# **1 Einleitung**

# **1.1 Kurzbeschreibung des Produkts**

Bei der Lösung kommerzieller Probleme werden überwiegend große Datenmengen verarbeitet. Dafür eignet sich COBOL besonders. COBOL-Programme sind weitgehend unabhängig von den Eigenheiten einer bestimmten Datenverarbeitungsanlage. Die Sprache ist in einem offiziellen Standard-Dokument vom Normungsinstitut der USA, American National Standards Institute (ANSI), unter dem Namen

"American National Standard for Information Systems

- Programming Language COBOL -

ANSI X3.23-1985"

exakt festgelegt. Es handelt sich dabei um eine Überarbeitung des Standards von 1974. Die ab der Compiler-Version 2.1A unterstützten internen Standardfunktionen sind im Addendum "ANSI X3.23a-1989, Intrinsic Function Module" spezifiziert.

Die deutsche Norm DIN 66028-1986 und die internationale Norm ISO 1989:1985 entsprechen dem American National Standard. Den internen Standardfunktionen nach ANSI entspricht die internationale Norm "ISO/IEC 1989 Amendment 1, Intrinsic Function Module".

Das Standard-Dokument teilt die COBOL-Sprache zur Beschreibung in einen Nukleus und in elf funktionelle Moduln ein, von denen fünf optional sind (Report Writer, Communication, Debug, Segmentation, Intrinsic Functions). Jeder dieser Moduln enthält wiederum ein bis zwei funktionelle Ausbaustufen, wobei jeweils die untere Stufe eine echte Untermenge der höheren Stufen desselben Moduls darstellt.

Der Compiler COBOL85 (BS2000) entspricht dem COBOL-Sprachumfang "High" des ANS85. Die optionalen Sprachmoduln Report Writer und Segmentation werden ebenfalls entsprechend dem High-level des ANS85 unterstützt. Die optionalen Sprachmoduln Communication und Debug werden nicht unterstützt. Ersatz für den Communication-Modul ist im BS2000 das Produkt UTM, für den Debug-Modul das Produkt AID.

# **1.2 Zielgruppe und Konzept des Handbuchs**

Dieses Handbuch richtet sich an Programmierer und Schulungskräfte. Es soll als Arbeitsgrundlage zur Programmerstellung und -wartung sowie als Ergänzung zu Schulungsmaterialien dienen.

Es ist weder ein COBOL-Lehrbuch noch ein Benutzerhandbuch.

Allgemeine Programmierkenntnisse und Grundkenntnisse der COBOL-Sprache werden vorausgesetzt.

Wie der Compiler bedient und ein ablauffähiges COBOL-Programm erstellt wird, ist im COBOL85-Benutzerhandbuch [1] beschrieben.

Im vorliegenden Handbuch wird die COBOL-Sprache für den COBOL-Compiler COBOL85, Version 2.3, im BS2000 beschrieben.

Das Handbuch enthält alle zum Erstellen von COBOL-Programmen möglichen Sprachelemente, gegliedert nach Funktion, Format, Syntaxregeln, Allgemeinen Regeln und Beispielen:

**Funktion** gibt eine knappe, allgemeine Beschreibung der einzelnen Sprachelemente. Falls mehrere Formate vorhanden sind, werden deren funktionelle Unterschiede kurz erklärt.

**Format** definiert die spezifische Art von Zeichenfolgen und Trennsymbolen, damit sie eine zulässige Klausel, Anweisung oder zusammengesetzte Struktur ergeben. Das Auftreten spezifischer Zeichenfolgen und Trennsymbole und die Reihenfolge, wie sie im Format gezeigt werden, ist ausschlaggebend.

Die besondere Notation zur Beschreibung der Formate wird unter "Allgemeines Format" erklärt.

Ist mehr als eine spezifische Anordnung erlaubt, werden die Formate mit "Format 1, **Format 2**" usw. bezeichnet.

**Syntaxregeln** beschreiben die speziellen Anforderungen und Einschränkungen für eine Funktion und bieten zusätzliche Erläuterungen und Anwendungsvorschriften.

**Allgemeine Regeln** beschreiben die Anwendung der Sprachstruktur innerhalb des Programmkontexts, d.h. in Abhängigkeit von vorausgehenden und nachfolgenden sowie von über- und untergeordneten Strukturen und im Zusammenhang mit Aufrufen und Querverweisen von anderen Sprachelementen, die eigentlich unabhängig von der bezeichneten Struktur sind. Beschränkungen für die Reihenfolge der Wirkungen beim Programmlauf werden erklärt. Alle diese Hinweise befassen sich im allgemeinen mit Elementen, die nicht direkt im Format erscheinen.

**Beispiel** zeigt den konkreten Einsatz des beschriebenen Sprachmittels.

Die verwendeten Fachausdrücke entsprechen den in DIN 66028 festgelegten deutschen Übersetzungen der englischen COBOL-Fachausdrücke, z.B. Quellprogramm für source program, Anweisung für statement usw.

Der Aufbau des Handbuchs orientiert sich an der Struktur des Standard-Dokuments für COBOL.

Einige Sprachmittel sind farbig\* gekennzeichnet, und zwar mit folgenden Unterscheidungen:

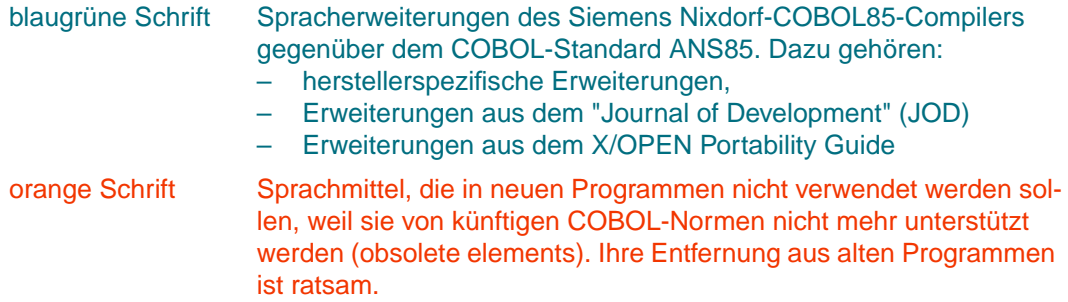

Das Inhaltsverzeichnis gibt Aufschluß über die gesamte Gliederung des Handbuchs.

Die Stichwörter sichern einen schnellen Zugriff auf die gewünschte Information.

Im Abschnitt "Begriffserklärungen" sind in alphabetischer Reihenfolge die wichtigsten in diesem Handbuch verwendeten Begriffe und Ausdrücke der Sprache COBOL definiert.

Literaturhinweise werden im Text in Kurztiteln angegeben. Der vollständige Titel jeder Druckschrift, auf die verwiesen wird, ist im Literaturverzeichnis aufgeführt.

\* Die Farben wurden so gewählt, daß auch Leser, die eine Chromatodysopsie ("Farbenblindheit") aufweisen, im allgemeinen die farbige Schrift gut von der schwarzen Normalschrift unterscheiden können.

# **1.3 Änderungen gegenüber dem vorigen Handbuch**

In der folgenden Tabelle sind die wesentlichen fachlichen Neuerungen und Änderungen mit Kapitel-/Abschnittsangabe aufgeführt.

Die über das ganze Handbuch verstreuten inhaltlichen und sprachlichen Korrekturen, die Aktualisierung der Beispiele, die Textumstellungen sowie die Anpassung der Numerierung von Regeln, Beispielen und Tabellen sind nicht eigens genannt.

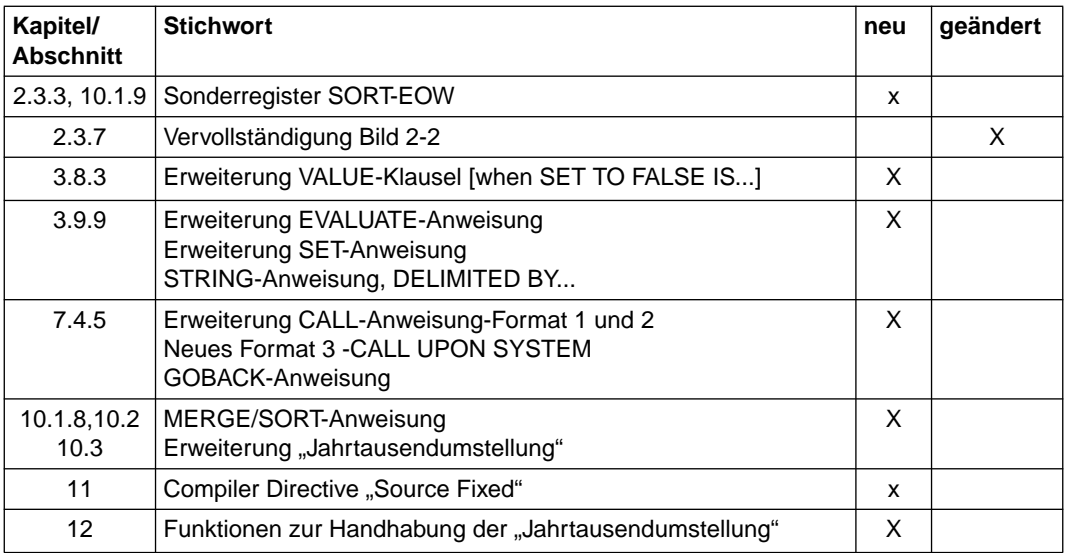

# **1.4 Anerkennung (Acknowledgment)**

Die in diesem Handbuch beschriebene Programmiersprache COBOL basiert auf der im Standarddokument "American National Standard for Information Systems - Programming Language - COBOL X3.23-1985" festgelegten Sprache. In Anerkennung der Entwicklungsund Standardisierungsarbeiten für die COBOL-Sprache ist es üblich, einer COBOL-Beschreibung folgenden, im Original wiedergegebenen Text voranzustellen:

"Any organization interested in reproducing the COBOL standard and specifications in whole or in part, using ideas from this document as the basis for an instruction manual or for any other purpose, is free to do so. However, all such organizations are requested to reproduce the following acknowledgment paragraphs in their entirety as part of the preface to any such publication (any organization using a short passage from this document, such as in a book review, is requested to mention 'COBOL' in acknowledgment of the source, but need not quote the acknowledgment):

COBOL is an industry language and is not the property of any company or group of companies, or of any organization or group of organizations.

No warranty, expressed or implied, is made by any contributor or by the CODASYL COBOL Committee as to the accuracy and functioning of the programming system and language. Moreover, no responsibility is assumed by any contributor, or by the committee, in connection therewith.

The authors and copyright holders of the copyrighted materials used herein

FLOW-MATIC (trademark of Sperry Rand Corporation), Programming for the UNIVAC (R) I and II, Data Automation Systems copyrighted 1958, 1959, by Sperry Rand Corporation; IBM Commercial Translater Form No. F 28-8013, copyrighted 1959 by IBM; FACT, DSI 27A5260-2760, copyrighted 1960 by Minneapolis-Honeywell

have specifically authorized the use of this material in whole or in part, in the COBOL specifications. Such authorization extends to the reproduction and use of COBOL specifications in programming manuals or similar publications."

# **2 Einführung in die COBOL-Sprache**

# **2.1 Begriffserklärungen**

Mit den nachfolgend definierten Ausdrücken wird in diesem Handbuch die COBOL-Sprache beschrieben. Die Bedeutung der Ausdrücke für COBOL trifft nicht unbedingt auf andere Programmiersprachen zu.

In den Begriffserklärungen sind die wesentlichen Merkmale kurz zusammengefaßt. Detaillierte Angaben und syntaktische Regeln sind den nachfolgenden Kapiteln zu entnehmen.

# **A-Bereich**

*Area A*

Spalten 8 bis 11 im COBOL-Referenzformat.

# **Ablaufeinheit**

*Run Unit*

Eine bestimmte Anzahl von Objektprogrammen, die zur Ausführungszeit als Einheit fungieren.

# **Absteigender Sortierschlüssel**

*Descending Key*

Ein Schlüssel, nach dessen Werten die Daten sortiert werden, und zwar vom höchsten bis zum niedrigsten Wert des Schlüssels, entsprechend den Regeln für den Vergleich von Datenfeldern.

# **Aktueller Datensatz**

*Current Record*

Der Satz, der im Satzbereich einer Datei verfügbar ist.

# **Aktueller Satzzeiger**

*Current Record Pointer*

Ein Zeiger, der benutzt wird, um den nächsten Datensatz auszuwählen.

# **Alphabetisches Zeichen**

*Alphabetic Character*

Einer der folgenden Buchstaben:

A, B, C, D, E, F, G, H, I, J, K, L, M, N, O, P, Q, R, S, T, U, V, W, X, Y, Z, a, b, c, d, e, f, g, h, i, j, k, l, m, n, o, p, q, r, s, t, u, v, w, x, y, z und das Leerzeichen.

# **Alphabetname**

*Alphabet-Name*

Ein Programmiererwort im SPECIAL-NAMES-Paragraphen der ENVIRONMENT DIVI-SION, das einem speziellen Zeichenvorrat und/oder einer Sortierfolge einen Namen zuweist.

# **Alphanumerische Funktion**

*Alphanumeric Function*

Eine Funktion, deren Wert aus einem oder mehreren Zeichen des Zeichenvorrats der Datenverarbeitungsanlage besteht.

#### **Alphanumerisches Zeichen**

*Alphanumeric Character*

Jedes Zeichen im Zeichenvorrat der Datenverarbeitungsanlage.

# **Alternativer Satzschlüssel**

*Alternate Record Key*

Ein zum primären Satzschlüssel unterschiedlicher Schlüssel, mit dem ein Satz aus einer indizierten Datei bezeichnet werden kann.

#### **Angabe**

*Phrase*

Eine geordnete Folge von einer oder mehreren COBOL-Zeichenfolgen, die einen Teil einer COBOL-Anweisung oder -Klausel bilden.

# **Anweisung**

*Statement*

Eine syntaktisch richtige Kombination von Wörtern und Symbolen, die mit einem Verb beginnt und in der PROCEDURE DIVISION geschrieben wird.

# **Anzeigenbereich**

*Indicator Area*

Spalte 7 des COBOL-Referenzformates.

# **Argument**

*Argument*

Ein Bezeichner, ein Literal oder ein arithmetischer Ausdruck zur Angabe eines Wertes, der für die Auswertung einer Funktion verwendet wird.

# **Arithmetischer Ausdruck**

*Arithmetic Expression*

Ein arithmetischer Ausdruck kann sein:

- ein Bezeichner für ein numerisches Datenelement,
- ein numerisches Literal,
- zwei arithmetische Ausdrücke, die durch einen arithmetischen Operator getrennt sind,
- ein arithmetischer Ausdruck, der in Klammern eingeschlossen ist.

# **Arithmetischer Operator**

*Arithmetic Operator*

Ein einzelnes Zeichen oder eine Zwei-Zeichen-Kombination der folgenden Art:

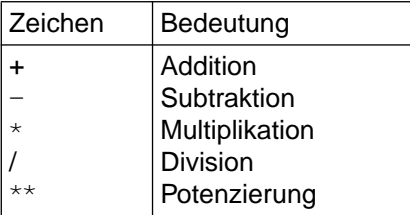

# **Aufgerufenes Programm**

*Called Program*

Ein Programm, das in der CALL-Anweisung bezeichnet wird und zur Programmablaufzeit mit dem aufrufenden Programm eine Ablaufeinheit bildet.

# **Aufrufendes Programm**

*Calling Program*

Ein Programm, das eine CALL-Anweisung zu einem anderen Programm ausführt.

# **Aufsteigender Sortierschlüssel**

*Ascending Key*

Ein Schlüssel, nach dessen Werten die Daten sortiert werden, und zwar vom niedrigsten bis zum höchsten Wert des Schlüssels, entsprechend den Regeln für den Vergleich von Datenfeldern.

### **Ausführungszeit**

*Execution Time*

Die Zeit, während der ein Objektprogramm ausgeführt wird.

#### **Ausgabedatei**

*Output File*

Eine Datei, die entweder im Ausgabemodus oder im Erweiterungsmodus eröffnet wird.

#### **Ausgabemodus**

*Output Mode*

Der Zustand einer Datei nach Ausführung einer OPEN-Anweisung mit OUTPUT- oder EXTEND-Angabe und vor Ausführung einer CLOSE-Anweisung für diese Datei.

#### **Ausgabeprozedur**

#### *Output Procedure*

Eine Folge von Anweisungen, die während der Ausführung einer SORT-Anweisung jedesmal ausgeführt wird, nachdem ein sortierter Satz an die Sortierdatei übergeben oder während der Ausführung einer MERGE-Anweisung, nachdem der nächste zu mischende Satz ausgewählt worden ist.

#### **B-Bereich**

*Area B*

Spalten 12 bis 72 im COBOL-Referenzformat.

# **Bedingte Anweisung**

*Conditional Statement*

Eine bedingte Anweisung veranlaßt das Prüfen des Wahrheitswertes einer Bedingung und bestimmt, daß die darauffolgende Aktion des Objektprogramms von diesem Wahrheitswert abhängt.

# **Bedingung**

*Condition*

Ein Zustand eines Programms während der Ablaufzeit, für den ein Wahrheitswert ermittelt werden kann. Der Ausdruck "bedingung" (bedingung-1, bedingung-2,...) repräsentiert in der vorliegenden Beschreibung entweder eine einfache Bedingung oder eine zusammengesetzte Bedingung, die eine syntaktisch zugelassene Kombination von einfachen Bedingungen, logischen Operatoren und Klammerpaaren enthält, für die ein Wahrheitswert ermittelt werden kann.

# **Bedingungsausdruck**

*Conditional Expression*

Eine einfache oder komplexe Bedingung, die in einer IF-, PERFORM-, EVALUATE- oder SEARCH-Anweisung vorkommt.

#### **Bedingungsname**

*Condition-Name*

Ein Programmiererwort, das einem bestimmten Wert, einer Gruppe von Werten oder einer Folge von Werten, die eine Bedingungsvariable annehmen kann, zugeordnet ist, bzw. ein Programmiererwort, das dem Zustand eines Prozeß- oder Benutzerschalters zugeordnet ist.

# **Bedingungsnamen-Bedingung**

*Condition-Name Condition*

Bewirkt, daß eine Bedingungsvariable geprüft wird, um zu entscheiden, ob ihr Wert gleich einem der Werte ist, die zu einem bestimmten Bedingungsnamen gehören.

# **Bedingungsvariable**

*Conditional Variable*

Ein Datenfeld, dessen Wert (oder mehreren Werten) ein Bedingungsname zugeordnet ist.

#### **Begrenzer**

#### *Delimiter*

Ein Zeichen (oder eine Folge von benachbarten Zeichen), das das Ende einer Zeichenfolge anzeigt und das eine Zeichenfolge von weiteren Zeichenfolgen trennt. Ein Begrenzer ist nicht Teil der Zeichenfolgen, die er trennt.

# **Bezeichner**

*Identifier*

Eine syntaktisch richtige Kombination von Zeichen und Trennzeichen, die ein Datenfeld benennt. Der Bezeichner besteht aus einem Datennamen und den entsprechenden Kennzeichnern, Subskripten und Teilfeld-Selektoren, soweit diese für die Eindeutigkeit der Bezugnahme erforderlich sind. Der Bezeichner einer Funktion (Intrinsic Function) ist gesondert unter dem Begriff "Funktionsbezeichner" definiert.

# **Bezugsschlüssel**

# *Key of Reference*

Der primäre oder alternative Satzschlüssel, über den aktuell auf Datensätze einer indizierten Datei zugegriffen wird.

# **Bibliotheksname**

*Library-Name*

Ein Programmiererwort, das eine Quellprogramm-Bibliothek bezeichnet, die mehrere COBOL-Texte mit verschiedenen Namen enthalten kann.

# **Bibliothekstext**

*Library-Text*

Zeichenfolgen und/oder Trennsymbole in einer COBOL-Bibliothek.

# **Binäres Suchen**

*Binary Search*

Eine Methode, eine auf- oder absteigend geordnete Tabelle nach einem bestimmten Element zu durchsuchen. Die Suche wird in jeweils halbierten Bereichen vorgenommen. Dabei wird bei jedem Suchschritt geprüft, ob das Element, das sich in der Mitte befindet, größer, kleiner oder gleich dem gesuchten ist. Dieses Halbieren und Vergleichen setzt sich fort, bis das geprüfte Element mit dem gesuchten übereinstimmt.

# **Block**

# *Block*

Eine physische Dateneinheit, die normalerweise aus einem oder mehreren logischen Sätzen oder aus einem Teil eines logischen Satzes besteht. Die Größe eines Blocks hängt nicht unmittelbar mit der Größe der Datei zusammen, in der der Block enthalten ist, oder mit der Größe der logischen Sätze, die entweder im Block enthalten sind oder ihn überlappen. Block ist gleichbedeutend mit "Physischer Satz".

# **COBOL-Wort**

*COBOL Word*

siehe ..Wort".

# **COBOL-Zeichenvorrat**

*COBOL Character Set*

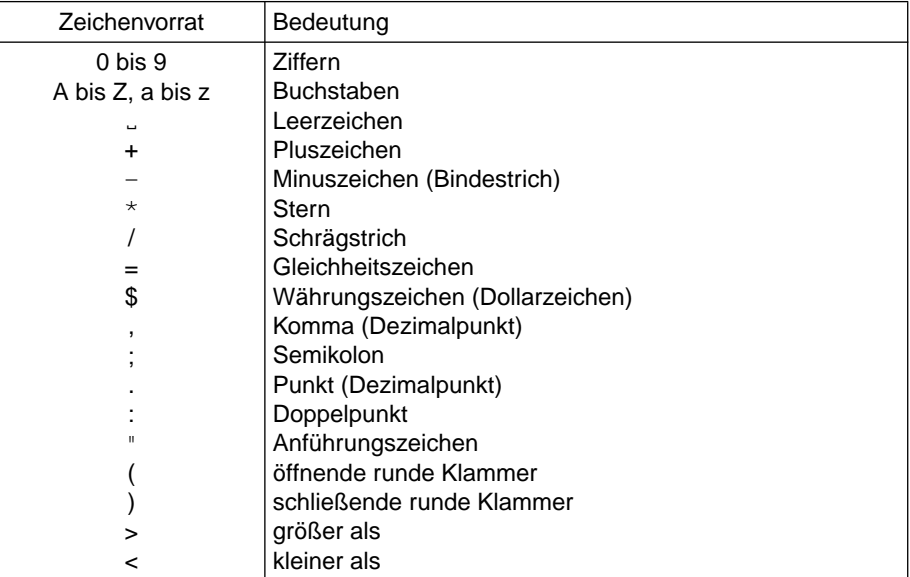

# **COMMON-Programm**

*Common Program*

Ein inneres Programm eines geschachtelten Quellprogramms, dessen Name mit dem COMMON-Attribut versehen ist. Ein solches Programm kann außer vom direkt übergeordneten Programm auch von jedem "Geschwisterprogramm" und dessen "Abkömmlingen" aufgerufen werden.

# **Datei**

*File*

Eine Sammlung von Datensätzen.

# **Dateierklärung**

*File Description Entry*

Eine Erklärung in der FILE SECTION der DATA DIVISION, die aus der Stufenbezeichnung FD, einem Datennamen und einer Folge von Dateiklauseln besteht.

# **Dateiklausel**

*File Clause*

Eine Klausel, die als Teil einer der folgenden Erklärungen in der DATA DIVISION vorkommt:

Dateierklärung (FD)

Sortierdateierklärung (SD)

Listenerklärung (RD)

# **Dateiname**

*File-Name*

Ein Programmiererwort, das eine Datei bezeichnet, die in einer Dateierklärung oder Sortierdateierklärung in der FILE SECTION der DATA DIVISION beschrieben ist.

#### **Dateiorganisation**

*File Organization*

Eine unveränderliche, logische Dateistruktur, die zum Zeitpunkt der Dateierzeugung festgelegt wird.

# **Dateisteuerbereich**

*File Connector*

Ein Speicherbereich, der Informationen über eine Datei enthält. Er wird verwendet als Verknüpfung zwischen einem Dateinamen und einer physischen Datei sowie zwischen einem Dateinamen und dem zugeordneten Satzbereich.

# **Dateipositionsindikator**

*File Position Indicator*

Der Dateipositionsindikator enthält Informationen über die aktuelle Position einer Datei. Diese Informationen werden vom Laufzeitsystem intern verwendet und dem Benutzer über die FILE-STATUS-Klausel zur Verfügung gestellt.

# **Datenelement**

*Elementary Item*

Ein Datenfeld, das nicht noch weiter logisch unterteilt ist.

# **Datenerklärung**

*Data Description Entry*

Eine Erklärung in der DATA DIVISION, die aus einer Stufennummer, gegebenenfalls einem Datennamen und einer Folge von Datenklauseln besteht.

# **Datenfeld**

*Data Item*

Eine Dateneinheit (ausgenommen Literale), die durch ein COBOL-Programm oder durch die Regeln einer Funktionsauswertung definiert ist.

# **Datengruppe**

*Group Item*

Ein Datenfeld, das aus untergeordneten Datenfeldern zusammengesetzt ist.

# **Datenklausel**

*Data Clause*

Eine Klausel, die in einer Datenerklärung der DATA DIVISION vorkommt und die Information für die Beschreibung eines bestimmten Attributs eines Datenfeldes liefert.

#### **Datenname**

*Data-Name*

Ein Programmiererwort, das ein Datenfeld bezeichnet, das in einer Datenerklärung der DATA DIVISION beschrieben ist. Wenn datenname in den allgemeinen Formaten auftritt, darf er weder indiziert noch gekennzeichnet sein, außer es ist in den Regeln ausdrücklich erlaubt.

# **Datensatz**

*Record*

Ein Datenfeld auf der höchsten Stufe der Hierarchie, das in keinem anderen Datensatz enthalten ist.

# **Datensatzbereich**

*Record Area*

Ein Speicherbereich, der zugewiesen wird, um Sätze zu bearbeiten, die in einer Datensatzerklärung in der FILE SECTION beschrieben worden sind.

# **Datensatzerklärung**

*Record Description Entry*

Die vollständige Folge von Datenerklärungen, die zu einem bestimmten Datensatz gehört.

#### **Datensatzname**

*Record-Name*

Ein Programmiererwort, das einen Datensatz bezeichnet, der in einer Datensatzerklärung der DATA DIVISION beschrieben ist.

### **Datensatznummer**

*Record Number*

Die Folgenummer eines Datensatzes in einer sequentiell organisierten Datei.

#### **Datensatzschlüssel**

*Record Key*

Entweder ein primärer oder ein alternativer Datensatzschlüssel, dessen Inhalt einen Datensatz in einer indizierten Datei bezeichnet.

#### **Deeditieren**

*Deediting*

Die wertmäßige Umwandlung numerisch druckaufbereiteter Daten in numerische Daten.

#### **Direkte Indizierung**

Bei direkter Indizierung wird der Index in Form eines direkten Subskripts verwendet. Siehe "Direkte Subskribierung".

# **Direkte Subskribierung**

Bei der direkten Subskribierung wird das Subskript entweder durch ein ganzzahliges Literal oder durch einen Datennamen angegeben, der als numerisches Datenelement ohne Zeichenstellen rechts vom angenommenen Dezimalpunkt erklärt ist.

# **Druckaufbereitungszeichen**

*Editing Character*

Ein einzelnes Zeichen oder eine Zwei-Zeichen-Kombination aus der folgenden Liste:

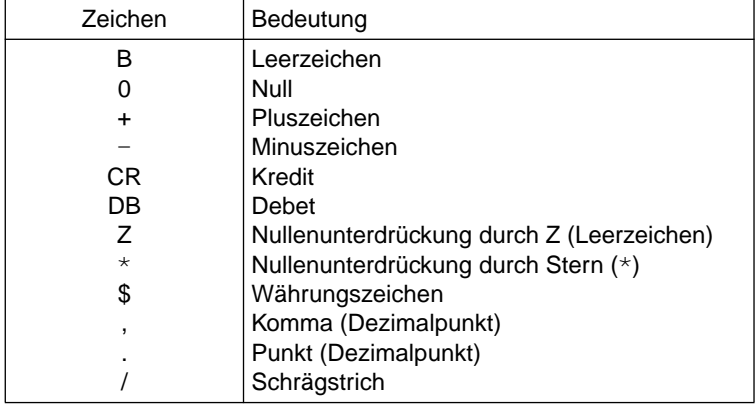

# **Druckdezimalpunkt**

*Actual Decimal Point*

Die physische Darstellung der Stelle des Druckdezimalpunkts in einem Datenfeld unter Verwendung der Zeichen . (Punkt) oder , (Komma).

# **Druckfähige Liste**

*Printable Group*

Eine Liste, die mindestens eine Druckzeile enthält.

# **Druckfähiges Datenfeld**

*Printable Item*

Ein Datenfeld, dessen Größe und Inhalt in einer Listenerklärung beschrieben ist. Diese Listenerklärung enthält eine COLUMN NUMBER-Klausel, eine PICTURE-Klausel, eine SOURCE-Klausel, SUM-Klausel oder VALUE-Klausel.

# **Dynamischer Zugriff**

*Dynamic Access*

Die Methode des Wechsels zwischen sequentiellem und wahlfreiem Zugriff. Diese Zugriffsmethode kann nur für relative oder indizierte Dateien angegeben werden.

# **Ein-/Ausgabe-Datei**

*Input-Output File*

Eine Datei, die im Ein-/Ausgabe-Modus eröffnet ist.

# **Ein-/Ausgabe-Modus**

*I-O Mode*

Der Zustand einer Datei nach Ausführung einer OPEN-Anweisung mit I-O-Angabe und vor Ausführung einer CLOSE-Anweisung für diese Datei.

# **Ein-/Ausgabe-Zustand**

*I-O Status*

Der Ein-/Ausgabe-Zustand ist ein Wert, der in ein zwei Zeichen langes Datenfeld übertragen wird, um dem COBOL-Programm den Zustand einer Ein-/Ausgabe-Operation anzuzeigen. Dieser Wert wird nur dann übertragen, wenn die FILE STATUS-Klausel im FILE-CONTROL-Paragraphen angegeben ist.

# **Einfache Bedingung**

*Simple Condition*

Eine einzelne der nachfolgenden Bedingungen:

**Vergleichsbedingung** Klassenbedingung Bedingungsnamen-Bedingung Schalterzustandsbedingung Vorzeichenbedingung

# **Eingabedatei**

*Input File*

Eine Datei, die im Eingabemodus eröffnet ist.

# **Eingabemodus**

*Input Mode*

Der Zustand einer Datei nach Ausführung einer OPEN-Anweisung mit INPUT-Angabe und vor Ausführung einer CLOSE-Anweisung für diese Datei.

# **Eingabeprozedur**

*Input Procedure*

Eine Folge von Anweisungen, die jedesmal dann ausgeführt wird, wenn ein Satz an die Sortierdatei übergeben wird.

# **Einstelliger Operator**

*siehe "Unärer Operator"*

# **Eintragung**

*Entry*

Jede mit einem Punkt abgeschlossene Folge von Klauseln, die in der IDENTIFICATION DIVISION, ENVIRONMENT DIVISION oder DATA DIVISION eines COBOL-Quellprogramms geschrieben wird.

# **Endebedingung**

# *At End Condition*

Eine Endebedingung kann auftreten:

- Während der Ausführung einer sequentiellen READ-Anweisung für eine Datei.
- Während der Ausführung einer RETURN-Anweisung, wenn kein logischer Satz für die Sortier- oder Mischdatei vorhanden ist.
- Während der Ausführung einer SEARCH-Anweisung, wenn die Suche beendet wird, ohne die Bedingung einer der WHEN-Angaben zu erfüllen.

# **END PROGRAM-Eintrag**

*End Program Header*

Ein Eintrag, der das Ende eines COBOL-Quellprogramms anzeigt. Er besteht aus den Schlüsselwörtern END PROGRAM, dem Programmnamen und dem Abschlußpunkt.

### **Eröffnungsmodus**

*Open Mode*

Der Zustand einer Datei nach Ausführung einer OPEN-Anweisung und vor Ausführung einer CLOSE-Anweisung für diese Datei.

Der genaue Eröffnungsmodus ist in der OPEN-Anweisung entweder mit INPUT, OUTPUT, I-O oder EXTEND beschrieben.

#### **Erweiterter Zugriff**

Ist eine Methode des Wechsels zwischen sequentiellem und wahlfreiem Zugriff. Diese Zugriffsmethode kann nur für indizierte Dateien angegeben werden.

#### **Erweiterungsmodus**

*Extend Mode*

Der Zustand einer Datei nach Ausführung einer OPEN-Anweisung mit EXTEND-Angabe und vor Ausführung einer CLOSE-Anweisung für diese Datei.

# **Explizit begrenzte Anweisung**

*Delimited Scope Statement*

Jede Anweisung, die einen expliziten Bereichsbegrenzer enthält.

#### **Expliziter Bereichsbegrenzer**

*Explicit Scope Terminator*

Ein reserviertes Wort, das den Gültigkeitsbereich einer einzelnen Anweisung in der PROCEDURE DIVISION begrenzt.

# **Externes Datenfeld**

*External Data Item*

Ein Datenfeld, das als Teil eines externen Datensatzes in einem oder mehreren Programmen einer Ablaufeinheit beschrieben ist. Auf ein externes Datenfeld kann von jedem Programm, in dem es beschrieben ist, zugegriffen werden.

# **Externer Datensatz**

# *External Data Record*

Ein logischer Datensatz, der in einem oder mehreren Programmen einer Ablaufeinheit beschrieben ist. Auf die Datenfelder eines solchen externen Datensatzes kann von jedem Programm, in dem der Satz beschrieben ist, zugegriffen werden.

# **Figurative Konstante**

#### *Figurative Constant*

Ein vom Compiler generierter Wert, auf den durch den Gebrauch bestimmter reservierter Wörter Bezug genommen werden kann, oder eine vom Programmierer zu definierende Konstante, auf die mit vom Programmierer zu vergebenden Namen Bezug genommen werden kann.

# **Folgenummernbereich**

*Sequence Number Area*

Spalten 1-6 im COBOL-Referenzformat.

# **Format**

*Format*

Eine spezifische Anordnung von Zeichenfolgen und Trennsymbolen einer Anweisung oder Klausel.

# **Füllzeichen**

#### *Padding Character*

Ein alphanumerisches Zeichen, mit dem die nicht verwendeten Zeichenpositionen eines physischen Satzes aufgefüllt werden.

# **Funktion**

#### *Function*

Ein temporäres Datenfeld, dessen Wert durch einen Auswertungsmechanismus bestimmt wird, der bei Referenzierung der Funktion während der Ausführung einer Anweisung wirksam wird.

# **Funktionsbezeichner**

*Function-Identifier*

Eine syntaktisch korrekte Kombination von Zeichen und Trennzeichen, die eine Funktion referenziert. Das Datenfeld, das durch eine Funktion dargestellt wird, ist durch den Funktionsnamen einschließlich der eventuell vorhandenen Argumente eindeutig bezeichnet. Ein Funktionsbezeichner für eine alphanumerische Funktion darf überall dort angegeben werden, wo lt. Format ein Bezeichner erlaubt ist, wobei bestimmte Einschränkungen berücksichtigt werden müssen. Ein Funktionsbezeichner für eine ganzzahlige oder numerische Funktion darf überall dort angegeben werden, wo lt. Format ein arithmetischer Ausdruck erlaubt ist (siehe 2.4.4, "Funktionsbezeichner").

#### **Funktionsname**

*Function-Name*

Ein Wort, das den Auswertungmechanismus benennt, der zur Bestimmung eines Funktionswertes zur Verfügung steht.

# **Ganze Zahl (Ganzzahl)**

*Integer*

Ein numerisches Literal oder ein numerisches Datenfeld, das keine Zeichenposition rechts vom angenommenen Dezimalpunkt enthält. Wo die Bezeichnung "Ganzzahl" in den Formaten auftritt, muß "Ganzzahl" ein ganzzahliges numerisches Literal ohne Vorzeichen und ungleich Null sein, außer die Regeln des Formats lassen ausdrücklich etwas anderes zu.

# **Ganzzahlige Funktion**

#### *Integer Function*

Eine Funktion, deren Kategorie numerisch ist und deren Returnwert rechts vom Dezimalpunkt bei jedem möglichen Wert nur die Ziffer 0 enthält.

# **Gekennzeichneter Datenname**

*Qualified Data-Name*

Ein Bezeichner, der sich aus einem Datennamen, gefolgt von einer oder mehreren Angaben eines der Verknüpfer OF oder IN und einem weiteren Datennamen (Kennzeichner) zusammensetzt.

# **Globaler Name**

*Global Name*

Ein Name, der in nur einem Programm deklariert ist, aber von jedem Programm referenziert werden kann, das in diesem Programm direkt oder indirekt enthalten ist. Globale Namen können sein: Bedingungsnamen, Datennamen, Dateinamen, Datensatznamen, Listennamen sowie einige Sonderregister.

# **Geschachteltes Quellprogramm**

*Nested Source Program*

Ein COBOL-Programm, das andere Programme enthält, die wiederum weitere Programme enthalten können. Es besteht demnach aus einem äußeren Programm und einem oder mehreren darin enthaltenen (contained) Programmen.

# **Gruppenbegriff**

*Control Data Item*

Ein Datenfeld, dessen Inhalt für einen Gruppenwechsel ausschlaggebend ist.

# **Gruppenbegriffsname**

*Control Data-Name*

Ein Datenname in einer CONTROL-Klausel, der sich auf einen Gruppenbegriff bezieht.

# **Gruppenfuß**

*Control Footing*

Eine Leiste, die am Ende der Gruppenleiste, zu der sie gehört, auftritt.

#### **Gruppenhierarchie**

*Control Hierarchy*

Eine bestimmte Folge von Unterteilungen, definiert durch die positionsgebundene Stellung von FINAL und die Datennamen innerhalb einer CONTROL-Klausel.

# **Gruppenkopf**

#### *Control Heading*

Eine Leiste, die zu Beginn des Abschnitts Gruppenbegriffe, dessen Bestandteil sie ist, erscheint.

# **Gruppenleiste**

#### *Control Group*

Eine zusammengehörige Folge von Daten, die einem Gruppenbegriff in der Gruppenhierarchie zugeordnet ist.

Für einen gegebenen Gruppenbegriff besteht die Gruppenleiste aus der gesamten Folge von Gruppenköpfen, Gruppenfüßen und den zugehörigen Postenleisten.

# **Gruppenwechsel**

*Control Break*

Eine Änderung im Wert eines Datenfeldes, das in der CONTROL-Klausel bezeichnet ist. Im allgemeinen eine Änderung im Wert eines Datenfeldes, das benutzt wird, um die hierarchische Struktur einer Liste zu überwachen.

# **Gruppenwechselstufe**

*Control Break Level*

Die relative Position innerhalb einer Gruppenhierarchie, in der der häufigste Gruppenwechsel stattfindet.

# **Herstellername**

*Implementor-Name*

Herstellername muß ein Name aus der nachfolgenden Liste sein:

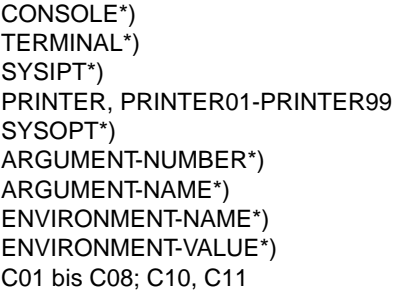

literal jobvariablenname TSW-0 bis TSW-31 USW-0 bis USW-31 COMPILER-INFO CPU-TIME PROCESS-INFO TERMINAL-INFO DATE-ISO4

\*) reservierte Wörter innerhalb der ENVIRONMENT DIVISION

# **Index**

*Index*

Ein spezielles Adreßfeld, das mit einer Tabelle verbunden ist und dessen Inhalt die Distanz eines Tabellenelementes zum Tabellenanfang darstellt. Ein Index ist kein Datenfeld.

# **Indexdatenfeld**

*Index Data Item*

Ein Datenfeld, in welchem der Wert abgespeichert werden kann, der mit dem Indexnamen verbunden ist.

# **Indexname**

*Index-Name*

Ein Programmiererwort, das einen Index bezeichnet, der mit einer bestimmten Tabelle verbunden ist.

# **Indizierter Datenname**

*Indexed Data-Name*

Ein Bezeichner, der sich aus einem Datennamen, gefolgt von einem oder mehreren Indexnamen, die in runde Klammern eingeschlossen sind, zusammensetzt.

#### **Indizierte Datei**

*Indexed File*

Eine Datei mit indizierter Organisation.

#### **Indizierte Organisation**

*Indexed Organization*

Eine unveränderliche, logische Dateistruktur, in der jeder Datensatz durch den Wert eines Schlüssels oder mehrerer Schlüssel innerhalb dieses Datensatzes bezeichnet ist.

#### **Initial-Programm**

*Initial Program*

Ein Programm, das sich bei jedem Aufruf innerhalb einer Ablaufeinheit im Initialzustand befindet.

#### **Initialzustand**

*Initial State*

Der Zustand eines Programms, wenn es zum ersten Mal innerhalb einer Ablaufeinheit aufgerufen wird.

#### **Interne Daten**

*Internal Data*

Die Daten, die in einem Programm beschrieben werden, ausgenommen alle externen Datenfelder und externen Dateien. Datenfelder, die in der LINKAGE SECTION eines Programms definiert sind, werden als interne Daten behandelt.

#### **Internes Datenfeld**

*Internal Data Item*

Ein Datenfeld, das in einem Programm einer Ablaufeinheit beschrieben ist. Ein internes Datenfeld kann einen globalen Namen haben.

# **Interne Datei**

*Internal File*

Eine Datei, auf die nur ein Programm der Ablaufeinheit zugreifen kann.

# **Kapitel**

*Section*

Ein Kapitel besteht aus Paragraphen oder Klauseln. Dem Inhalt ist die Kapitelüberschrift vorangestellt. Ein Kapitel kann leer sein oder einen oder mehrere Pragraphen oder Klauseln enthalten.

# **Kapitelname**

*Section-Name*

Ein Programmiererwort, das ein Kapitel in der PROCEDURE DIVISION bezeichnet.

# **Kapitelüberschrift**

*Section Header*

Eine Kombination von Wörtern, gefolgt von einem Punkt und einem Leerzeichen. Sie zeigt den Beginn eines Kapitels in der ENVIRONMENT DIVISION, DATA DIVISION und PROCEDURE DIVISION an. In der ENVIRONMENT DIVISION und DATA DIVISION wird die Kapitelüberschrift mit reservierten Wörtern, gefolgt von einem Punkt und einem Leerzeichen gebildet. Die zulässigen Kapitelüberschriften sind:

In der ENVIRONMENT DIVISION:

CONFIGURATION SECTION. INPUT-OUTPUT SECTION.

# In der DATA DIVISION:

FILE SECTION. WORKING-STORAGE SECTION. LINKAGE SECTION. REPORT SECTION. SUB-SCHEMA SECTION.

In der PROCEDURE DIVISION wird eine Kapitelüberschrift mit einem Kapitelnamen, gefolgt von dem Wort SECTION, einer Segmentnummer (wahlweise), einem Punkt und einem Leerzeichen, gebildet.

# **Kennzeichner**

*Qualifier*

Ein Kennzeichner ist:

- 1. ein Datenname, der in einer Bezugnahme zusammen mit einem anderen Datennamen benutzt wird, der auf einer niedrigeren Stufe in derselben Hierarchie steht,
- 2. ein Kapitelname, der in einer Bezugnahme zusammen mit einem Paragraphen benutzt wird, der in diesem Kapitel beschrieben ist,
- 3. ein Bibliotheksname, der in einer Bezugnahme zusammen mit einem Textnamen benutzt wird, der mit dieser Bibliothek verbunden ist.

# **Klassenbedingung**

*Class Condition*

Mit der Klassenbedingung wird geprüft, ob der Inhalt eines Datenfeldes

- vollständig numerisch ist,
- vollständig alphabetisch ist,
- vollständig aus Großbuchstaben besteht,
- vollständig aus Kleinbuchstaben besteht,
- ausschließlich aus Zeichen besteht, die durch die Definition des Klassennamens im SPECIAL-NAMES-Paragraphen der ENVIRONMENT DIVISION festgelegt sind.

# **Klassenname**

# *Class-Name*

Ein Programmiererwort, das im SPECIAL-NAMES-Paragraphen der ENVIRONMENT DIVISION festgelegt wird und einen vom Programmierer definierten Zeichenvorrat benennt. Soll der Inhalt eines Datenfeldes daraufhin überprüft werden, ob er nur Zeichen dieses Zeichenvorrats enthält, wird in der Klassenbedingung der Klassenname angegeben.

# **Klausel**

*Clause*

Eine funktionelle Folge von COBOL-Wörtern, deren Zweck es ist, das Attribut einer Erklärung festzulegen.

# **Kommentareintrag**

*Comment Entry*

Eine Anmerkung in der IDENTIFICATION DIVISION eines Quellprogramms.

# **Kommentarzeile**

*Comment Line*

Eine Quellprogrammzeile, die im Anzeigenbereich (Spalte 7 des COBOL-Referenzformats) einen Stern (\*) oder einen Schrägstrich (/) enthält.

Im A- und B-Bereich der Kommentarzeilen kann jede Kombination von Zeichen aus dem Zeichenvorrat der Datenverarbeitungsanlage benutzt werden. Der Inhalt dient nur zur Dokumentation des Quellprogramms.

Ein Stern zeigt eine Kommentarzeile an. Ein Schrägstrich zeigt eine Kommentarzeile an, die einen Formularvorschub im Quellprogramm vor dem Drucken dieser Zeile auslöst.

# **Komplexe Bedingung**

*Complex Condition*

Eine Bedingung, in welcher ein logischer Operator oder mehrere logische Operatoren sich auf eine Bedingung oder mehrere Bedingungen auswirken.

# **Konvertierung**

*Conversion*

Implizite Umwandlung von numerischen Werten von einem Format in ein anderes Format bzw. von Werten von Indizes in Tabellenelementnummern und umgekehrt.

– Wert von Indizes (Zahl in Binärform) ←→ Tabellenelementnummern Umwandlung erfolgt in beiden Richtungen mit der Formel:

Wert von Index = (Tabellenelementnummer  $-1$ )  $*$  Länge des Tabellenelements

Die Konvertierung ist also von der Tabelle abhängig.

– Verschiedene USAGEs von numerischen Datenfeldern ineinander.

# **Leerzeilen**

Sind Zeilen mit ausschließlich Leerzeichen in den Spalten 7-72 innerhalb des COBOL-Referenzformats.

# **Leiste**

*Report Group*

Eine 01-Stufenerklärung und die untergeordneten Stufenerklärungen in der REPORT SECTION der DATA DIVISION.

# **Leistenerklärung**

*Report Group Description Entry*

Ein Eintrag in der REPORT SECTION der DATA DIVISION, der sich aus der Stufennummer 01, dem gewählten Datennamen, einer TYPE-Klausel und einer wahlweisen Folge von REPORT-Klauseln zusammensetzt.

# **Linksbündiges Ende**

*High Order End*

Das am weitesten links stehende Zeichen einer Zeichenfolge.

### **Listendatei**

*Report File*

Eine Ausgabedatei, deren Dateierklärung die REPORT-Klausel enthält. Der Inhalt einer Listendatei besteht aus Datensätzen, die unter der Kontrolle des Listenprogrammkontrollsystems geschrieben werden.

#### **Listenerklärung**

*Report Description Entry*

Eine Erklärung in der REPORT SECTION der DATA DIVISION, die sich aus dem Stufenbezeichner RD, einem Listennamen und REPORT-Klauseln zusammensetzt.

# **Listenfuß**

*Report Footing*

Eine Leiste, die das Ende einer Liste bezeichnet.

#### **Listenklausel**

*Report Clause*

Eine Klausel in der REPORT SECTION der DATA DIVISION, die in einer Listenerklärung oder Leistenerklärung angegeben wird.

# **Listenkopf**

*Report Heading*

Eine Leiste, die nur am Anfang einer Liste ausgegeben wird.

#### **Listenname**

*Report-Name*

Ein Programmiererwort, das eine Liste in einer Listenerklärung in der REPORT SECTION der DATA DIVISION beschreibt.

# **Listenzeile**

*Report Line*

Teil einer Seite, der eine Reihe von Zeichen darstellt.

# **Literal**

*Literal*

Eine Zeichenfolge, deren Wert durch den Wert der Zeichen innerhalb dieser Folge bestimmt wird.

# **Logischer Listensatz**

*Report Writer Logical Record*

Ein Datensatz, der aus der Listenprogrammdruckzeile und der damit zusammenhängenden Information für die Ablaufsteuerung zur Auswahl der Listenprogrammzeile und für die vertikale Positionierung besteht.

# **Logischer Operator**

*Logical Operator*

Eines der reservierten Wörter AND, OR oder NOT.

Bei der Bildung zusammengesetzter Bedingungen können AND oder OR als logische Verknüpfer, NOT als logische Negation benutzt werden.

# **Logischer Satz**

*Logical Record*

Ein Datensatz auf der höchsten Stufe der Hierarchie, der in keinem anderen Satz enthalten ist.

# **Maschineneigene Sortierfolge**

*Native Collating Sequence*

Die im EBCDIC-Zeichenvorrat festgelegte Sortierfolge.

# **Maschineneigener Zeichenvorrat**

*Native Character Set*

Der EBCDIC-Zeichenvorrat.

# **Merkname**

*Mnemonic-Name*

Ein festgelegter Name, falls der Programmierer ihn mit einem bestimmten Herstellernamen im SPECIAL-NAMES-Paragraphen der ENVIRONMENT DIVISION verknüpft.

# **Mischdatei**

*Merge File*

Eine Sammlung von Sätzen, die aufgrund einer MERGE-Anweisung gemischt werden. Die Mischdatei kann nur mit der MERGE-Funktion erzeugt und verwendet werden.

### **Nächste ausführbare Anweisung**

*Next Executable Statement*

Die nächste Anweisung, auf die die Ablaufsteuerung nach Ausführung der aktuellen Anweisung übertragen wird.

#### **Nächster ausführbarer Satz**

*Next Executable Sentence*

Der nächste Satz, auf den die Ablaufsteuerung nach Ausführung der aktuellen Anweisung übertragen wird.

#### **Nächster Satz**

*Next Record*

Der Satz, der logisch dem aktuellen Satz einer Datei folgt.

#### **Nichtnumerisches Datenfeld**

*Nonnumeric Item*

Ein Datenfeld, dessen Wert aus einer beliebigen Kombination von Zeichen aus dem Zeichenvorrat der Datenverarbeitungsanlage bestehen kann. Gewisse Kategorien von Datenfeldern können auch aus einem eingeschränkten Zeichenvorrat gebildet werden.

# **Nichtnumerisches Literal**

*Nonnumeric Literal*

Eine Zeichenfolge, die in Anführungszeichen eingeschlossen ist. Sie kann alle Zeichen des Zeichenvorrats der Datenverarbeitungsanlage enthalten. Um ein Anführungszeichen innerhalb eines Literals darzustellen, muß es zweimal ("") angegeben werden.

#### **Numerische Funktion**

*Numeric Function*

Eine Funktion, deren Klasse und Kategorie numerisch ist.

#### **Numerisches Datenfeld**

*Numeric Item*

Ein Datenfeld, dessen Wert mit den Ziffern 0 bis 9 dargestellt wird. Ist ein Rechenvorzeichen notwendig, so muß dies durch eine erlaubte Darstellung von  $+$  oder  $-$  erfolgen.

# **Numerisches Literal**

# *Numeric Literal*

Ein Literal, das aus einem oder mehreren numerischen Zeichen besteht, und das außerdem einen Dezimalpunkt oder ein Vorzeichen enthalten darf.

Der Dezimalpunkt darf nicht das äußerste rechte Zeichen sein, das Vorzeichen muß das äußerste linke Zeichen sein.

# **Numerisches Zeichen**

*Numeric Character*

Jede der folgenden Ziffern:

0, 1, 2, 3, 4, 5, 6, 7, 8, 9

# **Objektprogramm**

#### *Object Program*

Die Folge von Maschinenbefehlen, die das Ergebnis der Übersetzung eines COBOL-Quellprogramms und eines Bindelaufs ist. Hier wird unter Objektprogramm folgendes verstanden: Ein Objektprogramm ist allgemein das maschinensprachliche Ergebnis der Übersetzung eines Quellprogramms durch einen COBOL-Compiler.

#### **Operand**

#### *Operand*

Die allgemeine Definition eines Operanden ist: der Teil, der bearbeitet werden muß. In dieser Beschreibung bedeutet Operand: jedes der kleingeschriebenen Wörter, das im Format einer Erklärung, eines Paragraphen, einer Klausel oder einer Anweisung vorkommt.

#### **Optionale Datei**

#### *Optional File*

Eine Datei, die zur Programmablaufzeit nicht unbedingt vorhanden sein muß. Das Programm, das auf eine solche als optional deklarierte Datei zugreift, verursacht eine Abfrage, ob die Datei vorhanden ist oder nicht.

# **Paragraph**

#### *Paragraph*

In der PROCEDURE DIVISION: ein Paragraphenname, dem ein Punkt und ein Leerzeichen folgen bzw. dem ein oder mehrere Sätze folgen können.

In der IDENTIFICATION DIVISION und ENVIRONMENT DIVISION: eine Paragraphenüberschrift, der eine oder mehrere Erklärungen folgen können.

# **Paragraphenname**

*Paragraph-Name*

Ein Wort, das zur Benennung eines Paragraphen in der PROCEDURE DIVISION verwendet wird. Paragraphennamen werden im Bereich A beginnend geschrieben.

# **Paragraphenüberschrift**

*Paragraph Header*

Ein reserviertes Wort, das zur Identifikation vor allen Paragraphen in der IDENTIFICATION DIVISION und in der ENVIRONMENT DIVISION steht. Die zugelassenen Paragraphenüberschriften lauten:

IDENTIFICATION DIVISION:

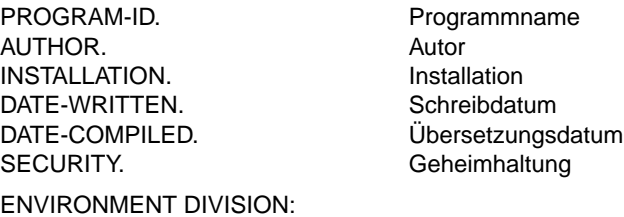

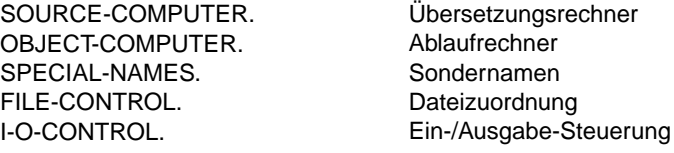

# **Physischer Satz**

*Physical Record*

siehe "Block"

# **Plattenspeicher**

*Mass Storage*

Ein Speichermedium, auf welchem Daten in sequentieller und nichtsequentieller Weise organisiert und gewartet werden können.

# **Plattenspeicherdatei**

*Mass Storage File*

Eine Sammlung von Datensätzen, die auf Platten gespeichert ist.

# **Primärer Satzschlüssel**

*Prime Record Key*

Ein Schlüssel zur eindeutigen Kennzeichnung eines Satzes innerhalb einer indizierten Datei.

**(Programm)ausführungseinheit**

*Run Unit*

siehe "Ablaufeinheit"

# **Programmablaufzeit**

*Object Time*

Die Zeit, während der ein Objektprogramm ausgeführt wird.

# **Programm-Folge**

*Sequence of Programs*

siehe "Quellprogramm-Folge"

# **Programmidentifikationsbereich**

Spalten 73 bis 80 im COBOL-Referenzformat.

# **Programmiererwort**

*User-Defined Word*

Ein COBOL-Wort, das vom Programmierer entsprechend dem Format einer Klausel oder Anweisung gewählt wird.

# **Programmname**

*Program-Name*

Ein Programmiererwort, das ein COBOL-Quellprogramm bezeichnet.

#### **Programmsatz**

*Sentence*

Eine Anweisung oder eine Folge von Anweisungen, deren letzte durch einen Punkt, gefolgt von einem Leerzeichen, abgeschlossen wird.

### **Programmteil**

#### *Division*

Kapitel oder Paragraphen, die in Übereinstimmung mit den entsprechenden Regeln aufgebaut und zusammengestellt sind. In einem COBOL-Programm gibt es vier Programmteile:

IDENTIFICATION DIVISION ENVIRONMENT DIVISION DATA DIVISION PROCEDURE DIVISION

**Erkennungsteil Maschinenteil Datenteil** Prozedurteil

# **Programmteilüberschrift**

*Division Header*

Eine Kombination von Wörtern, gefolgt von einem Punkt und einem Leerzeichen, die den Anfang einer DIVISION bezeichnet. Die Programmteilüberschriften lauten:

IDENTIFICATION DIVISION. ENVIRONMENT DIVISION. DATA DIVISION. PROCEDURE DIVISION FUSING {datenname-1}...].

#### **Prozedur**

*Procedure*

Ein Paragraph, eine Gruppe von logisch aufeinanderfolgenden Paragraphen, ein Kapitel oder eine Gruppe von logisch aufeinanderfolgenden Kapiteln innerhalb der PROCEDURE DIVISION.

#### **Prozedurname**

#### *Procedure-Name*

Ein Programmiererwort, das zum Aufruf eines Paragraphen oder eines Kapitels in der PROCEDURE DIVISION benutzt wird und das aus einem Paragraphennamen, einem gekennzeichneten Paragraphennamen oder einem Kapitelnamen besteht.

#### **Prozedurvereinbarungen**

#### *Declaratives*

Ein Kapitel oder eine Folge von Kapiteln, die am Anfang der PROCEDURE DIVISION erklärt werden. Das erste Kapitel wird eingeleitet mit dem Schlüsselwort DECLARATIVES. Das letzte Kapitel wird abgeschlossen mit dem Schlüsselwort END DECLARATIVES. Eine Prozedurvereinbarung ist zusammengesetzt aus einer Kapitelüberschrift, gefolgt von einem USE-Übersetzungssatz, von einem, keinem oder mehreren Paragraphen.

# **Prozedurvereinbarungssatz**

*Declarative Sentence*

Eine Übersetzungssteueranweisung, die eine einzelne USE-Anweisung enthält und durch einen Punkt abgeschlossen wird.

# **Pseudotext**

*Pseudo-Text*

Eine Folge von Textwörtern, Kommentarzeilen oder Leerzeichen in einem Quellprogramm, die von Pseudotext-Begrenzern eingeschlossen ist. Die Begrenzer gehören nicht zum Pseudotext.

# **Pseudotext-Begrenzer**

*Pseudo-Text-Delimiter*

Zwei unmittelbar aufeinanderfolgende Gleichheitszeichen (==), die einen Pseudotext links und rechts begrenzen.

# **Quellprogramm**

*Source Program*

Eine syntaktisch richtige Folge von COBOL-Anweisungen, beginnend mit der

IDENTIFICATION DIVISION, einer COPY- oder REPLACE-Anweisung. Das Ende eines Quellprogramms ist durch einen END PROGRAM-Eintrag oder durch das Fehlen weiterer Quellprogrammzeilen gekennzeichnet.

# **Quellprogramm-Folge**

*Sequence of Programs*

Eine Reihe von COBOL-Quellprogrammen, die mit einem Compiler-Aufruf übersetzt werden. Die einzelnen Quellprogramme der Folge müssen mit einem END PROGRAM-Eintrag abgeschlossen werden.

# **Rechenanlagenbezeichnung**

*Computer-Name*

Ein Systemname, der die Datenverarbeitungsanlage bezeichnet, in der das Programm übersetzt wird oder abläuft.

# **Rechendezimalpunkt**

*Assumed Decimal Point*

Die Stellung des Dezimalpunktes in einem Datenfeld. Der Rechendezimalpunkt hat eine logische arithmetische Bedeutung. Die Existenz eines Druckdezimalpunktes ist nicht eingeschlossen.

# **Rechenvorzeichen**

*Operational Sign*

Ein algebraisches Vorzeichen, welches mit dem Inhalt eines numerischen Datenfeldes oder mit einem numerischen Literal verbunden ist und anzeigt, ob es sich um einen positiven oder negativen Wert handelt.

### **Rechtsbündiges Ende**

*Low-Order End*

Das am weitesten rechts stehende Zeichen einer Zeichenfolge.

#### **Referenzformat**

*Reference Format*

Standarddarstellung eines Anweisungsformates in einem COBOL-Quellprogramm.

#### **Relative Datei**

*Relative File*

Eine Datei mit relativer Organisation.

# **Relative Indizierung**

Bei der relativen Indizierung folgt dem Namen des Tabellenelementes ein Index in der Form von (indexname  $+|-$  ganzzahl).

#### **Relative Organisation**

#### *Relative Organization*

Eine logische Dateistruktur, in welcher jeder Satz eindeutig mit einem ganzzahligen Wert größer Null festgelegt ist, der die relative Lage des Datensatzes innerhalb der logischen Reihenfolge der Datei angibt.

# **Relative Satznummer**

*Relative Record Number*

Die Nummer eines Satzes in einer relativ organisierten Datei. Sie besteht aus einem ganzzahligen, numerischen Literal.

# **Relative Subskribierung**

Bei der relativen Subskribierung folgt dem Namen des Tabellenelements ein Subskript in Form von

```
(datenname + ganzzahl) bzw.
(datenname - ganzzahl).
```
## **Relativer Schlüssel**

*Relative Key*

Ein Schlüssel, dessen Inhalt einen logischen Satz in einer relativen Datei bestimmt.

## **Reserviertes Wort**

*Reserved Word*

Ein COBOL-Wort, das in der Liste der reservierten Wörter enthalten ist und im COBOL-Quellprogramm entsprechend den Formaten und Regeln verwendet werden kann.

Es darf in den Programmen nicht als Programmiererwort oder Systemname auftreten.

## **Rumpfleiste**

*Body Group*

Allgemeiner Name für eine Postenleiste, einen Gruppenkopf oder einen Gruppenfuß.

## **Satznummer**

*Record Number*

siehe "Datensatznummer"

#### **Satzzeichen**

*Punctuation Character*

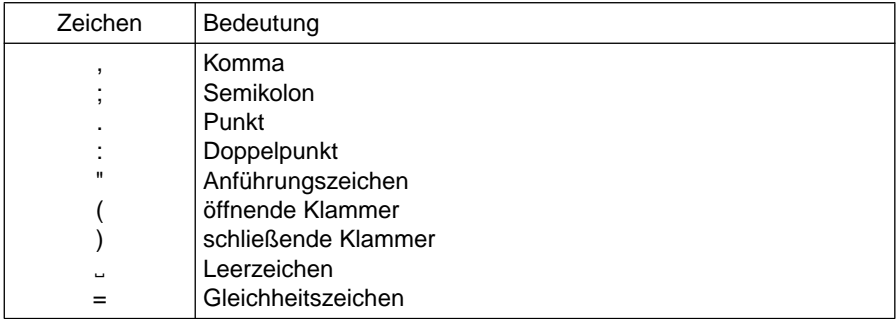

## **Schalterzustandsbedingung**

*Switch-Status Condition*

Eine Bedingung, die angibt, ob ein Benutzer- oder Prozeßschalter in einen Ein- oder Auszustand gesetzt worden ist. Das Ergebnis eines Tests ist wahr, wenn der Schalter auf der dem Bedingungsnamen entsprechenden Stellung steht.

## **Schlüssel**

*Key*

Ein Datenfeld, dessen Inhalt die Position eines Datenfeldes darstellt, oder mehrere Datenfelder, die die Reihenfolge von Daten festlegen.

## **Schlüsselfehlerbedingung**

*Invalid Key Condition*

Eine Bedingung, die zur Programmablaufzeit auftritt, wenn ein bestimmter Wert eines Schlüssels einer relativen oder indizierten Datei ungültig ist.

## **Schlüsselwort**

*Key Word*

Ein reserviertes Wort oder ein Funktionsname, dessen Anwesenheit erforderlich ist, wenn das Format, in dem das Wort vorkommt, in einem Quellprogramm verwendet wird.

#### **Segmentnummer**

*Segment-Number*

Ein Programmiererwort, das zur Einteilung der Kapitel in der PROCEDURE DIVISION für die Segmentierung nötig ist. Segmentnummern dürfen nur die Zeichen 0, 1, ..., 9 enthalten. Eine Segmentnummer wird durch eine einstellige oder zweistellige Zahl ausgedrückt.

#### **Seite**

*Page*

Ein Längsabschnitt einer Liste, die eine physische Trennung der fortlaufenden Listendaten darstellt, wobei diese Trennung aufgrund von internen Listenbedingungen und/oder externen Gegebenheiten des Listenmediums vorgenommen wird.

## **Seitenfuß**

*Page Footing*

Eine Leiste, die am Ende einer Listenseite erscheint und die vor jedem Seitenwechsel, der aufgrund einer Seitenbedingung stattfindet, ausgegeben wird.

## **Seitenkopf**

*Page Heading*

Eine Leiste, die zu Beginn einer Listenseite erscheint und die nach jedem Seitenwechsel, der aufgrund einer Seitenbedingung stattfindet, ausgegeben wird.

## **Seitenrumpf**

*Page Body*

Der Teil einer logischen Seite, in der Zeilen beschrieben und/oder freigelassen werden können.

## **Sequentielle Datei**

*Sequential File*

Eine Datei mit sequentieller Organisation.

## **Sequentielle Organisation**

*Sequential Organization*

Eine unveränderliche, logische Dateistruktur, in welcher jeder Satz in der Reihenfolge der Erzeugung sequentiell angeordnet ist. Die Sätze werden sequentiell in der Erzeugungsreihenfolge gelesen.

#### **Sequentieller Zugriff**

*Sequential Access*

Die Methode des Lesens und Schreibens von Datensätzen einer Datei in serieller Reihenfolge; die Reihenfolge der Abarbeitung ist implizit durch die Anordnung der Datensätze in der Datei bestimmt.

## **Sonderregister**

*Special Register*

Vom Compiler generierte Speicherbereiche, die bei der Verwendung bestimmter Bestandteile von COBOL die dort anfallende Information enthalten.

## **Sonderzeichen**

*Special Character*

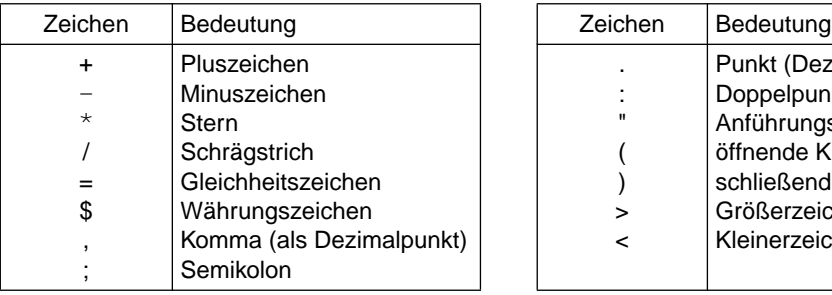

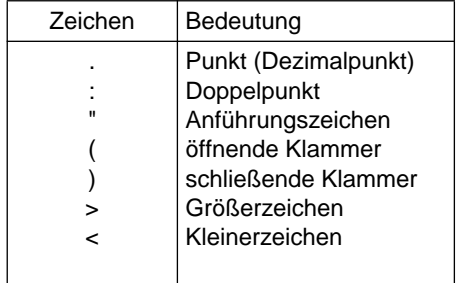

## **Sonderzeichenwort**

*Special Character Word*

Ein reserviertes Wort, das ein arithmetischer Operator oder ein Vergleichszeichen ist.

#### **Sortierdatei**

*Sort File*

Eine Folge von Datensätzen, die mit Hilfe einer SORT-Anweisung sortiert werden. Die Sortierdatei kann nur mit der SORT-Funktion erzeugt und verwendet werden.

#### **Sortierfolge**

*Collating Sequence*

Eine definierte Reihenfolge der Zeichen, die in einer Datenverarbeitungsanlage zum Sortieren, Mischen und Vergleichen zugelassen sind.

#### **Sortier-Misch-Dateierklärung**

*Sort-Merge File Description Entry*

Eine Dateierklärung in der FILE SECTION der DATA DIVISION, die aus der Stufenbezeichnung SD, einem Dateinamen und einer Folge von Dateiklauseln besteht.

#### **Spalte**

*Column*

Eine Zeichenposition innerhalb einer Druckzeile. Die Spalten sind von 1 an aufwärts numeriert, angefangen bei der am weitesten links stehenden bis zu der am weitesten rechts stehenden Zeichenposition des druckfähigen Feldes der Druckzeile.

#### **Strukturabhängige Datenfelder**

*Contiguous Items*

Datenfelder, die durch aufeinanderfolgende Erklärungen in der DATA DIVISION beschrieben sind und in einer bestimmten hierarchischen Beziehung zueinander stehen.

## **Strukturunabhängige Datenfelder**

*Noncontiguous Items*

Datenelemente in der WORKING-STORAGE SECTION oder LINKAGE SECTION, die keine hierarchische Beziehung zu anderen Datenfeldern haben.

#### **Stufenbezeichner**

*Level Indicator*

Zwei alphabetische Zeichen, die einen bestimmten Typ einer Datei angeben. Mögliche Stufenbezeichner sind: FD, RD, SD und DB.

#### **Stufennummern**

## *Level-Numbers*

Ein- oder zweistellige Ziffern, die im Falle 1 bis 49 die hierarchische Struktur eines logischen Satzes angeben, im Falle der Stufennummern 66, 77, 88 besondere Eigenschaften einer Datenerklärung bezeichnen.

#### **Subskribierter Datenname**

#### *Subscripted Data-Name*

Ein Bezeichner, der aus einem Datennamen, gefolgt von einem oder mehreren Subskripten, die in runde Klammern eingeschlossen sind, besteht.

#### **Subskript**

*Subscript*

Das Subskript ist eine ganze Zahl, ein Datenname oder ein arithmetischer Ausdruck. Der Wert der Zahl bzw. des Datennamens bzw. des arithmetischen Ausdrucks gibt die Nummer eines Tabellenelements oder eines der Datenfelder, die diesem Tabellenelement untergeordnet sind, an. Ein Subskript kann auch das Wort ALL sein, wenn der subskribierte Bezeichner als Funktionsargument verwendet wird.

#### **Summenzähler**

*Sum Counter*

Ein mit Vorzeichen versehenes numerisches Datenfeld einer SUM-Klausel in der REPORT SECTION der DATA DIVISION. Dieses Feld, d.h. der Summenzähler, wird vom Listenprogrammsteuersystem zur Summierung benutzt.

## **Symbolisches Zeichen**

*Symbolic Character*

Ein Programmiererwort, das eine vom Benutzer definierte figurative Konstante bezeichnet.

## **Systemname**

*System-Name*

Ein COBOL-Wort, das als Schnittstelle zum Betriebssystem verwendet wird.

## **Tabelle**

*Table*

Logisch aufeinanderfolgende Datenelemente, die in der DATA DIVISION mit der OCCURS-Klausel definiert werden.

## **Tabellenelement**

*Table Element*

Ein Datenfeld, das zu einer Folge sich wiederholender Datenfelder gehört, die eine Tabelle bilden.

## **Teilfeldselektion**

*Reference Modification*

Definierung eines Datenfeldes durch die Angaben der Position des Anfangszeichens und der Länge des Datenfeldes.

## **Teilfeldselektor**

*Reference-Modifier*

Eine syntaktisch korrekte Kombination von Zeichen und Trennzeichen, die ein eindeutiges Datenfeld definiert. Der Teilfeldselektor besteht aus

- der begrenzenden linken Klammer,
- der Angabe, ab welcher Zeichenposition des Datenfeldes die Teilfeldselektion beginnen soll,
- dem Trennzeichen Doppelpunkt,
- der Angabe, wie lang das Teilfeld sein soll und
- der begrenzenden rechten Klammer.

## **Testhilfezeile**

#### *Debugging Line*

Jede Zeile, die durch ein D im Anzeigenbereich (Spalte 7 des COBOL-Referenzformats) gekennzeichnet ist.

## **Textname**

*Text-Name*

Ein Programmiererwort, das einen Bibliothekstext bezeichnet.

## **Textwort**

*Text-Word*

Ein Zeichen oder eine Zeichenfolge zwischen Rand A und Rand R in einem COPY-Bibliothekstext, einem Quellprogramm oder einem Pseudotext. Textwörter sind:

- 1. Trennsymbole, außer Leerzeichen, Pseudotext-Begrenzern und Begrenzern für nichtnumerische Literale.
- 2. Literale, bei nichtnumerischen Literalen einschließlich der zugehörigen Anführungsstriche; eine Zeichenfolge innerhalb eines nichtnumerischen Literals ist kein eigenes Textwort.

3. Jede andere von Trennsymbolen begrenzte Zeichenfolge, außer Kommentarzeilen und dem von Trennsymbolen eingeschlossenen Wort "COPY"

## **Trennsymbol**

*Separator*

Ein Zeichen, mit dem Zeichenfolgen von einander getrennt werden.

## **Übersetzungssteueranweisung**

*Compiler Directing Statement*

Eine Anweisung, die den Compiler veranlaßt, eine bestimmte Aktion auszuführen. Die COPY-, REPLACE- und USE-Anweisung sind Übersetzungssteueranweisungen.

## **Übersetzungszeit**

*Compile Time*

Die CPU-Zeit, in der ein Quellprogramm vom Compiler übersetzt wird.

## **Unbedingte Anweisung**

*Imperative Statement*

Eine Anweisung, die mit einem unbedingten Verb beginnt und angibt, daß eine Aktion unbedingt ausgeführt werden muß, oder eine bedingte Anweisung, die durch ihren expliziten Bereichsbegrenzer begrenzt ist. Eine unbedingte Anweisung kann aus einer Folge von unbedingten Anweisungen bestehen.

## **Unterprogramm**

*Subprogram*

siehe "Aufgerufenes Programm".

## **Unärer Operator**

*Unary Operator*

Ein Plus- (+) oder Minuszeichen (-), das einer Variablen oder einer öffnenden runden Klammer in einem arithmetischen Ausdruck vorausgehen muß. Die Wirkung des Operators ist so, als ob der Ausdruck mit +1 oder -1 multipliziert würde.

## **Variable**

*Variable*

Ein Datenfeld, dessen Wert während der Ausführung des Objektprogramms geändert werden kann. Eine Variable in einem arithmetischen Ausdruck muß ein numerisches Datenelement sein.

## **Verb**

*Verb*

Ein COBOL-Wort, mit dem der Compiler und das Objektprogramm zu einer Aktion veranlaßt werden können.

## **Vergleich**

*Relation*

siehe "Vergleichsoperator"

## **Vergleichsbedingung**

*Relation Condition*

Eine Bedingung, für die ein Wahrheitswert ermittelt werden kann. Sie bewirkt, daß zwei Operanden miteinander verglichen werden. Jeder dieser Operanden kann ein Bezeichner, ein Literal oder ein arithmetischer Ausdruck sein.

## **Vergleichsoperator**

## *Relational Operator*

Ein reserviertes Wort, ein Vergleichszeichen, eine Gruppe aufeinanderfolgender reservierter Wörter oder eine Gruppe von aufeinanderfolgenden Wörtern und Vergleichszeichen, die zur Bildung von Vergleichsausdrücken verwendet werden. Die zugelassenen Operatoren und ihre Bedeutung sind:

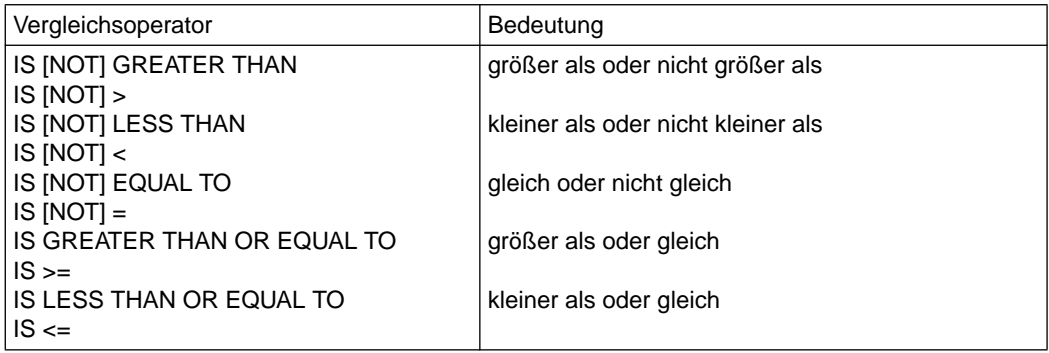

## **Vergleichszeichen**

*Relation Character*

Eines der folgenden Zeichen:

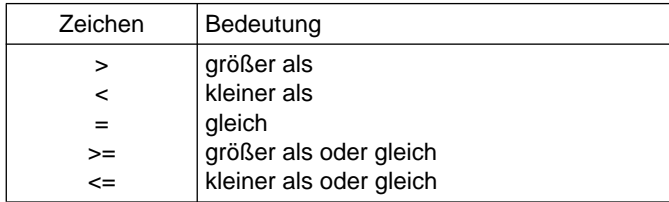

## **Verknüpfer**

*Connective*

Ein reserviertes Wort, das folgenden Zwecken dient:

- einen Datennamen, Paragraphennamen, Bedingungsnamen oder Textnamen mit seinem Kennzeichner zu verbinden.
- zwei oder mehrere in einer Seite geschriebene Operanden zu ketten.
- bedingte Ausdrücke zu bilden (logische Bindewörter), siehe "Logischer Operator".

## **Verneinte einfache Bedingung**

*Negated Simple Condition*

Eine einfache Bedingung, die unmittelbar dem logischen Operator NOT folgt.

#### **Verneinte zusammengesetzte Bedingung**

*Negated Combined Condition*

Eine in Klammern eingeschlossene, zusammengesetzte Bedingung, die unmittelbar dem logischen Operator NOT folgt.

## **Vorzeichenbedingung**

*Sign Condition*

Mit der Vorzeichenbedingung wird geprüft, ob der algebraische Wert eines Datenfeldes oder eines arithmetischen Ausdrucks kleiner als, größer als oder gleich Null ist.

## **Währungszeichen**

*Currency Symbol*

Das Zeichen, das in der CURRENCY SIGN-Klausel im SPECIAL-NAMES-Paragraphen definiert ist. Ist keine CURRENCY SIGN-Klausel im COBOL-Quellprogramm vorhanden, wird das Dollarzeichen (\$) als Währungszeichen verwendet.

## **Wahlfreier Zugriff**

*Random Access*

Die Methode des Lesens und Schreibens von Datensätzen einer Datei in einer vom Programmierer vorgegebenen Weise.

Die Reihenfolge der Abarbeitung von Datensätzen der Datei ist durch besonders festgelegte Schlüssel, die vom Anwender zur Verfügung gestellt werden, gegeben.

#### **Wahlwort**

#### *Optional Word*

Ein reserviertes Wort, das in einem bestimmten Format allein der Verbesserung der Lesbarkeit dient. Es braucht nicht vorhanden zu sein, wenn das Format, in dem das Wort vorkommt, in einem Quellprogramm verwendet wird.

#### **Wahrheitswert**

*Truth Value*

Darstellung eines Auswertungsergebnisses (aus einer Bedingung) in Einheiten einer der beiden Werte "wahr" oder "falsch".

#### **Wort**

*Word*

Eine Folge von maximal 30 Zeichen, die ein Programmiererwort, einen Systemnamen, ein reserviertes Wort oder einen Funktionsnamen bildet.

## **Zähler**

#### *Counter*

Ein Datenfeld, in dem Zahlen gespeichert oder dargestellt werden, und zwar dergestalt, daß diese Zahlen noch um den Wert einer anderen Zahl erhöht oder vermindert, geändert, auf Null gesetzt oder auf einen beliebigen positiven oder negativen Wert gebracht werden können.

## **Zeichen**

*Character*

Die unteilbare Grundeinheit der Sprache.

## **Zeichenfolge**

#### *Character-String*

Aufeinanderfolgende Zeichen, die ein COBOL-Wort, ein Literal, eine Maskenzeichenfolge oder eine Kommentareintragung bilden.

## **Zeile**

*Line* siehe "Listenzeile".

## **Zeilennummer**

*Line Number*

Eine ganze Zahl, die die vertikale Position einer Listenzeile auf einer Seite anzeigt.

## **Zeilensequentielle Organisation**

*Line Sequential Organization*

Eine sequentielle Dateiorganisation aus dem X/OPEN-Standard.

**Zielprogramm** Object Program

siehe "Objektprogramm"

**Zugriffsart** *Access Mode*

Die Methode, wie auf Sätze in einer Datei zugegriffen wird.

## **Zusammengesetzte Bedingung**

*Combined Condition*

Eine Bedingung, die durch Verbinden von zwei oder mehr Bedingungen mit den logischen Operatoren AND oder OR hergestellt wird.

# **2.2 COBOL-Notation**

## **1. Definition eines Formates**

Die bestimmte Anordnung der Elemente einer Klausel oder einer Anweisung wird als allgemeines Format bezeichnet. Eine Klausel oder eine Anweisung kann sich aus verschiedenen Elementtypen zusammensetzen.

Falls mehrere Anordnungstypen bei einer Klausel oder bei einer Anweisung erlaubt sind, wird das allgemeine Format in entsprechend durchnumerierte Formate zerlegt. Dabei ist zu beachten, daß die Klauseln in der Reihenfolge verwendet werden müssen, wie sie im allgemeinen Format spezifiziert sind. In bestimmten Ausnahmefällen kann von dieser Regel abgewichen werden. Diese Fälle sind aber ausgewiesen.

Die richtige Benutzung, die erforderlichen Voraussetzungen für die Verwendung und die Einschränkungen werden in Regeln ausgedrückt.

## **2. Elemente**

Die Klauseln oder Anweisungen können aus folgenden Elementtypen aufgebaut werden:

- durch Großbuchstaben dargestellte Wörter
- durch Kleinbuchstaben dargestellte Wörter
- durch Klein- und Großbuchstaben dargestellte Wörter
- Stufennummern
- eckige Klammern
- geschweifte Klammern
- Bindewörter
- Sonderzeichen

## **3. Wörter**

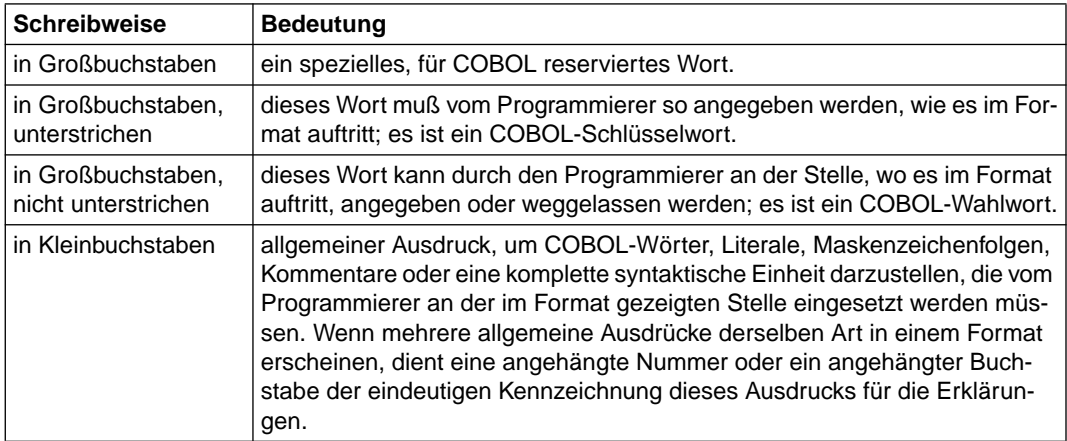

Tabelle 2-1 Schreibweise der COBOL-Wörter

Ein Eintrag, der aus einem Wort oder mehreren Wörtern in Großbuchstaben besteht, die von den Wörtern "Klausel" oder "Anweisung" gefolgt sind, bezeichnet eine Klausel bzw. Anweisung, die an anderer Stelle im Handbuch beschrieben ist. Alle COBOL-Wörter können sowohl in Groß-/Kleinschreibung als auch nur in Kleinschreibung im Programm erscheinen.

## **4. Trennsymbole**

Die in der folgenden Tabelle aufgeführten Trennsymbole müssen wie im Format angegeben benutzt werden.

| Zeichen | <b>Bedeutung</b>                                          |                      | Zeichen   Bedeutung                                                                              |
|---------|-----------------------------------------------------------|----------------------|--------------------------------------------------------------------------------------------------|
| $\sim$  | Leerzeichen<br>Komma<br>Semikolon<br>Punkt<br>Doppelpunkt | $\mathbf{H}$<br>$==$ | Anführungszeichen <sup>*)</sup><br>runde Klammer auf<br>runde Klammer zu<br>Pseudotext-Begrenzer |

Tabelle 2-2 Trennsymbole

- \*) Die vorgegebene Darstellung des (COBOL) Anführungszeichens ist das Zeichen Anführungszeichen ("). Um die formale Annahme von alten COBOL-Programmen, bei denen das Anführungszeichen durch das Zeichen Apostroph (') dargestellt ist, durch den Compiler zu erlauben, muß eine spezielle Compileroption verwendet werden (siehe dazu entsprechende Abschnitte im COBOL85-Benutzerhandbuch [1]).
- Die Regeln zu den Trennsymbolen sind in Abschnitt 2.3.2 beschrieben.

## **5. Stufenbezeichnungen und Stufennummern**

Im Format auftretende Stufen und Stufennummern müssen an entsprechender Stelle im COBOL-Quellprogramm angegeben werden. In diesem Handbuch wird die Form 01, 02, ..., 09 benutzt, um die Stufennummern 1, 2, ..., 9 anzuzeigen.

## **6. Eckige Klammern [ ]**

Eine in eckige Klammern gesetzte Angabe eines Formats kann nach Wahl des Benutzers angegeben oder weggelassen werden. Stehen mehrere Angaben untereinander in eckigen Klammern, kann eine der Angaben ausgewählt oder es können alle weggelassen werden.

## **7. Geschweifte Klammern { }**

Die geschweiften Klammern werden mit unterschiedlicher Bedeutung verwendet:

- a) Stehen mehrere Angaben innerhalb geschweifter Klammern untereinander, muß eine dieser Angaben ausgewählt werden.
- b) Bei einer Angabe hat die geschweifte Klammer nur die Funktion der Zusammenfassung für ein nachfolgendes Wiederholungssymbol.

## **8. Runde Klammern ( )**

In runde Klammern gesetzte Angaben eines Formats bezeichnen Tabellenelementnummern (Indizes), die zur Unterscheidung der Tabellenelemente angegeben werden müssen.

## **9. Wiederholungssymbol ...**

Ein Wiederholungssymbol im Text zeigt an, daß es sich um Auslassung eines Wortes oder mehrerer Wörter handelt, ohne daß dadurch der Sinn verändert wird.

Ein im Format angegebenes Wiederholungssymbol zeigt an, daß die unmittelbar vorausgehende Einheit einmal oder beliebig oft wiederholt werden kann. Eine wiederholbare Einheit ist entweder ein einziges Wort oder mehrere Wörter, die durch eckige oder geschweifte Klammern zusammengefaßt sind. Im letzten Fall folgt das Wiederholungssymbol unmittelbar auf eine schließende Klammer; die dazugehörige öffnende Klammer bestimmt den Anfang der zu wiederholenden Einheit.

## **10. Leerzeichen** Ë

Tritt dieses Zeichen in Beispielen und Tabellen auf, handelt es sich um ein Leerzeichen.

## **11. Sonderzeichen in Formaten**

Treten die Zeichen +,  $-$ ,  $\ge$ ,  $\lt$ ,  $=$ ,  $\ge$ = und  $\lt$  = in Formaten auf, so müssen sie auch gesetzt werden, wenn dieses Format benutzt wird. Dies gilt auch, wenn diese Sonderzeichen nicht unterstrichen sind.

#### **Beispiel 2-1** für die Anwendung der Notation

```
(2) (2)(1) \left\{\begin{matrix} \text{bezeichner}-1 \\ \text{ADD} \end{matrix}\right\} (3)
\overline{ADD} \Big\} ...
         literal-1 
                        (4) (5) (5)
         TO {bezeichner-2 [ROUNDED] }...
(6) (7)
 [ON SIZE ERROR unbedingte-anweisung-1]
       [NOT ON SIZE ERROR unbedingte-anweisung-2]
       [END-ADD]
```
- (1) COBOL-Schlüsselwort: Muß in dieser Form angegeben werden.
- (2) Geschweifte Klammern: Eine dieser Angaben muß ausgewählt werden.
- (3) Wiederholungssymbol: Die vorhergehende Einheit kann einmal oder beliebig oft wiederholt werden.
- (4) Eindeutige Kennzeichnung: durch angehängte Nummer oder angehängten Buchstaben.
- (5) Eckige Klammern: Eine oder mehrere dieser Angaben können gewählt werden.
- (6) Wahlwort: Kann weggelassen oder zur besseren Lesbarkeit angegeben werden.
- (7) Wörter in Kleinbuchstaben: Müssen vom Programmierer eingesetzt werden.

Die folgenden Sprachelemente sind aus diesem Format abgeleitete, gültige ADD-Anweisungen; Kommas und Semikolons sind zur besseren Lesbarkeit eingefügt:

```
ADD I TO J
ADD I-1, I-2, I-3 TO I-4 ROUNDED
ADD 1 TO I-1, I-2 ROUNDED, I-3
ADD I-1 TO I-2; SIZE ERROR PERFORM ADD-ERR.
```
# <span id="page-51-0"></span>**2.3 Sprachkonzept**

## **2.3.1 COBOL-Zeichenvorrat**

Die grundlegende Einheit der Sprache ist das Zeichen. Der Zeichenvorrat von COBOL besteht aus 77 Zeichen. Er umfaßt 26 Großbuchstaben, 26 Kleinbuchstaben, 10 Ziffern, das Leerzeichen und 15 Sonderzeichen.

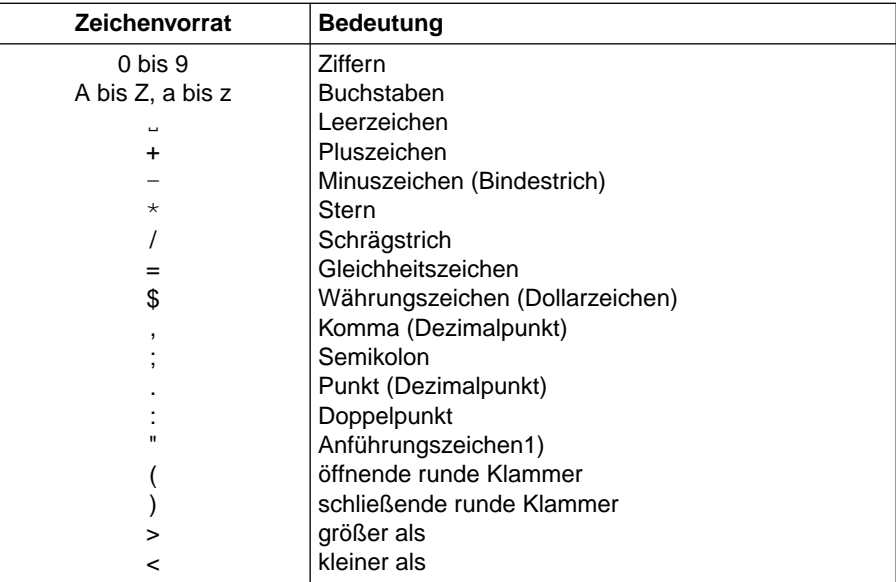

Tabelle 2-3 COBOL-Zeichenvorrat

Bei nichtnumerischen Literalen, Kommentaren und Kommentarzeilen ist der Zeichenvorrat erweitert. Er enthält dann den gesamten Zeichenvorrat der Datenverarbeitungsanlage.

Die in Schriftzeichenfolgen und als Trennsymbole erlaubten Zeichen werden in den nachfolgenden Abschnitten beschrieben.

## **2.3.2 Trennsymbole**

Ein Trennsymbol besteht aus einem oder zwei Zeichen. Für die als Trennsymbole verwendeten Zeichen gelten folgende Regeln:

- 1. Das Leerzeichen ist ein Trennsymbol. Überall, wo ein Leerzeichen als Trennsymbol oder als Teil eines Trennsymbols eingesetzt werden kann, kann auch mehr als ein Leerzeichen verwendet werden.
- 2. Komma und Semikolon sind nur in Verbindung mit einem unmittelbar folgenden Leerzeichen Trennsymbole. Sie können überall da zum Zwecke der besseren Lesbarkeit des Programms eingesetzt werden, wo auch das Trennsymbol Leerzeichen verwendet werden kann. Kein Trennsymbol ist hingegen das Komma, wenn es in einer PICTURE-Zeichenfolge verwendet wird.
- 3. Der Punkt ist nur in Verbindung mit einem unmittelbar folgenden Leerzeichen ein Trennsymbol. Er darf nur verwendet werden, um einen Programmsatz abzuschließen, bzw. so, wie er im Format dargestellt ist.
- 4. Rechte und linke Klammern sind Trennsymbole. Sie dürfen außerhalb von Pseudotext nur paarweise als linke und rechte Klammer verwendet werden, um Subskripte, Teilfelder, arithmetische Ausdrücke, Bedingungen oder den Wiederholungsfaktor eines PIC-TURE-Symbols einzuschließen.
- 5. Das Anführungszeichen ist ein Trennsymbol. Unmittelbar vor einem öffnenden Anführungszeichen muß entweder ein Leerzeichen, eine linke Klammer oder ein öffnender Pseudotext-Begrenzer stehen; unmittelbar nach einem schließenden Anführungszeichen, das einem öffnenden Anführungszeichen zugeordnet ist, muß eines der Trennsymbole Leerzeichen, Komma, Semikolon, Punkt, rechte Klammer oder schließender Pseudotext-Begrenzer stehen. Diese dem Anführungszeichen unmittelbar vorhergehenden und nachfolgenden Trennsymbole sind kein Bestandteil des Trennsymbols Anführungszeichen.
- 6. Pseudotext-Begrenzer sind Trennsymbole. Unmittelbar vor einem öffnenden Pseudotext-Begrenzer muß ein Leerzeichen stehen; unmittelbar nach einem schließenden Pseudotext-Begrenzer muß eines der Trennsymbole Leerzeichen, Komma, Semikolon oder Punkt stehen. Pseudotext-Begrenzer dürfen nur paarweise zur Begrenzung von Pseudotext verwen-

det werden.

- 7. Der Doppelpunkt ist ein Trennsymbol und muß angegeben werden, falls er in den allgemeinen Formaten verlangt ist.
- 8. Das Trennsymbol Leerzeichen kann unmittelbar vor allen Trennsymbolen stehen, außer
	- a) die Regeln des Referenzformats lassen kein voranstehendes Trennsymbol zu
- b) vor dem schließenden Anführungszeichen. Ein ihm vorhergehendes Leerzeichen wird als Teil des nichtnumerischen Literals und nicht als Trennsymbol betrachtet.
- 9. Das Trennsymbol Leerzeichen kann unmittelbar jedem Trennsymbol außer dem öffnenden Anführungszeichen folgen. Ein Leerzeichen nach dem öffnenden Anführungszeichen wird als Teil des nichtnumerischen Literals und nicht als Trennsymbol betrachtet.
- 10. Jedes Zeichen, das Bestandteil einer PICTURE-Zeichenfolge oder eines nichtnumerischen Literals ist, wird nicht als Trennsymbol behandelt.
- 11. PICTURE-Zeichenfolgen werden ausschließlich durch die Trennsymbole Leerzeichen, Komma, Semikolon und Punkt begrenzt.
- 12. Die Regeln zur Bildung von Trennsymbolen gelten nicht für Zeichen, die in nichtnumerischen Literalen, Kommentareinträgen oder Kommentarzeilen enthalten sind.

## **2.3.3 COBOL-Wörter**

Ein Wort besteht aus 1-30 Zeichen des folgenden Zeichenvorrats:

 $A-Z$ , a-z,  $0-9$ ,  $-$  (Bindestrich)

Groß- und Kleinbuchstaben werden als gleich angesehen.

Ein Wort darf nicht mit einem Bindestrich beginnen oder enden. Es darf keine Leerzeichen enthalten und muß mindestens einen Buchstaben enthalten.

Wörter werden in vier Kategorien eingeteilt:

- Programmiererwörter
- **Systemnamen**
- Reservierte Wörter
- Funktionsnamen

## **1. Programmiererwörter**

Ein Programmiererwort ist ein COBOL-Wort, das vom Programmierer entsprechend dem Format einer Klausel oder Anweisung anzugeben ist. Es bezieht sich auf einzelne Einheiten von Daten während der Verarbeitung des Programmes. Nachfolgend werden die Arten der in COBOL-Programmen verwendeten Programmiererwörter beschrieben und die Regeln zum Schreiben dieser Namen angegeben.

Die 17 Arten von Programmiererwörtern werden in Tabelle 2-4 aufgeführt und erklärt.

Alle Programmiererwörter, ausgenommen Segmentnummern und Stufennummern, müssen eindeutig sein, entweder dadurch, daß keine anderen Programmiererwörter im selben Quellprogramm die gleiche Buchstaben- bzw. Satzzeichenanordnung haben, oder dadurch, daß sie gekennzeichnet sind.

Mit Ausnahme von paragraphenname, kapitelname, stufennummer und segmentnummer müssen alle Programmiererwörter mindestens ein alphabetisches Zeichen enthalten. Segmentnummern und Stufennummern können identisch sein mit anderen Segmentnummern oder Stufennummern und auch mit Paragraphennamen und Kapitelnamen.

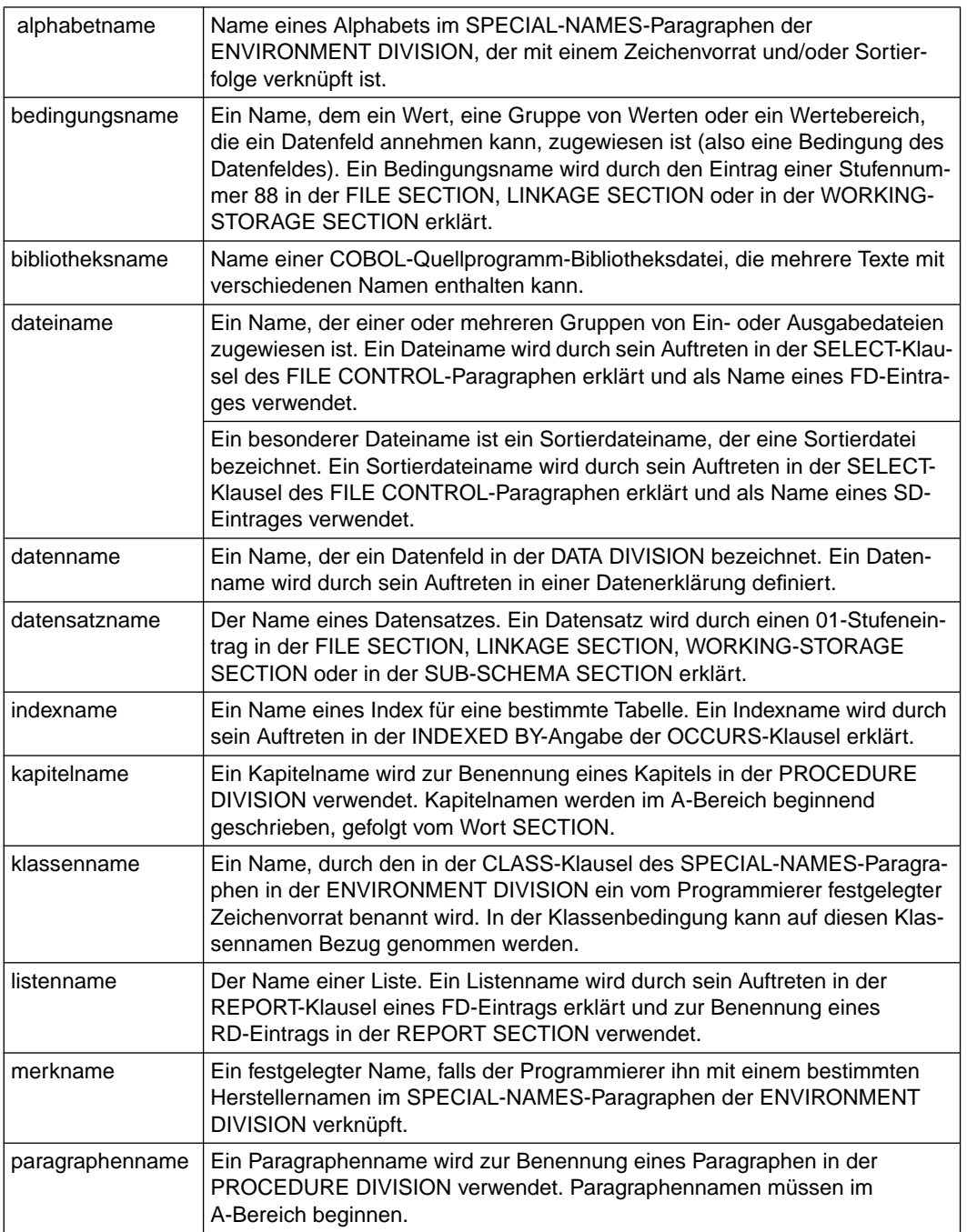

Tabelle 2-4 COBOL-Programmiererwörter

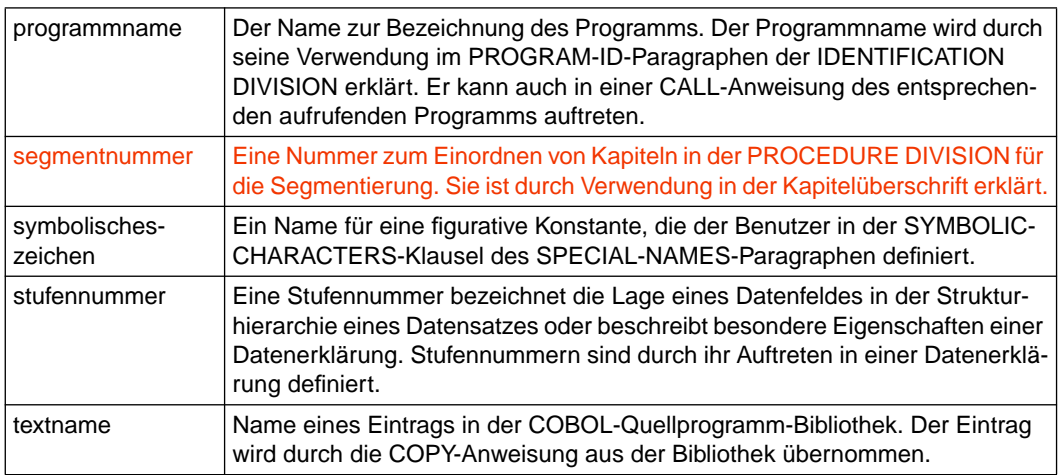

Tabelle 2-4 COBOL-Programmiererwörter

## **2. Systemnamen**

Ein Systemname ist ein COBOL-Wort, das als Schnittstelle zum Betriebssystem verwendet wird. Systemnamen werden durch den Hersteller festgelegt und können zwischen den Übersetzern der verschiedenen Hersteller abweichend sein. Für den Programmierer sehen Systemnamen eines bestimmten Compilers aus wie reservierte Wörter.

Die Systemnamen für den COBOL85 sind:

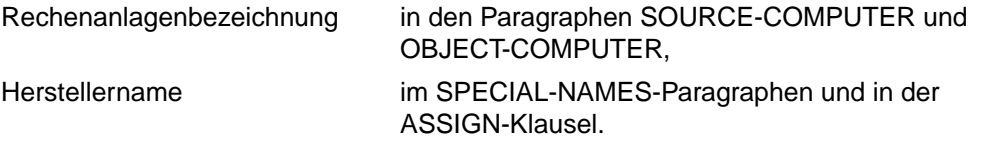

## **3. Reservierte Wörter**

Die COBOL-Sprache umfaßt eine feste Anzahl reservierter Wörter, die COBOL-Wörter.

Ein reserviertes Wort hat einen besonderen Zweck und darf nur in dem in den Formaten angegebenen Zusammenhang verwendet werden; es darf nicht als Programmiererwort oder Systemname im Quellprogramm auftreten.

Eine vollständige Liste der reservierten Wörter ist ab Seite 65 angegeben. Alle reservierten Wörter in dieser Liste, die mit einem \* versehen sind, werden nur im Falle einer Übersetzung mit DML-Anweisungen (DML = Data Manipulation Language) als reservierte Wörter behandelt, ansonsten können sie als Programmiererwörter verwendet werden. Um eine Übersetzung mit DML-Anweisungen handelt es sich, wenn in der DATA DIVISION eines Programms eine

## SUB-SCHEMA SECTION

vorkommt (siehe UDS-Beschreibung [6]).

Es gibt drei Arten von reservierten Wörtern:

- Pflichtwörter (required words)
- Wahlwörter (optional words)
- Sonderzweckwörter (special purpose words)

## ● **Pflichtwörter**

Ein Pflichtwort ist ein reserviertes Wort, das vorhanden sein muß, wenn das Format, in dem das Wort vorkommt, im Quellprogramm verwendet ist.

Es gibt zwei Typen von Pflichtwörtern:

## **Schlüsselwörter**

Innerhalb eines jeden Formates sind solche Wörter in Großbuchstaben geschrieben und unterstrichen. Schlüsselwörter dürfen nur in den genannten Formaten verwendet werden. Die Schlüsselwörter lassen sich wiederum unterteilen in

- Verben wie ADD, READ und CALL,
- notwendige Wörter, die in Anweisungs- und Eintragungsformaten vorkommen,
- Wörter, die eine besondere funktionelle Bedeutung haben, wie z.B. NEGATIVE, SECTION etc.

Einige Schlüsselwörter können abgekürzt werden (z.B. PIC für PICTURE).

## **Sonderzeichenwörter**

sind arithmetische Operatoren und Vergleichszeichen [\(siehe Abschnitt 2.1, "Begriffser](#page-6-0)[klärungen"\)](#page-6-0).

## ● **Wahlwörter**

Innerhalb eines jeden Formates werden Wörter in Großbuchstaben, die nicht unterstrichen sind, Wahlwörter genannt. Diese kann der Benutzer nach Belieben verwenden. Die Bedeutung der COBOL-Anweisung ändert sich nicht, unabhängig davon, ob ein Wahlwort in der Anweisung angegeben ist oder nicht. Ein Wahlwort darf jedoch nicht falsch geschrieben oder durch ein anderes Wort ersetzt werden.

## ● **Sonderzweckwörter**

Es gibt zwei Typen von Sonderzweckwörtern:

- Sonderregister
- Figurative Konstanten

## **Sonderregister**

Sonderregister sind Datenfelder, in denen bei Verwendung bestimmter Bestandteile von COBOL die dort angefallene Information abgelegt wird. Die Attribute dieser Sonderregister sind vorgegeben. Jedes Register hat einen festen Namen. Deshalb braucht der Programmierer diese Register in der DATA DIVISION nicht zu erklären. Die elf Sonderregister sind in Tabelle 2-5 aufgezeigt.

| Sonderregistername                                                                                 | <b>Beschreibung</b>                                                                                                    | Verwendung                                                                                                    |
|----------------------------------------------------------------------------------------------------|----------------------------------------------------------------------------------------------------|----------------------------------------------------------------------------------------------------|
| <b>TALLY</b>                                                                                       | 5-ziffriges Datenfeld ohne Vor-<br>zeichen mit COMPUTATIO-<br>NAL-Angabe (siehe "USAGE-<br><b>Klausel", S.211)</b>                                                            | TALLY kann überall dort verwendet<br>werden, wo ein Datenfeld mit ganz-<br>zahligem Wert auftreten kann. Falls<br>z.B. der aktuelle Wert von TALLY 3<br>ist, dann sind die folgenden Anwei-<br>sungen gleichwertig:<br>ADD 3 TO ALPHA.<br>ADD TALLY TO ALPHA.                                                                                                    |
| LINE-COUNTER<br>PAGE-COUNTER<br><b>PRINT-SWITCH</b><br><b>CBL-CTR</b>                              | Verwendet vom Listenpro-<br>gramm-Teil (siehe Kapitel 8<br>"Listenprogramm").                                                                                                 | Siehe Kapitel 8 "Listenprogramm".                                                                                                    |
| <b>LINAGE-COUNTER</b>                                                                              | 4 Byte langes Datenfeld, das<br>eine vorzeichenlose Ganzzahl<br>enthält, die maximal den Wert<br>von ganzzahl-1 oder daten-<br>name-1 in der LINAGE-Klausel<br>annehmen kann. | Für jede Datei, deren Dateierklärung<br>eine LINAGE-Klausel enthält, wird<br>vom Compiler ein LINAGE-COUN-<br>TER-Sonderregister generiert (siehe<br>"LINAGE-Klausel", S.405).                                                                                                    |
| <b>RETURN-CODE</b>                                                                                 | 8-ziffriges Datenfeld mit Vorzei-<br>chen mit COMPUTATIONAL-<br>Angabe und SYNCHRONI-<br><b>ZED-Angabe (entspricht</b><br>PIC S9(8) COMP-5 SYNC)                              | Dieses Datenfeld existiert nur einmal<br>pro Programmsystem. Der Anwen-<br>der kann das Feld zum Informations-<br>austausch zwischen getrennt über-<br>setzten, aber zu einem Objektpro-<br>gramm gebundenen COBOL-<br>Moduln verwenden. Außerdem kann<br>in diesem Feld der Returnwert eines<br>fremdsprachigen Unterprogramms<br>hinterlegt werden. Bei Beendigung<br>eines COBOL-Unterprogramms<br>kann der Inhalt des Feldes dem auf-<br>rufenden fremdsprachigen Pro-<br>gramm als Funktionswert zur Verfü-<br>gung gestellt werden. Ist nach Aus-<br>führung von STOP RUN der Inhalt<br>des RETURN-CODE-Sonderregi-<br>sters ungleich Null, wird das Be-<br>triebssystem über die abnormale Be-<br>endigung des Programms informiert. |
| <b>SORT-RETURN</b><br><b>SORT-FILE-SIZE</b><br>SORT-CORE-SIZE<br>SORT-MODE-SIZE<br><b>SORT-EOW</b> | Verwendet vom Sortierteil<br>(siehe Kapitel 10 "Sortieren<br>von Datensätzen").                                                                                               | Siehe Kapitel 10 "Sortieren von<br>Datensätzen".                                                                                                    |

Tabelle 2-5 COBOL-Sonderregister

## **Figurative Konstanten**

Die Werte figurativer Konstanten werden vom Compiler erzeugt und durch die in Tabelle 2-6 aufgeführten reservierten Wörter bezeichnet. Figurative Konstanten dürfen nicht durch Anführungszeichen begrenzt sein. Die Einzahl- und Mehrzahlform der figurativen Konstanten ist gleichwertig und kann wahlweise verwendet werden.

Die figurative Konstante [ALL] symbolisches-zeichen stellt eines oder mehrere der Zeichen dar, die als Wert von symbolisches-zeichen in der SYMBOLIC-CHARACTERS-Klausel des SPECIAL-NAMES-Paragraphen angegeben sind.

Stellt eine figurative Konstante eine Folge von einem oder mehreren Zeichen dar, bestimmt der Compiler die Länge der Zeichenfolge nach folgenden Regeln:

1. Wird eine figurative Konstante in einer VALUE-Klausel angegeben oder mit einem anderen Datenfeld in Verbindung gebracht (z.B. in ein anderes Datenfeld übertragen oder mit diesem verglichen), so wird sie zunächst nach rechts so oft wiederholt, bis die so entstehende Zeichenfolge mindestens ebensoviele Zeichenpositionen enthält wie das andere Datenfeld.

Hat diese Zeichenfolge nach Abschluß der Vervielfältigungsoperation mehr Zeichenpositionen als das andere Datenfeld, werden die überzähligen von rechts abgeschnitten.

Das Erweitern bzw. Abschneiden der Zeichenfolge der figurativen Konstanten geschieht vor und unabhängig von der etwaigen Anwendung einer JUSTIFIED-Klausel auf das andere Datenfeld.

- 2. Wenn die Figurativen Konstanten ZERO, SPACE, HIGH-VALUE, LOW-VALUE und QUOTE (einschließlich ihrer Mehrzahlformen) nicht mit einem anderen Datenfeld in Verbindung gebracht werden, dann hat die Zeichenfolge immer die Länge 1. Dies gilt insbesondere dann, wenn diese Figurativen Konstanten in einer DISPLAY-, STOP-, STRING- oder UNSTRING-Anweisung auftreten.
- 3. Wenn die figurative Konstante ALL literal nicht mit einem anderen Datenfeld in Verbindung gebracht wird, dann ist die Länge der Zeichenfolge gleich der Länge von literal.

Eine figurative Konstante kann überall dort verwendet werden, wo literal in einem Format vorkommt, mit den folgenden Einschränkungen:

- 1. Wenn literal eingeschränkt ist auf numerische Literale, ist die einzig zulässige figurative Konstante ZERO (ZEROS, ZEROES).
- 2. Die figurative Konstante ALL literal kann nicht mit numerischen oder druckaufbereitet numerischen Datenfeldern in Verbindung gebracht werden.
- 3. Außer in der figurativen Konstanten ALL literal hat das Wort ALL keine Funktion, es dient nur der besseren Lesbarkeit.

Werden die figurativen Konstanten HIGH-VALUE(S) oder LOW-VALUE(S) in einem Quellprogramm verwendet (außer in der ALPHABET-Klausel), hängt das aktuelle Zeichen, das mit jeder dieser Konstanten verknüpft ist, von der für das Programm angegebenen Sortierfolge des Zeichenvorrats ab (siehe ["OBJECT-COMPUTER-Para](#page-135-1)[graph", S.136](#page-135-0) und ["SPECIAL-NAMES-Paragraph", S.137\)](#page-136-0).

Jedes reservierte Wort, das zur Wertzuweisung an eine figurative Konstante benutzt wird, besteht aus einer eigenen Zeichenkette; wird das Wort ALL verwendet, besteht es aus zwei eigenen Zeichenketten.

Ist alphabetname-2 in der SYMBOLIC-CHARACTERS-Klausel des SPECIAL-NAMES-Paragraphen oder in der CODE-SET-Klausel einer Dateierklärung [\(siehe "CODE-SET-](#page-400-1)[Klausel", S.401](#page-400-0)) angegeben, legt die ALPHABET-Klausel die Zeichencodeart fest.

Ist die IN-Angabe nicht gemacht, stellt symbolisches-zeichen-1 das Zeichen dar, dessen Position innerhalb der Sortierfolge des maschinenspezifischen Zeichenvorrats durch ganzzahl-1 bezeichnet ist.

Ist die IN-Angabe gemacht, bezieht sich ganzzahl-1 auf den Zeichenvorrat, der durch alphabetname-2 genannt ist.

Die interne Darstellung von symbolisches-zeichen-1 ist dieselbe wie die des entsprechenden Zeichens im maschinenspezifischen Zeichenvorrat.

Tabelle 2-6 zeigt die figurativen Konstanten und gibt Hinweise auf die Werte, die sie darstellen.

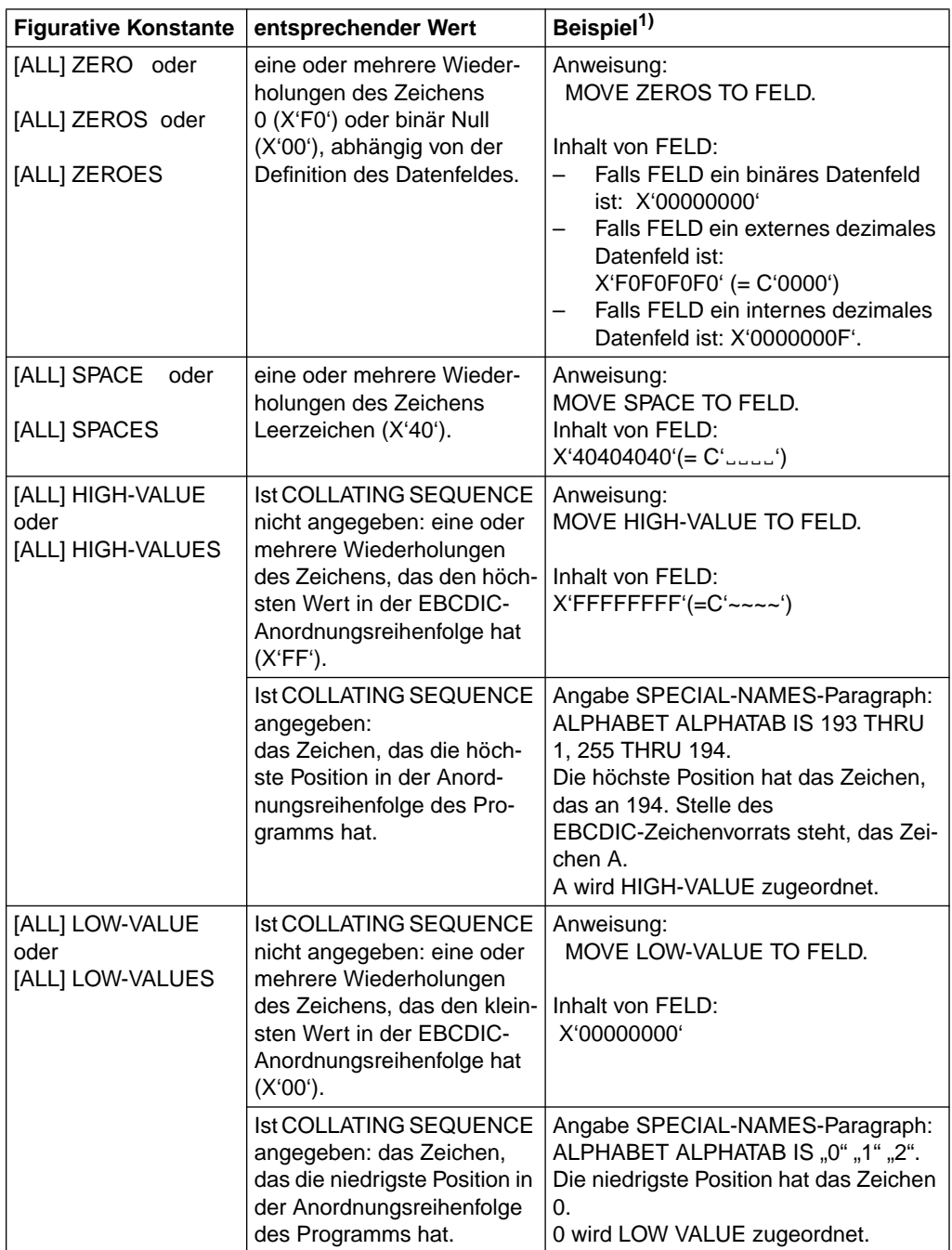

Tabelle 2-6 COBOL figurative Konstanten und ihre Werte

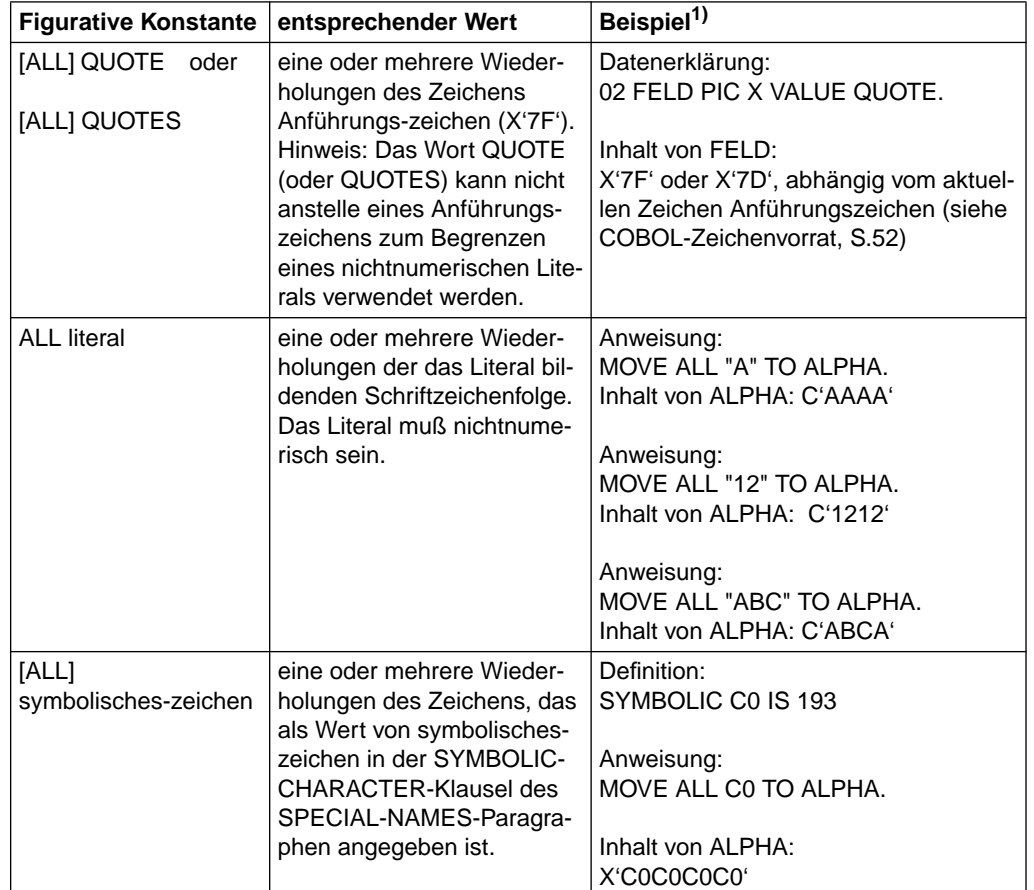

Tabelle 2-6 COBOL figurative Konstanten und ihre Werte

 $1)$  In diesen Beispielen wird, wenn nichts anderes angegeben ist, angenommen, daß ALPHA ein 4 Zeichen langes Feld mit Datenformat DISPLAY ist.

Die folgende Tabelle enthält alle reservierten Wörter.

Ein "\*" vor dem Wort bedeutet, daß dieses Wort nur im Falle einer Übersetzung mit DML-Anweisungen (DML = Data Manipulation Language) als reserviertes Wort behandelt wird. Ansonsten kann es als Programmiererwort verwendet werden. Um eine Übersetzung mit DML-Anweisungen handelt es sich, wenn die SUB-SCHEMA SECTION angegeben ist.

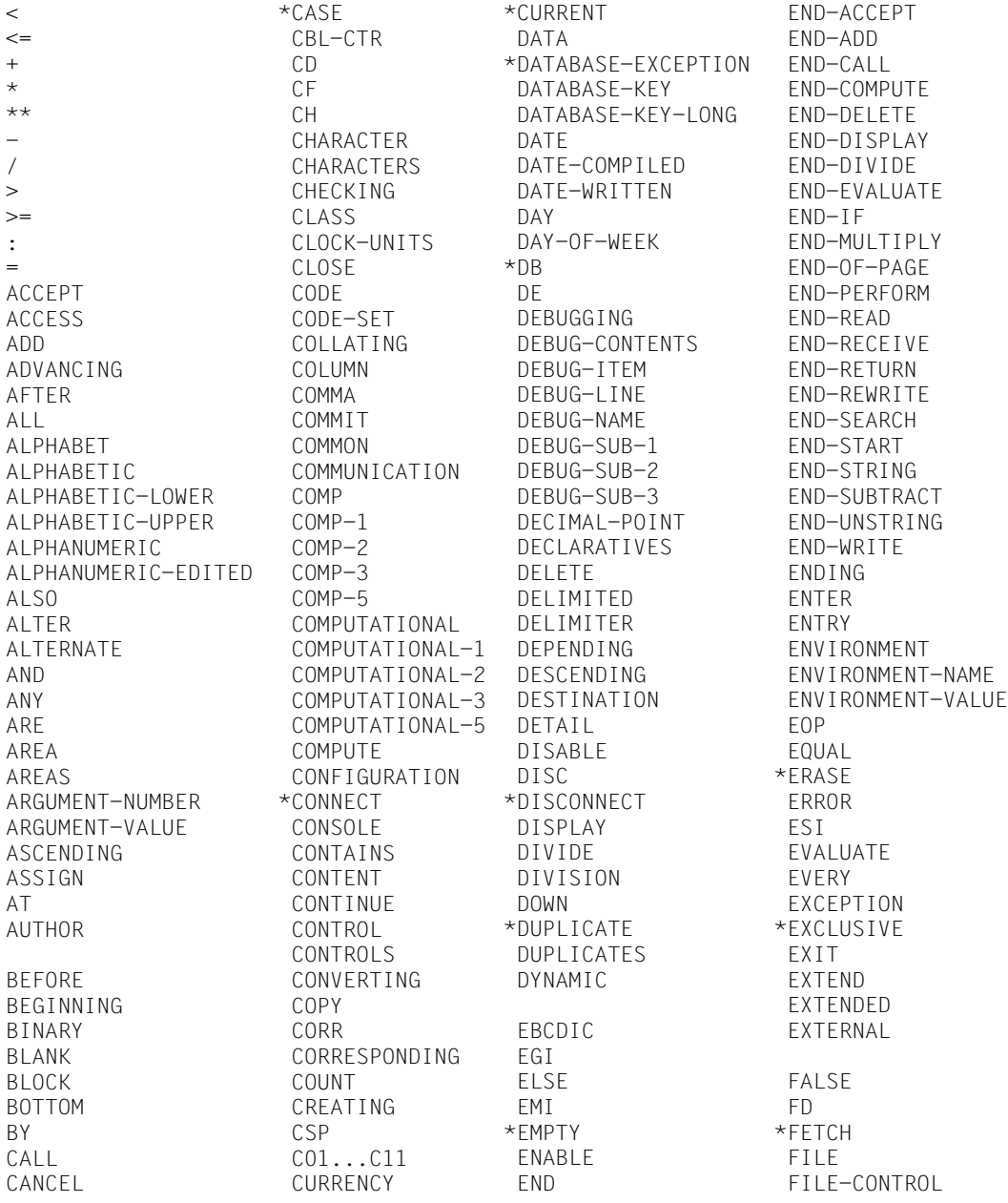

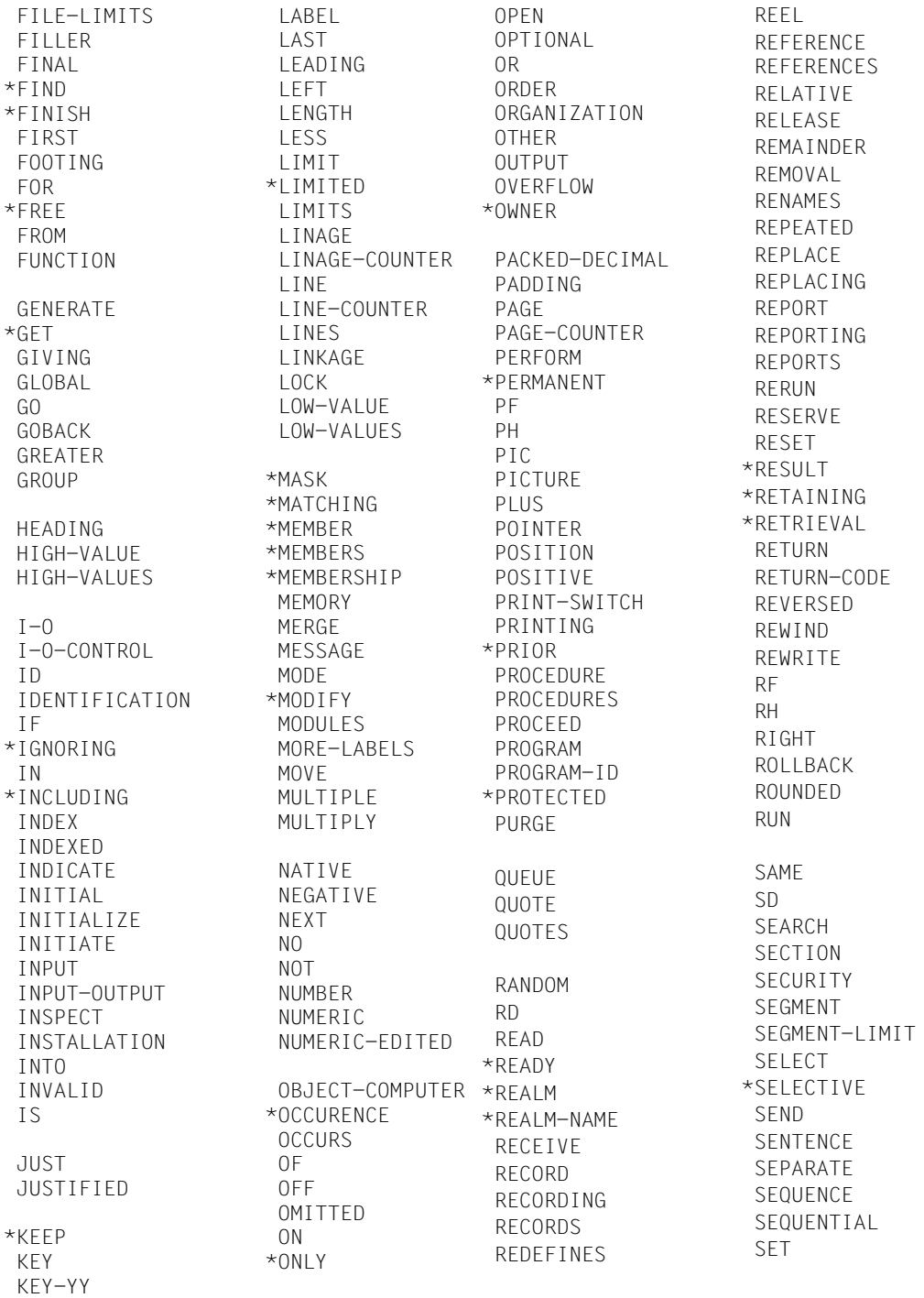

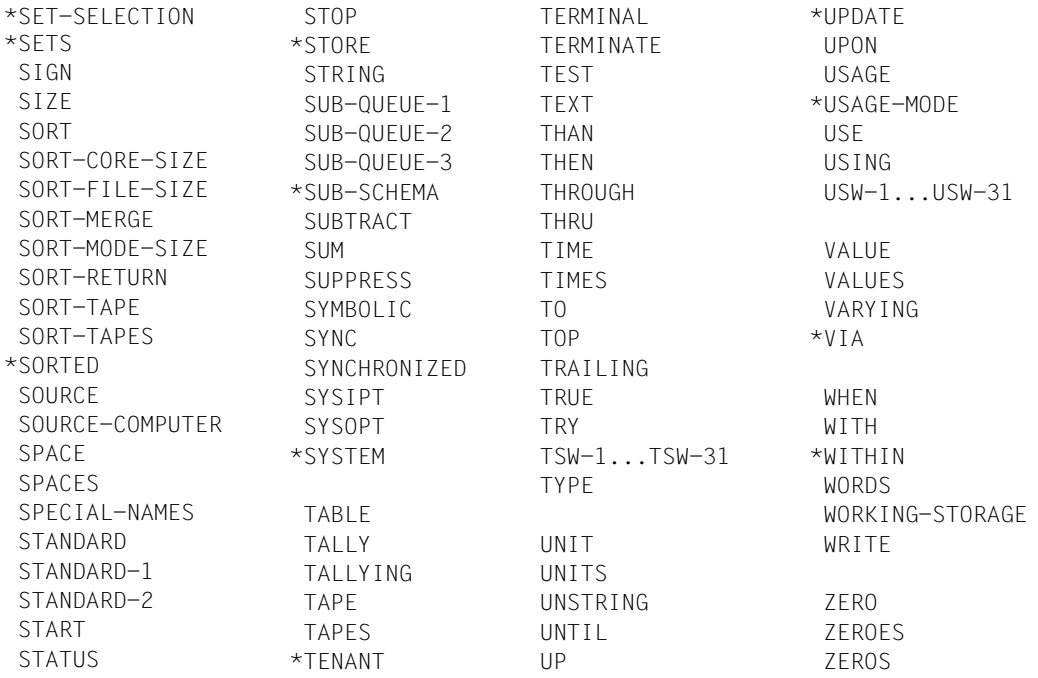

## **Wahlweise reservierte Wörter**

Falls die Compiler-Option MARK-NEW-KEYWORDS gesetzt ist, werden die folgenden Wörter markiert, um damit auf neue reservierte Wörter im zukünftigen Standard hinzuweisen. Für die *kursiv* gesetzten Wörter gilt dies nur in gewissem Kontext.

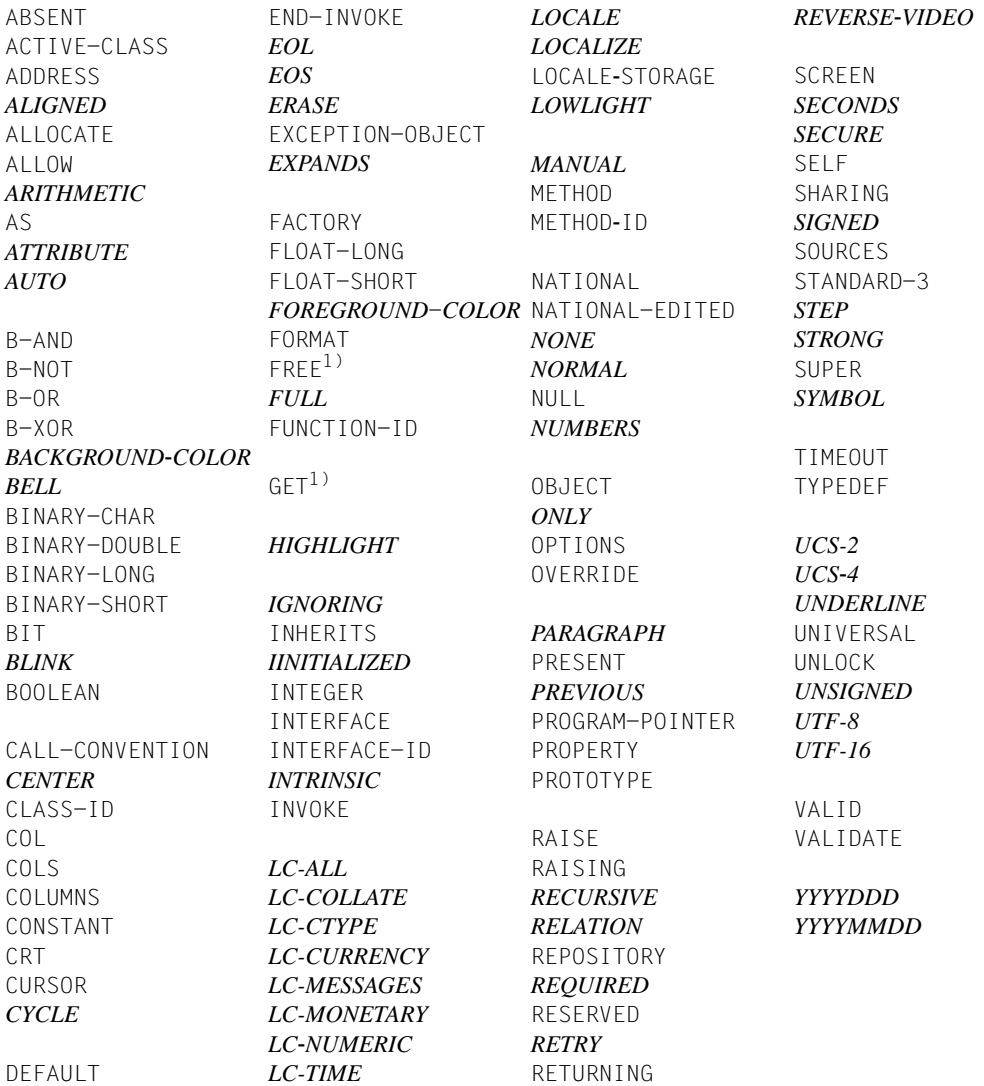

<sup>1</sup> bisher nur DML-Keyword

## **4. Funktionsnamen**

Ein Funktionsname ist ein Wort aus einer besonderen Liste von Wörtern, die in einem COBOL-Quellprogramm verwendet werden dürfen. Dasselbe Wort darf, wenn es nicht als Funktionsname gebraucht wird, als Programmiererwort verwendet werden (siehe [Kap.12,](#page-722-0) ["Funktionsname"\).](#page-722-0)

## **2.3.4 Literale**

Ein Literal ist eine Zeichenfolge, deren Wert durch die Zeichen bestimmt wird, aus denen sich das Literal zusammensetzt, oder die ein reserviertes Wort darstellt, das einer figurativen Konstanten entspricht. Jedes Literal gehört zu einer der beiden Arten nichtnumerisch oder numerisch.

## **1. Nichtnumerische Literale**

Ein nichtnumerisches Literal ist eine Zeichenfolge von 1-180 Zeichen, die in Anführungszeichen eingeschlossen ist. Der Wert des nichtnumerischen Literals im Programm ist die Folge der einzelnen Zeichen selbst ohne begrenzende Anführungszeichen. Das Literal kann alle Zeichen aus dem EBCDIC-Zeichenvorrat mit Ausnahme des Anführungszeichens enthalten. Um ein Anführungszeichen innerhalb eines Literals darzustellen, muß das Anführungszeichen (") zweimal hintereinander angegeben werden.

## **Beispiel 2-2**

```
"ZEICHEN"
"153.78"
"ADAM ""BDAM"" CDAM"
```
## **2. Numerische Literale**

Es gibt zwei Arten von numerischen Literalen: Festpunktliterale und Gleitpunktliterale.

## ● **Numerische Festpunktliterale**

Ein numerisches Festpunktliteral ist eine Folge von Zeichen, bestehend aus den Ziffern 0 bis 9, dem Pluszeichen, dem Minuszeichen und dem Dezimalpunkt.

Numerische Festpunktliterale müssen entsprechend den folgenden Regeln gebildet werden:

- 1. Das Literal darf 1 bis 18 Ziffern enthalten;
- 2. das Literal darf nur ein Vorzeichen enthalten. Wird ein Vorzeichen verwendet, so muß es das am weitesten links stehende Zeichen des Literals (linksbündiges Ende) sein. Ein vorzeichenloses Literal wird als positiv betrachtet;
- 3. Das Literal darf nur einen Dezimalpunkt enthalten. Der Dezimalpunkt kann an beliebiger Stelle im Literal auftreten, außer als das am weitesten rechts stehende Zeichen (rechtsbündiges Ende). Ein Dezimalpunkt bezeichnet die Stelle des Rechendezimalpunktes (der Rechendezimalpunkt in irgendwelchen numerischen Literalen oder Datenfeldern ist die Stelle, an der der Compiler im generierten Programm den Dezimalpunkt annimmt, ohne dafür eine Internspeicherstelle freizuhalten). Ein Literal ohne Dezimalpunkt ist ganzzahlig.

Der Begriff **ganzzahlig** wird zur Beschreibung eines numerischen Literals verwendet, das vorzeichenlos und größer als Null ist und keine Zeichenstellen rechts vom Rechendezimalpunkt enthält.

## **Beispiel 2-3**

(Das Zeichen V beschreibt hier den Rechendezimalpunkt.)

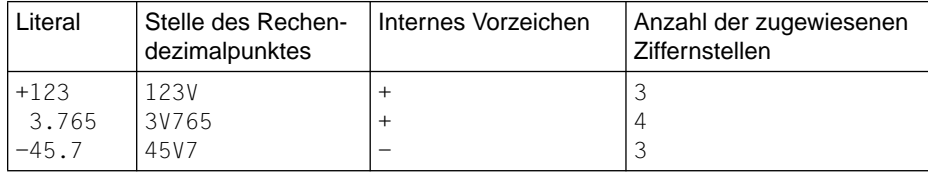

## ● **Numerische Gleitpunktliterale**

Ein numerisches Gleitpunktliteral muß das folgende Format haben:

#### Mantisse Exponent

Die Mantisse besteht aus einem wahlweise anzugebenden Vorzeichen, gefolgt von 1 bis 16 Ziffern mit einem anzugebenden Dezimalpunkt; der Dezimalpunkt kann innerhalb der Mantisse an jeder Stelle angegeben werden.

Der Exponent besteht aus dem Symbol E, gefolgt von einem wahlweise anzugebenden Vorzeichen, gefolgt von einer oder zwei Ziffern (der Exponent Null kann als 0 oder 00 geschrieben werden).

Das Literal darf keine Leerzeichen enthalten. Der Exponent muß unmittelbar rechts neben der Mantisse angegeben werden.

Die Vorzeichen sind die einzigen wahlweisen Zeichen im Format. Eine vorzeichenlose Mantisse oder ein vorzeichenloser Exponent wird als positiv betrachtet.

Der Wert des Literals ist das Produkt aus der Mantisse und der 10er-Potenz, die durch den Exponenten gegeben ist.

Der Absolutwert einer Zahl, dargestellt durch ein Gleitpunktliteral, darf 7.2✳1075 nicht überschreiten.

## **Beispiel 2-4**

 $+1.5E-2 = 1.5 * 10^{-2}$ 

## **2.3.5 Maskenzeichenfolge**

Eine Maskenzeichenfolge enthält bestimmte Kombinationen von Zeichen aus dem COBOL-Zeichenvorrat, die als Symbole benutzt werden [\(siehe "PICTURE-Klausel",](#page-175-1) [S.176](#page-175-0)).

Jedes Satzzeichen innerhalb einer Maskenzeichenfolge wird nicht als Satzzeichen gewertet, sondern als Symbol einer Maskenzeichenfolge.

## **2.3.6 Kommentareintrag**

Eine Kommentareintragung in der Identification Division ist ein Eintrag, der jede Kombination von Zeichen aus dem Zeichenvorrat der Datenverarbeitungsanlage enthalten kann.

## **2.3.7 Konzept der maschinenunabhängigen Datenbeschreibung**

Die Daten sollten so maschinenunabhängig wie möglich beschrieben sein. Um dies zu erreichen, werden die Charakteristika und Eigenschaften der Daten nicht in einem maschinenorientierten Format beschrieben, sondern in einem Standarddatenformat dargestellt. Dieses Standarddatenformat richtet sich nach den allgemeinen Anwendungen der Datenverarbeitung und benutzt, unabhängig von den internen Zahlendarstellungen der Datenverarbeitungsanlagen, das Dezimalsystem, um Zahlen darzustellen, und alle restlichen Zeichen des COBOL-Zeichenvorrats, um nichtnumerische Datenfelder anzugeben.

## **1. Konzept des logischen Satzes und der Datei**

Die logischen Eigenschaften eines Satzes oder einer Datei unterscheiden sich von der Art und Weise, wie Daten in der Datenverarbeitungsanlage physisch abgespeichert werden.

## ● **Physische Eigenschaften einer Datei**

Die physischen Eigenschaften einer Datei ergeben sich aus der Art und Weise, wie die Daten auf dem Eingabe- oder Ausgabemedium gespeichert sind, und umfassen Angaben wie

- die Gruppierung der logischen Sätze unter Berücksichtigung der physischen Grenzen des Speichermediums,
- die Art, wie eine Datei identifiziert werden kann.

## ● **Logische Eigenschaften einer Datei**

Die logischen Eigenschaften einer Datei ergeben sich aus den Strukturen, die der Benutzer durch Datendefinitionen festlegt. Die Ein-/Ausgabe-Anweisungen in einem COBOL-Programm beziehen sich auf logische Sätze.
Es ist äußerst wichtig, zwischen einem physischen Satz und einem logischen Satz zu unterscheiden.

- Ein **physischer Datensatz** (oder **Block**) ist eine Informationseinheit, deren Größe und Satzmodus zum Speichern von Daten auf einem Ein- oder Ausgabedatenträger für eine bestimmte Datenverarbeitungsanlage vorteilhaft ist. Die Größe eines physischen Datensatzes ist maschinenorientiert und gestattet keinen direkten Vergleich zu der Größe der logischen Dateiinformation.
- Ein **logischer Datensatz** (oder nur **Datensatz**) ist eine Gruppe von zusammengehörigen Daten, die eindeutig bezeichnet und als Einheit behandelt werden kann sowie aus einer Datei gelesen oder in eine Datei geschrieben werden kann. Mehrere Datensätze können in einem einzelnen Block enthalten sein.

Der Begriff Datensatz ist nicht beschränkt auf Daten, die auf einem externen Datenträger gespeichert sind, sondern ist übertragbar auf die Definition des Arbeitsspeichers für die Daten, die intern während des Programmablaufs erzeugt werden.

In dieser Beschreibung bedeuten Bezüge auf Datensätze immer Bezüge auf logische Datensätze.

#### **2. Stufenkonzept**

Das Stufenkonzept erlaubt die Strukturierung eines logischen Datensatzes. Daten, die von einem COBOL-Programm verarbeitet werden müssen, werden als Datenelemente, Datengruppen, Datensätze und Dateien beschrieben (Beschreibung der Dateien siehe Kapitel 4 bis 6).

#### ● **Datenelemente**

Ein Datenelement ist die kleinste benannte Dateneinheit; d.h. ihm sind keine weiteren Datenelemente untergeordnet. Ein Datenelement wird mit der PICTURE-Klausel beschrieben.

Ausnahme: Beschreibung mit COMP-1, COMP-2 oder Indexdatenfelder

Die Länge eines Datenelements darf 65535 Bytes nicht überschreiten.

#### ● **Datengruppen**

Mehrere Datenelemente werden zu einer Datengruppe zusammengefaßt. So kann eine Anzahl von Datenelementen unter dem Namen der Datengruppe auf einmal angesprochen werden. Jede Gruppe besteht aus einem Datenelement oder aus einer Folge von Datenelementen. Datengruppen können wiederum zu zwei oder mehr Datengruppen zusammengefaßt werden. Infolgedessen kann ein Datenelement zu mehr als einer Datengruppe gehören (siehe [Bild 2-1, Bild 2-2\)](#page-74-0). Der Name einer Datengruppe darf nicht mit der PICTURE-Klausel beschrieben sein.

#### ● **Datensätze**

Ein Datensatz ist ein Datenfeld, das keinem anderen untergeordnet ist. Ein Datensatz besteht aus einer oder mehreren Datengruppen mit einem oder mehreren Datenelementen oder ist selbst ein Datenelement. Die Beschreibung eines Datensatzes muß im A-Bereich beginnen.

#### ● **Stufennummern**

Daten werden in verschiedene Stufen gegliedert. Diese Stufen werden durch Stufennummern bezeichnet. Zugelassen sind die Stufennumern 01 bis 49. Daneben gibt es die speziellen Stufennummern 66, 77 und 88. In einem Quellprogramm muß für jede Stufennummer eine gesonderte Eintragung erfolgen.

Da ein Datensatz die größte Ordnungseinheit darstellt, beginnen die Stufennummern für Datensätze mit 01. Den hierarchisch untergeordneten Feldern werden zahlenmäßig höhere Stufennummern (02 bis 49) zugewiesen. Die Stufennummer eines untergeordneten Datenfeldes muß um eine oder mehrere Einheiten größer als die des übergeordneten Datenfeldes sein. Nach der Beschreibung eines Datenelementes ist nur eine Stufennummer zulässig, die in derselben Datensatzbeschreibung schon einmal aufgetreten ist.

### **Beispiel 2-5**

#### Richtig: Falsch:

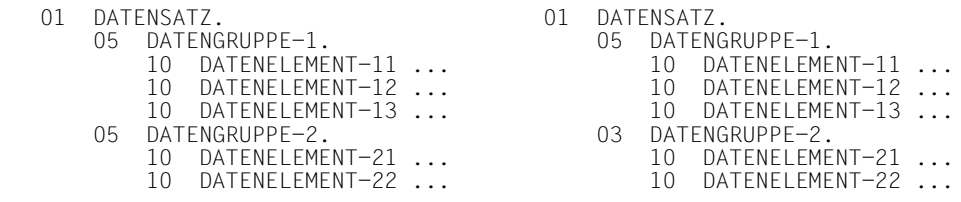

Drei Arten von Daten, für die kein Stufenkonzept vorhanden ist, werden den Stufennummern 66, 77 und 88 zugeordnet:

- Die Stufennummer 66 für Namen der Datenfelder, die mit der RENAMES-Klausel beschrieben sind [\(siehe "RENAMES-Klausel", S.195\)](#page-194-0).
- Die Stufennummer 77 für strukturunabhängige Datenfelder der WORKING-STORAGE SECTION bzw. LINKAGE SECTION [\(siehe "Stufennummer", S.155\)](#page-154-0).
- Die Stufennummer 88 für die Erklärung von Bedingungsnamen [\(siehe "VALUE-](#page-214-1)[Klausel", S.215](#page-214-0)).

Die Stufennummern 01 und 77 müssen im A-Bereich des Quellprogramms beginnen, alle anderen Stufennummern können im A- oder B-Bereich beginnen.

Weitere Regeln sind unter ["Stufennummer" \(S.158\) b](#page-157-0)eschrieben.

<span id="page-74-0"></span>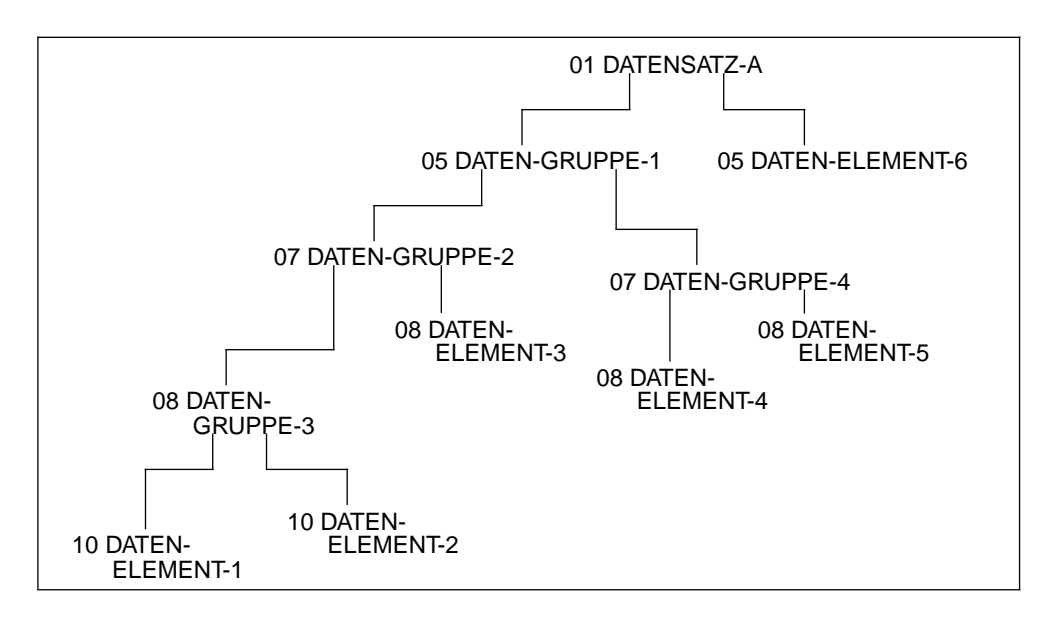

Bild 2-1: Beziehungen von Datengruppen und Datenelementen in einem Datensatz

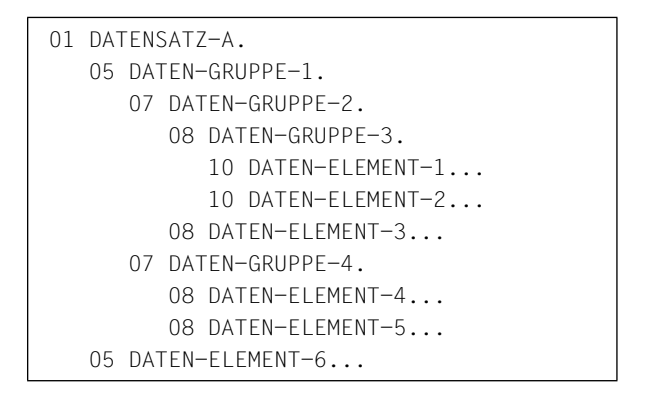

Bild 2-2: Datengruppen und Datenelemente in einem Datensatz

Bild 2-1 zeigt die Struktur eines Musterdatensatzes und Bild 2-2 veranschaulicht, wie die Stufennummern zu verwenden sind, um diese Struktur in der Beschreibung des Datensatzes wiederzugeben. In diesem Beispiel sind DATEN-GRUPPE-3 und DATEN-ELEMENT-3 Teil von DATEN-GRUPPE-2 sowie DATEN-GRUPPE-2 und DATEN-GRUPPE-4 Teil von DATEN-GRUPPE-1.

### **3. Datenklassen**

Die fünf Kategorien von Datenfeldern (siehe ["PICTURE-Klausel"\)](#page-175-1) sind in drei Klassen eingeteilt: alphabetisch, numerisch und alphanumerisch. Für alphabetisch und numerisch sind die Klassen und Kategorien gleichnamig. Die alphanumerische Klasse schließt die Kategorien alphanumerisch druckaufbereitet, numerisch druckaufbereitet und alphanumerisch (ohne Druckaufbereitung) ein.

Jedes Datenelement gehört zu einer Klasse und auch zu einer Kategorie.

Die Klasse einer Datengruppe wird zur Programmablaufzeit als alphanumerisch angesehen, ohne Berücksichtigung der Klasse der dieser Datengruppe untergeordneten Datenelemente.

Die nachfolgende Tabelle 2-7 veranschaulicht die Beziehungen von Klassen und Kategorien von Datenfeldern.

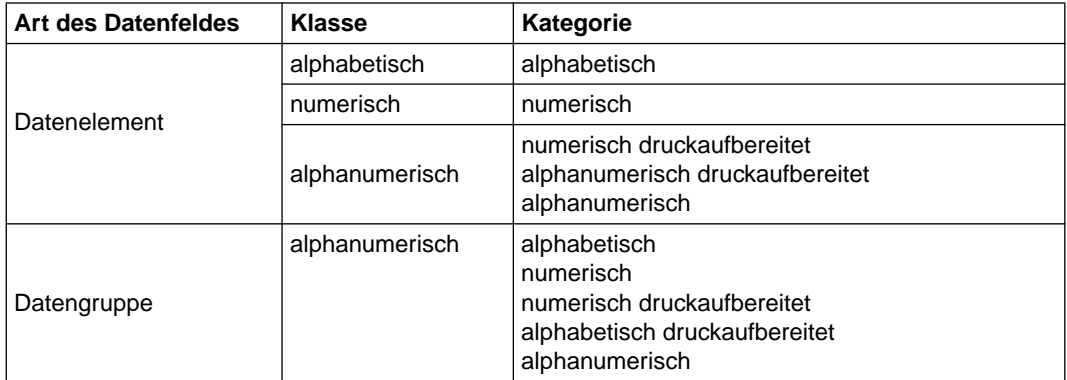

Tabelle 2-7 Klassen und Kategorien von Datenelementen und Datengruppen

#### **4. Datenkategorien**

Die folgenden Abschnitte beschreiben die Datenfelder in den verschiedenen Kategorien, wie unter "Datenklassen" dargestellt. Die Kategorie eines Datenfeldes ist durch den Typ der PICTURE- und USAGE-Klauseln, die im Beschreibungselement vorhanden sind, bestimmt (siehe ["PICTURE-Klausel", S.176](#page-175-0) und ["USAGE-Klausel", S.205\)](#page-204-0).

Ist das Datenfeld eine Funktion, so ist es ein Datenelement der Klasse und Kategorie alphanumerisch oder numerisch [\(siehe Kap.12, "Interne Standard-Funktionen"\)](#page-722-0).

#### ● **Alphabetische Datenfelder**

Ein alphabetisches Datenfeld ist ein Datenfeld, dessen Inhalt, falls im Standarddatenformat dargestellt, eine beliebige Kombination der 52 Groß- und Kleinbuchstaben des Alphabets und des Leerzeichens sein kann. Jedes alphabetische Zeichen ist in einem eigenen Byte des Arbeitsspeichers gespeichert.

Die Maskenzeichenfolge für alphabetische Datenfelder enthält nur das Symbol A. Das Datenformat von alphabetischen Datenfeldern ist immer DISPLAY.

#### ● **Numerische Datenfelder**

Es gibt zwei Arten der Darstellung von numerischen Datenfeldern, Festpunktdatenfelder und Gleitpunktdatenfelder. Für die interne Darstellung von numerischen Datenfeldern sieh[e Tabelle 3-5, S.212.](#page-211-0)

#### **Festpunktdatenfelder**

Ein Festpunktdatenfeld ist ein numerisches Datenfeld, in dem der Rechendezimalpunkt in jedem Wert immer als vorhanden angenommen oder an einer festen Stelle relativ zum Beginn oder Ende des Speicherbereichs festgehalten wird, der für das Datenfeld belegt ist. Der Inhalt eines Festpunktdatenfeldes muß sich, falls die SIGN-Klausel nicht angegeben ist, aus den Ziffern 0 bis 9 zusammensetzen. Ist die SIGN-Klausel angegeben, darf der Inhalt zusätzlich zu den obigen Ziffern noch +, - oder andere Darstellungen des Vorzeichens enthalten. Falls die Maskenzeichenfolge für ein Festpunktdatenfeld ein S enthält, wird der Inhalt des Datenfeldes als positiver oder negativer Wert behandelt, abhängig vom Rechenvorzeichen. Falls die Maskenzeichenfolge kein S enthält, wird der Inhalt des Datenfeldes als absoluter Wert behandelt.

Maskenzeichenfolgen für Festpunktdatenfelder dürfen nur die symbolischen Zeichen 9, P, S und V enthalten.

COBOL kennt drei Arten von Festpunktzahlen:

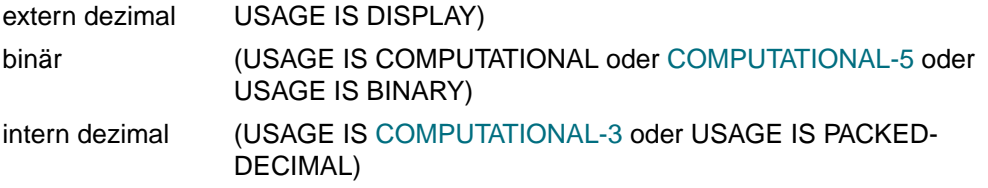

Die Beschreibung der Unterschiede ist unter ["USAGE-Klausel" \(S.205\)](#page-204-0) aufgeführt.

#### **Gleitpunktdatenfelder**

Ein Gleitpunktdatenfeld ist ein numerisches Datenfeld, dessen Dezimalpunkt verschiebbar ist, d.h. der Dezimalpunkt kann an verschiedenen Stellen stehen und wird durch die Angabe eines Exponenten der Basis (10) festgelegt. Die Basis, damit exponentiert, dient als Koeffizient einer Festpunktzahl (Mantisse); damit ist die Gleitpunktzahl dargestellt.

Gleitpunktdatenfelder werden nur für Daten benutzt, deren potentieller Wertebereich zur Festpunktdarstellung zu groß ist.

Es gibt zwei Arten von Gleitpunktdatenfeldern: externe Gleitpunktdatenfelder und interne Gleitpunktdatenfelder.

#### **Externe Gleitpunktdatenfelder**

Die Maskenzeichenfolge für ein externes Gleitpunktdatenfeld kann die Zeichen . (Dezimalpunkt), V, E, + und - enthalten. Jedes Zeichen, außer V, belegt ein Byte des Speichers und ist in jeder Druckausgabe enthalten (siehe ["PICTURE-Klausel",](#page-175-2) [S.176,](#page-175-0) und ["USAGE-Klausel", S.205,](#page-204-0) für weitere Details).

Das Datenformat eines externen Gleitpunktdatenfeldes ist immer DISPLAY.

#### **Interne Gleitpunktdatenfelder**

Es gibt zwei Arten von internen Gleitpunktdatenfeldern:

- einfach genaue Datenfelder (USAGE IS COMPUTATIONAL-1) mit einer Länge von vier Bytes und
- doppelt genaue Datenfelder (USAGE IS COMPUTATIONAL-2) mit einer Länge von acht Bytes.

Beide umfassen denselben Wertebereich. Das einfach genaue Datenfeld erlaubt sieben Dezimalziffern Genauigkeit. Das doppelt genaue Datenfeld erlaubt sechzehn Dezimalziffern Genauigkeit.

Eine PICTURE-Klausel ist für interne Gleitpunktzahlen nicht anzugeben; die Länge eines solchen Datenfeldes ist durch seine USAGE-Klausel bestimmt.

### ● **Alphanumerische Datenfelder**

Ein alphanumerisches Datenfeld ist ein Datenfeld, dessen Inhalt, falls im Standarddatenformat dargestellt, ein beliebiges Zeichen aus dem EBCDIC-Zeichenvorrat sein kann.

Die Maskenzeichenfolge eines alphanumerischen Datenfeldes ist auf eine Mischung der Zeichen A, X und 9 beschränkt. Das Datenfeld wird behandelt, als ob in seiner Maskenzeichenfolge nur die Zeichen X wären.

Eine Maskenzeichenfolge, die nur die Zeichen A oder nur die Zeichen 9 enthält, erklärt kein alphanumerisches Datenfeld.

Das Datenformat eines alphanumerischen Datenfeldes ist immer DISPLAY.

#### ● **Numerisch druckaufbereitete Datenfelder**

Ein numerisch druckaufbereitetes Datenfeld beschreibt die Form der Druckaufbereitung eines numerischen Wertes. Falls ein numerisch druckaufbereitetes Datenfeld ein Empfangsdatenfeld einer MOVE-Anweisung ist, werden die in das Datenfeld übertragenen Daten entsprechend der angegebenen Maskenzeichenfolge druckaufbereitet. Die Maskenzeichenfolge ist auf bestimmte Kombinationen der Zeichen:

B, / (Schrägstrich), P, V, Z, 0 (Null), 9, , (Komma), . (Dezimalpunkt),  $\star$ ,  $+$ ,  $-$ , CR, DB und \$ (Währungszeichen) beschränkt. Die zulässigen Kombinationen werden von Druckaufbereitungsregeln und der Präzedenzreihenfolge der Zeichen bestimmt (siehe ["PICTURE-Klausel", S.176\)](#page-175-0). Die maximale Zahl von Ziffern in einer Maskenzeichenfolge für ein numerisch druckaufbereitetes Datenfeld ist 18.

Daten werden mit einem Zeichen pro Byte gespeichert. Der Inhalt einer Zeichenstelle, die eine Ziffer darstellt, muß eine der Ziffern 0 bis 9 sein.

Das Datenformat eines numerisch druckaufbereiteten Datenfeldes ist immer DISPLAY.

#### ● **Alphanumerisch druckaufbereitete Datenfelder**

Ein alphanumerisch druckaufbereitetes Datenfeld beschreibt die Form der Druckaufbereitung eines alphanumerischen Wertes. Falls ein alphanumerisch druckaufbereitetes Datenfeld ein Empfangsdatenfeld einer MOVE-Anweisung ist, werden die in das Datenfeld übertragenen Daten entsprechend der angegebenen Maskenzeichenfolge druckaufbereitet.

Seine Maskenzeichenfolge ist auf bestimmte Kombinationen der Zeichen A, X, 9, 0 (Null), B und / (Schrägstrich) beschränkt [\(siehe "PICTURE-Klausel", S.176\)](#page-175-0).

Die Inhalte eines alphanumerisch druckaufbereiteten Datenfeldes sind, falls im Standarddatenformat dargestellt, aus dem EBCDIC-Zeichenvorrat ausgewählte, zulässige Zeichen.

Das Datenformat eines alphanumerisch druckaufbereiteten Datenfeldes ist immer DISPLAY.

#### **5. Algebraische Vorzeichen**

Es gibt zwei Kategorien algebraischer Vorzeichen:

- Rechenvorzeichen, die mit vorzeichenbehafteten numerischen Datenfeldern und vorzeichenbehafteten numerischen Literalen zusammenhängen, um ihre algebraischen Merkmale aufzuzeigen,
- Druckaufbereitungsvorzeichen, die z.B. in druckaufbereiteten Listen zum Bezeichnen des Vorzeichens des Datenfeldes auftreten. Druckaufbereitungsvorzeichen werden in ein Datenfeld durch Verwendung des Vorzei-chen-Steuerzeichens der jeweiligen Maskenzeichenfolge [\(siehe "PICTURE-Klausel",](#page-175-2) [S.176\)](#page-175-0) eingefügt.

#### **6. Ausrichtung von Daten**

Die Ausrichtung von Daten innerhalb von Datenelementen hängt von der Kategorie des Empfangsfeldes ab. Die Ausrichtung innerhalb von Datengruppen ist dieselbe wie für alphanumerische Empfangsfelder.

#### ● **Numerische Datenfelder**

Falls das Empfangsfeld als numerisch beschrieben ist, wird das Sendedatum am Dezimalpunkt ausgerichtet in die Zeichenstellen des Empfangsfeldes übertragen. Ist das Sendedatum kürzer als das Empfangsfeld, werden die nicht verwendeten Zeichenstellen mit Nullen aufgefüllt. Ist das Sendedatum länger als das Empfangsfeld, wird es von links bzw. von rechts abgeschnitten.

Wenn ein Rechendezimalpunkt nicht ausdrücklich angegeben ist, wird das Empfangsfeld so behandelt, als hätte es einen Rechendezimalpunkt unmittelbar nach dem am weitesten rechts stehenden Zeichen. Ausrichtung und Übertragung erfolgen wie oben beschrieben.

#### ● **Numerisch druckaufbereitete Datenfelder**

Falls das Empfangsfeld ein numerisch druckaufbereitetes Datenfeld ist, erfolgt die Ausrichtung und Übertragung des Sendedatums wie bei numerischen Empfangsfeldern, wobei durch spezielle Druckaufbereitungsangaben führende Nullen durch andere Zeichen ersetzt werden können.

#### ● **Alphanumerische, alphanumerisch druckaufbereitete und alphabetische Datenfelder**

Falls das Empfangsfeld alphanumerisch (anders als ein numerisch druckaufbereitetes Datenfeld), alphanumerisch druckaufbereitet oder alphabetisch ist, wird das Sendedatum von links nach rechts in die Zeichenstellen des Empfangsfeldes übertragen. Ist das Sendedatum kürzer als das Empfangsfeld, werden die nicht verwendeten Zeichenstellen mit Leerzeichen aufgefüllt. Ist das Sendedatum länger als das Empfangsfeld, werden die überschüssigen Zeichen des Sendedatums abgeschnitten. Falls die JUSTIFIED-Klausel für das Empfangsfeld angegeben ist, siehe Beschreibung der [JUSTIFIED-Klausel \(S.165\)](#page-164-0).

#### ● **Datenfeldausrichtung für schnelleren Ablauf des Programms**

Bestimmte Daten (in arithmetischen Operationen oder in Subskribierungen) können schneller verarbeitet werden, wenn die Daten an "natürlichen" Grenzen (Halbwort, Wort, Doppelwort) ausgerichtet sind.

Es sind zusätzliche Maschinenbefehle für den Zugriff und das Abspeichern von Daten notwendig, falls Teile von zwei oder mehr Datenfeldern zwischen zwei benachbarten natürlichen Grenzen vorkommen oder falls bestimmte natürliche Grenzen ein einzelnes Datenfeld aufteilen.

Datenfelder, die an diesen "natürlichen" Grenzen so ausgerichtet sind, daß sie zusätzliche Maschinenbefehle vermeiden, sind als **ausgerichtet** ("synchronized") definiert.

Für diese Form des Ausrichtens hat der Benutzer zwei Möglichkeiten:

- Angabe der SYNCHRONIZED-Klausel (siehe ["SYNCHRONIZED-Klausel", S.202](#page-201-0)),
- geeignetes Organisieren der Daten unter Berücksichtigung der entsprechenden natürlichen Grenzen. Näheres hierzu siehe nächster Abschnitt.

U3979-J-Z125-6 81

# **2.3.8 Herstellerabhängige Darstellung und Ausrichtung von Daten**

#### **1. Datenformate**

#### ● **Standarddatenformat**

Das Standarddatenformat, das zum Speichern von Datenfeldern mit USAGE DISPLAY in den Internspeicher verwendet wird, ist wie folgt:

Jede **Zeichenstelle** (wie durch die Maskenzeichenfolge angegeben) ist durch ein Byte dargestellt.

Jedes **Zeichen** wird intern durch den entsprechenden Code aus dem EBCDIC-Zeichenvorrat dargestellt.

Der EBCDIC-Zeichenvorrat ist in [Abschnitt 2.9 \(S.119](#page-118-0)) aufgeführt.

#### ● **Andere Datenformate**

Die internen Darstellungen von intern dezimal, binär, Gleitpunkt- (lang oder kurz) Datenformaten sind unter "USAGE-Klausel" beschrieben.

#### **2. Ausrichtung durch Einfügen von Füllfeld-Bytes**

Es gibt zwei Arten von Füllfeld-Bytes:

- Füllfeld-Bytes *innerhalb* von Datensätzen sind nicht verwendete Zeichenstellen, die jedem ausgerichteten Datenfeld im Datensatz vorangehen.
- Füllfeld-Bytes *zwischen* Datensätzen sind nicht verwendete Zeichenstellen, die zwischen geblockten logischen Datensätzen eingefügt sind.

# ● **Füllfeld-Bytes innerhalb von Datensätzen**

Für eine Ausgabedatei oder in der WORKING-STORAGE SECTION fügt der Compiler Füllfeld-Bytes innerhalb von Datensätzen ein, um sicherzustellen, daß sich alle ausgerichteten Datenfelder an den geeigneten Grenzen befinden. Für eine Eingabedatei oder in der LINKAGE SECTION erwartet der Compiler, daß eventuell notwendige Füllfeld-Bytes vorhanden sind, um die richtige Ausrichtung eines mit SYNCHRONIZED erklärten Datenfeldes zu garantieren.

Da es für die Benutzer sehr wichtig ist, die Länge eines Datensatzes in einer Datei zu kennen, ist der Algorithmus beschrieben, den der Compiler verwendet, um zu bestimmen, ob Füllfeld-Bytes notwendig sind und, falls sie notwendig sind, die entsprechende Anzahl von Füllfeld-Bytes hinzuzufügen:

Die Zahl von belegten Bytes aller elementaren Datenfelder, die einem Datenfeld in einem Datensatz vorausgehen, werden zusammengezählt, einschließlich eventuell vorher dazugezählter Füllfeld-Bytes.

Diese Summe ist durch m zu dividieren, wobei gilt:

- m = 2 für COMPUTATIONAL- bzw. COMPUTATIONAL-5 bzw. BINARY-Daten felder von 4 Ziffern Länge oder weniger,
- m = 4 ür COMPUTATIONAL- bzw. COMPUTATIONAL-5 bzw. BINARY-Datenfelder von 9 Ziffern Länge oder weniger,
- m = 4 für COMPUTATIONAL-1-Datenfelder,
- m = 8 für COMPUTATIONAL-2-Datenfelder von 18 Ziffern oder weniger,
- $m = 4$  für Indexdatenfelder

Falls der Divisionsrest r dieser Division gleich Null ist, werden keine Füllfeld-Bytes benötigt. Falls der Divisionsrest nicht gleich Null ist, so ist die Zahl von Füllfeld-Bytes, die hinzugefügt werden müssen, gleich m - r.

Diese Füllfeld-Bytes werden jedem Datensatz unmittelbar nach dem Datenelement eingefügt, das dem BINARY-, COMPUTATIONAL-, COMPUTATIONAL-1-, COMPUTATIO-NAL-2-, COMPUTATIONAL-5- oder INDEX-Datenfeld vorausgeht. Sie sind so erklärt, als wären sie ein Datenfeld mit einer Stufennummer gleich der des Datenfeldes, das dem ausgerichteten Datenfeld unmittelbar vorausgeht, und sie sind mit eingerechnet in die Größe der sie enthaltenden Gruppe.

#### **Beispiel 2-6**

Füllfeld-Bytes innerhalb von Datensätzen

```
 01 A.
    02 B PICTURE X(5).
    02 C.
         03 D PICTURE XX.
         [03 Füllfeld-Byte PICTURE X. Eingefügt vom Compiler.]
         03 E PICTURE S9(6) COMP SYNCHRONIZED.
```
Füllfeld-Bytes werden auch dann vom Compiler hinzugefügt, wenn eine Datengruppe mit OCCURS-Klausel beschrieben ist und ein ausgerichtetes Datenfeld mit USAGE definiert als BINARY, COMPUTATIONAL, COMPUTATIONAL-1, COMPUTATIONAL-2, COMPUTATIONAL-5 oder INDEX enthält. Um zu entscheiden, ob Füllfeld-Bytes dazuzufügen sind, werden folgende Schritte durchgeführt:

– Der Compiler berechnet die Größe der Gruppe, einschließlich aller notwendigen Füllfeld-Bytes innerhalb des Datensatzes.

- Diese Summe wird durch das größte, von irgendeinem Datenfeld innerhalb der Gruppe benötigtes m dividiert.
- Falls der Divisionsrest r dieser Division gleich Null ist, werden keine Füllfeld-Bytes benötigt. Falls r ungleich Null ist, müssen m - r Füllfeld-Bytes hinzugezählt werden.

Die Füllfeld-Bytes werden am Ende jeder Wiederholung der Datengruppe eingefügt, die die OCCURS-Klausel enthält, um sicherzustellen, daß alle Wiederholungen von Tabellendatenfeldern an derselben Art von Grenze beginnen. Im Beispiel 1-7 beginnen alle Wiederholungen von D ein Byte hinter einer Doppelwortgrenze.

#### **Beispiel 2-7**

Wiederholungen von Füllfeld-Bytes in Tabellen

```
 01 A.
   02 B PICTURE X.
   02 C OCCURS 10 TIMES.
       03 D PICTURE X.
      [03 Füllfeld-Bytes PICTURE XX. Eingefügt vom Compiler.]
       03 E PICTURE S9(4)V99 COMP SYNC.
       03 F PICTURE S9(4) COMP SYNC.
       03 G PICTURE X(5).
      [03 Füllfeld-Bytes PICTURE XX. Eingefügt vom Compiler.]
```
Falls ausgerichtete Datenfelder, definiert als BINARY, COMPUTATIONAL,COMPUTA-TIONAL-1, COMPUTATIONAL-2, COMPUTATIONAL-5 oder INDEX, einem Eintrag mit einer OCCURS DEPENDING-Klausel folgen, so werden Füllfeld-Bytes auf der Basis des Feldes dazugezählt, das mit der Maximalzahl wiederholt wird. Ist die Länge dieses Feldes nicht durch das von den Daten benötigte m teilbar, dann ergeben nur bestimmte Werte des bei der DEPENDING-Angabe verwendeten Datennamens eine richtige Ausrichtung der Felder. Der Programmierer sollte sich dieser Situation bewußt sein und sie zu vermeiden versuchen. Diese Werte sind solche, bei denen die Länge des Datenfeldes, multipliziert mit der Anzahl der Wiederholungen plus der Zahl der Füllfeld-Bytes, die auf der Basis der maximalen Wiederholungszahl berechnet wurden, durch m ohne Rest teilbar ist.

# **Beispiel 2-8**

Wiederholungen von Füllfeld-Bytes in Tabellen mit DEPENDING-Angabe

```
 01 A.
    02 B PICTURE 99.
    02 C PICTURE X OCCURS 50 TO 99 TIMES
            DEPENDING ON B.
    [02 Füllfeld-Byte PICTURE X. Eingefügt vom Compiler.]
    02 D PICTURE S99 COMP SYNC.
```
Sind in diesem Beispiel Bezugnahmen zu D notwendig, so ist B auf ungerade Werte beschränkt.

```
 01 A.
    02 B PICTURE 999.
    02 C PICTURE XX OCCURS 20 TO 99 TIMES
            DEPENDING ON B.
   [02 Füllfeld-Bytes PICTURE X. Eingefügt vom Compiler.]
    05 D PICTURE S99 COMP SYNC.
```
In diesem Beispiel ergeben alle Werte von B richtige Bezugnahmen auf D.

#### ● **Füllfeld-Bytes zwischen Datensätzen**

Wenn Datensätze, die ausgerichete Datenfelder enthalten, zu blocken sind, so muß der Programmierer sicherstellen, daß alle Datensätze nach dem ersten Datensatz im Ein-/Ausgabe-Speicherbereich die richtige Grenzenausrichtung haben. Dies ist jedoch nur nötig, wenn die Daten blockweise zu verarbeiten sind (locate mode). COBOL85 verwendet diesen Modus nicht.

# <span id="page-85-0"></span>**2.4 Eindeutigkeit von Bezugnahmen**

# **2.4.1 Kennzeichnung**

#### **Funktion**

Jeder vom Benutzer angegebene Name, der in einem COBOL-Quellprogramm explizit referenziert wird, muß eindeutig sein. Ein Name ist eindeutig, wenn kein anderer Name aus der gleichen Folge von Zeichen und Bindestrichen besteht oder der Name in einer Hierarchie von Namen vorkommt, so daß eindeutig auf ihn Bezug genommen werden kann. Dies geschieht, indem ein oder mehrere Namen einer höheren Stufe der Hierarchie angegeben werden. Die höheren Stufen heißen Kennzeichner, und der Vorgang, der die Eindeutigkeit von Namen bewirkt, heißt Kennzeichnung. Ein Name muß ausreichend gekennzeichnet sein, um eindeutig zu sein; jedoch ist es nicht unbedingt nötig, alle Stufen der Hierarchie anzugeben. Innerhalb der DATA DIVISION müssen alle Datennamen, die zur Kennzeichnung benutzt werden, mit einer Stufennummer oder einer Stufenbezeichnung versehen werden. Deshalb dürfen zwei gleiche Datennamen nicht untergeordnete Elemente einer Datengruppe sein, es sei denn, sie können eindeutig gekennzeichnet werden. In der PROCEDURE DIVISION dürfen zwei gleiche Paragraphennamen nur dann im gleichen Kapitel auftreten, wenn auf sie nicht Bezug genommen wird. Wird ein Paragraphenname referenziert, muß er eindeutig sein, d.h. er muß, wenn er in mehreren Kapiteln vorkommt, gekennzeichnet werden.

In der Hierarchie der Kennzeichnung sind die zu einer Stufenbezeichnung gehörenden Namen am wichtigsten, danach die Namen, die zur Stufennummer 01 gehören, danach Namen mit Stufennummern 02 bis 49. Ein Kapitelname ist der einzige Kennzeichner, der für Paragraphennamen zur Verfügung steht. Der oberste Name in der Hierarchie muß eindeutig sein und kann nicht gekennzeichnet werden. Subskribierte oder indizierte Datennamen und Bedingungsvariable sowie Prozedurnamen und Datennamen können durch Kennzeichnung eindeutig gemacht werden. Der Name einer Bedingungsvariablen kann als Kennzeichner für jeden seiner Bedingungsnamen verwendet werden.

# **Format 1**

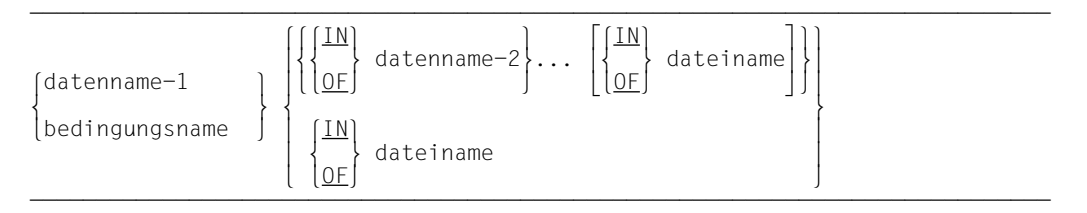

### **Format 2**

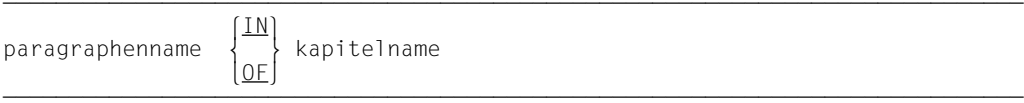

### **Format 3**

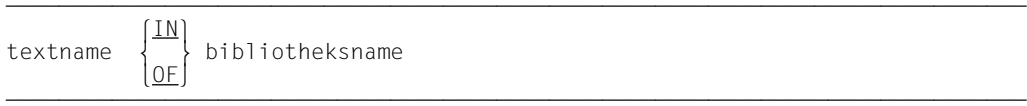

# **Format 4**

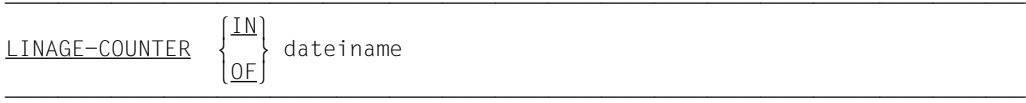

# **Format 5**

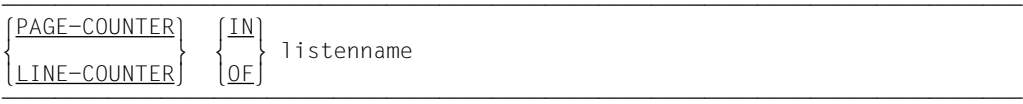

# **Format 6**

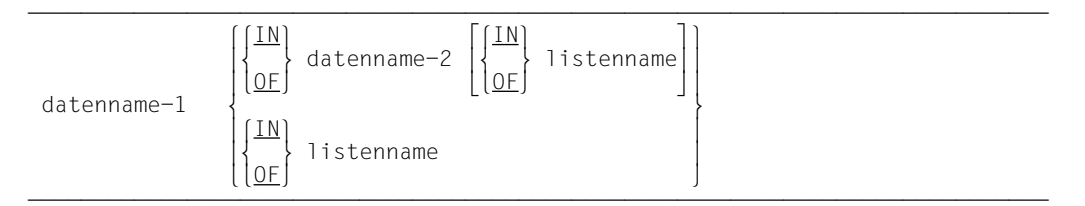

# **Syntaxregeln**

- 1. Jeder Kennzeichner muß auf höherer Stufe und innerhalb der gleichen Hierarchie auftreten wie der Name, den er kennzeichnet.
- 2. Der gleiche Name darf nicht auf zwei Stufen in einer Hierarchie erscheinen.
- 3. Ein Datenname darf nicht subskribiert oder indiziert sein, wenn er als Kennzeichner benutzt wird.

#### **Allgemeine Regeln**

- 1. Falls ein Datenname oder ein Bedingungsname mehr als einem Datenfeld innerhalb des Quellprogramms zugeordnet ist, muß der Datenname oder der Bedingungsname jedesmal gekennzeichnet werden, wenn in der PROCEDURE DIVISION, ENVIRONMENT DIVISION und DATA DIVISION darauf Bezug genommen wird (außer in der REDEFINES-Klausel, wo Kennzeichnung unnötig ist und nicht verwendet werden darf).
- 2. Ein Paragraphenname darf innerhalb eines Kapitels nur dann mehrfach auftreten, wenn nicht auf ihn Bezug genommen wird. Wird auf ihn Bezug genommen, darf er innerhalb eines Kapitels nur einmal vorkommen bzw. muß, wenn er in mehreren Kapiteln auftritt, gekennzeichnet werden. Wenn ein Paragraphenname durch einen Kapitelnamen gekennzeichnet wird, darf das Wort SECTION nicht verwendet werden. Ein Paragraphenname braucht nicht gekennzeichnet zu werden, wenn auf ihn innerhalb des gleichen Kapitels Bezug genommen wird.
- 3. Ein Name kann gekennzeichnet werden, auch wenn keine Kennzeichnung nötig ist; falls es mehrere Kombinationen von Kennzeichnern gibt, die Eindeutigkeit garantieren, so darf jede dieser Kombinationen verwendet werden. Die Gesamtmenge der Kennzeichner für einen Datennamen darf nicht die gleiche sein wie eine Teilmenge von Kennzeichnern für einen anderen Datennamen.
- 4. Ist mehr als eine COBOL-Bibliothek während der Übersetzungszeit für den Compiler verfügbar, muß der Textname, jedesmal wenn er angesprochen wird, durch bibliotheksname gekennzeichnet sein.
- 5. Wird datenname in einem inneren oder äußeren Programm eines Schachtelprogramms gekennzeichnet, darf der gleiche Datenname nicht für ein Datum (Datensatz oder Datenfeld) verwendet werden, das in einem der Programme des Schachtelprogramms als extern oder global deklariert ist.

# **2.4.2 Subskribierung**

#### **Funktion**

Subskripte werden verwendet, wenn innerhalb einer Tabelle auf ein einzelnes Element zugegriffen werden soll (siehe ["OCCURS-Klausel", S.167](#page-166-0)).

#### **Format 1**

beschreibt Subskribierung ohne Kennzeichnung.

```
\left\{\begin{array}{c} \text{datenname} \end{array}\right\} ({subskript-1},,,)
                  (\{subskrint-1\},\dots)bedingungsname
```
#### **Format 2**

beschreibt Subskribierung mit Kennzeichnung.

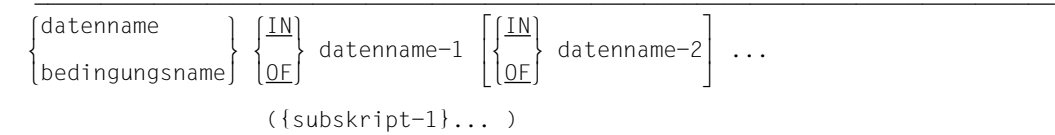

Erklärung und Regeln der Kennzeichnung siehe [Abschnitt "Kennzeichnung" \(S.86\)](#page-85-0).

#### **Syntaxregeln für beide Formate**

- 1. datenname ist der Name des Tabellenelements. Seine Beschreibung muß entweder eine OCCURS-Klausel enthalten, oder er muß einem Datenfeld untergeordnet sein, das eine OCCURS-Klausel enthält.
- 2. subskript-1... kann dargestellt werden durch
	- ein ganzzahliges Literal,
	- einen Datennamen mit dem Wert einer positiven Ganzzahl,
	- relative Subskribierung,
	- einen arithmetischen Ausdruck mit dem Wert einer positiven Ganzzahl.
	- das Wort ALL.

Der Datenname selbst darf gekennzeichnet, aber nicht indiziert werden. ALL darf nur angegeben werden, wenn der subskribierte Bezeichner als Funktionsargument angegeben ist.

- 3. Für jede datenname übergeordnete OCCURS-Klausel muß ein Subskript angegeben sein. Da eine Tabelle bis zu sieben Dimensionen haben kann, kann eine Bezugnahme auf ein Tabellenelement bis zu sieben Subskripte erfordern.
- 4. Das Subskript ist eingeschlossen in Klammern. Die öffnende Klammer folgt unmittelbar den Leerzeichen nach dem Namen des Tabellenelements (datenname). Tritt mehr als ein Subskript in einem Klammerpaar auf, können die Subskripte entweder durch Kommas getrennt werden, denen mindestens ein Leerzeichen folgt, oder nur durch Leerzeichen. Bei relativer Subskribierung müssen auch die Rechenzeichen zwischen datenname und ganzzahl durch Leerzeichen abgegrenzt werden.
- 5. Das Subskript bzw. eine Folge von Subskripten bezeichnet das Tabellenelement, auf das Bezug genommen werden soll. Ein Datenname, dem ein oder mehrere Subskripte beigefügt sind, heißt subskribierter Datenname oder Bezeichner.
- 6. Mehrere Subskripte werden in der Reihenfolge von der äußersten zur innersten Tabelle angegeben.

#### **Allgemeine Regel für beide Formate**

Das **Subskript** kann ein positives Vorzeichen enthalten. Der niedrigste erlaubte Wert für ein Subskript ist 1. Demzufolge ist Null oder eine negative Zahl als Wert für ein Subskript nicht zulässig. Der höchste erlaubte Wert für ein Subskript ist in jedem einzelnen Fall die Maximalzahl der Wiederholungen des Datenfeldes, die in der OCCURS-Klausel festgelegt ist.

# **2.4.3 Indizierung**

#### **Funktion**

Indizes werden verwendet, wenn innerhalb einer Tabelle auf ein einzelnes Element zuge-griffen werden soll (siehe ["OCCURS-Klausel", S.167\)](#page-166-0).

### **Format 1**

beschreibt Indizierung ohne Kennzeichnung.

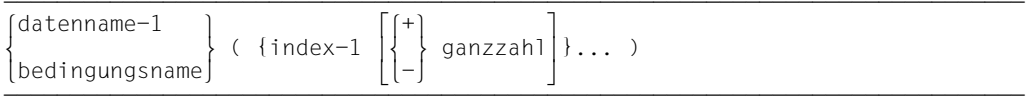

# **Format 2**

beschreibt Indizierung mit Kennzeichnung.

$$
\begin{Bmatrix}\n\text{datenname-1} \\
\text{bedingungsname}\n\end{Bmatrix}\n\begin{Bmatrix}\n\frac{IN}{OF} \\
\frac{OF}{F}\n\end{Bmatrix}\n\text{datenname-2}\n\begin{Bmatrix}\n\frac{IN}{OF} \\
\frac{OF}{F}\n\end{Bmatrix}\n\text{dateiname-11...}
$$
\n
$$
\left(\text{index-1}\n\begin{bmatrix}\n+ \\
- \\
- \end{bmatrix}\n\text{ganzzahl}\n\right)\n\ldots
$$

Erklärung und Regeln der Kennzeichnung siehe Abschnitt ["Kennzeichnung" \(S.86\)](#page-85-0).

#### **Syntaxregeln für beide Formate**

1. datenname-1 ist der Name eines Tabellenelements.

Ist bei datenname-1 index angegeben, muß entweder die Datenerklärung von datenname-1 eine OCCURS-Klausel mit INDEXED BY index enthalten, oder datenname-1 muß einer Gruppe untergeordnet sein, die mit der OCCURS-Klausel mit INDEXED BY index beschrieben ist.

Zum Beispiel besagt die Bezugnahme

TOTAL (INDEXA, INDEXB),

daß TOTAL zu einer Struktur mit zwei Stufen von OCCURS-Klauseln gehört, deren jede eine INDEXED BY-Angabe enthält.

- 2. Der Index ist eingeschlossen in Klammern. Die öffnende Klammer folgt unmittelbar den Leerzeichen nach dem Namen des Tabellenelements (datenname). Tritt mehr als ein Index in einem Klammerpaar auf, können die Indizes entweder durch Kommas getrennt werden, denen mindestens ein Leerzeichen folgt, oder nur durch Leerzeichen.
- 3. Verwendet man die + ganzzahl-Angabe oder die ganzzahl-Angabe, müssen vor und hinter den Zeichen + oder - Leerzeichen vorhanden sein.
- 4. Die Indizes werden in der Reihenfolge von der äußersten zur innersten Tabelle geschrieben.
- 5. Die niedrigste erlaubte Tabellenelementnummer für einen Index ist 1, die höchste ist in jedem einzelnen Fall die Maximalzahl der Wiederholungen des Datenfeldes. Die Maximalzahl ist in der OCCURS-Klausel festgelegt. Dies gilt auch für relative Indizierung.
- 6. Durch Bezugnahme auf ein Tabellenelement oder auf ein Feld innerhalb eines Tabellenelements wird der mit dieser Tabelle verbundene Index nicht verändert.
- 7. Durch Einsetzen der relativen Indizierung werden die Werte der Indizes im Objektprogramm nicht verändert.

#### **Allgemeine Regeln für beide Formate**

- 1. Die Werte von Indizes können ohne Konvertierung in Datenfelder gespeichert werden (SET-Anweisung), deren Erklärung die USAGE-Klausel mit INDEX-Angabe enthält. Diese Datenfelder heißen dann Indexdatenfelder (siehe ["USAGE-Klausel", S.205,](#page-204-0) und ["SET-Anweisung", S.352\)](#page-351-0).
- 2. Ein Index kann nur durch eine SET-, SEARCH- oder PERFORM-Anweisung verändert werden (siehe Beschreibungen dieser Anweisungen).

# **2.4.4 Funktionsbezeichner**

Ein Funktionsbezeichner ist eine syntaktisch korrekte Kombination von Zeichenketten und Trennsymbolen, die eindeutig das Datenfeld referenziert, das das Ergebnis einer Funktionsauswertung enthält.

#### **Format**

 $FUNCTION$  funktionsname-1 [({argument-1}...)] [teilfeldselektor]

#### **Syntaxregeln**

- 1. argument-1 muß ein Bezeichner, ein Literal oder ein arithmetischer Ausdruck sein. Zu Anzahl, Klasse und Kategorie von argument-1 sind in jeder Funktionsdefinition besondere Regeln vorhanden (siehe [Kap.12, Interne Standard-Funktionen\)](#page-722-0).
- 2. Ein Teilfeldselektor darf nur bei Funktionen der Kategorie alphanumerisch angegeben werden.
- 3. Ein Funktionsbezeichner für eine alphanumerische Funktion darf überall dort angegeben werden, wo lt. Format ein Bezeichner zugelassen ist und die Regeln zum Format nicht ausdrücklich die Referenzierung einer Funktion verbieten; die Angabe eines Funktionsbezeichners ist nicht erlaubt
	- a) als Empfangsoperand einer Anweisung,
	- b) wenn die Regeln zu den Formaten verlangen, daß das referenzierte Datenfeld Eigenschaften besitzt (wie z.B. Klasse und Kategorie, Datenformat, Länge, Vorzeichen, zulässige Werte), die weder die entsprechende Funktionsauswertung noch die einzelnen Argumente der Funktion aufweisen.
- 4. Ein Funktionsbezeichner für eine ganzzahlige oder numerische Funktion darf nur in einem arithmetischen Ausdruck verwendet werden.

#### **Allgemeine Regeln**

- 1. Die Klasse und andere Eigenschaften der Funktion sind durch die Funktionsdefinition festgelegt.
- 2. Die Argumente einer Funktion werden einzeln von links nach rechts, wie in der Liste der Argumente angegeben, ausgewertet. Ein Argument kann selbst ein Funktionsbezeichner oder ein Ausdruck sein, der einen Funktionsbezeichner enthält. Es ist zulässig, daß eine Funktion sich selbst referenziert (rekursive Funktion).

# **2.4.5 Teilfeldselektion**

#### **Funktion**

Die Teilfeldselektion definiert ein Datenfeld durch die Angaben der Position des Anfangszeichens und der Länge des Datenfeldes.

#### **Format**

```
\left\{\begin{array}{ccc} \text{datenname-1} & \text{Matenname-1} \\ \text{Matenname-1} & \text{maten} \end{array} \right\}  (linke-zeichenstelle: [länge])
FUNCTION funktionsname-1 [({argument-1}... )]
```
datenname-1 und FUNCTION funktionsname-1 sind nicht Teil des Teilfeldselektors, sondern sind hier nur zur Verdeutlichung angegeben.

### **Syntaxregeln**

- 1. datenname-1 muß sich auf ein Datenfeld beziehen, das mit USAGE IS DISPLAY beschrieben ist.
- 2. linke-zeichenstelle und länge müssen arithmetische Ausdrücke sein.
- 3. Soweit nicht anders festgelegt, darf überall dort, wo ein alphanumerischer Bezeichner erlaubt ist, eine Teilfeldselektion angewendet werden.
- 4. datenname-1 kann gekennzeichnet oder subskribiert sein.
- 5. Die durch funktionsname-1 und seine Argumente (falls vorhanden) angesprochene Funktion muß eine alphanumerische Funktion sein.

#### **Allgemeine Regeln**

- 1. Jedem Zeichen von datenname-1 bzw. funktionsname-1 ist eine Ordinalzahl zugeordnet, die von der ganz links stehenden zu der ganz rechts stehenden Stelle schrittweise um eins zunimmt. Der ganz links stehenden Stelle ist die Zahl Eins zugewiesen. Enthält die Datenerklärung für datenname-1 eine SIGN IS SEPARATE-Klausel, wird der Vorzeichenposition ebenfalls eine Ordinalzahl in diesem Datenfeld zugewiesen.
- 2. Ist datenname-1 als numerisch, numerisch druckaufbereitet, alphanumerisch oder alphanumerisch druckaufbereitet beschrieben, wird es bei der Teilfeldselektion behandelt, als ob es als alphanumerisches Datenfeld derselben Größe redefiniert würde.
- 3. Ist datenname-1 subskribiert und für ein Subskript ALL angegeben, bezieht sich der Teilfeldselektor auf jedes der implizit angesprochenen Tabellenelemente.
- 4. Die Teilfeldselektion erzeugt ein eindeutiges Datenfeld, das eine Teilmenge des Datenfeldes bildet, auf das sich datenname-1 bzw. funktionsname-1 bezieht. Dieses eindeutige Datenfeld ist folgendermaßen definiert:
	- a) linke-zeichenstelle gibt an, ab welcher Zeichenposition von datenname-1 das Teilfeld beginnen soll. linke-zeichenstelle muß einen positiven ganzzahligen Wert ungleich Null ergeben, der kleiner oder gleich der Anzahl der Zeichenstellen von datenname-1 bzw. funktionsname-1 und seiner Argumente (falls vorhanden) ist.
	- b) länge bezeichnet die Länge des zu erzeugenden Teilfeldes. länge muß einen positiven ganzzahligen Wert ungleich Null ergeben.
	- c) Die Summe von linke-zeichenstelle und länge minus 1 darf nicht größer sein als die Zeichenanzahl des mit datenname-1 bzw. funktionsname-1 bezeichneten Datenfeldes. Ist länge nicht angegeben, erstreckt sich das erzeugte Teilfeld von der durch linke-zeichenstelle bezeichneten Position bis zum letzten Zeichen (einschließlich) des mit datenname-1 bzw. funktionsname-1 bezeichneten Ausgangsfeldes.
- 5. Das erzeugte Teilfeld wird als Datenelement ohne JUSTIFIED-Klausel betrachtet. Ist funktionsname-1 angegeben, so hat das Datenelement die Klasse und Kategorie "alphanumerisch". Ist datenname-1 angegeben, so hat es dieselbe Kategorie und Klasse wie das mit datenname-1 bezeichnete Ausgangsfeld, mit der Ausnahme, daß die Kategorien "numerisch", "numerisch druckaufbereitet" und "alphanumerisch druckaufbereitet" als alphanumerische Kategorie und Klasse betrachtet werden.

#### **Beispiel 2-9**

Ein Datenfeld KFZNR enthält ein 10-stelliges Kfz-Kennzeichen, von dem die letzten 6 Stellen in ein Teilfeld KURZNR übertragen werden sollen:

Programmausschnitt:

```
...
01 KFZNR PIC X(10).
01 KURZNR PIC X(6).
    MOVE KFZNR (5:6) TO KURZNR.
```
...

Die "5" in der Klammer gibt an, daß die MOVE-Operation ab dem fünften Zeichen beginnen soll, der Doppelpunkt ist das erforderliche Trennzeichen, die "6" gibt an, daß sechs Zeichen in das Feld KURZNR übertragen werden sollen.

# **2.4.6 Bezeichner**

Bezeichner ist ein Begriff für einen Datennamen, der, wenn er im Programm nicht eindeutig ist, durch eine syntaktisch korrekte Folge von Kennzeichnern, Subskripten oder Teilfeldselektoren eindeutig gemacht wird.

#### **Format 1**

```
FUNCTION funktionsname-1 [({argument-1}...)] [teilfeldselektor]
```
#### **Format 2**

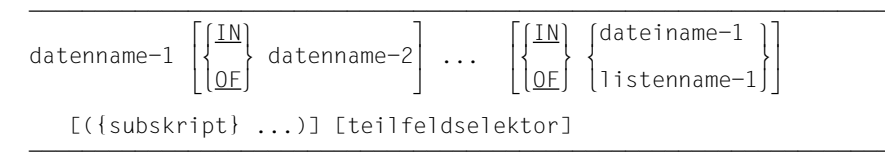

# **2.4.7 Bedingungsname**

Wird explizit darauf Bezug genommen, muß ein Bedingungsname eindeutig sein oder durch Kennzeichnung und/oder Subskribierung eindeutig gemacht werden. Dies ist nicht erforderlich, wenn die Eindeutigkeit der Bezugnahme durch die Namenskonventionen für den Gültigkeitsbereich selbst gewährleistet ist.

Wird die Kennzeichnung benutzt, um einen Bedingungsnamen eindeutig zu machen, kann die dazugehörige Bedingungsvariable als erster Kennzeichner verwendet werden. Außerdem muß bei der Kennzeichnung die Hierarchie der Namen, die der Bedingungsvariablen zugeordnet sind, verwendet werden, um einen Bedingungsnamen eindeutig zu machen.

Wenn die Bezugnahme auf eine Bedingungsvariable eine Subskribierung erfordert, ist bei der Bezugnahme auf einen ihrer Bedingungsnamen dieselbe Kombination von Subskripten erforderlich.

Bei der Kennzeichnung und Subskribierung von Bedingungsnamen gelten dasselbe Format und dieselben Einschränkungen wie für die Bezeichner, mit der Ausnahme, daß datenname-1 durch bedingungsname-1 ersetzt wird.

Im allgemeinen Format der folgenden Kapitel bezieht sich "bedingungsname-n" immer auf einen Bedingungsnamen, der, je nach den Erfordernissen, gekennzeichnet oder subskribiert ist.

# **2.5 Tabellenbearbeitung**

Eine Tabelle ist eine Folge von gleich großen Datenfeldern. Diese Felder sind die Tabellenelemente. Sie haben alle denselben Aufbau und werden fortlaufend abgespeichert. Die gesamte Tabelle selbst bildet auch ein Datenfeld im Sinne von COBOL.

Probleme, die bei der Verarbeitung vieler gleichstrukturierter Daten auftreten, können oft besser gelöst werden, wenn diese Daten in Tabellenform aufgebaut sind. Dadurch ist es möglich, Informationen wirkungsvoll zu interpretieren und sinnvoll darzustellen.

Der gleiche Aufbau der einzelnen Tabellenelemente macht ihre Beziehungen untereinander deutlich.

Das einzelne Tabellenelement belegt einen einfach zu bestimmenden physischen Platz relativ zur Basis der Tabelle, d.h. dem Anfang der Tabelle im Arbeitsspeicher. Deshalb ist jedes Element relativ zum Beginn der Tabelle adressierbar und braucht nicht mit einem eigenen Datennamen angesprochen zu werden. Der Zugriff zu einem Tabellenelement erfolgt anhand der Tabellenelementnummer (siehe ["Subskribierung", S.102](#page-101-0) und ["Indizie](#page-103-1)[rung", S.104](#page-103-0)).

Außerdem kann für einen gegebenen Wert eines Tabellenelementes die zugehörige Tabel-lenelementnummer bestimmt werden [\(siehe "SEARCH-Anweisung", S.343\)](#page-342-0).

Tabellen können eine (während der Ablaufzeit) veränderliche Anzahl von Tabellenelementen haben [\(siehe Beispiel 3-19, S.174](#page-173-0))

# **2.5.1 Tabellendefinition**

Ein Tabellenelement wird in der Datenerklärung durch Angabe der OCCURS-Klausel gekennzeichnet. Mit der OCCURS-Klausel wird festgelegt, wieviele Tabellenelemente die Tabelle umfaßt. Name und Beschreibung des Tabellenelements gelten für jede Wiederholung. Bei einer mehrdimensionalen Tabelle muß für jede Dimension in der hierarchischen Ordnung eine OCCURS-Klausel angegeben sein.

#### **Beispiel 2-10**

```
01 TABELLE.
     02 TABELLEN-ELEMENT PIC XXX OCCURS 20 TIMES.
```
Das Datenfeld TABELLE umfaßt 20 gleichgroße Datenfelder. Diese Felder heißen TABELLEN-ELEMENT:

```
TABELLE: 1. TABELLEN-ELEMENT (1) PIC XXX.
         2. TABELLEN-ELEMENT (2) PIC XXX.
 .
 .
 .
        20. TABELLEN-ELEMENT (20) PIC XXX.
```
#### **Eindimensionale Tabellen**

In der Datenbeschreibung des Tabellenelements wird die OCCURS-Klausel angegeben.

# **Beispiel 2-11**

```
01 TABELLE.
    02 TABELLEN-ELEMENT OCCURS 2 TIMES.
       03 ELEMENT-FELD-1 PIC X(4).
       03 ELEMENT-FELD-2 PIC X(4).
```
TABELLE ist der Name der Tabelle.

TABELLEN-ELEMENT ist das Element der eindimensionalen TABELLE, das zweimal auftritt.

ELEMENT-FELD-1 und ELEMENT-FELD-2 sind Elemente, die TABELLEN-ELEMENT untergeordnet sind.

#### **Mehrdimensionale Tabellen**

Ist ein Datenfeld dem Tabellenelement einer zweidimensionalen Tabelle untergeordnet und enthält es eine OCCURS-Klausel, so ist dieses Datenfeld Element einer dreidimensionalen Tabelle.

Für eine Tabelle sind maximal sieben Dimensionen erlaubt.

#### **Beispiel 2-12**

```
01 TABELLE.
     02 BLK OCCURS 2 TIMES.
       03 SATZ OCCURS 2 TIMES.
           04 FELD OCCURS 2 TIMES PIC X(10).
```
BLK ist ein Element einer eindimensionalen Tabelle, das zweimal auftritt.

SATZ ist ein Element einer zweidimensionalen Tabelle, das zweimal innerhalb eines jeden Auftretens von BLK auftritt.

FELD ist ein Element einer dreidimensionalen Tabelle, das zweimal innerhalb eines jeden Auftretens von SATZ auftritt.

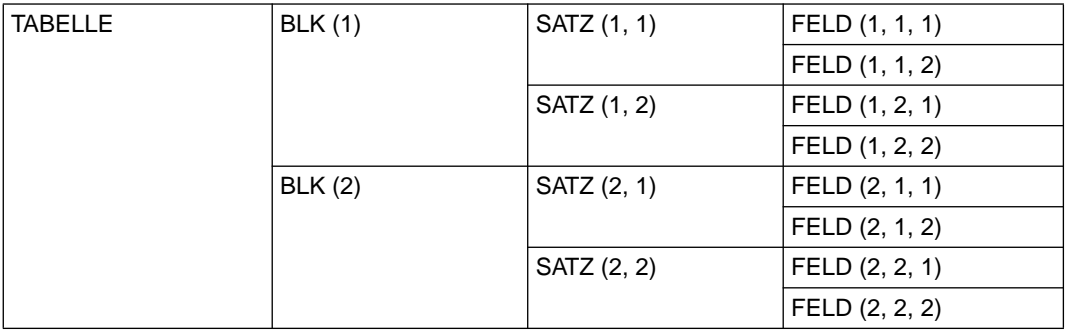

Bild 2-3 Darstellung von TABELLE

#### **Anfangswerte von Tabellenelementen**

Eine VALUE-Klausel darf in einer Datensatzbeschreibung mit OCCURS-Klausel oder einer ihr untergeordneten Datensatzbeschreibung enthalten sein. Für die Definition von Bedingungsnamen ist die VALUE-Klausel auch hier erlaubt und notwendig.

Mit Hilfe der VALUE-Klausel können in der WORKING-STORAGE SECTION Anfangswerte einer Tabelle angeben werden.

# **Beispiel 2-13** WORKING-STORAGE SECTION. \*\*\*\*\*\* 1. VALUE-ANGABE AUF GRUPPENEBENE \*\*\*\*\*\* 01 WOCHE VALUE "MONTAG DIENSTAG MITTWOCH DONNERSTAG "FREITAG SAMSTAG SONNTAG ". 02 TAG PIC X(10) OCCURS 7 TIMES. \*\*\*\*\*\* 2. VALUE-ANGABE IN DER OCCURS-KLAUSEL \*\*\*\*\*\* 01 WEEK. 02 WDAY PIC X(10) OCCURS 7 TIMES VALUE FROM (1) "MONDAY" "TUESDAY" "WEDNESDAY" "THURSDAY" "FRIDAY" "SATURDAY" "SUNDAY". \*\*\*\*\*\* 3. VALUE-ANGABE IN EINEM DER OCCURS-KLAUSEL UNTERGEORDNETEN FELD \*\*\*\*\* 01 UGE. 02 FILLER OCCURS 7 TIMES. 03 DAG PIC X(10) VALUE FROM (1) "MANDAG" "TISDAG" "ONSDAG" "TORSDAG" "FREDAG" "LOERDAG" "SOENDAG".

#### **Bezugnahmen auf Tabellenelemente**

Die Tabellenelemente einer Tabelle haben denselben Datennamen. Man unterscheidet die Tabellenelemente dadurch, daß man die in Klammern eingeschlossenen Tabellenelementnummern (Indizes) hinter dem Datennamen einfügt.

#### **Beispiel 2-14**

```
01 TABELLE.
    02 ELEMENT OCCURS 10 TIMES.
 .
 .
 .
    MOVE ELEMENT OF TABELLE (8) TO ...
```
Hierbei wird auf das achte Tabellenelement zugegriffen.

Für jede Dimension muß eine Tabellenelementnummer angegeben werden.

Es gibt zwei Techniken, Tabellenelemente anzusprechen:

- Subskribierung
- Indizierung

# <span id="page-101-0"></span>**2.5.2 Subskribierung**

Eine Methode, die Elementnummer anzugeben, besteht darin, dem Datennamen einen oder mehrere Subskripte beizufügen. Ein Subskript ist eine ganze Zahl, deren Wert die Elementnummer eines Tabellenelements oder eines der Felder, die diesem Tabellenelement untergeordnet sind, angibt. Das Subskript kann dargestellt werden

- durch ein ganzzahliges Literal,
- durch einen Datennamen, der als numerisches Datenelement definiert ist, das keine Zeichenstellen rechts vom angenommenen Dezimalpunkt hat,
- durch einen arithmetischen Ausdruck, der weder ein direktes noch ein relatives Subskript ist.

In jedem Fall müssen die Subskripte in Klammern eingeschlossen sein und dem Namen des Tabellenelements unmittelbar folgen. Einem Tabellenelement müssen genausoviele Subskripte beigefügt sein, wie die zugehörige Tabelle Dimensionen hat. Es muß also für jede OCCURS-Klausel, einschließlich der, die den Datennamen innerhalb der definierten Hierarchie enthält, ein Subskript angegeben werden.

Im Beispiel 2-12 (dreidimensionale Tabelle) benötigt man:

- ein Subskript bei Bezugnahmen auf BLK
- zwei Subskripte bei Bezugnahmen auf SATZ
- drei Subskripte bei Bezugnahmen auf FELD.

Die Subskripte werden in der Reihenfolge von der äußersten zur innersten Tabelle geschrieben.

So bezeichnet z.B.

FELD (1, 2, 2)

das zweite Element FELD innerhalb des zweiten Elements SATZ innerhalb des ersten Elements BLK.

Eine Bezugnahme auf ein Datenfeld darf nur dann subskribiert werden, wenn das Datenfeld ein Tabellenelement oder ein Datenfeld bzw. ein Bedingungsname innerhalb eines Tabellenelements ist.

Es gibt drei Formen der Subskribierung:

- Direkte Subskribierung
- Relative Subskribierung
- Subskribierung mittels eines arithmetischen Ausdrucks

#### **Direkte Subskribierung**

Bei der direkten Subskribierung wird das Subskript entweder durch ein ganzzahliges Literal oder durch einen Datennamen angegeben. Der Datenname muß als numerisches Datenelement erklärt sein, das keine Zeichenstellen rechts vom angenommenen Dezimalpunkt hat. Im vorhergehenden Beispiel wurde direkte Subskribierung verwendet.

#### **Relative Subskribierung**

Folgt dem Namen des Tabellenelements ein Subskript in Form von

```
(datenname + ganzzahl-1),
```
errechnet sich die benötigte Tabellenelementnummer aus dem Wert, den datenname zur Programmablaufzeit hat, plus ganzzahl-1.

Nimmt man die Form

(datenname - ganzzahl-2)

erhält man die Tabellenelementnummer, indem vom Wert datenname ganzzahl-2 subtrahiert wird.

Relative Subskribierung wird genauso behandelt wie relative Indizierung. Weitere Erklärun-gen siehe [Abschnitt "Indizierung" \(S.104](#page-103-0)).

#### **Subskribierung mittels eines arithmetischen Ausdrucks**

Ein Subskript kann aus einem arithmetischen Ausdruck bestehen, der als Ergebnis eine ganze Zahl liefert.

Besteht ein Subskript aus einem arithmetischen Ausdruck, der weder ein direktes noch ein relatives Subskript ist, so errechnet sich die benötigte Tabellenelementnummer aus dem Wert, den der arithmetische Ausdruck zur Programmablaufzeit hat.

Sowohl zur Übersetzungs- als auch zur Ablaufzeit werden arithmetische Ausdrücke als Subskripte langsamer verarbeitet als direkte oder relative Subskripte. Aus diesem Grund ist das Vertauschen von datenname und ganzzahl in relativen Subskripten ebenso zu vermeiden, wie das Einschließen eines direkten bzw. relativen Subskripts in runde Klammern, da solche Ausdrücke als arithmetische Ausdrücke gelten.

Endet ein Subskript mit einem Datennamen oder Index, so darf ein unmittelbar nachfolgendes Subskript nicht mit einer öffnenden Klammer beginnen, da diese die Subskribierung des Datennamens bzw. Indexes einleiten würde.

# <span id="page-103-1"></span><span id="page-103-0"></span>**2.5.3 Indizierung**

Die Indizierung ist eine weitere Methode, auf Tabellenelemente Bezug zu nehmen. Die Indizierung ist möglich, wenn die INDEXED BY-Angabe in der OCCURS-Klausel angegeben ist.

Der Index benötigt keine eigene Datenerklärung. Zur Programmablaufzeit ist der Wert eines Index eine Zahl in Binärform, die die Distanz zum Tabellenbeginn angibt. Der Wert dieser Binärzahl läßt sich aus der Nummer und Länge des Tabellenelements wie folgt errechnen:

Binärwert des Index = (Tabellenelementnummer  $-1$ )  $\star$  Tabellenelementlänge.

Der Wert eines Index kann nur mit der SET-, SEARCH- und PERFORM-Anweisung gesetzt werden. Der Anfangswert ist undefiniert und muß explizit gesetzt werden.

Es gibt zwei Formen der Indizierung:

- Direkte Indizierung
- Relative Indizierung

### **Direkte Indizierung**

Direkte Indizierung liegt dann vor, wenn man einen Index in der Art eines direkten Subskripts benutzt.

# **Beispiel 2-15**

```
01 TABELLE.
     02 TABELLE-A PIC XX OCCURS 10 TIMES INDEXED BY INDEX-A.
     02 TABELLE-B PIC X(3) OCCURS 5 TIMES INDEXED BY INDEX-B.
     PROCEDURE DIVISION.
         ...
        SET INDEX-A TO 7.
 ...
        MOVE "X7" TO TABELLE-A (INDEX-A).
```
Es werden zwei Tabellen definiert:

- TABELLE-A mit 10 Elementen der Länge 2 byte
- TABELLE-B mit 5 Elementen der Länge 3 byte

Durch die INDEXED BY-Angabe wird der Index INDEX-A für TABELLE-A und der Index INDEX-B für TABELLE-B vereinbart. Indizes dürfen nur mit dem entsprechenden Datenelement benutzt werden, z.B. TABELLE-A(INDEX-A) oder TABELLE-B(INDEX-B).

Die SET-Anweisung setzt den Index auf einen Wert, der auf das siebte Element von TABELLE-A zeigt. Die Distanz zum Anfang der Tabelle, also der interne binäre Inhalt von INDEX-A, ist (7-1) \* 2 = 12. So überträgt die MOVE-Anweisung X7 in das siebte Tabellenelement.

#### **Relative Indizierung**

Folgt dem Namen eines Tabellenelements ein Index in Form von

(index + ganzzahl-1),

errechnet sich die benötigte Tabellenelementnummer aus dem Wert, den index zur Programmablaufzeit hat, plus ganzzahl-1.

Nimmt man die Form

 $(index - ganzzahl-2),$ 

erhält man die Tabellenelementnummer, indem man ganzzahl-2 von der entsprechenden Tabellenelementnummer subtrahiert.

Durch Einsetzen der relativen Indizierung werden die Werte der Indizes im Objektprogramm nicht verändert.

#### **Erlaubte Wertebereiche für Indizes**

Der Wert eines Index sollte lt. Norm einer gültigen Tabellenelementnummer der zugehörigen Tabelle entsprechen. Dieser Compiler läßt jedoch auch 0, ZERO oder negativen Zahlen entsprechende Elementnummern und Werte jenseits der höchsten erlaubten Elementnummer zu, mit der Einschränkung, daß der Binärwert des Index in dem (in 4 Byte darstellbaren) Bereich von  $-2^{31}$  bis +2 $^{31}$ -1 bleibt. Vor der Verwendung muß in diesen Fällen der Index auf eine gültige Elementnummer gesetzt werden (z.B. mit SET UP bzw. SET DOWN) oder es muß durch entsprechende relative Indizierung dafür gesorgt werden, daß nur gültige Tabellenelemente angesprochen werden.

# **2.5.4 Vergleich von Subskribierung und Indizierung**

#### **Verfügbarkeit der Tabellenelementnummer für den Benutzer**

#### *Subskribierung:*

Die Tabellenelementnummer steht unmittelbar zur Verfügung.

#### *Indizierung:*

Die Tabellenelementnummer steht nur nach einer vorherigen SET-, SEARCH- oder PERFORM-Anweisung zur Verfügung und wird wie folgt errechnet:

Wert des Index geteilt durch Tabellenelementlänge plus 1.

#### **Bezugnahmen auf Tabellenelemente**

#### *Subskribierung:*

Aus Subskripten (außer in Form von Literalen) muß während der Programmablaufzeit die Adresse des Tabellenelements immer wieder neu berechnet werden; d.h. daß solche subskribierten Datenfelder nicht so schnell angesprochen werden können wie Datenfelder außerhalb einer Tabelle.

#### *Indizierung:*

Bei der Indizierung ist die Bezugnahme auf ein Tabellenelement schneller als bei der Subskribierung mit Bezeichnern, da bereits die Distanz zum Tabellenanfang im Index abgespeichert ist.

#### **Verändern des Index**

#### *Subskribierung:*

Ein Subskript in Form eines Datennamens (mit MOVE, ADD usw.) kann schneller verändert werden als ein Index mit SET, weil bei der SET-Anweisung die Elementnummer erst noch in die Distanz zum Tabellenanfang umgerechnet werden muß. Das gilt dann, wenn der Index nicht um einen festen Wert herauf- oder herabgesetzt wird.

#### *Indizierung:*

Ein Index kann mit PERFORM- oder SEARCH-Anweisungen schneller verändert werden als ein Subskript.

#### **Gültigkeit**

#### *Subskribierung:*

Ein Subskript kann auch für andere Tabellenelemente verwendet werden.

#### *Indizierung:*

Ein Index darf nur mit seinem Tabellenelement benutzt werden (außer in den Anweisungen SET, PERFORM und SEARCH).

# **2.6 Anweisungen und Programmsätze**

Es gibt vier Arten von Anweisungen:

- bedingte Anweisungen
- Übersetzungssteueranweisungen
- unbedingte Anweisungen
- explizit begrenzte Anweisungen

Desgleichen gibt es drei Arten von Programmsätzen:

- bedingte Programmsätze
- Übersetzungsprogrammsätze
- unbedingte Programmsätze

# **2.6.1 Bedingte Anweisungen und bedingte Programmsätze**

● Eine **bedingte Anweisung** dient dazu, den Wahrheitswert einer Bedingung zu bestimmen und den von diesem Wahrheitswert abhängigen folgenden Programmschritt festzulegen.

Zu den bedingten Anweisungen gehören:

- die IF-, EVALUATE-, SEARCH- und RETURN-Anweisung,
- eine READ-Anweisung, die die (NOT) AT END- oder (NOT) INVALID KEY-Angabe enthält,
- eine WRITE-Anweisung, die die (NOT) INVALID KEY- oder (NOT) END-OF-PAGE-Angabe enthält,
- eine START-, REWRITE- oder DELETE-Anweisung, die die (NOT) INVALID KEY-Angabe enthält,
- eine ADD-, COMPUTE-, DIVIDE-, MULTIPLY- oder SUBTRACT-Anweisung, die die (NOT) ON SIZE ERROR-Angabe enthält,
- eine STRING- oder UNSTRING-Anweisung, die die (NOT) ON OVERFLOW-Angabe enthält,
- eine CALL-Anweisung, die die ON OVERFLOW- oder (NOT) ON EXCEPTION-Angabe enthält.
- eine ACCEPT- oder DISPLAY-Anweisung, die die (NOT) ON EXCEPTION-Angabe enthält.
- Ein **bedingter Programmsatz** ist eine bedingte Anweisung, der eine unbedingte Anweisung vorangehen kann und die durch einen Punkt und ein nachfolgendes Leerzeichen abgeschlossen wird.

# **2.6.2 Übersetzungssteueranweisungen und Übersetzungssteuersätze**

● Eine **Übersetzungssteueranweisung** besteht aus einem der Übersetzungssteuerverben COPY, REPLACE oder USE und den zugehörigen Operanden.

Eine Übersetzungssteueranweisung veranlaßt den Compiler zu bestimmten Aktionen während der Übersetzung.

● Ein **Übersetzungssteuersatz** ist eine einzelne Übersetzungssteueranweisung, die durch einen Punkt und ein nachfolgendes Leerzeichen abgeschlossen ist.

# **2.6.3 Unbedingte Anweisungen und unbedingte Programmsätze**

- Eine unbedingte Anweisung veranlaßt, daß im Programm eine bestimmte Aktion durchgeführt wird.
- Eine unbedingte Anweisung ist eine Anweisung, die mit einem unbedingten Verb beginnt und angibt, daß eine Aktion unbedingt ausgeführt werden muß, oder eine bedingte Anweisung, die durch einen expliziten Bereichsbegrenzer abgeschlossen wird.
- Eine unbedingte Anweisung kann aus einer Folge von unbedingten Anweisungen, die jeweils durch ein Trennungszeichen abgetrennt sind, bestehen. Zu den unbedingten Anweisungen gehören:

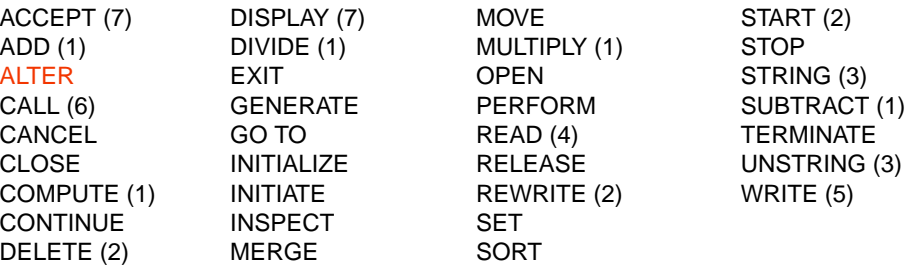

- (1) ohne die (NOT) ON SIZE ERROR-Angabe
- (2) ohne die (NOT) INVALID KEY-Angabe
- (3) ohne die (NOT) ON OVERFLOW-Angabe
- (4) ohne die (NOT) AT END- oder (NOT) INVALID KEY-Angabe
- (5) ohne die (NOT) INVALID KEY- oder (NOT) END-OF-PAGE-Angabe
- (6) ohne die ON OVERFLOW- oder (NOT) ON EXCEPTION-Angabe
- (7) ohne die (NOT) ON EXCEPTION-Angabe
● Wenn unbedingte-anweisung im Anweisungsformat auftritt, so ist damit auch eine Folge von unbedingten Anweisungen gemeint, die mit einem Punkt oder mit einer Angabe abgeschlossen ist, die wiederum eine unbedingte Anweisung enthält. So ist z.B.

DIVIDE A INTO B.

ebenso eine unbedingte Anweisung wie

DIVIDE A INTO B ON SIZE ERROR PERFORM DIV-FEHLER.

Ein unbedingter Programmsatz ist eine unbedingte Anweisung, die durch einen Punkt und ein nachfolgendes Leerzeichen abgeschlossen wird.

### **2.6.4 Explizit begrenzte Anweisungen**

Eine explizit begrenzte Anweisung ist jede Anweisung, die einen expliziten Bereichsbegrenzer enthält.

### **2.6.5 Bereichsbegrenzer (Scope Terminators)**

Bereichsbegrenzer legen den Gültigkeitsbereich bestimmter Anweisungen in der Procedure Division fest.

Anweisungen, die einen expliziten Bereichsbegrenzer enthalten, werden explizit begrenzte Anweisungen genannt.

Der Gültigkeitsbereich von Anweisungen, die innerhalb von anderen Anweisungen stehen, kann auch implizit begrenzt werden.

Der Punkt, der einen Programmsatz abschließt, begrenzt implizit auch alle Anweisungen, die im Gültigkeitsbereich einer äußeren Anweisung stehen.

Bei geschachtelten Anweisungsfolgen begrenzt die nächste Angabe in der äußeren Anweisung den Gültigkeitsbereich jeder nicht abgeschlossenen inneren Anweisung.

Steht eine explizit begrenzte Anweisung innerhalb einer anderen explizit begrenzten Anweisung mit demselben reservierten Wort, begrenzt jeder einzelne explizite Bereichsbegrenzer die unmittelbar vorhergehende Anweisung.

Sind Anweisungen in andere Anweisungen, die eine Bedingungsangabe erlauben,

geschachtelt, wird jede Bedingungsangabe als nächste Angabe der unmittelbar vorhergehenden nicht abgeschlossenen Anweisung betrachtet.

Eine Anweisung, die noch nicht explizit oder implizit begrenzt wurde, gilt als nicht abgeschlossene Anweisung.

Neben dem Punkt (impliziter Bereichsbegrenzer) können zur Unterstützung der Strukturierten Programmierung folgende explizite Bereichsbegrenzer eingesetzt werden:

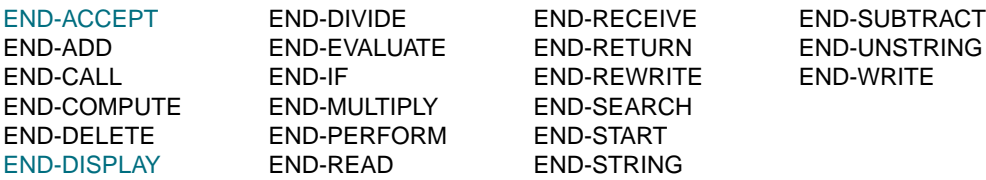

Die expliziten Bereichsbegrenzer sind reservierte COBOL-Wörter.

## **2.6.6 Kategorien von Anweisungen**

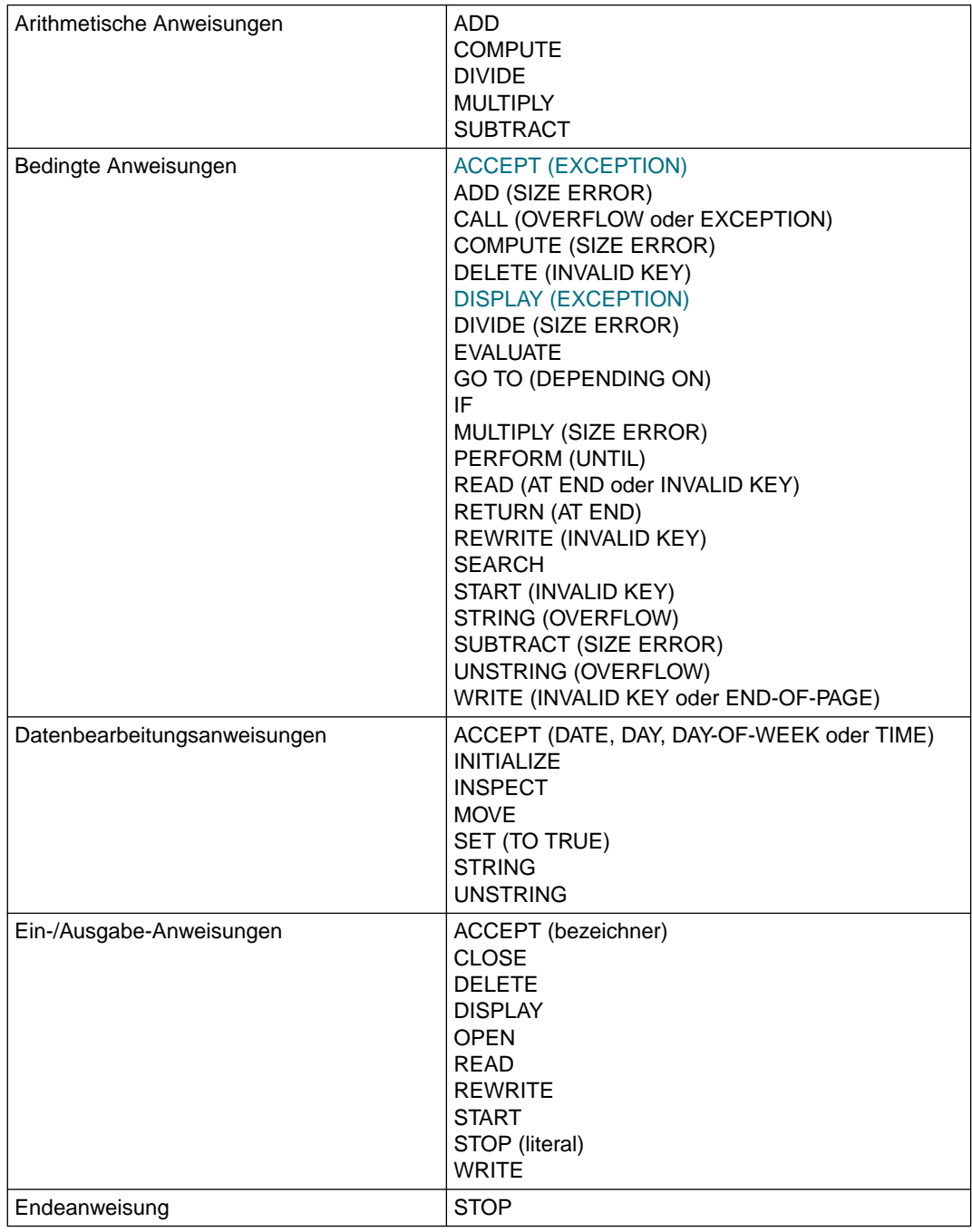

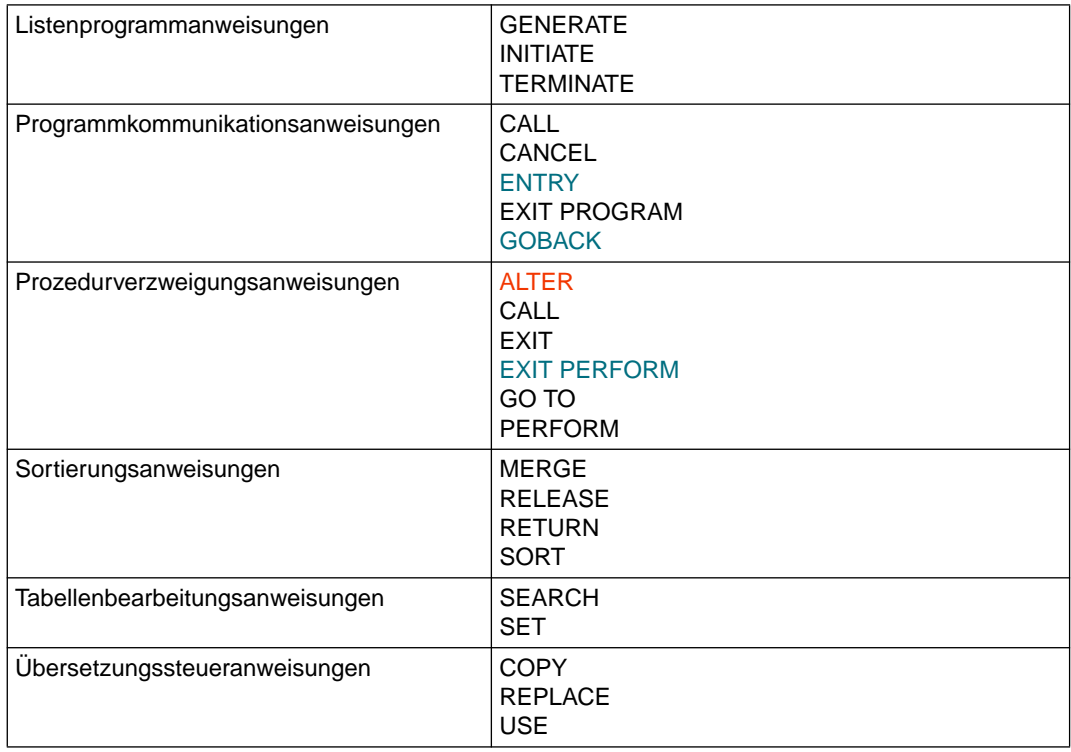

## **2.7 Referenzformat**

### **2.7.1 Allgemeine Beschreibung**

Das standardisierte Referenzformat für das Schreiben von COBOL-Quellprogrammen läßt sich anhand der Spalten (80 Zeichenstellen) einer Zeile beschreiben. Der Compiler akzeptiert nur COBOL-Quellprogramme, die im Referenzformat geschrieben sind, und erzeugt ein Protokoll des Quellprogramms im gleichen Format.

Eine Zeile ist wie folgt eingeteilt:

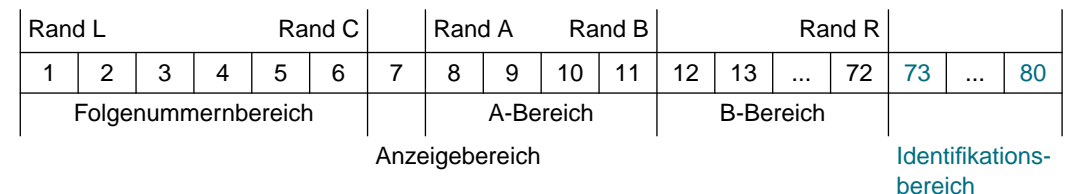

#### Rand L

befindet sich links von der äußersten linken Zeichenposition einer Zeile.

Rand C

befindet sich zwischen der 6. und 7. Zeichenposition einer Zeile.

Rand A

befindet sich zwischen der 7. und 8. Zeichenposition einer Zeile.

Rand B

befindet sich zwischen der 11. und 12. Zeichenposition einer Zeile.

Rand R

befindet sich rechts von der äußersten rechten Zeichenposition einer Zeile.

Folgenummernbereich enthält 6 Zeichenpositionen (1-6) und befindet sich zwischen Rand L und Rand C.

Anzeigenbereich ist die 7. Zeichenposition einer Zeile.

A-Bereich

enthält die Zeichenpositionen 8, 9, 10 und 11 und befindet sich zwischen Rand A und Rand B.

B-Bereich

enthält die Zeichenpositionen 12 bis 72. Er beginnt mit der ersten Zeichenposition rechts von Rand B und endet mit der Zeichenposition links von Rand R.

### **2.7.2 Regeln für die Anwendung des Referenzformats**

COBOL-Programme werden in einem standardisierten Format niedergeschrieben. Die Regeln über das Setzen von Leerzeichen haben Vorrang vor allen anderen Regeln in diesem Handbuch, die das Einfügen bzw. Weglassen von Leerzeichen bestimmen.

#### ● **Folgenummernbereich (Spalten 1-6)**

Dieser Bereich ist für die Markierung der Zeilen eines COBOL-Quellprogramms vorgesehen.

Der Inhalt des Folgenummernbereichs wird vom Benutzer festgelegt und darf jedes Zeichen aus dem Zeichenvorrat der Rechenanlage enthalten. Der Folgenummernbereich kann eine Zeichenfolge oder einzelne Zeichen enthalten.

#### ● **Anzeigenbereich (Spalte 7)**

Dieser Bereich ist für die Kennzeichnung von Fortsetzungs-, Kommentar- und Testhilfezeilen vorgesehen.

Ein Bindestrich (-) in diesem Bereich bedeutet, daß diese Zeile eine **Fortsetzungs**zeile und die vorhergehende Zeile eine fortgesetzte Zeile ist (siehe unten, "Fortsetzung von Zeilen"). Falls der Anzeigenbereich keinen Bindestrich enthält, wird angenommen, daß auf das letzte Zeichen im B-Bereich (siehe unten) der vorhergehenden Zeile ein Leerzeichen folgt. Ein Stern (\*) in diesem Bereich zeigt eine **Kommentarzeile** an (siehe unten, "Kommentarzeile").

Ein Schrägstrich (/) in diesem Bereich zeigt eine spezielle Kommentarzeile an, die einen Formularvorschub im Quellprogramm vor dem Drucken dieser Zeile auslöst.

Ein Buchstabe D in diesem Bereich kennzeichnet eine **Testhilfezeile** (siehe unter ["Testhilfen", S.372\)](#page-371-0).

#### ● **A-Bereich (Spalten 8-11)**

Der A-Bereich ist reserviert für den Anfang der Überschriften der vier Teile eines COBOL-Programms, der Kapitel- und der Paragraphenüberschriften, für Stufenbezeichnungen und gewisse Stufennummern [\(siehe Tabelle 2-8, S.116\)](#page-115-0).

#### ● **B-Bereich (Spalten 12-72)**

Der B-Bereich ist das Hauptfeld für Eintragungen eines COBOL-Quellprogramms. Er dient der Aufnahme aller Klauseln und Anweisungen, die nicht im A-Bereich beginnen müssen [\(siehe Tabelle 2-8\).](#page-115-1)

#### ● **Identifikationsbereich (Spalten 73-80)**

Dieser Bereich kann benutzt werden, um Zeilen eines COBOL-Quellprogramms einen Namen zu geben. Dieser Bereich kann beliebige Zeichen aus dem Zeichenvorrat der Datenverarbeitungsanlage (EBCDIC) enthalten oder leer sein. Der Inhalt wird vom Compiler nicht ausgewertet. Zur besseren Übersicht ist es sinnvoll, bestimmte Teile bzw. das ganze Programm mit einem aussagefähigen Namen in diesem Bereich zu versehen.

#### ● **Fortsetzung von Zeilen**

Wenn ein Programmsatz oder eine Eintragung mehr als eine Zeile erfordert, kann eine Fortsetzung auf nachfolgenden Zeilen im B-Bereich erfolgen. Die erste Zeile heißt **fortgesetzte Zeile**, nachfolgende Zeilen heißen **Fortsetzungszeilen**. Falls ein Programmsatz oder eine Eintragung mehr als zwei Zeilen beansprucht, sind alle Zeilen, außer der ersten und letzten, sowohl fortgesetzte als auch Fortsetzungszeilen.

Ein Wort, eine Picture-Maske oder ein Literal darf in der nächsten Zeile fortgesetzt werden. In diesen Fällen gilt:

– Fortsetzung nichtnumerischer Literale

Wird ein nichtnumerisches Literal auf der nächsten Zeile fortgesetzt, ist ein Bindestrich im Anzeigenbereich (Spalte 7) der Fortsetzungszeile zu setzen. Unmittelbar vor die Fortsetzung des Literals, die an beliebiger Stelle im B-Bereich (ab Spalte 12) beginnen kann, ist ein Anführungszeichen zu schreiben. Alle Leerzeichen, die am Ende der fortgesetzten Zeile oder nach dem Anführungszeichen der Fortsetzungszeile oder vor dem das Literal abschließenden Anführungszeichen stehen, werden als Teil des Literals betrachtet.

– Fortsetzung von Wörtern und numerischen Literalen

Wird ein Wort oder ein numerisches Literal auf der nachfolgenden Zeile fortgesetzt, muß ein Bindestrich im Anzeigenbereich (Spalte 7) der Fortsetzungszeile gesetzt werden, um anzuzeigen, daß das erste von Leerzeichen verschiedene Zeichen im B-Bereich der Fortsetzungszeile dem letzten von Leerzeichen verschiedenen Zeichen der fortgesetzten Zeile unmittelbar, d.h. ohne trennende Leerzeichen, folgen soll.

#### ● **Leerzeilen**

Eine Leerzeile besteht ausschließlich aus Leerzeichen in den Spalten 7 bis einschließlich 72. Eine Leerzeile kann überall innerhalb eines Quellprogramms auftreten, außer unmittelbar vor einer Fortsetzungszeile.

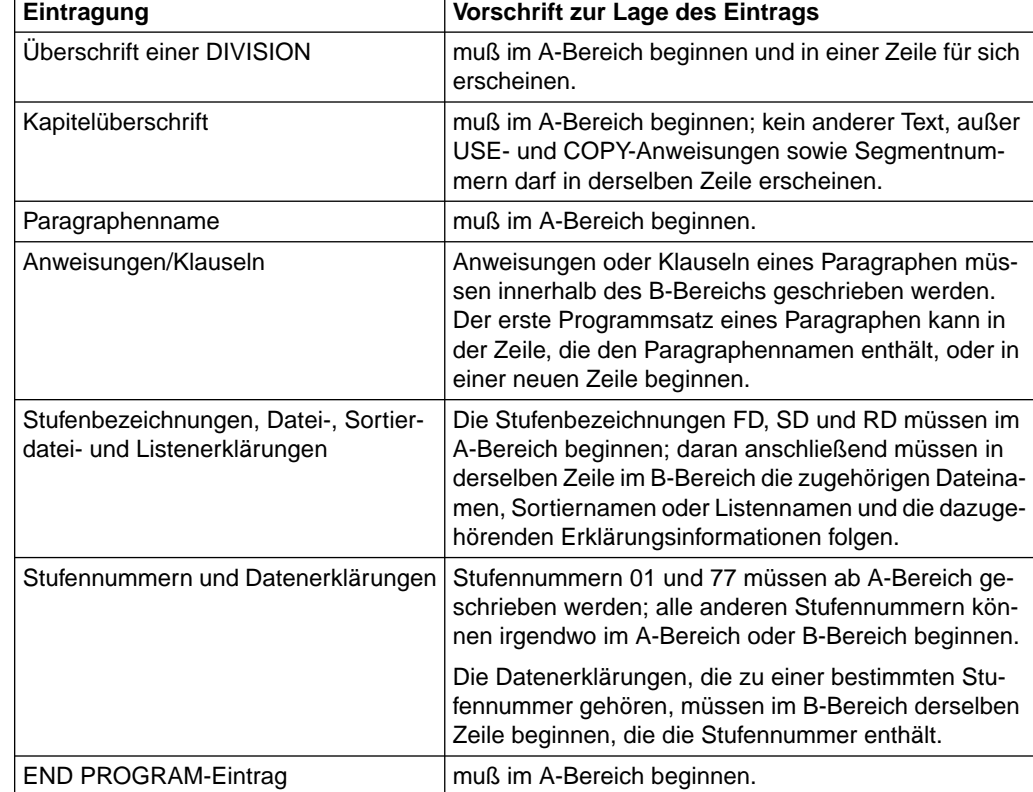

<span id="page-115-1"></span><span id="page-115-0"></span>● **Programmteile, Kapitel, Paragraphen und Erklärungenen**

Tabelle 2-8 Rand-Konventionen von COBOL

#### ● **Vereinbarungen**

Das Schlüsselwort DECLARATIVES und die Schlüsselwörter END DECLARATIVES, die den Vereinbarungsteil der PROCEDURE DIVISION einleiten bzw. abschließen, müssen jeweils auf einer eigenen Zeile stehen. Beide müssen im A-Bereich beginnen und durch einen Punkt und ein Leerzeichen abgeschlossen werden.

#### ● **Kommentarzeilen**

Erklärende Kommentare können an jeder Stelle eines COBOL-Quellprogramms in Form von Kommentarzeilen eingefügt werden, indem im Anzeigenbereich (Spalte 7) ein Stern oder ein Schrägstrich gesetzt wird. Jede Kombination von Zeichen aus dem Zeichenvorrat der Datenverarbeitungsanlage (EBCDIC) kann im A-Bereich und B-Bereich dieser Zeilen benutzt werden. Der Inhalt der Kommentarzeilen erscheint im Protokoll des Quellprogramms, im Falle des Schrägstrichs im Anzeigenbereich zu Beginn einer neuen Seite, und hat keine Auswirkung auf das Programm.

#### ● **Testhilfezeilen**

Testhilfezeilen können an jeder Stelle eines COBOL-Quellprogrammes nach dem OBJECT-COMPUTER-Paragraphen auftreten. Sie sind durch ein D im Anzeigen-bereich (Spalte 7) angezeigt [\(siehe unter "Testhilfen", S.372\)](#page-371-0).

#### ● **Pseudotext**

Der aus Zeichenfolgen und Trennzeichen bestehende Pseudotext kann entweder im A-Bereich oder im B-Bereich beginnen. Steht ein Bindestrich im Anzeigenbereich einer Zeile, die auf einen öffnenden Pseudotextbegrenzer folgt, muß der A-Bereich leer bleiben; für die Fortsetzung von Textwörtern gelten die üblichen Regeln der Fortsetzung von Zeilen (siehe oben).

#### ● **END PROGRAM-Eintrag**

Der END PROGRAM-Eintrag muß im A-Bereich beginnen.

## **2.8 Verarbeiten eines COBOL-Programms**

Der COBOL-Compiler erzeugt aus einem COBOL-Quellprogramm mit Hilfe eines Binders ein ablauffähiges Programm. Dieses ablauffähige Programm wird auch als **Zielprogramm** oder **Objektprogramm** bezeichnet.

Der **Binder** hat die Aufgabe, die vom Compiler erzeugten Moduln mit den erforderlichen Laufzeitroutinen und ggf. weiteren Moduln zu verknüpfen.

Die **Laufzeitroutinen**, die als Moduln vorgegeben sind, werden zur Ausführung spezieller COBOL-Funktionen benutzt, z.B. zur Ein-/Ausgabe.

Zum symbolischen und maschinennahen Testen von COBOL-Programmen steht die Dialogtesthilfe AID zur Verfügung.

## **2.9 EBCDIC-Zeichensatz**

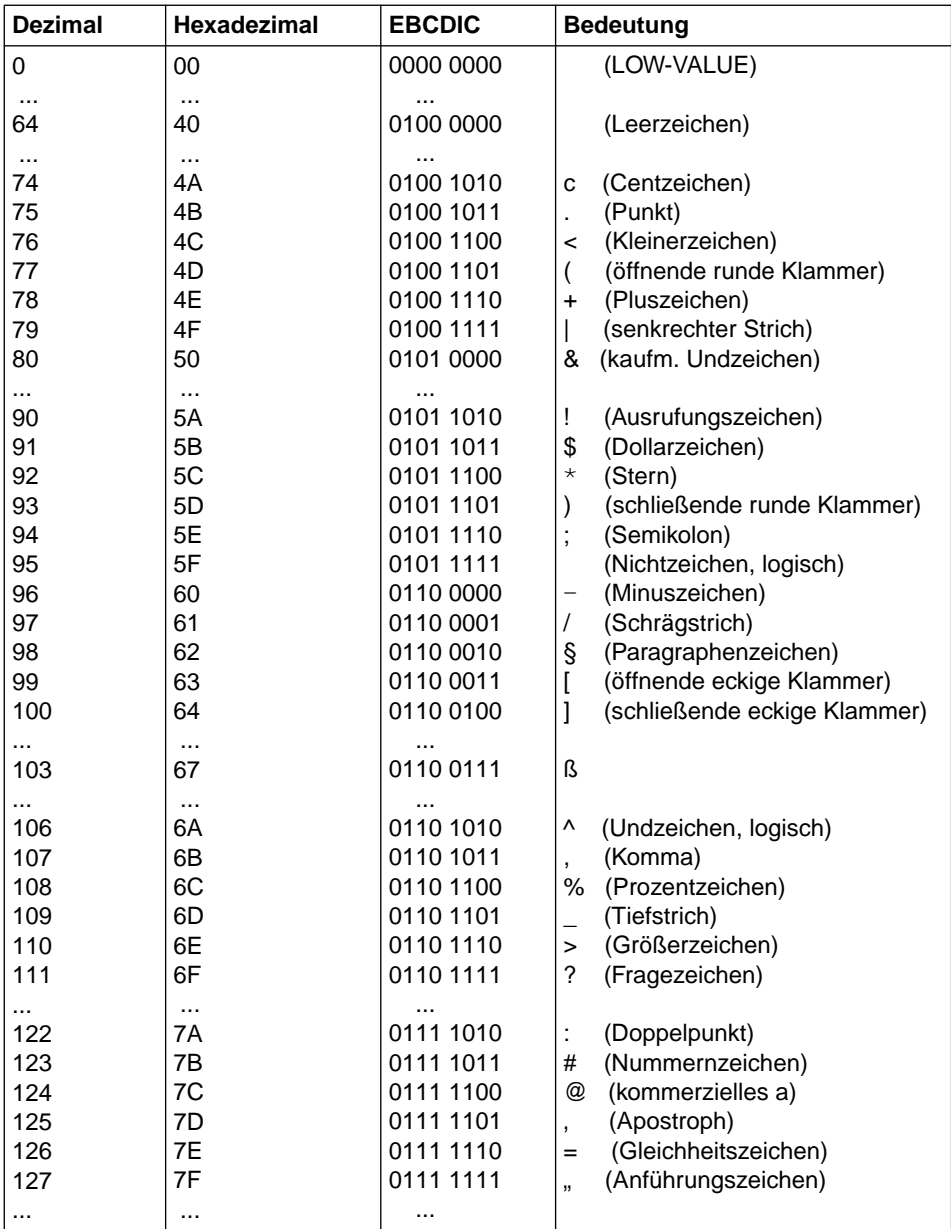

Siemens Nixdorf-Referenz-Version des 8-Bit-Codes

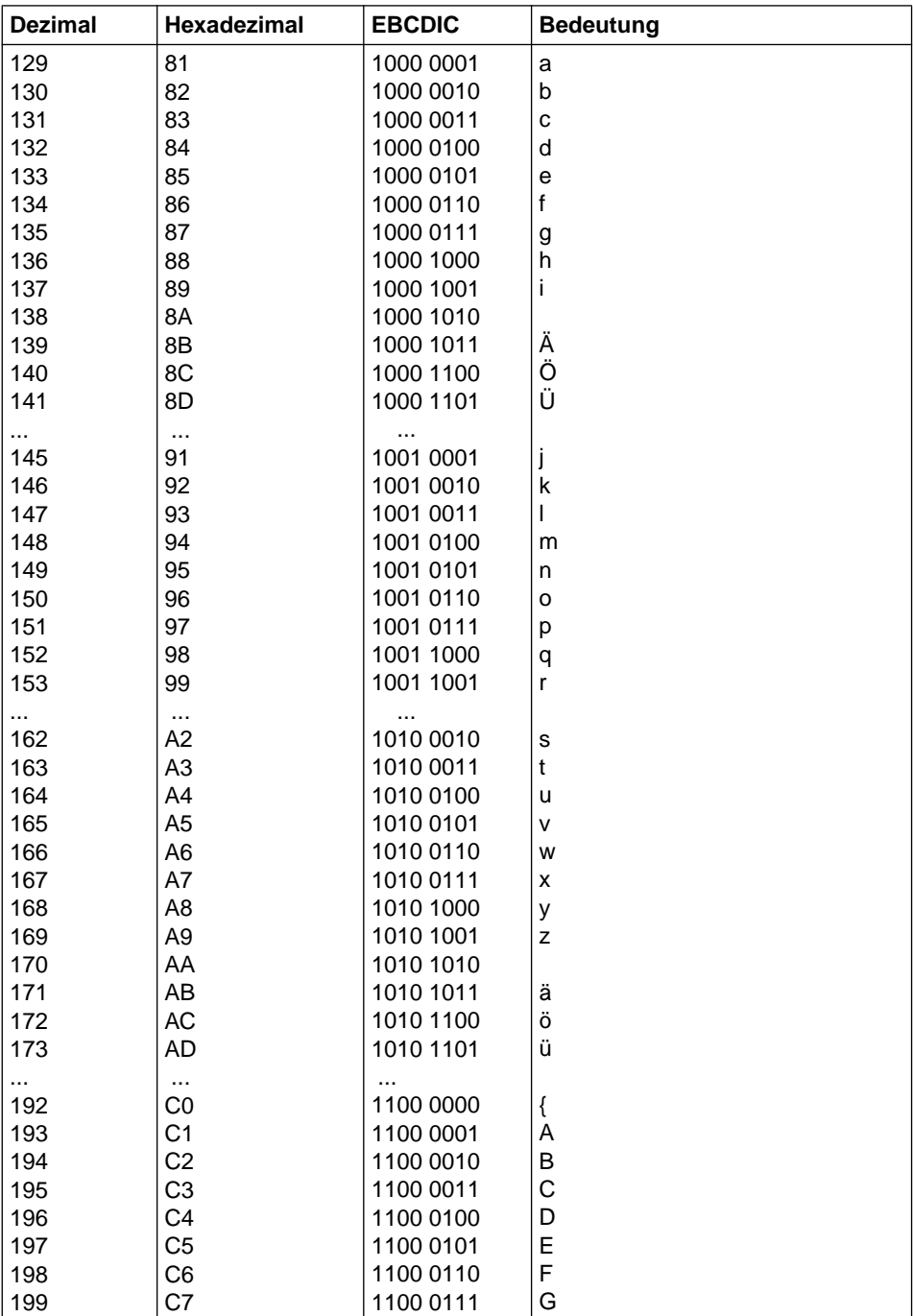

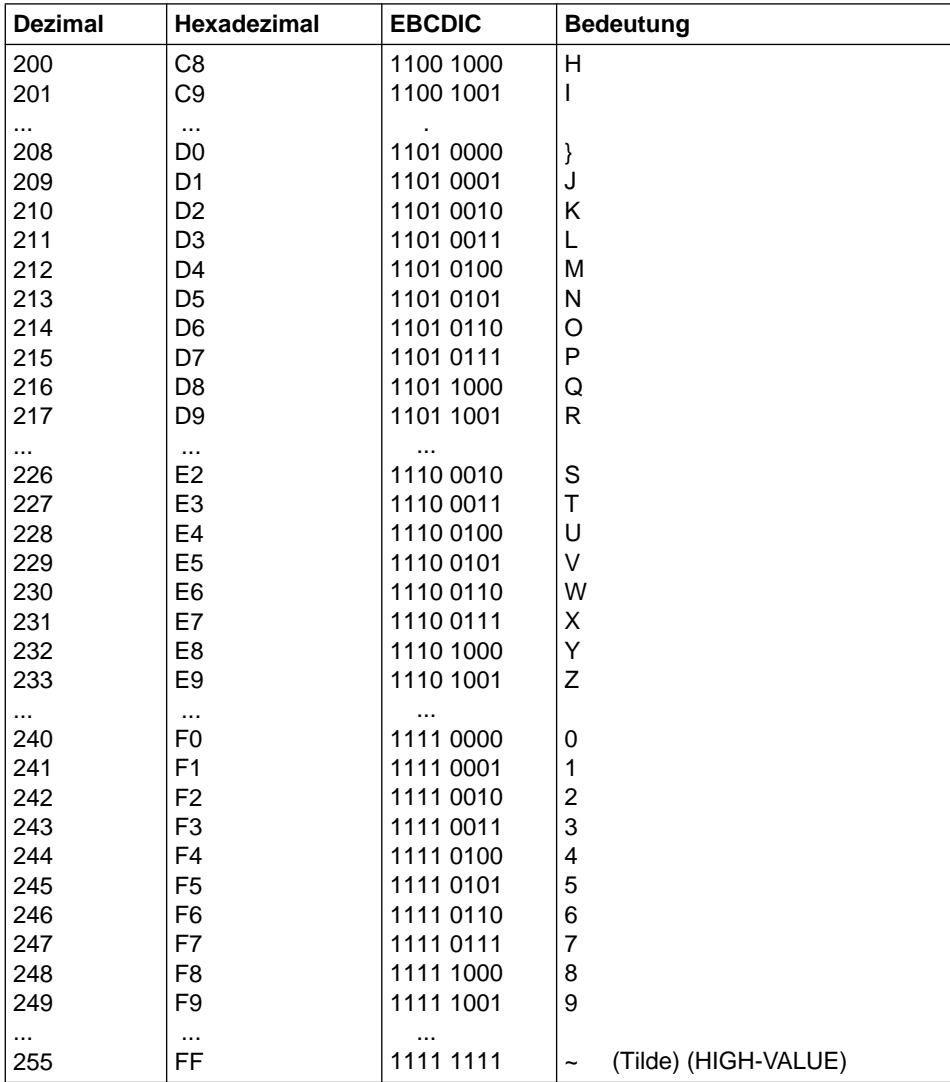

# **3 Grundelemente eines COBOL-Quellprogramms**

## **3.1 Allgemeine Beschreibung**

Ein COBOL-Quellprogramm ist eine syntaktisch richtige Folge von COBOL-Anweisungen.

Mit Ausnahme der COPY- und REPLACE-Anweisungen sowie des END PROGRAM-Eintrags werden alle Anweisungen, Einträge, Paragraphen und Kapitel eines COBOL-Quellprogramms in vier Programmteile geschrieben, die wie folgt angeordnet sind:

- 1. IDENTIFICATION DIVISION
- 2. ENVIRONMENT DIVISION
- 3. DATA DIVISION
- 4. PROCEDURE DIVISION

Das Ende eines COBOL-Quellprogramms wird entweder bezeichnet durch den END PROGRAM-Eintrag oder durch das Fehlen weiterer Quellprogrammzeilen.

Der Beginn eines Programmteils wird bezeichnet durch die entsprechende Programmteil-Überschrift. Das Ende eines Programmteils ist gekennzeichnet

- durch eine Programmteil-Überschrift eines im Programm nachfolgenden Programmteils oder
- durch den END PROGRAM-Eintrag oder
- durch das Fehlen weiterer Quellprogrammzeilen.

Alle getrennt übersetzten Quellprogramme in einer Quellprogrammfolge müssen mit einem END PROGRAM-Eintrag abgeschlossen werden, ausgenommen das letzte Quellprogramm der Folge. Die Anzahl der Zeilen eines COBOL-Quellprogramms ist unbeschränkt; eine eindeutige Numerierung der Quellprogrammzeilen durch den Compiler ist aber nur bis zum Wert 65536 gegeben.

## **3.2 Struktur eines COBOL-Programms**

Folgendes Gesamtformat zeigt detailliert die allgemeine Struktur eines COBOL-Programms.

```
{\rm IDENTIFICATION.} \{\hbox{IDONTATION.} \}PROGRAM-ID. programmname.
  [AUTHOR. [kommentar]...]<br>[INSTALLATION. [kommentar]...]
                                   [kommentar]...]<br>[kommentar]...]
   DATE-WRITTEN.
E<u>DATE-COMPILED.</u> [kommentar]...]<br>[SECURITY. [kommentar]...]
      ENVIRONMENT DIVISION.<br>CONFIGURATION SECTION.
                                                                                   Ť
CONFIGURATION SECTION.<br>
[COURCE-COMPUTER, [eintragung.]]<br>
[COBJECT-COMPUTER, [eintragung.]]
Ħ
Н
    [<u>OBJECT-COMPUTER.</u> [eintragung.]]<br>[<u>SPECIAL-NAMES.</u> [eintragung.]]
i.
\left[\left[\begin{array}{cc} \text{INPUT}-\text{OUTPUT} & \text{SECTION.} \\ \text{FILE-CONTROL} & \text{feintraauna.} \end{array}\right]\right]FILE-CONTROL. {eintragung.}...<br>[I-O-CONTROL. [eintragung.]...
ëë
                                           [eintragung.]...]
\begin{bmatrix} \begin{bmatrix} \text{DATA} & \text{DIVISION.} \\ \text{FILE} & \text{SECTION.} \\ \end{bmatrix} \\ \begin{bmatrix} \text{dateierkläruna.} \\ \end{bmatrix} & \text{datensatzerkläruna.} \\ \end{bmatrix} \end{bmatrix}I
||[dateierklärung. {datensatzerklärung.}...<br>|| sortierdateierklärung. {datensatzerklärung.}... |...|<br>| listendateierklärung.
                                                                                                                     |\cdots||ëë listendateierklärung.      WORKING-STORAGE SECTION.  
 Stufe 77-erklärung.  
\left[ \begin{array}{c} \begin{bmatrix} \begin{bmatrix} \frac{1}{2} & \frac{1}{2} & \frac{1}{2} & \frac{1}{2} & \frac{1}{2} & \frac{1}{2} \\ \frac{1}{2} & \frac{1}{2} & \frac{1}{2} & \frac{1}{2} & \frac{1}{2} & \frac{1}{2} \\ \frac{1}{2} & \frac{1}{2} & \frac{1}{2} & \frac{1}{2} & \frac{1}{2} & \frac{1}{2} \\ \frac{1}{2} & \frac{1}{2} & \frac{1}{2} & \frac{1}{2} & \frac{1}{2} & \frac{1}{2} \\ \frac{1}{2}\left[ \left[ \begin{array}{c} \frac{\text{LINKAGE}}{\text{Stufe}} & \frac{\text{SECTION.}}{\text{27}-\text{erklärung.}} \\ 0 & 0 & 0 \end{array} \right], \right]  ...  
ë ëdatensatzerklärung.    
         REPORT SECTION.  
\left[ [[ listenerklärung. {leistenerklärung. }...]...]<br>\left[ SUB-SCHEMA SECTION. datenbasiserklärung. ]
        PROCEDURE DIVISION [USING {datenname-1}...].
\left[\begin{array}{cc} \text{DECLARATIVES.} \\ {\text{kapiteName} \text{ SECTION} \text{LegendrummerJ.}} \\ \text{USE-Answer a phenomenon.} \\ \text{for aarabhenname.} \end{array}\right].  
\left[\begin{array}{ccc} \texttt{[param} & \texttt{[normalm: ]} \\ \texttt{[programmsatz]...]...} \end{array}\right],END DECLARATIVES.
\left[ \begin{array}{c} {\begin{bmatrix} \text{kapiteName } \text{SECTION } \text{Isegment number} \text{]} \\ \text{Iparaaranphenname.} \end{bmatrix} } \end{array} \right]\cdot \vert[[paragraphenname.<br>[[programmsatz]...]...}...]
[ END PROGRAM programmname.]
```
## **3.3 Struktur eines geschachtelten Quellprogramms**

Nachfolgend werden Format und Reihenfolge der Programmteile dargestellt, die ein geschachteltes COBOL-Quellprogramm bilden.

Die Gestaltung eines geschachtelten Quellprogramms ist ausführlich in Kapitel 7, "Programmkommunikation", dargestellt.

#### **Format**

identification-division<br>

[environment-division]

```
[data-division]
```

```
[procedure-division]
```

```
[weiteres Quellprogramm]...
```

```
[END PROGRAM-Eintrag]
```
### **Syntaxregeln**

- 1. Der END PROGRAM-Eintrag muß vorhanden sein, wenn:
	- a) das COBOL-Quellprogramm andere COBOL-Quellprogramme enthält, oder wenn
	- b) das COBOL-Quellprogramm in einem anderen COBOL-Quellprogramm enthalten ist.

#### **Allgemeine Regeln**

- 1. Der Anfang eines Programmteils wird durch die entsprechende Programmteil-Überschrift bezeichnet. Das Ende eines Programmteils wird durch eines der folgenden Objekte bezeichnet:
	- a) die Programmteil-Überschrift eines in diesem Programm folgenden Programmteils.
	- b) eine IDENTIFICATION DIVISION-Überschrift, wodurch der Beginn eines anderen Quellprogramms bezeichnet wird,
	- c) den END PROGRAM-Eintrag.

## **3.4 Quellprogrammfolge (Sequence of Programs)**

Es ist möglich, mehrere vollständige Quellprogramme, die nacheinander in einer Datei bzw. einem Bibliothekselement stehen, in einem Compilerlauf zu übersetzen. Hierfür ist es nötig, jedes Quellprogramm innerhalb der Quellprogrammfolge mit einem END PROGRAM-Eintrag abzuschließen. Das letzte Quellprogramm der Quellprogrammfolge braucht nicht mit einem END PROGRAM-Eintrag abgeschlossen zu werden.

{ IDENTIFICATION DIVISION.

PROGRAM-ID. programmname-1.

- [ ENVIRONMENT DIVISION. environment-division-angaben]
- [ DATA DIVISION. data-division-angaben]
- [ PROCEDURE DIVISION. procedure-division-angaben]

END PROGRAM programmname-1. }...

## **3.5 END PROGRAM-Eintrag**

#### **Funktion**

Der END PROGRAM-Eintrag zeigt das Ende eines COBOL-Quellprogramms an.

#### **Format**

 $\overline{EMD}$  PROGRAM programmname.

#### **Syntaxregeln**

- 1. programmname muß in Übereinstimmung mit den Regeln für die Bildung von Programmiererwörtern gebildet werden.
- 2. Der angegebene Programmname muß identisch sein mit dem im PROGRAM-ID-Paragraphen des Quellprogramms deklarierten Programmnamen.

#### **Allgemeine Regeln**

- 1. Ist die nächste Quellprogramm-Anweisung nach dem durch END PROGRAM beendeten Programm eine COBOL-Anweisung, so muß dies die IDENTIFICATION DIVISION eines vom vorhergehenden Programm getrennt zu übersetzenden Programms sein.
- 2. Zwischen END und PROGRAM ist nur ein Leerzeichen zulässig.
- 3. programmname muß in derselben Zeile stehen wie END PROGRAM.

## **3.6 IDENTIFICATION DIVISION**

### **3.6.1 Allgemeine Beschreibung**

Mit der IDENTIFICATION DIVISION beginnt ein COBOL-Programm. Sie identifiziert das Programm durch Angabe des Programmnamens.

Zusätzlich kann der Anwender folgendes angeben: das Schreibdatum des Programms, das Datum der Übersetzung des Programms sowie andere Kommentare zur Erläuterung der Aufgaben des Programms.

### **3.6.2 Struktur**

#### **Allgemeines Format**

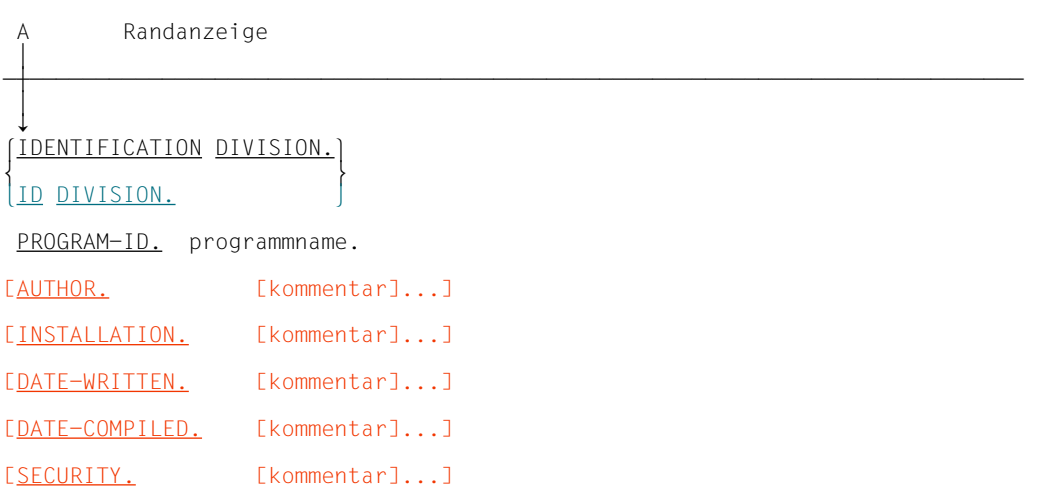

Die IDENTIFICATION DIVISION muß mit den reservierten Wörtern IDENTIFICATION DIVI-SION oder ID DIVISION beginnen, gefolgt von einem Trennzeichen Punkt. Dieser Teilüberschrift muß der PROGRAM-ID-Paragraph folgen, der den Programmnamen festlegt.

Die dem PROGRAM-ID-Paragraphen folgenden Paragraphen sind wahlweise. In Standard-COBOL muß, wenn einige dieser Paragraphen in das Programm mit einbezogen sind, die aufgezeigte Reihenfolge eingehalten werden. Jedoch akzeptiert der hier beschriebene Compiler diese Paragraphen in beliebiger Reihenfolge.

Jeder Paragraph der IDENTIFICATION DIVISION außer dem PROGRAM-ID-Paragraphen enthält Kommentar. Kommentar kann eine beliebige Kombination von Zeichen des EBCDIC-Zeichenvorrates enthalten. Die Fortsetzung von Kommentaren durch Verwendung des Bindestrichs im Anzeigenfeld ist nicht zugelassen; jedoch darf sich der Kommentar über mehrere Zeilen erstrecken.

Die Paragraphen mit den Namen AUTHOR, INSTALLATION, DATE-WRITTEN und SECURITY dienen ausschließlich Dokumentationszwecken des Benutzers und werden vom Compiler weder ausgewertet noch verändert.

### **3.6.3 Paragraphen**

## **PROGRAM-ID-Paragraph**

#### **Funktion**

Im PROGRAM-ID-Paragraphen steht der Name, durch den ein Programm bezeichnet wird.

#### **Format**

<u>PROGRAM-ID.</u> programmname [programmattribut].

### **Syntaxregeln**

- 1. programmname muß ein Programmiererwort sein. Er muß mit einem Buchstaben beginnen, und das 8. Zeichen darf kein Bindestrich sein. Ein Programmname sollte nicht mit dem Buchstaben "I" beginnen, damit er nicht mit Namen von COBOL85-Laufzeitmoduln in Konflikt gerät.
- 2. Vom Betriebssystem werden nur die ersten 8 Zeichen des Programmnamens zur Modulidentifizierung verwendet. Deshalb sollten diese Zeichen eindeutig sein für jeden Namen in einer bestimmten Modul-/Programmbibliothek.
- 3. Die Programmattribute (INITIAL-Klausel, COMMON-Klausel) sind in Kapitel 7, "Programmkommunikation", beschrieben.

## **DATE-COMPILED-Paragraph**

#### **Funktion**

Der DATE-COMPILED-Paragraph bewirkt den Eintrag des Übersetzungsdatums in der Quellprogrammliste.

#### **Format**

 $\overline{\text{DATE}-COMPILED}$ . [kommentar]...

#### **Syntaxregeln**

- 1. Kommentar kann eine beliebige Kombination von Zeichen des maschinenspezifischen Zeichenvorrates enthalten.
- 2. Der gesamte Kommentar wird durch das aktuelle Datum (einschließlich Jahrhundert) ersetzt. Kommentarzeilen innerhalb des DATE-COMPILED-Paragraphen bleiben unverändert.

## **3.7 ENVIRONMENT DIVISION**

### **3.7.1 Allgemeine Beschreibung**

In der ENVIRONMENT DIVISION werden diejenigen Aspekte eines Datenverarbeitungsproblems beschrieben, die von den physikalischen Gegebenheiten einer bestimmten Datenverarbeitungsanlage abhängen. In diesem Teil können Angaben über die Anlagenausstattung der Datenverarbeitungsanlage gemacht werden, auf der das Programm übersetzt wird bzw. ablaufen soll. Außerdem können Angaben bezüglich der Ein-/Ausgabe-Steuerung, spezieller Maschinengegebenheiten und Steuerungsverfahren gemacht werden.

Die ENVIRONMENT DIVISION muß nicht in einem COBOL-Quellprogramm enthalten sein.

Sie besteht aus zwei optionalen Kapiteln:

- 1. CONFIGURATION SECTION
- 2. INPUT-OUTPUT SECTION.

Die CONFIGURATION SECTION behandelt die Eigenschaften der Übersetzungsanlage und der Programmausführungsanlage.

Dieses Kapitel ist in drei Paragraphen unterteilt:

- 1. den SOURCE-COMPUTER-Paragraphen, der die Anlagenausstattung der Datenverarbeitungsanlage beschreibt, auf der das Quellprogramm übersetzt werden soll;
- 2. den OBJECT-COMPUTER-Paragraphen, der die Anlagenausstattung der Datenverarbeitungsanlage beschreibt, auf der das Objektprogramm ablaufen soll;
- 3. den SPECIAL-NAMES-Paragraphen, der u.a. die vom Compiler verwendeten Herstellernamen zu den im Quellprogramm verwendeten Merknamen in Beziehung setzt.

Die INPUT-OUTPUT SECTION behandelt die Angaben, die notwendig sind, um die Übertragung von Daten zwischen externen Geräten und dem Zielprogramm zu steuern.

Dieses Kapitel ist in zwei Paragraphen unterteilt:

- 1. den FILE-CONTROL-Paragraphen, der die Dateien aufführt und externen Geräten zuordnet, und
- 2. den I-O-CONTROL-Paragraphen, der spezielle Steuerungsverfahren angibt, die im Objektprogramm verwendet werden.

Die INPUT-OUTPUT SECTION ist in den Dateiverarbeitungskapiteln 4 bis 6 beschrieben.

### **Allgemeines Format**

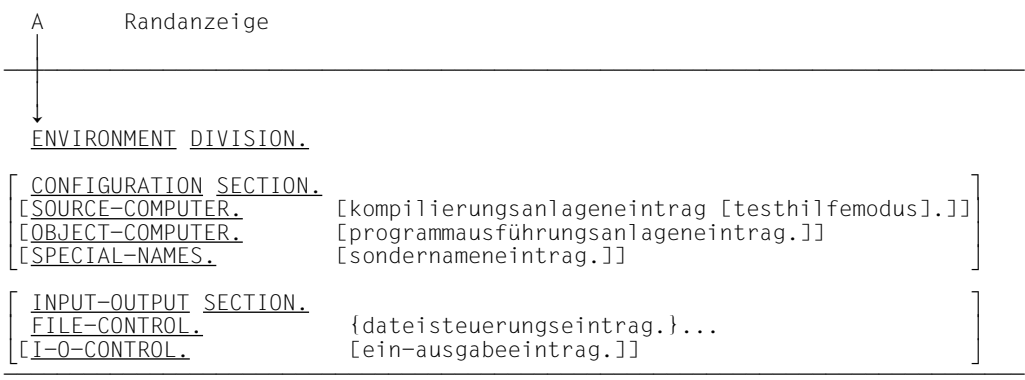

Die ENVIRONMENT DIVISION ist wahlweise anzugeben.

### **3.7.2 CONFIGURATION SECTION**

#### **Funktion**

Die CONFIGURATION SECTION steht in der ENVIRONMENT DIVISION eines Quellprogramms. Sie ermöglicht folgende Angaben:

- Bezeichnung der Rechenanlage, auf der das Programm übersetzt bzw. ausgeführt werden soll
- Vereinbarung eines Währungszeichens
- Austausch von Komma und Dezimalpunkt
- Festlegung symbolischer Namen für Zeichen
- Verknüpfung von Herstellernamen mit vom Benutzer angegebenen Merknamen
- Verknüpfung von Alphabetnamen mit Zeichensätzen oder Sortierfolgen
- Verknüpfung von Klassennamen mit vom Benutzer definierten Zeichenmengen.

#### **Format**

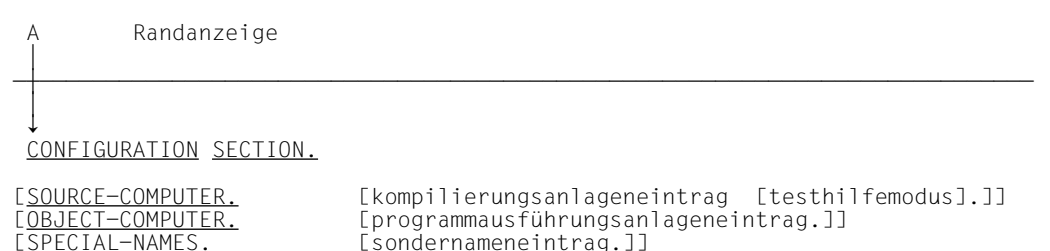

## **Syntaxregeln**

1. Die CONFIGURATION SECTION und die zugehörigen Paragraphen sind optional.

[sondernameneintrag.]]

2. Bei Angabe dieser Paragraphen muß die vorgegebene Reihenfolge eingehalten werden.

## **SOURCE-COMPUTER-Paragraph**

#### **Funktion**

Der SOURCE-COMPUTER-Paragraph bezeichnet die Datenverarbeitungsanlage, auf der das Quellprogramm übersetzt werden soll; außerdem kann eine Angabe über Testhilfen gemacht werden.

#### **Format**

```
 A Randanzeige
 ∔
ÄÅÄÄÄÄÄÄÄÄÄÄÄÄÄÄÄÄÄÄÄÄÄÄÄÄÄÄÄÄÄÄÄÄÄÄÄÄÄÄÄÄÄÄÄÄÄÄÄÄÄÄÄÄÄÄÄÄÄÄÄÄÄÄÄÄÄÄÄÄÄÄÄÄÄÄÄ
 ↓
 ↓
SOURCE-COMPUTER. [rechenanlagenbezeichnung [WITH DEBUGGING MODE]. ]
```
#### **Syntaxregel**

rechenanlagenbezeichnung muß ein vom Benutzer definiertes COBOL-Wort sein.

#### **Allgemeine Regeln**

- 1. Alle Klauseln dieses Paragraphen beziehen sich auf das Programm, in dem sie explizit oder implizit angegeben werden.
- 2. Ist der Paragraph nicht oder ohne die Rechenanlagenbezeichnung angegeben, gilt der Rechner, auf dem das Quellprogramm übersetzt wird, als Übersetzungsrechner.
- 3. Ist die WITH-DEBUGGING-MODE-Klausel angegeben, werden alle Testhilfezeilen gemäß den in [Abschnitt 3.10 \(S.372\)](#page-371-0) beschriebenen Regeln übersetzt.
- 4. Ist die WITH-DEBUGGING-MODE-Klausel nicht angegeben, werden alle Testhilfezeilen als Kommentar behandelt.

## <span id="page-135-0"></span>**OBJECT-COMPUTER-Paragraph**

#### **Funktion**

Der OBJECT-COMPUTER-Paragraph beschreibt die Datenverarbeitungsanlage, auf der das Programm ausgeführt werden soll.

#### **Format**

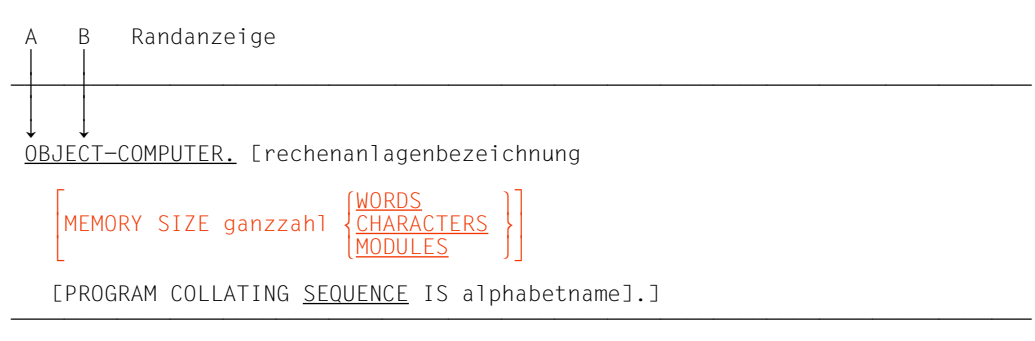

#### **Syntaxregeln**

- 1. rechenanlagenbezeichnung sowie die MEMORY SIZE-Klausel dienen nur zur Dokumentation und werden als Kommentar betrachtet.
- 2. rechenanlagenbezeichnung muß ein vom Benutzer definiertes COBOL-Wort sein.
- 3. Ist die PROGRAM COLLATING SEQUENCE-Klausel angegeben, wird die durch alphabetname [\(siehe "SPECIAL-NAMES-Paragraph", S.137\)](#page-136-0) bezeichnete Sortierfolge benutzt, um den Wahrheitswert aller nichtnumerischen Vergleiche zu bestimmen:
	- a) Explizit angegeben in Vergleichsbedingungen
	- b) Explizit angegeben in Bedingungsnamen-Bedingungen
	- c) Implizit angegeben durch eine CONTROL-Klausel in einer Listenerklärung (siehe ["CONTROL-Klausel", S.602\)](#page-601-0).
- 4. Ist die PROGRAM COLLATING SEQUENCE-Klausel nicht angegeben, wird die Sortierfolge der Datenverarbeitungsanlage verwendet (EBCDIC).
- 5. Ist bei der MERGE- bzw. SORT-Anweisung keine COLLATING SEQUENCE-Angabe vorhanden, wird für nichtnumerische Sortierschlüssel die PROGRAM COLLATING SEQUENCE-Klausel als Sortierfolge verwendet (siehe ["MERGE-Anweisung", S.681](#page-680-0), und ["SORT-Anweisung", S.690](#page-689-0)).

Beispiele für PROGRAM COLLATING SEQUENCE- und ALPHABET-Klausel siehe ["SPECIAL-NAMES-Paragraph" \(S.137\)](#page-136-0).

## <span id="page-136-0"></span>**SPECIAL-NAMES-Paragraph**

#### **Funktion**

Der SPECIAL-NAMES-Paragraph ermöglicht

- 1. die Verknüpfung von Systemnamen mit vom Benutzer angegebenen Merknamen,
- 2. die Verknüpfung von Alphabetnamen mit Zeichensätzen und/oder Sortierfolgen,
- 3. die Festlegung symbolischer Namen für Zeichen,
- 4. die Verknüpfung von Klassennamen mit Zeichenmengen,
- 5. die Angabe eines Zeichens, das als Währungszeichen in Maskenzeichenfolgen verwendet werden soll,
- 6. den Austausch der Bedeutung von Komma und Dezimalpunkt in Maskenzeichenfolgen sowie in numerischen Literalen.

#### **Format**

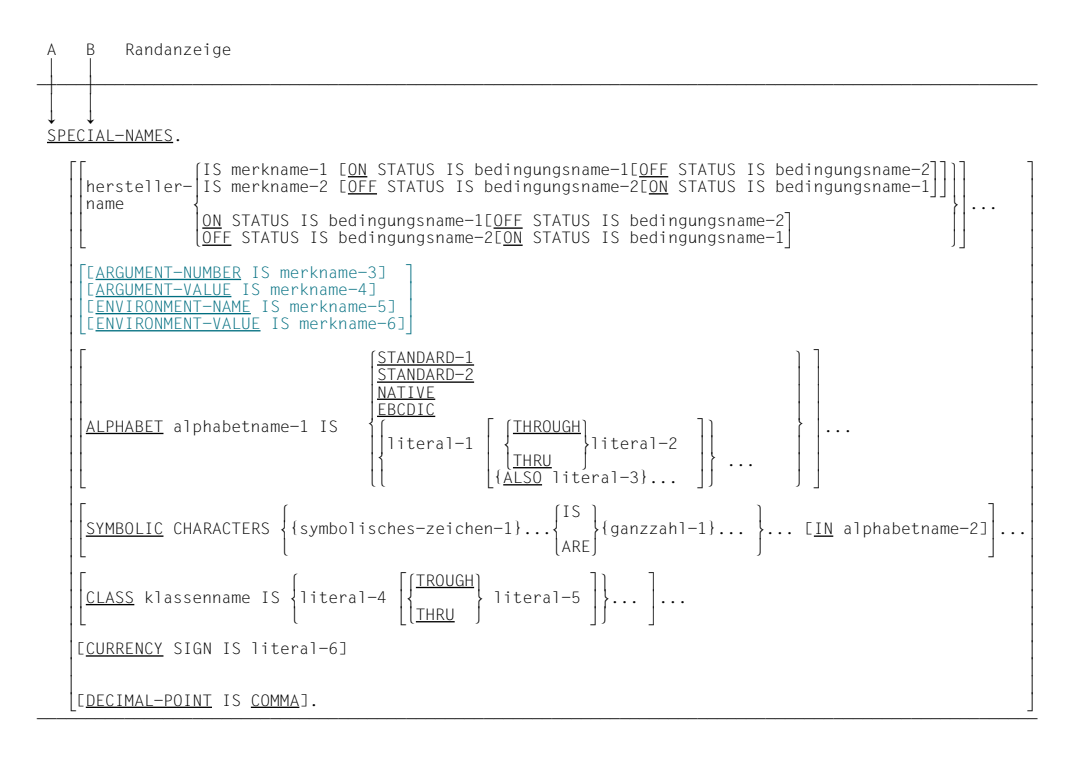

#### **Allgemeine Regel**

Die einzelnen Klauseln des SPECIAL-NAMES-Paragraphen müssen, wenn sie verwendet werden, in der im Format aufgeführten Reihenfolge angegeben werden.

Im folgenden sind die einzelnen Klauseln des SPECIAL-NAMES-Paragraphen beschrieben.

### **herstellername**

#### **Syntaxregeln**

1. herstellername ist ein Systemname und muß ein Name aus der linken Spalte der folgenden Tabelle sein.

Die Herstellernamen und ihre Bedeutung:

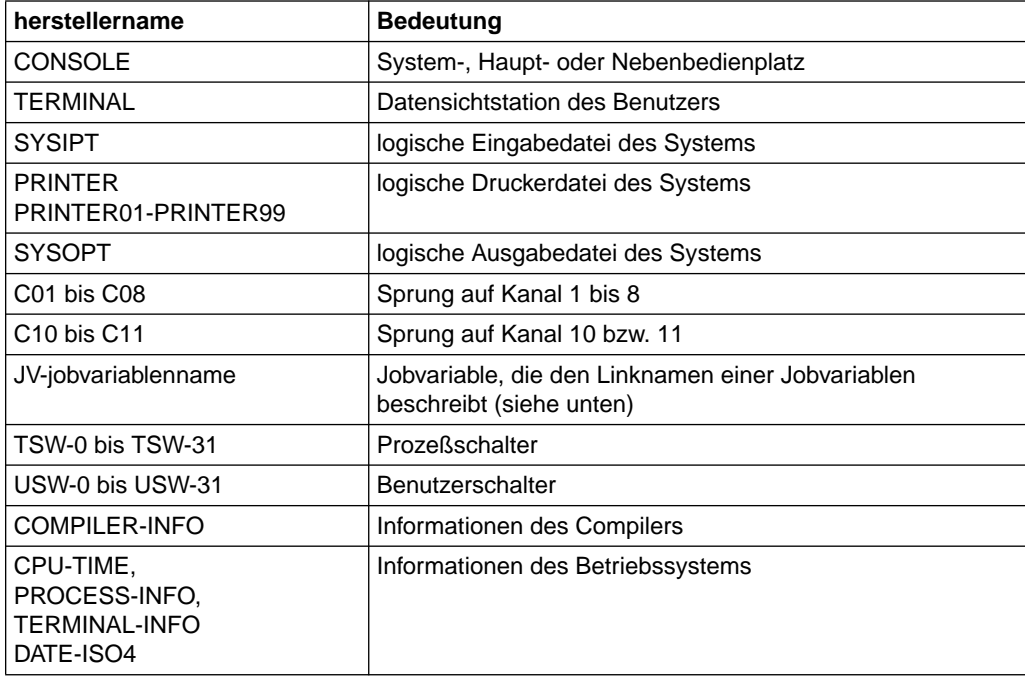

Tabelle 3-1 Herstellernamen und ihre Bedeutung

2. jobvariablenname bezeichnet eine Jobvariable des BS2000. jobvariablenname ist ein maximal 7 Zeichen langes COBOL-Wort; daraus wird der Linkname \*jobvariablenname gebildet und für den Zugriff auf die Jobvariable benutzt (siehe [Beispiel 3-1\)](#page-138-0)

#### <span id="page-138-0"></span>**Allgemeine Regeln**

1. Ist herstellername ein Benutzer- oder Prozeßschalter, muß damit mindestens ein Bedingungsname verknüpft sein. Der Status der Schalter ist unter "Bedingungsnamen" beschrieben und kann durch Testen von bedingungsname abgefragt werden [\(siehe "Schalterzustandsbedingungen", S.236](#page-235-0)).

Der Zustand eines Schalters kann mit einer SET-Anweisung, Format 3, verändert wer-den [\(siehe "SET-Anweisung", S.356](#page-355-0)).

2. C01 bis C08, C10 und C11 werden nur noch in dieser Version des COBOL85-Compilers unterstützt.

Falls C01 bis C08, C10 oder C11 als Herstellernamen angegeben sind, darf der zugehörige Merkname nur in einer WRITE-Anweisung mit ADVANCING-Angabe verwendet werden.

#### **Beispiel 3-1**

für den Einsatz von Jobvariablen:

```
 IDENTIFICATION DIVISION.
    PROGRAM-ID. JVTEST.
    ENVIRONMENT DIVISION.
    CONFIGURATION SECTION.
    SPECIAL-NAMES.
        JV-JV1 IS JOB-VAR-1.
 ...
    PROCEDURE DIVISION.
```
...

DISPLAY "xyz" UPON JOB-VAR-1.

#### Vor dem Programmaufruf:

/SET-JV-LINK LINK-NAME=\*JV1,JV-NAME=JV1TEST

### **ARGUMENT-NUMBER / ARGUMENT-VALUE / ENVIRONMENT-NAME / ENVIRONMENT-VALUE**

sind Erweiterungen aus dem X/OPEN Portability Guide. Sie werden nur in Verbindung mit ACCEPT- und DISPLAY-Anweisungen verwendet und sind dort beschrieben.

### **ALPHABET-Klausel**

#### **Syntaxregeln**

- 1. Ist die Literal-Angabe in der ALPHABET-Klausel angegeben, darf ein gegebenes Zeichen für literal-1, literal-2 usw., auf das durch alphabetname in der PROGRAM COLLATING SEQUENCE-Klausel [\(siehe "OBJECT-COMPUTER-Paragraph", S.136\)](#page-135-0) oder in der COLLATING SEQUENCE-Angabe der SORT- oder MERGE-Anweisung (siehe [Seiten 690](#page-689-0) bzw. [681](#page-680-0)) Bezug genommen wird, nur einmal verwendet werden (siehe [Beispiele 3-10](#page-143-0) und [3-11\).](#page-144-0)
- 2. Für literal-1 bis literal-6 gilt:
	- a) Sind die Literale numerisch, müssen sie vorzeichenlose Ganzzahlen sein und einen Wert von 1 bis 256 haben.
	- b) Sind die Literale nichtnumerisch und mit der THROUGH-, THRU- oder ALSO-Angabe verbunden, muß jedes Literal 1 Zeichen lang sein.
	- c) Die Literale dürfen nicht eine figurative Konstante symbolisches-zeichen sein. Literal-6 darf keine figurative Konstante sein.
- 3. Die Wörter THROUGH und THRU sind gleichbedeutend.
- 4. Die Angaben NATIVE und EBCDIC bedeuten im BS2000 dasselbe.

#### **Allgemeine Regeln**

- 1. Durch die ALPHABET-Klausel kann ein Name mit einem bestimmten Zeichensatz und/ oder einer Sortierfolge verknüpft werden. Ist alphabetname in der PROGRAM COLLA-TING SEQUENCE-Klausel [\(siehe "OBJECT-COMPUTER-Paragraph", S.136](#page-135-0)) oder in der COLLATING SEQUENCE-Angabe einer SORT- bzw. MERGE-Anweisung (siehe [Seiten 690](#page-689-0) bzw. [681](#page-680-0)) enthalten, wird damit eine Sortierfolge festgelegt. Wird auf alphabetname-1 in der SYMBOLIC CHARACTERS-Klausel oder in der CODE-SET-Klausel einer Dateierklärung (für sequentiell organisierte Dateien) Bezug genommen, wird damit der Zeichensatz festgelegt.
	- a) Ist STANDARD-1 angegeben, dann ist der ausgewählte Zeichensatz oder die Sortierfolge der/die im American National Standard X3.4-1968, Code for Information Interchange (ASCII), festgelegte.
	- b) Ist STANDARD-2 angegeben, dann ist der bezeichnete Zeichensatz die "International Reference Version of the ISO 7-Bit Code", definiert im International Standard 646 "7-Bit Coded Character Set for Information Processing Interchange". Jedes Zeichen des Standard-Zeichenvorrats ist verknüpft mit dem entsprechenden Zeichen des EBCDIC-Zeichenvorrats.
	- c) Ist NATIVE oder EBCDIC angegeben, wird der Zeichensatz oder die Sortierfolge der Datenverarbeitungsanlage benutzt (EBCDIC).
- d) Sind Literale der ALPHABET-Klausel angegeben, darf alphabetname nicht in der CODE-SET-Klausel angegeben sein (siehe "CODE-SET-Klausel", S.[401](#page-400-0)).
	- Handelt es sich um ein numerisches Literal, bezeichnet sein Wert die Ordnungszahl eines Zeichens (beginnend bei 1) innerhalb des EBCDIC-Zeichensatzes. Der Wert darf die Anzahl der Zeichen des EBCDIC-Zeichensatzes (256) nicht überschreiten.
	- Bei einem nichtnumerischen Literal bezeichnet das Literal das angegebene Zeichen innerhalb des EBCDIC-Zeichensatzes. Enthält das nichtnumerische Literal mehrere Zeichen, werden alle Zeichen im Literal in die beschriebene Sortierfolge in der angegebenen Reihenfolge eingefügt (siehe [Beispiel 3-2\)](#page-141-0).
	- Die Reihenfolge, in der die Literale in der ALPHABET-Klausel angegeben sind, beschreibt in aufsteigender Folge die Ordnungszahl der Zeichen innerhalb der spezifizierten Sortierfolge (siehe [Beispiel 3-3\)](#page-141-0).
	- Alle Zeichen innerhalb der EBCDIC-Sortierfolge, die nicht explizit mit der Literal-Angabe spezifiziert sind, haben in der Anordnungsreihenfolge der Sortierfolge eine höhere Position als jedes einzelne der explizit beschriebenen Zeichen. Die relative Anordnungsreihenfolge dieser nicht spezifizierten Zeichen unterscheidet sich nicht von der EBCDIC-Sortierfolge.
	- Ist THROUGH/THRU angegeben, nehmen die Zeichen im EBCDIC-Zeichensatz, beginnend mit dem in literal-1 und endend mit dem in literal-2 angegebenen Zeichen, aufeinanderfolgend aufsteigende Positionen in der spezifizierten Sortierfolge ein. Der durch die THROUGH/THRU-Angabe spezifizierte Wertebereich kann Zeichen des EBCDIC-Zeichensatzes entweder in aufsteigender oder in absteigender Reihenfolge enthalten (siehe [Beispiel 3-4\)](#page-141-0).
	- Ist ALSO angegeben, werden die Zeichen des EBCDIC-Zeichensatzes, angegeben durch literal-1 und literal-3 der selben Position in der spezifizierten Sortierfolge oder in dem Zeichensatz zugewiesen (siehe [Beispiel 3-5\).](#page-141-0) Wird in einer SYMBOLIC CHARACTERS-Klausel auf alphabetname-1 Bezug genommen, wird nur literal-1 verwendet, um das Zeichen des EBCDIC-Zeichenvorrats darzustellen.
- 2. Das Zeichen, das die höchste Position in der Sortierfolge des Programms hat, ist der figurativen Konstante HIGH-VALUE zugeordnet. Haben mehrere Zeichen die höchste Position in der Sortierfolge des Programms, ist das letzte angegebene Zeichen der figurativen Konstante HIGH-VALUE zugeordnet (siehe [Beispiele 3-6](#page-141-0) und [3-7\).](#page-142-0)
- 3. Das Zeichen, das die niedrigste Position in der Anordnungsreihenfolge der Sortierfolge des Programms hat, ist der figurativen Konstante LOW-VALUE zugeordnet. Haben mehrere Zeichen die niedrigste Position in der Sortierfolge des Programms, ist das erste angegebene Zeichen der figurativen Konstante LOW-VALUE zugeordnet (siehe [Beispiele 3-8 und 3-9\)](#page-142-0).

#### <span id="page-141-0"></span>**Beispiel 3-2**

ALPHABET ALPHATAB IS "AJKCDF". 1. Zeichen ist A 2. Zeichen ist J . . 6. Zeichen ist F

#### **Beispiel 3-3**

ALPHABET ALPHATAB IS "A" "C" "D" "Z".

- 1. Zeichen ist A
- 2. Zeichen ist C
- 3. Zeichen ist D
- 4. Zeichen ist Z

#### **Beispiel 3-4**

ALPHABET ALPHATAB IS "A" THRU "I".

- 1. Zeichen A 2. Zeichen B
- 3. Zeichen C
- .
- .
- 8. Zeichen H
- 9. Zeichen I

### **Beispiel 3-5**

```
ALPHABET ALPHATAB IS "A" ALSO "B" ALSO "C" ALSO "D".
```
Der niedrigsten Position in der Sortierfolge werden die Zeichen A, B, C und D zugeordnet.

### **Beispiel 3-6**

ALPHABET ALPHATAB IS 193 THRU 1, 255 THRU 194.

Die höchste Position in der Sortierfolge hat das Zeichen, das an der 194. Stelle des EBCDIC-Zeichensatzes steht; dies ist das Zeichen A. Der figurativen Konstante HIGH-VALUE wird A zugeordnet.

#### <span id="page-142-0"></span>**Beispiel 3-7**

ALPHABET ALPHATAB IS 193 THRU 1, 255 THRU 197, "A" ALSO "B" ALSO "C".

Den Positionen 1 bis 193 der Sortierfolge werden die Zeichen zugeordnet, die an den Positionen 193 bis 1 des EBCDIC-Zeichensatzes stehen.

Den Positionen 194 bis 253 der Sortierfolge werden die Zeichen zugeordnet, die an den Positionen 255 bis 197 des EBCDIC-Zeichensatzes stehen.

Der Position 254 werden die Zeichen A, B, C zugeordnet, womit alle Zeichen des EBCDIC-Zeichensatzes einer Position der Sortierfolge zugeordnet sind. Der höchsten Position (254) sind die Zeichen A, B, C zugeordnet, wobei C das zuletzt angegebene Zeichen ist; C wird damit der figurativen Konstante HIGH-VALUE zugeordnet.

#### **Beispiel 3-8**

ALPHABET ALPHATAB IS "0" "1" "2".

Das niedrigste Zeichen in der Sortierreihenfolge ist 0, somit wird 0 der figurativen Konstante LOW-VALUE zugeordnet.

#### **Beispiel 3-9**

ALPHABET ALPHATAB IS "A" ALSO "B" ALSO "C".

Der niedrigsten Position in der Sortierreihenfolge sind die Zeichen A, B, C zugeordnet; das zuerst angegebene Zeichen A wird der figurativen Konstante LOW-VALUE zugeordnet.

#### <span id="page-143-0"></span>**Beispiel 3-10**

für PROGRAM COLLATING SEQUENCE- und ALPHABET-Klausel

```
 IDENTIFICATION DIVISION.
 PROGRAM-ID. ABC.
 ENVIRONMENT DIVISION.
 CONFIGURATION SECTION.
 OBJECT-COMPUTER.
     PROGRAM COLLATING SEQUENCE IS ALPHATAB.
 SPECIAL-NAMES.
     TERMINAL IS T
     ALPHABET ALPHATAB IS "X" "Y" "Z".
 DATA DIVISION.
 WORKING-STORAGE SECTION.
 77 ITEM-1 PIC X(3) VALUE "ABC".
 77 ITEM-2 PIC X(3) VALUE "XYZ".
 PROCEDURE DIVISION.
 MAIN.
     IF ITEM-1 > ITEM-2
     THEN
       DISPLAY "Richtig sortiert" UPON T
     END-IF
     STOP RUN.
```
Mit der Definition des Alphabetnamens ALPHATAB im SPECIAL-NAMES-Paragraphen wurde dem Zeichen

X die erste, Y die zweite, Z die dritte Position

der Sortierfolge zugewiesen.

Allen anderen Zeichen des EBCDIC-Zeichenvorrats wird implizit eine Position der Sortierfolge zugewiesen, da ihre Positionen in der Sortierfolge höher sind als die der angegebenen Zeichen X, Y, Z und ihre Anordnung in der Sortierfolge unverändert aus dem EBCDIC-Zeichenvorrat übernommen wird.

1. bis 231. Position des EBCDIC-Zeichenvorrats entspricht der 4. bis 234. Position der Sortierfolge.

235. bis 256. Position des EBCDIC-Zeichenvorrats entspricht der 235. bis 256. Position der Sortierfolge.

A hat also Position 197, B Position 198, C Position 199.

Damit ist der Vergleich ITEM-1 > ITEM-2 wahr.
für PROGRAM COLLATING SEQUENCE- und ALPHABET-Klausel

```
 IDENTIFICATION DIVISION.
 PROGRAM-ID. ALPH.
 ENVIRONMENT DIVISION.
 CONFIGURATION SECTION.
 OBJECT-COMPUTER.
     PROGRAM COLLATING SEQUENCE IS ALPHA.
 SPECIAL-NAMES.
     TERMINAL IS T
     ALPHABET ALPHA 1 THRU 247, 251 THRU 256
                     "7" ALSO "8" ALSO "9".
 DATA DIVISION.
 WORKING-STORAGE SECTION.
 77 ITEM-1 PIC X(3) VALUE HIGH-VALUE.
 77 ITEM-2 PIC X(3) VALUE "789".
 PROCEDURE DIVISION.
 P1 SECTION.
 VERGLEICH.
    IF ITFM-1 = ITFM-2 THEN
       DISPLAY "1. Vergleich OK" UPON T
     ELSE
       DISPLAY "1. Vergleich nicht OK" UPON T
     END-IF
     IF ITEM-2 = HIGH-VALUE
     THEN
       DISPLAY "2. Vergleich OK" UPON T
     ELSE
       DISPLAY "2. Vergleich nicht OK" UPON T
     END-IF.
 ENDE.
     STOP RUN.
```
Zeichen kleiner 7 bleiben wie in der Sortierfolge der Datenverarbeitungsanlage erhalten, Zeichen größer 9 schließen sich unmittelbar an, werden damit kleiner als 7. Die Zeichen 7, 8, 9 werden an die höchste Stelle gesetzt, wobei 9 als zuletzt angegebenes Zeichen "HIGH-VALUE" entspricht.

Ergebnis:

- 1. Vergleich OK
- 2. Vergleich OK

# **SYMBOLIC CHARACTERS-Klausel**

### **Syntaxregeln**

- 1. Ein symbolischer Name für ein Zeichen darf in der SYMBOLIC CHARACTERS-Klausel nur einmal angegeben werden.
- 2. Die Beziehung zwischen jedem einzelnen symbolischen Namen und der jeweils korrespondierenden Ganzzahl ergibt sich aus der Reihenfolge innerhalb der SYMBOLIC CHARACTERS-Klausel: symbolisches-zeichen-1 ist verbunden mit ganzzahl-1, symbolisches-zeichen-2 mit ganzzahl-2 usf.
- 3. Zu jeder Angabe eines symbolischen Namens muß es eine Angabe von ganzzahl geben.
- 4. Die durch ganzzahl-1 angegebene Position in der Sortierfolge muß im maschinenspezifischen Zeichenvorrat vorhanden sein. Ist IN angegeben, muß die Position in dem Zeichenvorrat vorhanden sein, der mit alphabetname-2 benannt ist.
- 5. Die interne Darstellung von symbolisches-zeichen ist dieselbe wie die des entsprechenden Zeichens im maschinenspezifischen bzw. mit alphabetname-2 benannten Zeichenvorrat.
- 6. symbolisches-zeichen ist eine figurative Konstante.

## **Beispiel 3-12**

```
 IDENTIFICATION DIVISION.
 PROGRAM-ID. SYMCHAR.
 ENVIRONMENT DIVISION.
 CONFIGURATION SECTION.
 SPECIAL-NAMES.
     TERMINAL IS T
     SYMBOLIC CHARACTERS HEX-0A IS 11.
 DATA DIVISION.
 WORKING-STORAGE SECTION.
 01 DRUCK-SATZ.
   02 STEUERBYTE PIC X.<br>02 DRUCK-ZEILE PIC X(132).
   02 DRUCK-ZEILE
 PROCEDURE DIVISION.
 MAIN SECTION.
 P1.
     MOVE HEX-0A TO STEUERBYTE.
     DISPLAY STEUERBYTE UPON T.
     STOP RUN.
```
Dem elften Zeichen des EBCDIC-Zeichenvorrats (es entspricht dem sedezimalen Wert 0A) wird der symbolische Name HEX-0A zugeordnet.

Die MOVE-Anweisung bezieht sich auf diesen symbolischen Namen, um den sedezimalen Wert 0A in das Steuerbyte zu übertragen.

# **CLASS-Klausel**

## **Syntaxregeln**

1. Die CLASS-Klausel bietet die Möglichkeit, einen Namen mit einer definierten Zeichenmenge zu verbinden. Auf diesen Klassennamen kann nur in einer Klassenbedingung Bezug genommen werden. Die Zeichen, die als Werte von literal-4, literal-5, ... angegeben werden, bilden die besondere Zeichenmenge, die klassenname benennt.

Der Wert jedes Literals gibt an:

- a) die Ordnungszahl (Positionsnummer) eines Zeichens im maschinenspezifischen Zeichensatz, wenn das Literal numerisch ist.
- b) das aktuelle Zeichen selbst, wenn das Literal nichtnumerisch ist. Wenn der Wert des nichtnumerischen Literals mehrere Zeichen enthält, gehört jedes dieser Zeichen zu der mit klassenname bezeichneten Zeichenmenge.
- 2. Ist THROUGH angegeben, gehört die mit literal-4 beginnende und mit literal-5 endende Folge von Zeichen innerhalb des maschinenspezifischen Zeichensatzes zu der durch klassenname angegebenen Zeichenmenge. Diese Zeichenfolge darf sowohl in aufsteigender als auch in absteigender Reihenfolge angegeben werden.

## **Beispiel 3-13**

```
SPECIAL-NAMES.
     CLASS HEXA-ZEICHEN
     194 THRU 199, 241 THRU 250.
```
194 bis 199 entsprechen den Buchstaben A bis F

241 bis 250 entsprechen den Ziffern 0 bis 9

# **CURRENCY SIGN-Klausel**

### **Syntaxregeln**

- 1. literal-6 ist auf ein einzelnes Zeichen beschränkt, das nicht eines der folgenden sein darf:
	- Ziffern 0 bis 9
	- Großbuchstaben A, B, C, D, P, R, S, V, X, Z und das Leerzeichen
	- Kleinbuchstaben a z
	- Sonderzeichen
		- \* (Stern)
		- + (Plus)
		- (Minus)
		- , (Komma)
		- . (Punkt)
		- : (Doppelpunkt)
		- ; (Semikolon)
		- ( (öffnende Klammer)
		- ) (schließende Klammer)
		- " (Anführungszeichen)
		- / (Schrägstrich)
		- = (Gleichheitszeichen)
- 2. Wird die CURRENCY SIGN-Klausel nicht verwendet, kann nur das Währungszeichen \$ in einer Maskenzeichenfolge angegeben werden.

# **DECIMAL-POINT IS COMMA-Klausel**

#### **Syntaxregel**

Die DECIMAL-POINT IS COMMA-Klausel bedeutet, daß die Funktionen von Komma und Punkt in den Zeichenfolgen der PICTURE-Klausel und in numerischen Literalen vertauscht werden.

#### **Allgemeine Regel**

Die DECIMAL-POINT IS COMMA-Klausel bewirkt die Vertauschung der Funktionen von Dezimalpunkt und Komma in numerischen Literalen und in Maskenzeichenfolgen. Bei Verwendung dieser Klausel muß der in einem numerischen Literal oder in einer Maskenzeichenfolge verlangte Dezimalpunkt durch ein Komma dargestellt werden. Der Dezimalpunkt muß für die Funktion verwendet werden, die normalerweise durch das Komma ausgeführt wird.

# **3.8 DATA DIVISION**

# **3.8.1 Allgemeine Beschreibung**

Zwei Arten von Daten werden von einem COBOL-Programm verarbeitet:

- 1. Daten, gespeichert auf einem externen Datenträger und
- 2. programminterne Daten.

Der erste Datentyp ist in Form von Datensätzen in Dateien gesammelt, die zweite Art muß vom Anwender als Datensätze oder untergeordnete Datenfelder erklärt werden.

Um Daten von ihrer speziellen Darstellung auf externen Datenträgern und in Datenverarbeitungsanlagen möglichst unabhängig zu machen, werden die Eigenschaften oder Inhalte der Daten in Beziehung zu einem Standardformat statt zu einem anlagenorientierten Format beschrieben. Dieses Format ist an die allgemeine Anwendung der Datenverarbeitung angepaßt und benutzt Dezimalzahlen zur Darstellung von Zahlen und den restlichen COBOL-Zeichenvorrat zur Darstellung nichtnumerischer Zeichen.

Die verwendete Methode zur Datenbeschreibung gestattet die Unterscheidung der physischen und systemabhängigen Merkmale einerseits und der konzeptuellen Eigenschaften andererseits.

Physische und einige systemabhängige Merkmale von Daten auf einem externen Datenträger werden in einem COBOL-Quellprogramm festgelegt, um einen wirksamen Gebrauch von speziellen Techniken zu ermöglichen.

- 1. Unter die physischen Merkmale von Daten fallen
	- a) die Anordnung der logischen Datensätze innerhalb der physischen Grenzen des externen Datenträgers;
	- b) der Satzmodus, in dem die Daten auf dem externen Datenträger gespeichert sind.
- 2. Unter die systemabhängigen Merkmale von Daten fällt die Beschreibung, unter der eine Datei auf einem externen Datenträger identifiziert wird.

Die meisten dieser Merkmale sind in den Kapiteln 4, 5 und 6 unter den einzelnen Dateiorganisationen beschrieben.

Die konzeptuellen Eigenschaften von Daten auf einem externen Datenträger beziehen sich auf die logischen Einheiten der Daten, die logischen Datensätze, und tragen keine physischen oder systemabhängigen Merkmale.

Die Dateneigenschaften sind beschrieben

für Dateien: in den Kapiteln 4, 5 und 6:

für Datensätze: in den Datensatzerklärungen der DATA DIVISION.

Die Datenerklärung in einem COBOL-Programm ist getrennt von der Erklärung der Ablaufprozeduren. Dies ermöglicht es dem Programmierer, die Datenerklärung in einer Vielfalt von Möglichkeiten zu ändern, ohne dabei die sich darauf beziehenden Prozeduren ändern zu müssen. Deshalb können die Prozeduren eines COBOL-Programmes bis zu einem bestimmten Grad als datenunabhängig betrachtet werden.

#### **Struktur**

Die DATA DIVISION, die einer der Abschnitte in einem Quellprogramm ist, wird in fünf SEC-TIONs unterteilt:

- 1. FILE SECTION, siehe Kapitel 4 bis 6 "Dateiorganisationen"
- 2. WORKING-STORAGE SECTION
- 3. LINKAGE SECTION, sieh[e Kapitel 7 "Programmkommunikation"](#page-548-0)
- 4. REPORT SECTION, sieh[e Kapitel 8 "Listenprogramm"](#page-592-0)
- 5. SUB-SCHEMA SECTION (Näheres dazu siehe in der UDS-Beschreibung [6]).

Alle Daten, die extern gespeichert sind oder gespeichert werden sollen, müssen in der **FILE SECTION** beschrieben werden, ehe sie durch ein COBOL-Programm verarbeitet werden können.

Information, die zur internen Verwendung bestimmt ist, muß in der **WORKING-STORAGE SECTION** beschrieben werden.

Information, die von einem Programm zu einem anderen übermittelt wird, muß in der **LINKAGE SECTION** beschrieben werden.

Der Inhalt und das Aussehen aller Listen, die durch den Listenprogramm-Teil erzeugt werden, müssen in der **REPORT SECTION** erklärt werden.

Informationen über die Beschreibung von Datenbankstrukturen müssen in der SUB-SCHEMA SECTION angegeben werden (Näheres dazu siehe in der UDS-Beschreibung [6]).

Im folgenden wird das allgemeine Format der SECTIONs in der DATA DIVISION angegeben und die Reihenfolge ihrer Anordnung im Quellprogramm definiert.

#### **Allgemeines Format**

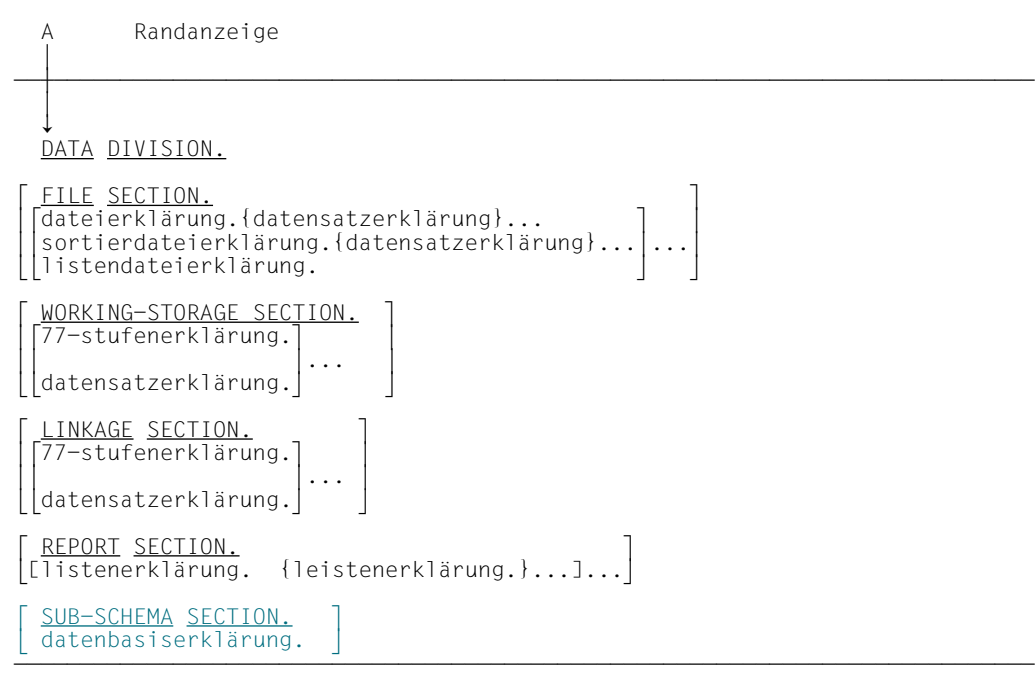

# **3.8.2 WORKING-STORAGE SECTION**

#### **Funktion**

Die WORKING-STORAGE SECTION beschreibt Datensätze und strukturunabhängige Datenfelder (siehe "Allgemeines Format"), die nicht ein Teil externer Dateien sind.

## **Format**

```
 A Randanzeige
 ∔
ÄÅÄÄÄÄÄÄÄÄÄÄÄÄÄÄÄÄÄÄÄÄÄÄÄÄÄÄÄÄÄÄÄÄÄÄÄÄÄÄÄÄÄÄÄÄÄÄÄÄÄÄÄÄÄÄÄÄÄÄÄÄÄÄÄÄÄÄÄÄÄÄÄÄÄÄÄ
 ↓
 WORKING-STORAGE SECTION.
77-stufenerklärung.
|<br>|datensatzerklärung.|<br>|
[datensatzerklärung.]
```
# **Datenerklärung**

## **Allgemeine Beschreibung**

**Datenerklärung** ist der allgemeine Ausdruck für die Beschreibung jedes einzelnen Datenfeldes in der DATA DIVISION; eine solche Erklärung setzt sich zusammen aus der Stufennummer, falls notwendig gefolgt von einem Datennamen, und mehreren Datenklauseln.

Die **Datensatzerklärung** dient zur Beschreibung aller Datenerklärungen, die mit einem bestimmten Datensatz verbunden sind, d.h. die Datensatzerklärung beschreibt alle Eigenschaften dieses Satzes.

Mehrfach definierte Datensatzerklärungen der Stufe 01 und Datenfeldbeschreibungen der Stufe 77 werden nicht als Fehler gemeldet, wenn diese nicht in der PROCEDURE DIVI-SION benutzt werden.

Die Strukturierung eines logischen Datensatzes erfolgt nach dem Stufenkonzept. Dieses Konzept entsteht aus der Notwendigkeit, Teile eines Datensatzes zu benennen, um darauf zugreifen zu können. Ist einmal eine Unterteilung spezifiziert, so kann sie weiter unterteilt werden, um detailliertere Datenbezüge zu erlauben.

Innerhalb der REPORT SECTION ist eine Leiste gleichbedeutend mit einem Datensatz in anderen Kapiteln der DATA DIVISION. Die **Leistenerklärung** dient zur Beschreibung aller Datenerklärungen, die mit einer bestimmten Leiste verbunden sind. Innerhalb einer Leistenerklärung unterscheidet man zwischen der ersten Datenerklärung und den nachfolgen-den Datenerklärungen (siehe unter [Kapitel 8 "Listenprogramm"\).](#page-592-0)

Nicht weiter unterteilte Bestandteile eines Datensatzes werden **Datenelemente** genannt; ein Datensatz besteht also aus einer Folge von Datenelementen oder ist selbst ein **Datenelement** 

Die Länge eines Datenelementes darf 65535 Byte nicht überschreiten.

Um eine Anzahl von Datenelementen auf einmal ansprechen zu können, werden die Datenelemente in **Gruppen** oder **Datengruppen** zusammengefaßt. Jede Gruppe besteht aus einer benannten Folge von einem oder mehreren Datenelementen. Gruppen wiederum können zusammengefaßt werden zu Gruppen von zwei oder mehr Gruppen usw. Infolgedessen kann ein Datenelement zu mehr als einer Gruppe gehören.

Das Wort **Datenfeld** wird in den Fällen verwendet, in denen die Unterscheidung von Datenelementen oder Datengruppen belanglos ist.

## **Organisation der Einträge der DATA DIVISION**

Tabelle 3-2 zeigt die erlaubten Stufennummern und die damit zusammenhängenden Einträge in der DATA DIVISION.

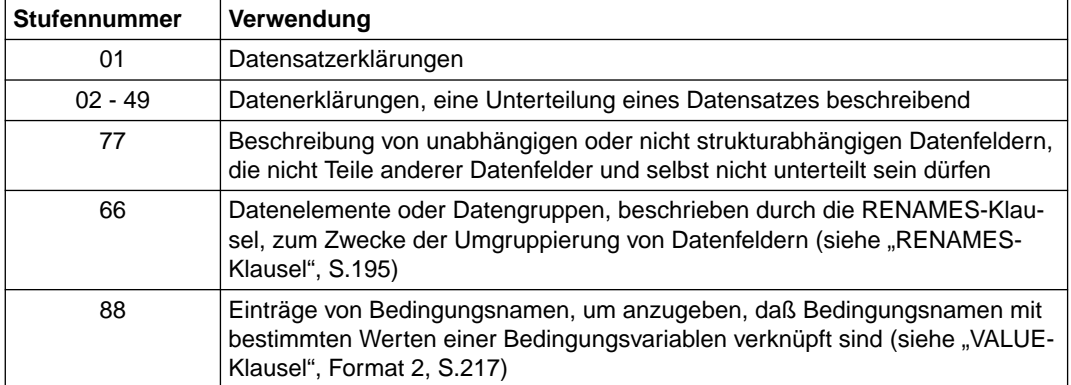

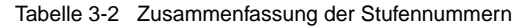

Stufennummern werden zur Strukturierung eines logischen Datensatzes verwendet, um Datenbezugnahmen auf Datensatzunterteilungen zu ermöglichen. Ist einmal eine Unterteilung angegeben, so kann sie weiter unterteilt werden, um noch detailliertere Datenbezugnahmen zu erlauben.

Stufennummern 01 und 77 müssen im A-Bereich beginnen, gefolgt von zugeordneten Datennamen und geeigneter beschreibender Information. Alle anderen Stufennummern können entweder im A-Bereich oder im B-Bereich beginnen, gefolgt im B-Bereich von zugeordneten Datennamen und geeigneter beschreibender Information.

Aufeinanderfolgende Datenerklärungen können dasselbe Format wie der erste solche Eintrag haben oder können, der Stufennummer entsprechend, eingerückt sein. Die Einrükkung ist vorteilhaft für Dokumentationszwecke, hat aber keine Auswirkung auf die Übersetzung.

Für weitere Regeln siehe ["Klauseln für die Datenerklärung" \(S.160](#page-159-0)).

# **Formate der Datenerklärung**

# **Funktion**

Eine Datenerklärung beschreibt die Eigenschaften eines einzelnen Datenfeldes.

# **Format 1**

```
 A Randanzeige
 ∔
ÄÅÄÄÄÄÄÄÄÄÄÄÄÄÄÄÄÄÄÄÄÄÄÄÄÄÄÄÄÄÄÄÄÄÄÄÄÄÄÄÄÄÄÄÄÄÄÄÄÄÄÄÄÄÄÄÄÄÄÄÄÄÄÄÄÄÄÄÄÄÄÄÄÄÄÄÄ
 ↓
               datenname 
 stufennummer  
               ëFILLER 
                [REDEFINES-Klausel]
                [BLANK WHEN ZERO-Klausel]
               [DYNAMIC-Klausel]
                [EXTERNAL-Klausel]
                [GLOBAL-Klausel]
                [JUSTIFIED-Klausel]
                [OCCURS-Klausel]
                [PICTURE-Klausel]
                [SIGN-Klausel]
                [SYNCHRONIZED-Klausel]
                [USAGE-Klausel]
                [VALUE-Klausel]
```
# **Syntaxregeln**

1. stufennummer kann entweder eine Nummer von 01 bis 49 oder die Nummer 77 sein.

Erklärungen der Stufe 77 beschreiben Datenfelder, die in keiner hierarchischen Beziehung zueinander stehen und die nicht weiter unterteilt sind.

- 2. Die Klauseln dürfen in beliebiger Reihenfolge geschrieben werden. Eine Ausnahme bilden die FILLER- und datenname-Angabe sowie die REDEFINES-Klausel. Sie müssen, falls sie verwendet werden, geschrieben werden, wie es das Format anzeigt. Die Klauseln werden im folgenden in alphabetischer Reihenfolge der englischen Bezeichnungen beschrieben. Die EXTERNAL- und die GLOBAL-Klausel sind in Kapitel 7, "Programmkommunikation", beschrieben.
- 3. Die PICTURE-Klausel muß für jedes Datenelement außer für Indexdatenfelder und interne Gleitpunktdatenfelder angegeben werden.
- 4. Die OCCURS-Klausel darf nicht in Verbindung mit den Stufennummern 01, 66, 77 und 88 verwendet werden.

für die Struktur eines Datensatzes mit der Beschreibung von Datengruppen

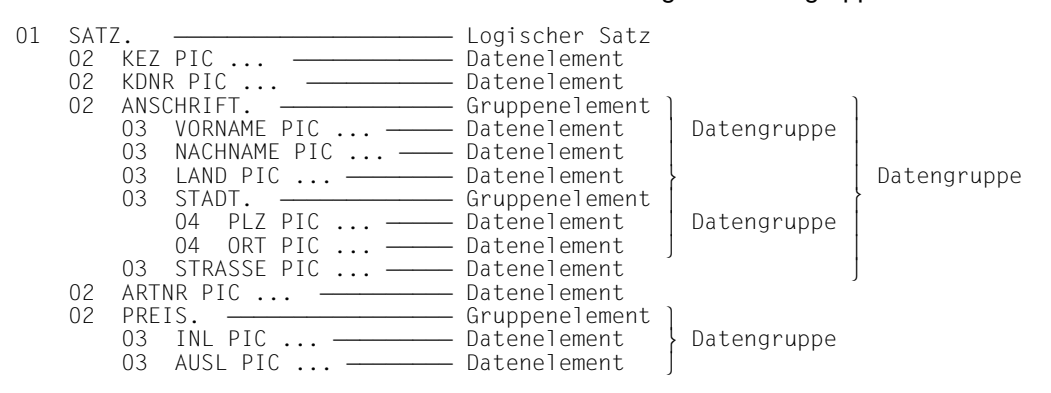

Das Gruppenelement enthält keine Angaben über Datenklasse und Feldgröße. Es können aber auf den Gruppenelement-Namen noch Definitionen (z.B. REDEFINES, OCCURS) folgen. Der Eintrag wird mit einem Punkt abgeschlossen.

#### **Format 2**

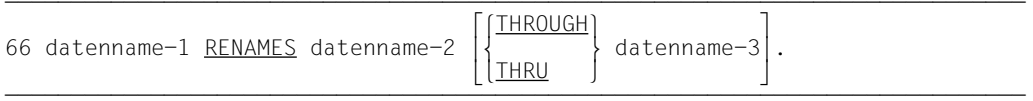

Syntax- und Allgemeine Regeln [siehe "RENAMES-Klausel" \(S.195](#page-194-0)).

## **Format 3**

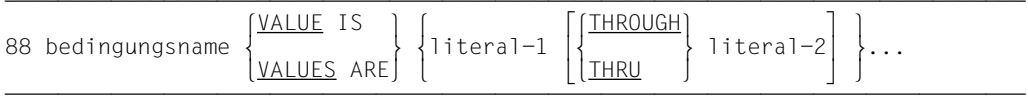

Syntax- und Allgemeine Regeln [siehe "VALUE-Klausel", Format 2 \(S.217](#page-216-0)).

## **Stufennummer**

#### **Funktion**

Die Stufennummer zeigt die Hierarchie der Daten innerhalb eines logischen Satzes (siehe [Kapitel 2, "Begriffserklärungen"\)](#page-6-0). Zusätzlich dient sie zur Kennzeichnung von Erklärungen der Datenfelder in der WORKING-STORAGE SECTION und LINKAGE SECTION, der Bedingungsnamen und der Datenfelder in der RENAMES-Klausel.

#### **Format**

 $\epsilon$ tufannummar stufennummer

# **Syntaxregeln**

- 1. Die Stufennummer ist ein spezielles numerisches Literal und besteht aus 1 bis 2 Ziffern. Eine Stufennummer kleiner 10 wird entweder als einstellige Zahl oder mit führender Null geschrieben.
- 2. Erklärungen der Stufennummern 01 und 77 müssen im Bereich A beginnen. Alle anderen Stufennummern können entweder im Bereich A oder B beginnen.
- 3. Datenerklärungen eines FD- oder SD-Eintrags müssen Stufennummern mit den Werten von 01 bis 49, 66 oder 88 haben.
- 4. Datenerklärungen eines RD-Eintrags dürfen nur die Stufennummer 01 und 02 haben.
- 5. Datenerklärungen in der WORKING-STORAGE SECTION und LINKAGE SECTION müssen Stufennummern mit den Werten von 01 bis 49, 77, 66 oder 88 haben.
- 6. In jeder Datenerklärung muß eine Stufennummer als erstes Element angegeben werden.

## **Allgemeine Regeln**

- 1. Die Stufennummer 01 kennzeichnet die erste Erklärung einer jeden Satzbeschreibung oder einer Leiste.
- 2. Bestimmten Erklärungen, für die es kein wirkliches Stufenkonzept gibt, werden spezielle Stufennummern zugewiesen. Sie sind im folgenden beschrieben:

Die Stufennummer 66 dient zur Kennzeichnung von Neubenennungs-Einträgen und kann nur im Zusammenhang mit der RENAMES-Klausel verwendet werden.

Die Stufennummer 77 dient zur Kennzeichnung von strukturunabhängigen Datenfeldern in der WORKING-STORAGE SECTION und LINKAGE SECTION und kann nur so verwendet werden, wie es unter "77-Stufenerklärung" beschrieben ist.

Die Stufennummer 88 bezieht sich auf Erklärungen von Bedingungsnamen, die einer Bedingungsvariablen zugeordnet sind, und kann nur so verwendet werden, wie es im Format 2 der VALUE-Klausel beschrieben ist.

3. Mehrere Erklärungen der Stufennummer 01, die einer gegebenen Stufenbezeichnung außer RD untergeordnet sind, stellen implizit eine Neubelegung des gleichen Bereichs dar.

#### **Beispiel 3-15**

01 ADRESSE. 02 NAME. 03 VORNAME PIC X(18). 03 NACHNAME PIC X(20). 02 WOHNUNG. 03 POSTLEITZAHL. 04 ZIFFER-1 PIC 9. 04 ZIFFER-2 PIC 9. 04 ZIFFER-3 PIC 9. 04 ZIFFER-4 PIC 9. 04 ZIFFER-5 PIC 9. 03 ORT PIC X(19). 03 STRASSE PIC X(16). 03 HAUSNUMMER PIC XXX.

#### Mit der Anweisung

MOVE ADRESSE TO...

#### wird die gesamte Gruppe übertragen.

#### Mit der Anweisung

MOVE NAME TO...

wird Vor- und Nachname übertragen etc.

# <span id="page-159-0"></span>**3.8.3 Klauseln für die Datenerklärung**

# **BLANK WHEN ZERO-Klausel**

#### **Funktion**

Die BLANK WHEN ZERO-Klausel bewirkt, daß ein Datenfeld immer mit Leerzeichen aufzufüllen ist, wenn sein Inhalt den Wert Null enthält.

#### **Format**

 $\overline{\text{BLANK}}$  when  $\overline{\text{ZERO}}$ 

#### **Syntaxregeln**

- 1. Die BLANK WHEN ZERO-Klausel darf nur bei Datenelementen, die numerisch oder numerisch-druckaufbereitet sind, angegeben werden.
- 2. Die numerischen oder numerisch druckaufbereiteten Datenelemente, für die BLANK WHEN ZERO angegeben ist, müssen explizit oder implizit als USAGE DISPLAY definiert sein.

## **Allgemeine Regeln**

- 1. Wird die BLANK WHEN ZERO-Klausel benutzt, so enthält das Datenfeld nur Leerzeichen, wenn sein Wert Null ist.
- 2. Wird die BLANK WHEN ZERO-Klausel für numerische Datenfelder benutzt, wird die Kategorie des Datenfeldes als numerisch-druckaufbereitet betrachtet.
- 3. Wird die BLANK WHEN ZERO-Klausel und die PICTURE-Klausel mit der Angabe Stern (\*) als Nullunterdrückungszeichen zusammen in einem Datenerklärungseintrag verwendet, so hebt die Druckaufbereitung durch Nullunterdrückung die Funktion der BLANK WHEN ZERO-Klausel auf (siehe ["PICTURE-Klausel", S.176\)](#page-175-0).

```
 IDENTIFICATION DIVISION.
 PROGRAM-ID. BLWHENZ.
 ENVIRONMENT DIVISION.
 CONFIGURATION SECTION.
 SPECIAL-NAMES.
     TERMINAL IS T.
 DATA DIVISION.
 WORKING-STORAGE SECTION.
 01 BETRAGSBEISPIEL.
    02 BETRAG PICTURE $Z.99 BLANK WHEN ZERO.
 PROCEDURE DIVISION.
 MAIN SECTION.
 P1.
     MOVE ZERO TO BETRAG.
     DISPLAY BETRAG UPON T.
     STOP RUN.
```
# Wert von BETRAG nach der MOVE-Anweisung:

ËËËËË (5 Leerzeichen)

# **DYNAMIC-Klausel**

#### **Funktion**

Die DYNAMIC-Klausel ermöglicht die dynamische Speicherbereitstellung in einem vom Benutzer definierten Umfang.

#### **Format**

O1 datenname IS <u>DYNAMIC</u>.

(stufennummer und datenname sind nicht Teil der DYNAMIC-Klausel; sie werden hier nur zur Verdeutlichung angegeben.)

## **Syntaxregel**

- 1. Die DYNAMIC-Klausel darf nur in Datensatzerklärungen der Stufe 01 der WORKING-STORAGE SECTION angegeben werden.
- 2. Ist für ein Datenfeld die DYNAMIC-Klausel angegeben, darf keine andere Klausel für dieses Datenfeld angegeben werden.

#### **Allgemeine Regel**

Das Datenfeld, das mit der DYNAMIC-Klausel versehen ist, wird zur Ablaufzeit im Arbeitsspeicher angelegt und beginnt auf 4-Kbyte-Grenze.

# **Datenname- oder FILLER-Klausel**

### **Funktion**

Ein Datenname benennt die zu beschreibenden Daten. Das reservierte Wort FILLER bezeichnet Datenelemente oder Datengruppen eines logischen Satzes, die nie angesprochen werden und deshalb nicht mit einem Namen versehen werden.

#### **Format**

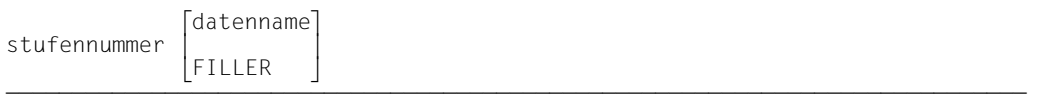

ÄÄÄÄÄÄÄÄÄÄÄÄÄÄÄÄÄÄÄÄÄÄÄÄÄÄÄÄÄÄÄÄÄÄÄÄÄÄÄÄÄÄÄÄÄÄÄÄÄÄÄÄÄÄÄÄÄÄÄÄÄÄÄÄÄÄÄÄÄÄÄÄÄÄÄÄÄ (Die Stufennummer ist nicht ein Teil der Datenname- oder FILLER-Klausel; sie wird hier nur zur Verdeutlichung angegeben.)

## **Syntaxregeln**

- 1. datenname muß nach den Regeln für Programmiererwörter gebildet werden.
- 2. In der FILE SECTION, WORKING-STORAGE SECTION und LINKAGE SECTION muß FILLER oder datenname das erste Wort nach der Stufennummer sein.
- 3. Das reservierte Wort FILLER wird verwendet, um Datenelemente oder Datengruppen, die im Programm nie angesprochen werden und deshalb nicht mit einem Datennamen versehen werden müssen, zu bezeichnen. Ein FILLER-Datenfeld kann nicht direkt angesprochen werden.
- 4. Fehlt die Angabe datenname bzw. FILLER, wird FILLER angenommen.

## **Allgemeine Regel**

Alle angesprochenen Datenerklärungseinträge mit den Stufennummern 77 und 01 in der WORKING-STORAGE SECTION und LINKAGE SECTION müssen - wenn sie angesprochen werden sollen - mit eindeutigen Datennamen versehen werden, da sie nicht gekennzeichnet werden können. Ein untergeordneter Datenname muß nicht eindeutig sein, wenn er durch Kennzeichnung eindeutig gemacht werden kann.

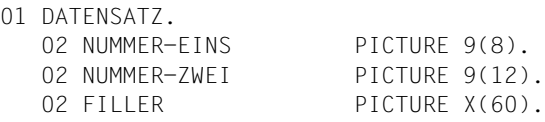

Hier wird ein Datensatz mit dem Datennamen DATENSATZ und die ersten zwei Felder mit den Datennamen NUMMER-EINS und NUMMER-ZWEI benannt. Da auf das dritte Feld im Programm nicht Bezug genommen wird, folgt der Stufennummer das reservierte Wort FILLER.

# **JUSTIFIED-Klausel**

#### **Funktion**

Die JUSTIFIED-Klausel wird verwendet, um nichtnumerische Daten innerhalb eines nichtnumerischen Empfangsfeldes in einer anderen Form als der standardmäßigen auszurichten.

#### **Format**

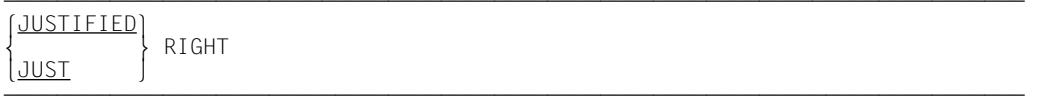

#### **Syntaxregeln**

- 1. JUST ist die Abkürzung für JUSTIFIED.
- 2. Die JUSTIFIED-Klausel kann nur für Datenelemente angegeben werden.
- 3. Die JUSTIFIED-Klausel kann nicht für numerische oder druckaufbereitete Datenfelder angegeben werden.
- 4. Die JUSTIFIED-Klausel darf nicht für Datenfelder mit der Stufennummer 66 oder 88 angegeben werden.
- 5. Die JUSTIFIED-Klausel darf nicht für ein Index-Datenfeld angegeben werden.
- 6. Die JUSTIFIED-Klausel darf nicht für ein Empfangsfeld einer STRING-Anweisung angegeben werden [\(siehe "STRING-Anweisung", S.359\)](#page-358-0).

## **Allgemeine Regeln**

1. Wird für das Empfangsfeld die JUSTIFIED-Klausel angegeben und ist das Sendefeld größer als das Empfangsfeld, erfolgt die Ausrichtung nach der am weitesten rechts stehenden Zeichenposition, und die am weitesten links stehenden Zeichen werden abgeschnitten.

Wird für das Empfangsfeld die JUSTIFIED-Klausel angegeben und ist das Empfangsfeld größer als das Sendefeld, werden die Daten nach der am weitesten rechts stehenden Zeichenstelle ausgerichtet, die restlichen unbenutzten Zeichenstellen auf der linken Seite des Empfangsfeldes werden mit Leerzeichen aufgefüllt.

2. Wird die JUSTIFIED-Klausel nicht angegeben, gelten die Regeln zur Ausrichtung von Daten innerhalb eines Datenelements [\(siehe "Ausrichtung", S.80\).](#page-79-0)

Standardausrichtung (ohne JUSTIFIED):

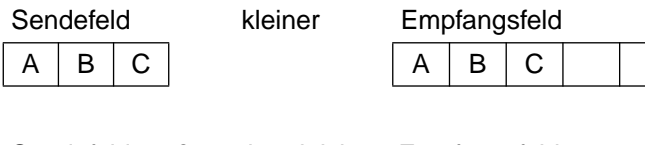

Sendefeld größer oder gleich

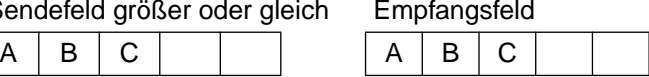

Ausrichtung, wenn die JUSTIFIED-Klausel angegeben ist:

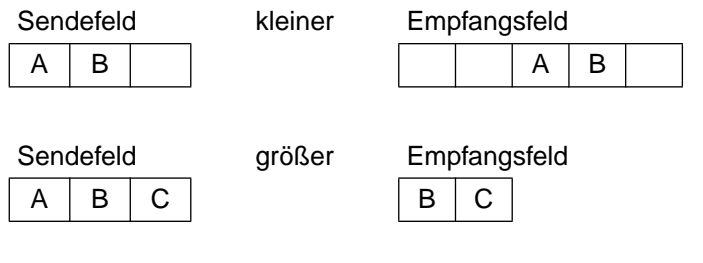

# **OCCURS-Klausel**

#### **Funktion**

Die OCCURS-Klausel wird benutzt, um Tabellen zu definieren. In der Klausel wird angegeben, wieviele Elemente die Tabelle haben soll, d.h. wie oft ein Feld wiederholt werden soll. Alle Elemente haben dasselbe Format. Die Größe der Tabelle kann variabel sein. Außerdem können Indizes vereinbart werden.

Format 1 gibt die genaue Anzahl der Wiederholungen eines Datenfeldes an.

Format 2 gibt eine variable Wiederholungszahl eines Datenfeldes an, die zwischen einer **maximalen** und einer **minimalen** Tabellenelementnummer liegt. Die Angabe des Minimalwertes kann entfallen.

#### **Format 1**

```
\overline{OCCURS} ganzzahl-2 TIMES
\left[\frac{\text{ASCENDING}}{\text{KFY IS}}\right] KFY IS datenname-1 \left[ datenname-21...
\left| \left\{\right. \right| ESCENDING KEY IS datenname-1 [datenname-2]...\left| \dots \right|[ [ 
[INDEXED BY {index-1}...]
```
## **Syntaxregeln für Format 1**

- 1. ganzzahl-2 stellt die Anzahl der Wiederholungen dar.
- 2. ganzzahl-2 muß größer als 0 sein.
- 3. datenname-1 kann entweder der Datenname sein, auf den sich die OCCURS-Klausel bezieht (in diesem Fall darf datenname-2,... nicht angegeben werden), oder er muß der Datengruppe, auf die sich die OCCURS-Klausel bezieht, untergeordnet sein.
- 4. datenname-2,... muß der Datengruppe, auf die sich die OCCURS-Klausel bezieht, untergeordnet sein.
- 5. Stimmt datenname-1 nicht mit dem Datennamen überein, auf den sich die OCCURS-Klausel bezieht, gelten folgende Regeln:
	- a) datenname-1, datenname-2,... müssen der Datengruppe, auf die sich die OCCURS-Klausel bezieht, untergeordnet sein.
	- b) datenname-1, datenname-2,... dürfen nicht mit einer OCCURS-Klausel erklärt sein. Sie dürfen auch nicht einem Eintrag untergeordnet sein, der eine andere OCCURS-Klausel enthält.
	- c) datenname-1, datenname-2,... können mit OF oder IN gekennzeichnet sein (siehe ["Kennzeichnung", S.86](#page-85-0)).
- 6. datenname-1, datenname-2,... sind folgenden zusätzlichen Regeln unterworfen:
	- a) Bis zu 12 Schlüsselfelder können für ein gegebenes Tabellenelement angegeben werden.
	- b) Die Summe der Länge aller Schlüsselfelder, die mit einem Tabellenelement verknüpft sind, darf 256 nicht überschreiten.
	- c) Die Schlüsselfelder können die folgenden Datenformate haben: DISPLAY, BINARY, COMPUTATIONAL, COMPUTATIONAL-5, COMPUTATIONAL-3 oder PACKED-DECIMAL.
- 7. index-1... müssen im Programm eindeutige Wörter sein; die Indizes, die durch die INDEXED BY-Angabe bezeichnet werden, werden sonst im Programm nicht definiert. Es können bis zu 12 Indexnamen angegeben werden.
- 8. Die OCCURS-Klausel darf in einer Datenerklärung nicht angegeben werden, falls diese
	- a) eine Stufennummer 01, 66, 77 oder 88 hat, oder
	- b) ein Feld mit variabler Länge beschreibt (die Größe eines Feldes ist variabel, wenn die Datenerklärung irgendeines ihm untergeordneten Feldes eine OCCURS-Klausel mit der DEPENDING-Angabe enthält).
- 9. Mit der ASCENDING/DESCENDING KEY-Angabe wird festgelegt, ob die Elemente der Tabelle in aufsteigender (ASCENDING) oder absteigender (DESCENDING) Reihenfolge entsprechend dem Inhalt von datenname-1, datenname-2,... sortiert sind. Dabei sind diese Datennamen in hierarchisch absteigender Reihenfolge aufzuführen.

Der Benutzer muß für die richtige Sortierung der Tabellenelemente sorgen (diese Ordnung wird in der SEARCH ALL-Anweisung vorausgesetzt).

- 10. Mit der INDEXED BY-Angabe wird festgelegt, daß auf den Datennamen, auf den sich die OCCURS-Klausel bezieht, und auf jeden ihm untergeordneten Eintrag durch Indizierung Bezug genommen werden kann. Die Speicherzuordnung und das Format von Indizes legt der Compiler automatisch fest.
- 11. Jeder Index enthält einen binären Wert, der die Distanz zum Tabellenbeginn angibt und einer Tabellenelementnummer entspricht. Der Wert errechnet sich aus der Tabellenelementnummer minus eins, multipliziert mit der Länge des Eintrages, der mit dem Index indiziert ist [\(siehe "Indizierung", S.104](#page-103-0)).
- 12. Außer der OCCURS-Klausel selber gelten alle Datenbeschreibungsklauseln des Datenfeldes, das diese OCCURS-Klausel enthält, für jede Wiederholung des beschriebenen Datenfeldes.

13. Wenn ein Rechenfeld (d.h. ein Datenfeld mit Datenformat BINARY, COMPUTATIONAL, COMPUTATIONAL-5, COMPUTATIONAL-1, COMPUTATIONAL-2) Element einer Tabelle ist und mit einer SYNCHRONIZED-Klausel beschrieben ist, fügt der Compiler jeder Wiederholung des Datenfeldes alle nötigen Füllfeld-Bytes bei [\(siehe "SYNCHRO-](#page-201-1)[NIZED-Klausel", S.202\)](#page-201-0).

#### **Allgemeine Regeln für Format 1**

1. Der Datenname, auf den sich die OCCURS-Klausel bezieht, muß immer dann indiziert werden, wenn darauf in einer Anweisung Bezug genommen wird.

*Ausnahme*: SEARCH-Anweisung.

Ist der Datenname Name einer Datengruppe, müssen ebenso alle Datennamen, die zu der Gruppe gehören, indiziert werden, falls sie als Operanden benutzt werden.

Ein indizierter Datenname nimmt Bezug auf ein bestimmtes Tabellenelement. In der SEARCH-Anweisung wird mit dem Datennamen auf die gesamte Tabelle Bezug genommen.

- 2. Die ASCENDING-/DESCENDING-Angabe in Verbindung mit der INDEXED BY-Angabe wird bei der Ausführung einer SEARCH ALL-Anweisung verwendet (siehe ["SEARCH-Anweisung", S.343\)](#page-342-0).
- 3. Ein Index muß initialisiert werden (mit einer SET-, SEARCH ALL- oder PERFORM-Anweisung mit VARYING-Angabe), bevor er als Index benutzt wird.

# **Format 2**

```
<u>OCCURS</u> [ganzzah]-1 <u>TO</u>] ganzzahl-2 TIMES <u>DEPENDING</u> ON datenname-1
   \left[\frac{\text{ASCENDING}}{\text{KFY IS datenname-2 Tdataenname-31...}}\right]\left| \left\{\right. \right| EXEY IS datenname-2 [datenname-3]...\left| \cdot \right|[ [ 
   [INDEXED BY {index-1}...]
```
## **Syntaxregeln für Format 2**

- 1. ganzzahl-1 muß eine positive ganze Zahl oder 0 sein.
- 2. ganzzahl-2 muß größer als 0 sein.
- 3. Werden ganzzahl-1 und ganzzahl-2 gemeinsam benutzt, muß ganzzahl-1 kleiner sein als ganzzahl-2.
- 4. datenname-1 muß als positives, ganzzahliges numerisches Datenfeld beschrieben sein.
- 5. datenname-1 kann gekennzeichnet sein (siehe ["Kennzeichnung", S.86](#page-85-0)).
- 6. datenname-1 darf nicht indiziert werden, d.h. er darf kein Tabellenelement oder Feld eines Tabellenelements sein.
- 7. Wenn datenname-1 in demselben Datensatz auftritt wie die Tabelle, deren Wiederholungen er steuert, muß er vor dem variablen Teil dieses Datensatzes erscheinen. Das Datenfeld, das durch datenname-1 beschrieben ist, muß also vor dem Teil des Datensatzes liegen, der mit der OCCURS-Klausel mit DEPENDING ON-Angabe beschrieben ist.
- 8. Der aktuelle Wert von datenname-1 während der Programmausführungzeit darf den Wert von ganzzahl-2, der die maximale Tabellenelementnummer angibt, nicht überschreiten.
- 9. datenname-1 in der DEPENDING ON-Angabe der OCCURS-Klausel eines Datenbereichs variabler Länge muß mit einem Wert versorgt sein, bevor dieser Datenbereich in einer Übertragung als Sende- oder Empfangsfeld benutzt wird. Derselbe datenname-1 kann von Sende- und Empfangsfeld verwendet werden (siehe [Beispiel 3-19\)](#page-173-0).
- 10. datenname-2 kann entweder der Datenname sein, auf den sich die OCCURS-Klausel bezieht (in diesem Fall darf datenname-3,... nicht angegeben werden), oder er muß der Datengruppe, auf die sich die OCCURS-Klausel bezieht, untergeordnet sein.
- 11. datenname-3,... muß der Datengruppe, auf die sich die OCCURS-Klausel bezieht, untergeordnet sein.
- 12. Wird die OCCURS-Klausel in einem Datenbeschreibungseintrag einer Datensatzbeschreibung angegeben, die die EXTERNAL-Klausel enthält, so muß sich datenname-1, falls angegeben, auf ein Datenfeld beziehen, das in derselben DATA DIVI-SION als EXTERNAL beschrieben ist.
- 13. Stimmt datenname-2 nicht mit dem Datennamen überein, auf den sich die OCCURS-Klausel bezieht, gelten folgende Regeln:
	- a) datenname-2, datenname-3,... müssen der Datengruppe, auf die sich die OCCURS-Klausel bezieht, untergeordnet sein.
	- b) datenname-2, datenname-3,... dürfen nicht mit einer OCCURS-Klausel erklärt sein. Sie dürfen auch nicht einem Eintrag untergeordnet sein, der eine andere als die hier besprochene OCCURS-Klausel enthält.
	- c) datenname-2, datenname-3,... können mit OF oder IN gekennzeichnet sein (siehe ["Kennzeichnung", S.86](#page-85-0)).
- 14. datenname-2, datenname-3,... sind folgenden zusätzlichen Regeln unterworfen:
	- a) Bis zu 12 Schlüsselfelder können für ein gegebenes Tabellenelement angegeben werden.
	- b) Die Summe der Länge aller Schlüsselfelder, die mit einem Tabellenelement verknüpft sind, darf 256 nicht überschreiten.
	- c) Die Schlüsselfelder können die folgenden Datenformate haben: DISPLAY, BINARY, COMPUTATIONAL, COMPUTATIONAL-5, COMPUTATIONAL-3 oder PACKED-DECIMAL.
- 15. index-1... müssen im Programm eindeutige Wörter sein; die Indizes, die durch die INDEXED BY-Angabe bezeichnet werden, werden sonst im Programm nicht definiert. Es können bis zu 12 Indexnamen angegeben werden.
- 16. Die OCCURS-Klausel darf in einer Datenerklärung nicht angegeben werden, falls diese
	- a) eine Stufennummer 01, 66, 77 oder 88 hat, oder
	- b) ein Feld mit variabler Länge beschreibt (die Größe eines Feldes ist variabel, wenn die Datenerklärung irgendeines ihm untergeordneten Feldes eine OCCURS-Klausel mit der DEPENDING-Angabe enthält).
- 17. Einer Datenerklärung, die eine OCCURS-Klausel mit DEPENDING ON-Angabe enthält, dürfen innerhalb dieser Datensatzbeschreibung nur Datenerklärungen folgen, die ihr untergeordnet sind. Der COBOL85-Compiler läßt auch hierarchisch unabhängige Datenerklärungen zu (siehe Regel 22).
- 18. DEPENDING ON gibt an, daß das Datenfeld, das durch die OCCURS-Klausel beschrieben wird, eine variable Anzahl von Wiederholungen hat. Zur Ausführungszeit wird die Anzahl der Wiederholungen durch den Wert von datenname-1 bestimmt.
- 19. ganzzahl-1 legt die Minimal-, ganzzahl-2 die Maximalzahl der Wiederholungen fest. Der Inhalt von datenname-1 muß zwischen ganzzahl-1 und ganzzahl-2 liegen.
- 20. Vermindert man zur Programmausführungszeit den Wert von datenname-1, ist der Inhalt der Datenfelder, deren Tabellenelementnummer den neuen Wert von datenname-1 übersteigt, undefiniert.
- 21. Wird auf eine Datengruppe, der ein Eintrag mit einer OCCURS-Klausel mit DEPEN-DING ON-Angabe untergeordnet ist, Bezug genommen, wird der Teil des Tabellenfeldes in der Operation wie folgt benutzt:
	- a) Ist das Datenfeld datenname-1 nicht Bestandteil der Datengruppe, wird nur der Teil des Tabellenfeldes benutzt, der bei Beginn der Operation durch den Inhalt von datenname-1 festgelegt ist.
	- b) Ist das Datenfeld datenname-1 Bestandteil der Datengruppe und ist das Gruppendatenfeld als Sendefeld vereinbart, wird nur der Teil des Tabellenfeldes benutzt, der bei Beginn der Operation durch den Inhalt von datenname-1 festgelegt ist. Ist die Datengruppe ein Empfangsfeld, wird die maximale Länge der Datengruppe benutzt.
- 22. Die Lage jedes Datenbereichs, der innerhalb einer Datensatzerklärung Datenfeldern mit DEPENDING ON-Angabe folgt und keinem dieser Datenfelder untergeordnet ist, hängt von den aktuellen Werten von datenname-1 in den vorhergehenden DEPEN-DING ON-Angaben ab.

Bei Änderung des Wertes von datenname-1 (Änderung der Tabellenlänge) verschiebt sich entsprechend die Lage dieser Datenbereiche; ihr ursprünglicher Inhalt wird aber **nicht** mit verschoben (siehe [Beispiel 3-20\).](#page-174-0)

23. Mit der ASCENDING/DESCENDING KEY-Angabe wird festgelegt, ob die Elemente der Tabelle in aufsteigender (ASCENDING) oder absteigender (DESCENDING) Reihenfolge entsprechend dem Inhalt von datenname-2, datenname-3,... sortiert sind. Dabei sind diese Datennamen in hierarchisch absteigender Reihenfolge aufzuführen.

Der Benutzer muß für die richtige Sortierung der Tabellenelemente sorgen (diese Ordnung wird in der SEARCH ALL-Anweisung vorausgesetzt).

- 24. Mit der INDEXED BY-Angabe wird festgelegt, daß auf den Datennamen, auf den sich die OCCURS-Klausel bezieht, und auf jeden ihm untergeordneten Eintrag durch Indizierung Bezug genommen werden kann. Die Speicherzuordnung und das Format von Indizes legt der Compiler automatisch fest.
- 25. Der Index enthält einen binären Wert, der die Distanz zum Tabellenbeginn angibt und einer Tabellenelementnummer entspricht. Der Wert errechnet sich aus der Tabellenelementnummer minus eins, multipliziert mit der Länge des Eintrages, der mit dem Index indiziert ist [\(siehe "Indizierung", S.104](#page-103-0)).
- 26. Außer der OCCURS-Klausel selber gelten alle Datenbeschreibungsklauseln des Datenfeldes, das diese OCCURS-Klausel enthält, für jede Wiederholung des beschriebenen Datenfeldes.
- 27. Wenn ein Rechenfeld (= Datenfeld mit Datenformat BINARY, COMPUTATIONAL, COMPUTATIONAL-5, COMPUTATIONAL-1, COMPUTATIONAL-2) Element einer Tabelle ist und mit einer SYNCHRONIZED-Klausel beschrieben ist, fügt der Compiler jeder Wiederholung des Datenfeldes alle nötigen Füllfeld-Bytes bei (siehe .SYNCHRONIZED-Klausel", S.202).
- 28. Ein Eintrag, der eine OCCURS-Klausel mit DEPENDING ON-Angabe enthält oder dem ein Eintrag mit einer OCCURS-Klausel mit DEPENDING ON-Angabe untergeordnet ist, darf keine REDEFINES-Klausel enthalten.
- 29. Die Datensätze haben variable Länge, wenn Format 2 in einer Datensatzerklärung angegeben ist, und die damit zusammenhängende Dateierklärung die RECORD-Klausel mit VARYING-Angabe enthält.

Ist DEPENDING ON in der RECORD-Klausel nicht angegeben, muß der Inhalt des in der OCCURS-Klausel angegebenen datenname-1 auf die Anzahl der Wiederholungen vor Ausführung jeder RELEASE-, REWRITE- oder WRITE-Anweisung gesetzt werden.

#### **Allgemeine Regeln für Format 2**

1. Der Datenname, auf den sich die OCCURS-Klausel bezieht, muß immer dann indiziert werden, wenn darauf in einer Anweisung Bezug genommen wird.

*Ausnahme*: SEARCH-Anweisung

Ist der Datenname Name einer Datengruppe, müssen ebenso alle Datennamen, die zu der Gruppe gehören, indiziert werden, falls sie als Operanden benutzt werden.

Ein indizierter Datenname nimmt Bezug auf ein bestimmtes Tabellenelement. In der SEARCH-Anweisung wird mit dem Datennamen auf die gesamte Tabelle Bezug genommen.

- 2. Die ASCENDING-/DESCENDING-Angabe in Verbindung mit der INDEXED BY-Angabe wird bei der Ausführung einer SEARCH ALL-Anweisung verwendet (siehe ["SEARCH-Anweisung", S.343\)](#page-342-0).
- 3. Ein Index muß initialisiert werden (mit einer SET-, SEARCH ALL- oder PERFORM-Anweisung mit VARYING-Angabe), bevor er als Index benutzt wird.

<span id="page-173-0"></span>Versorgung von datenname-1 in OCCURS DEPENDING ON am Beispiel einer Übertragung mit MOVE-Anweisung. Folgende Datendefinition sei gegeben:

```
WORKING-STORAGE SECTION.
01 A-FELD.
    02 A-ZAEHL PIC 9.
    02 A-DATEN.
         03 A-ZEICHEN PIC X OCCURS 1 TO 9
             DEPENDING ON A-ZAEHL.
01 B-FELD.
    02 B-ZAEHL PIC 9.
     02 B-DATEN.
         03 B-ZEICHEN PIC X OCCURS 1 TO 9
             DEPENDING ON B-ZAEHL.
```
Folgende Übertragungen sollen durchgeführt werden:

#### a) Sendefeldlänge größer als Empfangsfeldlänge

MOVE 6 TO A-ZAEHL, MOVE 3 TO B-ZAEHL, MOVE A-FELD TO B-FELD.

Inhalt nach erfolgter Übertragung:

A-FELD: 6ABCDEF B-FELD: 6ABCDEF

Bei MOVE A-DATEN TO B-DATEN lautet der Inhalt:

A-FELD: 6ABCDEF  $B-FFLD \cdot 3ABC$ 

b) Sendefeldlänge kleiner als Empfangsfeldlänge (Inhalt der Felder wieder wie vor Fall a))

 MOVE 3 TO A-ZAEHL, MOVE 6 TO B-ZAEHL, MOVE A-FELD TO B-FELD.

Inhalt nach erfolgter Übertragung:

A-FELD: 3ABC B-FELD: 3ABC

Bei MOVE A-DATEN TO B-DATEN lautet der Inhalt:

A-FELD: 3ABC  $B-FFLD \cdot GARG$ ....

Die Übertragungen erfolgen nach den Regeln für alphanumerische Übertragung (siehe ["MOVE-Anweisung", S.311\)](#page-310-0).

<span id="page-174-0"></span>OCCURS DEPENDING ON datenname-1

#### Folgende Datendefinition sei gegeben:

```
WORKING-STORAGE SECTION.
01 DATENSATZ.
    02 TABELLE.
         03 LAENGE PIC 9.
         03 ELEM PIC X OCCURS 1 TO 9
                   DEPENDING ON LAENGE.<br>PIC X.
    02 FFID
```
Ist 9 der aktuelle Wert von LAENGE, so ergibt sich folgende Lage der Datenfelder:

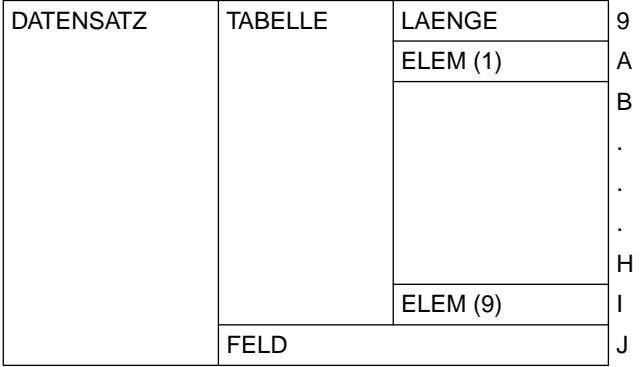

Nach MOVE 1 TO LAENGE

ändert sich die Tabellenlänge und damit die Lage von FELD

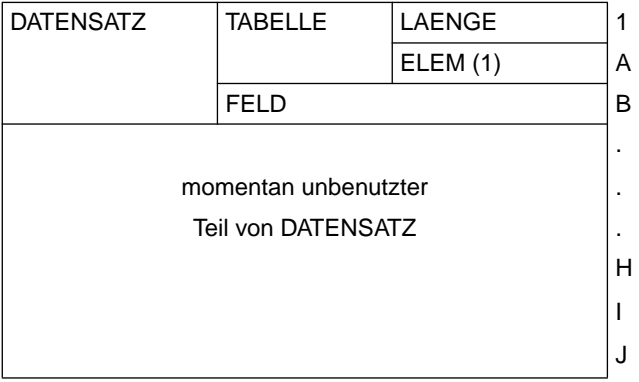

Das Datenfeld LAENGE hat jetzt den Wert 1, das Datenfeld FELD den Wert B.

# <span id="page-175-0"></span>**PICTURE-Klausel**

#### **Funktion**

Die Picture-Klausel legt die allgemeinen Eigenschaften eines Datenelementes fest und liefert außerdem die Angaben über die Druckaufbereitung.

### **Format**

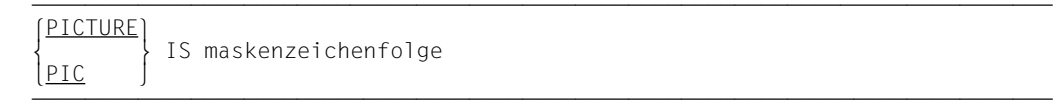

# **Syntaxregeln**

- 1. PIC ist die Abkürzung für PICTURE.
- 2. maskenzeichenfolge besteht aus bestimmten erlaubten Zeichenkombinationen aus dem COBOL-Zeichenvorrat. Diese Zeichenkombinationen bestimmen die Kategorie des Datenelementes.
- 3. Es gibt 18 Zeichen, die in einer Maskenzeichenfolge verwendet werden können: A, Komma (,), X, 9, P, Z, \*, B, 0, +, Minus (-), Währungszeichen (\$), Schrägstrich (/), S, V, Punkt (.), Kreditzeichen (CR), und Debetzeichen (DB). Die Funktionen jedes dieser Symbole und Zeichen sind unter "Zusammenfassung der Zeichen und Symbole in der Maskenzeichenfolge" (siehe unten) beschrieben.
- 4. Die Zeichen S, V, ., CR und DB dürfen in der PICTURE-Klausel nur einmal geschrieben werden.
- 5. Eine Ganzzahl, die in Klammern eingeschlossen ist, kann den Symbolen A, Komma (,),  $X$ , 9, P, Z,  $\star$ , \$, B, Schrägstrich (/), 0, Minus (-) und Plus (+) folgen und bestimmt dann die Anzahl der fortlaufenden Wiederholungen des Symbols. Die Zahl in Klammern muß mindestens 1 sein und darf nicht größer als 131071 sein.
- 6. Wenigstens eines der Symbole A, X, Z, 9,  $*$  oder wenigstens zwei der Symbole +,  $$ oder WZ müssen in einer Maskenzeichenfolge vorkommen.
- 7. Die maximale Anzahl der Zeichen, die in einer Maskenzeichenfolge geschrieben werden kann, ist 30. Dies begrenzt jedoch nicht die Anzahl der Zeichen im dargestellten Bereich, die viel größer als 30 sein kann.
- 8. Die erlaubten Kombinationen der Symbole in einer Maskenzeichenfolge sind in der Tabelle 3-3 zusammengefaßt. Ein X im Kreuzungspunkt bedeutet: In einer Maskenzeichenfolge darf das in der Kopfzeile der zugehörigen Spalte angegebene "Zweite Symbol" an beliebiger Stelle rechts

neben dem am zugehörigen Zeilenanfang stehenden "Ersten Symbol" stehen. Die linke Spalte und die obere Zeile gelten für die Symbole links vom Dezimalpunkt (l). Die rechte Spalte und die untere Zeile gelten für die Symbole rechts vom Dezimalpunkt (r).

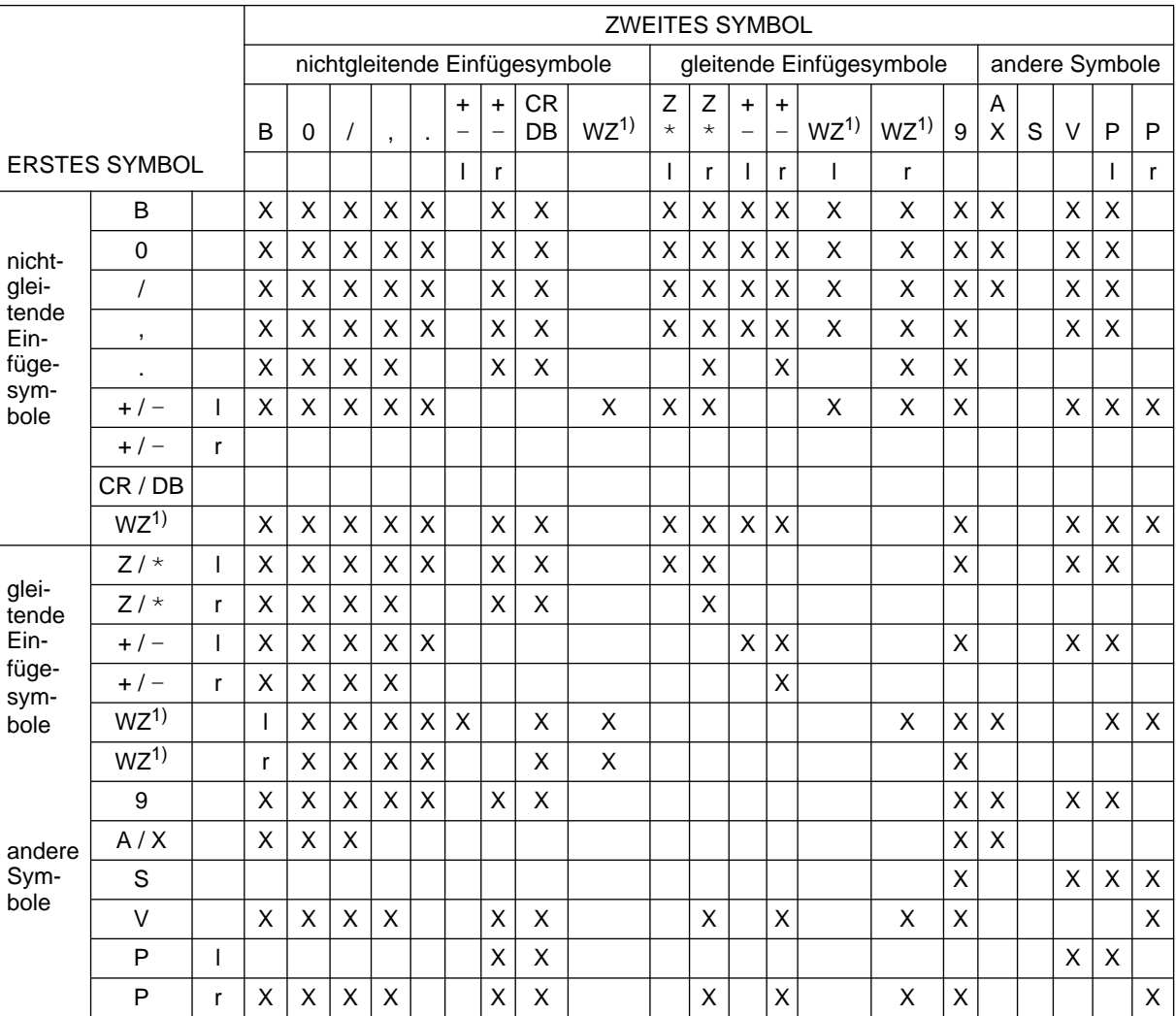

Tabelle 3-3 Präzedenzreihenfolge der in der Klausel verwendeten Symbole

#### 1) WZ ist die Abkürzung für das Währungszeichen

- 9. Die Anzahl der Zeichen in der Maskenzeichenfolge bestimmt die Größe des Datenfeldes. Die aktuelle Größe des Datenfeldes im Internspeicher wird jedoch durch die Kom-bination der PICTURE- und USAGE-Klausel bestimmt [\(siehe "USAGE-Klausel",](#page-204-1) [S.205\)](#page-204-0).
- 10. Fünf Datenkategorien können mit der PICTURE-Klausel beschrieben werden.

Diese sind: alphabetisch alphanumerisch numerisch alphanumerisch druckaufbereitet numerisch druckaufbereitet

11. Es gibt zwei allgemeine Methoden der Druckaufbereitung in der PICTURE-Klausel: durch Einfügen oder durch Unterdrücken und Ersetzen.

Es gibt 4 Arten für die Druckaufbereitung durch Einfügen:

einfaches Einfügen besonderes Einfügen festes Einfügen gleitendes Einfügen

Es gibt 2 Arten für die Druckaufbereitung durch Unterdrücken und Ersetzen:

Nullenunterdrückung und Ersetzen durch Leerzeichen Nullenunterdrückung und Ersetzen durch Stern (\*).

## **Allgemeine Regeln**

- 1. Die PICTURE-Klausel ist nur für Datenelemente erlaubt.
- 2. Die PICTURE-Klausel muß für alle Datenelemente, außer für Indexdatenfelder und interne Gleitpunktdatenfelder, angegeben werden.

#### **Zusammenfassung der Zeichen und Symbole in der Maskenzeichenfolge**

Die Zeichen und Symbole, die in einer Maskenzeichenfolge erlaubt sind, haben folgende Bedeutung:

- A Jedes A in der Maskenzeichenfolge stellt eine Zeichenstelle dar, die nur einen Buchstaben oder ein Leerzeichen enthalten kann.
- B Jedes B in der Maskenzeichenfolge stellt eine Zeichenstelle dar, in die ein Leerzeichen eingefügt wird. Jedes Leerzeichen wird zur Größe des Datenfeldes gerechnet.
- P Das Zeichen P ist das Skalenstellenzeichen. Es stellt eine numerische Ziffernstelle dar, für die jedoch nie Speicherplatz reserviert wird und die immer so behandelt wird, als würde sie eine Null enthalten. P (oder eine Gruppe von P's) zeigt die Stellung des gedachten Rechendezimalpunktes an (Dezimalpunkt links von den P's, wenn die P's die am weitesten links stehenden Zeichen der Maskenzeichenfolge sind, und rechts von den P's, wenn die P's die am weitesten rechts stehenden Zeichen der Maskenzeichenfolge sind). Die maximale Anzahl der Ziffernstellen im Skalenstellenzeichen bei numerischen und bei numerisch druckaufbereiteten Datenfeldern ist 18.

Das Zeichen V (siehe unten) kann angegeben oder weggelassen werden. Wenn es angegeben wird, muß es an der Stelle des Rechendezimalpunktes, links oder rechts des oder der angegebenen P's, eingefügt werden. Das Skalenstellenzeichen P wird nicht zur Größe des Datenfeldes gerechnet. Die Skalenstellenzeichen werden aber zur Bestimmung der maximalen Anzahl der Ziffernstellen (18) in numerisch druckaufbereiteten oder numerischen Datenfeldern mitgerechnet. Das Skalenstellenzeichen P und das Einfügungszeichen . (Punkt) dürfen nicht gleichzeitig in einer Maskenzeichenfolge angegeben werden.

- S Das Zeichen S zeigt das Vorhandensein, nicht jedoch die Darstellung oder Position eines Vorzeichens an. Es muß als erstes Zeichen in der Maskenzeichenfolge angegeben sein. Das Zeichen S wird nicht zur Größe des Datenfeldes gerechnet, es sei denn, daß eine SIGN-Klausel mit der SEPARATE CHARACTER-Angabe gemacht wurde.
- V Das Zeichen V zeigt das Vorhandensein eines Rechendezimalpunktes an. Da ein numerisches Datenfeld keinen Druckdezimalpunkt enthalten kann, dient der Rechendezimalpunkt dem Compiler nur zur Information hinsichtlich der Skalenausrichtung des Datenfeldes bei Rechenoperationen. Für das Zeichen V wird niemals Speicherplatz reserviert und es wird deshalb nicht zur Größe des Datenfeldes gerechnet. Ist der Rechendezimalpunkt das am weitesten rechts stehende Zeichen in der Maskenzeichenfolge, ist das Zeichen V überflüssig.
- X Jedes X in der Maskenzeichenfolge stellt eine Zeichenstelle dar, die jedes beliebige Zeichen aus dem EBCDIC-Zeichenvorrat enthalten kann.
- Z Jedes Z in der Maskenzeichenfolge stellt eine führende numerische Zeichenstelle dar. Enthält eine solche Zeichenstelle eine Null, so wird diese Null durch ein Leerzeichen ersetzt. Jedes Z wird zur Größe des Datenfeldes gerechnet.
- 9 Jede 9 in der Maskenzeichenfolge stellt eine Zeichenstelle dar, die eine Ziffer enthält. Jede 9 wird zur Größe des Datenfeldes gerechnet.
- 0 Jede 0 in der Maskenzeichenfolge stellt eine Zeichenstelle dar, in die die Ziffer Null eingefügt wird. Jede 0 wird zur Größe des Datenfeldes gerechnet.
- / Jeder Schrägstrich (/) in der Maskenzeichenfolge stellt eine Zeichenstelle dar, in die ein Schrägstrich eingefügt wird. Jeder Schrägstrich wird zur Größe des Datenfeldes gerechnet.
- , Jedes Komma (,) in der Maskenzeichenfolge stellt eine Zeichenstelle dar, in die ein Komma eingefügt wird. Jedes Komma wird zur Größe des Datenfeldes gerechnet.
- **.** Der Punkt (.) in der Maskenzeichenfolge ist ein Druckaufbereitungssymbol und stellt den Dezimalpunkt dar, an dem das Datenfeld ausgerichtet wird. Zusätzlich stellt er eine Zeichenstelle dar, in die ein Punkt eingefügt wird. Der Punkt wird zur Größe des Datenfeldes gerechnet.

#### *Bemerkung*

In einem Programm können die Funktionen von Punkt und Komma vertauscht werden, wenn die DECIMAL-POINT IS COMMA-Klausel im SPECIAL-NAMES-Paragraphen der ENVIRONMENT DIVISION angegeben wurde. Die Regeln für den Punkt gelten dann für das Komma und umgekehrt, wann immer sie in einer Maskenzeichenfolge auftreten.

- + Diese Zeichen sind Vorzeichen-Aufbereitungssymbole. Jedes dieser Symbole
- stellt eine Zeichenstelle dar, in die ein Vorzeichen-Aufbereitungssymbol eingefügt
- CR DB wird. Diese Symbole schließen sich innerhalb einer Maskenzeichenfolge gegenseitig aus.

Jedes Zeichen, das in einem Symbol angegeben wird, wird zur Größe des Datenfel des gerechnet.

Die Vorzeichen-Aufbereitungssymbole liefern für positive und negative Datenfel-der, abhängig vom Wert, verschiedene Ergebnisse [\(siehe "Druckaufbereitung](#page-185-1) [durch festes Einfügen", S.186\)](#page-185-0).

\* Dieses Symbol ist ein Schecksicherungssymbol. Jeder Stern (\*) in der Maskenzeichenfolge stellt eine führende numerische Zeichenstelle dar, in die ein Stern eingefügt wird, wenn eine solche Zeichenstelle eine Null enthält. Jeder Stern wird zur Größe des Datenfeldes gerechnet.

Wird der Stern zusammen mit der BLANK WHEN ZERO-Klausel in einem Datenbeschreibungseintrag verwendet, so hebt die Druckaufbereitung durch Nullunterdrückung die Funktion der BLANK WHEN ZERO-Klausel auf.
\$ Das Währungszeichen (\$) in der Maskenzeichenfolge stellt eine Zeichenstelle dar, in die das Währungszeichen eingefügt wird. Das Währungssymbol in der Maskenzeichenfolge wird entweder durch das Zeichen \$ oder durch ein einzelnes Zeichen, das in der CURRENCY SIGN-Klausel im SPECIAL-NAMES-Paragraphen der ENVIRONMENT DIVISION angegeben wird, dargestellt. Das Währungssymbol wird zur Größe des Datenfeldes gerechnet.

### **Alphabetische Datenfelder**

### **Syntaxregeln**

- 1. Die Maskenzeichenfolge für ein alphabetisches Datenfeld darf nur das Symbol A enthalten.
- 2. Im Inhalt eines Datenfeldes darf jede Kombination der 52 Buchstaben des Alphabets und des Leerzeichens angegeben werden.

# **Beispiel 3-21**

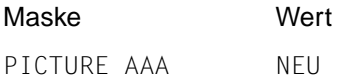

### **Alphanumerische Datenfelder**

# **Syntaxregeln**

1. Die Maskenzeichenfolge für ein alphanumerisches Datenfeld kann bestimmte Kombinationen der folgenden Symbole enthalten: A, X, 9.

Ein alphanumerisches Datenfeld wird so behandelt, als würde seine Maskenzeichenfolge nur X enthalten, wobei jedes X eine Zeichenstelle darstellt.

2. eine Maskenzeichenfolge, die entweder nur aus den Symbolen A oder nur aus 9 besteht, beschreibt kein alphanumerisches Datenfeld.

### **Beispiel 3-22**

Der alphanumerische Wert AB1234 könnte durch jede der folgenden Maskenzeichenfolgen dargestellt werden:

 PICTURE XXXXXX PICTURE AAXXXX PICTURE AA9999 PICTURE A(2)X(4)

### **Numerische Datenfelder**

Es gibt zwei Arten von numerischen Datenfeldern: Festpunktdatenfelder und Gleitpunktdatenfelder.

### **Festpunktdatenfelder**

Es gibt drei Arten von Festpunktdatenfeldern: externe dezimale, binäre und interne dezimale [\(siehe "USAGE-Klausel", S.205](#page-204-0)).

#### **Syntaxregeln**

- 1. Die Maskenzeichenfolge für ein Festpunktdatenfeld kann jede gültige Kombination der folgenden Symbole enthalten: 9, V, P, S.
- 2. Sie kann 1 bis einschließlich18 Ziffernpositionen enthalten.
- 3. Ist das Symbol "S" nicht angegeben, darf der Inhalt eines Datenfeldes eine Kombination der Ziffern 0 bis 9 enthalten.
- 4. Ist das Symbol "S" angegeben, darf der Inhalt zusätzlich zu den obigen Ziffern noch +, - oder andere Darstellungen des Vorzeichens enthalten [\(siehe "SIGN-Klausel",](#page-197-1) [S.198\)](#page-197-0).

### **Beispiel 3-23**

Gültige Kombinationen für Festpunktdatenfelder:

 PICTURE 9999 PICTURE S99 PICTURE S99V9 PICTURE PPP999 PICTURE S999PPP

### **Beispiel 3-24**

Ein Datenfeld enthalte die Ziffernfolge 8735:

Für PICTURE P(4)9(4) ist der arithmetische Wert dieses Feldes .00008735.

Für PICTURE 9(4)P(2) ist der arithmetische Wert dieses Feldes 873500.

Der arithmetische Wert wird bei allen Operationen außer DISPLAY verwendet.

### **Gleitpunktdatenfelder**

Es gibt zwei Arten von Gleitpunktdatenfeldern: interne und externe Gleitpunktdatenfel-der [\(siehe "USAGE-Klausel", S.205\).](#page-204-0)

### **Syntaxregeln**

1. Die Maskenzeichenfolge für ein externes Gleitpunktdatenfeld hat folgendes Format:

```
\begin{pmatrix} + \\ + \\ \end{pmatrix} mantisse \begin{pmatrix} + \\ + \\ \end{pmatrix}\left\{\right.\right\}mantisse\left\{\right.\right\}exponent
[-] [-]
```
Für die Elemente der Maskenzeichenfolge sind folgende Regeln zu beachten:

Ein positives oder negatives Vorzeichen muß unmittelbar vor der Mantisse und vor dem Exponenten in der Maskenzeichenfolge geschrieben werden.

- + zeigt an, daß ein positives Vorzeichen positive Werte und ein negatives Vorzeichen negative Werte darstellt.
- zeigt an, daß ein Leerzeichen positive Werte und ein negatives Vorzeichen negative Werte darstellt.

#### **mantisse**

Die Mantisse ist der dezimale Teil der Zahl; er besteht aus 1-18 Symbolen 9 (jede 9 stellt ein numerisches Zeichen dar) und einem führenden, eingebetteten oder angehängten Dezimalpunkt (.) oder V. Der Dezimalpunkt zeigt den Druckdezimalpunkt an und das V zeigt den Rechendezimalpunkt an; diese beiden Zeichen schließen sich gegenseitig aus.

### **E**

folgt unmittelbar der Mantisse und zeigt an, daß ein Exponent folgt.

#### **exponent**

Der Exponent folgt unmittelbar dem zweiten Vorzeichen und besteht aus zwei aufeinanderfolgenden Symbolen 9.

2. Für ein internes Gleitpunktdatenfeld darf **keine** PICTURE-Klausel angegeben werden.

**Beispiel 3-25** für ein externes Gleitpunktdatenfeld:

PICTURE -9V99F-99 PICTURE +9999.99E+99 PICTURE  $-9(16)$  VE+99 PICTURE  $+9(16)$  E-99

# **Alphanumerisch druckaufbereitete Datenfelder**

### **Syntaxregeln**

- 1. Die Maskenzeichenfolge für ein alphanumerisch druckaufbereitetes Datenfeld kann bestimmte Kombinationen der folgenden Symbole enthalten: A, X, 9, 0, B und / (Schrägstrich).
- 2. Eine alphanumerisch druckaufbereitete Maskenzeichenfolge muß mindestens ein A oder X und mindestens ein B oder 0 oder / oder , enthalten.
- 3. Wird der Inhalt im Standard-Datenformat dargestellt, sind Zeichen aus dem Zeichenvorrat der Datenverarbeitungsanlage erlaubt.
- 4. Nur eine Art der Druckaufbereitung wird für alphanumerisch druckaufbereitete Datenfelder durchgeführt: Druckaufbereitung durch einfaches Einfügen der Zeichen Null (0), Schrägstrich und Leerzeichen (B) [\(siehe "Druckaufbereitung durch einfaches Einfü](#page-184-1)[gen", S.185](#page-184-0)).

# **Beispiel 3-26**

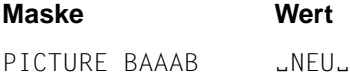

# **Numerisch druckaufbereitete Datenfelder**

# **Syntaxregeln**

- 1. Die Maskenzeichenfolge für ein numerisch druckaufbereitetes Datenfeld kann bestimmte Kombinationen der folgenden Symbole enthalten: B, / (Schrägstrich), P, V, Z, 0, 9, , (Komma), . (Punkt), \*, +, -, CR, DB, \$.
- 2. Eine numerisch druckaufbereitete Maskenzeichenfolge enthält mindestens eines der Symbole 0, B, / (Schrägstrich), Z, \*, +, , (Komma), . (Punkt), -, CR, DB oder \$.
- 3. Die maximale Anzahl der Ziffernstellen in der Maskenzeichenfolge ist 18.
- 4. Die maximale Länge eines numerisch druckaufbereiteten Datenfeldes ist 127 Zeichen.
- 5. Die erlaubten Kombinationen dieser Zeichen werden durch die Druckaufbereitungsregeln und durch die Regeln, welches Zeichen einem anderen vorangehen kann, bestimmt (siehe folgende Syntaxregeln und [Tabelle 3-3, S.177\)](#page-176-0).

# <span id="page-184-1"></span><span id="page-184-0"></span>**Druckaufbereitung durch einfaches Einfügen**

### **Syntaxregeln**

- 1. Die Druckaufbereitung durch einfaches Einfügen wird mit folgenden Druckaufbereitungszeichen durchgeführt: , (Komma), B (Leerzeichen), 0 (Null), / (Schrägstrich).
- 2. Die Druckaufbereitungszeichen werden zur Größe des Datenfeldes gerechnet. Sie stellen die Zeichenstelle innerhalb eines Datenfeldes dar, in die sie eingefügt werden.

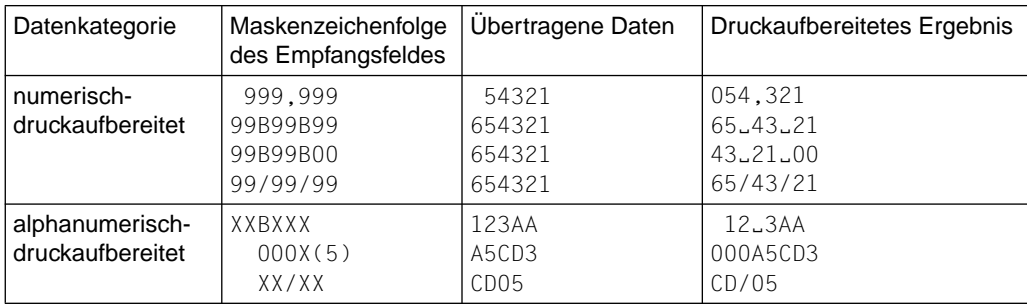

### **Beispiel 3-27**

# **Druckaufbereitung durch besonderes Einfügen**

### **Syntaxregeln**

1. Die Druckaufbereitung durch besonderes Einfügen benutzt den Punkt (.) als Einfügungszeichen.

Zusätzlich zu seiner Funktion als Einfügungszeichen dient der Punkt auch als Dezimalpunkt zur Ausrichtung.

- 2. Der Rechendezimalpunkt (dargestellt durch das Zeichen V) und der Druckdezimalpunkt dürfen nicht gemeinsam in einer Maskenzeichenfolge verwendet werden.
- 3. Druckaufbereitung durch besonderes Einfügen gilt nur für numerisch druckaufbereitete Datenfelder.
- 4. Als Ergebnis der Druckaufbereitung durch besonderes Einfügen tritt das Einfügungszeichen (Dezimalpunkt) an derselben Stelle auf, an der es auch in der Maskenzeichenfolge steht; auf diese Weise ist das Einfügungszeichen der Druckdezimalpunkt. Der Druckdezimalpunkt wird zur Größe des Datenfeldes gerechnet.

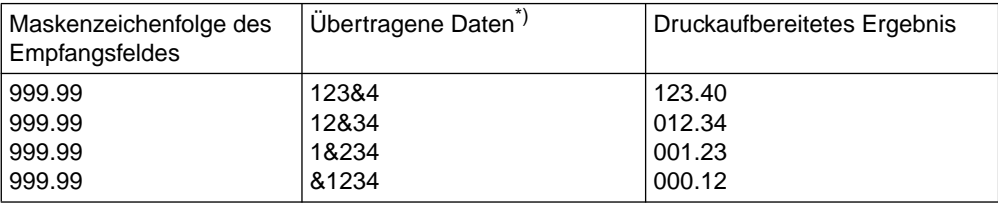

#### **Beispiel 3-28**

\*) & bezeichnet die Stelle des Rechendezimalpunkts, der bei Übertragung nicht erscheint.

### **Druckaufbereitung durch festes Einfügen**

### **Syntaxregeln**

- 1. Die Druckaufbereitung durch festes Einfügen benutzt folgende Druckaufbereitungszeichen: + (Plus), - (Minus), CR (Kredit), DB (Debet) und \$ (Währungszeichen).
- 2. Nur ein Währungszeichen und nur eines der Vorzeichen-Aufbereitungssymbole (+, -, CR, DB) dürfen in einer Maskenzeichenfolge angegeben werden.
- 3. Dem Zeichen für das Währungszeichen darf nur ein Plus oder Minus vorangehen; ansonsten muß es das am weitesten links stehende Zeichen sein.
- 4. Werden die Symbole CR oder DB angegeben, müssen sie die am weitesten rechts stehenden Zeichenstellen darstellen.
- 5. Werden die Symbole Plus oder Minus angegeben, müssen sie entweder die am weitesten links oder am weitesten rechts stehenden Zeichen sein.
- 6. Bei der Druckaufbereitung durch festes Einfügen belegt das Einfügungszeichen dieselbe Zeichenstelle im druckaufbereiteten Datenfeld wie in der Maskenzeichenfolge.
- 7. Werden die Symbole CR oder DB verwendet, so stellen sie zwei Zeichenstellen dar, die zur Größe des Datenfeldes gerechnet werden. Alle Druckaufbereitungszeichen zur Druckaufbereitung durch festes Einfügen werden zur Größe des Datenfeldes gerechnet.
- 8. Die Vorzeichen-Aufbereitungssymbole liefern die Ergebnisse abhängig vom Wert des Datenfeldes (siehe [Tabelle 3-4](#page-186-0)).

<span id="page-186-0"></span>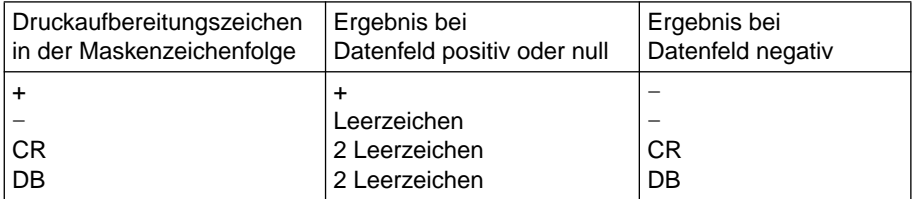

Tabelle 3-4 Vorzeichen-Aufbereitungssymbole und ihre Ergebnisse

### **Beispiel 3-29**

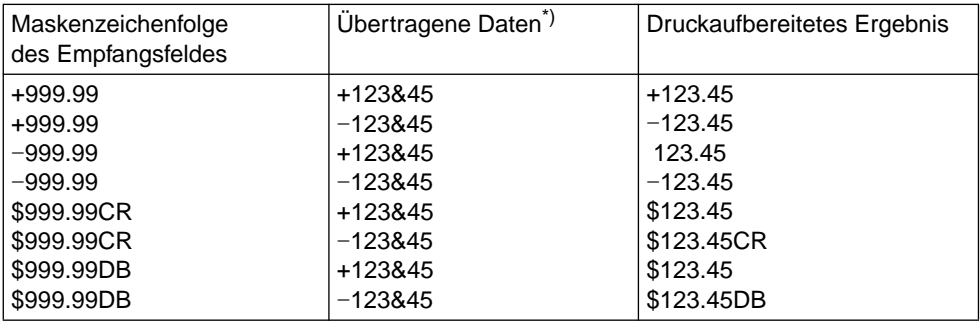

\*) & bezeichnet die Stelle des Rechendezimalpunkts, der bei Übertragung nicht erscheint.

### **Druckaufbereitung durch gleitendes Einfügen**

### **Syntaxregeln**

1. Die Druckaufbereitung durch gleitendes Einfügen benutzt das Währungszeichen und die Vorzeichen-Aufbereitungssymbole (+ oder -) als Druckaufbereitungszeichen. Diese Zeichen schließen sich innerhalb einer Maskenzeichenfolge gegenseitig aus.

Die Druckaufbereitung durch gleitendes Einfügen wird durch die Angabe einer Folge von mindestens zwei der zugelassenen Einfügungszeichen in der Maskenzeichenfolge erreicht. Diese Zeichen stellen die am weitesten links stehenden numerischen Zeichen dar, in die die Einfügungszeichen gleiten können. Alle einfachen Einfügungszeichen (/, , (Komma), B, 0), die in der Zeichenfolge der gleitenden Einfügungszeichen eingebettet sind oder unmittelbar rechts an diese Zeichenfolge anschließen, sind Teil der gleitenden Zeichenfolge.

- 2. In einer Maskenzeichenfolge gibt es nur zwei Darstellungsarten zur Druckaufbereitung durch gleitendes Einfügen:
	- Einige oder alle führenden numerischen Zeichenstellen links vom Dezimalpunkt werden durch ein Einfügungszeichen dargestellt.
- Alle numerischen Zeichenstellen der Maskenzeichenfolge werden durch ein Einfügungszeichen dargestellt.
- 3. Das Ergebnis der Druckaufbereitung durch gleitendes Einfügen hängt von der Darstellung in der Maskenzeichenfolge ab:
	- Werden die Einfügungszeichen nur links vom Dezimalpunkt angegeben, so wird ein einfaches Einfügungszeichen in die Zeichenstelle gebracht, die unmittelbar dem Dezimalpunkt vorangeht oder vor einer von Null verschiedenen Ziffer steht, die als erste von links in der Maskenzeichenfolge auftritt und innerhalb der durch die Einfügungszeichenkette dargestellten Daten liegt. Die Zeichenstellen, die dem Einfügungszeichen vorangehen, werden durch Leerzeichen ersetzt.
	- Werden alle numerischen Zeichenstellen in der Maskenzeichenfolge dargestellt, so ist das Ergebnis vom Wert des Datenfeldes abhängig. Ist der Wert des Datenfeldes Null, so enthält das ganze Datenfeld Leerzeichen. Ist der Wert des Datenfeldes ungleich Null, so ist das Ergebnis dasselbe, als würden die Einfügungszeichen nur links vom Dezimalpunkt auftreten.
- 4. Jedes gleitende Einfügungszeichen wird zur Größe des Datenfeldes gerechnet.
- 5. Um ein Abschneiden von Zeichenstellen zu verhindern, muß der Programmierer bei der Bildung der Maskenzeichenfolge des Empfangsfeldes auf folgendes achten:
	- Die Mindestgröße der Maskenzeichenfolge muß gleich sein der Anzahl der nichtgleitenden Einfügungszeichen, die im Empfangsfeld zur Druckaufbereitung dienen, plus einem gleitenden Einfügungszeichen.

### **Beispiel 3-30**

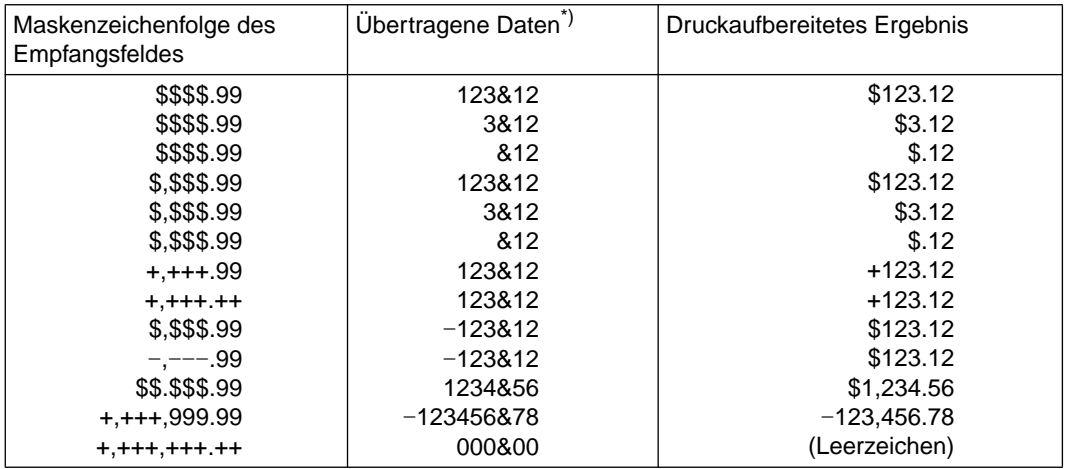

\*) & bezeichnet die Stelle des Rechendezimalpunkts, der bei Übertragung nicht erscheint.

### **Druckaufbereitung durch Nullenunterdrückung und durch Ersetzen**

### **Syntaxregeln**

- 1. Die Druckaufbereitung durch Unterdrückung von führenden Nullen in numerischen Zeichenstellen benutzt als Unterdrückungszeichen das Zeichen Z oder das Zeichen \* (Stern) in der Maskenzeichenfolge. Diese Zeichen schließen sich innerhalb einer Maskenzeichenfolge gegenseitig aus. Wird das Zeichen Z verwendet, so ist das Ersetzungszeichen ein Leerzeichen. Wird das Zeichen \* verwendet, so ist das Ersetzungszeichen ein \*.
- 2. Die Druckaufbereitung durch Nullenunterdrückung und Ersetzen wird durch die Angabe von einem oder mehreren der erlaubten Zeichen (\* oder Z) in der Maskenzeichenfolge erreicht. Die Zeichen \* oder Z stellen führende numerische Zeichenstellen dar, die mit den Ersetzungszeichen aufgefüllt werden sollen, falls diese Zeichenstellen in dem Datenfeld Nullen enthalten. Alle einfachen Einfügungszeichen (/, , (Komma), B, 0), die in diese Zeichenfolge eingebettet sind oder unmittelbar rechts an diese Folge anschließen, sind Teil der Zeichenfolge; jedes dieser einfachen Einfügungszeichen wird wie ein \* oder Z behandelt, bis ein Zeichen mit dem Wert ungleich Null auftritt. Die einfachen Einfügungszeichen (/, , (Komma), B, 0) und die festen Einfügungszeichen (\$,+, -) links von einer solchen Zeichenfolge sind nicht von den Regeln der Nullenunterdrückung/ Ersetzen betroffen.
- 3. In einer Maskenzeichenfolge gibt es zwei Darstellungsarten für Druckaufbereitung durch Nullenunterdrückung:
	- Einige oder alle führende numerischen Zeichenstellen links vom Dezimalpunkt werden durch Unterdrückungszeichen dargestellt.
	- Alle numerischen Zeichenstellen in der Maskenzeichenfolge werden durch Unterdrückungszeichen dargestellt.
- 4. Das Ergebnis der Druckaufbereitung durch Nullenunterdrückung und Ersetzen hängt von der Darstellung in der Maskenzeichenfolge ab.
	- Werden die Unterdrückungszeichen nur links vom Dezimalpunkt angegeben, so werden in dem Datenfeld alle führenden Nullen, welche in ihren Zeichenstellen durch Unterdrückungszeichen dargestellt sind, durch das Ersetzungszeichen ersetzt. Die Unterdrückung wird beim Auftreten der ersten Ziffer in der Unterdrükkungszeichenkette, die ungleich Null ist, oder beim Dezimalpunkt beendet.
	- Werden alle numerischen Zeichenstellen in der Maskenzeichenfolge durch Unterdrückungszeichen dargestellt und ist der Wert des Datenfeldes ungleich Null, so ist das Ergebnis dasselbe, als würden die Unterdrückungszeichen nur links vom Dezimalpunkt auftreten. Ist der Inhalt des Datenfeldes Null und das Unterdrückungszeichen Z, wird das ganze Datenfeld durch Leerzeichen ersetzt. Ist der Wert des Datenfeldes Null und das Unterdrückungszeichen \*, werden alle

Zeichen in dem Datenfeld, außer dem Dezimalpunkt, durch Sterne ersetzt; in diesem Fall hat die Druckaufbereitung durch Nullenunterdrückung Vorrang gegenüber der BLANK WHEN ZERO-Klausel, falls letztere angegeben wurde.

5. Jedes Unterdrückungszeichen wird zur Größe des Datenfeldes gerechnet.

# **Beispiel 3-31**

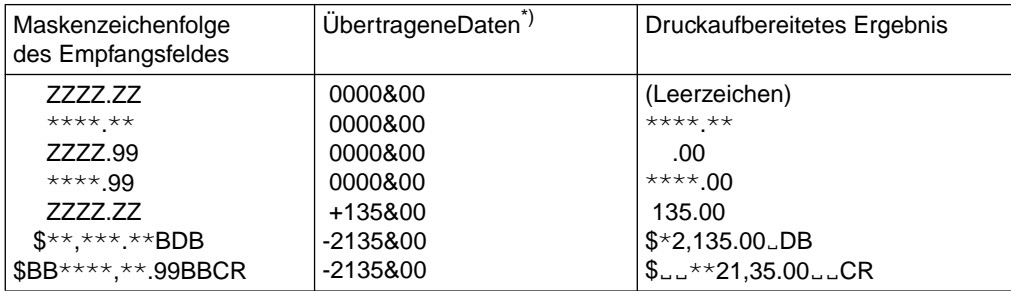

\*) & bezeichnet die Stelle des Rechendezimalpunkts, der bei Übertragung nicht erscheint.

# **REDEFINES-Klausel**

### **Funktion**

Die REDEFINES-Klausel erlaubt dem Programmierer, für einen Speicherbereich mehrere Beschreibungen anzugeben.

### **Format**

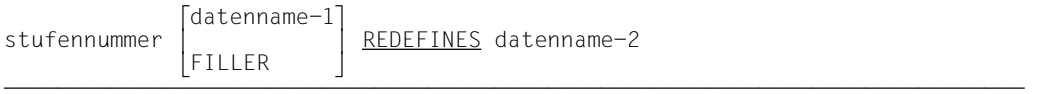

ÄÄÄÄÄÄÄÄÄÄÄÄÄÄÄÄÄÄÄÄÄÄÄÄÄÄÄÄÄÄÄÄÄÄÄÄÄÄÄÄÄÄÄÄÄÄÄÄÄÄÄÄÄÄÄÄÄÄÄÄÄÄÄÄÄÄÄÄÄÄÄÄÄÄÄÄÄ (stufennummer und datenname-1 bzw. FILLER sind nicht Teil der REDEFINES-Klausel; sie werden hier nur zur Verdeutlichung angegeben.)

# **Syntaxregeln**

- 1. Wird die REDEFINES-Klausel verwendet, so muß sie unmittelbar auf datenname-1 folgen.
- 2. Die Stufennummern von datenname-1 und datenname-2 müssen identisch, dürfen aber nicht 66 oder 88 sein.
- 3. Die Länge des Datenfeldes von datenname-1 muß kleiner oder gleich der Länge des Datenfeldes von datenname-2 sein, wenn die zugehörige Stufennummer ungleich 01 ist. Auf der Stufe 01 gibt es keine solche Beschränkung.
- 4. datenname-2 kann gekennzeichnet, aber nicht subskribiert oder indiziert werden.
- 5. Die Datenerklärung für datenname-2 darf keine OCCURS-Klausel enthalten, jedoch darf datenname-2 einem Datenfeld untergeordnet sein, das eine OCCURS-Klausel enthält. In diesem Fall darf die Bezugnahme auf datenname-2 in der REDEFINES-Klausel nicht subskribiert oder indiziert werden. Ein Datenfeld, das datenname-2 untergeordnet ist, darf eine OCCURS-Klausel ohne die DEPENDING ON-Angabe enthalten (siehe ["OCCURS-Klausel"\)](#page-166-0).
- 6. datenname-1 oder ein Datenfeld, das datenname-1 untergeordnet ist, darf eine OCCURS-Klausel ohne die DEPENDING ON-Angabe enthalten. Enthält datenname-1 eine OCCURS-Klausel, so wird die Größe von datenname-1 durch Multiplikation der Länge eines Tabellenelementes mit der Anzahl der Tabellenelemente errechnet.
- 7. Die REDEFINES-Klausel darf in der FILE SECTION nicht in Erklärungen der Stufe 01 verwendet werden; eine implizite Neubelegung ist dort auf der Stufe 01 automatisch gegeben.
- 8. Mehrfache Neubelegungen des Speicherbereichs sind erlaubt, sie müssen sich jedoch alle auf den Datennamen in der Originalerklärung beziehen.
- 9. Erklärungen, die einen Speicherbereich neu beschreiben, dürfen mit Ausnahme der Erklärungen für Bedingungsnamen keine VALUE-Klausel enthalten.
- 10. Zwischen den Erklärungen von datenname-2 und datenname-1 dürfen keine Erklärungen liegen, die kleinere Stufennummern haben als datenname-1 und datenname-2.
- 11. Die REDEFINES-Klausel darf sowohl für ein Datenfeld, das einem neubelegten Datenfeld untergeordnet ist, als auch für ein Datenfeld, das einem Datenfeld, welches eine REDEFINES-Klausel enthält, untergeordnet ist, angegeben werden.

# **Allgemeine Regeln**

- 1. datenname-1 ist der Name des mit der Neubelegung verbundenen Datenbereichs. datenname-2 ist der Name der ersten Erklärung des Datenbereichs, der neu belegt werden soll.
- 2. Die Neubelegung beginnt mit datenname-2 und endet, wenn eine Stufennummer kleiner als die von datenname-2 oder gleich der von datenname-2 ist.
- 3. Wird ein Bereich neu belegt, bleiben alle Erklärungen des Bereichs in Wirkung. Zum Beispiel: Wenn A und B zwei getrennte Datenfelder sind, die denselben Speicherbereich belegen, könnten die Prozeduranweisungen MOVE ALPHA TO A oder MOVE BETA TO B an irgendeiner Stelle im Programm ausgeführt werden. Im ersten Fall würde ALPHA nach A übertragen werden und würde die Darstellung annehmen, die in der Beschreibung von A angegeben wurde. Im zweiten Falle würde BETA in denselben physischen Bereich übertragen werden und würde die Darstellung annehmen, die in der Beschreibung von B angegeben wurde. Würden beide MOVE-Anweisungen unmittelbar hintereinander in der angegebenen Reihenfolge ausgeführt werden, würde der Wert von ALPHA durch den Wert von BETA überlagert werden. Die Neubelegung eines Bereiches löscht jedoch keine Daten und ersetzt keine vorangegangene Beschreibung.
- 4. Die Übertragung eines Datenfeldes von A nach B, wobei B die Neubelegung von A ist, ist gleichermaßen die Übertragung von einem Datenfeld zu sich selbst. Das Ergebnis einer solchen Übertragung ist nicht vorhersagbar. Dasselbe passiert bei einer umgekehrten Übertragung: wenn A nach B übertragen wird und A B neu belegt.
- 5. Die Verwendung von Datenfeldern, definiert durch die PICTURE- und USAGE-Klausel, innerhalb eines Bereichs kann neu festgelegt werden. Die Änderung der Verwendung eines Bereichs durch die REDEFINES-Klausel verändert jedoch keine vorhandenen Daten.
- 6. Wird die SYNCHRONIZED-Klausel in einer Datenerklärung angegeben, die einen vorhergehenden Bereich neu belegt, muß der Benutzer darauf achten, daß der Bereich, der neu belegt wird, auf Halbwort-, Wort- und Doppelwortgrenze ausgerichtet wird.

### **Beispiel 3-32**

```
 02 ALPHA.
     03 A-1 PICTURE X(3).
     03 A-2 PICTURE X(2).
 02 BETA REDEFINES ALPHA PICTURE 9(5).
 02 GAMMA.
```
BETA ist datenname-1; ALPHA ist datenname-2. BETA belegt den ALPHA zugeordneten Bereich neu (d.h. den Bereich, der von A-1 und A-2 belegt ist). Die Neubelegung beginnt bei BETA und endet bei der nächsten Stufennummer 02 (die Nummer, die GAMMA vorangeht).

# **Beispiel 3-33**

für mehrfache Neubelegungen:

- 02 ALPHA PICTURE 9(3).
- 02 BETA REDEFINES ALPHA PICTURE X(3).
- 02 GAMMA REDEFINES ALPHA PICTURE A(3).

# **Beispiel 3-34**

- 01 BEISPIEL-1.
	- 02 ERST-ERKLAERUNG PICTURE 99 VALUE 12.
	- 02 ZWEIT-ERKLAERUNG REDEFINES ERST-ERKLAERUNG USAGE COMPUTATIONAL PICTURE S9(4).

In diesem Beispiel ist ERST-ERKLAERUNG eine 2-Byte vorzeichenlose externe Dezimalzahl mit dem Wert 12, d.h. der Inhalt dieser 2 Bytes ist sedezimal X'F1F2'. ZWEIT-ERKLAERUNG ist ebenfalls eine Zahl und belegt dieselben Bytes; aber diese Zahl hat nicht den Wert 12. Die Daten in diesen beiden Bytes (X'F1F2') bleiben durch die Neubelegung unverändert; und da ZWEIT-ERKLAERUNG eine Binärzahl mit Vorzeichen ist, haben diese Daten den Wert -3598.

### **Beispiel 3-35**

```
01 BEISPIEL-2.
```
02 ERST-ERKLAERUNG.

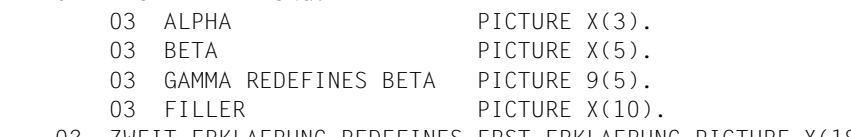

02 ZWEIT-ERKLAERUNG REDEFINES ERST-ERKLAERUNG PICTURE X(18).

In diesem Beispiel wird eines der Datenfelder, das ERST-ERKLAERUNG untergeordnet ist, neu belegt: GAMMA REDEFINES BETA. Das ist erlaubt und wird durch die Tatsache, daß ERST-ERKLAERUNG selbst später durch ZWEIT-ERKLAERUNG neu belegt wird, nicht blockiert.

### **Beispiel 3-36**

- 01 BEISPIEL-3.
	- 02 ERST-ERKLAERUNG PICTURE S9(7).
	- 02 ZWEIT-ERKLAERUNG REDEFINES ERST-ERKLAERUNG.
		- 03 A-1 PICTURE A.
		- 03 N-1 REDEFINES A-1 PICTURE 9.
		- 03 FILLER PICTURE X(6).

In diesem Beispiel wird eines der Datenfelder, das ZWEIT-ERKLAERUNG untergeordnet ist, neu belegt; N-1 REDEFINES A-1. Das ist erlaubt und wird durch die Tatsache, daß ZWEIT-ERKLAERUNG selbst eine Neubelegung ist, nicht blockiert.

# **RENAMES-Klausel**

### **Funktion**

Die RENAMES-Klausel erlaubt eine andere, sich möglicherweise überlappende Gruppierung von Datenelementen. Diese Klausel weist einem oder mehreren Datenfeldern, die durch die Datensatzbeschreibung festgelegt worden sind, einen neuen Namen zu. Anders als die REDEFINES-Klausel belegt die RENAMES-Klausel bestehende Datenerklärungen nicht neu, sondern erlaubt, daß Daten unter anderem Namen zugänglich und/oder gruppiert werden, wobei die vorher erklärte Datenbeschreibung erhalten bleibt.

# **Format**

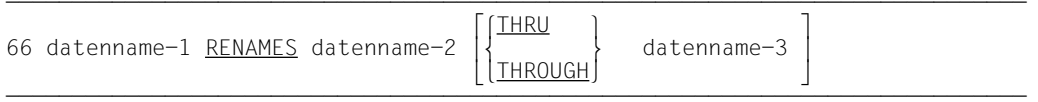

ÄÄÄÄÄÄÄÄÄÄÄÄÄÄÄÄÄÄÄÄÄÄÄÄÄÄÄÄÄÄÄÄÄÄÄÄÄÄÄÄÄÄÄÄÄÄÄÄÄÄÄÄÄÄÄÄÄÄÄÄÄÄÄÄÄÄÄÄÄÄÄÄÄÄÄÄÄ (stufennnummer 66 und datenname-1 sind nicht Teil der RENAMES-Klausel; sie werden hier nur zur Verdeutlichung angegeben.)

# **Syntaxregeln**

- 1. Alle Einträge der RENAMES-Klausel, die sich auf Datenfelder innerhalb eines gegebenen Datensatzes beziehen, müssen unmittelbar dem letzten Datenbeschreibungseintrag des Datensatzbeschreibungseintrags folgen.
- 2. datenname-2 muß datenname-3 in der Datensatzbeschreibung vorangehen. Nach jeder Neubenennung muß der Anfangspunkt des durch datenname-3 beschriebenen Bereichs logisch hinter dem Anfangspunkt des durch datenname-2 beschriebenen Bereichs liegen.
- 3. datenname-2 und datenname-3 müssen Namen von Datenelementen oder Gruppen von Datenelementen im zugehörigen logischen Datensatz sein. Sie dürfen nicht derselbe Datenname sein.
- 4. Der Anfang des durch datenname-3 beschriebenen Bereichs darf nicht links vom Anfang des durch datenname-2 beschriebenen Bereichs liegen. Das Ende des durch datenname-3 beschriebenen Bereichs muß rechts vom Ende des durch datenname-2 beschriebenen Bereichs liegen. datenname-3 kann aus diesem Grund datenname-2 nicht untergeordnet sein.
- 5. Keines der Datenfelder innerhalb des Bereichs von datenname-2 und datenname-3, darf, wenn angegeben, eine variable Größe, wie in den OCCURS-Klauseln beschrie-ben, haben (siehe ["OCCURS-Klausel"](#page-166-0) mit DEPENDING ON-Angabe).
- 6. datenname-1 darf nicht als Kennzeichner verwendet werden und darf nur durch die Namen von 01-, SD- und FD-Einträgen gekennzeichnet werden.
- 7. datenname-2 und datenname-3 dürfen gekennzeichnet werden.
- 8. Weder datenname-2 noch datenname-3 dürfen eine OCCURS-Klausel in ihrer Datenerklärung haben, noch dürfen sie einem Datenfeld untergeordnet sein, das in seiner Datenerklärung eine OCCURS-Klausel enthält.
- 9. Die RENAMES-Klausel darf sich weder auf eine andere Erklärung der Stufennummer 66 noch eine Erklärung der Stufennummern 77, 88 und 01 beziehen.
- 10. datenname-1 bezeichnet eine andere Erklärung eines oder mehrerer Datenfelder.
- 11. datenname-2 oder datenname-3 bezeichnet das Datenfeld oder die Datenfelder, die neu benannt werden.
- 12. Wird datenname-3 angegeben, ist datenname-1 eine Datengruppe, die alle Datenelemente einschließt:
	- beginnend bei datenname-2 (falls dies ein Datenelement ist); oder beginnend bei dem ersten Datenelement innerhalb von datenname-2 (falls dies eine Datengruppe ist) und
	- endend bei datenname-3 (falls dies ein Datenelement ist) oder endend bei dem letzten Datenelement innerhalb von datenname-3 (falls dies eine Datengruppe ist).
- 13. Wenn datenname-3 nicht angegeben ist, kann datenname-2 entweder eine Datengruppe oder ein Datenelement sein. Wenn datenname-2 eine Datengruppe ist, wird datenname-1 als Datengruppe behandelt; wenn datenname-2 ein Datenelement ist, wird datenname-1 als Datenelement behandelt.

### **Allgemeine Regel**

Es können mehrere RENAMES-Klauseln für einen Datensatz geschrieben werden.

# **Beispiel 3-37**

Das folgende Beispiel zeigt, wie man die RENAMES-Klausel in einem Programm verwenden kann:

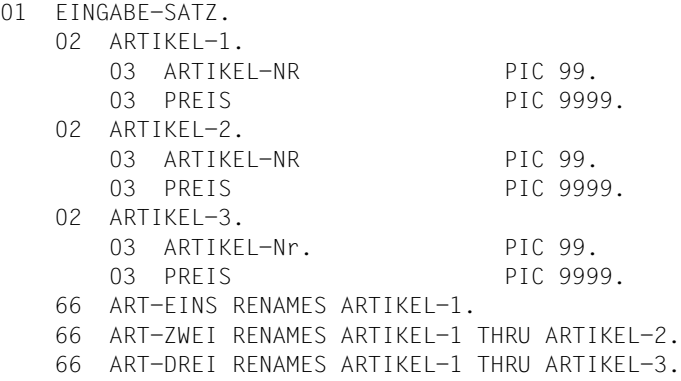

In diesem Fall würde jede Bezugnahme auf ART-EINS die Datengruppe ARTIKEL-1, jede Bezugnahme auf ART-ZWEI die Datengruppen ARTIKEL-1 und ARTIKEL-2, jede Bezugnahme auf ART-DREI die Datengruppen ARTIKEL-1, ARTIKEL-2 und ARTIKEL-3 ansprechen.

# <span id="page-197-1"></span><span id="page-197-0"></span>**SIGN-Klausel**

# **Funktion**

Die SIGN-Klausel beschreibt die Position und die Darstellungsart des Rechenvorzeichens für numerische Datenfelder.

# **Format**

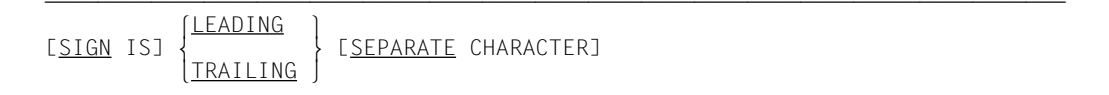

# **Syntaxregeln**

- 1. Die SIGN-Klausel darf nur für eine numerische Datenerklärung, die in der PICTURE-Klausel mit dem Symbol "S" beschrieben ist, oder für eine Datengruppe, die mindestens eine solche Datenerklärung enthält, angegeben werden.
- 2. Die Datenerklärungen müssen explizit oder implizit mit USAGE IS DISPLAY beschrieben sein.
- 3. Wenn eine SIGN-Klausel für ein Gruppenfeld oder ein numerisches Datenelement angegeben ist, das einem Gruppenfeld untergeordnet ist, für das ebenfalls eine SIGN-Klausel vorliegt, dann hat die SIGN-Klausel des untergeordneten Feldes den Vorrang.
- 4. Ist die CODE-SET-Klausel angegeben, muß jede mit Vorzeichen versehene Datenerklärung mit der SIGN IS SEPARATE-Klausel beschrieben sein.
- 5. Die SIGN-Klausel gibt die Position und Darstellungsart des Rechenvorzeichens an. Wird sie für eine Datengruppe angegeben, gilt sie für jede numerische Datenerklärung innerhalb dieser Gruppe. Sie wird nur für numerische Datenerklärungen verwendet, die in der Maskenzeichenfolge das Symbol "S" enthalten. Das "S" zeigt lediglich das Vorhandensein, nicht jedoch die Darstellungsart des Rechenvorzeichens an.
- 6. Eine numerische Datenerklärung, deren Maskenzeichenfolge ein "S" enthält, für die aber die SIGN-Klausel nicht angegeben wurde, hat ein Rechenvorzeichen. Die Darstellung und Position werden durch das Symbol "S" jedoch nicht spezifiziert (Darstellung des Rechenvorzeichens siehe ["USAGE-Klausel", S.205](#page-204-0)).

# **Allgemeine Regeln**

- 1. Ist die SEPARATE CHARACTER-Angabe nicht vorhanden, gelten folgende Regeln:
	- a) Das Symbol "S" in der Maskenzeichenfolge wird nicht zur Größe des Datenfeldes gerechnet.
	- b) Es wird angenommen, daß das Rechenvorzeichen im Platz der führenden (LEADING) bzw. der letzten (TRAILING) Ziffer des numerischen Datenelementes enthalten ist. Dabei entspricht die TRAILING-Angabe der Standardannahme dieses Compilers.
	- c) Für den Compiler ist das Rechenvorzeichen für positiv das Halbbyte C, für negativ das Halbbyte D (siehe nachfolgendes Beispiel).
- 2. Ist die SEPARATE CHARACTER-Angabe vorhanden, gelten folgende Regeln:
	- a) Das Symbol "S" in einer Maskenzeichenfolge wird zur Größe des Datenfeldes gerechnet.
	- b) Es wird angenommen, daß das Rechenvorzeichen im Platz der führenden (LEADING) bzw. der letzten (TRAILING) Ziffer des numerischen Datenelementes enthalten ist. Diese Zeichenposition ist keine Ziffernposition.
	- c) Die Rechenvorzeichen für positiv und negativ sind standardmäßig "+" bzw. "-".
- 3. Jede numerische Datenerklärung, die in der Maskenzeichenfolge das Symbol "S" enthält, ist eine mit Vorzeichen versehene Datenerklärung. Wird eine SIGN-Klausel für eine solche Erklärung angegeben und ist eine Konvertierung für arithmetische Operationen oder für Vergleiche notwendig, erfolgt diese Konvertierung automatisch.

#### **Beispiel 3-38**

```
 IDENTIFICATION DIVISION.
      PROGRAM-ID. VZ.
      ENVIRONMENT DIVISION.
      CONFIGURATION SECTION.
      SPECIAL-NAMES.
           TERMINAL IS T.
      DATA DIVISION.
     WORKING-STORAGE SECTION.<br>01 FELD1 PIC S999
                                        SIGN IS LEADING SEPARATE.
     01 GRUPPE1 USAGE IS DISPLAY.<br>02 FELD2 PIC S9(5) SIGN I
          02 FELD2 PIC S9(5) SIGN IS TRAILING SEPARATE.<br>02 FELD3 PIC X(15).
          02 FELD3 PIC X(15).<br>02 FELD4 PIC S99
     02 FELD4 PIC S99 SIGN IS LEADING.<br>01 FELD5 PIC S9(9) SIGN IS TRAILING
                           PIC S9(9) SIGN IS TRAILING.
      PROCEDURE DIVISION.
      MAIN SECTION.
      P1.
          MOVE ZEROES TO FELD1 FELD2 FELD3 FELD4 FELD5.
 MOVE 3 TO FELD4.
 MOVE -2 TO FELD5.
           MOVE FELD4 TO FELD2.
           MOVE FELD2 TO FELD3.
           MOVE FELD5 TO FELD4.
          DISPIAY "FFLD1 = " FFLD1 UPON T.
           DISPLAY "FELD2 = " FELD2 UPON T.
           DISPLAY "FELD3 = " FELD3 UPON T.
           DISPLAY "FELD4 = " FELD4 UPON T.
           DISPLAY "FELD5 = " FELD5 UPON T.
           STOP RUN.
```
Inhalt aller Felder nach der ersten MOVE-Anweisung:

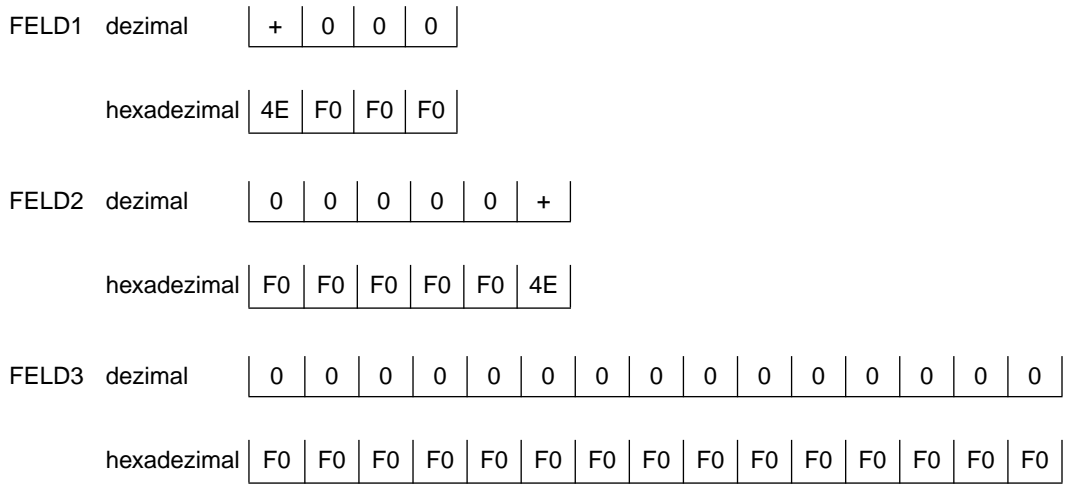

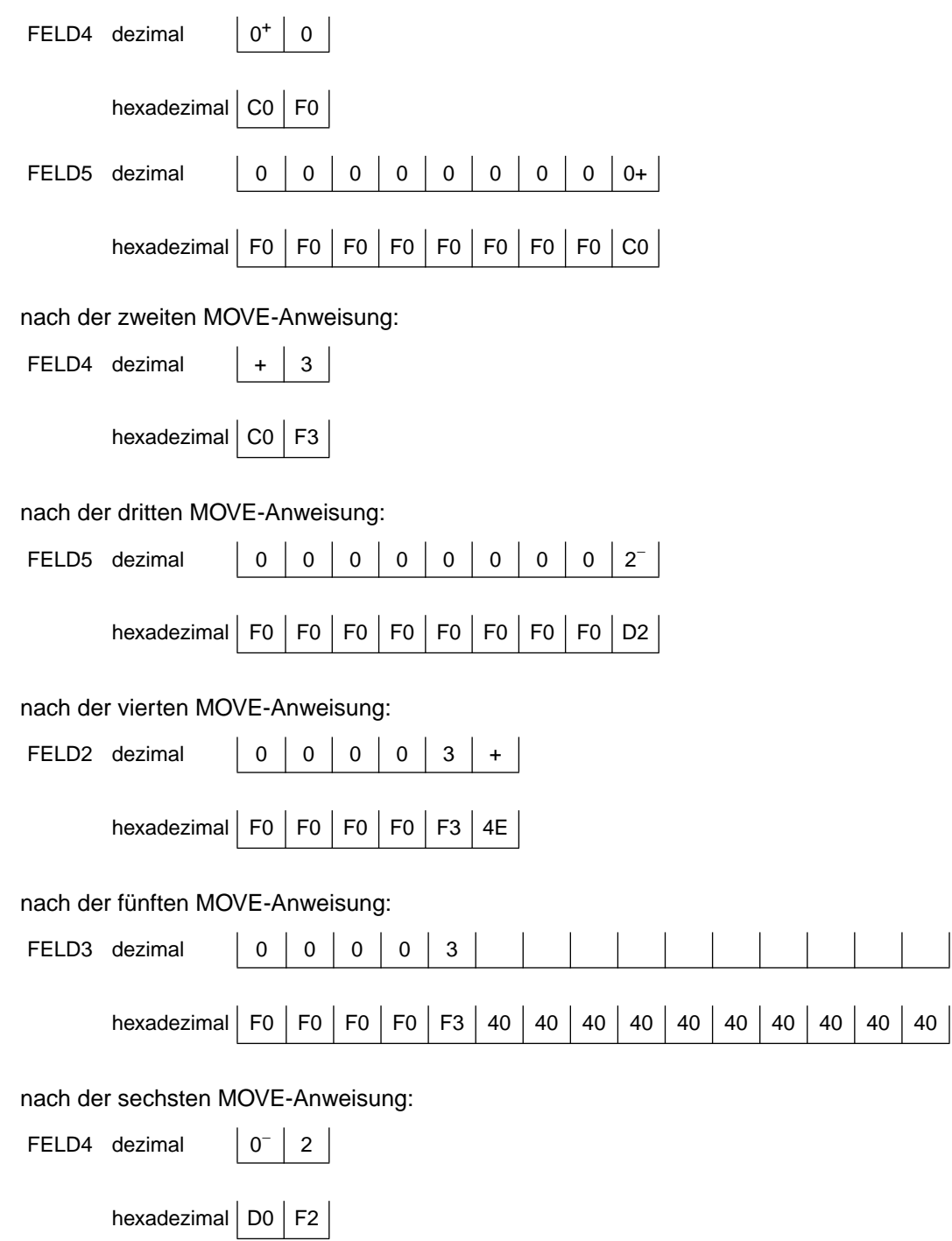

# **SYNCHRONIZED-Klausel**

### **Funktion**

Die SYNCHRONIZED-Klausel dient zur Ausrichtung eines Datenelements an einer vorgegebenen Grenze des Arbeitsspeichers der Datenverarbeitungsanlage, um eine effiziente Ausführung von arithmetischen Operationen für dieses Datenelement zu gewährleisten.

Als Erweiterung zum Standard erlaubt der Compiler, daß die SYNCHRONIZED-Klausel auf Gruppenebene angegeben werden kann; dies bewirkt eine Ausrichtung der dieser Gruppe untergeordneten Datenelemente.

### **Format**

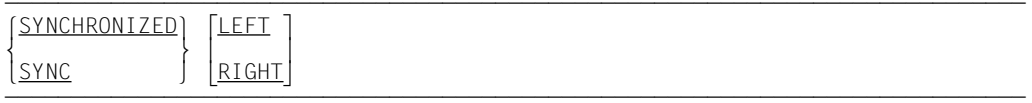

### **Syntaxregeln**

- 1. SYNC ist die Abkürzung für SYNCHRONIZED.
- 2. LEFT und RIGHT werden als Kommentare behandelt.
- 3. Durch die Angabe der SYNCHRONIZED-Klausel zur Ausrichtung eines Datenelements ist es manchmal notwendig, daß der Compiler Füllfeld-Bytes einfügt. Füllfeld-Bytes sind unbenutzte Zeichenstellen, die in einem Datensatz unmittelbar vor dem Datenfeld, das eine Ausrichtung verlangt, eingefügt werden. Diese Füllfeld-Bytes zählen zur Länge der Datengruppe, die das ausgerichtete Datenelement enthält.
- 4. Die eigentliche Grenze zur Ausrichtung eines Datenelementes hängt von der jeweiligen USAGE-Klausel des Datenelements ab.
- 5. Wird die SYNCHRONIZED-Klausel angegeben, so werden folgende Aktionen ausgeführt:

Für ein Datenfeld mit USAGE COMPUTATIONAL, COMPUTATIONAL-5 oder BINARY:

- a) Für den Bereich S9 bis S9(4) in der PICTURE-Klausel wird das Datenfeld an einer Halbwortgrenze (2 Bytes) ausgerichtet.
- b) Für den Bereich S9(5) bis S9(18) in der PICTURE-Klausel wird das Datenfeld an einer Wortgrenze (4 Bytes) ausgerichtet.

Für ein Datenfeld mit USAGE COMPUTATIONAL-1 wird das Datenfeld an einer Wortgrenze ausgerichtet.

Für ein Datenfeld mit USAGE COMPUTATIONAL-2 wird das Datenfeld an einer Doppelwortgrenze (Vielfaches von 8) ausgerichtet.

Für ein Indexdatenfeld wird das Datenfeld an einer Wortgrenze ausgerichtet.

Für ein Datenfeld mit USAGE DISPLAY oder COMPUTATIONAL-3 bzw. PACKED-DECIMAL wird die SYNCHRONIZED-Klausel als Kommentar betrachtet, da in diesen Fällen keine Ausrichtung notwendig ist.

- 6. Wird für binäre Datenfelder oder interne Gleitpunktdatenfelder die SYNCHRONIZED-Klausel **nicht** angegeben, so werden keine Füllfeld-Bytes angelegt. Werden jedoch Rechenoperationen auf diese Felder ausgeführt, so generiert der Compiler die notwendigen Anweisungen, um die Datenfelder in Hilfsfelder, die die notwendige Ausrichtung für die Rechenoperation haben, zu übertragen.
- 7. Wird die SYNCHRONIZED-Klausel für eine Datengruppe angegeben, so werden alle Datenelemente mit USAGE COMPUTATIONAL, COMPUTATIONAL-5, BINARY, COM-PUTATIONAL-1, COMPUTATIONAL-2 oder INDEX so ausgerichtet, als wäre die SYN-CHRONIZED-Klausel in ihren Datenbeschreibungen angegeben worden.

### **Allgemeine Regeln**

- 1. Der Standard erlaubt nur, daß die SYNCHRONIZED-Klausel für Datenelemente angegeben werden kann. Jedoch erlaubt der hier beschriebene Compiler die Angabe der SYNCHRONIZED-Klausel auch für Datengruppen mit der oben beschriebenen Auswirkung.
- 2. Wird die SYNCHRONIZED-Klausel innerhalb einer Tabelle (beschrieben durch die OCCURS-Klausel) angegeben, wird jedes Tabellenelement ausgerichtet. Dies ist unter "Ausrichtung durch Einschieben von Füllfeld-Bytes" beschrieben.
- 3. Wird eine SYNCHRONIZED-Klausel im Zusammenhang mit einer REDEFINES-Klausel angegeben, so muß der Programmierer sicherstellen, daß das Datenelement, das neu belegt werden soll, ausgerichtet ist (siehe [Beispiel 3-39\).](#page-203-0)
- 4. Die SYNCHRONIZED-Klausel ändert nicht die Länge eines Datenelements. Jeder unbenutzte Internspeicherplatz (Füllfeld-Bytes) zählt zur Größe der Gruppe, zu der dieses Datenelement gehört, und muß in der Internspeicherbelegung berücksichtigt werden, wenn die Gruppe als Objekt in einer REDEFINES-Klausel angegeben wurde (siehe [Beispiel 3-40\)](#page-203-0).
- 5. Alle Satzbeschreibungen (01-Stufen) in allen Kapiteln des Datenteils beginnen an Doppelwortgrenzen.
- 6. Werden Datensätze, die Datenelemente mit der SYNCHRONIZED-Klausel enthalten, geblockt, so muß der Benutzer die notwendigen Füllfeld-Bytes hinzufügen, um eine richtige Ausrichtung nach dem ersten Datensatz innerhalb des Blockes zu gewährleisten. Dies ist unter "Ausrichtung durch Einschieben von Füllfeld-Bytes" beschrieben.

<span id="page-203-0"></span>7. Zum Zwecke der Ausrichtung von Datenelementen mit USAGE COMPUTATIONAL, COMPUTATIONAL-5, BINARY, COMPUTATIONAL-1, COMPUTATIONAL-2 im LINKAGE-Kapitel werden alle Elemente der 01-Stufe als auf Doppelwortgrenze ausgerichtet angenommen. Infolgedessen muß der Benutzer sicherstellen, daß, wenn er eine CALL-Anweisung schreibt, diese Operanden in der USING-Angabe entsprechend ausgerichtet sind.

# **Beispiel 3-39**

Im folgenden Beispiel muß A an einer Wortgrenze stehen:

```
 02 A PICTURE X(4).
 02 B REDEFINES A PICTURE S9(9) USAGE BINARY SYNC.
```
# **Beispiel 3-40**

```
01 SATZ.
     02 A.
         03 G PICTURE X(5).
         03 H PICTURE S9(9) SYNC USAGE BINARY.
     02 B REDEFINES A.
         03 I PICTURE X(12).
```
Hierbei belegt das Datenelement G 5 Bytes und das Datenelement H 4 Bytes.

Die SYNCHRONIZED- und USAGE-Klausel zeigt an, daß das Datenelement H an Wortgrenze ausgerichtet wird, deshalb gehen dem Datenelement H 3 Füllfeld-Bytes voraus. Da das Datenfeld A im ganzen 12 Bytes belegt, muß das Subjekt der REDEFINES-Klausel, das Datenfeld B, ebenfalls 12 Bytes belegen.

# <span id="page-204-0"></span>**USAGE-Klausel**

# **Funktion**

Die USAGE-Klausel legt fest, in welchem Datenformat ein Datenelement im Internspeicher der Datenverarbeitungsanlage abgespeichert wird.

# **Format**

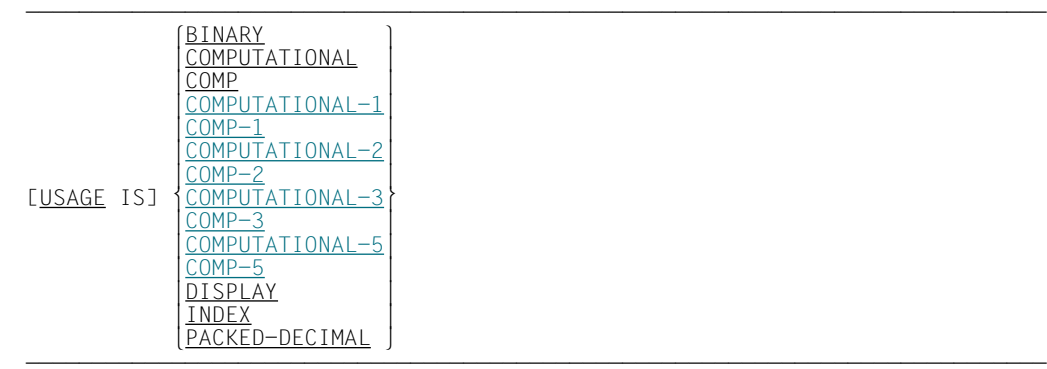

# **Syntaxregeln**

- 1. COMP ist die Abkürzung für COMPUTATIONAL. COMP-1 ist die Abkürzung für COMPUTATIONAL-1. COMP-2 ist die Abkürzung für COMPUTATIONAL-2. COMP-3 ist die Abkürzung für COMPUTATIONAL-3. COMP-5 ist die Abkürzung für COMPUTATIONAL-5.
- 2. Wird die USAGE-Klausel für ein Datenelement oder eine Datengruppe nicht angegeben, so wird ihr Datenformat als DISPLAY angenommen.
- 3. Für die Beschreibung der verschiedenen Datenkategorien siehe [Kapitel 2.](#page-6-0)

### **Allgemeine Regeln**

- 1. Die USAGE-Klausel kann auf jeder Datenbeschreibungsstufe angegeben werden. Wird die USAGE-Klausel auf Gruppenebene angegeben, so gilt sie für alle Datenelemente dieser Gruppe.
- 2. Die Angabe der USAGE-Klausel eines Datenelements darf nicht im Widerspruch stehen zur Angabe der USAGE-Klausel der Gruppe, zu der das Datenelement gehört.
- 3. Ein Datenelement, das mit USAGE BINARY, COMPUTATIONAL, COMPUTATIO-NAL-1, COMPUTATIONAL-2, COMPUTATIONAL-3, COMPUTATIONAL-5 oder PAK-KED-DECIMAL beschrieben wurde, stellt einen Wert dar, der in arithmetischen Operationen verwendet wird, und muß deshalb numerisch sein. Wird für eine Datengruppe eine dieser Angaben gemacht, so beziehen sich diese Angaben nur auf die Datenelemente dieser Gruppe; die Datengruppe selbst darf bei Rechenoperationen nicht verwendet werden.
- 4. Die USAGE-Klausel hat keine Wirkung auf den Gebrauch des Datenelementes, obwohl die Beschreibung einiger Anweisungen des Prozedurteils die USAGE-Klausel der Operanden, auf die sie sich bezieht, einschränkt.
- 5. Die interne Darstellung der numerischen Datenfelder ist in Tabelle 3-5 gezeigt.

# **DISPLAY-Angabe**

### **Syntaxregeln**

- 1. Diese verschiedenen Arten der Datenelemente mit der DISPLAY-Angabe unterscheiden sich durch die verschiedenen Kategorien der Maskenzeichenfolge in der PIC-TURE-Klausel.
- 2. Externe dezimale Datenfelder sind unter Allgemeine Regel 1, externe Gleitpunktdatenfelder unter Allgemeine Regel 2 beschrieben. Zusätzlich sind alle Datenfelder auch unter ["PICTURE-Klausel" \(S.176\)](#page-175-0) beschrieben.
- 3. Die DISPLAY-Angabe zeigt an, daß das Datenfeld im Standardformat abgespeichert wird, d.h. in Zeichenform mit einem Zeichen pro 8 Bit (= 1 Byte). Jede Zeichenstelle eines Datenfeldes wird durch ein Byte dargestellt und zwar so, wie es in der entsprechenden Maskenzeichenfolge der PICTURE-Klausel angegeben wurde.

#### **Allgemeine Regeln**

1. Externe dezimale Datenfelder werden intern wie folgt dargestellt:

Jede Ziffer einer Zahl wird durch ein Byte dargestellt. Die vier höchstwertigen Bits eines jeden Bytes stellen den Zonenteil. Der Zonenteil des niedrigstwertigen bzw. höchstwertigen (je nach SIGN-Klausel) Bytes enthält das Vorzeichen (falls ein solches vorhanden ist). Die vier niedrigstwertigen Bits enthalten den Wert der Ziffer.

Die maximale Länge eines externen dezimalen Datenfeldes ist 18 Ziffern.

2. Externe Gleitpunktdatenfelder bestehen aus einer Mantisse, die den dezimalen Teil der Zahl darstellt, und einem Exponenten, der die Basis 10 hat.

Der Wert eines externen Gleitpunktdatenfeldes errechnet sich aus der Multiplikation der Mantisse mit dem Exponenten, Mantisse \*10Exponent.

Der Absolutbetrag eines Gleitpunktdatenfeldes muß größer als 5.4 \* 10-79 sein und darf  $7.2 \times 10^{75}$  nicht übersteigen.

Wird ein externes Gleitpunktdatenfeld als ein numerischer Operand verwendet, so wird es zur Programmausführungszeit geprüft und in ein internes Gleitpunkdatenfeld umgewandelt. In dieser Form wird es in arithmetischen Operationen verwendet (siehe die Angaben zu COMPUTATIONAL-1 und COMPUTATIONAL-2).

# **Beispiel 3-41**

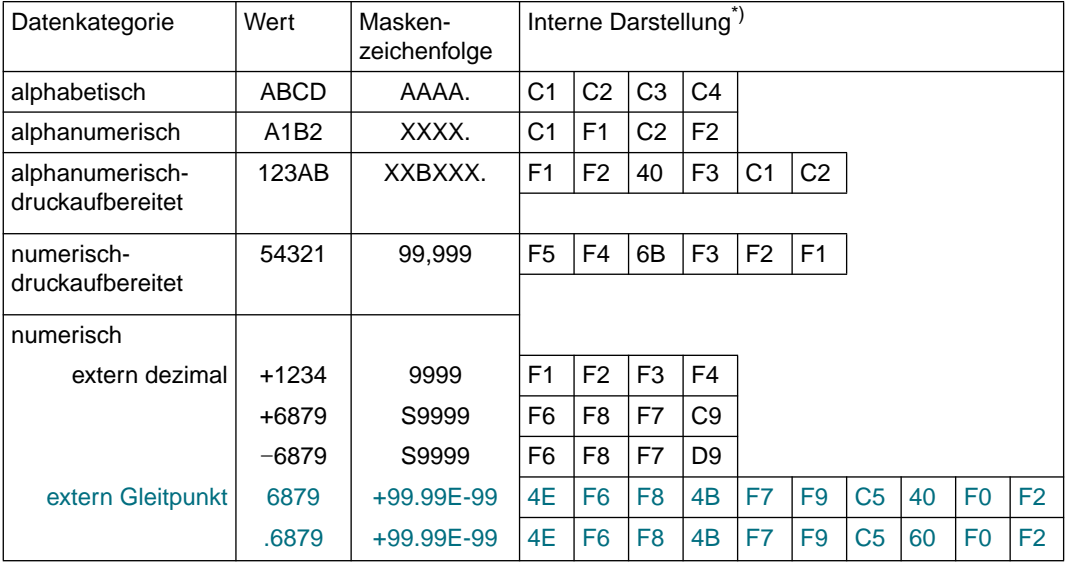

Datenformate für USAGE IS DISPLAY

\*) Jedes Kästchen stellt ein Byte dar.

# **BINARY-Angabe oder COMPUTATIONAL-Angabe oder COMPUTATIONAL-5-Angabe**

# **Syntaxregeln**

- 1. Die Angaben beschreiben binäre Datenfelder.
- 2. Die PICTURE-Klausel eines binären Datenfeldes darf nur aus 9en, dem Rechenvorzeichen S, dem impliziten Dezimalpunkt V und einem oder mehreren P bestehen (siehe ["PICTURE-Klausel", S.176\)](#page-175-0).
- 3. Die Datenfelder werden in einem Halbwort, Wort oder Doppelwort abgespeichert und nur dann ausgerichtet, wenn die SYNCHRONIZED-Klausel angegeben wurde.
- 4. Wird ein mit USAGE IS BINARY beschriebenes Datenfeld als Empfangsfeld verwendet, so wird geprüft, ob der in dieses Datenfeld zu übertragende Wert den nach der Maskenzeichenfolge der PICTURE-Klausel maximal möglichen Wert übersteigt. Ist dies der Fall, so wird der Wert durch Verkürzung angepaßt. Diese Prüfung und eventuelle Verkürzung wird für ein Empfangsfeld, das mit USAGE IS COMPUTATIONAL oder COMPUTATIONAL-5 beschrieben ist, nicht durchgeführt.

# **Allgemeine Regeln**

1. Die Speicherbelegung für binäre Datenfelder variiert, abhängig von der Anzahl der Dezimalziffern, die in der PICTURE-Klausel angegeben wurde, wie folgt:

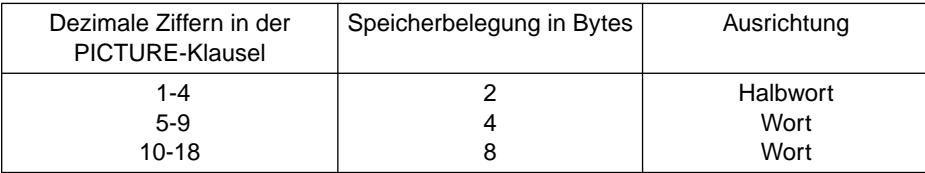

2. Das am weitesten links stehende Bit eines binären Datenfeldes stellt das Rechenvorzeichen, die restlichen Bits stellen den Wert dar.

Beispiele für die BINARY- bzw. COMPUTATIONAL- bzw. COMPUTATIONAL-5-Angabe [siehe Tabelle 3-5 \(S.212\), "Interne Darstellung von numerischen Datenfeldern".](#page-211-0)

# **COMPUTATIONAL-1-Angabe**

# **Syntaxregeln**

- 1. Diese Angabe beschreibt interne Gleitpunktdatenfelder. Ein solches Datenfeld ist gleichbedeutend mit einem externen Gleitpunktdatenfeld bezüglich seiner Kapazität und seinem Verwendungszweck (siehe ["Datenklassen", S.76\)](#page-75-0).
- 2. Für ein COMPUTATIONAL-1-Datenfeld darf keine PICTURE-Klausel angegeben werden.
- 3. Die COMPUTATIONAL-1-Angabe zeigt an, daß ein Datenfeld in Gleitpunktformat mit einfacher Genauigkeit abgespeichert wird.
- 4. Ein COMPUTATIONAL-1-Datenfeld hat eine Länge von 4 Bytes und wird an Wortgrenze ausgerichtet, falls die SYNCHRONIZED-Klausel angegeben wurde.

# **Allgemeine Regeln**

1. Ein COMPUTATIONAL-1-Datenfeld wird im Speicher wie folgt dargestellt:

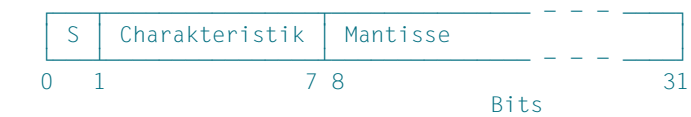

S ist hier das Vorzeichen der Mantisse.

Charakteristik = Exponent + 32

- 2. Ein internes Gleitpunktdatenfeld einfacher Genauigkeit erlaubt eine Darstellung mit einer Genauigkeit von 6 Dezimalziffern.
- 3. Für den Wert, der in einem COMPUTATIONAL-1 Datenfeld dargestellt werden kann, gilt:

Wert = 0 oder der Absolutbetrag des Wertes liegt zwischen  $5.4 \times 10^{-79}$  und  $7.2 \times 10^{75}$ .

Beispiele für die COMPUTATIONAL-1-Angabe [siehe Tabelle 3-5, "Interne Darstellung von](#page-211-1) [numerischen Datenfeldern" \(S.212](#page-211-0)).

# **COMPUTATIONAL-2-Angabe**

# **Syntaxregeln**

- 1. Diese Angabe beschreibt interne Gleitpunktdatenfelder. Ein solches Datenfeld ist gleichbedeutend mit einem externen Gleitpunktdatenfeld bezüglich seiner Kapazität und seinem Verwendungszweck (siehe ["Datenklassen", S.76\)](#page-75-0).
- 2. Für ein COMPUTATIONAL-2-Datenfeld darf keine PICTURE-Klausel angegeben werden.
- 3. Die COMPUTATIONAL-2-Angabe zeigt an, daß ein Datenfeld im Gleitpunktformat mit doppelter Genauigkeit abgespeichert wird.
- 4. Ein COMPUTATIONAL-2-Datenfeld hat eine Länge von 8 Bytes und wird an Doppelwortgrenze ausgerichtet, falls die SYNCHRONIZED-Klausel angegeben wurde.

# **Allgemeine Regeln**

1. Ein COMPUTATIONAL-2-Datenfeld wird im Speicher wie folgt dargestellt:

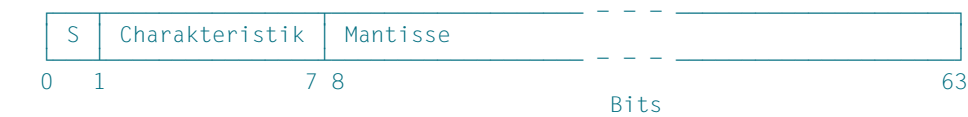

S ist hier das Vorzeichen der Mantisse.

Charakteristik = Exponent + 64

- 2. Ein internes Gleitpunktdatenfeld doppelter Genauigkeit erlaubt eine Darstellung mit einer Genauigkeit von 15 Dezimalziffern.
- 3. Für den Wert, der in einem COMPUTATIONAL-2-Datenfeld dargestellt werden kann, gilt:

Wert = 0 oder der Absolutbetrag des Wertes liegt zwischen  $5.4 \times 10^{-79}$  und  $7.2 \times 10^{75}$ .

Beispiele für die COMPUTATIONAL-2-Angabe [siehe Tabelle 3-5, "Interne Darstellung von](#page-211-1) [numerischen Datenfeldern" \(S.212\).](#page-211-0)

# **COMPUTATIONAL-3-Angabe oder PACKED-DECIMAL-Angabe**

### **Syntaxregeln**

- 1. Die Angaben von COMPUTATIONAL-3 und PACKED-DECIMAL sind gleichbedeutend.
- 2. Die Angaben zeigen an, daß das Datenfeld in internem dezimalem Format (also in gepackter Form) abgespeichert wird.
- 3. Die PICTURE-Klausel eines COMPUTATIONAL-3- bzw. PACKED-DECIMAL-Datenfeldes darf nur aus 9en, dem Rechenvorzeichen S, dem Rechendezimalpunkt V und einem oder mehreren P's bestehen [\(siehe "PICTURE-Klausel", S.176\).](#page-175-0)

# **Allgemeine Regel**

Interne dezimale Datenfelder werden mit 2 Ziffern pro Byte dargestellt; das Vorzeichen ist in den vier niedrigstwertigen Bits des niedrigstwertigen Bytes enthalten.

Für interne dezimale Datenfelder, deren PICTURE-Klausel kein S enthält, entspricht die Darstellung dem Absolutwert der Zahl.

Beispiele für die COMPUTATIONAL-3- bzw. PACKED-DECIMAL-Angabe [siehe Tabelle](#page-211-1) [3-5, "Interne Darstellung von numerischen Datenfeldern" \(S.212\).](#page-211-0)

<span id="page-211-1"></span><span id="page-211-0"></span>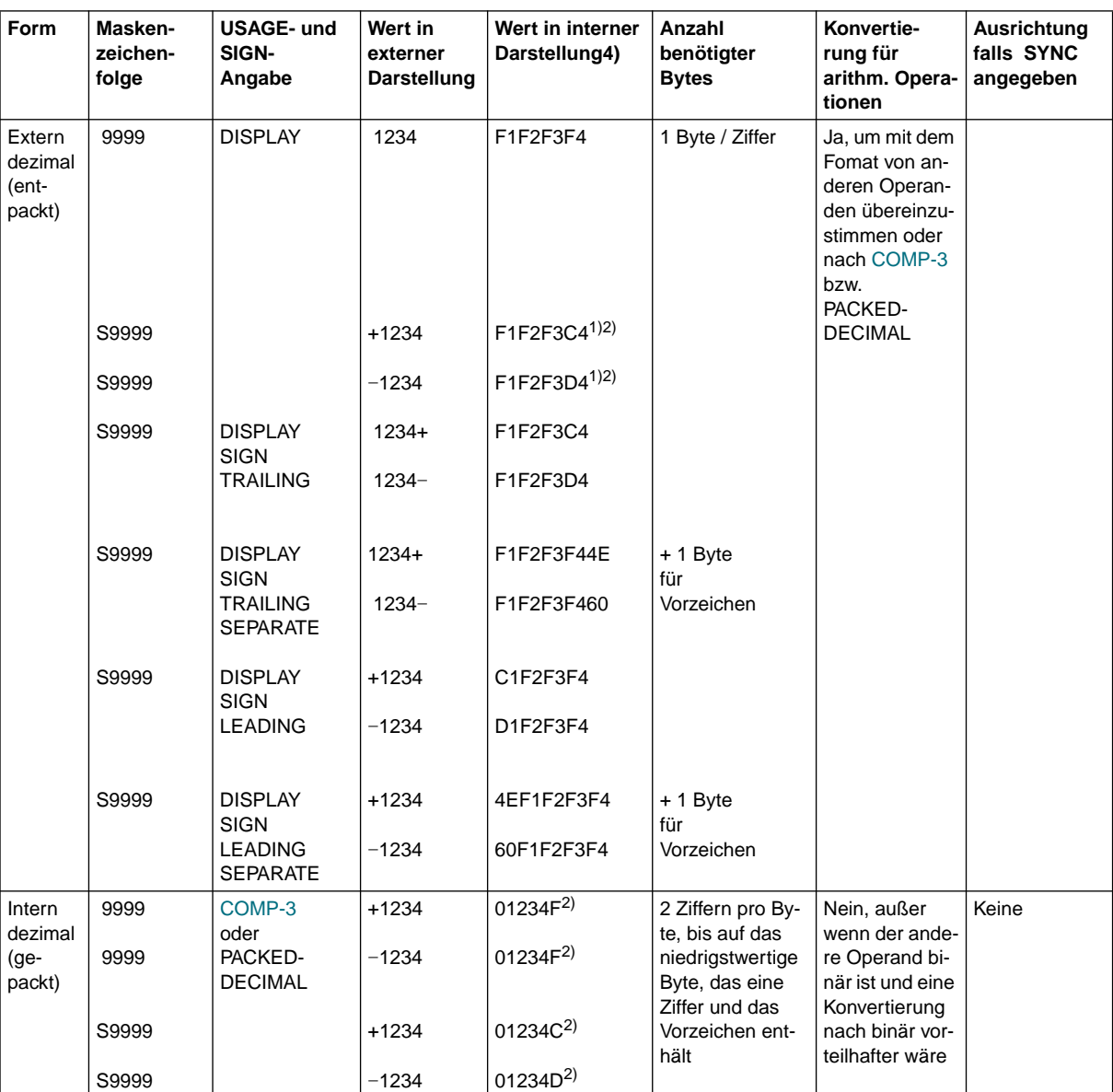

Tabelle 3-5 Interne Darstellung von numerischen Datenfeldern

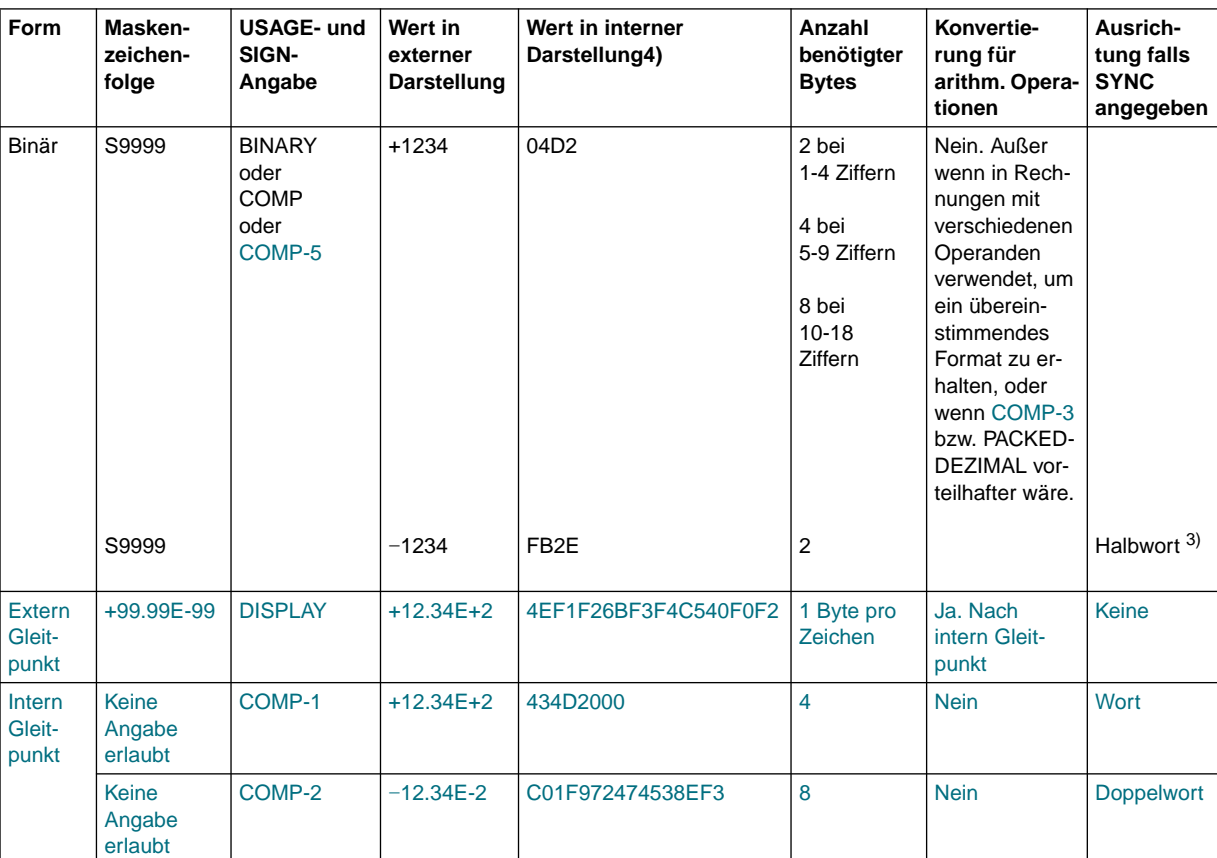

Tabelle 3-5 Interne Darstellung von numerischen Datenfeldern

- $1)$  Byte pro Ziffer, bis auf das niedrigwertigste Byte, das im ersten Halbbyte das Vorzeichen, im zweiten Halbbyte die letzte Ziffer enthält
- 2) Darstellung des Vorzeichens F =nichtabdruckbares Pluszeichen (wird als absoluter Wert betrachtet) C =interne Darstellung des Pluszeichens D =interne Darstellung des Minuszeichens
- 3) siehe Regeln für Datenfelder
- 4) jedes Kästchen stellt ein Byte dar

# **INDEX-Angabe**

# **Syntaxregeln**

Ein Datenelement, das mit der USAGE-Klausel mit INDEX-Angabe beschrieben ist, heißt Indexdatenfeld. Solch ein Datenfeld (das nicht unbedingt mit einer Tabelle verknüpft zu sein braucht) kann benutzt werden, um Werte von Indizes für eine spätere Verwendung sicherzustellen. Einem Indexdatenfeld wird durch die SET-Anweisung der Wert eines Index zugewiesen. Der Wert eines Indexdatenfeldes ist nicht die Tabellenelementnummer.

# **Allgemeine Regeln**

- 1. Die USAGE-Klausel mit INDEX-Angabe kann auf jeder Stufe angegeben werden. Ist eine Datengruppe mit einer USAGE-Klausel mit INDEX-Angabe beschrieben, sind alle Datenelemente in der Datengruppe Indexdatenfelder, die Datengruppe selbst ist kein Indexdatenfeld.
- 2. Auf ein Indexdatenfeld kann nur in einer SEARCH- oder SET-Anweisung, einer Vergleichsbedingung, der USING-Angabe der PROCEDURE DIVISION-Überschrift oder der USING-Angabe einer CALL-Anweisung direkt Bezug genommen werden.
- 3. Ein Indexdatenfeld kann keine Bedingungsvariable sein.
- 4. Ein Indexdatenfeld kann Teil einer Datengruppe sein, auf die in einer MOVE-Anweisung oder in einer Ein-/Ausgabe-Anweisung Bezug genommen wird. Der Inhalt der Indexdatenfelder wird jedoch bei Ausführung solcher Anweisungen nicht konvertiert.
- 5. SYNCHRONIZED-, JUSTIFIED-, PICTURE-, BLANK WHEN ZERO- oder VALUE-Klauseln können zur Erklärung von Gruppen oder Datenelementen nicht verwendet werden, die mit der USAGE-Klausel mit INDEX-Angabe beschrieben sind. Der Compiler gestattet jedoch die Anwendung der SYNCHRONIZED-Klausel mit der USAGE-Klausel mit INDEX-Angabe.

# **Beispiel 3-42**

```
02 ALPHA PICTURE X(9) OCCURS 5 INDEXED BY A-NAME.
...
77 A-INDEX USAGE IS INDEX.
...
     SET A-NAME TO 3.
     SET A-INDEX TO A-NAME.
```
Hier wird das Indexdatenfeld A-INDEX auf den aktuellen Wert des Index A-NAME gesetzt, d.h. Tabellenelementnummer (3) minus 1 mal Länge des Eintrags (9) = 18.

# **VALUE-Klausel**

# **Funktion**

Die VALUE-Klausel bestimmt den Anfangswert eines Datenfeldes der WORKING-STORAGE SECTION, den Wert eines druckfähigen Datenfeldes der REPORT SECTION oder den Wert oder einen Bereich von Werten, der einem Bedingungsnamen zugeordnet ist.

- Format 1 der VALUE-Klausel wird angegeben, um den Anfangwert eines Datenfeldes der WORKING-STORAGE SECTION oder den Wert eines druckfähigen Datenfeldes der REPORT SECTION zu bestimmen.
- Format 2 der VALUE-Klausel wird nur angegeben, um den Wert oder einen Bereich von Werten, der einem Bedingungsnamen zugeordnet ist, zu bestimmen. Durch den wahlweisen Zusatz "WHEN SET TO FALSE IS LITERAL-4" wird der Wert festgelegt, auf den das zugehörige Datum bei Ausführung der Anweisung "SET bedingungsname TO FALSE" gesetzt wird.
- Format 3 dient dazu, Tabellenelemente mit Anfangswerten zu versehen.

Die VALUE-Klausel darf in der FILE SECTION und der LINKAGE SECTION nur in Verbindung mit der Stufennummer 88 (Format 2 der VALUE-Klausel) verwendet werden.

# **Format 1**

[VALUE IS literal] and a single in the same in the same in the same in the same in the same in the same in the same in the same in the same in the same in the same in the same in the same in the same in the same in the sam

# **Syntaxregeln für Format 1**

- 1. Das angegebene Literal kann durch eine figurative Konstante ersetzt werden.
- 2. Ein numerisches Literal muß eine Größe haben, die innerhalb der in der PICTURE-Klausel angegebenen Stellenanzahl liegt, und darf keinen Wert haben, der das Abschneiden von Ziffern ungleich Null erfordern würde.
- 3. Ein nichtnumerisches Literal darf die in der PICTURE-Klausel angegebene Größe nicht überschreiten.
- 4. Ein numerisches Literal mit Vorzeichen muß einer PICTURE-Klausel mit numerischer Maskenzeichenfolge mit Vorzeichen zugeordnet sein.
- 5. Wird die VALUE-Klausel in einer Erklärung auf Gruppenebene angegeben, so muß das Literal eine figurative Konstante oder ein nichtnumerisches Literal sein; in diesem Fall wird der ganze Bereich der Datengruppe auf den Anfangswert gesetzt, ohne Rücksicht auf die einzelnen Datenelemente oder Datengruppen, die in der Datengruppe enthalten sind. Innerhalb der Datengruppe darf die VALUE-Klausel für keine der untergeordneten Stufen angegeben werden.
- 6. Die VALUE-Klausel darf nicht für eine Datengruppe angegeben werden, deren Datenfelder mit JUSTIFIED, SYNCHRONIZED oder USAGE (außer USAGE IS DISPLAY) beschrieben sind.

# **Allgemeine Regeln für Format 1**

- 1. Die VALUE-Klausel darf für externe Gleitpunktdatenfelder nicht angegeben werden.
- 2. Wenn eine VALUE-Klausel in der Erklärung eines Datenfeldes angegeben ist, das mit einem Datenfeld variabler Länge verknüpft ist, wird beim Setzen des Anfangswertes so vorgegangen, als hätte das Datenfeld der DEPENDING ON-Angabe der OCCURS-Klausel für das Datenfeld variabler Länge den maximalen Wert. Ein Datenfeld ist mit einem Datenfeld variabler Länge verknüpft, wenn einer der folgenden Fälle vorliegt:
	- a) Es ist ein Gruppenfeld, das ein Datenfeld variabler Länge enthält.
	- b) Es ist ein Datenfeld variabler Länge.
	- c) Es ist ein Datenfeld, das einem Datenfeld variabler Länge untergeordnet ist.
- 3. Die VALUE-Klausel darf nicht im Widerspruch zu den sonstigen Klauseln in der Datenerklärung eines Datenfeldes oder in der Datenerklärung innerhalb der Hierarchie eines Datenfeldes stehen. Folgende Regeln gelten:
- 4. Ist die Kategorie des Datenfeldes numerisch, muß das Literal in der VALUE-Klausel numerisch sein. Ist das Datenfeld in der WORKING-STORAGE SECTION definiert, so wird der Wert standardmäßig in dem Datenfeld ausgerichtet.
- 5. Ist die Kategorie des Datenfeldes alphabetisch, alphanumerisch, alphanumerisch druckaufbereitet oder numerisch druckaufbereitet, muß das Literal in der VALUE-Klausel nichtnumerisch sein. Das Literal wird so in dem Datenfeld ausgerichtet, als wäre das Datenfeld alphanumerisch beschrieben worden.
- 6. Ein Datenfeld wird auf einen Anfangswert gesetzt, unabhängig davon, ob eine BLANK WHEN ZERO-Klausel oder JUSTIFIED-Klausel angegeben wurde.
- 7. Eine VALUE-Klausel in einer Datenerklärung, die eine OCCURS-Klausel enthält oder einer solchen Datenerklärung untergeordnet ist, bewirkt, daß jede Wiederholung des Datenfeldes den angegebenen Anfangswert erhält.
- 8. In der WORKING-STORAGE SECTION kann die VALUE-Klausel angegeben werden, um den Anfangswert irgendeines Datenfeldes zu bestimmen; in diesem Fall bewirkt die Klausel, daß das Datenfeld zu Beginn des Programmablaufs den angegebenen Wert annimmt. Wird die VALUE-Klausel in der Beschreibung eines Datenfeldes nicht angegeben, so ist der Anfangswert dieses Datenfeldes undefiniert.
- 9. Format 1 der VALUE-Klausel darf nicht in der FILE SECTION und LINKAGE SECTION angegeben werden.

### **Beispiel 3-43** (für Format 1)

77 FELD PICTURE IS AA VALUE IS "AA"

Der Inhalt von FELD ist hier auf den Anfangswert AA gesetzt.

## **Format 2**

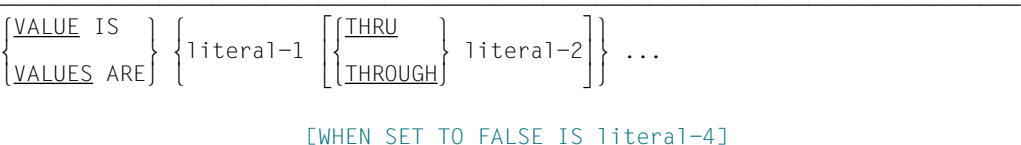

### **Syntaxregeln für Format 2**

- 1. Die VALUE-Klausel im Format 2 darf nur in Verbindung mit Bedingungsnamen (Stufennummer 88) verwendet werden.
- 2. Die Stufennummer 88 gilt für Erklärungen zur Bestimmung von Bedingungsnamen, die einer Bedingungsvariablen zugeordnet sind; diese Erklärungen nennt man Bedingungsnamenerklärungen. Eine Bedingungsvariable ist ein Datenfeld, das von einer oder mehreren Bedingungsnamenerklärungen gefolgt ist. Ein Bedingungsname ist ein Name, dem ein Wert oder ein Bereich von Werten, den die Bedingungsvariable zur Ausführungszeit des Programms annehmen kann, zugewiesen wird. Ein Bedingungsname kann dann während der Programmausführung "wahr" oder "falsch" sein. Ein Bedingungsname ist kein Datenfeld und benötigt keinen Speicherplatz (siehe unter ["Bedingungsnamen-Bedingungen", S.233\).](#page-232-0)
- 3. Die angegebenen Literale können durch figurative Konstanten ersetzt werden.
- 4. Alle numerischen Literale müssen die Größe haben, die innerhalb der in der PICTURE-Klausel des zugehörigen Datenelements (Bedingungsvariable) angegebenen Stellenzahl liegt und dürfen keinen Wert haben, der das Abschneiden von Ziffern ungleich Null erfordern würde.
- 5. Nichtnumerische Literale dürfen die in der PICTURE-Klausel des zugehörigen Datenelements (Bedingungsvariable) angegebene Größe nicht überschreiten.
- 6. Ein numerisches Literal mit Vorzeichen muß einer PICTURE-Klausel mit numerischer Maskenzeichenfolge mit Vorzeichen zugeordnet sein.
- 7. Wird die THRU-/THROUGH-Angabe verwendet, muß das Literal vor THRU/THROUGH kleiner als das Literal nach THRU/THROUGH sein.
- 8. Die THRU-/THROUGH-Angabe weist dem angegebenen Bedingungsnamen einen Bereich von Werten zu.
- 9. literal-4 darf keinem literal-2 gleich sein.
- 10. Für jedes Paar literal-2, literal-3 muß gelten: literal-4 muß kleiner als literal-2 oder größer als literal-3 sein.

## **Allgemeine Regeln für Format 2**

- 1. Die VALUE-Klausel darf für externe Gleitpunktdatenfelder nicht angegeben werden.
- 2. Die VALUE-Klausel darf nicht für Datenfelder angegeben werden, deren Größe explizit oder implizit variabel ist.
- 3. Die VALUE-Klausel darf nicht im Widerspruch zu den sonstigen Klauseln in der Datenerklärung eines Datenfeldes oder in der Datenerklärung innerhalb der Hierarchie eines Datenfeldes stehen. Folgende Regeln gelten:
- 4. Ist die Kategorie des Datenfeldes numerisch, müssen alle Literale in der VALUE-Klausel numerisch sein. Ist der Bedingungsname in der WORKING-STORAGE SECTION definiert, so wird der Wert standardmäßig in dem Datenfeld ausgerichtet.
- 5. Ist die Kategorie des Datenfeldes alphabetisch oder alphanumerisch, müssen alle Literale in der VALUE-Klausel nichtnumerisch sein. Der Wert wird so in dem Datenfeld ausgerichtet, als wäre das Datenfeld alphanumerisch beschrieben worden.
- 6. Format 2 der VALUE-Klausel darf nur in der FILE SECTION, WORKING-STORAGE SECTION und in der LINKAGE SECTION angegeben werden. Sie darf nicht in der REPORT SECTION angegeben werden.
- 7. Die FALSE-Angabe in der VALUE-Klausel ist nur dann von Bedeutung, wenn der Bedingungsname in einer SET-TO-FALSE-Anweisung benutzt wird.

**Beispiel 3-44** (für Format 2)

```
 02 STAEDTE PICTURE 9.
     88 BERLIN VALUE 1.
     88 HAMBURG VALUE 2.
     88 MUENCHEN VALUE 3.
     88 KOELN VALUE 4.
```
STAEDTE ist hier die Bedingungsvariable, und BERLIN, HAMBURG, MUENCHEN und KOELN sind die Bedingungsnamen.

Würde die Anweisung IF MUENCHEN GO TO TEST-C im Befehlsteil geschrieben werden, so würde der Wert der Bedingungsvariablen STAEDTE mit 3 verglichen werden; diese Anweisung wäre gleichbedeutend mit der Anweisung IF STAEDTE IS EQUAL TO 3 GO TO TEST-C.

**Beispiel 3-45** für Format 2)

- 02 ZEITALTER PICTURE 99.
	- 88 ZWANZIGER VALUE 20 THRU 29.
	- 88 DREISSIGER VALUE 30 THRU 39.

Würde die Anweisung IF ZWANZIGER... im Befehlsteil geschrieben werden, so würde der Wert der Bedingungsvariablen ZEITALTER auf ≥ 20 und ≤ 29 verglichen werden. Diese Anweisung wäre gleichbedeutend mit IF ZEITALTER NOT < 20 AND NOT > 29...

**Beispiel 3-46** (für Format 2)

 02 WOCHEN-TAG PIC X(3). 88 ANFANG-WOCHE VALUE "MON" "DIE" "MIT". 88 ENDE-WOCHE VALUE "DON" "FRE". 88 FREIER-TAG VALUE "SAM" "SON".

Wird die Anweisung IF ANFANG-WOCHE... im Befehlsteil geschrieben, dann wird die Bedingungsvariable WOCHEN-TAG mit "MON", "DIE" und "MIT" verglichen. Diese Anweisung wäre gleichbedeutend mit

IF WOCHEN-TAG IS EQUAL TO "MON" OR "DIE" OR "MIT" OR ...

## **Format 3**

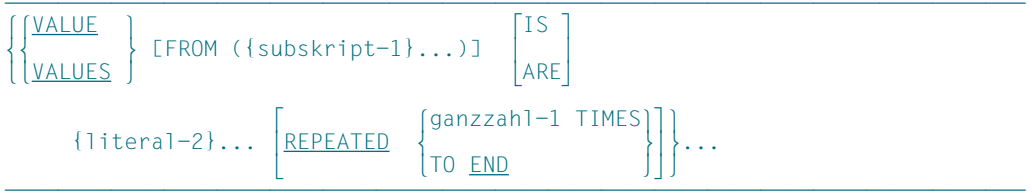

## **Syntaxregeln für Format 3**

- 1. Die VALUE-Klausel im Format 3 kann nur in Verbindung mit Tabellenelementen der WORKING-STORAGE SECTION verwendet werden.
- 2. Alle numerischen Literale in der VALUE-KLausel eines Datenfeldes müssen die Größe haben, die innerhalb der in der PICTURE-Klausel angegebenen Stellenanzahl liegt, und dürfen keinen Wert haben, der das Abschneiden von Ziffern ungleich Null erfordern würde.
- 3. Nichtnumerische Literale in der VALUE-Klausel eines Datenfeldes dürfen die in der PICTURE-Klausel angegebene Größe nicht überschreiten.
- 4. Wird die VALUE-Klausel in einer Erklärung auf Gruppenebene angegeben, so muß das Literal eine figurative Konstante oder ein nichtnumerisches Literal sein; in diesem Fall ist der ganze Bereich der Datengruppe auf den Anfangswert gesetzt, ohne Rücksicht auf die einzelnen Datenelemente oder Datengruppen, die in der Datengruppe enthalten sind. Innerhalb der Datengruppe darf die VALUE-Klausel für keine der untergeordneten Stufen angegeben werden.
- 5. Die VALUE-Klausel darf nicht für eine Datengruppe angegeben werden, deren Datenfelder mit JUSTIFIED, SYNCHRONIZED oder USAGE (außer USAGE IS DISPLAY) beschrieben sind.
- 6. Die Datenerklärung muß eine OCCURS-Klausel enthalten oder muß einer Datenerklärung untergeordnet sein, die eine OCCURS-Klausel enthält.
- 7. Subskript-1 muß ein ganzzahliges Literal sein. Wenn alle Subskripte den Wert 1 haben, brauchen sie nicht angegeben zu werden; andernfalls müssen alle Subskripte, die sich auf ein einzelnes Tabellenelement beziehen, angegeben werden.
- 8. Die Anzahl der mit Anfangswerten zu versehenden Tabellenelemente ist wie folgt festgelegt:
	- a) Wenn ganzzahl-1 nicht angegeben ist, gilt die Anzahl der Wiederholungen von literal-2.
	- b) Wenn ganzzahl-1 angegeben ist, gilt die Anzahl der Wiederholungen von literal-2 multipliziert mit ganzzahl-1.

Die Anzahl der mit Anfangswerten zu versehenden Tabellenelemente darf nicht die maximale Anzahl der Elemente vom Bezugspunkt bis zum Tabellenende überschreiten.

- 9. Wenn mehrere VALUE-Klauseln vom Format 3 in einer Datenerklärung verwendet werden, ailt:
	- a) Die TO END-Angabe kann nur einmal gemacht werden.
	- b) Ein spezifiziertes Tabellenelement kann nur einmal berücksichtigt werden.

# **Allgemeine Regeln**

- 1. In einer Tabelle können alle Formate der VALUE-Klausel verwendet werden.
- 2. Wenn mehr als eine VALUE-Klausel sich auf dasselbe Tabellenelement beziehen, wird - innerhalb derselben Datenerklärung - derjenige Wert dem Tabellenelement zugewiesen, der von der letzten VALUE-Klausel der Datenerklärung vorgegeben wurde.
- 3. Eine VALUE-Klausel vom Format 3 belegt ein Tabellenelement mit dem Wert von literal-2. Das mit dem Anfangswert belegte Tabellenelement ist bezeichnet durch subskript-1. Zusammenhängende Tabellenelemente werden der Reihe nach initialisiert, je nach den aufeinanderfolgenden Werten von literal-2. Zusammenhängende Tabellenelemente beziehen sich auf das durch 1 inkrementierte Subskript, das die kleinste Tabellendimension repräsentiert.

Wenn ein Bezug auf ein Subskript, bevor es inkrementiert wird, gleich ist mit der größten Anzahl von Bezügen, die in der zugehörigen OCCURS-Klausel angegeben wurde, wird dieses Subskript auf 1 gesetzt, und das Subskript für die nächste Tabellendimension wird um 1 vergrößert.

- 4. Wird REPEATED angegeben, werden alle Werte von literal-2 wiederverwendet in der Reihenfolge, in der sie angegeben wurden. Wird TO END angegeben, wird die Wiederverwendung durchgeführt, bis das Ende der Tabelle erreicht ist. Wenn ganzzahl-1 TIMES angegeben ist, werden alle Werte von literal-2 der Reihe nach wiederverwendet, abhängig von ganzzahl-1. Ist REPEATED nicht angegeben, werden die Werte von literal-2 nur einmal der Reihe nach verwendet.
- 5. Wenn eine VALUE-Klausel in der Erklärung eines Datenfeldes angegeben ist, das mit einem Datenfeld variabler Wiederholungen verknüpft ist, wird beim Setzen des Anfangswertes so vorgegangen, als hätte das Datenfeld der DEPENDING ON-Angabe der OCCURS-Klausel für das Datenfeld variable Wiederholung den Wert maximaler Wiederholungen. Ein Datenfeld ist mit einem Datenfeld variabler Wiederholungen verknüpft, wenn einer der folgenden Fälle gilt:
	- a) Es ist ein Gruppenfeld, das ein Datenfeld variabler Wiederholungen enthält.
	- b) Es ist ein Datenfeld variabler Wiederholungen.
- c) Es ist ein Datenfeld, das einem Datenfeld variabler Wiederholungen untergeordnet ist.
- 6. Die VALUE-Klausel darf nicht im Widerspruch zu den sonstigen Klauseln in der Datenerklärung eines Datenfeldes oder in der Datenerklärung innerhalb der Hierarchie eines Datenfeldes stehen. Folgende Regeln gelten:

Ist die Kategorie des Datenfeldes numerisch, müssen alle Literale in der VALUE-Klausel numerisch sein. Ist das Literal in der WORKING-STORAGE SECTION definiert, so wird das Literal standardmäßig in das Datenfeld ausgerichtet.

Ist die Kategorie des Datenfeldes alphabetisch oder alphanumerisch, müssen alle Literale in der VALUE-Klausel nichtnumerische Literale sein. Das Literal wird so in das Datenfeld ausgerichtet, als wäre das Datenfeld alphanumerisch beschrieben worden.

Ein Datenfeld wird auf einen Anfangswert gesetzt, unabhängig davon, ob eine BLANK WHEN ZERO-Klausel oder JUSTIFIED-Klausel angegeben wurde.

#### **Beispiel 3-47**

```
 IDENTIFICATION DIVISION.
      PROGRAM-ID. TAB.
      ENVIRONMENT DIVISION.
      CONFIGURATION SECTION.
      SPECIAL-NAMES.
          TERMINAL IS T.
    DATA DIVISION.
     WORKING-STORAGE SECTION.
      01 FELD1.
          02 A OCCURS 20.
           03 B OCCURS 4.<br>49 PIC X(
                     PIC X(01)
                      VALUE FROM (5 2) IS "1" "2" "3"
                      REPEATED 4.
    * 01
         FFLD<sub>2</sub>.
          02 Z PIC 99.
          02 A OCCURS 1 TO 78 DEPENDING ON Z.
     49 PIC X VALUE "x".
\star 01 FELD3.
          02 A OCCURS 20
                 VALUE FROM (1) IS "ab" "c"
                 REPEATED 10 TIMES.
               03 B OCCURS 4.
                  49 PIC X.
      PROCEDURE DIVISION.
      MAIN SECTION.
      P1.
          MOVE 78 TO Z.
          DISPLAY FELD1 UPON T.
          DISPLAY FELD2 UPON T.
          DISPLAY FELD3 UPON T.
          STOP RUN.
```
Es ergibt sich folgende Belegung:

FELD1:  $B(5,2) = "1"$  $B(5,3) = "2"$  $B(5.4) = "3"$  $B(6.1) = "1"$  $B(6.2) = "2"$  $B(6.3) = "3"$  $B(6.4) = "1"$  $B(7,1) = "2"$   $B(8,1) = "3"$ . . .

Alle anderen Tabellenelemente sind nicht belegt.

FFLD2:  $78$  mal "x"

| FELD3:            | $A(1) = "ab..."$   | $A(2) = "c......$ |
|-------------------|--------------------|-------------------|
| $A(3) = "ab..."$  | $A(4) = "c......$  |                   |
| ...               | $\dots$            | $\dots$           |
| $A(19) = "ab..."$ | $A(20) = "c......$ |                   |

# **3.9 PROCEDURE DIVISION**

# **3.9.1 Allgemeine Beschreibung**

Die PROCEDURE DIVISION enthält die wesentlichen Instruktionen zur Lösung eines Datenverarbeitungsproblems. COBOL-Instruktionen werden als Anweisungen geschrieben.

Eine **Anweisung** ist eine syntaktisch zulässige Kombination von Wörtern und Symbolen, die mit einem COBOL-Wort beginnt.

Beispiel für eine Anweisung:

MOVE A TO B

Mehrere Anweisungen können zur Bildung eines Programmsatzes zusammengestellt werden, Gruppen von Programmsätzen können Paragraphen bilden, die wiederum Kapitel bilden können.

Eine COBOL-Anweisung nimmt normalerweise auf vom Programmierer definierte Daten oder Prozeduren Bezug, indem sie Datennamen oder Prozedurnamen benutzt. Bezugnah-men auf Programmiererworte müssen eindeutig sein (siehe unter ["Kennzeichnung", S.86\)](#page-85-0).

Eine logische Untermenge des Programms, bestehend aus einem oder mehreren aufeinanderfolgenden Paragraphen oder aus einem oder mehreren aufeinanderfolgenden Kapiteln des Prozedurteils, heißt Prozedur. Ein Prozedurname ist ein Wort, das zur Bezugnahme auf einen Paragraphen oder ein Kapitel benutzt wird; es besteht aus einem Paragraphennamen (der durch einen Kapitelnamen gekennzeichnet sein kann) oder aus einem Kapitelnamen.

Es gibt zwei Arten von Prozeduren innerhalb der PROCEDURE DIVISION:

- Prozedurvereinbarungen (DECLARATIVES), die nicht innerhalb der normalen Anweisungsfolge des Prozedurteils ausgeführt werden können und
- Prozeduren, die die normal auszuführenden Anweisungen enthalten, wenn keine besonderen Ausnahmesituationen vorhanden sind.

Die Ausführung des Programms beginnt mit der ersten Anweisung in der PROCEDURE DIVISION nach den Prozedurvereinbarungen. Anweisungen werden in der Reihenfolge ausgeführt, in der sie zur Übersetzungszeit vorliegen, außer wenn die Regeln für eine Anweisung eine andere Reihenfolge angeben.

Wird Programmsegmentierung verwendet, muß der Programmierer die gesamte PROCEDURE DIVISION in benannte Kapitel einteilen. Programmsegmentierung wird im Kapitel 9 "Segmentierung" behandelt.

# **Struktur**

# **Allgemeines Format**

# **Format 1**

 A Randanzeige  $\pm$ ÄÄÅÄÄÄÄÄÄÄÄÄÄÄÄÄÄÄÄÄÄÄÄÄÄÄÄÄÄÄÄÄÄÄÄÄÄÄÄÄÄÄÄÄÄÄÄÄÄÄÄÄÄÄÄÄÄÄÄÄÄÄÄÄÄÄÄÄÄÄÄÄÄÄÄÄÄ ↓ PROCEDURE DIVISION [USING {datenname-1}... ]. DECLARATIVES. {\tapitelname <u>SECTION.</u><br>USF-Anweisung. USE-Anweisung.<br>Eparagraphenname. | [paragraphenname.<br>| [programmsatz]...]...}... [programmsatz]...]...}...<br>FND DFCLARATIVES. ë END DECLARATIVES. {kapitelname SECTION [segmentnummer]. [paragraphenname. [programmsatz]...]...}...

# **Format 2**

 A Randanzeige  $\frac{1}{\sqrt{2}}$ ÄÅÄÄÄÄÄÄÄÄÄÄÄÄÄÄÄÄÄÄÄÄÄÄÄÄÄÄÄÄÄÄÄÄÄÄÄÄÄÄÄÄÄÄÄÄÄÄÄÄÄÄÄÄÄÄÄÄÄÄÄÄÄÄÄÄÄÄÄÄÄÄÄÄÄÄÄ ↓ PROCEDURE DIVISION [USING {datenname-1}... ]. {paragraphenname. [programmsatz]...}...

# **Allgemeine Regeln**

1. Der Prozedurteil muß mit der Überschrift PROCEDURE DIVISION beginnen, gefolgt von einem Punkt und einem Leerzeichen, außer es wird Programmkommunikation verwendet. In diesem Fall kann die Überschrift der PROCEDURE DIVISION in einem aufgerufenen Programm wahlweise vor dem Punkt eine USING-Angabe enthalten (siehe [Kapitel 7 "Programmkommunikation"\)](#page-548-0).

2. Der Überschrift der PROCEDURE DIVISION folgt wahlweise der Prozedurvereinbarungsteil, der Prozedurvereinbarungen (DECLARATIVES) enthält, auf die wiederum normal auszuführende Prozeduren folgen. Jede dieser Prozeduren wird aus Anweisungen, Programmsätzen, Paragraphen und/oder Kapiteln in einem syntaktisch gültigen Format gebildet.

Das Ende der PROCEDURE DIVISION (und das tatsächliche Ende des Quellprogramms) ist die Stelle in einem COBOL-Quellprogramm, nach der keine weiteren Prozeduren und Anweisungen mehr auftreten.

- 3. Für die Beschreibung des Prozedurvereinbarungsteils [siehe "DECLARATIVES",](#page-226-1) [\(S.227\).](#page-226-0)
- 4. Falls Kapitel innerhalb der PROCEDURE DIVISION verwendet werden, muß Format 1 benutzt werden, sonst kann Format 2 verwendet werden.
- 5. Ein Kapitel besteht aus einer Kapitelüberschrift (Kapitelname, gefolgt von dem Wort SECTION, gefolgt von einem Punkt; wird Programmsegmentierung gewünscht, kann ein Leerzeichen und eine Segmentnummer, gefolgt von einem Punkt, hinter dem Wort SECTION eingefügt werden) gefolgt von keinem, einem oder mehreren aufeinanderfolgenden Paragraphen. Ein Kapitel endet unmittelbar vor dem nächsten Kapitel oder am Ende der PROCEDURE DIVISION oder im Prozedurvereinbarungsteil der PROCEDURE DIVISION unmittelbar vor dem nächsten Kapitel bzw. bei den Schlüsselwörtern END DECLARATIVES.

Mehrfach definierte Kapitelnamen bzw. mehrfach definierte Paragraphennamen innerhalb eines Kapitels werden vom Compiler nicht als Fehler gemeldet, wenn sie nicht angesprochen werden.

Paragraphen- und Kapitelnamen dürfen maximal 30 Zeichen lang sein.

- 6. Ein **Paragraph** besteht zumindest aus einem Paragraphennamen, gefolgt von einem Punkt sowie einem Leerzeichen. Ein oder mehrere Programmsätze können sich anschließen. Ein Paragraph endet unmittelbar vor dem nächsten Paragraphen bzw. Kapitel oder am Ende der PROCEDURE DIVISION oder im Prozedurvereinbarungsteil der PROCEDURE DIVISION unmittelbar vor dem nächsten Paragraphen bzw. Kapitel bzw. bei den Schlüsselwörtern END DECLARATIVES.
- 7. Wenn ein Paragraph in einem Kapitel liegt, müssen alle Paragraphen in Kapiteln liegen.
- 8. Ein **Programmsatz** wird aus einer oder mehreren Anweisungen gebildet, die wahlweise durch Semikolon, Leerzeichen oder Komma getrennt werden können, und wird durch einen Punkt, gefolgt von Leerzeichen, beendet.
- 9. Eine **Anweisung** besteht aus einer syntaktisch gültigen Kombination von Wörtern und Symbolen und muß mit einem COBOL-Verb beginnen.

# <span id="page-226-1"></span><span id="page-226-0"></span>**3.9.2 DECLARATIVES**

### **Funktion**

Die DECLARATIVES-Unterabteilung ist ein wahlweise anzugebender Teil der PROCEDURE DIVISION. Er enthält Gruppen von Prozeduren, die nicht innerhalb der normalen Folge von Anweisungen der PROCEDURE DIVISION ausgeführt werden, sondern nur dann, wenn eine besondere Bedingung auftritt.

Prozedurvereinbarungen werden zur Ausführung folgender Funktionen verwendet:

- Ein-/Ausgabe-Kennsatz-Behandlung
- Behandlung von Ein-/Ausgabe-Fehlern
- Spezielle Listenprogramm-Funktionen

## **Format** (Allgemeines Format in der PROCEDURE DIVISION)

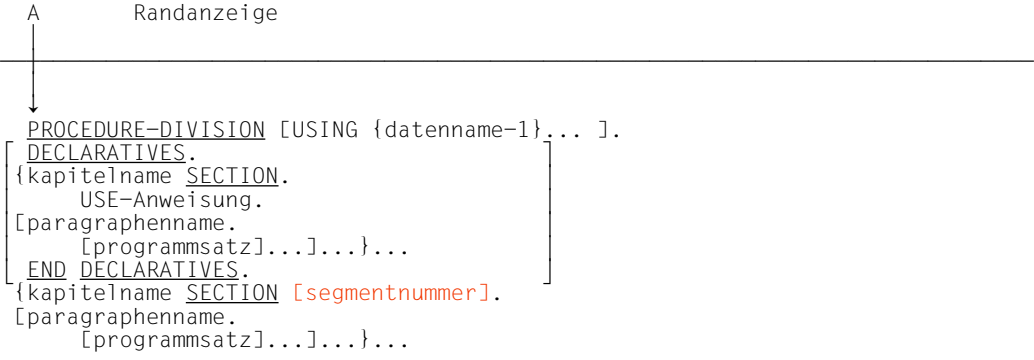

# **Syntaxregeln**

- 1. Prozedurvereinbarungen müssen an den Anfang der PROCEDURE DIVISION gestellt werden, im Anschluß an das Schlüsselwort DECLARATIVES und gefolgt von einem Punkt und einem Leerzeichen. Prozedurvereinbarungen werden durch das Schlüsselwort END DECLARATIVES abgeschlossen, gefolgt von einem Leerzeichen.
- 2. Wie im allgemeinen Format der PROCEDURE DIVISION aufgeführt, muß die DECLARATIVES-Unterabteilung in Kapitel eingeteilt werden. Diese Kapitel heißen Prozedurvereinbarungskapitel. Jedes Prozedurvereinbarungskapitel enthält eine Gruppe von zugehörigen Prozeduren, denen eine Kapitelüberschrift vorangeht, auf welche unmittelbar eine USE-Anweisung mit anschließendem Punkt und Leerzeichen folgt.
- 3. Die USE-Anweisung bezeichnet die Art der Prozedurvereinbarungsprozeduren entsprechend den oben erwähnten drei Funktionen. Die Formate der USE-Anweisung sind ausführlich beschrieben a[b Seite 430 \("Sequentielle Dateiorganisation"](#page-429-0): Formate 1 und 2), [S. 491 \("Relative Dateiorganisation":](#page-490-0) Format 2) und [S. 651 \("Listenprogramm":](#page-650-0) USE BEFORE REPORTING-Anweisung).
- 4. Die USE-Anweisung selbst wird niemals ausgeführt, sondern sie definiert die Bedingungen, unter denen die Prozedurvereinbarungen im zugehörigen Kapitel ausgeführt werden.

# **3.9.3 Arithmetische Ausdrücke**

#### **Funktion**

Arithmethische Ausdrücke erlauben es dem Anwender, arithmetische Operationen miteinander zu kombinieren.

### **Format**

Ein **arithmetischer Ausdruck** kann einer der folgenden sein:

- a) ein Bezeichner eines numerischen Datenelements
- b) ein numerisches Literal
- c) zwei arithmetische Ausdrücke, getrennt durch einen arithmetischen Operator sowie ein von Klammern eingeschlossener arithmetischer Ausdruck

Jedem arithmetischen Ausdruck kann ein unäres Plus (+) oder ein unäres Minus (-) vorangehen.

## **Arithmetische Operatoren**

Die folgenden Operatoren können in arithmetischen Ausdrücken verwendet werden:

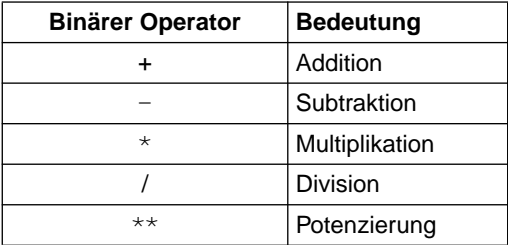

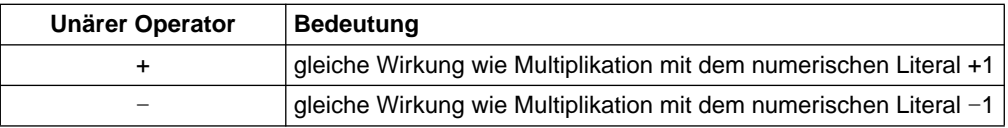

Einem binären arithmetischen Operator muß laut Standard immer ein Leerzeichen vorausgehen und nachfolgen.

Der Compiler erlaubt jedoch, daß alle diese Operatoren, außer den Additions- und Subtraktionsoperatoren, ohne die sie einschließenden Leerzeichen verwendet werden können. Dem Subtraktionsoperator (-) muß immer ein Leerzeichen vorausgehen und folgen. Dem Additionsoperator (+) muß ein Leerzeichen folgen, wenn er vor einem vorzeichenlosen numerischen Literal steht. Beide Operatoren dürfen unmittelbar einer runden Klammer

#### vorausgehen oder nachfolgen.

Einem unären + muß ein Leerzeichen folgen, wenn es vor einem vorzeichenlosen Literal steht. Einem unären - muß immer ein Leerzeichen folgen.

### **Regeln für die Bildung und Auflösung von Ausdrücken**

- 1. Ein arithmetischer Ausdruck kann nur mit einer linken Klammer, einem unären +, einem unären -, einem Bezeichner oder einem Literal beginnen und kann nur mit einer rechten Klammer oder einer Variablen (bezeichner oder literal) enden.
- 2. Linke und rechte Klammern eines arithmetischen Ausdrucks müssen paarweise auftreten.
- 3. In Tabelle 3-6 ist die zulässige Kombination von Operatoren, Variablen und Klammern in arithmetischen Ausdrücken zusammengestellt.

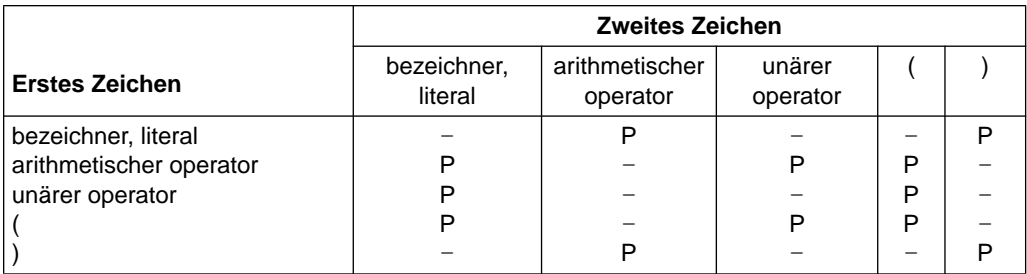

Tabelle 3-6 Zulässige Symbol-Paare in arithmetischen Ausdrücken

P bedeutet, daß die zwei Zeichen nacheinander auftreten können (erlaubtes Paar),

- bedeutet, daß die zwei Zeichen nicht nacheinander auftreten dürfen (ungültiges Paar).

- 4. Klammern können in arithmetischen Ausdrücken verwendet werden, um die Reihenfolge anzugeben, in der die Elemente berechnet werden sollen.
- 5. Ausdrücke innerhalb von Klammern werden zuerst berechnet. Wenn geschachtelte Klammern benutzt werden, so erfolgt die Auflösung von der innersten zur äußersten Klammer.
- 6. Wenn keine Klammern benutzt werden oder geklammerte Ausdrücke gleichwertig sind, werden folgende Präzedenzregeln (= Stufen der Rangordnung) bei der Auflösung angewendet:
	- a) Unäres Plus und Minus (zuerst aufgelöst)
	- b) Potenzierung
	- c) Multiplikation und Division
	- d) Addition und Subtraktion(zuletzt aufgelöst)

7. Wenn aufeinanderfolgende Operationen die gleiche Stufe der Rangordnung haben, werden sie von links nach rechts aufgelöst.

## **Allgemeine Regeln**

- 1. Klammern werden entweder benutzt, um logische Mehrdeutigkeit da zu vermeiden, wo aufeinanderfolgende Operationen auf der gleichen Stufe der Rangordnung erscheinen, oder um die normale Reihenfolge der Ausführung zu verändern.
- 2. Arithmetische Ausdrücke werden in arithmetischen und in bedingten Anweisungen verwendet.

## **Beispiel 3-48**

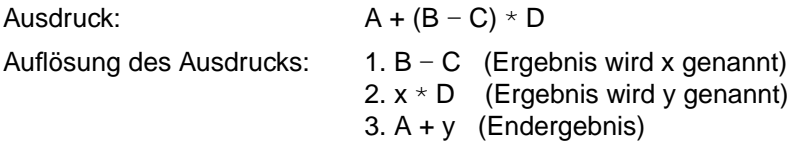

## **Beispiel 3-49**

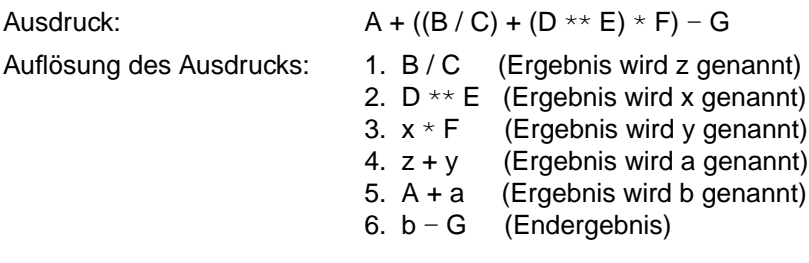

# <span id="page-231-0"></span>**3.9.4 Bedingungen**

# **Allgemeine Beschreibung**

Eine Bedingung ermöglicht dem Programm, zwischen zwei verschiedenen Ablaufzweigen in Abhängigkeit eines Tests zu wählen. Das Ergebnis des Tests ist einer der Werte "wahr" oder "falsch". Es wird zwischen einfachen und zusammengesetzten Bedingungen unterschieden.

## **Einfache Bedingungen:**

- a) Bedingungsnamen-Bedingung
- b) Klassenbedingung
- c) Schalterzustandsbedingung
- d) Vergleichsbedingung
- e) Vorzeichenbedingung

Jede dieser Bedingungen kann durch Klammerpaare eingeschlossen werden.

## **Zusammengesetzte Bedingungen:**

Zusammengesetzte Bedingungen werden gebildet, indem einfache und/oder zusammengesetzte Bedingungen durch die logischen Operatoren AND und OR miteinander verknüpft werden oder durch den Operator NOT negiert werden.

# <span id="page-232-0"></span>**Bedingungsnamen-Bedingung**

### **Funktion**

Die Bedingungsnamen-Bedingung bewirkt, daß eine Bedingungsvariable geprüft wird, um zu entscheiden, ob ihr Wert gleich einem der Werte ist, die zu einem bestimmten Bedingungsnamen gehören (für zusätzliche Information [siehe "VALUE-Klausel", S.215\)](#page-214-0).

### **Format**

 $\overline{a}$ a $\overline{a}$ ää $\overline{a}$ ää $\overline{a}$ ää $\overline{a}$ ää $\overline{a}$ äää $\overline{a}$ 

## **Syntaxregeln**

- 1. bedingungsname gibt den Bedingungsnamen an, der bei der Prüfung benutzt werden soll.
- 2. Ist bedingungsname nur ein einziger Wert zugeordnet, so ist die zugehörige Prüfung nur dann wahr, wenn der dem Bedingungsnamen entsprechende Wert gleich dem der zugehörigen Bedingungsvariablen ist.
- 3. Falls bedingungsname Wertbereiche zugeordnet sind, wird die Bedingungsvariable geprüft, um zu entscheiden, ob ihr Wert in diesen Bereich, einschließlich der Endwerte, fällt.
- 4. Die Bedingungsnamen-Bedingung ist eine verkürzte Form der Vergleichsbedingung (siehe Beispiel). [Siehe auch "SET-Anweisung", Format 4 \(S.356\).](#page-355-0)

### **Beispiel 3-50**

 02 ZAHLUNGS-ART PICTURE 9. 88 STUENDLICH VALUE 1. 88 WOECHENTLICH VALUE 2. 88 MONATLICH VALUE 3. ... IF STUENDLICH GO TO STUNDEN-PROZEDUR.

Hier ist ZAHLUNGS-ART eine Bedingungsvariable und STUENDLICH, WOECHENTLICH und MONATLICH sind Bedingungsnamen. Wenn der derzeitige Wert von ZAHLUNGS-ART gleich 1 ist, ist das Ergebnis der Prüfung in der IF-Anweisung wahr. Im anderen Fall ist das Ergebnis falsch.

Wie oben beschrieben, ist die Bedingungsnamen-Bedingung eine verkürzte Form der Vergleichsbedingung. Die folgende Anweisung, die eine Vergleichsbedingung enthält, ist mit der obigen IF-Anweisung gleichbedeutend:

IF ZAHLUNGS-ART = 1 GO TO STUNDEN-PROZEDUR.

# **Klassenbedingung**

### **Funktion**

Die Klassenbedingung bestimmt, ob ein Operand numerisch, alphabetisch, alphabetisch in Klein- oder in Großbuchstaben ist oder ob er nur Zeichen eines Zeichenvorrats enthält, der mit klassenname in der CLASS-Klausel des SPECIAL-NAMES-Paragraphen vereinbart wurde.

## **Format**

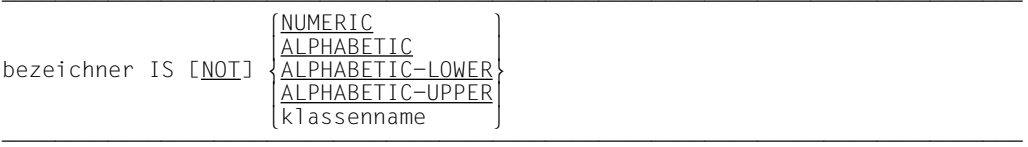

# **Syntaxregeln**

- 1. bezeichner muß ein Datenfeld sein, das implizit oder explizit mit USAGE IS DISPLAY oder COMPUTATIONAL-3 bzw. PACKED-DECIMAL beschrieben ist.
- 2. bezeichner gibt das zu prüfende Datenfeld an.
- 3. NUMERIC, ALPHABETIC, ALPHABETIC-LOWER, ALPHABETIC-UPPER und klassenname (gegebenenfalls durch NOT verneint) geben an, welche Eigenschaft überprüft werden soll.
- 4. bezeichner wird als numerisch erkannt, wenn sein Inhalt aus einer Kombination der Ziffern 0 bis 9 (mit oder ohne Vorzeichen) besteht.
- 5. bezeichner wird als alphabetisch erkannt, wenn sein Inhalt aus einer beliebigen Kombination der Zeichen A-Z und/oder a-z und Leerzeichen besteht.
- 6. bezeichner wird als alphabetisch in Kleinbuchstaben (ALPHABETIC-LOWER) erkannt, wenn sein Inhalt aus einer Kombination der Kleinbuchstaben a-z und Leerzeichen besteht.
- 7. bezeichner wird als alphabetisch in Großbuchstaben (ALPHABETIC-UPPER) erkannt, wenn sein Inhalt aus einer Kombination der Großbuchstaben A-Z und Leerzeichen besteht.
- 8. bezeichner entspricht dem klassennamen, wenn sein Inhalt nur aus einer Kombination derjenigen Zeichen besteht, die durch die Definition von klassenname im SPECIAL-NAMES-Paragraphen festgelegt wurden.

9. Die Prüfung, ob ein Bezeichner numerisch ist, kann nicht durchgeführt werden, wenn dieser in der Datenerklärung als alphabetisches Datenfeld definiert ist.

Ist in der Maskenzeichenfolge eines mit USAGE IS DISPLAY beschriebenen Bezeichners kein Vorzeichen vereinbart (PIC 9 oder PIC X), wird bezeichner nur dann als numerisch erkannt, wenn sein Inhalt aus den Zeichen 0-9 besteht. Enthält die Maskenzeichenfolge keine Vorzeichendefinition (PIC 9), jedoch das Datenformat COMP-3 bzw. PACKED DECIMAL, wird bezeichner nur dann als numerisch erkannt, wenn sein Inhalt numerisch und ein nichtabdruckbares Pluszeichen (in der Darstellung F) vorhanden ist.

Enthält die Maskenzeichenfolge eine Vorzeichendefinition (PIC S9), wird bezeichner nur dann als numerisch erkannt, wenn sein Inhalt numerisch und ein gültiges Vorzeichen (in der Darstellung C, D oder F) vorhanden ist. Das gilt sowohl für den Fall, daß bezeichner mit USAGE IS DISPLAY als auch mit USAGE COMP-3 bzw. PACKED DECIMAL beschrieben ist.

10. Die Prüfung, ob ein bezeichner alphabetisch, alphabetisch in Klein- oder alphabetisch in Großbuchstaben ist oder ob er dem Klassennamen entspricht, kann nicht durchgeführt werden, wenn bezeichner in der Datenerklärung als numerisch definiert ist.

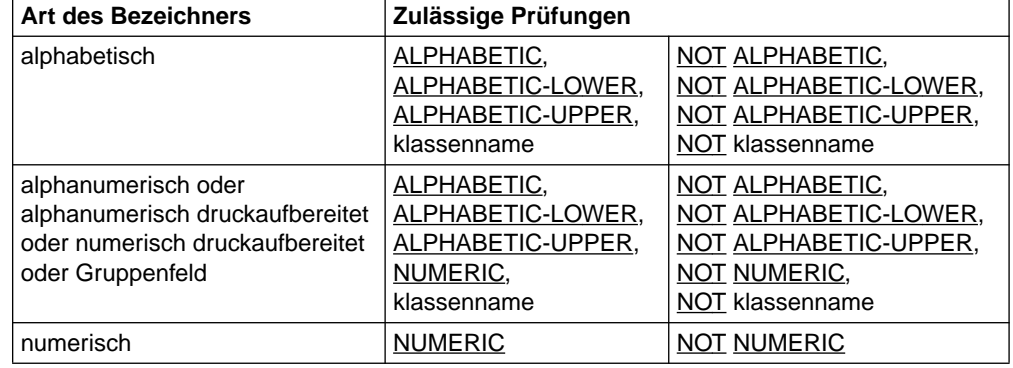

11. Alle zulässigen Formate der Klassenbedingung sind in Tabelle 3-7 aufgeführt.

Tabelle 3-7 Zulässige Formate der Klassenbedingung

# **Schalterzustandsbedingung**

### **Funktion**

Die Schalterzustandsbedingung untersucht die Stellung eines Benutzer- und Prozeßschalters. Der angegebene Herstellername und sein zugehöriger ON- oder OFF-Wert muß im SPECIAL-NAMES-Paragraphen der ENVIRONMENT DIVISION aufgeführt sein.

#### **Format**

 $\bar{\theta}$ äää $\bar{\theta}$ äää $\bar{\theta}$ äää $\bar{\theta}$ äää $\bar{\theta}$ äää $\bar{\theta}$ äää $\bar{\theta}$ äää $\bar{\theta}$ äää $\bar{\theta}$ äää $\bar{\theta}$ äää

### **Syntaxregeln**

- 1. Das Ergebnis eines Tests ist wahr, wenn der Schalter auf der dem Bedingungsnamen entsprechenden Stellung steht.
- 2. Der Zustand eines Schalters kann mit einer SET-Anweisung, Format 3, verändert wer-den [\(siehe "SET-Anweisung", Format 3, S.356\)](#page-355-0).

# **Vergleichsbedingung**

## **Funktion**

Eine Vergleichsbedingung bewirkt einen Vergleich zwischen zwei Operanden, von denen jeder ein Bezeichner, ein Literal oder ein arithmetischer Ausdruck sein kann.

# **Format**

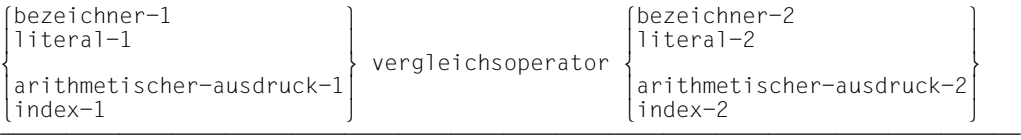

# **Syntaxregeln**

- 1. Der erste Operand einer Vergleichsbedingung wird Subjekt der Bedingung genannt, der zweite Operand wird Objekt der Bedingung genannt. Die Operanden müssen gemäß den folgenden Regeln geschrieben werden:
	- a) Subjekt und Objekt dürfen nicht beide Literale sein.
	- b) Subjekt und Objekt müssen das gleiche Datenformat haben, außer es werden zwei numerische Operanden verglichen.
- 2. Vergleichsoperator muß einer der in Tabelle 3-8 aufgeführten Operatoren sein. Es muß ihm je ein Leerzeichen vorausgehen und folgen.

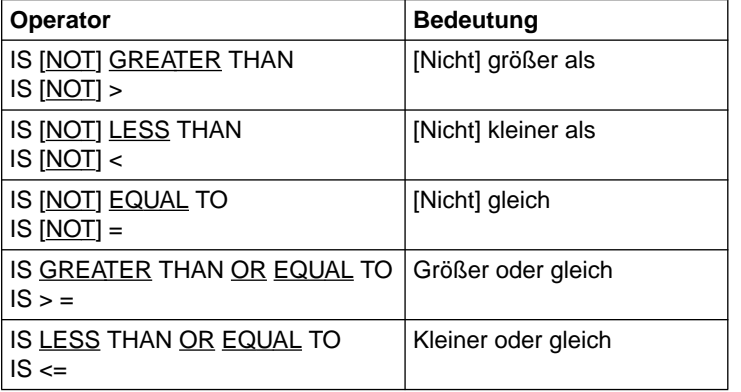

Tabelle 3-8 Vergleichsoperatoren

Die Sonderzeichen >, <, = sind hier nicht unterstrichen, damit sie nicht mit anderen Sonderzeichen verwechselt werden.

- 3. Der Vergleichsoperator bezeichnet die Art des Vergleichs, der in einer Vergleichsprüfung gemacht werden soll.
- 4. Beim Vergleich wird eine Datengruppe wie ein nichtnumerisches Datenfeld behandelt.

### 5. **Vergleich von numerischen Operanden**

Wenn zwei numerische Operanden verglichen werden, wird ihr algebraischer Wert verglichen; ihre Länge (d.h. die Anzahl der Ziffern, die sie enthalten) ist nicht entscheidend. Numerische Operanden ohne Vorzeichen werden bei Vergleichen als positiv betrachtet.

Null wird als eindeutiger Wert betrachtet, unabhängig vom Vorzeichen.

Der Vergleich von zwei numerischen Operanden ist erlaubt, unabhängig von dem in der zugehörigen USAGE-Klausel angegebenen Datenformat.

### **Beispiel 3-51**

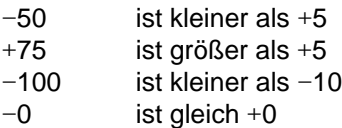

### 6. **Vergleich von nichtnumerischen Operanden**

Wenn zwei nichtnumerische Operanden verglichen werden oder wenn ein numerischer Operand mit einem nichtnumerischen verglichen wird, wird der Vergleich entsprechend der Anordnungsreihenfolge der PROGRAM COLLATING SEQUENCE durchgeführt [\(siehe "OBJECT-COMPUTER-Paragraph", S.136\)](#page-135-0).

Ist einer der Operanden numerisch, muß er ein ganzzahliges Datenfeld oder ein ganzzahliges Literal sein, und:

- a) ist der nichtnumerische Operand ein **Datenelement** oder ein nichtnumerisches Literal, wird der numerische Operand so behandelt, als ob er zu einem alphanumerischen Datenelement von derselben Größe wie das numerische Datenfeld übertragen worden wäre und der Inhalt dieses alphanumerischen Datenelements dann mit dem nichtnumerischen Operanden verglichen worden wäre [\(siehe "MOVE-Anwei](#page-310-1)[sung", S.311](#page-310-0) und ["PICTURE-Klausel", S.179](#page-178-0));
- b) ist der nichtnumerische Operand eine **Datengruppe**, wird der numerische Operand so behandelt, als ob er zu einer Datengruppe derselben Größe wie das numerische Datenfeld übertragen worden wäre und der Inhalt dieser Datengruppe dann mit dem nichtnumerischen Operanden verglichen worden wäre [\(siehe "MOVE-Anwei](#page-310-1)[sung", S.311](#page-310-0) und ["PICTURE-Klausel", S.179\)](#page-178-0).
- c) Ein numerischer Operand, der keine Ganzzahl ist, kann nicht mit einem nichtnumerischen Operanden verglichen werden.

Ein anderer wichtiger Faktor in einem nichtnumerischen Vergleich ist die Länge der Operanden. Die Größe eines Operanden ist gleich der Gesamtzahl von Zeichen in dem Operanden. Es gilt zwei Fälle zu beachten: der Vergleich von Operanden gleicher Länge und der Vergleich von Operanden ungleicher Länge.

a) Vergleich von Operanden gleicher Größe

Haben die Operanden die gleiche Größe, so läuft der Vergleich folgendermaßen ab: Das Programm vergleicht die Zeichen entsprechender Zeichenstellen miteinander; es wird an der höchstwertigen Stelle (das heißt linksbündig) begonnen und der Vergleich so lange fortgesetzt, bis entweder zwei ungleiche Zeichen auftreten oder bis das Ende der Operanden erreicht ist.

Tritt ein Paar von ungleichen Zeichen auf, so wird festgestellt, welches Zeichen eine höhere Stellung innerhalb der Anordnungsreihenfolge hat. Der Operand, der das höhere Zeichen enthält, wird als der größere Operand betrachtet.

Wird festgestellt, daß alle Zeichen bis zum letzten Paar gleich sind, werden die Operanden als gleich betrachtet.

## **Beispiel 3-52**

In den folgenden Beispielen ist die Anordnungsreihenfolge des EBCDIC-Zeichenvorrates vorausgesetzt, d.h. es ist entweder keine PROGRAM COLLATING SEQUENCE oder PROGRAM COLLATING SEQUENCE IS NATIVE angegeben.

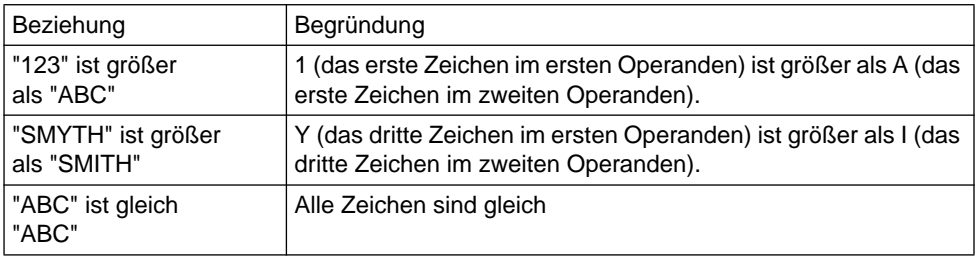

b) Vergleich von Operanden unterschiedlicher Größe

Haben die Operanden unterschiedliche Größe, verläuft der Vergleich so, als ob der kürzere Operand rechts mit Leerzeichen aufgefüllt wäre, so daß die Operanden gleiche Länge haben.

### **Beispiel 3-53**

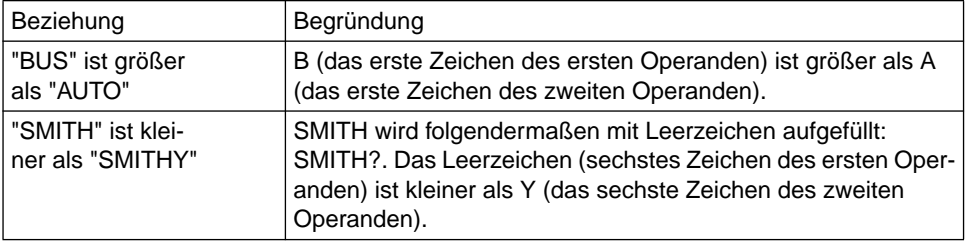

c) Vergleiche, die Indexnamen und/oder Indexdatenfelder enthalten

Die erlaubten Vergleichstests, bei denen Indizes und/oder Indexdatenfelder miteinbezogen sind, sowie die Datenfelder, die in jedem Fall miteinander verglichen werden, sind in Tabelle 3-9 aufgeführt (eine Übersicht über alle erlaubten Vergleichstests [siehe "Bedingungen", S.232](#page-231-0)).

1. Zwei Indizes:

Die Tabellenelementnummern, die den zwei Indizes entsprechen, werden miteinander verglichen.

- 2. Ein Index und eine Ganzzahl (die ganze Zahl kann Wert eines numerischen Datenfeldes sein oder ein numerisches Literal): Die Ganzzahl wird als Tabellenelementnummer angesehen und wird mit der Tabellenelementnummer verglichen, die dem Index entspricht.
- 3. Ein Indexdatenfeld und ein Index oder ein anderes Indexdatenfeld: Die aktuellen Werte der Felder (d.h. die Distanzwerte zum Tabellenbeginn) werden verglichen.
- 4. Das Ergebnis eines Vergleichs eines Indexdatenfeldes mit irgend einem Datenfeld oder Literal, das oben nicht angegeben ist, ist nicht definiert.

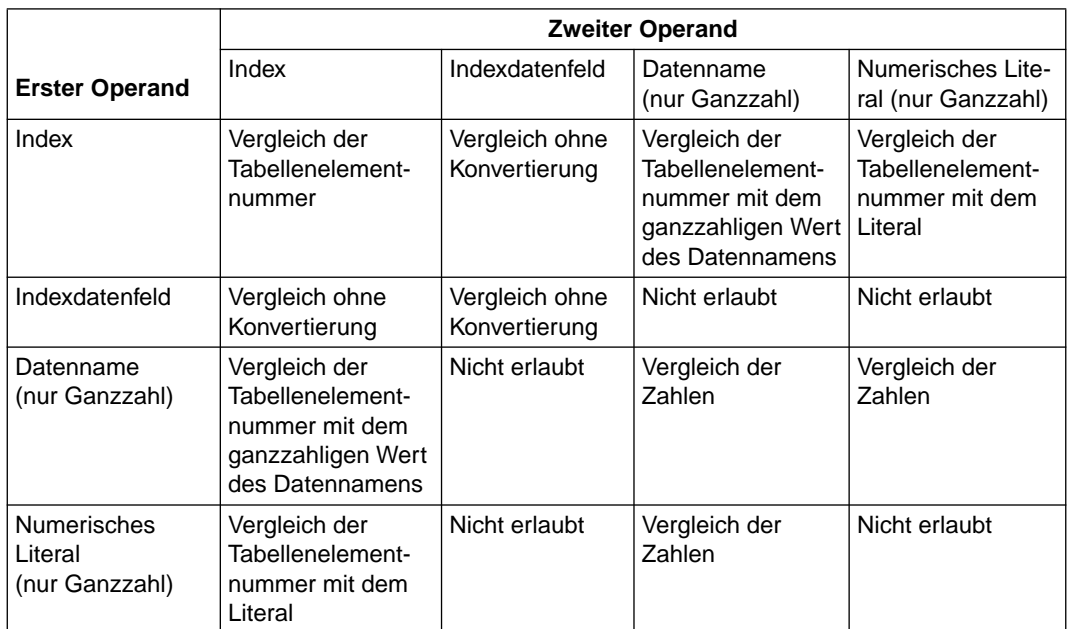

Tabelle 3-9 Erlaubte Vergleiche bei Indizes und Indexdatenfeldern

# 7. **Zulässige Vergleiche**

Alle zulässigen Vergleiche sind in Tabelle 3-10 aufgeführt.

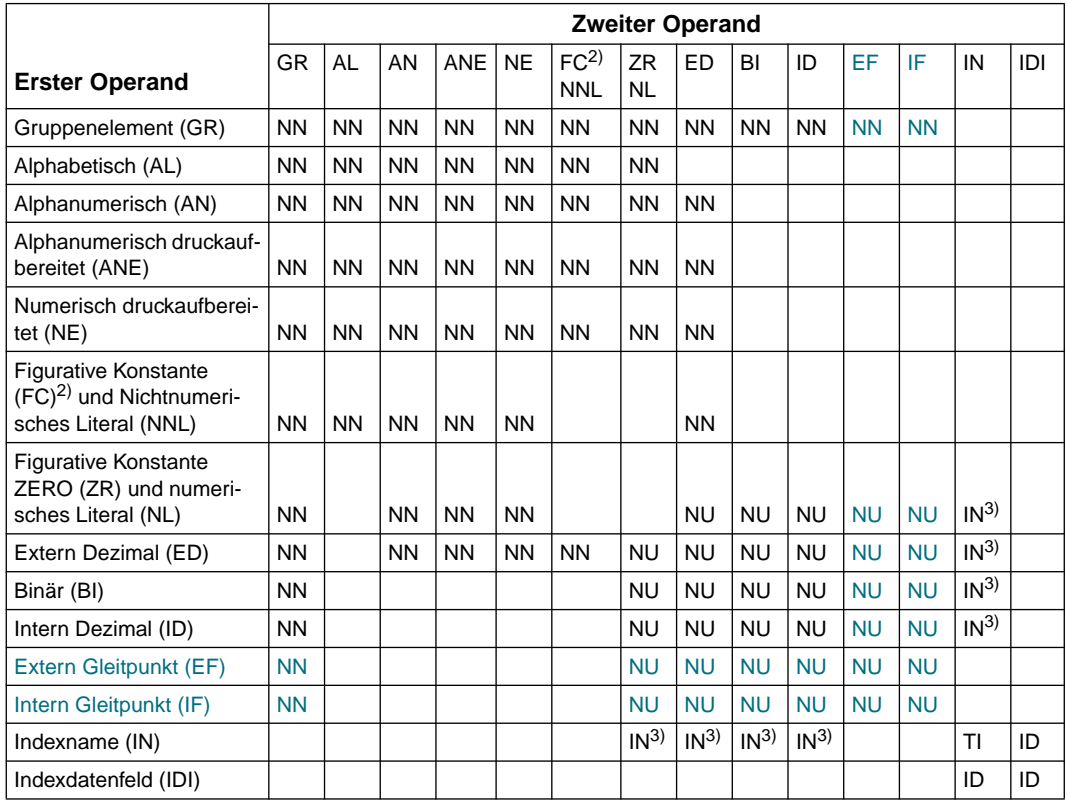

Tabelle 3-10 Zulässige Vergleiche verschiedener Operanden<sup>1)</sup>

1) Funktionswerte der Tabelle:

- NN = Vergleich wie für nichtnumerische Operanden beschrieben
- NU = Vergleich wie für numerische Operanden beschrieben
- TI = Vergleich wie für zwei Indexnamen beschrieben [\(siehe "Tabellenbearbeitung", S.98ff\)](#page-97-0)
- N = Vergleich wie für Indexnamen und numerische Ganzzahl beschrieben [\(siehe "Tabel](#page-97-1)[lenbearbeitung", S.98ff\)](#page-97-0)
- ID = Vergleich wie für Indexdatenfeld und Indexnamen oder andere Indexdatenfelder beschrieben [\(siehe "Tabellenbearbeitung", S.98ff\)](#page-97-0)
- 2) FC enthält alle figurativen Konstanten außer ZERO.
- 3) Gilt nur für numerische Elemente, die Ganzzahlen sind.

# **Vorzeichen-Bedingung**

### **Funktion**

Die Vorzeichen-Bedingung entscheidet, ob der algebraische Wert eines numerischen Operanden (das heißt ein als numerisch beschriebenes Datenfeld) kleiner, größer oder gleich Null ist.

# **Format**

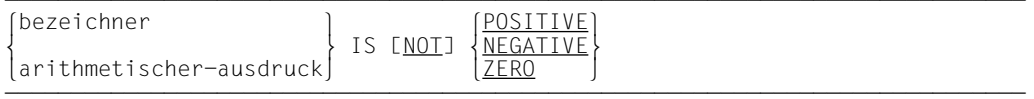

# **Syntaxregeln**

- 1. bezeichner oder arithmetischer-ausdruck bezeichnet den zu prüfenden Operanden.
- 2. POSITIVE, NEGATIVE oder ZERO bezeichnen die durchzuführende Prüfung.
- 3. Ein Operand ist dann POSITIVE, wenn sein Wert größer Null ist, NEGATIVE, wenn sein Wert kleiner Null ist, und ZERO, wenn sein Wert gleich Null ist.

# **Zusammengesetzte Bedingungen**

### **Funktion**

Eine zusammengesetzte Bedingung besteht aus einer Kombination von zwei oder mehr einfachen Bedingungen.

## **Format**

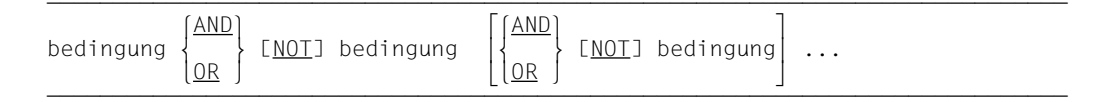

# **Syntaxregeln**

- 1. bedingung bezeichnet eine einfache Bedingung.
- 2. Klammern können innerhalb einer zusammengesetzten Bedingung benutzt werden, um die Lesbarkeit zu verbessern oder um die normale Ablauffolge zu verändern.
- 3. Die einfachen Bedingungen innerhalb einer zusammengesetzten Bedingung sind durch logische Operatoren voneinander getrennt, entsprechend den angegebenen Regeln. Den logischen Operatoren muß ein Leerzeichen vorausgehen und eines folgen.
- 4. In einer zusammengesetzten Bedingung dürfen max. 60 einfache Bedingungen stehen.

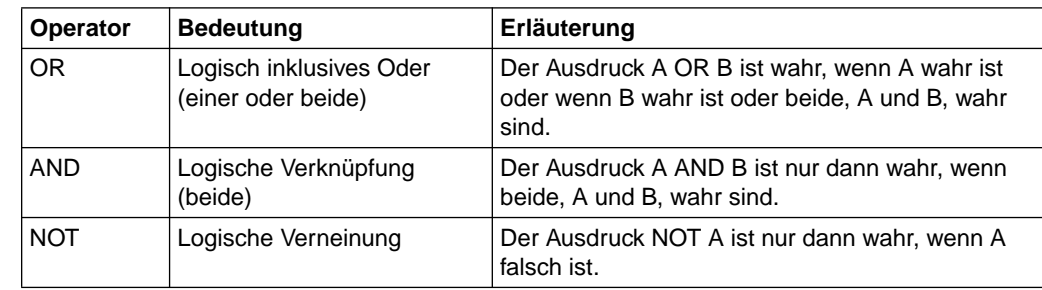

5. Die logischen Operatoren und ihre Bedeutung sind in Tabelle 3-11 aufgeführt.

Tabelle 3-11 Logische Operatoren

6. Tabelle 3-12 zeigt, auf welche Weise Bedingungen und logische Operatoren kombiniert werden dürfen.

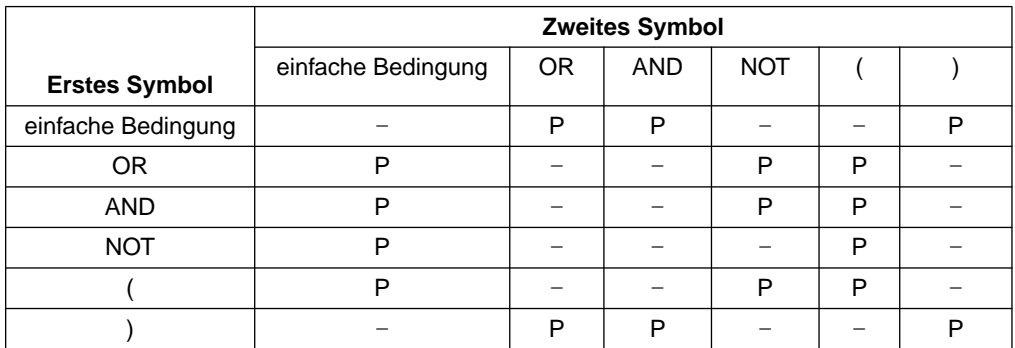

Tabelle 3-12 Zulässige Symbol-Paare von Bedingungen und logischen Operatoren <sup>1)</sup>

 $1)$  P bedeutet, daß die beiden Symbole aufeinander folgen dürfen.

### 7. **Präzedenzregeln für die Ausdrucksauflösung**

Die Auflösung zusammengesetzter Bedingungen beginnt mit dem innersten Klammernpaar und wird bis zum äußersten Paar fortgesetzt.

Wenn die Reihenfolge der Auflösung nicht durch Klammern bestimmt ist, wird der Ausdruck nach folgenden Präzedenzregeln (Rangordnungsstufen) aufgelöst:

- Arithmetische Ausdrücke
- Vergleichsoperatoren
- NOT-Bedingungen
- AND und die dazugehörigen Bedingungen werden von links nach rechts aufgelöst.
- OR und die dazugehörigen Bedingungen werden zuletzt aufgelöst, ebenfalls von links nach rechts.
- Wenn aufeinanderfolgende Ausdrücke die gleiche Rangordnungsstufe haben, werden sie von links nach rechts aufgelöst.

### **Beispiel 3-54**

Man betrachte den Ausdruck:

A IS NOT GREATER THAN B OR A + B IS EQUAL TO C AND D IS POSITIVE

Er wird so aufgelöst, als wären folgende Klammern gegeben:

```
(A IS NOT GREATER THAN B) OR (((A+B) IS EQUAL TO C) AND (D IS
POSITIVE)).
```
# **Beispiel 3-55**

Tabelle 3-13 zeigt einige Beziehungen zwischen logischen Operatoren und einfachen Bedingungen.

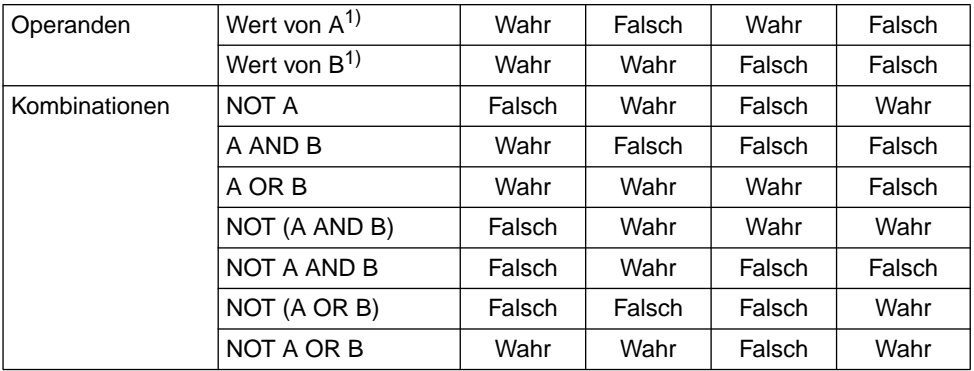

Tabelle 3-13 Benutzung der logischen Operatoren

1) A und B stehen für Bedingungen.

# **Indirekte Subjekte und Vergleichsoperatoren**

### **Funktion**

Sind innerhalb einer zusammengesetzten Bedingung keine Klammern angegeben, können alle Vergleichsbedingungen, mit Ausnahme der ersten, auf folgende Weise abgekürzt werden:

- Das Subjekt der Vergleichsbedingung kann wegfallen.
- Das Subjekt und der Vergleichsoperator der Vergleichsbedingung können wegfallen.

Der Compiler erlaubt jedoch Klammern, und zwar in Vergleichssubjekten und -objekten, die arithmetische Ausdrücke sind, und um die Reihenfolge der Auswertung der logischen Operatoren AND und OR zu beeinflussen.

#### **Format des indirekten Subjekts**

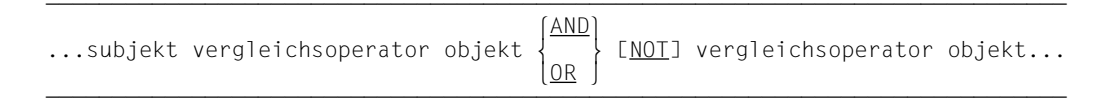

### **Format des indirekten Subjekts und indirekten Vergleichsoperators**

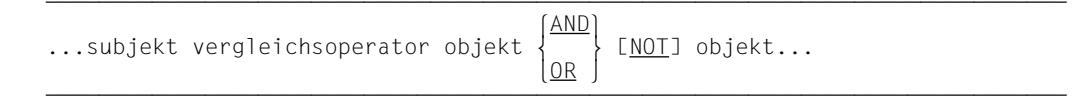

### **Syntaxregeln**

- 1. Innerhalb einer Folge von Vergleichsbedingungen können beide Abkürzungsformen benutzt werden. Die Verwendung dieser Abkürzungen hat die gleiche Auswirkung, als ob das weggelassene Subjekt durch das zuletzt aufgeführte Subjekt bzw. der weggelassene Vergleichsoperator durch den zuletzt aufgeführten Vergleichsoperator ersetzt würde.
- 2. "NOT" in einer abgekürzten zusammengesetzten Vergleichsbedingung wird folgendermaßen interpretiert:
	- a) Folgt dem Wort NOT einer der Vergleichsoperatoren GREATER, >, LESS, <, EQUAL, =, so gilt "NOT" als Teil des jeweiligen Vergleichsoperators.
	- b) Folgt dem Wort NOT einer der übrigen Vergleichsoperatoren, so gilt "NOT" als logischer Operator zur Verneinung der jeweiligen Vergleichsbedingung.

3. Ein "NOT" vor einer öffnenden Klammer wirkt bis zur entsprechenden schließenden Klammer (siehe [Beispiel 3-60\)](#page-248-0).

## **Beispiel 3-56**

Indirekte Subjekte

IF  $X = Y$  OR  $> W$  OR  $< Z$ 

ist gleichbedeutend mit:

IF  $X = Y$  OR  $> W$  OR  $X < 7$ 

In diesem Beispiel ist das indirekte Subjekt das zuletzt genannte Subjekt, also X.

# **Beispiel 3-57**

Indirekte Subjekte und Vergleichsoperatoren

IF  $X = Y$  OR  $Z$  OR W

ist gleichbedeutend mit:

IF  $X = Y$  OR  $X = Z$  OR  $X = W$ 

In diesem Beispiel ist das indirekte Subjekt das zuletzt genannte Subjekt, also X und der indirekte Operator ist der zuletzt genannte Operator, also =.

# **Beispiel 3-58**

Indirektes Subjekt und indirektes Subjekt mit Vergleichsoperator

 $X = Y$  AND  $> Z$  OR A

ist gleichbedeutend mit:

 $X = Y$  AND  $X > 7$  OR  $X > A$ 

Da X hier das einzige Subjekt ist, wird es in den beiden einfachen Bedingungen eingesetzt. Der zuletzt genannte Operator, nämlich >, wird in der dritten einfachen Bedingung eingesetzt.

# **Beispiel 3-59**

 $A > B$  AND NOT  $> C$  OR D

ist gleichbedeutend mit:

 $A > B$  AND NOT  $A > C$  OR NOT  $A > D$ oder  $((A > B) AND (A NOT > C)) OR (A NOT > D)$ 

### <span id="page-248-0"></span>**Beispiel 3-60**

A NOT = "A" AND NOT ("B" OR NOT "C")

### ist gleichbedeutend mit:

A NOT = "A" AND NOT (A NOT = "B" OR NOT A NOT = "C")

#### oder

A NOT = "A" AND  $A = "B"$  AND A NOT = "C"

#### oder

 $A = "B".$ 

# **3.9.5 Arithmetische Anweisungen**

# **Syntaxregeln**

- 1. Alle in arithmetischen Anweisungen verwendeten Bezeichner müssen als numerische Daten im Datenteil definiert sein.
- 2. Alle Literale, die in arithmetischen Anweisungen verwendet werden, müssen numerisch sein. Es können Gleitpunktliterale sein.
- 3. Die Maximalgröße eines jeden Operanden (Bezeichner oder Literal) ist 18 Dezimalziffern.
- 4. Die Maximalgröße aller Ergebnisse nach der Dezimalpunktausrichtung beträgt 18 Dezimalziffern.
- 5. Werden mehrere Operanden, die in einer arithmetischen Anweisung auftreten, ihrem Dezimalpunkt entsprechend in einem hypothetischen Datenfeld "überlagert", dann darf die dafür benötigte Größe dieses Datenfeldes (gemeinsame Stellenzahl) 18 Dezimal-ziffern nicht überschreiten (siehe ["ADD-Anweisung", S.265](#page-264-0) und ["SUBTRACT-Anwei](#page-362-1)[sung", S.363](#page-362-0)).
- 6. Maximal 100 Operanden können in einer arithmetischen Anweisungen bzw. einem arithmetischen Ausdruck angegeben werden. Die Anzahl der öffnenden und schließenden Klammern () darf 250 nicht übersteigen.
- 7. Im Format eines Datenfeldes, das an einer Rechnung beteiligt ist (z.B. als ein Summand, Subtrahend oder Multiplikator), dürfen keine Zeichen zur Druckaufbereitung auftreten. Vorzeichen und Rechendezimalpunkte gelten nicht als Zeichen zur Druckaufbereitung.
- 8. Bezeichner, die nur dazu verwendet werden, das Resultat einer arithmetischen Anweisung aufzunehmen (z.B. der in der GIVING-Angabe benutzte Bezeichner) können numerisch druckaufbereitete Felder sein [\(siehe "GIVING-Angabe", S.255\).](#page-254-0)
- 9. Bedingungsnamen dürfen nicht als Operanden auftreten.

# **Allgemeine Regeln**

- 1. Die Datenbeschreibung der Operanden muß nicht gleich sein; notwendige Konvertierung und Dezimalpunktausrichtung werden während der gesamten Rechnung durch-geführt [\(siehe "MOVE-Anweisung", Regeln für numerische Übertragung, S.317\)](#page-316-0).
- 2. Wenn das Sende- und Empfangsfeld einer arithmetischen Anweisung oder in einer INSPECT-, MOVE-, SET-, STRING- oder UNSTRING-Anweisung den gleichen Internspeicherplatz belegt (d.h. wenn sich die Operanden überlagern), ergeben sich bei der Ausführung der Anweisung unvorhersagbare Ergebnisse.

3. Das Ergebnis ist ebenfalls unvorhersagbar, wenn der Bezeichner zur Programmausführungszeit andere als numerische Daten enthält.

*Hinweis*

Wenn die Eingabeoperanden für arithmetische Anweisungen keine gültigen numerischen Daten enthalten, tritt zur Programmausführungszeit ein Datenfehler auf.

- 4. Die folgenden Regeln werden für die Berechnung von Exponentialausdrücken verwendet:
	- a) Ist die Basis eines Exponentialausdrucks Null, muß der Exponent einen Wert größer Null haben. Andernfalls tritt eine Überlauf-Bedingung auf.
	- b) Hat ein Exponentialausdruck eine positive und eine negative reelle Lösung, ist der Ergebniswert positiv.
	- c) Ergibt die Berechnung keine reelle Zahl, tritt eine Überlauf-Bedingung auf.
- 5. Bei Auflösung von arithmetischen Anweisungen generiert der Compiler eine Reihe von arithmetischen Operationen. Abhängig von der Beziehung der verschiedenen Operanden zueinander generiert der Compiler ein oder mehrere Zwischenergebnisfelder. Diese Zwischenergebnisfelder werden so lange aufgehoben, bis sie zur Lösung des Endergebnisses der Anweisung benötigt werden.

Die folgende Tabelle 3-14 zeigt die Anzahl der ganzzahligen und der Dezimalziffern, die je nach ausgeführter Operation im Ergebnisfeld aufgehoben werden. Aus dieser Tabelle kann für eine gegebene Anweisung die optimale Operandengröße für die gewünschte Genauigkeit ermittelt werden. Anhand der Dezimalstellen in jedem der Operanden und durch Bezugnahme auf die in der Tabelle angegebenen Formeln kann der Programmierer die genaue Stellenanzahl bestimmen, die der Compiler dem Ergebnisfeld zur Verfügung stellen wird. Jedoch wird beim Absetzen des Ergebnisses in das Ergebnisfeld Dezimalpunktausrichtung durchgeführt, so daß dies ebenfalls für die Bestimmung der Genauigkeit des Ergebnisses wichtig ist.

Andere Überlegungen, die das Ergebnis arithmetischer Operationen beeinflussen, sind (vgl. dazu auch Tabelle 3-14):

- a) Ist ROUNDED angegeben, so ist der Wert von Fd (Dezimalstellen im Ergebnis) Fd+1.
- b) In allen Additionen oder Subtraktionen, bei denen ein Operand das Datenformat COMPUTATIONAL bzw. BINARY oder COMPUTATIONAL-3 bzw. PACKED-DECI-MAL hat, erhöht sich i (errechnete Anzahl von ganzzahligen Stellen) um 1.

Hat einer der Operanden das Datenformat COMPUTATIONAL oder COMPUTATIONAL-5, so gelten spezielle Regeln, die in der Tabelle 3-14 nicht dargestellt werden können.

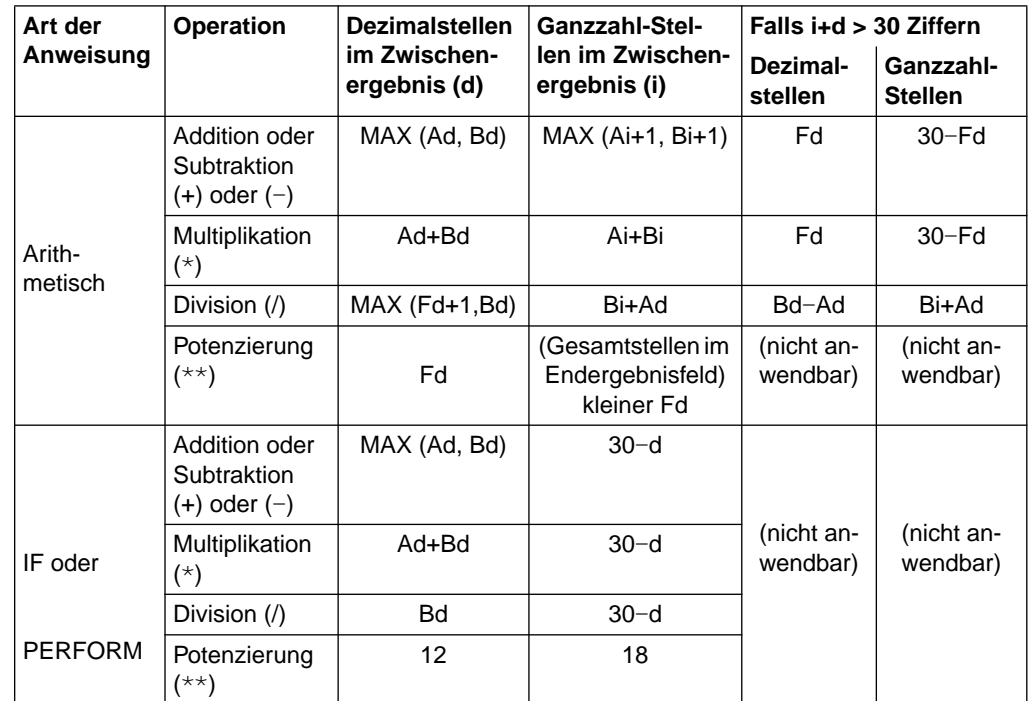

Tabelle 3-14 Errechnen der ganzzahligen Stellen und der Dezimalziffernstellen in Zwischenergebnissen

- i = errechnete ganzzahlige Stellen
- Ai  $=$  ganzzahlige Stellen im ersten Operanden<sup>1)</sup>
- $Bi =$  ganzzahlige Stellen im zweiten Operanden<sup>2)</sup>
- Fi = ganzzahlige Stellen im Endergebnis
- d = errechnete Dezimalstellen
- $Ad =$  Dezimalstellen im ersten Operanden<sup>1)</sup>
- $Bd =$  Dezimalstellen im zweiten Operanden<sup>2)</sup>
- Fd = Dezimalstellen im Endergebnis
- MAX= der jeweils größere Wert der angegebenen Operanden
- <sup>1)</sup> Divisor im Falle Division
- 2) Dividend im Falle Division
### <span id="page-252-0"></span>**3.9.6 Angaben in Anweisungen**

### **CORRESPONDING-Angabe**

Die CORRESPONDING-Angabe ermöglicht es dem Anwender, mit einer Anweisung Operationen auf verschiedene Datenelemente gleichen Namens in verschiedenen Datengruppen auszuführen.

- 1. CORR ist die Abkürzung von CORRESPONDING.
- 2. Alle Bezeichner müssen sich auf Datengruppen beziehen.
- 3. Die Beschreibung der Bezeichner darf keine Datenfelder mit Stufennummer 66, 77 oder 88 enthalten oder eine USAGE IS INDEX-Klausel haben.
- 4. Paare von Datenfeldern entsprechen sich, wenn die nachstehend beschriebenen Bedingungen erfüllt sind; alle anderen Datenfelder werden bei der Operation nicht berücksichtigt.
- 5. Beide Datenfelder haben den gleichen Namen und gleiche Qualifizierung, bis zu, aber nicht unbedingt einschließlich, bezeichner-1 und bezeichner-2.
- 6. Keines der Datenfelder ist mit FILLER erklärt.
- 7. Mindestens eines der Datenfelder ist im Falle von MOVE CORRESPONDING ein Datenelement; beide Datenfelder sind Datenelemente im Falle von ADD CORRE-SPONDING oder SUBTRACT CORRESPONDING.
- 8. Ein Datenfeld, das bezeichner-1 oder bezeichner-2 untergeordnet ist und das mit einer REDEFINES-Klausel, OCCURS-Klausel oder USAGE IS INDEX-Klausel definiert ist, wird ignoriert; alle Felder, die diesen Feldern untergeordnet sind, werden ebenfalls ignoriert. bezeichner-1 oder bezeichner-2 können jedoch mit REDEFINES-Klauseln oder OCCURS-Klauseln definiert werden oder Datenfeldern untergeordnet sein, die mit REDEFINES-Klauseln oder OCCURS-Klauseln definiert sind.
- 9. Auf Bezeichner, die einer Teilfeldselektion unterzogen werden, kann die CORRE-SPONDING-Angabe nicht angewendet werden.

#### **Beispiel 3-61**

In diesem Beispiel werden Datenelemente in ARBEITER-SATZ von entsprechenden Feldern in LOHN-KONTROLLE abgezogen.

Anweisung in der PROCEDURE DIVISION:

```
 SUBTRACT CORRESPONDING ARBEITER-SATZ FROM LOHN-KONTROLLE.
```
#### Einträge in der DATA DIVISION:

- - - - - 04 SCHICHT-KENNZAHL... 02 ABZUEGE.
				-
	- 03 ARBEITSSTUNDEN... 03 VORSCHUSS...
	- 03 AUSZAHLUNG... 02 LOHN.
	-
	-
- 01 ARBEITER-SATZ. 01 LOHN-KONTROLLE.
	- 02 ARBEITER-NR. 02 ARBEITER-NR.
		- 03 ARBEITS-ORT... 03 STECHUHR-NR...
		- 03 STECHUHR-NR. 03 FILLER...
			-
			- 04 KONTROLL-NR... 03 STEUER-SATZ...
	- 02 LOHN. 2008 CONTROLLER 10 2008 STEUER-BETRAG...
		-
		-
	- 02 STEUER-SATZ... 03 ARBEITSSTUNDEN...
	- 02 ABZUEGE... 03 AUSZAHLUNG...
		- 02 NETTO-ZAHLUNG...
		- 02 ARBEITER-NAME...
			- 03 SCHICHT-KENNZAHL...

Entsprechend den Regeln für die CORRESPONDING-Angabe finden folgende Subtraktionen statt:

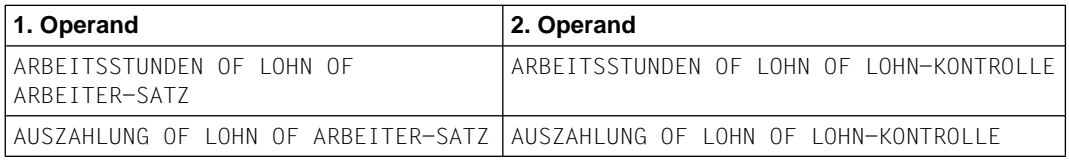

#### Die folgenden Felder werden aus den aufgeführten Gründen nicht subtrahiert.

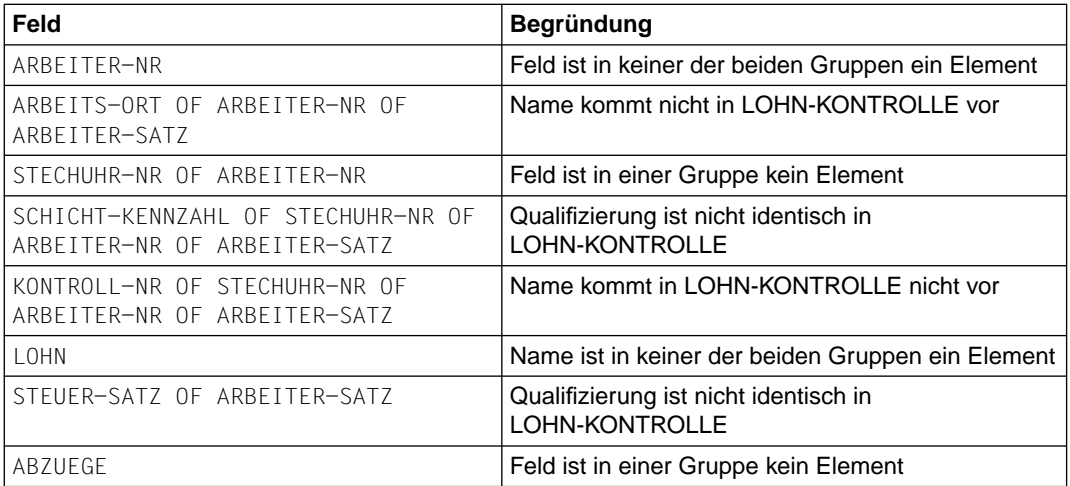

# **GIVING-Angabe**

### **Syntaxregeln**

- 1. Der dem Wort GIVING folgende Bezeichner kann ein numerisch druckaufbereitetes Element sein, da er nicht selbst an der Rechnung beteiligt ist.
- 2. Wenn GIVING angegeben ist, wird das Ergebnis der arithmetischen Operation dem angegebenen Bezeichner zugewiesen.
- 3. Das in bezeichner abgespeicherte Resultat ersetzt den vorherigen Inhalt von bezeichner. Es ist daher nicht notwendig, den Bezeichner auf Null zu setzen.

### **Beispiel 3-62**

ADD A B GIVING C.

Die Summe A + B wird C zugewiesen, A und B werden nicht verändert.

# **ROUNDED-Angabe**

### **Syntaxregeln**

- 1. Falls nach der Dezimalpunktausrichtung die Anzahl der Stellen nach dem Komma im Ergebnis einer arithmetischen Operation größer ist als die Stellenanzahl, die im Ergebnisbezeichner dafür vorgesehen wurde, werden Stellen entsprechend der vorgesehenen Stellenanzahl des Ergebnisbezeichners abgeschnitten. Soll gerundet werden, so wird der absolute Wert der letzten gültigen Ziffernstelle des Ergebnisbezeichners um 1 erhöht, wenn die höchstwertige der abzuschneidenden Ziffern größer oder gleich 5 ist.
- 2. Soll nicht gerundet, sondern Stellen abgeschnitten werden, so bleibt die letzte Ziffernstelle des Ergebnisbezeichners unverändert.
- 3. Wenn die niederwertigsten Ziffernstellen in einem Ergebnisbezeichner durch das Zeichen P in der Maskenzeichenfolge des Ergebnisbezeichners dargestellt sind, findet die Rundung oder Verkürzung gemäß der ganz rechts stehenden Ziffernstelle, für die Internspeicherplatz zugewiesen ist, statt (siehe Beispiel).

ROUNDED wird für die Ergebnisfelder vom Typ COMPUTATIONAL-1 bzw. COMPUTATIONAL-2 angenommen und braucht für diese nicht angegeben zu werden.

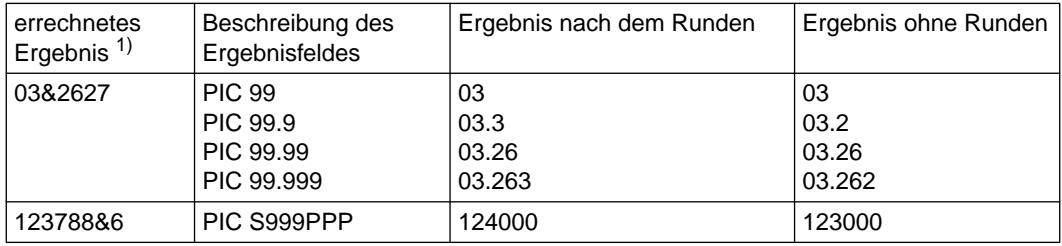

### **Beispiel 3-63**

 $1)$  & stellt den Rechendezimalpunkt dar.

# **ON SIZE ERROR-Angabe**

Eine Überlaufbedingung liegt dann vor, wenn nach der Dezimalpunktausrichtung die Anzahl der ganzzahligen Stellen im errechneten Resultat größer ist als die dafür vorgesehene Stellenanzahl.

### **Syntaxregeln**

- 1. Die Verletzung der Regeln für die Berechnung von Expontialausdrücken führt immer zum Abbruch der arithmetischen Operation und zum Auftreten einer Überlaufbedin-gung [\(siehe "Arithmetische Anweisungen", Allgemeine Regel 4, S.250f\).](#page-249-0)
- 2. Die Angabe ON SIZE ERROR spezifiert eine unbedingte Anweisung, die angibt, welche Aktionen im Falle eines Überlaufs auszuführen sind.
- 3. Die Überlaufbedingung bezieht sich nur auf das Endresultat einer arithmetischen Operation; sie bezieht sich nicht auf Zwischenergebnisse, außer in der MULTIPLY- und DIVIDE-Anweisung.
- 4. Ist ROUNDED angegeben, so findet das Runden vor der Prüfung auf Überlauf statt.
- 5. Ist ON SIZE ERROR angegeben, und eine Überlaufbedingung tritt nach der Ausführung der arithmetischen Anweisung auf, bleiben die Werte der Ergebnisbezeichner dieselben wie vor der Ausführung der Anweisung. Die Werte der Ergebnisbezeichner, für die keine Überlaufbedingung auftritt, bleiben unberührt von einem Überlauf, der für andere Ergebnisbezeichner während einer Operation auftritt. Nach Beendigung der arithmetischen Operationen geht die Ablaufsteuerung über zur in der ON SIZE ERROR-Angabe angegebenen unbedingten Anweisung. Die Ausführung wird gemäß den Regeln für diese Anweisung fortgesetzt. Wird dabei ein Prozedursprung oder eine Bedingungsanweisung ausgeführt, die explizit den Übergang der Ablaufsteuerung bewirkt, erfolgt dieser Übergang; im anderen Fall geht die Ablaufsteuerung nach Beendigung der Ausführung von unbedingte-anweisung der ON SIZE ERROR-Angabe zum Ende der arithmetischen Anweisung über, und die ON SIZE ERROR-Angabe wird, falls angegeben, ignoriert.
- 6. Ist ON SIZE ERROR nicht angegeben und es tritt eine Überlaufbedingung auf, sind die Werte der betroffenen Ergebnisbezeichner unbestimmt. Die Werte der Ergebnisbezeichner, für die keine Überlaufbedingung auftritt, bleiben unberührt von einem Überlauf, der für andere Ergebnisbezeichner während einer Operation auftritt. Nach Beendigung der Operationen geht die Ablaufsteuerung zum Ende der arithmetischen Anweisung über, und die NOT ON SIZE ERROR-Angabe wird, falls vorhanden, ignoriert.
- 7. Tritt keine Überlaufbedingung auf, geht die Ablaufsteuerung zum Ende der arithmetischen Anweisung oder, falls angegeben, zu unbedingte-anweisung der NOT ON SIZE ERROR-Angabe über. Im letzteren Fall wird die Ausführung gemäß den Regeln für die angegebene(n) unbedingte(n) Anweisung(en) fortgesetzt. Wird dabei ein Prozedur-

sprung oder eine Bedingungsanweisung ausgeführt, die einen expliziten Übergang der Ablaufsteuerung bewirkt, erfolgt dieser Übergang; im anderen Fall geht nach Beendigung der Ausführung von unbedingte-anweisung der NOT ON SIZE ERROR-Angabe die Ablaufsteuerung zum Ende der arithmetischen Anweisung über.

- 8. Wenn für eine ADD-Anweisung mit der CORRESPONDING-Angabe oder für eine SUBTRACT-Anweisung mit der CORRESPONDING-Angabe ein Überlauf in einer der Teiloperationen auftritt, wird die unbedingte Anweisung in der ON SIZE ERROR-Angabe erst ausgeführt, wenn alle einzelnen Additionen oder Subtraktionen beendet sind.
- 9. Division durch Null bewirkt immer eine Überlaufbedingung.

Für Datenfelder, die mit COMPUTATIONAL-1 oder COMPUTATIONAL-2 erklärt sind, wird bei der Division durch Null die Ausführung der unbedingten Anweisung in der ON SIZE ERROR-Angabe bewirkt.

### **Beispiel 3-64**

```
 IDENTIFICATION DIVISION.
 PROGRAM-ID. SE.
 ENVIRONMENT DIVISION.
 CONFIGURATION SECTION.
 SPECIAL-NAMES.
     TERMINAL IS T.
 DATA DIVISION.
 WORKING-STORAGE SECTION.
 77 A PIC 99 VALUE ZERO.
 77 B PIC 99 VALUE ZERO.
 PROCEDURE DIVISION.
 MAIN SECTION.
 P1.
     MOVE 44 TO A.
     MOVE 72 TO B.
     ADD A TO B
     ON SIZE ERROR
       PERFORM PROC-A
     END-ADD
     STOP RUN.
 PROC-A.
     DISPLAY "Laengenfehler!" UPON T.
     DISPLAY A UPON T.
     DISPLAY B UPON T.
```
Aktueller Wert von A: 44 Aktueller Wert von B: 72 Errechnetes Ergebnis: 116

Das Ergebnisfeld B ist zu klein, um das errechnete Ergebnis aufzunehmen, und die Überlaufbedingung tritt ein. Da ON SIZE ERROR angegeben wurde, wird die Anweisung PERFORM PROC-A ausgeführt. Das Ergebnisfeld B bleibt unverändert.

### **3.9.7 Überlappende Operanden**

Für alle Anweisungen gilt: Belegen ein Sende- und ein Empfangsfeld ganz oder teilweise denselben Speicherplatz, ohne in derselben Datenerklärung definiert zu sein, so ist das Ergebnis der Ausführung der Anweisung undefiniert. Bei einigen Anweisungen ist das Ergebnis der Ausführung auch dann undefiniert, wenn Sende- und Empfangsfeld in derselben Datenerklärung definiert sind (Näheres dazu siehe unter den einzelnen Anweisungen).

### **3.9.8 Inkompatible Daten**

Mit Ausnahme der Überprüfung der Klassenbedingung gilt für jedes Ansprechen eines Datenfeldes in der PROCEDURE DIVISION: Falls der Inhalt eines Datenfeldes unverträglich ist mit seiner in der PICTURE-Klausel vereinbarten Datenklasse, ist das Ergebnis der Operation unvorhersehbar.

### **Allgemeine Regel**

Jeder Operation mit einem numerischen Datenfeld, das eventuell einen nichtnumerischen Inhalt haben könnte (z.B. durch Redefinition des Datenfeldes oder nach Ausführung einer MOVE-Anweisung mit einem Gruppenfeld als Operanden), sollte der Klassentest IF NUMERIC vorangehen. Die Operation kann nur dann erfolgreich durchgeführt werden, wenn der Klassentest den Wahrheitswert TRUE ergeben hat.

### **3.9.9 Anweisungen**

### **ACCEPT-Anweisung**

#### **Funktion**

Die ACCEPT-Anweisung überträgt geringe Datenmengen in ein Datenfeld. Die Daten werden entweder aus einer Systemdatei gelesen oder vom Compiler bzw. vom Betriebssystem zur Verfügung gestellt.

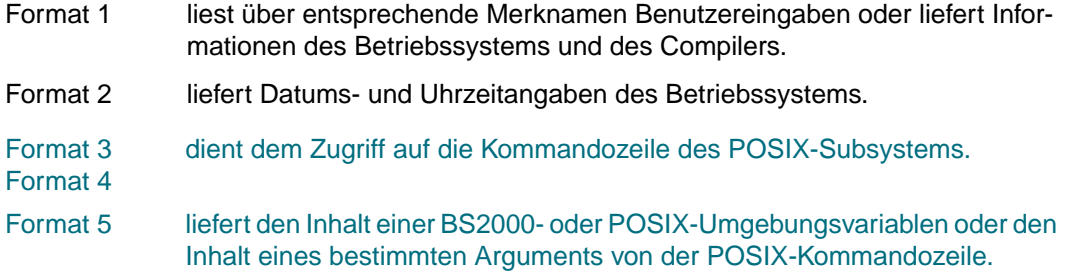

### **Format 1**

 $\overline{\text{ACEPT}}$  bezeichner [  $\overline{\text{FROM}}$  merkname ]

### **Syntaxregeln für Format 1**

- 1. bezeichner kann eine Datengruppe, ein alphabetisches, alphanumerisches, extern dezimales oder externes Gleitpunkt-Datenfeld sein.
- 2. merkname muß im SPECIAL-NAMES-Paragraphen angegeben werden und mit einem der folgenden Herstellernamen verknüpft sein:

```
 SYSIPT,
 TERMINAL,
 CONSOLE,
 jobvariablenname (Jobvariable BS2000),
 COMPILER-INFO,
 CPU-TIME, PROCESS-INFO, TERMINAL-INFO, DATE-ISO4
```
3. Die Daten werden linksbündig in den durch bezeichner angegebenen Bereich übertragen, unabhängig von der für bezeichner angegebenen Maskenzeichenfolge. Für die eingelesenen Daten wird dabei weder Druckaufbereitung noch Fehlerkontrolle vorgenommen.

Ausgenommen davon ist CPU-TIME. Die CPU-Zeit wird entsprechend den Regeln der MOVE-Anweisung von einem Sendefeld mit der Beschreibung PIC 9(6)V9(4) übertragen.

- 4. Mit der Angabe des Merknamens für SYSIPT, TERMINAL und CONSOLE wird eine Systemdatei spezifiziert, aus der die Daten gelesen werden sollen. SYSIPT bezeichnet die Systemdatei gleichen Namens. TERMINAL bezeichnet die (im Normalfall auf die Datensichtstation zugewiesene) Systemdatei SYSDTA. CONSOLE bezeichnet den Bedienplatz des Systems.
- 5. Mit der Angabe des Merknamens für einen Jobvariablennamen wird die zugehörige Jobvariable des Betriebssystems angesprochen, die eingelesen werden soll. Kann die Jobvariable aus bestimmten Gründen nicht eingelesen werden, gibt das Laufzeitsystem eine Fehlermeldung aus. Abhängig von einer entsprechenden Compiler-Steueranweisung (siehe COBOL85-Benutzerhandbuch [1]) wird das Programm fortgesetzt oder abgebrochen. Im Fortsetzungsfall enthält bezeichner den Wert /\*.
- 6. Mit der Angabe des Merknamens für COMPILER-INFO, CPU-TIME, PROCESS-INFO oder TERMINAL-INFO wird die Information spezifiziert, die angefordert werden soll. COMPILER-INFO bezeichnet Informationen, die der Compiler liefert. CPU-TIME, PROCESS-INFO, TERMINAL-INFO und DATE-ISO4 bezeichnen Informationen, die das Betriebssystem liefert.
- 7. Falls die FROM-Angabe fehlt, werden die Daten standardmäßig von der logischen Eingabedatei SYSIPT gelesen. Mit einer entsprechenden Compiler-Steueranweisung können die Daten auch von der logischen Eingabedatei SYSDTA gelesen werden (siehe COBOL85-Benutzerhandbuch [1]).
- 8. Die Ausführung der ACCEPT-Anweisung und der Aufbau der gelieferten Informationen für die einzelnen Funktionen sind im COBOL85-Benutzerhandbuch beschrieben.

### **Allgemeine Regeln für Format 1**

- 1. Falls die für eine ACCEPT-Anweisung verwendete Systemdatei identisch ist mit einer in einer READ-Anweisung verwendeten Systemdatei, so ist das Ergebnis unbestimmt.
- 2. Eine ACCEPT-Anweisung für Jobvariable wird zur Ablaufzeit mit einer Fehlermeldung zurückgewiesen, wenn die Jobvariablen im Betriebssystem nicht vorhanden sind.

### **Beispiel 3-65**

### für Format 1

```
ENVIRONMENT DIVISION.
CONFIGURATION SECTION.
SPECIAL-NAMES.
     TERMINAL IS T.
...
PROCEDURE DIVISION.
 ...
     ACCEPT EINGABE FROM T.
```
Der Merkname T wird im SPECIAL-NAMES-Paragraphen mit dem Herstellernamen TERMINAL verknüpft. Die folgende ACCEPT-Anweisung fordert Daten aus der TERMINAL zugewiesenen Systemdatei SYSDTA an und überträgt diese in das mit EINGABE bezeichnete Datenfeld.

### **Format 2**

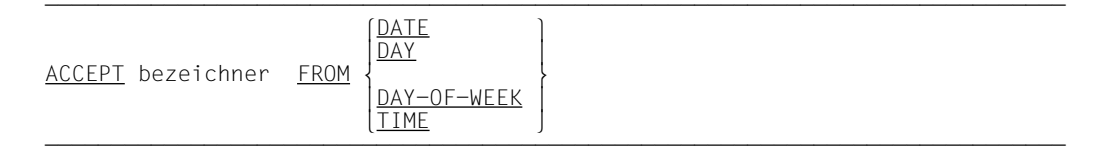

### **Syntaxregeln für Format 2**

- 1. bezeichner darf kein alphabetisches Datenelement sein.
- 2. Durch die ACCEPT-Anweisung wird die angeforderte Information in das durch bezeichner angegebene Datenfeld, entsprechend den für die MOVE-Anweisung geltenden Regeln, übertragen. DATE, DAY, DAY-OF-WEEK und TIME sind besondere Datenfelder und werden daher nicht im Quellprogramm beschrieben.

### **Allgemeine Regeln für Format 2**

1. DATE setzt sich zusammen aus den Datenelementen Jahr innerhalb eines Jahrhunderts, Monat des Jahres und Tag des Monats. Die Reihenfolge dieser gedachten Datenelemente ist von links nach rechts Jahr, Monat, Tag. Daher würde z.B. der 1. April 1996 dargestellt als 960401. Falls DATE in einem COBOL-Programm angesprochen wird, wird es interpretiert als wäre es als sechsstelliges, ganzzahliges, numerisches Datenelement ohne Vorzeichen erklärt worden (PIC 9(6)).

- 2. DAY setzt sich zusammen aus den Datenelementen Jahr des Jahrhunderts und Tag des Jahres. Die Reihenfolge dieser gedachten Datenelemente ist von links nach rechts Jahr und Tag des Jahres. Daher würde z.B. der 1. April 1998 dargestellt als 98091. Falls DAY in einem COBOL-Programm angesprochen wird, wird es interpretiert, als wäre es als fünfstelliges, ganzzahliges, numerisches Datenelement ohne Vorzeichen erklärt worden (PIC 9(5)).
- 3. DAY-OF-WEEK besteht aus einem einzigen Datenelement, dessen Inhalt der Wochentag ist. Falls DAY-OF-WEEK in einem COBOL-Programm angesprochen wird, wird es interpretiert, als wäre es als vorzeichenloses, ganzzahliges, numerisches Datenelement von der Länge einer Ziffernstelle beschrieben worden (PIC 9). Bei DAY-OF-WEEK bedeutet der Wert 1 Montag, Wert 2 Dienstag ... Wert 7 Sonntag.
- 4. TIME setzt sich zusammen aus den Datenelementen Stunden, Minuten, Sekunden und Hundertstel-Sekunden. TIME basiert auf einer 24-Stunden-Zeitangabe; 2 Uhr 41 Minuten nachmittags wird also dargestellt als 14410000. Falls TIME in einem COBOL-Programm angesprochen wird, wird es interpretiert als wäre es als achtstelliges, ganzzahliges, numerisches Datenelement ohne Vorzeichen erklärt worden (PIC 9(8)). Der Minimalwert, den TIME enthalten kann, ist 00000000; der Maximalwert 23595900. Die beiden letzten Ziffernstellen werden vom System nicht geliefert und sind daher immer auf Null gesetzt.

Die folgenden drei Formate der ACCEPT-Anweisung sind Erweiterungen aus dem X/OPEN Portability Guide. Sie erlauben den Zugriff auf Umgebungsvariablen und Kommandozeilen. Der Zugriff auf eine Kommandozeile ist nur sinnvoll, wenn das Objektprogramm im POSIX-Subsystem abläuft, das ab BS2000/OSD 2.0 zur Verfügung steht. Der Ablauf des COBOL85-Compilers und der von ihm erzeugten Programme unter POSIX ist im COBOL85-Benutzerhandbuch [1] beschrieben.

### **Format 3**

liefert die aktuelle Anzahl der Argumente in der Kommandozeile.

```
\overline{\text{ACCEPT}} bezeichner-1 [ \overline{\text{FROM}} merkname-3 ]
```
[END-ACCEPT]

### **Syntaxregeln**

- 1. bezeichner-1 muß sich auf ein Datenelement beziehen, das als Ganzzahl ohne Vorzeichen beschrieben ist.
- 2. merkname-3 muß im SPECIAL-NAMES-Paragraphen mit dem Herstellernamen ARGUMENT-NUMBER verknüpft sein.

liefert nacheinander die Inhalte der Argumente in der Kommandozeile.

```
\overline{\text{ACCEPT}} bezeichner-2 [ FROM merkname-4 ]
      \begin{bmatrix} \n\text{ON} & \text{EXCEPTION} & \text{unbedingte-anweisung-1} \\ \n\text{INOT ON EXCEPTION} & \text{unbedingte-anweisung-2} \n\end{bmatrix}[C<u>NOT</u> ON <u>EXCEPTION</u> unbedingte-anweisung-2]]<br>FFND-ACCFPT1
        FND-ACCEPT1
```
### **Syntaxregeln**

- 1. bezeichner-2 muß sich auf ein alphanumerisches Datenelement beziehen.
- 2. merkname-4 muß im SPECIAL-NAMES-Paragraphen mit dem Herstellernamen ARGUMENT-VALUE verknüpft sein.
- 3. NOT ON EXCEPTION kann nur angegeben werden, wenn auch ON EXCEPTION angegeben ist.

### **Format 5**

liefert den Inhalt einer Umgebungsvariablen oder den Inhalt eines bestimmten Arguments von der Kommandozeile. Der Name der angesprochenen Umgebungsvariablen bzw. die Nummer des angesprochenen Arguments in der Kommandozeile muß zuvor durch entsprechende DISPLAY-Anweisungen festgelegt werden.

```
\overline{\text{ACEPI}} bezeichner-2 [ FROM merkname-6 ]
       \begin{bmatrix} \n\text{ON} & \underline{\text{EXCEPTION}} & \text{unbedingte-anweisung-1} \\ \n\text{INOT ON EXCEPTION} & \text{unbedingte-anweisuna-21} \n\end{bmatrix}[E<u>NOT</u> ON <u>EXCEPTION</u> unbedingte-anweisung-2]]<br>[END-ACCEPT]
       [END-ACCEPT]
```
### **Syntaxregeln**

- 1. bezeichner-2 muß sich auf ein alphanumerisches Datenelement beziehen.
- 2. merkname-6 muß im SPECIAL-NAMES-Paragraphen mit den Herstellernamen ARGUMENT-VALUE oder ENVIRONMENT-VALUE verknüpft sein.
- 3. NOT ON EXCEPTION kann nur angegeben werden, wenn auch ON EXCEPTION angegeben ist.

#### *Hinweis*

Ein ausführliches Beispiel für den Zugriff auf Kommandozeile und Umgebungsvariable befindet sich im COBOL85-Benutzerhandbuch [1], Kapitel 13.

# **ADD-Anweisung**

### **Funktion**

Die ADD-Anweisung addiert zwei oder mehr numerische Operanden und speichert das Ergebnis ab.

- Format 1 der ADD-Anweisung speichert die Summe im jeweiligen Operandenfeld ab. Mehrere Additionen können mit einer ADD-Anweisung durchgeführt werden, indem mehr als ein Ergebnisfeld angegeben wird.
- Format 2 der ADD-Anweisung speichert die Summe in einem getrennten Ergebnisfeld ab.
- Format 3 der ADD-Anweisung addiert die Elemente einer Datengruppe zu den entsprechenden Datenelementen einer anderen Gruppe.

 $\{\text{ADD}\}\$  [bezeichner-1], ... TO {bezeichner-2 [ROUNDED]}, ...  $\triangle$ DD  $\left\{ \begin{matrix} \cdot & \cdot & \cdot & \cdot \\ \cdot & \cdot & \cdot & \cdot \\ \cdot & \cdot & \cdot & \cdot \end{matrix} \right\}$ ... TO {bezeichner-2 [ROUNDED]}... literal-1 [ON SIZE ERROR unbedingte-anweisung-1] [NOT ON SIZE ERROR unbedingte-anweisung-2] [END-ADD]

### **Syntaxregeln für Format 1**

- 1. Jeder Bezeichner muß sich auf ein numerisches Datenfeld beziehen.
- 2. Die gemeinsame Stellenzahl der Operanden, die in einer gegebenen Anweisung ermit-telt wird, darf nicht mehr als 18 Ziffern betragen [\(siehe "Arithmetische Anweisungen",](#page-249-1) [S. 250](#page-249-0)).
- 3. Die Werte der Operanden, die dem Wort TO vorangehen, werden addiert und die Summe zu dem derzeitigen Wert von bezeichner-2... dazuaddiert. Das Ergebnis wird in bezeichner-2 ... abgespeichert.
- 4. END-ADD begrenzt den Gültigkeitsbereich der ADD-Anweisung.

Für weitere Regeln [siehe unter "Angaben in Anweisungen" \(S.253ff\);](#page-252-0) die ROUNDED-Angabe und (NOT) ON SIZE ERROR-Angabe sind in diesem Abschnitt beschrieben.

### **Beispiel 3-66**

für Format 1

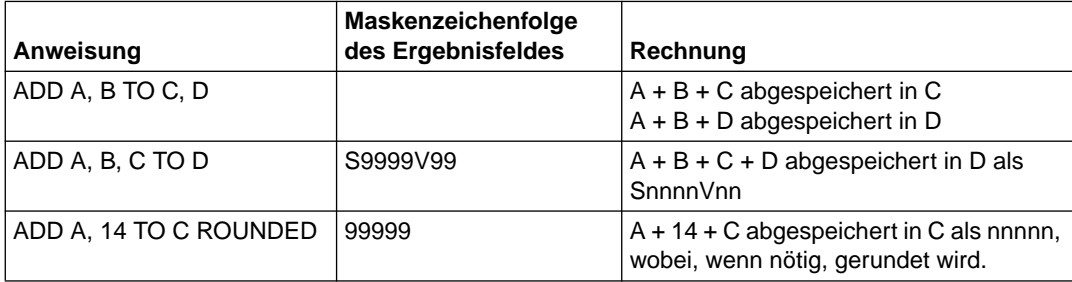

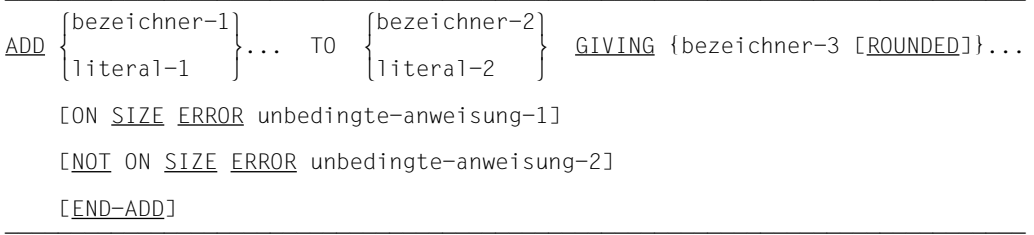

### **Syntaxregeln für Format 2**

- 1. Jeder Bezeichner, der dem Wort GIVING vorangeht, muß sich auf ein numerisches Datenelement beziehen.
- 2. bezeichner-3 kann sich auf ein numerisches oder numerisch druckaufbereitetes Datenelement beziehen.
- 3. Die gemeinsame Stellenzahl der Operanden, die in einer gegebenen Anweisung ermittelt wird, mit Ausnahme des Datenfeldes, das dem Wort GIVING folgt, darf nicht mehr als 18 Ziffern betragen [\(siehe "Arithmetische Anweisungen", S.250\)](#page-249-0).
- 4. Die Werte der Operanden, die dem Wort GIVING vorangehen, werden addiert; danach wird die Summe als neuer Wert in bezeichner-3 abgespeichert.
- 5. END-ADD begrenzt den Gültigkeitsbereich der ADD-Anweisung.

Für weitere Regeln [siehe unter "Angaben in Anweisungen" \(S.253ff\);](#page-252-0) die GIVING-Angabe, ROUNDED-Angabe und (NOT) ON SIZE ERROR-Angabe sind in diesem Abschnitt beschrieben.

### **Beispiel 3-67**

für Format 2

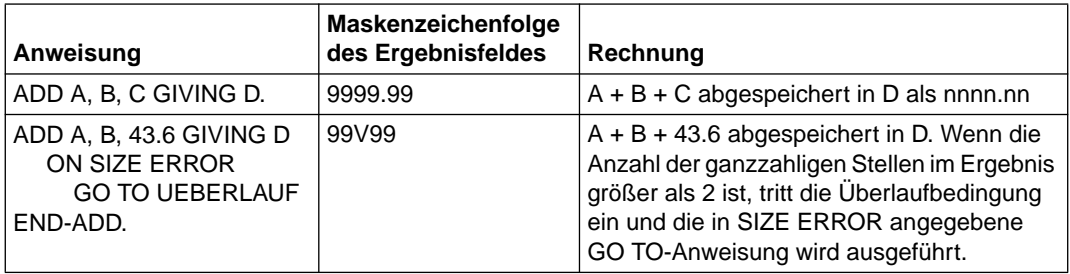

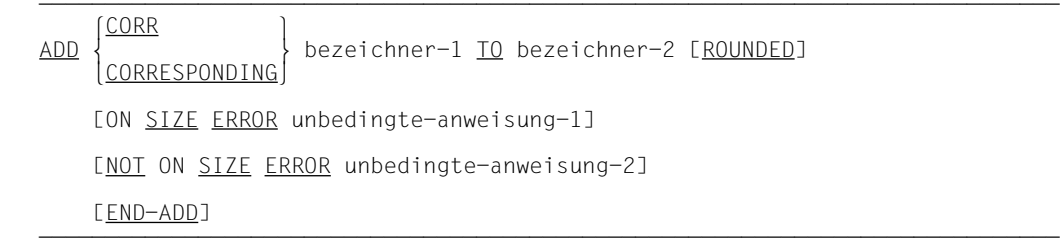

### **Syntaxregeln für Format 3**

- 1. Jeder Bezeichner muß sich auf eine Datengruppe beziehen.
- 2. Die gemeinsame Stellenzahl der Operanden, die für jedes Paar von entsprechenden Datenfeldern getrennt bestimmt wird, darf nicht mehr als 18 Ziffern betragen (siehe ["Arithmetische Anweisungen", S.250\)](#page-249-0).
- 3. Datenelemente innerhalb des ersten Operanden (bezeichner-1) werden zu den entsprechenden Datenelementen im zweiten Operanden (bezeichner-2 ...) addiert. Die Ergebnisse werden in den Feldern des zweiten Operanden abgespeichert.
- 4. END-ADD begrenzt den Gültigkeitsbereich der ADD-Anweisung.

Für weitere Regeln [siehe unter "Angaben in Anweisungen" \(S.253ff\);](#page-252-0) die CORRESPON-DING-Angabe, ROUNDED-Angabe und (NOT) ON SIZE ERROR-Angabe sind in diesem Abschnitt beschrieben.

### **Beispiel 3-68**

für Format 3

[Siehe die Beschreibung der CORRESPONDING-Angabe als Beispiel für die Verwendung](#page-252-0) dieses Zusatzes (S.253).

# **ALTER-Anweisung**

### **Funktion**

Die ALTER-Anweisung modifiziert eine oder mehrere GO TO-Anweisungen und verändert so eine früher festgelegte Folge von Operationen.

### **Format**

 $\overline{\text{ALTER}}$  {prozedurname-1 TO [PROCEED TO] prozedurname-2}...

### **Syntaxregeln**

- 1. prozedurname-1... müssen Namen von Paragraphen sein, die nur einen Programmsatz enthalten, der aus einer GO TO-Anweisung ohne DEPENDING-Angabe besteht.
- 2. prozedurname-2... müssen Paragraphen- oder Kapitelnamen in der PROCEDURE DIVISION sein.
- 3. Während der Ausführung des Programms modifiziert die ALTER-Anweisung die unter prozedurname-1... angegebene GO TO-Anweisung, indem sie die Sprungziele ent-sprechend durch prozedurname-2... ersetzt [\(siehe "GO TO-Anweisung", S.294\).](#page-293-0)

### **Allgemeine Regeln**

- 1. Eine GO TO-Anweisung in einem Kapitel, dessen Segmentnummer 50 oder größer ist, darf nicht von einer ALTER-Anweisung in einem Kapitel mit einer anderen Segmentnummer angesprochen werden.
- 2. Eine GO TO-Anweisung in einem Kapitel, dessen Segmentnummer kleiner als 50 ist, darf von einer ALTER-Anweisung in jedem beliebigen Kapitel angesprochen werden, selbst dann, wenn die von der ALTER-Anweisung angesprochene GO TO-Anweisung in einem Programmsegment ist, das noch nicht zum Ablauf aufgerufen worden ist.

# **COMPUTE-Anweisung**

### **Funktion**

Mit der COMPUTE-Anweisung wird einem Datenfeld der Wert eines Datenfeldes, Literals oder eines arithmetischen Ausdruckes zugewiesen.

### **Format**

```
COMPUTF {bezeichner-1 IROUNDFD1},,, = {literal-1}
COMPUTE {bezeichner-1 [ROUNDED]}... = {literal-1}
                                    arithmetischer-ausdruck
       [ON SIZE ERROR unbedingte-anweisung-1]
       [NOT ON SIZE ERROR unbedingte-anweisung-2]
       [END-COMPUTE]
```
### **Syntaxregeln**

- 1. bezeichner-1... muß sich auf ein numerisches Datenelement oder numerisch-druckaufbereitetes Datenelement beziehen.
- 2. bezeichner-2 muß sich auf ein numerisches Datenelement beziehen.
- 3. Die Angabe für arithmetischer-ausdruck in der COMPUTE-Anweisung läßt jede sinnvolle Kombination von Bezeichnern (die die allgemeinen Regeln für Datennamen in den Grundrechnungsarten erfüllen müssen), Literalen und arithmetischen Operanden zu, die, falls notwendig, auch geklammert sein können ([siehe auch unter "Arithmetische](#page-228-1) [Ausdrücke", S.229\)](#page-228-0).
- 4. Bei Angabe von bezeichner-2 oder literal-1 wird der Wert von bezeichner-1 gleich dem Wert von bezeichner-2 oder literal-1 gesetzt.
- 5. Wird ein arithmetischer Ausdruck verwendet, so wird der Wert des arithmetischen Ausdrucks errechnet und dann dieser Wert als neuer Wert von bezeichner-1... abgespeichert.
- 6. Die COMPUTE-Anweisung erlaubt dem Benutzer, arithmetische Operationen zu kombinieren, ohne die Einschränkungen bezüglich der gemeinsamen Stellenanzahl der Operanden oder Datenempfangsfelder, die für die Anweisungen ADD und SUBTRACT gelten, zu beachten.
- 7. In einer COMPUTE-Anweisung können bis zu 50 Datennamen angegeben werden.
- 8. END-COMPUTE begrenzt den Gültigkeitsbereich der COMPUTE-Anweisung.

Für weitere Regeln [siehe unter "Angaben in Anweisungen" \(S.253ff\);](#page-252-0) die ROUNDED-Angabe und (NOT) ON SIZE ERROR-Angabe sind in diesem Abschnitt beschrieben.

### **Beispiel 3-69**

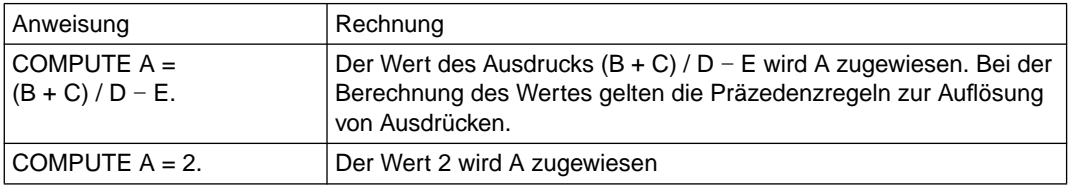

# **CONTINUE-Anweisung**

Die CONTINUE-Anweisung ist eine nicht ausführbare Anweisung. Die Verarbeitung wird bei der nächsten ausführbaren Anweisung fortgesetzt.

### **Format**

#### ÄÄÄÄÄÄÄÄÄÄÄÄÄÄÄÄÄÄÄÄÄÄÄÄÄÄÄÄÄÄÄÄÄÄÄÄÄÄÄÄÄÄÄÄÄÄÄÄÄÄÄÄÄÄÄÄÄÄÄÄÄÄÄÄÄÄÄÄÄÄÄÄÄÄÄÄÄ CONTINUE

### **Syntaxregel**

Die CONTINUE-Anweisung kann überall da verwendet werden, wo eine bedingte oder unbedingte Anweisung verwendet werden kann.

### **Allgemeine Regel**

Die CONTINUE-Anweisung hat keine Auswirkung auf die Programmausführung.

#### **Beispiel 3-70**

```
IDENTIFICATION DIVISION.
PROGRAM-ID. CONT1.
ENVIRONMENT DIVISION.
CONFIGURATION SECTION.
SPECIAL-NAMES.
     TERMINAL IS T.
DATA DIVISION.
WORKING-STORAGE SECTION.
77 N PIC 9.
77 K PIC 9(3).
77 Z PIC 9(6) VALUE ALL ZERO.
77 E PIC 9(3).
PROCEDURE DIVISION.
PROC SECTION.
EINGABE.
     DISPLAY "Obere Grenze N eingeben" UPON T.
     ACCEPT N FROM T.
     IF N NUMERIC
     THEN
      CONTINUE
     ELSE
       DISPLAY "Falsche Eingabe" UPON T
       PERFORM EINGABE
     END-IF.
BERECHNUNG.
     PERFORM WITH TEST BEFORE VARYING K FROM 1 BY 1 UNTIL K > N
      COMPUTE E = K \star \star 3 ADD E TO Z
     END-PERFORM
     DISPLAY "Ergebnis = " Z UPON T.
ENDE.
     STOP RUN.
```
CONTINUE bewirkt, daß die IF-Anweisung syntaktisch richtig ist, obwohl der THEN-Zweig keine ausführbare Anweisung enthält.

### **Beispiel 3-71**

READ INPUT-DATEI AT END CONTINUE.

Um einem Programmabruch bei Dateiende vorzubeugen, ist AT END angegeben; mit CONTINUE wird die syntaktisch erforderliche unbedingte Anweisung gegeben, auch wenn an dieser Stelle nichts ausgeführt werden soll.

### **DISPLAY-Anweisung**

#### **Funktion**

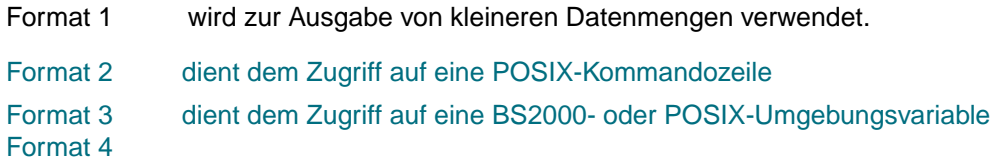

### **Format 1**

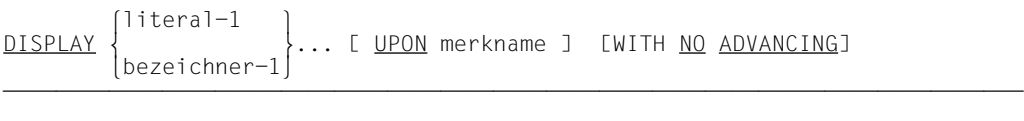

### **Syntaxregeln**

- 1. Mit literal-1 oder bezeichner-1 werden die Operanden angegeben, die in der angeführten Reihenfolge ausgegeben werden sollen. Der Inhalt des durch bezeichner angegebenen Datenfeldes wird, falls notwendig, nach den folgenden Regeln in externe Formate umgewandelt:
	- Intern dezimale und binäre Felder werden in extern dezimale Datenfelder umgewandelt.
	- Interne Gleitpunktdatenfelder werden in externe Gleitpunktdatenfelder umgewandelt.

Alle anderen Datenfelder erfordern keine Umwandlung.

Falls einer der Operanden eine figurative Konstante ist (außer ALL literal), wird diese mit der Länge 1 ausgegeben.

Falls einer der Operanden die figurative Konstante ALL literal ist, wird das Literal einmal ausgegeben.

Falls literal-1 numerisch ist, muß es eine vorzeichenlose Ganzzahl sein.

2. merkname muß im SPECIAL-NAMES-Paragraphen angegeben werden und mit einem der folgenden Herstellernamen verknüpft sein: CONSOLE, PRINTER, PRINTER01 - PRINTER99, SYSOPT, TERMINAL, jobvariablenname (Jobvariable BS2000).

3. Mit der Angabe des Merknamens für SYSOPT, TERMINAL, CONSOLE, PRINTER und PRINTER01-PRINTER99 wird eine Systemdatei spezifiziert, in die die Daten geschrieben werden sollen.

SYSOPT bezeichnet die Systemdatei gleichen Namens.

TERMINAL bezeichnet die Systemdatei SYSOUT.

CONSOLE bezeichnet den Bedienplatz des Systems.

PRINTER bezeichnet die Systemdatei SYSLST, PRINTER01-PRINTER99 bezeichnen die Systemdateien SYSLST01-SYSLST99.

4. Falls die UPON-Angabe fehlt, werden die Daten standardmäßig in die logische Ausgabedatei SYSLST ausgegeben. Mit einer entsprechenden Compiler-Steueranweisung können die Daten auch in die logische Ausgabedatei SYSOUT ausgegeben werden (siehe COBOL85-Benutzerhandbuch [1]).

### **Allgemeine Regeln**

1. Für jedes Gerät wird eine maximale logische Satzgröße angenommen. Diese Größen sind in Tabelle 3-15 aufgeführt.

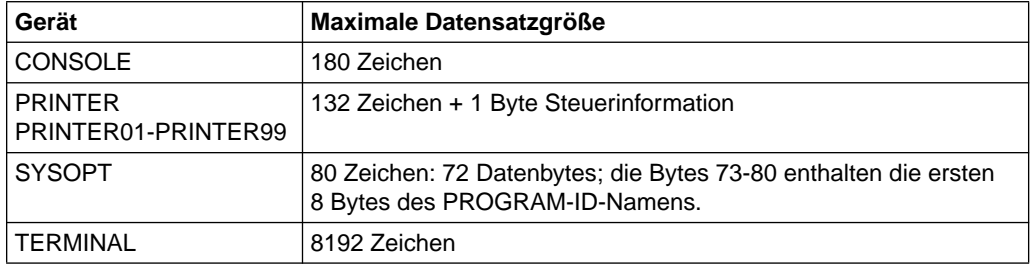

Tabelle 3-15 Maximale logische Datensatzgröße für die DISPLAY-Anweisung

- 2. Wenn eine DISPLAY-Anweisung mehr als einen Operanden enthält, werden die Inhalte der angegebenen Datenbereiche und Literale nebeneinander von links nach rechts ausgegeben.
- 3. Bei Druckerausgabe wird ein Zeilenvorschub durch die folgenden Angaben erzeugt: DISPLAY, WRITE und WRITE AFTER ADVANCING. Durch eine WRITE-Anweisung ohne ADVANCING-Angabe oder mit BEFORE ADVANCING-Angabe wird ein Zeilenvorschub nach dem Drucken bewirkt. Daher kann sich durch gemischte Anwendungen von DISPLAY- und WRITE-Anweisungen auf das gleiche Gerät innerhalb ein und desselben Programmes ein Überdrucken von Zeilen ergeben. Auf Laserdrucker ist ein Überdrucken nicht möglich.

4. Die maximale Datensatzgröße bei Jobvariablen beträgt 256 Zeichen.

Falls die Gesamtzeichenanzahl der Operanden die maximale Datensatzgröße überschreitet, wird der Datensatz auf die maximale Länge abgeschnitten.

5. Wenn eine Jobvariable als Monitor-Jobvariable (überwachende Jobvariable) MONJV verwendet wird, dann schützt das System die ersten 128 Bytes (Systemteil) dieser Jobvariablen gegen Schreibzugriffe. Es wird daher nur der Teil eines Datensatzes, der mit der Position 129 beginnt, ab Position 129 der Monitor-Jobvariablen geschrieben. Ansonsten gilt für überwachende Jobvariablen die Allgemeine Regel 4.

Weitere Angaben siehe COBOL85-Benutzerhandbuch [1].

### **Beispiel 3-72**

```
 SPECIAL-NAMES.
         TERMINAL IS SONDER-AUSGABE.
 ...
     PROCEDURE DIVISION.
 ...
         DISPLAY AUSGABE-TEXT UPON SONDER-AUSGABE.
```
Hierbei ist dem Merknamen SONDER-AUSGABE der Herstellername TERMINAL im SPECIAL-NAMES-Paragraphen zugewiesen. Durch die DISPLAY-Anweisung wird der Inhalt von AUSGABE-TEXT auf SYSOUT ausgegeben.

### **Beispiel 3-73**

DISPLAY "Hello universe !".

Da die UPON-Angabe fehlt, wird das Literal "Hello universe !" standardmäßig in die Ausgabedatei SYSLST ausgegeben. Wurde die Compiler-Steueranweisung COMOPT REDIRECT-ACCEPT-DISPLAY=YES (in SDF: ACCEPT-DISPLAY-ASSGN=\*TERMINAL) angegeben, wird das Literal in die Ausgabedatei SYSOUT ausgegeben (siehe [COBOL85- Benutzerhandbuch 1]).

Die folgenden drei Formate der DISPLAY-Anweisung sind Erweiterungen aus dem X/OPEN Portability Guide. Sie erlauben den Zugriff auf Umgebungsvariablen und Kommandozeilen. Der Zugriff auf eine Kommandozeile ist nur sinnvoll, wenn das Objektprogramm im POSIX-Subsystem abläuft, das ab BS2000/OSD 2.0 zur Verfügung steht. Der Ablauf des COBOL85-Compilers und der von ihm erzeugten Programme unter POSIX ist im COBOL85-Benutzerhandbuch [1] beschrieben.

setzt die Nummer des Arguments in der Kommandozeile, auf das anschließend mit einer ACCEPT-Anweisung zugegriffen wird.

 $\sum_{\text{DISPIAY}}$  (bezeichner-3) UPON merkname-3 [FND-DISPLAY]

ganzzahl-1

DISPLAY UPON merkname-3 [END-DISPLAY]

### **Syntaxregeln**

- 1. bezeichner-3 muß sich auf ein Datenelement beziehen, das als Ganzzahl ohne Vorzeichen beschrieben ist.
- 2. ganzzahl-1 darf kein Vorzeichen besitzen.
- 3. merkname-3 muß im SPECIAL-NAMES-Paragraphen mit dem Herstellernamen ARGUMENT-NUMBER verknüpft sein.

### **Format 3**

setzt den Namen der Umgebungsvariablen, auf die anschließend mit einer ACCEPT- oder DISPLAY-Anweisung zugegriffen wird.

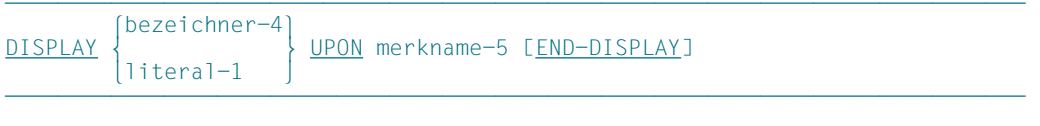

### **Syntaxregeln**

- 1. bezeichner-4 muß sich auf ein alphanumerisches Datenelement beziehen.
- 2. literal-1 muß ein nichtnumerisches Literal sein.
- 3. merkname-5 muß im SPECIAL-NAMES-Paragraphen mit dem Herstellernamen ENVIRONMENT-NAME verknüpft sein.

schreibt in die Umgebungsvariable, die zuvor mit einer DISPLAY-Anweisung vom Format 3 benannt wurde.

 $\sum_{\text{DISPIAY}}$   $\sum_{\text{Dezeichner}-2}$  uPON merkname-6 DISPLAY \ \ UPON merkname-6 literal-2  $\begin{bmatrix} \n\text{ON} & \text{EXCEPTION} & \text{unbedingte-anweisung-1} \\ \n\text{INOT} & \text{ON} & \text{EXCEPTION} & \text{unbedingte-anweisung-2} \n\end{bmatrix}$ [<u>LNOT</u> ON <u>EXCEPTION</u> unbedingte-anweisung-2]]<br>[END-DISPLAY] [END-DISPLAY]

### **Syntaxregeln**

- 1. bezeichner-2 muß sich auf ein alphanumerisches Datenelement beziehen.
- 2. literal-2 muß ein nichtnumerisches Literal sein.
- 3. merkname-6 muß im SPECIAL-NAMES-Paragraphen mit dem Herstellernamen ENVIRONMENT-VALUE verknüpft sein.
- 4. NOT ON EXCEPTION kann nur angegeben werden, wenn auch ON EXCEPTION angegeben ist.

Ein ausführliches Beispiel für den Zugriff auf Kommandozeile und Umgebungsvariable befindet sich im COBOL85-Benutzerhandbuch [1], Kapitel 13.

# **DIVIDE-Anweisung**

### **Funktion**

Die DIVIDE-Anweisung führt die Division zweier numerischer Operanden durch und speichert das Ergebnis ab.

- Format 1 der DIVIDE-Anweisung speichert die Quotienten im jeweiligen Dividendenfeld ab.
- Format 2 der DIVIDE-Anweisung speichert den Quotienten in mehreren gesonderten Ergebnisfeldern ab.
- Format 3 der DIVIDE-Anweisung verwendet die GIVING-Angabe zum Abspeichern des Quotienten und erzeugt den Divisionsrest unter Verwendung der REMAINDER-Angabe.

### **Format 1**

 $\texttt{DIVIDF}$   $\{ \texttt{bezeichner-1} \}$  INTO {bezeichner-2 [ROUNDED]},,, DIVIDE INTO {bezeichner-2 [ROUNDED]}... literal-1 [ON SIZE ERROR unbedingte-anweisung-1] [NOT ON SIZE ERROR unbedingte-anweisung-2] [END-DIVIDE]

### **Syntaxregeln für Format 1**

- 1. Jeder Bezeichner muß sich auf ein numerisches Datenelement beziehen.
- 2. Der Wert von bezeichner-2 wird durch den Wert von bezeichner-1 oder literal-1 dividiert. Der Quotient ersetzt dann den Wert von bezeichner-2 etc.
- 3. Die Maximalgröße des Quotienten beträgt nach der Dezimalpunktausrichtung 18 Dezimalziffern.
- 4. Division durch Null ergibt immer eine Überlaufbedingung (SIZE ERROR).
- 5. Bei Division mit ON SIZE ERROR kann trotzdem ein Divisionsfehler auftreten, da nicht auf Überlauf des Quotienten geprüft wird (nur auf Division durch 0).
- 6. END-DIVIDE begrenzt den Gültigkeitsbereich der DIVIDE-Anweisung.

Für weitere Regeln [siehe unter "Angaben in Anweisungen" \(S.253ff\);](#page-252-0) die ROUNDED-Angabe, (NOT) ON SIZE ERROR-Angabe und GIVING-Angabe sind in diesem Abschnitt beschrieben.

#### **Beispiel 3-74**

für Format 1

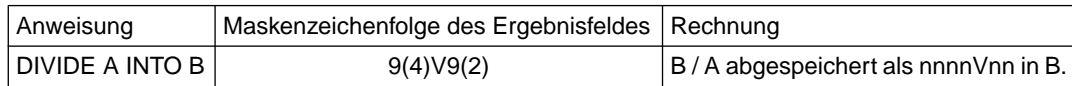

### **Format 2**

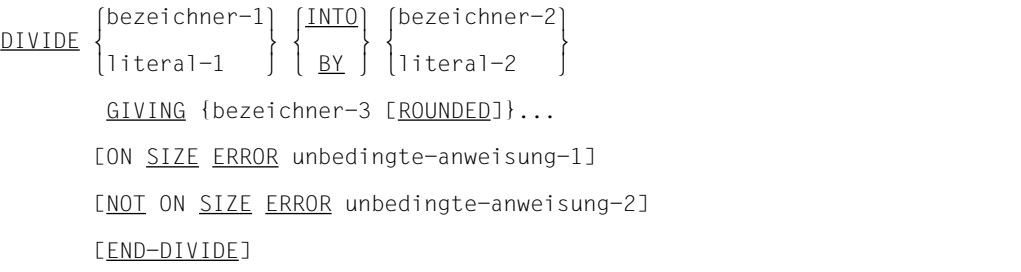

### **Syntaxregeln für Format 2**

- 1. bezeichner-1 oder bezeichner-2 müssen sich auf ein numerisches Datenelement beziehen.
- 2. bezeichner-3... kann sich auf ein numerisches Datenelement oder auf ein numerisch druckaufbereitetes Datenelement beziehen.
- 3. Bei Verwendung der INTO-Angabe wird der Wert von bezeichner-2 oder literal-2 durch den Wert von bezeichner-1 oder literal-1 dividiert; bei Verwendung der BY-Angabe wird der Wert von bezeichner-1 oder literal-1 durch den Wert von bezeichner-2 oder literal-2 dividiert. Der Quotient wird in bezeichner-3... abgespeichert.
- 4. Die Maximalgröße des Quotienten beträgt nach der Dezimalpunktausrichtung 18 Dezimalziffern.
- 5. Division durch Null ergibt immer eine Überlaufbedingung (SIZE ERROR).
- 6. Bei Division mit ON SIZE ERROR kann trotzdem ein Divisionsfehler auftreten, da nicht auf Überlauf des Quotienten geprüft wird (nur auf Division durch 0).
- 7. END-DIVIDE begrenzt den Gültigkeitsbereich der DIVIDE-Anweisung.

Für weitere Regeln [siehe unter "Angaben in Anweisungen" \(S.253ff\);](#page-252-0) die ROUNDED-Angabe, (NOT) ON SIZE ERROR-Angabe und GIVING-Angabe sind in diesem Abschnitt beschrieben.

#### **Beispiel 3-75**

für Format 2

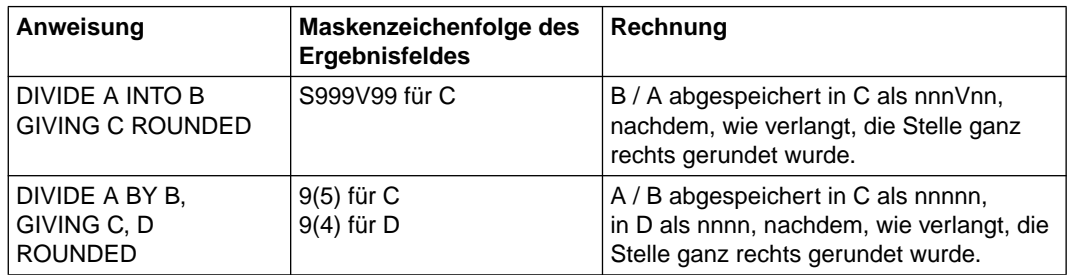

### **Format 3**

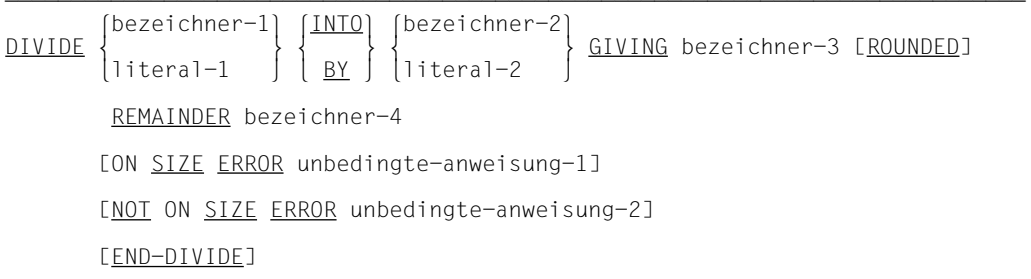

### **Syntaxregeln für Format 3**

- 1. bezeichner-1 oder bezeichner-2 müssen sich auf ein numerisches Datenelement beziehen.
- 2. bezeichner-3 oder bezeichner-4 können sich auf ein numerisches Datenelement oder auf ein numerisch druckaufbereitetes Datenelement beziehen.
- 3. Bei Verwendung der INTO-Angabe wird der Wert von bezeichner-2 oder literal-2 durch den Wert von bezeichner-1 oder literal-1 dividiert; bei Verwendung der BY-Angabe wird der Wert von bezeichner-1 oder literal-1 durch den Wert von bezeichner-2 oder literal-2 dividiert. Der Quotient wird in bezeichner-3 abgespeichert.
- 4. Bei Verwendung der REMAINDER-Angabe wird der Divisionsrest in bezeichner-4 abgespeichert.

Der Divisionsrest wird errechnet, indem vom Dividenden das Produkt aus Quotient und Divisor subtrahiert wird.

Ist bezeichner-3 als numerisch druckaufbereitetes Datenelement definiert, wird zur Berechnung des Divisionsrestes für den Quotienten ein Zwischenfeld verwendet, das den Wert in nicht druckaufbereiteter Form enthält.

Ist die ROUNDED-Angabe und REMAINDER-Angabe vorhanden, wird als Quotient bei der Berechnung des Divisionsrestes ein Zwischenfeld verwendet, das den Quotienten der DIVIDE-Anweisung in abgeschnittener statt abgerundeter Form enthält.

5. Ist ON SIZE ERROR angegeben und tritt beim Quotienten ein Überlauf auf, entfällt die Berechnung des Divisionsrestes. Daher bleibt in diesem Fall der Inhalt der Datenfelder, auf die sich bezeichner-3 und bezeichner-4 beziehen, unverändert.

Wenn beim Divisionsrest ein Überlauf auftritt, bleibt der Wert des Datenfeldes, auf das sich bezeichner-4 bezieht, unverändert.

- 6. Die Genauigkeit des für die REMAINDER-Angabe notwendigen Datenfeldes (bezeichner-4) wird durch die oben beschriebenen Berechnungen festgelegt. Entsprechende Dezimalpunktausrichtung und Abschneidung (nicht Rundung) wird, wenn nötig, für den Inhalt des Datenfeldes, auf das sich bezeichner-4 bezieht, durchgeführt.
- 7. Die Maximalgröße des Quotienten beträgt nach der Dezimalpunktausrichtung 18 Dezimalziffern.
- 8. Division durch Null ergibt immer eine Überlaufbedingung.
- 9. END-DIVIDE begrenzt den Gültigkeitsbereich der DIVIDE-Anweisung.

Für weitere Regeln [siehe unter "Angaben in Anweisungen" \(S.253ff\);](#page-252-0) die ROUNDED-Angabe, (NOT) ON SIZE ERROR-Angabe und GIVING-Angabe sind in diesem Abschnitt beschrieben.

### **Beispiel 3-76**

für Format 3

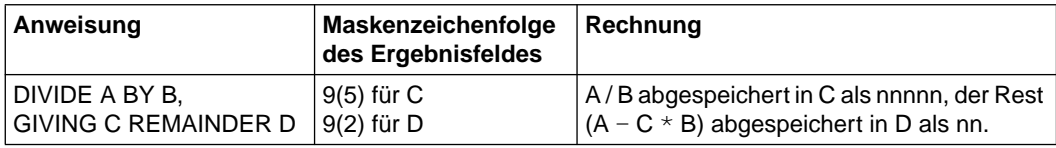

# **EVALUATE-Anweisung**

### **Funktion**

Die EVALUATE-Anweisung beschreibt eine Struktur von Mehrfachverzweigungen und Mehrfachverbindungen. Sie kann die Auswertung mehrfacher Bedingungen bewirken. Die nachfolgenden Schritte des Programms hängen von den Ergebnissen dieser Auswertung ab.

### **Format**

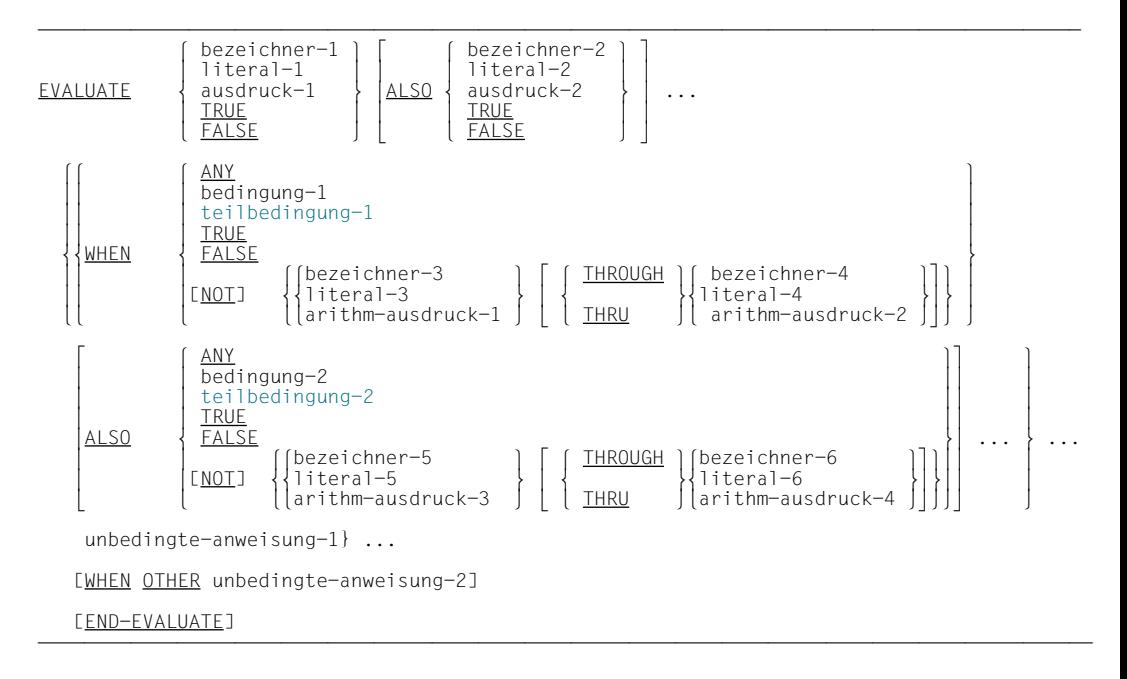

### **Syntaxregeln**

- 1. Die Operanden oder die Wörter TRUE und FALSE vor der ersten WHEN-Angabe der EVALUATE-Anweisung sind einzeln betrachtet Auswahlsubjekte (Subjekte) und insgesamt gesehen eine Folge von Auswahlsubjekten (Subjektfolge oder Subjektvektor).
- 2. Die Operanden oder die Wörter TRUE, FALSE und ANY in einer WHEN-Angabe sind einzeln betrachtet Auswahlobjekte (Objekte) und insgesamt gesehen eine Folge von Auswahlobjekten (Objektfolge oder Objektvektor).
- 3. Die Wörter THROUGH und THRU bedeuten das gleiche.
- 4. Zwei durch THROUGH verbundene Operanden müssen der gleichen Datenklasse angehören. Sie bilden ein einzelnes Objekt.
- 5. Die Anzahl der Objekte innerhalb einer Objektfolge muß der Anzahl der Subjekte entsprechen.
- 6. Jedes Objekt einer Objektfolge muß mit demjenigen Subjekt einer Subjektfolge übereinstimmen, das die gleiche Position in der Reihenfolge besitzt, und zwar nach folgenden Regeln:
	- a) Bezeichner, Literale oder arithmetische Ausdrücke eines Objekts müssen für den Vergleich mit dem entsprechenden Subjekt gültige Operanden sein - gemäß den Regeln für Vergleichsbedingungen.
	- b) bedingung-1, bedingung-2, TRUE oder FALSE in einer Objektfolge müssen einem Bedingungsausdruck oder den Wörtern TRUE oder FALSE in der Subjektfolge entsprechen.
	- c) Das Wort ANY kann jeder Kategorie von Subjekten entsprechen.
	- d) teilbedingung-1 oder teilbedingung-2 darf nicht mit einem arithmetischen Operator beginnen.
	- e) teilbedingung-1 oder teilbedingung-2 in einer Objektfolge müssen einem Bezeichner, einem Literal oder einem arithmetischen Ausdruck in der Subjektfolge entsprechen. Sie müssen so angegeben werden, daß durch das Einfügen des entsprechenden Subjekts vor der Teilbedingung eine gültige einfache Bedingung entsteht.

### **Allgemeine Regeln**

- 1. Die Ausführung der EVALUATE-Anweisung wirkt so, als ob jedes Subjekt und jedes Objekt ausgewertet und ihnen ein numerischer oder nichtnumerischer Wert, ein Bereich mit numerischen oder nichtnumerischen Werten oder ein Wahrheitswert zugewiesen würde. Diese Werte sind wie folgt festgelegt:
	- a) Jedes durch bezeichner-1, bezeichner-2 angegebene Subjekt und jedes durch bezeichner-3, bezeichner-5 ohne NOT oder THROUGH angegebene Objekt erhält Wert und Datenklasse des durch Bezeichner repräsentierten Datenfeldes.
	- b) Jedes durch literal-1, literal-2 angegebene Subjekt und jedes durch literal-3, literal-5 ohne NOT oder THROUGH angegebene Objekt erhält Wert und Datenklasse des durch Literal repräsentierten Datenfeldes. Ist literal-3, literal-5 die figurative Konstante ZERO, wird die Datenklasse des entsprechenden Subjektes zugewiesen.
	- c) Jedem Subjekt, in dem ausdruck-1, ausdruck-2 ein arithmetischer Ausdruck ist, und jedem Objekt ohne NOT oder THROUGH, in dem arithm-ausdruck-1, arithmausdruck-3 angegeben ist, wird ein numerischer Wert - gemäß den Regeln der Auswertung arithmetischer Ausdrücke - zugewiesen.
- d) Jedem Subjekt, in dem ausdruck-1, ausdruck-2 ein Bedingungsausdruck ist, und jedem Objekt mit bedingung-1, bedingung-2 werden Wahrheitswerte - gemäß den Regeln der Auswertung von Bedingungsausdrücken - zugewiesen.
- e) Jedem durch TRUE oder FALSE angegebenen Subjekt oder Objekt wird ein Wahrheitswert zugewiesen. Der Wahrheitswert "wahr" bezieht sich auf die Datenfelder. die mit TRUE, der Wahrheitswert "falsch" auf die Datenfelder, die mit FALSE angegeben sind.
- f) Jedes Objekt, das durch das Wort ANY bezeichnet ist, wird nicht weiter ausgewertet.
- g) Ist für ein Objekt THROUGH ohne NOT angegeben, umfaßt der Wertebereich alle zulässigen Werte des Subjekts, die größer oder gleich dem ersten Operanden und kleiner oder gleich dem zweiten Operanden sind.
- h) Ist für ein Objekt NOT angegeben, umfaßt der Wertebereich alle zulässigen Werte des Subjekts, die nicht gleich dem Wert sind bzw. nicht in dem Wertebereich liegen, der ohne NOT-Angabe dem Datenfeld zugewiesen worden wäre.
- i) Ist für ein Objekt eine Teilbedingung angegeben, so wird ihm der Wahrheitswert der Bedingung zugewiesen, die sich durch das Anfügen des Objekts an das Ergebnis der Auswertung des zugehörigen Subjekts ergibt.
- 2. Die EVALUATE-Anweisung wird so ausgeführt, als ob die den Subjekten und Objekten zugewiesenen Werte miteinander verglichen werden, um festzustellen, ob eine WHEN-Angabe die Bedingungen der Subjektfolge erfüllt. Dieser Vergleich läuft wie folgt ab:
	- a) Jedes einzelne Objekt innerhalb der Objektfolge der ersten WHEN-Angabe wird mit dem Subjekt verglichen, das innerhalb der Subjektfolge dieselbe Position in der Reihenfolge besitzt. Dabei muß eine der folgenden Bedingungen erfüllt sein:
		- Sind den zu vergleichenden Datenfeldern numerische oder nichtnumerische Werte oder ein Bereich von numerischen oder nichtnumerischen Werten zugewiesen, so ist der Vergleich dann erfüllt, wenn der dem Objekt zugewiesene Wert oder Wert des Bereichs gleich dem Wert ist, der dem Subjekt zugewiesen wurde [\(siehe "Vergleichsbedingungen", S.237\)](#page-236-0).
		- Ist das Objekt eine Teilbedingung, so ist der Vergleich dann erfüllt, wenn dem Objekt der Wahrheitwert "wahr" zugewiesen wurde.
		- Wurden den zu vergleichenden Datenfeldern Wahrheitswerte zugewiesen, so ist der Vergleich dann erfüllt, wenn den Datenfeldern der gleiche Wahrheitswert zugewiesen wird.
		- Ist das zu vergleichende Objekt mit ANY angegeben, so ist der Vergleich immer erfüllt, egal, welchen Wert das Subjekt hat.
- b) Ist der obengenannte Vergleich für jedes Objekt der zu vergleichenden Objektfolge erfüllt, so wird die WHEN-Angabe, die diese Objektfolge enthält, als diejenige ausgewählt, die die Bedingungen der Subjektfolge erfüllt.
- c) Ist der obengenannte Vergleich für ein oder mehrere Objekte der Objektfolge nicht erfüllt, so erfüllt die Objektfolge nicht die Bedingungen der Subjektfolge.
- d) Dieser Vorgang wiederholt sich für alle weiteren Objektfolgen in der Reihenfolge ihres Auftretens im Quellprogramm solange, bis entweder eine WHEN-Angabe ausgewählt ist, die die Bedingungen der Subjektfolge erfüllt, oder bis alle Objektfolgen verglichen sind.
- 3. Ist die Vergleichsoperation beendet, wird die Ausführung der EVALUATE-Anweisung folgendermaßen fortgesetzt:
	- a) Wurde eine WHEN-Angabe ausgewählt, wird die Ausführung mit der ersten unbedingten Anweisung, die dieser WHEN-Angabe folgt, fortgesetzt. Nach Ausführung der letzten unbedingten Anweisung wird zu END-EVALUATE verzweigt.
	- b) Wurde keine WHEN-Angabe ausgewählt und eine WHEN OTHER-Angabe gemacht, wird die Ausführung mit der unbedingten Anweisung der WHEN OTHER-Angabe fortgesetzt.
	- c) Eine EVALUATE-Anweisung ist beendet, wenn eine der folgenden Bedingungen erfüllt ist:
		- unbedingte-anweisung-1 der ausgewählten WHEN-Angabe ist ausgeführt,
		- unbedingte-anweisung-2 ist ausgeführt,
		- es wurde keine WHEN-Angabe ausgewählt und keine WHEN OTHER-Angabe gemacht.

### **Beispiel 3-77**

```
IDENTIFICATION DIVISION.
PROGRAM-ID. EVAL1.
ENVIRONMENT DIVISION.
CONFIGURATION SECTION.
SPECIAL-NAMES.
     TERMINAL IS T.
DATA DIVISION.
WORKING-STORAGE SECTION.
77 A PIC 9.
77 B PIC 9.
77 C PIC 9.
77 D PIC 9.
PROCEDURE DIVISION.
PROC SECTION.
```

```
DIALOG.
     DISPLAY "Wert fuer A eingeben" UPON T.
     ACCEPT A FROM T.
     DISPLAY "Wert fuer B eingeben" UPON T.
     ACCEPT B FROM T.
     DISPLAY "Wert fuer C eingeben" UPON T.
     ACCEPT C FROM T.
     DISPLAY "Wert fuer D eingeben" UPON T.
     ACCEPT D FROM T.
TEST1.
    FVALUATE A + B ALSO C + D WHEN 5 ALSO 5
       DISPLAY "Werte richtig" UPON T
     WHEN OTHER
       DISPLAY "Werte falsch" UPON T
     END-EVALUATE.
ENDE.
     STOP RUN.
```
### **Beispiel 3-78**

```
IDENTIFICATION DIVISION.
PROGRAM-ID. BSP.
ENVIRONMENT DIVISION.
CONFIGURATION SECTION.
SPECIAL-NAMES.
     TERMINAL IS T.
DATA DIVISION.
WORKING-STORAGE SECTION.
01 BESTELLART PIC 9.
    88 VORORT VALUE 1.
    88 SCHRIFTLICH VALUE 2 THRU 4.
01 KUNDENART PIC X.
    88 PRIVAT VALUE "1".
    88 GEWERBLICH VALUE "2".
01 GEWICHT PIC 9999.
01 VERSANDART PIC 9.
    88 ABHOLUNG VALUE 1.
   88 POST VALUE 2.
   88 BAHN VALUE 3.
    88 UPS VALUE 4.
PROCEDURE DIVISION.
PROC SECTION.
DIALOG.
    DISPLAY "Bestellart eingeben" UPON T.
     DISPLAY " Vorort = 1, Schriftlich = 2-4 " UPON T.
     ACCEPT BESTELLART FROM T.
    DISPLAY "Kundenart eingeben" UPON T.
     DISPLAY "Gewerblich = 2 , Privat = 1 " UPON T.
    ACCEPT KUNDENART FROM T.
     DISPLAY "Gewicht eingeben" UPON T.
     ACCEPT GEWICHT FROM T.
BESTIMMUNG-VERSANDART.
     EVALUATE TRUE ALSO TRUE ALSO TRUE
     WHEN PRIVAT ALSO VOR-ORT ALSO ANY
    WHEN GEWERBLICH ALSO VOR-ORT ALSO ANY
       SET ABHOLUNG TO TRUE
    WHEN PRIVAT ALSO SCHRIFTLICH ALSO GEWICHT < 5
       SET POST TO TRUE
   WHEN GEWERBLICH ALSO SCHRIFTLICH ALSO GEWICHT < 10
       SET UPS TO TRUE
     WHEN OTHER SET BAHN TO TRUE
     END-EVALUATE.
AUSGABE.
     DISPLAY "Versandart = " VERSANDART UPON T.
     STOP RUN.
```
#### *Erläuterungen:*

Die Objekte VORORT, SCHRIFTLICH, PRIVAT, GEWERBLICH (= Bedingungsnamen) werden auf ihre Wahrheitswerte hin abgeprüft. Die Subjekte werden durch die drei TRUE dargestellt; alle drei Subjekte (= Subjektfolge) besitzen den Wahrheitswert "Wahr". Eine Objektfolge erfüllt dann die Bedingung der Subjektfolge, wenn alle Objekte innerhalb der Folge, außer die durch ANY bezeichneten, den Wahrheitswert "Wahr" zugewiesen bekommen (eine WHEN-Angabe entspricht einer Objektfolge). Die dieser WHEN-Angabe folgende Anweisung wird dann ausgeführt. Erfüllt keine der angegebenen Objektfolgen den Vergleich, so wird die Anweisung der WHEN OTHER-Angabe ausgeführt. Die Angabe ANY muß in den ersten beiden WHEN-Angaben verwendet werden, da in ihnen nur zwei und in den anderen WHEN-Angaben drei Bedingungsnamen auf ihren Wahrheitswert hin abgeprüft werden und die Anzahl der Objekte innerhalb der Objektfolge der Anzahl der Subjekte entsprechen muß.

# **EXIT-Anweisung**

## **Funktion**

Die EXIT-Anweisung stellt einen allgemeinen Ausgang am Ende einer Reihe von Prozeduren bereit.

## **Format**

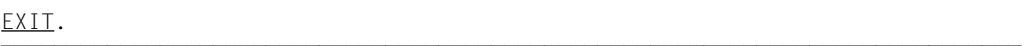

## **Syntaxregeln**

- 1. Der EXIT-Anweisung muß ein Paragraphenname vorangehen. Sie muß die einzige Anweisung in einem Paragraphen sein.
- 2. Die EXIT-Anweisung dient nur dazu, einer bestimmten Stelle im Programm einen Prozedurnamen zuzuordnen, ohne daß dies Auswirkung auf den Ablauf des Programms hat.

## **Allgemeine Regeln**

- 1. Durch die EXIT-Anweisung am Ende einer Reihe von Prozeduren ist es möglich, den normalen Ablauf dieser Prozedur zu unterbrechen und das Programm direkt am Ende der Prozedurfolge fortzusetzen.
- 2. Wenn beim Ablauf ein EXIT-Paragraph erreicht wird und keine zugehörige PERFORM- oder USE-Anweisung aktiv ist, wird der Ablauf beim ersten Programmsatz des nächsten Paragraphen fortgesetzt.

```
PROCEDURE DIVISION.
     PERFORM X-PAR THRU Y-PAR.
     ...
X-PAR.
     ...
     IF A IS ZERO, GO TO Y-PAR.
Y-PAR.
     EXIT.
Z-PAR.
     ...
```
In diesem Fall ist der EXIT-Paragraph die letzte Prozedur, die von der PERFORM-Anweisung abgedeckt wird. Ist der Wert von A gleich Null, wird mit der GO TO-Anweisung der normale Ablauf der im Bereich von X-PAR bis Y-PAR liegenden Anweisungen unterbrochen und direkt zum Ende des durch die PERFORM-Anweisung angegebenen Prozedurbereiches verzweigt. Danach wird der Programmablauf hinter der PERFORM-Anweisung fortgesetzt.

# **EXIT PERFORM-Anweisung**

## **Funktion**

Die EXIT PERFORM-Anweisung bietet die Möglichkeit, aus einer "in-line"- PERFORM-Anweisung zum Ende der PERFORM-Anweisung oder zur Wiederholung der Schleife zu verzweigen.

## **Format**

<u>EXIT</u> [TO <u>TEST</u> OF] <u>PERFORM</u>

## **Syntaxregeln**

- 1. Eine EXIT [TO TEST OF] PERFORM-Anweisung kann nur innerhalb eines "in-line"-Perform angegeben werden.
- 2. Eine EXIT TO TEST OF PERFORM-Anweisung kann sich nur auf PERFORM-Anwei-sungen vom Format 2, 3 oder 4 beziehen [\(siehe "PERFORM-Anweisung", S.320\).](#page-319-0)

### **Allgemeine Regeln**

- 1. Bei EXIT PERFORM wird die zugehörige "in-line"-PERFORM-Anweisung verlassen.
- 2. Abhängig vom Format der PERFORM-Anweisung bewirkt EXIT TO TEST OF PER-FORM unterschiedliche Verzweigungen:
	- a) Bei Format 2 wird zum Test von "Ende der Schleife" verzweigt.
	- b) Bei Format 3 wird zum Test von "UNTIL bedingung" verzweigt.
	- c) Bei Angabe von TEST AFTER in Format 4 wird zum Test von "UNTIL bedingung" verzweigt. Ist die Bedingung erfüllt, wird die PERFORM-Anweisung beendet, andernfalls wird die Inkrementierung durchgeführt.
	- d) Bei Angabe von TEST BEFORE in Format 4 wird zum Inkrementieren verzweigt. Anschließend erfolgt der Test von "UNTIL bedingung".

```
 IDENTIFICATION DIVISION.
 PROGRAM-ID. EXITP.
 ENVIRONMENT DIVISION.
 CONFIGURATION SECTION.
SPECIAL-NAMES.
     TERMINAL IS T.
 DATA DIVISION.
 WORKING-STORAGE SECTION.
01 FINGABE PIC 99.
 01 EINGABE-STATUS PIC X VALUE LOW-VALUE.
  88 EINGABE-ENDE VALUE HIGH-VALUE.
 01 SUMME PIC 9(3).
 01 ZAEHLER PIC 99.
01 DURCHSCHNITT PIC 79.9(2).
 PROCEDURE DIVISION.
 PROC SECTION.
 BERECHNUNG.
     MOVE 0 TO ZAEHLER SUMME
     DISPLAY "Berechnung des Durchschnitts von Zahlen" UPON T
     PERFORM WITH TEST AFTER UNTIL EINGABE-ENDE
        DISPLAY "ZAHLEN EINGEBEN (2 Stellen, Ende bei 00)" UPON T
        ACCEPT EINGABE FROM T
        IF EINGABE IS NOT NUMERIC
        THEN
          DISPLAY "Eingabe nicht numerisch/nicht zweistellig!" UPON T
          EXIT TO TEST OF PERFORM
        END-IF
       IF EINGABE = 0 THEN
          SET EINGABE-ENDE TO TRUE
          EXIT TO TEST OF PERFORM
        END-IF
        ADD 1 TO ZAEHLER
        ADD EINGABE TO SUMME
     END-PERFORM
    IF 7AFHIFR > 0 THEN
       COMPUTE DURCHSCHNITT ROUNDED = SUMME / ZAEHLER
       DISPLAY "Durchschnitt = " DURCHSCHNITT UPON T
     ELSE
       DISPLAY "Kein Durchschnitt berechnet" UPON T
     END-IF
     STOP RUN.
```
Das Programm berechnet den Durchschnitt von Zahlen, die am Terminal eingegeben werden. Endekriterium ist die Eingabe von 00, Fehleingaben werden gemeldet.

# **GO TO-Anweisung**

## **Funktion**

Mit Hilfe der GO TO-Anweisung wird der Programmablauf am angegebenen Sprungziel fortgesetzt.

- Format 1 der GO TO-Anweisung verzweigt zu einer bestimmten Prozedur.
- Format 2 der GO TO-Anweisung verzweigt zu einer von mehreren bestimmten Prozeduren, abhängig vom Wert eines Datenfeldes.

### **Format 1**

 $\underline{GO}$  TO [ prozedurname ]

#### **Syntaxregeln für Format 1**

- 1. Falls die GO TO-Anweisung in einer durchgehenden Folge von unbedingten Anweisungen innerhalb eines Programmsatzes vorkommt, muß sie als letzte Anweisung in diesem Programmsatz erscheinen.
- 2. Einer GO TO-Anweisung, auf die sich eine ALTER-Anweisung bezieht, muß ein Paragraphenname vorangehen, und sie muß die einzige Anweisung in diesem Paragraphen sein [\(siehe "ALTER-Anweisung", S.269](#page-268-0)).
- 3. Einer GO TO-Anweisung ohne Angabe von prozedurname muß ein Paragraphenname vorausgehen, und sie muß die einzige Anweisung in diesem Paragraphen sein.

#### **Allgemeine Regeln**

- 1. Wird eine GO TO-Anweisung ausgeführt, so wird der Ablauf bei prozedurname fortgesetzt.
- 2. Wenn prozedurname nicht angegeben ist, muß eine ALTER-Anweisung, die sich auf die GO TO-Anweisung bezieht, vor der GO TO-Anweisung ausgeführt sein.
- 3. Die GO TO-Anweisung ohne Angabe von prozedurname muß durch eine ALTER-Anweisung mit einem Sprungziel versehen werden. Ist dies nicht der Fall, wird das Programm mit der Fehlermeldung 9142 abgebrochen.

### **Beispiel 3-81**

#### für Format 1

```
 GO TO ENDE-ROUTINE.
     ...
ENDE-ROUTINE.
     CLOSE KARTEN-DATEI, DRUCK-DATEI.
     STOP RUN.
```
In diesem Beispiel verzweigt die GO TO-Anweisung zu der Prozedur ENDE-ROUTINE; die CLOSE-Anweisung wird direkt im Anschluß an die GO TO-Anweisung ausgeführt.

## **Format 2**

 $\underline{\hspace{1cm}}$   $\overline{\hspace{1cm}}$   $\overline{\hspace{1cm}}$   $\overline{\hspace{1cm}}$   $\overline{\hspace{1cm}}$   $\overline{\hspace{1cm}}$  ... DEPENDING ON bezeichner

### **Syntaxregeln für Format 2**

- 1. bezeichner ist der Name eines als ganzzahlig beschriebenen numerischen Datenelements. Das Datenformat muß entweder DISPLAY, COMPUTATIONAL, COMPUTATIO-NAL-5, BINARY, COMPUTATIONAL-3 oder PACKED-DECIMAL sein.
- 2. Wenn eine GO TO-Anweisung ausgeführt wird, wird der Ablauf bei prozedurname-1... fortgesetzt, entsprechend dem Wert des bezeichners, der 1, 2, ... n betragen kann.

Falls der Bezeichner einen anderen Wert als 1, 2, ... n hat, findet keine Verzweigung statt und der Ablauf wird bei der nächsten Anweisung in der normalen Ablauffolge fortgesetzt (n stellt die angegebene Anzahl von Prozedurnamen dar).

### **Allgemeine Regel**

In der GO TO-Anweisung können bis zu 512 Prozedurnamen angegeben werden.

### **Beispiel 3-82**

## für Format 2

```
77 A PICTURE 9.
...
    MOVE 3 TO A.
 ...
     GO TO X-PAR Y-PAR Z-PAR DEPENDING ON A.
```
Da zum Zeitpunkt der Ausführung der GO TO-Anweisung der Wert von A 3 beträgt, wird der Ablauf bei Z-PAR, dem dritten Prozedurnamen der Reihe, fortgesetzt.

# **IF-Anweisung**

## **Funktion**

Die IF-Anweisung bewirkt, daß eine Bedingung [\(siehe unter "Bedingungen", S.232\)](#page-231-0) ausgewertet wird. Die nachfolgende Aktion des Programmes hängt davon ab, ob die Bedingung wahr oder falsch ist.

## **Format 1**

 $I$ E bedingung THEN anweisung-1 [<u>ELSE</u> anweisung-2]

END-IF

### **Format 2**

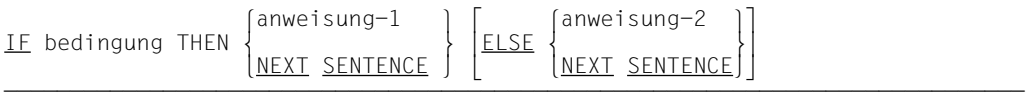

### **Syntaxregeln**

- 1. anweisung-1 und anweisung-2 können aus einer oder mehreren unbedingten oder bedingten Anweisung(en) bestehen.
- 2. Eine IF-Anweisung mit NEXT SENTENCE-Angabe darf nicht in anweisung-1 bzw. anweisung-2 einer IF-Anweisung vom Format 1 stehen, die unmittelbar mit END-IF abgeschlossen wird.

### **Allgemeine Regeln**

- 1. anweisung-1 und/oder anweisung-2 können eine IF-Anweisung enthalten. In diesem Fall spricht man von "geschachtelter IF-Anweisung".
- 2. Der Gültigkeitsbereich der IF-Anweisung kann wie folgt begrenzt werden:
	- a) durch END-IF auf derselben Schachtelungsebene
	- b) mit einem Punkt
	- c) bei Schachtelung mit einer ELSE-Angabe, die zu einer IF-Anweisung auf höherer Schachtelungsebene gehört.
- 3. IF-Anweisungen innerhalb von IF-Anweisungen werden von links nach rechts als Kombinationen von IF, ELSE und END-IF betrachtet. Daher wird bei jedem auftretenden ELSE angenommen, daß es sich auf das unmittelbar vorausgegangene IF bezieht, dem noch kein ELSE oder END-IF zugeordnet ist.
- 4. Eine IF-Anweisung wird folgendermaßen ausgeführt:
	- a) Ist die Bedingung wahr und anweisung-1 angegeben, wird mit der ersten Anweisung von anweisung-1 fortgesetzt. Wird dabei ein Prozedursprung oder eine Bedingungsanweisung ausgeführt, die einen expliziten Übergang der Steuerung bewirkt, erfolgt dieser Übergang gemäß den Regeln für diese Anweisung. Nach Beendigung der Ausführung von anweisung-1 wird ELSE, falls angegeben, ignoriert, und die Steuerung geht zum Ende der IF-Anweisung über.
	- b) Ist die Bedingung wahr und statt anweisung-1 NEXT SENTENCE angegeben, wird ELSE, falls angegeben, ignoriert und der Ablauf bei der nächsten ausführbaren Anweisung fortgesetzt.
	- c) Ist die Bedingung falsch und anweisung-2 angegeben, wird anweisung-1 bzw. NEXT SENTENCE ignoriert. Es wird mit der ersten Anweisung von anweisung-2 fortgesetzt. Wird dabei ein Prozedursprung oder eine Bedingungsanweisung ausgeführt, die einen expliziten Übergang der Steuerung bewirkt, erfolgt dieser Übergang gemäß den Regeln für diese Anweisung. Nach Beendigung der Ausführung von anweisung-2 geht die Steuerung zum Ende der IF-Anweisung über.
	- d) Ist die Bedingung falsch und ELSE nicht angegeben, wird anweisung-1 ignoriert, und die Steuerung geht zum Ende der IF-Anweisung über.
	- e) Ist die Bedingung falsch und ELSE NEXT SENTENCE angegeben, wird anweisung-1 ignoriert und der Ablauf mit dem nächsten ausführbaren Programmsatz fortgesetzt.

```
IF A = BTHEN
   anweisung-1
END-IF
anweisung-2.
```
Wenn A = B wahr ist, werden anweisung-1 und anweisung-2 ausgeführt.

Wenn A = B falsch ist, wird nur anweisung-2 ausgeführt.

```
IF A = BTHEN
  anweisung-1
ELSE
  anweisung-2
END-IF
anweisung-3.
```
Wenn A = B wahr ist, werden anweisung-1 und anweisung-3 ausgeführt.

Wenn A = B falsch ist, werden anweisung-2 und anweisung-3 ausgeführt.

# **Beispiel 3-85**

```
IF A = BTHEN
   CONTINUE
ELSE
   anweisung-1
END-IF
anweisung-2.
```
Wenn A = B wahr ist, wird anweisung-2 ausgeführt.

Wenn A = B falsch ist, werden anweisung-1 und anweisung-2 ausgeführt.

# **Beispiel 3-86**

```
-> IF MAENNLICH
\mathbf{I} ÚÄ> IF VERHEIRATET
              ADD 1 TO MAENNL-VERHEIRATET
      ÃÄ> ELSE
        \rightarrow IF GESCHIEDEN
                 ADD 1 TO MAENNL-GESCH
          ÃÄ> ELSE
                 ADD 1 TO MAENNL-LEDIG
       \Rightarrow FND-IF\rightarrow END-IF
 -> else
         ADD 1 TO WEIBLICH
  > END-IF
     nächste Anweisung
```
Dies ist ein Strukturbeispiel für eine geschachtelte IF-Anweisung. Die Pfeile bezeichnen die IF-, ELSE- und END-IF-Zuordnungen.

# **INITIALIZE-Anweisung**

## **Funktion**

Die INITIALIZE-Anweisung ermöglicht es, bestimmte Arten von Datenfeldern mit Anfangswerten vorzubesetzen, z.B. numerische Felder mit Nullen oder alphanumerische Felder mit Leerzeichen.

## **Format**

```
\texttt{INITIALIZE} {bezeichner-1} \dots\left[ \frac{\text{ALPHABETIC}}{\text{AI PHANUMFRIC}} \right] (bezeichner-2)
      \left[ \begin{array}{c} \begin{array}{c} \end{array} \end{array} \right] REPLACING \left\{ \begin{array}{c} \end{array} \right\} bezeichner-2\left[ \begin{array}{c} \end{array} \right]\left[ \begin{array}{c} \text{REPLACING} \\ \text{ALPHANUMERIC-EDITED} \end{array} \right] DATA BY \left\{ \begin{array}{c} \text{litteral}-1 \\ \text{litteral}-1 \end{array} \right\}\left[\begin{array}{c|c}\n\Delta \text{LPHANUMERIC-EDITED} \\
\hline\n\end{array}\right] [literal-1 ]
      ë NUMERIC-EDITED
```
## **Syntaxregeln**

- 1. literal-1 und bezeichner-2 stellen Sendefelder dar, bezeichner-1 ist das Empfangsfeld.
- 2. Jede Datenkategorie, die in der REPLACING-Angabe genannt wird, muß als Datenkategorie eines Empfangsfeldes in einer MOVE-Anweisung zulässig sein, in der bezeichner-2 oder literal-1 das Sendefeld darstellen.
- 3. Jede Datenkategorie darf nur einmal in der REPLACING-Angabe genannt werden.
- 4. Die Datenerklärung von bezeichner-1 oder eines Datenfeldes, das bezeichner-1 untergeordnet ist, darf nicht die DEPENDING-Angabe der OCCURS-Klausel enthalten. bezeichner-1 darf auch keiner Tabelle untergeordnet sein, die mit der DEPENDING-Angabe definiert ist.
- 5. Ein Indexdatenfeld darf nicht als Operand einer INITIALIZE-Anweisung auftreten.
- 6. Die Datenerklärung von bezeichner-1 darf nicht die RENAMES-Klausel enthalten.

### **Allgemeine Regeln**

- 1. Das Schlüsselwort, das auf REPLACING folgt, bezeichnet eine Datenkategorie [\(siehe](#page-75-1) [S.76\)](#page-75-0).
- 2. Unabhängig davon, ob bezeichner-1 ein Datenelement oder eine Gruppe darstellt, werden alle Übertragungen so ausgeführt, als ob eine Folge von MOVE-Anweisungen geschrieben worden wäre, von denen jede ein Datenelement als Empfangsfeld enthält. Es gelten folgende Regeln, wenn die REPLACING-Angabe vorhanden ist:
- a) Wenn bezeichner-1 eine Gruppe darstellt, wird jedes Datenelement dieser Gruppe nur dann initialisiert, wenn es der Datenkategorie angehört, die in der REPLACING-Angabe genannt wird.
- b) Wenn bezeichner-1 ein Datenelement darstellt, wird dieses Datenelement nur dann initialisiert, wenn es der Datenkategorie angehört, die in der REPLACING-Angabe genannt wird.
	- Die Initialisierung wird folgendermaßen durchgeführt: bezeichner-2 oder literal-1 wirkt als Sendefeld einer impliziten MOVE-Anweisung, deren Empfangsfeld jeweils ein bezeichner-1 untergeordnetes elementares Empfangsfeld ist.
	- Mit Ausnahme der in den Allgemeinen Regeln 3 und 4 genannten Fälle werden alle diese elementaren Empfangsfelder initialisiert, einschließlich aller Tabellenelemente in der Gruppe.
- 3. Indexdatenfelder und elementare FILLER-Datenfelder werden bei der Ausführung der INITIALIZE-Anweisung übergangen.
- 4. Jedes Datenfeld, das einem Empfangsfeld untergeordnet ist und dessen Datenerklärung die REDEFINES-Klausel enthält, oder jedes Datenfeld, das einem solchen Feld untergeordnet ist, ist von der Initialisierung ausgeschlossen. Das Empfangsfeld selbst jedoch darf in seiner Datenerklärung die REDEFINES-Klausel enthalten oder einem Datenfeld mit einer REDEFINES-Klausel untergeordnet sein.
- 5. Wird die REPLACING-Angabe nicht gemacht, so werden Datenfelder der Datenkategorien alphabetisch, alphanumerisch und alphanumerisch-druckaufbereitet mit Leerzeichen vorbesetzt, Datenfelder der Datenkategorien numerisch und numerisch-druckaufbereitet mit Nullen vorbelegt.
- 6. Die durch bezeichner-1 dargestellten Datenelemente werden in der Reihenfolge (von links nach rechts) ihres Auftretens in der INITIALIZE-Anweisung mit den angegebenen Werten vorbesetzt. Wenn bezeichner-1 eine Gruppe darstellt, werden innerhalb dieser Folge die betroffenen Datenelemente in der Reihenfolge ihrer Definition in der Gruppe initialisiert.
- 7. Wenn bezeichner-1 und bezeichner-2 denselben Speicherplatz belegen, ist das Ergeb-nis der Ausführung dieser Anweisung undefiniert [\(siehe "Überlappende Operanden",](#page-258-1) [S.259\)](#page-258-0).

```
 IDENTIFICATION DIVISION.
 PROGRAM-ID. INIT1.
 ENVIRONMENT DIVISION.
 CONFIGURATION SECTION.
 SPECIAL-NAMES.
     TERMINAL IS T.
 DATA DIVISION.
 WORKING-STORAGE SECTION.
01 LOHNSATZ.
     02 NAME PIC X(30).
     02 VORNAME PIC X(30).
     02 ADRESSE PIC X(30).
     02 GEBURTSDATUM.
         03 TAG PIC 99.
         03 MONAT PIC 99.
         03 JAHR PIC 99.
     02 EINSTELLDATUM.
         03 TAG PIC 99.
         03 MONAT PIC 99.
         03 JAHR PIC 99.
     02 STUNDENZAHL PIC 9(3).
     02 STUNDEN-SATZ PIC 9(2)V99.
 PROCEDURE DIVISION.
 MAIN SECTION.
 P1.
     INITIALIZE LOHNSATZ.
     DISPLAY LOHNSATZ UPON T.
     STOP RUN.
```
### Die Anweisung INITIALIZE LOHNSATZ bedeutet:

 MOVE SPACE TO NAME VORNAME ADRESSE MOVE ZERO TO TAG OF GEBURTSDATUM MONAT OF GEBURTSDATUM JAHR OF GEBURTSDATUM TAG OF EINSTELLDATUM MONAT OF EINSTELLDATUM JAHR OF EINSTELLDATUM STUNDENZAHL, STUNDEN-SATZ

# **INSPECT-Anweisung**

## **Funktion**

Mit der INSPECT-Anweisung lassen sich einzelne Zeichen oder Zeichengruppen in Datenfeldern zählen, ersetzen oder zählen und ersetzen.

# **Format 1 (zählen)**

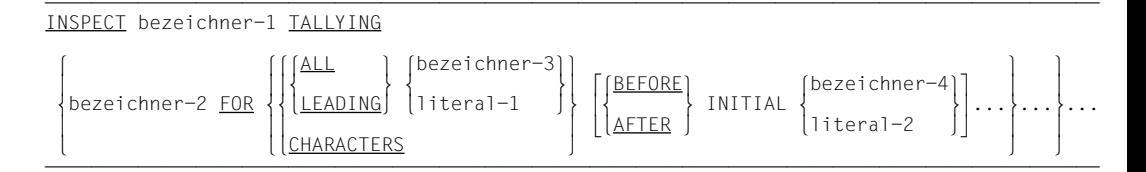

## **Format 2 (ersetzen)**

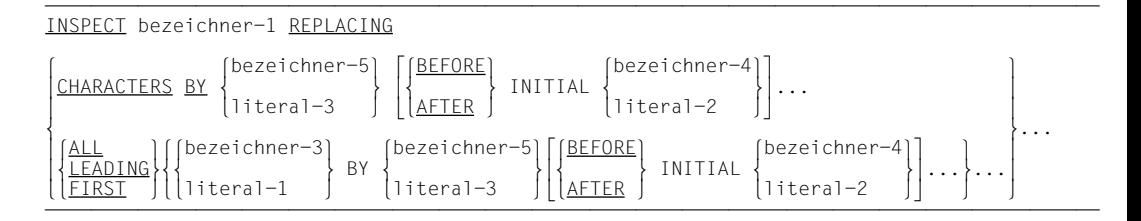

# **Format 3 (zählen und ersetzen)**

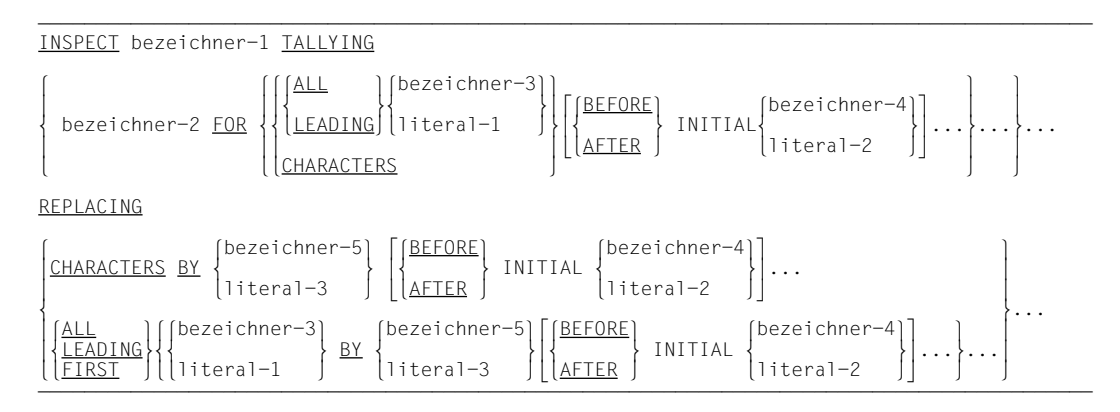

## **Format 4 (umwandeln)**

```
MSPFCT bezeichner-1 CONVERTING S and S and S are \{ bezeichner-7 \}INSPECT bezeichner-1 CONVERTING |<br>|literal-4 |
                                                          literal-5
                                  INITIAL (bezeichner-
                       \left[\frac{1}{\text{AFTER}}\right] INITIAL \left[\frac{1}{\text{literal}-2}\right] \cdots
```
### **Syntaxregeln für alle Formate**

- 1. bezeichner-1 kann sowohl eine Datengruppe als auch ein Datenelement bezeichnen, muß aber implizit oder explizit mit USAGE IS DISPLAY beschrieben sein.
- 2. bezeichner-3, ..., bezeichner-n können sowohl eine Datengruppe als auch ein Datenelement bezeichnen, müssen aber implizit oder explizit mit USAGE IS DISPLAY beschrieben sein.
- 3. literal-1, ..., literal-5 müssen entweder nichtnumerische Literale oder figurative Konstanten sein, die jedoch nicht mit ALL beginnen dürfen.

Sind literal-1, literal-2 oder literal-4 figurative Konstanten, stellen sie implizit ein 1 Zeichen langes Datenfeld dar.

4. Jeder einzelnen ALL-, LEADING-, CHARACTERS-, FIRST- oder CONVERTING-Angabe darf nur eine BEFORE- und/oder AFTER-Angabe zugeordnet werden.

### **Syntaxregel für Format 1 und 3**

5. bezeichner-2 muß ein numerisches Datenelement sein.

#### **Syntaxregeln für Format 2 und 3**

- 6. literal-3 bzw. bezeichner-5 müssen die gleiche Größe haben wie literal-1 bzw. bezeichner-3. Ist literal-3 eine figurative Konstante, hat es implizit die gleiche Größe wie literal-1 bzw. bezeichner-3.
- 7. Ist CHARACTERS angegeben, dürfen literal-2, literal-3, bezeichner-4 und bezeichner-5 nur 1 Zeichen lang sein.

### **Syntaxregeln für Format 4**

- 8. literal-5 bzw. bezeichner-7 müssen die gleiche Größe haben wie literal-4 bzw. bezeichner-6. Ist literal-5 eine figurative Konstante, hat es implizit die gleiche Größe wie literal-4 bzw. bezeichner-6.
- 9. Dasselbe Zeichen darf nur einmal in literal-4 bzw. bezeichner-6 vorkommen.

## **Allgemeine Regeln für alle Formate**

- 1. bezeichner-1 wird ohne Rücksicht auf seine Datenklasse von links nach rechts abgearbeitet.
- 2. Der Inhalt der Datenfelder von bezeichner-1, bezeichner-3, bezeichner-4, bezeichner-5, bezeichner-6, bezeichner-7 wird wie folgt behandelt:
	- a) Ist einer dieser Bezeichner alphabetisch oder alphanumerisch definiert, wird sein Inhalt wie eine Zeichenfolge behandelt.
	- b) Ist einer dieser Bezeichner alphanumerisch druckaufbereitet, numerisch druckaufbereitet oder numerisch ohne Vorzeichen definiert, wird er so behandelt, als wäre er alphanumerisch redefiniert.
	- c) Ist einer dieser Bezeichner numerisch mit Vorzeichen definiert, wird er so behandelt, als ob er in ein numerisches Datenfeld ohne Vorzeichen, das die gleiche Größe hat (die Vorzeichenposition nicht mitgezählt), übertragen worden wäre und dieses Feld alphanumerisch redefiniert worden wäre ([siehe "MOVE-Anweisung",](#page-310-1) [S.311\)](#page-310-0).

Ist bezeichner-1 ein numerisch definiertes Datenfeld mit Vorzeichen, bleibt der ursprüngliche Wert dieses Vorzeichens bis nach der Ausführung der INSPECT-Anweisung erhalten.

- 3. Ist einer dieser Bezeichner indiziert, wird der Indexwert für diese Felder nur einmal berechnet, und zwar unmittelbar vor der Ausführung der INSPECT-Anweisung.
- 4. In den Allgemeinen Regeln 5. bis 15. gilt alles, was für literal-1, literal-2, literal-3, literal-4 oder literal-5 gesagt wird, entsprechend für bezeichner-3, bezeichner-4, bezeichner-5, bezeichner-6 oder bezeichner-7.

## **Allgemeine Regeln für Format 1, 2 und 3**

- 5. Während der Prüfung des Inhalts von bezeichner-1 wird jedes Vorkommen von literal-1 gezählt (Format 1) bzw. werden alle mit literal-1 übereinstimmenden Zeichen durch literal-3 ersetzt (Format 2). Ist CHARACTERS angegeben, wird das Zeichen in bezeichner-1, auf das beim jeweils aktuellen Vergleich positioniert ist, gezählt bzw. durch literal-3 ersetzt.
- 6. Die Operanden von TALLYING bzw. REPLACING werden von links nach rechts in der Reihenfolge abgearbeitet, in der sie in der INSPECT-Anweisung angegeben sind (Vergleichszyklus). Positioniert wird am Anfang des ersten Vergleichszyklus auf das am weitesten links stehende Zeichen von bezeichner-1.
- 7. Ist BEFORE bzw. AFTER nicht angegeben, läuft der Vergleich zur Ermittlung des Vorkommens von literal-1 in bezeichner-1 wie folgt ab:
	- a) Das erste literal-1 wird mit einer seiner Größe entsprechenden Anzahl von aufeinanderfolgenden Zeichen von bezeichner-1 verglichen, beginnend mit dem am weitesten links stehenden Zeichen. Übereinstimmung besteht nur dann, wenn literal-1 und der entsprechende Teil von bezeichner-1 Zeichen für Zeichen übereinstimmen.
	- b) Liegt keine Übereinstimmung von literal-1 mit bezeichner-1 vor, wird der Vergleich mit jedem folgenden literal-1 fortgesetzt, bis entweder Übereinstimmung festgestellt wird oder kein nächstes literal-1 mehr folgt.
	- c) Wird in keinem Fall Übereinstimmung von literal-1 mit bezeichner-1 festgestellt, wird die Positionierung in bezeichner-1 um 1 Zeichen nach rechts verschoben und anschließend der Vergleichszyklus von neuem mit dem ersten literal-1 begonnen.
	- d) Liegt Übereinstimmung vor, wird der Vergleichszyklus abgebrochen, bezeichner-2 wird um 1 erhöht und/oder die mit literal-1 übereinstimmenden Zeichen in bezeichner-1 werden durch literal-3 ersetzt. Anschließend wird die Positionierung in bezeichner-1 um die Anzahl der Zeichen von literal-1 nach rechts verschoben und der Vergleichszyklus von neuem mit dem ersten literal-1 begonnen.
	- e) Der Vergleich wird so lange fortgesetzt, bis das am weitesten rechts stehende Zeichen von bezeichner-1 entweder das Zeichen ist, bei dem ein Vergleichszyklus anfängt, oder erfolgreich an einem Vergleich mit literal-1 teilgenommen hat.
	- f) Ist ALL angegeben, gelten a) bis e) uneingeschränkt. Ist LEADING angegeben, wird das korrespondierende literal-1 auf jeden Fall in das erste Durchlaufen des Vergleichszyklus einbezogen. An den folgenden Vergleichszyklen nimmt es nur dann teil, wenn beim jeweils vorhergehenden Vergleich mit diesem literal-1 Übereinstimmung festgestellt wurde.

Ist CHARACTERS angegeben, nimmt implizit ein 1 Zeichen langer Operand am Vergleichszyklus teil, so, als ob er als literal-1 angegeben wäre; nur findet kein Vergleich mit dem Inhalt von bezeichner-1 statt, sondern dieser Operand wird immer als übereinstimmend mit dem Zeichen von bezeichner-1 betrachtet, auf das während eines laufenden Vergleichszyklus positioniert ist.

- 8. Ist die BEFORE- bzw. AFTER-Angabe gemacht, wird das unter 7. Gesagte wie folgt eingeschränkt:
	- a) Ist BEFORE angegeben, wird wie folgt verfahren: literal-1 bzw. (falls CHARAC-TERS angegeben ist) der implizite Operand nimmt nur an den Vergleichszyklen teil, die auch durchlaufen worden wären, wenn bezeichner-1 mit dem Zeichen geendet hätte, das unmittelbar vor dem ersten Vorkommen von literal-2 in bezeichner-1 steht.

Kommt literal-2 in bezeichner-1 überhaupt nicht vor, läuft der Vergleich so ab, als ob BEFORE nicht angegeben worden wäre.

b) Ist AFTER angegeben, gilt alles unter a) Gesagte sinngemäß, d.h. es wird nach literal-2 in bezeichner-1 gesucht. Ist es gefunden, wird auf das unmittelbar rechts daneben stehende Zeichen in bezeichner-1 positioniert. Von hier an nimmt literal-1 bzw. (falls CHARACTERS angegeben ist) der implizite Operand an den folgenden Vergleichzyklen teil.

Kommt literal-2 in bezeichner-1 überhaupt nicht vor, nimmt literal-1 bzw. (falls CHARACTERS angegeben ist) der implizite Operand an keinem Vergleichszyklus teil.

## **Allgemeine Regeln für Format 1 und 3**

- 9. Der Inhalt von bezeichner-2 wird bei der Ausführung der INSPECT-Anweisung nicht initialisiert.
- 10. Belegen bezeichner-1, bezeichner-3 oder bezeichner-4 denselben Speicherplatz wie bezeichner-2, dann ist das Ergebnis der Ausführung der INSPECT-Anweisung undefiniert, auch dann, wenn die betreffenden Bezeichner in derselben Datenerklärung defi-niert sind [\(siehe "Überlappende Operanden", S.259](#page-258-0)).

## **Allgemeine Regeln für Format 2 und 3**

- 11. Die Wörter ALL, LEADING und FIRST, die geschrieben werden müssen, sind Adjektive, die für jede folgende BY-Angabe so lange gelten, bis das nächste Adjektiv angegeben wird.
- 12. Ist FIRST angegeben, wird literal-1 in bezeichner-1 nur an der Stelle durch literal-3 ersetzt, an der es zum erstenmal vorkommt. Diese Regel gilt für alle aufeinanderfolgenden FIRST-Angaben, unabhängig vom Wert von literal-1.
- 13. Belegen bezeichner-3, bezeichner-4 oder bezeichner-5 denselben Speicherplatz wie bezeichner-1, so ist das Resultat der Ausführung der INSPECT-Anweisung undefiniert, auch dann, wenn die betreffenden Bezeichner in derselben Datenerklärung definiert sind [\(siehe "Überlappende Operanden", S.259\)](#page-258-0).

## **Allgemeine Regel für Format 3**

14. Eine INSPECT-Anweisung des Formats 3 wird so ausgeführt, als handele es sich um 2 aufeinanderfolgende INSPECT-Anweisungen, die sich auf denselben bezeichner-1 beziehen, und zwar um eine Anweisung des Formats 1 (mit der TALLYING-Angabe) und eine Anweisung des Formats 2 (mit der REPLACING-Angabe). Entsprechend gelten die für Format 1 und 2 angegebenen Regeln. Die Subskripte eines Bezeichners in der Anweisung vom Format 2 werden nur einmal ausgewertet, bevor die Anweisung vom Format 1 ausgeführt wird.

## **Allgemeine Regeln für Format 4**

15. Eine INSPECT-Anweisung des Formats 4 wird so interpretiert und ausgeführt, als handele es sich um eine INSPECT-Anweisung des Formats 2, in der eine Reihe von ALL-Angaben (für jedes einzelne Zeichen von literal-4 bzw. bezeichner-6 eine ALL-Angabe) gemacht sind, die sich auf denselben bezeichner-1 beziehen.

Jedes Zeichen von literal-4 bzw. bezeichner-6 und das jeweils zugehörige Zeichen von literal-5 bzw. bezeichner-7 wird also so interpretiert, als wäre es ein eigenes literal-1 (ein eigener bezeichner-3) bzw. literal-3 (bezeichner-5) in Format 2.

Die eindeutige Zuordnung der Zeichen von literal-4 (bezeichner-6) und literal-5 (bezeichner-7) ergibt sich aus ihrer jeweiligen Position innerhalb des Datenfeldes.

16. Belegen bezeichner-4, bezeichner-6 oder bezeichner-7 denselben Speicherplatz wie bezeichner-1, dann ist das Ergebnis der Ausführung der INSPECT-Anweisung undefiniert, auch dann, wenn die betreffenden Bezeichner in derselben Datenerklärung defi-niert sind [\(siehe "Überlappende Operanden", S.259](#page-258-0)).

## **Beispiel 3-88**

#### für alle Formate

```
IDENTIFICATION DIVISION.
PROGRAM-ID. INSP.
ENVIRONMENT DIVISION.
CONFIGURATION SECTION.
SPECIAL-NAMES.
    TERMINAL IS T.
DATA DIVISION.
WORKING-STORAGE SECTION.
01 ZAEHLER1 PIC 99 VALUE ZEROES.
01 ZAEHLER2 PIC 99 VALUE 0.
01 ZAEHLER3 PIC 99 VALUE 0.
01 FELD PIC X(20) VALUE SPACES.
 .
 .
 .
PROCEDURE DIVISION.
PROC SECTION.
ZAEHLEN.
    MOVE "BBYZYZBBYZAXBXBBX" TO FELD.
    INSPECT FELD TALLYING
       ZAEHLER1 FOR ALL "X" AFTER INITIAL "A"
       ZAEHLER2 FOR LEADING "YZ" AFTER INITIAL "BB" (1)
       ZAEHLER3 FOR CHARACTERS BEFORE INITIAL "A".
    DISPLAY "Nach INSPECT" UPON T.
    DISPLAY "ZAEHLER1 = *" ZAEHLER1 "*" UPON T.
```

```
 DISPLAY "ZAEHLER2 = *" ZAEHLER2 "*" UPON T.
    DISPLAY "ZAEHLER3 = *" ZAEHLER3 "*" UPON T.
ERSETZEN-1.
     MOVE "MR. COBOLUSER" TO FELD.
     DISPLAY "Vor INSPECT" UPON T.
    DISPLAY "FFLD = *" FFLD "*" UPON T.
     INSPECT FELD REPLACING
        CHARACTERS BY "X" AFTER INITIAL "MR. "
                          BEFORE INITIAL "U".
     DISPLAY "Nach INSPECT" UPON T.
    DISPLAY "FFLD = *" FFLD "*" UPON T.
ERSETZEN-2.
     MOVE "ALGOL-PROGRAM" TO FELD.
     DISPLAY "Vor INSPECT" UPON T.
    DISPLAY "FELD = \star" FELD "\star" UPON T
     INSPECT FELD REPLACING
        ALL "A" BY "C" BEFORE INITIAL "P"
        ALL "L" BY "O" BEFORE INITIAL "G"
        ALL "G" BY "B" BEFORE INITIAL "P".
     DISPLAY "Nach INSPECT" UPON T.
    DISPLAY "FFLD = *" FFLD "*" UPON T.
ERSETZEN-3.
     MOVE "XXYZYZXXYZ-XYZXYZ" TO FELD.
     DISPLAY "Vor INSPECT" UPON T.
    DISPLAY "FFLD = *" FFLD "*" UPON T.
     INSPECT FELD REPLACING
        LEADING "YZ" BY "AB" BEFORE INITIAL "-"
                             AFTER INITIAL "XX" (2)
        FIRST "YZ" BY "CD" AFTER INITIAL "-".
     DISPLAY "Nach INSPECT" UPON T.
    DISPLAY "FELD = *" FELD "*" UPON T.
UMWANDELN.
     MOVE "CE#CGDHDEF-CD#F" TO FELD.
     DISPLAY "Vor INSPECT" UPON T.
    DISPLAY "FFLD = *" FFLD "*" UPON T.
     INSPECT FELD CONVERTING (3)
        "CDEF" TO "UVWU" AFTER "#"
                         BEFORE "-".
     DISPLAY "Nach INSPECT" UPON T.
    DISPLAY "FFLD = *" FFLD "*" UPON T.
ENDE.
     STOP RUN.
```
Ergebnis:

Nach INSPECT (1)

ZAEHLER1 =  $*03*$  $7AFHI FR2 = *02*$  $7AFHIFR3 = *06*$ 

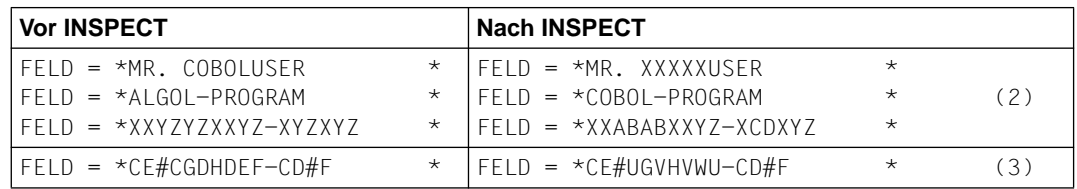

#### *Erläuterung*

(1) Bei ZAEHLER2 wurden die im folgenden unterstrichenen "YZ" von FELD gezählt:

### BBYZYZBBYZAXBXBBX

Es lag also bei jedem der unterstrichenen "YZ" eine Übereinstimmung im Sinne von Allgemeine Regel 7f) vor. Deswegen begann der Vergleichszyklus beide Male wieder mit dem ersten literal-1, d.h. mit ZAEHLER1.

Daraus ergibt sich folgendes:

ZAEHLER3 wird im Fall der unterstrichenen "YZ" nicht erhöht. Aus diesem Grund werden nur die folgenden unterstrichenen Zeichen gezählt:

BBYZYZBBYZAXBXBBX

ZAEHLER3 ist also  $= 6$ .

Nach einer INSPECT-Anweisung mit ZAEHLER3 als erstem oder einzigem literal-1 wäre ZAEHLER3 = 10.

- (2) Das Ersetzen von führenden "YZ" durch "AB" wird veranlaßt durch die Angabe AFTER INITIAL "XX". BEFORE INITIAL "-" hat keine Wirkung, da keine führenden "YZ" von Beginn an vorhanden sind.
- (3) Diese INSPECT-Anweisung hat die gleiche Wirkung wie die folgende Anweisung:

 INSPECT FELD REPLACING ALL "C" BY "U" AFTER "#" BEFORE "-" ALL "D" BY "V" AFTER "#" BEFORE "-" ALL "E" BY "W" AFTER "#" BEFORE "-" ALL "F" BY "U" AFTER "#" BEFORE "-".

# <span id="page-310-1"></span><span id="page-310-0"></span>**MOVE-Anweisung**

#### **Funktion**

Die MOVE-Anweisung überträgt Daten von einem Datenfeld in ein oder mehrere andere Datenfelder.

- Format 1 der MOVE-Anweisung überträgt ein Datenfeld in ein oder mehrere andere Datenfelder.
- Format 2 der MOVE-Anweisung überträgt einander entsprechende Datenfelder von einer Gruppe zu einer anderen.

### **Format 1**

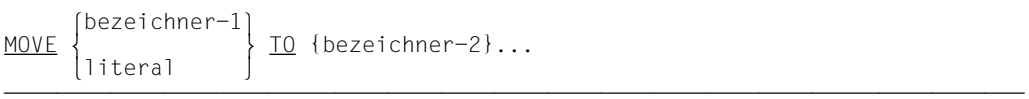

## **Syntaxregeln für Format 1**

1. bezeichner-1 oder literal stellen das Sendefeld dar. Die Daten in diesem Bereich werden in das Empfangsfeld übertragen, das mit bezeichner-2 angegeben ist.

Die gleichen Daten werden auch in jedes zusätzlich angegebene Empfangsfeld (bezeichner-3...bezeichner-n) übertragen, wenn solche in der Anweisung angegeben sind.

Die folgenden für bezeichner-2 angegebenen Regeln gelten gleichermaßen für alle weiteren Empfangsfelder:

- 2. Ein Indexdatenfeld kann nicht als Operand in einer MOVE-Anweisung auftreten.
- 3. Jede Subskribierung oder Indizierung im Zusammenhang mit bezeichner-2 wird unmittelbar vor der Übertragung der Daten in das entsprechende Datenfeld aufgelöst.
- 4. Jede erforderliche Konvertierung der Daten von einer internen Darstellungsform in eine andere findet während gültiger Übertragungen statt, ebenso wie die ggf. geforderte Druckaufbereitung des Empfangsfeldes. Dies wird in den folgenden Allgemeinen Regeln genauer beschrieben.

### **Allgemeine Regeln**

[siehe "Allgemeine Regeln für beide Formate" \(S.314\).](#page-313-0)

## **Format 2**

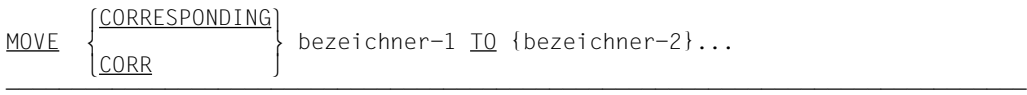

### **Syntaxregeln für Format 2**

Die folgenden Regeln für bezeichner-2 beziehen sich gleichfalls auf alle weiteren Bezeichner, die nach bezeichner-2 angegeben sind.

- 1. CORR ist die Abkürzung für CORRESPONDING.
- 2. bezeichner-1 bezeichnet eine Datengruppe, die die zu übertragenden Datenelemente enthält.
- 3. bezeichner-2 bezeichnet eine Datengruppe, die die Empfangsfelder für die Übertragung enthält.
- 4. Die ausgewählten Datenfelder innerhalb des ersten Operanden (bezeichner-1) werden in die entsprechenden Datenfelder innerhalb des zweiten Operanden (bezeichner-2) übertragen. Die Datenfelder einer jeden Gruppe werden als entsprechend betrachtet, wenn beide Datenfelder gleiche Namen und Kennzeichnung haben, bis zu, aber nicht unbedingt einschließlich bezeichner-1 und bezeichner-2. Die Ergebnisse der MOVE CORRESPONDING-Anweisung sind die gleichen, als ob der Benutzer jedes Paar von entsprechenden Bezeichnern in einer getrennten MOVE-Anweisung des Formats 1 angegeben hätte [\(weitere Regeln siehe "CORRESPONDING-Angabe", S.253\).](#page-252-0)
- 5. Ein Indexdatenfeld kann nicht als Operand in einer MOVE-Anweisung auftreten.
- 6. Jede Subskribierung oder Indizierung im Zusammenhang mit bezeichner-2 wird unmittelbar vor der Übertragung der Daten in das entsprechende Datenfeld aufgelöst.
- 7. Jede erforderliche Konvertierung der Daten von einer internen Darstellungsform in eine andere findet während gültiger Übertragungen statt, ebenso wie die ggf. geforderte Druckaufbereitung des Empfangsfeldes. Dies wird in den folgenden Allgemeinen Regeln genauer beschrieben.

### **Allgemeine Regeln für Format 2**

1. Mindestens eines der Datenfelder in einem Paar entsprechender Datenfelder muß ein Datenelement sein. (Man beachte, daß die MOVE-Anweisung sich in dieser Hinsicht von arithmetischen Anweisungen unterscheidet: In arithmetischen Anweisungen, die die CORRESPONDING-Angabe verwenden, müssen die beiden entsprechenden Felder Datenelemente sein.)

2. Ein Datenfeld, das bezeichner-1 oder bezeichner-2 untergeordnet ist und eine OCCURS-, REDEFINES-, USAGE IS INDEX- oder RENAMES-Klausel enthält, wird ignoriert. bezeichner-1 oder bezeichner-2 können jedoch selbst REDEFINES- oder OCCURS-Klauseln haben oder einem Datenfeld mit einer REDEFINES- oder OCCURS-Klausel untergeordnet sein.

Weitere **Allgemeine Regeln** [siehe "Allgemeine Regeln für beide Formate" \(S.314\)](#page-313-0).

#### **Beispiel 3-89**

#### für Format 2

#### Anweisung in der PROCEDURE DIVISION:

MOVE CORRESPONDING ARBEITER-SATZ TO LOHN-KONTROLLE.

#### Einträge in der DATA DIVISION:

- 01 ARBEITER-SATZ. 01 LOHN-KONTROLLE.
	- -
		- - 04 SCHICHT-KENNZAHL... 02 ABZUEGE.
	- - 03 ARBEITS-STUNDEN... 03 VORSCHUSS...
		- 03 AUSZAHLUNG... 02 LOHN.
	-
	-
- 
- 02 ARBEITER-NR. 02 ARBEITER-NR.
	- 03 ARBEITS-ORT... 03 STECHUHR-NR...
	- 03 STECHUHR-NR. 03 FILLER...
		-
		- 04 KONTROLL-NR... 03 STEUER-SATZ...
- 02 LOHN. 2002 CONTROLLER CONTROLLER CONTROLLER CONTROLLER CONTROLLER CONTROLLER CONTROLLER CONTROLLER CONTROLLER CONTROLLER CONTROLLER CONTROLLER CONTROLLER CONTROLLER CONTROLLER CONTROLLER CONTROLLER CONTROLLER CONTROLLER
	-
	-
- 02 STEUER-SATZ... 2008 CONTROLLER CONTROLLER CONTROLLER CONTROLLER CONTROLLER CONTROLLER CONTROLLER CONTROLLER
- 02 ABZUEGE... 03 AUSZAHLUNG...
	- 02 NETTO-ZAHLUNG...
	- 02 ARBEITER-NAME...
		- 03 SCHICHT-KENNZAHL...

Entsprechend den Regeln der MOVE CORRESPONDING-Anweisung werden folgende Datenfelder übertragen:

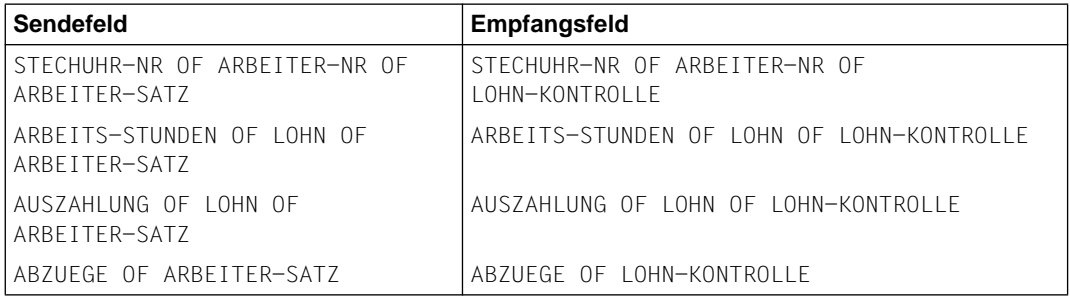

<span id="page-313-0"></span>Die folgenden Felder werden aus den angegebenen Gründen nicht übertragen:

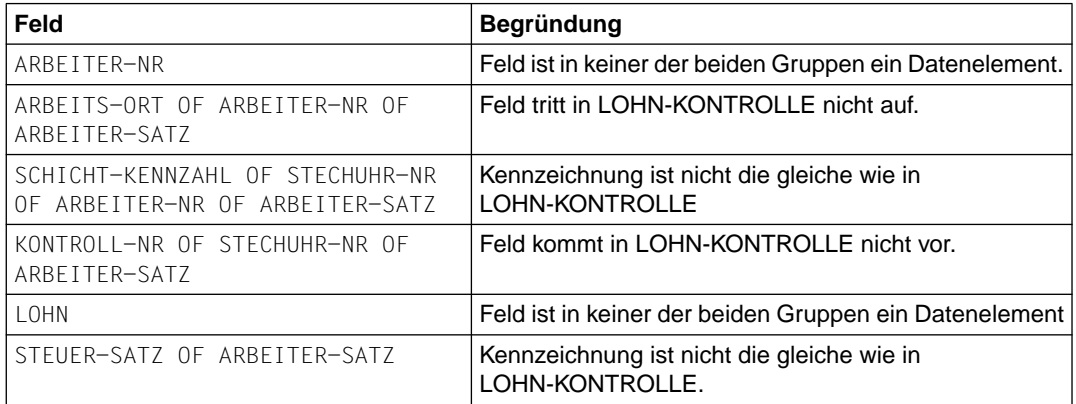

## **Allgemeine Regeln für beide Formate**

1. Jede Übertragung, bei der das Sende- und Empfangsfeld beides Datenelemente sind, ist eine **Elementübertragung**. In Tabelle 3-16 sind die Klassen aufgeführt, zu denen Datenelemente gehören.

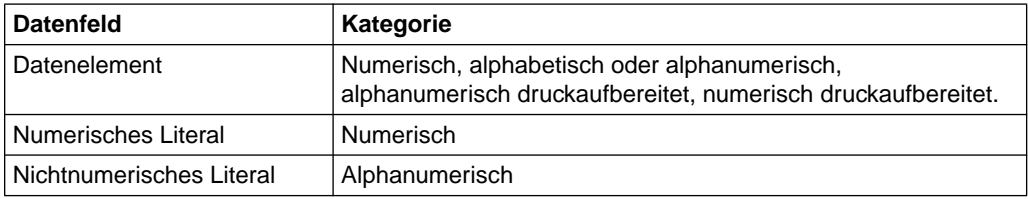

Tabelle 3-16 Kategorien von Datenelementen

Jede Übertragung, bei der entweder eines oder beide Felder Datengruppen sind, ist eine **Gruppenübertragung**.

2. Tabelle 3-17 gibt alle Element- und Gruppenübertragungen an und zeigt auf, welche Übertragungen gültig sind. Die weiteren Allgemeinen Regeln beschreiben die Ausführung gültiger Übertragungen.

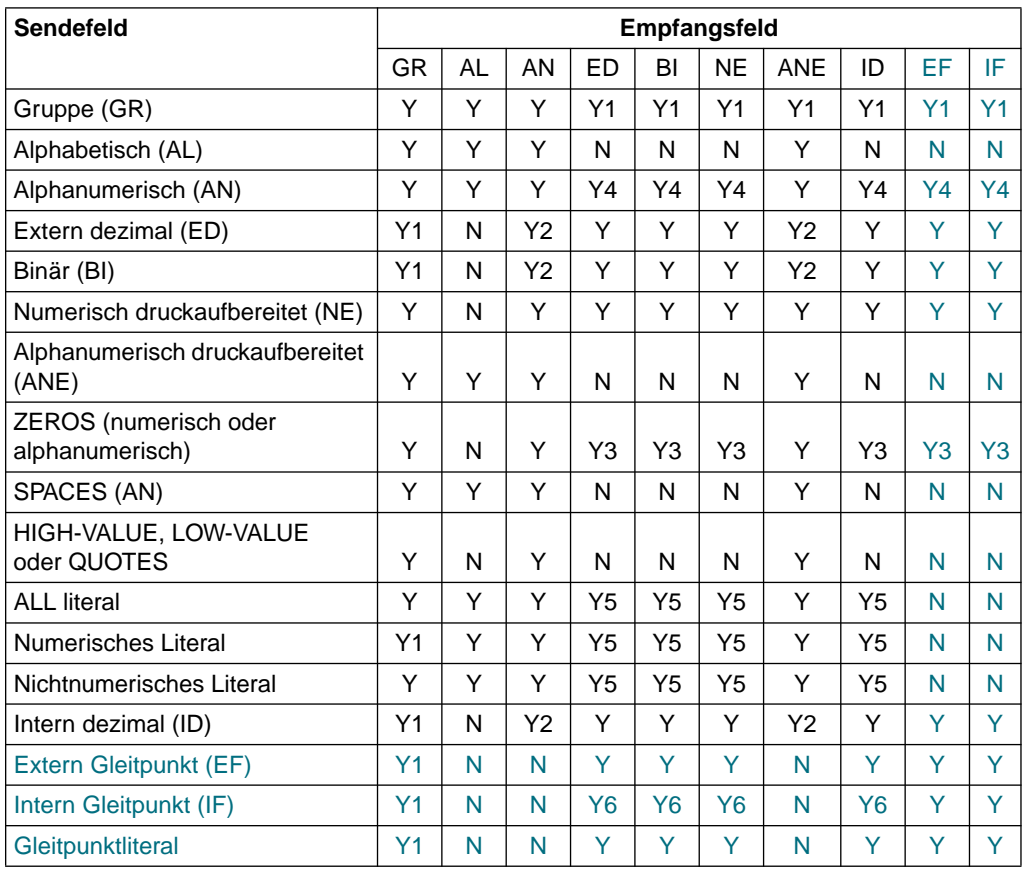

Tabelle 3-17 Zulässige Übertragungen bei Element- und Gruppenübertragungen

- Y kennzeichnet gültige Übertragung und N kennzeichnet ungültige Übertragung
- Y1 Übertragung ohne Konvertierung (wie AN nach AN)
- Y2 Nur, falls der Dezimalpunkt an der Stelle ganz rechts ist (rechts von der letzten wesentlichen Ziffer)
- Y3 Numerische Übertragung
- Y4 Das alphanumerische Feld wird wie ein ED-Feld behandelt und darf nur numerische Zeichen enthalten.
- Y5 Das Literal darf nur aus numerischen Zeichen bestehen.
- Y6 Numerische Übertragung mit Rundung
- 3. Jede Druckaufbereitung, die für ein Empfangsdatenfeld angegeben ist, wird während einer Elementübertragung durchgeführt (einige Beispiele sind unten aufgeführt).
- 4. Es gibt zwei Arten von Elementübertragungen: alphanumerische Übertragungen und numerische Übertragungen.
	- a) Eine **alphanumerische Übertragung** findet statt, wenn das Empfangsfeld ein alphanumerisch druckaufbereitetes, ein alphanumerisches oder ein alphabetisches Feld ist. In Tabelle 3-18 sind die Regeln für diese Art der Übertragung aufgeführt.

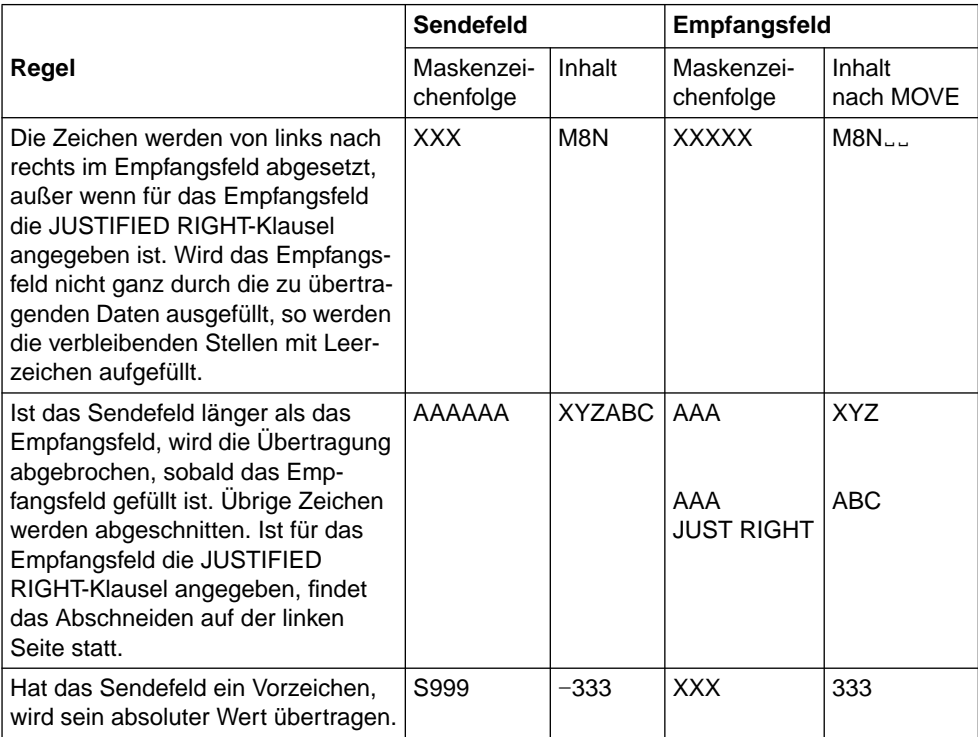

Tabelle 3-18 Regeln für alphanumerische Übertragung

b) Eine **numerische Übertragung** findet statt, wenn von einem numerischen oder numerisch druckaufbereiteten Feld in ein numerisches oder ein numerisch druckaufbereitetes Feld übertragen wird. In Tabelle 3-19 sind die Regeln für diese Art der Übertragung aufgeführt. Bei der Übertragung von einem numerisch druckaufbereiteten Feld in ein numerisches Feld werden im numerisch druckaufbereiteten Feld diejenigen Zeichen berücksichtigt, die Vorzeichen oder Ziffern darstellen. Die Übertragung eines numerisch druckaufbereiteten Feldes in ein numerisch druckaufbereitetes Feld erfolgt als Übertragung von numerisch druckaufbereitetes in numerisches Feld, gefolgt von der Übertragung numerisches Feld in numerisch druckaufbereitetes Feld.

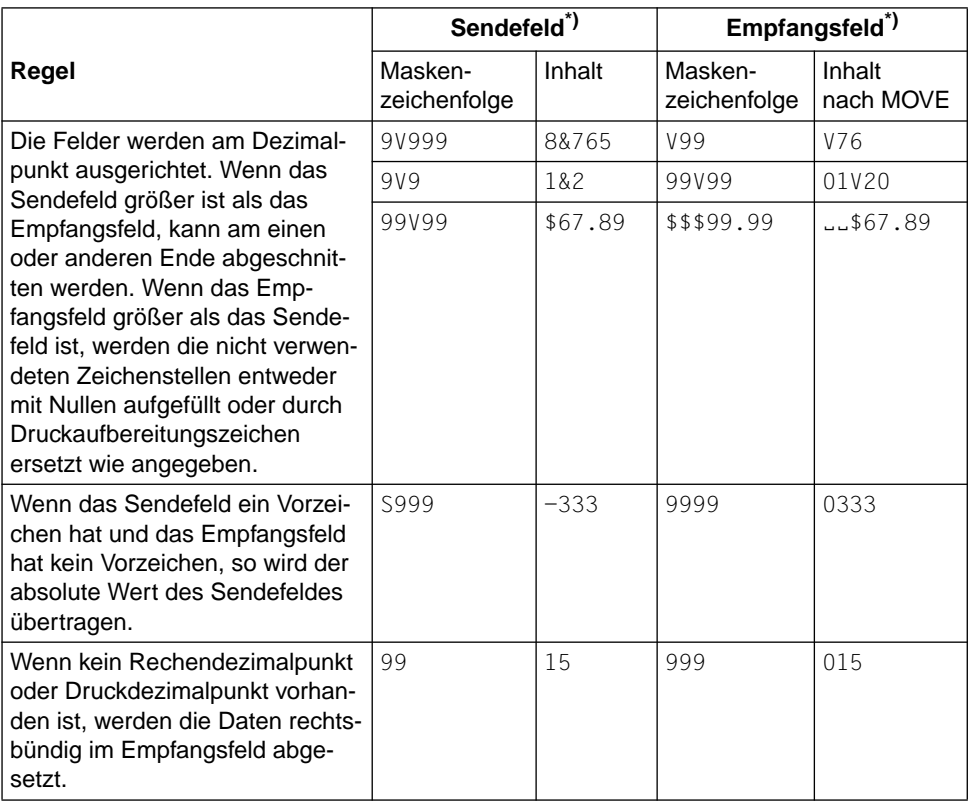

Tabelle 3-19 Regeln für numerische Übertragung

- \*) V stellt den Rechendezimalpunkt dar. Jede erforderliche Konvertierung von Daten aus einer internen Darstellungsform in eine andere findet während der Übertragung statt.
- 5. Jede Übertragung, an der Datengruppen beteiligt sind, wird genauso wie eine alphanumerische Elementübertragung behandelt, eine Konvertierung findet jedoch nicht statt. Enthält eine Datengruppe ein untergeordnetes Feld, dessen Beschreibung eine OCCURS-Klausel mit DEPENDING ON-Angabe enthält, so wird die Datengruppe als variabel lang betrachtet.

Kommt eine solche Datengruppe variabler Länge in einer Übertragung vor, wird nur die derzeitig gültige Länge bei der Übertragung verwendet. Die Länge wird durch die DEPENDING ON-Angabe bestimmt. Dies gilt für Sende- und Empfangsfeld.

6. Belegen die Sende- oder Empfangsoperanden einer MOVE-Anweisung den gleichen Internspeicherbereich (d.h. überlagern sich die Operanden), so ist das Ergebnis der Übertragung unvorhersagbar.

# **MULTIPLY-Anweisung**

### **Funktion**

Die MULTIPLY-Anweisung führt die Multiplikation zweier numerischer Operanden durch und speichert das Ergebnis ab.

Format 1 der MULTIPLY-Anweisung speichert die Produkte in den angegebenen Multiplikatoren ab.

Format 2 der MULTIPLY-Anweisung verwendet die GIVING-Angabe.

## **Format 1**

 $\texttt{MUITIPIY}$   $\{ \texttt{bezeichner-1} \}$  bezeichner-2 [ROUNDED]},,, MULTIPLY  $\{BY \{bezeichnet-2 \ [ROUNDED] \} \dots \}$ literal-1 [ON SIZE ERROR unbedingte-anweisung-1] [NOT ON SIZE ERROR unbedingte-anweisung-2] [END-MULTIPLY]

### **Syntaxregeln für Format 1**

- 1. Jeder Bezeichner muß sich auf ein numerisches Datenelement beziehen.
- 2. Der Wert von bezeichner-1 oder literal-1 wird mit dem Wert von bezeichner-2 multipliziert. Das Produkt der Multiplikation ersetzt den Wert von bezeichner-2.
- 3. Die Maximalgröße des Produktes nach der Dezimalpunktausrichtung beträgt 18 Dezimalziffern.
- 4. END-MULTIPLY begrenzt den Gültigkeitsbereich der MULTIPLY-Anweisung.

Für weitere Regeln [siehe unter "Angaben in Anweisungen" \(S.253ff\);](#page-252-0) die ROUNDED-Angabe, (NOT) ON SIZE ERROR-Angabe und GIVING-Angabe sind in diesem Abschnitt beschrieben.

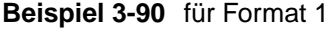

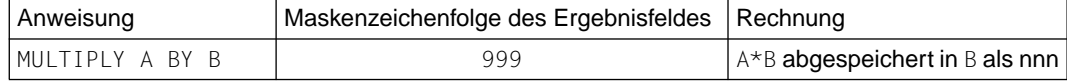

## **Format 2**

 $M$ UITIPIY $\left\{\frac{\text{bezeichner}-1}{\text{BY}}\right\}$  $\frac{\text{MULTIPLY}}{\text{lateral} - 1}$   $\left.\begin{matrix} \text{BY} \\ \text{lateral} - 2 \end{matrix}\right\}$  $\left[\text{literal}-1 \right] \left[\text{literal}-2 \right]$ GIVING {bezeichner-3 [ROUNDED]}... [ON SIZE ERROR unbedingte-anweisung-1] [NOT ON SIZE ERROR unbedingte-anweisung-2] [END-MULTIPLY]

### **Syntaxregeln für Format 2**

- 1. Jeder Bezeichner der dem Wort GIVING vorangeht, muß sich auf ein numerisches Datenelement beziehen.
- 2. bezeichner-3... kann sich auf ein numerisches Datenelement oder ein numerisch druckaufbereitetes Datenelement beziehen.
- 3. Der Wert von bezeichner-1 oder literal-1 wird mit bezeichner-2 oder literal-2 multipliziert und das Produkt in bezeichner-3 abgespeichert (entsprechendes gilt für weitere Empfangsfelder).
- 4. Die Maximalgröße des Produktes nach der Dezimalpunktausrichtung beträgt 18 Dezimalziffern.
- 5. END-MULTIPLY begrenzt den Gültigkeitsbereich der MULTIPLY-Anweisung.

Für weitere Regeln [siehe unter "Angaben in Anweisungen" \(S.253ff\);](#page-252-0) die ROUNDED-Angabe, (NOT) ON SIZE ERROR-Angabe und GIVING-Angabe sind in diesem Abschnitt beschrieben.

### **Beispiel 3-91**

für Format 2

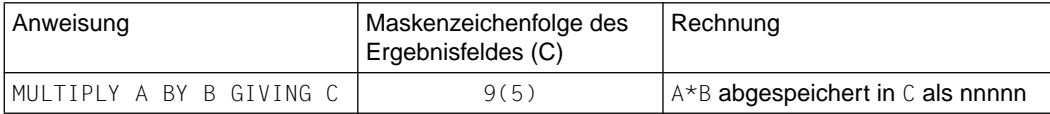

# <span id="page-319-0"></span>**PERFORM-Anweisung**

### **Funktion**

Die PERFORM-Anweisung dient dazu, eine oder mehrere Prozeduren oder eine Reihe von Anweisungen auszuführen.

- Format 1 gilt für die einmalige Ausführung der angegebenen Prozeduren oder Anweisungen.
- Format 2 gilt für die Ausführung der angegebenen Prozeduren oder Anweisungen mit einer gegebenen Anzahl von Wiederholungen.
- Format 3 gilt für die Ausführung der angegebenen Prozeduren oder Anweisungen, die so oft ausgeführt werden, bis eine bestimmte Bedingung erfüllt ist.
- Format 4 gilt für die Veränderung des Wertes von ein oder mehreren Bezeichnern oder Indexnamen in auf- oder absteigender Folge. Davon abhängig werden eine Reihe von Prozeduren oder die angegebenen Anweisungen ein oder mehrmals ausgeführt.

## **Format 1**

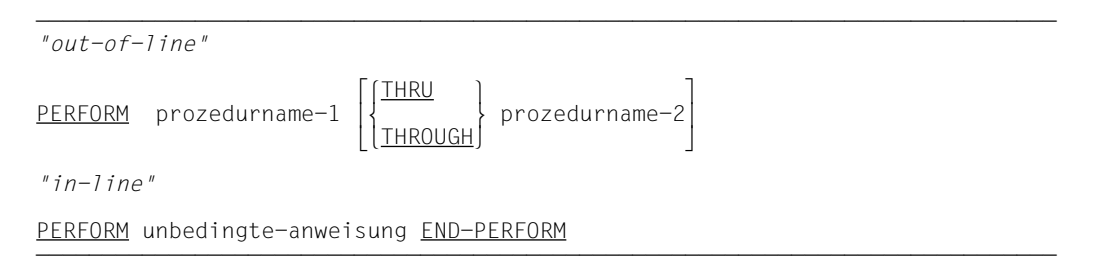

# **Syntaxregeln für Format 1**

- 1. Die Wörter THROUGH und THRU sind gleichbedeutend.
- 2. Wenn prozedurname-1 und prozedurname-2 angegeben sind und jeweils Namen einer Prozedur innerhalb von Prozedurvereinbarungsprozeduren sind, so müssen beide Prozedurnamen innerhalb desselben Prozedurvereinbarungskapitels liegen.

## **Allgemeine Regeln für Format 1**

- 1. END-PERFORM beendet den Gültigkeitsbereich der "in-line"-PERFORM-Anweisung.
- 2. Eine "in-line"-PERFORM-Anweisung funktioniert in Übereinstimmung mit den folgenden Allgemeinen Regeln genauso wie eine "out-of-line"-PERFORM-Anweisung, mit der Ausnahme, daß die in einem "in-line"-PERFORM enthaltenen Anweisungen anstelle der im Bereich von prozedurname-1 (bis prozedurname-2, falls angegeben) stehenden Anweisungen ausgeführt werden. Alle Allgemeinen Regeln gelten für "in-line"- und "out-of-line"-PERFORM gleichermaßen, außer es wird gesondert auf die beiden PERFORM-Arten eingegangen.
- 3. Wenn eine PERFORM-Anweisung ausgeführt wird, so geht die Ablaufsteuerung zu der ersten Anweisung der Prozedur über, die mit prozedurname-1 bezeichnet ist. Der implizite Rücksprung zur nächsten ausführbaren Anweisung nach der PERFORM-Anweisung erfolgt folgendermaßen:
	- a) Wenn prozedurname-1 ein Paragraphenname und prozedurname-2 nicht angegeben ist, erfolgt der Rücksprung nach der letzten Anweisung von prozedurname-1.
	- b) Wenn prozedurname-1 ein Kapitelname und prozedurname-2 nicht angegeben ist, erfolgt der Rücksprung nach der letzten Anweisung des letzten Paragraphen von prozedurname-1.
	- c) Wenn prozedurname-2 angegeben und ein Paragraphenname ist, erfolgt der Rücksprung nach der letzten Anweisung des Paragraphen.
	- d) Wenn prozedurname-2 angegeben und ein Kapitelname ist, so erfolgt der Rücksprung nach der letzten Anweisung im letzten Paragraphen des Kapitels.
	- e) Wird ein "in-line"-PERFORM verwendet, ist die Ausführung der PERFORM-Anweisung nach der letzten in der PERFORM-Anweisung enthaltenen Anweisung abgeschlossen.
- 4. Es gibt keine notwendige Verbindung zwischen prozedurname-1 und prozedurname-2, außer daß eine fortlaufende Reihe von Operationen, beginnend bei prozedurname-1, ausgeführt werden soll, die mit der Ausführung der mit prozedurname-2 bezeichneten Prozedur endet. Sogar GO TO- und PERFORM-Anweisungen können zwischen prozedurname-1 und dem Ende von prozedurname-2 auftreten. Wenn es zwei oder mehr logische Wege zum Rücksprungpunkt gibt, kann prozedurname-2 der Name eines Paragraphen sein, der eine EXIT-Anweisung enthält, auf die alle diese Ablaufwege führen müssen.
- 5. Die Anweisungen innerhalb einer PERFORM-Anweisung werden einmal ausgeführt, und der Ablauf wird bei der Anweisung fortgesetzt, die der PERFORM-Anweisung folgt.
- 6. Der Bereich einer PERFORM-Anweisung besteht logisch aus all jenen Anweisungen, die infolge der PERFORM-Anweisung ausgeführt werden; dies erfolgt aufgrund des impliziten Übergangs der Ablaufsteuerung zum Ende der PERFORM-Anweisung. Der Bereich schließt alle Anweisungen ein, die als Folge von CALL-, EXIT-, GO TO- und PERFORM-Anweisungen im Bereich einer PERFORM-Anweisung ausgeführt werden; dies gilt ebenso für alle Anweisungen, die im Rahmen von Prozedurvereinbarungen infolge der Ausführung von Anweisungen im Bereich der PERFORM-Anweisung ausgeführt werden. Die Anweisungen im Bereich einer PERFORM-Anweisung müssen nicht aufeinanderfolgend im Quellprogramm stehen.
- 7. Anweisungen, die aufgrund einer EXIT PROGRAM-Anweisung ausgeführt werden, gelten nicht als Teil des Bereichs der PERFORM-Anweisung, wenn:
	- a) die EXIT PROGRAM-Anweisung im selben Programm angegeben ist, in dem auch die PERFORM-Anweisung steht, und
	- b) die EXIT PROGRAM-Anweisung innerhalb des Bereichs der PERFORM-Anweisung steht.
- 8. Steht im Bereich einer PERFORM-Anweisung eine weitere PERFORM-Anweisung, muß der Bereich der eingebetteten PERFORM-Anweisung entweder völlig innerhalb oder völlig außerhalb des Bereichs der ersten PERFORM-Anweisung liegen. Infolgedessen darf eine PERFORM-Anweisung, deren Ausführung im Bereich einer anderen PERFORM-Anweisung beginnt, nicht zum Ausgang der anderen PERFORM-Anweisung führen; außerdem dürfen zwei oder mehr solcher PERFORM-Anweisungen keinen gemeinsamen Ausgang haben.

Die folgenden Beispiele zeigen zugelassene PERFORM-Konstruktionen:

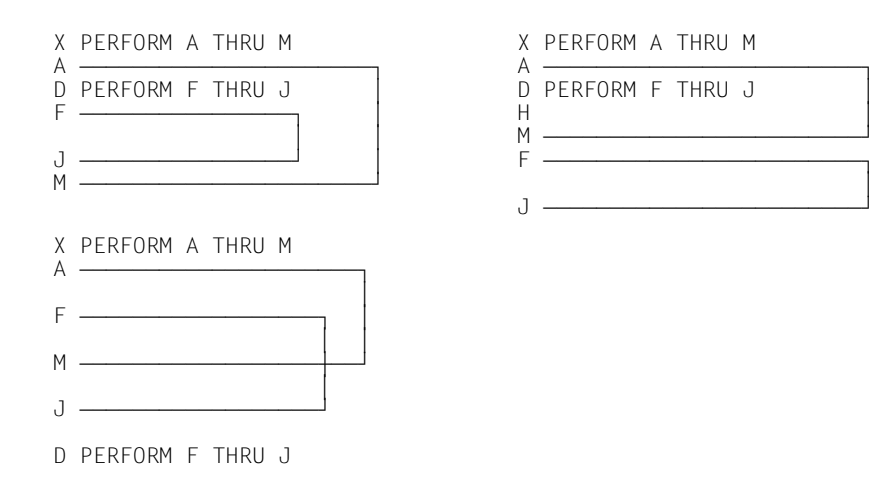

- 9. Dieser Punkt enthält Angaben zur Segmentierung (für weitere Angaben [siehe unter](#page-660-1) .Segmentierung", S.661ff).
	- a) Tritt eine PERFORM-Anweisung in einem Kapitel auf, dessen Segmentnummer kleiner als die Angabe in der SEGMENT-LIMIT-Klausel ist, so darf sie in ihrem Bereich nur folgende Prozeduren enthalten:
		- entweder Kapitel, die alle eine Segmentnummer kleiner 50 haben,
		- oder Kapitel, die als Ganzes in einem einzigen Segment enthalten sind, dessen Segmentnummer größer als 49 ist.
	- b) Tritt eine PERFORM-Anweisung in einem Kapitel auf, dessen Segmentnummer größer als 49 ist, so darf sie in ihrem Bereich nur folgende Prozeduren enthalten:
		- entweder Kapitel, die alle die gleiche Segmentnummer haben wie das Kapitel, das die PERFORM-Anweisung enthält,
		- oder Kapitel, die alle eine Segmentnummer kleiner 50 haben.
	- c) Wird ein Prozedurname in einem Segment mit einer Segmentnummer größer 49 durch eine PERFORM-Anweisung angesprochen, die in einem Segment mit einer unterschiedlichen Segmentnummer liegt, so wird das angesprochene Segment in seinem Initialzustand zur Verfügung gestellt (d.h. also, daß alle durch ausgeführte ALTER-Anweisungen veränderten GO TO-Anweisungen in diesem Segment auf ihren Ursprungswert gesetzt werden).

für Format 1

 PERFORM X-PAR. ADD A TO B.

X-PAR ist der Paragraphenname. In diesem Fall werden alle unter X-PAR stehenden Anweisungen ausgeführt und der Ablauf bei der ADD-Anweisung, die der PERFORM-Anweisung folgt, fortgesetzt.

 ... PERFORM X1-PAR THRU X3-PAR. ... X-KAP SECTION. X1-PAR. ... X2-PAR. ... X3-PAR. ... Y-KAP SECTION. ...

Die PERFORM-Anweisung bewirkt, daß alle Anweisungen in den Paragraphen X1-PAR, X2-PAR und X3-PAR ausgeführt werden.

## **Beispiel 3-94**

Die gleiche Wirkung wie im vorausgehenden Beispiel würde mit der folgenden Anweisung erzielt:

PERFORM X-KAP.
## **Format 2**

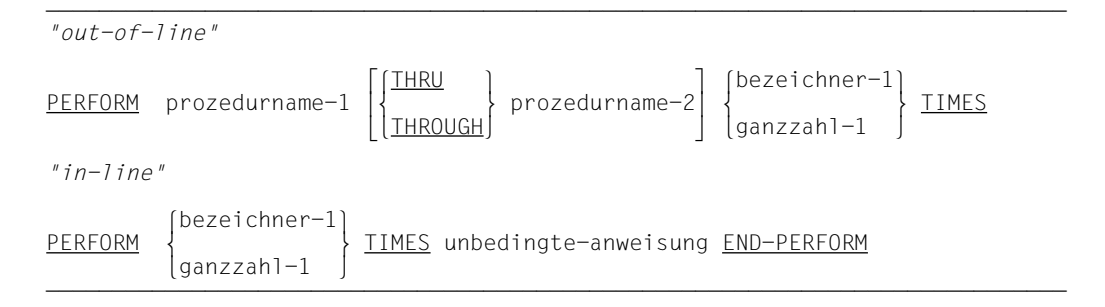

## **Syntaxregeln für Format 2**

- 1. bezeichner-1 bezeichnet ein als ganzzahlig beschriebenes numerisches Datenfeld.
- 2. Die Wörter THROUGH und THRU sind gleichbedeutend.
- 3. Wenn prozedurname-1 und prozedurname-2 angegeben sind und jeweils Namen einer Prozedur innerhalb von Prozedurvereinbarungsprozeduren sind, so müssen beide Prozedurnamen innerhalb desselben Prozedurvereinbarungskapitels liegen.

#### **Allgemeine Regeln für Format 2**

- 1. END-PERFORM beendet den Gültigkeitsbereich der "in-line"-PERFORM-Anweisung.
- 2. Eine "in-line"-PERFORM-Anweisung funktioniert in Übereinstimmung mit den folgenden Allgemeinen Regeln genauso wie eine "out-of-line"-PERFORM-Anweisung, mit der Ausnahme, daß die in einem "in-line"-PERFORM enthaltenen Anweisungen anstelle der im Bereich von prozedurname-1 (bis prozedurname-2, falls angegeben) stehenden Anweisungen ausgeführt werden. Alle Allgemeinen Regeln gelten für "in-line"- und "outof-line"-PERFORM gleichermaßen, außer es wird gesondert auf die beiden PER-FORM-Arten eingegangen.
- 3. Wenn eine PERFORM-Anweisung ausgeführt wird, so geht die Ablaufsteuerung zu der ersten Anweisung der Prozedur über, die mit prozedurname-1 bezeichnet ist. Der implizite Rücksprung zur nächsten ausführbaren Anweisung nach der PERFORM-Anweisung erfolgt folgendermaßen:
	- a) Wenn prozedurname-1 ein Paragraphenname und prozedurname-2 nicht angegeben ist, erfolgt der Rücksprung nach der letzten Anweisung von prozedurname-1.
	- b) Wenn prozedurname-1 ein Kapitelname und prozedurname-2 nicht angegeben ist, erfolgt der Rücksprung nach der letzten Anweisung des letzten Paragraphen von prozedurname-1.
- c) Wenn prozedurname-2 angegeben und ein Paragraphenname ist, erfolgt der Rücksprung nach der letzten Anweisung des Paragraphen.
- d) Wenn prozedurname-2 angegeben und ein Kapitelname ist, so erfolgt der Rücksprung nach der letzten Anweisung im letzten Paragraphen des Kapitels.
- e) Wird ein "in-line"-PERFORM verwendet, ist die Ausführung der PERFORM-Anweisung nach der letzten in der PERFORM-Anweisung enthaltenen Anweisung abgeschlossen.
- 4. Es gibt keine notwendige Verbindung zwischen prozedurname-1 und prozedurname-2, außer daß eine fortlaufende Reihe von Operationen, beginnend bei prozedurname-1, ausgeführt werden soll, die mit der Ausführung der mit prozedurname-2 bezeichneten Prozedur endet. Sogar GO TO- und PERFORM-Anweisungen können zwischen prozedurname-1 und dem Ende von prozedurname-2 auftreten. Wenn es zwei oder mehr logische Wege zum Rücksprungpunkt gibt, kann prozedurname-2 der Name eines Paragraphen sein, der eine EXIT-Anweisung enthält, auf die alle diese Ablaufwege führen müssen.
- 5. Die Anweisungen, die im Bereich der PERFORM-Anweisung liegen, werden so oft ausgeführt, wie durch ganzzahl-1 oder den Wert von bezeichner-1 angegeben ist. Nach der Ausführung der angegebenen Anweisungsfolge geht die Ablaufsteuerung zum Ende der PERFORM-Anweisung über.
- 6. Falls der Wert von bezeichner-1 bei Ausführung der PERFORM-Anweisung Null oder negativ ist, geht die Ablaufsteuerung zum Ende der PERFORM-Anweisung über.
- 7. Der Bereich einer PERFORM-Anweisung besteht logisch aus all jenen Anweisungen, die infolge der PERFORM-Anweisung ausgeführt werden; dies erfolgt aufgrund des impliziten Übergangs der Ablaufsteuerung zum Ende der PERFORM-Anweisung. Der Bereich schließt alle Anweisungen ein, die als Folge von CALL-, EXIT-, GO TO- und PERFORM-Anweisungen im Bereich einer PERFORM-Anweisung ausgeführt werden; dies gilt ebenso für alle Anweisungen, die im Rahmen von Prozedurvereinbarungen infolge der Ausführung von Anweisungen im Bereich der PERFORM-Anweisung ausgeführt werden. Die Anweisungen im Bereich einer PERFORM-Anweisung müssen nicht aufeinanderfolgend im Quellprogramm stehen.
- 8. Anweisungen, die aufgrund einer EXIT PROGRAM-Anweisung ausgeführt werden, gelten nicht als Teil des Bereichs der PERFORM-Anweisung, wenn:
	- a) die EXIT PROGRAM-Anweisung im selben Programm angegeben ist, in dem auch die PERFORM-Anweisung steht, und
	- b) die EXIT PROGRAM-Anweisung innerhalb des Bereichs der PERFORM-Anweisung steht.

9. Steht im Bereich einer PERFORM-Anweisung eine weitere PERFORM-Anweisung, muß der Bereich der eingebetteten PERFORM-Anweisung entweder völlig innerhalb oder völlig außerhalb des Bereichs der ersten PERFORM-Anweisung liegen. Infolgedessen darf eine PERFORM-Anweisung, deren Ausführung im Bereich einer anderen PERFORM-Anweisung beginnt, nicht zum Ausgang der anderen PERFORM-Anweisung führen; außerdem dürfen zwei oder mehr solcher PERFORM-Anweisungen keinen gemeinsamen Ausgang haben.

Die folgenden Beispiele zeigen zugelassene PERFORM-Konstruktionen:

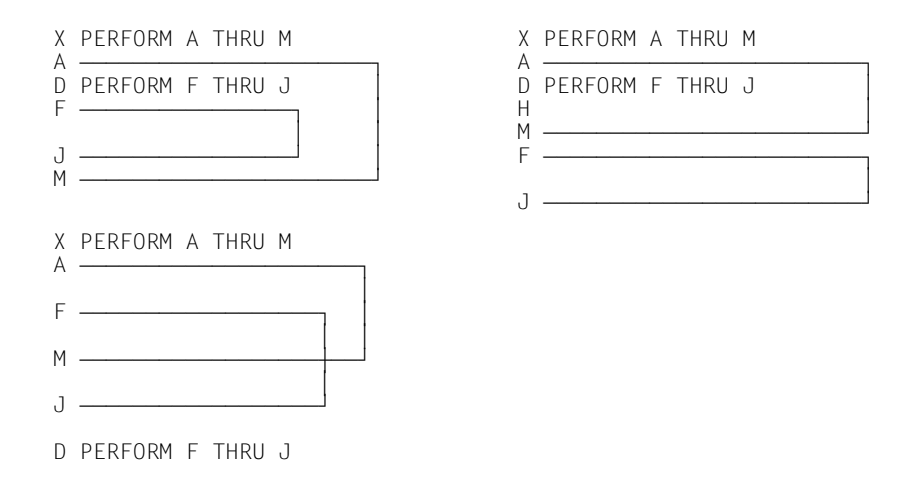

- 10. Dieser Punkt enthält Angaben zur Segmentierung (für weitere Angaben [siehe unter](#page-660-1) ["Segmentierung", S.661ff\).](#page-660-0)
	- a) Tritt eine PERFORM-Anweisung in einem Kapitel auf, dessen Segmentnummer kleiner als die Angabe in der SEGMENT-LIMIT-Klausel ist, so darf sie in ihrem Bereich nur folgende Prozeduren enthalten:
		- entweder Kapitel, die alle eine Segmentnummer kleiner 50 haben,
		- oder Kapitel, die als Ganzes in einem einzigen Segment enthalten sind, dessen Segmentnummer größer als 49 ist.
	- b) Tritt eine PERFORM-Anweisung in einem Kapitel auf, dessen Segmentnummer größer als 49 ist, so darf sie in ihrem Bereich nur folgende Prozeduren enthalten:
		- entweder Kapitel, die alle die gleiche Segmentnummer haben wie das Kapitel, das die PERFORM-Anweisung enthält,
		- oder Kapitel, die alle eine Segmentnummer kleiner 50 haben.

c) Wird ein Prozedurname in einem Segment mit einer Segmentnummer größer 49 durch eine PERFORM-Anweisung angesprochen, die in einem Segment mit einer unterschiedlichen Segmentnummer liegt, so wird das angesprochene Segment in seinem Initialzustand zur Verfügung gestellt (d.h. also, daß alle durch ausgeführte ALTER-Anweisungen veränderten GO TO-Anweisungen in diesem Segment auf ihren Ursprungswert gesetzt werden).

# **Beispiel 3-95**

für Format 2

PERFORM X-PAR 5 TIMES.

Alle Anweisungen im Paragraphen X-PAR werden fünfmal ausgeführt. Der Ablauf wird dann bei der auf die PERFORM-Anweisung folgenden Anweisung fortgesetzt.

#### **Beispiel 3-96**

```
für Format 2
...
77 A PICTURE 9.
...
     MOVE 3 TO A.
      ...
     PERFORM X-PAR A TIMES.
X-PAR.
     ADD 1 TO A.
Y-PAR.
      ...
```
Da der Wert von A zur Ausführungszeit der PERFORM-Anweisung 3 beträgt, wird der Paragraph X-PAR dreimal ausgeführt.

Die Bezugname auf A innerhalb X-PAR hat keine Auswirkung auf die PERFORM-Anweisung.

# **Format 3**

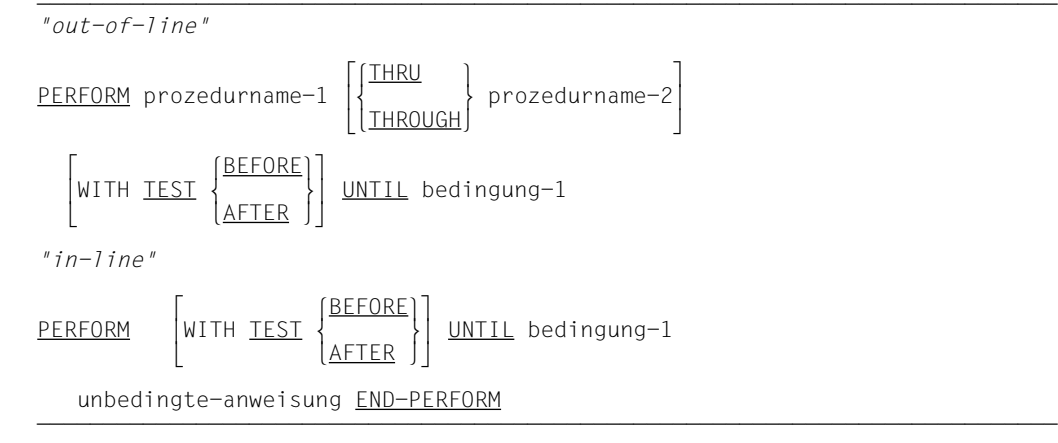

# **Syntaxregeln für Format 3**

- 1. Die Wörter THROUGH und THRU sind gleichbedeutend.
- 2. Wenn prozedurname-1 und prozedurname-2 angegeben sind und jeweils Namen einer Prozedur innerhalb von Prozedurvereinbarungsprozeduren sind, so müssen beide Prozedurnamen innerhalb desselben Prozedurvereinbarungskapitels liegen.
- 3. Ist weder TEST BEFORE noch TEST AFTER angegeben, wird TEST BEFORE angenommen.

# **Allgemeine Regeln für Format 3**

- 1. END-PERFORM beendet den Gültigkeitsbereich der "in-line"-PERFORM-Anweisung.
- 2. Eine "in-line"-PERFORM-Anweisung funktioniert in Übereinstimmung mit den folgenden Allgemeinen Regeln genauso wie eine "out-of-line"-PERFORM-Anweisung, mit der Ausnahme, daß die in einem "in-line"-PERFORM enthaltenen Anweisungen anstelle der im Bereich von prozedurname-1 (bis prozedurname-2, falls angegeben) stehenden Anweisungen ausgeführt werden. Alle Allgemeinen Regeln gelten für "in-line"- und "out-of-line"-PERFORM gleichermaßen, außer es wird gesondert auf die beiden PERFORM-Arten eingegangen.
- 3. Wenn eine PERFORM-Anweisung ausgeführt wird, so geht die Ablaufsteuerung zu der ersten Anweisung der Prozedur über, die mit prozedurname-1 bezeichnet ist. Der implizite Rücksprung zur nächsten ausführbaren Anweisung nach der PERFORM-Anweisung erfolgt folgendermaßen:
	- a) Wenn prozedurname-1 ein Paragraphenname und prozedurname-2 nicht angegeben ist, erfolgt der Rücksprung nach der letzten Anweisung von prozedurname-1.
- b) Wenn prozedurname-1 ein Kapitelname und prozedurname-2 nicht angegeben ist, erfolgt der Rücksprung nach der letzten Anweisung des letzten Paragraphen von prozedurname-1.
- c) Wenn prozedurname-2 angegeben und ein Paragraphenname ist, erfolgt der Rücksprung nach der letzten Anweisung des Paragraphen.
- d) Wenn prozedurname-2 angegeben und ein Kapitelname ist, so erfolgt der Rücksprung nach der letzten Anweisung im letzten Paragraphen des Kapitels.
- e) Wird ein "in-line"-PERFORM verwendet, ist die Ausführung der PERFORM-Anweisung nach der letzten in der PERFORM-Anweisung enthaltenen Anweisung abgeschlossen.
- 4. Es gibt keine notwendige Verbindung zwischen prozedurname-1 und prozedurname-2, außer daß eine fortlaufende Reihe von Operationen, beginnend bei prozedurname-1, ausgeführt werden soll, die mit der Ausführung der mit prozedurname-2 bezeichneten Prozedur endet. Sogar GO TO- und PERFORM-Anweisungen können zwischen prozedurname-1 und dem Ende von prozedurname-2 auftreten. Wenn es zwei oder mehr logische Wege zum Rücksprungpunkt gibt, kann prozedurname-2 der Name eines Paragraphen sein, der eine EXIT-Anweisung enthält, auf die alle diese Ablaufwege führen müssen.
- 5. Die Anweisungen innerhalb einer PERFORM-Anweisung werden einmal ausgeführt, und der Ablauf wird bei der Anweisung fortgesetzt, die der PERFORM-Anweisung folgt.
- 6. Der Bereich einer PERFORM-Anweisung besteht logisch aus all jenen Anweisungen, die infolge der PERFORM-Anweisung ausgeführt werden; dies erfolgt aufgrund des impliziten Übergangs der Ablaufsteuerung zum Ende der PERFORM-Anweisung. Der Bereich schließt alle Anweisungen ein, die als Folge von CALL-, EXIT-, GO TO- und PERFORM-Anweisungen im Bereich einer PERFORM-Anweisung ausgeführt werden; dies gilt ebenso für alle Anweisungen, die im Rahmen von Prozedurvereinbarungen infolge der Ausführung von Anweisungen im Bereich der PERFORM-Anweisung ausgeführt werden. Die Anweisungen im Bereich einer PERFORM-Anweisung müssen nicht aufeinanderfolgend im Quellprogramm stehen.
- 7. Anweisungen, die aufgrund einer EXIT PROGRAM-Anweisung ausgeführt werden, gelten nicht als Teil des Bereichs der PERFORM-Anweisung, wenn:
	- a) die EXIT PROGRAM-Anweisung im selben Programm angegeben ist, in dem auch die PERFORM-Anweisung steht, und
	- b) die EXIT PROGRAM-Anweisung innerhalb des Bereichs der PERFORM-Anweisung steht.

8. Steht im Bereich einer PERFORM-Anweisung eine weitere PERFORM-Anweisung, muß der Bereich der eingebetteten PERFORM-Anweisung entweder völlig innerhalb oder völlig außerhalb des Bereichs der ersten PERFORM-Anweisung liegen. Infolgedessen darf eine PERFORM-Anweisung, deren Ausführung im Bereich einer anderen PERFORM-Anweisung beginnt, nicht zum Ausgang der anderen PERFORM-Anweisung führen; außerdem dürfen zwei oder mehr solcher PERFORM-Anweisungen keinen gemeinsamen Ausgang haben.

Die folgenden Beispiele zeigen zugelassene PERFORM-Konstruktionen:

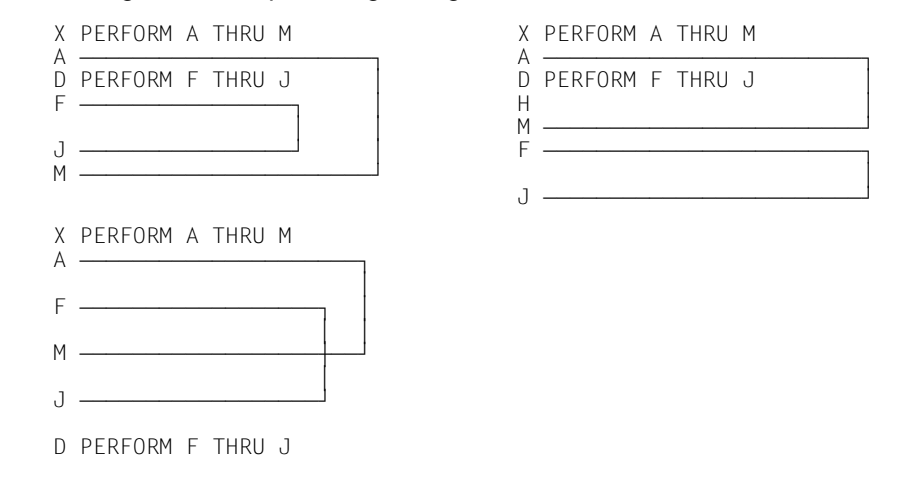

- 9. Die Anweisungen, die im Bereich der PERFORM-Anweisung liegen, werden solange ausgeführt, bis die Bedingung wahr ist. Wenn die Bedingung wahr ist, geht die Ablaufsteuerung zum Ende der PERFORM-Anweisung über. Ist die Bedingung zu Beginn der PERFORM-Anweisung wahr, und ist TEST BEFORE angegeben oder angenommen, findet kein Übergang zu prozedurname-1 statt, und die Ablaufsteuerung geht zum Ende der PERFORM-Anweisung über.
- 10. Ist TEST AFTER angegeben, wird die PERFORM-Anweisung durchgeführt wie wenn TEST BEFORE angegeben wäre, außer daß die Bedingung nach Ausführung der angegebenen Anweisungsfolge geprüft wird.
- 11. Alle Modifizierungen der in bedingung-1 angegebenen Operanden werden jedesmal ausgewertet, wenn die Bedingung geprüft wird.
- 12. Dieser Punkt enthält Angaben zur Segmentierung (für weitere Angaben [siehe unter](#page-660-1) ["Segmentierung", S.661ff\)](#page-660-0).
	- a) Tritt eine PERFORM-Anweisung in einem Kapitel auf, dessen Segmentnummer kleiner als die Angabe in der SEGMENT-LIMIT-Klausel ist, so darf sie in ihrem Bereich nur folgende Prozeduren enthalten:
		- entweder Kapitel, die alle eine Segmentnummer kleiner 50 haben,
- oder Kapitel, die als Ganzes in einem einzigen Segment enthalten sind, dessen Segmentnummer größer als 49 ist.
- b) Tritt eine PERFORM-Anweisung in einem Kapitel auf, dessen Segmentnummer größer als 49 ist, so darf sie in ihrem Bereich nur folgende Prozeduren enthalten:
	- entweder Kapitel, die alle die gleiche Segmentnummer haben wie das Kapitel, das die PERFORM-Anweisung enthält,
	- oder Kapitel, die alle eine Segmentnummer kleiner 50 haben.
- c) Wird ein Prozedurname in einem Segment mit einer Segmentnummer größer 49 durch eine PERFORM-Anweisung angesprochen, die in einem Segment mit einer unterschiedlichen Segmentnummer liegt, so wird das angesprochene Segment in seinem Initialzustand zur Verfügung gestellt (d.h. also, daß alle durch ausgeführte ALTER-Anweisungen veränderten GO TO-Anweisungen in diesem Segment auf ihren Ursprungswert gesetzt werden).

```
für Format 3
```

```
 PERFORM X-PAR UNTIL A GREATER THAN 3.
 ...
X-PAR ...
    COMPUTE A = A + 1.
     ...
Y-PAR.
     ...
```
Es sei angenommen, daß A = 1 ist, wenn die PERFORM-Anweisung angesprochen wird. In diesem Fall werden die Anweisungen im Paragraphen X-PAR dreimal ausgeführt:

Wenn X-PAR das erste Mal ausgeführt wird, wird A auf 2 gesetzt.

Wenn X-PAR das zweite Mal ausgeführt wird, wird A auf 3 gesetzt.

Wenn X-PAR das dritte Mal ausgeführt wird, wird A auf 4 gesetzt.

Da vier größer als drei ist, ist die in der PERFORM-Anweisung angegebene Bedingung erfüllt. Daher wird der Ablauf mit der auf die PERFORM-Anweisung folgenden Anweisung fortgesetzt.

## **Format 4**

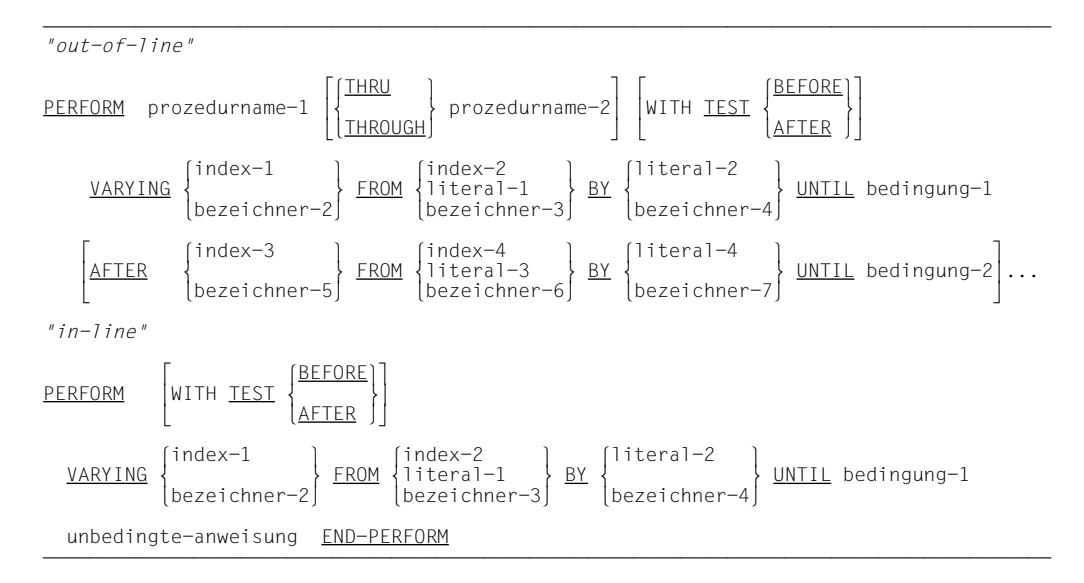

# **Syntaxregeln für Format 4**

- 1. Die Wörter THROUGH und THRU sind gleichbedeutend.
- 2. Wenn prozedurname-1 und prozedurname-2 angegeben sind und jeweils Namen einer Prozedur innerhalb von Prozedurvereinbarungsprozeduren sind, so müssen beide Prozedurnamen innerhalb desselben Prozedurvereinbarungskapitels liegen.
- 3. Ist weder TEST BEFORE noch TEST AFTER angegeben, wird TEST BEFORE angenommen.
- 4. Jeder Bezeichner stellt ein numerisches, ganzzahlig beschriebenes Datenfeld dar. Der Compiler läßt jedoch zu, daß alle Bezeichner als nicht ganzzahlige numerische Datenfelder beschrieben werden.
- 5. Jedes Literal muß numerisch sein.
- 6. Das Literal in der BY-Angabe muß eine Ganzzahl ungleich Null sein.
- 7. Ist in der VARYING- oder AFTER-Angabe index angegeben, gilt:
	- a) Der Bezeichner in der zugehörigen FROM- und BY-Angabe muß ganzzahlig sein.
	- b) Das Literal in der zugehörigen FROM-Angabe muß eine positive Ganzzahl sein.
	- c) Das Literal in der zugehörigen BY-Angabe muß eine Ganzzahl ungleich Null sein.
- 8. Ist in der FROM-Angabe index angegeben, gilt:
	- a) Der Bezeichner in der zugehörigen VARYING- oder AFTER-Angabe muß ganzzahlig sein.
	- b) Der Bezeichner in der zugehörigen BY-Angabe muß ganzzahlig sein.
	- c) Das Literal in der BY-Angabe muß eine Ganzzahl sein.
- 9. bedingung-1, bedingung-2 kann jede Art von Bedingungsausdruck sein.
- 10. Für die "out-of-line"-PERFORM-Anweisung sind maximal 6 AFTER-Angaben zugelassen.

## **Allgemeine Regeln für Format 4**

- 1. bezeichner-4 und bezeichner-7 dürfen nicht den Wert Null haben.
- 2. Ist in der VARYING- oder AFTER-Angabe ein Index und in der zugehörigen FROM-Angabe ein Bezeichner angegeben, muß der Bezeichner einen positiven Wert haben.
- 3. Format 4 der PERFORM-Anweisung wird benutzt, um während der Ausführung einer PERFORM-Anweisung den Wert von einem oder mehreren Bezeichnern in bestimmter Weise zu erhöhen oder zu vermindern. Die Ausführung hängt ab von der Anzahl von Bezeichnern oder Indexnamen, die variiert werden. Die folgenden Regeln beschreiben, was geschieht, wenn ein, zwei und drei Bezeichner oder Indexnamen variiert werden.
- 4. END-PERFORM beendet den Gültigkeitsbereich der "in-line"-PERFORM-Anweisung.
- 5. Eine "in-line"-PERFORM-Anweisung funktioniert in Übereinstimmung mit den folgenden Allgemeinen Regeln genauso wie eine "out-of-line"-PERFORM-Anweisung, mit der Ausnahme, daß die in einem "in-line"-PERFORM enthaltenen Anweisungen anstelle der im Bereich von prozedurname-1 (bis prozedurname-2, falls angegeben) stehenden Anweisungen ausgeführt werden. Alle Allgemeinen Regeln gelten für "in-line"- und "out-of-line"-PERFORM gleichermaßen, außer es wird gesondert auf die beiden PERFORM-Arten eingegangen.
- 6. Wenn eine PERFORM-Anweisung ausgeführt wird, so geht die Ablaufsteuerung zu der ersten Anweisung der Prozedur über, die mit prozedurname-1 bezeichnet ist. Der implizite Rücksprung zur nächsten ausführbaren Anweisung läuft folgendermaßen ab:
	- a) Wenn prozedurname-1 ein Paragraphenname und prozedurname-2 nicht angegeben ist, erfolgt der Rücksprung nach der letzten Anweisung von prozedurname-1.
	- b) Wenn prozedurname-1 ein Kapitelname und prozedurname-2 nicht angegeben ist, erfolgt der Rücksprung nach der letzten Anweisung des letzten Paragraphen von prozedurname-1.
	- c) Wenn prozedurname-2 angegeben und ein Paragraphenname ist, erfolgt der Rücksprung nach der letzten Anweisung des Paragraphen.
- d) Wenn prozedurname-2 angegeben und ein Kapitelname ist, so erfolgt der Rücksprung nach der letzten Anweisung im letzten Paragraphen des Kapitels.
- e) Wird ein "in-line"-PERFORM verwendet, ist die Ausführung der PERFORM-Anweisung nach der letzten in der PERFORM-Anweisung enthaltenen Anweisung abgeschlossen.
- 7. Es gibt keine notwendige Verbindung zwischen prozedurname-1 und prozedurname-2, außer daß eine fortlaufende Reihe von Operationen, beginnend bei prozedurname-1, ausgeführt werden soll, die mit der Ausführung der mit prozedurname-2 bezeichneten Prozedur endet. Sogar GO TO- und PERFORM-Anweisungen können zwischen prozedurname-1 und dem Ende von prozedurname-2 auftreten. Wenn es zwei oder mehr logische Wege zum Rücksprungpunkt gibt, kann prozedurname-2 der Name eines Paragraphen sein, der eine EXIT-Anweisung enthält, auf die alle diese Ablaufwege führen müssen.
- 8. Alle nachfolgend beschriebenen Bezüge auf einen Bezeichner als Objekt der VARYING-, AFTER- und FROM-(aktueller Wert) Angaben gelten auch für Indizes.
	- a) Ist index-1 oder index-3 angegeben, muß der Wert des zugehörigen Index zu Beginn der PERFORM-Anweisung auf eine vorkommende Zahl eines Tabellenelements gesetzt werden.
	- b) Ist index-2 oder index-4 angegeben, muß der Wert des durch bezeichner-2 oder bezeichner-5 dargestellten Datenfeldes zu Beginn der PERFORM-Anweisung gleich sein dem einer mit index-2 oder index-4 verbundenen Tabellenelementnummer.
	- c) Die nachfolgende In- oder Dekrementierung von index-1 oder index-3 darf nicht enden bei einem Indexwert, der außerhalb des durch index-1 oder index-3 festgelegten Tabellenbereichs gesetzt ist; ausgenommen davon ist, daß bei Beendigung der PERFORM-Anweisung index-1 einen um einen Schritt vergrößerten oder verminderten Wert außerhalb des Tabellenbereichs enthalten darf.
	- d) Ist bezeichner-2 oder bezeichner-5 subskribiert, werden die Subskripte jedesmal ausgewertet, wenn der Inhalt des jeweiligen Bezeichners gesetzt oder erhöht (vermindert) wird.
	- e) Ist bezeichner-3, bezeichner-4, bezeichner-6 oder bezeichner-7 subskribiert, werden die Subskripte jedesmal ausgewertet, wenn der Inhalt des jeweiligen Bezeichners gesetzt oder erhöht (vermindert) wird.
- 9. Anweisungen, die aufgrund einer EXIT PROGRAM-Anweisung ausgeführt werden, gelten nicht als Teil des Bereichs der PERFORM-Anweisung, wenn:
	- a) die EXIT PROGRAM-Anweisung im selben Programm angegeben ist, in dem auch die PERFORM-Anweisung steht, und
- b) die EXIT PROGRAM-Anweisung innerhalb des Bereichs der PERFORM-Anweisung steht.
- 10. Steht im Bereich einer PERFORM-Anweisung eine weitere PERFORM-Anweisung, muß der Bereich der eingebetteten PERFORM-Anweisung entweder völlig innerhalb oder völlig außerhalb des Bereichs der ersten PERFORM-Anweisung liegen. Infolgedessen darf eine PERFORM-Anweisung, deren Ausführung im Bereich einer anderen PERFORM-Anweisung beginnt, nicht zum Ausgang der anderen PERFORM-Anweisung führen; außerdem dürfen zwei oder mehr solcher PERFORM-Anweisungen keinen gemeinsamen Ausgang haben.

Die folgenden Beispiele zeigen zugelassene PERFORM-Konstruktionen:

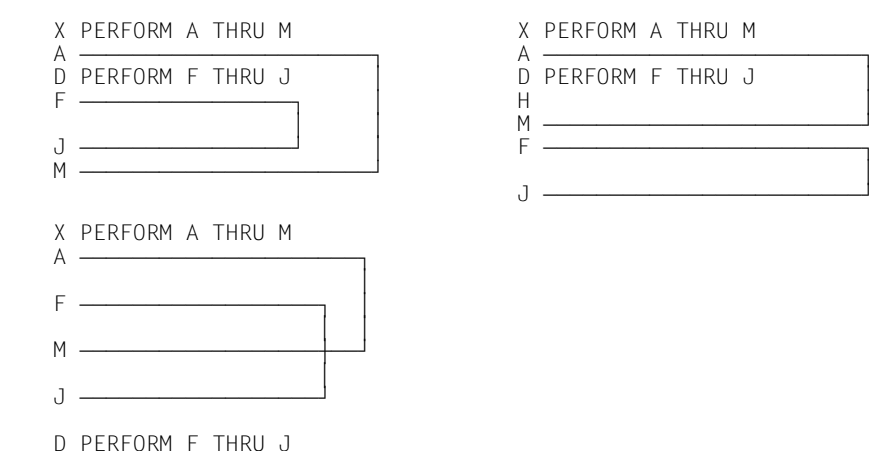

11. Ist TEST BEFORE angegeben oder angenommen, laufen folgende Vorgänge ab:

Veränderung **eines** Bezeichners:

- Zu Beginn der Ausführung der PERFORM-Anweisung wird der Inhalt von bezeichner-2 auf literal-1 oder auf den laufenden Wert von bezeichner-3 gesetzt.
- Danach wird, wenn die Bedingung der UNTIL-Angabe falsch ist, die angegebene Anweisungsfolge einmal ausgeführt.
- Der Wert von bezeichner-2 wird um den angegebenen Wert (Wert von literal-2 oder von bezeichner-4) vergrößert oder vermindert und bedingung-1 wird erneut geprüft.
- Dieser Zyklus wird fortgesetzt, bis die Bedingung wahr ist; nun geht die Ablaufsteuerung zum Ende der PERFORM-Anweisung über.
- Ist bedingung-1 zu Beginn der Ausführung der PERFORM-Anweisung wahr, geht die Ablaufsteuerung zum Ende der PERFORM-Anweisung über.

Veränderung von **zwei** Bezeichnern:

- Zu Beginn der Ausführung der PERFORM-Anweisung wird der Inhalt von bezeichner-2 auf literal-1 oder auf den laufenden Wert von bezeichner-3 gesetzt.
- Danach wird der Inhalt von bezeichner-5 auf literal-3 oder auf den laufenden Wert von bezeichner-6 gesetzt.
- Anschließend wird bedingung-1 geprüft; ist sie wahr, geht die Ablaufsteuerung zum Ende der PERFORM-Anweisung über.
- Ist bedingung-1 falsch, wird bedingung-2 geprüft.
- Ist bedingung-2 falsch, wird die angegebene Anweisungsfolge einmal ausgeführt.
- Hierauf wird der Inhalt von bezeichner-5 um den Wert von literal-4 oder den Inhalt von bezeichner-7 vergrößert (vermindert) und bedingung-2 erneut geprüft.
- Dieser Zyklus wird fortgesetzt, bis bedingung-2 wahr ist.
- Ist bedingung-2 wahr, wird bezeichner-2 um den Wert von literal-2 oder bezeichner-4 vergrößert (vermindert) und der Inhalt von bezeichner-5 auf literal-3 oder den momentanen Wert von bezeichner-6 gesetzt.
- bedingung-1 wird nochmals geprüft.
- Die PERFORM-Anweisung ist abgeschlossen, wenn bedingung-1 wahr ist; andernfalls wird der Zyklus solange fortgesetzt, bis bedingung-1 wahr ist.

Bei Beendigung der PERFORM-Anweisung enthält bezeichner-5 den Wert von literal-3 oder den momentanen Wert von bezeichner-6.

bezeichner-2 enthält einen Wert, der den letzten Inkrement- oder Dekrementschritt um 1 übersteigt, es sei denn, bedingung-1 war zu Beginn der PERFORM-Anweisung wahr. In diesem Fall enthält bezeichner-2 den Wert von literal-1 oder den momentanen Wert von bezeichner-3.

12. Ist TEST AFTER angegeben, laufen folgende Vorgänge ab:

Veränderung **eines** Bezeichners:

- Zu Beginn der Ausführung der PERFORM-Anweisung wird der Inhalt von bezeichner-2 auf literal-1 oder auf den laufenden Wert von bezeichner-3 gesetzt.
- Danach wird die angegebene Anweisungsfolge einmal ausgeführt und bedingung-1 der UNTIL-Angabe geprüft.
- Ist die Bedingung falsch, wird der Wert von bezeichner-2 um den angegebenen Wert (Wert von literal-2 oder von bezeichner-4) vergrößert oder vermindert und die angegebene Anweisungsfolge erneut ausgeführt.
- Dieser Zyklus wird fortgesetzt, bis bedingung-1 geprüft und für wahr befunden wird; zu diesem Zeitpunkt geht die Ablaufsteuerung zum Ende der PERFORM-Anweisung über.

Veränderung von **zwei** Bezeichnern:

- Zu Beginn der Ausführung der PERFORM-Anweisung wird der Inhalt von bezeichner-2 auf literal-1 oder auf den laufenden Wert von bezeichner-3 gesetzt.
- Danach wird der Inhalt von bezeichner-5 auf literal-3 oder auf den laufenden Wert von bezeichner-6 gesetzt.
- Anschließend wird die angegebene Anweisungsfolge ausgeführt.
- Hierauf wird bedingung-2 ausgewertet.
- Ist bedingung-2 falsch, wird der Inhalt von bezeichner-5 um den Wert von literal-4 oder den Inhalt von bezeichner-7 vergrößert (vermindert) und die angegebene Anweisungsfolge erneut ausgeführt.
- Dieser Zyklus wird fortgesetzt, bis bedingung-2 wiederum geprüft und für wahr befunden wird.
- Hierauf wird bedingung-1 geprüft.
- Ist bedingung-1 falsch, wird bezeichner-2 um den Wert von literal-2 oder bezeichner-4 vergrößert (vermindert) und der Inhalt von bezeichner-5 auf literal-3 oder den momentanen Wert von bezeichner-6 gesetzt.
- Anschließend wird die angegebene Anweisungsfolge erneut ausgeführt.
- Dieser Zyklus wird fortgesetzt, bis bedingung-1 geprüft und für wahr befunden wird; dann geht die Ablaufsteuerung zum Ende der PERFORM-Anweisung über.

Nach Beendigung der PERFORM-Anweisung enthält jedes durch die AFTER- oder VARYING-Angabe veränderte Datenfeld den Wert, den es nach dem Ende der letzten Ausführung der angegebenen Anweisungsfolge hatte.

13. Während der Ausführung der innerhalb der PERFORM-Anweisung angegebenen Anweisungsfolge wird jede Veränderung der VARYING-Variablen (bezeichner-2, index-1), BY-Variable (bezeichner-4), AFTER-Variablen (bezeichner-5, index-3) oder FROM-Variablen (bezeichner-3, index-2) berücksichtigt und beeinflußt die Ausführung der PERFORM-Anweisung.

Wird der Inhalt von zwei Bezeichnern verändert, durchläuft bezeichner-5 einen vollständigen Zyklus (FROM, BY, UNTIL), jedesmal wenn der Inhalt von bezeichner-2 verändert wird.

Wird der Inhalt von drei oder mehr Bezeichnern verändert, ist der Ablauf der gleiche wie bei zwei Bezeichnern, außer daß das durch jede AFTER-Angabe veränderte Datenfeld einen vollständigen Zyklus durchläuft, jedesmal wenn das durch die vorhergehende AFTER-Angabe veränderte Datenfeld in- oder dekrementiert wird.

- 14. Dieser Punkt enthält Angaben zur Segmentierung (für weitere Angaben [siehe unter](#page-660-1) .Seamentierung", S.661ff).
	- a) Tritt eine PERFORM-Anweisung in einem Kapitel auf, dessen Segmentnummer kleiner als die Angabe in der SEGMENT-LIMIT-Klausel ist, so darf sie in ihrem Bereich nur folgende Prozeduren enthalten:
		- entweder Kapitel, die alle eine Segmentnummer kleiner 50 haben,
		- oder Kapitel, die als Ganzes in einem einzigen Segment enthalten sind, dessen Segmentnummer größer als 49 ist.
	- b) Tritt eine PERFORM-Anweisung in einem Kapitel auf, dessen Segmentnummer größer als 49 ist, so darf sie in ihrem Bereich nur folgende Prozeduren enthalten:
		- entweder Kapitel, die alle die gleiche Segmentnummer haben wie das Kapitel, das die PERFORM-Anweisung enthält
		- oder Kapitel, die alle eine Segmentnummer kleiner 50 haben.
	- c) Wird ein Prozedurname in einem Segment mit einer Segmentnummer größer 49 durch eine PERFORM-Anweisung angesprochen, die in einem Segment mit einer unterschiedlichen Segmentnummer liegt, so wird das angesprochene Segment in seinem Initialzustand zur Verfügung gestellt (d.h. also, daß alle durch ausgeführte ALTER-Anweisungen veränderte GO TO-Anweisungen in diesem Segment auf ihren Ursprungswert gesetzt werden).

# für Format 4 ...

01 STAATEN. 02 BEZIRKE OCCURS 51 INDEXED STAAT. 03 ERSTER-BEZIRK PIC 9(3). 03 LETZTER-BEZIRK PIC 9(3). 03 STAEDTE OCCURS 100 INDEXED BEZIRK. 04 ERSTE-STADT PIC 9(3). 04 LETZTE-STADT PIC 9(3). 01 STADT PIC 9(3). ... PROCEDURE DIVISION. K1. PERFORM X-PAR THRU Y-PAR VARYING STAAT FROM 1 BY 1 UNTIL STAAT IS GREATER THAN 50; AFTER BEZIRK FROM ERSTER-BEZIRK (STAAT) BY 1 UNTIL BEZIRK IS EQUAL TO LETZTER-BEZIRK (STAAT) AFTER STADT FROM ERSTE-STADT (STAAT BEZIRK) UNTIL STADT IS EQUAL TO LETZTE-STADT (STAAT BEZIRK) . . .

Ablaufplan:

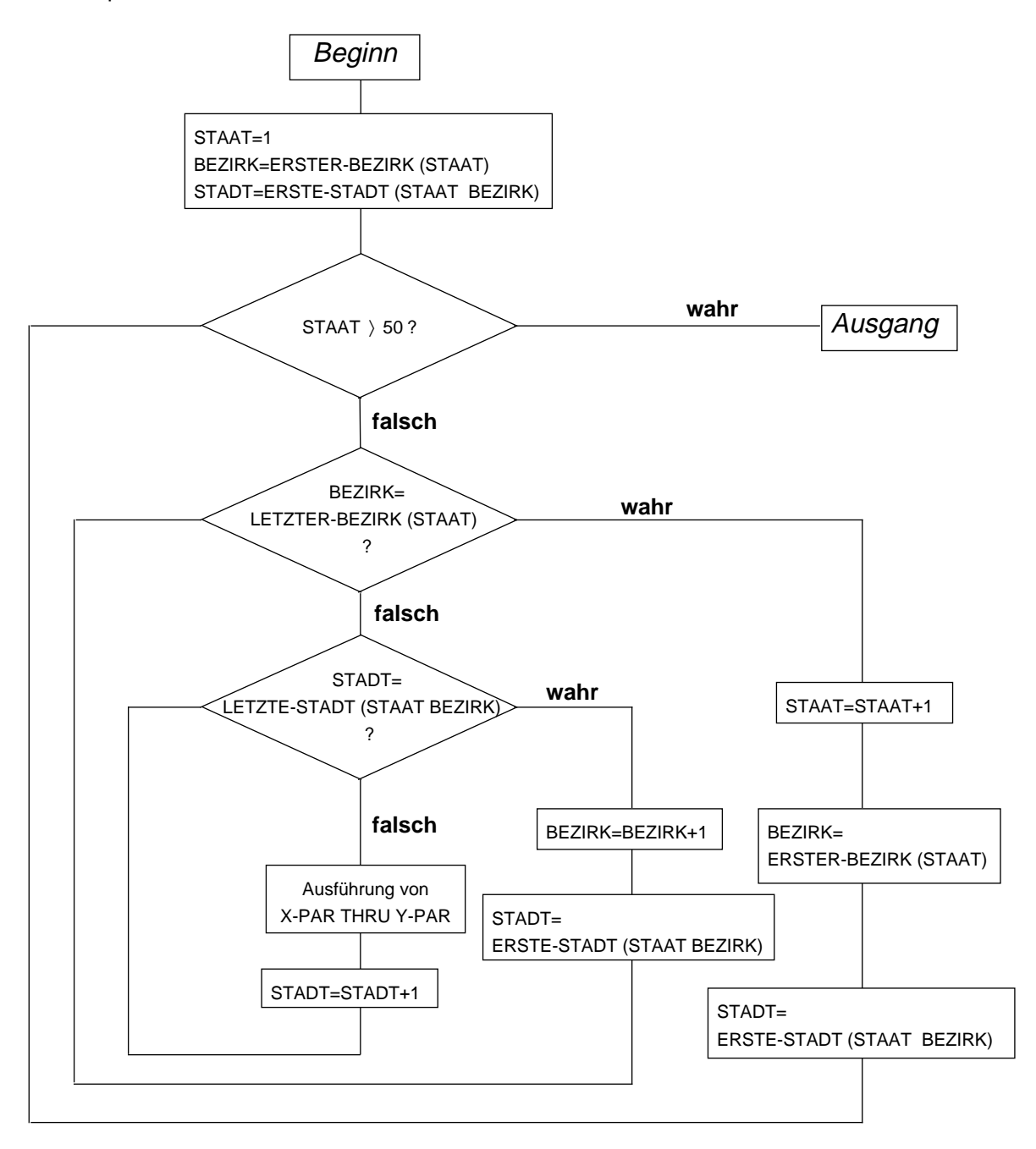

#### für Format 3 und 4, WITH TEST AFTER/BEFORE

```
 IDENTIFICATION DIVISION.
 PROGRAM-ID. PWTA.
 ENVIRONMENT DIVISION.
 CONFIGURATION SECTION.
 SPECIAL-NAMES.
     TERMINAL IS T.
 DATA DIVISION.
 WORKING-STORAGE SECTION.
 77 N PIC 9.
 77 K PIC 9(3).
 77 Z PIC 9(4).
 77 E PIC 9(4).
 PROCEDURE DIVISION.
 P1 SECTION.
 BERECHNUNG.
     MOVE 0 TO Z.
     DISPLAY "Einstellige Zahl als obere Grenze N eingeben" UPON T.
     ACCEPT N FROM T.
     PERFORM WITH TEST AFTER VARYING K FROM 1 BY 1 UNTIL K >= N
      COMPUTE E = K \times 3 ADD E TO Z
     END-PERFORM
     DISPLAY "Ergebnis =" Z UPON T.
 ENDE.
     STOP RUN.
```
Das Programm berechnet die n-te Summe der 3.Potenzen einer Ganzzahl K. Zunächst werden die Anweisungen COMPUTE und ADD ausgeführt, dann erst wird geprüft, ob die Abbruchbedingung erfüllt ist.

Bei Angabe von TEST BEFORE wird zuerst die Abbruchbedingung geprüft. Ist K <= N, werden die "in-line"-Anweisungen ausgeführt. Ist K > N, wird die PERFORM-Anweisung mit END-PERFORM beendet.

# **SEARCH-Anweisung**

#### **Funktion**

Die SEARCH-Anweisung wird verwendet, um in einer Tabelle nach einem Element zu suchen, das eine angegebene Bedingung erfüllt, und um den Wert des zugehörigen Index auf die entsprechende Tabellenelementnummer zu setzen.

- Format 1 Damit kann eine Tabelle sequentiell durchsucht werden. Die Suche nach bezeichner-1 beginnt bei dem laufenden Wert des Index, der bezeichner-1 zugeordnet ist.
- Format 2 Damit kann eine Tabelle binär durchsucht werden.

## **Format 1**

```
\lceil \frac{3}{4} \lceil \frac{1}{4} \rceil \lceil \frac{1}{4} \rceil \lceil \frac{1}{4} \rceil\begin{bmatrix} \text{index-1} \\ \text{VARYING} \end{bmatrix}\frac{\text{SEARCH}}{\text{best}} bezeichner-1 \frac{\text{VARYING}}{\text{best}}[bezeichner-2]]
         [AT END unbedingte anweisung-1]
                               unbedingte anweisung-2
         WHEN bedingung-1
        [NEXT SENTENCE ]]
     [END-SEARCH]
```
#### **Syntaxregeln für Format 1**

- 1. bezeichner-1 legt die Tabelle fest, die durchsucht werden soll.
- 2. Die Datenerklärung von bezeichner-1 muß eine OCCURS-Klausel mit einer INDEXED BY-Angabe enthalten.
- 3. bezeichner-1 darf weder subskribiert noch indiziert noch einer Teilfeldselektion unterzogen werden.
- 4. index-1 oder bezeichner-2 gibt ein Feld an, dessen Wert während der Ausführung der SEARCH-Anweisung verändert werden soll.
- 5. index-1 kann einer der Indizes für bezeichner-1 sein, oder ein Index für eine andere Tabelle.
- 6. bezeichner-2 muß als ein Indexdatenfeld (USAGE IS INDEX) beschrieben oder ein numerisches Festpunktdatenfeld sein, das als ganze Zahl beschrieben ist.
- 7. Die AT END-Angabe bezeichnet eine Anweisung, die ausgeführt werden soll, falls die Suche erfolglos verläuft.
- 8. Jede Bedingung (bedingung-1, bedingung-2,...) muß eine zulässige Bedingung sein [\(siehe "Bedingungen", S.232\)](#page-231-0).
- 9. bedingung-1... geben die Bedingungen an, die während der Ausführung der SEARCH-Anweisung geprüft werden.
- 10. unbedingte anweisung-2... oder NEXT SENTENCE gibt an, was getan werden soll, wenn die zugehörige WHEN-Bedingung erfüllt ist: Die Kontrolle geht über auf die unbedingte Anweisung oder auf den nächsten Programmsatz (das ist die Anweisung, die der SEARCH-Anweisung folgt), je nachdem, welche Möglichkeit angegeben wurde.
- 11. Das sequentielle Durchsuchen einer Tabelle beginnt bei dem Tabellenelement, auf das der zur Suche verwendete Index von bezeichner-1 verweist.
- 12. Entspricht der Wert dieses Index von bezeichner-1 zu Beginn der SEARCH-Anweisung einer größeren als der höchsten erlaubten Tabellenelementnummer von bezeichner-1, so wird die Suche sofort abgebrochen. Ist der AT END-Zusatz angegeben, wird die unbedingte anweisung-1 ausgeführt. Fehlt der Zusatz, wird mit der nächsten Anweisung fortgesetzt.
- 13. Entspricht der Wert des zur Suche verwendeten Index von bezeichner-1 zu Beginn der SEARCH-Anweisung einer erlaubten Tabellenelementnummer von bezeichner-1, findet die sequentielle Suche folgendermaßen statt:
	- a) Die WHEN-Bedingungen werden in der Reihenfolge ausgewertet, in der sie angegeben sind.
	- b) Ist keine der Bedingungen erfüllt, wird der Index für bezeichner-1 um soviel erhöht, daß er auf das nächste Tabellenelement verweist, und Punkt a) wird wiederholt. Dies geschieht nicht, wenn der neue Wert des Index einer nicht mehr zulässigen Tabellenelementnummer entspricht. In diesem Fall wird Punkt d) ausgeführt.
	- c) Ist eine WHEN-Bedingung erfüllt, wird die Suche beendet. Der Index verweist auf das Tabellenelement, das die Bedingung erfüllt. Die mit der Bedingung verknüpfte unbedingte Anweisung wird ausgeführt.
	- d) Ist das Ende der Tabelle erreicht, ohne daß eine WHEN-Bedingung erfüllt ist, wird die Suche beendet. Ist AT END angegeben, wird die unbedingte anweisung-1 ausgeführt. Fehlt der Zusatz, wird mit der nächsten Anweisung fortgesetzt.
- 14. Eine mehrdimensionale Tabelle kann durchsucht werden, wenn bezeichner-1 ein Datenfeld ist, das einem Datenfeld mit einer OCCURS-Klausel untergeordnet ist. In diesem Fall muß für jede Dimension der Tabelle ein Index durch die INDEXED BY-Angabe der OCCURS-Klausel angegeben sein. Durch die Ausführung der SEARCH-Anweisung wird nur der Wert des zu bezeichner-1 gehörenden Index und, wenn angegeben, der Wert von index-1 oder bezeichner-2 verändert. Um alle Einträge einer mehrdimensionalen Tabelle durchsuchen zu können, muß die SEARCH-Anweisung für alle möglichen Werte der übergeordneten Indizes ausgeführt werden.
- 15. Durch SET-Anweisungen oder mit PERFORM VARYING sind die entsprechenden Indizes vor Ausführung der SEARCH-Anweisungen mit den gewünschten Werten vorzubesetzen [\(siehe Beispiel 3-101\)](#page-349-0).
- 16. Endet in der AT END-Angabe und in den WHEN-Bedingungen keine der angegebenen Anweisungen mit einer GO TO-Anweisung, wird der Programmlauf nach Ausführung der unbedingten Anweisung fortgesetzt.
- 17. Ist in der VARYING-Angabe index-1 angegeben, findet folgendes statt:
	- a) Ist index-1 einer der Indizes für bezeichner-1, wird er für die Suche verwendet. Andere Indizes werden nicht erhöht.
	- b) Ist index-1 ein Index für eine andere Tabelle, wird der erste (oder einzige) Index von bezeichner-1 für die Suche verwendet. Wird der Index von bezeichner-1 erhöht, wird gleichzeitig index-1 erhöht, so daß auch er auf das nächste Element seiner Tabelle verweist.
- 18. Ist in der VARYING-Angabe bezeichner-2 angegeben, verhält es sich wie folgt:
	- a) Der erste (oder einzige) Index von bezeichner-1 wird für die Suche verwendet.
	- b) Wird der Index von bezeichner-1 erhöht, wird gleichzeitig bezeichner-2 erhöht.
	- c) bezeichner-2 wird um 1 erhöht, wenn er ein numerisches Datenfeld bezeichnet.
	- d) Ist bezeichner-2 ein Indexdatenfeld, wird es um denselben Wert erhöht wie der Index von bezeichner-1.

Wird die VARYING-Angabe nicht verwendet, wird der erste (oder einzige) Indexname von bezeichner-1 (d.h. der, der in der Datenerklärung von bezeichner-1 in der INDEXED BY-Angabe steht) für die Suche verwendet.

- 19. Ist END-SEARCH angegeben, darf nicht die NEXT SENTENCE-Angabe gemacht werden.
- 20. Der Bereich einer SEARCH-Anweisung darf folgendermaßen begrenzt werden:
	- a) mit END-SEARCH auf derselben Schachtelungsebene,
	- b) mit einem Punkt am Ende der SEARCH-Anweisung,
	- c) mit der ELSE- oder END-IF-Angabe einer vorhergehenden IF-Anweisung.

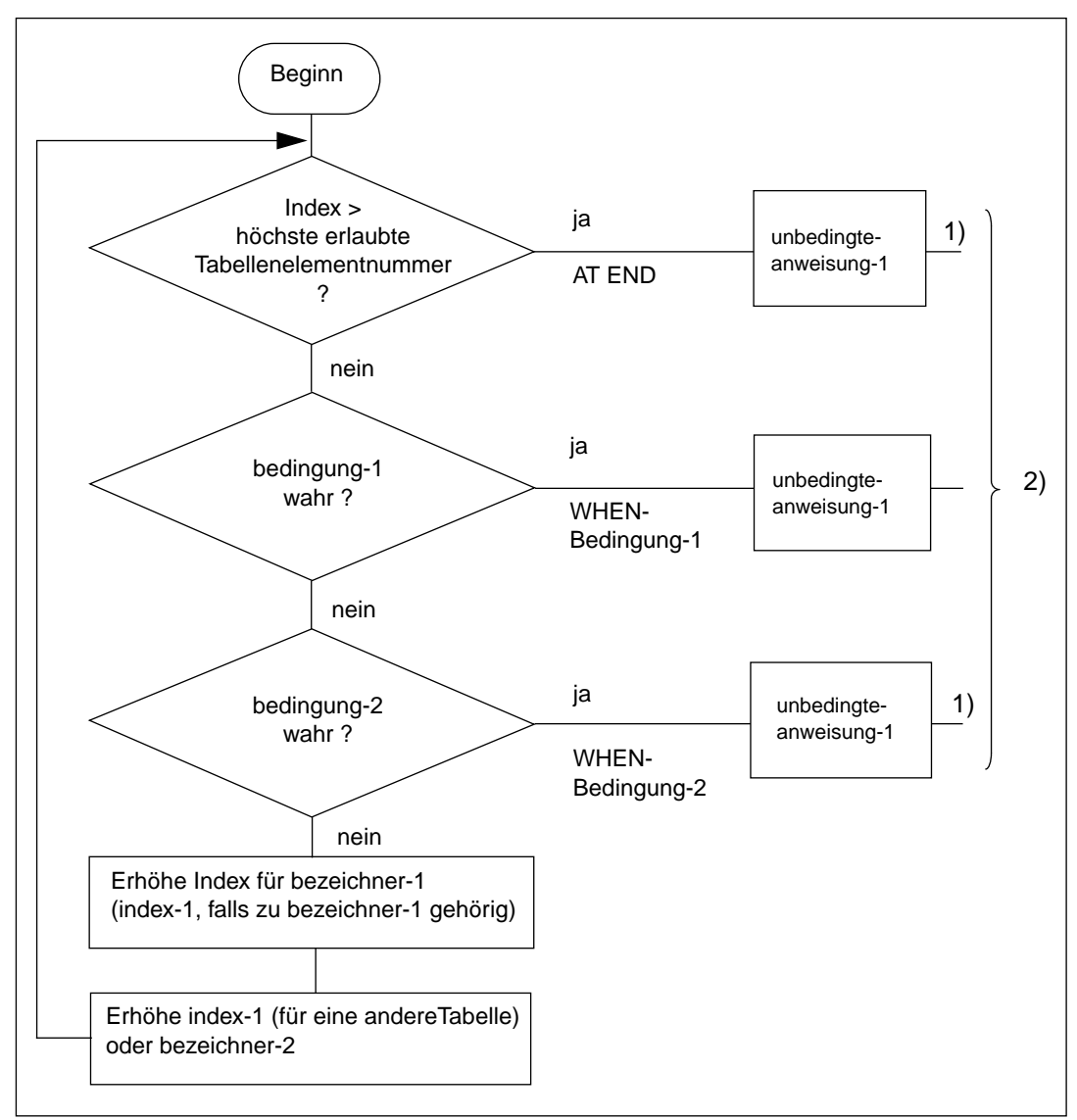

Bild 3-1 Suchvorgang für eine SEARCH-Anweisung gemäß Format 1

- $1)$  Diese Operationen werden nur ausgeführt, wenn sie in der SEARCH-Anweisung angegeben sind.
- <sup>2)</sup> Nach jeder dieser Anweisungen wird der Programmablauf bei der nächsten Anweisung fortgesetzt, es sei denn, die unbedingte Anweisung endet mit einer GO TO-Anweisung.

```
 IDENTIFICATION DIVISION.
 PROGRAM-ID. SUCHEN.
 ENVIRONMENT DIVISION.
 CONFIGURATION SECTION.
 SPECIAL-NAMES.
     TERMINAL IS T.
 DATA DIVISION.
 WORKING-STORAGE SECTION.
 01 ZEICHEN-TEST PIC X VALUE LOW-VALUE.
     88 ZEICHEN-GEFUNDEN VALUE HIGH-VALUE.
 01 ZEICHEN-EIN PICTURE A.
01 ZEICHEN-GEWICHTS-TAB.<br>03 ZEICHEN-TABEL
            03 ZEICHEN-TABELLE OCCURS 26 TIMES INDEXED BY PI
             VALUE FROM (1)
                 "C03" "D02" "E01" "F04" "G02" "H04" "I01" "J08"
                 "K05" "L01" "M03" "N01" "O01" "P03" "Q10" "R01"
                 "S01" "T01" "U01" "V04" "W04" "X08" "Y04" "Z10".
              04 ZEICHEN PICTURE A.
             04 WERT PICTURE 99.
 PROCEDURE DIVISION.
 MAIN SECTION.
 ZEICHEN-SUCHEN.
     PERFORM UNTIL ZEICHEN-GEFUNDEN
       ACCEPT ZEICHEN-EIN FROM T
       SET PI TO 1
       SEARCH ZEICHEN-TABELLE VARYING PI
          AT END DISPLAY "Zeichen nicht alphabetisch" UPON T
                  EXIT TO TEST OF PERFORM
          WHEN ZEICHEN (PI) = FUNCTION UPPER-CASE (ZEICHEN-EIN)
                SET ZEICHEN-GEFUNDEN TO TRUE
       END-SEARCH
     END-PERFORM.
 GEFUNDEN.
     DISPLAY ZEICHEN (PI) " ist " WERT (PI) " zugeordnet" UPON T.
     STOP RUN.
```
Hier besteht die Tabelle ZEICHEN-TABELLE aus 26 Elementen.

Jedes Element enthält einen Buchstaben des Alphabets, gefolgt von einer Zahl, die mit dem Buchstaben verbunden ist.

Die Tabelle wird mit Hilfe der Indizes LI und PI indiziert.

Die SEARCH-Anweisung sucht in der Tabelle nach demjenigen Element ZEICHEN, das mit dem aktuellen Inhalt des Feldes ZEICHEN-EIN übereinstimmt. Der bei der Suche verwendete Index ist PI.

Die Suche beginnt am Anfang der Tabelle, da PI auf das erste Tabellenelement zeigt. Ist die Suche erfolgreich, wird die Anweisung GO TO GEFUNDEN ausgeführt. In diesem Fall zeigt der Index PI auf das Element, das die Bedingung erfüllt. Wenn z.B. ZEICHEN-EIN den Buchstaben B enthält, zeigt der Index auf das zweite Tabellenelement. Ist die Suche erfolglos, wird die Anweisung ausgeführt, die der AT END-Angabe folgt.

## **Format 2**

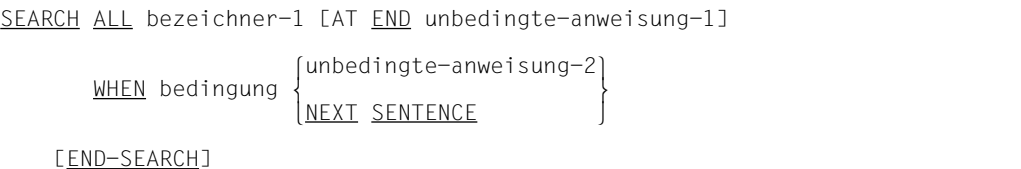

## **Syntaxregeln für Format 2**

- 1. bezeichner-1 legt die Tabelle fest, die durchsucht werden soll.
- 2. Die Datenerklärung von bezeichner-1 muß eine OCCURS-Klausel mit der INDEXED BY-Angabe und der ASCENDING-/DESCENDING-Angabe enthalten.
- 3. bezeichner-1 darf weder subskribiert noch indiziert noch einer Teilfeld-Selektion unterzogen werden.
- 4. Die AT END-Angabe gibt die Anweisung an, die ausgeführt werden soll, wenn bedingung-1 für keinen Indexwert im erlaubten Bereich erfüllt werden kann (siehe Regel 10.).
- 5. bedingung gibt die Bedingung an, die während der Ausführung der SEARCH-Anweisung geprüft wird.
- 6. bedingung muß eine der folgenden Arten von Bedingungen sein [\(siehe auch unter](#page-231-1) ["Bedingungen", S.232\):](#page-231-0)
	- a) Eine Vergleichsbedingung mit EQUAL TO oder dem Gleichheitszeichen (=) als Vergleichsoperator.

Es muß entweder das Subjekt oder das Objekt der Vergleichsbedingung (aber nicht beide gleichzeitig) nur aus einem der Datennamen bestehen, die in der ASCEN-DING-/DESCENDING-Angabe von bezeichner-1 angegeben sind. Jeder Datenname muß mit dem ersten Index von bezeichner-1 indiziert sein. Er darf gekennzeichnet, aber nicht einer Teilfeldselektion unterzogen worden sein.

- b) Eine Bedingungsnamen-Bedingung, in der die VALUE-Klausel, die den Bedingungsnamen beschreibt, nur ein einziges Literal enthält. Der Bedingungsname muß mit dem ersten Index von bezeichner-1 indiziert und darf gekennzeichnet sein. Die Bedingungsvariable, die mit dem Bedingungsnamen verknüpft ist, muß einer der Datennamen sein, die in der ASCENDING-/ DESCENDING-Angabe von bezeichner-1 angegeben sind.
- c) Eine zusammengesetzte Bedingung, die aus einfachen Bedingungen der oben beschriebenen Arten gebildet wurde und als einzigen Verknüpfer nur AND enthält.
- 7. Jeder Datenname, der in der ASCENDING-/DESCENDING-Angabe von bezeichner-1 auftritt, kann in bedingung geprüft werden; dabei müssen alle Datennamen, die in der ASCENDING-/DESCENDING-Angabe vor dem geprüften Datennamen stehen, auch in einer Bedingung vorkommen. Andere Prüfungen können in bedingung nicht gemacht werden.
- 8. unbedingte anweisung-2 oder NEXT SENTENCE gibt an, was getan werden soll, wenn bedingung erfüllt ist. Der Programmlauf wird mit unbedingte anweisung-2 oder mit der Anweisung, die der SEARCH-Anweisung folgt, fortgesetzt.
- 9. Der **erste** Index von bezeichner-1 wird für die Suche verwendet. Dieser Index muß nicht mit einer SET-Anweisung initialisiert werden, da sein Anfangswert für den Suchvorgang belanglos ist.
- 10. Die SEARCH ALL-Anweisung wird folgendermaßen ausgeführt, wobei die Tabelle in aufsteigender bzw. absteigender Reihenfolge der in der ASCENDING-/ DESCENDING-Angabe angeführten Schlüsselfelder geordnet sein muß:
	- a) Während der Suche wird der Wert des Index von bezeichner-1 verändert.
	- b) Dabei ist der Wert niemals kleiner als der, der dem ersten und niemals größer als der, der dem letzten Tabellenelement entspricht.
	- c) Kann bedingung für keinen Indexwert im erlaubten Bereich erfüllt werden, und ist die AT END-Angabe angegeben, wird mit unbedingte anweisung-1 fortgesetzt oder mit der nächsten Anweisung, wenn AT END nicht angegeben ist. In beiden Fällen ist der Endwert des Index unbestimmt.
- 11. Kann bedingung erfüllt werden, verweist der Index auf das Tabellenelement, das bedingung erfüllt. Der Programmlauf wird mit unbedingte anweisung-2 oder mit der nächsten Anweisung fortgesetzt.
- 12. Eine zwei- oder dreidimensionale Tabelle kann durchsucht werden, wenn bezeichner-1 ein Datenfeld ist, das einem Datenfeld mit einer OCCURS-Klausel untergeordnet ist. In diesem Fall muß für jede Dimension der Tabelle ein Index durch die INDEXED BY-Angabe der OCCURS-Klausel angegeben sein. Durch die Ausführung der SEARCH ALL-Anweisung wird nur der Wert des zu bezeichner-1 gehörenden Index verändert. Um alle Einträge einer mehrdimensionalen Tabelle durchsuchen zu können, muß die SEARCH ALL-Anweisung für alle möglichen Werte der übergeordneten Indizes ausgeführt werden.
- 13. Endet in der AT END-Angabe und in den WHEN-Bedingungen keine der angegebenen Anweisungen mit einer GO TO-Anweisung, wird der Programmlauf nach Ausführung der unbedingten Anweisungen mit der nächsten Anweisung fortgesetzt.
- 14. Ist END-SEARCH angegeben, darf NEXT SENTENCE nicht angegeben sein.
- <span id="page-349-0"></span>15. Der Bereich einer SEARCH-Anweisung darf folgendermaßen begrenzt werden:
	- a) mit END-SEARCH auf derselben Schachtelungsebene, mit einem Punkt am Ende der SEARCH-Anweisung,
	- b) mit der ELSE- oder END-IF-Angabe einer vorhergehenden IF-Anweisung.

**Beispiel 3-101** (für WHEN-Bedingungen)

#### Angaben in der DATA DIVISION

```
...
77 A-WERT PICTURE 9.
...
     02 TABELLE OCCURS 5 TIMES ASCENDING KEY IS A B C;
                   INDEXED BY I.
        03 A PICTURE 99.<br>03 B PICTURE 9.
            B PICTURE 9.
              88 UNTER-30 VALUE 1.
              88 UEBER-30 VALUE 2.
         03 C PICTURE 9.
...
```
#### Gültige WHEN-Bedingung in der PROCEDURE DIVISION

```
WHEN A(T) = 10WHEN A(I) = 20 AND UNTER-30(I)
WHEN A(I) = 15 and ueber-30(I) and C(I) = A-WERT
```
#### **Beispiel 3-102**

```
 IDENTIFICATION DIVISION.
 PROGRAM-ID. SUCHALL.
 ENVIRONMENT DIVISION.
 CONFIGURATION SECTION.
 SPECIAL-NAMES.
     TERMINAL IS T
     SYSIPT IS EINDAT.
 DATA DIVISION.
 WORKING-STORAGE SECTION.
 77 NR PIC 9(3).
77 EINGABE PIC 9(6).<br>01 ANGESTELLTEN-TAB.
    ANGESTELLTEN-TAB.<br>02 PERSONEN-TAB
        PERSONEN-TAB OCCURS 100 TIMES INDEXED BY PI,
                         ASCENDING KEY IS BEREICH KENN-NR.
          03 BEREICH PIC 9(3).
          03 KENN-NR PIC 9(6).
         03 NAME PIC X(20).
 PROCEDURE DIVISION.
 MAIN SECTION.
 P1.
     PERFORM VARYING PI FROM 1 BY 1 UNTIL PI > 100
       ACCEPT PERSONEN-TAB (PI) FROM EINDAT
     END-PERFORM
     SEARCH ALL PERSONEN-TAB
     AT END
       DISPLAY "Person fehlt" UPON T
```

```
WHEN BEREICH (PI) = NR AND KENN-NR (PI) = EINGABE
   DISPLAY BEREICH KENN-NR NAME UPON T
 END-SEARCH
 STOP RUN.
```
Hier besteht die Tabelle PERSONEN-TAB aus 100 Elementen.

Jedes Tabellenelement besteht aus einem drei Zeichen großen numerischen Feld BEREICH, einem sechs Zeichen langen numerischen Feld KENN-NR und einem 20 Zeichen langen alphanumerischen Feld NAME.

Die Tabelle ist in aufsteigender Reihenfolge nach BEREICH, bei gleichen Werten von BEREICH in aufsteigender Reihenfolge nach KENN-NR geordnet.

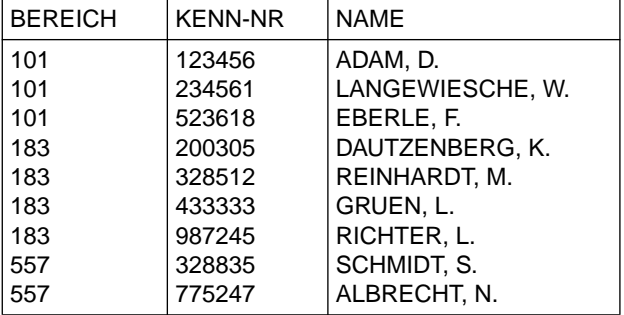

Der Anfang der Tabelle könnte folgenden Inhalt haben:

Die SEARCH-Anweisung sucht in der Tabelle nach einem Element, dessen BEREICH mit dem aktuellen Inhalt des Feldes NR übereinstimmt, und dessen KENN-NR mit dem aktuellen Inhalt des Feldes EINGABE übereinstimmt. Ist die Suche erfolgreich, wird die DISPLAY-Anweisung ausgeführt. Der Indexname PI zeigt dann auf das Element, das der Bedingung genügt.

Enthält z.B. NR 183 und EINGABE 328512, zeigt der Indexname PI auf das fünfte Tabellenelement.

Ist die Suche erfolglos, wird eine entsprechende Meldung ausgegeben.

# **SET-Anweisung**

## **Funktion**

Die SET-Anweisung legt Bezugspunkte für die Tabellenbearbeitung fest, indem Indizes, die mit Tabellenelementen verbunden sind, Werte zugeordnet werden können. Die SET-Anweisung muß verwendet werden, um einen Index zu initialisieren, bevor eine SEARCH-Anweisung ausgeführt wird. Die SET-Anweisung kann benutzt werden, um den Zustand von externen Schaltern zu verändern bzw. den Wert von Bedingungsvariablen zu setzen.

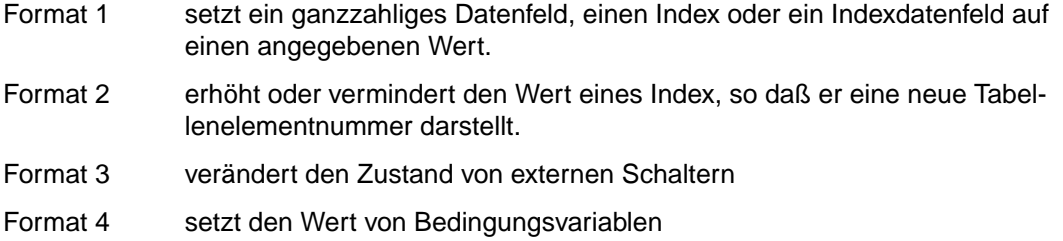

# **Format 1**

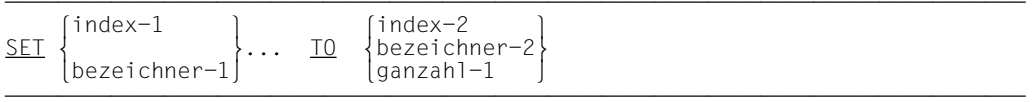

# **Syntaxregeln für Format 1**

Alles, was nachfolgend über index-1 und bezeichner-1 gesagt wird, trifft in gleicher Weise auf ihre Wiederholungen zu.

- 1. Jeder Index muß in einer OCCURS-Klausel in der INDEXED BY-Angabe angegeben sein.
- 2. Jeder Bezeichner muß entweder ein Indexdatenfeld oder ein numerisches Festpunktdatenelement, das als eine Ganzzahl beschrieben ist, bezeichnen.
- 3. Der Wert von ganzzahl-1 oder bezeichner-2 muß eine gültige Tabellenelementnummer der zugehörigen Tabelle sein. Der Compiler läßt jedoch auch andere ganzzahlige Werte zu (z.B. 0 oder negative Zahlen) - im Rahmen des erlaubten Wertebereichs für index-1 [\(siehe S.104\)](#page-103-0).
- 4. Indizes oder Bezeichner, die dem TO vorangehen, geben das Feld an, dessen Wert gesetzt werden soll.
- 5. index-2, bezeichner-2 und ganzzahl-1, die dem TO folgen, geben den Wert an, auf den das Empfangsfeld (z.B. index-1) gesetzt werden soll.
- 6. Bei Ausführung der SET-Anweisung geschieht folgendes:
	- a) index-1 wird so gesetzt, daß er auf jenes Tabellenelement Bezug nimmt, dessen Elementnummer dem Tabellenelement entspricht, auf das index-2, bezeichner-2 oder ganzzahl-1 Bezug nehmen.

Bezeichnet bezeichner-2 ein Indexdatenfeld oder gehört index-2 zu derselben Tabelle wie index-1, findet keine Konvertierung statt.

- b) Ist bezeichner-1 ein Indexdatenfeld, wird es so gesetzt, daß es entweder den gleichen Inhalt wie index-2 oder wie bezeichner-2 hat, wobei bezeichner-2 ebenso ein Indexdatenfeld ist. Es findet keine Konvertierung statt. ganzzahl-1 darf in diesem Fall nicht verwendet werden.
- c) Ist bezeichner-1 kein Indexdatenfeld, wird er auf eine Tabellennummer gesetzt, die dem Wert von index-2 entspricht. In diesem Fall darf weder bezeichner-2 noch ganzzahl-1 verwendet werden.

Dieser Vorgang gilt auch für Wiederholungen von index-1 und bezeichner-1. Der Wert von index-2 oder bezeichner-2 wird jedesmal wie zu Beginn der Ausführung der Anweisung verwendet. Jede Subskribierung oder Indizierung für bezeichner-1 wird ausgewertet, bevor der Wert des betroffenen Datenfeldes verändert wird.

7. Die nachstehende Tabelle gibt an, welche Kombinationen von Operanden in der SET-Anweisung zulässig sind. Die Buchstaben nach den Schrägstrichen verweisen auf die unter Punkt 6. aufgeführten Regeln; z.B. bedeutet gültig/c, daß eine Kombination von Feldern entsprechend der Regel c) gültig ist.

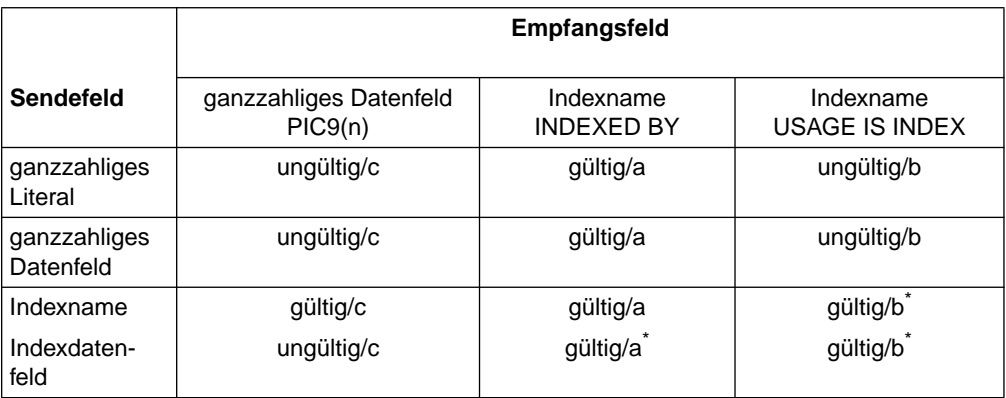

Tabelle 3-20 Gültige Verwendungen der SET-Anweisung

- = es findet keine Konvertierung statt
- 8. Wird index-2 verwendet, muß sein Wert vor Ausführung der SET-Anweisung der Nummer eines Elements der zugehörigen Tabelle entsprechen.

#### Einträge im Datenteil:

 02 TABELLE-A PICTURE XXX OCCURS 50, INDEXED BY IN-A1, IN-A2, IN-A3. 02 TABELLE-B PICTURE XX OCCURS 55, INDEXED BY IN-B. 77 ID-1 USAGE IS INDEX. 77 D-1 PICTURE IS S999, USAGE IS COMPUTATIONAL-3.

Anweisungen im Prozedurteil siehe die folgende tabellarische Aufstellung

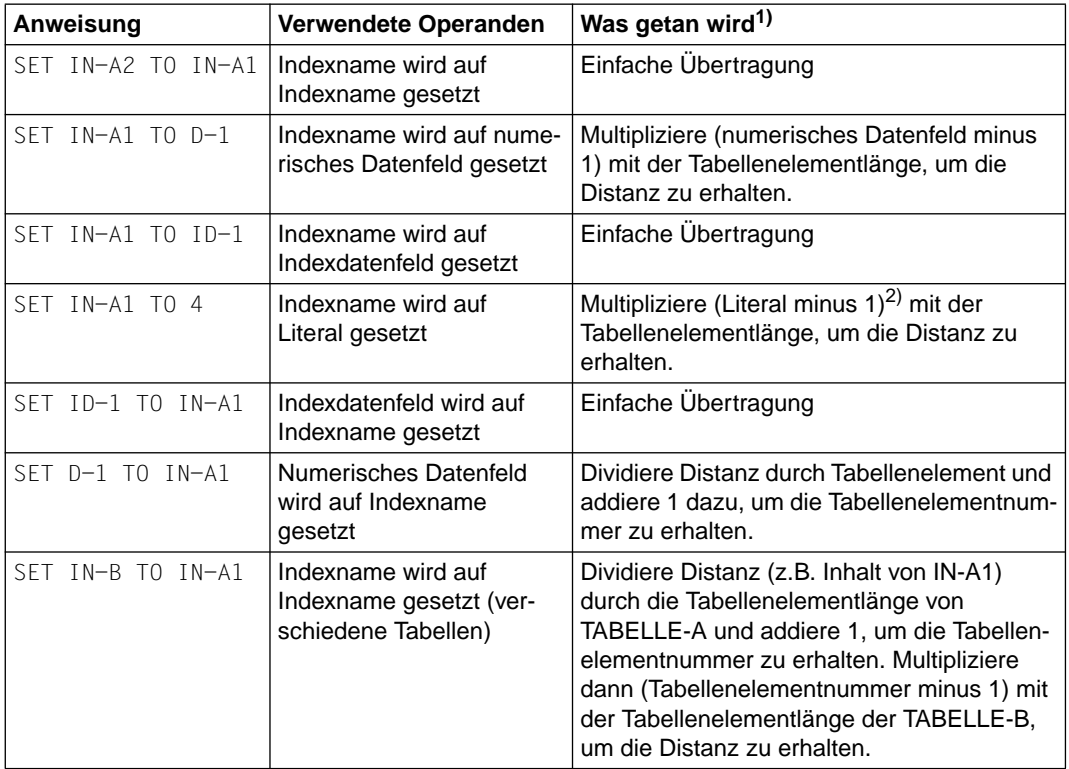

1) Wegen des Zusammenhangs zwischen Tabellenelementnummer und Distanz [siehe "Indizierung" \(S.104\).](#page-103-0)

2) Wird zum Übersetzungszeitpunkt ausgerechnet, beim Ablauf einfache Übertragung.

```
 02 TABELLE-A OCCURS 50 TIMES
                   INDEXED BY IND-1,IND-2,PIC 999.
 .
 .
 .
     SET IND-1 TO 5.
     SET IND-2 TO 7.
    SET IND-1, TABELLE-A(IND-1) TO IND-2.
```
Die dritte SET-Anweisung ist gleichwertig mit folgenden zwei Anweisungen, die in der Reihenfolge ausgeführt werden, in der sie aufgeschrieben sind:

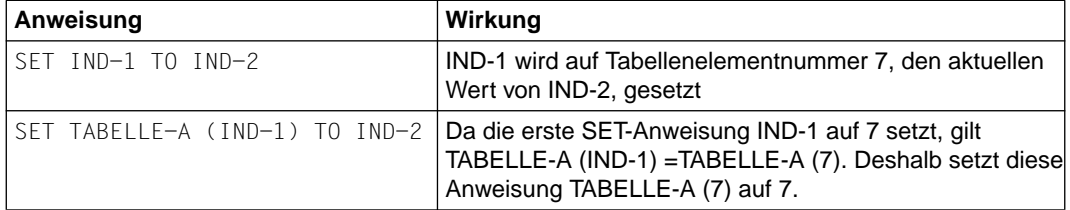

## **Format 2**

$$
\underbrace{\text{SET} \{index-3\} \dots \left\{ \underbrace{\text{UP BY}}_{\text{DOWN BY}} \right\} \left\{ \underbrace{\text{bezeichnet-3}}_{\text{ganzzahl}-2} \right\}}
$$

#### **Syntaxregeln für Format 2**

- 1. Jeder Index muß in einer OCCURS-Klausel in der INDEXED BY-Angabe angegeben sein.
- 2. index-3... gibt den Speicherindex an, dessen Wert verändert werden soll.
- 3. bezeichner-3 muß ein numerisches Festpunktdatenelement sein, das als Ganzzahl beschrieben ist.
- 4. ganzzahl-2 muß eine ganze Zahl ungleich 0 sein und darf ein positives Vorzeichen enthalten.
- 5. UP BY oder DOWN BY gibt an, daß der Inhalt des angegebenen Index um einen bestimmten Wert erhöht (UP BY) oder vermindert (DOWN BY) werden soll. Dieser Wert entspricht der Wiederholungszahl, die den Wert von bezeichner-3 oder ganzzahl-2 darstellt.

```
 02 TABELLE-A PICTURE X(20) OCCURS 5 INDEXED BY IND-1.
 .
 .
 .
    SET IND-1 TO 4.
    SET IND-1 UP BY 2.
    SET IND-1 DOWN BY 3.
```
Die erste SET-Anweisung setzt den Index IND-1 auf Tabellenelementnummer 4, die zweite setzt ihn auf 6 (d.h., 4+2), und die dritte setzt ihn auf 3 (d.h. 6-3).

#### **Format 3**

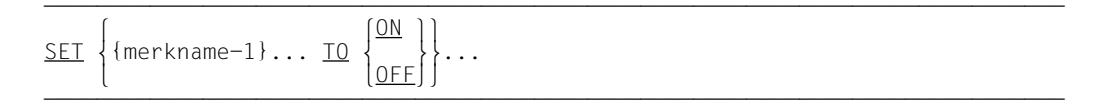

## **Syntaxregel**

Jedem Merknamen muß ein externer Schalter zugeordnet sein, dessen Zustand ver-ändert werden kann [\(siehe "SPECIAL-NAMES-Paragraph", S.137\).](#page-136-0)

#### **Format 4**

```
\blacksquare\left\{ \left\{ \text{bedinqunasmeme-1} \right\} \right\}\overline{\text{SET}} {bedingungsname-1}... TO \Big\{\text{FAI SF}}\Big\}...
   <u>[FALSE</u>]]
```
#### **Syntaxregeln**

- 1. bedingungsname-1 muß mit einer Bedingungsvariablen verknüpft sein [\(siehe "Bedin](#page-232-1)[gungsnamen-Bedingung", S.233\).](#page-232-0)
- 2. Falls die FALSE-Angabe in der SET-Anweisung benutzt wird, muß die FALSE-Angabe in der VALUE-Klausel von der Datenbeschreibung des Bedingungsnamens vorhanden sein.

#### **Allgemeine Regeln**

1. Das in der VALUE-Klausel angegebene, mit bedingungsname-1 verknüpfte Literal wird entsprechend den Regeln der VALUE-Klausel [\(siehe S.215\)](#page-214-0) in die Bedingungsvariable eingesetzt.

Ist in der VALUE-Klausel mehr als ein Literal angegeben, wird die Bedingungsvariable auf den Wert des an erster Stelle stehenden Literals der VALUE-Klausel gesetzt.

- 2. Sind mehrere Bedingungsnamen angegeben, wird so verfahren, als ob für jeden einzelnen Bedingungsnamen eine eigene SET-Anweisung geschrieben worden wäre.
- 3. Bei "SET...TO FALSE" wird das Literal aus der FALSE-Angabe in der VALUE-Klausel. die mit bedingungsname verknüpft ist, entsprechend den Regeln der VALUE-Klausel in die Bedingungsvariable eingesetzt (siehe "SET bedingungsname TO TRUE").

## **Beispiel 3-106**

#### für Format 4

```
 IDENTIFICATION DIVISION.
 PROGRAM-ID. SETZEN.
 ENVIRONMENT DIVISION.
 CONFIGURATION SECTION.
 SPECIAL-NAMES.
     TERMINAL IS T.
 DATA DIVISION.
 WORKING-STORAGE SECTION.
 01 BEISPIEL1.
     02 ARBEITSTAG PICTURE X.
         88 MONTAG VALUE "1".
         88 FREITAG VALUE "5".
 01 BEISPIEL2.
     02 WOCHENTAG PIC X.
         88 ARBEITSTAGE VALUE "1" "2" "3" "4" "5".
 PROCEDURE DIVISION.
 P1 SECTION.
 SETZEN.
     SET FREITAG TO TRUE.
     DISPLAY "Arbeitstag =" ARBEITSTAG UPON T.
     SET ARBEITSTAGE TO TRUE.
     DISPLAY "Wochentag =" WOCHENTAG UPON T.
SCHLUSS.
     STOP RUN.
```
Nach Ausführung der ersten SET-Anweisung steht im Datenfeld ARBEITSTAG (Bedingungsvariable) das Literal, das in der VALUE-Klausel dem Bedingungsnamen FREITAG zugeordnet ist: "5".

Nach Ausführung der zweiten SET-Anweisung steht im Datenfeld WOCHENTAG das Literal "1".

# **STOP-Anweisung**

#### **Funktion**

Die STOP-Anweisung beendet den Ablauf des Programms endgültig oder verursacht einen vorübergehenden Halt.

#### **Format**

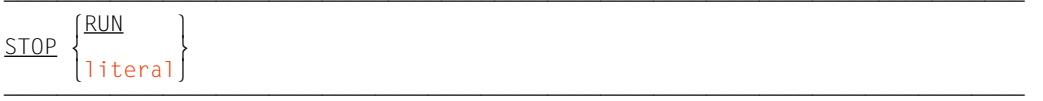

# **Syntaxregeln**

- 1. Das Literal kann numerisch, nichtnumerisch oder jede figurative Konstante außer ALL literal sein.
- 2. Falls das Literal numerisch ist, muß es eine Ganzzahl ohne Vorzeichen sein.
- 3. Falls eine STOP-Anweisung mit RUN-Angabe in einem Programmsatz vorkommt, muß sie die einzige Anweisung in diesem Programmsatz sein oder sie muß die letzte Anweisung in einer Folge von unbedingten Anweisungen sein.
- 4. Die STOP-Anweisung mit RUN-Angabe beendet die Ausführung des Programms und gibt die Steuerung an das Betriebssystem zurück.
- 5. Wird STOP literal benutzt, so wird das Literal an dem zugeordneten Haupt- oder Nebenbedienplatz der Datenverarbeitungsanlage (dem Anlagenbediener) ausgegeben. In diesem Fall kann nur der Anlagenbediener das Programm fortsetzen. Die Fortführung des Programmes beginnt mit der nächsten ausführbaren Anweisung.

#### **Allgemeine Regeln**

- 1. Falls die Anzahl der Zeichen des nichtnumerischen Literals größer ist als die maximal erlaubte Anzahl von Zeichen zur Ausgabe auf den Haupt- bzw. Nebenbedienplatz, wird mehr als eine physische Ausgabeoperation durchgeführt, um das Literal auszugeben.
- 2. Während der Ausführung einer STOP RUN-Anweisung wird für jede offene Datei eine implizite CLOSE-Anweisung ohne Wahlangaben ausgeführt. Für diese Dateien vereinbarte USE-Prozeduren werden nicht ausgeführt.

# **STRING-Anweisung**

## **Funktion**

Mit Hilfe der STRING-Anweisung wird der Inhalt von zwei oder mehreren Datenfeldern ganz oder teilweise in ein einzelnes Datenfeld übertragen und zusammengefügt (gekettet).

# **Format**

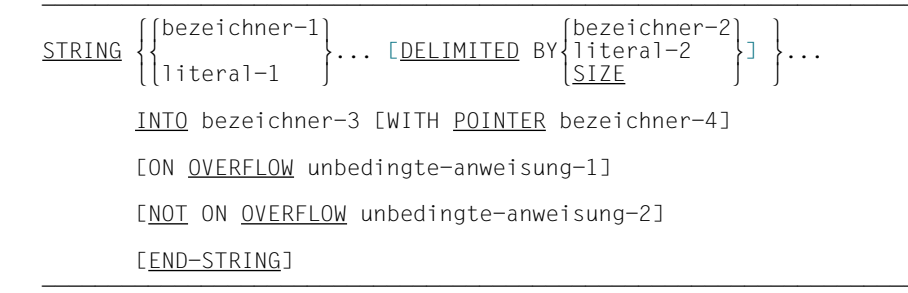

# **Syntaxregeln**

- 1. Jedes Literal kann eine figurative Konstante sein, mit Ausnahme von "ALL literal".
- 2. Alle Literale müssen nichtnumerische Literale sein. Alle Bezeichner, mit Ausnahme von bezeichner-4, müssen implizit oder explizit mit USAGE IS DISPLAY beschrieben sein.
- 3. Wenn bezeichner-1... numerische Datenelemente sind, müssen sie als ganzzahlige Datenelemente ohne das Symbol "P" in der Maskenzeichenfolge beschrieben sein.
- 4. Ist DELIMITED BY nicht angegeben, so wird DELIMITED BY SIZE angenommen.

Alle nachstehenden Bezugnahmen auf bezeichner-1, literal-1 gelten sinngemäß für bezeichner-2, literal-2 und für alle Wiederholungen davon.

- 5. bezeichner-1..., literal-1... sind die Sendefelder; bezeichner-3 ist das Empfangsfeld.
- 6. bezeichner-2, literal-2 stellen Begrenzer dar, d.h. sie markieren eine Zeichenfolge, bis zu der der Inhalt eines Sendefeldes übertragen werden soll. Ist SIZE angegeben, wird das durch bezeichner-1, literal-1 definierte Datenfeld vollständig übertragen. Wird eine figurative Konstante als Begrenzer benutzt, hat sie dieselbe Bedeutung wie ein 1 Zeichen langes nichtnumerisches Literal.
- 7. Ist literal-1, literal-2 als figurative Konstante definiert, wird es als nichtnumerisches Datenfeld der Länge 1 betrachtet, das implizit mit USAGE IS DISPLAY beschrieben ist.
- 8. bezeichner-3 darf kein druckaufbereitetes Datenelement sein und darf nicht mit der JUSTIFIED-Klausel beschrieben sein.
- 9. bezeichner-4 ist ein Zählerfeld und muß ein ganzzahliges, numerisches Datenelement sein, das groß genug ist, einen Wert von der Größe von bezeichner-3 plus 1 Byte aufzunehmen.

Das Symbol "P" darf in der Maskenzeichenfolge von bezeichner-6 nicht benutzt werden.

- 10. bezeichner-3 darf nicht einer Teilfeldselektion unterzogen werden.
- 11. END-STRING begrenzt den Gültigkeitsbereich der STRING-Anweisung.

## **Allgemeine Regeln**

- 1. Beim Ausführen einer STRING-Anweisung läuft die Übertragung von Zeichen nach folgenden Regeln ab:
	- a) Die Sendefelder literal-1 bzw. der Inhalt der als bezeichner-1 definierten Datenfelder werden aufeinanderfolgend in das Empfangsfeld von bezeichner-3 übertragen. Hierbei gelten die Regeln für die MOVE-Anweisung von alphanumerischen Feldern zu alphanumerischen Feldern; es findet aber kein Auffüllen mit Leerzeichen statt.
	- b) Ist DELIMITED BY ohne SIZE angegeben, wird der Inhalt von bezeichner-1... bzw. der Wert von literal-1 zeichenweise von links nach rechts in das Empfangsfeld übertragen. Dabei wird mit dem äußersten linken Zeichen begonnen und die Übertragung wird solange fortgesetzt, bis entweder das Ende des jeweiligen Sendefeldes erreicht ist oder die Zeichenfolge des Begrenzers literal-2 bzw. der Inhalt von bezeichner-2 erkannt wird. Der Begrenzer wird nicht übertragen.
	- c) Ist DELIMITED BY SIZE angegeben, wird der gesamte Inhalt der Sendefelder literal-1 bzw. bezeichner-1 in das Empfangsfeld bezeichner-3 übertragen, bis alle Sendefelder übertragen sind oder das Ende von bezeichner-3 erreicht ist. Die Reihenfolge der Übertragung entspricht der Reihenfolge der Sendefelder in der STRING-Anweisung.
- 2. Wird POINTER angegeben, ist das Zählerfeld bezeichner-4 explizit für den Benutzer verfügbar, d.h. der Anfangswert muß vom Benutzer gesetzt werden. Er darf nicht kleiner als 1 sein und muß groß genug sein, um einen Wert in der Länge von bezeichner-3 plus 1 Byte aufnehmen zu können.
- 3. Die Subskripte eines Bezeichners in der POINTER-Angabe werden ausgewertet, bevor die STRING-Anweisung ausgeführt wird.
- 4. Wird POINTER weggelassen, werden die nachfolgenden Regeln so angewendet, als ob der Benutzer bezeichner-4 mit dem Anfangswert 1 versehen hätte.
- 5. Bei der Übertragung in das Empfangsfeld bezeichner-3 wird jedes Zeichen einzeln aus dem Sendefeld an die Zeichenstelle von bezeichner-3, die durch den Wert des Zählerfeldes bezeichner-4 bestimmt wird, übertragen. Nach jeder Übertragung eines Zeichens wird bezeichner-4 um 1 erhöht. Der Wert von bezeichner-4 wird während der Ausführung der STRING-Anweisung nur auf diese Weise geändert.
- 6. Nach Ausführen der STRING-Anweisung hat nur der Teil des Empfangsfeldes bezeichner-3, in den Zeichen übertragen wurden, einen geänderten Inhalt; der Rest von bezeichner-3 bleibt unverändert.
- 7. Wenn zu irgendeinem Zeitpunkt während oder nach der Initialisierung der STRING-Anweisung, jedoch vor ihrer vollständigen Abarbeitung, der Wert des Zählerfeldes bezeichner-4 entweder kleiner als 1 oder größer als die Anzahl der Zeichenstellen im Empfangsfeld bezeichner-3 ist, werden keine weiteren Daten nach bezeichner-3 übertragen, sondern es wird die unbedingte Anweisung in der ON OVERFLOW-Angabe (sofern angegeben) ausgeführt.
- 8. Wurde die ON OVERFLOW-Angabe weggelassen und tritt eine der oben beschriebenen Bedingungen ein, geht die Steuerung zur nächsten auszuführenden Anweisung über.
- 9. Die unbedingte Anweisung in der NOT ON OVERFLOW-Angabe wird ausgeführt, wenn die STRING-Anweisung beendet ist, ohne daß die oben beschriebenen Bedingungen eingetreten sind.

#### **Beispiel 3-107**

```
IDENTIFICATION DIVISION.
PROGRAM-ID. STRNG.
ENVIRONMENT DIVISION.
      CONFIGURATION SECTION.
      SPECIAL-NAMES.
          TERMINAL IS T.
DATA DIVISION.
WORKING-STORAGE SECTION.
77 FELD1 PIC X(16) VALUE "ANFANGSBEDINGUNG".
77 FELD2 PIC X(12) VALUE "WERTEBEREICH".
77 FELD3 PIC X(25) VALUE SPACES.
77 FELD4 PIC 99 VALUE 3.
PROCEDURE DIVISION.
PROC SECTION.
HAUPT.
     DISPLAY "Vor STRING: " UPON T.
     PERFORM DISPLAY-FELDER.
     STRING FELD1, FELD2 DELIMITED BY "B",
            " SETZEN" DELIMITED BY SIZE
       INTO FELD3 WITH POINTER FELD4
     ON OVERFLOW
       DISPLAY "Fehler" UPON T
     END-STRING
     DISPLAY "Nach STRING" UPON T.
     PERFORM DISPLAY-FELDER.
     STOP RUN.
DISPLAY-FELDER.
    DISPLAY "Feld1 = *" FELD1 "*" UPON T.
    DISPLAY "Feld2 = *" FELD2 "*" UPON T.
    DISPLAY "Feld3 = *" FELD3 "*" UPON T.
    DISPLAY "Feld4 = *" FFLD4 "*" UPON T.
```
### Ergebnis:

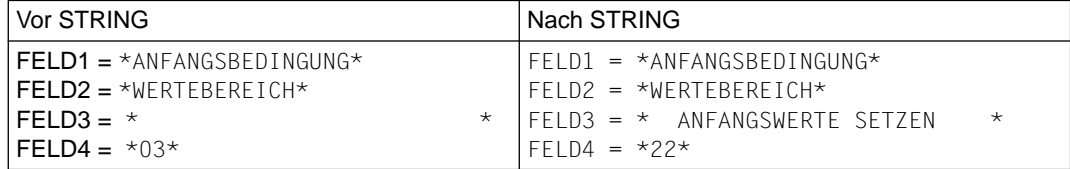

### **SUBTRACT-Anweisung**

#### **Funktion**

Die SUBTRACT-Anweisung wird benutzt, um den Wert eines numerischen Datenfeldes oder die Summe von zwei oder mehreren Werten numerischer Datenfelder von einem oder mehreren Operanden zu subtrahieren.

- Format 1 der SUBTRACT-Anweisung speichert die Differenz im entsprechenden Operanden ab. In einer SUBTRACT-Anweisung können mehrere Subtraktionen angegeben werden, indem mehr als ein Ergebnisfeld spezifiziert wird.
- Format 2 der SUBTRACT-Anweisung verwendet die GIVING-Angabe.
- Format 3 der SUBTRACT-Anweisung subtrahiert die Elemente einer Datengruppe von den entsprechenden Datenelementen einer anderen Gruppe.

#### **Format 1**

 $\text{SUBTRACT}$   $\{$  bezeichner-1 $\}$  $\frac{\text{SUBTRACT}}{\text{literal-1}}$  ...  $\left\lfloor \text{literal-1} \right\rfloor$ FROM {bezeichner-n [ROUNDED]}... [ON SIZE ERROR unbedingte-anweisung-1] [NOT ON SIZE ERROR unbedingte-anweisung-2] [END-SUBTRACT]

### **Syntaxregeln für Format 1**

- 1. Jeder Bezeichner muß sich auf ein numerisches Datenelement beziehen.
- 2. Die gemeinsame Stellenzahl der Operanden, die in einer gegebenen Anweisung ermittelt wird, mit Ausnahme des Datenfeldes, das dem Wort GIVING folgt, darf nicht mehr als 18 Ziffern enthalten [\(siehe "Arithmetische Anweisungen", S.250\).](#page-249-0)
- 3. Alle Literale und Bezeichner, die dem Wort FROM vorangehen, werden addiert, und die Summe wird vom derzeitigen Wert von bezeichner-n... abgezogen. Die Ergebnisse der Subtraktion werden als neue Werte von bezeichner-n abgespeichert.
- 4. END-SUBTRACT begrenzt den Gültigkeitsbereich der SUBTRACT-Anweisung.

Für weitere Regeln [siehe unter "Angaben in Anweisungen" \(S.253ff\);](#page-252-0) die ROUNDED-Angabe und die (NOT) ON SIZE ERROR-Angabe sind in diesem Abschnitt beschrieben.

#### **Beispiel 3-108**

für Format 1

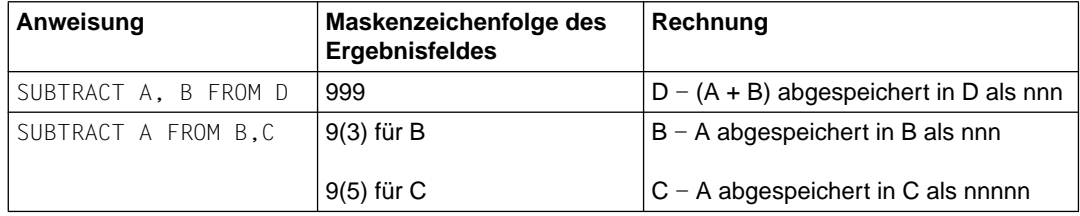

### **Format 2**

 $\text{SUBTRACT}$   $\{ \text{bezeichner-1} \}$  $\frac{\text{SUBTRACT}}{\text{literal}}$  ... FROM  $\left\{\text{lateral-1}\right\}$ [literal-1 ] [literal-m ] GIVING {bezeichner-n [ROUNDED]}... [ON SIZE ERROR unbedingte-anweisung-1] [NOT ON SIZE ERROR unbedingte-anweisung-2] [END-SUBTRACT]

### **Syntaxregeln für Format 2**

- 1. Jeder Bezeichner, der dem Wort GIVING vorangeht, muß sich auf ein numerisches Datenelement beziehen.
- 2. bezeichner-n kann sich sowohl auf ein numerisches Datenelement als auch auf ein numerisch druckaufbereitetes Datenelement beziehen.
- 3. Die gemeinsame Stellenzahl der Operanden, die in einer gegebenen Anweisung ermittelt wird, mit Ausnahme der Datenfelder, die dem Wort GIVING folgen, darf nicht mehr als 18 Ziffernstellen betragen [\(siehe "Arithmetische Anweisungen", S.250\).](#page-249-0)
- 4. Alle Literale oder Bezeichner, die dem Wort FROM vorangehen, werden addiert, und die Summe wird von literal-m oder bezeichner-m subtrahiert. Das Ergebnis der Subtraktion ergibt den neuen Wert von bezeichner-n... .
- 5. END-SUBTRACT begrenzt den Gültigkeitsbereich der SUBTRACT-Anweisung.

Für weitere Regeln [siehe unter "Angaben in Anweisungen" \(S.253ff\)](#page-252-0); die GIVING-Angabe, ROUNDED-Angabe und (NOT) ON SIZE ERROR-Angabe sind in diesem Abschnitt beschrieben.

#### **Beispiel 3-109**

für Format 2

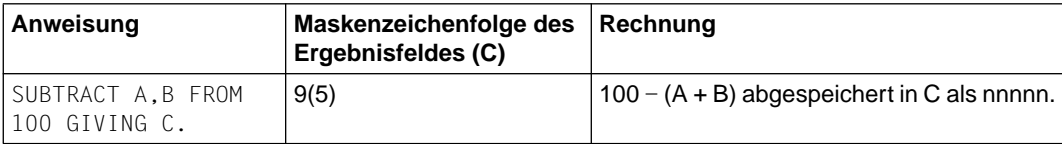

### **Format 3**

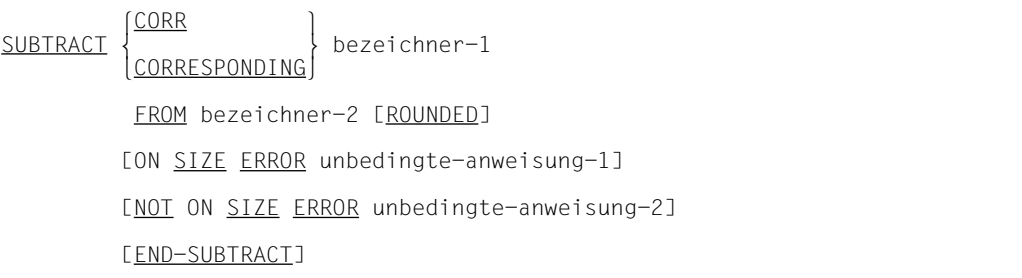

### **Syntaxregeln für Format 3**

- 1. Jeder Bezeichner muß sich auf eine Datengruppe beziehen.
- 2. Die gemeinsame Stellenzahl der Operanden, die für jedes Paar von entsprechenden Datenfeldern getrennt bestimmt wird, darf nicht mehr als 18 Ziffernstellen betragen [\(siehe "Arithmetische Anweisungen", S.250\).](#page-249-0)
- 3. Die Datenelemente innerhalb des ersten Operanden (bezeichner-1) werden von den entsprechenden Datenelementen innerhalb des zweiten Operanden (bezeichner-2) subtrahiert. Die Ergebnisse werden in den Feldern des zweiten Operanden abgespeichert.
- 4. END-SUBTRACT begrenzt den Gültigkeitsbereich der SUBTRACT-Anweisung.

Für weitere Regeln [siehe unter "Angaben in Anweisungen" \(S.253ff\);](#page-252-0) die CORRESPON-DING-Angabe, ROUNDED-Angabe und (NOT) ON SIZE ERROR-Angabe sind in diesem Abschnitt beschrieben.

#### **Beispiel 3-110**

für Format 3

[Siehe die Beschreibung der CORRESPONDING-Angabe als Beispiel für die Verwendung](#page-252-0) dieses Zusatzes (S.253).

### **UNSTRING-Anweisung**

### **Funktion**

Durch die UNSTRING-Anweisung werden aufeinanderfolgende Daten aus einem Sendefeld getrennt (entkettet) und in mehrere Empfangsfelder übertragen.

### **Format**

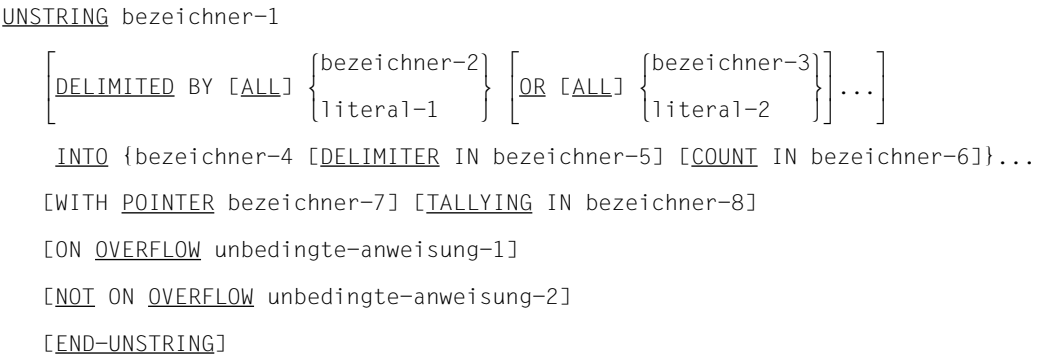

### **Syntaxregeln**

- 1. Jedes Literal muß ein nichtnumerisches Literal sein. Es darf außerdem eine figurative Konstante sein, mit Ausnahme von 'ALL literal'.
- 2. bezeichner-1, bezeichner-2, bezeichner-3, bezeichner-5 müssen implizit oder explizit als alphanumerische Datenfelder beschrieben sein.
- 3. bezeichner-4 kann sein:
	- entweder alphabetisch, jedoch ohne Angabe des Symbols "B" in der Maskenzeichenfolge,
	- oder alphanumerisch, numerisch, jedoch ohne Angabe des Symbols "P" in der Maskenzeichenfolge,

bezeichner-4 muß mit USAGE IS DISPLAY beschrieben sein.

- 4. bezeichner-6, bezeichner-7, bezeichner-8 müssen als ganzzahlige, numerische Datenelemente beschrieben sein. Das Symbol "P" darf in der PICTURE-Maskenzeichenfolge nicht angegeben sein.
- 5. Alle Bezugnahmen auf bezeichner-2, literal-1, bezeichner-4, bezeichner-5, bezeichner-6 gelten sinngemäß für alle Wiederholungen davon und für bezeichner-3 bzw. literal-2.
- 6. bezeichner-1 ist das Sendefeld.
- 7. bezeichner-4 ist das Empfangsfeld; bezeichner-5 ist das Empfangsfeld für Begrenzer.
- 8. literal-1 und bezeichner-2 sind Begrenzer.
- 9. bezeichner-6 enthält die Anzahl von Zeichen, die innerhalb von bezeichner-1 bis zum Begrenzer gefunden wurden, d.h. die Anzahl von Zeichen von bezeichner-1, die nach bezeichner-4 übertragen werden sollen. Darin ist die Anzahl der Begrenzungszeichen nicht enthalten.
- 10. Das Datenfeld von bezeichner-7 enthält einen Wert, der die Zeichenposition innerhalb von bezeichner-1 (relativ zum Anfang von bezeichner-1) anzeigt.
- 11. Das Datenfeld von bezeichner-8 ist ein Zähler, der die Anzahl der in einer UNSTRING-Anweisung angesprochenen Empfangsfelder zählt.
- 12. literal-1 oder bezeichner-2 können jedes Zeichen aus der Datenverarbeitungsanlage enthalten.
- 13. bezeichner-1 darf nicht einer Teilfeldselektion unterzogen werden.
- 14. DELIMITER IN und COUNT IN können nur im Zusammenhang mit DELIMITED BY angegeben werden.
- 15. END-UNSTRING begrenzt den Gültigkeitsbereich der UNSTRING-Anweisung.

- 1. Kein Bezeichner darf mit der Stufennummer 88 definiert sein.
- 2. Tritt eine figurative Konstante als Begrenzer auf, stellt sie ein 1 Zeichen langes, nichtnumerisches Literal dar.
- 3. Ist ALL angegeben, werden aufeinanderfolgende Wiederholungen von literal-1 bzw. bezeichner-2 so gewertet, als wären sie nur einmal aufgetreten, und literal-1 bzw. bezeichner-2 wird nur einmal nach bezeichner-5 übertragen.
- 4. Folgen zwei Begrenzer unmittelbar aufeinander, wird das aktuelle Empfangsfeld entweder mit Leerzeichen oder mit Nullen gefüllt, je nachdem, wie das Feld definiert ist.
- 5. literal-1, bezeichner-2 stellen Begrenzer dar. Besteht ein Begrenzer aus zwei oder mehr Zeichen, müssen alle Zeichen in der gleichen zusammenhängenden Reihenfolge wie im Sendefeld auftreten, damit sie als Begrenzer erkannt werden.
- 6. Sind zwei oder mehr Begrenzer in der DELIMITED BY-Angabe spezifiziert, so wird diese mit OR verknüpft. Jeder Begrenzer wird mit dem Sendefeld verglichen. Ist der Vergleich positiv, d.h. die gesuchten Zeichen sind im Sendefeld gefunden worden, gelten sie als einzelne Begrenzer. Kein Zeichen im Sendefeld kann Bestandteil von mehr

als einem Begrenzer sein. Begrenzer können sich nicht überschneiden. Die Begrenzer werden mit dem Sendefeld in der Reihenfolge verglichen, in der sie in der UNSTRING-Anweisung angegeben sind.

- 7. Nach Initialisierung der UNSTRING-Anweisung ist bezeichner-4 der aktuelle Empfangsbereich. Die Daten werden von bezeichner-1 nach bezeichner-4 entsprechend den folgenden Regeln übertragen:
	- a) Ist POINTER angegeben, beginnt die Prüfung mit der Zeichenfolge von bezeichner-1 mit der relativen Zeichenposition, die durch bezeichner-7 angezeigt wird.

Ist POINTER nicht angegeben, beginnt die Prüfung mit dem äußersten linken Zeichen von bezeichner-1.

b) Ist DELIMITED BY angegeben, wird die Prüfung von links nach rechts fortgesetzt, bis ein Begrenzer entweder spezifiziert durch den Wert von literal-1 oder das Datenfeld von bezeichner-2 angetroffen wird.

Ist DELIMITED BY nicht angegeben, ist die Anzahl der geprüften Zeichen genauso groß wie die Größe des aktuellen Empfangsbereichs.

Ist jedoch das Vorzeichen des Empfangsfeldes so spezifiziert, daß es eine eigene Zeichenposition belegt, ist die Anzahl der Zeichen um eins geringer als die Größe des aktuellen Empfangsbereichs.

Ist das Ende von bezeichner-1 erreicht, ehe ein Begrenzer gefunden wurde, endet die Prüfung mit dem zuletzt geprüften Zeichen.

- c) Die Zeichenfolge, die bis zum Begrenzer ermittelt wurde, wird als alphanumerisches Datenelement behandelt und entsprechend den Regeln der MOVE-Anwei-sung in den aktuellen Empfangsbereich übertragen [\(siehe "MOVE-Anweisung",](#page-310-1) [S.311\)](#page-310-0).
- d) Ist DELIMITER IN angegeben, werden die Begrenzungszeichen entsprechend den Regeln der MOVE-Anweisung nach bezeichner-5 übertragen [\(siehe "MOVE-](#page-310-1)[Anweisung", S.311](#page-310-0)).
- e) Ist COUNT IN angegeben, wird die Anzahl der geprüften Zeichen (ausgenommen evtl. vorhandene Begrenzungszeichen) in den Bereich von bezeichner-6 nach den Regeln der Elementübertragung übertragen.
- f) Ist DELIMITED BY angegeben, wird die Überprüfung von bezeichner-1 mit dem ersten Zeichen rechts vom Begrenzer fortgesetzt.

Ist DELIMITED BY nicht angegeben, wird die Überprüfung mit dem nächsten Zeichen nach dem letzten übertragenen Zeichen fortgesetzt.

- g) Nachdem die Daten nach bezeichner-4 übertragen worden sind, ist die Wiederholung von bezeichner-4 der aktuelle Empfangsbereich. Die beschriebene Prozedur wird solange wiederholt, bis alle Zeichen im bezeichner-1 verarbeitet oder keine Empfangsbereiche mehr vorhanden sind.
- 8. Die Anfangswerte für die Datenfelder mit der POINTER- oder TALLYING-Angabe müssen vom Benutzer gesetzt werden.
- 9. Der Inhalt von bezeichner-7 wird bei jedem im Datenfeld von bezeichner-1 geprüften Zeichen um 1 erhöht.

Wenn die UNSTRING-Anweisung mit POINTER-Angabe ausgeführt ist, enthält bezeichner-7 einen Wert, der dem Anfangswert, zuzüglich der Anzahl der im Datenfeld von bezeichner-1 geprüften Zeichen entspricht.

- 10. Wenn eine UNSTRING-Anweisung mit TALLYING-Angabe ausgeführt ist, enthält bezeichner-8 einen Wert, der dem Anfangswert, zuzüglich der Anzahl der Empfangsfelder, die angesprochen wurden, entspricht.
- 11. Durch jede der folgenden Situationen wird eine OVERFLOW-Bedingung verursacht:
	- a) Bei der Ausführung von UNSTRING ist der Wert im Datenfeld von bezeichner-7 kleiner als 1 oder größer als die Länge von bezeichner-1.
	- b) Während der Ausführung der UNSTRING-Anweisung sind alle Datenempfangsbereiche angesprochen worden, das Datenfeld von bezeichner-1 enthält jedoch noch Zeichen, die nicht geprüft worden sind.
- 12. Wenn eine OVERFLOW-Bedingung vorliegt, wird die UNSTRING-Anweisung beendet.

Ist ON OVERFLOW angegeben, wird die in dieser Angabe enthaltene unbedingte Anweisung ausgeführt. Wurde die ON OVERFLOW-Angabe weggelassen, geht die Steuerung zur nächsten auszuführenden Anweisung über.

- 13. Die unbedingte Anweisung in der NOT ON OVERFLOW-Angabe wird ausgeführt, wenn die UNSTRING-Anweisung beendet und keine der oben beschriebenen Bedingungen eingetreten ist.
- 14. Die Auswertung der Subskribierung und Indizierung für die Bezeichner geschieht wie folgt:
	- a) Sind die Felder bezeichner-1, bezeichner-7, bezeichner-8 subskribiert oder indiziert, wird der Indexwert für diese Felder nur einmal berechnet und zwar unmittelbar vor der Ausführung der UNSTRING-Anweisung.
	- b) Jede Subskribierung von Bezeichnern in der DELIMITED BY-, INTO-, DELIMITER IN- und COUNT-Angabe wird ausgewertet, bevor die Datenübertragung in das jeweilige Datenfeld erfolgt.

#### **Beispiel 3-111**

```
 IDENTIFICATION DIVISION.
  PROGRAM-ID. UNSTRNG.
  ENVIRONMENT DIVISION.
 CONFIGURATION SECTION.
  SPECIAL-NAMES.
     TERMINAL IS T.
 DATA DIVISION.
 WORKING-STORAGE SECTION.
  01 FELD PIC X(12) VALUE "ABCDEFGHIJKL".
 01 BEREICH.
    02 TEIL1 PIC X VALUE SPACES.
    02 TEIL2 PIC XX VALUE SPACES.
     02 TEIL3 PIC XXX VALUE SPACES.
  01 ZAHL PIC 99 VALUE ZERO.
  PROCEDURE DIVISION.
  PROC SECTION.
 HAUPT.
     DISPLAY "Vor UNSTRING: " UPON T.
     PERFORM DISPLAY-FELDER.
 *
     UNSTRING FELD DELIMITED BY "E" OR "H" OR "K" OR "L"
         INTO TEIL3, TEIL2, TEIL1
         TALLYING IN ZAHL
     END-UNSTRING
 *
     DISPLAY "Nach UNSTRING: " UPON T.
     PERFORM DISPLAY-FELDER.
     STOP RUN.
 DISPLAY-FELDER.
    DISPIAY "Feld = *" FFID "*" UPON T.
    DISPLAY "Teil1 = *" TEIL1 "*" UPON T.
    DISPLAY "Teil2 = *" TEIL2 "*" UPON T.
    DISPLAY "Teil3 = *" TEIL3 "*" UPON T.
    DISPLAY "Zahl = *" ZAHL "*" UPON T.
```
#### Ergebnis:

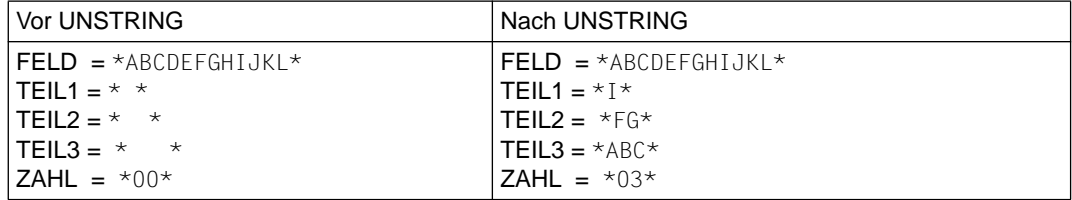

### **3.10 Testhilfen**

Als Testhilfen des Compilers kann der Benutzer Testhilfezeilen und einen Übersetzungszeit-Schalter für Testhilfezeilen in Anspruch nehmen.

### **Testhilfezeilen**

Eine Testhilfezeile ist eine Programmzeile, in der in Spalte 7 (Anzeigenbereich) der Buchstabe "D" steht.

Jede Testhilfezeile, die zwischen Rand A und Rand R ausschließlich Leerzeichen enthält, wird als Leerzeile behandelt.

Der Inhalt einer Testhilfezeile muß syntaktisch richtig innerhalb des Programms sein, unabhängig davon, ob sie als Kommentar betrachtet wird oder nicht.

Sind alle COPY-Anweisungen bearbeitet, wird eine Testhilfezeile, falls die WITH DEBUG-GING MODE-Klausel nicht angegeben ist, wie eine Kommentarzeile behandelt.

Aufeinanderfolgende Testhilfezeilen sind erlaubt.

Testhilfezeilen dürfen nur nach dem OBJECT-COMPUTER-Paragraphen geschrieben werden.

### **Übersetzungszeit-Schalter**

Die im SOURCE-COMPUTER-Paragraphen angegebene WITH DEBUGGING MODE-Klausel dient als Übersetzungszeit-Schalter für die Testhilfezeilen.

Ist die WITH DEBUGGING MODE-Klausel angegeben, werden alle Testhilfezeilen gemäß den oben beschriebenen Regeln übersetzt. Ist sie nicht angegeben, werden die Testhilfezeilen vom Compiler als Kommentar behandelt.

# **4 Sequentielle Dateiorganisation**

### **4.1 Dateibegriffe**

Eine Datei ist eine Sammlung von Datensätzen, die auf einen Datenträger übertragen bzw. von dort gelesen werden kann. Der Benutzer bestimmt die Dateiorganisation, die Art und die Reihenfolge der Verarbeitung der Datensätze.

Die Organisation einer Datei beschreibt ihre logische Struktur. Es gibt sequentielle, indizierte, und relative Dateiorganisation. Die zum Zeitpunkt der Dateierstellung festgelegte Dateiorganisation kann später nicht mehr verändert werden.

 Eine sequentielle Datei kann nur sequentiell verarbeitet werden, d.h. die Datensätze werden in der durch die Datei vorgegebenen Reihenfolge gelesen oder geschrieben. Bei sequentiellen Dateien auf Plattenspeicher können Datensätze auch aktualisiert werden. Voraussetzung ist ein Lesen (READ), dem unmittelbar ein Rückschreiben (REWRITE) folgt.

### **4.1.1 Satzsequentielle Organisation**

Bei Verwendung sequentieller Organisation für eine Datei werden die logischen Datensätze in der Reihenfolge der Erzeugung sequentiell angeordnet und in der Erzeugungsreihenfolge sequentiell vorwärts oder rückwärts (REVERSED) gelesen

Diese Art der Dateiorganisation muß für Magnetband- oder Einheitsdatensatzdateien verwendet werden und kann für Plattenspeicherdateien verwendet werden. Sequentiell organisierte Dateien benötigen zur Satzverarbeitung keine Schlüssel.

### **4.1.2 Zeilensequentielle Organisation**

Die zeilensequentielle Organisation von COBOL-Dateien ist ein Sprachmittel des X/Open-Standards. Sie dient dazu, Textdateien zu erzeugen bzw. zu verarbeiten, die von den Texteditoren des Betriebssystems verarbeitet werden können bzw. erzeugt wurden.

### <span id="page-373-0"></span>**4.1.3 Ein-/Ausgabe-Zustand**

Der Ein-/Ausgabe-Zustand ist ein Wert, mit dem in einem COBOL-Programm der Zustand einer Ein-/Ausgabe-Operation abgefragt werden kann. Dazu muß die FILE STATUS-Klausel im FILE CONTROL-Paragraphen der ENVIRONMENT DIVISION angegeben werden. Der Wert wird dann in ein zwei Zeichen langes Datenfeld übertragen, und zwar

- während der Ausführung einer CLOSE-, OPEN-, READ-, REWRITE- oder WRITE-Anweisung,
- vor Ausführung einer jeden damit zusammenhängenden unbedingten Anweisung,
- vor jeder entsprechenden USE AFTER STANDARD EXCEPTION-Prozedur.

Nachfolgend sind die Werte des Ein-/Ausgabe-Zustands und deren Bedeutung aufgeführt:

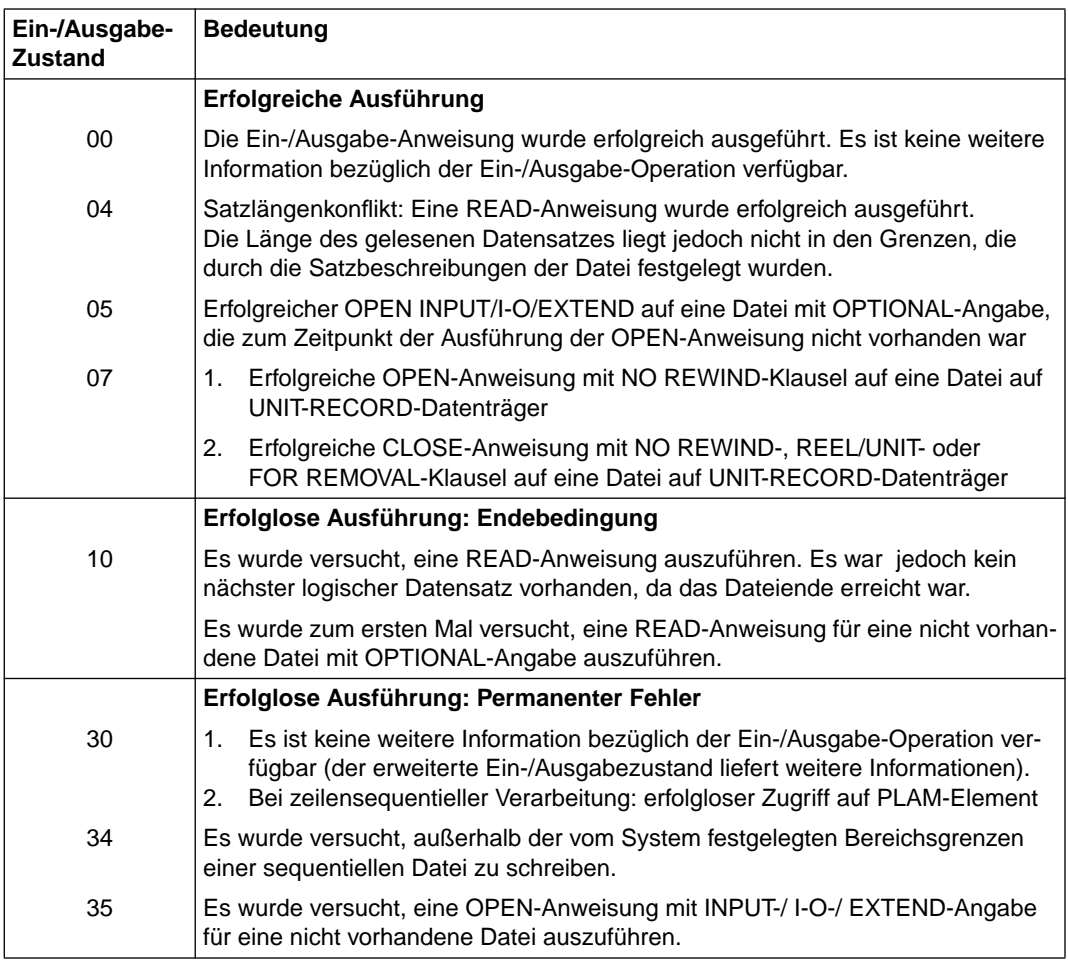

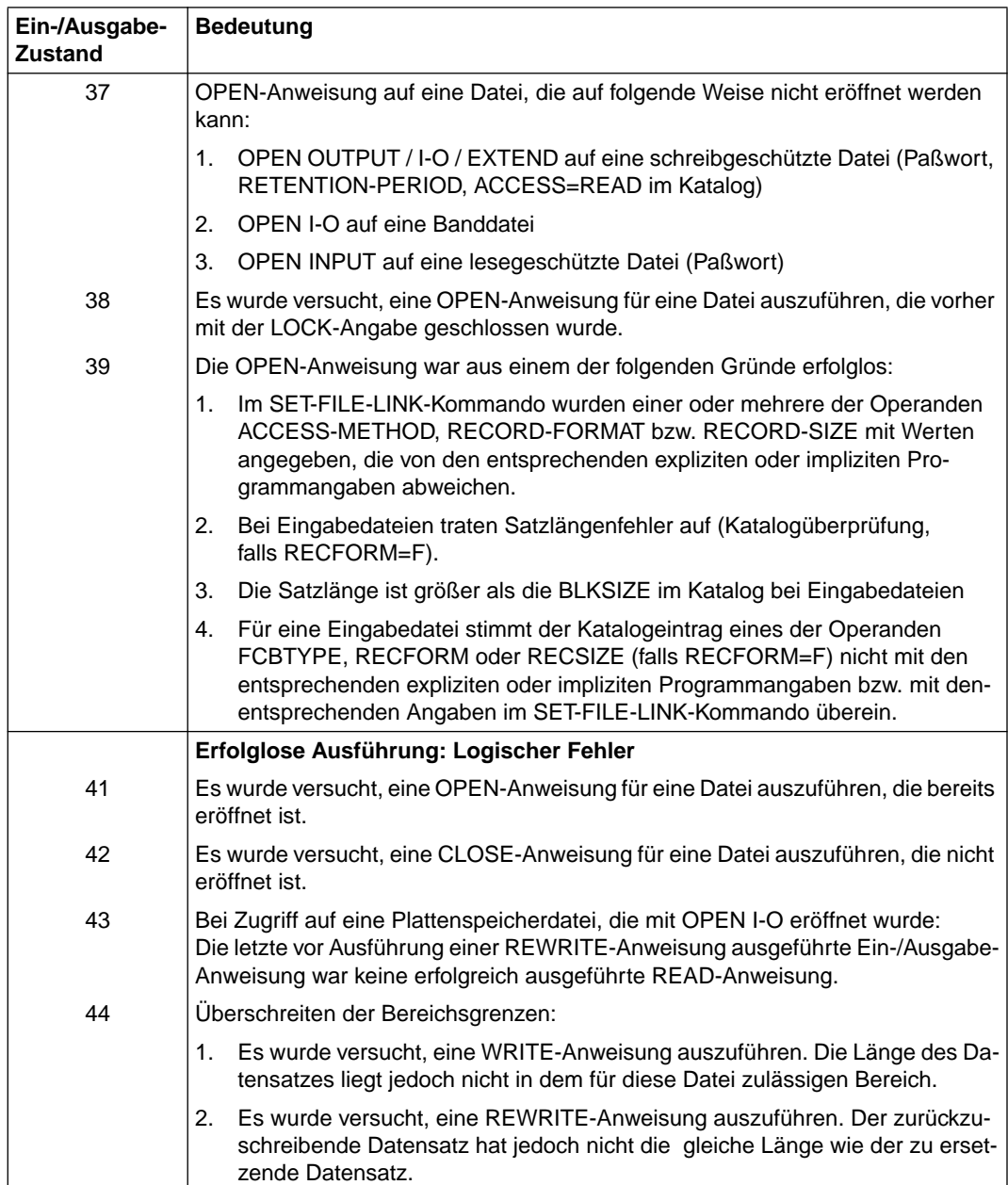

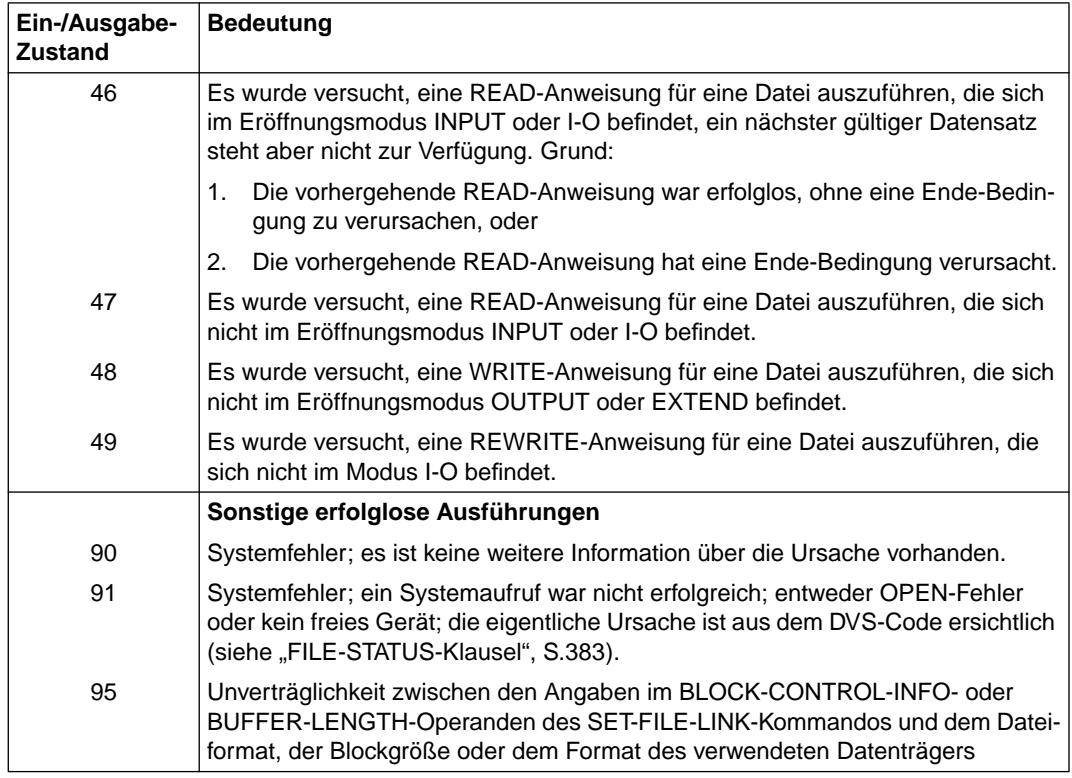

## **4.2 Sprachelemente ENVIRONMENT DIVISION**

## **INPUT-OUTPUT SECTION**

### **Funktion**

In der INPUT-OUTPUT SECTION wird folgendes festgelegt:

- die Definition jeder im Programm verwendeten Datei,
- die Zuordnung der Dateien zu externen Geräten,
- die Art der Datenübertragung zwischen den Geräten und dem Programm.

Die INPUT-OUTPUT SECTION ist in zwei Paragraphen unterteilt:

- der FILE-CONTROL-Paragraph, der die im Programm verwendeten Dateien bezeichnet und externen Geräten zuordnet,
- der I-O-CONTROL-Paragraph, der spezielle Ein-/Ausgabe-Techniken angibt.

### **Format**

 A Randanzeige  $\frac{1}{\sqrt{2}}$ ÄÅÄÄÄÄÄÄÄÄÄÄÄÄÄÄÄÄÄÄÄÄÄÄÄÄÄÄÄÄÄÄÄÄÄÄÄÄÄÄÄÄÄÄÄÄÄÄÄÄÄÄÄÄÄÄÄÄÄÄÄÄÄÄÄÄÄÄÄÄÄÄÄÄÄÄÄ ↓ ↓ INPUT-OUTPUT SECTION. FILE-CONTROL. {dateisteuerungseintrag}...

### **Syntaxregeln**

1. Alle Kapitel und Paragraphen müssen im A-Bereich beginnen.

[I-O-CONTROL. [ein-ausgabe-steuerungseintrag]]

2. Die INPUT-OUTPUT SECTION ist wahlfrei. Ist die INPUT-OUTPUT SECTION angegeben, muß auch der FILE-CONTROL-Paragraph angegeben werden.

# **FILE-CONTROL-Paragraph**

### **Funktion**

Im FILE-CONTROL-Paragraphen wird jeder Datei ein Name zugeordnet. Die Dateien werden einem oder mehreren externen Geräten zugeordnet und die zur Dateiverarbeitung benötigten Informationen werden bereitgestellt. Sie geben an, wie die Daten organisiert sind und wie auf sie zugegriffen werden soll.

### **Format**

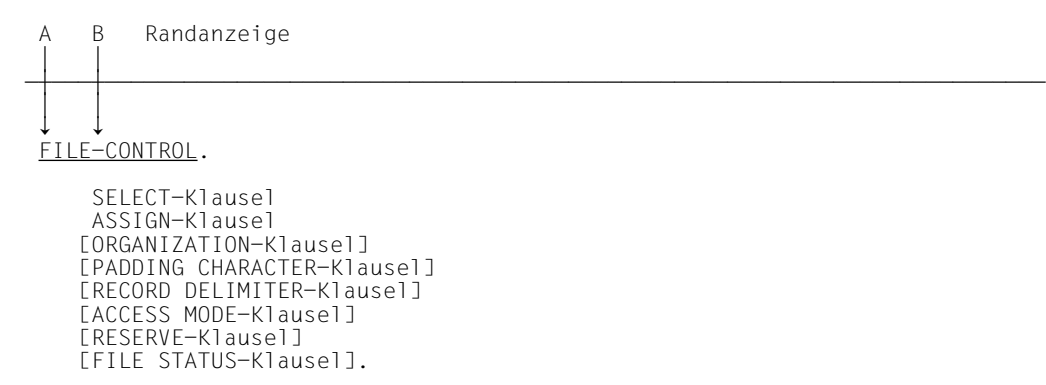

### **Syntaxregeln**

- 1. Die Überschrift FILE-CONTROL muß im A-Bereich beginnen, alle folgenden Einträge im B-Bereich.
- 2. Die SELECT-Klausel muß der erste Eintrag im FILE-CONTROL-Paragraphen sein. Alle anderen Klauseln können in beliebiger Reihenfolge angegeben werden.
- 3. Die PADDING CHARACTER-, die RECORD DELIMITER- und die RESERVE-Klausel werden vom Compiler als Kommentar behandelt.

Nachfolgend sind zuerst die SELECT- und ASSIGN-Klausel und daran anschließend in alphabetischer Reihenfolge die übrigen Klauseln beschrieben.

### **SELECT-Klausel**

### **Funktion**

Die SELECT-Klausel wird benutzt, um jeder Datei im Programm einen Namen zu geben.

- Format 1 gilt für alle Dateien, außer Sortierdateien.
- Format 2 gilt für Sortierdateien (sieh[e Kapitel "Sortieren von Datensätzen", S.678\)](#page-677-0).

### **Format 1**

SELECT [OPTIONAL] dateiname

### **Syntaxregeln**

- 1. Unter dateiname ist hier der Name zu verstehen, mit dem eine Datei im Quellprogramm angesprochen wird (interner Dateiname). Jeder Dateiname, der in einem Programm verwendet wird, darf nur in einer SELECT-Klausel auftreten.
- 2. Jede Datei, die in einer SELECT-Klausel angegeben ist, muß einen Dateibeschreibungseintrag (FD) in der DATA DIVISION des Quellprogramms haben.
- 3. Die OPTIONAL-Angabe wird für Dateien benötigt, die zur Ablaufzeit des Programms nicht immer vorhanden zu sein brauchen. Ist eine Datei zur Ablaufzeit nicht vorhanden, verzweigt die erste READ-Anweisung für diese Datei zu der zugehörigen Ende-Bedingung.

- 1. Wenn beim Programmlauf kein SET-FILE-LINK-Kommando für eine Datei gegeben wurde, legt das Laufzeitsystem bei OPEN OUTPUT eine Datei mit dem Namen FILE.COB85.linkname an. Der Linkname wird aus den Angaben in der ASSIGN-Klau-sel gebildet [\(siehe "ASSIGN-Klausel", S.380\).](#page-379-0)
- 2. Bezieht sich die OPTIONAL-Angabe auf eine *externe* Datei, muß in allen Programmen, die diese externe Datei beschreiben, OPTIONAL angegeben werden.

### <span id="page-379-0"></span>**ASSIGN-Klausel**

### **Funktion**

Die ASSIGN-Klausel weist einer Datei des COBOL-Programms ein externes Gerät zu. Für jede Datei im Programm wird eine ASSIGN-Klausel benötigt.

### **Format**

```
PRINTER [literal-11]
                   PRINTER [literal-1]
                   \left\{\text{herstellar name-1} \quad \right\}\begin{array}{c} \text{ASSIGN} \quad \text{TO} \\ \text{10} \\ \text{10} \end{array}\begin{array}{|l|}\n \hline\n \text{literal}-2 \text{datement} -1 \end{array}[datenname-1 J
```
### **Syntaxregeln**

1. Die Angabe PRINTER ohne literal-1 bezeichnet die logische Systemdatei SYSLST.

Die Angabe PRINTER literal-1 bezeichnet eine Druckdatei.

In beiden Fällen reserviert der Compiler das Vorschubsteuerzeichen, das dem Benutzer nicht zugänglich ist.

2. herstellername-1 bezeichnet Geräte, die folgendermaßen benannt und zugeordnet sind:

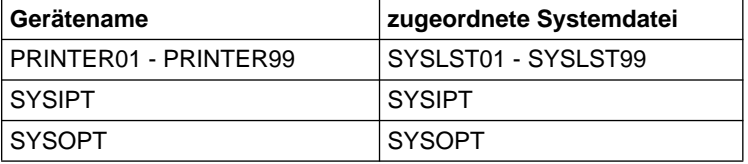

- 3. Mit PRINTER oder herstellername-1 zugewiesene Dateien dürfen keine externen Dateien sein.
- 4. literal-1, literal-2 oder der Inhalt von datenname-1 gibt den Linknamen für die Datei an. Der Name muß alphanumerisch sein, muß in Großbuchstaben geschrieben werden und darf keine Figurative Konstante sein. Der Linkname wird aus den ersten 8 Zeichen des Literals gebildet. Er muß deshalb innerhalb des Programms eindeutig sein. Ist das letzte Zeichen der so gebildeten Linknamen ein Bindestrich (-), so wird dieser durch ein #-Zeichen ersetzt.
- 5. datenname-1 darf nicht gekennzeichnet sein.

6. datenname-1 muß als alphanumerisches Datenfeld in der WORKING-STORAGE oder LINKAGE SECTION definiert sein.

- 1. Die Dateiorganisation muß in der ORGANIZATION-Klausel angegeben werden [\(siehe](#page-383-1) [S.384\)](#page-383-0).
- 2. In der ASSIGN-Klausel wird nur der erste Eintrag analysiert, alle weiteren Einträge werden ignoriert (PRINTER literal-1 ist ein Eintrag).

### **ACCESS MODE-Klausel**

#### **Funktion**

Die ACCESS MODE-Klausel bestimmt die Art des Zugriffs auf die Sätze einer Datei.

#### **Format**

#### $\overline{ACESS}$  mode is <u>sequential</u>

- 1. Ist die ACCESS MODE-Klausel nicht angegeben, wird ACCESS MODE IS SEQUEN-TIAL angenommen.
- 2. SEQUENTIAL bedeutet, daß Datensätze sequentiell gelesen oder geschrieben werden, d.h. der nächste logische Datensatz der Datei wird zur Verfügung gestellt, wenn eine READ-Anweisung ausgeführt wird bzw. der nächste logische Datensatz wird in die Datei gebracht, wenn eine WRITE-Anweisung ausgeführt wird.
- 3. Ist für eine *externe* Datei der sequentielle Zugriff festgelegt, muß auch in allen anderen Programmen, die diese externe Datei beschreiben, der sequentielle Zugriff festgelegt sein.

## <span id="page-382-0"></span>**FILE STATUS-Klausel**

### **Funktion**

Die FILE STATUS-Klausel gibt ein Datenfeld an, das während der Verarbeitung die Zustände der Ein-/Ausgabe-Operationen anzeigt. Ferner wird durch Angabe eines weiteren Datenfeldes ein zusätzlicher Fehlerschlüssel zur Verfügung gestellt.

### **Format**

FILE STATUS IS datenname-1 [, datenname-2]

### **Syntaxregeln**

- 1. datenname-1 und datenname-2 müssen in der LINKAGE SECTION oder WORKING-STORAGE-SECTION der DATA DIVISION definiert sein.
- 2. datenname-1 muß ein zwei Zeichen langes numerisches (nur USAGE DISPLAY) oder alphanumerisches Feld sein.
- 3. datenname-2 muß ein sechs Byte langes Gruppenfeld mit folgenden Aufbau sein:

```
 01 datenname-2.
 02 datenname-2-1 PIC 9(2) COMP.
 02 datenname-2-2 PIC X(4).
```
- 1. Ist die FILE STATUS-Klausel angegeben, so wird vom Laufzeitsystem der Ein-/ Ausgabe-Zustand nach datenname-1 übertragen.
- 2. Falls angegeben ist datenname-2 wie folgt belegt:
	- a) Hat der Inhalt von datenname-1 den Wert Null, dann ist der Inhalt von datenname-2 undefiniert.
	- b) Hat der Inhalt von datenname-1 einen von Null verschiedenen Wert, dann enthält datenname-2 den zusätzlichen Fehlerschlüssel. Der Wert 64 in datenname-2-1 zeigt an, daß es sich dabei um den (BS2000-) DVS-Code handelt, der Wert 96 in datenname-2-1 zeigt an, daß es sich um den (POSIX-) SIS-Code handelt. Das Kommando HELP DMS <inhalt von datenname-2-2> bzw. HELP SIS <inhalt von datenname-2-2> liefert nähere Informationen zum jeweiligen Fehlerschlüssel.
- 3. Der Ein-/Ausgabe-Zustand wird übertragen während der Ausführung jeder OPEN-, CLOSE-, READ-, WRITE- oder REWRITE-Anweisung, die sich auf die angegebene Datei bezieht, und vor Ausführung jeder entsprechenden USE-Prozedur [\(siehe "Ein-/Ausgabe-Zustand", S. 374\)](#page-373-0)

### <span id="page-383-1"></span><span id="page-383-0"></span>**ORGANIZATION-Klausel**

### **Funktion**

Die ORGANIZATION-Klausel definiert den logischen Aufbau einer Datei.

### **Format**

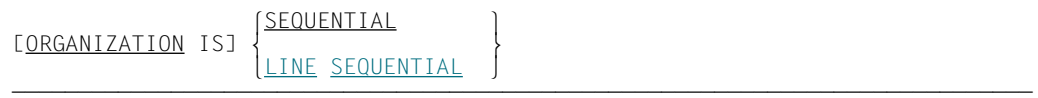

- 1. Die Dateiorganisation wird zum Zeitpunkt der Erstellung einer Datei festgelegt und kann später nicht verändert werden.
- 2. Ist die ORGANIZATION-Klausel nicht angegeben, wird ORGANIZATION IS SEQUENTIAL angenommen.
- 3. Ist für eine *externe* Datei die sequentielle/zeilensequentielle Organisation festgelegt, muß in allen Programmen, die diese externe Datei beschreiben, die sequentielle/zeilensequentielle Organisation festgelegt sein.

## **PADDING CHARACTER-Klausel**

### **Funktion**

Die PADDING CHARACTER-Klausel dient dazu, ein Block-Füllzeichen anzugeben.

### **Format**

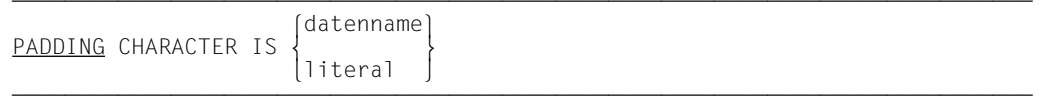

Die PADDING CHARACTER-Klausel wird vom Compiler als Kommentar behandelt.

### **RECORD DELIMITER-Klausel**

### **Funktion**

Mit der RECORD DELIMITER-Klausel kann die Methode zur Bestimmung der Satzlänge auf Externspeichern angegeben werden.

### **Format**

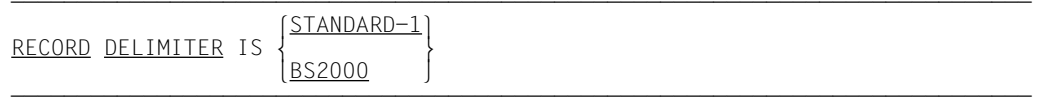

Die RECORD DELIMITER-Klausel wird vom Compiler als Kommentar behandelt.

### **RESERVE-Klausel**

### **Funktion**

Mit der RESERVE-Klausel kann der Benutzer die Anzahl der Ein-/Ausgabe-Bereiche angeben, die dem Programm vom Compiler zugeordnet werden.

### **Format**

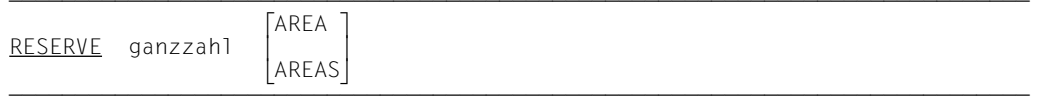

Die RESERVE-Klausel wird vom Compiler als Kommentar behandelt.

# **I-O-CONTROL-Paragraph**

### **Funktion**

Der I-O-CONTROL-Paragraph definiert die Ereignisse, bei deren Eintreten Wiederanlaufpunkte erstellt werden sollen, und den Speicherbereich, der von verschiedenen Dateien gleichzeitig benutzt werden soll. Ferner gibt er die Lage von Dateien auf Mehrdateienbändern an und definiert spezielle Ein-/Ausgabe-Bedingungen.

### **Format**

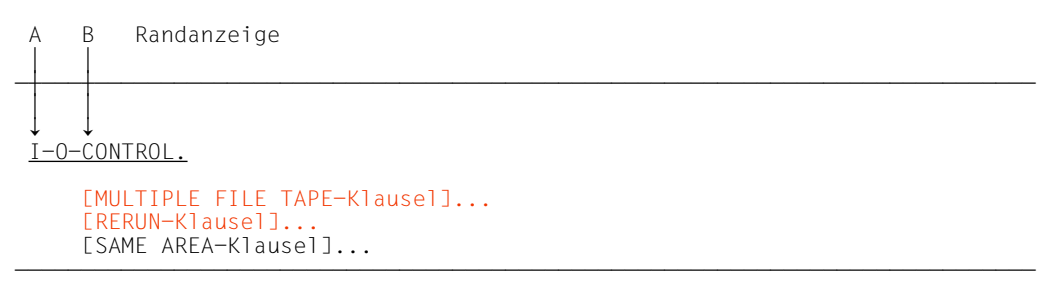

### **Syntaxregel**

I-O-CONTROL muß im A-Bereich beginnen, alle folgenden Einträge im B-Bereich.

### **MULTIPLE FILE TAPE-Klausel**

### **Funktion**

Die MULTIPLE FILE TAPE-Klausel wird benötigt, wenn sich auf einer Magnetbandspule mehr als eine Datei befindet.

### **Format**

MULTIPLE FILE TAPE CONTAINS {dateiname-1 [POSITION ganzzahl-1]}...

### **Syntaxregel**

ganzzahl hat einen Wert zwischen 1 und 3315.

#### **Allgemeine Regeln**

- 1. Wenn alle Dateinamen in der Reihenfolge, wie sie auf einer Spule vorkommen, aufgeführt sind, kann die POSITION-Angabe entfallen.
- 2. Ist eine der Dateien nicht aufgeführt, müssen die Positionen relativ zum Bandanfang angegeben werden.
- 3. Unabhängig von der Zahl der Dateien auf einer Spule müssen nur diejenigen aufgeführt werden, die das Programm benutzt.
- 4. Zu jedem Zeitpunkt darf nur auf einer Spule höchstens eine Datei eröffnet sein.
- 5. REWIND kann nur ausgeführt werden, wenn die letzte Datei des Bandes verarbeitet wurde.
- 6. Ist für eine *externe* Datei die MULTIPLE FILE TAPE-Klausel angegeben, muß in allen Programmen, die diese externe Datei beschreiben, die MULTIPLE FILE TAPE-Klausel angegeben sein. Sind Positionsnummern angegeben, müssen diese in allen Programmen die gleichen sein.

Für weitere Angaben siehe COBOL85-Benutzerhandbuch [1].

# **RERUN-Klausel**

### **Funktion**

Eine RERUN-Klausel zeigt an, wann und wohin Wiederanlaufpunkte auszugeben sind. Ein Wiederanlaufpunkt beschreibt den Zustand des Programms zu einem angegebenen Zeitpunkt der Programmausführung. Er wird vom Betriebssystem auf Anforderung des Programmes erzeugt und enthält alle nötigen Informationen, um das Programm an diesem Punkt wieder anlaufen zu lassen. Die RERUN-Klausel steuert solche Anforderungen des COBOL-Programms. Nähere Informationen zur RERUN-Klausel siehe COBOL85-Benutzerhandbuch [1].

### **Format**

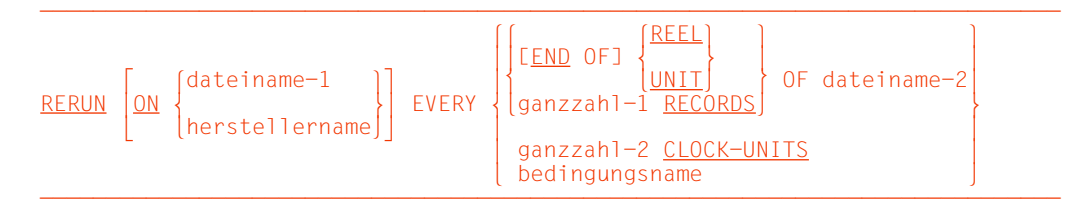

### **Syntaxregeln**

- 1. dateiname-1 muß der Name einer sequentiellen Banddatei sein; sie muß in der FILE SECTION beschrieben sein.
- 2. herstellername hat das Format **SYSnnn** wobei 000 ≤ nnn ≤ 244.

nnn bestimmt die Art der Verarbeitung: Ist nnn ≥ 200, werden Wiederanlaufpunkte abwechselnd in zwei Wiederanlaufdateien geschrieben. Das abwechselnde Schreiben auf zwei Dateien macht einen Wiederanlauf von den letzten zwei Wiederanlaufpunkten möglich.

- 3. Kommt der gleiche Herstellername auch in der SELECT-Klausel vor, so muß er zu einer Banddatei gehören.
- 4. Die END OF REEL/UNIT-Angabe darf nur benutzt werden, wenn dateiname-2 eine sequentielle Datei beschreibt. REEL und UNIT haben die gleiche Bedeutung.
- 5. herstellername muß in der RERUN-Klausel verwendet werden, wenn ganzzahl-1 RECORDS oder ganzzahl-2 CLOCK-UNITS angegeben ist.
- 6. Unter Beachtung folgender Einschränkungen können für dateiname-2 mehrere RERUN-Klauseln angegeben werden:
	- a) Sind mehrere ganzzahl-1 RECORDS-Angaben angegeben, darf der gleiche dateiname-2 nur einmal darin vorkommen.
	- b) Sind mehrere END OF REEL- bzw. END OF UNIT-Angaben angegeben, darf der gleiche dateiname-2 nur einmal darin vorkommen.
- 7. dateiname-1 bzw. herstellername bezeichnet die Datei, auf die Wiederanlaufpunkte ausgegeben werden sollen.
- 8. Wiederanlaufpunkte werden wie folgt geschrieben:
	- a) Ist dateiname-1 angegeben, werden die Wiederanlaufpunkte auf jede Spule oder jeden Datenträger ausgegeben, die oder der für dateiname-1 zugewiesen ist.
	- b) Ist herstellername angegeben, werden die Wiederanlaufpunkte folgendermaßen geschrieben: Wenn herstellername einem Dateinamen aus der SELECT-Klausel zugewiesen ist, muß es sich dabei um eine Banddatei handeln. Die Wirkung für die Ausgabe der Wiederanlaufpunkte ist die gleiche, als ob der Dateiname direkt in der RERUN-Klausel angegeben worden wäre (siehe a). Wenn herstellername keiner Datei aus einer SELECT-Klausel zugewiesen ist, muß zur Laufzeit eine Plattenspeicherdatei zugewiesen sein, sonst wird vom Laufzeitsystem eine Datei mit dem Namen progid.RERUN.herstellername zugewiesen. Nur in diesem Fall werden Wiederanlaufpunkte auf Plattenspeicher geschrieben.
	- c) Sind in der ASSIGN-Klausel und in der RERUN END OF REEL-Klausel die gleichen SYS-Nummern angegeben, wird der Wiederanlaufpunkt ans Ende des Ausgabebandes geschrieben.
- 9. Es gibt vier Arten der RERUN-Klausel, abhängig von den Bedingungen, unter denen Wiederanlaufpunkte verlangt werden.
	- a) END OF REEL oder END OF UNIT ohne ON-Klausel: Wiederanlaufpunkte werden nach dateiname-2 geschrieben, der eine Ausgabedatei bezeichnen muß.
	- b) END OF REEL oder END OF UNIT mit dateiname-1 in der ON-Klausel: Wiederanlaufpunkte werden nach dateiname-1 geschrieben, der eine Ausgabedatei bezeichnen muß. Zusätzlich wird die übliche Spulenendebehandlung für dateiname-2 durchgeführt. dateiname-2 kann eine Ein- oder Ausgabe-Datei sein.
	- c) END OF REEL oder END OF UNIT mit herstellername in der ON-Klausel: Wiederanlaufpunkte werden in eine getrennte Datei geschrieben (siehe 8b). dateiname-2 kann eine Ein- oder Ausgabe-Datei sein.

d) ganzzahl-1 RECORDS:

Wiederanlaufpunkte werden immer dann in die durch dateiname-1 bzw. herstellername bezeichnete Datei geschrieben, wenn ganzzahl-1 Datensätze verarbeitet wurden. dateiname-2 kann eine Ein- oder Ausgabe-Datei sein mit beliebiger Organisation oder Zugriff; sie darf nicht in der USING/GIVING-Angabe oder in einer INPUT/OUTPUT-Prozedur beim Sortieren angesprochen werden (siehe [Kapitel](#page-668-0) ["Sortieren von Datensätzen"\).](#page-668-0)

- 10. Die CLOCK-UNITS-Angabe faßt der Compiler als Kommentar auf.
- 11. Die Bedingungsnamen-Angabe faßt der Compiler ebenfalls als Kommentar auf.
- 12. Wird mit dateiname-1 eine *externe* Datei angegeben, ist das Verhalten undefiniert.

### **SAME AREA-Klausel**

#### **Funktion**

Die SAME AREA-Klausel gibt an, welche Dateien während der Programmausführung einen Ein-/Ausgabe-Bereich gemeinsam benutzen.

- Format 1 gilt für alle Dateien außer Sortierdateien, falls nicht RECORD angegeben ist.
- Format 2 gilt für Sortierdateien [\(siehe Kapitel "Sortieren von Datensätzen", S.676\)](#page-675-0)

#### **Format 1**

SAME [RECORD] AREA FOR dateiname-1 {dateiname-2}...

#### **Syntaxregeln**

1. In einem Programm ist mehr als eine SAME AREA-Klausel zulässig. Es ist dabei folgendes zu beachten:

Ein Dateiname darf nicht in mehreren SAME AREA-Klauseln vorkommen. Gleiches gilt für die SAME RECORD AREA-Klausel.

Ein Dateiname darf gleichzeitig in einer SAME AREA- und SAME RECORD AREA-Klausel vorkommen. In diesem Fall müssen alle Dateinamen, die in der SAME AREA-Klausel aufgeführt sind, auch in der SAME RECORD AREA-Klausel stehen. Die SAME RECORD AREA-Klausel darf darüber hinaus weitere Dateinamen enthalten, die nicht in der SAME AREA-Klausel stehen.

- 2. Die SAME AREA-Klausel zeigt an, daß die aufgeführten Dateien (keine Sortierdateien) die ihnen zugewiesenen Ein-/Ausgabe-Bereiche gemeinsam benutzen sollen.
- 3. Die SAME RECORD AREA-Klausel zeigt an, daß die aufgeführten Dateien denselben Speicherbereich zur Verarbeitung des aktuellen logischen Datensatzes benutzen sollen.

Ein logischer Datensatz in der SAME RECORD AREA-Klausel gilt als logischer Datensatz aller zur Ausgabe eröffneten Dateien, deren Name in dieser SAME RECORD AREA-Klausel aufgeführt sind. Er ist ebenfalls logischer Datensatz derjenigen Datei aus dieser Klausel, aus der die letzte Eingabe erfolgte. Dies entspricht einer impliziten Überlagerung aller Datensatzbereiche, wobei die Datensätze auf die am weitesten links stehende Zeichenposition ausgerichtet sind.

- 1. Ist SAME AREA angegeben, darf zu jedem Zeitpunkt nur eine der Dateien eröffnet sein.
- 2. Ist die RECORD-Angabe gemacht, dürfen alle aufgeführten Dateien gleichzeitig eröffnet sein.
- 3. Für Dateien, die sowohl in der SAME AREA- als auch in der SAME RECORD AREA-Klausel angegeben sind, gilt Allgemeine Regel 1.
- 4. Für *externe* Dateien darf die SAME [RECORD] AREA-Klausel nicht angegeben werden.

## **4.3 Sprachelemente DATA DIVISION**

### **FILE SECTION**

### **Funktion**

In der FILE SECTION wird der Aufbau der Dateien festgelegt. Jede Datei wird durch eine Dateierklärung und eine oder mehrere Datensatzbeschreibungen definiert. Datensatzbeschreibungen werden unmittelbar anschließend an die Dateierklärung geschrieben.

### **Format**

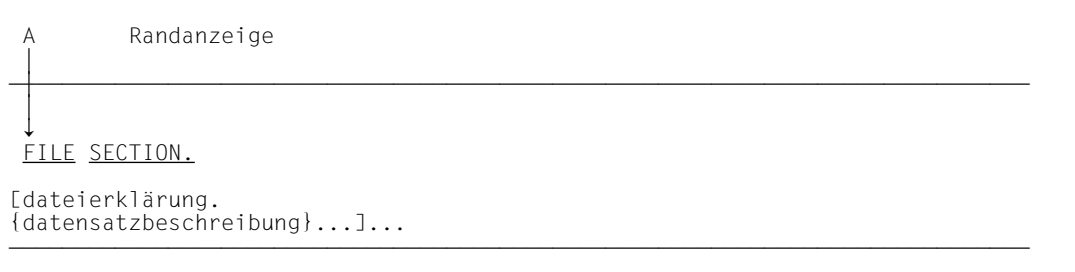

ÄÄÄÄÄÄÄÄÄÄÄÄÄÄÄÄÄÄÄÄÄÄÄÄÄÄÄÄÄÄÄÄÄÄÄÄÄÄÄÄÄÄÄÄÄÄÄÄÄÄÄÄÄÄÄÄÄÄÄÄÄÄÄÄÄÄÄÄÄÄÄÄÄÄÄÄÄ Dateierklärungen werden nachfolgend beschrieben. Datensatzbeschreibungen werden im [Kapitel 3 \(S.153ff\)](#page-152-0) erläutert. Die Größe von Datensätzen unterliegt gewissen Einschränkungen, die in den nachfolgend beschriebenen Klauseln aufgeführt sind.

# **Dateierklärung (FD)**

### **Funktion**

Die Dateierklärung (FD) bestimmt den physischen Aufbau und die Datensatznamen einer Datei.

Eine Dateierklärung muß für jede im Programm zu verarbeitende Datei angegeben werden. Die in dieser Erklärung enthaltene Information bezieht sich allgemein auf die physischen Verhältnisse dieser Datei, d.h. die Beschreibung der Daten, wie sie auf dem Eingabe- oder Ausgabe-Träger vorliegen.

### **Format**

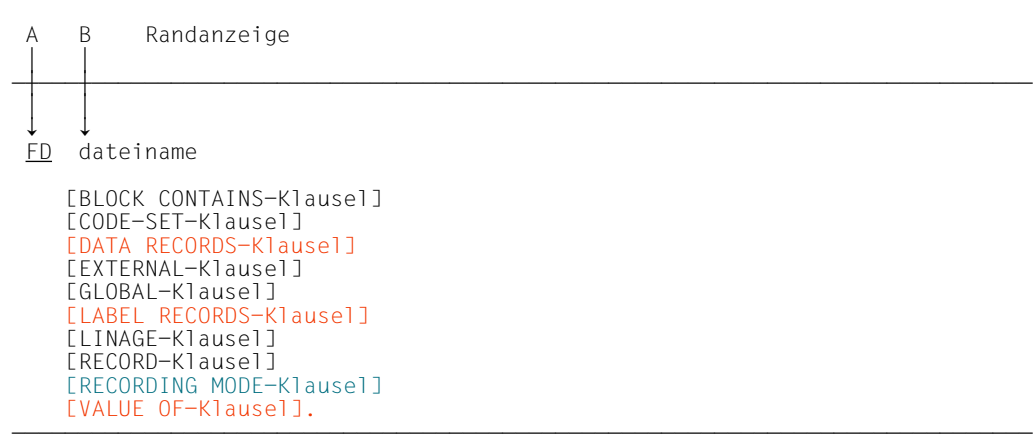

### **Syntaxregeln**

- 1. FD bezeichnet den Anfang einer Dateierklärung.
- 2. dateiname muß mit dem Dateinamen einer SELECT-Klausel übereinstimmen.
- 3. Die Reihenfolge der auf den Dateinamen folgenden Klauseln ist beliebig.
- 4. Der Dateierklärung muß eine oder mehrere Datensatzerklärungen folgen.
# **Allgemeine Regeln**

1. Folgende Tabelle gibt einen Überblick über die Funktionen der Klauseln der Dateierklärung.

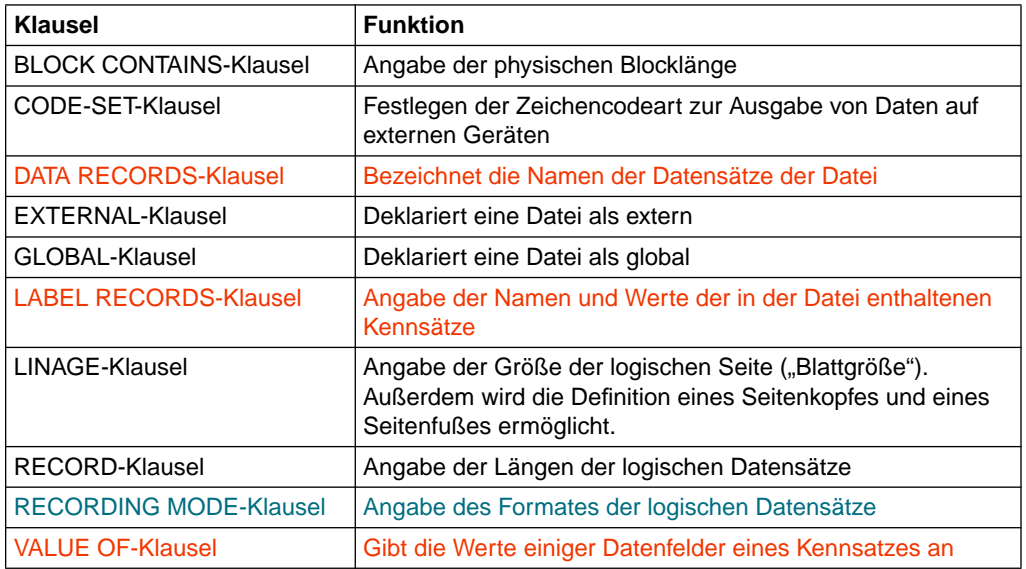

Tabelle 4-1 Funktionen der Klauseln der Dateierklärung

2. Die EXTERNAL- und die GLOBAL-Klausel sind in Kapitel 7, "Programmkommunikation" [\(S.566](#page-565-0) bzw. [S.569\)](#page-568-0) beschrieben. Die übrigen Klauseln der Dateierklärung sind nachfolgend in alphabetischer Reihenfolge beschrieben.

# **BLOCK CONTAINS-Klausel**

#### **Funktion**

Die BLOCK CONTAINS-Klausel gibt die maximale Größe eines physischen Blockes an.

#### **Format**

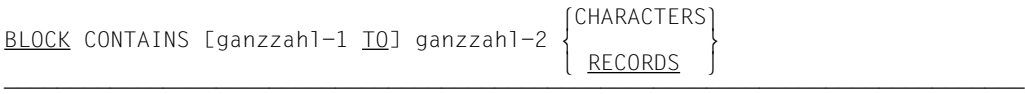

## **Syntaxregeln**

- 1. Ein Block muß mindestens 20 und darf höchstens 32763 Zeichen enthalten.
- 2. Die Angabe von CHARACTERS oder RECORDS zeigt an, ob die Blocklänge als Vielfaches von Zeichen oder logischen Datensätzen angegeben ist.
- 3. Wenn weder CHARACTERS noch RECORDS angegeben ist, wird CHARACTERS angenommen.
- 4. ganzzahl-1 TO ganzzahl-2 gibt die Anzahl der Zeichen oder Datensätze in einem Block an, abhängig von der verwendeten Angabe CHARACTERS oder RECORDS.
- 5. Falls nur ganzzahl-2 angegeben ist, so bezieht sich diese Angabe auf die maximale Blocklänge. Sind ganzzahl-1 und ganzzahl-2 angegeben, so beziehen sie sich auf die minimale bzw. maximale Blocklänge.

Die Angabe von ganzzahl-1 dient jedoch nur zu Dokumentationszwecken und wird vom Compiler als Kommentar behandelt.

Die **maximale** Blocklänge, die durch diese Klausel angegeben wird, hat folgende Bedeutung:

Die Blöcke dürfen nicht größer, können aber kleiner als die angegebene Länge sein; dies kommt besonders bei ungeblockten oder geblockten Datensätzen mit variabler Datensatzlänge vor.

6. Wird die Angabe CHARACTERS verwendet, so ist die Blocklänge als Anzahl der im Block enthaltenen Zeichen angegeben, ungeachtet der Arten von Zeichen, die zur Dar-stellung der im Block enthaltenen Datenfelder verwendet werden [\(siehe "USAGE-Klau](#page-204-1)[sel", S.205](#page-204-0)). In diesem Fall müssen ganzzahl-1 und ganzzahl-2 Füllzeichen und 4 Zeichen für das Satzlängenfeld eines jeden Datensatzes des Blockes einschließen.

- 7. Wird die Angabe CHARACTERS verwendet und ist nur ganzzahl-2 angegeben, stellt ganzzahl-2 die Länge des physischen Blockes dar. Sind ganzzahl-1 und ganzzahl-2 angegeben, so beziehen sie sich auf die minimale bzw. maximale physische Blocklänge.
- 8. Wird die Angabe RECORDS verwendet, so wird die Blocklänge als Anzahl logischer Datensätze angegeben. In diesem Fall berechnet der Compiler die Blocklänge, indem er die Anzahl der Zeichen der maximalen Satzlänge mit dem in ganzzahl-2 angegebenen Wert multipliziert. Bei Datensätzen variabler Länge kommen noch vier Zeichen für das Satzlängenfeld hinzu.
- 9. Wenn die BLOCK CONTAINS-Klausel nicht angegeben ist, dann nimmt der Compiler an, daß die Datensätze nicht geblockt sind, d.h. BLOCK CONTAINS 1 RECORDS wird angenommen. Infolgedessen kann die BLOCK CONTAINS-Klausel weggelassen werden, wenn **alle** Blöcke nur einen einzigen Datensatz enthalten.

# **Allgemeine Regeln**

1. Die folgende Tabelle zeigt, in welcher Weise der Compiler die Blocklängen im Sinne von Zeichen berechnet und welche Angaben die BLOCK CONTAINS-Klausel dazu enthält.

Die in Tabelle 4-2 verwendeten Bezeichnungen bedeuten:

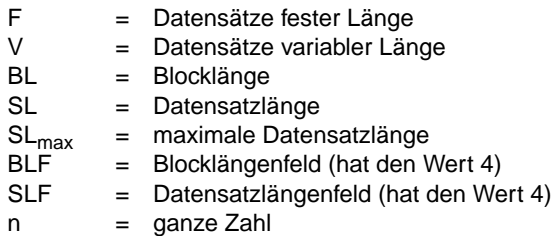

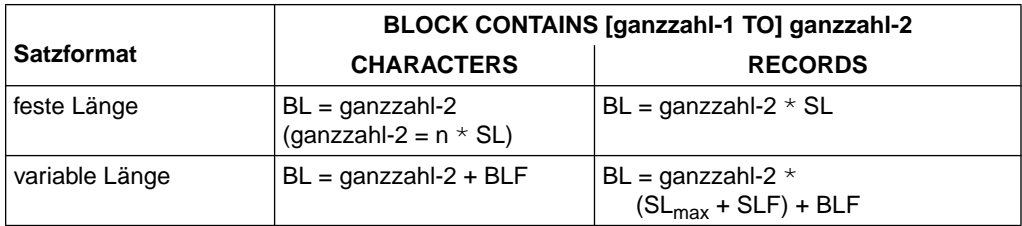

Tabelle 4-2 Berechnung der maximalen Blocklänge

2. Die Angabe CHARACTERS sollte verwendet werden, wenn die RECORDS-Angabe eine zu ungenaue Blocklänge ergeben würde. Enthält z.B. ein Block vier Sätze, einer 50 Zeichen lang und drei 100 Zeichen lang, so berechnet der Compiler - variable Satzlänge mit maximal 100 Zeichen vorausgesetzt bei BLOCK CONTAINS 4 RECORDS eine Blocklänge von 4\*(100+4)+4 = 420 Zeichen. Da der Block tatsächlich nur  $(50+4)+3*(100+4)+4=366$  Zeichen benötigt, kann mit der Angabe von

BLOCK CONTAINS 366 CHARACTERS

die erforderliche Blockgröße exakt bestimmt werden.

3. Ist für eine *externe* Datei die BLOCK CONTAINS-Klausel angegeben, muß in allen Programmen, die diese externe Datei beschreiben, die BLOCK CONTAINS-Klausel angegeben sein, wobei die aus den Angaben in der BLOCK CONTAINS-Klausel errechnete Blockgröße gleich sein muß, unabhängig davon, ob sie sich aus der Anzahl "RECORDS" oder der Anzahl "CHARACTERS" ergibt.

# **CODE-SET-Klausel**

#### **Funktion**

Die CODE-SET-Klausel definiert die Zeichencodevereinbarungen, in denen Daten auf externen Geräten dargestellt werden.

## **Format**

 $\overline{ODE-SET}$  IS alphabetname

## **Syntaxregeln**

1. Ist die CODE-SET-Klausel für eine Datei angegeben, müssen in dieser Datei

alle Daten mit USAGE IS DISPLAY beschrieben werden. Alle numerischen Daten mit Vorzeichen müssen mit SIGN IS SEPARATE beschrieben sein.

2. Die alphabetname zugeordnete ALPHABET-Klausel darf nicht die Literal-Angabe ent-halten [\(siehe "SPECIAL-NAMES-Paragraph", S.137](#page-136-0)).

## **Allgemeine Regeln**

- 1. Ist die CODE-SET-Klausel angegeben, spezifiziert alphabetname die Zeichencode-Vereinbarungen für die Darstellung der Daten auf externen Geräten. Außerdem ist damit der Algorithmus für die Umwandlung des Zeichencodes des externen Gerätes in den Zeichencode der Datenverarbeitungsanlage und umgekehrt festgelegt. Die Code-Umwandlung geschieht während der Ausführung einer Lese- bzw. Schreiboperation [\(siehe "SPECIAL-NAMES-Paragraph", S.137\)](#page-136-0).
- 2. Ist die CODE-SET-Klausel nicht angegeben, wird die Zeichencodeart der Datenverarbeitungsanlage verwendet (EBCDIC).
- 3. Bezieht sich die CODE-SET-Klausel auf eine *externe* Datei, muß in allen Programmen, die diese externe Datei beschreiben, eine gleichlautende CODE-SET-Klausel angegeben sein.

# **DATA RECORDS-Klausel**

## **Funktion**

Die DATA RECORDS-Klausel dient nur zur Dokumentation, sie bezeichnet die Datensätze der Datei durch Namen.

## **Format**

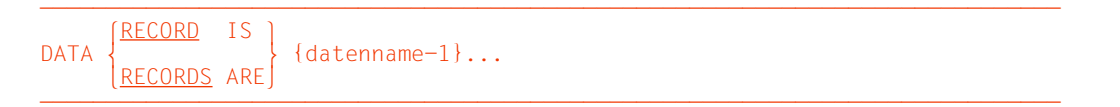

## **Syntaxregeln**

- 1. datenname-1 ist der Name eines Datensatzes. datenname-1 muß in der Dateierklärung die Stufennummer 01 vorangehen.
- 2. Das Vorhandensein von mehr als einem Datennamen zeigt an, daß die Datei mehr als eine Art von Datensätzen enthält. Diese Datensätze können verschiedene Länge, verschiedene Formate etc. haben. Ihre Reihenfolge hat keine Bedeutung.

# **LABEL RECORDS-Klausel**

## **Funktion**

Die LABEL RECORDS-Klausel gibt an, ob Kennsätze vorhanden sind; falls ja, bezeichnet sie die Kennsätze ("Etiketten").

## **Format**

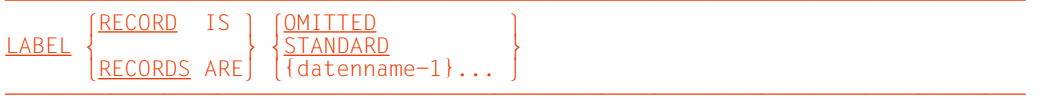

# **Syntaxregeln**

- 1. Für datenname-1 müssen Datensatzerklärungen für die betreffende Datei vorhanden sein. datenname-1... dürfen nicht als Operanden in der DATA RECORDS-Klausel dieser Datei auftreten.
- 2. Die OMITTED-Angabe gibt an, daß entweder keine eindeutigen Kennsätze für die Datei vorhanden sind oder daß die vorhandenen Kennsätze nicht standardisiert sind und der Benutzer keine Bearbeitung durch eine USE-Prozedur zur Kennsatzverarbeitung wünscht (z.B. wenn der Benutzer die Kennsätze als Datensätze verarbeiten will).
- 3. Die STANDARD-Angabe gibt an, daß für die Datei Kennsätze vorhanden sind und daß diese Kennsätze mit Systemkonventionen übereinstimmen (siehe hierzu in [9]).
- 4. Die Angabe von datenname-1 zeigt entweder das Vorhandensein von Benutzerkennsätzen als Zusatz zu Standardkennsätzen oder das Vorhandensein von nicht standardisierten Kennsätzen an. datenname-1 erklärt den Namen eines Benutzerkennsatz-Datensatzes.

Sind Benutzerkennsätze zu verarbeiten, so kann datenname-1 für Dateien, mit Ausnahme von Einheitsdatensatzdateien, erklärt werden.

#### **Allgemeine Regeln**

- 1. Die Angabe OMITTED ist nicht für Dateien erlaubt, die mit "ASSIGN TO literal" zugewiesen sind.
- 2. Für das Format der Systemkennsätze siehe DVS-Handbuch [9].
- 3. Benutzerkennsätze sind wie folgt formatiert:
	- a) Jeder Benutzerkennsatz ist 80 Zeichen lang,
	- b) die Stellen 1 bis 3 eines Benutzer-Anfangskennsatzes müssen die Zeichen UHL enthalten,
	- c) die Stellen 1 bis 3 eines Benutzer-Endekennsatzes müssen die Zeichen UTL enthalten,
	- d) die Stelle 4 zeigt die relative Stellung des Kennsatzes in einer Folge von Anfangsoder Endekennsätzen an, d.h. diese Stelle muß eine Ziffer von 1 bis 9 enthalten. Bei nur jeweils einem Kennsatz (UHL und/oder UTL) muß die Stelle 4 das Zeichen 1 enthalten,
	- e) die Stellen 5 bis 80 sind formatiert nach den Angaben des Benutzers.

Weitere Einzelheiten siehe DVS-Handbuch [9].

- 4. Benutzer-Anfangskennsätze folgen den Datei-Anfangskennsätzen des Systems, gehen jedoch dem ersten Datensatz voraus.
- 5. Benutzer-Endekennsätze folgen den Datei-Endekennsätzen des Systems.
- 6. Nicht standardisierte Kennsätze können 1 bis 4095 Zeichen lang sein. Ihr Format und Inhalt werden vom Benutzer festgelegt.
- 7. Ist datenname-1 angegeben, so müssen alle Bezugnahmen in der PROCEDURE DIVISION auf die angegebenen Datennamen oder auf Datenfelder, die diesen Datennamen untergeordnet sind, in Benutzervereinbarungen (USE-Prozeduren) enthalten sein.
- 8. Bezieht sich die LABEL RECORDS-Klausel auf eine *externe* Datei, muß in allen Programmen, die diese externe Datei beschreiben, eine gleichwertige LABEL RECORDS-Klausel angegeben werden.

# **LINAGE-Klausel**

## **Funktion**

Die LINAGE-Klausel dient dazu, für eine Ausgabedatei die Länge einer logischen Seite in Form der Zeilenanzahl zu bestimmen. Außerdem kann der Abstand vom oberen bzw. unteren Rand der logischen Seite festgelegt sowie die Zeile innerhalb des Seitenrumpfes angegeben werden, in der der Fußteil beginnen soll.

# **Format**

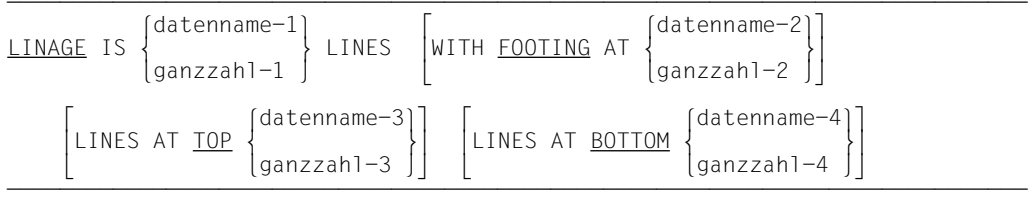

# **Syntaxregeln**

- 1. datenname-1, datenname-2, datenname-3 und datenname-4 müssen ganzzahlige, numerische Datenelemente ohne Vorzeichen sein.
- 2. datenname-1, datenname-2, datenname-3 und datenname-4 dürfen Kennzeichner haben.
- 3. Der Wert von ganzzahl-1 bzw. des Datenfeldes, auf das sich datenname-1 bezieht, muß größer 0 sein.
- 4. Der Wert von ganzzahl-2 bzw. des Datenfeldes, auf das sich datenname-2 bezieht, muß größer 0 sein, darf aber den Wert von ganzzahl-1 bzw. des Datenfeldes, auf das sich datenname-1 bezieht, nicht überschreiten.
- 5. Der Wert von ganzzahl-3 und ganzzahl-4 bzw. der Datenfelder, auf die sich datenname-3 und datenname-4 beziehen, darf 0 sein.
- 6. Die LINAGE-Klausel ist nicht für Dateien erlaubt, die mit OPEN EXTEND eröffnet werden.
- 7. Die LINAGE-Klausel ist nur für Dateien erlaubt, die PRINTER literal-1 oder literal-2 zugewiesen sind.

8. Mit Hilfe der LINAGE-Klausel kann man die Größe einer logischen Seite in Form der Zeilenzahl bestimmen. Die logische Seitengröße ergibt sich aus der Summe aller Angaben aus der LINAGE-Klausel mit Ausnahme der FOOTING-Angabe. Ist LINES AT TOP oder LINES AT BOTTOM nicht angegeben, so ist der Wert dieser Funktion 0. Fehlt die Angabe für FOOTING, so ist kein Seitenfuß definiert (siehe Tabelle 4-3).

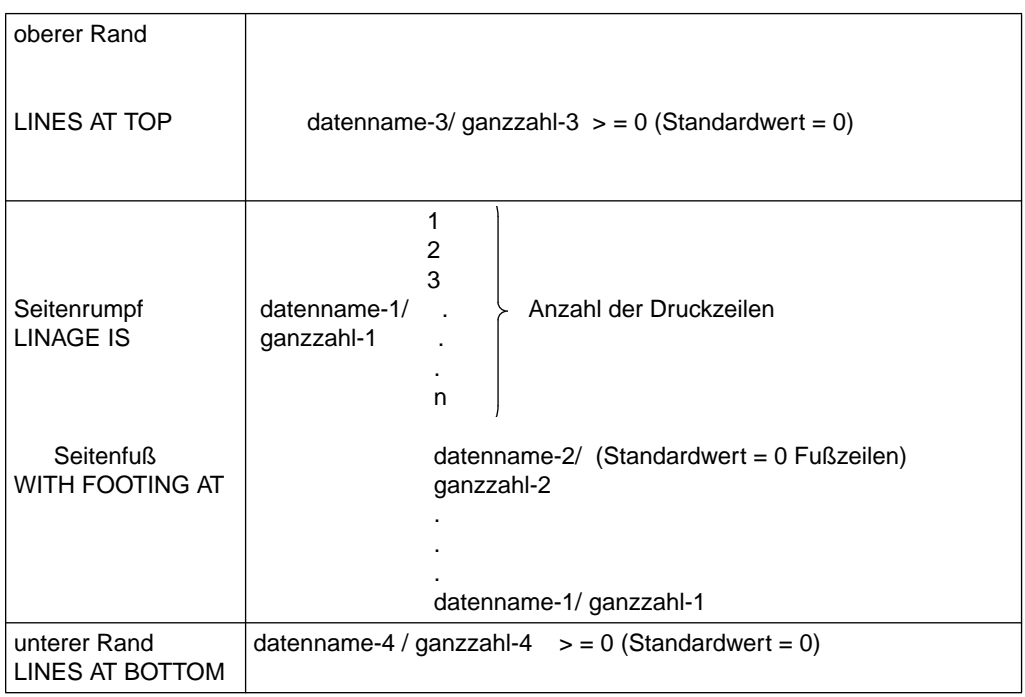

Tabelle 4-3 Aufbau einer logischen Seite

- 9. Die Größe einer logischen Seite muß nicht unbedingt der Größe einer physischen Seite entsprechen.
- 10. Der Wert von ganzzahl-1 bzw. des Datenfeldes, auf das sich datenname-1 bezieht, gibt die Anzahl der Zeilen an, die auf einer logischen Seite geschrieben bzw. freigehalten werden können. Dieser Teil der logischen Seite, in dem Zeilen geschrieben bzw. freigehalten werden, wird als Seitenrumpf bezeichnet.
- 11. Der Wert von ganzzahl-3 bzw. des Datenfeldes, auf das sich datenname-3 bezieht, bestimmt die Anzahl von Zeilen, die den oberen Rand einer logischen Seite darstellen. Dieser Bereich wird nicht beschrieben.
- 12. Der Wert von ganzzahl-4 bzw. des Datenfeldes, auf das sich datenname-4 bezieht, bestimmt die Anzahl der Zeilen, die den unteren Rand einer logischen Seite darstellen. Dieser Bereich wird nicht beschrieben.
- 13. Der Wert von ganzzahl-2 bzw. des Datenfeldes, auf das sich datenname-2 bezieht, bestimmt die Zeilennummer innerhalb des Seitenrumpfes, bei der der Seitenfuß beginnt.
- 14. Als Seitenfuß wird derjenige Teil der logischen Seite bezeichnet, der zwischen der Zeilennummer (ganzzahl-2 / datenname-2) und der Zeilenzahl (ganzzahl-1 / datenname-1) liegt.
- 15. Die Werte von ganzzahl-1, ganzzahl-3 und ganzzahl-4 bzw. die Werte in den entsprechenden Datenfeldern werden zur Ausführungszeit einer OPEN-Anweisung mit OUTPUT-Angabe dazu verwendet, die jeweilige Zeilenanzahl für jeden der genannten Bereiche innerhalb der ersten logischen Seite festzulegen. Gleichzeitig wird anhand des Wertes von ganzzahl-2 bzw. des Wertes des entsprechenden Datenfeldes der Seitenfuß bestimmt.

Tritt zur Ausführungszeit einer WRITE-Anweisung mit dem Zusatz ADVANCING eine Seitenüberlaufbedingung auf, so werden die Werte von ganzzahl-1, ganzzahl-3 und ganzzahl-4 dazu verwendet, die jeweilige Zeilenanzahl für jeden der genannten Bereiche in der nächsten logischen Seite festzulegen.

Der Wert von ganzzahl-2 bzw. des Datenfeldes, auf das sich datenname-2 bezieht, dient dann zur Feststellung des Seitenfußes der nächsten logischen Seite.

## **Allgemeine Regeln**

1. Das COBOL-Register LINAGE-COUNTER wird beim Auftreten einer LINAGE-Klausel generiert. Der LINAGE-COUNTER enthält stets die Zeilennummer, auf die der Drucker innerhalb des Seitenrumpfes positioniert ist. Die erste mögliche Zeile einer logischen Seite, die gedruckt werden kann, hat die Nummer 1.

Für jede Datei, deren Beschreibung im Kapitel Dateien eine LINAGE-Klausel enthält, ist ein eigener LINAGE-COUNTER vorhanden.

- 2. Der LINAGE-COUNTER kann von Anweisungen der PROCEDURE DIVISION angesprochen, aber nicht verändert werden. Da innerhalb eines Programmes mehrere LINAGE-COUNTER auftreten können, muß der Benutzer den LINAGE-COUNTER nötigenfalls durch den Dateinamen kennzeichnen.
- 3. Bei Ausführung einer WRITE-Anweisung für eine Datei wird der zugehörige LINAGE-COUNTER automatisch geändert:
	- a) Bei Angabe des Zusatzes ADVANCING PAGE in einer WRITE-Anweisung wird der LINAGE-COUNTER automatisch auf den Wert 1 gesetzt.
	- b) Bei Angabe des Zusatzes ADVANCING ganzzahl oder ADVANCING bezeichner-2 in einer WRITE-Anweisung wird der LINAGE-COUNTER jeweils um den Wert von ganzzahl bzw. des Datenfeldes, auf das sich bezeichner-2 bezieht, erhöht.
- c) Fehlt der Zusatz ADVANCING in einer WRITE-Anweisung, so wird der LINAGE-COUNTER automatisch um den Wert 1 erhöht.
- d) Der Wert des LINAGE-COUNTERs wird automatisch auf 1 gesetzt, wenn der Drukker auf die erste Zeile einer folgenden logischen Seite, auf die geschrieben werden kann, positioniert wird [\(siehe "WRITE-Anweisung", S.439\).](#page-438-0)
- e) Bei Ausführung einer OPEN-Anweisung für eine Datei wird der zugehörige LINAGE-COUNTER automatisch auf den Wert 1 gesetzt.
- 4. Bezieht sich die LINAGE-Klausel auf eine *externe* Datei, muß in allen Programmen, die diese externe Datei beschreiben, eine gleichwertige LINAGE-Klausel angegeben werden. Im Gegensatz zum Standard verlangt der hier beschriebene Compiler nur gleichartige Angaben (d.h. entweder nur datenname-Angaben oder nur ganzzahl-Angaben). Die Inhalte der Datenfelder bzw. die Zahlwerte dürfen unterschiedlich sein.

# <span id="page-408-0"></span>**RECORD-Klausel**

## **Funktion**

Die RECORD-Klausel legt die Länge der Datensätze einer Datei fest und hat Einfluß auf das externe Datensatzformat [\(siehe "RECORDING MODE-Klausel", S.413\)](#page-412-0).

- Format 1 Gibt Datensätze fester Länge an, und zwar durch die Anzahl der Zeichenpositionen eines Datensatzes.
- Format 2 Gibt Datensätze variabler Länge an. Dabei muß die Größe des Datensatzes innerhalb eines angegebenen Längenbereichs liegen.
- Format 3 Gibt Datensätze variabler Länge an. Dabei wird die minimale und maximale Anzahl der Zeichenpositionen eines Datensatzes angegeben.

## **Format 1**

 $RECORD$  CONTAINS ganzzahl-1 CHARACTERS

## **Syntaxregeln**

- 1. Die Länge eines jeden Datensatzes ist durch seine Datensatzerklärung genau festgelegt. Die Längenangabe in der RECORD-Klausel bleibt insofern außer Betracht.
- 2. Die Anzahl der Zeichenpositionen jeder Datensatzerklärung für die Datei muß gleich ganzzahl-1 sein.
- 3. ganzzahl-1 muß mindestens 1 und kann höchstens 32767 sein. Bei Verwendung der RECORD-Klausel in einer Sortierdateierklärung beträgt das Maximum von ganzzahl-1 32755 minus Sortierschlüssellänge.

# **Format 2**

```
<u>RECORD</u> IS <u>VARYING</u> IN SIZE [[FROM ganzzahl-2] [<u>TO</u> ganzzahl-3] CHARACTERS]
     [DEPENDING ON datenname-1]
```
# **Syntaxregeln**

- 1. In keiner Datensatzerklärung für die Datei darf die in ganzzahl-2 angegebene Länge unterschritten und die in ganzzahl-3 angegebene Länge überschritten werden.
- 2. ganzzahl-3 muß größer sein als ganzzahl-2.
- 3. ganzzahl-2 muß mindestens 1, ganzzahl-3 kann höchstens 32763 sein. Bei Verwendung der RECORD-Klausel in einer Sortierdateierklärung beträgt das Maximum von ganzzahl-3 32751 minus Sortierschlüssellänge.
- 4. datenname-1 muß als vorzeichenloses ganzzahliges Datenelement der WORKING-STORAGE SECTION oder LINKAGE SECTION beschrieben sein.

## **Allgemeine Regeln**

- 1. Ist ganzzahl-2 nicht angegeben, wird angenommen, daß die Länge des kürzesten Datensatzes 1 ist. Für jede SORT- bzw. MERGE-Anweisung muß der Sortierschlüssel vollständig innerhalb dieser Minimallänge liegen.
- 2. Ist ganzzahl-3 nicht angegeben, wird die Länge des längsten Datensatzes der für diese Datei beschriebenen Datensatzerklärungen angenommen. Mit dieser Zahl wird auch die Blockgröße ermittelt.
- 3. Ist datenname-1 angegeben, muß die Anzahl der Zeichenpositionen des Datensatzes nach datenname-1 übertragen werden, bevor eine RELEASE-, REWRITE- oder WRITE-Anweisung für diese Datei ausgeführt wird.
- 4. Ist datenname-1 angegeben, ändert sich sein Inhalt nicht, wenn eine RELEASE-, REWRITE- oder WRITE-Anweisung ausgeführt wird oder eine READ- oder RETURN-Anweisung nicht erfolgreich war.
- 5. Während der Ausführung einer RELEASE-, REWRITE- oder WRITE-Anweisung wird die Datensatzlänge wie folgt festgelegt:
	- a) Ist datenname-1 angegeben: durch den Inhalt von datenname-1
	- b) Ist datenname-1 nicht angegeben und enthält die Datensatzerklärung keine OCCURS-Klausel mit DEPENDING ON-Angabe: durch die Anzahl der Zeichenpositionen des Datensatzes.
	- c) Ist datenname-1 nicht angegeben und enthält die Datensatzerklärung eine OCCURS-Klausel mit DEPENDING ON-Angabe: durch den festen Teil der Datensatzerklärung, d.h. durch alle Datenerklärungen ohne DEPENDING ON-Angabe, und durch die Anzahl der Wiederholungen der Tabellenelemente während der Ausführung.
- 6. Ist datenname-1 angegeben und eine READ- oder RETURN-Anweisung erfolgreich ausgeführt, enthält datenname-1 die Anzahl der Zeichenpositionen des gerade gelesenen Datensatzes. Diese Zahl ist jedoch nicht größer als ganzzahl-3. Sie kann aber größer sein als die größte Datensatzerklärung.
- 7. Ist in einer READ- oder RETURN-Anweisung INTO angegeben, wird die Anzahl der Zeichenpositionen im aktuellen Datensatz, der im impliziten MOVE das Sendefeld ist, wie folgt festgelegt:
	- a) Ist datenname-1 angegeben: durch den Inhalt von datenname-1
	- b) Ist datenname-1 nicht angegeben: durch den Wert, der übertragen würde, wenn datenname-1 angegeben wäre.

## **Format 3**

 $RECORD$  CONTAINS ganzzahl-4 TO ganzzahl-5 CHARACTERS

## **Syntaxregeln**

- 1. ganzzahl-4 beschreibt die Anzahl der Zeichenpositionen des kürzesten Datensatzes, ganzzahl-5 die des längsten.
- 2. In keiner Datensatzerklärung für die Datei darf die in ganzzahl-4 angegebene Länge unterschritten und die in ganzzahl-5 angegebene Länge überschritten werden.
- 3. ganzzahl-5 muß größer sein als ganzzahl-4.
- 4. ganzzahl-4 muß mindestens 1, ganzzahl-5 kann höchstens 32763 sein. Bei Verwendung der RECORD-Klausel in einer Sortierdateierklärung beträgt das Maximum von ganzzahl-5 32751 minus Sortierschlüssellänge.

#### **Allgemeine Regeln für alle Formate**

- 1. Die Länge jedes Datensatzes ist durch seine Datensatzerklärung genau festgelegt. Ist die RECORD-Klausel angegeben, wird die Satzlänge mit den Angaben in der Klausel verglichen [\(siehe auch "RECORDING MODE-Klausel", S.413\)](#page-412-0).
- 2. Die Länge eines Datensatzes wird bestimmt durch die Summe der Zeichenpositionen aller Datenelemente und der vom Compiler erzeugten Füllfeld-Bytes. Enthält der Datensatz eine Tabelle, ist die minimale bzw. maximale Anzahl der Tabellenelemente in der Längenberechnung berücksichtigt. Weitere Angaben [siehe SYNCHRONIZED-](#page-201-1)[Klausel \(S.202\),](#page-201-0) [USAGE-Klausel \(S.205\)](#page-204-0) und ["Ausrichtung von Daten" \(S.82\)](#page-81-0).
- 3. Ist die RECORD-Klausel nicht angegeben, ergibt sich die minimale bzw. maximale Satzlänge aus den Angaben der entsprechenden Datensatzerklärung. Enthält eine Datensatzerklärung eine OCCURS-Klausel mit DEPENDING-Angabe, wird für diese als minimale Satzlänge der Wert 1 angenommen.
- 4. Ist für eine *externe* Datei die RECORD-Klausel angegeben, muß in allen Programmen, die diese externe Datei beschreiben, eine RECORD-Klausel vom gleichen Format angegeben sein, wobei die aus den Angaben in der RECORD-Klausel bzw. den entsprechenden Datensatzbeschreibungen errechnete minimale und maximale Satzlänge übereinstimmen muß.
- 5. Folgende Tabelle zeigt, welche Angaben in den Formaten der RECORD-Klausel zur Berechnung der minimalen und maximalen Datensatzlänge maßgeblich sind.

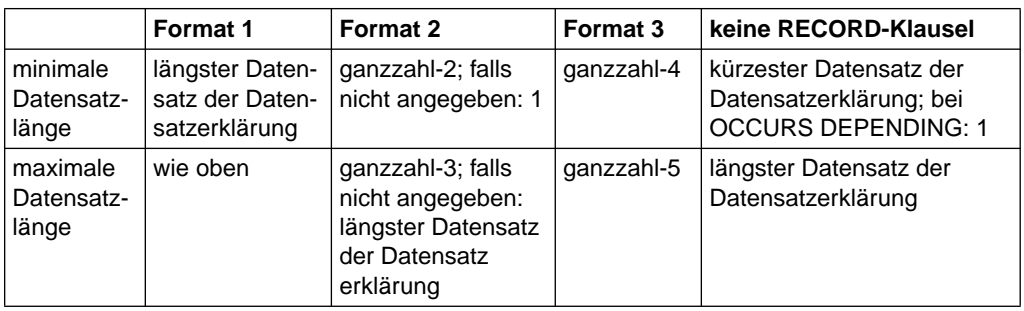

Tabelle 4-4 Angaben in der RECORD-Klausel

# <span id="page-412-0"></span>**RECORDING MODE-Klausel**

## **Funktion**

Die RECORDING MODE-Klausel gibt an, daß das Format der logischen Datensätze der Datei "undefiniert" ist.

## **Format**

 $RECORDING$  MODE IS U

## **Syntaxregel**

Die Angabe U bedeutet, daß die Datei eine beliebige Kombination von festen oder variablen Datensätzen enthalten kann. Datensätze im U-Modus können nicht geblockt werden, und es geht ihnen kein Steuerfeld (Satzlängenfeld, SLF) voraus. Ist RECORDING MODE IS U angegeben, erübrigt sich die Angabe der BLOCK CON-TAINS-Klausel.

## **Allgemeine Regeln**

1. Die Datensatzformate "F" (Datensätze fester Länge) und "V" (Datensätze variabler Länge) werden durch die RECORD-Klausel bestimmt:

Feste Satzlänge durch eine RECORD-Klausel vom Format 1,

Variable Satzlänge durch eine RECORD-Klausel vom Format 2.

2. Bezieht sich die RECORDING MODE-Klausel auf eine *externe* Datei, muß in allen Programmen, die diese externe Datei beschreiben, eine gleichlautende RECORDING MODE-Klausel angegeben sein.

# **VALUE OF-Klausel**

# **Funktion**

Die VALUE OF-Klausel vereinbart die Beschreibung von Datenfeldern eines Dateikennsatzes.

# **Format**

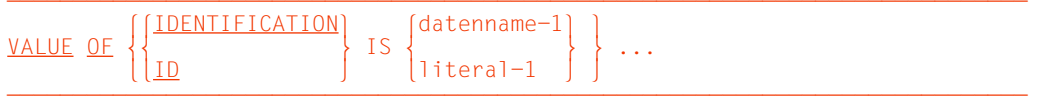

ÄÄÄÄÄÄÄÄÄÄÄÄÄÄÄÄÄÄÄÄÄÄÄÄÄÄÄÄÄÄÄÄÄÄÄÄÄÄÄÄÄÄÄÄÄÄÄÄÄÄÄÄÄÄÄÄÄÄÄÄÄÄÄÄÄÄÄÄÄÄÄÄÄÄÄÄÄ Die VALUE OF-Klausel wird vom Compiler als Kommentar behandelt.

# **4.4 Sprachelemente PROCEDURE DIVISION**

# **4.4.1 Ein-/Ausgabe-Anweisungen**

Die Ein- und Ausgabe in COBOL ist satzorientiert. Daher verarbeiten die READ-, WRITEund REWRITE-Anweisungen Datensätze. Der COBOL-Anwender muß sich also nur mit der Verarbeitung einzelner Datensätze befassen. Die folgenden Operationen werden automatisch ausgeführt:

- Übertragung von Daten in Ein-/Ausgabe-Bereiche oder in den Internspeicher,
- Gültigkeitsüberprüfung,
- Fehlerkorrekturen (wo dies möglich ist),
- Blockung, Entblockung und
- Bandwechsel.

#### *Bemerkung*

In der Beschreibung von Ein-/Ausgabe-Anweisungen werden die Ausdrücke Band und Spule verwendet. Band kann auf alle Ein-/Ausgabe-Dateien angewendet werden. Spule bezieht sich nur auf Magnetbanddateien. Die Behandlung von Plattenspeicherdateien beim sequentiellen Zugriff ist logisch gleichbedeutend mit der Behandlung von Magnetbanddateien.

# **Übersicht**

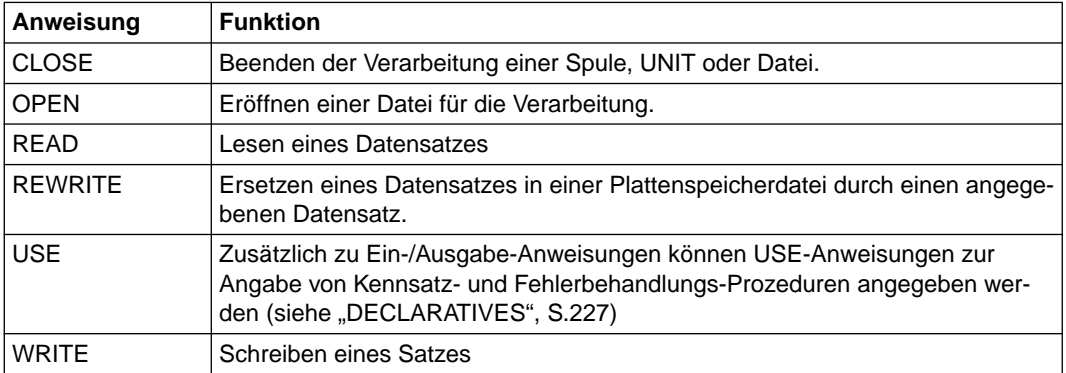

# **CLOSE-Anweisung**

# **Funktion**

Die CLOSE-Anweisung beendet die Verarbeitung von Ein-/Ausgabe-Spulen, Einheiten (UNIT) und Dateien, wobei wahlweise Rückspul- oder Sperrfunktionen durchgeführt werden.

# **Format**

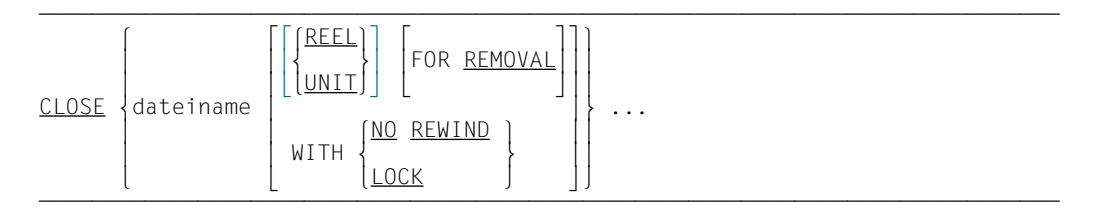

# **Syntaxregeln**

- 1. Die in der CLOSE-Anweisung angesprochenen Dateien können verschiedene Organisation oder Zugriffsart haben.
- 2. Bei zeilensequentiellen Dateien ist nur die Angabe WITH LOCK zulässig.

## **Allgemeine Regeln**

- 1. Eine CLOSE-Anweisung darf nur für eine eröffnete Datei ausgeführt werden.
- 2. Die Angaben in der CLOSE-Anweisung bedeuten:
	- REEL Die Verarbeitung der aktuellen Magnetbandspule soll abgeschlossen werden. UNIT Die Verarbeitung der aktuellen Plattenspeichereinheit soll abgeschlossen werden. NO REWIND Nach Abschluß der Verarbeitung einer Banddatei soll diese nicht auf den Spulenanfang zurückpositioniert werden. LOCK Die kann Datei im selben Programmlauf nicht wieder eröffnet werden. REMOVAL Die aktuelle Spule einer Magnetbanddatei soll entladen werden.
- 3. Falls nicht anderweitig angegeben, sind die Ausdrücke REEL und UNIT gleichbedeutend und innerhalb einer CLOSE-Anweisung voll austauschbar. Die Behandlung von sequentiellen Plattenspeicherdateien ist logisch gleichzusetzen mit der Behandlung von Dateien auf Band oder ähnlichen sequentiellen Medien.
- 4. Um die Wirkung von verschiedenen CLOSE-Anweisungen, angewandt auf verschiedene Speichermedien, zu zeigen, werden alle Ein-/Ausgabe-Dateien in die folgenden Kategorien eingeteilt:

#### a) **UNIT-RECORD-Datenträgerdatei (Einheitsdatensatzdatei):**

Eine einem Ein- oder Ausgabe-Gerät zugewiesene Datei, für die die Begriffe Rückspulen, UNIT und Spule keine Bedeutung haben.

#### b) **Sequentielle Eindatenträgerdatei:**

Eine sequentielle Datei, die vollkommen auf einem Datenträger enthalten ist. Auf diesem Datenträger können sich mehrere Dateien befinden.

#### c) **Sequentielle Mehrdatenträgerdatei:**

Eine sequentielle Datei, die sich über mehr als einen Datenträger erstreckt.

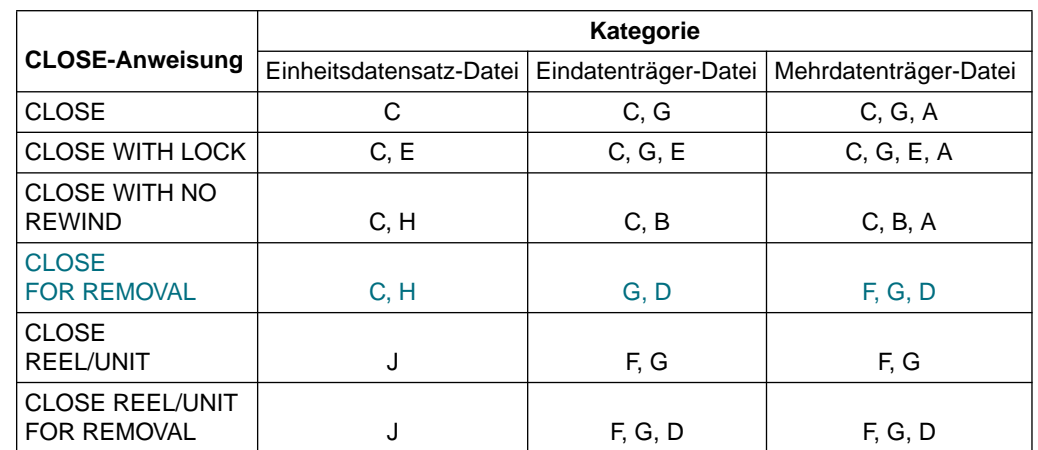

5. Die Ergebnisse der Ausführung der verschiedenen CLOSE-Anweisungen sind - bezogen auf die jeweilige Dateikategorie - in der folgenden Tabelle zusammengefaßt:

Tabelle 4-5 Zusammenhang zwischen sequentiellen Dateien und Angaben der CLOSE-Anweisung

 Die in der Tabelle verwendeten Symbole werden nachfolgend definiert. Falls die Definition eines Symbols für eine Ein- oder Ausgabe-Datei unterschiedlich ist, werden verschiedene Symbole verwendet; andernfalls gelten die Angaben für Dateien mit Eröffnungsart INPUT, OUTPUT und I-O.

## A **Vorhergehende Datenträger nicht berührt**

Alle Datenträger der Datei, die vor der aktuellen Datenträgereinheit verarbeitet wurden, wurden entsprechend den Standard-Datenträger-Wechselroutinen verarbeitet; ausgenommen sind die durch eine vorhergehende CLOSE-Anweisung mit Angabe REEL/UNIT angesprochenen Datenträger.

#### B **Kein Rückspulen der aktuellen Spule**

Der aktuelle Datenträger wird auf das logische Dateiende auf dem Datenträger positioniert.

## C **Standard-Dateiabschluß**

Für Dateien, die mit INPUT- oder I-O-Angabe eröffnet wurden:

Falls die Datei auf Dateiende positioniert ist und eine LABEL RECORDS-Klausel angegeben wurde, wird (falls eine USE-Prozedur vorhanden ist) die Standard- und Benutzer-Dateiende-Routine für Kennsatzbehandlung durchlaufen. Die Reihenfolge der Ausführung dieser beiden Routinen wird durch die USE-Prozedur festgelegt. Danach werden die Standard-Abschlußroutinen des Systems durchlaufen.

Falls die Datei auf Dateiende positioniert ist, jedoch keine LABEL RECORDS-Klausel angegeben war, werden nur die Standard-Abschlußroutinen des Systems durchlaufen.

Falls die Datei nicht auf Dateiende positioniert ist, werden lediglich die Standard-Abschlußroutinen des Systems durchlaufen. Selbst bei Vorhandensein von USE-Prozeduren wird in diesem Fall keine Kennsatzbehandlung durchgeführt. (Das Ende einer Eingabe- oder Ein-/Ausgabe-Datei ist erreicht, wenn die unbedingte Anweisung der AT END-Angabe der READ-Anweisung, falls angegeben, durchlaufen wurde und keine CLOSE-Anweisung durchgeführt wurde).

Für Dateien, die mit OUTPUT-Angabe eröffnet wurden:

Falls Kennsatzbehandlung für diese Datei vereinbart wurde, werden die Standard-Endekennsatz-Routinen und die Benutzer-Endekennsatz-Routinen (vorausgesetzt, solche wurden durch eine USE-Prozedur angegeben) durchlaufen. Die Reihenfolge der Ausführung dieser Vereinbarungen wird durch die USE-Anweisung festgelegt. Danach werden die Standard-Abschlußprozeduren des Systems durchlaufen.

Falls keine Kennsätze für die Datei vereinbart wurden, werden nur die Standard-Abschlußprozeduren des Systems durchgeführt.

#### D **Entladen der aktuellen Spule**

Bei Verwendung der REMOVAL-Angabe wird die aktuelle Spule einer Magnetbanddatei entladen. Die weitere Verarbeitung der Datei kann nur mit der richtigen Folgespule fortgesetzt werden. Nach Ausführung einer CLOSE-Anweisung ohne die Angabe REEL/UNIT und einer OPEN-Anweisung für diese Datei ist eine erneute Verarbeitung dieser Spule möglich.

#### E **Standard-Datei-Sperrung**

Bei Verwendung der LOCK-Angabe kann die Datei im selben Programmlauf nicht wieder eröffnet werden.

#### F **Standard-Datenträgerabschluß**

Für Dateien, die mit INPUT- oder I-O-Angabe eröffnet wurden, werden die folgenden Operationen durchgeführt:

1. Der aktuelle Datenträger ist der einzige oder der letzte Datenträger für die Datei:

#### *Plattenspeicherdateien*

Die Bearbeitung des aktuellen Datenblocks wird beendet. Die nächste READ-Anweisung stellt den ersten Datensatz des nachfolgenden Datenblocks zur Verfügung.

#### *Banddateien*

Die Bearbeitung der Spule wird beendet. Die nächste READ-Anweisung führt zu einer Ende-Bedingung.

- 2. Es existieren weitere Datenträger für die Datei:
	- a) Datenträgerwechsel.
	- b) USE-Prozeduren zur Anfangskennsatz-Verarbeitung (Standard- und Benutzer-Kennsätze), falls durch eine USE-Anweisung vereinbart. Die Reihenfolge der Ausführung dieser Prozeduren wird durch die USE-Anweisung festgelegt.
	- c) Der nächste Datensatz auf dem neuen Datenträger wird für den folgenden Lesevorgang zur Verfügung gestellt.

Für Dateien, die im Ausgabemodus eröffnet wurden, werden die folgenden Operationen durchgeführt:

1. *Plattenspeicherdateien*

Die Bearbeitung des aktuellen Datenblocks wird beendet. Die nächste WRITE-Anweisung erstellt einen neuen Datenblock.

- 2. *Banddateien*
	- a) Prozedurvereinbarungs-Prozeduren zur Endekennsatz-Verarbeitung (Standard- und Benutzerkennsätze), falls durch eine USE-Anweisung vereinbart. Dabei wird die Reihenfolge der Ausführung dieser Prozeduren durch die USE-Anweisung festgelegt.
	- b) Datenträgerwechsel.
	- c) Prozedurvereinbarungs-Prozeduren zur Anfangskennsatz-Verarbeitung (Standard- und Benutzer-Kennsätze), falls durch eine USE-Anweisung vereinbart. Dabei wird die Reihenfolge der Ausführung dieser Prozeduren durch die USE-Anweisung festgelegt.

## G **Zurückspulen**

Der aktuelle Datenträger wird auf Anfang positioniert (bei Magnetbanddateien ist dies der Spulenanfang; bei Plattenspeicherdateien ist dies der Anfang der betreffenden Datei).

H Der Ein-/Ausgabe-Zustand 07 wird gesetzt.

Die optionalen Angaben werden ignoriert.

J Der Ein-/Ausgabe-Zustand 07 wird gesetzt.

Die CLOSE-Anweisung wird ignoriert.

- 6. Nach Ausführung einer CLOSE-Anweisung wird der Inhalt des in der FILE STATUS-Klausel angegebenen Datenfeldes (falls eine solche Klausel vorhanden ist) aktualisiert [\(siehe auch "FILE STATUS-Klausel", S.383](#page-382-0)).
- 7. Ist eine optionale Eingabedatei nicht vorhanden, wird keine Datei-Endeverarbeitung und keine Spulen-/Bandverarbeitung durchgeführt.
- 8. Sind mehrere Dateinamen angegeben, so ist die Wirkung die gleiche, wie wenn für jeden Dateinamen eine eigene CLOSE-Anweisung gegeben worden wäre.

# **OPEN-Anweisung**

## **Funktion**

Die OPEN-Anweisung eröffnet Dateien für die Verarbeitung und führt die Prüfung und Ausgabe von Kennsätzen durch.

# **Format**

```
RFVFRSFN
         INPUT \}dateiname-1
       \left|\frac{\text{input}}{\text{distance}-1}\right| \left|\frac{\text{input}}{\text{WITH NO REWIND}}\right|\dots\right|] l [WITH <u>NO REWIND</u>]]
OPEN {<br>| OUTPUT {dateiname-2 [WITH NO REWIND]}... }
       \left[\begin{array}{cc} 0 \text{UTPUT} & \text{dateiname-2} \\ \hline 1-0 & \text{dateiname-3}\end{array}\right], \ldots\left[\frac{I-0}{FXTFND} {dateiname-3}...<br>\frac{I}{FXTFND} {dateiname-4}...
       [EXTEND {dateiname-4}... ]
```
# **Syntaxregeln**

- 1. Die REVERSED-Angabe kann nur bei sequentiellen Dateien verwendet werden.
- 2. Für Mehrdateispulen darf die Angabe EXTEND nicht gemacht werden (siehe auch ["I-O-CONTROL-Paragraph", S.388\).](#page-387-0)
- 3. Die EXTEND-Angabe darf nur für Dateien verwendet werden, für die keine LINAGE-Klausel angegeben wurde.
- 4. Ein Dateiname darf in einer OPEN-Anweisung nicht mehrmals auftreten.
- 5. Die Angabe I-O ist nur für Plattenspeicherdateien erlaubt.
- 6. Die Organisation oder Zugriffsart der in einer OPEN-Anweisung aufgeführten Dateien kann unterschiedlich sein.
- 7. Bei zeilensequentiellen Dateien sind als Eröffnungsarten nur OPEN INPUT und OPEN OUTPUT ohne die Angaben REVERSED und NO REWIND zulässig.

## **Allgemeine Regeln**

- 1. Nach erfolgreicher Ausführung einer OPEN-Anweisung ist die durch dateiname-1... angegebene Datei verfügbar und befindet sich in eröffnetem Zustand.
- 2. Nach erfolgreicher Ausführung einer OPEN-Anweisung steht der zugehörige Satzbereich dem Programm zur Verfügung. Für eine externe Datei existiert nur ein Satzbereich, der allen Programmen, die diese Datei beschreiben, zur Verfügung steht.
- 3. Vor der ersten erfolgreichen Durchführung einer OPEN-Anweisung für eine Datei darf (außer einer SORT- oder MERGE-Anweisung mit der USING- oder GIVING-Angabe) keine Anweisung ausgeführt werden, die explizit oder implizit auf die Datei Bezug nimmt.
- 4. Tabelle 4-6 führt die für einen OPEN-Modus zulässigen Anweisungen auf (X bedeutet erlaubt).

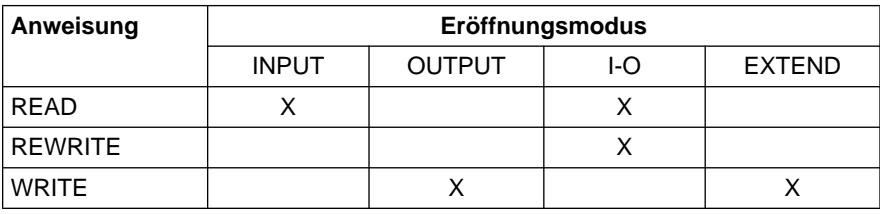

- 5. Alle Angaben INPUT, OUTPUT, I-O oder EXTEND sind bei verschiedenen OPEN-Anweisungen in demselben Programm für eine Datei möglich. Bevor eine weitere OPEN-Anweisung nach der logisch ersten für dieselbe Datei in einem Programm durchlaufen werden kann, muß eine CLOSE-Anweisung durchlaufen worden sein. Dabei darf REEL/UNIT oder LOCK in der CLOSE-Anweisung nicht angegeben werden.
- 6. INPUT bedeutet, daß die Datei als Eingabedatei verarbeitet werden soll (Eingabemodus).
- 7. OUTPUT bedeutet, daß die Datei als Ausgabedatei verarbeitet werden soll (Ausgabemodus).
- 8. I-O bedeutet, daß Ein- und Ausgabeoperationen (d.h. Lese- und Aktualisierungsoperationen) auf die Datei angewendet werden sollen. Da diese Angabe die Existenz der Datei voraussetzt, kann sie nicht verwendet werden, falls die Plattenspeicherdatei neu eingerichtet werden soll (Aktualisierungsmodus).
- 9. Die Angabe EXTEND bewirkt eine Positionierung der Datei unmittelbar hinter den letzten logischen Datensatz der Datei. Durch nachfolgende WRITE-Anweisungen für diese Datei werden Datensätze in gleicher Weise an die Datei angefügt, als wäre sie mit der Angabe OUTPUT eröffnet worden (Erweiterungsmodus).
- 10. REVERSED zeigt an, daß die Datensätze einer Datei in umgekehrter Reihenfolge eingelesen werden sollen, d.h. beginnend beim letzten Datensatz der Datei.

Für eine Datei mit nicht standardisierten Kennsätzen sollte die Angabe REVERSED nicht verwendet werden, außer wenn auf den letzten nicht standardisierten Kennsatz eine Bandabschnittsmarke folgt. In allen anderen Fällen liest das System die Kennsätze in gleicher Weise wie Datensätze.

11. NO REWIND kann für eine Banddatei oder für eine Plattenspeicherdatei angegeben werden, die mit OUTPUT eröffnet wurde. Die für Band- und Plattenspeicherdateien durchgeführten Maßnahmen sind im folgenden aufgeführt:

## **Banddateien:**

NO REWIND bedeutet, daß die Magnetbandspule nicht zurückgespult werden soll, wenn die Datei eröffnet wird.

#### **Plattenspeicherdateien:**

NO REWIND bedeutet, daß in der Datei bereits vorhandene Datensätze nicht überschrieben werden sollen. NO REWIND ist nur aus Kompatibilitätsgründen vorhanden. OPEN OUTPUT WITH NO REWIND hat die gleiche Funktion wie OPEN EXTEND.

- 12. Falls die Angabe NO REWIND fehlt, wird die Datei als Arbeitsdatei betrachtet; die in der Datei befindlichen Datensätze werden als temporär angesehen und können überschrieben werden. In diesem Fall werden alle Spuren der Datei freigegeben und durch nachfolgende WRITE-Anweisungen überschrieben. Diese Möglichkeit gestattet es, Plattenspeicherdateien als temporäre Speicher zu benutzen und macht es unnötig, die Datei vor dem Eröffnen als Ausgabedatei freizugeben und zu löschen.
- 13. Falls das Speichermedium, auf dem sich die Datei befindet, ein Rückspulen zuläßt, gelten die folgenden Regeln:
	- a) Falls die Angaben REVERSED, EXTEND oder NO REWIND fehlen, wird die Datei bei Ausführung der OPEN-Anweisung auf Dateianfang positioniert.
	- b) Falls NO REWIND angegeben wurde, wird die Datei bei Ausführung der OPEN-Anweisung nicht neu positioniert; vielmehr wird erwartet, daß die Datei bereits auf den Dateianfang positioniert ist.
	- c) Falls REVERSED angegeben wurde, werden die Datensätze der Datei in umgekehrter Reihenfolge, d.h. beginnend mit dem letzten Datensatz der Datei, zur Verfügung gestellt.
- 14. Ist eine optionale Datei nicht vorhanden, bewirkt die erfolgreiche Ausführung einer OPEN-Anweisung mit EXTEND- oder I-O-Angabe, daß die gewünschte Datei erzeugt wird.
- 15. Bei Ausführung der OPEN-Anweisung werden Kennsatzbehandlungsroutinen durchlaufen, außer wenn LABEL RECORDS ARE OMITTED in der Dateierklärung angegeben ist.

Für die OPEN-Anweisung mit INPUT-Angabe werden folgende Schritte durchlaufen:

- a) Standarddateikennsätze, falls vorhanden, werden überprüft.
- b) Falls Benutzerkennsätze oder nicht standardisierte Kennsätze vorhanden sind und eine dafür zuständige USE-Prozedur existiert, wird diese ausgeführt.

c) Die Datei wird danach so positioniert, daß der erste Datensatz gelesen werden kann.

Für die OPEN-Anweisung mit OUTPUT-Angabe werden folgende Schritte durchlaufen:

- d) Falls Standardkennsätze für die Datei vereinbart sind, werden sie erzeugt und geschrieben.
- e) Falls eine USE-Prozedur definiert ist, wird diese ausgeführt und Benutzerkennsätze oder nicht standardisierte Kennsätze geschrieben.
- f) Der Satzbereich wird dem Programm zur Aufnahme von Daten zur Verfügung gestellt.

Für die OPEN-Anweisung mit I-O-Angabe werden folgende Schritte durchlaufen:

- g) Falls Standardkennsätze vorhanden sind, werden diese überprüft.
- h) Falls Benutzerkennsätze vorhanden sind und eine dafür zuständige USE-Prozedur existiert, wird diese ausgeführt.
- i) Die Datei wird zum Lesen oder Ersetzen von Daten positioniert.

Für die OPEN-Anweisung mit EXTEND-Angabe und bei Vorhandensein der Klausel LABEL RECORDS STANDARD/datenname besteht die Ausführung der OPEN-Anweisung aus folgenden Schritten:

- j) Die Dateianfangskennsätze werden nur im Falle einer Einspulen- oder Eindatenträgerdatei verarbeitet.
- k) Die Spulen-/Datenträgeranfangskennsätze auf der/dem letzten existierenden Spule/Datenträger werden verarbeitet wie im Falle der OPEN-Anweisung mit INPUT-Angabe.
- l) Die vorhandenen Dateiendekennsätze werden wie im Falle der OPEN-Anweisung mit INPUT-Angabe verarbeitet. Diese Kennsätze werden dann gelöscht.
- m) Die weitere Verarbeitung geht dann in gleicher Weise vonstatten wie bei der OPEN-Anweisung mit OUTPUT-Angabe.
- 16. Nach Ausführung einer OPEN-Anweisung wird der Inhalt des in der FILE STATUS-Klausel angegebenen Datenfeldes (falls eine solche Klausel vorhanden war) aktuali-siert [\(siehe auch "FILE STATUS-Klausel", S.383\).](#page-382-0)
- 17. Sind mehrere Dateinamen angegeben, so ist die Wirkung die gleiche, wie wenn für jeden Dateinamen eine eigene OPEN-Anweisung gegeben worden wäre.
- 18. Die minimalen und maximalen Satzlängen einer Datei werden bei deren Erzeugung festgelegt und dürfen nachfolgend nicht geändert werden.

# **READ-Anweisung**

Die READ-Anweisung macht den nächsten logischen Satz einer Datei für das Programm verfügbar.

# **Format**

```
\overline{\text{READ}} dateiname [<u>NEXT</u>] RECORD [<u>INTO</u> bezeichner]
      [AT END unbedingte-anweisung-1]
      [NOT AT END unbedingte anweisung-2]
      [END-READ]
```
# **Syntaxregeln**

- 1. dateiname und bezeichner dürfen sich nicht auf den gleichen Speicherbereich beziehen.
- 2. Falls keine USE-Prozedur für die Datei vorhanden ist, muß AT END in der READ-Anweisung angegeben werden.

# **Allgemeine Regeln**

- 1. Die NEXT-Angabe ist wahlweise und hat keinen Einfluß auf die Ausführung einer READ-Anweisung.
- 2. Bevor eine READ-Anweisung für eine Datei durchgeführt werden kann, muß eine OPEN-Anweisung mit der Angabe INPUT oder I-O vorausgegangen sein.
- 3. Die Ausführung der READ-Anweisung bewirkt, daß der Inhalt des Datenfeldes einer für diese Datei vorhandenen FILE STATUS-Klausel aktualisiert wird [\(siehe "FILE STATUS-](#page-382-1)[Klausel", S.383](#page-382-0)).
- 4. Sind die Datensätze einer Datei mit mehr als einer Datensatzerklärung beschrieben, teilen sich diese Sätze automatisch denselben Speicherbereich; dies entspricht einer impliziten Redefinition des Speicherbereichs. Die Inhalte aller Datenfelder, die außerhalb der Grenzen des aktuellen Datensatzes liegen, sind nach der Ausführung der READ-Anweisung undefiniert.
- 5. INTO kann angegeben werden,
	- wenn der Dateierklärung nur eine Datensatzbeschreibung untergeordnet ist
	- wenn sowohl alle Datensatznamen, die dateiname zugeordnet sind, als auch das durch bezeichner repräsentierte Datenfeld Datengruppen oder alphanumerische Datenfelder sind.

6. Die Ausführung einer READ-Anweisung mit INTO-Angabe ist gleichbedeutend mit:

 READ dateiname MOVE datensatzname TO bezeichner

Die Übertragung findet entsprechend den Regeln für die MOVE-Anweisung ohne CORRESPONDING-Angabe statt.

Der Datensatz steht nach Ausführung der READ-Anweisung mit INTO-Angabe sowohl im Eingabebereich als auch im durch bezeichner festgelegten Bereich zur Verfügung. Die Länge des Sendefeldes ist durch die Länge des eingelesenen Datensatzes bestimmt (sieh[e "RECORD-Klausel", S.409\)](#page-408-0). Enthält der Dateibeschreibungseintrag eine RECORD IS VARYING-Klausel, ist die implizit durchgeführte Übertragung eine Gruppenübertragung. Die implizite MOVE-Anweisung wird nicht durchgeführt, wenn die Ausführung der READ-Anweisung erfolglos war. Die Berechnung der Subskripte für bezeichner findet nach Ausführung der READ-Anweisung und unmittelbar vor der Übertragung statt.

- 7. Falls nach einer READ-Anweisung ohne INTO-Angabe der Eingabebereich explizit angesprochen werden soll, ist der Benutzer für die Verwendung der richtigen (d.h. der Länge des eingelesenen Datensatzes entsprechenden) Datensatzerklärung verantwortlich.
- 8. Ist ein nächster logischer Satz oder eine optionale Eingabedatei nicht vorhanden, ergibt sich folgender Ablauf:
	- a) Der Ein-/Ausgabe-Zustand (FILE STATUS) für dateiname wird gesetzt, um die Ende-Bedingung anzuzeigen.
	- b) Ist AT END angegeben, wird bei unbedingte-anweisung-1 der AT END-Angabe fortgesetzt. Eine für dateiname vereinbarte USE-Prozedur wird nicht ausgeführt.
	- c) Ist AT END nicht angegeben, muß eine USE-Prozedur vereinbart sein, und diese Prozedur wird ausgeführt.

Tritt die Ende-Bedingung auf, ist die Ausführung der READ-Anweisung erfolglos.

- 9. Tritt während der Ausführung keine Ende-Bedingung auf, wird die AT END-Angabe, falls vorhanden, ignoriert, und folgende Vorgänge laufen ab:
	- a) Der Ein-/Ausgabe-Zustand für dateiname wird aktualisiert.
	- b) Tritt eine andere Ausnahme-Bedingung auf, geht die Ablaufsteuerung zur USE-Prozedur über.
	- c) Tritt keine Ausnahme-Bedingung auf, ist der Satz im Satzbereich verfügbar und eine implizite Übertragung aufgrund der INTO-Angabe wird ausgeführt. Der Ablauf verzweigt zum Ende der READ-Anweisung oder, falls angegeben, zu unbedingteanweisung-2 der NOT AT END-Angabe. Im letzteren Fall wird die Ausführung gemäß den Regeln für die angegebene unbedingte Anweisung fortgesetzt. Wird dabei eine Anweisung ausgeführt, die einen expliziten Übergang der Ablaufsteue-

rung bewirkt, erfolgt dieser Übergang; im anderen Fall geht nach Beendigung der Ausführung von unbedingte-anweisung-2 der NOT AT END-Angabe die Ablaufsteuerung zum Ende der READ-Anweisung über.

- 10. Falls das physische Ende einer Spule während der Ausführung einer READ-Anweisung für eine auf mehreren Datenträgern gespeicherte Datei erkannt wird, finden die folgenden Operationen statt:
	- a) Die Standarddatenträger-Endekennsatzroutinen und, falls eine entsprechende USE-Prozedur vorliegt, die Benutzerdatenträger-Endekennsatzroutinen werden durchlaufen. Dabei wird die Reihenfolge der Durchführung der beiden Prozeduren von den USE-Prozeduren festgelegt.
	- b) Ein Datenträgerwechsel findet statt.
	- c) Die Standard- und, falls angegeben, Benutzer-Anfangskennsatzroutinen werden ausgeführt. Wieder wird die Reihenfolge der Ausführung von den Angaben der USE-Prozedur festgelegt.
- 11. Nach einer erfolglosen READ-Anweisung sind der Inhalt des zur Datei gehörigen Eingabebereichs und die Dateiposition undefiniert.
- 12. Ist die Anzahl der Zeichenpositionen eines gelesenen Datensatzes kleiner als die kleinste in den Datensatzbeschreibungen angegebene Länge, ist der Teil der Satzbereiches, der rechts vom letzten gültigen gelesenen Zeichen steht, undefiniert. Ist die Anzahl der Zeichenpositionen größer als die größte in den Datensatzbeschreibungen angegebene Länge, wird der Datensatz rechts von der maximalen Länge abgeschnitten. In beiden Fällen war die Leseoperation erfolgreich, aber es wird ein FILE STATUS-Wert gesetzt, der einen Satzlängenkonflikt anzeigt.
- 13. Nach Auftreten der Ende-Bedingung darf für diese Datei keine READ-Anweisung gegeben werden, bevor nicht eine erfolgreiche CLOSE-Anweisung, gefolgt von einer erfolgreichen OPEN-Anweisung, durchgeführt wurde.
- 14. END-READ begrenzt den Gültigkeitsbereich der READ-Anweisung.

# **REWRITE-Anweisung**

#### **Funktion**

Mit Hilfe der REWRITE-Anweisung können Datensätze einer Plattenspeicherdatei ersetzt werden.

#### **Format**

 $REWRITE$  datensatzname [FROM bezeichner] [END-REWRITE]

## **Syntaxregeln**

- 1. datensatzname und bezeichner dürfen sich nicht auf den gleichen Speicherbereich beziehen.
- 2. datensatzname muß in einer Dateierklärung (FD) der DATA DIVISION des Programms zugeordnet sein und darf gekennzeichnet werden.
- 3. Für zeilensequentielle Dateien ist die REWRITE-Anweisung nicht zulässig.

#### **Allgemeine Regeln**

- 1. datensatzname bezeichnet den Datensatz, der ersetzt werden soll.
- 2. Die mit datensatzname verknüpfte Datei muß eine Plattenspeicherdatei sein und muß bei Ausführung der REWRITE-Anweisung mit I-O eröffnet worden sein.
- 3. Die Länge des durch datensatzname angesprochenen Datensatzes muß gleich der Länge des zu ersetzenden Datensatzes der Datei sein.
- 4. Ist die Anzahl der Zeichenpositionen von datensatzname und des zu ersetzenden Datensatzes nicht gleich, ist die Ausführung der REWRITE-Anweisung erfolglos, die Aktualisierung findet nicht statt, der Inhalt des Satzbereichs bleibt unberührt und der Ein-/Ausgabe-Zustand der Datei zeigt das Überschreiten der Bereichsgrenzen an.
- 5. Die Ausführung einer REWRITE-Anweisung mit der Angabe FROM entspricht den folgenden Anweisungen:

```
 MOVE bezeichner TO datensatzname
 REWRITE datensatzname
```
Der durch datensatzname beschriebene Inhalt des Speicherbereichs vor Ausführung der impliziten MOVE-Anweisung hat keine Bedeutung für die Ausführung der REWRITE-Anweisung.

Bei Verwendung der FROM-Angabe werden die Daten von bezeichner nach datensatzname übertragen und dann in die entsprechende Datei ausgegeben.

Mit bezeichner kann jeder Datenbereich bezeichnet werden, der außerhalb der gerade angesprochenen Dateierklärung liegt.

Die Datenübertragung durch die implizite MOVE-Anweisung findet entsprechend den Regeln der MOVE-Anweisung ohne die CORRESPONDING-Angabe statt. Nach Ausführung der REWRITE-Anweisung steht der Satzinhalt nach wie vor im durch bezeichner beschriebenen Bereich zur Verfügung, jedoch nicht in dem durch datensatzname bezeichneten Bereich.

- 6. Einer REWRITE-Anweisung muß eine erfolgreich abgelaufene READ-Anweisung als letzte Ein-/Ausgabe-Anweisung für die zugehörige Datei vorangegangen sein.
- 7. Bei Ausführung der REWRITE-Anweisung wird der durch die vorhergehende READ-Anweisung zur Verfügung gestellte Datensatz in der Datei ersetzt.
- 8. Der Datensatz, der durch eine erfolgreich abgelaufene REWRITE-Anweisung zurückgeschrieben wurde, steht im Satzbereich nicht mehr zur Verfügung; eine Ausnahme stellt die Verwendung der SAME RECORD AREA-Klausel dar. In diesem Fall steht der Datensatz sowohl allen anderen Dateien, die in der SAME RECORD AREA-Klausel aufgeführt wurden, als auch der gerade bearbeiteten Datei als Datensatz zur Verfügung.
- 9. Das Zurückschreiben eines Datensatzes bewirkt erst dann eine Veränderung des Satzinhaltes auf der zugehörigen Plattenspeicherdatei, wenn der nächste Block der Datei gelesen oder die Datei geschlossen wird.
- 10. Die Ausführung einer REWRITE-Anweisung bewirkt, daß der Inhalt des Datenfeldes aktualisiert wird, das in der FILE STATUS-Klausel der zugehörigen Dateierklärung angegeben wurde (siehe auch ["FILE STATUS-Klausel", S.383](#page-382-0)).
- 11. END-REWRITE begrenzt den Gültigkeitsbereich der REWRITE-Anweisung.

# **USE-Anweisung**

## **Funktion**

Die USE-Anweisung leitet Prozedurvereinbarungen ein und legt die Bedingungen für deren Ausführung fest. Die USE-Anweisung selbst wird jedoch nicht ausgeführt.

Format 1 vereinbart Benutzerkennsatzroutinen.

Format 2 vereinbart Prozeduren, die durchlaufen werden sollen, falls für eine Datei ein Ein-/Ausgabe-Fehler auftritt.

# **Format 1**

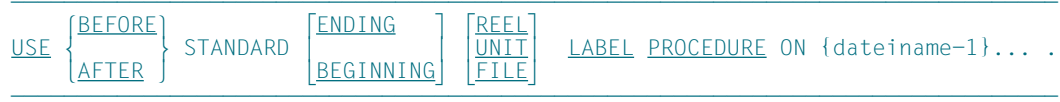

## **Syntaxregeln für Format 1**

- 1. dateiname-1 muß in einer Dateierklärung (FD) der DATA DIVISION des Programms enthalten sein.
- 2. dateiname-1 darf nicht der Name einer Sortierdatei sein.
- 3. Mit dateiname-1 wird diejenige Dateierklärung bezeichnet, für die die angegebenen Kennsatzprozeduren durchgeführt werden sollen.
- 4. Die angegebenen Prozeduren werden im Zusammenhang mit OPEN- und CLOSE-Anweisungen für die Datei durchlaufen.
- 5. Nach Durchlaufen einer USE-Prozedur wird das Programm bei der aufrufenden Routine fortgesetzt.
- 6. BEFORE oder AFTER bezeichnen die Art der zu verarbeitenden Kennsätze.

BEFORE bedeutet, daß nicht standardisierte Kennsätze verarbeitet werden sollen (solche Kennsätze können nur für Magnetbanddateien angegeben werden).

AFTER bedeutet, daß auf Standard-Dateikennsätze standardisierte Benutzerkennsätze folgen und diese verarbeitet werden sollen.

7. BEGINNING oder ENDING zeigt an, daß entweder Anfangs- oder Endekennsätze verarbeitet werden sollen.

Falls die Angaben BEGINNING und ENDING fehlen, werden die vereinbarten Prozeduren sowohl für Anfangs- als auch Endekennsätze durchlaufen.

8. Die Angaben REEL, UNIT oder FILE bedeuten, daß die vereinbarten Prozeduren durchlaufen werden sollen, wenn Datenträger-, Spulen- oder Dateikennsätze vorhanden sind.

Die Angabe REEL gilt nicht für Plattenspeicherdateien. Die Angabe UNIT ist nicht anwendbar für Dateien im wahlfreien Zugriffsmodus, da in diesem Fall nur Dateikennsätze verarbeitet werden. Vom Compiler werden die Angaben REEL und UNIT gleich behandelt.

- 9. Fehlen die obigen Angaben, werden die vereinbarten Prozeduren, je nach Art des Datenträgers, entweder für Spulen- und Dateikennsätze oder für Datenträger- und Dateikennsätze durchlaufen.
- 10. Für zeilensequentielle Dateien ist die USE-Anweisung vom Format 1 nicht zulässig.

## **Allgemeine Regeln für Format 1**

- 1. Die für eine Datei zu bearbeitenden Kennsätze müssen innerhalb der Dateierklärung einer Datei als Datennamen in der LABEL RECORDS-Klausel aufgeführt werden und als 01 Datenfelder innerhalb der Dateierklärung oder der LINKAGE SECTION definiert werden.
- 2. Der gleiche Dateiname kann in verschiedenen Variationen der USE-Anweisung von Format 1 auftreten. Jedoch darf dies nicht den gleichzeitigen Aufruf mehrerer Prozedurvereinbarungen bewirken.
- 3. Falls die Angabe dateiname-1 benutzt wird, darf innerhalb der Dateierklärung für diese Datei nicht die LABEL RECORDS-Klausel mit OMITTED-Angabe vorhanden sein.
- 4. Für *externe* Dateien können keine Benutzerkennsatzroutinen vereinbart werden.
- 5. Die Standardsystemprozeduren werden für alle Standardkennsätze durchlaufen, die aus System- und Benutzerkennsätzen bestehen.
	- a) Kennsätze von Eingabe- oder Ein-/Ausgabe-Dateien werden in der folgenden Reihenfolge überprüft:
		- 1. Die Standard-Anfangskennsätze werden vom Ein-/Ausgabe-System überprüft.
		- 2. Benutzer-Anfangskennsätze werden von eventuell vorhandenen USE-Prozeduren überprüft.
		- 3. Die Standard-Endekennsätze werden vom Ein-/Ausgabe-System überprüft.
		- 4. Benutzer-Endekennsätze werden von eventuell vorhandenen USE-Prozeduren überprüft.
	- b) Kennsätze für Ausgabedateien werden in folgender Reihenfolge erzeugt:
		- 1. Die Standard-Anfangskennsätze werden vom Ein-/Ausgabe-System erzeugt.
- 2. Benutzer-Anfangskennsätze werden von eventuell vorhandenen USE-Prozeduren erzeugt.
- 3. Bevor die Benutzer-Anfangskennsätze ausgegeben werden, wird überprüft, ob sie mit den Zeichen UHL beginnen.
- 4. Die Standard-Endekennsätze werden vom Ein-/Ausgabe-System erzeugt.
- 5. Benutzer-Endekennsätze werden von eventuell vorhandenen USE-Prozeduren erstellt.
- 6. Bevor die Benutzer-Endekennsätze ausgegeben werden, wird überprüft, ob sie mit den Zeichen UTL beginnen.
- 6. Innerhalb einer USE-Prozedur darf keine Bezugnahme auf Prozeduren außerhalb der Prozedurvereinbarungen (DECLARATIVES) enthalten sein mit Ausnahme der PERFORM-Anweisung.

Auf Prozedurnamen, die einer USE-Anweisung untergeordnet sind, darf aus einer anderen Prozedur oder außerhalb der Prozedurvereinbarungen (DECLARATIVES) nur mit einer PERFORM-Anweisung Bezug genommen werden.

- 7. Der Ausgang für eine Prozedurvereinbarung vom Format 1 wird durch den Compiler hinter der letzten Anweisung des entsprechenden Kapitels erzeugt. Alle logischen Programmabläufe innerhalb des Kapitels müssen auf diesen Ausgang führen.
- 8. Zur Allgemeinen Regel 7. gibt es eine Ausnahme:

Die GO TO-Anweisung mit MORE-LABELS-Angabe kann als spezieller Ausgang benutzt werden. Nach Ausführung dieser Anweisung werden vom Laufzeitsystem die folgenden Schritte durchlaufen:

- a) Falls Kennsätze erzeugt werden, werden die aktuellen Anfangs- oder Endekennsätze geschrieben; danach wird das Programm am Anfang der Prozedurvereinbarung fortgesetzt, um weitere Kennsätze erzeugen zu können. Der Benutzer ist dafür verantwortlich, daß die letzte Anweisung des Kapitels durchlaufen wird, nachdem die Kennsätze erzeugt worden sind. Hierbei ist zu beachten, daß nach Ausführung der GO TO-Anweisung mit MORE-LABELS-Angabe auf alle Fälle ein Kennsatz geschrieben wird; falls vom Benutzer kein neuer Kennsatz zur Verfügung gestellt wurde, wird vom Laufzeitsystem ein Hilfskennsatz analog Allgemeine Regel 7. erzeugt.
- b) Falls Kennsätze überprüft werden, wird vom System ein zusätzlicher Anfangs- oder Endekennsatz gelesen; danach wird das Programm am Anfang der Prozedurvereinbarung fortgesetzt, um weitere Kennsätze überprüfen zu können. Während der Verarbeitung von Benutzerkennsätzen wird jedoch die Prozedurvereinbarung nur dann angesprungen, wenn weitere Benutzerkennsätze vorliegen. In diesem Falle muß der Programmierer also keinen Programmablauf durch die letzte Anweisung des Kapitels vorsehen. Wenn jedoch nicht standardisierte Kennsätze verarbeitet
werden, ist dem System deren Anzahl nicht bekannt. Daher muß in diesem Fall die letzte Anweisung des Kapitels durchlaufen werden, um die Kennsatzverarbeitung abzuschließen.

#### **Beispiel 4-1**

#### für Format 1

In diesem Beispiel behandelt eine Prozedurvereinbarung (ALPHA) Anfangskennsätze und eine andere (BETA) Endekennsätze. Die Prozedurverbarungen werden sowohl im Eingabe- als auch Ausgabemodus durchlaufen.

```
 IDENTIFICATION DIVISION.
 PROGRAM-ID. USESEQ.
 ENVIRONMENT DIVISION.
 CONFIGURATION SECTION.
 SPECIAL-NAMES.
     TERMINAL IS T.
 INPUT-OUTPUT SECTION.
 FILE-CONTROL.
     SELECT BEISPIEL-DATEI ASSIGN TO "TESTBAND".
 DATA DIVISION.
 FILE SECTION.
 FD BEISPIEL-DATEI,
     RECORD CONTAINS 100 CHARACTERS,
     LABEL RECORD IS BEISPIEL-KENNSATZ,
     DATA RECORD IS BEISPIEL-SATZ.
 01 BEISPIEL-KENNSATZ.
    02 KENNSATZ-KENNUNG PICTURE X(4).<br>02 KENNSATZ-INHALT PICTURE X(76).
       ENNSATZ-INHALT PICTURE X(76).<br>SPIEL-SATZ PICTURE X(100).
01 BEISPIEL-SATZ
 WORKING-STORAGE SECTION.
77 EIN-AUSGABE-INDIKATOR PICTURE X.
     88 EINGABEMODUS VALUE "I".
     88 AUSGABEMODUS VALUE "O".
77 KENNSATZ-ZAEHLER
 PROCEDURE DIVISION.
 DECLARATIVES.
 ALPHA SECTION.
     USE AFTER STANDARD BEGINNING FILE
         LABEL PROCEDURE ON BEISPIEL-DATEI.
 ALPHA-1.
     IF EINGABEMODUS
     THEN
       DISPLAY "512010 KENNSATZ GELESEN:-" BEISPIEL-KENNSATZ
               UPON T
       GO TO MORE-LABELS
     ELSE
      IF KENNSATZ-ZAEHLER = 0 THEN
         MOVE "UHL1" TO KENNSATZ-KENNUNG
         MOVE "1. KENNSATZ ERZEUGT DURCH ALPHA."
               TO KENNSATZ-INHALT
         DISPLAY "511030 KENNSATZ ERZEUGT:-" BEISPIEL-KENNSATZ
                   UPON T
         MOVE 1 TO KENNSATZ-ZAEHLER
         GO TO MORE-LABELS
```

```
 ELSE
              MOVE "UHL2" TO KENNSATZ-KENNUNG
 MOVE "2. KENNSATZ ERZEUGT DURCH ALPHA" TO KENNSATZ-INHALT
 DISPLAY "511530 WEITERER KENNSATZ ERZEUGT:-"
                       BEISPIEL-KENNSATZ UPON T
              MOVE 2 TO KENNSATZ-ZAEHLER
            END-IF
          END-IF.
      ALPHA-END.
          EXIT.
      BETA SECTION.
          USE AFTER STANDARD ENDING FILE
              LABEL PROCEDURE ON BEISPIEL-DATEI.
     BETA-1.
          IF EINGABEMODUS
          THEN
            DISPLAY "522010 KENNSATZ GELESEN: " BEISPIEL-KENNSATZ
                     UPON T
            GO TO MORE-LABELS
          ELSE
           IF KENNSATZ-ZAEHLER = 0 THEN
              MOVE "UTL1" TO KENNSATZ-KENNUNG
              MOVE "1. KENNSATZ ERZEUGT" TO KENNSATZ-INHALT
              DISPLAY "521030 KENNSATZ ERZEUGT:-" BEISPIEL-KENNSATZ
                      UPON T
              MOVE 1 TO KENNSATZ-ZAEHLER
              GO TO MORE-LABELS
            ELSE
              MOVE "UTL2" TO KENNSATZ-KENNUNG
              MOVE "2. KENNSATZ ERZEUGT DURCH BETA" TO KENNSATZ-INHALT
              DISPLAY "521530 WEITERER KENNSATZ ERZEUGT: "
                       BEISPIEL-KENNSATZ UPON T
              MOVE 2 TO KENNSATZ-ZAEHLER
            END-IF
          END-IF.
      BETA-END.
          EXIT.
      END DECLARATIVES.
      GAMMA SECTION.
      AUF-GEHTS.
          MOVE "O" TO EIN-AUSGABE-INDIKATOR.
          OPEN OUTPUT BEISPIEL-DATEI
          CLOSE BEISPIEL-DATEI
          STOP RUN.
```
### **Beispiel 4-2**

#### für Format 1

In diesem Beispiel sind UHL-FELD, KENNSATZ-NR und BENUTZER-INFO gemeinsame Kennsatzfelder. Daher ist es erlaubt, das Feld UHL-FELD im Paragraphen L-1 ohne Kennzeichnung zu verwenden.

Angaben in der DATA DIVISION:

```
FD DATEI-1
 ...
     LABEL RECORD IS KENNSATZ-1
     ...
01 KENNSATZ-1.
    02 UHL-FELD PIC X(3).
 02 KENNSATZ-NR PIC 9.
 02 BENUTZER-INFO PIC X(76).
01 SATZ-1.
 ...
FD DATEI-2
 ...
    LABEL RECORD IS KENNSATZ-2
     ...
01 KENNSATZ-2.
    02 UHL-FELD PIC X(3).<br>02 KENNSATZ-NR PIC 9.
   02 KENNSATZ-NR
    02 BENUTZER-INFO PIC X(76).
01 SAT7-2.
```
### Anweisungen in der PROCEDURE DIVISION:

```
L SECTION.
     USE AFTER STANDARD LABEL PROCEDURE ON INPUT.
L-1.
     IF UHL-FELD NOT = "UHL" THEN STOP RUN.
 ...
     GO TO MORE-LABELS.
L-9.
     EXIT.
M SECTION.
 ...
EROEFFNEN SECTION.
OEFFNEN.
     OPEN INPUT DATEI-1, DATEI-2.
```
#### **Format 2**

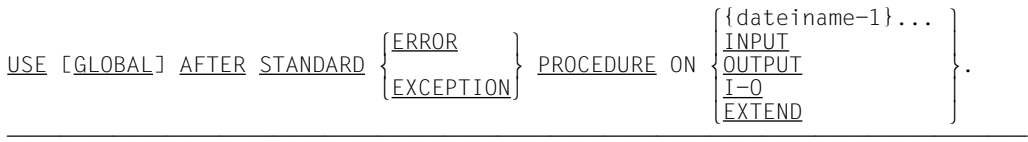

### **Syntaxregeln für Format 2**

- 1. Die Angaben ERROR und EXCEPTION sind gleichbedeutend und können wahlweise verwendet werden.
- 2. dateiname-1 darf nur in einer USE-Anweisung angegeben werden. INPUT, OUTPUT, I-O und EXTEND dürfen höchstens einmal angegeben werden.
- 3. Die Dateien, auf die in der USE-Anweisung implizit (INPUT, OUTPUT, I-O und EXTEND) oder explizit (dateiname-1, dateiname-2,...) Bezug genommen wird, brauchen nicht dieselbe Organisation und denselben Zugriff zu haben.
- 4. Die USE-Anweisung mit GLOBAL-Angabe kann nur in geschachtelten Programmen angegeben werden. Sie ist ausführlich i[n Kapitel 7, "Programmkommunikation" \(S.590](#page-589-0)), beschrieben.

### **Allgemeine Regeln für Format 2**

- 1. Die USE-Prozeduren werden durchlaufen:
	- a) bei Auftreten einer Ende-Bedingung, wenn die Ein-/Ausgabe-Anweisung, bei der die Ende-Bedingung auftrat, keine AT END-Angabe enthält.
	- b) bei Auftreten eines schwerwiegenden Fehlers FILE STATUS CODE ≥ 30.

Treffen a) oder b) zu und fehlt eine entsprechende USE-Prozedur für die Datei, führt das zu Programmabbruch.

- 2. Bei Angabe von dateiname-1 werden die Fehlerbehandlungsprozeduren nur für die genannten Dateien durchlaufen. Für diese Dateien werden keine anderen USE-Prozeduren durchlaufen.
- 3. Vor Ausführung der Benutzerfehlerroutine werden die Standardsystemroutinen zur Behandlung von Ein-/Ausgabe-Fehlern durchlaufen.
- 4. Nach Durchlaufen einer USE-Prozedur wird das Programm bei der laufenden Routine fortgesetzt.
- 5. INPUT bedeutet, daß die angegebenen Prozeduren nur für Dateien durchlaufen werden, die sich im Eingabemodus befinden (OPEN-Anweisung mit INPUT-Angabe).
- 6. OUTPUT bedeutet, daß die angegebenen Prozeduren nur für Dateien durchlaufen werden, die sich im Ausgabemodus befinden (OPEN-Anweisung mit OUTPUT-Angabe).
- 7. I-O bedeutet, daß die angegebenen Prozeduren nur für Dateien durchlaufen werden, die sich im Aktualisierungsmodus befinden (OPEN-Anweisung mit I-O-Angabe).
- 8. EXTEND bedeutet, daß die angegebenden Prozeduren nur für Dateien durchlaufen werden, die sich im Erweiterungsmodus befinden (OPEN-Anweisung mit EXTEND-Angabe).
- 9. Innerhalb einer USE-Prozedur darf keine Bezugnahme auf Prozeduren außerhalb der Prozedurvereinbarungen (DECLARATIVES) enthalten sein, mit Ausnahme der PERFORM-Anweisung.
- 10. Auf Prozedurnamen, die einer USE-Anweisung untergeordnet sind, darf aus einer anderen Prozedur oder außerhalb der Prozedurvereinbarungen (DECLARATIVES) nur mit einer PERFORM-Anweisung Bezug genommen werden.

#### **Beispiel 4-3**

#### für Format 2

```
 IDENTIFICATION DIVISION.
     PROGRAM-ID. USESEQ2.
     ENVIRONMENT DIVISION.
     CONFIGURATION SECTION.
     SPECIAL-NAMES.
 TERMINAL IS T.
 INPUT-OUTPUT SECTION.
     FILE-CONTROL.
          SELECT OPTIONAL EINGABE ASSIGN "EINGABE"
                 FILE STATUS ANZEIGE.
     DATA DIVISION.
     FILE SECTION.
    FD EINGABE.<br>01 SATZ
    01 SATZ PIC X(80).
    WORKING-STORAGE SECTION.<br>01 ANZEIGE
01 ANZEIGE PIC 99.
 01 CLOSE-INDIKATOR PIC X VALUE "0".
         88 DATEI-ZU VALUE "0".
            DATEI-OFFEN
     PROCEDURE DIVISION.
     DECLARATIVES.
     EINGABE-FEHLER SECTION.
          USE AFTER ERROR PROCEDURE ON EINGABE.
     STATUS-ABFRAGE.
         IF ANZEIGE = 10 DISPLAY "Dateiende von Eingabe erreicht" UPON T
          ELSE
             DISPLAY "Nicht behebbarer Fehler (" ANZEIGE
                     ") FUER DATEI EINGABE" UPON T
             IF DATEI-OFFEN
               CLOSE EINGABE
             END-IF
             DISPLAY "Programm abnormal beendet" UPON T
             STOP RUN
          END-IF.
     END DECLARATIVES.
     ANFANG SECTION.
     ARBEIT.
          OPEN INPUT EINGABE
          SET DATEI-OFFEN TO TRUE
         READ EINGABE
         CLOSE EINGABE WITH LOCK
         SET DATEI-ZU TO TRUE
         OPEN INPUT EINGABE
         CLOSE EINGABE
         STOP RUN.
```
# **WRITE-Anweisung**

### **Funktion**

Die WRITE-Anweisung veranlaßt die Ausgabe eines Datensatzes in eine Ausgabedatei. Ferner kann der Vorschub einer Druckerdatei gesteuert werden.

### **Format**

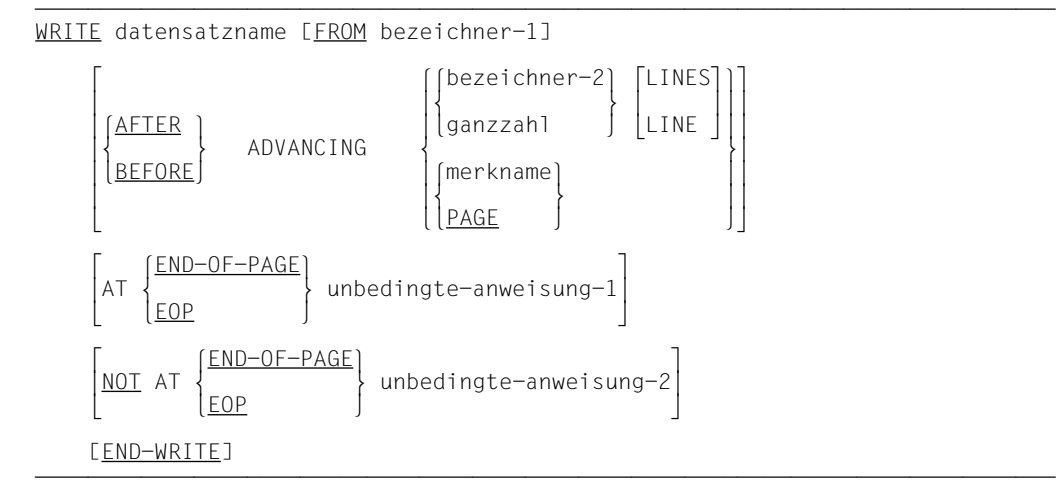

### **Syntaxregeln**

- 1. datensatzname und bezeichner-1 dürfen nicht den gleichen Speicherbereich belegen.
- 2. datensatzname muß einer Dateierklärung (FD) der DATA DIVISION des Programms zugeordnet sein und darf gekennzeichnet werden.
- 3. datensatzname darf nicht Bestandteil einer Sortierdatei sein.
- 4. Falls bezeichner-2 in der ADVANCING-Angabe verwendet wird, muß er der Name eines ganzzahligen numerischen Datenelementes sein.

Jedoch erlaubt der Compiler auch die Verwendung von nicht-numerischen Datenelementen für bezeichner-2.

5. Der Wert von ganzzahl oder des durch bezeichner-2 angesprochenen Datenfeldes muß größer oder gleich Null und darf nicht größer als 15 sein.

Für Dateien mit dem ASSIGN-Eintrag PRINTER literal-1 kann ganzzahl einen Wert von > 15 und < 100 haben.

- 6. Falls END-OF-PAGE oder NOT END-OF-PAGE verwendet ist, muß innerhalb der Dateierklärung der entsprechenden Datei eine LINAGE-Klausel vorhanden sein (siehe [LINAGE-Klausel, S.405\).](#page-404-0)
- 7. Die Angaben EOP und END-OF-PAGE sind gleichbedeutend.
- 8. Falls merkname verwendet wird, muß dafür innerhalb des SPECIAL-NAMES-Paragraphen eine Eintragung vorliegen.
- 9. Die Verwendung von merkname innerhalb der ADVANCING-Angabe ist nicht zulässig, falls für die in der WRITE-Anweisung angesprochene Datei eine LINAGE-Klausel angegeben wurde.
- 10. ADVANCING PAGE und END-OF-PAGE dürfen nicht zusammen in einer einzelnen WRITE-Anweisung angegeben werden.

### **Allgemeine Regeln**

- 1. Der durch eine WRITE-Anweisung ausgegebene Datensatz steht im Satzbereich nicht mehr zur Verfügung, es sei denn, die zum Datensatz gehörende Datei wurde in einer SAME RECORD AREA-Klausel aufgeführt oder die Ausführung der WRITE-Anweisung war erfolglos. Der Datensatz steht auch allen anderen Dateien zur Verfügung, die in einer etwaigen SAME RECORD AREA-Klausel zusammen mit der angespochenen Datei aufgeführt wurden.
- 2. Die Ausführung einer WRITE-Anweisung mit der Angabe FROM ist gleichbedeutend mit:

```
 MOVE bezeichner-1 TO datensatzname
 WRITE datensatzname
```
Die Übertragung findet entsprechend den Regeln für die MOVE-Anweisung ohne CORRESPONDING-Angabe statt.

Der Inhalt des Datensatzbereiches vor Ausführung der impliziten MOVE-Anweisung hat keinen Einfluß auf den Ablauf der WRITE-Anweisung.

Nach erfolgreicher Ausführung der WRITE-Anweisung steht die Information in dem durch bezeichner-1 angesprochenen Bereich nach wie vor zur Verfügung; dies gilt jedoch, wie in Allgemeine Regel 1 erläutert, nicht unbedingt für den Datensatzbereich.

- 3. Wird bei einer Mehrdatenträger-Ausgabedatei für Band oder Plattenspeicher im sequentiellen Zugriffsmodus das Ende des Datenträgers erkannt, werden bei Ausführung der WRITE-Anweisung die folgenden Schritte durchlaufen:
	- a) Es werden die Standard-Datenträger-Anfangskennsatzprozeduren und die durch eine USE-Prozedur angegebenen Benutzer-Datenträger-Endekennsatzprozeduren durchlaufen. Dabei hängt die Reihenfolge dieser Prozeduren von den Angaben BEFORE/AFTER der eventuell vorhandenen USE-Prozedur ab.
- b) Es wird ein Datenträgerwechsel durchgeführt.
- c) Es werden die Standard-Datenträger-Anfangskennsatzprozeduren und die durch eine USE-Prozedur angegebenen Benutzer-Datenträger-Anfangskennsatzprozeduren durchlaufen. Dabei hängt die Reihenfolge dieser Prozeduren von den Angaben BEFORE/AFTER der eventuell vorhandenen USE-Prozedur ab.
- 4. Nach Ausführung einer WRITE-Anweisung wird der Wert des Datenfeldes einer für diese Datei vorhandenen FILE STATUS-Klausel aktualisiert [\(siehe auch "FILE STA-](#page-382-1)[TUS-Klausel", S.383\)](#page-382-0).
- 5. Die Ausführung einer WRITE-Anweisung verändert nicht die Dateiposition.
- 6. Ist eine Datei im Erweiterungsmodus geöffnet, bewirkt die WRITE-Anweisung, daß am Ende der Datei Datensätze hinzugefügt werden, als ob die Datei im Ausgabemodus geöffnet wäre. Der erste Datensatz, der nach der Ausführung einer OPEN EXTEND-Anweisung geschrieben wird, ist der Nachfolger des letzten in der Datei befindlichen Satzes.
- 7. Falls für die zu datensatzname gehörende Datei die RECORD-Klausel mit VARYING-Angabe angegeben wurde, darf die Anzahl der Zeichenpositionen des Datensatzes, der durch datensatzname bezeichnet wurde, nicht größer sein als ganzzahl-3 und nicht kleiner als ganzzahl-2 [\(siehe "RECORD-Klausel, Format 2", S.409](#page-408-0)). Wurde keine RECORD-Klausel mit VARYING-Angabe angegeben, darf die Anzahl der Zeichenpositionen nicht größer sein als der gemäß Datensatzerklärung größte Satz der zugehörigen Datei. Tritt einer dieser Fälle ein, ist die WRITE-Anweisung erfolglos. Der Schreibvorgang findet nicht statt. Der Inhalt des Datensatzbereiches wird nicht verändert. Der Ein-/Ausgabe-Zustand der mit datensatzname zusammenhängenden Datei wird auf einen Wert gesetzt, der die Ursache der Bedingung anzeigt [\(siehe "Ein-/Ausgabe-](#page-373-1)[Zustand", S.374\)](#page-373-0).
- 8. Sowohl die ADVANCING- als auch die END-OF-PAGE-Angabe bieten die Möglichkeit, jede einzelne Zeile innerhalb einer zu druckenden Seite zu positionieren.
- 9. Bei Verwendung der Angabe BEFORE/AFTER ADVANCING, wird der entsprechende Datensatz gedruckt, bevor/nachdem die zu druckende Seite entsprechend den nachfolgenden Regeln vorgeschoben wird.
- 10. Wenn während der Ausführung einer WRITE-Anweisung mit der NOT END-OF-PAGE-Angabe die Seitenende-Bedingung nicht auftritt, wird bei erfolgreicher Ausführung der WRITE-Anweisung mit unbedingte-anweisung-2 fortgesetzt, nachdem der Satz geschrieben ist und nachdem der Ein-/Ausgabe-Zustand der Datei, aus der der Satz stammt, aktualisiert worden ist.

Bei erfolgloser Ausführung der WRITE-Anweisung wird der Ein-/Ausgabe-Zustand der Datei aktualisiert, dann die für diese Datei angegebene USE-Prozedur ausgeführt und schließlich mit unbedingte-anweisung-2 fortgesetzt.

- 11. Der Vorschub der Druckseite erfolgt bei Vorhandensein der ADVANCING-Angabe nach folgenden Regeln:
	- a) Bei Vorhandensein von bezeichner-2 (nichtnumerisches oder numerisches ganzzahliges Datenelement), ganzzahl oder merkname erfolgt der Vorschub entsprechend den in Tabelle 4-7 angegebenen Regeln.
	- b) Ist PAGE angegeben, wird der entsprechende Datensatz gedruckt, bevor oder nachdem auf den Beginn der ersten Zeile einer neuen Seite positioniert wird. Der Beginn einer neuen Seite ist hierbei durch die physischen Eigenschaften des Drukkes (Vorschub nach Kanal 1) oder, falls eine LINAGE-Klausel vorhanden ist, durch den Beginn der nächsten logischen Seite definiert [\(siehe auch "LINAGE-Klausel",](#page-404-1) [S.405\)](#page-404-0).
- 12. Fehlt die ADVANCING-Angabe, wird für Dateien mit ASSIGN-Angabe PRINTER oder PRINTER literal-1 ein WRITE...AFTER ADVANCING 1 LINE durchgeführt [\(siehe auch](#page-444-1) [Tabelle 4-7, S.445\)](#page-444-0).
- 13. Wird bei Ausführung einer WRITE-Anweisung mit der END-OF-PAGE-Angabe das Ende einer logischen Seite erreicht, wird der Programmablauf mit unbedingte-anweisung-1 fortgesetzt. Das logische Ende einer Seite ist durch die LINAGE-Klausel in der Dateierklärung der Datei definiert.
- 14. Eine END-OF-PAGE-Bedingung tritt auf, wenn während der Ausführung einer WRITE-Anweisung mit der END-OF-PAGE-Angabe innerhalb des Seitenfußes gedruckt oder vorgeschoben wird. Dies ist dann der Fall, wenn während der Ausführung einer solchen WRITE-Anweisung der Wert des LINAGE-COUNTER-Sonderregisters gleich dem oder größer als der Wert von ganzzahl-2 oder des durch datenname-2 angesprochenen Datenfeldes einer LINAGE-Klausel wird. In diesem Fall wird die WRITE-Anweisung ausgeführt und danach der Programmablauf bei der in der END-OF-PAGE-Angabe genannten unbedingten Anweisung fortgesetzt.
- 15. Eine automatische Seitenüberlaufbedingung tritt immer dann auf, wenn eine gegebene WRITE-Anweisung (mit oder ohne END-OF-PAGE-Angabe) nicht mehr innerhalb der aktuellen Seitengrenzen ausgeführt werden kann.

Dies ist dann der Fall, wenn während der Ausführung einer solchen WRITE-Anweisung der Wert des LINAGE-COUNTER-Sonderregisters größer als der Wert von ganzzahl-1 oder des durch datenname-1 angesprochenen Datenfeldes einer LINAGE-Klausel wird. In diesem Fall wird der entsprechende Datensatz gedruckt, bevor oder nachdem (abhängig von der Angabe BEFORE/AFTER) auf die erste Zeile der nächsten logischen Seite positioniert worden ist. Diese ist durch die Angabe der LINAGE-Klausel festgelegt. Die in der END-OF-PAGE-Angabe genannte unbedingte Anweisung wird durchlaufen, nachdem der Datensatz geschrieben und das Gerät neu positioniert wurde.

Falls die Angaben ganzzahl-2 oder datenname-2 der LINAGE-Klausel nicht vorhanden sind, tritt die END-OF-PAGE-Bedingung dann auf, wenn während der Ausführung der Ausführung einer WRITE-Anweisung mit EOP-Angabe der Wert des LINAGE-COUN-TER-Sonderregisters gleich dem oder größer als der Wert von ganzzahl-1 oder des durch datenname-1 angesprochenen Datenfeldes einer LINAGE-Klausel wird. Wenn ganzzahl-2 oder datenname-2 in der LINAGE-Klausel angegeben sind, die Ausführung einer WRITE-Anweisung jedoch dazu führen würde, daß der Wert des LINAGE-COUNTER sowohl

- a) gleich dem oder größer als der Wert von datenname-2 bzw. ganzzahl-2, als auch
- b) gleich dem oder größer als der Wert von datenname-1 bzw. ganzzahl-1

ist, läuft die Verarbeitung so ab, als ob ganzzahl-2 oder datenname-2 nicht vorhanden wären.

- 16. Wird die ADVANCING-Angabe zusammen mit der LINAGE-Klausel für ein Gerät verwendet, das keinen physischen Drucker darstellt, werden sowohl Leerzeilen am oberen und unteren Seitenrand als auch innerhalb der Seite durch Datensätze mit Inhalt Leerzeichen auf dem entsprechenden Speichermedium dargestellt.
- 17. Wird bei Ausführung einer WRITE-Anweisung versucht, außerhalb der physischen Grenzen einer Datei zu schreiben, tritt eine Ausnahmebedingung auf und die folgenden Schritte laufen ab:
	- a) Der Wert des FILE STATUS-Datenfeldes der entsprechenden Datei wird gesetzt, um eine Verletzung der Dateigrenzen anzuzeigen [\(siehe "FILE STATUS-Klausel",](#page-382-1) [S.383\)](#page-382-0).
	- b) Ist für diese Datei explizit oder implizit eine USE ERROR/EXCEPTION-Prozedur vorhanden, wird sie durchlaufen.
	- c) Ist für diese Datei weder explizit noch implizit eine USE-Prozedur vorhanden, führt das zum Programmabbruch.
- 18. Bei Ausführung einer WRITE-Anweisung muß die Datei mit den Angaben OUTPUT, oder EXTEND in der OPEN-Anweisung eröffnet worden sein.
- 19. Tabelle 4-7 enthält genaue Angaben über die Verwendung des ersten Zeichens des Datensatzes in Abhängigkeit vom symbolischen Gerätenamen der ASSIGN-Klausel und den Angaben der WRITE-Anweisung.
- 20. Bei einer WRITE-Anweisung mit AFTER-ADVANCING-Angabe wird auf die angeforderte Zeile positioniert und nach dem Drucken um eine weitere Zeile vorgeschoben. Bei ASSIGN-Angabe PRINTER literal-1 wird eine WRITE AFTER-Angabe wie folgt ausgeführt:
	- a) Schreiben eines Leersatzes mit entsprechender Vorschubangabe (WRITE BEFORE).

b) Schreiben des Datensatzes.

Vorschubunterdrückung ist für jedes Gerät nur bei Angabe von WRITE BEFORE möglich.

21. END-WRITE begrenzt den Gültigkeitsbereich der WRITE-Anweisung.

#### **Beispiel 4-4**

Die Datei LADEDAT wird eingelesen und in die Druckdatei ADATEI geschrieben. Der jeweils aktuelle Datensatz wird vor dem Einfügen von 5 Leerzeilen geschrieben.

```
 IDENTIFICATION DIVISION.
      PROGRAM-ID. WP1.
      ENVIRONMENT DIVISION.
      INPUT-OUTPUT SECTION.
      FILE-CONTROL.
          SELECT ADATEI ASSIGN TO PRINTER "AUSGABE".
          SELECT LADEDAT ASSIGN TO "EINGABE".
      DATA DIVISION.
     FILE SECTION.<br>FD ADATFI
           ADATEI
            LINAGE IS 24 LINES
            LINES AT TOP 24
     LINES AT BOTTOM 24<br>COLLINDENSATZ PIC X(94
     01 KUNDENSATZ PIC X(95).<br>ED LADEDAT
          LADEDAT
            LABEL RECORD IS STANDARD.
      01 KUNSATZ.
          05 KNA PIC X(30).
          05 STR PIC X(20).
 05 ORT PIC X(20).
 05 PLZ PIC X(5).
          05 ART PIC X(20).
      WORKING-STORAGE SECTION.
      01 DATEI-SCHALTER PIC X VALUE LOW-VALUE.
         88 EOF VALUE HIGH-VALUE.
      PROCEDURE DIVISION.
      HAUPT SECTION.
      OEFFNEN.
          OPEN OUTPUT ADATEI.
          OPEN INPUT LADEDAT.
      EINLESEN.
          PERFORM UNTIL EOF
             READ LADEDAT INTO KUNDENSATZ
             AT END
               CLOSE ADATEI LADEDAT
               SET EOF TO TRUE
             NOT AT END
               WRITE KUNDENSATZ BEFORE ADVANCING 5
             END-READ
          END-PERFORM
          STOP RUN.
```
<span id="page-444-1"></span><span id="page-444-0"></span>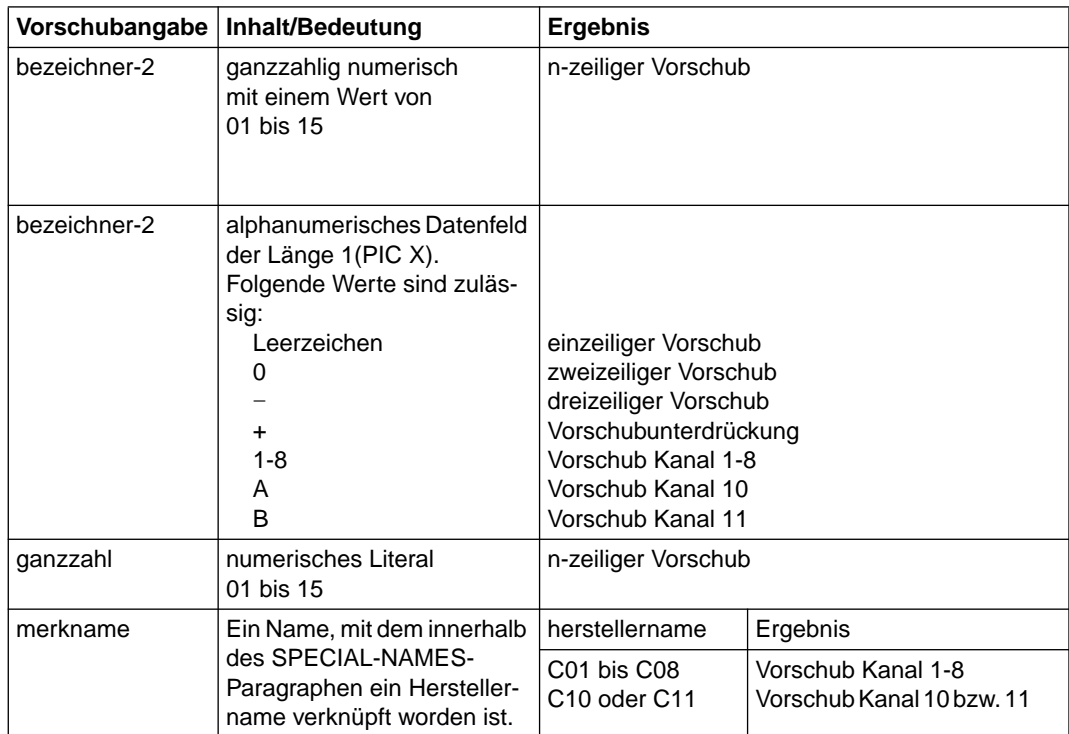

Tabelle 4-6 Bedeutung und Ergebnis der Druckervorschubzeichen in einer WRITE-Anweisung mit ADVANCING

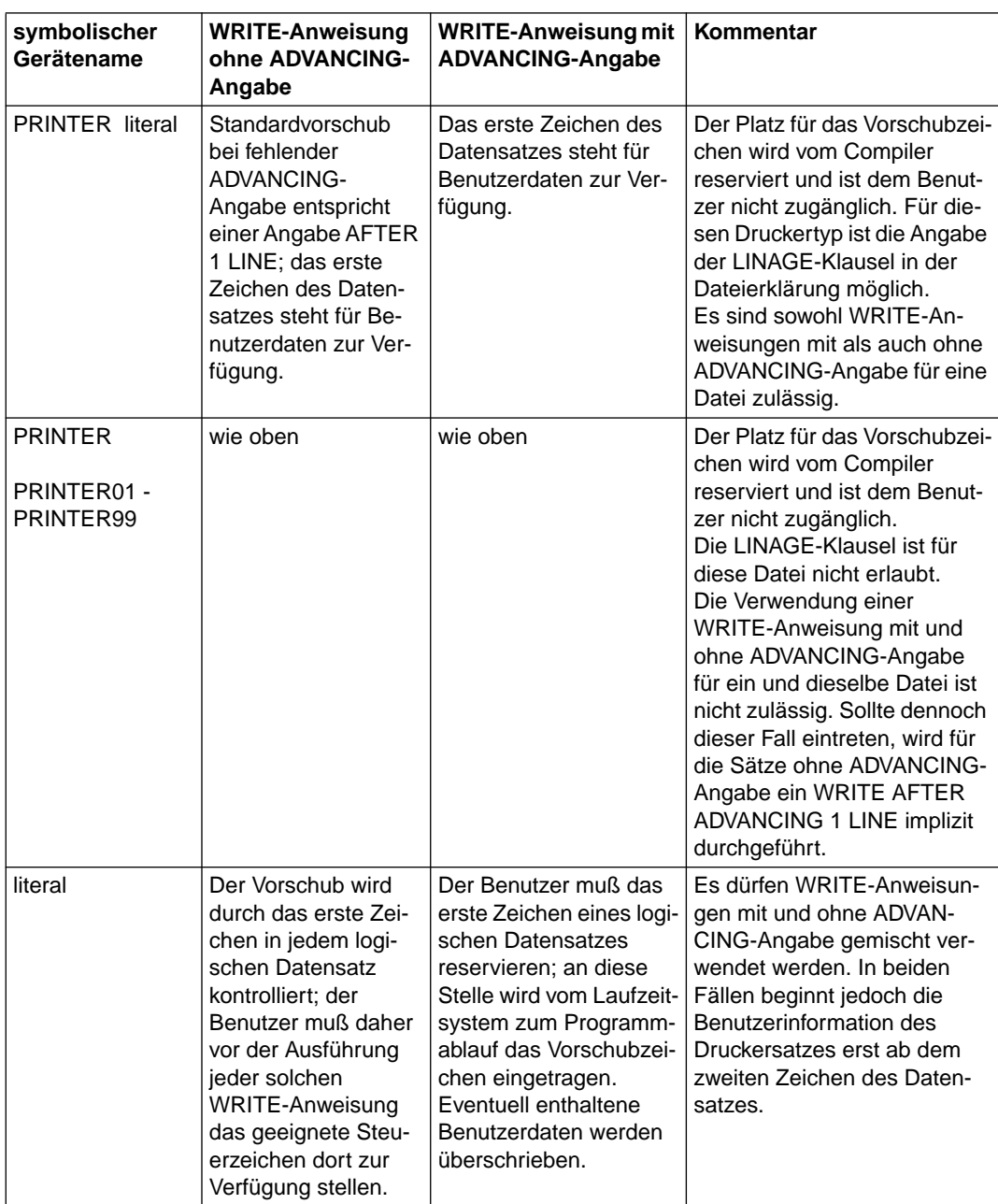

Tabelle 4-7 Verwendung von symbolischen Gerätenamen für Drucker in Verbindung mit der WRITE-Anweisung

# **5 Relative Dateiorganisation**

### **5.1 Dateibegriffe**

Eine Datei ist eine Sammlung von Datensätzen, die auf einen Datenträger übertragen oder von dort gelesen werden kann. Der Benutzer bestimmt die Dateiorganisation, die Art und die Reihenfolge der Verarbeitung der Datensätze.

Die Organisation einer Datei beschreibt ihre logische Struktur. Es gibt sequentielle, indizierte und relative Dateiorganisation. Die zum Zeitpunkt der Dateierstellung festgelegte Dateiorganisation kann später nicht mehr verändert werden. Dies gilt auch für die maximale Satzgröße einer Datei, die in der Datei- und Datensatzerklärung definiert wurde.

### **5.1.1 Relative Organisation**

Bei Verwendung von relativer Organisation ist die Lage eines jeden Datensatzes in einer relativen Datei anhand einer relativen Satznummer festgelegt, d.h. einem ganzzahligen Wert größer Null, der die Lage des Datensatzes innerhalb der logischen Reihenfolge der Datei angibt. Die Satznummer wird vom Benutzer in einem relativen Schlüsselfeld vorgegeben. Man kann sich die Datei als eine serielle Folge von Bereichen vorstellen, von denen jeder einen logischen Datensatz enthält. Jeder dieser Bereiche wird von einer relativen Satznummer bezeichnet. Anhand dieser Nummer werden die Datensätze abgespeichert und aufgefunden. Zum Beispiel wird der zehnte Datensatz über die relative Satznummer 10 adressiert und liegt im zehnten Satzbereich unabhängig davon, ob Datensätze in den ersten bis neunten Satzbereich geschrieben wurden. Relative Dateiorganisation ist nur für Plattenspeicherdateien zulässig.

### **5.1.2 Sequentieller Zugriff auf Datensätze**

Datensätze einer relativen Datei können sequentiell erzeugt, gelesen und aktualisiert werden.

Eine relative Datei kann sequentiell erstellt werden; in diesem Fall muß der RELATIVE KEY nicht angegeben werden, da die Datensätze physisch fortlaufend in die Ausgabedatei geschrieben werden.

Beim sequentiellen Lesen von Datensätzen aus einer relativen Datei werden die Datensätze in der Reihenfolge ihrer relativen Satznummern verarbeitet, d.h. eine READ-Anweisung stellt den nächsten existierenden logischen Datensatz der Datei zur Verfügung. Der erste gelesene Datensatz ist entweder der erste in der Datei zur Verfügung stehende Datensatz oder ein Datensatz, auf den mit einer START-Anweisung positioniert wurde; in diesem Fall muß RELATIVE KEY angegeben sein.

Ist RELATIVE KEY für eine relative Datei angegeben, so wird bei Ausführung einer READoder WRITE-Anweisung das RELATIVE KEY-Datenfeld auf die relative Satznummer des zur Verfügung gestellten Datensatzes gesetzt.

Eine bereits existierende relative Datei kann mit Hilfe von READ-, REWRITE- oder DELETE-Anweisungen aktualisiert werden. Der zuletzt gelesene Datensatz kann aktualisiert und dann an seinen ursprünglichen Platz in der Datei zurückgeschrieben oder logisch gelöscht werden.

### **5.1.3 Wahlfreier Zugriff auf Datensätze**

Datensätze einer relativen Datei können wahlfrei erzeugt, gelesen und aktualisiert werden. Bei dieser Zugriffsmethode ist die RELATIVE KEY-Angabe immer erforderlich. Vor Ausführung jeder Ein- oder Ausgabe-Anweisung muß das in der RELATIVE KEY-Angabe genannte Datenfeld mit dem Wert der erforderlichen relativen Satznummer versorgt werden.

Eine relative Datei kann wahlfrei erstellt werden; in diesem Fall belegt der in die Datei ausgegebene Datensatz den Satzbereich mit der relativen Satznummer, die im RELATIVE KEY-Datenfeld angegeben ist.

Wird eine relative Datei wahlfrei gelesen, so wird derjenige Datensatz zur Verfügung gestellt, dessen relative Satznummer im Datenfeld der zu dieser Datei gehörigen RELATIVE KEY-Angabe steht.

Eine bereits existierende relative Datei kann mit Hilfe von REWRITE- oder DELETE-Anweisungen aktualisiert werden. Eine explizite wahlfreie READ-Anweisung kann wahlweise vor Ausführung einer REWRITE- oder DELETE-Anweisung für den zu aktualisierenden Datensatz gegeben werden, da diese Anweisungen denjenigen Datensatz ändern, der durch die relative Satznummer im RELATIVE KEY-Datenfeld angegeben ist.

### **5.1.4 Dynamischer Zugriff auf Datensätze**

Mischung aus sequentieller und wahlfreier Zugriffsart.

### <span id="page-448-0"></span>**5.1.5 Ein-/Ausgabe-Zustand**

Der Ein-/Ausgabe-Zustand ist ein Wert, mit dem in einem COBOL-Programm der Zustand einer Ein-/Ausgabe-Operation abgefragt werden kann. Dazu muß die FILE STATUS-Klausel im FILE CONTROL-Paragraphen der ENVIRONMENT DIVISION angegeben werden. Der Wert wird dann in ein zwei Zeichen langes Datenfeld übertragen, und zwar

- während der Ausführung einer CLOSE-, DELETE-, OPEN-, READ-, REWRITE-, START- oder WRITE-Anweisung,
- vor Ausführung einer jeden damit zusammenhängenden unbedingten Anweisung,
- vor jeder entsprechenden USE AFTER STANDARD EXCEPTION-Prozedur.

Nachfolgend sind die Werte des Ein-/Ausgabe-Zustands und deren Bedeutung aufgeführt:

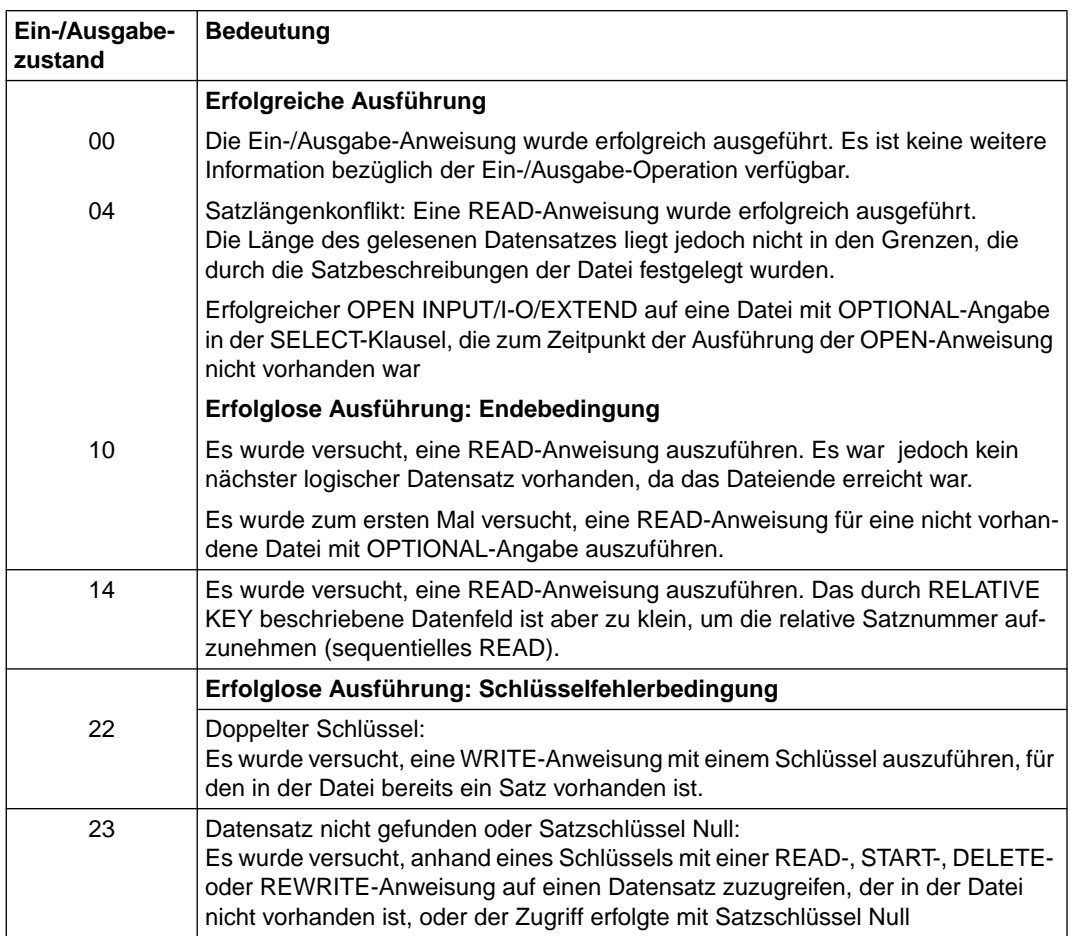

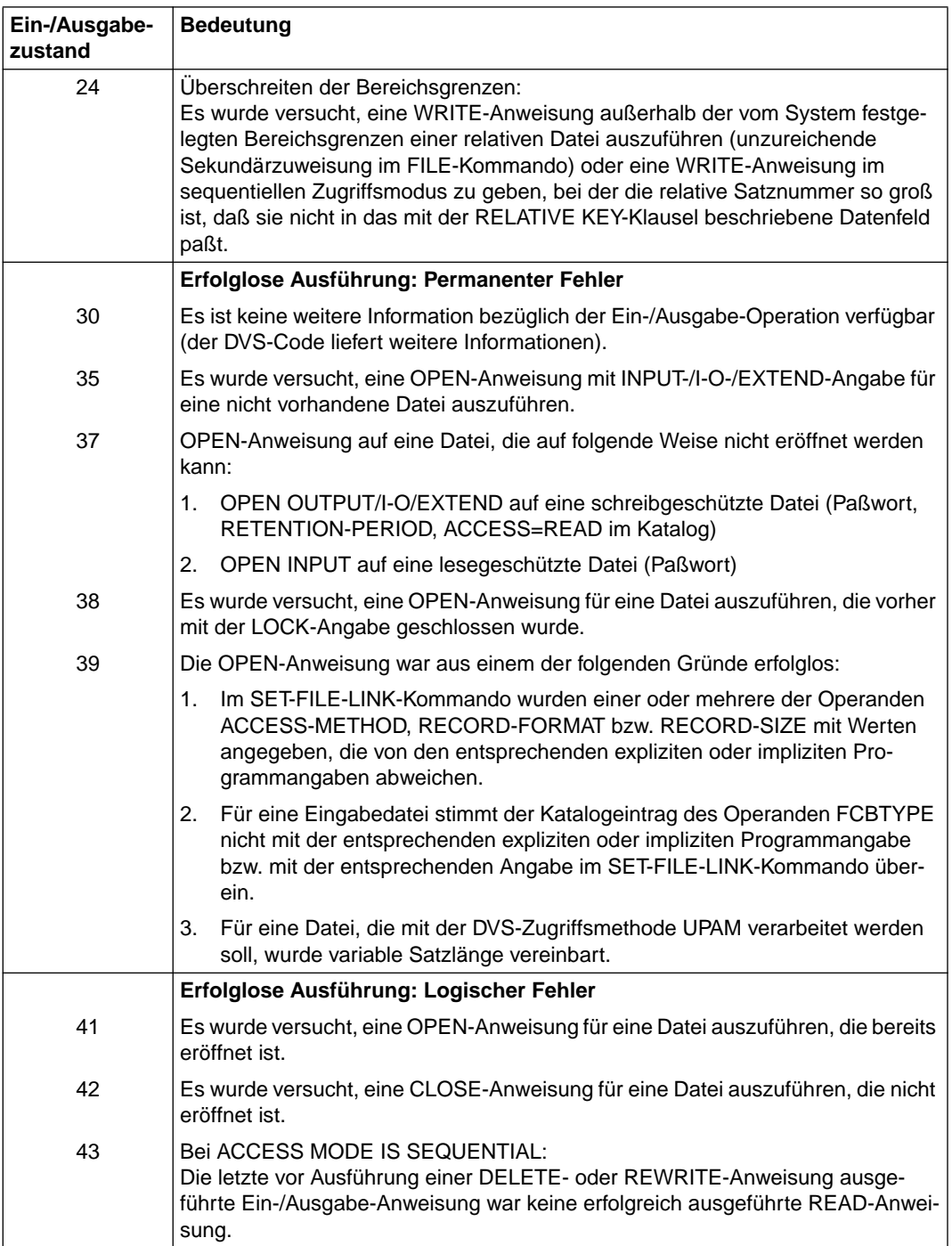

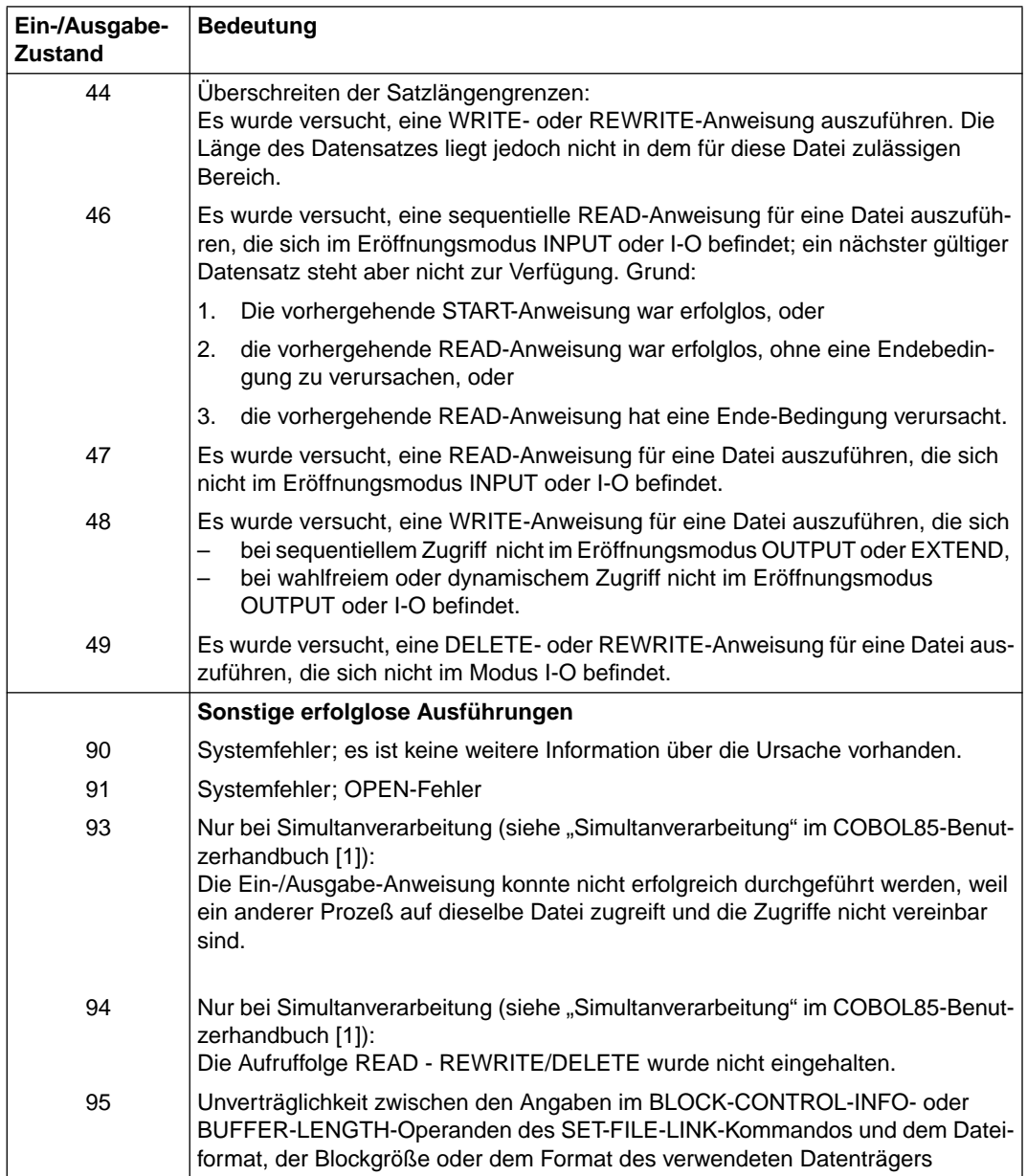

# **5.2 Sprachelemente ENVIRONMENT DIVISION**

### **INPUT-OUTPUT SECTION**

### **Funktion**

In der INPUT-OUTPUT SECTION wird folgendes festgelegt:

- die Definition jeder im Programm verwendeten Datei,
- die Zuordnung der Dateien zu externen Geräten,
- die Art der Datenübertragung zwischen den Geräten und dem Programm.

Die INPUT-OUTPUT SECTION ist in zwei Paragraphen unterteilt:

- der FILE-CONTROL-Paragraph, der die im Programm verwendeten Dateien bezeichnet und externen Geräten zuordnet,
- der I-O-CONTROL-Paragraph, der spezielle Ein-/Ausgabe-Techniken angibt.

### **Format**

```
 A Randanzeige
 \frac{1}{\sqrt{2}}ÄÅÄÄÄÄÄÄÄÄÄÄÄÄÄÄÄÄÄÄÄÄÄÄÄÄÄÄÄÄÄÄÄÄÄÄÄÄÄÄÄÄÄÄÄÄÄÄÄÄÄÄÄÄÄÄÄÄÄÄÄÄÄÄÄÄÄÄÄÄÄÄÄÄÄÄÄ
 ↓
 ↓
INPUT-OUTPUT SECTION.
```

```
FILE-CONTROL. {dateisteuerungseintrag}...
[I-O-CONTROL. [ein-ausgabe-steuerungseintrag]]
```
### **Allgemeine Regeln**

- 1. Alle Kapitel und Paragraphen müssen im A-Bereich beginnen.
- 2. Die INPUT-OUTPUT SECTION ist wahlfrei.

Ist die INPUT-OUTPUT SECTION angegeben, muß auch der FILE-CONTROL-Paragraph angegeben werden.

# **FILE-CONTROL-Paragraph**

### **Funktion**

Im FILE-CONTROL-Paragraphen wird jeder Datei ein Name zugeordnet. Die Dateien werden einem oder mehreren externen Geräten zugeordnet, und die zur Dateiverarbeitung benötigten Informationen werden bereitgestellt. Sie geben an, wie die Daten organisiert sind und wie darauf zugegriffen werden soll.

### **Format**

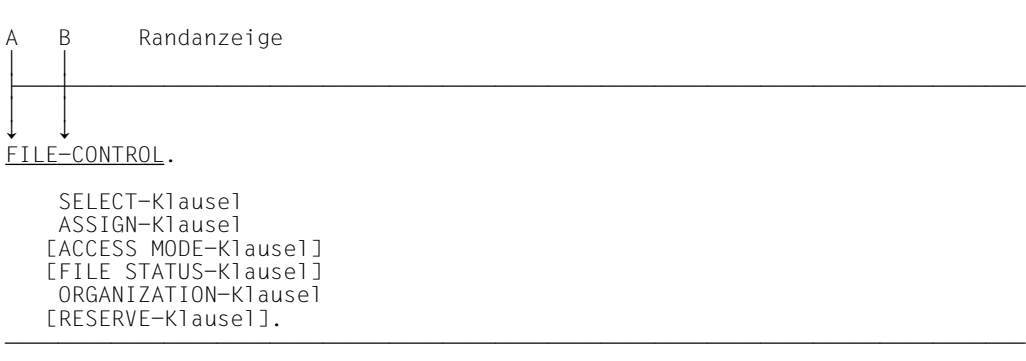

### **Syntaxregeln**

- 1. Die Überschrift FILE-CONTROL muß im A-Bereich beginnen, alle folgenden Einträge im B-Bereich.
- 2. Die SELECT-Klausel muß der erste Eintrag im FILE-CONTROL-Paragraphen sein. Alle anderen Klauseln können in beliebiger Reihenfolge angegeben werden.

Nachfolgend sind als erste die SELECT- und ASSIGN-Klausel und daran anschließend in alphabetischer Reihenfolge die übrigen Klauseln beschrieben.

### **SELECT-Klausel**

### **Funktion**

Die SELECT-Klausel wird benutzt, um jeder Datei im Programm einen Namen zu geben.

- Format 1 gilt für alle Dateien, außer Sortierdateien.
- Format 2 gilt für Sortierdateien

(sieh[e Kapitel "Sortieren von Datensätzen", S.678\)](#page-677-0).

### **Format 1**

SELECT [OPTIONAL] dateiname

### **Syntaxregeln**

- 1. Jeder Dateiname, der in einem Programm verwendet wird, darf nur einmal in der SELECT-Klausel auftreten. Unter dateiname ist hier der Name zu verstehen, mit dem eine Datei im Quellprogramm angesprochen wird (interner Dateiname).
- 2. Jede Datei, die in einer SELECT-Klausel angegeben ist, muß einen Dateibeschreibungseintrag (FD) in der DATA DIVISION des Quellprogramms haben.
- 3. Die OPTIONAL-Angabe wird für Dateien benötigt, die zur Ablaufzeit nicht immer vorhanden zu sein brauchen. Ist eine Datei zur Ablaufzeit nicht vorhanden, verzweigt die erste READ-Anweisung für diese Datei zu der zugehörigen Ende-Bedingung. Die OPTIONAL-Angabe ist nur bei Dateien wirksam, die im INPUT-, I-O- oder EXTEND-Modus eröffnet sind.

#### **Allgemeine Regeln**

1. Bezieht sich die OPTIONAL-Angabe auf eine *externe* Datei, muß in allen Programmen, die diese externe Datei beschreiben, OPTIONAL angegeben werden.

### **ASSIGN-Klausel**

### **Funktion**

Die ASSIGN-Klausel weist einer Datei des COBOL-Programms ein externes Gerät zu. Für jede Datei im Programm wird eine ASSIGN-Klausel benötigt.

### **Format**

```
\overline{A}\frac{\text{ASSIGN}}{\text{datement}} TO \Big\{\text{datement}\Big\} \cdots[datenname-1]
```
### **Syntaxregeln**

- 1. literal-1 oder der Inhalt von datenname-1 gibt den Linknamen für die Datei an. Der Name muß alphanumerisch sein, muß in Großbuchstaben geschrieben werden und darf keine Figurative Konstante sein. Der Linkname wird aus den ersten 8 Zeichen des Literals gebildet. Er muß deshalb innerhalb des Programms eindeutig sein. Ist das 8.Zeichen ein Bindestrich (-), so wird dieser durch ein #-Zeichen ersetzt.
- 2. datenname-1 darf nicht gekennzeichnet sein.
- 3. datenname-1 muß als alphanumerisches Datenfeld oder als Datengruppe in der WORKING-STORAGE oder LINKAGE SECTION definiert sein.

### **Allgemeine Regeln**

- 1. Die Dateiorganisation muß in der ORGANIZATION-Klausel angegeben werden [\(siehe](#page-458-1) [S.459\)](#page-458-0).
- 2. Werden mehrere Literale angegeben, wird nur das erste ausgewertet; die übrigen werden ignoriert.
- 3. Bezieht sich die ASSIGN-Klausel auf eine *externe* Datei, muß in allen Programmen, die diese externe Datei beschreiben, die ASSIGN-Klausel in der gleichen Form verwendet werden. Der Inhalt des Literals bzw. des Datennamens kann dagegen unterschiedlich sein.

### **ACCESS MODE-Klausel**

### **Funktion**

Die ACCESS MODE-Klausel bestimmt die Art des Zugriffs auf die Sätze einer Datei.

#### **Format**

```
\overbrace{ACCFSS} MODE IS (SEQUENTIAL [RELATIVE KEY IS datenname-1])
\overline{\text{ACCESS}} MODE IS \left\{ \left\{ \frac{\text{RANDOM}}{\text{RELATIVE KEY IS} \right.} \right\}\left\{\right\} RELATIVE KEY IS datenname-1
                DYNAMIC  .
```
### **Syntaxregeln**

- 1. Die RELATIVE KEY-Angabe bezeichnet das Schlüsseldatenfeld, dessen Inhalt zum Auffinden oder Absetzen eines logischen Datensatzes in einer Datei benutzt wird.
- 2. datenname-1 darf nicht subskribiert oder indiziert sein.
- 3. Das durch datenname-1 angesprochene Datenfeld muß als Ganzzahl ohne Vorzeichen definiert sein.
- 4. datenname-1 darf nicht innerhalb der Datensatzerklärung der zugehörigen Datei angegeben sein.

### **Allgemeine Regeln**

- 1. SEQUENTIAL bedeutet, daß Datensätze sequentiell gelesen oder geschrieben werden, d.h. der nächste logische Datensatz der Datei wird zur Verfügung gestellt, wenn eine READ-Anweisung ausgeführt wird bzw. der nächste logische Datensatz wird in die Datei gebracht, wenn eine WRITE-Anweisung ausgeführt wird.
- 2. RANDOM bedeutet, daß Datensätze wahlfrei anhand eines Schlüssels gelesen oder geschrieben werden, d.h., es wird unter Verwendung des RELATIVE KEY zugegriffen.
- 3. DYNAMIC bedeutet, daß wahlfreier und sequentieller Zugriff gemischt werden können.
- 4. Ist die ACCESS MODE-Klausel nicht angegeben, wird ACCESS MODE IS SEQUEN-TIAL angenommen.

5. Das mit datenname-1 bezeichnete Datenfeld dient zur Weitergabe einer relativen Satznummer zwischen dem Benutzer und dem Ein-/Ausgabe-System.

Alle in einer Datei vorhandenen Datensätze sind eindeutig durch ihre relativen Satznummern bezeichnet. Die relative Satznummer eines gegebenen Datensatzes gibt die logische Position des Datensatzes innerhalb der Satzfolge der Datei an. Der erste logische Datensatz hat die relative Satznummer eins (1), und die folgenden logischen Datensätze haben die relativen Satznummern 2, 3, 4...

- 6. Der RELATIVE KEY darf nicht 0 sein.
- 7. Bezieht sich die ACCESS MODE-Klausel auf eine *externe* Datei, muß auch in allen anderen Programmen, die diese externe Datei beschreiben, eine gleichlautende ACCESS MODE-Klausel angegeben sein, wobei insbesondere datenname-1 ein in allen Programmen gleiches externes Datenfeld sein muß.

### **FILE STATUS-Klausel**

#### **Funktion**

Die FILE STATUS-Klausel gibt ein Datenfeld an, das während der Verarbeitung die Zustände der Ein-/Ausgabe-Operationen anzeigt. Ferner wird durch Angabe eines weiteren Datenfeldes ein zusätzlicher Fehlerschlüssel zur Verfügung gestellt.

#### **Format**

FILE STATUS IS datenname-1 [, datenname-2]

#### **Syntaxregeln**

- 1. datenname-1 und datenname-2 müssen in der LINKAGE SECTION oder WORKING-STORAGE-SECTION der DATA DIVISION definiert sein.
- 2. datenname-1 muß ein zwei Zeichen langes numerisches (nur USAGE DISPLAY) oder alphanumerisches Feld sein.
- 3. datenname-2 muß ein sechs Byte langes Gruppenfeld mit folgenden Aufbau sein:

 01 datenname-2. 02 datenname-2-1 PIC 9(2) COMP. 02 datenname-2-2 PIC X(4).

#### **Allgemeine Regeln**

- 1. Ist die FILE STATUS-Klausel angegeben, so wird vom Laufzeitsystem der Ein-/ Ausgabe-Zustand nach datenname-1 übertragen.
- 2. Falls angegeben ist datenname-2 wie folgt belegt:
	- a) Hat der Inhalt von datenname-1 den Wert Null, dann ist der Inhalt von datenname-2 undefiniert.
	- b) Hat der Inhalt von datenname-1 einen von Null verschiedenen Wert, dann enthält datenname-2 den zusätzlichen Fehlerschlüssel. Der Wert 64 in datenname-2-1 zeigt an, daß es sich dabei um den (BS2000-) DVS-Code handelt, der Wert 96 in datenname-2-1 zeigt an, daß es sich um den (POSIX-) SIS-Code handelt. Das Kommando HELP DMS <inhalt von datenname-2-2> bzw. HELP SIS <inhalt von datenname-2-2> liefert nähere Informationen zum jeweiligen Fehlerschlüssel.
- 3. Der Ein-/Ausgabe-Zustand wird übertragen während der Ausführung jeder OPEN-, CLOSE-, READ-, WRITE- oder REWRITE-Anweisung, die sich auf die angegebene Datei bezieht, und vor Ausführung jeder entsprechenden USE-Prozedur [\(siehe "Ein-/Ausgabe-Zustand", S.449\)](#page-448-0).

### <span id="page-458-1"></span><span id="page-458-0"></span>**ORGANIZATION-Klausel**

### **Funktion**

Die ORGANIZATION-Klausel definiert den logischen Aufbau einer Datei.

### **Format**

ÄÄÄÄÄÄÄÄÄÄÄÄÄÄÄÄÄÄÄÄÄÄÄÄÄÄÄÄÄÄÄÄÄÄÄÄÄÄÄÄÄÄÄÄÄÄÄÄÄÄÄÄÄÄÄÄÄÄÄÄÄÄÄÄÄÄÄÄÄÄÄÄÄÄÄÄÄ [ORGANIZATION IS] RELATIVE

### **Allgemeine Regeln**

- 1. Die Dateiorganisation wird zum Zeitpunkt der Erstellung einer Datei festgelegt und kann später nicht verändert werden.
- 2. Ist für eine *externe* Datei ORGANIZATION IS RELATIVE angegeben, muß in allen Programmen, die diese externe Datei beschreiben, ORGANIZATION IS RELATIVE angegeben sein.

### **RESERVE-Klausel**

### **Funktion**

Mit der RESERVE-Klausel kann der Benutzer die Anzahl der Ein-/Ausgabe-Bereiche bestimmen, die dem Programm vom Compiler zugeordnet werden soll.

### **Format**

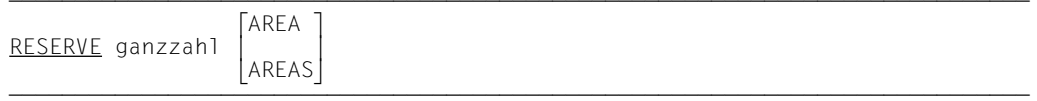

Die RESERVE-Klauselwird vom Compiler als Kommentar behandelt.

# **I-O-CONTROL-Paragraph**

### **Funktion**

Der I-O-CONTROL-Paragraph definiert die Ereignisse, bei deren Eintreten Wiederanlaufpunkte erstellt werden sollen, und den Speicherbereich, der von verschiedenen Dateien gleichzeitig benutzt werden soll. Ferner definiert er spezielle Ein-/Ausgabe-Bedingungen.

### **Format**

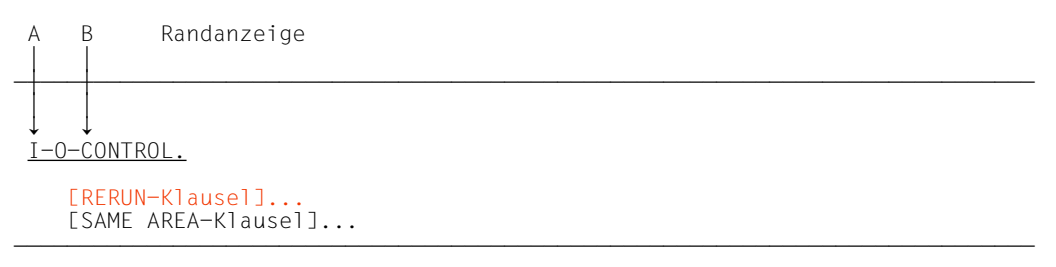

### **Syntaxregel**

I-O-CONTROL muß im A-Bereich beginnen; alle folgenden Einträge im B-Bereich.

### **RERUN-Klausel**

### **Funktion**

Die RERUN-Klausel zeigt an, wann und wohin Wiederanlaufpunkte auszugeben sind. Ein Wiederanlaufpunkt beschreibt den Zustand des Programms zu einem angegebenen Zeitpunkt der Programmausführung. Er wird vom Betriebssystem auf Anforderung des Programmes erzeugt und enthält alle nötigen Informationen, um das Programm an diesem Punkt wieder anlaufen zu lassen. Die RERUN-Klausel steuert solche Anforderungen des COBOL-Programms.

Nähere Informationen zur RERUN-Klausel siehe COBOL85-Benutzerhandbuch [1].

#### **Format**

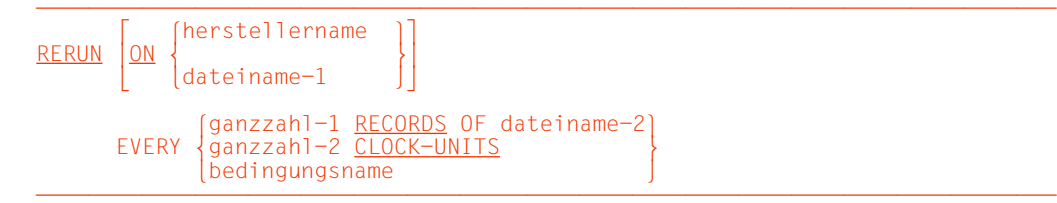

**Syntaxregeln und Allgemeine Regeln**

[siehe RERUN-Klausel für sequentielle Dateien, S.390.](#page-389-0)

# **SAME AREA-Klausel**

#### **Funktion**

Die SAME AREA-Klausel gibt an, welche Dateien während der Programmausführung einen Ein-/Ausgabe-Bereich gemeinsam benutzen.

- Format 1 gilt für alle Dateien außer Sortierdateien, falls nicht RECORD angegeben ist.
- Format 2 gilt für Sortierdateien (sieh[e Kapitel "Sortieren von Datensätzen", S.676\)](#page-675-0).

#### **Format 1**

SAME [RECORD] AREA FOR dateiname-1 {dateiname-2}...

### **Syntaxregeln und Allgemeine Regeln**

[siehe SAME AREA-Klausel für sequentielle Dateien, S.393](#page-392-0).

# **5.3 Sprachelemente DATA DIVISION**

### **FILE SECTION**

#### **Funktion**

In der FILE SECTION wird der Aufbau der Dateien festgelegt. Jede Datei wird durch eine Dateierklärung und eine oder mehrere Datensatzbeschreibungen definiert. Datensatzbeschreibungen werden unmittelbar anschließend an die Dateierklärung geschrieben.

#### **Format**

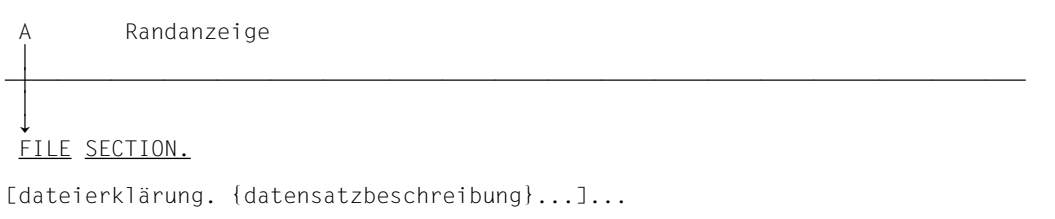

Dateierklärungen werden nachfolgend beschrieben. Datensatzbeschreibungen werden im [Kapitel 3 \(S.153ff\)](#page-152-0) sowie im folgenden erläutert.

# **Dateierklärung (FD)**

### **Funktion**

Die Dateierklärung (FD) bestimmt den physischen Aufbau und die Datensatznamen einer Datei.

Eine Dateierklärung muß für jede im Programm zu verarbeitende Datei angegeben werden. Die in dieser Erklärung enthaltene Information bezieht sich allgemein auf die physischen Verhältnisse der Datei, d.h. die Beschreibung der Daten, wie sie auf dem Eingabe- oder Ausgabedatenträger vorliegen.

### **Format**

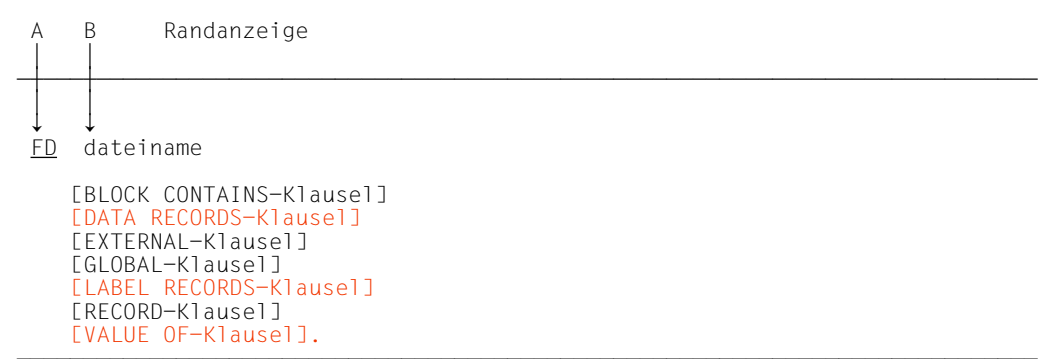

### **Syntaxregeln**

- 1. Die Stufenanzeige FD bezeichnet den Anfang einer Dateierklärung.
- 2. dateiname muß mit dem Dateinamen einer SELECT-Klausel übereinstimmen.
- 3. Die Reihenfolge der auf den Dateinamen folgenden Klauseln ist beliebig.
- 4. Die Dateierklärung muß von einer oder mehreren Datensatzerklärungen gefolgt sein.

### **Allgemeine Regeln**

1. Tabelle 5-1 gibt einen Überblick über die Funktionen der Klauseln der Dateierklärung.

| Klausel                       | <b>Funktion</b>                                                      |
|-------------------------------|----------------------------------------------------------------------|
| <b>BLOCK CONTAINS-Klausel</b> | Angabe der physischen Blocklänge                                     |
| <b>DATA RECORDS-Klausel</b>   | Bezeichnet die Namen der Datensätze der Datei                        |
| EXTERNAL-Klausel              | Deklariert eine Datei als extern                                     |
| GLOBAL-Klausel                | Deklariert eine Datei als global                                     |
| <b>LABEL RECORDS-Klausel</b>  | Angabe der Namen und Werte der in der Datei enthaltenen<br>Kennsätze |
| RECORD-Klausel                | Angabe der Längen der logischen Datensätze                           |
| <b>VALUE OF-Klausel</b>       | Gibt die Werte einiger Datenfelder eines Kennsatzes an               |

Tabelle 5-1 Funktionen der Klauseln der Dateierklärung

2. Die EXTERNAL- und die GLOBAL-Klausel sind in Kapitel 7, "Programmkommunikation" (S.[566](#page-565-0) bzw. S.[569\)](#page-568-0) beschrieben. Die übrigen Klauseln der Dateierklärung sind nachfolgend in alphabetischer Reihenfolge beschrieben.

# **BLOCK CONTAINS-Klausel**

### **Funktion**

Die BLOCK CONTAINS-Klausel gibt die maximale Größe eines physischen Blockes an.

### **Format**

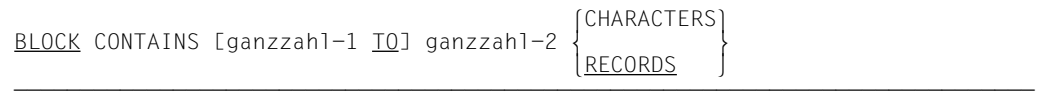

### **Syntaxregeln und Allgemeine Regeln**

[siehe BLOCK CONTAINS-Klausel für sequentielle Dateien, S.398.](#page-397-0)

# **DATA RECORDS-Klausel**

### **Funktion**

Die DATA RECORDS-Klausel dient nur zur Dokumentation, sie bezeichnet die Datensätze der Datei durch Namen.

### **Format**

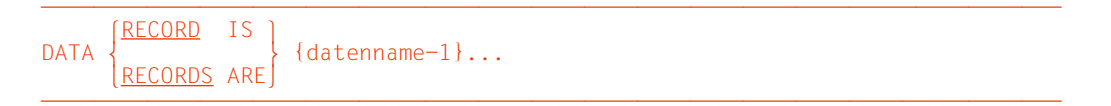

### **Syntaxregeln und Allgemeine Regeln**

[siehe DATA RECORDS-Klausel für sequentielle Dateien, S.402](#page-401-0)
# **LABEL RECORDS-Klausel**

#### **Funktion**

Die LABEL RECORDS-Klausel gibt an, ob Kennsätze vorhanden sind und bezeichnet die Kennsätze ("Etiketten") gegebenenfalls.

#### **Format**

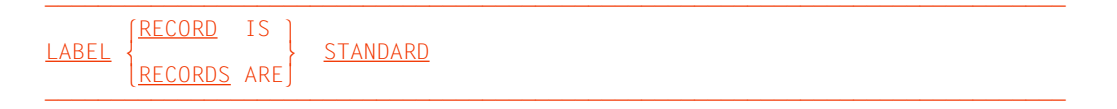

### **Syntaxregeln und Allgemeine Regeln**

[siehe LABEL RECORDS-Klausel für sequentielle Dateien, S.403.](#page-402-0)

## <span id="page-469-0"></span>**RECORD-Klausel**

#### **Funktion**

Die RECORD-Klausel legt die Länge der Datensätze einer Datei fest.

- Format 1 gibt Datensätze fester Länge an, und zwar durch die Anzahl der Zeichenpositionen eines Datensatzes.
- Format 2 gibt Datensätze variabler Länge an. Dabei muß die Größe des Datensatzes innerhalb eines angegebenen Längenbereichs liegen.
- Format 3 gibt Datensätze variabler Länge an. Dabei wird die minimale und maximale Anzahl der Zeichenpositionen eines Datensatzes angegeben.

Die Länge jedes Datensatzes ist durch seine Datensatzerklärung genau festgelegt. Ist die RECORD-Klausel angegeben, wird die Satzlänge mit den Angaben in der Klausel verglichen.

#### *Hinweis*

Für relative Dateien, die mit der DVS-Zugriffsmethode UPAM verarbeitet werden sollen, dürfen nur Datensätze fester Länge (Format 1) vereinbart werden (siehe COBOL85- Benutzerhandbuch [1]).

#### **Format 1**

 $RECORD$  CONTAINS ganzzahl-1 CHARACTERS

#### **Syntaxregeln und Allgemeine Regeln**

[siehe RECORD-Klausel für sequentielle Dateien, S.409](#page-408-0)

#### **Format 2**

```
<u>RECORD</u> IS <u>VARYING</u> IN SIZE [[FROM ganzzahl-2] [TO ganzzahl-3] CHARACTERS]
     DEPENDING ON datenname-1
```
#### **Syntaxregeln und Allgemeine Regeln**

[siehe RECORD-Klausel für sequentielle Dateien, S.409](#page-408-0)

#### **Format 3**

 $RECORD$  CONTAINS ganzzahl-4 TO ganzzahl-5 CHARACTERS

#### **Syntaxregeln und Allgemeine Regeln**

[siehe RECORD-Klausel für sequentielle Dateien, S.411](#page-410-0)

#### **Hinweis**:

Die bei sequentiellen Dateien angegebenen Höchstgrenzen vermindern sich bei relativ organisierten Dateien um acht Bytes.

# **VALUE OF-Klausel**

#### **Funktion**

Die VALUE OF-Klausel vereinbart die Beschreibung von Datenfeldern eines Dateikennsatzes.

#### **Format**

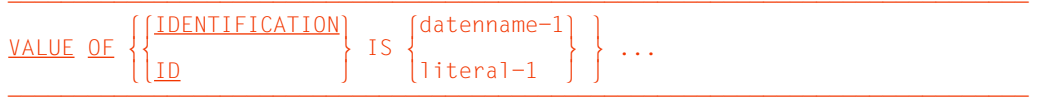

Die VALUE OF-Klausel wird vom Compiler als Kommentar behandelt.

# <span id="page-472-1"></span><span id="page-472-0"></span>**5.4 Sprachelemente PROCEDURE DIVISION**

### **5.4.1 Schlüsselfehler-Bedingung**

Die Schlüsselfehler-Bedingung kann nach der Ausführung einer START-, READ-, WRITE- , REWRITE- oder DELETE-Anweisung auftreten. Einzelheiten über das Auftreten dieser Bedingung sind bei den genannten Anweisungen angegeben.

Falls eine Schlüsselfehler-Bedingung erkannt wurde, werden vom Ein-/Ausgabe-System die nachfolgenden Maßnahmen in der angegebenen Reihenfolge durchgeführt.

- 1. Falls für die Datei eine FILE STATUS-Klausel existiert, wird ein entsprechender Eintrag im FILE STATUS-Datenfeld vorgenommen, um die Schlüsselfehler-Bedingung anzu-zeigen [\(siehe "FILE STATUS-Klausel", S.458\)](#page-457-0).
- 2. Ist INVALID KEY in der Ein-/Ausgabe-Anweisung angegeben, wird eine vereinbarte USE-Prozedur nicht ausgeführt. Stattdessen wird die in der INVALID KEY-Angabe angegebene unbedingte Anweisung gemäß den Regeln für diese Anweisung ausgeführt. Der Ablauf wird, je nach Art der Anweisung, entweder in einem anderen Teil des Programms oder am Ende der Ein-/Ausgabe-Anweisung fortgesetzt, wobei die NOT INVALID KEY-Angabe, falls vorhanden, ignoriert wird.
- 3. Ist INVALID KEY nicht angegeben, muß eine USE-Prozedur vereinbart sein. Die angegebene Prozedur wird ausgeführt. Die NOT INVALID KEY-Angabe wird, falls vorhanden, ignoriert.

Tritt nach der Ausführung einer Ein-/Ausgabe-Anweisung keine Schlüsselfehler-Bedingung auf, wird die INVALID KEY-Angabe, falls vorhanden, ignoriert. Der Ein-/Ausgabe-Zustand wird aktualisiert und folgende Vorgänge laufen ab:

- 1. Tritt eine Ausnahme-Bedingung auf, die keine Schlüsselfehler-Bedingung ist, geht die Ablaufsteuerung zur USE-Prozedur über.
- 2. Tritt keine Ausnahme-Bedingung auf, wird der Ablauf am Ende der Ein-/

Ausgabe-Anweisung oder, falls angegeben, bei der unbedingten Anweisung der NOT INVALID KEY-Angabe fortgesetzt. Im letzteren Fall wird der Ablauf, je nach Art der Anweisung, entweder in einem anderen Teil des Programms oder am Ende der Ein-/ Ausgabe-Anweisung fortgesetzt, wobei die NOT INVALID KEY-Angabe, falls vorhanden, ignoriert wird. Ende der Ein-/Ausgabe-Anweisung über.

3. Wird weder INVALID KEY angegeben noch eine USE-Prozedur vereinbart, wird das Programm bei Auftreten einer Schlüsselfehler- oder Ausnahme-Bedingung mit der Standard-Fehlerbehandlung abgebrochen.

### **5.4.2 Ein-/Ausgabe-Anweisungen**

Die Ein- und Ausgabe in COBOL ist satzorientiert. Daher verarbeiten die READ-, WRITE-, DELETE- und REWRITE-Anweisungen Datensätze. Der COBOL-Anwender muß sich also nur mit der Verarbeitung einzelner Datensätze befassen. Die folgenden Operationen werden automatisch ausgeführt: Übertragung von Daten in Ein-/Ausgabe-Bereiche oder in den Internspeicher, Gültigkeitsüberprüfung, Fehlerkorrekturen (wo dies möglich ist).

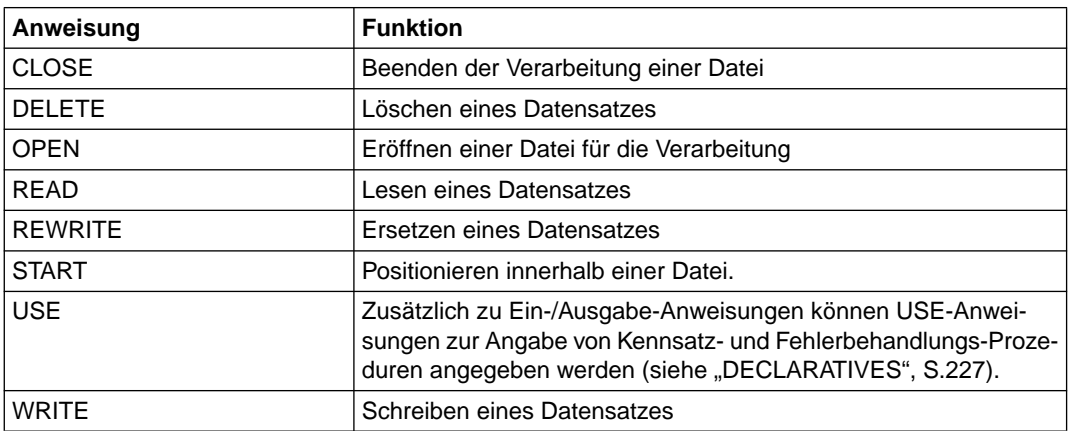

#### **Übersicht**

# **CLOSE-Anweisung**

#### **Funktion**

Die CLOSE-Anweisung beendet die Verarbeitung von Dateien, wobei wahlweise Sperrfunktionen durchgeführt werden.

#### **Format**

 $\overline{\text{CLOSE}}$  {dateiname-1 [WITH  $\overline{\text{LOCK}}$ ]}...

#### **Syntaxregel**

Die in der CLOSE-Anweisung angesprochenen Dateien können verschiedene Organisation oder Zugriffsart zu haben.

- 1. Eine CLOSE-Anweisung darf nur für eine eröffnete Datei ausgeführt werden.
- 2. Die Ausführung einer CLOSE-Anweisung bewirkt, daß der Inhalt des in der FILE STA-TUS-Klausel angegebenen Datenfeldes aktualisiert wird [\(siehe auch "FILE STATUS-](#page-457-1)[Klausel", S.458](#page-457-0)).
- 3. Nach erfolgreichem Abschluß einer CLOSE-Anweisung steht der der Datei zugeordnete Satzbereich nicht mehr zur Verfügung. Die Verfügbarkeit ist nach erfolglosem Ablauf einer CLOSE-Anweisung nicht vorhersagbar.
- 4. Alle Dateien, die nach Abschluß eines Prozesses noch geöffnet sind, werden geschlossen.
- 5. Sind mehrere Dateinamen angegeben, so ist die Wirkung die gleiche, wie wenn für jeden Dateinamen eine eigene CLOSE-Anweisung gegeben worden wäre.
- 6. Die Angabe LOCK bedeutet, daß die Datei im selben Programmlauf nicht wieder eröffnet werden kann.

## **DELETE-Anweisung**

#### **Funktion**

Durch eine DELETE-Anweisung wird ein Datensatz einer Plattenspeicherdatei logisch gelöscht.

#### **Format**

```
\overline{\text{DELETE}} dateiname RECORD
  [INVALID KEY unbedingte-anweisung-1]
  [NOT INVALID KEY unbedingte-anweisung-2]
  [END-DELETE]
```
#### **Syntaxregeln**

- 1. Für eine Datei, die sich im sequentiellen Zugriffsmodus befindet, darf der Zusatz INVALID KEY in der DELETE-Anweisung nicht angegeben werden.
- 2. Für eine Datei, die sich nicht im sequentiellen Zugriffsmodus befindet, ist die Angabe des Zusatzes INVALID KEY obligatorisch, falls keine zutreffende USE-Prozedur vorhanden ist.

- 1. Die in der DELETE-Anweisung angesprochene Datei muß sich während der Ausführung dieser Anweisung im Eröffnungsmodus I-O befinden [\(siehe auch "OPEN-Anwei](#page-477-1)[sung", S.478](#page-477-0)).
- 2. Nach erfolgreicher Ausführung der DELETE-Anweisung ist der in Frage kommende Datensatz in der Datei gelöscht.
- 3. Die Ausführung einer DELETE-Anweisung beeinflußt nicht den Inhalt des zu der Datei gehörigen Datensatzbereichs oder den Inhalt des Datenelements, das in der DEPENDING ON-Angabe der RECORD-Klausel mit datenname angegeben wurde.
- 4. Bei einer Datei, die sich im sequentiellen Zugriffsmodus befindet, muß die der DELETE-Anweisung vorausgegangene Ein-/Ausgabe-Anweisung eine erfolgreich abgeschlossene READ-Anweisung gewesen sein. Zwischen dem Lesen und Löschen darf der RELATIVE KEY nicht verändert werden. Die DELETE-Anweisung löscht in diesem Fall logisch den durch die READ-Anweisung gelesenen Datensatz aus der Datei.
- 5. Bei einer Datei mit wahlfreiem oder dynamischem Zugriff löscht das Ein-/Ausgabe-System den Datensatz, der durch den Inhalt des in der RELATIVE KEY-Klausel der Datei angegebenen Datenfeldes beschrieben wurde. Falls der durch den Schlüssel angegebene Datensatz nicht in der Datei vorhanden ist, tritt eine SchlüsselfehlerBedingung au[f \(siehe "Schlüsselfehler-Bedingung", S.473\)](#page-472-0).
- 6. Nach Ausführung der DELETE-Anweisung wird der Inhalt des für die Datei in der FILE STATUS-Klausel angegebenen Datenfeldes aktualisiert [\(siehe "FILE STATUS-](#page-457-1)[Klausel", S.458](#page-457-0)).
- 7. Die Fortsetzung des Ablaufs nach der erfolgreichen oder erfolglosen Ausführung der DELETE-Anweisung hängt davon ab, ob INVALID KEY oder NOT INVALID KEY ange-geben ist [\(siehe "Schlüsselfehler-Bedingung", S.473\)](#page-472-0).
- 8. END-DELETE begrenzt den Gültigkeitsbereich der DELETE-Anweisung.

# <span id="page-477-1"></span><span id="page-477-0"></span>**OPEN-Anweisung**

#### **Funktion**

Die OPEN-Anweisung eröffnet Dateien für die Verarbeitung.

#### **Format**

```
INPUT {dateiname-1}...
              \left[\frac{\text{INPUT}}{\text{OUTPUT}} \left\{\text{dateiname-1}\right\} \dots \right]\left\{\frac{\text{OUTPUT}}{\text{d} \text{d} \text{d} \text{d} \text{d} \text{d} \text{m}}\right\} \dots \quad \right\}\overline{\text{OPEN}} \Big\{ \overline{\Big\}} I-0 \{ \text{dateiname-3} \} \dots \Big\} \dots\left[\frac{I-0}{EXTEND} {dateiname-3}... \left[\frac{I-0}{EXTEND} {dateiname-4}...
              [EXTEND {dateiname-4}... ]
```
#### **Syntaxregeln**

- 1. Der gleiche Dateiname darf in einer OPEN-Anweisung nicht mehrmals auftreten.
- 2. Die Organisation oder Zugriffsart der in einer OPEN-Anweisung aufgeführten Dateien kann unterschiedlich sein.
- 3. Die EXTEND-Angabe darf nur für Dateien mit sequentiellem Zugriff verwendet werden.

- 1. Nach erfolgreicher Ausführung einer OPEN-Anweisung ist die durch dateiname angegebene Datei verfügbar und befindet sich im eröffneten Zustand.
- 2. Nach erfolgreicher Ausführung einer OPEN-Anweisung steht der zugehörige Satzbereich dem Programm zur Verfügung. Für eine externe Datei existiert nur ein Satzbereich, der allen Programmen, die diese Datei beschreiben, zur Verfügung steht.
- 3. Vor der ersten erfolgreichen Durchführung einer OPEN-Anweisung für eine Datei darf (außer einer SORT- oder MERGE-Anweisung mit der USING- oder GIVING-Angabe) keine Anweisung ausgeführt werden, die explizit oder implizit auf die Datei Bezug nimmt.
- 4. INPUT bedeutet, daß die Datei als Eingabedatei verarbeitet werden soll (Eingabemodus).
- 5. OUTPUT bedeutet, daß die Datei als Ausgabedatei verarbeitet werden soll (Ausgabemodus).

6. I-O bedeutet, daß Ein-/und Ausgabeoperationen (d.h. Lese-, Schreib- und Aktualisierungsoperationen) auf die Datei angewendet werden sollen (Aktualisierungsmodus).

Da diese Angabe die Existenz der Datei voraussetzt, kann sie nicht verwendet werden, falls die Datei neu eingerichtet werden soll.

- 7. Die Angabe EXTEND bewirkt eine Positionierung der Datei unmittelbar hinter den letzten logischen Datensatz der Datei. Durch nachfolgende WRITE-Anweisungen für diese Datei werden Datensätze in gleicher Weise an die Datei angefügt, als wäre sie mit der Angabe OUTPUT eröffnet worden (Erweiterungsmodus).
- 8. Nach Ausführung einer OPEN-Anweisung wird der Inhalt des in der FILE STATUS-Klausel angegebenen Datennamens (falls eine solche Klausel vorhanden war) aktuali-siert [\(siehe auch "FILE STATUS-Klausel", S.458\)](#page-457-0).
- 9. Alle Angaben INPUT, OUTPUT, EXTEND oder I-O sind bei verschiedenen OPEN-Anweisungen in ein und demselben Programm für eine Datei möglich. Bevor eine weitere OPEN-Anweisung nach der logisch ersten für dieselbe Datei in einem Programm durchlaufen werden kann, muß eine CLOSE-Anweisung durchlaufen worden sein. Dabei darf LOCK in der CLOSE-Anweisung nicht angegeben werden.
- 10. Sind mehrere Dateinamen angegeben, so ist die Wirkung die gleiche, wie wenn für jeden Dateinamen eine eigene OPEN-Anweisung angegeben worden wäre.
- 11. Ist eine mit OPEN INPUT eröffnete optionale Datei nicht vorhanden, wird der Ein-/ Ausgabestatus auf den entsprechenden Wert gesetzt.
- 12. Werden Dateien mit INPUT oder I-O geöffnet, wird die Datei auf den ersten zu verarbeitenden Datensatz positioniert.
- 13. Die Angabe EXTEND bewirkt eine Positionierung der Datei unmittelbar hinter den letzten logischen Datensatz der Datei. Der letzte logische Datensatz für eine relative Datei ist der aktuell vorhandene Datensatz mit der höchsten relativen Satznummer.
- 14. Ist eine optionale Datei nicht verfügbar, bewirkt die erfolgreiche Ausführung einer OPEN-Anweisung mit I-O- oder EXTEND-Angabe, daß die Datei angelegt wird. Dasselbe gilt für eine OPEN-Anweisung mit OUTPUT-Angabe. Die neu erstellte Datei enthält keine Datensätze.
- 15. Tabelle 5-2 führt die für einen OPEN-Modus zulässigen Anweisungen auf (X bedeutet erlaubt).

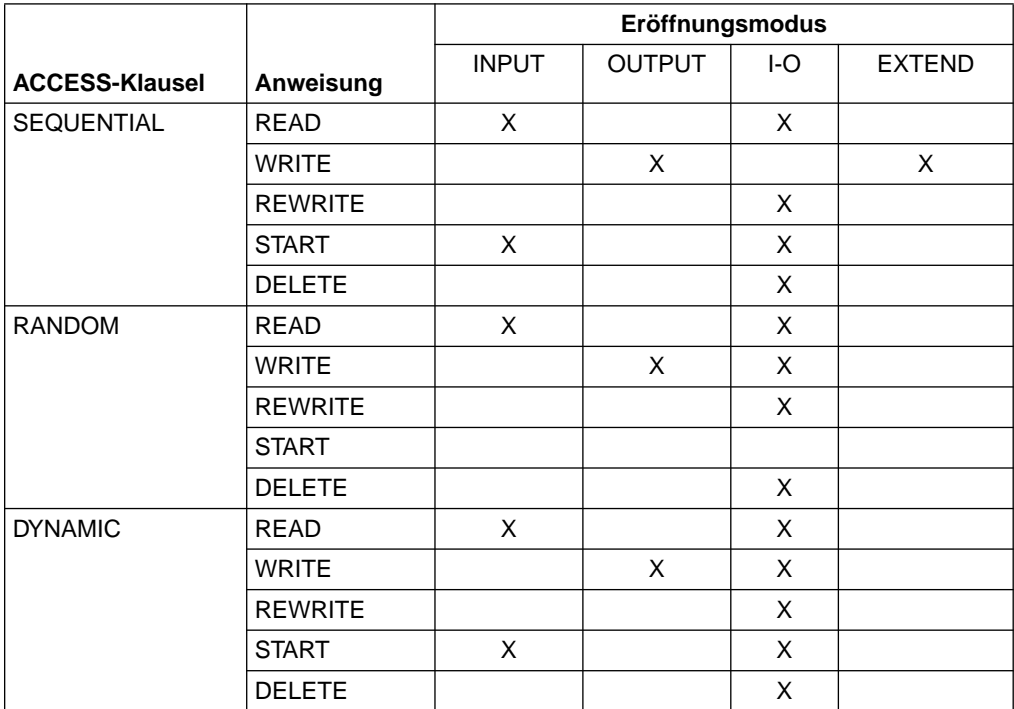

Tabelle 5-2 Zulässige Ein-/Ausgabe-Anweisungen für jeden OPEN-Modus

## **READ-Anweisung**

#### **Funktion**

Durch die READ-Anweisung wird dem Programm der nächste Satz (sequentieller Zugriff) oder ein bestimmter Satz (wahlfreier Zugriff) einer Datei zur Verfügung gestellt.

- Format 1 wird verwendet bei allen Dateien mit sequentiellem oder dynamischem Zugriffsmodus, um Datensätze sequentiell zu lesen.
- Format 2 wird verwendet bei allen Dateien mit wahlfreiem oder dynamischem Zugriffsmodus, um Datensätze wahlfrei (RELATIVE KEY) zu lesen.

Die Formaterweiterung WITH NO LOCK für beide Formate, die bei der Simultanverarbeitung wirksam wird, ist im COBOL85-Benutzerhandbuch [1] beschrieben.

#### **Format 1**

<u>READ</u> dateiname [WITH <u>NO LOCK</u>] [<u>NEXT</u>] RECORD [<u>INTO</u> bezeichner]

[AT END unbedingte-anweisung-1]

[NOT AT END unbedingte-anweisung-2]

[END-READ]

#### **Syntaxregeln für Format 1**

- 1. dateiname und bezeichner dürfen sich nicht auf den gleichen Speicherbereich beziehen.
- 2. Falls keine USE-Prozedur für die Datei vorhanden ist, muß AT END in der READ-Anweisung angegeben werden.
- 3. NEXT muß angegeben werden, falls Datensätze einer Datei im dynamischen Zugriffsmodus sequentiell gelesen werden sollen und keine AT END- oder NOT AT END-Angabe vorliegt.

- 1. Bevor eine READ-Anweisung für eine Datei durchgeführt werden kann, muß eine OPEN-Anweisung mit der Angabe INPUT oder I-O vorausgegangen sein.
- 2. Im sequentiellen Zugriffsmodus ist die Angabe NEXT wahlfrei und hat keine Bedeutung für die Ausführung der READ-Anweisung.
- 3. Sind die Datensätze einer Datei mit mehr als einer Datensatzerklärung beschrieben, teilen sich diese Sätze automatisch denselben Speicherbereich; dies entspricht einer impliziten Redefinition des Speicherbereichs. Die Inhalte aller Datenfelder, die außerhalb der Grenzen des aktuellen Datensatzes liegen, sind nach der Ausführung der READ-Anweisung undefiniert.
- 4. Die INTO-Angabe kann in einer READ-Anweisung gemacht werden,
	- wenn der Dateierklärung nur eine Datensatzbeschreibung untergeordnet ist oder
	- wenn sowohl alle Datensatznamen, die dateiname zugeordnet sind, als auch das durch bezeichner repräsentierte Datenfeld Datengruppen oder alphanumerische Datenfelder sind.
- 5. Die Ausführung einer READ-Anweisung mit der INTO-Angabe ist gleichbedeutend mit:

 READ dateiname MOVE datensatzname TO bezeichner

Die Übertragung findet entsprechend den Regeln für die MOVE-Anweisung ohne COR-RESPONDING-Angabe statt. Der Datensatz steht nach Ausführung der READ-Anweisung mit INTO-Angabe sowohl im Eingabebereich als auch im durch bezeichner festgelegten Bereich zur Verfügung. Die Länge des Sendefeldes ist durch die Länge des eingelesenen Datensatzes bestimmt [\(siehe "RECORD-Klausel", S.470\).](#page-469-0) War die READ-Anweisung nicht erfolgreich, so findet keine Übertragung statt. Die Berechnung der Indizes für bezeichner findet nach Ausführung der READ-Anweisung unmittelbar vor dem MOVE statt.

- 6. Falls nach einer READ-Anweisung ohne INTO-Angabe der Eingabebereich explizit angesprochen werden soll, ist der Benutzer für die Verwendung der richtigen (d.h. der Länge des eingelesenen Datensatzes entsprechenden) Datensatzerklärung verantwortlich.
- 7. Ist kein nächster logischer Satz oder eine Eingabedatei, für die in der SELECT-Klausel die OPTIONAL-Angabe gemacht wurde, nicht vorhanden, ergibt sich folgender Ablauf:
	- a) Der Ein-/Ausgabe-Zustand (FILE STATUS) für dateiname wird gesetzt, um die Ende-Bedingung anzuzeigen.
	- b) Ist AT END angegeben, wird bei unbedingte-anweisung-1 der AT END Angabe fortgesetzt. Eine für dateiname vereinbarte USE-Prozedur wird nicht ausgeführt.
	- c) Ist AT END nicht angegeben, muß eine USE-Prozedur vereinbart sein, und diese Prozedur wird ausgeführt. Der Rücksprung von dieser Prozedur geht zur nächsten ausführbaren Anweisung nach Ende der READ-Anweisung.

Tritt die Ende-Bedingung auf, ist die Ausführung der READ-Anweisung erfolglos.

- 8. Tritt während der Ausführung keine Ende-Bedingung auf, wird die AT END-Angabe, falls vorhanden, ignoriert, und folgende Vorgänge laufen ab:
	- a) Der Ein-/Ausgabe-Zustand für dateiname wird aktualisiert.
	- b) Tritt eine andere Ausnahme-Bedingung auf, geht die Ablaufsteuerung zur USE-Prozedur über.
	- c) Tritt keine Ausnahme-Bedingung auf, ist der Satz im Satzbereich verfügbar und eine implizite Übertragung aufgrund der INTO-Angabe wird ausgeführt. Der Ablauf verzweigt zum Ende der READ-Anweisung oder, falls angegeben, zu unbedingteanweisung-2 der NOT AT END-Angabe. Im letzteren Fall wird die Ausführung gemäß den Regeln für die angegebene unbedingte Anweisung fortgesetzt. Je nach Art dieser Anweisung wird der Ablauf in einem anderen Teil des Programms oder am Ende der READ-Anweisung fortgesetzt.
- 9. Ist RELATIVE KEY angegeben, bewirkt die READ-Anweisung die Übertragung der relativen Satznummer des verfügbaren Satzes in das Datenfeld des relativen Satzschlüssels, entsprechend den Regeln für die MOVE-Anweisung.
- 10. Nach einer erfolglosen READ-Anweisung ist der Inhalt des zur Datei gehörigen Eingabebereichs undefiniert, und der Ein-/Ausgabestatus zeigt an, daß kein gültiger nächster Satz zur Verfügung gestellt wurde.
- 11. Ist die Anzahl der Zeichenpositionen eines gelesenen Datensatzes kleiner als die kleinste in den Datensatzbeschreibungen angegebene Länge, ist der Teil des Satzbereiches, der rechts vom letzten gültigen gelesenen Zeichen steht, undefiniert. Ist die Anzahl der Zeichenpositionen größer als die größte in den Datensatzbeschreibungen angegebene Länge, wird der Datensatz rechts von der maximalen Länge abgeschnitten. In beiden Fällen war die Leseoperation erfolgreich, aber es wird ein FILE STATUS-Wert gesetzt, der einen Satzlängenkonflikt anzeigt.
- 12. Nach Auftreten der Ende-Bedingung darf für diese Datei keine READ-Anweisung gegeben werden, bevor nicht eine erfolgreiche CLOSE-Anweisung, gefolgt von einer erfolgreichen OPEN-Anweisung, durchgeführt wurde.
- 13. END-READ begrenzt den Gültigkeitsbereich der READ-Anweisung.

#### **Format 2**

<u>READ</u> dateiname [WITH <u>NO LOCK</u>] RECORD [<u>INTO</u> bezeichner] [INVALID KEY unbedingte-anweisung-1] [NOT INVALID KEY unbedingte-anweisung-2] [END-READ]

#### **Syntaxregeln für Format 2**

- 1. dateiname und bezeichner dürfen sich nicht auf den gleichen Speicherbereich beziehen.
- 2. Falls keine USE-Prozedur für die Datei vorhanden ist, muß INVALID KEY angegeben werden.

#### **Allgemeine Regeln**

- 1. Bevor eine READ-Anweisung für eine Datei durchgeführt werden kann, muß eine OPEN-Anweisung mit der Angabe INPUT oder I-O vorausgegangen sein.
- 2. Falls eine Datei mehr als einen logischen Satztyp enthält, teilen sich diese Datensätze automatisch den gleichen Speicherbereich; dies entspricht einer impliziten Redefinition des Speicherbereichs.
- 3. Die INTO-Angabe kann in folgenden Fällen gemacht werden:
	- wenn der Dateierklärung nur eine Datensatzbeschreibung untergeordnet ist
	- wenn sowohl alle Datensatznamen, die dateiname zugeordnet sind, als auch das durch bezeichner repräsentierte Datenfeld Datengruppen oder alphanumerische Datenfelder sind.
- 4. Die Ausführung einer READ-Anweisung mit der INTO-Angabe ist gleichbedeutend mit:

```
 READ dateiname
 MOVE datensatzname TO bezeichner
```
Die Übertragung findet entsprechend den Regeln für die MOVE-Anweisung ohne CORRESPONDING-Angabe statt. Der Datensatz steht nach Ausführung der READ-Anweisung mit INTO-Angabe sowohl im Eingabebereich als auch im durch bezeichner festgelegten Bereich zur Verfügung. Die Länge des Sendefeldes ist durch die Länge des eingelesenen Datensatzes bestimmt (siehe "RECORD-Klausel", S[.470\)](#page-469-0). War die READ-Anweisung nicht erfolgreich, so findet keine Übertragung statt. Die Berechnung der Indizes für bezeichner findet nach Ausführung der READ-Anweisung unmittelbar vor dem MOVE statt.

- 5. Falls nach einer READ-Anweisung ohne INTO-Angabe der Eingabebereich explizit angesprochen werden soll, ist der Benutzer für die Verwendung der richtigen (d.h. der Länge des eingelesenen Datensatzes entsprechenden) Datensatzerklärung verantwortlich.
- 6. Tritt während der Ausführung keine Schlüsselfehler-Bedingung auf, wird die INVALID KEY-Angabe, falls vorhanden, ignoriert, und folgende Vorgänge laufen ab:
	- a) Der Ein-/Ausgabe-Zustand für dateiname wird aktualisiert.
	- b) Tritt eine Ausnahme-Bedingung auf, die keine Schlüsselfehler-Bedingung ist, geht die Ablaufsteuerung zur USE-Prozedur über.
	- c) Tritt keine Ausnahme-Bedingung auf, ist der Satz im Satzbereich verfügbar und eine implizite Übertragung aufgrund der INTO-Angabe wird ausgeführt. Der Ablauf verzweigt zum Ende der READ-Anweisung oder, falls angegeben, zu unbedingteanweisung-2 der NOT INVALID KEY-Angabe. Im letzteren Fall wird die Ausführung gemäß den Regeln für die angegebene unbedingte Anweisung fortgesetzt. Je nach Art dieser Anweisung wird der Ablauf entweder in einem anderen Teil des Programms oder am Ende der READ-Anweisung fortgesetzt.
- 7. Nach einer erfolglosen READ-Anweisung sind der Inhalt des zur Datei gehörigen Eingabebereichs und die Dateiposition undefiniert.
- 8. Wenn eine Datei wahlfrei gelesen wird, wird nach einem Datensatz gesucht, dessen relative Satznummer gleich dem Wert des RELATIVE KEY-Datenfeldes dieser Datei ist. Falls kein solcher Datensatz in der Datei vorhanden ist, tritt eine Schlüsselfehler-Bedingung auf und die Ausführung der READ-Anweisung ist erfolglos [\(siehe "Schlüsselfeh](#page-472-1)[ler-Bedingung", S.473\)](#page-472-0).
- 9. Ist eine optionale Datei nicht vorhanden, tritt die Schlüsselfehler-Bedingung auf und die Ausführung der READ-Anweisung ist erfolglos.
- 10. Ist die Anzahl der Zeichenpositionen eines gelesenen Datensatzes kleiner als die kleinste in den Datensatzbeschreibungen angegebene Länge, ist der Teil der Satzbereiches, der rechts vom letzten gültigen gelesenen Zeichen steht, undefiniert. Ist die Anzahl der Zeichenpositionen größer als die größte in den Datensatzbeschreibungen angegebene Länge, wird der Datensatz rechts von der maximalen Länge abgeschnitten. In beiden Fällen war die Leseoperation erfolgreich, aber es wird ein FILE STATUS-Wert gesetzt, der einen Satzlängenkonflikt anzeigt.
- 11. END-READ begrenzt den Gültigkeitsbereich der READ-Anweisung.

### **REWRITE-Anweisung**

#### **Funktion**

Mit Hilfe der REWRITE-Anweisung können Datensätze einer Plattenspeicherdatei ersetzt werden.

#### **Format**

```
\overline{\text{REWR}} datensatzname [FROM bezeichner]
       [INVALID KEY unbedingte-anweisung-1]
       [NOT INVALID KEY unbedingte-anweisung-2]
       [END-REWRITE]
```
#### ÄÄÄÄÄÄÄÄÄÄÄÄÄÄÄÄÄÄÄÄÄÄÄÄÄÄÄÄÄÄÄÄÄÄÄÄÄÄÄÄÄÄÄÄÄÄÄÄÄÄÄÄÄÄÄÄÄÄÄÄÄÄÄÄÄÄÄÄÄÄÄÄÄÄÄÄÄ **Syntaxregeln**

- 1. datensatzname und bezeichner dürfen sich nicht auf den gleichen Speicherbereich beziehen.
- 2. datensatzname muß einer Dateierklärung (FD) der DATA DIVISION des Programmes zugeordnet sein und darf gekennzeichnet werden.
- 3. Die INVALID KEY- und die NOT INVALID KEY-Angabe sind nicht für eine REWRITE-Anweisung erlaubt, die sich auf eine Datei im sequentiellen Zugriffsmodus bezieht.
- 4. Für eine REWRITE-Anweisung, die sich nicht auf eine Datei im sequentiellen Zugriffsmodus bezieht, muß INVALID KEY angegeben werden, es sei denn, es wurde eine entsprechende USE-Prozedur vereinbart.

#### **Allgemeine Regeln**

- 1. datensatzname bezeichnet den Datensatz, der ersetzt werden soll.
- 2. Die mit datensatzname verknüpfte Datei muß bei Ausführung der REWRITE-Anweisung mit I-O eröffnet worden sein.
- 3. Die Länge des zu ersetzenden Datensatzes kann geändert werden.
- 4. Die Ausführung einer REWRITE-Anweisung mit der Angabe FROM entspricht den folgenden Anweisungen:

```
 MOVE bezeichner TO datensatzname
 REWRITE datensatzname
```
Der Inhalt des Speicherbereiches, beschrieben durch datensatzname, vor Ausführung der impliziten MOVE-Anweisung hat keine Bedeutung für die Ausführung der REWRITE-Anweisung.

Bei Verwendung der FROM-Angabe werden also die Daten von bezeichner nach datensatzname übertragen und dann in die entsprechende Datei ausgegeben. Mit bezeichner kann jeder Datenbereich, der außerhalb der gerade angesprochenen Dateierklärung liegt, bezeichnet werden.

Die Datenübertragung durch die implizite MOVE-Anweisung findet entsprechend den Regeln der MOVE-Anweisung ohne die CORRESPONDING-Angabe statt. Nach Ausführung der REWRITE-Anweisung steht der Satzinhalt nach wie vor im durch bezeichner beschriebenen Bereich zur Verfügung, jedoch nicht in dem durch datensatzname bezeichneten Bereich.

- 5. Für Dateien im sequentiellen Zugriffsmodus gilt:
	- a) Einer REWRITE-Anweisung muß eine erfolgreich abgelaufene READ-Anweisung als letzte Ein-/Ausgabe-Anweisung für die zugehörige Datei vorangegangen sein.
	- b) Bei Ausführung der REWRITE-Anweisung wird der durch die vorhergehende READ-Anweisung zur Verfügung gestellte Datensatz in der Datei ersetzt.
	- c) Der Inhalt des durch die RELATIVE KEY-Angabe angegebenen Datenfeldes darf zwischen der READ- und REWRITE-Anweisung nicht geändert werden.
- 6. Für Dateien im wahlfreien oder dynamischen Zugriffsmodus wird der Datensatz ersetzt, der durch den Inhalt des mit der Datei verknüpften RELATIVE KEY-Datenfeldes angesprochen wurde.
- 7. Falls die Datei keinen Datensatz enthält, der dem Inhalt des Datenfeldes des RELA-TIVE KEY entspricht, tritt die Schlüsselfehler-Bedingung auf [\(siehe "Schlüsselfehler-](#page-472-1)[Bedingung", S.473\)](#page-472-0). In diesem Fall ist die Ausführung der REWRITE-Anweisung erfolglos, die Aktualisierung findet nicht statt, die Inhalte des Satzbereichs bleiben unberührt und der Ein-/Ausgabe-Zustand der Datei wird auf einen Wert gesetzt, der die Schlüsselfehler-Bedingung anzeigt.
- 8. Der Datensatz, der durch eine erfolgreich abgelaufene REWRITE-Anweisung zurückgeschrieben wurde, steht im Satzbereich nicht mehr zur Verfügung; eine Ausnahme stellt die Verwendung der SAME RECORD AREA-Klausel dar. In diesem Fall steht der Datensatz sowohl allen anderen Dateien, die in der SAME RECORD AREA-Klausel aufgeführt wurden, als auch der gerade bearbeiteten Datei als Datensatz zur Verfügung.
- 9. Die Ausführung einer REWRITE-Anweisung bewirkt, daß der Inhalt des Datenfeldes aktualisiert wird, das in der FILE STATUS-Klausel der zugehörigen Dateierklärung angegeben wurde [\(siehe auch "FILE STATUS-Klausel", S.458\).](#page-457-0)
- 10. Die Fortsetzung des Ablaufs nach der erfolgreichen oder erfolglosen Ausführung der REWRITE-Anweisung hängt davon ab, ob INVALID KEY oder NOT INVALID KEY angegeben ist [\(siehe "Schlüsselfehler-Bedingung", S.473\)](#page-472-0).
- 11. Beim Zurückschreiben eines Datensatzes ist darauf zu achten, daß im ersten Byte des Satzes nicht der Wert X'FF' enthalten ist, da dies das logische Löschen des Satzes bewirkt.
- 12. Die Anzahl der Zeichenpositionen in dem durch datensatzname bezeichneten Datensatz darf nicht größer als die größte und nicht kleiner als die kleinste Anzahl von Zeichenpositionen sein, die laut RECORD IS VARYING-Klausel für den Datensatz erlaubt ist. Andernfalls ist die Ausführung der REWRITE-Anweisung erfolglos, die Aktualisierungsoperation findet nicht statt, der Inhalt des Satzbereichs bleibt unbeeinflußt und der Ein-/Ausgabe-Zustand für die entsprechende Datei wird auf den Wert gesetzt, der das Überschreiten der Satzlängengrenzen anzeigt [\(siehe "Ein-/Ausgabe-Zustand", S.449\).](#page-448-0)
- 13. END-REWRITE begrenzt den Gültigkeitsbereich der REWRITE-Anweisung.

# **START-Anweisung**

#### **Funktion**

Die START-Anweisung legt den logischen Ausgangspunkt innerhalb einer Datei für nachfolgende sequentielle Leseoperationen fest.

#### **Format**

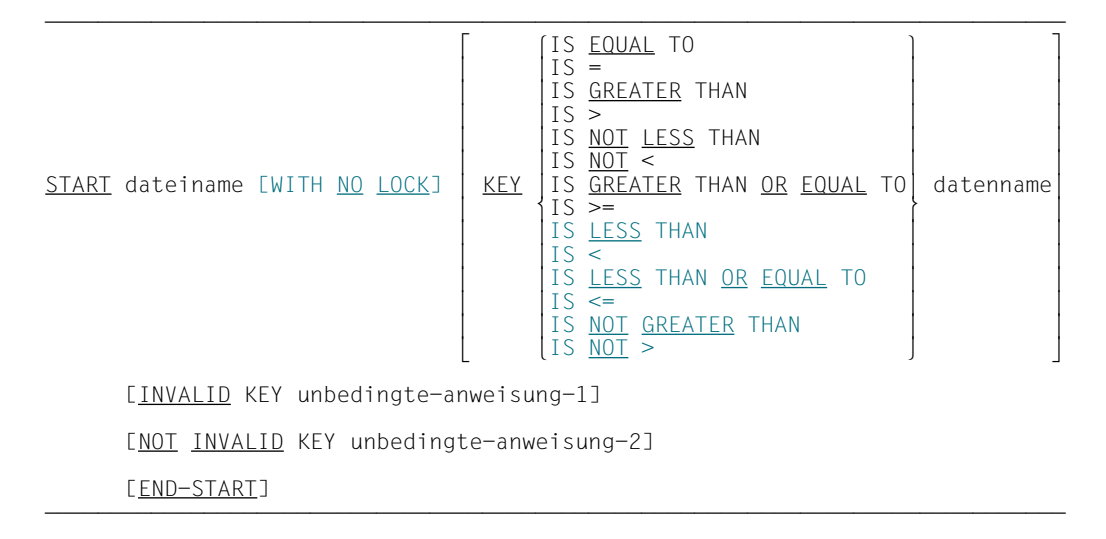

Die Formaterweiterung WITH NO LOCK, die bei der Simultanverarbeitung wirksam wird, ist im COBOL85-Benutzerhandbuch [1] beschrieben.

#### **Syntaxregeln**

- 1. Vergleichsoperatoren sind notwendige Trennsymbole; im Format sind sie der Übersichtlichkeit halber nicht unterstrichen.
- 2. dateiname muß eine Datei im sequentiellen oder dynamischen Zugriffsmodus bezeichnen.
- 3. datenname kann gekennzeichnet sein.

Er muß der Name des für diese Datei erklärten RELATIVE KEY-Datenfeldes sein.

4. Die Angabe INVALID KEY muß vorhanden sein, falls keine entsprechende USE-Prozedur für die Datei angegeben ist.

- 1. Die durch dateiname angegebene Datei muß zum Zeitpunkt der Ausführung der START-Anweisung durch INPUT oder I-O eröffnet sein [\(siehe "OPEN-Anweisung",](#page-477-1) [S.478\)](#page-477-0).
- 2. Falls die Angabe KEY in der START-Anweisung fehlt, wird der Vergleichsoperator EQUAL angenommen.
- 3. Die Ausführung der START-Anweisung verändert weder den Inhalt des Satzbereichs der Datei noch das durch RELATIVE KEY angegebene Datenfeld der Datei.
- 4. Die Art des Vergleichs wird durch den Vergleichsoperator in der KEY-Angabe festgelegt. Die Position eines jeden Satzes in der durch dateiname bezeichneten Datei wird mit dem Inhalt des durch datenname bezeichneten Datenfeldes (RELATIVE KEY) verglichen:
	- a) Bei den Vergleichsoperatoren EQUAL, GREATER, GREATER OR EQUAL, NOT LESS und ihren Äquivalenten wird innerhalb der Datei auf den ersten Datensatz positioniert, der die Vergleichsbedingung erfüllt.
	- b) Bei den Vergleichsoperatoren LESS, LESS OR EQUAL, NOT GREATER und ihren Äquivalenten wird innerhalb der Datei auf den letzten Datensatz positioniert, der die Vergleichsbedingung erfüllt.
	- c) Falls für keinen Datensatz der Datei die Vergleichsbedingung erfüllt ist, tritt eine INVALID-KEY-Bedingung auf, und die START-Anweisung ist erfolglos.
- 5. Der weitere Programmablauf nach der erfolgreichen oder erfolglosen Ausführung der START-Anweisung hängt davon ab, ob sie eine INVALID KEY- bzw. eine NOT INVALID KEY-Angabe enthält [\(siehe "Schlüsselfehler-Bedingung", S.473\).](#page-472-0)
- 6. Nach Ausführung einer START-Anweisung wird der Inhalt des FILE STATUS-Datenfel-des (falls angegeben) der Datei aktualisiert [\(siehe "FILE STATUS-Klausel", S.458\)](#page-457-0).
- 7. Die END-START-Angabe begrenzt den Gültigkeitsbereich der START-Anweisung.

# **USE-Anweisung**

#### **Funktion**

Mit der USE-Anweisung werden Prozeduren vereinbart, die durchlaufen werden sollen, falls für eine Datei ein Ein-/Ausgabe-Fehler auftritt.

Die USE-Anweisung selbst wird jedoch nicht ausgeführt.

#### **Format**

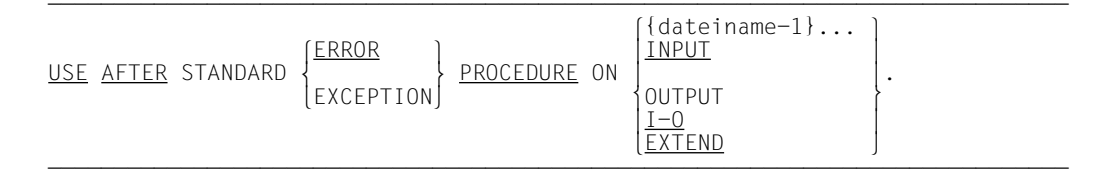

#### **Syntaxregeln**

- 1. Die Angaben ERROR und EXCEPTION sind gleichbedeutend und können wahlweise verwendet werden.
- 2. Die Dateien, auf die in der USE-Anweisung implizit (INPUT, OUTPUT, I-O und EXTEND) oder explizit (dateiname-1,...) Bezug genommen wird, brauchen nicht dieselbe Organisation und denselben Zugriff zu haben.
- 3. dateiname-1 darf nur in einer USE-Anweisung angegeben werden. Ebenso dürfen INPUT, OUTPUT, I-O und EXTEND höchstens einmal angegeben werden.

- 1. Bei Angabe von dateiname-1 werden die Fehlerbehandlungsprozeduren nur für die genannten Dateien durchlaufen. Für diese Dateien werden keine anderen USE-Prozeduren durchlaufen.
- 2. Vor Ausführung der Benutzerfehlerroutine werden die Standardsystemroutinen zur Behandlung von Ein-/Ausgabe-Fehlern durchlaufen.
- 3. INPUT bedeutet, daß die angegebenen Prozeduren nur für Dateien durchlaufen werden, die sich im Eingabemodus befinden (OPEN-Anweisung mit INPUT-Angabe).
- 4. OUTPUT bedeutet, daß die angegebenen Prozeduren nur für Dateien durchlaufen werden, die sich im Ausgabemodus befinden (OPEN-Anweisung mit OUTPUT-Angabe).
- 5. I-O bedeutet, daß die angegebenen Prozeduren nur für Dateien durchlaufen werden, die sich im Aktualisierungsmodus befinden (OPEN-Anweisung mit I-O-Angabe).
- 6. EXTEND bedeutet, daß die angegebenen Prozeduren nur für Dateien durchlaufen werden, die sich im Erweiterungsmodus befinden (OPEN-Anweisung mit EXTEND-Angabe).
- 7. Die USE-Prozeduren werden durchlaufen:
	- a) bei Auftreten einer Schlüsselfehler- oder Ende-Bedingung, wenn die Ein-/Ausgabe-Anweisung, bei der eine dieser Bedingungen auftrat, keine INVALID KEY- oder AT END-Angabe enthält.
	- b) bei Auftreten eines schwerwiegenden Fehlers FILE STATUS CODE ≥ 30.

Treffen a) oder b) zu und fehlt eine entsprechende USE-Prozedur für die Datei, führt das zu Programmabbruch.

- 8. Nach Durchlaufen einer USE-Prozedur wird das Programm bei der aufrufenden Routine fortgesetzt.
- 9. Innerhalb einer USE-Prozedur darf keine Bezugnahme auf Prozeduren außerhalb der Prozedurvereinbarungen (DECLARATIVES) enthalten sein mit Ausnahme der PER-FORM-Anweisung.
- 10. Auf Prozedurnamen, die einer USE-Anweisung untergeordnet sind, darf aus einer anderen Prozedur oder außerhalb der Prozedurvereinbarungen (DECLARATIVES) nur mit einer PERFORM-Anweisung Bezug genommen werden.

#### **Beispiel 5-1**

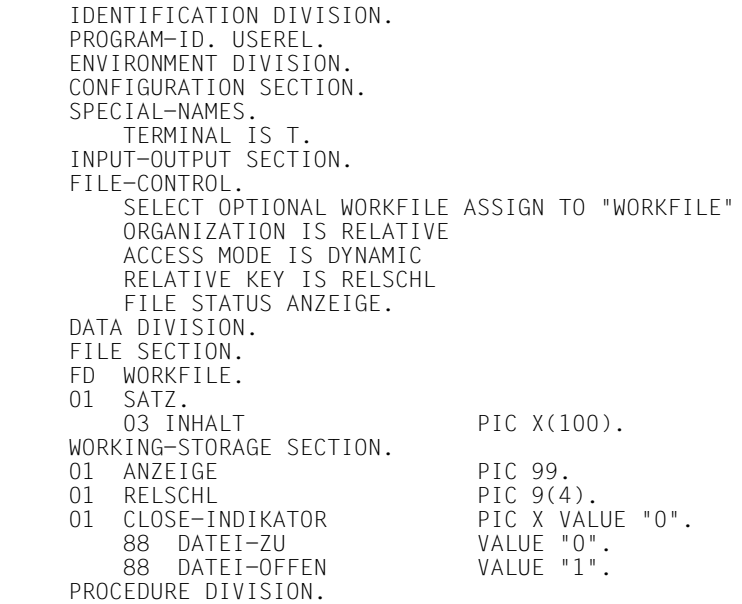

```
 DECLARATIVES.
      EINGABE-FEHLER SECTION.
          USE AFTER ERROR PROCEDURE ON WORKFILE.
      STATUS-ABFRAGE.
          EVALUATE ANZEIGE
        WHEN 10
            DISPLAY "Dateiende von WORKFILE erreicht" UPON T
        WHFN
           .<br>DISPLAY "Satz mit Schluessel" RELSCHL "SCHON VORHANDEN" UPON T<br>IEN 23
        WHFN
            DISPLAY "Satz mit Schluessel" RELSCHL "NICHT VORHANDEN" UPON T
         WHEN OTHER
 DISPLAY "Nicht behebbarer Fehler "(" ANZEIGE ")"
 "FUER DATEIEINGABE" UPON T
            IF DATEI-OFFEN
            THEN
              CLOSE WORKFILE
            END-IF
            DISPLAY "Programm abnormal beendet" UPON T
            STOP RUN
         END-EVALUATE.
     END-DECLARATIVES.
    HAUPT SECTION.
     AUF-ZU.
          ...
         STOP RUN.
```
# **WRITE-Anweisung**

#### **Funktion**

Die WRITE-Anweisung veranlaßt die Ausgabe eines Datensatzes in eine Ein-/Ausgabeoder Ausgabedatei.

#### **Format**

```
WRITE datensatzname [<u>FROM</u> bezeichner-1]
    [INVALID KEY unbedingte-anweisung-1]
    [NOT INVALID KEY unbedingte-anweisung-2]
   [END-WRITE]
```
#### **Syntaxregeln**

- 1. datensatzname und bezeichner-1 dürfen nicht den gleichen Speicherbereich belegen.
- 2. datensatzname muß einer Dateierklärung (FD) der DATA DIVISION zugeordnet sein und darf gekennzeichnet werden.
- 3. Die INVALID KEY-Angabe muß für eine Datei vorhanden sein, falls nicht eine entsprechende USE-Prozedur vereinbart wurde.

- 1. Die Datei, deren Datensatz in der WRITE-Anweisung angesprochen wird, muß im Eröffnungsmodus Ausgabe (OUTPUT), Aktualisieren (I-O) oder Erweiterung (EXTEND) eröffnet worden sein.
- 2. Bei Ausführung einer WRITE-Anweisung wird zur Bestimmung der Position des auszugebenden Datensatzes innerhalb der Datei der Inhalt des RELATIVE KEY-Datenfeldes verwendet. Vor Ausführung der WRITE-Anweisung muß der Inhalt des zugehörenden Schlüsselfeldes entsprechend gesetzt sein [\(siehe "ACCESS MODE-Klausel",](#page-455-1) [RELATIVE KEY-Angabe, S.456](#page-455-0)).
- 3. Der durch eine WRITE-Anweisung ausgegebene Datensatz steht im Satzbereich nicht mehr zur Verfügung, es sei denn, die zum Datensatz gehörende Datei wurde in einer SAME RECORD AREA-Klausel aufgeführt, oder die Ausführung der WRITE-Anweisung wurde wegen des Auftretens einer Schlüsselfehler-Bedingung erfolglos abgebrochen. Der Datensatz steht auch den Dateien zur Verfügung, die in einer SAME RECORD AREA-Klausel zusammen mit der angesprochenen Datei aufgeführt wurden.

4. Die Ausführung einer WRITE-Anweisung mit der Angabe FROM ist gleichbedeutend mit:

```
 MOVE bezeichner-1 TO datensatzname
 WRITE datensatzname
```
Die Übertragung findet entsprechend den Regeln für die MOVE-Anweisung ohne COR-RESPONDING-Angabe statt.

Der Inhalt des Datensatzbereiches vor Ausführung der impliziten MOVE-Anweisung hat keinen Einfluß auf den Ablauf der WRITE-Anweisung.

- 5. Die Ausführung einer WRITE-Anweisung bewirkt, daß der Inhalt des Datenfeldes aktualisiert wird, das in der FILE STATUS-Klausel der zugehörigen Dateierklärung angegeben wurde [\(siehe auch "FILE STATUS-Klausel", S.458](#page-457-0)).
- 6. Wenn während der Ausführung einer WRITE-Anweisung mit der NOT INVALID KEY-Angabe die Schlüsselfehler-Bedingung nicht auftritt, wird mit unbedingte-anweisung-2 wie folgt fortgesetzt:
	- a) Bei erfolgreicher Ausführung der WRITE-Anweisung: nachdem der Satz geschrieben ist und nachdem der Ein-/Ausgabe-Zustand der Datei, aus der der Satz stammt, aktualisiert worden ist.
	- b) Bei erfolgloser Ausführung der WRITE-Anweisung: nachdem der Ein-/Ausgabe-Zustand der Datei aktualisiert wurde und nach Ausführung der USE-Prozedur, die für die Datei, aus der der Satz stammt, angegeben wurde.
- 7. Befindet sich eine Datei im Ausgabemodus (OPEN-Anweisung mit OUTPUT-Angabe) ist folgendes zu beachten:
	- a) Im sequentiellen Zugriffsmodus veranlaßt die WRITE-Anweisung die Ausgabe eines Datensatzes zum Erstellen einer neuen Datei. Der erste Datensatz bekommt die relative Satznummer 1 (eins) während die danach folgenden Datensätze die Nummern 2, 3, 4 ... erhalten. Wurde RELATIVE KEY angegeben, wird während der Ausführung der WRITE-Anweisung vom Ein-/Ausgabe-System die relative Satznummer im Datenfeld, dessen Name in der RELATIVE KEY-Angabe auftritt, eingetragen.
	- b) Im wahlfreien oder dynamischen Zugriffsmodus (die im Falle OUTPUT gleichbedeutend sind) muß der Inhalt des Datenfeldes der hier obligatorischen RELATIVE KEY-Angabe vom Benutzer auf den Wert der relativen Satznummer gesetzt werden, die der im Satzbereich befindliche Datensatz erhalten soll. Der entsprechende Datensatz wird dann als n-ter Datensatz der Datei ausgegeben, wobei n der Wert der relativen Satznummer ist.
- 8. Befindet sich eine Datei im Erweiterungsmodus (OPEN-Anweisung mit EXTEND-Angabe), veranlaßt die WRITE-Anweisung das Hinzufügen eines Datensatzes an die Datei. Der so übergebene erste Datensatz erhält dabei eine relative Satznummer, die um 1 höher ist als die höchste relative Satznummer der bereits existierenden Sätze in der Datei. Jeder nachfolgende Datensatz hat dann eine um 1 (gegenüber dem letzten Satz) erhöhte Satznummer. Wenn die RELATIVE KEY-Angabe vorliegt, wird bei jedem WRITE die relative Satznummer der MOVE-Anweisung entsprechend in das Satzschlüsselfeld übertragen.
- 9. Befindet sich eine Datei im Aktualisierungsmodus (OPEN-Anweisung mit I-O-Angabe) und im wahlfreien oder dynamischen Zugriffsmodus (was in diesem Falle gleichbedeutend ist), werden durch die WRITE-Anweisung Datensätze in eine bereits existierende Datei eingefügt. Der Inhalt des Datenfeldes der hier obligatorischen RELATIVE KEY-Angabe muß vom Benutzer auf den Wert der relativen Satznummer gesetzt werden, die der im Satzbereich befindliche Datensatz erhalten soll. Mit Ausführung der WRITE-Anweisung wird der Satzinhalt mit entsprechender Satznummer dem Ein-/Ausgabe-System übergeben.

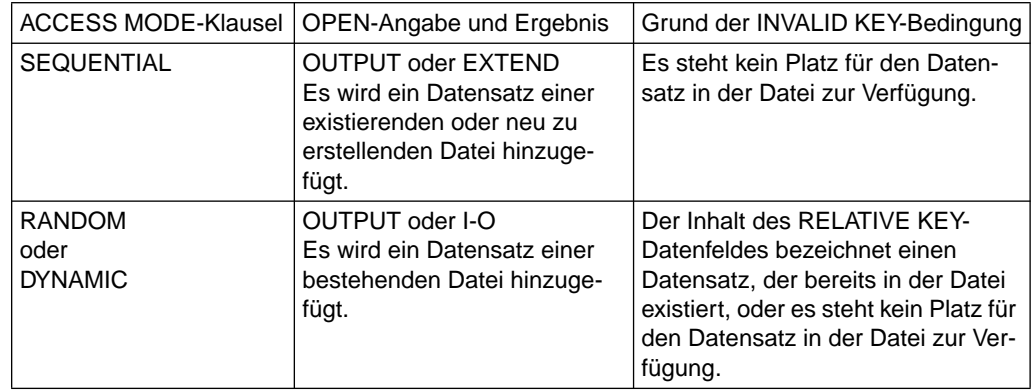

10. Die Schlüsselfehler-Bedingung wird durch die in Tabelle 5-3 angeführten Gründe verursacht.

Tabelle 5-3 WRITE-Anweisung, Gründe für das Auftreten einer Schlüsselfehler-Bedingung

11. Falls eine Schlüsselfehler-Bedingung auftrat, ist die WRITE-Anweisung ohne Erfolg ausgeführt worden; der Inhalt des Satzbereiches steht weiterhin zur Verfügung, und ein eventuell vorhandenes FILE STATUS-Datenfeld dieser Datei wird auf einen Wert gesetzt, der den Grund der INVALID KEY-Bedingung anzeigt. Das Programm wird entsprechend den Regeln der Schlüsselfehler-Bedingung fortgesetzt.

- 12. Die Anzahl der Zeichenpositionen in dem durch datensatzname bezeichneten Datensatz darf nicht größer als die größte und nicht kleiner als die kleinste Anzahl von Zeichenpositionen sein, die laut RECORD IS VARYING-Klausel für den Datensatz erlaubt ist. Andernfalls ist die Ausführung der WRITE-Anweisung erfolglos, die Schreiboperation findet nicht statt, der Inhalt des Satzbereichs bleibt unbeeinflußt und der Ein-/Ausgabe-Zustand für die entsprechende Datei wird auf den Wert gesetzt, der das Über-schreiten der Satzlängengrenzen anzeigt [\(siehe "Ein-/Ausgabe-Zustand", S.449\).](#page-448-0)
- 13. END-WRITE begrenzt den Gültigkeitsbereich der WRITE-Anweisung.

# **6 Indizierte Dateiorganisation**

# **6.1 Dateibegriffe**

Eine Datei ist eine Sammlung von Datensätzen, die auf einen Datenträger übertragen bzw. von dort gelesen werden kann. Der Benutzer bestimmt die Dateiorganisation, die Art und die Reihenfolge der Verarbeitung der Datensätze.

Die Organisation einer Datei beschreibt ihre logische Struktur. Es gibt sequentielle, indizierte und relative Dateiorganisation. Die zum Zeitpunkt der Dateierstellung festgelegte Dateiorganisation kann später nicht mehr verändert werden.

### **6.1.1 Indizierte Organisation**

Bei Verwendung indizierter Organisation für eine Datei wird die Position jedes Datensatzes in der Datei durch Indizes bestimmt, die mit der Datei erzeugt und vom System gewartet werden. Diese Indizes stützen sich auf Schlüssel, die vom Anwender in den Sätzen bereitzustellen sind. Indizierte Dateien müssen Plattenspeichergeräten zugeordnet sein.

Beim Erzeugen einer indizierten Datei muß die RECORD KEY-Klausel angegeben werden. Mit ihr wird definiert, welches Datenfeld innerhalb des Datensatzes als Primärschlüsselfeld verwendet werden soll.

Mit der ALTERNATE RECORD KEY-Klausel können ein oder mehrere zum Primärschlüssel alternative Satzschlüssel definiert werden (Sekundärschlüssel).

Die START-Anweisung kann verwendet werden, um einen Startpunkt innerhalb einer indizierten Datei für eine Reihe nachfolgender sequentieller Zugriffsoperationen zu bestimmen.

### **6.1.2 Sequentieller Zugriff auf Datensätze**

Datensätze einer indizierten Datei können sequentiell gelesen, aktualisiert oder neu erstellt werden.

Die Datensätze werden in der Reihenfolge aufsteigender Schlüssel gelesen.

### **6.1.3 Wahlfreier Zugriff auf Datensätze**

Datensätze von indizierten Dateien können wahlfrei erzeugt, gelesen und aktualisiert werden.

Das als Schlüssel definierte Datenfeld ist der in der RECORD KEY-Klausel angegebene Datenname.

Beim Neuerstellen eines Datensatzes darf der Wert des RECORD KEY mit keinem Wert eines bereits existierenden Schlüsselfeldes übereinstimmen.

### **6.1.4 Dynamischer Zugriff auf Datensätze**

Im dynamischen Zugriffsmodus darf der Benutzer beliebig vom sequentiellen in den wahlfreien Zugriff wechseln, indem er entsprechende Ein-/Ausgabe-Anweisungen verwendet.

### **6.1.5 Ein-/Ausgabe-Zustand**

Der Ein-/Ausgabe-Zustand ist ein Wert, mit dem in einem COBOL-Programm der Zustand einer Ein-/Ausgabe-Operation abgefragt werden kann. Dazu muß die FILE STATUS-Klausel im FILE CONTROL-Paragraphen der ENVIRONMENT DIVISION angegeben werden. Der Wert wird dann in ein zwei Zeichen langes Datenfeld übertragen, und zwar

- während der Ausführung einer CLOSE-, OPEN-, READ-, REWRITE- oder WRITE-Anweisung,
- vor Ausführung einer jeden damit zusammenhängenden unbedingten Anweisung,
- vor jeder entsprechenden USE AFTER STANDARD EXCEPTION-Prozedur.

Nachfolgend sind die Werte des Ein-/Ausgabe-Zustands und deren Bedeutung aufgeführt:

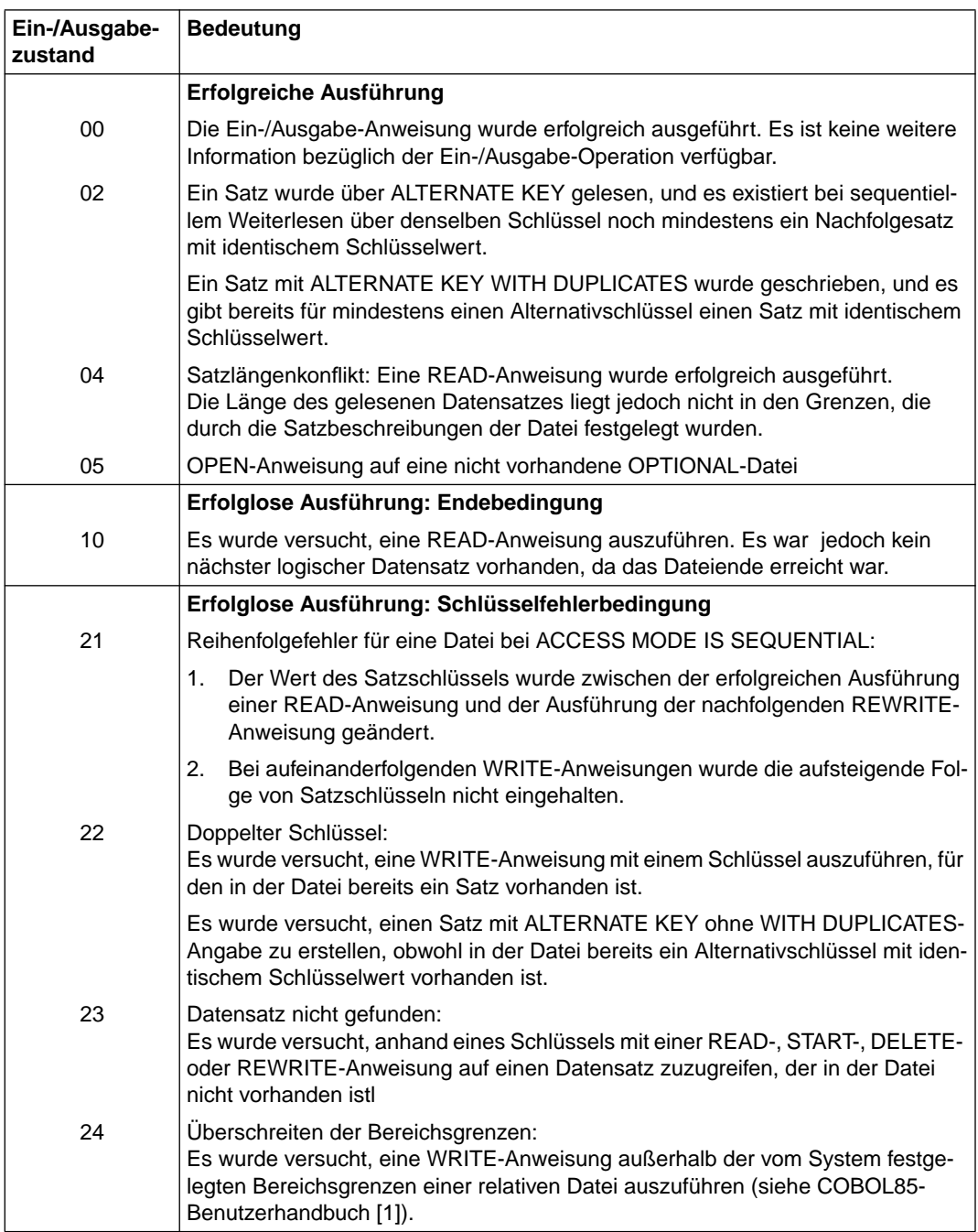

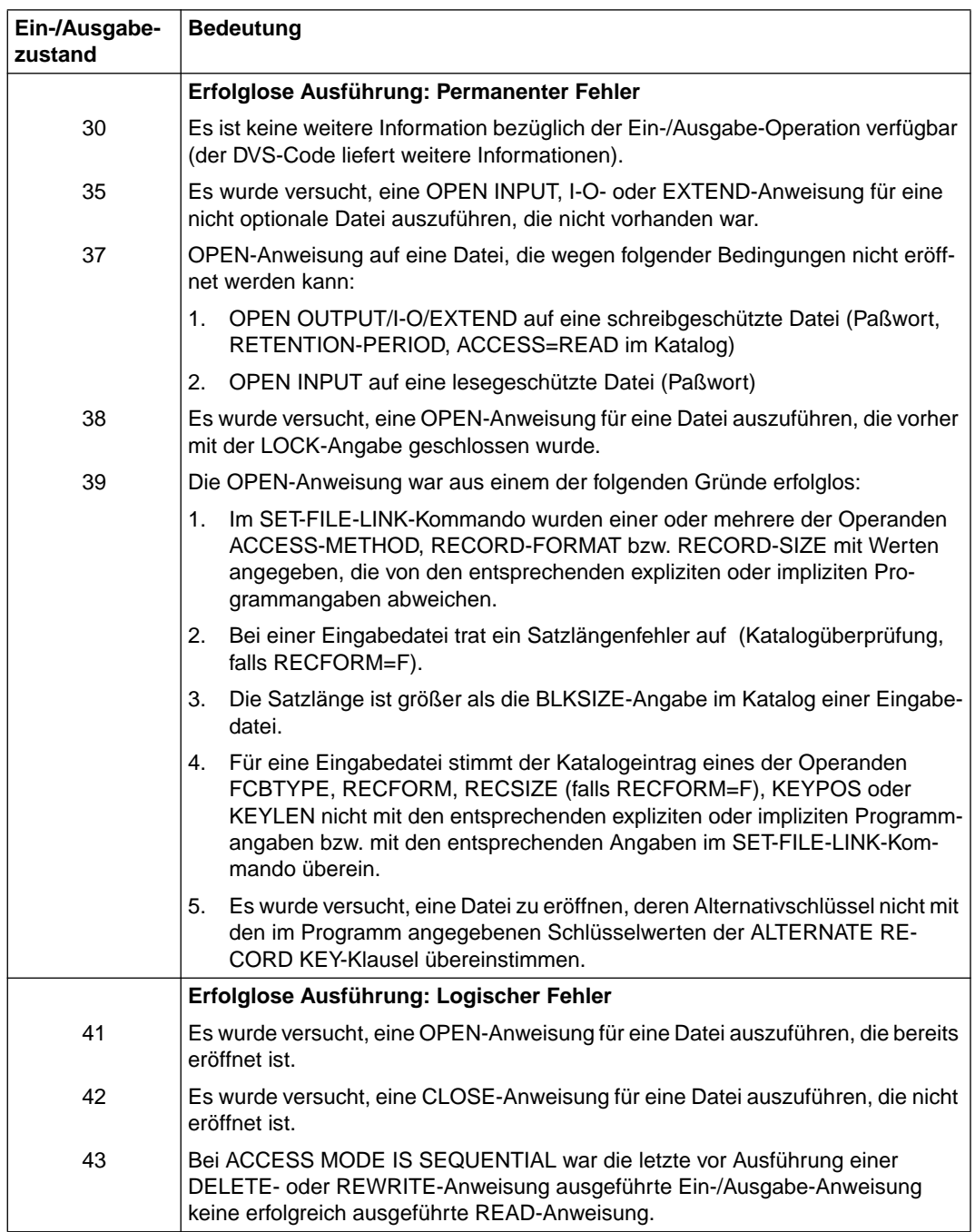

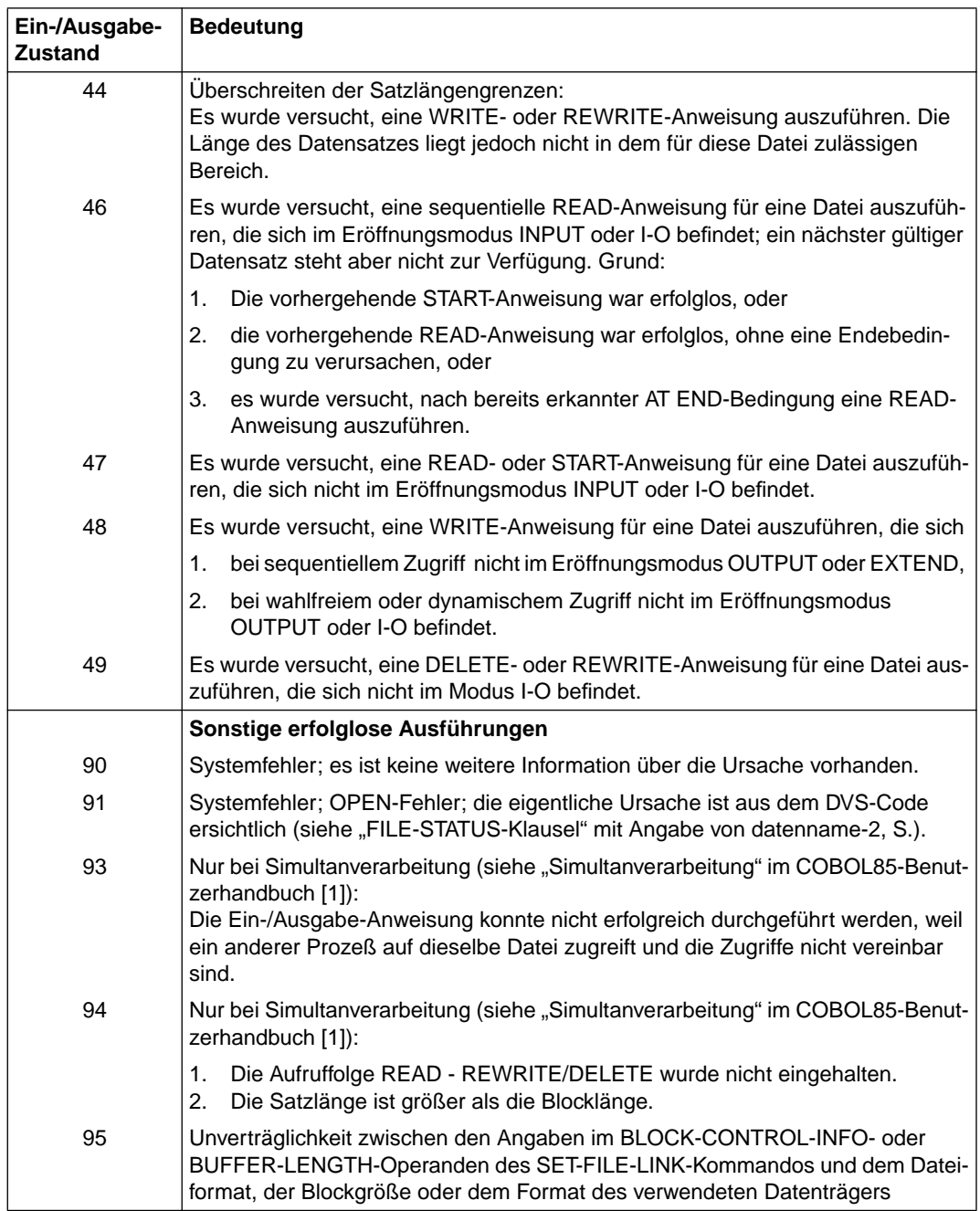

# **6.2 Sprachelemente ENVIRONMENT DIVISION**

# **INPUT-OUTPUT SECTION**

#### **Funktion**

In der INPUT-OUTPUT SECTION wird folgendes festgelegt:

- die Definition jeder im Programm verwendeten Datei,
- die Zuordnung der Dateien zu externen Geräten,
- die Art der Datenübertragung zwischen den Geräten und dem Programm.

Die INPUT-OUTPUT SECTION ist in zwei Paragraphen unterteilt:

- der FILE-CONTROL-Paragraph, der die im Programm verwendeten Dateien bezeichnet und externen Geräten zuordnet,
- der I-O-CONTROL-Paragraph, der spezielle Ein-/Ausgabe-Techniken angibt.

#### **Format**

```
 A Randanzeige
 \frac{1}{\sqrt{2}}ÄÅÄÄÄÄÄÄÄÄÄÄÄÄÄÄÄÄÄÄÄÄÄÄÄÄÄÄÄÄÄÄÄÄÄÄÄÄÄÄÄÄÄÄÄÄÄÄÄÄÄÄÄÄÄÄÄÄÄÄÄÄÄÄÄÄÄÄÄÄÄÄÄÄÄÄÄ
 ↓
 ↓
INPUT-OUTPUT SECTION.
```
FILE-CONTROL. {dateisteuerungseintrag}... [I-O-CONTROL. [ein-ausgabe-steuerungseintrag]]

### **Syntaxregeln**

- 1. Alle Kapitel und Paragraphen müssen im A-Bereich beginnen.
- 2. Die INPUT-OUTPUT SECTION ist wahlfrei.

Ist die INPUT-OUTPUT SECTION angegeben, muß auch der FILE-CONTROL-Paragraph angegeben sein.
# **FILE-CONTROL-Paragraph**

## **Funktion**

Im FILE-CONTROL-Paragraphen wird jeder Datei ein Name zugeordnet. Die Dateien werden einem oder mehreren externen Geräten zugeordnet, und die zur Dateiverarbeitung benötigten Informationen werden bereitgestellt. Sie geben an, wie die Daten organisiert sind und wie darauf zugegriffen werden soll.

### **Format**

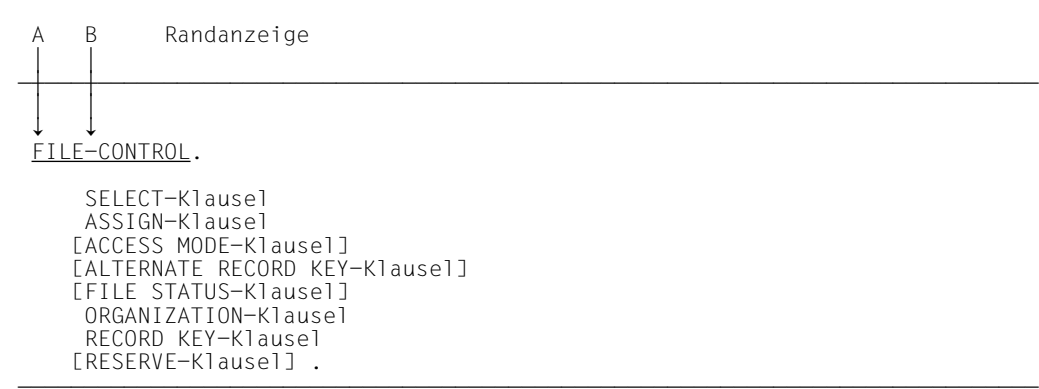

## **Syntaxregeln**

- 1. Die Überschrift FILE-CONTROL muß im A-Bereich beginnen, alle folgenden Einträge im B-Bereich.
- 2. Die SELECT-Klausel muß der erste Eintrag im Dateisteuerungseintrag sein. Alle Klauseln, die der SELECT-Klausel folgen, können in beliebiger Reihenfolge erscheinen.

Nachfolgend sind als erstes die SELECT- und ASSIGN-Klausel und daran anschließend in alphabetischer Reihenfolge die übrigen Klauseln beschrieben.

## **SELECT-Klausel**

### **Funktion**

Die SELECT-Klausel wird benutzt, um jeder Datei im Programm einen Namen zu geben.

- Format 1 gilt für alle Dateien, außer Sortierdateien.
- Format 2 gilt für Sortierdateien (siehe [Kapitel "Sortieren von Datensätzen", S.678\)](#page-677-0).

### **Format 1**

SELECT [OPTIONAL] dateiname

### **Syntaxregeln und Allgemeine Regeln**

[siehe SELECT-Klausel für sequentielle Dateien, S.379](#page-378-0).

# **ASSIGN-Klausel**

### **Funktion**

Die ASSIGN-Klausel weist einer Datei des COBOL-Programms ein externes Gerät zu. Für jede Datei im Programm wird eine ASSIGN-Klausel benötigt.

### **Format**

```
\overline{A}\frac{\text{ASSIGN}}{\text{datement}} TO \Big\{\text{datement}\Big\} \cdots[datenname-1]
```
### **Syntaxregeln**

- 1. literal-1 oder der Inhalt von datenname-1 gibt den Linknamen für die Datei an. Der Name muß alphanumerisch sein, muß in Großbuchstaben geschrieben werden und darf keine Figurative Konstante sein. Der Linkname wird aus den ersten 8 Zeichen des Literals gebildet. Er muß deshalb innerhalb des Programms eindeutig sein. Ist das 8.Zeichen ein Bindestrich (-), so wird dieser durch ein #-Zeichen ersetzt.
- 2. datenname-1 darf nicht gekennzeichnet sein.
- 3. datenname-1 muß als alphanumerisches Datenfeld oder als Datengruppe in der WORKING-STORAGE oder LINKAGE SECTION definiert sein.

### **Allgemeine Regeln**

- 1. Die Dateiorganisation muß in der ORGANIZATION-Klausel angegeben werden [\(siehe](#page-511-1) [S.512\).](#page-511-0)
- 2. Werden mehrere Literale angegeben, wird nur das erste ausgewertet; die übrigen werden ignoriert.
- 3. Bezieht sich die ASSIGN-Klausel auf eine *externe* Datei, muß in allen Programmen, die diese externe Datei beschreiben, die ASSIGN-Klausel in der gleichen Form verwendet werden. Der Inhalt des Literals bzw. des Datennamens kann dagegen unterschiedlich sein.

## **ACCESS MODE-Klausel**

Die ACCESS MODE-Klausel bestimmt die Art des Zugriffs auf die Sätze einer Datei.

### **Format**

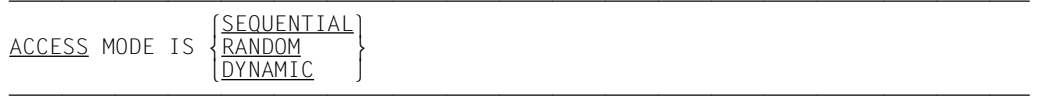

### **Allgemeine Regeln**

- 1. SEQUENTIAL bedeutet, daß Datensätze sequentiell gelesen oder geschrieben werden, d.h. der nächste logische Datensatz der Datei wird zur Verfügung gestellt, wenn eine READ-Anweisung ausgeführt wird, bzw. der nächste logische Datensatz wird in die Datei gebracht, wenn eine WRITE-Anweisung ausgeführt wird.
- 2. RANDOM bedeutet, daß Datensätze wahlfrei anhand eines Schlüssels gelesen oder geschrieben werden, d.h. es wird unter Verwendung des RECORD KEY zugegriffen.
- 3. DYNAMIC bedeutet, daß wahlfreier und sequentieller Zugriff gemischt werden können.
- 4. Ist die ACCESS MODE-Klausel nicht angegeben, wird ACCESS MODE IS SEQUEN-TIAL angenommen.
- 5. Ist für eine *externe* Datei die ACCESS MODE-Klausel angegeben, so muß in allen anderen Programmen, die diese externe Datei beschreiben, eine gleichlautende ACCESS MODE-Klausel angegeben sein.

# **ALTERNATE RECORD KEY-Klausel**

### **Funktion**

Die ALTERNATE RECORD KEY-Klausel definiert einen zum Primärschlüssel alternativen Satzschlüssel, über den auf die Sätze einer indizierten Datei zugegriffen werden kann.

### **Format**

ALTERNATE RECORD KEY IS datenname [WITH DUPLICATES]

### **Syntaxregeln**

- 1. datenname muß ein alphanumerisches Datenfeld in einer Datensatzerklärung bezeichnen. Diese Datensatzerklärung muß dem Dateinamen zugeordnet sein, dem auch die ALTERNATE RECORD KEY-Klausel untergeordnet ist.
- 2. datenname kann jedes Feld fester Länge innerhalb des Datensatzes sein. Das Feld kann 1 bis 127 Byte lang sein. datenname darf gekennzeichnet, aber nicht subskribiert oder indiziert werden.
- 3. datenname darf sich nicht auf eine Datengruppe beziehen, in der ein Element mit einer OCCURS-Klausel mit DEPENDING ON-Angabe enthalten ist.
- 4. Enthält die Datei Sätze variabler Länge, muß der Satzschlüssel in den ersten x Zeichenpositionen des Datensatzes enthalten sein. Dabei entspricht x der minimalen Datensatzgröße für die Datei [\(siehe "RECORD-Klausel", S.524\)](#page-523-0), d.h., die Länge des Satzschlüssels muß vom kürzesten Datensatz voll abgedeckt werden.
- 5. Pro Datei können mehrere (maximal 30) alternative Satzschlüssel angegeben werden.
- 6. datenname darf sich nicht auf ein Datenfeld beziehen, dessen Anfangsadresse (die am weitesten links stehende Zeichenposition) identisch ist mit der Anfangsadresse des Primärschlüsselfeldes bzw. eines anderen Alternativschlüsselfeldes. Ansonsten sind Überlappungen von Primärschlüsselfeld und Alternativschlüsselfeld erlaubt.

### **Allgemeine Regeln**

1. Die Datenbeschreibung von datenname darf nicht von der entsprechenden Datenbeschreibung bei Erstellung der Datei abweichen. Das gleiche gilt für die relative Position des als Schlüssel definierten Datenfeldes. Die Anzahl der Alternativschlüssel muß mit der Anzahl der Alternativschlüssel bei Erstellung der Datei übereinstimmen.

- 2. WITH DUPLICATES gibt an, daß der Wert des zugehörigen Alternativschlüssels in mehr als einem Datensatz auftreten kann. Sätze mit identischen Schlüsselwerten werden auch als "Duplikate" bezeichnet. Ist WITH DUPLICATES nicht angegeben, muß der Wert des zugehörigen Alternativschlüssels eindeutig sein, d.h. er darf nicht mehr als einmal in der Datei auftreten.
- 3. Sind mehrere Datensatzerklärungen in einer Datei vorhanden, braucht datenname nur in einer dieser Datensatzerklärungen beschrieben zu werden. Die durch datenname festgelegte Position des Schlüsselfeldes im Datensatz wird implizit für alle Schlüssel in den anderen Datensatzerklärungen der Datei berücksichtigt.
- 4. Bezieht sich die ALTERNATE RECORD KEY-Klausel(n) auf eine *externe* Datei, so müssen in jedem Programm, das diese externe Datei verwendet, die gleiche Anzahl ALTERNATE RECORD KEY-Klauseln angegeben sein, wobei auch die Länge und Lage der Schlüsselfelder im Datensatz sowie ggf. die DUPLICATES-Angabe übereinstimmend festgelegt sein muß.

# <span id="page-510-1"></span><span id="page-510-0"></span>**FILE STATUS-Klausel**

### **Funktion**

Die FILE STATUS-Klausel gibt ein Datenfeld an, das während der Verarbeitung die Zustände der Ein-/Ausgabe-Operationen anzeigt. Ferner wird durch Angabe eines weiteren Datenfeldes ein zusätzlicher Fehlerschlüssel zur Verfügung gestellt.

### **Format**

FILE STATUS IS datenname-1 [, datenname-2]

### **Syntaxregeln**

- 1. datenname-1 und datenname-2 müssen in der LINKAGE SECTION oder WORKING-STORAGE-SECTION der DATA DIVISION definiert sein.
- 2. datenname-1 muß ein zwei Zeichen langes numerisches (nur USAGE DISPLAY) oder alphanumerisches Feld sein.
- 3. datenname-2 muß ein sechs Byte langes Gruppenfeld mit folgendem Aufbau sein:

 01 datenname-2. 02 datenname-2-1 PIC 9(2) COMP. 02 datenname-2-2 PIC X(4).

### **Allgemeine Regeln**

- 1. Ist die FILE STATUS-Klausel angegeben, so wird vom Laufzeitsystem der Ein-/ Ausgabe-Zustand nach datenname-1 übertragen.
- 2. Falls angegeben ist datenname-2 wie folgt belegt:
	- a) Hat der Inhalt von datenname-1 den Wert Null, dann ist der Inhalt von datenname-2 undefiniert.
	- b) Hat der Inhalt von datenname-1 einen von Null verschiedenen Wert, dann enthält datenname-2 den zusätzlichen Fehlerschlüssel. Der Wert 64 in datenname-2-1 zeigt an, daß es sich dabei um den (BS2000-) DVS-Code handelt, der Wert 96 in datenname-2-1 zeigt an, daß es sich um den (POSIX-) SIS-Code handelt. Das Kommando HELP DMS <inhalt von datenname-2-2> bzw. HELP SIS <inhalt von datenname-2-2> liefert nähere Informationen zum jeweiligen Fehlerschlüssel.
- 3. Der Ein-/Ausgabe-Zustand wird übertragen während der Ausführung jeder OPEN-, CLOSE-, READ-, WRITE- oder REWRITE-Anweisung, die sich auf die angegebene Datei bezieht, und vor Ausführung jeder entsprechenden USE-Prozedur [\(siehe "Ein-/Ausgabe-Zustand", S.500\)](#page-499-0).

# <span id="page-511-1"></span><span id="page-511-0"></span>**ORGANIZATION-Klausel**

### **Funktion**

Die ORGANIZATION-Klausel definiert den logischen Aufbau einer Datei.

### **Format**

ÄÄÄÄÄÄÄÄÄÄÄÄÄÄÄÄÄÄÄÄÄÄÄÄÄÄÄÄÄÄÄÄÄÄÄÄÄÄÄÄÄÄÄÄÄÄÄÄÄÄÄÄÄÄÄÄÄÄÄÄÄÄÄÄÄÄÄÄÄÄÄÄÄÄÄÄÄ [ORGANIZATION IS] INDEXED

### **Allgemeine Regel**

Die Dateiorganisation wird zum Zeitpunkt der Erstellung einer Datei festgelegt und kann später nicht verändert werden.

# **RECORD KEY-Klausel**

#### **Funktion**

Die RECORD KEY-Klausel definiert den primären Satzschlüssel, über den auf die Sätze einer indizierten Datei zugegriffen wird.

#### **Format**

 $RECORD$  KEY IS datenname and a subset of the state of the state of the state of the state of the state of the state of the state of the state of the state of the state of the state of the state of the state of the state of t

### **Syntaxregeln**

- 1. datenname muß ein alphanumerisches Datenfeld in einer Datensatzerklärung bezeichnen. Diese Datensatzerklärung muß dem Dateinamen zugeordnet sein, dem auch die RECORD KEY-Klausel untergeordnet ist.
- 2. datenname kann jedes Feld fester Länge innerhalb des Datensatzes sein. Das Feld kann 1 bis 255 Byte lang sein. datenname darf gekennzeichnet, aber nicht subskribiert oder indiziert werden.
- 3. datenname darf sich nicht auf eine Datengruppe beziehen, in der ein Element mit einer OCCURS-Klausel mit DEPENDING ON-Angabe enthalten ist.
- 4. Enthält die Datei Sätze variabler Länge, muß der Satzschlüssel in den ersten x Zeichenpositionen des Datensatzes enthalten sein. Dabei entspricht x der minimalen Datensatzgröße für die Datei [\(siehe "RECORD-Klausel", S.524\),](#page-523-0) d.h. die Länge des Satzschlüssels muß vom kürzesten Datensatz voll abgedeckt werden.

### **Allgemeine Regeln**

- 1. Die Werte der Satzschlüssel müssen für alle Datensätze der Datei eindeutig sein.
- 2. Die Datenbeschreibung von datenname darf nicht von der Datenbeschreibung bei Erstellung der Datei abweichen. Das gleiche gilt für die relative Position des als Schlüssel definierten Datenfeldes im Datensatz.
- 3. Sind mehrere Datensatzerklärungen in einer Datei vorhanden, braucht datenname nur in einer dieser Datensatzerklärungen beschrieben zu werden. Die durch datenname festgelegte Position des Schlüsselfeldes im Datensatz wird implizit für alle Schlüssel in den anderen Datensatzerklärungen der Datei berücksichtigt.
- 4. Bezieht sich die RECORD KEY-Klausel auf eine *externe* Datei, so muß in jedem Programm, das diese externe Datei verwendet, die gleichlautende RECORD KEY-Klausel angegeben sein, wobei insbesondere die Länge und Lage der Schlüsselfelder im Datensatz übereinstimmend festgelegt sein muß.

# **RESERVE-Klausel**

### **Funktion**

Mit der RESERVE-Klausel kann der Benutzer die Anzahl der Ein-/Ausgabe-Bereiche bestimmen, die dem Programm vom Compiler zugeordnet werden sollen.

### **Format**

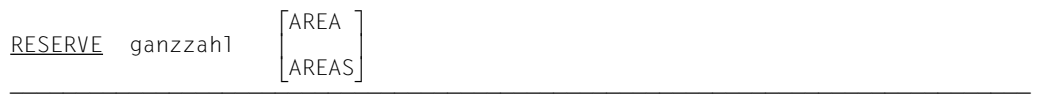

Die RESERVE-Klausel wird vom Compiler als Kommentar behandelt.

# **I-O-CONTROL-Paragraph**

### **Funktion**

Der I-O-CONTROL-Paragraph definiert die Ereignisse, bei deren Eintreten Wiederanlaufpunkte erstellt werden sollen, und den Speicherbereich, der von verschiedenen Dateien gleichzeitig benutzt werden soll.

Ferner definiert er spezielle Ein-/Ausgabe-Bedingungen.

### **Format**

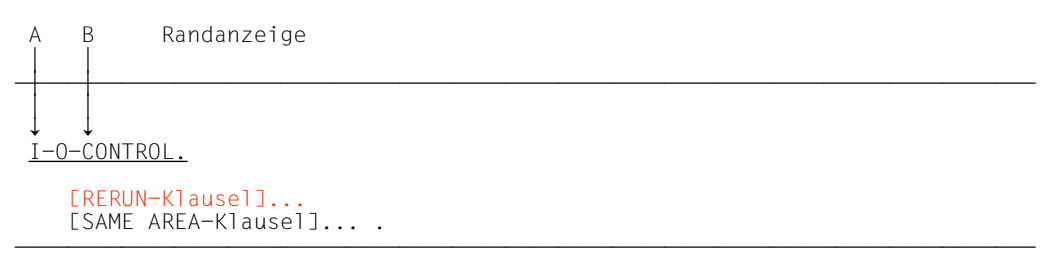

### **Syntaxregel**

I-O-CONTROL muß im A-Bereich beginnen, alle folgenden Einträge im B-Bereich.

# **RERUN-Klausel**

### **Funktion**

Eine RERUN-Klausel zeigt an, wann und wohin Wiederanlaufpunkte auszugeben sind. Ein Wiederanlaufpunkt beschreibt den Zustand des Programms zu einem angegebenen Zeitpunkt der Programmausführung. Er wird vom Betriebssystem auf Anforderung des Programmes erzeugt und enthält alle nötigen Informationen, um das Programm an diesem Punkt wieder anlaufen zu lassen. Die RERUN-Klausel steuert solche Anforderungen des COBOL-Programms.

### **Format**

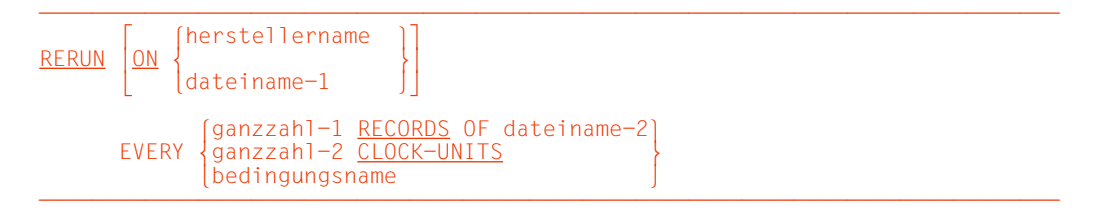

### **Syntaxregeln und Allgemeine Regeln**

[siehe RERUN-Klausel für sequentielle Dateien, S.390.](#page-389-0)

# **SAME AREA-Klausel**

### **Funktion**

Die SAME AREA-Klausel zeigt an, daß mehrere Dateien während der Programmausführung einen Ein-/Ausgabe-Bereich gemeinsam benutzen sollen.

- Format 1 gilt für alle Dateien, außer Sortierdateien, falls nicht RECORD angegeben ist.
- Format 2 gilt für Sortierdateien (siehe [Kapitel "Sortieren von Datensätzen", S.676\)](#page-675-0).

### **Format 1**

SAME [RECORD] AREA FOR dateiname-1 {dateiname-2}...

### **Syntaxregeln und Allgemeine Regeln**

[siehe SAME AREA-Klausel für sequentielle Dateien, S.393](#page-392-0).

# **6.3 Sprachelemente DATA DIVISION**

# **FILE SECTION**

### **Funktion**

In der FILE SECTION wird der Aufbau der Dateien festgelegt. Jede Datei wird durch eine Dateierklärung und eine oder mehrere Datensatzbeschreibungen definiert. Datensatzbeschreibungen werden unmittelbar anschließend an die Dateierklärung geschrieben.

### **Format**

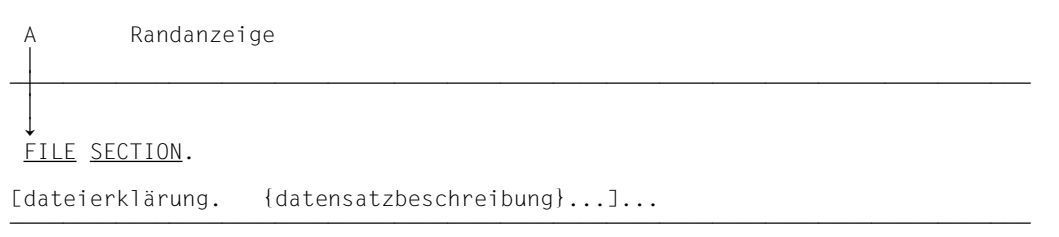

Dateierklärungen werden nachfolgend beschrieben. Datensatzbeschreibungen werden im [Kapitel 3 \(S.153ff\)](#page-152-0) sowie im folgenden erläutert.

# **Dateierklärung (FD)**

### **Funktion**

Die Dateierklärung (FD) bestimmt den physischen Aufbau und die Datensatznamen einer Datei.

Eine Dateierklärung muß für jede im Programm zu verarbeitende Datei angegeben werden. Die in dieser Erklärung enthaltene Information bezieht sich allgemein auf die physischen Eigenschaften dieser Datei, d.h. die Beschreibung der Daten, wie sie auf dem Plattenspeicher vorliegen.

### **Format**

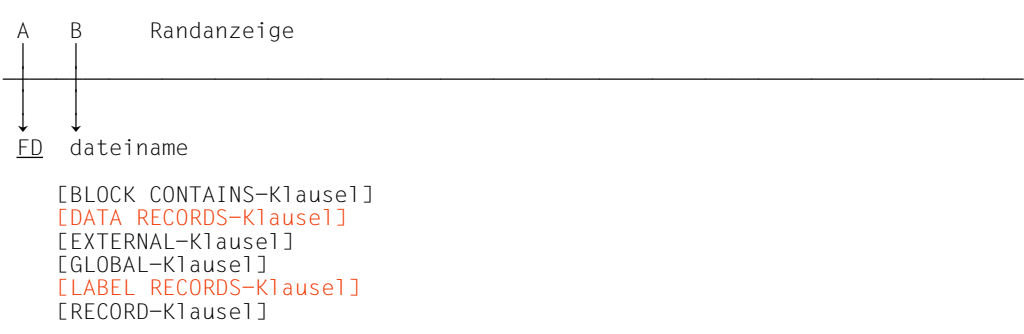

## **Syntaxregeln**

- 1. Die Stufenanzeige FD bezeichnet den Anfang einer Dateierklärung.
- 2. dateiname muß mit dem Dateinamen einer SELECT-Klausel übereinstimmen.
- 3. Die Reihenfolge der auf dateiname folgenden Klauseln ist beliebig.
- 4. Die Dateierklärung muß von einer oder mehreren Datensatzerklärungen gefolgt sein.

### **Allgemeine Regeln**

1. Tabelle 6-1 gibt einen Überblick über die Funktionen der Klauseln der Dateierklärung.

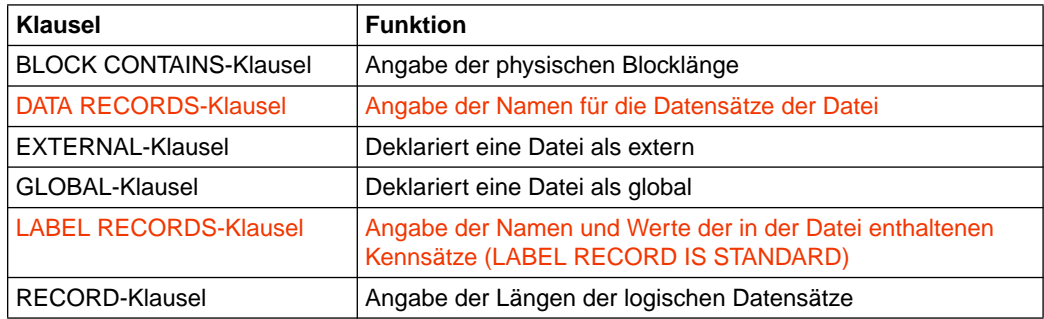

Tabelle 6-1 Funktionen der Klauseln der Dateierklärung

2. Die EXTERNAL- und die GLOBAL-Klausel sind in Kapitel 7, "Programmkommunikation" (S.[566](#page-565-0) bzw. S.[569\)](#page-568-0) beschrieben. Die übrigen Klauseln der Dateierklärung sind nachfolgend in alphabetischer Reihenfolge beschrieben.

# **BLOCK CONTAINS-Klausel**

### **Funktion**

Die BLOCK CONTAINS-Klausel gibt die maximale Größe eines physischen Blockes an.

### **Format**

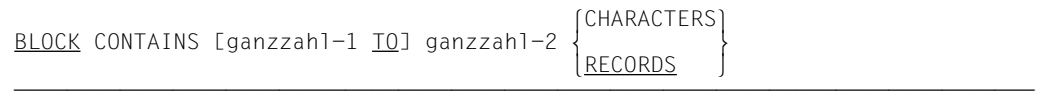

### **Syntaxregeln und Allgemeine Regeln**

[siehe BLOCK CONTAINS-Klausel für sequentielle Dateien, S.398.](#page-397-0)

# **DATA RECORDS-Klausel**

### **Funktion**

Die DATA RECORDS-Klausel dient nur zur Dokumentation, sie bezeichnet die Datensätze der Datei durch Namen.

### **Format**

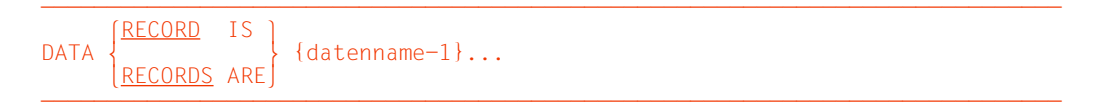

### **Syntaxregeln und Allgemeine Regeln**

[siehe DATA RECORDS-Klausel für sequentielle Dateien, S.402](#page-401-0).

# **LABEL RECORDS-Klausel**

### **Funktion**

Die LABEL RECORDS-Klausel gibt an, ob Kennsätze vorhanden sind und falls ja, bezeichnet sie die Kennsätze ("Etiketten").

### **Format**

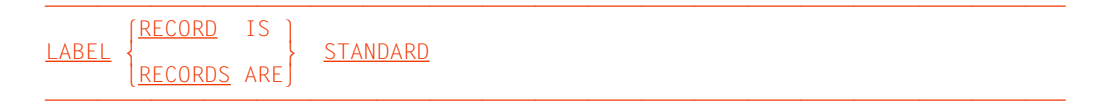

### **Syntaxregeln und Allgemeine Regeln**

[siehe LABEL RECORDS-Klausel für sequentielle Dateien, S.403.](#page-402-0)

# <span id="page-523-0"></span>**RECORD-Klausel**

### **Funktion**

Die RECORD-Klausel legt die Länge der Datensätze einer Datei fest.

- Format 1 gibt Datensätze fester Länge an, und zwar durch die Anzahl der Zeichenpositionen eines Datensatzes.
- Format 2 gibt Datensätze variabler Länge an. Dabei muß die Größe des Datensatzes innerhalb eines angegebenen Längenbereichs liegen.
- Format 3 gibt Datensätze variabler Länge an. Dabei wird die minimale und maximale Anzahl der Zeichenpositionen eines Datensatzes angegeben.

Die Länge eines jeden Datensatzes ist durch seine Datensatzerklärung genau festgelegt. Ist die RECORD-Klausel angegeben, wird die Satzlänge mit den Angaben in der Klausel verglichen.

Für alle Formate gilt:

Ist für eine *externe* Datei die RECORD-Klausel angegeben, muß in allen Programmen, die diese externe Datei beschreiben, eine RECORD-Klausel angegeben sein. Dabei muß die minimale und maximale Satzlänge übereinstimmen, die sich aus den Angaben in der RECORD-Klausel bzw. den entsprechenden Datensatzbeschreibungen errechnet.

### **Format 1**

 $RECORD$  CONTAINS ganzzahl-1 CHARACTERS

### **Syntaxregeln und Allgemeine Regeln**

[siehe RECORD-Klausel für sequentielle Dateien, S.409](#page-408-0).

### **Format 2**

<u>RECORD</u> IS <u>VARYING</u> IN SIZE [[FROM ganzzahl-2] [<u>TO</u> ganzzahl-3] CHARACTERS] [DEPENDING ON datenname-1]

### **Syntaxregeln und Allgemeine Regeln**

[siehe RECORD-Klausel für sequentielle Dateien, S.409](#page-408-0).

## **Format 3**

 $RECORD$  CONTAINS ganzzahl-4 TO ganzzahl-5 CHARACTERS

### **Syntaxregeln und Allgemeine Regeln**

[siehe RECORD-Klausel für sequentielle Dateien, S.411](#page-410-0).

# <span id="page-525-0"></span>**6.4 Sprachelemente PROCEDURE DIVISION**

## **6.4.1 Schlüsselfehler-Bedingung**

Die Schlüsselfehler-Bedingung kann nach der Ausführung einer START-, READ-,

WRITE-, REWRITE- oder DELETE-Anweisung auftreten. Einzelheiten über das Auftreten dieser Bedingung sind bei den genannten Anweisungen angegeben.

Falls eine Schlüsselfehler-Bedingung erkannt wurde, werden vom Ein-/Ausgabe-System die nachfolgenden Maßnahmen in der angegebenen Reihenfolge durchgeführt.

- 1. Falls für die Datei eine FILE STATUS-Klausel existiert, wird ein entsprechender Eintrag im FILE STATUS-Datenfeld vorgenommen, um die Schlüsselfehler-Bedingung anzu-zeigen [\(siehe "FILE STATUS-Klausel", S.511\)](#page-510-0).
- 2. Ist INVALID KEY in der Ein-/Ausgabe-Anweisung angegeben, wird eine vereinbarte USE-Prozedur nicht ausgeführt. Stattdessen wird die in der INVALID KEY-Angabe angegebene unbedingte Anweisung gemäß den Regeln für diese Anweisung ausgeführt. Der Ablauf wird, je nach Art der Anweisung, entweder in einem anderen Teil des Programms oder am Ende der Ein-/Ausgabe-Anweisung fortgesetzt, wobei die NOT INVALID KEY-Angabe, falls vorhanden, ignoriert wird.
- 3. Ist INVALID KEY nicht angegeben, muß eine USE-Prozedur vereinbart sein. Die angegebene Prozedur wird ausgeführt. Die NOT INVALID KEY-Angabe wird, falls vorhanden, ignoriert.

Tritt nach der Ausführung einer Ein-/Ausgabe-Anweisung keine Schlüsselfehler-Bedingung auf, wird die INVALID KEY-Angabe, falls vorhanden, ignoriert. Der Ein-/Ausgabe-Zustand wird aktualisiert und folgende Vorgänge laufen ab:

- 1. Tritt eine Ausnahme-Bedingung auf, die keine Schlüsselfehler-Bedingung ist, geht die Ablaufsteuerung zur USE-Prozedur über.
- 2. Tritt keine Ausnahme-Bedingung auf, wird der Ablauf am Ende der Ein-/Ausgabe-Anweisung oder, falls angegeben, bei der unbedingten Anweisung der NOT INVALID KEY-Angabe fortgesetzt. Im letzteren Fall wird der Ablauf, je nach Art der Anweisung, entweder in einem anderen Teil des Programms oder am Ende der Ein-/Ausgabe-Anweisung fortgesetzt, wobei die NOT INVALID KEY-Angabe, falls vorhanden, ignoriert wird. Ende der Ein-/Ausgabe-Anweisung über.
- 3. Wird weder INVALID KEY angegeben noch eine USE-Prozedur vereinbart, wird das Programm bei Auftreten einer Schlüsselfehler- oder Ausnahme-Bedingung mit der Standard-Fehlerbehandlung abgebrochen.

## **6.4.2 Ein-/Ausgabe-Anweisungen**

Die Ein- und Ausgabe in COBOL ist satzorientiert. Daher verarbeiten die READ-, WRITE-, DELETE- und REWRITE-Anweisungen Datensätze. Der COBOL-Anwender muß sich also nur mit der Verarbeitung einzelner Datensätze befassen. Die folgenden Operationen werden automatisch ausgeführt: Übertragung von Daten in Ein-/Ausgabe-Bereiche oder in den Internspeicher, Gültigkeitsüberprüfung, Fehlerkorrekturen (wo dies möglich ist), Blockung und Entblockung.

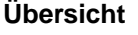

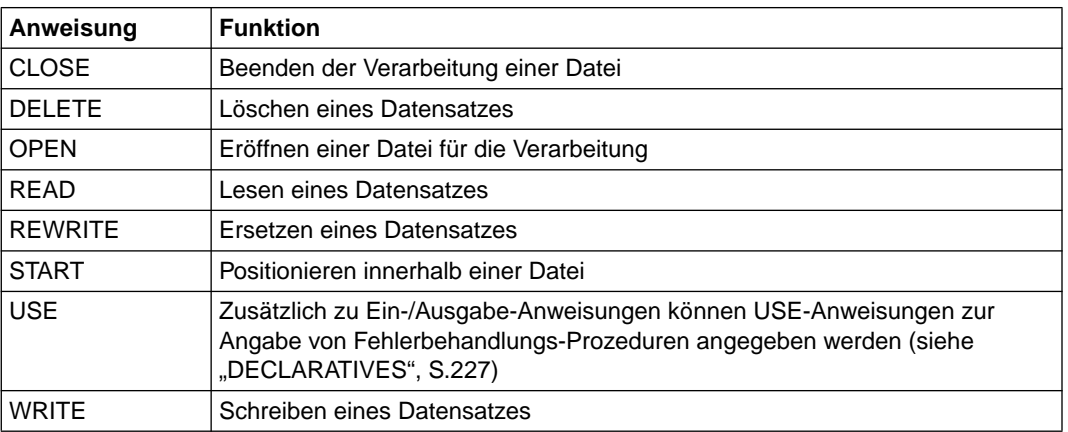

# **CLOSE-Anweisung**

### **Funktion**

Die CLOSE-Anweisung beendet die Verarbeitung von Dateien, wobei wahlweise Sperrfunktionen durchgeführt werden.

### **Format**

```
\overline{\text{CLOSE}} {dateiname-1 [WITH \overline{\text{LOCK}}]}...
```
### **Syntaxregeln und Allgemeine Regeln**

[Siehe CLOSE-Anweisung für relative Dateiorganisation, S.475](#page-474-0).

# **DELETE-Anweisung**

### **Funktion**

Durch eine DELETE-Anweisung wird ein Datensatz einer Plattenspeicherdatei logisch gelöscht.

### **Format**

```
\overline{\text{DELETE}} dateiname RECORD
   [INVALID KEY unbedingte-anweisung-1]
   [NOT INVALID KEY unbedingte-anweisung-2]
   [END-DELETE]
```
### **Syntaxregeln**

- 1. Für eine Datei, die sich im sequentiellen Zugriffsmodus befindet, darf der Zusatz INVA-LID KEY in der DELETE-Anweisung nicht angegeben werden.
- 2. Für eine Datei, die sich nicht im sequentiellen Zugriffsmodus befindet, ist die Angabe des Zusatzes INVALID KEY obligatorisch, falls keine zutreffende USE-Prozedur vorhanden ist.

### **Allgemeine Regeln**

- 1. Die in der DELETE-Anweisung angesprochene Datei muß sich während der Ausführung dieser Anweisung im Eröffnungsmodus I-O befinden [\(siehe auch "OPEN-Anwei](#page-530-1)[sung", S.531](#page-530-0)).
- 2. Nach erfolgreicher Ausführung der DELETE-Anweisung ist der in Frage kommende Datensatz in der Datei gelöscht.
- 3. Die Ausführung einer DELETE-Anweisung beeinflußt nicht den Inhalt des zu der Datei gehörigen Datensatzbereichs oder den Inhalt des Datenelements, das in der DEPEN-DING ON-Angabe der RECORD-Klausel mit datenname angegeben wurde.
- 4. Bei einer Datei, die sich im sequentiellen Zugriffsmodus befindet, muß die der DELETE-Anweisung vorausgegangene Ein-/Ausgabe-Anweisung eine erfolgreich abgeschlossene READ-Anweisung gewesen sein. Zwischen dem Lesen und Löschen darf der RECORD KEY nicht verändert werden. Die DELETE-Anweisung löscht den Datensatz aus der Datei.
- 5. Bei einer Datei mit wahlfreiem oder dynamischem Zugriff löscht das Ein-/Ausgabe-System den Datensatz, der durch den Inhalt des in der RECORD KEY-Klausel der Datei angegebenen Datenfeldes beschrieben wurde. Falls der durch den Schlüssel angegebene Datensatz nicht in der Datei vorhanden ist, tritt eine Schlüsselfehler-Bedingung auf [\(siehe "Schlüsselfehler-Bedingung", S.526\)](#page-525-0).
- 6. Nach Ausführung der DELETE-Anweisung wird der Inhalt des für die Datei in der FILE STATUS-Klausel angegebenen Datenfeldes aktualisiert [\(siehe "FILE STATUS-Klau](#page-510-1)[sel", S.511](#page-510-0)).
- 7. Die Fortsetzung des Ablaufs nach der erfolgreichen oder erfolglosen Ausführung der DELETE-Anweisung hängt davon ab, ob INVALID KEY oder NOT INVALID KEY ange-geben ist [\("Schlüsselfehler-Bedingung", S.526\).](#page-525-0)
- 8. END-DELETE begrenzt den Gültigkeitsbereich der DELETE-Anweisung.

# <span id="page-530-1"></span><span id="page-530-0"></span>**OPEN-Anweisung**

### **Funktion**

Die OPEN-Anweisung eröffnet die Dateien für die Verarbeitung.

### **Format**

 $\left[\frac{\text{INPUT}}{\text{OUTPUT}}\right.\left.\left.\right.$   $\right]$  $\left\{\frac{\text{OUTPUT}}{\text{d} \text{d} \text{d} \text{d} \text{d} \text{d} \text{m}}\right\} \dots \quad \right\}$  $\overline{OPEN}$   $\Big\}$   $I=0$  {dateiname=3},..  $\left[\frac{I-0}{EXTEND}$  {dateiname-3}...  $\left[\frac{I-0}{EXTEND}$  {dateiname-4}... [EXTEND {dateiname-4}... ]

### **Syntaxregeln und Allgemeine Regeln**

[siehe OPEN-Anweisung für relative Dateiorganisation, S.478](#page-477-0).

# **READ-Anweisung**

### **Funktion**

Durch die READ-Anweisung wird dem Programm

- bei sequentiellem Zugriff der nächste Datensatz einer Datei,
- bei wahlfreiem Zugriff ein bestimmter (durch den im Datensatz definierten Schlüssel festgelegter) Datensatz einer Plattenspeicherdatei

zur Verfügung gestellt.

- Format 1 wird verwendet bei allen Dateien mit sequentiellem oder dynamischem Zugriffsmodus, um Datensätze sequentiell zu lesen.
- Format 2 wird verwendet bei allen Dateien mit wahlfreiem oder dynamischem Zugriffsmodus, um Datensätze wahlfrei (RECORD KEY oder ALTERNATE RECORD KEY) zu lesen.

Die Formaterweiterung (WITH NO LOCK) für beide Formate, die bei der Simultanverarbeitung wirksam wird, ist im COBOL85-Benutzerhandbuch [1] beschrieben (siehe dort unter "SHARUPD").

### **Format 1**

<u>READ</u> dateiname [WITH <u>NO LOCK</u>] [<u>NEXT</u>] RECORD [<u>INTO</u> bezeichner]

[AT END unbedingte-anweisung-1]

[NOT AT END unbedingte-anweisung-2]

[END-READ]

### **Syntaxregeln für Format 1**

- 1. dateiname und bezeichner dürfen sich nicht auf den gleichen Speicherbereich beziehen.
- 2. Falls keine USE-Prozedur für die Datei vorhanden ist, muß AT END in der READ-Anweisung angegeben werden.
- 3. NEXT muß angegeben werden, falls Datensätze einer Datei im dynamischen Zugriffsmodus sequentiell gelesen werden sollen und keine AT END- oder NOT AT END-Angabe vorliegt.

### **Allgemeine Regeln**

- 1. Bevor eine READ-Anweisung für eine Datei durchgeführt werden kann, muß eine OPEN-Anweisung mit der Angabe INPUT oder I-O vorausgegangen sein.
- 2. Im sequentiellen Zugriffsmodus ist die Angabe NEXT wahlfrei und hat keine Bedeutung für die Ausführung der READ-Anweisung.
- 3. Sind die Datensätze einer Datei mit mehr als einer Datensatzerklärung beschrieben, teilen sich diese Sätze automatisch denselben Speicherbereich; dies entspricht einer impliziten Redefinition des Speicherbereichs. Die Inhalte aller Datenfelder, die außerhalb der Grenzen des aktuellen Datensatzes liegen, sind nach der Ausführung der READ-Anweisung undefiniert.
- 4. Die INTO-Angabe kann in einer READ-Anweisung gemacht werden,
	- wenn der Dateierklärung nur eine Datensatzbeschreibung untergeordnet ist oder
	- wenn sowohl alle Datensatznamen, die dateiname zugeordnet sind, als auch das durch bezeichner repräsentierte Datenfeld Datengruppen oder alphanumerische Datenfelder sind.
- 5. Die Ausführung einer READ-Anweisung mit der INTO-Angabe ist gleichbedeutend mit:

 READ dateiname MOVE datensatzname TO bezeichner

Die Übertragung findet entsprechend den Regeln für die MOVE-Anweisung ohne COR-RESPONDING-Angabe statt. Der Datensatz steht nach Ausführung der READ-Anweisung mit INTO-Angabe sowohl im Eingabebereich als auch im durch bezeichner festgelegten Bereich zur Verfügung. Die Länge des Sendefeldes ist durch die Länge des eingelesenen Datensatzes bestimmt [\(siehe "RECORD-Klausel", S.524\).](#page-523-0) War die READ-Anweisung nicht erfolgreich, so findet keine Übertragung statt. Die Berechnung der Indizes für bezeichner findet nach Ausführung der READ-Anweisung unmittelbar vor dem MOVE statt.

- 6. Falls nach einer READ-Anweisung ohne INTO-Angabe der Eingabebereich explizit angesprochen werden soll, ist der Benutzer für die Verwendung der richtigen (d.h. der Länge des eingelesenen Datensatzes entsprechenden) Datensatzerklärung verantwortlich.
- 7. Ist kein nächster logischer Satz verfügbar oder eine Eingabedatei, für die in der SELECT-Klausel die OPTIONAL-Angabe gemacht wurde, nicht vorhanden, ergibt sich folgender Ablauf:
	- a) Der Ein-/Ausgabe-Zustand (FILE STATUS) für dateiname wird gesetzt, um die Ende-Bedingung anzuzeigen.
- b) Ist AT END angegeben, wird bei unbedingte-anweisung-1 der AT END-Angabe fortgesetzt. Eine für dateiname vereinbarte USE-Prozedur wird nicht ausgeführt.
- c) Ist AT END nicht angegeben, muß eine USE-Prozedur vereinbart sein, und diese Prozedur wird ausgeführt. Der Rücksprung von dieser Prozedur geht zur nächsten ausführbaren Anweisung nach Ende der READ-Anweisung.

Tritt die Ende-Bedingung auf, ist die Ausführung der READ-Anweisung erfolglos.

- 8. Tritt während der Ausführung keine Ende-Bedingung auf, wird die AT END-Angabe, falls vorhanden, ignoriert, und folgende Vorgänge laufen ab:
	- a) Der Ein-/Ausgabe-Zustand für dateiname wird aktualisiert.
	- b) Tritt eine andere Ausnahme-Bedingung auf, geht die Ablaufsteuerung zur USE-Prozedur über.
	- c) Tritt keine Ausnahme-Bedingung auf, ist der Satz im Satzbereich verfügbar und eine implizite Übertragung aufgrund der INTO-Angabe wird ausgeführt. Der Ablauf verzweigt zum Ende der READ-Anweisung oder, falls angegeben, zu unbedingteanweisung-2 der NOT AT END-Angabe. Im letzteren Fall wird die Ausführung gemäß den Regeln für die angegebene unbedingte Anweisung fortgesetzt. Je nach Art dieser Anweisung wird der Ablauf entweder in einem anderen Teil des Programms oder am Ende der READ-Anweisung fortgesetzt.
- 9. Nach einer erfolglosen READ-Anweisung ist der Inhalt des zur Datei gehörigen Eingabebereichs undefiniert, und der Ein-/Ausgabestatus zeigt an, daß kein gültiger nächster Satz zur Verfügung gestellt wurde.
- 10. Ist die Anzahl der Zeichenpositionen eines gelesenen Datensatzes kleiner als die kleinste in den Datensatzbeschreibungen angegebene Länge, ist der Teil der Satzbereiches, der rechts vom letzten gültigen gelesenen Zeichen steht, undefiniert. Ist die Anzahl der Zeichenpositionen größer als die größte in den Datensatzbeschreibungen angegebene Länge, wird der Datensatz rechts von der maximalen Länge abgeschnitten. In beiden Fällen war die Leseoperation erfolgreich, aber es wird ein FILE STATUS-Wert gesetzt, der einen Satzlängenkonflikt anzeigt.
- 11. Nach Auftreten der Ende-Bedingung darf für diese Datei keine READ-Anweisung gegeben werden, bevor nicht entweder mit START neu positioniert wurde oder die Datei erfolgreich geschlossen und wieder geöffnet wurde.
- 12. END-READ begrenzt den Gültigkeitsbereich der READ-Anweisung.

### **Format 2**

<u>READ</u> dateiname [WITH <u>NO LOCK</u>] RECORD [<u>INTO</u> bezeichner] [KEY IS datenname] [INVALID KEY unbedingte-anweisung-1] [NOT INVALID KEY unbedingte-anweisung-2] [END-READ]

### **Syntaxregeln für Format 2**

- 1. dateiname und bezeichner dürfen sich nicht auf den gleichen Speicherbereich beziehen.
- 2. Falls keine USE-Prozedur für die Datei vorhanden ist, muß INVALID KEY angegeben werden.
- 3. datenname muß der Name eines für diese Datei erklärten RECORD KEY oder ALTERNATE RECORD KEY-Datenfeldes sein.
- 4. datenname darf gekennzeichnet sein.

### **Allgemeine Regeln**

- 1. Bevor eine READ-Anweisung für eine Datei durchgeführt werden kann, muß eine OPEN-Anweisung mit der Angabe INPUT oder I-O vorausgegangen sein.
- 2. Falls für die logischen Sätze einer Datei mehr als eine Datensatzbeschreibung gegeben wurde, teilen sich diese Datensätze automatisch den gleichen Speicherbereich. Dies entspricht einer impliziten Redefinition des Speicherbereichs.
- 3. Die INTO-Angabe kann in einer READ-Anweisung gemacht werden,
	- wenn der Dateierklärung nur eine Datensatzbeschreibung untergeordnet ist oder
	- wenn sowohl alle Datensatznamen, die dateiname zugeordnet sind, als auch das durch bezeichner repräsentierte Datenfeld Datengruppen oder alphanumerische Datenfelder sind.

4. Die Ausführung einer READ-Anweisung mit der INTO-Angabe ist gleichbedeutend mit:

```
 READ dateiname
MOVE datensatzname TO bezeichner
```
Die Übertragung findet entsprechend den Regeln für die MOVE-Anweisung ohne COR-RESPONDING-Angabe statt. Der Datensatz steht nach Ausführung der READ-Anweisung mit INTO-Angabe sowohl im Eingabebereich als auch im durch bezeichner festgelegten Bereich zur Verfügung. Die Länge des Sendefeldes ist durch die Länge des eingelesenen Datensatzes bestimmt.

War die READ-Anweisung nicht erfolgreich, so findet keine Übertragung statt. Die Berechnung der Indizes für bezeichner findet nach Ausführung der READ-Anweisung unmittelbar vor dem MOVE statt.

- 5. Falls nach einer READ-Anweisung ohne INTO-Angabe der Eingabebereich explizit angesprochen werden soll, ist der Benutzer für die Verwendung der richtigen (d.h. der Länge des eingelesenen Datensatzes entsprechenden) Datensatzerklärung verantwortlich.
- 6. Mit der Ausführung der READ-Anweisung wird die Datei auf den Wert des Bezugsschlüssels positioniert. Dieser Wert wird verglichen mit dem Wert des entsprechenden Datenfeldes im abgespeicherten Satz, bis der erste Satz mit dem gleichen Wert gefunden ist. Wird als Bezugsschlüssel ein Alternativschlüssel verwendet und sind für diesen Alternativschlüssel Duplikate vorhanden, so wird der zuerst geschriebene Satz mit diesem Schlüsselwert zur Verfügung gestellt. Der so gefundene Satz wird im Satzbereich von dateiname zur Verfügung gestellt. Kann kein Satz auf o.g. Weise gefunden werden, tritt eine Schlüsselfehler-Bedingung auf, und die Ausführung der READ-Anweisung ist erfolglos [\(siehe "Schlüsselfehler-Bedingung, S.526\)](#page-525-0).
- 7. Tritt während der Ausführung keine Schlüsselfehler-Bedingung auf, wird die INVALID KEY-Angabe, falls vorhanden, ignoriert, und folgende Vorgänge laufen ab:
	- a) Der Ein-/Ausgabe-Zustand für dateiname wird aktualisiert.
	- b) Tritt eine andere Ausnahme-Bedingung auf, geht die Ablaufsteuerung zur USE-Prozedur über.
	- c) Tritt keine Ausnahme-Bedingung auf, ist der Satz im Satzbereich verfügbar und eine implizite Übertragung aufgrund der INTO-Angabe wird ausgeführt. Der Ablauf verzweigt zum Ende der READ-Anweisung oder, falls angegeben, zu unbedingteanweisung-2 der NOT INVALID KEY-Angabe. Im letzteren Fall wird die Ausführung gemäß den Regeln für die angegebene unbedingte Anweisung fortgesetzt. Je nach Art dieser Anweisung wird der Ablauf entweder in einem anderen Teil des Programms oder am Ende der READ-Anweisung fortgesetzt.
- 8. Nach einer erfolglosen READ-Anweisung sind der Inhalt des zur Datei gehörigen Eingabebereichs, der Satzschlüssel und der Dateiposition undefiniert.
- 9. Ist KEY angegeben, wird für die aktuelle Leseoperation datenname als Bezugsschlüssel festgelegt. Bei dynamischem Zugriff wird dieser Bezugsschlüssel auch für alle folgenden READ-Anweisungen vom Format 1 verwendet, bis für die Datei ein anderer Bezugsschlüssel vereinbart wird.
- 10. Ist KEY nicht angegeben, gilt der Primärschlüssel als Bezugsschlüssel. Bei dynamischem Zugriff wird dieser Bezugsschlüssel auch für alle folgenden READ-Anweisungen vom Format 1 verwendet, bis für die Datei ein anderer Bezugsschlüssel vereinbart wird.
- 11. Ist die Anzahl der Zeichenpositionen eines gelesenen Datensatzes größer als in der Datensatzbeschreibung angegeben, so wird der Datensatz entsprechend abgeschnitten; ist die Anzahl kleiner als in der Datensatzbeschreibung angegeben, so ist der Inhalt rechts vom letzten gültigen Zeichen undefiniert (zur Länge einer Satzbeschreibung [siehe "RECORD-Klausel", S.524\)](#page-523-0). In beiden Fällen war die Leseoperation erfolgreich, aber es wird ein FILE STATUS gesetzt, der anzeigt, daß ein Satzlängenkonflikt aufgetreten ist.
- 12. Wurde die Datei durch eine vorhergehende READ-Anweisung positioniert und der aktuelle Alternativschlüssel erlaubt Duplikate, wird der erste Datensatz ausgewählt,
	- dessen Schlüsselwert gleich der o.g. Dateiposition ist und der logisch in der Reihe der Duplikate unmittelbar nach demjenigen Datensatz steht, der von der vorhergehenden READ-Anweisung verfügbar gemacht wurde

oder

- dessen Schlüsselwert größer ist als der vom Dateipositionsindikator ausgewählte.
- 13. In einer indizierten Datei mit sequentiellem Zugriff werden die Datensätze, deren Bezugsschlüssel Duplikate zuläßt, in derselben Reihenfolge aus der Datei gelesen, in der sie mit WRITE-Anweisungen oder REWRITE-Anweisungen, die solche duplizierten Schlüsselwerte erzeugen, in die Datei geschrieben wurden.
- 14. END-READ begrenzt den Gültigkeitsbereich der READ-Anweisung.

## **REWRITE-Anweisung**

### **Funktion**

Mit Hilfe der REWRITE-Anweisung können Datensätze einer Plattenspeicherdatei ersetzt werden.

### **Format**

```
\overline{\text{REWR}} datensatzname [FROM bezeichner]
      [INVALID KEY unbedingte-anweisung-1]
      [NOT INVALID KEY unbedingte-anweisung-2]
      [END-REWRITE]
```
### **Syntaxregeln**

- 1. datensatzname und bezeichner dürfen sich nicht auf den gleichen Speicherbereich beziehen.
- 2. datensatzname muß einer Dateierklärung (FD) der DATA DIVISION des Programmes zugeordnet sein und darf gekennzeichnet werden.
- 3. INVALID KEY muß angegeben werden, es sei denn, es wurde eine entsprechende USE-Prozedur vereinbart.

### **Allgemeine Regeln**

- 1. datensatzname bezeichnet den Datensatz, der ersetzt werden soll.
- 2. Die mit datensatzname verknüpfte Datei muß eine Plattenspeicherdatei sein und muß bei Ausführung der REWRITE-Anweisung mit I-O eröffnet sein.
- 3. Die Länge des zu ersetzenden Datensatzes kann geändert werden.
- 4. Die Ausführung einer REWRITE-Anweisung mit der Angabe FROM entspricht den folgenden Anweisungen:

```
 MOVE bezeichner TO datensatzname
REWRITE datensatzname
```
Der Inhalt des Speicherbereiches, beschrieben durch datensatzname, vor Ausführung der impliziten MOVE-Anweisung hat keine Bedeutung für die Ausführung der REWRITE-Anweisung.

Bei Verwendung der FROM-Angabe werden also die Daten von bezeichner nach datensatzname übertragen und dann in die entsprechende Datei ausgegeben. Mit bezeichner kann jeder Datenbereich bezeichnet werden, der außerhalb der gerade angesprochenen Dateierklärung liegt.

Die Datenübertragung durch die implizite MOVE-Anweisung findet entsprechend den Regeln der MOVE-Anweisung ohne die CORRESPONDING-Angabe statt. Nach Ausführung der REWRITE-Anweisung steht der Satzinhalt nach wie vor im durch bezeichner beschriebenen Bereich zur Verfügung, jedoch nicht in dem durch datensatzname bezeichneten Bereich.

- 5. Für Dateien im sequentiellen Zugriffsmodus gilt:
	- a) Einer REWRITE-Anweisung muß eine erfolgreich abgelaufene READ-Anweisung als letzte Ein-/Ausgabe-Anweisung für die zugehörige Datei vorangegangen sein.
	- b) Der Inhalt des durch die RECORD KEY-Klausel angegebenen Datenfeldes darf zwischen der READ- und der REWRITE-Anweisung nicht geändert werden.
	- c) Bei Ausführung der REWRITE-Anweisung wird der durch die vorhergehende READ-Anweisung zur Verfügung gestellte Datensatz in der Datei ersetzt.
- 6. Für Dateien, die sich im wahlfreien oder dynamischen Zugriffsmodus befinden, muß vor Ausführung der REWRITE-Anweisung der RECORD KEY mit einem entsprechenden Wert versorgt werden. In diesem Fall ersetzt die REWRITE-Anweisung den Datensatz entsprechend dem Inhalt des durch RECORD KEY angegebenen Datenfeldes.
- 7. Die Schlüsselfehler-Bedingung tritt unter einer der folgenden Situationen auf:
	- a) im sequentiellen Zugriffsmodus: wenn der Primärschlüsselwert des zu ersetzenden Datensatzes nicht gleich dem Primärschlüsselwert des letzten aus der Datei gelesenen Datensatzes ist,
	- b) im dynamischen oder wahlfreien Zugriffsmodus: wenn der Primärschlüsselwert des zu ersetzenden Datensatzes nicht gleich ist dem Primärschlüsselwert irgendeines Datensatzes der Datei,
	- c) wenn der Alternativschlüsselwert des zu ersetzenden Satzes, für den Duplikate nicht zugelassen sind, gleich ist dem Wert des zugehörigen Datenfeldes eines schon in der Datei vorhandenen Datensatzes.
- 8. Der Datensatz, der durch eine erfolgreich abgelaufene REWRITE-Anweisung zurückgeschrieben wurde, steht im Satzbereich nicht mehr zur Verfügung; eine Ausnahme stellt die Verwendung der SAME RECORD AREA-Klausel dar. In diesem Fall steht der Datensatz sowohl allen anderen Dateien, die in der SAME RECORD AREA-Klausel aufgeführt wurden, als auch der gerade bearbeiteten Datei als Datensatz zur Verfügung.
- 9. Die Dateiposition wird durch die Ausführung einer REWRITE-Anweisung nicht verändert.
- 10. Die Ausführung einer REWRITE-Anweisung bewirkt, daß der Inhalt des Datenfeldes aktualisiert wird, das in der FILE STATUS-Klausel des zugehörigen Dateisteuerungs-eintrags angegeben wurde [\(siehe auch "FILE STATUS-Klausel", S.511](#page-510-0)).
- 11. Die Anzahl der Zeichenpositionen in dem durch datensatzname bezeichneten Datensatz darf nicht größer als die größte und nicht kleiner als die kleinste Anzahl von Zeichenpositionen sein, die laut RECORD IS VARYING-Klausel für den Datensatz erlaubt ist. Andernfalls ist die Ausführung der REWRITE-Anweisung erfolglos, die Aktualisierungsoperation findet nicht statt, der Inhalt des Satzbereichs bleibt unbeeinflußt und der Ein-/Ausgabe-Zustand für die entsprechende Datei wird auf den Wert gesetzt, der das Überschreiten der Satzlängengrenzen anzeigt [\(siehe "Ein-/Ausgabe-Zustand", S.500\)](#page-499-0).
- 12. Für einen Datensatz mit Alternativschlüssel wird die REWRITE-Anweisung folgendermaßen ausgeführt:
	- a) Ist der Wert eines bestimmten Alternativschlüssels unverändert, bleibt die Reihenfolge der Leseoperationen unverändert, falls dieser Schlüssel der Bezugsschlüssel ist.
	- b) Ist der Wert eines bestimmten Alternativschlüssels verändert, kann die Reihenfolge der Leseoperationen für diesen Satz, geändert werden, wenn sein Schlüssel der Bezugsschlüssel ist. Sind Duplikate zugelassen, ist der Satz der logisch letzte aus der Gruppe der Duplikate, die denselben Alternativschlüsselwert besitzen wie der zu ersetzende Datensatz.
- 13. END-REWRITE begrenzt den Gültigkeitsbereich der REWRITE-Anweisung.
## **START-Anweisung**

### **Funktion**

Die START-Anweisung legt den logischen Ausgangspunkt innerhalb einer Datei für nachfolgende sequentielle Leseoperationen fest.

### **Format**

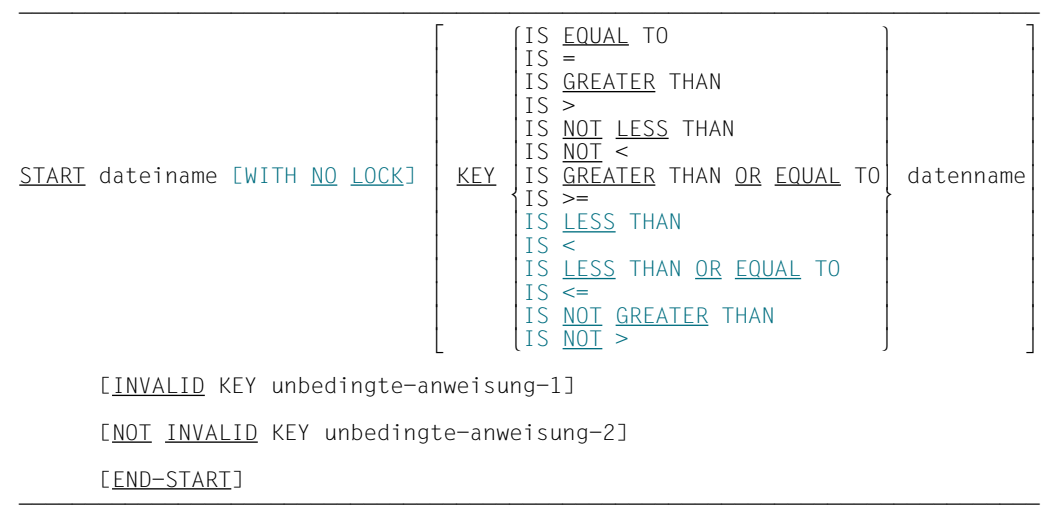

ÄÄÄÄÄÄÄÄÄÄÄÄÄÄÄÄÄÄÄÄÄÄÄÄÄÄÄÄÄÄÄÄÄÄÄÄÄÄÄÄÄÄÄÄÄÄÄÄÄÄÄÄÄÄÄÄÄÄÄÄÄÄÄÄÄÄÄÄÄÄÄÄÄÄÄÄÄ Die Formaterweiterung (WITH NO LOCK), die bei der Simultanverarbeitung wirksam wird, ist im COBOL85-Benutzerhandbuch [1] beschrieben.

## **Syntaxregeln**

- 1. Vergleichsoperatoren sind notwendige Trennsymbole. Im Format sind sie der Übersichtlichkeit wegen nicht unterstrichen.
- 2. dateiname muß eine Datei im sequentiellen oder dynamischen Zugriffsmodus bezeichnen.
- 3. datenname kann gekennzeichnet sein.
- 4. Die Angabe INVALID KEY muß vorhanden sein, falls keine entsprechende USE-Prozedur angegeben ist.
- 5. datenname muß der Name eines für diese Datei erklärten RECORD KEY- oder ALTERNATE RECORD KEY-Datenfeldes oder ein alphanumerisch definiertes Datenfeld sein, welches dem RECORD KEY- oder ALTERNATE RECORD KEY-Datenfeld untergeordnet ist. In diesem Fall muß die erste Zeichenposition beider Datenfelder identisch sein.

- 1. Die Art des Vergleichs wird durch den Vergleichsoperator in der KEY-Angabe festgelegt. Der logische Schlüssel jedes Satzes in der durch dateiname bezeichneten Datei wird mit dem Inhalt des durch datenname bezeichneten Datenfeldes (RECORD KEY oder ALTERNATE RECORD KEY) verglichen. Ist die Länge von datenname und die des RECORD KEY- bzw. ALTERNATE RECORD KEY-Datenfeldes verschieden, wird der Vergleich so durchgeführt, als ob das größere Datenfeld von rechts auf die Länge des kleineren Datenfeldes abgeschnitten worden wäre. Alle Schlüsselvergleiche erfolgen also auf der Basis der Anordnungsreihenfolge des EBCDIC-Zeichenvorrates, d.h. als wäre keine PROGRAM COLLATING SEQUENCE oder PROGRAM COLLATING SEQUENCE IS NATIVE angegeben.
	- a) Bei den Vergleichsoperatoren EQUAL, GREATER, GREATER OR EQUAL, NOT LESS und ihren Äquivalenten wird innerhalb der Datei auf den ersten Datensatz positioniert, der die Vergleichsbedingung erfüllt.
	- b) Bei den Vergleichsoperatoren LESS, LESS OR EQUAL, NOT GREATER und ihren Äquivalenten wird innerhalb der Datei auf den letzten Datensatz positioniert, der die Vergleichsbedingung erfüllt.
	- c) Falls für keinen Datensatz der Datei die Vergleichsbedingung erfüllt ist, tritt eine INVALID-KEY-Bedingung auf, und die START-Anweisung wird erfolglos abgebro-chen [\(siehe "Schlüsselfehler-Bedingung", S.526\)](#page-525-0).
- 2. Falls die Angabe KEY in der START-Anweisung fehlt, wird der Vergleichsoperator EQUAL angenommen.
- 3. Nach Ausführung einer START-Anweisung wird der Inhalt der FILE STATUS-Datenfelder (falls angegeben) der Datei aktualisiert [\(siehe FILE STATUS-Klausel, S.511](#page-510-0)).
- 4. Die durch dateiname angegebene Datei muß zum Zeitpunkt der Ausführung der START-Anweisung durch INPUT oder I-O eröffnet sein [\(siehe OPEN-Anweisung,](#page-530-1) [S.531\)](#page-530-0).
- 5. Die Ausführung der START-Anweisung verändert weder den Inhalt des Satzbereichs noch den des RECORD KEY der Datei noch den eines Datenfeldes einer DEPENDING ON-Angabe in einer RECORD-Klausel für diese Datei.
- 6. Wird in der KEY-Angabe der START-Anweisung ein Alternativschlüssel verwendet, so gilt dieser als Bezugsschlüssel für die nachfolgenden READ-Anweisungen (Format 1).
- 7. END-START begrenzt den Gültigkeitsbereich der START-Anweisung.

## **USE-Anweisung**

### **Funktion**

Die USE-Anweisung leitet Prozedurvereinbarungen ein und legt die Bedingungen für deren Ausführung fest. Die USE-Anweisung selbst ist keine ausführbare Anweisung.

- Format 1 siehe ["Sequentielle Dateiorganisation" \(S.430\)](#page-429-0).
- Format 2 vereinbart Prozeduren, die durchlaufen werden sollen, falls für eine Datei ein Ein-/Ausgabe-Fehler auftritt.

## **Format 2**

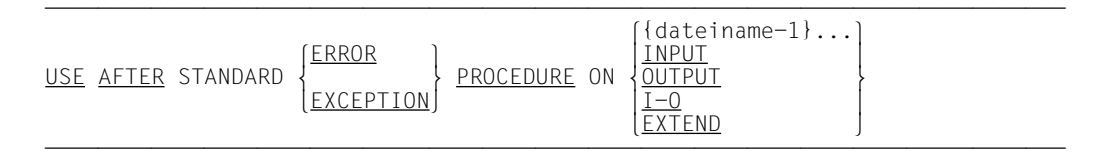

## **Syntaxregeln und Allgemeine Regeln**

[siehe USE-Anweisung für relative Dateiorganisation, S.491](#page-490-0).

#### **Beispiel 6-1**

```
 IDENTIFICATION DIVISION.
      PROGRAM-ID. USEIND.
      ENVIRONMENT DIVISION.
      CONFIGURATION SECTION.
      SPECIAL-NAMES.
          TERMINAL IS T.
      INPUT-OUTPUT SECTION.
      FILE-CONTROL.
          SELECT OPTIONAL DATEI1 ASSIGN TO "EIN-AUS"
                ORGANIZATION IS INDEXED
                RECORD KEY ISAMSCHL
                ACCESS MODE IS DYNAMIC
                FILE STATUS ANZEIGE.
      DATA DIVISION.
      FILE SECTION.
      FD DATEI1.
      01 SATZ.
          03 ISAMSCHL PIC 9(8).
                                     PIC X(72).
     WORKING-STORAGE SECTION.<br>01 ANZEIGE
     01 ANZEIGE PIC 99.<br>01 CLOSE-INDIKATOR PIC X V
                                     PIC X VALUE "0".<br>VALUE "0".
          88 DATEI-ZU VALUE "0".
         88 DATEI-OFFEN
      PROCEDURE DIVISION.
      DECLARATIVES.
      DATEI-FEHLER SECTION.
          USE AFTER ERROR PROCEDURE ON DATEI1.
      STATUS-ABFRAGE.
          EVALUATE ANZEIGE
         WHEN
            DISPLAY "Dateiende von DATEI1 erreicht" UPON T
         WHEN 21
            DISPLAY "Satz mit Schluessel" ISAMSCHL
                     "SCHON VORHANDEN ODER NICHT IN"
                   "AUFSTEIGENDER REIHENFOLGE" UPON T
         WHEN
            DISPLAY "Satz mit Schluessel" ISAMSCHL
                 "SCHON VORHANDEN" UPON T
         WHFN
            DISPLAY "Satz mit Schluessel" ISAMSCHL
                     "NICHT VORHANDEN" UPON T
          WHEN OTHER
            DISPLAY "Nicht behebbarer Fehler"
                     "(" ANZEIGE ") FUER DATEIEINGABE" UPON T
            IF DATEI-OFFEN
            THEN
              CLOSE DATEI1
            END-IF
            DISPLAY "Programm abnormal beendet" UPON T
            STOP RUN
          END-EVALUATE.
      END DECLARATIVES.
      HAUPT SECTION.
      AUF-ZU.
 ...
          STOP RUN.
```
## **WRITE-Anweisung**

### **Funktion**

Die WRITE-Anweisung veranlaßt die Ausgabe eines Datensatzes in eine Ein-/Ausgabeoder Ausgabedatei.

- Format 1 siehe ["Sequentielle Dateiorganisation" \(S.439\)](#page-438-0)
- Format 2 der WRITE-Anweisung muß für Plattenspeicherdateien verwendet werden, die nicht sequentiell organisiert sind.

## **Format 2**

WRITE datensatzname [<u>FROM</u> bezeichner] [INVALID KEY unbedingte-anweisung-1] [NOT INVALID KEY unbedingte-anweisung-2] [END-WRITE]

## **Syntaxregeln**

- 1. datensatzname und bezeichner dürfen nicht den gleichen Speicherbereich belegen.
- 2. datensatzname muß einer Dateierklärung (FD) der DATA DIVISION des Programms zogeordnet sein und darf gekennzeichnet werden.
- 3. Die INVALID KEY-Angabe muß für eine Datei vorhanden sein, falls nicht eine entsprechende USE-Prozedur vereinbart wurde.

- 1. Die Datei, deren Datensatz in der WRITE-Anweisung angesprochen wird, muß im Eröffnungsmodus Ausgabe (OUTPUT), Aktualisieren (I-O) oder Erweitern (EXTEND) eröffnet worden sein.
- 2. Bei Ausführung einer WRITE-Anweisung wird zur Bestimmung der Position des auszugebenden Datensatzes innerhalb der Datei der Inhalt des RECORD KEY-Datenfeldes verwendet.
- 3. Vor Ausführung der WRITE-Anweisung muß der Inhalt des zugehörenden Schlüsselfeldes entsprechend gesetzt sein [\(siehe RECORD KEY-Klausel, S.513\)](#page-512-0).
- 4. Der durch eine WRITE-Anweisung ausgegebene Datensatz steht im Satzbereich nicht mehr zur Verfügung, es sei denn, die zum Datensatz gehörende Datei wurde in einer SAME RECORD AREA-Klausel aufgeführt, oder die Ausführung der WRITE-Anweisung wurde wegen des Auftretens einer Schlüsselfehler-Bedingung erfolglos abgebrochen. Der Datensatz steht auch den Dateien zur Verfügung, die in einer SAME RECORD AREA-Klausel zusammen mit der angesprochenen Datei aufgeführt wurden.
- 5. Die Ausführung einer WRITE-Anweisung mit der Angabe FROM ist gleichbedeutend mit den folgenden Anweisungen:

```
 MOVE bezeichner TO datensatzname
 WRITE datensatzname
```
Die Übertragung findet entsprechend den Regeln für die MOVE-Anweisung ohne COR-RESPONDING-Angabe statt.

Der Inhalt des Datensatzbereiches vor Ausführung der impliziten MOVE-Anweisung hat keinen Einfluß auf den Ablauf der WRITE-Anweisung.

Nach erfolgreicher Ausführung der WRITE-Anweisung steht die Information in dem durch bezeichner angesprochenen Bereich nach wie vor zur Verfügung; dies gilt jedoch, wie unter Allgemeine Regel 4 erläutert, nicht unbedingt für den Datensatzbereich.

- 6. Die Ausführung einer WRITE-Anweisung bewirkt, daß der Inhalt des Datenfeldes aktualisiert wird, das in der FILE STATUS-Klausel des zugehörigen Dateisteuerungseintrags angegeben ist.
- 7. Wenn während der Ausführung einer WRITE-Anweisung mit der NOT INVALID KEY-Angabe die Schlüsselfehler-Bedingung nicht auftritt, wird mit unbedingte-anweisung-2 wie folgt fortgesetzt:
	- a) Bei erfolgreicher Ausführung der WRITE-Anweisung: nachdem der Satz geschrieben ist und nachdem der Ein-/Ausgabe-Zustand der Datei, aus der der Satz stammt, aktualisiert worden ist.
	- b) Bei erfolgloser Ausführung der WRITE-Anweisung: nachdem der Ein-/Ausgabe-Zustand der Datei aktualisiert wurde und nach Ausführung der USE-Prozedur, die für die Datei, aus der der Satz stammt, angegeben wurde.
- 8. Befindet sich eine Datei im Ausgabemodus (OPEN-Anweisung mit OUTPUT-Angabe) ist folgendes zu beachten:
	- a) Im sequentiellen Zugriffsmodus veranlaßt die WRITE-Anweisung die Ausgabe eines Datensatzes zum Erstellen einer neuen Datei. Die Datensätze müssen dabei in aufsteigender Reihenfolge des RECORD KEY übergeben werden. Vor Ausführung der WRITE-Anweisung muß der Inhalt des RECORD KEY-Datenfeldes auf den gewünschten Wert gesetzt werden.
- b) Im wahlfreien oder dynamischen Zugriffsmodus (die im Falle OUTPUT gleichbedeutend sind) dürfen die Datensätze in einer im Programm festgelegten Reihenfolge an das Ein-/Ausgabe-System übergeben werden.
- 9. Die Schlüsselfehler-Bedingung wird durch die in Tabelle 6-2 angeführten Gründe verursacht.

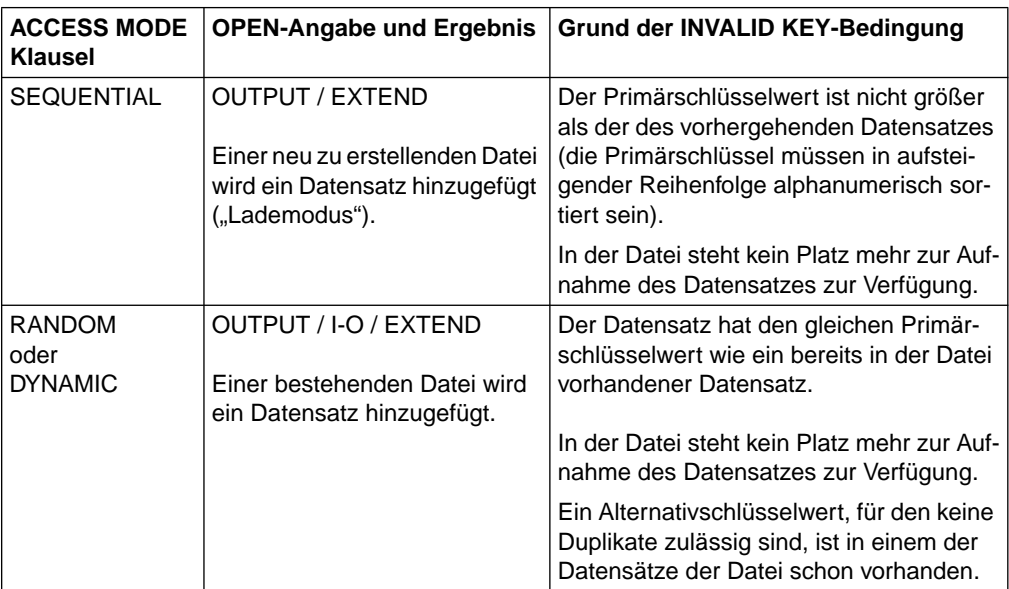

Tabelle 6-2 WRITE-Anweisung, Gründe für das Auftreten einer INVALID KEY-Bedingung

- 10. Falls eine Schlüsselfehler-Bedingung auftrat, ist die WRITE-Anweisung ohne Erfolg ausgeführt worden; der Inhalt des Satzbereiches steht weiterhin zur Verfügung, und ein eventuell vorhandenes FILE STATUS-Datenfeld dieser Datei wird auf einen Wert gesetzt, der den Grund der INVALID KEY-Bedingung anzeigt. Die Fortsetzung des Programms hängt von den Regeln der Schlüsselfehler-Bedingung ab.
- 11. Die Anzahl der Zeichenpositionen in dem durch datensatzname bezeichneten Datensatz darf nicht größer als die größte und nicht kleiner als die kleinste Anzahl von Zeichenpositionen sein, die laut RECORD IS VARYING-Klausel für den Datensatz erlaubt ist. Andernfalls ist die Ausführung der WRITE-Anweisung erfolglos, die Schreiboperation findet nicht statt, der Inhalt des Satzbereichs bleibt unbeeinflußt und der Ein-/Ausgabe-Zustand für die entsprechende Datei wird auf den Wert gesetzt, der das Über-schreiten der Satzlängengrenzen anzeigt (siehe "Ein-/Ausgabe-Zustand", S[.500](#page-499-0)).
- 12. Wurde die Datei im Erweiterungsmodus eröffnet, muß der erste an das DVS übergebene Satz einen Primärschlüssel haben, dessen Wert höher ist als der höchste in der Datei vorhandene Primärschlüsselwert.
- 13. Ist für die Datei ALTERNATE RECORD KEY WITH DUPLICATES angegeben, braucht der Alternativschlüsselwert nicht eindeutig zu sein.
- 14. END-WRITE begrenzt den Gültigkeitsbereich der WRITE-Anweisung.

# **7 Programmkommunikation**

Der Programmkommunikationsmodul des COBOL85-Systems ermöglicht die Kommunikation zwischen den Programmen einer Ablaufeinheit (run unit).

Unter Programmkommunikation ist dabei folgendes zu verstehen:

- Wechsel der Steuerung von einem Programm zu einem anderen mit der Möglichkeit, zwischen den einzelnen Programmen Parameter zu übergeben, mit denen einem aufgerufenen Programm Daten aus dem aufrufenden Programm verfügbar gemacht werden können,
- die Verwendung gemeinsamer Daten und Dateien durch die verschiedenen Programme einer Ablaufeinheit.

## **7.1 Begriffe**

## **Getrennt übersetztes Programm (separately compiled program)**

Ein vollständiges COBOL-Programm, das in einem eigenen Compilerlauf übersetzt wurde, wird als getrennt übersetztes Programm bezeichnet. Es kann sowohl ein einzelnes Programm als auch das äußerste Programm eines geschachtelten Programms sein.

## **Geschachteltes Programm (nested program)**

Ein COBOL-Programm, das aus mehreren ineinander geschachtelten, vollständigen Programmen besteht, wird als "geschachteltes Programm" bezeichnet.

Ein Programm, das weitere Programme enthält, wird als "äußeres Programm" (containing program) bezeichnet.

Ein Programm, das in einem anderen Programm enthalten ist, wird als "inneres Programm" (contained program) bezeichnet.

Die Programme eines geschachtelten Programms können sowohl äußere als auch innere Programme sein, ausgenommen das "äußerste" Programm, das innerhalb der Ablaufeinheit genauso behandelt wird wie ein getrennt übersetztes Programm.

Ein inneres Programm kann in einem anderen Programm direkt oder indirekt enthalten sein.

Bezogen auf die unmittelbar übergeordnete Schachtelungsebene ist ein inneres Programm *direkt* enthalten, bezogen auf weitere übergeordnete Schachtelungsebenen ist es *indirekt* enthalten.

## **Beispiel 7-1**

für die Struktur eines geschachtelten Programms

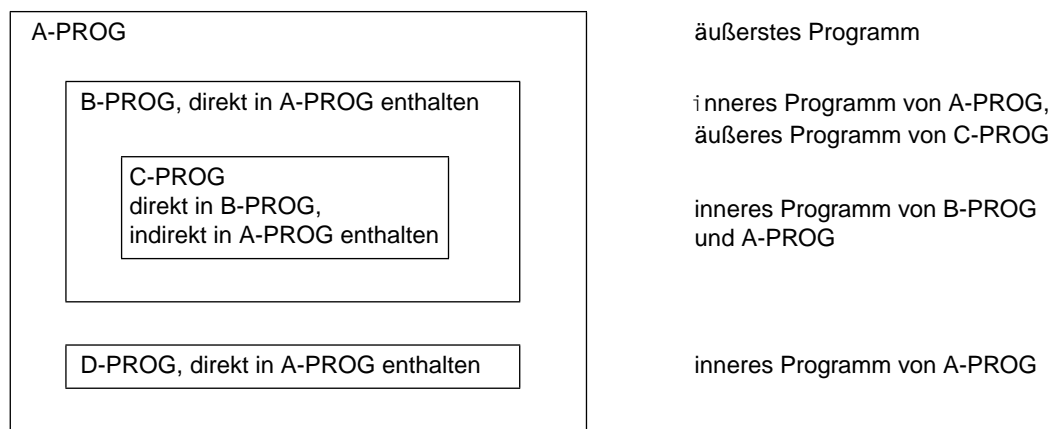

## **"Geschwisterprogramm"**

Die Programme eines geschachtelten Programms, die auf derselben Schachtelungsebene in einem Programm enthalten sind, werden im folgenden als "Geschwisterprogramme" bezeichnet.

## **"Abkömmling"**

Jedes direkt oder indirekt in einem "Geschwisterprogramm" enthaltene Programm wird als "Abkömmling" dieses "Geschwisterprogramms" bezeichnet.

## **Ablaufeinheit (run unit)**

Eine Ablaufeinheit ist eine bestimmte Anzahl von ablauffähigen Programmen, die zum Ablaufzeitpunkt als logische Einheit wirken.

Eine Ablaufeinheit kann bestehen

- aus einem oder mehreren Einzelprogrammen,
- aus einem oder mehreren geschachtelten Programmen,
- aus einer Kombination von Einzelprogrammen und geschachtelten Programmen.

Das auf Systemebene gestartete Programm wird als "Hauptprogramm" bezeichnet, alle weiteren Programme der Ablaufeinheit als "Unterprogramme".

## **7.2 Steuerung der Programmkommunikation**

## **7.2.1 Ablaufsteuerung**

Die Steuerung einer Ablaufeinheit beginnt bei dem Programm, das auf Systemebene aufgerufen wird. Jedes weitere Programm der Ablaufeinheit wird mit der CALL-Anweisung aufgerufen.

Die CALL-Anweisung übergibt die Programmsteuerung an das aufgerufene Programm. Von dort wird die Steuerung mittels der EXIT PROGRAM-Anweisung wieder an das aufrufende Programm zurückgegeben. Das aufrufende Programm wird mit der auf die CALL-Anweisung folgenden Anweisung fortgesetzt.

Das folgende Beispiel zeigt die logische Struktur einer Ablaufeinheit, die aus fünf getrennt übersetzten Programmen, darunter einem geschachtelten Programm, besteht:

### **Beispiel 7-2**

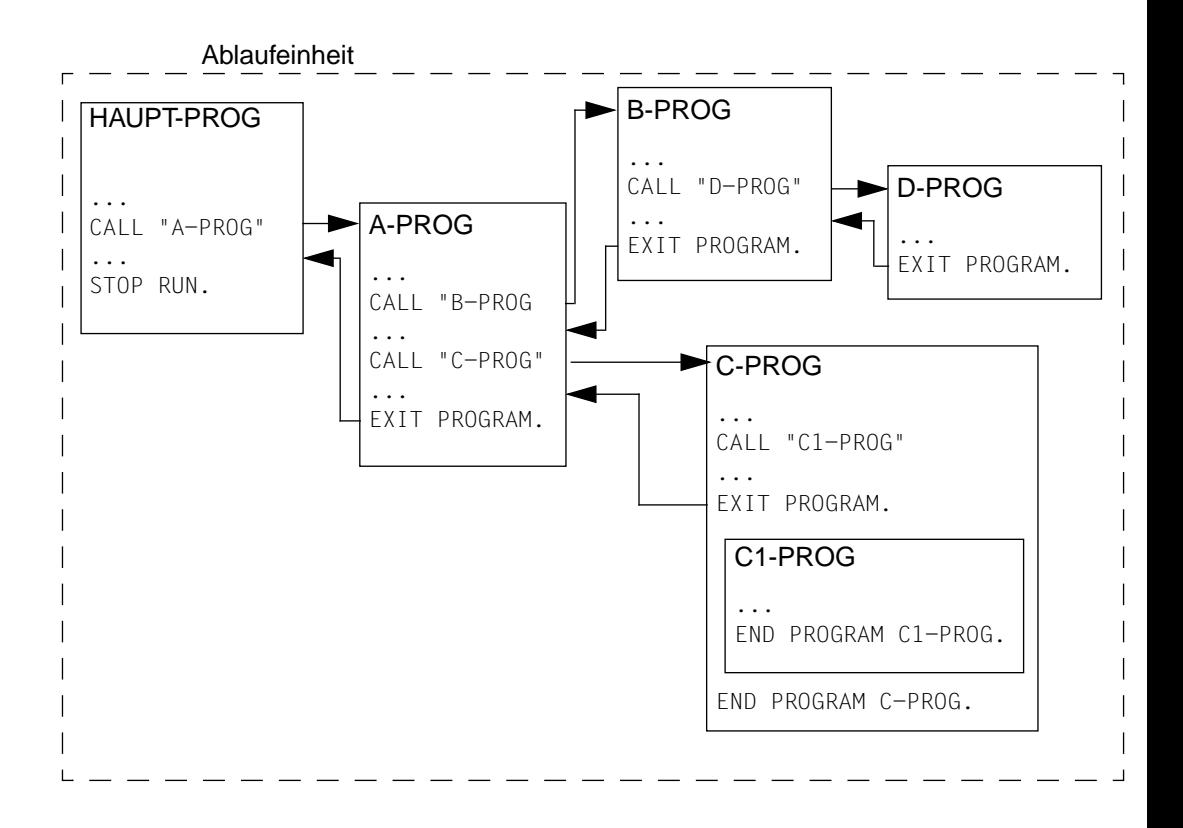

## **7.2.2 Regeln für Programmnamen**

Der Aufruf eines Programms erfolgt über den Namen des Programms, der im PROGRAM-ID-Paragraphen der IDENTIFICATION DIVISION vereinbart wurde.

Für die Programmnamen gelten folgende grundsätzliche Regeln:

- 1. Auf einen Programmnamen dürfen sich nur die CALL-Anweisung, die CANCEL-Anweisung und der END PROGRAM-Eintrag beziehen.
- 2. Alle getrennt übersetzten Programme einer Ablaufeinheit müssen unterschiedliche Programmnamen haben.
- 3. Alle Programme eines geschachtelten Programms müssen unterschiedliche Programmnamen haben.
- 4. Die inneren Programme eines geschachtelten Programms sind für alle getrennt übersetzten Programme einer Ablaufeinheit nicht "sichtbar"; d.h. ein getrennt übersetztes Programm kann kein inneres Programm eines anderen getrennt übersetzten Programms aufrufen.
- 5. Die inneren Programme eines geschachtelten Programms können namensgleich mit den getrennt übersetzten Programmen der Ablaufeinheit sein. Das für diesen Fall vorgesehene Verfahren zur Bestimmung des gültigen Programmnamens ist im nächsten Abschnitt ("Auswahl des gültigen Programmnamens") dargestellt.
- 6. Innerhalb eines geschachtelten Programms kann ein Programm im Standardfall nur ein Programm aufrufen, das direkt in ihm enthalten ist.
- 7. Die Aufrufmöglichkeiten in einem geschachtelten Programm lassen sich gegenüber dem Standardfall erweitern, wenn einem inneren Programm mit der COMMON-Klausel im PROGRAM-ID-Paragraphen das COMMON-Attribut verliehen wird. Ein Programm, das mit dem Attribut COMMON versehen ist, kann nicht nur von dem direkt übergeordneten Programm aufgerufen werden, sondern auch von jedem "Geschwisterprogramm" und dessen "Abkömmlingen" [\(siehe "COMMON-Klausel",](#page-560-1) [S.561\)](#page-560-0).

## **Auswahl des gültigen Programmnamens**

Wird ein Programm in einem geschachtelten Programm aufgerufen, so wird der jeweils gültige Programmname aus der Menge aller in der Ablaufeinheit vorhandenen Programmnamen nach folgenden Präzedenzregeln ausgewählt:

- 1. Der Aufruf gilt dem Namen eines Programms, das direkt in dem aufrufenden Programm enthalten ist.
- 2. Wenn 1. nicht zutrifft, gilt der Aufruf einem COMMON-Programm, d.h. einem Programm, das von seinen "Geschwisterprogrammen" und deren "Abkömmlingen" aufgerufen werden kann.

3. Wenn weder 1. noch 2. zutrifft, gilt der Aufruf einem getrennt übersetzten Programm der Ablaufeinheit.

### **Beispiel 7-3**

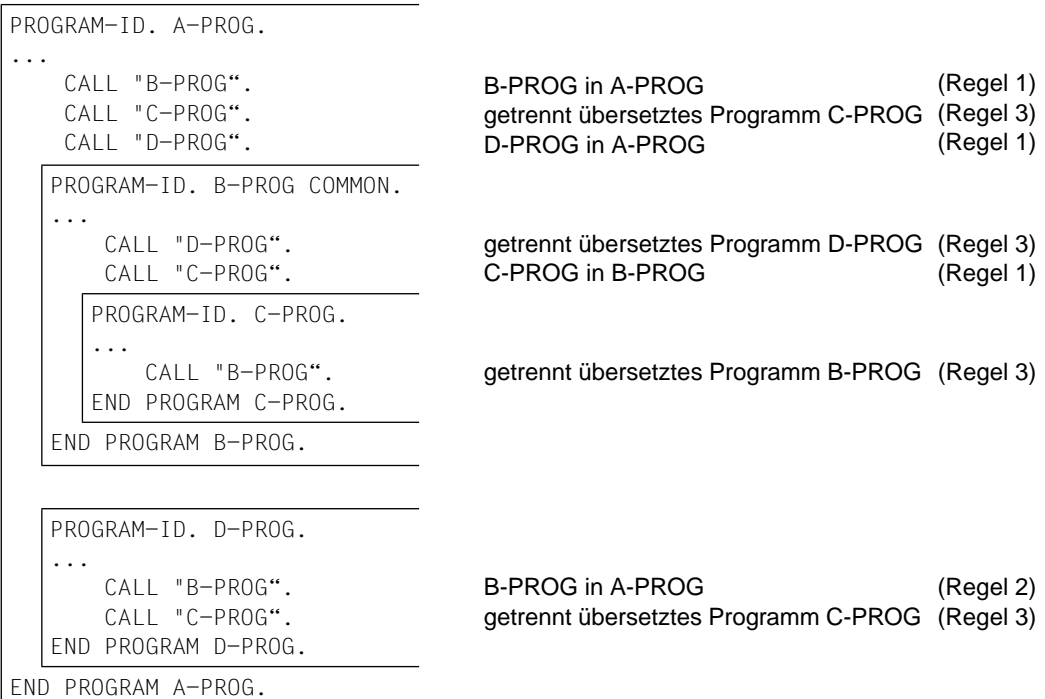

Dieses Beispiel zeigt die Auswahl des jeweils gültigen Programmnamens.

Eine CALL-Anweisung auf ein Programm "A" innerhalb dieses geschachtelten Programms wäre unzulässig, da dieser Aufruf einem weiteren getrennt übersetzten Programm namens "A" gelten würde, das in der Ablaufeinheit nicht vorhanden sein darf.

## <span id="page-553-0"></span>**7.2.3 Initialzustand**

Das Attribut INITIAL wird durch Angabe der INITIAL-Klausel im PROGRAM-ID-Paragraphen des Programms erzeugt [\(siehe Abschnitt 7.4.3, "INITIAL-Klausel", S.561\)](#page-560-0).

### **Der Initialzustand bedeutet folgendes:**

- Die internen Daten des Programms, die in der WORKING-STORAGE SECTION definiert sind, sind initialisiert. Wird für ein Datenfeld die VALUE-Klausel verwendet, wird das Datenfeld mit dem definierten Wert versehen. Ist keine VALUE-Klausel angegeben, ist der Anfangswert des Datenfeldes unbestimmt.
- Zum Programm gehörende (interne) Dateien sind geschlossen.
- Die Steuerungsmechanismen für alle im Programm enthaltenen PERFORM-Anweisungen befinden sich im Initialzustand.
- Eine GO TO-Anweisung, auf die sich eine im selben Programm enthaltene ALTER-Anweisung bezieht, befindet sich im Initialzustand.

### **Ein Programm befindet sich im Initialzustand,**

- 1. wenn es das erste Mal in einer Ablaufeinheit aufgerufen wird,
- 2. wenn es das erste Mal aufgerufen wird, nachdem es selbst oder ein Programm, in dem es direkt oder indirekt enthalten ist, Objekt einer CANCEL-Anweisung war,
- 3. bei jedem Aufruf, wenn es das INITIAL-Attribut besitzt.
- 4. wenn es direkt oder indirekt in einem Programm enthalten ist, das das INITIAL-Attribut besitzt, und wenn es nach dem Aufruf dieses Programms das erste Mal aufgerufen wird.

#### **Beispiel 7-4**

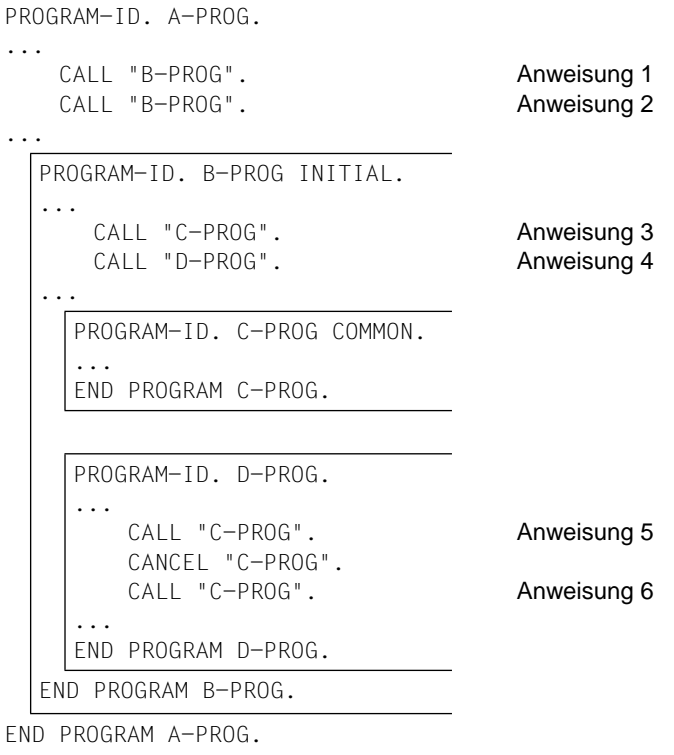

Anweisung 1: Programm B-PROG befindet sich im Initialzustand (Regel 1 und 3).

Anweisung 2: Programm B-PROG befindet sich im Initialzustand (Regel 3).

Anweisung 3: Programm C-PROG befindet sich im Initialzustand (Regel 1 und 4).

Anweisung 4: Programm D-PROG befindet sich im Initialzustand (Regel 1 und 4)

Anweisung 5: Programm C-PROG befindet sich nicht im Initialzustand.

Anweisung 6: Programm C-PROG befindet sich im Initialzustand (Regel 2).

## **7.3 Verwendung gemeinsamer Daten**

## **7.3.1 Externe und interne Daten**

In einem Programm definierte Datenfelder und Dateien können interne oder externe Daten sein.

Auf ein internes Datum kann nur innerhalb des Programms zugegriffen werden, in dem das Datum definiert ist.

Auf ein externes Datum kann von jedem Programm der Ablaufeinheit zugegriffen werden.

Ein internes Datum belegt einen Speicherbereich, der ausschließlich mit demjenigen Programm verbunden ist, in dem das Datum definiert wurde. Ein externes Datum dagegen belegt einen Speicherbereich, der mit der Ablaufeinheit verbunden ist. Auf Daten, die in den Programmen einer Ablaufeinheit als extern vereinbart sind, kann von allen Programmen der Ablaufeinheit zugegriffen werden.

Externe Dateien und Datenfelder werden durch die Angabe der EXTERNAL-Klausel in der FILE SECTION bzw. WORKING-STORAGE SECTION erzeugt [\(siehe "EXTERNAL-Klau](#page-565-1)[sel", S.566](#page-565-0)).

## **Beispiel 7-5**

Eine Ablaufeinheit besteht aus drei Programmen, in denen einige Daten als extern definiert sind. Die Speicherbelegung gestaltet sich - schematisch dargestellt - folgendermaßen:

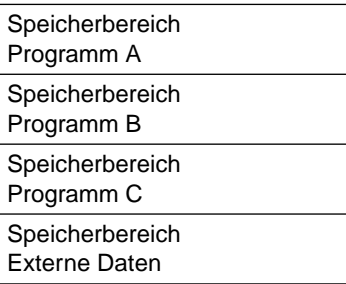

Alle internen Daten, d.h. solche, die nicht als extern definiert sind, stehen nur im Speicherbereich des Programms, in dem sie definiert sind. Alle als extern definierten Daten dagegen stehen nur im Speicherbereich für externe Daten.

## **7.3.2 Lokale und globale Namen**

Die in einem *geschachtelten* Programm verwendeten Namen lassen sich unterscheiden in "lokale" und "globale" Namen.

### **Lokale Namen**

Lokale Namen sind nur innerhalb des Programms gültig, in dem die zugehörigen Daten beschrieben sind. Die meisten standardmäßig lokalen Namen können als global vereinbart werden. Stets lokale Namen sind:

- Paragraphennamen
- Kapitelnamen

#### **Globale Namen**

Globale Namen sind nicht nur in dem Programm gültig, in dem sie definiert sind, sondern darüberhinaus auch in dessen inneren Programmen. Stets globale Namen sind:

– Namen, die in der CONFIGURATION SECTION vereinbart werden:

Rechenanlagenname Alphabetnamen Klassennamen Bedingungsnamen (SPECIAL-NAMES-Paragraph) Merknamen symbolische Zeichen CURRENCY SIGN-Zeichen DECIMAL-POINT

– COBOL-Sonderregister:

**TALLY** PRINT-SWITCH SORT-Register RETURN-CODE

Die folgenden Namenstypen sind standardmäßig lokal und können in geschachtelten Programmen explizit als global vereinbart werden:

- Bedingungsnamen
- Datennamen
- Dateinamen
- Indexnamen
- Datensatznamen
- Listennamen

Die Vereinbarung eines Namens als global erfolgt mit der GLOBAL-Klausel [\(siehe "GLOBAL-Klausel", S.569\).](#page-568-0)

### <span id="page-557-1"></span><span id="page-557-0"></span>**Bestimmung des gültigen Namens**

Wird ein Name referenziert, so wird der gültige Name aus der Menge aller in dem geschachtelten Programm definierten Namen nach folgenden Präzedenzregeln ausgewählt:

- 1. Der referenzierte Name ist im selben Programm definiert.
- 2. Wenn 1. nicht zutrifft, ist der referenzierte Name im *direkt* übergeordneten (nächstäußeren) Programm als *globaler* Name definiert.
- 3. Wenn weder 1. noch 2. zutrifft, ist der referenzierte Name im *indirekt* übergeordneten Programm als *globaler* Name definiert.

Bedingung 3. wird solange geprüft, bis die Datenerklärung des referenzierten Namens in einem der weiteren indirekt übergeordneten Programme gefunden ist, ggf. erst im äußersten Programm.

## **Beispiel 7-6**

```
PROGRAM-ID. A-PROG.
...
01 A1 PIC X GLOBAL.
01 B1 PIC X GLOBAL.
01 C1 PIC X GLOBAL.
...
  PROGRAM-ID. B-PROG.
  ...
  01 A1 PIC X GLOBAL.
  01 B1 PIC X.
  ...
      MOVE "A" TO A1.
      MOVE "B" TO B1.
      MOVE "C" TO C1.
  ...
                                  A1 in Programm B-PROG (Regel 1)
                                  B1 in Programm B-PROG (Regel 1)
                                  C1 in Programm A-PROG (Regel 2)
    PROGRAM-ID. C-PROG.
    ...
        MOVE "X" TO A1.
         MOVE "Y" TO B1.
         MOVE "Z" TO C1.
    END PROGRAM C-PROG.
                                  A1 in Programm B-PROG (Regel 2)
                                  B1 in Programm A-PROG (Regel 3)
                                  C1 in Programm A-PROG (Regel 3)
  END PROGRAM B-PROG.
END PROGRAM A-PROG.
```
## **7.4 Sprachelemente für die Programmkommunikation**

## **7.4.1 Übersicht**

Die für die Programmkommunikation relevanten Sprachelemente sind in der folgenden Tabelle zusammengefaßt:

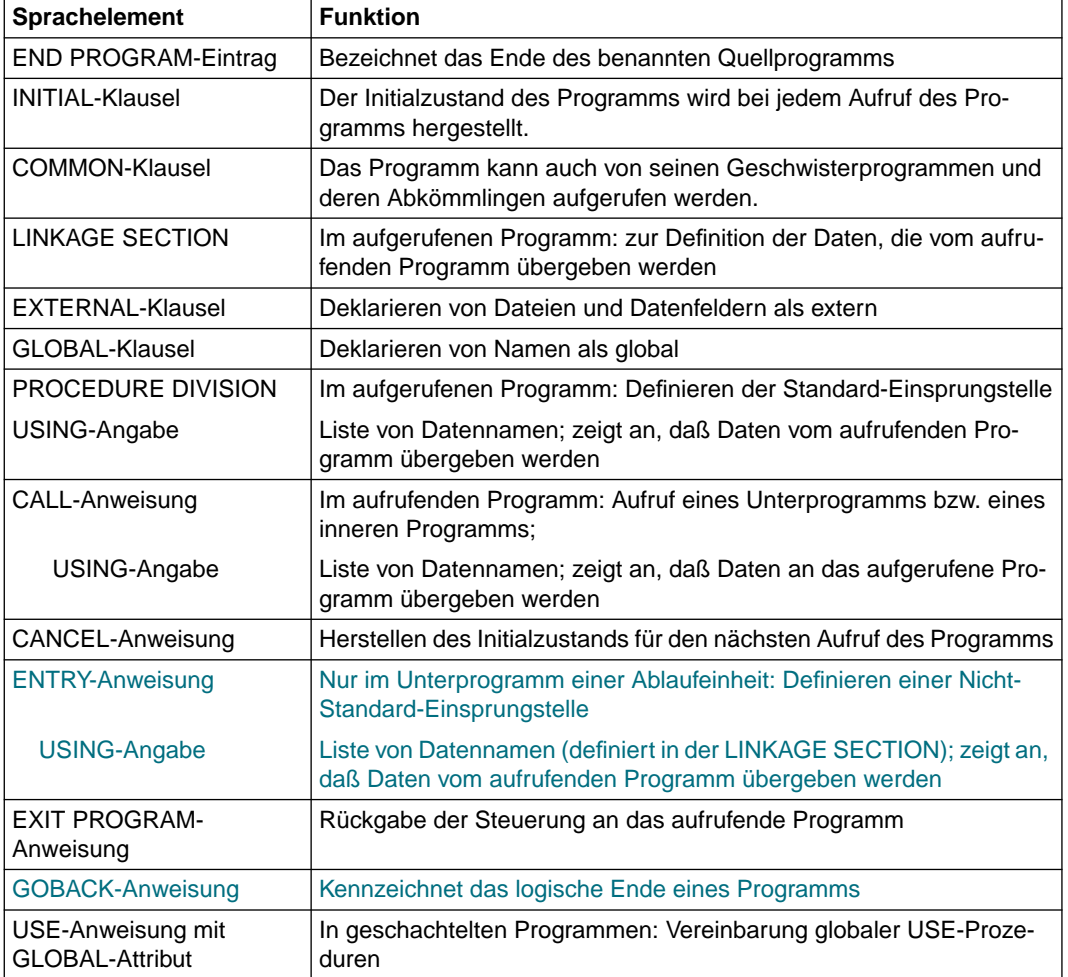

## **7.4.2 END PROGRAM-Eintrag**

#### **Funktion**

Der END PROGRAM-Eintrag bezeichnet das Ende des benannten COBOL-Quellprogramms.

### **Format**

 A Randanzeige ∔ ÄÅÄÄÄÄÄÄÄÄÄÄÄÄÄÄÄÄÄÄÄÄÄÄÄÄÄÄÄÄÄÄÄÄÄÄÄÄÄÄÄÄÄÄÄÄÄÄÄÄÄÄÄÄÄÄÄÄÄÄÄÄÄÄÄ ↓ END PROGRAM programmname.

## **Syntaxregeln**

- 1. programmname muß entsprechend den Regeln für Programmiererwörter gebildet werden.
- 2. programmname muß mit dem Programmnamen übereinstimmen, der im PROGRAM-ID-Paragraphen des zu beendenden Programms vereinbart wurde (siehe PROGRAM-ID-Paragraph).

- 1. Der END PROGRAM-Eintrag bezeichnet das Ende des in ihm angegebenen COBOL-Quellprogramms.
- 2. Jedes Programm eines geschachtelten Programms muß durch einen END PROGRAM-Eintrag abgeschlossen werden.
- 3. Die auf den END PROGRAM-Eintrag eines inneren Programms folgende Programmzeile ist entweder die IDENTIFICATION DIVISION-Überschrift eines weiteren inneren Programms oder ein weiterer END PROGRAM-Eintrag.
- 4. Beendet ein END PROGRAM-Eintrag ein einzelnes Programm, so folgt entweder keine weitere Programmzeile oder die IDENTIFICATION DIVISION-Überschrift des nächsten einzelnen Programms (Quellprogramm-Folge).

## <span id="page-560-1"></span><span id="page-560-0"></span>**7.4.3 Sprachelemente IDENTIFICATION DIVISION**

## **PROGRAM-ID-Paragraph**

## **Funktion**

Im PROGRAM-ID-Paragraphen steht der Name, durch den ein Programm bezeichnet wird. Dem Programm können mit der INITIAL- und COMMON-Klausel entsprechende Attribute zugeteilt werden.

## **Format**

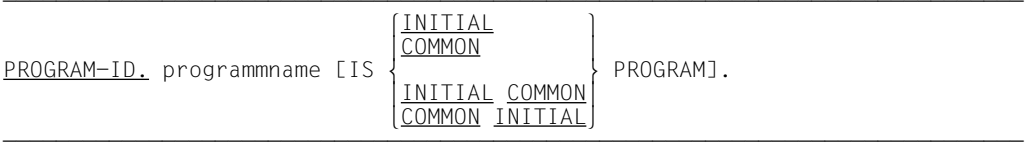

## **Syntaxregeln**

- 1. programmname muß mit den Regeln für die Bildung von Programmiererwörtern übereinstimmen.
- 2. Die Programme eines geschachtelten Programms müssen verschiedene Namen tragen.
- 3. Die COMMON-Klausel darf nur für die inneren Programme eines geschachtelten Programms angegeben werden. Im äußersten Programm darf sie nicht angegeben werden.

- 1. Die INITIAL-Klausel bewirkt, daß sich das Programm bei jedem Aufruf im Initialzustand befindet [\(siehe "Initialzustand", S.554\).](#page-553-0)
- 2. Die COMMON-Klausel bestimmt, daß das Programm das Attribut COMMON besitzt. Ein derartiges Programm kann nicht nur von dem direkt übergeordneten Programm aufgerufen werden, sondern auch von seinen "Geschwisterprogrammen" und deren "Abkömmlingen".

### **Beispiel 7-7** für die Wirkung der INITIAL-Klausel

#### Aufrufendes Programm:

```
 IDENTIFICATION DIVISION.
      PROGRAM-ID. HAUPT.
 ...
      DATA DIVISION.
      WORKING-STRORAGE SECTION.
 ...
      PROCEDURE DIVISION.
 ...
         CALL "UPROG1" USING... \longrightarrow ...
       ...
         CAI "UPROG1" USING... \frac{1}{1} (2)
```
#### Aufgerufenes Programm:

```
 IDENTIFICATION DIVISION.
       PROGRAM-ID. UPROG1 IS INITIAL PROGRAM.
 ...
       DATA DIVISION.
       WORKING-STORAGE SECTION.
       01 BENUTZER-DATUM PIC X(8) VALUE SPACE.
 ...
       PROCEDURE DIVISION USING ...
 ...
           MOVE "26.10.49" TO BENUTZER-DATUM.
 ...
           EXIT PROGRAM.
```
- (1) ist der erste Aufruf von UPROG1 durch HAUPT.
- (2) ist der zweite Aufruf von UPROG1 durch HAUPT; wie beim ersten Aufruf ist das Unterprogramm UPROG1 hier im Initialzustand. So ist z.B. der Inhalt von BENUT-ZER-DATUM wieder SPACE, auch wenn BENUTZER-DATUM beim ersten Aufruf verändert wurde.

## **Beispiel 7-8** für die Wirkung der COMMON-Klausel

Struktur eines geschachtelten Programms A:

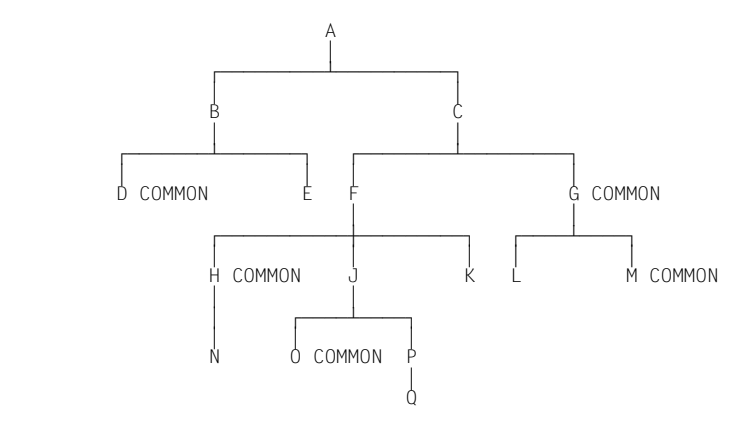

## Aufrufmöglichkeiten innerhalb des oben skizzierten geschachtelten Programms:

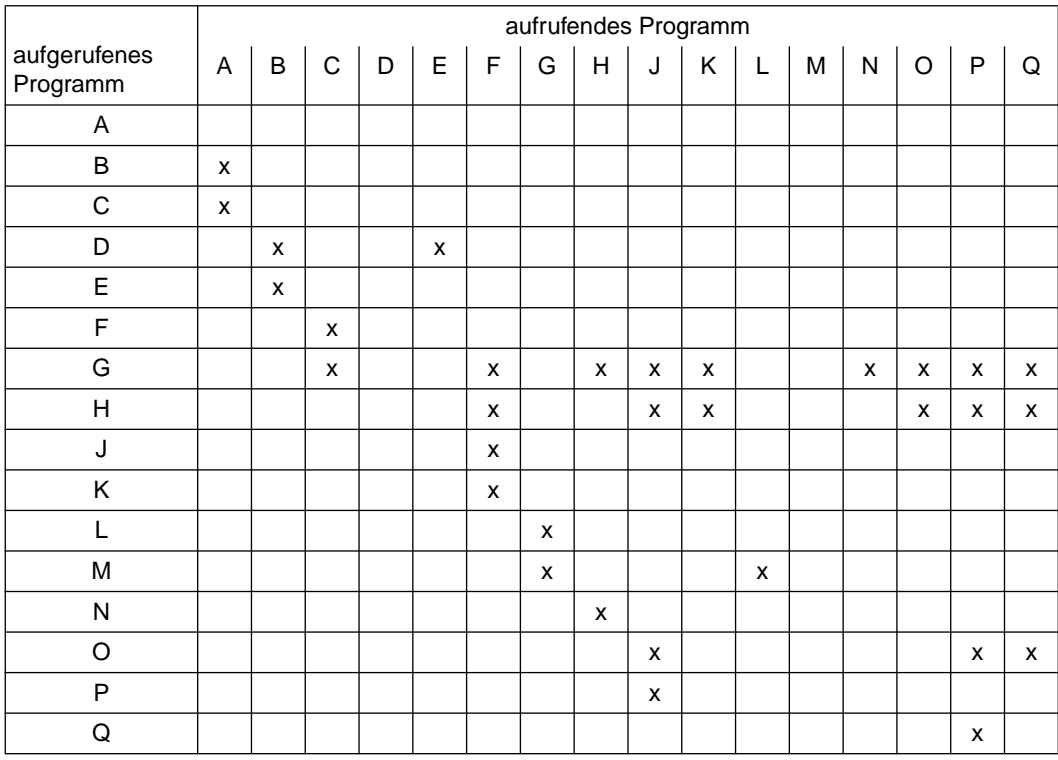

 $x =$  erlaubter Aufruf

## **7.4.4 Sprachelemente DATA DIVISION**

## **LINKAGE SECTION**

## **Funktion**

Die LINKAGE SECTION steht in einem aufgerufenen Programm und beschreibt Datenfelder im aufrufenden Programm, die das aufgerufene Programm ansprechen darf.

## **Format**

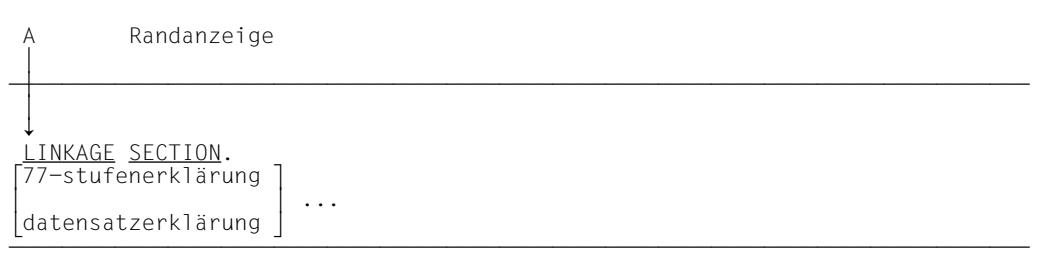

## **Syntaxregeln**

- 1. Die LINKAGE SECTION hat nur in einem Programm Bedeutung, das von einer CALL-Anweisung mit USING-Angabe angesprochen wird. Die PROCEDURE DIVISION-Überschrift muß ebenfalls eine USING-Angabe enthalten.
- 2. Datenfelder, die in keiner hierarchischen Beziehung zueinander stehen, werden als unabhängige Datenelemente in Verbindung mit der Stufennummer 77 beschrieben.

Folgende Angaben müssen in jeder 77-stufenerklärung vorhanden sein:

- Stufennummer 77
- Datenname
- PICTURE-Klausel oder USAGE-Klausel mit der INDEX-, COMPUTATIONAL-1 oder COMPUTATIONAL-2-Angabe.
- 3. Datenelemente, die in einem hierarchischen Verhältnis zueinander stehen, müssen in Datensätze gruppiert werden - entsprechend den Regeln für die Beschreibung von Datensätzen [\(siehe Kapitel 3, S.153ff\)](#page-152-0).
- 4. Die VALUE-Klausel darf in der LINKAGE SECTION nur in Verbindung mit der Stufennummer 88 (Format 2 der VALUE-Klausel) verwendet werden.

- 1. Wird ein Datenfeld der LINKAGE SECTION eines Programms angesprochen, das nicht von einem anderen Programm aufgerufen wurde, ist der Inhalt des angesprochenen Datenfeldes unbestimmt.
- 2. Neben den Pflichtklauseln (siehe Syntaxregel 2) können weitere Datenklauseln zur Datenerklärung verwendet werden. Ihre Anwendung ist i[n Kapitel 3 \(S.153ff\)](#page-152-0) beschrieben.

## <span id="page-565-1"></span><span id="page-565-0"></span>**EXTERNAL-Klausel in Datei- und Datenerklärungen**

### **Funktion**

Mit der EXTERNAL-Klausel kann eine Datei oder ein Datensatz als extern definiert werden. Auf externe Dateien und Datensätze kann von jedem Programm, in dem die Datei bzw. der Datensatz beschrieben ist, zugegriffen werden.

### **Format für Dateierklärungen**

<u>FD</u> dateiname IS <u>EXTERNAL</u>

*weitere Klauseln zur Dateibeschreibung*

#### **Syntaxregeln**

- 1. Das Format zeigt nur die Angabe der EXTERNAL-Klausel. Sie ist für alle Dateiorganisationsformen gleich. Die je nach Dateiorganisation unterschiedlichen weiteren Klauseln zur Dateibeschreibung sind in den Kapiteln 4 bis 6 beschrieben.
- 2. Ist eine Datei als extern definiert, sind die Datensätze dieser Datei implizit ebenfalls extern.

- 1. Wenn die Dateierklärung für eine sequentielle Datei die LINAGE-Klausel und die EXTERNAL-Klausel enthält, ist das Sonderregister LINAGE-COUNTER implizit ein externes Datenfeld.
- 2. Die Namen von externen Dateien müssen in den ersten 7 Zeichen eindeutig sein und dürfen nicht identisch sein mit:
	- externen Datensatznamen aus der WORKING-STORAGE SECTION,
	- PROGRAM-ID-Namen der Ablaufeinheit, ausgenommen Programmnamen von inneren Programmen eines geschachtelten Programms,
	- Namen, die in der ENTRY-Anweisung als Einsprungpunkte verwendet werden,
	- Namen, die eine Schnittstelle benennen (LZS-Namen, TCBENTRY-Namen u.a.),
- 3. Die FILE STATUS-Klausel wirkt für externe Dateien stets programmlokal, d.h. der Dateizustand wird nur von Ein-/Ausgabe-Operationen in dem Programm versorgt, das eine entsprechende Angabe in der Dateibeschreibung enthält.
- 4. Die EXTERNAL-Klausel darf nicht in Datei- oder Datensatzerklärungen von Dateien angegeben werden, die einen gemeinsamen Ein-/Ausgabebereich (SAME RECORD AREA-Klausel) belegen.
- 5. Die EXTERNAL-Klausel darf nicht für Dateien angegeben werden, die den Systemgeräten SYSIPT, SYSOPT, PRINTER oder PRINTERnn zugewiesen sind.
- 6. Die EXTERNAL-Klausel darf nicht für Dateien angegeben werden, für die Benutzerkennsätze und entsprechende USE-Prozeduren vereinbart sind.
- 7. Eine externe Datei muß in allen Programmen, die auf sie zugreifen wollen, durch explizite Klauseln oder durch implizite Standardwerte weitgehend gleich beschrieben sein. Die folgende Tabelle zeigt Art und Umfang der notwendigen Übereinstimmung:

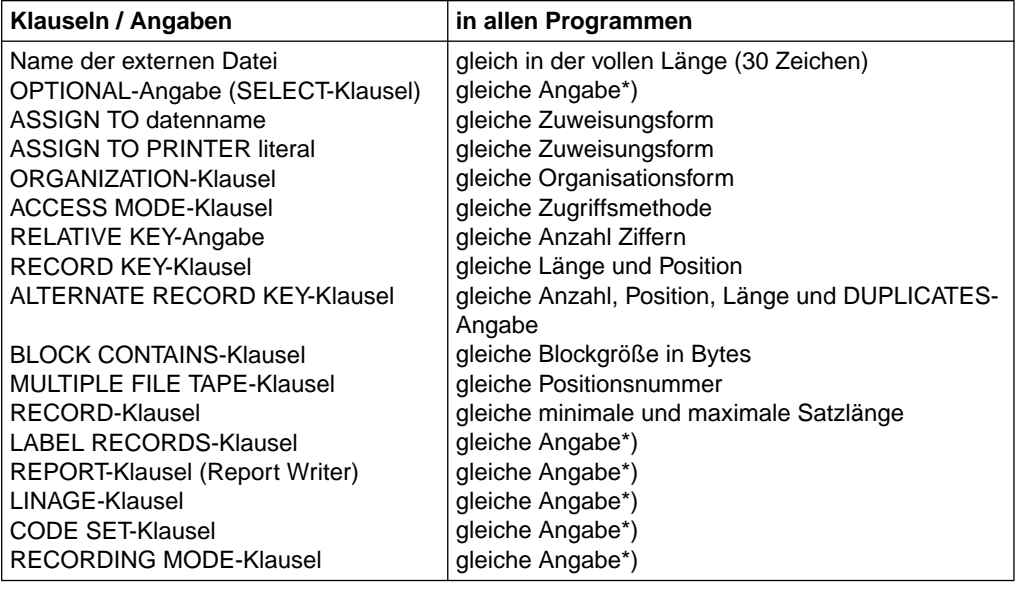

\*) Gleiche Angabe heißt: Die betreffende Klausel darf entweder in keinem der Pro gramme angegeben sein oder muß in allen Programmen gleich angegeben sein.

Alle Programme, die auf die gleiche externe Datei zugreifen, müssen mit dem gleichen Wert der Compiler-Option ENABLE-UFS-ACCESS übersetzt worden sein (siehe COBOL85-Benutzerhandbuch [1]).

8. Ist eine Datei als extern definiert, so ist der zugehörige Dateiname nicht implizit ein globaler Name.

#### **Format für Datenerklärungen**

01 datenname-1 IS EXTERNAL

*weitere Klauseln zur Datenerklärung*

### **Syntaxregeln**

- 1. Die EXTERNAL-Klausel darf nur in der Datensatzbeschreibung der WORKING-STORAGE SECTION stehen.
- 2. Im selben Programm darf ein als extern definierter Datenname nicht noch einmal definiert werden.
- 3. Die EXTERNAL-Klausel darf sich nur auf eine Datenbeschreibung der Stufennummer 01 beziehen.
- 4. Der Name eines externen Datensatzes muß in den ersten 7 Zeichen eindeutig sein, da nur die ersten 7 Zeichen zur Identifizierung gleicher externer Datensätze aus verschiedenen Programmen verwendet werden.
- 5. Als Namen für externe Datensätze dürfen nicht verwendet werden:
	- Namen von externen Dateien
	- PROGRAM-ID-Namen der Ablaufeinheit, ausgenommen Namen von inneren Programmen eines geschachtelten Programms,
	- Namen, die in der ENTRY-Anweisung als Einsprungpunkte verwendet werden,
	- Namen, die eine Schnittstelle benennen (LZS-Namen, TCBENTRY-Namen u.a.)
- 6. Die EXTERNAL-Klausel und die REDEFINES-Klausel dürfen nicht in ein und demselben Datenbeschreibungseintrag verwendet werden.
- 7. In einer Datenbeschreibung, die einer Datenbeschreibung mit EXTERNAL-Klausel zuoder untergeordnet ist, darf keine VALUE-Klausel verwendet werden, ausgenommen VALUE-Klauseln für Bedingungsnamen (Stufennummer 88).

- 1. Ein externer Datensatz, der in mehreren Programmen einer Ablaufeinheit beschrieben ist, muß in diesen Programmen den gleichen Namen haben und auch in der Länge gleich sein. Der Compiler läßt auch unterschiedliche Längendefinitionen zu; davon sollte bei Verwendung von CALL bezeichner allerdings nicht Gebrauch gemacht werden.
- 2. Ist ein Datensatz als extern definiert, so ist der zugehörige Datenname nicht implizit ein globaler Name.

## <span id="page-568-0"></span>**GLOBAL-Klausel**

### **Funktion**

Die GLOBAL-Klausel kann nur innerhalb eines geschachtelten Programms verwendet werden. Sie legt fest, daß ein Dateiname, Datenname oder Listenname global ist. Auf einen globalen Namen kann das Programm, das ihn vereinbart, und jedes in diesem Programm direkt oder indirekt enthaltene Programm zugreifen.

## **Format für Dateierklärung**

 $F$ D dateiname IS GLOBAL

*weitere Klauseln zur Dateibeschreibung*

## **Format für Datenerklärung**

 $\underline{01}$  datenname IS GLOBAL

*weitere Klauseln zur Datenbeschreibung*

#### **Format für Listenerklärung**

 $R$ D listenname IS GLOBAL

*weitere Klauseln zur Listenbeschreibung*

## **Syntaxregeln**

- 1. Die GLOBAL-Klausel darf nur in folgenden Erklärungen angegeben werden:
	- a) Dateierklärungen und Listenerklärungen
	- b) Datenerklärungen mit der Stufennummer 01 in der FILE SECTION oder der WORKING-STORAGE SECTION
- 2. Sind zwei Datenfelder in derselben DATA DIVISION mit demselben Namen definiert, darf in keiner der entsprechenden Datenerklärungen die GLOBAL-Klausel angegeben werden.
- 3. Die GLOBAL-Klausel darf nicht in Datei- oder Datensatzerklärungen von Dateien angegeben werden, die einen gemeinsamen Ein-/Ausgabebereich (SAME RECORD AREA-Klausel) belegen.

- 1. Ein Datenname, Dateiname oder Listenname, dessen Beschreibung eine GLOBAL-Klausel enthält, ist ein globaler Name. Alle einem globalen Namen untergeordneten Datennamen sowie alle Bedingungsnamen, die mit einem globale Namen in Verbindung stehen, sind globale Namen.
- 2. Auf einen globalen Namen darf jedes Programm zugreifen, das in dem Programm enthalten ist, das den globalen Namen beschreibt. Der globale Name braucht in dem Programm, das ihn referenziert, nicht nochmals beschrieben zu werden. Bei Referenzen auf gleiche Namen haben die lokalen Namen Vorrang [\(siehe "Bestimmung des gültigen](#page-557-1) [Namens", S.558\)](#page-557-0).
- 3. Enthält eine Datenerklärung neben der GLOBAL-Klausel auch die REDEFINES-Klausel, so wird dadurch das redefinierte Datenfeld nicht implizit global.
- 4. Enthält ein globales Datenfeld eine variabel lange Tabelle, so muß das entsprechende DEPENDING ON-Element in derselben DATA DIVISION und ebenfalls als global beschrieben sein.
- 5. Die Datennamen in der CONFIGURATION SECTION sind stets implizit global. Die CONFIGURATION SECTION kann daher sinnvollerweise nur im äußersten Programm angegeben werden.
- 6. Der Index einer indizierten Tabelle, die einem globalen Datenfeld zugeordnet ist, ist ebenfalls global.
- 7. Ist in einer Beschreibung einer sequentiellen Datei sowohl die LINAGE als auch die GLOBAL-Klausel angegeben, so ist das Sonderregister LINAGE-COUNTER ebenfalls global.
- 8. Enthält eine Listenerklärung die GLOBAL-Klausel, so sind die Sonderregister LINE-COUNTER und PAGE-COUNTER ebenfalls global.

## **7.4.5 Sprachelemente PROCEDURE DIVISION**

## **PROCEDURE DIVISION-Überschrift**

## **Funktion**

Innerhalb eines aufgerufenen Programms (Unterprogramms) bestimmt die Prozedurteilüberschrift die Standard-Einsprungstelle. Wahlweise können Datennamen angegeben werden, wenn vom aufrufenden Programm Daten als Parameter übergeben werden.

## **Format**

 $\overline{PROCEDURE}$   $\overline{DIVISION}$  [USING {datenname-1}...].

## **Syntaxregeln**

- 1. Die USING-Angabe darf nur geschrieben werden, wenn das aufgerufene Programm von einer CALL-Anweisung aufgerufen wird und die CALL-Anweisung im aufrufenden Programm eine USING-Angabe enthält. Die Anzahl der Operanden in den sich entsprechenden USING-Angaben muß gleich sein; sonst ist das Ergebnis undefiniert.
- 2. Jeder in der USING-Angabe der PROCEDURE DIVISION-Überschrift angegebene Datenname muß in der LINKAGE SECTION des Programms, das diese Überschrift enthält, definiert sein und die Stufennummer 01 oder 77 haben. Die Datenbeschreibung von datenname-1 darf keine REDEFINES-Klausel enthalten.

- 1. Die Standard-Einsprungstelle innerhalb eines aufgerufenen Programms wird durch die PROCEDURE DIVISION-Überschrift bestimmt (siehe auch ENTRY-Anweisung für [Nichtstandard-Einsprungstellen, S.586](#page-585-0)). Um die Verknüpfung von einem aufrufenden Programm zu dieser Einsprungstelle herzustellen, muß das aufrufende Programm eine CALL-Anweisung enthalten. Der Programmname in dieser CALL-Anweisung muß mit dem Programmnamen im PROGRAM-ID-Paragraphen der IDENTIFICATION DIVI-SION des aufgerufenen Programms übereinstimmen.
- 2. Die USING-Angabe bewirkt, daß sich während des Ablaufs datenname-1 der PROCEDURE DIVISION-Überschrift im aufgerufenen Programm und bezeichner-2 bzw. bezeichner-3 in der USING-Angabe der CALL-Anweisung im aufrufenden Programm auf dieselben Daten beziehen, die in gleicher Weise für das aufgerufene und für das aufrufende Programm verfügbar sind. Die Gleichheit der Namen ist nicht erforderlich.

In der PROCEDURE DIVISION-Überschrift des aufgerufenen Programms darf ein Datenname nur ein einziges Mal vorkommen; in der USING-Angabe der CALL-Anweisung darf derselbe Bezeichner hingegen öfter angegeben werden.

- 3. Im aufgerufenen Programm werden die Operanden der USING-Angabe entsprechend ihren in der LINKAGE SECTION angegebenen Datenbeschreibungen behandelt.
- 4. Ein Programm kann zur Ausführungszeit sowohl als aufgerufenes als auch als aufrufendes Programm ablaufen. Eine Ausnahme bildet das erste Programm im Ablauf (das auf Systemebene gestartet wird); es darf in der PROCEDURE DIVISION-Überschrift **keine** USING-Angabe enthalten.

## **Beispiel 7-9**

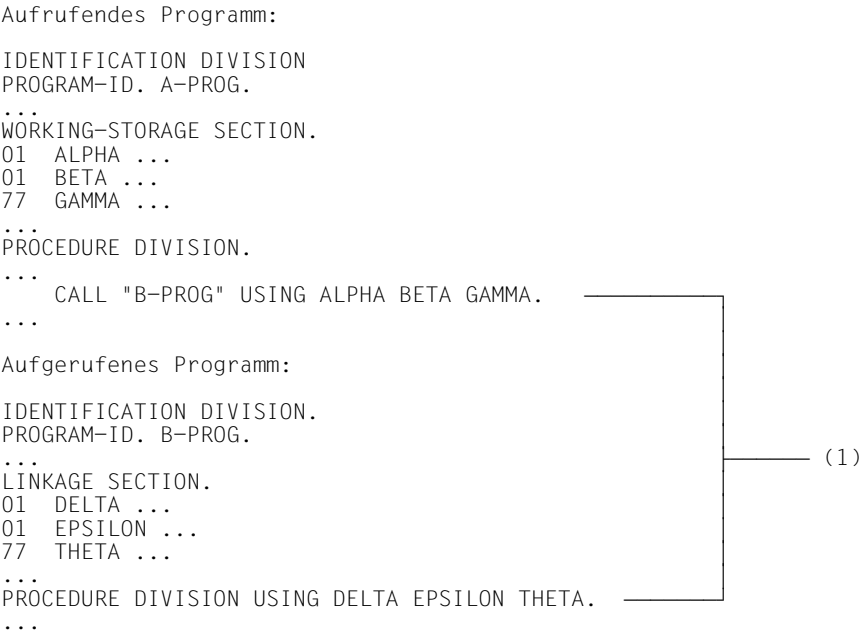

(1) Die Parameter der USING-Angaben sind paarweise aufeinander bezogen, d.h. ALPHA und DELTA, BETA und EPSILON, GAMMA und THETA beziehen sich jeweils auf dasselbe Datenfeld.

## **CALL-Anweisung**

## **Funktion**

Die CALL-Anweisung übergibt die Steuerung an ein aufgerufenes Programm. Wahlweise können Operanden angegeben werden, um dem aufgerufenen Programm den Zugriff auf Daten des aufrufenden Programms zu ermöglichen.

Mit der CALL-Anweisung (Format 3) ist es auch möglich von einem COBOL-Programm aus BS2000-Systemkommandos auszuführen.

## **Format 1**

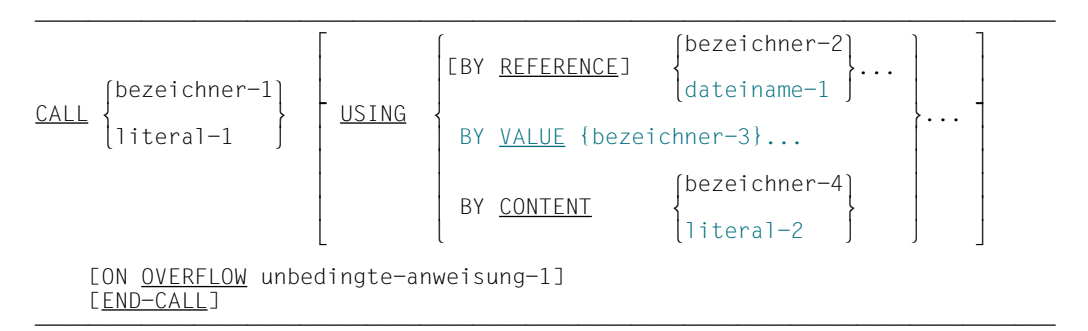

## **Format 2**

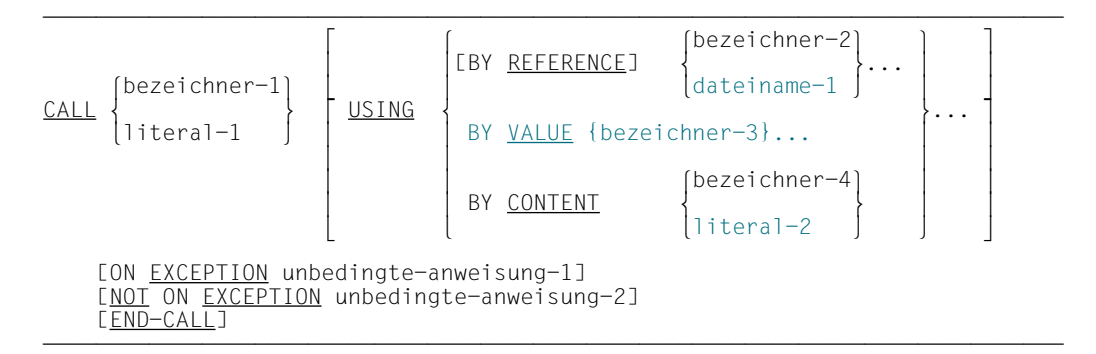

## **Syntaxregeln für Format 1 und 2**

1. literal-1 muß ein nichtnumerisches Literal sein.

Ist literal-1 der Programmname eines einzelnen Programms bzw. des äußersten Programms eines geschachtelten Programms, muß es mit einem alphabetischen Zeichen beginnen und darf nur Großbuchstaben und Ziffern enthalten. Die Namenslänge ist

abhängig vom Modulformat (siehe COBOL-Benutzerhandbuch [1]). Ist literal-1 der Programmname für ein inneres Programm eines geschachtelten Programms, muß es mit einem alphabetischen Zeichen beginnen, darf Groß- und Kleinbuchstaben sowie Ziffern enthalten und kann eine Länge von maximal 30 Zeichen haben.

- 2. bezeichner-1 muß als alphanumerisches Datenfeld definiert sein, so daß sein Wert ein gültiger Programmname, wie in 1. beschrieben, sein kann.
- 3. Die USING-Angabe in einer CALL-Anweisung darf nur angegeben werden, wenn nach der dazugehörenden PROCEDURE DIVISION-Überschrift oder in der ENTRY-Anweisung des aufgerufenen Programms eine USING-Angabe geschrieben wurde. Die Anzahl der Operanden in jeder USING-Angabe muß gleich sein, sonst ist das Ergebnis undefiniert.
- 4. Jede in der USING-Angabe angegebene Operand muß in der FILE SECTION, WORKING-STORAGE SECTION, LINKAGE SECTION oder SUB-SCHEMA SECTION definiert sein. Er kann die Stufennummer 01 oder 77 haben. Der Compiler erlaubt jedoch jede Stufennummer außer 88. Für die Ausrichtung von Datenelementen mit USAGE INDEX, BINARY, COMPUTATIO-NAL, COMPUTATIONAL-5, COMPUTATIONAL-1, COMPUTATIONAL-2 im LINKAGE-Kapitel werden alle Elemente auf der 01-Stufe als auf Doppelwortgrenze ausgerichtet angenommen. Deshalb muß der Benutzer sicherstellen, daß diese Operanden in der USING-Angabe entsprechend ausgerichtet sind.
- 5. dateiname-1 ist nur sinnvoll, wenn das aufgerufene Programm in einer anderen Programmiersprache als COBOL geschrieben ist.
- 6. bezeichner-2 darf kein Funktionsbezeichner sein.
- 7. bezeichner-3 muß als 2 oder 4 Byte langes Datenfeld mit USAGE COMP-5 oder als 1 Byte langes Datenfeld definiert sein. Andernfalls ist das Ergebnis der Parameterübergabe unbestimmt. Diese Art der Parameterübergabe ist nur sinnvoll, wenn das aufgerufene Programm in einer anderen Sprache als COBOL geschrieben ist (siehe [Beispiel 7-11\).](#page-580-0)
- 8. literal-2 muß ein alphanumerisches Literal sein oder eine der figurativen Konstanten SPACE, LOW-VALUE, HIGH-VALUE.

#### **Allgemeine Regeln für Format 1 und 2**

1. literal-1 oder bezeichner-1 enthält den Namen des aufgerufenen Programms. Das Programm, das eine CALL-Anweisung enthält, ist das aufrufende Programm. Ist das aufgerufene Programm ein COBOL-Programm, müssen literal-1 bzw. bezeichner-1 den im PROGRAM-ID-Paragraphen oder in der ENTRY-Anweisung stehenden Programmnamen enthalten

- 2. Bei der Ausführung der CALL-Anweisung wird die Steuerung an das aufgerufene Programm übergeben. Nach der Rückgabe der Steuerung vom aufgerufenen Programm wird, falls vorhanden, unbedingte-anweisung-2 ausgeführt und dann zum Ende der CALL-Anweisung verzweigt. Falls NOT ON EXCEPTION fehlt, wird zum Ende der CALL-Anweisung verzweigt.
- 3. Ist während der Ausführung einer CALL-Anweisung das aufgerufene Programm nicht verfügbar, wird eine der folgenden Aktionen durchgeführt:
	- a) Ist ON OVERFLOW bzw. ON EXCEPTION angegeben, geht die Steuerung zu unbedingte-anweisung-1 über. Nach Beendigung von unbedingte-anweisung-1 geht die Steuerung zum Ende der CALL-Anweisung über.
	- b) Ist ON OVERFLOW bzw. ON EXCEPTION nicht angegeben, wird der Programmablauf nach Ausgabe einer Fehlermeldung abgebrochen.
- 4. Haben zwei Programme in einer Ablaufeinheit denselben Namen, so muß mindestens eines davon ein inneres Programm eines geschachtelten Programms sein. Der Aufruf eines Programms, das einen mehrfach verwendeten Programmnamen besitzt, ist nur unter folgenden Bedingungen erfolgreich:
	- a) Das aufgerufene Programm ist in dem aufrufenden Programm direkt enthalten.
	- b) Das aufgerufene Programm besitzt das COMMON-Attribut und wird vom direkt übergeordneten Programm oder von einem seiner Geschwisterprogramme oder deren Abkömmlingen aufgerufen.
	- c) Das aufrufende Programm ist ein inneres Programm eines Schachtelprogramms und ruft ein getrennt übersetztes Programm einer Ablaufeinheit auf.
- 5. Die vom aufrufenden Programm an das aufgerufene Programm als Parameter zu übergebenden Daten werden in der USING-Angabe der CALL-Anweisung mit bezeichner-2... angegeben. Anzahl und Reihenfolge der Parameter müssen mit denen in der USING-Angabe der PROCEDURE DIVISION-Überschrift bzw. der ENTRY-Anweisung übereinstimmen. Eine Ausnahme bilden die Indizes, die Tabellen zugeordnet sind (INDEXED BY-Angabe): Die Indizes in einem aufrufenden und in einem aufgerufenen Programm weisen immer auf getrennte Indizes hin.
- 6. Wird dateiname-1 in der Liste der USING-Angabe angegeben, wird an das aufgerufene Programm die Anfangsadresse des System-Dateisteuerungsblocks der jeweiligen Datei übergeben.
- 7. Die Angaben BY CONTENT und BY REFERENCE können zusammen verwendet werden; die Angabe BY CONTENT oder BY REFERENCE gilt für alle folgenden Parameter, bis eine andere BY CONTENT- oder BY REFERENCE-Angabe hinzukommt. Ist weder BY CONTENT noch BY REFERENCE angegeben, wird BY REFERENCE angenommen.
- 8. Wird ein Parameter BY REFERENCE übergeben, so belegt er im aufrufenden und im aufgerufenen Programm denselben Speicherplatz. Die Beschreibung des Datenfeldes im aufgerufenen Programm muß dieselbe Anzahl von Zeichenpositionen aufweisen wie die des entsprechenden Datenfeldes im aufrufenden Programm.
- 9. Wird ein Parameter BY CONTENT übergeben, erstellt das aufrufende Programm eine Kopie des Parameters und übergibt die Kopie des Parameters BY REFERENCE. Die Datenbeschreibung des entsprechenden Parameters im aufgerufenen Programm muß dabei wie folgt gewählt werden:
	- bei Angabe von bezeichner-4:die gleiche wie die von bezeichner-4
	- bei Angabe von figurativen Konstanten: PIC X
	- bei Angabe eines alphanumerischen Literals: PIC X(n). Der Wiederholungsfaktor n darf dabei höchstens so groß wie die Länge des Literals sein. Im Gegensatz zum Verhalten bei sonstigen Übertragungen, kann hier das Literal am Ende nicht mit Leerzeichen auf die Länge des entsprechenden Parameters aus dem Unterprogramm aufgefüllt werden.
- 10. Die Angabe BY VALUE ermöglicht die C-konforme, direkte Wertübergabe an C-Programme. Die Parameterübergabe "by value" bewirkt, daß nur der Wert des Parameters an das aufgerufene C-Programm übergeben wird. Das aufgerufene Programm kann auf diesen Wert zugreifen und ihn verändern, wobei der Wert des Parameters im COBOL-Programm unverändert bleibt.
- 11. Aufgerufene Programme können CALL-Anweisungen enthalten. Ein aufgerufenes Programm darf aber keine CALL-Anweisung ausführen, die direkt oder indirekt das aufrufende Programm über die Standard-Einsprungstelle oder eine mit der ENTRY-Anweisung generierte Einsprungstelle aufruft.
- 12. END-CALL begrenzt den Gültigkeitsbereich der CALL-Anweisung.

## **Format 3**

```
bezeichner-1
CALL UPON SYSTEM USING   [bezeichner-2]
                          literal-1 
     [STATUS bezeichner-3]
     [ON EXCEPTION unbedingte-anweisung-1]
     [NOT ON EXCEPTION unbedingte-anweisung-2]
    [ EN<sub>D</sub>+CALL]
```
## **Syntaxregeln für Format 3**

1. bezeichner-1 und bezeichner-2 müssen alphanumerische Datenfelder sein.
- 2. literal-1 muß ein alphanumerisches Literal sein.
- 3. bezeichner-3 muß ein numerisches Datenfeld sein, das mit PIC S9(8) SYNC und USAGE COMP, USAGE COMP-5 oder USAGE BINARY beschrieben ist.
- 4. bezeichner-2 darf kein Funktionsbezeichner sein.

### **Allgemeine Regeln für Format 3**

- 1. literal-1 bzw. bezeichner-1 enthält das auszuführende BS2000-Kommando. Der Schrägstrich (/) vor dem Kommando kann angegeben werden. Kleinbuchstaben werden *nicht* in Großbuchstaben umgesetzt.
- 2. Mit bezeichner-2 wird ein Bereich zur Aufnahme von Systemausgaben spezifiziert. Dieser Antwortbereich sollte groß genug angelegt werden, um die vollständige Ausgabe des angegebenen BS2000-Kommandos aufnehmen zu können. Ist bezeichner-2 variabel lang und enthält das DEPENDING ON-Feld, dann wird die maximale Länge von bezeichner-2 verwendet.
- 3. Ist bezeichner-2 nicht angegeben oder ist seine aktuelle Länge 0, dann erfolgt die Ausgabe nach SYSOUT.
- 4. Tritt bei der Ausführung des Kommandos ein Fehler auf, enthält der Antwortbereich, falls er groß genug angelegt wurde, den Fehlermeldungstext des Systems.
- 5. Mit bezeichner-3 kann ein Statusfeld angegeben werden, in dem bestimmte Werte das Resultat der Kommandoausführung anzeigen. Folgende Werte können auftreten:

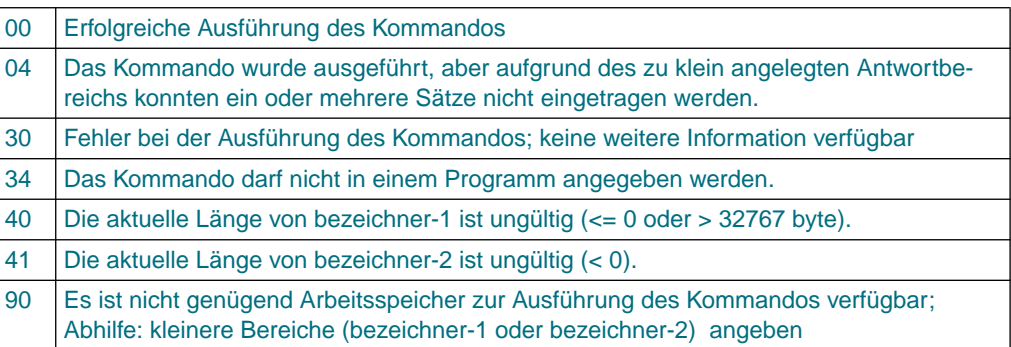

- 6. Ist während der Ausführung der CALL-Anweisung ein Fehler aufgetreten, wird eine der folgenden Aktionen durchgeführt:
	- a) Ist ON EXCEPTION angegeben, wird unbedingte-anweisung-1 ausgeführt. Nach Beendigung von unbedingte-anweisung-1 geht die Steuerung zum Ende der CALL-Anweisung über.
- b) Ist ON EXCEPTION nicht angegeben, wird der Programmablauf ohne Fehlermeldung fortgesetzt.
- 7. Wurde die CALL-Anweisung erfolgreich ausgeführt, wird eine der folgenden Aktionen durchgeführt:
	- a) Ist NOT ON EXCEPTION angegeben, wird unbedingte-anweisung-2 ausgeführt.
	- b) Ist NOT ON EXCEPTION nicht angegeben, wird zum Ende der CALL-Anweisung verzweigt.
- 8. END-CALL begrenzt den Gültigkeitsbereich der CALL-Anweisung.

#### *Hinweis*

Die Ausgabe des Systems besteht aus variablen Sätzen mit Längenfeldern und Sonderzeichen zur Vorschubsteuerung o.ä.; ein Satz entspricht i.d.R. mehreren Zeilen am Bildschirm. In den Antwortbereich werden immer nur vollständige Sätze eingetragen; der nicht belegte Rest des Antwortbereichs wird gelöscht. Zu Strukturen und Weiterverarbeitung des Antwortbereichs siehe Benutzerhandbuch "BS2000/OSD-BC - DVS-Makros".

### **Beispiel 7-10**

für die Anwendung der CALL-Anweisung im Format CALL bezeichner-1

#### Hauptprogramm:

```
 IDENTIFICATION DIVISION.
      PROGRAM-ID. MAIN.
      ENVIRONMENT DIVISION.
      CONFIGURATION SECTION.
      SPECIAL-NAMES.
           TERMINAL IS T.
      DATA DIVISION.
      WORKING-STORAGE SECTION.
      01 CALL-OPERAND PIC X(8) VALUE SPACE.
      01 TABLE-FUNCTION.
           02 FUNCTION-1 PIC X(8) VALUE "ADDREC".<br>02 FILLER PIC X(72) VALUE SPACE.
           02 FILLER PIC X(72) VALUE SPACE.<br>02 FUNCTION-2 PIC X(8) VALUE "DELREC
 02 FUNCTION-2 PIC X(8) VALUE "DELREC".
 02 FILLER PIC X(72) VALUE SPACE.
           02 FUNCTION-3 PIC X(8) VALUE "CHGREC".<br>02 FILLER PIC X(72) VALUE SPACE.
                          PIC X(72) VALUE SPACE.
      01 RECORD NUMBER PIC 9(8).
      PROCEDURE DIVISION.
      P1 SECTION.
      HAUPT.
            PERFORM UNTIL CALL-OPERAND = FUNCTION-1 OR FUNCTION-2
                                                         OR FUNCTION-3
              DISPLAY "Bitte gewaehlte Funktion eingeben" UPON T
              DISPLAY TABLE-FUNCTION UPON T
              ACCEPT CALL-OPERAND FROM T
            END-PERFORM
            PERFORM UNTIL RECORD-NUMBER NUMERIC
              DISPLAY "Bitte Satznummer eingeben"
                         "(numerisch, achtstellig)" UPON T
              ACCEPT RECORD-NUMBER FROM T
            END-PERFORM
            CALL CALL-OPERAND USING RECORD-NUMBER
            END-CALL
            STOP RUN.
```
### Unterprogramm ADDREC:

 IDENTIFICATION DIVISION. PROGRAM-ID. ADDREC. ENVIRONMENT DIVISION. DATA DIVISION.

 ... LINKAGE SECTION. 01 RECORD-NUMBER PIC 9(8). PROCEDURE DIVISION USING RECORD-NUMBER. ...

EXIT PROGRAM.

### Unterprogramm DELREC:

 IDENTIFICATION DIVISION. PROGRAM-ID. DELREC. ENVIRONMENT DIVISION. DATA DIVISION.

 ... LINKAGE SECTION. 01 RECORD-NUMBER PIC 9(8). PROCEDURE DIVISION USING RECORD-NUMBER.

 ... EXIT PROGRAM.

#### Unterprogramm CHGREC:

 IDENTIFICATION DIVISION. PROGRAM-ID. CHGREC. ENVIRONMENT DIVISION. DATA DIVISION.

 ... LINKAGE SECTION. 01 RECORD-NUMBER PIC 9(8). PROCEDURE DIVISION USING RECORD-NUMBER.

 ... EXIT PROGRAM.

### **Beispiel 7-11**

für die Verwendung von CALL ... USING BY VALUE

#### Hauptprogramm:

```
IDENTIFICATION DIVISION.
PROGRAM-ID. MAIN.
ENVIRONMENT DIVISION.
      CONFIGURATION SECTION.
      SPECIAL-NAMES.
         TERMINAL IS T.
DATA DIVISION.
WORKING-STORAGE SECTION.
01 C PIC 9(4) USAGE COMP-5 VALUE 1.
01 D PIC 9(9) USAGE COMP-5 VALUE 1.
01 E PIC S9(4) USAGE COMP-5 VALUE -1.
01 F PIC S9(9) USAGE COMP-5 VALUE -1.
01 RTC PIC 9(8) SIGN IS LEADING SEPARATE.
PROCEDURE DIVISION.
1ST SECTION.
1.
    MOVE RETURN-CODE TO RTC.
     DISPLAY "RETURN-CODE = " RTC UPON T.
     CALL "C1" USING BY VALUE C, D.
    MOVE RETURN-CODE TO RTC.
    DISPLAY "RETURN-CODE = " RTC UPON T.
    CALL "D1" USING BY VALUE E, F.
    MOVE RETURN-CODE TO RTC.
    DISPLAY "RETURN-CODE = " RTC UPON T.
    MOVE 0 TO RETURN-CODE.
     STOP RUN.
```
### Unterprogramm C1: Unterprogramm D1:

```
long C1(unsigned short c,
           unsigned long d)
{
long ret val;
if (c && d)
   ret val = 1;
else
  ret_val = -1;
return ret_val;
}
                                        long D1(signed short c, signed long d)
                                        {
                                        long ret val:
                                        if (c && d)
                                           ret_val = 1;else
                                           ret val = -1;
                                        return ret_val;
                                        }
```
### **Beispiel 7-12 (für Format 3)**

```
Dateinamen-Zuweisung mit dem SET-FILE-LINK-Kommando im Dialog und Status-
Abfrage:
IDENTIFICATION DIVISION.
PROGRAM-ID. CMD.
ENVIRONMENT DIVISION.
CONFIGURATION SECTION.
SPECIAL-NAMES.
    TERMINAL IS CRT.
DATA DIVISION.
WORKING-STORAGE SECTION.
01 LINKFILE. (1)
  02 FILLER PIC X(30) VALUE "SET-FILE-LINK LINK=XXX,F-NAME=".
  02 FILNAM PIC X(54).
01 RTC PIC S9(8) SYNC BINARY. (2)
01 RTC-ED PIC Z(6)99.
01 TFT-CMD PIC X(40) VALUE "SHOW-FILE-LINK".
01 RESP PIC X(2000) VALUE ALL SPACE. (3)
PROCEDURE DIVISION.
MAIN SECTION.
PARA.
    DISPLAY "BITTE DATEINAMEN EINGEBEN X(54)" UPON CRT.
    ACCEPT FILNAM FROM CRT.
    CALL UPON SYSTEM USING LINKFILE
                         STATUS RTC
      ON EXCEPTION
         MOVE RTC TO RTC-ED
         DISPLAY "FEHLER BEIM KOMMANDOAUFRUF, STATUS= " RTC-ED UPON CRT
    END-CALL
    CALL UPON SYSTEM USING TFT-CMD
                         RESP
    END-CALL.
    DISPLAY "ANTWORTBEREICH RESP" RESP UPON CRT.
FIN.
    STOP RUN.
(1) Beschreibung von bezeichner-1 mit Unterstrukturen für BS2000-Systemkomman-
      do und Dateiname.
(2) Beschreibung von bezeichner-3 (Statusfeld STAT)
(3) Beschreibung von bezeichner-2 (Antwortbereich RESP)
```
## **CANCEL-Anweisung**

### **Funktion**

Die CANCEL-Anweisung bewirkt, daß sich das angegebene Programm beim nächsten Aufruf im Initialzustand befindet.

### **Format**

```
\text{CANCF} \left\{\text{bezeichner-1}\right\}\frac{\text{CANCEL}}{\text{lateral}-1} ...
        \begin{array}{c} \hline \text{literal-1} \end{array}
```
### **Syntaxregeln**

1. literal-1 muß nichtnumerisch und ein gültiger Programmname sein. Ist literal-1 der Name eines getrennt übersetzten Programms bzw. des äußersten Programms eines geschachtelten Programms, muß es mit einem alphabetischen Zeichen beginnen und darf nur Großbuchstaben und Ziffern enthalten. Die Namenslänge ist abhängig vom Modulformat.

Ist literal-1 der Programmname für ein inneres Programm eines geschachtelten Programms, muß es mit einem alphabetischen Zeichen beginnen, darf Groß- und Kleinbuchstaben sowie Ziffern enthalten und kann eine Länge von maximal 30 Zeichen haben.

2. bezeichner-1 muß als alphanumerisches Datenfeld definiert sein, so daß sein Wert ein gültiger Programmname, wie in 1. beschrieben, sein kann.

### **Allgemeine Regeln**

- 1. literal-1 bzw. der Inhalt von bezeichner-1 geben das Programm an, das den Initialzustand erhält.
- 2. Eine erfolgreich ausgeführte CANCEL-Anweisung bewirkt, daß die Dateien im angesprochenen Programm geschlossen werden. Wird das Programm im Anschluß an eine erfolgreich ausgeführte CANCEL-Anweisung in derselben Ablaufeinheit bzw. in einem geschachtelten Programm aufgerufen, befindet es sich im Initialzustand.
- 3. Der durch literal-1 oder den Inhalt von bezeichner-1 benannte Programmname muß in der Ablaufeinheit bzw. im geschachtelten Programm eindeutig sein, ausgenommen es handelt sich um einen Programmnamen, der unter bestimmten Bedingungen [\(siehe](#page-574-1) ["CALL-Anweisung", allgemeine Regel 4, S.575\)](#page-574-0) mehrmals verwendet werden darf.

Der Programmname darf nicht mit den ersten 7 Zeichen des Programmnamens im PROGRAM-ID-Paragraphen des Programms, das diese CANCEL-Anweisung enthält, übereinstimmen.

- 4. Aufgerufene Programme dürfen CANCEL-Anweisungen enthalten. Ein aufgerufenes Programm darf jedoch keine CANCEL-Anweisung ausführen, die direkt oder indirekt das aufrufende Programm referenziert.
- 5. Die logische Verbindung zu einem Programm, das mittels einer CANCEL-Anweisung in den Initialzustand gesetzt wurde, wird nur wiederhergestellt, wenn es nachfolgend mit CALL aufgerufen wird.
- 6. Eine CANCEL-Anweisung bleibt ohne Wirkung, wenn einer der folgenden Fälle vorliegt:
	- Das betreffende Programm befindet sich noch im Initialzustand, weil es in der aktiven Ablaufeinheit bzw. im geschachtelten Programm noch nicht aufgerufen wurde.
	- Das betreffende Programm wurde schon mittels einer CANCEL-Anweisung in den Initialzustand versetzt.
	- Das betreffende Programm bzw. (bei geschachtelten Programmen) ein übergeordnetes Programm besitzt das Attribut INITIAL.

In diesen Fällen geht die Steuerung über zur nächsten ausführbaren Anweisung nach der CANCEL-Anweisung.

- 7. Während der Ausführung einer CANCEL-Anweisung wird für jede zugeordnete, geöffnete interne Datei eine implizite CLOSE-Anweisung (ohne jedwede optionale Angabe) durchgeführt. Für diese Dateien angegebene USE-Prozeduren werden nicht ausgeführt.
- 8. Eine CANCEL-Anweisung darf nur solche Programme ansprechen, deren Aufruf innerhalb der Aufrufhierarchie zulässig ist.
- 9. Wird eine explizite oder implizite CANCEL-Anweisung ausgeführt, so werden auch alle inneren Programme des von der CANCEL-Anweisung angesprochenen Programms storniert.

### **Beispiel 7-13**

#### Hauptprogramm:

```
 IDENTIFICATION DIVISION.
      PROGRAM-ID. MAIN.
      ENVIRONMENT DIVISION.
      DATA DIVISION.
      WORKING-STORAGE SECTION.
      01 FEHLER-CODE PIC 9.
          88 O-K VALUE 0.
 ...
      PROCEDURE DIVISION.
      P1 SECTION.
      HAUPT.
          PERFORM WITH TEST AFTER UNTIL O-K
            CALL "UPROG1" USING FEHLER-CODE
            IF NOT O-K
            THEN
              CANCEL "UPROG1"
            END-IF
          END-PERFORM
          STOP RUN.
```
### Unterprogramm:

```
 IDENTIFICATION DIVISION.
     PROGRAM-ID. UPROG1.
     ENVIRONMENT DIVISION.
     DATA DIVISION.
 ...
     LINKAGE SECTION.
     01 FEHLER-CODE PIC 9.
          88 O-K VALUE 0.
     PROCEDURE DIVISION USING FEHLER-CODE.
 ...
          IF INTERN-ERROR
          THEN
            CONTINUE
          ELSE
            SET O-K TO TRUE
          END-IF
          EXIT PROGRAM.
```
UPROG1 wird solange aufgerufen, bis der Wert 0 zurückgeliefert wird. Solange ein Wert ungleich 0 zurückgeliefert wird, wird UPROG1 in den Initialzustand zurückgesetzt und die Schleife fortgesetzt.

## **ENTRY-Anweisung**

### **Funktion**

Die ENTRY-Anweisung wird in einem COBOL-Unterprogramm einer Ablaufeinheit verwendet, um den Namen der Einsprungstelle, mit dem das Unterprogramm aufgerufen wird, festzulegen (im Gegensatz zur PROCEDURE DIVISION-Überschrift als Standard-Einsprungstelle). Wahlweise können Datennamen angegeben werden, wenn vom aufrufenden Programm Daten als Parameter übernommen werden sollen.

### **Format**

 $\texttt{ENTRY}$  literal [USING {datenname-1}... ].

### **Syntaxregeln**

1. literal muß ein nichtnumerisches Literal sein.

literal muß ein gültiger Programmname sein, d.h. er muß mit einem alphabetischen Zeichen beginnen, darf nur Buchstaben und Ziffern enthalten und eine Länge von maximal 7 Zeichen haben.

- 2. Der durch das Literal benannte Programmname muß in den Programmen, die zu einer Ablaufeinheit zusammengebunden werden, eindeutig sein. Er darf auch nicht mit den ersten 7 Zeichen des Programmnamens im PROGRAM-ID-Paragraphen des Programms, das diese ENTRY-Anweisung enthält, übereinstimmen.
- 3. Die USING-Angabe darf nur geschrieben werden, wenn die dazugehörende CALL-Anweisung im aufrufenden Programm auch eine USING-Angabe enthält. Die Anzahl der Operanden in den sich entsprechenden USING-Angaben muß gleich sein, sonst ist das Ergebnis undefiniert.
- 4. Jeder in der USING-Angabe der ENTRY-Anweisung angegebene datenname-1... muß in der LINKAGE SECTION des Programms, das diese ENTRY-Anweisung enthält, als Datenfeld definiert sein und eine Stufennummer 01 oder 77 haben.
- 5. Die ENTRY-Anweisung darf nicht in den Programmen eines geschachtelten Programms verwendet werden.

### **Allgemeine Regeln**

1. Die ENTRY-Anweisung legt die Einsprungstelle im aufgerufenen Programm fest. Der Name der Einsprungstelle wird durch das Literal benannt. Die Verknüpfung zu dieser Einsprungstelle wird durch eine CALL-Anweisung in einem anderen Programm, die sich auf diese Einsprungstelle bezieht, hergestellt.

2. Die USING-Angabe bewirkt, daß sich während des Ablaufs datenname-1 der ENTRY-Anweisung im aufgerufenen Programm und bezeichner-1 in der USING-Angabe der CALL-Anweisung im aufrufenden Programm auf dieselben Daten beziehen, die in gleicher Weise für das aufgerufene als auch für das aufrufende Programm verfügbar sind. Die Gleichheit der Namen ist nicht erforderlich.

In der USING-Angabe der ENTRY-Anweisung im aufgerufenen Programm darf ein Datenname nur ein einziges Mal vorkommen, in der USING-Angabe der CALL-Anweisung darf derselbe bezeichner-1 jedoch mehrmals angegeben werden.

- 3. Im aufgerufenen Programm werden die Operanden der USING-Angabe entsprechend der im LINKAGE-Kapitel angegebenen Datenbeschreibungen behandelt.
- 4. Eine ENTRY-Anweisung darf nur einmal (beim Programmeinsprung) durchlaufen werden. Es dürfen keine weiteren ENTRY-Anweisungen folgen.
- 5. Wird ein Datenfeld in der CALL-Anweisung als Parameter BY CONTENT übergeben, wird der Wert des Datenfeldes vor Ausführung der CALL-Anweisung in einen Speicherbereich übertragen, der die in der CALL-Anweisung für bezeichner-2 angegebenen Eigenschaften besitzt. Jeder Parameter in der BY CONTENT-Angabe der CALL-Anweisung muß in Datentyp und Länge gleich dem entsprechenden Parameter in der USING-Angabe der Prozedurteilüberschrift sein.

## **EXIT PROGRAM-Anweisung**

### **Funktion**

Die EXIT PROGRAM-Anweisung kennzeichnet das dynamische Ende eines aufgerufenen Programms.

### **Format**

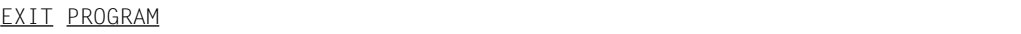

### **Syntaxregel**

Falls eine EXIT PROGRAM-Anweisung eine von mehreren unbedingten Anweisungen eines Programmsatzes ist, muß sie die letzte Anweisung dieses Programmsatzes sein.

### **Allgemeine Regeln**

- 1. Bei der Ausführung der EXIT PROGRAM-Anweisung in einem aufgerufenen Programm wird die Steuerung an das aufrufende Programm zurückgegeben. Eine EXIT PRO-GRAM-Anweisung in einem Programm, das nicht als Unterprogramm aufgerufen wurde, bleibt ohne Wirkung.
- 2. Eine EXIT PROGRAM-Anweisung in einem Programm, das nicht das Attribut INITIAL besitzt, bewirkt, daß der Ablauf mit der nächsten ausführbaren Anweisung nach der CALL-Anweisung im aufrufenden Programm fortgesetzt wird. Der Programmzustand des aufrufenden Programms bleibt unverändert und ist identisch mit dem Zustand, der zum Zeitpunkt der Ausführung der CALL-Anweisung im aufrufenden Programm existierte. Dies gilt nicht für Daten, die bei der CALL-Anweisung an das aufgerufene Programm übergeben wurden und von diesem geändert wurden.
- 3. Die EXIT PROGRAM-Anweisung in einem Programm mit dem Attribut INITIAL hat dieselbe Wirkung wie eine CANCEL-Anweisung für dieses Programm. Im aufgerufenen Programm werden die Steuerungsmechanismen für alle PERFORM-Anweisungen auf ihren Anfangswert gesetzt.

## **GOBACK - Anweisung**

### **Funktion**

Die GOBACK - Anweisung kennzeichnet das logische Ende eines Programms.

### **Format**

ÄÄÄÄÄÄÄÄÄÄÄÄÄÄÄÄÄÄÄÄÄÄÄÄÄÄÄÄÄÄÄÄÄÄÄÄÄÄÄÄÄÄÄÄÄÄÄÄÄÄÄÄÄÄÄÄÄÄÄÄÄÄÄÄÄÄÄÄÄÄÄÄÄÄÄÄÄ GOBACK

### **Syntaxregel**

Die GOBACK - Anweisung darf nicht in einer globalen USE-Prozedur verwendet werden.

### **Allgemeine Regeln**

- 1. Die GOBACK-Anweisung wirkt wie die Folge: EXIT PROGRAM STOP RUN
- 2. Für GOBACK gelten daher die gleichen Regeln wie für EXIT PROGRAM und STOP RUN.

## **USE-Anweisung mit GLOBAL-Angabe**

Die USE-Anweisung mit GLOBAL-Angabe kann in geschachtelten Programmen angegeben werden, um Prozedurvereinbarungen bzw. Kennsatzroutinen als global zu definieren.

Im folgenden wird die Wirkung der USE-Anweisung in geschachtelten Programmen dargestellt.

- **Format 1** für die Vereinbarung von Benutzerkennsatzroutinen kann keine GLOBAL-Klausel enthalten
- **Format 2** vereinbart Prozeduren, die durchlaufen werden sollen, falls für eine Datei ein Ein-/Ausgabe-Fehler auftritt.

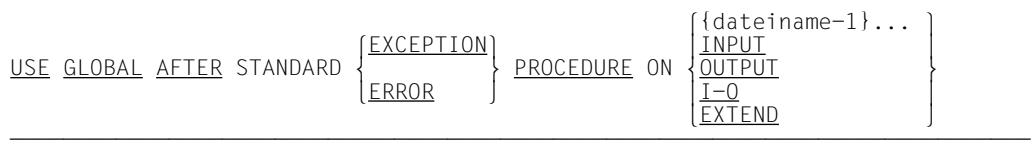

**Format 3** vereinbart Prozeduren, die vom Listenprogrammsteuersystem (Report Writer) vor der Listenausgabe durchlaufen werden sollen.

<u>USE GLOBAL</u> <u>BEFORE REPORTING</u> bezeichner-1

### **Syntaxregeln**

- 1. Eine USE-Prozedur im Format 3 ist nur zulässig, wenn die entsprechende FD- bzw. RD-Erklärung das GLOBAL-Attribut enthält und wenn die USE-Prozedur im selben Programm wie die zugehörige FD- bzw. RD-Erklärung vereinbart wird.
- 2. Eine USE-Prozedur im Format 2 benötigt keine FD-Erklärung mit GLOBAL-Klausel.
- 3. Weitere Syntaxregeln zur USE-Anweisung siehe [S.430 \(Format 1 und 2\)](#page-429-0), [S.491 \(For](#page-490-0)[mat 2\)](#page-490-1) und [S.651 \(Format 3\).](#page-650-0)

### **Allgemeine Regeln**

1. Die GLOBAL-Angabe für eine USE-Prozedur hat die gleiche Wirkung wie die GLOBAL-Klausel in Daten- und Dateibeschreibungen [\(siehe S.569\).](#page-568-0) Auf eine globale USE-Prozedur darf jedes Programm zugreifen, das in dem Programm enthalten ist, das die globale USE-Prozedur vereinbart.

- 2. Beansprucht eine Ein-/Ausgabeanweisung eine USE-Prozedur, so wird die gültige USE-Prozedur aus der Menge aller in dem geschachtelten Programm vereinbarten USE-Prozeduren nach folgenden Präzedenzregeln ausgewählt:
	- a) Es gilt die USE-Prozedur, die im selben Programm definiert ist.
	- b) Wenn a) nicht zutrifft, gilt die USE-Prozedur, die im *direk*t übergeordneten (nächstäußeren) Programm als global vereinbart ist.
	- c) Wenn weder a) noch b) zutreffen, gilt die USE-Prozedur, die im indirekt übergeordneten Programm als global vereinbart ist.

Regel c) wird solange angewendet, bis alle indirekt übergeordneten Programme nach der gültigen globalen USE-Prozedur durchsucht sind.

Falls keine passende USE-Prozedur gefunden wird, wird auch keine ausgeführt.

3. Als Erweiterung zum ANS85 erlaubt der hier beschriebene Compiler auch PERFORM-Anweisungen, die sich auf Programmteile außerhalb der Prozedurvereinbarungen (DECLARATIVES) beziehen. Diese Programmteile können auch CALL-, GO TO- GOBACK- und EXIT PROGRAM-Anweisungen enthalten. Bei Anwendung einer globalen USE-Prozedur kann es zu einem rekursiven Aufruf desjenigen Programms kommen, das die USE-Prozedur aktiviert hat. Ein - stets unerlaubter - rekursiver Aufruf wird erst beim Ablauf des Programms festgestellt und führt zum Programmabbruch.

Eine globale USE-Prozedur sollte deshalb keine EXIT PROGRAM-Anweisung ausführen.

### **Beispiel 7-14**

für die Gültigkeitsbereiche globaler USE-Prozeduren

```
PROGRAM-ID. A-PROG.
...
FD DATEI1 GLOBAL.
...
  PROGRAM-ID. B-PROG.
  ...
  USE GLOBAL ... ON DATEI1. (1) globale USE-Prozedur
  ...
    PROGRAM-ID. C-PROG.
    ...
     USE GLOBAL ... ON INPUT.
    USE ... ON OUTPUT.
    ...
    OPEN OUTPUT DATEI1. USE-Prozedur (3)
         OPEN EXTEND DATEI1.
    ...
                                         (2) globale USE-Prozedur
                                         (3) lokale USE-Prozedur
                                        USE-Prozedur (1)
      PROGRAM-ID. D-PROG.
       ...
        OPEN INPUT DATEI1.
USE-Prozedur (2)
       ...
        PROGRAM-ID. E-PROG.
         ...
         FD DATEI1.
         ...
         OPEN INPUT DATEI1.
         OPEN OUTPUT DATEI1.
         ...
         END PROGRAM E-PROG.
                                         USE-Prozedur (2)
                                         USE-Prozedur (1)
       END PROGRAM D-PROG.
    END PROGRAM C-PROG.
  END PROGRAM B-PROG.
  PROGRAM-ID. F-PROG.
  ...
       OPEN I-O DATEI1.
  END PROGRAM F-PROG.
                                         keine USE-Prozedur
END PROGRAM A-PROG.
```
# **8 Listenprogramm (Report-Writer)**

## **8.1 Allgemeine Beschreibung**

Die speziell zur Erzeugung von Listen zur Verfügung stehenden Sprachmittel (Listenprogramm-Sprachelemente) erlauben es, in der DATA DIVISION Format und Inhalte einer Liste so ausführlich zu beschreiben, daß in der PROCEDURE DIVISION nur noch wenige Anweisungen nötig sind, um die Liste zu erstellen.

Eine ausgedruckte Liste gibt eine bestimmte Information formatiert wieder. Die Gesamtzahl aller Dateien und Listenerklärungen in einem Quellprogramm darf 254 nicht übersteigen.

In der DATA DIVISION werden

- die Listen benannt, die das Listenprogramm erstellen soll,
- den Listen eine Datei (Listendatei) zugeordnet, in die sie geschrieben werden sollen,
- die Formate und Informationsversorgung der Listen beschrieben.

In der PROCEDURE DIVISION werden die Anweisungen angegeben, die die Erstellung der Listen bewirken.

Das Listenprogramm erstellt die gewünschten Listen gemäß den definierten Formaten und führt dabei folgende Aktionen aus:

- formatgerechtes Übertragen der Programmdaten in die Listen,
- Bilden von Datensummen, die zu Teil- und Endsummen addiert werden,
- Aktualisieren der Zeilen- und Seitenzähler,
- Druckaufbereitung der erzeugten Listen.

Das in diesem Handbuch beschriebene Listenprogramm ist dem optionalen Modul Report Writer des ANS85 funktional gleichwertig und unterscheidet sich von ihm nur in einigen syntaktischen Details.

## **8.1.1 Allgemeine Beschreibung der DATA DIVISION**

In der DATA DIVISION muß mit einer Dateierklärung (FD) eine Ausgabedatei deklariert werden, in die die erzeugten Listen geschrieben werden sollen. Die Dateierklärung enthält auch die Namen der Listen [\(siehe "REPORT-Klausel", S.598\).](#page-597-0)

Als letztes Kapitel der DATA DIVISION muß die REPORT SECTION angegeben werden, in der die Listen bezüglich ihrer Formate und Informationsversorgung beschrieben werden. Dieses Kapitel enthält zweierlei Eintragungen:

### 1. Die **Listenerklärung** (RD)

Sie muß den Namen der Liste enthalten. Ein Seitenformat (PAGE LIMIT-Klausel), ein Zeichen (CODE-Klausel), das jeder Zeile der Liste zur Trennung von verschiedenen Listen vorangestellt wird (darf allerdings nicht gedruckt werden), und eine Hierarchie von Gruppenwechseldatenfeldern (CONTROL-Klausel) können hier ebenfalls angegeben werden.

### 2. Die **Leistenerklärung**

In ihr werden unter anderem die Druckfelder der Leiste beschrieben, das sind Datenfelder mit Zeilen- und Spaltenpositionierung, die mit Information direkt (VALUE) oder indirekt (Sendefeld, Summen) versorgt werden.

In der Listenerklärung wird durch die Angabe der Zeilenzahl pro Seite und der Zeilennummern als Grenze von leistenspezifischen Zonen das Seitenformat bestimmt. Mit diesen Angaben wird bei der Erstellung der Liste die Positionierung der verschiedenen Leisten gesteuert.

Die Angabe von **Gruppenwechseldatenfeldern** in ihrer hierarchischen Rangordnung hat den Zweck, die Postenleisten zu strukturieren.

Die Postenleisten, die funktionell mit den hierarchischen Begriffen verknüpft sind, werden so in der Reihenfolge ihrer Erstellung zu einzelnen Gruppen zusammengefaßt, daß allen Postenleisten einer Gruppe derselbe Wert des hierarchisch niedrigsten Begriffes zukommt. Je nachdem, ob für diese hierarchische Stufe ein Gruppenkopf und/oder ein Gruppenfuß definiert ist, wird jede Gruppe mit dem Gruppenkopf eingeleitet und mit dem Gruppenfuß abgeschlossen. Der Gruppenfuß enthält im allgemeinen Information, die sich nur auf die Gruppe beschränkt, z.B. Zwischensummen.

Ganz analog zu den Postenleisten wird, wenn ein weiterer hierarchischer Begriff vorliegt, die oben beschriebene Gruppe von Postenleisten ihrerseits in Gruppen zusammengefaßt, wobei jetzt der hierarchisch nächsthöhere Begriff maßgebend ist, usw.

Diese Strukturierung wird vom Listenprogramm folgendermaßen erzeugt: Vor der Erstellung einer Postenleiste testet das Listenprogramm die Gruppenwechseldatenfelder in ihrer hierarchischen Reihenfolge von oben nach unten. Sobald das Listenprogramm eine Wertänderung, d.h. einen **Gruppenwechsel** feststellt, werden zuerst alle vorhandenen Gruppenfüße in der hierarchischen Rangfolge von unten nach oben bis zur Stufe

mit der zuerst festgestellten Wertänderung erstellt, dann alle vorhandenen Gruppenköpfe von derselben Stufe in umgekehrter hierarchischer Rangfolge und zuletzt die Postenleiste selbst.

Durch die Angabe von Gruppenwechseldatenfeldern in Verbindung mit den Leisten Gruppenkopf und Gruppenfuß hat der Programmierer die Möglichkeit, sich die Liste strukturiert erstellen zu lassen.

Die **Leistenerklärung**, die formal einer Satzbeschreibung gleicht, beschreibt die Eigenschaften aller Datenfelder der Liste. Über den Rahmen der in COBOL üblichen Beschreibungselemente für ein Datenfeld hinaus wird einem Listendatenfeld Zeile und Spalte, also eine Seitenposition zugeordnet, d.h. das Datenfeld wird zu einem Druckfeld erklärt. Jedes dieser Felder wird mit einer Information versorgt.

Drei Arten der Informationsversorgung sind möglich:

Die **SOURCE-Information** (Quellinformation der SOURCE-Klausel), die über ein Datenfeld zur Verfügung steht, das außerhalb der REPORT SECTION definiert ist.

Die **SUM-Information** (Summeninformation der SUM-Klausel) als Additionsergebnis von Daten, die ihrerseits wieder SOURCE-Information und/oder SUM-Information darstellen.

Die **VALUE-Information** (Wertinformation der VALUE-Klausel) als konstant festgelegter Informationswert.

Da eine Liste mehrere Arten von Leisten enthalten kann, enthält die Leistenbeschreibung eine Angabe über den Typ der Leiste. Die sieben möglichen Typen sind in Tabelle 8-1 aufgezeigt.

Mit der Listen- und allen zugehörigen Leistenerklärungen ist die Liste dem Format und dem Inhalt (einschließlich der nötigen Summationsoperationen) nach vollständig beschrieben, d.h. die Voraussetzungen für die Erzeugung der Liste sind abgeschlossen.

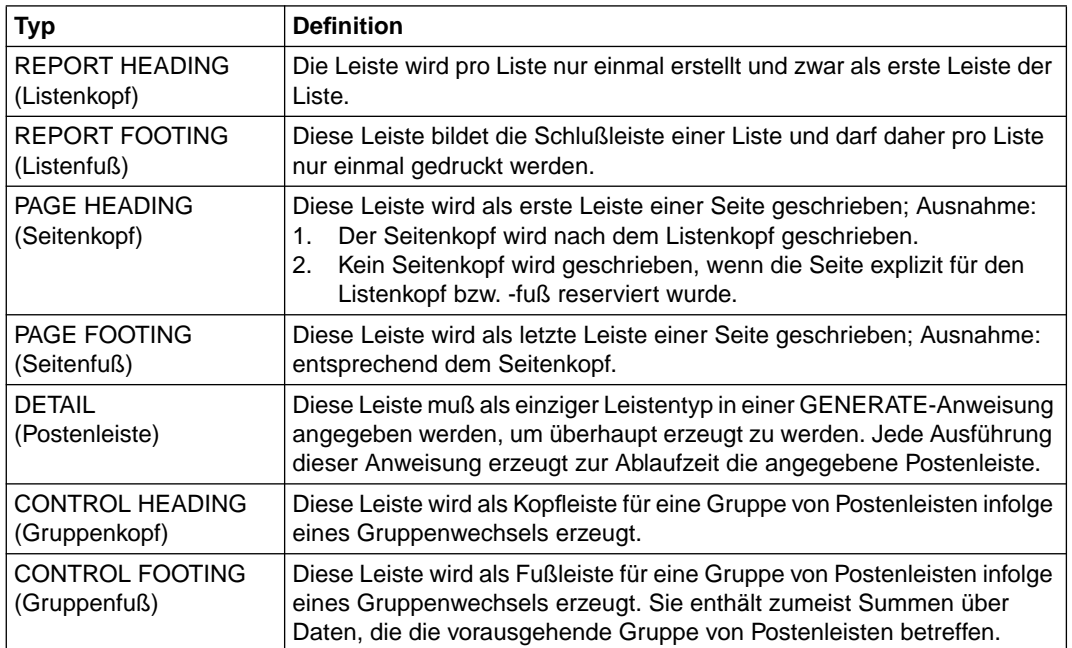

Tabelle 8-1 Leistentypen der Leistenbeschreibung einer Liste

## **8.1.2 Allgemeine Beschreibung der PROCEDURE DIVISION**

In der PROCEDURE DIVISION veranlaßt der Programmierer das Listenprogramm durch die Anweisungen INITIATE, GENERATE und TERMINATE, die gewünschte und im Datenteil vollständig beschriebene Liste zu erzeugen.

Die INITIATE-Anweisung bewirkt, daß das Listenprogramm für die in ihr angegebene(n) Liste(n) die zur Erstellung notwendige Initialisierung ausführt. Diese Initialisierung ermöglicht es dem Listenprogramm z.B. zu erkennen, ob eine GENERATE-Anweisung als im Programmablauf zeitlich erste GENERATE-Anweisung ausgeführt wird.

Die GENERATE-Anweisung ist für die Erstellung des Großteils der Liste zuständig. Sie gibt den Anstoß, daß neben der Erzeugung der Postenleiste eine Reihe automatischer Funktionen ausgeführt wird. So wird der Gruppentest und - wenn nötig - ein Gruppenwechsel durchgeführt, d.h. es werden Gruppenfüße und Gruppenköpfe erstellt. Ist für eine Rumpfleiste (Gruppenfuß, Gruppenkopf oder Postenleiste) kein Platz in der zugehörigen (Leisten- )-Zone der Seite, dann wird automatisch der Seitenfuß erstellt, ein Seitenvorschub impliziert und die Kopfleiste erzeugt. Alle bei der Erstellung der einzelnen Leisten anfallenden Detailaufgaben, wie z.B. das Erhöhen oder Zurücksetzen von Zählern, die Belegung der Druckfelder mit Wert-, Quell- oder Summeninformation, das Positionieren und Schreiben der Zeile(n), in der (denen) die Druckfelder einer Leiste organisiert sind, werden automatisch erledigt.

Die TERMINATE-Anweisung veranlaßt das Listenprogramm, die Erzeugung der in ihr angegebenen Liste(n) abzuschließen. So werden alle zur Liste gehörigen Gruppenfüße und - falls vorhanden - der Listenfuß als letzte Leiste der Liste geschrieben.

Im Bereich der Prozedurvereinbarungen (DECLARATIVES) darf der Programmierer für Leisten (außer Postenleisten) Benutzerprozeduren im Anschluß an eine USE BEFORE REPORTING-Anweisung angeben. Da solche Prozeduren unmittelbar vor der eigentlichen Erstellung (Druckaufbereitung usw.) der zugehörigen Leiste durchlaufen werden, hat der Programmierer durch sie ein Instrument, auf die Druckstellung der Leiste zur Ablaufzeit Einfluß zu nehmen.

Folgende vier Sonderregister kennt und verwendet das Listenprogramm:

LINE-COUNTER, PAGE-COUNTER, PRINT-SWITCH und CBL-CTR.

Eine Listendatei ist eine sequentiell organisierte Datei, für die die folgende Einschränkung gilt:

Vor einer INITIATE-Anweisung muß eine OPEN OUTPUT- oder OPEN EXTEND-Anweisung ausgeführt werden. Einer TERMINATE-Anweisung muß eine CLOSE-Anweisung (ohne REEL- oder UNIT-Angaben) folgen. Für diese Datei darf keine andere Ein-/ Ausgabe-Anweisung ausgeführt werden.

## <span id="page-597-0"></span>**8.2 Sprachelemente DATA DIVISION**

## **REPORT-Klausel**

### **Funktion**

Die REPORT-Klausel ordnet einer oder mehreren Listen, die in der REPORT SECTION beschrieben werden, eine Datei zu, in deren Dateierklärung (FD) diese Klausel angegeben ist. Jede dieser Listen wird in die durch die REPORT-Klausel zugeordnete und als Ausgabedatei beschriebene Datei zeilenweise geschrieben.

### **Format**

```
ÄÄÄÄÄÄÄÄÄÄÄÄÄÄÄÄÄÄÄÄÄÄÄÄÄÄÄÄÄÄÄÄÄÄÄÄÄÄÄÄÄÄÄÄÄÄÄÄÄÄÄÄÄÄÄÄÄÄÄÄÄÄÄÄÄÄÄÄÄÄÄÄÄÄÄÄÄ
REPORT IS 
                {listenname-1}...
REPORTS ARE
```
### **Syntaxregeln**

- 1. Die REPORT SECTION muß das letzte Kapitel in der DATA DIVISION sein, falls nicht auch SUB-SCHEMA SECTION angegeben ist [\(siehe Allgemeines Format der DATA](#page-149-1) [DIVISION, S.150\)](#page-149-0).
- 2. Zu jedem Listennamen aus der REPORT-Klausel muß es eine Listenerklärung geben, die diesen Namen als Listennamen definiert.

### **Allgemeine Regeln**

- 1. Der Name jeder Liste, die durch das Listenprogramm erstellt werden soll, muß in der REPORT-Klausel der Dateierklärung derjenigen sequentiellen Ausgabedatei enthalten sein, in welche die Liste geschrieben werden soll.
- 2. Die Angabe mehrerer Listennamen in einer REPORT-Klausel ordnet diese Listen jener Datei zu, deren Dateierklärung die REPORT-Klausel enthält. Unabhängig von der Reihenfolge der angegebenen Listennamen, den Listenformaten, den Umfängen der Liste und dergleichen werden diese Listen bei ihrer Erstellung in die zugeordnete Datei geschrieben.
- 3. Jeder durch eine Listenerklärung definierte Listenname muß in einer und nur einer REPORT-Klausel angegeben sein, d.h. eine Liste darf nur einer Datei zugeordnet werden.

4. Das Satzformat, variable, feste oder undefinierte Länge, wird durch die Angabe in der RECORD CONTAINS-Klausel bestimmt.

## **REPORT SECTION**

### **Funktion**

Die REPORT SECTION beschreibt die Formate und Inhalte der Listen, die erzeugt werden sollen.

### **Format**

 $\overline{REPORT}$  SECTION.

{listenerklärung {leistenerklärung} ... } ...

### **Allgemeine Regeln**

- 1. Die REPORT SECTION muß das letzte Kapitel in der DATA DIVISION sein.
- 2. Die Leistenerklärungen müssen alle der zugehörigen Listenerklärung geschlossen folgen.
- 3. Eine Leistenerklärung entspricht formal einer Satzbeschreibung der FILE SECTION oder WORKING-STORAGE SECTION. Die Leistenerklärung erfaßt die Gesamtheit der Datenerklärungen für eine einzelne Leiste. Der erste Eintrag in der Leistenerklärung beginnt mit Stufennummer 01. Alle zugehörigen Datenerklärungen müssen mit Stufen-nummer 02 [\(siehe "Leistenerklärung", S.612\)](#page-611-0) beginnen.

## **Listenerklärung**

### **Funktion**

Die Listenerklärung (RD) dient zur Benennung einer Liste, zur Festlegung eines Seitenformats, zur Kennzeichnung der Zeilen und zur Strukturierung einer Liste. Nach Bedarf können folgende Funktionen übernommen werden.

- 1. Die Angabe eines Zeichens zur Identifizierung der Druckzeilen einer Liste (CODE-Klausel).
- 2. Die Deklaration einer Gruppenhierarchie zur Strukturierung der Liste (CONTROL-Klausel).
- 3. Die Festlegung eines Seitenformats durch Angabe von vertikalen Grenzen für leistenspezifische Zonen (PAGE LIMIT-Klausel).

### **Format**

```
R listenname
```

```
 [CODE-Klausel]
 [CONTROL-Klausel]
 [PAGE LIMIT-Klausel]
```
### **Syntaxregeln**

- 1. RD ist die Stufenbezeichnung, die den Beginn der Listenbeschreibung anzeigt und dem Listennamen unmittelbar vorausgehen muß.
- 2. Der Listenname muß in der REPORT-Klausel in der Dateierklärung für die Datei, in welche die Liste geschrieben wird, angegeben sein.
- 3. Innerhalb einer Listenerklärung dürfen nicht mehr als 31 Datennamen in einer CON-TROL-Klausel angegeben sein.
- 4. Der Listenname identifiziert die Liste und muß daher eindeutig sein.

Die Klauseln der Listenerklärung werden anschließend beschrieben.

## **CODE-Klausel**

### **Funktion**

Die CODE-Klausel legt ein Zeichen zur Identifizierung der zu einer Liste gehörigen Druckzeilen fest. Dieses Zeichen wird unmittelbar am Anfang einer jeden Druckzeile der Liste eingefügt, darf aber nicht gedruckt werden. Es dient dazu, die Druckzeilen zweier oder mehrerer Listen, die vermischt oder aufeinanderfolgend in die Listendatei geschrieben wurden, zu trennen.

### **Format**

 $\overline{ODE}$  literal  $\overline{A}$ 

### **Syntaxregeln**

- 1. Das Literal muß ein nichtnumerisches Literal der Länge 2 sein. Zur Markierung der Liste verwendet der COBOL85-Compiler nur das erste Zeichen des Literals.
- 2. Enthält eine Listenerklärung die CODE-Klausel, dann müssen diejenigen Listenerklärungen ebenfalls eine CODE-Klausel aufweisen, die über die REPORT-Klausel derselben Ausgabedatei zugeordnet sind.
- 3. Mit dem Literal ist das Zeichen verknüpft, das jeder Druckzeile vorangestellt wird.
- 4. Das Zeichen zur Markierung der Druckzeilen einer Liste wird am Zeilenanfang hinter dem Vorschubzeichen hinterlegt. Dieses Zeichen darf im Druckbild nicht erscheinen.

### **Allgemeine Regel**

Die CODE-Klausel darf nicht angegeben werden, wenn die Liste sofort ("online") gedruckt wird oder der Listendatei SYSLST zugeordnet ist. Es muß dafür gesorgt werden, daß sich die Listen nicht überlappen, d.h. daß in der Zeit zwischen der INITIATEund der TERMINATE-Anweisung einer Liste keine GENERATE-Anweisung einer anderen Liste ausgeführt wird.

## **CONTROL-Klausel**

### **Funktion**

Die CONTROL-Klausel definiert die Datenfelder, die als Gruppenwechseldatenfelder der Liste die Gruppenhierarchie und damit die hierarchische Strukturierung der Liste bestimmen.

### **Format**

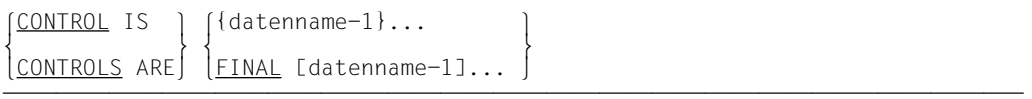

### **Syntaxregeln**

- 1. In der CONTROL-Klausel dürfen nicht mehr als 31 Datennamen angegeben werden, wobei die Angabe FINAL mitzuzählen ist, falls sie angegeben wurde.
- 2. datenname-1... darf gekennzeichnet, aber nicht indiziert sein.
- 3. Einem Datennamen darf kein Datenfeld untergeordnet sein, dessen Größe in der OCCURS-Klausel als variabel definiert ist.
- 4. datenname-1... darf nicht in der REPORT SECTION definiert sein. Er muß entweder in der FILE SECTION oder WORKING-STORAGE SECTION definiert sein. Wenn sichergestellt ist, daß das aufgerufene Programm in der Zeit von der Initialisierung bis einschließlich der Beendigung der Listenerstellung ohne Unterbrechung im Arbeitsspeicher zur Verfügung steht, dann ist es auch zulässig, daß ein in der CONTROL-Klausel angegebener Datenname in der LINKAGE SECTION des gerufenen Programms definiert ist.
- 5. Das verwendete Datenfeld darf maximal 256 Zeichen lang sein.
- 6. Jeder datenname-1 muß ein anderes Datenfeld bezeichnen.

Zwei verschiedene Wiederholungen von datenname-1 dürfen sich auch nicht auf Datenfelder beziehen, die mittels Redefinition denselben Speicherplatz belegen.

7. Ein Gruppenwechseldatenfeld ist ein in einer CONTROL-Klausel angegebenes Datenfeld, das bei Ausführung einer auf dieselbe Liste bezogenen GENERATE-Anweisung dahingehend untersucht wird, ob sich sein Wert gegenüber der zuletzt ausgeführten GENERATE-Anweisung (zur selben Liste) geändert hat.

Aus der Feststellung einer solchen Wertänderung resultiert ein Gruppenwechsel ("control break"), d.h. es werden bestimmte (unten beschriebene) Aktionen vor der Erstellung der durch die GENERATE-Anweisung angegebenen Postenleiste ausgeführt. Liegen bei der Ausführung der GENERATE-Anweisung Wertänderungen bei mehreren Gruppenwechseldatenfeldern vor, wird immer die hierarchisch höchstrangige Wertänderung bestimmt, auf die sich alle Gruppenwechsel-Aussagen (wie Gruppenwechsel und Gruppenwechselstufe) beziehen.

- 8. FINAL, datenname-1... legen die Gruppenhierarchie der Liste fest.
- 9. Die Datennamen kennzeichnen in der Reihe ihrer Angabe von links nach rechts in absteigender Form den Rang der Gruppenhierachiestufen. Dem letzten Datennamen (ganz rechts) entspricht die niedrigste, dem vorletzten Datennamen die nächst höhere Hierarchiestufe, usw.
- 10. FINAL beschreibt den hierarchisch höchsten Gruppenwechsel. Der zugehörige Gruppenkopf wird bei der ersten GENERATE-Anweisung, der zugehörige Gruppenfuß bei der TERMINATE-Anweisung erzeugt.

### **Allgemeine Regeln**

. . .

. . .

- 1. Die durch einen Gruppenwechsel implizierten Aktionen hängen davon ab, ob zu je einer Gruppenhierarchiestufe der Liste ein Gruppenkopf und/oder ein Gruppenfuß oder keine der beiden definiert sind. Sobald ein Gruppenwechsel eintritt, erstellt das Listenprogramm die folgenden Gruppenköpfe und Gruppenfüße (soweit sie vorhanden sind) in der Reihenfolge:
	- a) Gruppenfuß der niedrigsten Stufe
	- b) Gruppenfuß der nächsthöheren Stufe
	- c) Gruppenfuß der für den Gruppenwechsel zuständigen Stufe
	- d) Gruppenkopf der für den Gruppenwechsel zuständigen Stufe
	- e) Gruppenkopf der nächstniedrigeren Stufe
	- f) Gruppenkopf der niedrigsten Stufe.

Anschließend wird vom Listenprogramm die Postenleiste infolge der GENERATE-Anweisung erstellt.

Wenn z.B. für eine Liste die Gruppenwechseldatennamen mit JAHR, MONAT und TAG (in dieser Reihenfolge in der CONTROL-Klausel angeführt) gegeben und jeder dieser Datennamen mit je einem Gruppenkopf und einem Gruppenfuß gekoppelt ist, werden bei einem Gruppenwechsel für JAHR (Änderung des Feldinhaltes von JAHR zwischen zwei chronologisch aufeinanderfolgenden GENERATE-Anweisungen) die Rumpfleisten in folgender Reihenfolge gedruckt:

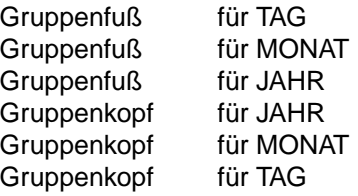

Postenleiste infolge der GENERATE-Anweisung.

- 2. Wenn zu Beginn der Rumpfleistenerstellung vom Listenprogramm erkannt wird, daß eine der Bedingungen für einen Seitenvorschub erfüllt ist, dann wird zuerst der Seitenfuß (wenn vorhanden), anschließend ein Seitenvorschub, dann der Seitenkopf (wenn ein solcher vorliegt) und schließlich die Rumpfleiste erzeugt.
- 3. Die Erstellung einer Postenleiste muß vom Programmierer mittels einer entsprechenden GENERATE-Anweisung (durch Angabe der Postenleiste) in der PROCEDURE DIVISION vom Listenprogramm gefordert werden. Alle übrigen Leisten, wie Listenkopf, Listenfuß, Seitenkopf, Seitenfuß, Gruppenköpfe und Gruppenfüße, werden vom Listenprogramm automatisch erstellt, sobald die Voraussetzungen dafür erfüllt sind.
- 4. Zur Feststellung eines Gruppenwechsels wird ohne Rücksicht auf die Beschreibungen der Gruppenwechseldatenfelder ein alphanumerischer Vergleich vorgenommen. Das bedeutet z.B., daß das Listenprogramm eine Wertänderung feststellt, wenn sich der Inhalt eines mit COMPUTATIONAL-3 beschriebenen Gruppenwechseldatenfeldes von sedezimal '7F' auf sedezimal '7C' ändert, obwohl beide Darstellungsvarianten die positive Zahl 7 ausdrücken.
- 5. Wenn die Listenerklärung die CONTROL-Klausel nicht enthält, dürfen und können für diese Liste keine Gruppenköpfe und Gruppenfüße definiert werden.

### **Beispiel 8-1**

Ausschnitt aus einer Liste:

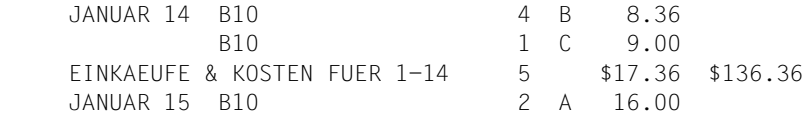

Die zugehörige Listenerklärung enthält die CONTROL-Klausel

CONTROLS ARE FINAL MONAT TAG

Bis auf die Druckzeile, die mit EINKAEUFE beginnt und die den Gruppenfuß zu TAG bildet, sind alle übrigen Druckzeilen aus dem obigen Listenausschnitt Postenleisten (selbe Listenerklärung). Der Gruppenfuß von TAG wurde infolge der Datumsänderung vom 14. auf den 15. Januar erzeugt.

## **PAGE LIMIT-Klausel**

### **Funktion**

Die PAGE LIMIT-Klausel gibt die Länge der Druckseite und deren vertikale Unterteilung in leistenspezifische Zonen an.

### **Format**

$$
\begin{array}{l}\n \underline{\text{PAGE}} \left[ \begin{Bmatrix} \text{LIMIT IS} \\ \text{LIMITS ARE} \end{Bmatrix} \right] \text{ganzzahl} - p \left[ \begin{Bmatrix} \text{LINE} \\ \text{LINES} \end{Bmatrix} \right] \\
 \underline{\text{ELEADING ganzzahl}} - h \\
 \underline{\text{EIRST DELAL ganzzahl}} - d \\
 \underline{\text{LAST DELIAL ganzzahl}} - e \\
 \underline{\text{FOOTING ganzzahl}} - f\n \end{array}\n \end{array}
$$

### **Syntaxregeln**

- 1. ganzzahl-p gibt die maximal mögliche Anzahl der Druckzeilen einer Seite an.
- 2. ganzzahl-p darf 999 nicht übersteigen.
- 3. Die restlichen Ganzzahlen der PAGE LIMIT-Klausel stellen Zeilennummern dar.Da die Numerierung der Zeilen einer Seite mit 1 beginnt, kann auch ganzzahl-p als Zeilennummer interpretiert werden.
- 4. Die Ganzzahlen der PAGE LIMIT-Klausel unterliegen folgenden Beziehungen:

ganzzahl-h muß größer oder gleich 1 sein. ganzzahl-d muß größer oder gleich ganzzahl-h sein. ganzzahl-e muß größer oder gleich ganzzahl-d sein. ganzzahl-f muß größer oder gleich ganzzahl-e sein. ganzzahl-p muß größer oder gleich ganzzahl-f sein.

- 5. ganzzahl-h der HEADING-Angabe stellt die erste mögliche Druckzeile einer Seite dar.
- 6. ganzzahl-h darf 999 nicht übersteigen.
- 7. ganzzahl-p der LIMIT-Angabe fixiert die letzte zulässige Druckzeile einer Seite.
- 8. ganzzahl-d der FIRST-DETAIL-Angabe legt die niedrigste erlaubte Zeilennummer für alle Rumpfleisten fest.
- 9. ganzzahl-d darf 999 nicht übersteigen.
- 10. ganzzahl-e der LAST DETAIL-Angabe bestimmt die höchste zulässige Zeilennummer für alle Postenleisten und Gruppenköpfe.
- 11. ganzzahl-e darf 999 nicht übersteigen.
- 12. Innerhalb einer Listenerklärung dürfen nicht mehr als 127 Postenleisten (DETAIL) angegeben sein.
- 13. ganzzahl-f der FOOTING-Angabe bildet für alle Gruppenfüße die höchste erlaubte Zeilennummer.
- 14. Innerhalb einer Listenerklärung dürfen nicht mehr als 31 Gruppenfüße angegeben werden.
- 15. ganzzahl-f darf 999 nicht übersteigen.
- 16. Wenn die PAGE LIMIT-Klausel zwar vorliegt, aber nicht alle der in ihr möglichen Angaben gemacht wurden, dann werden diese Angaben intern mit folgenden Wertzuordnungen gemäß der folgenden tabellarischen Übersicht vorgenommen:

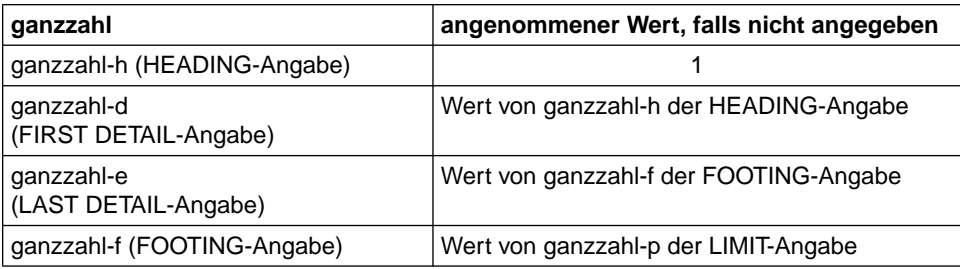

17. Wird die PAGE LIMIT-Klausel nicht angegeben, dann legt der Compiler für alle Ganzzahlen der PAGE LIMIT-Klausel folgende Werte fest:

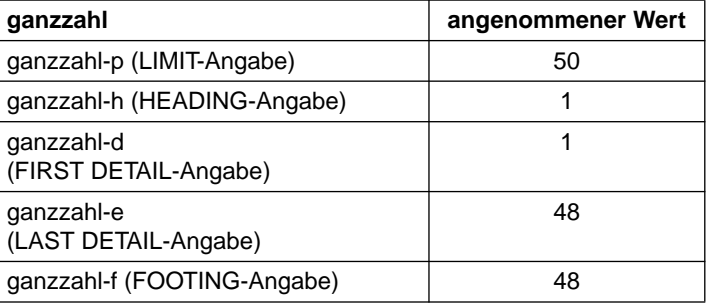

### **Allgemeine Regeln**

- 1. Das Listenprogramm verwendet die Angaben der PAGE LIMIT-Klausel zur Aufteilung der Seite in Zonen. Nur Leisten bestimmter Typen dürfen in den einzelnen Zonen gedruckt werden. Die Seitenzonen für die einzelnen Leistentypen sind folgende:
	- a) Der Listenkopf kann sich von der Zeile mit der Nummer ganzzahl-h bis einschließlich der Zeile mit ganzzahl-p erstrecken, wenn seine Beschreibung NEXT GROUP NEXT PAGE enthält. Andernfalls darf sich der Listenkopf nicht über die Zeile mit ganzzahl-d minus 1 hinaus erstrecken, was eine explizite Angabe von ganzzahl-d erfordert (siehe unter b).
	- b) Der Seitenkopf muß in der Zone von ganzzahl-h bis einschließlich ganzzahl-d minus 1 liegen. Diese Zone ist nicht existent, falls vom Compiler der Wert von ganzzahl-d festgelegt wird. Es ist also notwendig, ganzzahl-d explizit in der PAGE LIMIT-Klausel anzugeben, wenn ein Seitenkopf oder ein Listenkopf, der keine Seite für sich beansprucht, gedruckt werden soll.
	- c) Postenleisten und Gruppenköpfe dürfen nur in der Zone von ganzzahl-d bis ganzzahl-e einschließlich dieser Grenzen gedruckt werden.
	- d) Die für den Ausdruck von Gruppenfüßen zulässige Zone erstreckt sich von ganzzahl-d bis einschließlich ganzzahl-f.
	- e) Der Seitenfuß darf nur in der Zone von ganzzahl-f +1 bis einschließlich ganzzahl-p gedruckt werden. Diese Zone gibt es nicht, wenn die PAGE LIMIT-Klausel ohne ganzzahl-f-Angabe vorliegt. Eine explizite Angabe von ganzzahl-f ist daher in diesem Fall unerläßlich, wenn ein Seitenfuß gedruckt werden soll.
	- f) Wenn dem Listenfuß durch LINE NEXT PAGE eine ganze Seite zugeordnet ist, darf er sich von ganzzahl-h bis einschließlich ganzzahl-p erstrecken. Ansonsten gilt für den Listenfuß die Regel e.
- 2. NEXT GROUP- und LINE-Klauseln der Leistenbeschreibungen dürfen nicht zum Widerspruch mit der PAGE LIMIT-Klausel führen, d.h. die Zeilen einer Leiste müssen innerhalb der zugeordneten Zone liegen.
- 3. In Tabelle 8-2 wird schematisch die Aufteilung der Seite in Zonen für den Fall dargestellt, daß alle Ganzzahlen der PAGE LIMIT-Klausel verschiedene Werte aufweisen.

|                                  | Zonen einer Seite und mögliche Angaben                                    |                                                                                 |                                        |                                  |                                                                                 |
|----------------------------------|---------------------------------------------------------------------------|---------------------------------------------------------------------------------|----------------------------------------|----------------------------------|---------------------------------------------------------------------------------|
|                                  | Zone 1                                                                    | Zone 2                                                                          | Zone 3                                 | Zone 4                           | Zone 5                                                                          |
| ganzzahl                         | <b>REPORT</b><br><b>HEADING</b><br>und<br><b>REPORT</b><br><b>FOOTING</b> | <b>PAGE</b><br><b>HEADING</b><br>und (evtl.)<br><b>REPORT</b><br><b>HEADING</b> | <b>DETAIL</b><br>und<br><b>CONTROL</b> | <b>CONTROL</b><br><b>FOOTING</b> | <b>PAGE</b><br><b>FOOTING</b><br>und (evtl.)<br><b>REPORT</b><br><b>FOOTING</b> |
|                                  |                                                                           |                                                                                 |                                        |                                  |                                                                                 |
| ganzzahl-h                       |                                                                           |                                                                                 |                                        |                                  |                                                                                 |
| ganzzahl-h +1                    |                                                                           |                                                                                 |                                        |                                  |                                                                                 |
|                                  |                                                                           |                                                                                 |                                        |                                  |                                                                                 |
| ganzzahl-d $-1$                  |                                                                           |                                                                                 |                                        |                                  |                                                                                 |
| ganzzahl-d                       |                                                                           |                                                                                 |                                        |                                  |                                                                                 |
| ganzzahl-d +1                    |                                                                           |                                                                                 |                                        |                                  |                                                                                 |
|                                  |                                                                           |                                                                                 |                                        |                                  |                                                                                 |
| ganzzahl-e $-1$                  |                                                                           |                                                                                 |                                        |                                  |                                                                                 |
| ganzzahl-e                       |                                                                           |                                                                                 |                                        |                                  |                                                                                 |
| ganzzahl-e +1                    |                                                                           |                                                                                 |                                        |                                  |                                                                                 |
|                                  |                                                                           |                                                                                 |                                        |                                  |                                                                                 |
| ganzzahl- $f -1$<br>ganzzahl-f   |                                                                           |                                                                                 |                                        |                                  |                                                                                 |
| ganzzahl-f +1                    |                                                                           |                                                                                 |                                        |                                  |                                                                                 |
|                                  |                                                                           |                                                                                 |                                        |                                  |                                                                                 |
| ganzzahl-p<br>$-1$<br>ganzzahl-p |                                                                           |                                                                                 |                                        |                                  |                                                                                 |

Tabelle 8-2 Schematische Darstellung der Seitenaufteilung in Zonen

4. Tabelle 8-2 zeigt alle Zonen der Druckseite, die sich bei Angabe der PAGE LIMIT-Klausel mit ganzzahl-h < ganzzahl-d < ganzzahl-e < ganzzahl-f < ganzzahl-p ergeben. Dies ist auch die Voraussetzung für die nachfolgenden Regeln zum Gebrauch dieser Zonen:

### **Zone 1:**

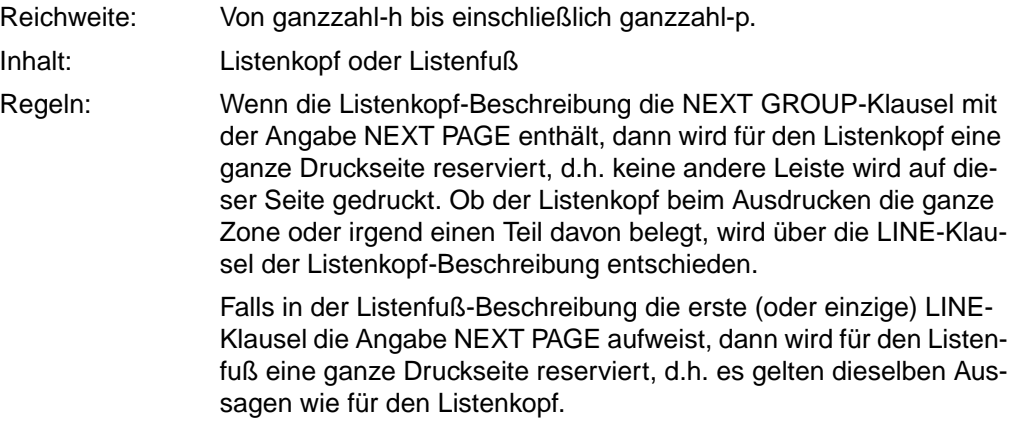

### **Zone 2:**

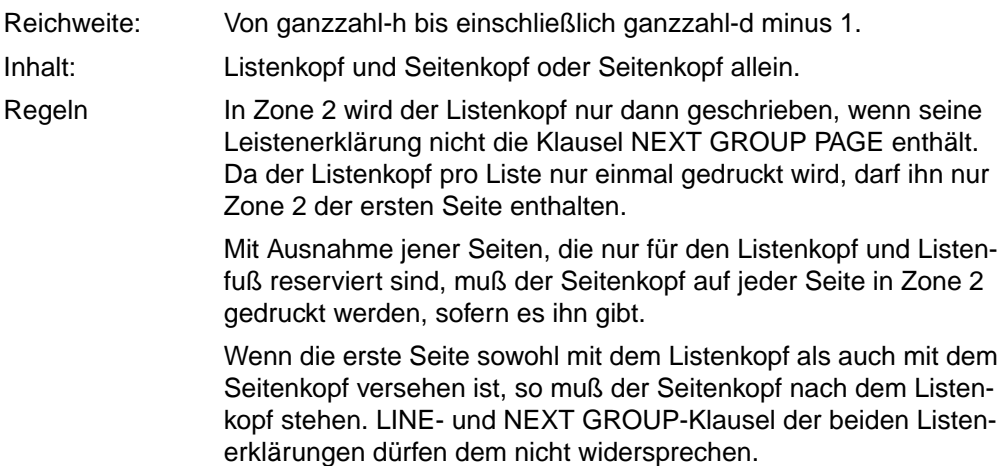

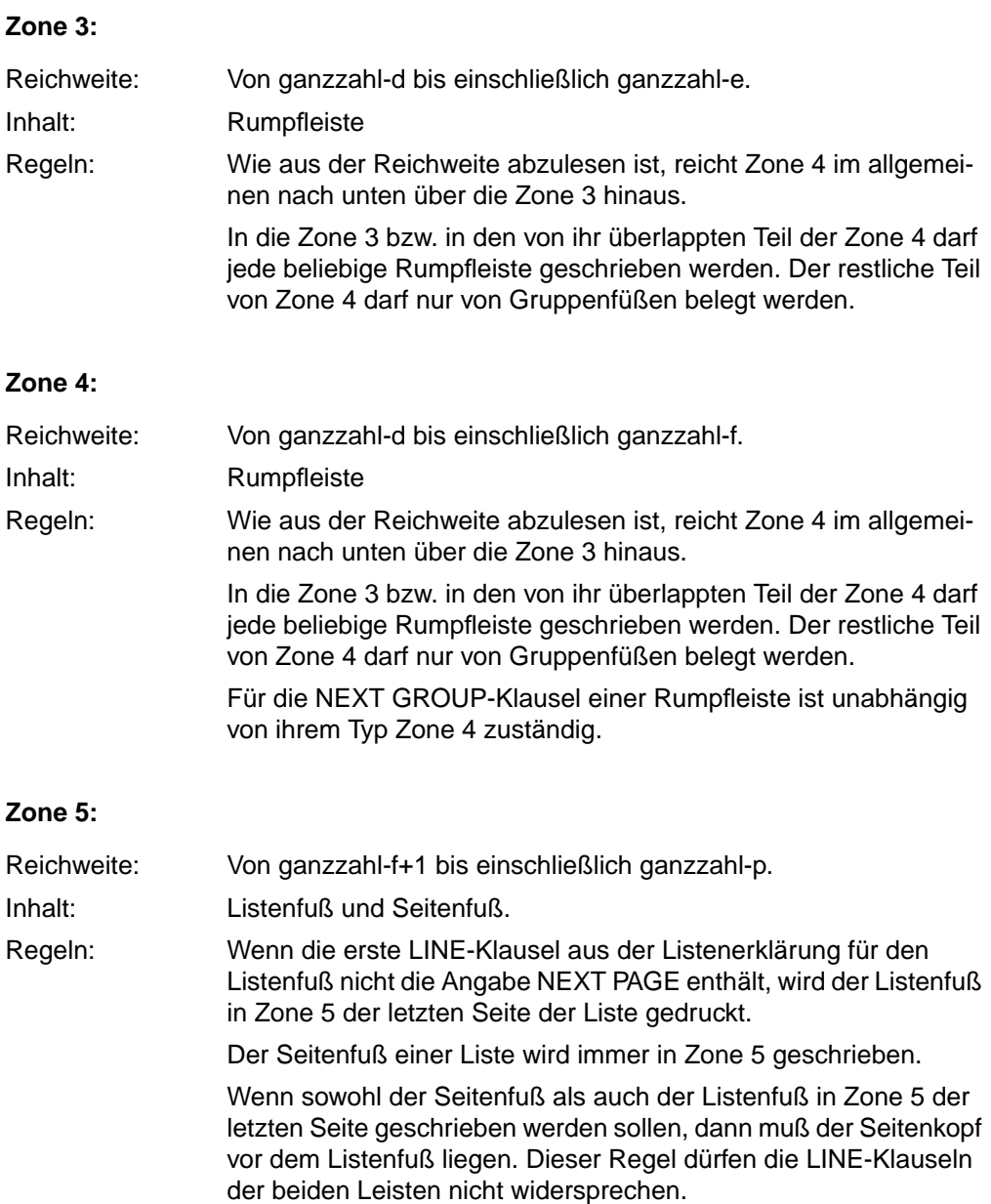

## <span id="page-611-0"></span>**Leistenerklärung**

### **Funktion**

Die Leistenerklärung beschreibt und definiert das Format, den Typ und die Eigenschaften einer Leiste als eine Folge von elementaren und mit Informationen gekoppelten Feldern, die - in Zeilen und Spalten organisiert - die Druckzeile(n) der Leiste formieren.

Eine Vorpositionierung für die als nächste zu druckende Leiste ist durch eine NEXT GROUP-Angabe möglich.

Über den Typ der Leiste sind sowohl Anforderungen an die Beschreibung der Leiste, als auch an das Listenprogramm bei der Erzeugung der Leiste gestellt. So hängt die Seitenpositionierung einer Leiste auch vom Typ der Leiste ab. Ähnliches gilt für den Zeitpunkt der Leistenerstellung. Summationen können z.B. nur in Gruppenfüßen definiert werden. Durchgeführt werden sie je nach Art der Summation unmittelbar vor Erstellung von Postenleisten oder der betroffenen Gruppenfüße.

### **Format**

```
\overline{01} [datenname-1]
    TYPE-Klausel
    [LINE-Klausel]
    [NEXT GROUP-Klausel]
02 [datenname-2]
    [LINE-Klausel]
    [COLUMN-Klausel]
    [GROUP INDICATE-Klausel]
    PICTURE-Klausel
   [BLANK WHEN ZERO-Klausel3<
    [JUSTIFIED RIGHT-Klausel]
    [SIGN-Klausel]
    [USAGE-Klausel]
   ∫SOURCE-Klausel<br>{SUM-Klausel
   VALUE-Klausel
VALUE-Klausel  ÄÄÄÄÄÄÄÄÄÄÄÄÄÄÄÄÄÄÄÄÄÄÄÄÄÄÄÄÄÄÄÄÄÄÄÄÄÄÄÄÄÄÄÄÄÄÄÄÄÄÄÄÄÄÄÄÄÄÄÄÄÄÄÄÄÄÄÄÄÄÄÄÄÄÄÄÄ
```
### **Syntaxregeln**

- 1. Die Leistenerklärung muß mit einem Eintrag auf Stufe 01 beginnen. Mindestens ein Eintrag mit Stufe 02 muß folgen.
- 2. Der Datenname muß unmittelbar der Stufennummer folgen. Die Klauseln können in beliebiger Reihenfolge angegeben werden.
3. Eine Liste besteht aus einer Folge von Leisten. Bis zu sieben verschiedene Leistentypen [\(siehe TYPE-Klausel, S.642\)](#page-641-0) können in der Liste vorkommen.

Eine Leiste setzt sich ihrer Beschreibung nach aus einem oder mehreren elementaren Feldern zusammen, wobei jedes Feld, das mit einer COLUMN-Klausel versehen ist (druckfähiges Feld) einer Zeile zugeordnet sein muß. Leisten ohne druckfähige Felder sind nicht druckbar. Eine druckfähige Leiste ist eine Einheit, die sich aus einer oder mehreren Zeilen zusammensetzt.

Mit Ausnahme des Listenkopfes und des Listenfußes kann eine Leiste im Laufe der Listenerstellung wiederholt erzeugt werden, wobei sich am Leistenformat und an den konstanten Informationsinhalten keine Änderung ergeben darf.

- 4. Innerhalb einer Listenerklärung dürfen nicht mehr als 127 Leistenerklärungen angegeben sein.
- 5. Der Datenname, der unmittelbar auf die Stufennumer 01 folgt, ist der Name der Leiste. Seine Angabe ist erforderlich, wenn die Leiste in einer GENERATE-Anweisung (Postenleiste), einer USE BEFORE REPORTING-Anweisung, einer UPON-Angabe einer SUM-Klausel (Postenleiste) direkt angesprochen werden muß oder zur Kennzeichnung verwendet wird.
- 6. Die TYPE-Klausel spezifiziert die Leistenart, durch die das Listenprogramm entscheidet, wann und wo diese Leiste erstellt wird.
- 7. Die LINE-Klausel ordnet den in ihrem Gültigkeitsbereich angegebenen druckfähigen Feldern eine Zeile der aktuellen oder der nächsten Druckseite zu. Diese erste LINE-Klausel der Leistenerklärung ist daher für die Positionierung der Leiste maßgeblich. Der Gültigkeitsbereich erstreckt sich bis zur nächsten LINE-Klausel oder bis zum Ende der Leistenerklärung.
- 8. Die NEXT GROUP-Klausel bewirkt, daß am Ende der Leistenerstellung für die als nächste zu erzeugende Leiste eine Positionierung auf die Zeilennummer aus den Angaben der NEXT GROUP-Klausel vorgenommen wird.

Die COLUMN-, GROUP INDICATE-, BLANK-, JUSTIFIED- und PICTURE-Klauseln definieren Lage und Format des druckfähigen Datenfeldes bezüglich einer Druckzeile der Leiste.

- 9. SOURCE-, SUM- und VALUE-Klauseln verknüpfen die Datenfelder mit Informationen. Darüberhinaus definiert die SUM-Klausel einen Summenzähler, den das Listenprogramm automatisch aktualisiert.
- 10. Jedes druckfähige Feld muß durch eine LINE-Klausel abgedeckt sein. Eine solche LINE-Klausel stellt eine Druckzeile dar.

## **Allgemeine Regeln**

- 1. Der Name einer Leiste kann in der REPORT SECTION und in der PROCEDURE DIVI-SION angegeben werden. Nur Namen von Gruppenfüßen und Postenleisten können in der REPORT SECTION angesprochen werden. Während der Name einer Postenleiste in einer UPON-Angabe einer SUM-Klausel angegeben werden kann, darf der Name eines Gruppenfußes nur als Kennzeichen eines Summenzählers verwendet werden. In der PROCEDURE DIVISION darf der Name einer Leiste nur in zwei Fällen angegeben werden:
	- a) Der Name einer Postenleiste darf in einer GENERATE-Anweisung angegeben werden.
	- b) In einer USE BEFORE REPORTING-Anweisung darf mit Ausnahme der Namen von Postenleisten jeder Leistenname verwendet werden.

Als Kennzeichner eines Leistennamens ist nur der zugehörige Listenname zulässig.

2. Die Angabe eines Datennamens unmittelbar nach der Stufennummer 02 einer Leistenbeschreibung hat nur dann einen Sinn, wenn diese Datenfeldbeschreibung eine SUM-Klausel einschließt. In einem solchen Falle wird der Datenname als Name des infolge der SUM-Klausel angelegten Summenzählers interpretiert [\(siehe "SUM-Klausel",](#page-632-1) [S.633\).](#page-632-0) Der Name eines Summenzählers kann wieder in einer SUM-Klausel angeführt werden. Wird der Datenname auch dann angegeben, wenn keine SUM-Klausel vorliegt, d.h. wird der Datenname als Name des Feldes definiert, so darf er grundsätzlich nicht verwendet werden.

Zur Kennzeichnung von Summenzählern können nur Leistennamen und/oder Listennamen verwendet werden.

#### **Zusammenfassung der Klauseln aus der Leistenerklärung**

In Tabelle 8-3 sind die Klauseln der Leistenerklärung mit Kurzbeschreibungen aufgeführt.

Die BLANK WHEN ZERO-, JUSTIFIED-, PICTURE-, USAGE- und VALUE-Klauseln werden auch in anderen Kapiteln des Datenteils verwendet, d.h. sie werden hier als bekannt vorausgesetzt (siehe die entsprechenden Beschreibungen).

Die anderen Klauseln aus der Listenerklärung sind anschließend detailliert in alphabetischer Reihenfolge der englischen Bezeichnungen beschrieben.

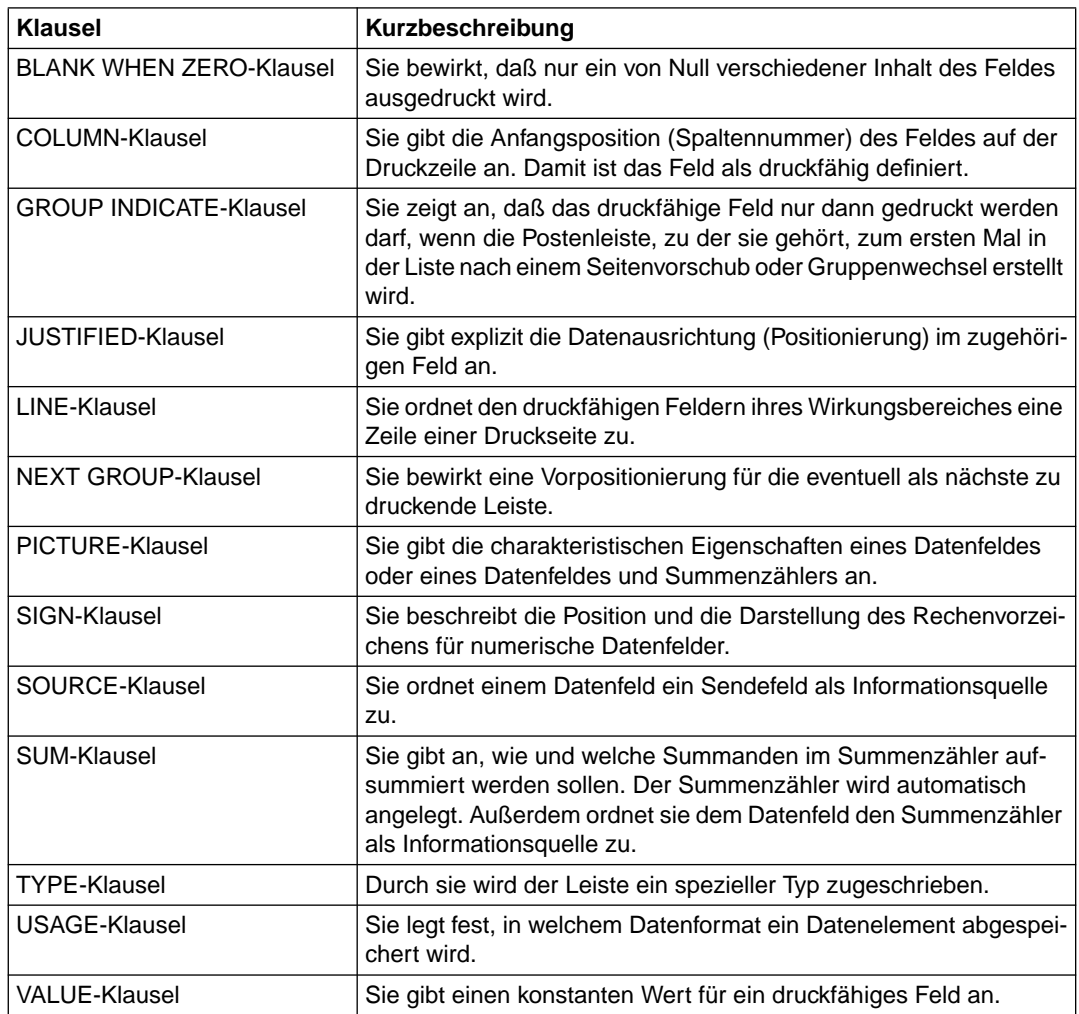

Tabelle 8-3 Klauseln der Leistenerklärung

## <span id="page-615-0"></span>**COLUMN-Klausel**

#### **Funktion**

Die COLUMN-Klausel erklärt ein Datenfeld als druckfähiges Feld, indem sie ihm mittels der Spaltennummer (ganzzahl) eine Position (Feldanfang) bezüglich der Druckzeile zuweist.

#### **Format**

 $\overline{A}$ COLUMN ganzzahl

## **Syntaxregeln**

- 1. ganzzahl muß als vorzeichenlose ganze Zahl im Bereich 1 ≤ ganzzahl ≤ 251 angegeben sein.
- 2. Die Spaltennummer (ganzzahl) gibt die Position an, die die erste (ganz linke) Zeichenposition des druckfähigen Feldes auf der Druckzeile einnehmen soll. Die erste bedruckbare Zeichenposition der Druckzeile hat die Spaltennummer 1. Die höchste zulässige Spaltennummer hängt vom verwendeten Druckertyp ab.

## **Allgemeine Regeln**

- 1. Wenn die Beschreibung eines Datenfeldes, die neben der PICTURE-Klausel auch eine der SOURCE-, SUM- oder VALUE-Klauseln enthalten muß, auch noch die COLUMN-Klausel einschließt, so ist ein druckfähiges Feld definiert.
- 2. Die Beschreibung eines druckfähigen Feldes muß entweder selbst eine LINE-Klausel enthalten oder es muß ihr (in derselben Leistenerklärung) eine LINE-Klausel vorausgehen. Das druckfähige Feld wird in jener Druckzeile gedruckt, die durch die LINE-Klausel angegeben ist.
- 3. Innerhalb des Gültigkeitsbereiches einer LINE-Klausel (bis zur nächsten LINE-Klausel ausschließlich oder bis zum Ende der Leistenerklärung) müssen die druckfähigen Felder in der Reihenfolge aufsteigender Spaltennummern definiert sein. Die druckfähigen Felder werden auf die Zeile in der Reihenfolge ihrer Definitionen gedruckt.
- 4. Die druckfähigen Felder einer Zeile dürfen nicht so definiert werden, daß eine Überlappung eintritt (betrifft COLUMN- und PICTURE-Klausel).
- 5. Unmittelbar bevor die druckfähigen Felder einer Zeile gedruckt werden, d.h. die Druckzeile in die Listendatei geschrieben wird, werden sie automatisch durch implizite MOVE-Anweisungen belegt. Je nachdem, ob die Beschreibung des Empfangsfeldes (=druckfähiges Feld) die SOURCE-, VALUE- oder SUM-Klausel enthält, ist das Sendefeld der Bezeichner aus der SOURCE-Klausel, das Literal aus der VALUE-Klausel oder der Summenzähler, der für die SUM-Klausel angelegt wurde.
- 6. Das Listenprogramm sorgt dafür, daß alle Positionen der Druckzeilen, die nicht durch druckfähige Felder abgedeckt sind, Leerzeichen erhalten.

Wenn in einer Leistenerklärung ein elementares Feld mit

02 LINE 3 COLUMN 30 PIC A(12) VALUE IS "AUFWENDUNGEN"

beschrieben ist, dann wird bei der Erstellung der Leiste die Zeichenfolge AUFWENDUNGEN in Zeile 3 ab Spalte 30 auf der aktuellen Druckseite geschrieben.

## **GROUP INDICATE-Klausel**

#### **Funktion**

Die GROUP INDICATE-Klausel zeigt dem Listenprogramm an, daß das betroffene druckfähige Feld einer Postenleiste nur dann gedruckt werden soll, wenn die Postenleiste erstmals auf einer Seite der Liste oder erstmals nach einem Gruppenwechsel geschrieben wird.

#### **Format**

 $\overline{GRA}$ andicate indicate  $\overline{A}$ 

## **Syntaxregeln**

- 1. Die GROUP INDICATE-Klausel darf nur in einer Postenleiste verwendet werden. Die Feldbeschreibung, die die GROUP INDICATE-Klausel enthält, muß auch eine COLUMN-Klausel aufweisen.
- 2. Die GROUP INDICATE-Klausel veranlaßt das Listenprogramm, nur für die Fälle, daß die betroffene Postenleiste erstmals
	- a) in der Liste
	- b) nach einem Seitenvorschub oder
	- c) nach einem Gruppenwechsel

erstellt wird, die Belegung des druckfähigen Feldes entsprechend der spezifizierten SOURCE- oder VALUE-Klausel vorzunehmen. In allen übrigen Fällen wird das druckfähige Feld mit Leerzeichen belegt, d.h. es wird zugeordnete Information im Druckbild unterdrückt.

```
a) Angaben DATA DIVISION
 .
 .
 .
    CONTROLS ARE FINAL, MONAT, TAG
 .
 .
 .
01 EINZEL-ZEILE LINE PLUS 1 TYPE DETAIL.
    02 COLUMN 2 GROUP INDICATE PIC A(9)
       SOURCE MONATSNAME (MONAT).
    02 COLUMN 13 GROUP INDICATE PIC 99 SOURCE TAG.
 .
 .
 .
  b) Listenauszug
 .
 .
 .
     JANUAR 15 B11 16 A 20.00
             B11 4 B 13.45
             B11 20 D 35.40
```
Der obige Listenausschnitt umfaßt drei unmittelbar nach einem Gruppenwechsel (Inhaltsänderung von TAG) erstellte Postenleisten derselben Leistendefinition. Die aktuellen Inhalte JANUAR und 15 des Sendefeldes (SOURCE-Felder) für die ersten zwei druckfähigen Felder der aus einer Zeile bestehenden Postenleiste erscheinen daher nur in der ersten Zeile (Postenleiste).

# <span id="page-619-0"></span>**LINE-Klausel**

## **Funktion**

Die LINE-Klausel ordnet den in ihrem Gültigkeitsbereich definierten druckfähigen Feldern [\(siehe "COLUMN-Klausel", S.616\)](#page-615-0) jeweils diejenige Zeile einer Seite der Liste zu, auf welche sie gedruckt werden. In spezieller Anwendung dient sie nur zum Seitenvorschub.

## **Format**

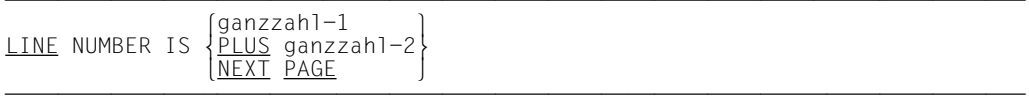

## **Syntaxregeln**

- 1. ganzzahl-1 und ganzzahl-2 dürfen nur als vorzeichenlose ganze Zahlen angegeben werden. ganzzahl-1 muß größer oder gleich 1 sein, ganzzahl-2 muß größer oder gleich 0 sein. Der Wert von ganzzahl-1 oder ganzzahl-2 darf 999 nicht überschreiten.
- 2. Als absolut wird eine LINE-Klausel der Alternative mit ganzzahl-1 bezeichnet. ganzzahl-1 ist als Zeilennummer zu interpretieren. Bei der Erstellung der betroffenen Leiste gibt ganzzahl-1 also jene Zeile der aktuellen Druckseite der Liste an, auf welche die zu der LINE-Klausel gehörigen und daher als Zeile organisierten druckfähigen Felder letztlich gedruckt werden. So definiert eine absolute LINE-Klausel immer eine Druckzeile.
- 3. Als relativ gilt eine LINE-Klausel, die mit der Alternative PLUS ganzzahl-2 gebildet wird. Die Zeile, auf welche die zu einer relativen LINE-Klausel gehörigen druckfähigen Felder in der Zeit, in der die betroffene Leiste erzeugt wird, gedruckt werden, wird relativ zu der zuletzt vorgenommenen vertikalen Positionierung bestimmt. Dazu wird die Summe aus der Nummer der Zeile, auf die zuletzt positioniert wurde (siehe ["NEXT GROUP-](#page-624-1)[Klausel", S.625](#page-624-0) und ["LINE-COUNTER-Sonderregister", S.653](#page-652-0)), und der ganzzahl-2 gebildet. Die Summe gibt die Nummer der aktuellen Druckzeile wieder.

Abweichungen von den obigen Regeln gibt es nur für spezielle Leistentypen, wenn die relative LINE-Klausel für die erste Zeile der Leiste verwendet wurde. Diese Abweichungen werden an geeigneter Stelle angeführt.

4. Eine LINE-Klausel mit der Angabe NEXT PAGE bewirkt, daß die zugehörige Leiste auf eine freie Seite (meistens die nächste Seite) gedruckt wird. Der Vorschub findet also noch vor dem Druck der Leiste statt.

Ob eine LINE-Klausel mit der Angabe NEXT PAGE noch zusätzlich eine Druckzeile bestimmt, kann den nachfolgenden Regeln entnommen werden.

## **Allgemeine Regeln**

Die nachfolgenden Programmierregeln werden in zwei Kategorien - die allgemeinen Regeln und die Regeln für Leistentypen - eingeteilt. Die Regeln der letzteren Kategorie beschreiben die Verwendung der LINE-Klausel in der Beschreibung der verschiedenen Leistentypen.

Die Abkürzungen, die in den Regeln für Leistentypen verwendet werden, haben folgende Bedeutung:

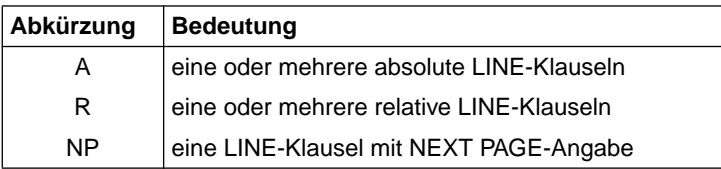

## **Allgemeine Regeln**

- 1. Ein druckfähiges Feld einer Leiste, das auf eine Zeile einer Seite der Liste gedruckt werden soll, muß entweder selbst in seiner Beschreibung eine LINE-Klausel enthalten oder seiner Beschreibung muß innerhalb der zugehörigen Leistenerklärungen eine LINE-Klausel vorausgehen. Umgekehrt werden alle druckfähigen Felder, die in der entsprechenden Leistenerklärung auf die LINE-Klausel bis zur nächsten LINE-Klausel oder dem Ende der Leistenerklärung folgen, auf die durch die LINE-Klausel bestimmte Zeile gedruckt. Nachfolgende druckfähige Felder aus der Leistenerklärung werden analog zusammengefaßt in Zeilen gedruckt.
- 2. Die vertikalen Positionierungsparameter (LINE- und NEXT PAGE-Klauseln) müssen für die einzelnen Leistentypen so gewählt werden, daß diese Leisten innerhalb der für sie vorgesehenen Seitenzonen gedruckt werden können (siehe auch ["PAGE-Klausel",](#page-605-1) [S.606](#page-605-0) und ["TYPE-Klausel", S.642](#page-641-0)). Eine Fortsetzung der Leiste in der für sie spezifischen Zone einer anderen Seite ist nicht möglich.

Wenn eine Rumpfleiste nur deswegen keinen Platz in ihrer spezifischen Zone findet, weil ein Teil dieser Zone nicht mehr zur Verfügung steht, dann wird sie als Ganzes in die gleiche Zone der nächsten Seite gedruckt, nachdem zuerst der Seitenfuß auf der alten Seite und der Seitenkopf auf der neuen Seite erstellt wurde.

- 3. Wenn in einer Leistenerklärung absolute LINE-Klauseln (eine oder mehrere) enthalten sind, dann müssen sie alle
	- a) vor der ersten (falls vorhanden) relativen LINE-Klausel,
	- b) sowie in der Reihenfolge aufsteigender Ganzzahlen angegeben sein.
- 4. Die LINE-Klausel mit der Angabe NEXT PAGE darf nur in einer Leistenerklärung (01-Stufe) zur Positionierung auf die nächste Seite angegeben werden.

### **Syntaxregeln für Leistentypen**

5. Listenkopf

Die folgenden Reihenfolgen von LINE-Klauseln dürfen in der Leistenbeschreibung des Listenkopfes verwendet werden:

```
\begin{bmatrix} A & \\ & \end{bmatrix}la ri
[A R]
```
6. Seitenkopf

In der Leistenerklärung des Seitenkopfes sind lediglich folgende Reihenfolgen von LINE-Klauseln zulässig:

 $\begin{bmatrix} A \\ A & R \end{bmatrix}$  $\left\{ \begin{matrix} A & R \\ R \end{matrix} \right\}$ <sup>R</sup>

Wenn die erste LINE-Klausel aus der Beschreibung des Seitenkopfes relativ ist, dann wird im allgemeinen die erste Zeile der Leiste relativ zu der Zonengrenze ganzzahl-h der PAGE LIMIT-Klausel [\(siehe "PAGE LIMIT-Klausel", S.606\)](#page-605-0) gedruckt. Nur wenn der Listenkopf auf derselben Seite gedruckt wurde, ergibt sich insofern eine Abweichung, als die erste Zeile der Leiste relativ zu der vertikalen Positionierung, die aus der Erstellung des Listenkopfes resultiert, gedruckt wird.

7. Rumpfleisten

Als Rumpfleisten werden Postenleisten, Gruppenköpfe und Gruppenfüße bezeichnet.

a) Die Beschreibung einer Rumpfleiste darf LINE-Klauseln in einer der folgenden Reihenfolgen enthalten:

```
NP<br>NP A
\begin{bmatrix} NP & A \\ NP & A & R \end{bmatrix}\begin{bmatrix} NP & A & R \\ NP & R \end{bmatrix}NP R 
\begin{array}{ccc} A & & & \\ A & R & \\ R & & & \end{array}R
```
- b) Die LINE-Klausel mit der Angabe NEXT PAGE der Reihenfolge NP A oder NP A R dient nicht zur Bestimmung einer Druckzeile, sondern nur zum Seitenvorschub. Es muß also die erste absolute LINE-Klausel in oder vor der Beschreibung des ersten druckfähigen Feldes angegeben sein.
- c) Die LINE-Klausel mit der Angabe NEXT PAGE als einzige LINE-Klausel oder als eine mit der Reihenfolge NP R impliziert neben dem Seitenvorschub auch die vertikale Positionierung der ersten Zeile der Leiste.
- d) Die LINE-Klausel mit der Angabe NEXT PAGE in der Beschreibung einer Rumpfleiste signalisiert dem Listenprogramm, die Rumpfleiste auf die nächste noch nicht durch eine Rumpfleiste belegte Seite zu drucken. So kann die Situation eintreten, daß kein Seitenvorschub ausgeführt wird. Dies ist sicher der Fall, wenn die Rumpfleiste als erste Rumpfleiste in der Liste gedruckt wird.
- e) Wenn eine Rumpfleiste mit der LINE-Klausel-Reihenfolge NP, NP R oder R als erste Rumpfleiste auf eine Seite gedruckt werden soll, dann wird die erste Zeile der Rumpfleiste auf die Zeile mit der Nummer ganzzahl-d aus der PAGE-Klausel gedruckt. Nun ist es allerdings möglich, daß z.B. durch die zuletzt gedruckte Rumpfleiste infolge einer NEXT GROUP-Klausel [\(siehe S.625\)](#page-624-0) schon eine Positionierung über die Zonengrenze ganzzahl-d hinaus vorliegt. In diesem Falle wird die erste Zeile der Rumpfleiste auf die Zeile gedruckt, die unmittelbar auf die vorliegende Positionierung folgt.
- f) Wenn eine Rumpfleiste, deren erste LINE-Klausel relativ ist, nicht als erste Rumpfleiste einer Seite gedruckt werden soll, dann wird die vorliegende Positionierung (Zeilennummer) um die Zeilenzahl, die durch ganzzahl-2 der ersten LINE-Klausel angegeben ist, vorgeschoben. Auf diese neue Position wird die erste Zeile der Rumpfleiste gedruckt.
- 8. Seitenfuß

Die Angabe der LINE-Klausel in der Beschreibung des Seitenfußes ist nur in den zwei folgenden Möglichkeiten zulässig:

- $\begin{bmatrix} A & \\ & \end{bmatrix}$ IA RI A R
- 9. Listenfuß
	- a) Folgende Arten von LINE-Klausel-Folgen sind in der Beschreibung des Listenfußes realisierbar:
		- $\begin{bmatrix} NP & A \\ NP & A & R \end{bmatrix}$  $\begin{array}{c} NP & A & R \\ A & R \\ A & R \end{array}$ A R <sup>R</sup>
	- b) Die LINE-Klausel mit der Angabe NEXT PAGE dient einzig und allein

zum Seitenvorschub. Es muß daher die erste absolute LINE-Klausel in oder vor der Beschreibung des ersten druckfähigen Feldes auftreten, um die Positionierung der ersten Zeile der Leiste zu ermöglichen.

```
 01 DETAIL-GRUPPE TYPE DETAIL LINE NEXT PAGE.
    02 LINE 10 COLUMN 1 PIC X(10) VALUE "1. ELEMENT".
    02 COLUMN 15 PIC X(4) SOURCE KARTEN-FELD-1.
    02 LINE 12 COLUMN 1 PIC X(10) VALUE "2. ELEMENT".
    02 COLUMN 15 PIC 9(5) SOURCE-ARB-FELD-1.
```
Die aus zwei Zeilen sich zusammensetzende Postenleiste wird auf die Zeilen 10 und 12 einer noch nicht von anderen Rumpfleisten belegten Seite gedruckt, da die LINE-Klausel-Folge NP A vorliegt.

## **Beispiel 8-5**

```
 01 DETAIL-ZEILE LINE PLUS 1 TYPE DETAIL.
     02 COLUMN 2 GROUP INDICATE PIC A(9) SOURCE FELD-NR-1.
```
Dieses Beispiel zeigt eine Postenleiste, deren Beschreibung nur eine relative LINE-Klausel enthält. Die Postenleiste wird auf die Zeile gedruckt, die sich aus der vorliegenden Position durch den Vorschub um eine Zeile ergibt. Für den Fall, daß die Postenleiste als erste Rumpfleiste der Seite gedruckt werden soll und die vorliegende Positionierung die Zonengrenze ganzzahl-d (FIRST DETAIL-Angabe der PAGE LIMIT-Klausel) nicht überschritten hat, wird die Postenleiste auf die Zeile mit der Nummer ganzzahl-d gedruckt.

# <span id="page-624-1"></span><span id="page-624-0"></span>**NEXT GROUP-Klausel**

#### **Funktion**

Die NEXT GROUP-Klausel gibt dem Listenprogramm an, auf welche Zeile einer Seite es nach dem Druck der letzten Zeile der die NEXT GROUP-Klausel enthaltenden Leiste positionieren muß. Damit bewirkt sie eine Vorpositionierung für die chronologisch anschließend zu druckende Leiste (Mindestabstand zur nächsten Leiste).

## **Format**

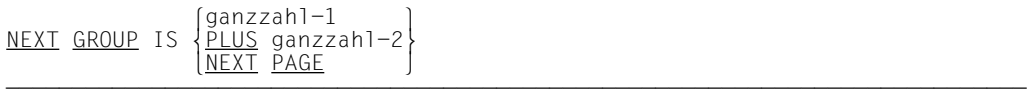

## **Syntaxregeln**

- 1. ganzzahl-1 und ganzzahl-2 müssen als vorzeichenlose ganze Zahlen, die größer oder gleich 1 sind, angegeben werden. Der Wert darf 999 nicht überschreiten.
- 2. Die NEXT GROUP-Klausel darf in einer Leistenbeschreibung nicht angegeben werden, wenn eine LINE-Klausel fehlt.
- 3. Ein NEXT GROUP-Klausel mit Angabe von ganzzahl-1 wird als absolute NEXT GROUP-Klausel bezeichnet. Nachdem die letzte Zeile der zugehörigen Leiste gedruckt wurde, positioniert das Listenprogramm auf die Zeile weiter (vorwärts), deren Nummer durch ganzzahl-1 angegeben ist. Dabei kann sich auch ein Seitenvorschub ergeben, der mit dem Druck des Seitenfußes auf der alten und des Seitenkopfes auf der neuen Seite einhergeht (nur bei Rumpfleisten).
- 4. Als relativ gilt eine NEXT GROUP-Klausel mit Angabe von PLUS ganzzahl-2. Der Positionierungsvorschub von der letzten Druckzeile der zugehörigen Leiste aus beträgt ganzzahl-2 Zeilen.
- 5. Die NEXT GROUP-Klausel mit Angabe von NEXT PAGE zeigt an, daß nach dem Druck der zugehörigen Leiste ein Seitenvorschub ausgeführt wird (Erstellung von Seitenfuß und Seitenkopf bei Rumpfleisten automatisch).
- 6. Wenn in einer USE BEFORE REPORTING-Prozedur eines Gruppenfußes das PRINT-SWITCH-Sonderregister durch eine MOVE-Anweisung mit 1 belegt wird, dann unterdrückt das Listenprogramm die Funktion der NEXT GROUP-Klausel.

### **Allgemeine Regeln**

- 1. Die NEXT GROUP-Klausel darf nur in einem 01-Eintrag einer Leistenerklärung auftreten.
- 2. Regeln für den Listenkopf
	- a) Wenn für den Listenkopf allein eine ganze Seite zur Verfügung stehen soll, dann muß seine Beschreibung die NEXT GROUP-Klausel mit Angabe von NEXT PAGE enthalten.
	- b) Soll für den Listenkopf keine ganze Seite reserviert werden, so müssen folgende Regeln eingehalten werden:
		- Die NEXT GROUP-Klausel darf nicht die Angabe NEXT PAGE enthalten.
		- ganzzahl-1 einer absoluten NEXT GROUP-Klausel muß eine größere Zeilennummer als jene angeben, die der letzten Druckzeile des Listenkopfes zukommt.
		- Eine absolute oder relative NEXT GROUP-Klausel ist so zu wählen, daß der Seitenkopf als nächste Leiste noch in seiner spezifischen Zone Platz findet. Eine Positionierung auf die Zeile mit der Nummer ganzzahl-d [\(siehe "PAGE](#page-605-1) [LIMIT-Klausel", S.606\)](#page-605-0) oder sogar eine Zeile mit höherer Nummer infolge der NEXT GROUP-Klausel, ist unzulässig.
- 3. Regeln für den Seitenkopf

Die NEXT GROUP-Klausel darf in der Beschreibung des Seitenkopfes nicht verwendet werden.

- 4. Regeln für die Rumpfleisten
	- a) ganzzahl-1 einer absoluten NEXT GROUP-Klausel muß einerseits größer oder gleich ganzzahl-d, andererseits aber kleiner oder gleich ganzzahl-f [\(siehe "PAGE](#page-605-1) [LIMIT-Klausel", S.606\)](#page-605-0) sein.

Wenn die Zeilennummer ganzzahl-1 der absoluten NEXT GROUP-Klausel kleiner oder gleich der Nummer jener Zeile ist, die als letzte Zeile der Rumpfleiste gedruckt wurde, deren Beschreibung die NEXT GROUP-Klausel enthält, dann führt das Listenprogramm einen Seitenvorschub (automatische Erstellung des Seitenfußes und Seitenkopfes inbegriffen) aus und positioniert auf die Zeile, die ganzzahl-1 angibt.

b) Wenn die Positionierung infolge einer relativen NEXT GROUP-Klausel über die untere Zonengrenze ganzzahl-f (siehe ["PAGE LIMIT-Klausel"\)](#page-605-2) hinausführen würde, dann führt das Listenprogramm einen Seitenvorschub (mit Seitenfuß- und Seitenkopferstellung) aus und positioniert auf die obere Zonengrenze ganzzahl-d (siehe ["PAGE LIMIT-Klausel"\).](#page-605-2)

- c) Die Angabe NEXT PAGE in einer NEXT GROUP-Klausel zeigt an, daß keine weitere Rumpfleiste auf die aktuelle Seite gedruckt werden soll. Das Listenprogrammsteuersystem positioniert auf die obere Zonengrenze ganzzahl-d der nächsten Seite (Seitenfuß und Seitenkopf werden dabei erstellt).
- d) Für den Fall, daß infolge eines Gruppenwechsels mehrere Gruppenfüße unmittelbar nacheinander erstellt werden, besteht die Möglichkeit, dem Listenprogramm anzuzeigen, daß es die Funktion der NEXT GROUP-Klausel nur für jenen Gruppenfuß ausführt, der zu der hierarchischen Stufe gehört, auf welcher der Gruppen-wechsel auftrat [\(siehe dazu "CBL-CTR-Sonderregister", S.656\).](#page-655-0)
- 5. Regel für den Seitenfuß

Die NEXT GROUP-Klausel in der Beschreibung des Seitenfußes ist nicht erlaubt.

6. Regel für den Listenfuß

Die Beschreibung des Listenfußes darf die NEXT GROUP-Klausel nicht enthalten.

## **Beispiel 8-6**

01 LINE PLUS 2 NEXT GROUP PLUS 1. TYPE CONTROL FOOTING TAG.  $02...$ 

Die NEXT GROUP-Klausel bewirkt, daß das Listenprogramm nach Erstellung des obigen Gruppenfußes nur eine Zeile weiterpositioniert.

## **SIGN-Klausel**

#### **Funktion**

Die SIGN-Klausel beschreibt die Position und die Darstellungsart des Rechenvorzeichens für numerische Datenfelder.

## **Format**

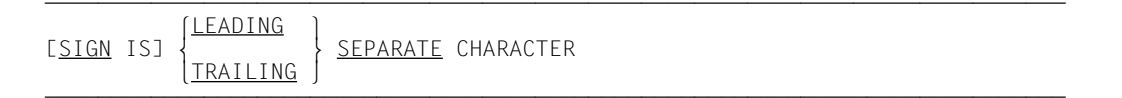

## **Syntaxregeln**

- 1. Die SIGN-Klausel darf nur für eine numerische Datenerklärung angegeben werden, die in der PICTURE-Klausel mit dem Symbol S beschrieben ist.
- 2. Die Datenerklärungen müssen explizit oder implizit mit USAGE IS DISPLAY beschrieben sein.
- 3. Wenn die SIGN-Klausel in einem Leistenbeschreibungseintrag vorhanden ist, muß sie die SEPARATE CHARACTER-Angabe enthalten.
- 4. Die SIGN-Klausel gibt die Position und Darstellungsart des Rechenvorzeichens an. Sie wird nur für numerische Datenerklärungen verwendet, die in der Maskenzeichenfolge das Symbol S enthalten. Das S zeigt lediglich das Vorhandensein, nicht jedoch die Darstellungsart des Rechenvorzeichens an.
- 5. Eine numerische Datenerklärung, deren Maskenzeichenfolge ein S enthält, für die aber die SIGN-Klausel nicht angegeben wurde, hat ein Rechenvorzeichen. Die Darstellung und Position werden durch das Symbol S jedoch nicht spezifiziert (Darstellung des Rechenvorzeichens siehe ["USAGE-Klausel", S.205](#page-204-0)).

## **Allgemeine Regeln**

- 1. Für die erforderliche SEPARATE CHARACTER-Angabe gelten folgende Regeln:
	- a) Das Symbol S in einer Maskenzeichenfolge wird zur Größe des Datenfeldes gerechnet.
	- b) Es wird angenommen, daß das Rechenvorzeichen im Platz der führenden (LEA-DING) bzw. der letzten (TRAILING) Ziffer des numerischen Datenelementes enthalten ist. Diese Zeichenposition ist keine Ziffernposition.
	- c) Die Rechenvorzeichen für positiv und negativ sind standardmäßig "+" bzw. "-".

2. Jede numerische Datenerklärung, die in der Maskenzeichenfolge das Symbol S enthält, ist eine mit Vorzeichen versehene Datenerklärung. Wird eine SIGN-Klausel für eine solche Erklärung angegeben und ist eine Konvertierung für arithmetische Operationen oder für Vergleiche notwendig, erfolgt diese Konvertierung automatisch.

## **USAGE-Klausel**

#### **Format**

ÄÄÄÄÄÄÄÄÄÄÄÄÄÄÄÄÄÄÄÄÄÄÄÄÄÄÄÄÄÄÄÄÄÄÄÄÄÄÄÄÄÄÄÄÄÄÄÄÄÄÄÄÄÄÄÄÄÄÄÄÄÄÄÄÄÄÄÄÄÄÄÄÄÄÄÄÄ [USAGE IS] DISPLAY

## **Syntaxregel**

In der REPORT SECTION wird die USAGE-Klausel nur verwendet, um das Datenformat druckfähiger Datenelemente festzulegen.

Weitere Syntaxregeln und Allgemeine Regeln zu USAGE IS DISPLAY [siehe "USAGE-Klau](#page-204-1)[sel", S.205](#page-204-0).

# **SOURCE-Klausel**

### **Funktion**

Die SOURCE-Klausel nennt jenes Datenfeld, dessen Inhalt das Listenprogrammsteuersystem durch eine implizite MOVE-Anweisung in das druckfähige Feld, in dessen Beschreibung die SOURCE-Klausel enthalten ist, transportiert, sobald diese gedruckt werden soll.

#### **Format**

 $\overline{\text{SOLRCE}}$  IS bezeichner

#### **Syntaxregel**

Jeder Bezeichner, der in einem der Kapitel der DATA DIVISION definiert ist, kann in einer SOURCE-Klausel angegeben werden. Aus der REPORT SECTION darf in einer SOURCE-Klausel allerdings nur das PAGE-COUNTER-Sonderregister ("Seitenzähler"), das LINE-COUNTER-Sonderregister ("Zeilenzähler") oder ein Summenzähler angegeben werden, wenn er zu der Liste gehört, in deren Beschreibung die SOURCE-Klausel auftritt.

## **Allgemeine Regeln**

- 1. Die Beschreibung eines elementaren Feldes, die eine SOURCE-Klausel enthält, muß auch eine COLUMN-Klausel ausweisen, d.h. druckfähig sein.
- 2. Die SOURCE-Klausel erzeugt in Verbindung mit der COLUMN-Klausel eine implizite MOVE-Anweisung. Für diese MOVE-Anweisung ist das Sendefeld durch den Bezeichner aus der SOURCE-Klausel festgelegt. Als Empfangsfeld dient das druckfähige Feld, dessen Beschreibung die SOURCE-Klausel enthält. Die Maskenzeichenfolgen der PICTURE-Klauseln der beiden Felder müssen mit den Regeln der MOVE-Anweisung [\(siehe S.311\)](#page-310-0) in Einklang sein.
- 3. Da die SOURCE-Klausel niemals zu einer Wertänderung des in ihr angeführten Datenfeldes führen kann, darf sie sich auch auf ein Gruppenwechseldatenfeld beziehen. Generell wird der Wertinhalt des Sendefeldes gedruckt, der bei der Ausführung der MOVE-Anweisung (Erstellung der zugehörigen Leiste) vorhanden ist. Sollen in Gruppenfüßen die alten Werte der Gruppenwechseldatenfelder stehen, so ist die Funktion 1 des CBL-CTR-Sonderregisters [\(siehe S.656\)](#page-655-0) zu verwenden.

```
FILE SECTION.
     ...
     02 ABTEILUNG PIC XXX.
     ...
REPORT SECTION.
     ...
     02 COLUMN 19 PIC XXX SOURCE ABTEILUNG.
     ...
```
Die SOURCE-Klausel bewirkt, daß der Inhalt aus dem Datenfeld ABTEILUNG in das betroffene druckfähige Feld transportiert wird, sobald die Leiste erstellt wird, zu der das druckfähige Feld gehört.

# <span id="page-632-1"></span><span id="page-632-0"></span>**SUM-Klausel**

## **Funktion**

Die SUM-Klausel bewirkt, daß das Listenprogramm zu bestimmten Zeiten der Listenerzeugung arithmetische Summationen ausführt und deren Ergebnisse anschließend oder später ausdruckt. Die SUM-Klausel gibt dem Listenprogramm zur Summenbildung die Summanden an. Sie stellt außerdem ein numerisches Feld, das für sie automatisch angelegt wird, zur Aufsummierung der Summanden bereit. Dieses Feld, d.h. der Summenzähler, ist zugleich das Sendefeld für die implizite MOVE-Anweisung, die zur Druckaufbereitung des druckfähigen Feldes dient, in dessen Beschreibung die SUM-Klausel enthalten ist.

## **Format**

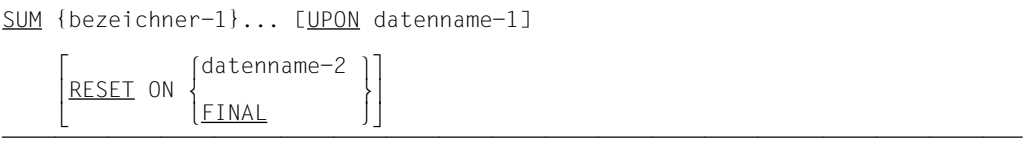

## **Syntaxregeln**

- 1. Ein Bezeichner, der als Summand in einer SUM-Klausel angegeben wurde, muß in der FILE SECTION, WORKING-STORAGE SECTION, LINKAGE SECTION oder REPORT SECTION definiert sein. Aus der REPORT SECTION dürfen nur Summenzähler als Summanden einer SUM-Klausel angesprochen werden.
- 2. Das Datenfeld eines jeden Bezeichners, der als Summand in einer SUM-Klausel spezifiziert wurde, muß numerisch beschrieben sein.
- 3. datenname-1 ist nur als Name einer Postenleiste zulässig, die in der aktuellen Listenbeschreibung definiert ist.
- 4. FINAL oder datenname-2 muß in der CONTROL-Klausel der aktuellen Listenerklärung angegeben sein.
- 5. bezeichner-1... identifiziert die Felder, welche im Summenzähler aufaddiert werden.
- 6. Die UPON-Angabe führt dazu, daß die spezifizierten Summanden nur bei der Ausführung einer solchen GENERATE-Anweisung aufsummiert werden, die genau die Postenleiste bezeichnet, die in der UPON-Angabe genannt ist [\(siehe "Anwendung der](#page-638-1) [UPON-Angabe", S.639](#page-638-0)).
- 7. Die RESET-Angabe hebt die Standardrücksetzung des Summenzählers auf Null auf [\(siehe "Anwendung der RESET-Angabe", S.640](#page-639-0)).

## **Allgemeine Regeln**

1. Die SUM-Klausel darf nur in Beschreibungen von Gruppenfüßen angegeben werden.

Im Listenausschnitt

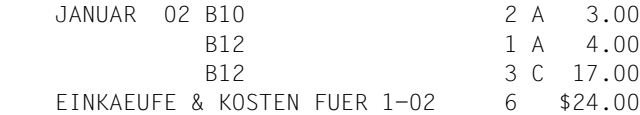

sind für den 2. Januar die Kosten der einzelnen Posten und deren Summe ausgedruckt.

Die in den ersten drei Druckzeilen wiedergegebenen Einzelkosten wurden infolge der GENERATE-Anweisung gedruckt, die auf die Postenleiste

```
 01 DETAIL-ZEILE TYPE DETAIL.
       02 \ldots .
 .
        02 COLUMN 50 PICTURE ZZ9.99 SOURCE KOSTEN.
```
Bezug nimmt. Diese GENERATE-Anweisung wurde ohne Gruppenwechsel dreimal durchlaufen, wodurch die Postenleiste dreimal hintereinander gedruckt wurde. Das Datenfeld mit dem Namen KOSTEN, das im FILE-Kapitel des Datenteils mit

02 KOSTEN PICTURE 999V99.

beschrieben ist, lieferte die Einzelkosten.

Bei der nächsten Ausführung der genannten GENERATE-Anweisung hatte sich der Inhalt des Gruppenwechseldatenfeldes TAG von 2 auf einen anderen Wert geändert. Der Gruppenfuß

```
01 ... TYPE CONTROL FOOTING TAG.
       02 \ldots .
 .
        02 SUMME-TAG COLUMN 49 PICTURE $9.99 SUM KOSTEN.
```
wurde als vierte Zeile des obigen Listenausschnittes erzeugt, wobei der Inhalt des Summenzählers SUMME-TAG ab Spalte 49 ausgedruckt wurde.

Folgende Aktionen wurden für die Summenbildung vorgenommen: Der Compiler erzeugte zur Übersetzungszeit für die SUM-Klausel den Summenzähler SUMME-TAG. Bei der Ausführung der entsprechenden INITIATE-Anweisung (zur Programmausführungszeit) setzte das Listenprogramm den Summenzähler auf Null. Anschließend wurde bei jeder Ausführung der GENERATE-Anweisung GENERATE DETAIL-ZEILE der laufende Wert aus dem Datenfeld KOSTEN zum Inhalt des Summenzählers SUMME-TAG addiert. Da das Listenprogramm diese Summation (siehe unter 5. "Postenaufsummierung") unmittelbar nach dem Gruppenwechseltest und den

sich daraus ergebenden Aktionen vornimmt, wird mit dem Gruppenfuß für TAG die Summe aus den Einzelkosten für den 2.Januar ausgedruckt. Bei der Erzeugung der Gruppenfüße wird zuletzt der Summenzähler auf Null zurückgesetzt, da die SUM-Klausel keine RESET-Angabe enthält.

2. Anwendung der PICTURE-Klausel

Wenn innerhalb einer Leistenerklärung die Beschreibung eines Datenfeldes eine SUM-Klausel enthält, dann beschreibt die zugehörige PICTURE-Klausel nicht nur das Datenfeld, sondern auch den Summenzähler, den der Compiler wegen der SUM-Klausel anlegt. Das Datenfeld dient für den Fall, daß es druckfähig ist, dazu, den Inhalt des zugeordneten Summenzählers auszudrucken. Die PICTURE-Klausel muß das Datenfeld als numerisch-druckaufbereitet beschreiben, wobei Druckaufbereitungssymbole für die Summenzähler ignoriert werden.

3. Anwendung des Summenzählers

Wenn in einer Feldbeschreibung, die eine SUM-Klausel enthält, auf die Stufennummer unmittelbar ein Datenname folgt, dann ist dieser Datenname der Name des Summenzählers. Über diesen Namen hat der Programmierer die Möglichkeit, auf den Summenzähler zuzugreifen (z.B. um seinen Inhalt vor dem Druck zu runden). Der Summenzähler ist ein vom Compiler angelegtes Datenfeld, dem die Verwendung von COMP-3 zugeordnet ist und dessen numerische Eigenschaften durch die angegebene PIC-TURE-Klausel bestimmt sind.

4. Arten der Summation

Der Programmierer kann drei Arten von Summationen spezifizieren: die Postenaufsummierung, die hierarchische Hochsummierung von Summen und die Addition hierarchisch gleichwertiger Summen.

5. Postenaufsummierung

Der Zeitpunkt, zu dem das Listenprogramm einen Summanden (bezeichner-1... aus der SUM-Klausel) im zugeordneten Summenzähler aufsummiert, hängt vom Summanden selbst ab.

Die Summanden, die für die Postenaufsummierung herangezogen werden, sind jene, die selbst keine Summenzähler sind, also jene, die außerhalb des REPORT-Kapitels definiert sind.

Die Postenaufsummierung bildet die Basis für die zwei restlichen Arten von Summationen. Die Bezeichnung Postenaufsummierung kommt davon, daß die von ihr erfaßten Summanden meistens mit den Postenleisten der Liste ausgedruckt werden.

Die Postenaufsummierung findet bei jeder Ausführung einer GENERATE-Anweisung statt. Der Programmierer muß daher dafür sorgen, daß die betroffenen Summanden zu diesen Zeitpunkten die aktuellen Werte enthalten. Wenn in einer SUM-Klausel eine UPON-Angabe vorliegt, dann werden die vom Summenzähler verschiedenen Summanden der SUM-Klausel nur bei einer solchen Postenaufsummierung addiert, die bei der Ausführung einer GENERATE-Anweisung stattfindet, die dieselbe Postenleiste anführt wie die UPON-Angabe (für eine Summenliste ist es daher sinnlos, eine UPON-Angabe zu machen; siehe "Anwendung der UPON-Angabe"). Wenn die SUM-Klausel allerdings keine UPON-Angabe enthält, dann werden die nicht als Summenzähler definierten Summanden bei jeder Ausführung einer beliebigen GENERATE-Anweisung (bezüglich einer Liste) im zugehörigen Summenzähler aufsummiert (Postenaufsummierung).

Das Listenprogramm führt die Postensummation erst nach den Aktionen aus, die sie bezüglich des Gruppenwechsels (Test; Erstellung der Gruppenfüße und -köpfe, falls der Test positiv ist) unternimmt. Zu diesen Gruppenwechselaktionen zählt auch die Rücksetzung der Summenzähler auf Null, nachdem der Gruppenfuß, dessen Beschrei-bung die entsprechenden SUM-Klauseln enthält, erstellt worden war [\(siehe "RESET-](#page-639-1)[Angabe", S.640\)](#page-639-0). Damit ist sichergestellt, daß die ausgedruckte Summe nur die Werte der Summanden über jene Gruppe von Postenleisten erfaßt, die durch den zugehörigen Gruppenfuß abgeschlossen wird (z.B. die Summe der Kosten des 2. Januar).

6. Hierarchische Hochsummierung von Summen

Die Voraussetzung für eine solche Summation besteht darin, daß eine SUM-Klausel eines Gruppenfußes mindestens einen Summenzähler als Summanden besitzt, der aufgrund einer SUM-Klausel eines Gruppenfußes mit einem niedrigeren hierarchischen Rang angelegt wurde. Die hierarchische Hochsummierung ist nur möglich, wenn es bezüglich einer Liste mindestens zwei Gruppenfüße gibt, in deren Beschreibung wenigstens je eine SUM-Klausel vorhanden ist.

Der Inhalt eines Summenzählers, der in einer SUM-Klausel eines anderen Gruppenfußes als Summand angegeben ist, wird zu dem Zeitpunkt, in dem der zugehörige (also mit niedrigerem Rang) Gruppenfuß erstellt wird, auf den Inhalt des Summenzählers addiert, in dessen SUM-Klausel er als Summand auftritt.

Beispiel 8-8 erläutert die hierarchische Hochsummierung:

In der Beschreibung des Gruppenfußes

```
 01 ... TYPE CONTROL FOOTING MONAT.
       02 \ldots .
 .
        02 SUMME-MONAT COLUMN 46 PICTURE $$$9.99 SUM
            SUMME-TAG.
```
wird die hierarchische Hochsummierung in Verbindung mit der Gruppenfußbeschreibung

```
 01 ... TYPE CONTROL FOOTING TAG.
       02 \ldots .
 .
        02 SUMME-TAG COLUMN 49 PICTURE $$$9.99 SUM KOSTEN.
```
spezifiziert (siehe [Beispiel 8-7\).](#page-631-0)

Bei jeder Erstellung des Gruppenfußes mit dem Gruppenwechseldatenfeld TAG addiert das Listenprogramm den Inhalt des Summenzählers SUMME-TAG auf den Inhalt des Summenzählers SUMME-MONAT, und zwar bevor SUMME-TAG auf Null zurückgesetzt wird. Wenn der Gruppenfuß mit MONAT infolge eines Gruppenwechsels oder der TERMINATE-Anweisung erstellt wird, enthält der Summenzähler SUMME-MONAT (vor dem Rücksetzen auf Null) die Summe aller Tagessummen (Werte von SUMME-TAG zu den Summationszeitpunkten) des aktuellen Monats.

7. Addition hierarchisch gleichwertiger Summen

Diese Summationsart liegt vor, wenn eine SUM-Klausel Summenzähler als Summanden enthält, die in dem vorliegenden Gruppenfuß über entsprechende SUM-Klauseln definiert sind. Normalerweise enthalten solche Summanden (also Summenzähler) Werte, die durch Postenaufsummierung erzeugt wurden.

## **Beispiel 8-9**

- 01 UNTER-BETRAG TYPE CONTROL FOOTING...
	- 02 SUMME-1 SUM ARB-FELD-1...
	- 02 SUMME-2 SUM ARB-FELD-2...
	- 02 SUMME SUM SUMME-1 SUMME-2

Die Datenfelder ARB-FELD-1 und ARB-FELD-2 sind in der WORKING-STORAGE SECTION des Datenteils definiert. Im Summenzähler SUMME werden die Werte von SUMME-1 und SUMME-2 addiert, die voher durch Postenaufsummierung erzeugt wurden.

Die Addition hierarchisch gleichwertiger Summen führt das Listenprogrammsteuersystem zu der Zeit aus, in welcher der betroffene Gruppenfuß erstellt wird. Wenn mehr als eine SUM-Klausel eine solche Addition erfordert, dann ist die zeitliche Reihenfolge durch die Reihenfolge dieser SUM-Klauseln bestimmt. Diese Reihenfolge ist für das Additionsergebnis wesentlich.

Es ist einleuchtend, daß diese Addition vor der hierarchischen Hochsummierung durchgeführt wird. Damit ist sichergestellt, daß bei der Summierung hierarchisch gleichwertige Summen auch hierarchisch hochsummiert werden können.

#### **Beispiel 8-10**

```
 ...
        CONTROLS ARE LAND, STADT.
 ...
    01 LINE PLUS 2 TYPE CONTROL FOOTING STADT.
        02 SUMME-1 SUM MAENNER...
        02 SUMME-2 SUM FRAUEN...
        02 SUMME-STADT SUM SUMME-1, SUMME-2...
    01 LINE PLUS 1 TYPE CONTROL FOOTING LAND.
       02 SUMME-LAND SUM SUMME-STADT...
         ...
```
Die im Summenzähler SUMME-STADT durch die hierarchisch gleichwertige Summation der Werte aus den Summenzählern SUMME-1 und SUMME-2 (Postenaufsummierung) gebildeten Werte werden im Summenzähler SUMME-LAND hierarchisch hochsummiert (der Gruppenfuß mit LAND hat gegenüber dem Gruppenfuß mit STADT den höheren hierarchischen Rang). Dies ist nur möglich, weil der Summenzähler SUMME-STADT vor der Hochsummierung im Summenzähler SUMME-LAND den geeigneten Wert enthält.

8. Mischoperanden

Eine SUM-Klausel ohne UPON-Angabe darf einen oder mehrere Operanden (= Summanden) folgender Eigenschaften enthalten:

- a) Operanden, die in der FILE SECTION, WORKING-STORAGE SECTION und LINKAGE SECTION definiert sind.
- b) Operanden, die in einem hierarchisch rangtieferen Gruppenfuß als Summenzähler definiert sind.
- c) Operanden, die in demselben Gruppenfuß (dessen Beschreibung die SUM-Klausel enthält) als Summenzähler definiert sind.

Die Addition findet für jeden der oben beschriebenen Operationstypen zu den Zeiten statt, die weiter oben angeführt wurden.

- <span id="page-638-1"></span><span id="page-638-0"></span>9. Anwendung der UPON-Angabe
	- a) Wenn in einer SUM-Klausel eine UPON-Angabe vorliegt, müssen alle Summanden aus dieser SUM-Klausel außerhalb der REPORT SECTION definiert sein, d.h. sie dürfen nur in der FILE SECTION, WORKING-STORAGE SECTION und LINKAGE SECTION definiert sein.
	- b) Die UPON-Angabe bewirkt, daß die Postenaufsummierung der Summanden aus der vorliegenden SUM-Klausel nur dann stattfindet, wenn eine GENERATE-Anweisung durchlaufen wird, die die Postenleiste anführt, die in der UPON-Angabe genannt wurde. Eine Postenaufsummierung infolge einer anderen GENERATE-Anweisung erfaßt also keine der Summanden aus der zur Diskussion stehenden SUM-Klausel.

```
 DATA DIVISION.
    FILE SECTION.
    FD INFILE...
     ...
        RECORDS ARE MUELLER, MEIER.
    01 MUELLER PICTURE 999.
    01 MEIER PICTURE 9999.
    REPORT SECTION.
 ...
    01 MUELLER-DETAIL TYPE DETAIL.
        02 LINE PLUS 1 COLUMN 1 PIC 999 SOURCE MUELLER.
    01 MEIER-DETAIL TYPE DETAIL.
        02 LINE PLUS 1 COLUMN 1 PIC 9999 SOURCE MEIER.
 ...
    01 BETRAG TYPE CONTROL FOOTING...
         02 SUMME-1 SUM MUELLER UPON MUELLER-DETAIL...
        02 SUMME-2 SUM MEIER UPON MEIER-DETAIL...
         ...
    PROCEDURE DIVISION.
 ...
        GENERATE MUELLER-DETAIL.
 ...
        GENERATE MEIER-DETAIL.
```
Da MUELLER und MEIER die Namen zweier verschiedener Datensätze in derselben Datei sind, können die aktuellen Satzinhalte nicht gleichzeitig zur Verfügung gestellt werden. Sobald ein MUELLER-Satz gelesen ist, wird die Anweisung GENERATE MU-ELLER-DETAIL ausgeführt. Dabei wird der laufende Wert von MUELLER im Summenzähler SUMME-1 aufaddiert. Die Addition des vorliegenden Wertes von MEIER auf den Inhalt des Summenzählers SUMME-2 hingegen findet zu diesem Zeitpunkt nicht statt. Wenn ein MEIER-Satz gelesen ist, wird die Anweisung GENERATE MEIER-DETAIL ausgeführt, wobei die Postenaufsummierung im Summenzähler SUMME-2, nicht aber SUMME-1 vorgenommen wird.

- <span id="page-639-1"></span><span id="page-639-0"></span>10. Anwendung der RESET-Angabe
	- a) Nur ein Datenname (FINAL eingeschlossen), der in der CONTROL-Klausel der selben Liste enthalten ist, darf in einer RESET-Angabe verwendet werden. Außerdem muß das Gruppenwechseldatenfeld einen höheren hierarchischen Rang einnehmen als der Gruppenfuß, in dessen Beschreibung die RESET-Angabe gemacht wird.
	- b) Normalerweise setzt das Listenprogramm einen Summenzähler unmittelbar nach der Erzeugung des Gruppenfußes, in dessen Beschreibung er definiert ist, auf den Wert Null zurück. Ein Summenzähler, dessen SUM-Klausel eine RESET-Angabe enthält, wird nur zu solchen Zeitpunkten auf Null zurückgesetzt, wenn der (vorhandene oder gedachte) Gruppenfuß zu dem Gruppenwechseldatenfeld (oder FINAL), das in der RESET-Angabe auftritt, erstellt wird (bzw. werden würde). Die RESET-Angabe dient also dazu, bezüglich der angegebenen hierarchischen Stufe die Gesamtsumme zu bilden.

```
 01 ... TYPE CONTROL FOOTING TAG.
02 \ldots .
 .
 .
       02 COLUMN 65 PIC $$$$9.99 SUM KOSTEN RESET ON FINAL.
    01 ... TYPE CONTROL FOOTING FINAL.
      02 \ldots .
 .
 .
       02 COLUMN 45 PIC $$$$9.99 SUM SUMME-TAG.
```
Weil die SUM-Klausel in der Beschreibung des Gruppenfußes mit dem Gruppenwechseldatenfeld TAG die Angabe RESET ON FINAL enthält, wird der laufende Wert des zugehörigen Summenzählers bei jeder Erzeugung des Gruppenfußes von TAG ausgedruckt, ohne daß der Summenzähler jemals auf Null gesetzt wurde. Erst bei der Erstellung des Gruppenfußes für FINAL wird er auf Null gesetzt. Jeder gedruckte Gruppenfuß für TAG weist daher die laufenden Gesamtkosten von der ersten (1. Tag) bis einschließlich der zuletzt vor dem aktuellen Gruppenkopf gedruckten Postenleiste der Liste aus.

Einem Gruppenwechseldatenfeld, das in einer RESET-Angabe auftritt, muß kein Gruppenfuß zugeordnet sein. Die Summenzählerrücksetzung wird, wie bereits erwähnt, auch dann ausgeführt, wenn zu einem Gruppenwechseldatenfeld, das in einer RESET-Angabe auftritt, kein Gruppenfuß existiert.

11. Aktionen des Listenprogramms

Bei der Erstellung eines Gruppenfußes führt das Listenprogramm folgende Schritte aus (schematisch, da oft Schritte entfallen):

- a) Addition hierarchisch gleichwertiger Summen.
- b) Ausführung der USE BEFORE REPORTING-Prozeduren für den Gruppenfuß [\(siehe "USE-Anweisung", S.651\)](#page-650-0).
- c) PRINT-SWITCH-Test. Enthält das PRINT-SWITCH-Sonderregister den Wert 1, dann wird Schritt d) übersprungen, d.h. Schritt e) folgt unmittelbar auf Schritt c), nachdem das Sonderregister auf Null zurückgesetzt wurde, andernfalls folgt Schritt d).
- d) Erzeugung des Gruppenfußes (falls druckfähig).
- e) Hierarchische Hochsummierung.
- f) Alle Summenzähler des Gruppenfußes, in deren SUM-Klausel keine RESET-Angaben vorliegen, werden durch implizite MOVE-Anweisungen mit Null belegt. Gleiches geschieht mit all jenen Summenzählern der übrigen Gruppenfüße, in deren SUM-Klauseln je eine solche RESET-Angabe auftritt, die sich gerade auf das Gruppenwechseldatenfeld bezieht, mit dem der aktuelle (also gerade erstellte) Gruppenfuß verknüpft ist.

# <span id="page-641-0"></span>**TYPE-Klausel**

### **Funktion**

Die TYPE-Klausel gibt für die Leiste, in deren Beschreibung sie enthalten ist, an, um welchen Leistentyp es sich handelt, d.h. welche funktionellen Eigenschaften der Leiste zukommen. Damit sind auch die Umstände festgelegt, unter welchen das Listenprogramm die Leiste erzeugt.

#### **Format**

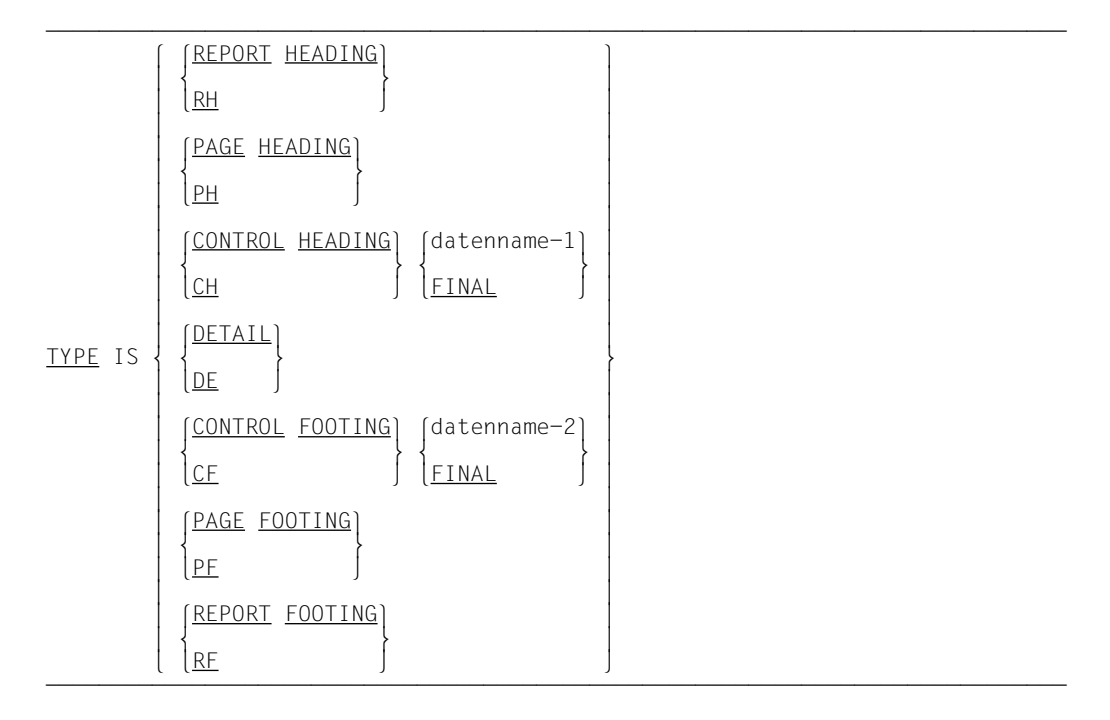

#### **Syntaxregeln**

- 1. RH ist die Abkürzung für REPORT HEADING, PH ist die Abkürzung für PAGE HEADING usw.
- 2. FINAL, datenname-1 und datenname-2 müssen in der CONTROL-Klausel der zugehörigen Listenerklärung (RD) angegeben sein.
- 3. REPORT HEADING kennzeichnet die Leiste, die pro Liste nur einmal und zwar als erste Leiste der Liste erzeugt wird, d.h. den Listenkopf. Der Listenkopf wird automatisch erstellt, sobald die erste GENERATE-Anweisung ausgeführt wird.
- 4. PAGE HEADING kennzeichnet solche Leisten, die jeweils als erste Leiste einer jeden Seite erstellt werden, d.h. den Seitenkopf. Eine Seite, die ganz für den Listenkopf oder Listenfuß reserviert ist, erhält keinen Seitenkopf. Wenn ein Listenkopf vorhanden ist und für ihn allein keine Seite reserviert ist, dann wird der Seitenkopf auf der ersten Seite der Liste als zweite Leiste erzeugt.
- 5. CONTROL HEADING kennzeichnet solche Leisten, die bei der Ausführung der (chronologisch) ersten GENERATE-Anweisung und bei jedem Gruppenwechsel in Serie erstellt werden, d.h. die Gruppenköpfe. Jeder Gruppenkopf ist durch die Angabe von FINAL oder datenname-1 mit einem und nur einem hierarchischen Rang gekoppelt, der die Reihenfolge, in der die Gruppenköpfe erstellt werden, bestimmt [\(siehe "CONTROL-](#page-601-1)[Klausel", S.602](#page-601-0)).
- 6. DETAIL kennzeichnet solche Leisten, die aufgrund ihrer Angaben in einer GENERATE-Anweisung erstellt werden, d.h. die Postenleisten. Der Name einer Postenleiste muß bezüglich einer Liste eindeutig sein.
- 7. CONTROL FOOTING kennzeichnet solche Leisten, die bei jedem Gruppenwechsel und bei der Ausführung der TERMINATE-Anweisung in Serie erstellt werden, d.h. Gruppenfüße. Jeder Gruppenfuß ist durch die Angabe von FINAL oder datenname-2 mit einem und nur einem hierarchischen Rang gekoppelt, der die Reihenfolge, in der die Gruppenfüße erstellt werden, bestimmt [\(siehe "CONTROL-Klausel", S.602\).](#page-601-0)
- 8. PAGE FOOTING kennzeichnet die Leiste, die als letzte einer jeden Seite der Liste erstellt wird, d.h. den Seitenfuß. Eine Seite, die zur Gänze für den Listenkopf oder den Listenfuß reserviert ist, erhält keinen Seitenfuß. Wenn für den Listenfuß keine ganze Seite vorgesehen ist, dann wird der Seitenfuß auf der letzten Seite der Liste als vorletzte Leiste erzeugt.
- 9. REPORT FOOTING kennzeichnet die Leiste, die nur einmal, und zwar als letzte Leiste der Liste erstellt wird, d.h. den Listenfuß. Der Listenfuß wird als letzte Leiste bei der Ausführung der TERMINATE-Anweisung erzeugt.

## **Allgemeine Regeln**

- 1. Regeln für den Listenkopf
	- a) Pro Liste darf nur ein Listenkopf definiert werden.
	- b) Der Listenkopf kann so beschrieben werden, daß er als einzige Leiste einer Seite gedruckt wird. Die NEXT GROUP-Klausel mit NEXT PAGE-Angabe in der Beschreibung des Listenkopfes stellt sicher, daß neben dem Listenkopf keine wei-tere Leiste auf dieselbe Seite gedruckt wird [\(siehe "NEXT GROUP-Klausel",](#page-624-1) [S.625\)](#page-624-0).
- 2. Regeln für den Seitenkopf und den Seitenfuß
	- a) Nur ein Seitenkopf und ein Seitenfuß dürfen pro Liste definiert werden.
- b) Mit folgenden Ausnahmen wird der Seitenkopf als erste Leiste und der Seitenfuß als letzte Leiste einer jeden Seite der Liste gedruckt:
	- Auf der ersten Seite der Liste wird der Listenkopf vor dem Seitenkopf gedruckt, wenn für den Listenkopf alleine keine ganze Seite vorgesehen ist.
	- Auf den Seitenfuß der letzten Seite der Liste folgt der Listenfuß, wenn für ihn allein keine ganze Seite zur Verfügung gestellt wurde.
- 3. Regeln für Gruppenköpfe und Gruppenfüße
	- a) Zu einer hierarchischen Stufe dürfen nicht mehr als ein Gruppenkopf und ein Gruppenfuß angegeben werden.
	- b) Gruppenköpfe und Gruppenfüße werden zu folgenden Zeitpunkten erstellt:
		- Sobald die erste GENERATE-Anweisung bezüglich einer Liste ausgeführt wird, erzeugt das Listenprogramm alle Gruppenköpfe in der Reihenfolge ihrer hierarchischen Ränge (höchster Rang zuerst niedrigster Rang zuletzt), bevor die Postenleiste als direktes Produkt der GENERATE-Anweisung erstellt wird.
		- Sobald das Listenprogramm bei der Ausführung einer der (chronologisch) nächsten GENERATE-Anweisungen einen Gruppenwechsel feststellt, erstellt sie vor der durch die aktuelle GENERATE-Anweisung direkt aufgerufenen Postenleiste die entsprechenden Folgen von Gruppenfüßen und Gruppenköp-fen (siehe ["GENERATE-Anweisung", S.646](#page-645-0) und ["CONTROL-Klausel", S.602](#page-601-0)).
		- Wenn die Erstellung der Liste durch die Ausführung der TERMINATE-Anweisung abgeschlossen wird, erzeugt das Listenprogramm alle Gruppenfüße in der Reihenfolge vom niedrigsten zum höchsten hierarchischen Rang.
	- c) FINAL, datenname-1 oder datenname-2, die in der TYPE-Klausel eines Gruppenkopfes oder Gruppenfußes angegeben sind, müssen in der CONTROL-Klausel der zugehörigen Listenerklärung auftreten.
	- d) Ein mit FINAL gekoppelter Gruppenkopf oder Gruppenfuß darf bei der Listenerstellung nur einmal erzeugt werden und zwar als erste (bei Ausführung der ersten GENERATE-Anweisung) bzw. als letzte (bei Ausführung der TERMINATE-Anweisung) Rumpfleiste der Liste.
- 4. Regeln für Postenleisten

Das Listenprogramm erzeugt nur dann eine Postenleiste, wenn diese in einer GENE-RATE-Anweisung angegeben ist und wenn diese GENERATE-Anweisung ausgeführt wird. Für jede Liste muß mindestens eine Postenleiste definiert werden. Dies gilt auch dann, wenn zur Erzeugung der Liste keine Postenleiste explizit verwendet wird, d.h. die Liste ohne auf Einzelheiten (Posten) einzugehen, im wesentlichen nur summarische Information enthält [\(siehe "GENERATE-Anweisung", S.646\).](#page-645-0)

- 5. Regeln für den Listenfuß
	- a) Für eine Liste darf nur ein Listenfuß definiert werden. Der Listenfuß wird als letzte Leiste der Liste erzeugt.
	- b) Es ist möglich, für den Listenfuß eine ganze Seite zu reservieren. Um dies zu erreichen, muß in der Beschreibung des Listenfußes die erste LINE-Klausel mit NEXT PAGE-Angabe angegeben werden [\(siehe "LINE-Klausel", S.620\).](#page-619-0)
- 6. Leistenfolge innerhalb einer Liste
	- a) Keine Leiste der Liste darf vor dem Listenkopf und hinter dem Listenfuß gedruckt werden.
	- b) Die Folge der Kopf- und Fußleisten zu einer Liste sieht schematisch folgendermaßen aus:

Listenkopf (darf nur einmal erscheinen) **Seitenkopf** 

Gruppenkopf Postenleiste Gruppenfuß

...

...

... Seitenfuß Listenfuß (darf nur einmal erscheinen)

c) Die Gruppenköpfe werden stets in der Reihenfolge ihres hierarchischen Ranges unmittelbar hintereinander erzeugt:

Gruppenkopf mit FINAL (höchstmöglicher Rang, darf nur einmal erscheinen) Gruppenkopf mit nächstniedrigem Rang

... Gruppenkopf mit niedrigstem Rang

d) Die Gruppenfüße werden stets in der Reihenfolge ihrer hierarchischen Ränge unmittelbar hintereinander erstellt:

Gruppenfuß mit niedrigstem Rang Gruppenfuß mit nächsthöherem Rang

Gruppenfuß mit FINAL (höchstmöglicher Rang, darf nur einmal erscheinen)

# <span id="page-645-0"></span>**8.3 Sprachelemente PROCEDURE DIVISION**

## **GENERATE-Anweisung**

#### **Funktion**

Die GENERATE-Anweisung veranlaßt das Listenprogramm, einen Teil der Liste in Übereinstimmung mit der Listenbeschreibung aus der REPORT SECTION der DATA DIVISION zu erzeugen.

#### **Format**

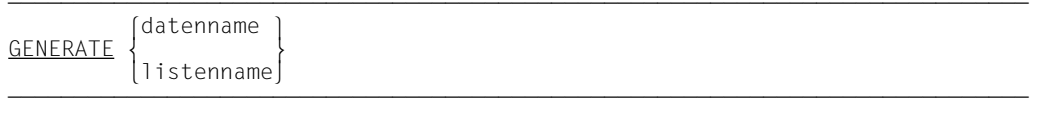

#### **Syntaxregeln**

- 1. Der Datenname muß in der REPORT SECTION der DATA DIVISION als Name einer Postenleiste (01-Eintrag) definiert sein.
- 2. Der Listenname muß in einer Listenerklärung in der REPORT SECTION der DATA DIVISION als solcher (RD-Eintrag) definiert sein.
- 3. Infolge einer GENERATE-Anweisung, die eine Postenleiste anspricht, wird ein Teil der Liste gedruckt (siehe Regel 5).
- 4. Die Angabe eines Listennamens in einer GENERATE-Anweisung zeigt an, daß ein Teil der Liste erstellt werden soll (siehe Regel 8).
- 5. Das Listenprogramm erzeugt aufgrund einer GENERATE-Anweisung, in der eine Postenleiste angesprochen ist, einen Teil der Liste. Wie sich dieser Teil zusammensetzt, geben die Regeln 6 und 7 an. Außerdem werden im allgemeinen diverse Sum-mationen [\(siehe "SUM-Klausel", S.633\)](#page-632-0) durchgeführt.
- 6. Bei der Ausführung der (chronologisch) ersten GENERATE-Anweisung (relativ zur Ausführung der entsprechenden INITIATE-Anweisung) werden für den Fall, daß sie eine Postenleiste angibt, folgende Leisten erstellt (vorausgesetzt, sie sind definiert):
	- a) Listenkopf
	- b) Seitenkopf
	- c) alle Gruppenköpfe von der höchsten zu der niedrigsten Hierarchiestufe und
	- d) die in der GENERATE-Anweisung angegebene Postenleiste.
- 7. Wenn eine GENERATE-Anweisung, die eine Postenleiste angibt, nicht als (chronologisch) erste Anweisung ausgeführt wird, dann prüft des Listenprogrammsteuersystem zuerst, ob ein Gruppenwechsel vorliegt. Ist dies der Fall, so erstellt es in der angegebenen Reihenfolge folgende Leisten:
	- a) alle Gruppenfüße vom niedrigsten bis einschließlich jenem Rang, auf dem der Gruppenwechsel stattfand, und alle Gruppenköpfe vom Rang des Gruppenwechsels bis zum niedrigsten hierarchischen Rang.
	- b) die in der GENERATE-Anweisung angegebene Postenleiste.

Punkt a) entfällt, wenn kein Gruppenwechsel eintrat.

- 8. Aufgrund einer GENERATE-Anweisung, die eine Liste angibt, führt das Listenprogramm dieselben Aktionen bis auf die Erstellung der Postenleiste aus, die nun entfällt. Es gibt gegenüber den Regeln 5, 6, und 7 keine zusätzlichen Aktionen.
- 9. Wenn im Laufe der Listenerzeugung die aktuelle Seite voll ist, dann erzeugt das Listenprogramm automatisch einen Seitenvorschub. Vor dem Seitenvorschub wird noch der Seitenfuß (falls vorhanden) und nach dem Seitenvorschub der Seitenkopf erstellt.

## **Allgemeine Regeln**

- 1. Zu der Zeit, in der eine GENERATE-Anweisung mit der Angabe einer Postenleiste ausgeführt wird, müssen dem Listenprogramm folgende Informationen zur Verfügung stehen:
	- a) Jede Quellinformation, die der Postenleiste und allen übrigen Leisten, die infolge der GENERATE-Anweisung erzeugt werden, durch SOURCE-Klauseln zugeordnet ist.
	- b) Die numerischen Daten jener Summanden, die das Listenprogramm benötigt, um die erforderlichen Summen zu bilden.
- 2. Die Summenlistenerzeugung hat nur für solche Listen einen Sinn, für die auch Gruppenfüße definiert sind, in deren Beschreibung SUM-Klauseln enthalten sind.
- 3. Für Listen, in deren Beschreibungen mehr als eine Postenleiste definiert ist, sollte keine Summenlistenerzeugung vorgenommen werden, da bei der Summenlistenerzeugung zu den einzelnen Postenleisten keine Beziehung hergestellt werden kann.
- 4. Das CBL-CTR-Sonderregister [\(siehe S.656\)](#page-655-0) wird bei der Ausführung der (chronologisch) ersten GENERATE-Anweisung vom Listenprogramm abgefragt. Indem der Programmierer durch eine MOVE-Anweisung dieses Sonderregister zwischen den Ausführungen der INITIATE- und der (chronologisch) ersten GENERATE-Anweisung mit einem der möglichen Werte belegt, kann er eine oder sogar beide der folgenden wahlweisen Funktionen anfordern:
- a) Die Versorgung der Gruppenfüße, des Seitenfußes und des Seitenkopfes mit den passenden Werten der Gruppenwechseldatenfelder.
- b) Die bedingte Ausführung der NEXT GROUP-Klauseln der Gruppenfüße (siehe ["CBL-CTR-Sonderregister", S.656\)](#page-655-0).
# **INITIATE-Anweisung**

## **Funktion**

Die INITIATE-Anweisung veranlaßt das Listenprogramm, die Erzeugung einer oder mehrerer Listen einzuleiten.

# **Format**

 $\text{IMITIATE}$  {listenname-1}...

# **Syntaxregeln**

- 1. listenname-1... muß in einer Listenerklärung in der REPORT SECTION der DATA DIVISION (RD-Eintrag) definiert sein.
- 2. Die INITIATE-Anweisung nennt dem Listenprogramm jene Listen (listenname-1...), deren Erzeugung es einzuleiten hat.
- 3. Die INITIATE-Anweisung bewirkt, daß das Listenprogramm für jede in ihr benannte Liste
	- alle Summenzähler auf Null,
	- das LINE-COUNTER-Sonderregister (Zeilenzähler) auf Null und
	- das PAGE-COUNTER-Sonderregister (Seitenzähler) auf Eins setzt.

- 1. Die INITIATE-Anweisung eröffnet nicht die Datei, die einer in ihr benannten Liste zugeordnet ist. Diese Listendatei, die als sequentielle Ausgabedatei beschrieben ist, muß daher noch vor Ausführung der INITIATE-Anweisung durch eine OPEN-Anweisung mit OUTPUT oder EXTEND eröffnet werden.
- 2. Wenn nach einer INITIATE-Anweisung eine zweite INITIATE-Anweisung durchlaufen wird, die dieselbe Liste wie die erste INITIATE-Anweisung benennt, dann muß vorher eine TERMINATE-Anweisung für diese Liste ausgeführt werden.
- 3. Wenn in bezug auf eine Liste zwischen einer INITIATE- und einer TERMINATE-Anweisung keine GENERATE-Anweisung durchlaufen wurde, so hebt die TERMINATE-Anweisung die INITIATE-Anweisung auf, ohne daß die Liste (auch kein Teil davon) erzeugt wurde.
- 4. Nach der Ausführung der INITIATE-Anweisung und vor der (chronologisch) ersten GENERATE-Anweisung kann der Programmierer wahlweise spezielle Funktionen vom Listenprogramm anfordern, indem er mittels einer MOVE-Anweisung das CBL-CTR-Sonderregister [\(siehe S.656\)](#page-655-0) mit einem entsprechenden Wert belegt.

# **TERMINATE-Anweisung**

## **Funktion**

Die TERMINATE-Anweisung veranlaßt das Listenprogramm, die Erzeugung der in ihr angegebenen Listen abzuschließen.

# **Format**

ÄÄÄÄÄÄÄÄÄÄÄÄÄÄÄÄÄÄÄÄÄÄÄÄÄÄÄÄÄÄÄÄÄÄÄÄÄÄÄÄÄÄÄÄÄÄÄÄÄÄÄÄÄÄÄÄÄÄÄÄÄÄÄÄÄÄÄÄÄÄÄÄÄÄÄÄÄ TERMINATE {listenname-1}...

# **Syntaxregeln**

- 1. listenname-1... muß in einer Listenerklärung in der REPORT SECTION der DATA DIVI-SION (RD-Eintrag) definiert sein.
- 2. Die TERMINATE-Anweisung nennt dem Listenprogramm jene Listen, deren Erzeugung es abzuschließen hat.
- 3. Für jede in der TERMINATE-Anweisung benannte Liste führt das Listenprogrammsteuersystem folgende Aktionen in der angegebenen Reihenfolge aus:
	- a) Alle Gruppenfüße werden so erstellt, als ob sie infolge eines Gruppenwechsels auf höchster hierarchischer Stufe zu erzeugen wären (dies impliziert natürlich die Erstellung des Seitenfußes und des Seitenkopfes, wenn dabei ein Seitenvorschub erforderlich ist, und die Ausführung von Summationen).
	- b) Der Seitenfuß wird erstellt.
	- c) Der Listenfuß wird erzeugt.

Diese Aktionen werden allerdings nicht ausgeführt, wenn für eine Liste zwischen den Ausführungen der INITIATE- und TERMINATE-Anweisung keine GENERATE-Anweisung durchlaufen wurde.

- 1. Vor jeder TERMINATE-Anweisung muß für listenname-1 eine INITIATE-Anweisung für listenname-1 durchlaufen worden sein.
- 2. Da die TERMINATE-Anweisung die betroffene Listendatei nicht schließt, muß ihr (chronologisch) eine CLOSE-Anweisung folgen. Jede Liste, die in einem initialisierten Zustand ist, muß abgeschlossen werden (durch eine TERMINATE-Anweisung), bevor eine CLOSE-Anweisung für diese Listendatei ausgeführt wird.

# **USE BEFORE REPORTING-Anweisung**

# **Funktion**

Die USE BEFORE REPORTING-Anweisung ermöglicht es, in der PROCEDURE DIVISION Anweisungen anzugeben, die unmittelbar vor der Ausgabe der genannten Liste vom Listenprogramm ausgeführt werden.

# **Format**

<u>USE</u> [<u>GLOBAL] BEFORE REPORTING</u> leistenname.

# **Syntaxregeln**

- 1. Der Leistenname muß als Name (Datenname) in einem 01-Eintrag einer Leistenerklärung der REPORT SECTION der DATA DIVISION definiert sein. Mit Ausnahme der Postenleiste darf jeder Leistentyp in der USE BEFORE REPORTING-Anweisung angegeben werden.
- 2. Der Leistenname nennt die Leiste, für welche die der USE BEFORE REPORTING-Anweisung folgenden USE-Prozeduren (USE BEFORE REPORTING-Prozeduren) auszuführen sind.
- 3. Die USE BEFORE REPORTING-Anweisung selbst wird nie ausgeführt. Sie definiert vielmehr die Aufrufsbedingungen für die Ausführung der anschließend vereinbarten USE-Prozeduren.
- 4. Die für eine Leiste vereinbarten USE-Prozeduren werden unmittelbar vor der Erstellung dieser Leiste ausgeführt.
- 5. Die Anzahl der USE BEFORE REPORTING-Anweisungen in einer PROCEDURE DIVISION darf 39 nicht überschreiten.
- 6. Die Verwendung der GLOBAL-Klausel ist in [Kapitel 7, "USE-Anweisung" \(S.590\),](#page-589-0) beschrieben.

- 1. Der Name einer Leiste darf nur in einem einzigen Prozedurvereinbarungskapitel angegeben werden.
- 2. Die INITIATE-, GENERATE-, EXIT PROGRAM, GOBACK-, CANCEL- und TERMIN-ATE-Anweisungen dürfen nicht im Bereich der Prozedurvereinbarungen verwendet werden.
- 3. Eine USE BEFORE REPORTING-Prozedur darf weder den Wert irgend eines Gruppenwechseldatenfeldes noch einen der Werte der Subskripte ändern, die das Listenprogramm verwendet, um auf ein Gruppenwechseldatenfeld zuzugreifen.
- 4. Was die gegenseitigen Beziehungen zwischen USE BEFORE REPORTING-Prozeduren und dem Rest des Prozedurteiles betrifft, gelten dieselben Regeln wie für die anderen USE-Prozeduren.
- 5. Einige typische Anwendungen für USE BEFORE REPORTING-Prozeduren:
	- a) Unterdrückung der Leistenerstellung:

Wenn die Anweisung MOVE 1 TO PRINT-SWITCH in einer USE BEFORE REPOR-TING-Prozedur ausgeführt wird, dann erstellt das Listenprogrammsteuersystem die Leiste nicht, zu der die USE-Prozedur gehörte. Da das Listenprogramm sofort nach Unterdrückung der Leiste das PRINT-SWITCH-Sonderregister [\(siehe S.655\)](#page-654-0) auf Null setzt, muß es unmittelbar vor jeder gewünschten Unterdrückung neu auf 1 gesetzt werden, was bei jenen Leisten, die automatisch erstellt werden, nur mittels USE BEFORE REPORTING-Prozeduren möglich ist.

b) Änderung des Inhaltes eines in einer SOURCE-Klausel angegebenen Datenfeldes:

Bei der Druckaufbereitung einer Zeile mit einem druckfähigen Feld, dessen Beschreibung eine SOURCE-Klausel enthält, wird der Inhalt des in der SOURCE-Klausel angegebenen Feldes durch eine implizite MOVE-Anweisung in das druckfähige Feld transportiert. Durch eine USE BEFORE REPORTING-Prozedur ist es möglich, den Inhalt des Sendefeldes gerade vor der Ausführung der impliziten MOVE-Anweisung zu ändern.

c) Summenzählerrundung:

Soll der Wert eines Summenzählers, bevor er zur Druckaufbereitung durch eine implizite MOVE-Anweisung in das zugehörige Druckfeld transportiert wird, noch gerundet werden, so ist dies nur mittels einer USE BEFORE REPORTING-Prozedur für den Gruppenfuß, in dem der Summenzähler definiert wurde, möglich.

d) Wenn in Abhängigkeit von der hierarchischen Stufe, auf der ein Gruppenwechsel stattfand, spezielle Aktionen vor Erstellung eines Seitenkopfes, Gruppenkopfes, Gruppenfußes oder Seitenfußes vorgenommen werden sollen, dann kann das nur - wegen der automatischen Erstellung - durch USE BEFORE REPORTING-Proze-duren für diese Leiste geschehen (siehe ["SOURCE-Klausel", S.631](#page-630-0) und "CBL-[CTR-Sonderregister", S. 656\).](#page-655-1)

# **8.4 Sonderregister des Listenprogramms**

# **LINE-COUNTER**

LINE-COUNTER (Zeilenzähler) ist ein Sonderregister, das für jede Liste, die in der REPORT SECTION der DATA DIVISION beschrieben ist, automatisch angelegt wird. Die interne Beschreibung dieses Sonderregisters ist in der COBOL-Schreibweise mit PIC-TURE S999 USAGE COMPUTATIONAL gegeben.

Das Listenprogramm benutzt bei der Listenerzeugung stets das LINE-COUNTER-Sonderregister zur vertikalen Positionierung der einzelnen Leisten. Aus diesem Grunde darf das LINE-COUNTER-Sonderregister durch keine Anweisung der PROCEDURE DIVISION geändert werden.

In bezug auf die PAGE LIMIT-, NEXT GROUP- und LINE-Klausel wird das LINE-COUN-TER-Sonderregister vom Listenprogramm automatisch abgefragt und erhöht (oder auf Null gesetzt: Seitenvorschub). Die INITIATE-Anweisung setzt das LINE-COUNTER-Sonderregister auf Null.

Das LINE-COUNTER-Sonderregister darf sowohl in der REPORT SECTION als auch in der PROCEDURE DIVISION verwendet werden. Was die REPORT SECTION betrifft, kann das LINE-COUNTER-Sonderregister nur in SOURCE-Klauseln gemäß

SOURCE IS LINE-COUNTER [OF listenname]

ÄÄÄÄÄÄÄÄÄÄÄÄÄÄÄÄÄÄÄÄÄÄÄÄÄÄÄÄÄÄÄÄÄÄÄÄÄÄÄÄÄÄÄÄÄÄÄÄÄÄÄÄÄÄÄÄÄÄÄÄÄÄÄÄÄÄÄÄÄÄÄÄÄÄÄÄÄ angegeben werden. Da das Listenprogramm das LINE-COUNTER-Sonderregister stets auf die aktuelle Zeile (Druckzeile oder NEXT GROUP-Positionierung) setzt, wird die Zeilennummer ausgewiesen, auf die das druckfähige Feld, dem die obige SOURCE-Klausel zugeordnet ist, gedruckt wird. Das LINE-COUNTER-Sonderregister darf in der PROCE-DURE DIVISION jederzeit abgefragt werden, es enthält zu diesem Zeitpunkt den Wert, den ihm das Listenprogramm infolge der NEXT GROUP-Klausel der zuletzt (vor der Abfrage) erstellten Leiste zugewiesen hat (letzte Druckzeile der Leiste, wenn keine NEXT GROUP-Klausel vorlag).

Wenn in der REPORT SECTION mehrere Listen beschrieben sind, muß jeder LINE-COUNTER bei explizitem Ansprechen mit dem Listennamen gekennzeichnet werden.

# **PAGE-COUNTER-Sonderregister**

PAGE-COUNTER (Seitenzähler) ist ein Sonderregister, das für jede Liste, die in der REPORT SECTION der DATA DIVISION beschrieben ist, automatisch angelegt wird. Die interne Beschreibung dieses Sonderregisters ist in der COBOL-Schreibweise mit PIC-TURE S9(7) USAGE COMPUTATIONAL-3 gegeben.

Wenn die INITIATE-Anweisung für eine Liste ausgeführt wird, setzt das Listenprogrammsteuersystem das PAGE-COUNTER-Sonderregister durch eine interne MOVE-Anweisung auf 1. Sobald das Listenprogramm einen Seitenvorschub absetzt - nach der Erstellung des Seitenfußes und vor Erstellung des Seitenkopfes - erhöht es den Inhalt des PAGE-COUN-TER-Sonderregisters um 1.

Das PAGE-COUNTER Sonderregister ist beliebig zugänglich, d.h. sein Inhalt darf nicht nur abgefragt, sondern auch geändert werden. Meistens wird es dazu verwendet, im Seitenkopf oder Seitenfuß die Seitennummer auszudrucken. Zu diesem Zweck wird das PAGE-COUNTER-Sonderregister einem druckfähigen Feld der betreffenden Liste durch die SOURCE-Klausel

SOURCE IS PAGE-COUNTER [OF listenname]

ÄÄÄÄÄÄÄÄÄÄÄÄÄÄÄÄÄÄÄÄÄÄÄÄÄÄÄÄÄÄÄÄÄÄÄÄÄÄÄÄÄÄÄÄÄÄÄÄÄÄÄÄÄÄÄÄÄÄÄÄÄÄÄÄÄÄÄÄÄÄÄÄÄÄÄÄÄ zugeordnet.

Die Verwendung eines PAGE-COUNTERS muß mit dem Listennamen gekennzeichnet werden, wenn mehr als eine Liste in der REPORT SECTION beschrieben ist.

# <span id="page-654-0"></span>**PRINT-SWITCH-Sonderregister**

PRINT-SWITCH (Druckschalter) ist ein Sonderregister, das für ein Programm, in dessen DATA DIVISION die REPORT SECTION beschrieben ist, automatisch angelegt wird. Die interne Beschreibung dieses Sonderregisters ist in der COBOL-Schreibweise mit PIC-TURE S9 USAGE COMPUTATIONAL-3 gegeben. Pro Quellprogramm wird nur ein solches Sonderregister angelegt.

Der Zweck dieses Sonderregisters ist es, die Erstellung (Druck) einer Leiste zu unterbinden. Dies wird dadurch erreicht, daß innerhalb einer USE BEFORE REPORTING-Prozedur für die zur Diskussion stehende Leiste die Anweisung MOVE 1 TO PRINT-SWITCH ausgeführt wird. Das Listenprogramm prüft unmittelbar nach der Ausführung aller zu einer Leiste gehörenden USE BEFORE REPORTING-Prozeduren, ob das PRINT-SWITCH-Sonderregister den Wert 1 enthält. Nach dieser Auswertung setzt das Listenprogramm das PRINT-SWITCH-Sonderregister auf Null, wodurch verhindert wird, daß ggf. ungewollt auch andere Leisten unterdrückt werden.

Die Unterdrückung der Leistenerstellung durch das Listenprogramm besteht darin, daß

- keine Seitenpositionierung der LINE-Klauseln der Leiste vorgenommen wird,
- keine Druckzeilen aufbereitet werden und
- keine Seitenpositionierung infolge einer NEXT GROUP-Klausel der Leiste stattfindet.

Die Unterdrückung der Leiste aufgrund des PRINT-SWITCH-Sonderregisters beinhaltet als Konsequenz der Punkte a) und c), daß das LINE-COUNTER-Sonderregister nicht verändert wird.

Das PRINT-SWITCH-Sonderregister sollte nur innerhalb von USE BEFORE REPORTING-Prozeduren der Prozedurvereinbarungen gesetzt werden. Wird das Sonderregister an einer anderen Stelle des Prozedurteils gesetzt, dann ist es allgemein unmöglich, vorherzusagen, welche Leiste unterdrückt wird.

# <span id="page-655-1"></span><span id="page-655-0"></span>**CBL-CTR-Sonderregister**

**CBL-CTR** (**C**ontrol **B**reak **L**evel **C**ounter) ist ein Sonderregister, das für jede Liste, die in der REPORT SECTION der DATA DIVISION beschrieben ist, automatisch angelegt wird. Die interne Beschreibung dieses Sonderregisters ist in der COBOL-Schreibweise mit PIC-TURE S999 USAGE COMPUTATIONAL gegeben.

Das Listenprogramm und das Programm verwenden dieses Sonderregister, um Informationen über den Gruppenwechsel zu übergeben bzw. um Aktionen in Abhängigkeit eines Gruppenwechsels zu unternehmen.

Das CBL-CTR-Sonderregister kann in Verbindung mit zwei verschiedenen Funktionen verwendet werden. Es steht zur Wahl, die Funktionen überhaupt nicht, eine von beiden oder beide Funktionen pro Liste zu verwenden. Der Einfachheit halber seien die beiden Funktionen als Funktion 1 und Funktion 2 bezeichnet. Das Benutzerprogramm teilt dem Listenprogramm mit, welche Funktionen es für eine Liste erwartet. Durch eine MOVE-Anweisung wird das CBL-CTR-Sonderregister mit dem Wert belegt, der die geforderte Funktion symbolisiert. Wertbelegung und Funktion hängen wie folgt zusammen:

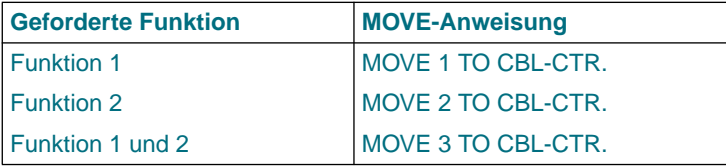

Die entsprechende MOVE-Anweisung muß nach der INITIATE-Anweisung für die Liste, aber noch vor der (chronologisch) ersten GENERATE-Anweisung ausgeführt werden. Nur in diesem Zeitraum ist es dem Programmierer erlaubt, den Wert des CBL-CTR-Sonderregisters zu ändern.

Wenn in der REPORT SECTION mehrere Listen definiert sind, müssen alle Bezugnahmen auf CBL-CTR durch den Listennamen gekennzeichnet sein.

# **Funktion 1 des CBL-CTR-Sonderregisters**

Funktion 1 wird durch die MOVE-Anweisung mit 1 (oder 3) in das CBL-CTR-Sonderregister hervorgerufen.

Sie besteht aus zwei Teilen, deren Aktionen im folgenden beschrieben sind.

#### **a) Zuweisung der alten Werte der Gruppenwechseldatenfelder in Gruppenfüßen**

Teil 1 der Funktion 1 stellt die alten Werte aus den Gruppenwechseldatenfeldern für SOURCE-Klauseln oder USE BEFORE REPORTING-Prozeduren von Gruppenfüßen zur Verfügung.

SOURCE-Klauseln (oder USE BEFORE REPORTING-Prozeduren) von Gruppenfüßen, die sich auf Gruppenwechseldatenfelder beziehen, führen zu Schwierigkeiten. Zu dem Zeitpunkt, zu dem die Gruppenfüße erstellt werden, haben einige oder alle Gruppenwechseldatenfelder geänderte Werte. Da jedoch sinngemäß die Gruppenfüße, die infolge eines Gruppenwechsels erstellt werden, zu den Werten vor dem Gruppenwechsel gehören, ist es oft wünschenswert, daß die Werte vor dem Gruppenwechsel (alte Werte) gedruckt werden. Wenn die Funktion 1 des CBL-CTR-Sonderregisters angefordert wurde, werden diese alten Werte aus den Gruppenwechseldatenfeldern für SOURCE-Klauseln (oder USE BEFORE REPOR-TING-Prozeduren) von Gruppenfüßen geliefert.

Wenn z.B. das Datenfeld MONATS-NAME als Gruppenwechseldatenfeld der Liste definiert ist und der Gruppenfuß MONATS-FUSS mit

 01 MONATS-FUSS TYPE CONTROL FOOTING MONATS-NAME LINE PLUS 1. 02 COLUMN 10 PIC X(21) VALUE "\*\*\*\*\* DATEN-ENDE FUER" 02 COLUMN 33 PIC X(9) SOURCE MONATS-NAME.

definiert ist, dann wünscht der Programmierer, daß, nachdem alle Daten für den JANUAR in Postenleisten gedruckt sind, der abschließende Gruppenfuß

\*\*\*\*\* DATEN-ENDE FUER JANUAR

ausgedruckt wird. Da gerade die Änderung des Feldes MONATS-NAME von JANUAR auf FEBRUAR die Erstellung des obigen Gruppenfußes bewirkte, würde aber FEBRUAR statt JANUAR, also der laufende (aktuelle) Inhalt gedruckt werden. Falls aber die Funktion 1 angefordert ist, wird statt FEBRUAR der gewünschte Monat JANUAR ausgedruckt.

## **b) Anzeige der hierarchischen Stufe des Gruppenwechsels**

#### im CBL-CTR-Sonderregister

Teil 2 der Funktion 1 besteht darin, daß das Listenprogramm einen Wert, der die hierarchische Stufe des Gruppenwechsels anzeigt, im CBL-CTR-Sonderregister hinterlegt. Dies geschieht noch bevor eine USE BEFORE REPORTING-Prozedur zur Ausführung angesteuert wird. So eine Prozedur beginnt mit:

kapitelname SECTION. USE BEFORE REPORTING leistenname.

Die Anzeige der hierarchischen Stufe des aktuellen Gruppenwechsels wird dadurch erreicht, daß die Gruppenwechseldatenfelder von höchster hierarchischer Stufe aus durchnumeriert werden. FINAL wird dabei nicht berücksichtigt. So erhält der erste (ganz links stehende) Datenname der CONTROL-Klausel die Nummer eins, der nächste die Nummer zwei usw.

Wenn z.B. in einer Listenerklärung die CONTROL-Klausel

CONTROLS ARE FINAL LAND KREIS STADT

vorliegt, dann wird LAND die Nummer 1, KREIS die Nummer 2 und STADT die Nummer 3 zugeordnet.

Die Bedeutung der Werte des CBL-CTR-Sonderregisters in den USE-Prozeduren für den Seitenkopf und die Gruppenköpfe sind in Tabelle 8-4 aufgezeigt.

Wenn sich im obigen Beispiel der Wert im Gruppenwechseldatenfeld KREIS ändert, dann legt das Listenprogramm den Wert 2 im CBL-CTR-Sonderregister ab (vorausgesetzt, daß sich der Wert von LAND nicht gleichzeitg geändert hat).

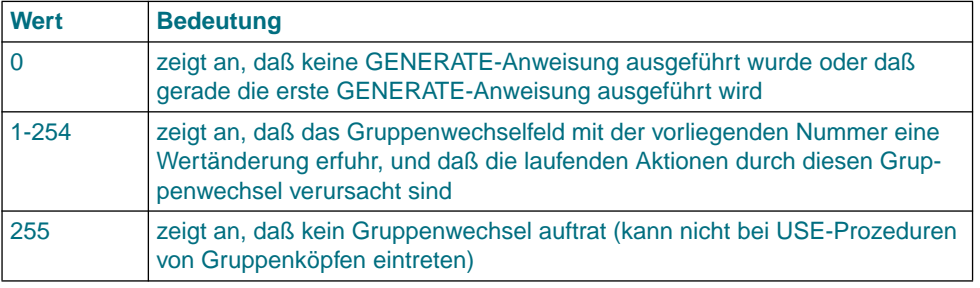

Tabelle 8-4 Werte des CBL-CTR-Sonderregisters in USE-Prozeduren für Seitenköpfe und Gruppenköpfe

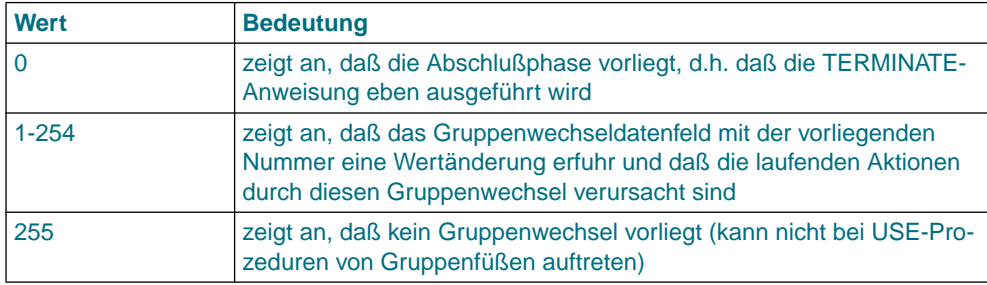

 Die Bedeutung der Werte des CBL-CTR-Sonderregisters in den USE-Prozeduren für den Seitenfuß und die Gruppenfüße sind in Tabelle 8-5 aufgezeigt.

Tabelle 8-5 Werte des CBL-CTR-Sonderregisters in USE-Prozeduren für Seitenfüße und Gruppenfüße

# **Funktion 2 des CBL-CTR-Sonderregisters**

Die Funktion 2 wird durch die Belegung des CBL-CTR-Sonderregisters mit dem Wert 2 (oder 3) aufgerufen. Die bedingte Ausführung der NEXT GROUP-Klauseln der Gruppenfüße ist die Folge.

Normalerweise wird die NEXT GROUP-Klausel unmittelbar nach Erstellung jener Leiste, in deren Beschreibung sie angegeben ist, ausgeführt (vertikale Positionierung). Wenn infolge eines Gruppenwechsels mehrere Gruppenfüße hintereinander erzeugt werden, entstehen durch die NEXT GROUP-Klauseln dieser Gruppenfüße unbeabsichtigte Leerzeilen. Solche Leerzeilen sind eigentlich als Abstand des Gruppenfußes zu einem Gruppenkopf oder einer Postenleiste gedacht und nicht zu einem Gruppenfuß.

Wenn die Funktion 2 angefordert ist, dann sorgt das Listenprogramm dafür, daß nur die NEXT GROUP-Klausel desjenigen Gruppenfußes realisiert wird, der in der Folge der Gruppenfüße, die durch einen Gruppenwechsel geschlossen hintereinander erstellt werden, als letzte erzeugt wird. Vorhandene NEXT GROUP-Klauseln der übrigen Gruppenfüße einer geschlossenen Folge von Gruppenfüßen werden ignoriert. Dies gilt auch, wenn der letzte Gruppenfuß der Folge keine NEXT GROUP-Klausel aufweist.

# **9 Segmentierung**

# **9.1 Allgemeine Beschreibung**

Die COBOL-Segmentierung ermöglicht es dem Programmierer, zur Übersetzungszeit die zur Überlagerung eines Programms erforderlichen Angaben zu machen. Nur in der PROCEDURE DIVISION kann segmentiert werden. Die PROCEDURE DIVISION und die ENVIRONMENT DIVISION sind deshalb vorgesehen, die erforderlichen Angaben zur Segmentierung des Programms festzulegen.

#### *Hinweis*

Für die Erzeugung von mehrfachbenutzbarem Code ist die Segmentierung überflüssig. Mehrfachbenutzbarer Code läßt sich auf einfache Weise mit einer Steueranweisung an den Compiler erzeugen (siehe COBOL85-Benutzerhandbuch [1]).

# **9.1.1 Organisation**

Obwohl es nicht vorgeschrieben ist, wird die PROCEDURE DIVISION eines Quellprogramms üblicherweise als eine Folge von mehreren Kapiteln geschrieben, von denen jedes aus einer Anzahl von Anweisungen besteht, die gemeinsam eine bestimmte Funktion ausführen. Wird die Segmentierung benutzt, muß die ganze PROCEDURE DIVISION in Kapitel eingeteilt werden. Zusätzlich muß bei jedem Kapitel angegeben werden, ob es zum festen Teil oder zu einem der unabhängigen Segmente des Programms gehören soll. Segmentierung ändert jedoch nichts an der Notwendigkeit, Prozedurnamen durch Kennzeichnung eindeutig zu machen.

# **9.1.2 Fester Teil des Programms**

Unter dem festen Teil des Programms versteht man den Teil, der logisch so behandelt wird, als würde er immer resident im Speicher stehen. Dieser Teil setzt sich aus zwei Arten von Segmenten zusammen: den permanenten Segmenten und den überlagerbaren festen Segmenten.

- a) Ein permanentes Segment ist ein Segment im festen Teil, das durch keinen anderen Programmteil überlagert werden kann.
- b) Ein überlagerbares festes Segment ist ein Segment im festen Teil, das ein anderes Segment überlagern kann und durch ein anderes überlagerbares festes Segment oder durch ein unabhängiges Segment überlagert werden kann. Vom Ablauf her gesehen wird es jedoch als resident im Internspeicher betrachtet. Wenn ein überlagerbares festes Segment aufgerufen wird, wird es in dem Zustand zur Verfügung gestellt, in dem es zuletzt verwendet worden ist, wobei durch ALTER modifizierte Sprungziele von GO TO-Anweisungen nicht in den Initialzustand zurückgesetzt werden.

Die Anzahl der permanenten Segmente im festen Teil kann durch die SEGMENT-LIMIT-Klausel verändert werden.

# **9.1.3 Unabhängige Segmente**

Ein unabhängiges Segment ist der Teil des Programmes, der andere Segmente überlagern kann und durch ein überlagerbares festes Segment oder durch ein anderes unabhängiges Segment überlagert werden kann. Werden Prozeduren innerhalb eines unabhängigen Segments durch eine PERFORM- oder GO TO-Anweisung außerhalb dieses unabhängigen Segments angesprochen, wird ein unabhängiges Segment dem Programm immer in seinem Initialzustand zur Verfügung gestellt. Durch ALTER modifizierte Sprungziele von GO TO-Anweisungen werden in den Initialzustand zurückgesetzt.

# **9.2 Allgemeine Regeln für die Segmentierung**

- 1. Wenn die zu einem Segment gehörenden Kapitel, d.h. Kapitel mit der gleichen Segmentnummer, verstreut im Quellprogramm auftreten, ist es notwendig daß sie vom Compiler umgeordnet werden. Der Compiler gewährleistet jedoch, daß der logische Datenfluß des Quellprogramms erhalten bleibt. Er fügt auch die zum Laden eines Segmentes notwendigen Anweisungen ein und/oder stellt gegebenenfalls den Initialzustand eines Segmentes wieder her. Innerhalb eines Quellprogramms kann zu jedem beliebigen Paragraphen in einem Kapitel verzweigt werden, d.h. es ist nicht erforderlich, auf den Anfang eines Kapitels zu verzweigen.
- 2. Während des Programmablaufs bleiben nur die festen Segmente im Internspeicher resident. Sowohl die überlagerbaren festen Segmente als auch die unabhängigen Segmente können einander überlagern.
- 3. Die folgenden Gesichtspunkte sollten beim Einteilen der Segmente berücksichtigt werden:

## **Logische Erfordernisse:**

Kapitel, die zu jeder Zeit verfügbar sein müssen oder sehr häufig aufgerufen werden, sollten als permanente Segmente eingeteilt werden. Kapitel, die weniger häufig verwendet werden, sollten entweder zu einem der überlagerten festen Segmente oder zu einem der unabhängigen Segmente gehören. Dies hängt jeweils von den logischen Erfordernissen des Programmablaufs ab.

## **Beziehungen zu anderen Kapiteln:**

Kapitel, die häufig miteinander in Verbindung stehen, sollten dieselbe Segmentnummer erhalten. Alle Kapitel mit derselben Segmentnummer bilden ein Programmsegment für sich.

4. Wird die Segmentierung angewendet, sind für die ALTER-, PERFORM-, MERGE- und SORT-Anweisungen sowie aufgerufene Programme folgende Regeln zu beachten:

## **ALTER-Anweisung:**

- a) Eine GO TO-Anweisung in einem Kapitel, dessen Segmentnummer 50 oder größer ist, darf nicht von einer ALTER-Anweisung in einem Kapitel mit einer anderen Segmentnummer angesprochen werden.
- b) Eine GO TO-Anweisung in einem Kapitel, dessen Segmentnummer kleiner als 50 ist, darf von einer ALTER-Anweisung in jedem beliebigen Kapitel angesprochen werden, selbst dann, wenn die von der ALTER-Anweisung angesprochene GO TO-Anweisung in einem Programmsegment steht, das noch nicht zum Ablauf aufgerufen worden ist.

## **PERFORM-Anweisung:**

- a) Eine PERFORM-Anweisung, die innerhalb eines Kapitels geschrieben wird, dessen Segmentnummer kleiner ist als die Segmentnummer in der SEGMENT-LIMIT-Klausel, kann innerhalb ihres Bereichs nur folgende Kapitel haben:
	- Kapitel mit Segmentnummern kleiner als 50.
	- Kapitel, die vollständig in einem einzelnen Segment mit einer Segmentnummer größer als 49 liegen.

Der Compiler erlaubt jedoch, daß die PERFORM-Anweisung innerhalb ihres Bereichs Kapitel mit einer beliebigen Segmentnummer ansprechen kann.

- b) Eine PERFORM-Anweisung, die innerhalb eines Kapitels geschrieben wird, dessen Segmentnummer gleich oder größer ist als die Segmentnummer in der SEGMENT-LIMIT-Klausel, kann innerhalb ihres Bereichs nur folgende Kapitel haben:
	- Kapitel mit derselben Segmentnummer wie das Kapitel, das die PERFORM-Anweisung enthält.
	- Kapitel mit Segmentnummern, die kleiner sind als die Segmentnummer in der SEGMENT-LIMIT-Klausel.

Der Compiler erlaubt jedoch, daß die PERFORM-Anweisung innerhalb ihres Bereichs Kapitel mit einer beliebigen Segmentnummer ansprechen kann.

#### **SORT-/MERGE-Anweisung:**

- a) Wird eine SORT- oder MERGE-Anweisung innerhalb eines Kapitels verwendet, das kein unabhängiges Segment ist, müssen sich die Eingabeprozeduren oder Ausgabeprozeduren, die von dieser SORT- oder MERGE-Anweisung angesprochen werden,
	- ganz innerhalb unabhängiger Segmente oder
	- ganz in einem einzigen unabhängigen Segment befinden.
- b) Wird eine SORT- oder MERGE-Anweisung innerhalb eines unabhängigen Segments verwendet, müssen sich die Eingabeprozeduren oder Ausgabeprozeduren, die von dieser SORT- oder MERGE-Anweisung angesprochen werden,
	- ganz innerhalb unabhängiger Segmente oder
	- ganz in dem gleichen unabhängigen Segment wie diese SORT- oder MERGE-Anweisung befinden.

Diese Einschränkungen gelten nicht für den in diesem Handbuch beschriebenen Compiler.

## **Aufgerufene Programme**

Ein Programm, das durch eine CALL-Anweisung aufgerufen wurde, darf die Einsprungstellen nur im permanenten Segment haben.

# **9.3 Sprachelemente**

Es gibt zwei COBOL-Sprachelemente, um die Segmentierung zu steuern. Beide Sprachelemente sind wahlweise und sollten nur angegeben werden, wenn die Segmentierung verwendet wird:

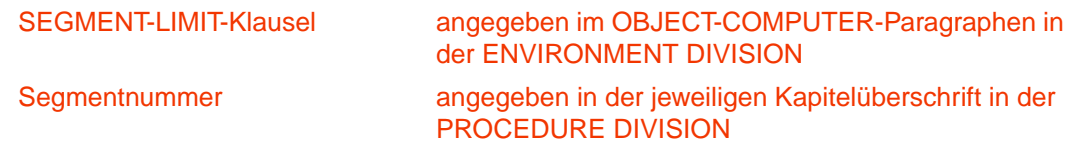

# **9.3.1 Sprachelemente ENVIRONMENT DIVISION**

# **SEGMENT-LIMIT-Klausel**

#### **Funktion**

Die SEGMENT-LIMIT-Klausel gibt dem Anwender die Möglichkeit, die Anzahl der permanenten und überlagerbaren festen Segmente in seinem Programm zu ändern. Diese Segmente behalten dennoch die logischen Eigenschaften der Segmente des festen Teils (Segmentnummer 0 bis 49) bei, und die gesamte Anzahl der Segmente des festen Teils bleibt konstant.

## **Format**

 $\overline{\text{SEGMENT}-LIMIT}$  IS segmentnummer

# **Syntaxregeln**

- 1. Die SEGMENT-LIMIT-Klausel wird im OBJECT-COMPUTER-Paragraphen angegeben. Sie ist eine wahlfreie Klausel.
- 2. segmentnummer muß eine vorzeichenlose, ganze Zahl mit den Werten von 1 bis einschließlich 50 sein.
- 3. Wenn die SEGMENT-LIMIT-Klausel angegeben ist, werden nur die Segmente als permanent betrachtet, deren Segmentnummern kleiner als segmentnummer in der SEG-MENT-LIMIT-Klausel sind.
- 4. Die Segmente mit Segmentnummern von Segmentgrenze bis 49 werden als überlagerbare feste Segmente betrachtet.

5. Wird die SEGMENT-LIMIT-Klausel nicht angegeben, werden alle Segmente mit Segmentnummern von 0 bis 49 als permanente Segmente des Programms betrachtet.

#### **Allgemeine Regel**

Im Idealfall sollten alle Programmsegmente mit Segmentnummern von 0 bis 49 als permanente Segmente behandelt werden. Wenn jedoch der verfügbare Internspeicher nicht ausreicht, um alle permanenten Segmente und das größte überlagerbare Segment aufzunehmen, wird es notwendig sein, die Anzahl der permanenten Segmente zu verringern. Dies kann durch nachträgliches Einfügen einer SEGMENT-LIMIT-Klausel mit geeigneten Angaben, ohne sonstige Programmänderung, erfolgen.

# **Beispiel 9-1**

#### SEGMENT-LIMIT IS 40

Diese Klausel zeigt an, daß alle Segmente mit den Segmentnummern von 0 bis 39 als permanente Segmente des Programms betrachtet werden. Segmente mit Segmentnummern von 40 bis 49 sind überlagerbare feste Segmente.

# **9.3.2 Sprachelemente PROCEDURE DIVISION**

# **Segmentnummer**

## **Funktion**

Die Einteilung der Kapitel wird durch ein System von Segmentnummern verwirklicht. Die Segmentnummer ist in der Kapitelüberschrift enthalten.

## **Format**

 $\verb|kapite| name \>\>SECTION \>\>[segment]$  [segmentnummer]

#### ÄÄÄÄÄÄÄÄÄÄÄÄÄÄÄÄÄÄÄÄÄÄÄÄÄÄÄÄÄÄÄÄÄÄÄÄÄÄÄÄÄÄÄÄÄÄÄÄÄÄÄÄÄÄÄÄÄÄÄÄÄÄÄÄÄÄÄÄÄÄÄÄÄÄÄÄÄ **Syntaxregeln**

- 1. Der Kapitelname benennt das Kapitel.
- 2. Die Segmentnummer zeigt an, ob das Kapitel zu einem permanenten, einem überlagerbaren festen oder einem unabhängigen Segment gehört.
- 3. segmentnummer muß eine vorzeichenlose ganze Zahl mit dem Wert 0 bis einschließlich 99 sein.
- 4. Alle Kapitel, die dieselbe Segmentnummer haben, bilden ein Programmsegment mit dieser Nummer.
- 5. Segmente mit den Segmentnummern 0 bis 49 gehören zum festen Teil des Zielprogramms. Die SEGMENT-LIMIT-Klausel zeigt an, welche dieser Segmente als permanente und welche als überlagerbare feste Segmente behandelt werden.
- 6. Segmente mit den Segmentnummern 50 bis 99 sind unabhängige Segmente.
- 7. Wird die Segmentnummer in der Kapitelüberschrift nicht angegeben, wird die Segmentnummer 0 angenommen.
- 8. Kapitel in den Prozedurvereinbarungen der PROCEDURE DIVISION dürfen in ihren Kapitelüberschriften keine Segmentnummern enthalten. Sie werden wie permanente Segmente mit der Segmentnummer 0 behandelt.

## **Allgemeine Regel**

Wenn ein Prozedurname in einem unabhängigen Segment durch eine PERFORModer GO TO-Anweisung, die in einem Segment mit einer anderen Segmentnummer enthalten ist, aufgerufen wird, wird das aufgerufenen Segment für jede Ausführung der PERFORM- oder GO TO-Anweisung in seinem Initialzustand zur Verfügung gestellt. Bei einer PERFORM-Anweisung mit Wiederholungen wird der Initialzustand nur beim ersten Durchlaufen der PERFORM-Anweisung hergestellt.

# **10 Sortieren von Datensätzen**

Datensätze können auf zweierlei Weise sortiert werden:

- Sortieren von Datensätzen, die in einer Datei vorliegen (Datei-Sortieren),
- Sortieren von Datensätzen, die als Elemente einer Tabelle vorliegen (Tabellen-Sortieren).

Beide Sortierarten verwenden für den Sortiervorgang das BS2000-Dienstprogramm SORT.

Das Datei-Sortieren ist in Abschnitt 10.1, das Tabellen-Sortieren in Abschnitt 10.2 beschrieben.

# **10.1 Sortieren und Mischen von Dateien**

# **10.1.1 Ablauf eines Sortiervorgangs**

Der Benutzer kann eine Datei nach einer Anzahl von Datenfeldern (Sortierschlüssel) sortieren. Diese Sortierschlüssel werden vom Benutzer festgelegt und sind in jedem Datensatz der Datei vorhanden. Die Datensätze können so sortiert werden, daß entweder alle Schlüssel aufsteigend oder absteigend sind oder daß einige Schlüssel absteigende und andere aufsteigende Reihenfolge haben.

Die Datei, in der die Datensätze sortiert werden, heißt Sortierdatei. Sie wird in der DATA DIVISION innerhalb einer Sortierdateierklärung (SD) und in der zugehörigen Datensatzbeschreibung definiert. Die SORT-Anweisung in der PROCEDURE DIVISION veranlaßt den Sortiervorgang.

Ablauf eines Sortiervorgangs

- 1. Übergabe aller Datensätze an die Sortierdatei.
- 2. Sortieren der Datensätze in der Sortierdatei.
- 3. Rückgabe aller Datensätze aus der Sortierdatei.

Der Benutzer kann entweder eine Eingabeprozedur angeben, mit der Datensätze verarbeitet und an die Sortierdatei übergeben werden, oder er kann eine Eingabedatei spezifizieren, die die zu sortierenden Datensätze enthält und die es der SORT-Anweisung überläßt, diese Datensätze an die Sortierdatei zu übergeben. Dementsprechend kann der Benutzer eine Ausgabeprozedur angeben, die die Datensätze aus der Sortierdatei übernimmt und weiterverarbeitet, oder er kann eine Ausgabedatei spezifizieren, in die die SORT-Anweisung die sortierten Datensätze abliefert.

Innerhalb eines Programms können mehrere Sortiervorgänge angegeben werden.

# **10.1.2 Ablauf eines Mischvorgangs**

Der Benutzer kann zwei oder mehrere (max. 16) sortierte Eingabedateien mit demselben Datensatzformat in eine Ausgabedatei mischen.

Die Datei, in der Datensätze gemischt werden, heißt Sortierdatei. Sie wird in der DATA DIVISION innerhalb einer Sortierdateierklärung (SD) und in der zugehörigen Datensatzbeschreibung definiert. Die MERGE-Anweisung in der PROCEDURE DIVISION veranlaßt den Mischvorgang. Der Mischvorgang erfolgt in drei Schritten:

- 1. Übergabe der Datensätze aller Eingabedateien an die Sortierdatei.
- 2. Mischen der Datensätze in der Sortierdatei.
- 3. Rückgabe aller Datensätze aus der Sortierdatei.

Die MERGE-Anweisung übergibt die Datensätze aller spezifizierten Eingabedateien an die Sortierdatei. Der Benutzer kann eine Ausgabedatei spezifizieren in die die MERGE-Anweisung die gemischten Datensätze abliefert. Für die Rückgabe besteht auch die Möglichkeit, eine Ausgabeprozedur anzugeben. Diese übernimmt die Datensätze aus der Sortierdatei und verarbeitet sie weiter.

Innerhalb eines Programms können mehrere Mischvorgänge angegeben werden.

# **10.1.3 Sortieren und Mischen ohne Ein-/Ausgabeprozeduren**

Sind keine Ein-/Ausgabeprozeduren angegeben, erzeugt der Compiler Prozeduren, die die Ein-/Ausgabe der Datensätze übernehmen. In diesem Fall muß der Benutzer folgende Dateien beschreiben:

- 1. eine oder mehrere Eingabedateien, die die zu sortierenden oder zu mischenden Datensätze enthält,
- 2. eine Sortierdatei und eine oder mehrere Ausgabedateien, in die die Datensätze abgeliefert werden.

Wird eine SORT- oder MERGE-Anweisung angesprochen, werden folgende Funktionen ausgeführt:

- 1. Eröffnen der Eingabe- und Sortierdateien.
- 2. Übernahme aller Datensätze aus Eingabedateien in die Sortierdatei.
- 3. Schließen der Eingabedateien
- 4. Sortieren oder Mischen der Datensätze in der Sortierdatei.
- 5. Eröffnen der Ausgabedateien.
- 6. Übergabe der Datensätze aus der Sortierdatei in die Ausgabedateien.
- 7. Schließen der Sortier- und Ausgabedateien.

# **10.1.4 Sortieren mit Ein-/Ausgabeprozeduren**

Sind Ein-/Ausgabeprozeduren angegeben, werden folgende Schritte durchgeführt:

- 1. Sobald eine SORT-Anweisung ausgeführt wird, geht die Steuerung an die Eingabeprozedur über.
- 2. Die Eingabeprozedur muß folgende Schritte durchführen:
	- a) Verarbeitung eines Datensatzes (z.B. Lesen eines Datensatzes aus einer Datei oder Erstellen eines neuen Datensatzes).
	- b) Übergabe des Datensatzes an die Sortierdatei.
	- c) Wiederholen der Schritte a und b, bis alle Datensätze übergeben sind.
- 3. Die SORT-Anweisung sortiert die Datensätze in der Sortierdatei.
- 4. Die Steuerung wird dann an die Ausgabeprozedur abgegeben.
- 5. Die Ausgabeprozedur führt folgende Schritte durch:
	- a) Übernehmen eines Datensatzes aus der Sortierdatei.
	- b) Verarbeitung des Datensatzes (z.B. Schreiben des Datensatzes in eine Ausgabedatei).
	- c) Wiederholen der Schritte a und b, bis alle Datensätze übergeben und verarbeitet sind.
- 6. Die Steuerung wird an die der SORT-Anweisung folgenden Anweisung weitergegeben.

Sind die Angaben gemischt (z.B. nur eine Eingabeprozedur angegeben), so werden die oben beschriebenen Prozeduren entsprechend abgewandelt durchgeführt.

# **10.1.5 Übersicht über die Sprachelemente**

Um die Sortier- und Mischfunktionen anwenden zu können, muß der Benutzer zusätzliche Informationen in der ENVIRONMENT DIVISION, DATA DIVISION und PROCEDURE DIVI-SION eines Quellprogramms angeben. Diese Informationen sind nachfolgend tabellarisch zusammengefaßt und im einzelnen beschrieben.

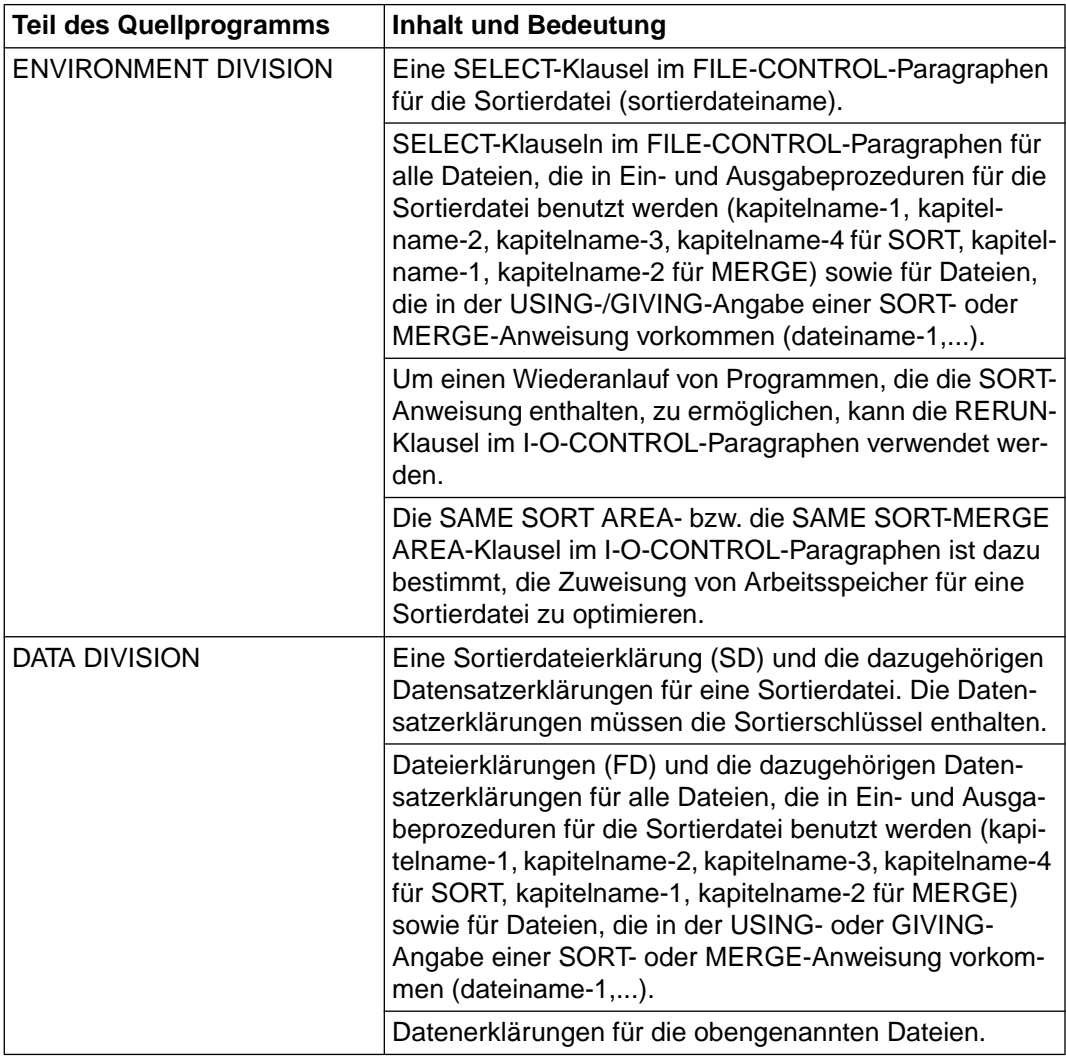

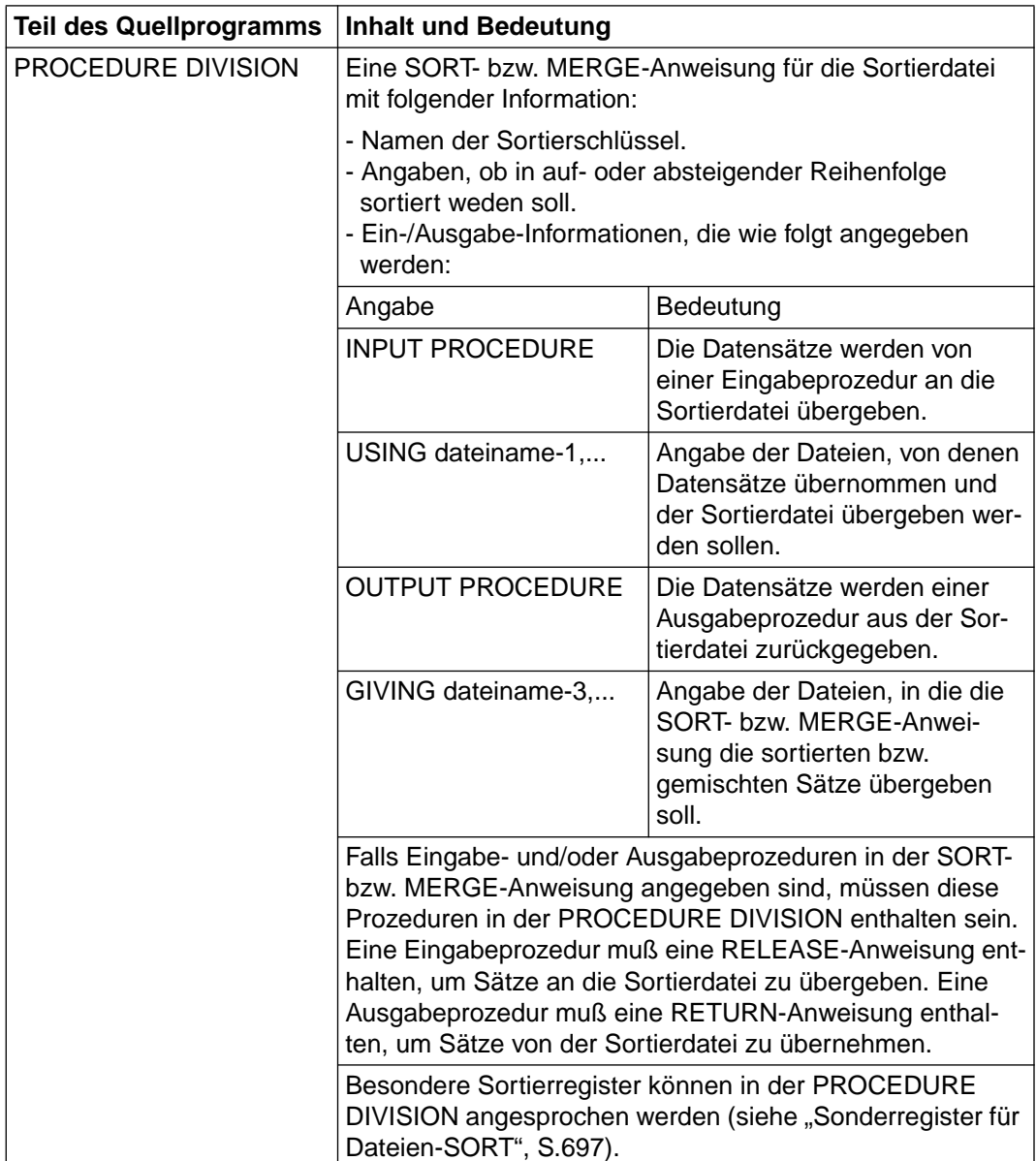

# **10.1.6 Sprachelemente ENVIRONMENT DIVISION**

# **RERUN-Klausel**

## **Funktion**

Durch die RERUN-Klausel im I-O-CONTROL-Paragraphen wird ein Wiederanlauf von Programmen ermöglicht, die eine SORT- oder MERGE-Anweisung enthalten.

# **Format**

```
RFRUN ON \n\begin{Bmatrix} \n\text{dateiname-1} \n\end{Bmatrix} \n\begin{Bmatrix} \n\text{FVFRY} \n\end{Bmatrix} \n\begin{Bmatrix} \n\text{GATE} \n\end{Bmatrix}RERUN ON \left\{\n \begin{array}{c}\n \text{EVERY } \text{SORT} \text{IOF} \text{dateiname}-2 \ldots \text{J}\n \end{array}\n \right\}herstellername ÄÄÄÄÄÄÄÄÄÄÄÄÄÄÄÄÄÄÄÄÄÄÄÄÄÄÄÄÄÄÄÄÄÄÄÄÄÄÄÄÄÄÄÄÄÄÄÄÄÄÄÄÄÄÄÄÄÄÄÄÄÄÄÄÄÄÄÄÄÄÄÄÄÄÄÄÄ
```
# **Syntaxregeln**

- 1. dateiname-2... muß in einer FD-Erklärung definiert sein.
- 2. dateiname-1 darf nicht in einer FD-Erklärung definiert sein.
- 3. herstellername darf in keiner SELECT-Klausel vorkommen.

- 1. Wird OF nicht angegeben, wird die Fixpunktausgabe vor jedem Sortiervorgang ausgeführt.
- 2. Ist dateiname-2 angegeben, werden Fixpunkte nur für diesen spezifischen Sortiervorgang ausgegeben.

# <span id="page-675-0"></span>**SAME AREA-Klausel**

## **Funktion**

Die SAME AREA-Klausel im I-O-CONTROL-Paragraphen gibt an, daß zwei oder mehr Dateien einen bestimmten Internspeicherbereich während des Programmablaufs teilen sollen.

# **Format**

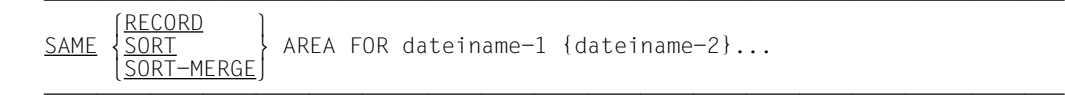

## **Syntaxregeln**

- 1. SORT und SORT-MERGE sind gleichwertig.
- 2. Wird SAME SORT AREA oder SAME SORT-MERGE AREA benutzt, muß wenigstens einer der angegebenen Dateinamen eine Sortier- oder Mischdatei bezeichnen. Dateien, die keine Sortier- oder Mischdatei bezeichnen, können ebenfalls in der Klausel angegeben werden.
- 3. Es dürfen mehrere SAME AREA-Klauseln in einem Programm enthalten sein. Dabei sind folgende Einschränkungen zu beachten:
	- a) Ein Dateiname darf nicht in mehr als einer SAME RECORD AREA-Klausel erscheinen.
	- b) Ein Dateiname, der eine Sortierdatei bezeichnet, darf nicht in mehr als einer SAME SORT AREA- oder SAME SORT-MERGE AREA-Klausel erscheinen.
	- c) Steht ein Dateiname, der keine Sortierdatei bezeichnet, in einer SAME AREA-Klausel und in einer (oder mehreren) SAME SORT AREA- oder SAME SORT-MERGE AREA-Klausel(n), muß jede Datei, die in der SAME AREA-Klausel angegeben ist, auch in der SAME SORT AREA- bzw. SAME SORT-MERGE AREA-Klausel angegeben sein.
- 4. Die in der SAME SORT AREA-, SAME SORT-MERGE AREA- bzw. SAME RECORD AREA-Klausel bezeichneten Dateien brauchen nicht alle die gleiche Organisation oder Zugriffsart zu haben.

# **Allgemeine Regel**

Die SAME RECORD AREA-Klausel gibt an, daß sich zwei oder mehr Dateien den Speicherplatz teilen sollen, in dem der aktuelle logische Datensatz verarbeitet wird. Alle Dateien können zur selben Zeit geöffnet sein. Ein logischer Datensatz im "gleichen Datensatzbereich" wird als ein logischer Datensatz jeder geöffneten Ausgabedatei betrachtet, deren Dateiname in der SAME RECORD AREA-Klausel vorkommt, sowie als logischer Datensatz der zuletzt gelesenen Eingabedatei, deren Dateiname in der SAME RECORD AREA-Klausel vorkommt. Dies ist gleichbedeutend mit einer impliziten Redefinierung des Internspeicherbereichs, wobei die Datensätze linksbündig an der ersten Zeichenstelle ausgerichtet sind.

# **SELECT-Klausel**

# **Funktion**

Der FILE-CONTROL-Paragraph wird in einem COBOL-Programm nur einmal angegeben; innerhalb dieses Paragraphen muß für alle Dateien, die im Programm angesprochen werden, eine SELECT-Klausel vorhanden sein.

Dateien, die in Ein- und Ausgabeprozeduren verwendet werden, sowie Dateien, die in der USING- oder GIVING-Angabe einer SORT- oder MERGE-Anweisung vorkommen, werden in einer SELECT-Klausel, wie in der ENVIRONMENT DIVISION beschrieben, angegeben.

# **Format**

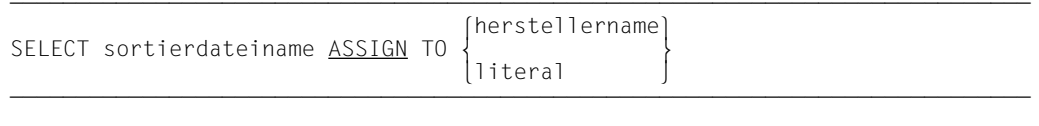

# **Syntaxregeln**

- 1. sortierdateiname bezeichnet eine Sortierdatei.
- 2. herstellername ist DISC.
- 3. literal ist SORTWK.

- 1. Das Format gilt nur für eine SELECT-Klausel, die sich auf eine Sortierdateierklärung bezieht. Außer der ASSIGN-Klausel sind keine weiteren Klauseln erlaubt.
- 2. Jede Sortierdatei, die in der DATA DIVISION beschrieben ist, muß genau einmal im FILE-CONTROL-Paragraphen als Dateiname bezeichnet werden.
- 3. Jede im FILE-CONTROL-Paragraphen angegebene Sortierdatei muß eine Sortierdateierklärung in der DATA DIVISION haben.
- 4. Die folgenden Dateinamen dürfen nicht in SELECT-Klauseln innerhalb eines Programms mit SORT vorkommen.

```
MERGExx(xx = 01, ..., 99) SORTIN
SORTINxx(xx = 01...99) SORTOUT
 SORTWK
SORTWKx(x = 1, \ldots, 9)SORTWKxx(xx = 01, ..., 99)SORTCKPT
```
# **10.1.7 Sprachelemente DATA DIVISION**

# **Sortierdateierklärung**

## **Funktion**

Eine Sortierdateierklärung (SD) enthält Informationen, die die physische Struktur, die Bezeichnung und Größe der Datensätze in einer Sortierdatei betreffen.

# **Format**

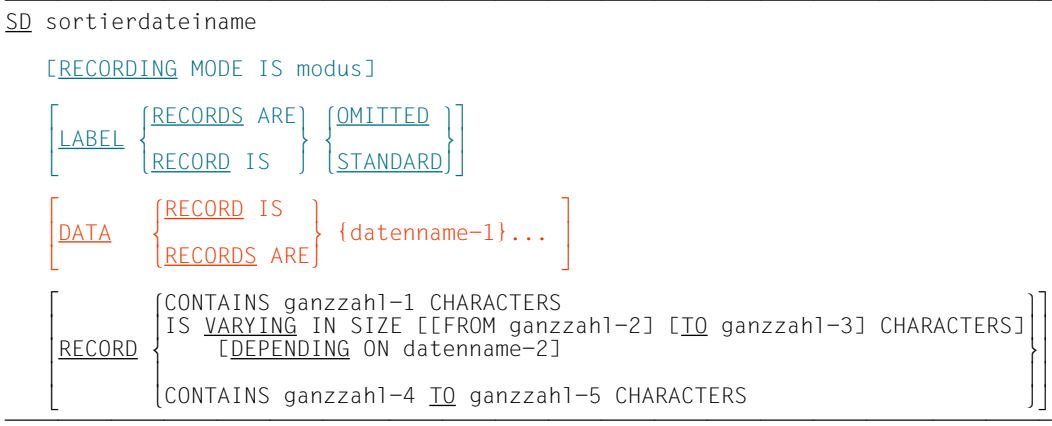

# **Syntaxregeln**

- 1. Die Stufenbezeichnung SD kennzeichnet den Anfang der Sortierdateierklärung und muß dem Dateinamen vorangehen.
- 2. Die Klauseln, die dem Namen der Datei folgen, sind wahlweise und die Reihenfolge ihres Auftretens ist beliebig.
- 3. Eine oder mehrere Datensatzerklärungen für datenname-1,... müssen der Sortierdateierklärung folgen.

- 1. sortierdateiname bezeichnet die Sortierdatei.
- 2. datenname-1... in der DATA RECORDS-Klausel bezieht sich auf die Datensätze derjenigen Datensatzbeschreibungen, die zu der jeweiligen Sortierdateierklärung (SD) gehören.
- 3. Die FILE SECTION muß für jede Sortierdatei eine Sortierdateierklärung enthalten, d.h. für jede Datei, die als erster Operand innerhalb einer SORT- oder MERGE-Anweisung genannt wird.
- 4. Die RECORDING MODE-Klausel spezifiziert das Organisationsformat der Daten auf externen Geräten.
- 5. Die LABEL RECORDS-Klausel ist wahlweise; fehlt die Klausel, wird LABEL RECORDS ARE OMITTED angenommen. Dies bedeutet, daß vorhandende Kennsätze überschrieben werden.
- 6. Wenn die LABEL RECORDS ARE STANDARD-Klausel angegeben wird, müssen die Arbeitsbänder zum Sortieren Standardkennsätze haben; es wird aber keine Kennsatzbehandlung durchgeführt. In diesem Fall bleiben die Kennsätze vollständig erhalten.
- 7. Die DATA RECORDS-Klausel gibt die Namen der Datensätze an, die sortiert werden sollen.
- 8. Ist mehr als ein Datenname vorhanden, enthält die Datei mehr als eine Art von Datensätzen. Diese Datensätze können unterschiedliche Länge, unterschiedliches Format usw. haben. Die Reihenfolge in der sie aufgeführt werden, ist unwichtig.
- 9. Wenn für den logischen Datensatz einer Datei mehr als eine Datensatzbeschreibung angegeben ist, belegen diese Datensätze automatisch denselben Internspeicherbereich; dies entspricht einer impliziten Redefinition des Bereichs.
- 10. Die RECORDING MODE-, DATA RECORDS- und die RECORD-Klausel sind wahlweise, da der Compiler die Modi, Namen und Größe der Datensätze anhand der zugehörigen Datensatzbeschreibung bestimmen kann (alle Einzelheiten dieser Klauseln sind in Kapitel 4, "DATA DIVISION", angegeben).
- 11. Falls ein zu einer Sortierdateierklärung gehöriger Datensatz eine OCCURS-Klausel mit DEPENDING ON-Angabe enthält, werden Datensätze von variabler Länge angenommen (weitere Information über die vom Compiler gemachten Annahmen, wenn die RECORDING MODE-Klausel weggelassen wird, siehe "RECORDING MODE-Klausel").
- 12. Sortierdateinamen können nur in der SORT-, MERGE- und RETURN-Anweisung verwendet werden.

# **10.1.8 Sprachelemente PROCEDURE DIVISION**

# **MERGE-Anweisung**

## **Funktion**

Die MERGE-Anweisung generiert eine Sortierdatei, in die sie Datensätze aus zwei oder mehreren gleichartig sortierten Eingabedateien übernimmt. Sie mischt die Datensätze in der Sortierdatei anhand einer Anzahl von angegebenen Datenfeldern (Sortierschlüssel) und stellt nach Ende des Mischvorgangs jeden Datensatz aus der Sortierdatei einer Ausgabeprozedur oder Ausgabedateien zur Verfügung.

# **Format**

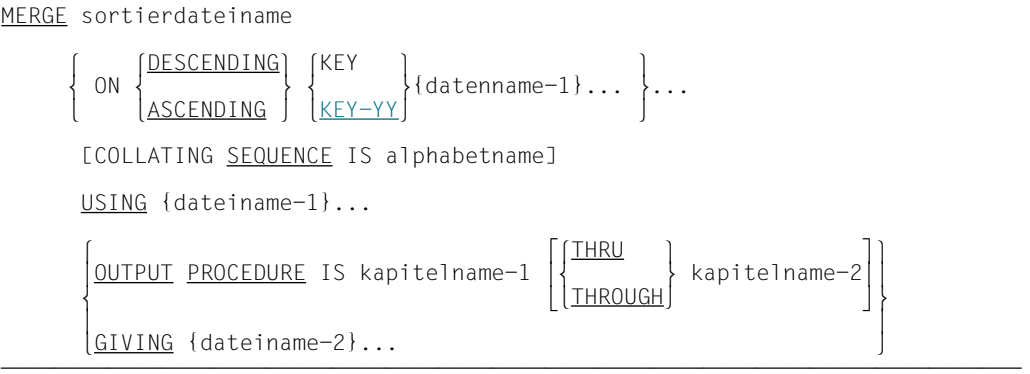

# **Syntaxregeln**

- 1. sortierdateiname muß in einer Sortierdateierklärung (SD) in der DATA DIVISION beschrieben sein.
- 2. sortierdateiname muß mit dem Sortierdateinamen übereinstimmen, der in der SELECT-Klausel (Format 2) angegeben ist.
- 3. In der USING-Angabe angegebene Dateinamen dürfen nicht in der GIVING-Angabe angegeben werden.
- 4. datenname-1... sind Sortierschlüssel. Ein Sortierschlüssel ist ein Teil des Datensatzes, der als Sortiergrundlage verwendet wird. Die Sortierschlüssel müssen in einer Datensatzbeschreibung, die zu einer SD-Erklärung gehört, definiert sein und unterliegen folgenden Regeln:
- a) Die Länge der Datenfelder darf nicht variabel sein.
- b) Datennamen, die die Sortierschlüssel beschreiben, dürfen gekennzeichnet sein [\(siehe "Kennzeichnung", S.86\).](#page-85-0)
- c) Enthält die Sortierdateierklärung von sortierdateiname mehrere Datensatzbeschreibungen, brauchen die Schlüssel nur in einer Datensatzbeschreibung definiert sein. Ist ein Sortierschlüssel in mehr als einer Datensatzbeschreibung definiert, müssen alle Beschreibungen des Schlüssels gleich sein und gewährleisten, daß der Schlüssel innerhalb eines jeden Datensatzes an der gleichen Stelle auftritt.
- d) Ein Sortierschlüssel darf nicht mit einer OCCURS-Klausel beschrieben und nicht einem Datenfeld untergeordnet sein, das mit einer OCCURS-Klausel beschrieben ist.
- e) Enthält die Sortierdatei Sätze variabler Länge, müssen alle Sortierschlüssel in den ersten n Stellen des Satzes enthalten sein, wobei n die minimale Satzlänge ist, die für die Sortierdatei angegeben wurde.
- f) Für eine Datei können maximal 64 Schlüssel angegeben werden.
- g) Jeder Sortierschlüssel muß innerhalb der ersten 4096 Bytes liegen.
- h) Sortierschlüssel werden in der Reihenfolge ihrer Wichtigkeit für die Sortierung von links nach rechts angegeben, unabhängig davon, ob sie auf- oder absteigend sind. Die erste Angabe von datenname-1 wäre somit der Hauptsortierbegriff, die zweite Angabe von datenname-1 der nachgeschaltete Sortierbegriff.
- i) Ein dezimal gepackter Sortierschlüssel darf maximal 16 Stellen lang sein.
- j) Die Sortierschlüssel, die der Angabe KEY-YY folgen, müssen entweder mit PIC 99 USAGE DISPLAY oder USAGE PACKED-DECIMAL definiert sein (siehe auc[h Absatz 10.3\).](#page-708-0)
- 5. kapitelname-1 ist der Name des ersten oder einzigen Kapitels der verwendeten Ausgabeprozedur. kapitelname-2 ist der Name des letzten Kapitels der Ausgabeprozedur. Er muß nur dann angegeben werden, wenn die Ausgabeprozedur aus mehreren Kapiteln besteht.
- 6. dateiname-1..., dateiname-2... müssen in einer Dateierklärung (FD) der DATA DIVI-SION beschrieben sein.
- 7. Die Größe der Datensätze, die an eine MERGE-Operation übergeben bzw. in eine Ausgabedatei geschrieben werden, ist abhängig vom Satzformat der Sortierdatei (variabel oder fest) und wird in den Allgemeinen Regeln unter USING-/GIVING-Angabe näher beschrieben.
- 8. Mindestens eine ASCENDING-/DESCENDING-Angabe muß in einer MERGE-Anweisung angegeben sein.
- 9. Die MERGE-Anweisung darf überall im Programm geschrieben werden außer
- a) im Bereich der Prozedurvereinbarungen,
- b) in einer zu einer SORT-/MERGE-Anweisung gehörenden Ein-/Ausgabe-Prozedur.
- 10. Die in der MERGE-Anweisung genannten Sortier- und Eingabedateien dürfen nicht zusammen in derselben SAME AREA, SAME SORT AREA oder SAME SORT-MERGE AREA angegeben sein [\(siehe "SAME AREA-Klausel", S.676\)](#page-675-0).
- 11. Falls dateiname-2 eine indizierte Datei beschreibt, muß die erste Angabe von datenname-1 mit der ASCENDING-Angabe erfolgen. Das durch datenname-1 referenzierte Datenfeld muß in seinem Datensatz dieselben Zeichenstellen belegen wie der Satzschlüssel innerhalb der durch dateiname-2 beschriebenen Datei.

## **Allgemeine Regeln**

- 1. Die Sortierreihenfolge wird durch die ASCENDING-/DESCENDING-Angabe festgelegt:
	- a) Bei Angabe von ASCENDING wird vom niedrigsten zum höchsten Wert des Sortierschlüssels sortiert (aufsteigende Sortierreihenfolge).
	- b) Bei Angabe von DESCENDING wird vom höchsten zum niedrigsten Wert des Sortierschlüssels sortiert (absteigende Sortierreihenfolge).

Für die Sortierreihenfolge gelten die Regeln für den Vergleich von Operanden in "Vergleichsbedingungen" [\(siehe S.237\).](#page-236-0)

- 2. Sind in Übereinstimmung mit den Regeln für Vergleichsbedingungen die Schlüssel-Datenfelder von Sätzen innerhalb einer oder mehrerer Dateien inhaltsgleich, werden diese Sätze folgendermaßen verarbeitet:
	- a) Die Eingabedateien werden in der Reihenfolge verarbeitet, die in der MERGE-Anweisung festgelegt wurde.
	- b) In der Ausgabedatei werden zuerst alle Sätze der ersten Eingabedatei aufgeführt, dann die der zweiten Eingabedatei usw.
- 3. Beim Programmablauf ist die Sortierfolge für die Vergleiche von nichtnumerischen Sortierfeldern wie folgt festgelegt:
	- a) ist COLLATING SEQUENCE in der MERGE-Anweisung angegeben, ist diese Angabe Kriterium für die Sortierfolge.
	- b) ist COLLATING SEQUENCE in der MERGE-Anweisung nicht angegeben, wird die programmspezifische Sortierfolge verwendet [\(siehe "OBJECT COMPUTER-Para](#page-135-1)[graph", S.136\)](#page-135-0).
- 4. Alle Datensätze der Eingabedateien (dateiname-1...) werden in die mit sortierdateiname bezeichnete Sortierdatei übertragen. Bei Beginn der Ausführung der MERGE-Anweisung dürfen die Eingabedateien nicht geöffnet sein. Die MERGE-Anweisung wird für jede genannte Datei in folgenden Schritten ausgeführt:
- a) Die Verarbeitung der Datei wird eingeleitet. Dies geschieht so, als ob eine OPEN INPUT-Anweisung ausgeführt würde.
- b) Jeder logische Datensatz wird für den Mischvorgang zur Verfügung gestellt und anschließend freigegeben, als ob eine READ-Anweisung mit NEXT RECORD- und AT END-Angabe ausgeführt würde. Enthält eine Eingabedatei die RECORD-Klausel mit DEPENDING-Angabe, wird das zugehörige DEPENDING ON-Datenfeld bei dieser READ-Operation nicht versorgt. Relative Dateien müssen im FILE-CONTROL-Paragraphen mit ACCESS MODE IS SEQUENTIAL beschrieben sein.

Hat die Sortierdatei Sätze variabler Länge, wird als Satzlänge eines Datensatzes, der an die MERGE-Operation übergeben wurde, die Größe verwendet, die der Satz beim Einlesen hatte. Diese Länge muß in dem Bereich liegen, der in der RECORD-Klausel für die Sortierdatei festgelegt ist [\(siehe "RECORD-Klausel", S.409\)](#page-408-0). Hat die Sortierdatei festes Satzformat, werden bei kürzeren Sätzen die fehlenden Stellen mit Blanks aufgefüllt, längere Sätze dürfen nicht vorkommen.

c) Die Verarbeitung der Datei wird beendet. Dies geschieht so, als ob eine CLOSE-Anweisung ohne Wahlangaben ausgeführt würde.

Diese impliziten Funktionen werden so durchgeführt, daß alle vereinbarten USE AFTER EXCEPTION / ERROR-Prozeduren vollzogen sind.

5. OUTPUT PROCEDURE bedeutet, daß der Prozedurteil eine Ausgabeprozedur enthält, in der Datensätze nach dem Mischen bearbeitet werden. Ist OUTPUT PROCEDURE angegeben, wird die Steuerung dann an die Ausgabeprozedur übergeben, nachdem die Sortierdatei durch die MERGE-Anweisung bearbeitet worden ist. Beim Durchlaufen einer RETURN-Anweisung übernimmt die Ausgabeprozedur die Datensätze aus der Sortierdatei. Der Compiler fügt einen Rückkehrmechanismus am Ende des letzten Kapitels der Ausgabeprozedur ein, d.h., ist die letzte Anweisung der Ausgabeprozedur durchlaufen, wird die Ausgabeprozedur abgeschlossen und die Steuerung geht an die der MERGE-Anweisung folgende Anweisung über.

Für die Ausgabeprozedur, die ein abgeschlossener Teil innerhalb des Prozedurteils ist, gelten folgende Regeln:

- a) Sie muß aus einem oder mehreren zusammenhängenden Kapiteln bestehen.
- b) Sie muß mindestens eine RETURN-Anweisung enthalten, damit die gemischten Datensätze für die Verarbeitung verfügbar sind.
- c) Sie darf nicht zur Ausführung einer MERGE-, RELEASE- oder SORT-Anweisung führen.
- d) Sie kann jede Prozedur enthalten, die erforderlich ist, um Datensätze auszuwählen, zu verändern oder zu kopieren.
- e) Die Ausgabeprozedur darf verlassen werden, falls der Benutzer dafür sorgt, daß einem Sprung aus der Ausgabeprozedur ein Rücksprung folgt, um ein ordnungsgemäßes Verlassen dieser Prozedur zu gewährleisten (Durchlaufen der letzten Anweisung der Ausgabeprozedur).
- f) Von außerhalb darf auf Prozedurnamen in der Ausgabeprozedur gesprungen werden, falls dabei keine RETURN-Anweisung oder das Ende der Ausgabeprozedur durchlaufen wird.
- 6. Wird die Angabe OUTPUT PROCEDURE verwendet, wird eine Programmverzweigung entsprechend einer PERFORM-Anweisung, Format 1, ausgeführt. Das bedeutet, daß alle Kapitel, die die Prozedur bilden, einmal durchlaufen werden und die Ausführung der Prozedur nach Verarbeitung der letzten Anweisung beendet wird. Deshalb darf jede Prozedur durch eine EXIT-Anweisung abgeschlossen werden.
- 7. Kommen MERGE-Anweisungen in segmentierten Programmen vor, gelten folgende Einschränkungen:
	- a) Falls eine MERGE-Anweisung in einem Kapitel auftritt, das nicht in einem unabhängigen Segment liegt, so müssen alle Ausgabeprozeduren, auf die sich die MERGE-Anweisung bezieht entweder vollständig innerhalb eines festen Segments oder vollständig in einem einzelnen unabhängigen Segment enthalten sein.
	- b) Wenn eine MERGE-Anweisung in einem unabhängigen Segment vorkommt, so müssen alle Ausgabeprozeduren, auf die sich die MERGE-Anweisung bezieht entweder vollständig innerhalb eines festen Segments oder vollständig innerhalb des gleichen unabhängigen Segments wie die MERGE-Anweisung enthalten sein.

Diese Einschränkungen gelten nicht für den in diesem Handbuch beschriebenen Compiler.

- 8. Ist die GIVING-Angabe vereinbart, werden alle gemischten Sätze in die Ausgabedatei (dateiname-3...) geschrieben. Bei Beginn der Ausführung der MERGE-Anweisung darf die Ausgabedatei nicht geöffnet sein. Die MERGE-Anweisung wird für jede genannte Datei in folgenden Schritten ausgeführt:
	- a) Die Verarbeitung der Datei wird eingeleitet. Dies geschieht so, als ob eine OPEN OUTPUT-Angabe ausgeführt würde.
	- b) Die gemischten logischen Datensätze werden verarbeitet und in die Ausgabedatei geschrieben, als ob eine WRITE-Anweisung ohne jede Wahlangabe ausgeführt würde. Die Länge dieser Datensätze muß innerhalb der Grenzen liegen, die für die Ausgabedatei festgelegt sind [\(siehe "RECORD-Klausel", S.409\)](#page-408-0). Bei einer relativen Datei enthält das Satzschlüsselfeld des ersten verarbeiteten Satzes den Wert "1", das des zweiten verarbeiteten Satzes den Wert "2" usf. Nach der Ausführung der MERGE-Anweisung zeigt der Inhalt des Satzschlüsselfeldes auf den letzten verarbeiteten Satz der Datei. Die Datei muß im FILE-CONTROL-Paragraphen mit ACCESS MODE IS SEQUENTIAL beschrieben sein.

c) Die Verarbeitung der Datei wird beendet. Dies geschieht so, als ob eine CLOSE-Anweisung ohne Wahlangaben ausgeführt würde. Enthält die Ausgabedatei die RECORD-Klausel mit DEPENDING ON-Angabe, wird beim Schreiben eines Satzes das zugehörige DEPENDING ON-Datenfeld nicht ausgewertet, sondern die aktuelle Satzlänge verwendet.

# <span id="page-686-0"></span>**RELEASE-Anweisung**

#### **Funktion**

Die RELEASE-Anweisung kann nur bei einem Sortiervorgang benutzt werden. Sie übergibt Datensätze aus einer Eingabedatei an eine Sortierdatei.

#### **Format**

 $RELEASE$  sortierdatensatzname [FROM bezeichner]

## **Syntaxregeln**

- 1. sortierdatensatzname muß der Name eines logischen Datensatzes in der zugehörigen Sortierdateibeschreibung sein.
- 2. sortierdatensatzname und bezeichner dürfen nicht den gleichen Internspeicherbereich belegen.

#### **Allgemeine Regeln**

- 1. Die Ausführung einer RELEASE-Anweisung bewirkt, daß der mit sortierdatensatzname bezeichnete Datensatz an die Sortierdatei zur Weiterverarbeitung durch die Sortierroutine des Systems übergeben wird.
- 2. Durch die FROM-Angabe entspricht die RELEASE-Anweisung einer MOVE-Anweisung, gefolgt von einer RELEASE-Anweisung.

Wenn diese Angabe gemacht wurde, werden die Daten aus dem von bezeichner angegebenen Bereich in den durch sortierdatensatzname bezeichneten Bereich übertragen und dann an die Sortierdatei übergeben. Die Übertragung findet entsprechend den Regeln für eine MOVE-Anweisung ohne CORRESPONDING-Angabe statt.

- 3. Eine RELEASE-Anweisung darf nur innerhalb einer Eingabeprozedur im Zusammenhang mit einer SORT-Anweisung für die Sortierdatei, zu der sortierdatensatzname gehört, benutzt werden.
- 4. Nach Ausführung einer RELEASE-Anweisung ist der logische Datensatz im Satzbereich nicht länger verfügbar, außer wenn die zugehörige Sortierdatei in einer SAME RECORD AREA-Klausel vorkommt. Der logische Datensatz ist ebenfalls bei Programmablauf verfügbar als Datensatz anderer Dateien, die in der gleichen SAME RECORD AREA-Klausel angegeben sind, wie die zugehörige Sortierdatei; ebenso steht er der zu sortierdatensatzname gehörigen Datei zur Verfügung. Wenn die Steuerung an die Eingabeprozedur übergeht, besteht diese Datei aus allen jenen Datensätzen, die durch die Ausführung von RELEASE-Anweisungen übernommen wurden.
- 5. Nach Ausführung einer RELEASE-Anweisung mit FROM-Angabe steht der Datensatz nach wie vor in bezeichner zur Verfügung.

# <span id="page-687-1"></span><span id="page-687-0"></span>**RETURN-Anweisung**

#### **Funktion**

Die RETURN-Anweisung übernimmt einzelne Datensätze in sortierter Reihenfolge von der Sortierdatei.

#### **Format**

```
RETURN sortierdateiname RECORD [<u>INTO</u> bezeichner]
      AT END unbedingte-anweisung-1
      [NOT AT END unbedingte-anweisung-2]
      [END-RETURN]
```
## **Syntaxregeln**

- 1. sortierdateiname muß in einer Sortierdateierklärung definiert sein.
- 2. Der zu bezeichner gehörige Internspeicherbereich und der zu sortierdateiname gehörige Datensatzbereich dürfen nicht den gleichen Internspeicherbereich belegen.

## **Allgemeine Regeln**

- 1. Die Ausführung einer RETURN-Anweisung bewirkt, daß der nächste Datensatz gemäß der in der SORT-/MERGE-Anweisung durch die Schlüssel festgelegten Reihenfolge verfügbar gemacht wird. Danach kann er in den Datensatzbereichen der Sortierdatei verarbeitet werden.
- 2. Wenn für den logischen Datensatz einer Datei mehr als eine Datensatzbeschreibung angegeben ist, benutzen diese Datensätze automatisch den gleichen Internspeicherbereich; dies entspricht einer impliziten Redefinierung des Bereichs. Der Inhalt eines jeden Datenelementes, das außerhalb des Bereichs des aktuellen Datensatzes liegt, ist nach Ausführung einer RETURN-Anweisung undefiniert.
- 3. Die INTO-Angabe kann in zwei Fällen gemacht werden:
	- wenn der Sortier-/Misch-Dateierklärung nur eine Datensatzbeschreibung untergeordnet ist,
	- wenn alle Datensatznamen, die dateiname zugeordnet sind, und das durch bezeichner repräsentierte Datenfeld eine Datengruppe oder ein alphanumerisches Datenfeld beschreiben.
- 4. Durch die INTO-Angabe entspricht die RETURN-Anweisung einer RETURN-Anweisung, die von einer MOVE-Anweisung gefolgt wird.
- 5. Wurde diese Angabe gemacht, so werden die Datensätze aus der Sortierdatei übernommen und dann in den durch bezeichner angegebenen Bereich übertragen; bezeichner darf nicht ein Datenfeld innerhalb des Datensatzes dieser Sortierdatei beschreiben. Die Übertragung erfolgt entsprechend den Regeln für eine MOVE-Anweisung ohne die CORRESPONDING-Angabe. Die Größe des aktuellen Datensatzes wird gemäß den Regeln der RECORD-Klausel bestimmt [\(siehe "RECORD-Klausel", S.409\).](#page-408-0) Enthält die Sortierdateierklärung eine RECORD IS VARYING-Klausel, ist der implizite MOVE eine Gruppenübertragung.
- 6. Die anschließende MOVE-Anweisung wird nicht ausgeführt, wenn eine AT END-Bedingung auftritt.
- 7. Eine angegebene Subskribierung oder Indizierung für bezeichner wird berechnet, nachdem der Datensatz übernommen wurde und unmittelbar bevor er in den Datenbereich übertragen wird.
- 8. Wurde die INTO-Angabe benutzt, stehen die Daten sowohl im Datensatzeingabebereich als auch im durch bezeichner angegebenen Datenbereich zur Verfügung.
- 9. Die Ausführung der RETURN-Anweisung bewirkt, daß der nächste vorhandene Satz aus der durch sortierdateiname repräsentierten Datei so, wie er durch die Schlüssel in der SORT- oder MERGE-Anweisung bezeichnet ist, im Satzbereich zur Verfügung steht.

Wenn zur Ausführungszeit einer RETURN-Anweisung kein nächster logischer Datensatz mehr existiert, tritt die Ende-Bedingung ein. Die Ausführung wird fortgesetzt entsprechend den Regeln für jede in unbedingte-anweisung-1 angegebene Anweisung. Wird dabei ein Prozedursprung oder eine Bedingungsanweisung ausgeführt, die einen expliziten Übergang der Steuerung bewirkt, erfolgt dieser Übergang entsprechend den Regeln für diese Anweisung; im anderen Fall geht nach Ende der Ausführung von unbedingte-anweisung-1 die Steuerung zum Ende der RETURN-Anweisung über, und die NOT AT END-Angabe wird, falls vorhanden, ignoriert. Tritt die Ende-Bedingung auf, ist die Ausführung der RETURN-Anweisung erfolglos, und der Inhalt des Satzbereichs von sortierdateiname ist unbestimmt. Nach der Ausführung von unbedingte-anweisung-1 kann keine RETURN-Anweisung als Teil der laufenden Ausgabe-Prozedur ausgeführt werden.

- 10. Tritt während der Ausführung einer RETURN-Anweisung keine Ende-Bedingung auf, geht die Steuerung, nachdem der Satz verfügbar gemacht wurde und jede in Verbindung mit einer INTO-Angabe erforderliche implizite Übertragung ausgeführt wurde, zu unbedingte-anweisung-2 über, falls NOT AT END angegeben wurde; anderenfalls geht die Steuerung zum Ende der RETURN-Anweisung über.
- 11. END-RETURN begrenzt den Gültigkeitsbereich der RETURN-Anweisung.
- 12. Eine RETURN-Anweisung darf nur innerhalb der Ausgabeprozedur angegeben werden, die zu einer SORT-/MERGE-Anweisung für sortierdateiname gehört.

# **SORT-Anweisung**

#### **Funktion**

Mit der SORT-Anweisung können Datensätze, die entweder in einer Eingabeprozedur erzeugt werden oder in einer Datei enthalten sind, nach einer Anzahl von angegebenen Datenfeldern (Sortierschlüssel) sortiert werden. Die sortierten Sätze werden einer Ausgabeprozedur übergeben oder in eine Datei eingetragen.

## **Format**

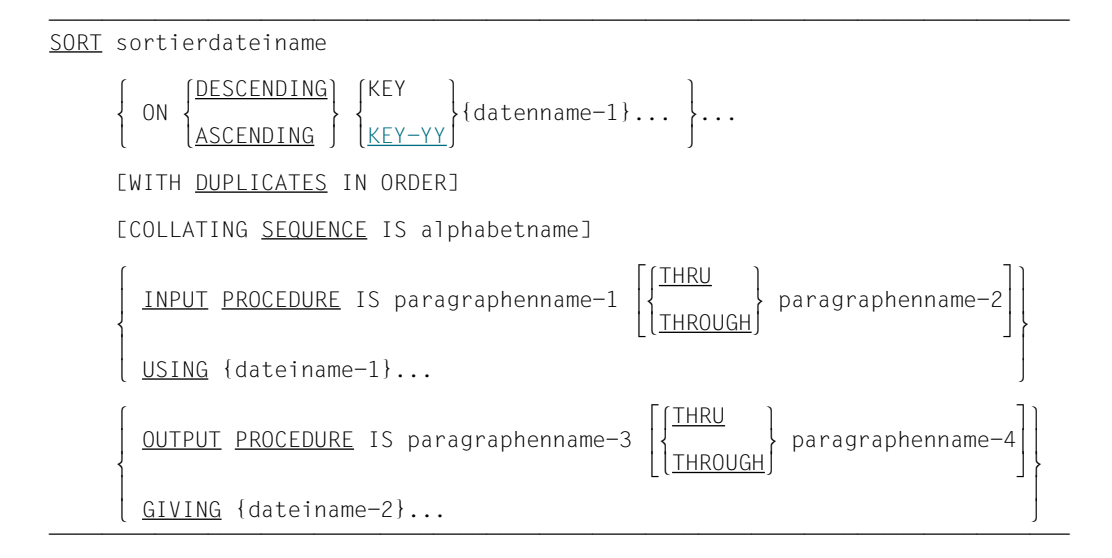

## **Syntaxregeln**

- 1. Die SORT-Anweisung darf überall in der PROCEDURE DIVISION angegeben werden, außer
	- in DECLARATIVES und
	- in Ein- und Ausgabeprozeduren, die zu einer SORT-Anweisung gehören.
- 2. sortierdateiname muß in einer Sortierdateierklärung (SD) in der DATA DIVISION beschrieben sein.
- 3. sortierdateiname muß mit dem Sortierdateinamen übereinstimmen, der in der SELECT-Klausel (Format 2) angegeben ist.
- 4. datenname-1... sind Sortierschlüssel. Ein Sortierschlüssel ist ein Teil des Datensatzes, der als Sortiergrundlage verwendet wird. Die Sortierschlüssel müssen in einer Datensatzbeschreibung, die zu einer SD-Erklärung gehört, definiert sein und unterliegen folgenden Regeln:
	- a) Die Länge der Datenfelder darf nicht variabel sein.
	- b) Datennamen, die die Sortierschlüssel beschreiben, dürfen gekennzeichnet sein (siehe "Kennzeichnung". S.86).
	- c) Enthält die Sortierdateierklärung von sortierdateiname mehrere Datensatzbeschreibungen, brauchen die Schlüssel nur in einer Datensatzbeschreibung definiert sein. Ist ein Sortierschlüssel in mehr als einer Datensatzbeschreibung definiert, müssen alle Beschreibungen des Schlüssels gleich sein und gewährleisten, daß der Schlüssel innerhalb eines jeden Datensatzes an der gleichen Stelle auftritt.
	- d) Ein Sortierschlüssel darf nicht mit einer OCCURS-Klausel beschrieben und nicht einem Datenfeld untergeordnet sein, das mit einer OCCURS-Klausel beschrieben ist.
	- e) Enthält die Sortierdatei (sortierdateiname) Sätze mit variabler Länge, müssen alle Sortierschlüssel in den ersten n Zeichenpositionen des Satzes enthalten sein, wobei n die minimale Satzlänge ist, die für die Sortierdatei angegeben wurde.
	- f) Für eine Datei können maximal 64 Schlüssel angegeben werden.
	- g) Jeder Sortierschlüssel muß innerhalb der ersten 4096 Bytes des Satzes beginnen.
	- h) Sortierschlüssel werden in der Reihenfolge ihrer Wichtigkeit für die Sortierung von links nach rechts angegeben, unabhängig davon, ob sie auf- oder absteigend sind. Die erste Angabe von datenname-1 wäre somit der Hauptsortierbegriff, die zweite Angabe von datenname-1 der nachgeschaltete Sortierbegriff.
	- i) Die maximale von SORT verarbeitbare Länge eines Sortierschlüssels hängt von dessen Format ab. Sie liegt für das Format PD (packed decimal) bei 16 Bytes, für Zeichenstring maximal bei Satzlänge, für alle übrigen Formate bei 256 Bytes.
	- j) Die Sortierschlüssel, die der Angabe KEY-YY folgen, müssen entweder mit PIC 99 USAGE DISPLAY oder USAGE PACKED-DECIMAL definiert sein (siehe auch [Absatz 10.3\).](#page-708-0)
- 5. dateiname-1..., dateiname-2... müssen in einer Dateierklärung (FD) der DATA DIVI-SION beschrieben sein.
- 6. Für die Satzlängen der Datensätze aus den Eingabedateien, die an die SORT-Operation übergeben werden, gilt: Hat die Sortierdatei festes Satzformat, wird der Programmlauf beendet, falls der Satz zu lang ist. Ist er zu kurz, werden die fehlenden Stellen mit Blanks aufgefüllt. Hat die Sortierdatei variables Satzformat, werden die Eingabesätze

in der eingegebenen Länge übernommen. Diese Länge muß in dem Bereich liegen, der in der RECORD-Klausel für die Sortierdatei festgelegt ist [\(siehe "RECORD-Klausel",](#page-408-1) [S.409\)](#page-408-0).

- 7. Mindestens eine ASCENDING-/DESCENDING-Angabe muß in einer SORT-Anweisung angegeben sein.
- 8. Die in der SORT-Anweisung genannten Sortier- und Eingabedateien dürfen nicht zusammen in derselben SAME SORT AREA oder SAME SORT-MERGE AREA angegeben sein.
- 9. Falls dateiname-2 eine indizierte Datei beschreibt, muß die erste Angabe von datenname-1 mit der ASCENDING-Angabe erfolgen. Das durch datenname-1 referenzierte Datenfeld muß in seinem Datensatz dieselben Zeichenstellen belegen wie der Satzschlüssel innerhalb der durch dateiname-2 beschriebenen Datei.

## **Allgemeine Regeln**

- 1. Die Sortierreihenfolge wird durch die ASCENDING-/DESCENDING-Angabe festgelegt:
	- a) Bei Angabe von ASCENDING wird vom niedrigsten zum höchsten Wert des Sortierschlüssels sortiert (aufsteigende Sortierreihenfolge).
	- b) Bei Angabe von DESCENDING wird vom höchsten zum niedrigsten Wert des Sortierschlüssels sortiert (absteigende Sortierreihenfolge).

Für die Sortierreihenfolge gelten die Regeln für den Vergleich von Operanden in "Vergleichsbedingungen".

- 2. Ist DUPLICATES angegeben und haben mehrere Datensätze den gleichen Inhalt in allen Sortierfeldern, gilt für die Rückgabe aus der Sortierdatei nachstehende Reihenfolge:
	- a) Ist keine Eingabeprozedur definiert, werden die Sätze in der Reihenfolge zurückgegeben, wie die zugehörigen Dateien in der SORT-Anweisung angegeben sind. Gibt es Datensätze mit gleichem Sortierfeldinhalt in ein und derselben Datei, werden die Sätze in der Reihenfolge, in der sie eingelesen wurden, zurückgegeben.
	- b) Ist eine Eingabeprozedur definiert, werden die Sätze in der Reihenfolge, in der sie die Eingabeprozedur verlassen haben, zurückgegeben.
- 3. Ist DUPLICATES nicht angegeben und haben mehrere Datensätze den gleichen Inhalt in allen Sortierfeldern, ist die Reihenfolge der Rückgabe dieser Sätze undefiniert.
- 4. Beim Programmablauf ist die Sortierfolge für die Vergleiche von nichtnumerischen Sortierfeldern wie folgt festgelegt:
	- a) Wenn COLLATING SEQUENCE in der SORT-Anweisung angegeben ist, dann ist diese Angabe Kriterium für die Sortierfolge,
- b) Wenn COLLATING SEQUENCE in der SORT-Anweisung nicht angegeben ist, wird die programmspezifische Sortierfolge verwendet [\(siehe "OBJECT-COMPUTER-](#page-135-1)[Paragraph", S.136](#page-135-0)).
- 5. INPUT PROCEDURE bedeutet, daß der Prozedurteil eine Eingabeprozedur enthält, in der Datensätze vor dem Sortieren bearbeitet werden. Ist INPUT PROCEDURE angegeben, wird die Steuerung dann an die Eingabeprozedur übergeben, wenn der Eingabeteil des Programms SORT bereit ist, den ersten Datensatz zu übernehmen. Beim Durchlaufen einer RELEASE-Anweisung übergibt die Eingabeprozedur die Datensätze an die Sortierdatei [\(siehe "RELEASE-Anweisung", S.687\)](#page-686-0). sen. Der Compiler fügt einen Rückkehrmechanismus am Ende des letzten Kapitels der Eingabeprozedur ein, d.h., ist die letzte Anweisung in der Eingabeprozedur durchlaufen, wird die Eingabeprozedur abgeschlossen und die übergebenen Datensätze werden in der Sortierdatei sortiert. Für die Eingabeprozedur, die ein abgeschlossener Teil innerhalb der PROCE-DURE DIVISION ist, gelten folgende Regeln:
	- a) Sie muß aus einem oder mehreren zusammenhängenden Kapiteln bestehen.
	- b) Sie muß mindestens eine RELEASE-Anweisung enthalten, damit Datensätze an die Sortierdatei übergeben werden können [\(siehe "RELEASE-Anweisung", S.687\).](#page-686-0)
	- c) Sie darf nicht zur Ausführung einer MERGE-, RETURN- oder SORT-Anweisung führen.
	- d) Sie kann jede Prozedur enthalten, die erforderlich ist, um Datensätze auszuwählen, zu erzeugen oder zu verändern.
	- e) Die Eingabeprozedur darf verlassen werden, falls der Benutzer dafür sorgt, daß einem Sprung aus der Eingabeprozedur ein Rücksprung folgt, um ein ordnungsgemäßes Verlassen dieser Prozedur zu gewährleisten (Durchlaufen der letzten Anweisung der Eingabeprozedur).
	- f) Von außerhalb darf auf Prozedurnamen in der Eingabeprozedur gesprungen werden, falls dabei keine RELEASE-Anweisung oder das Ende der Eingabeprozedur durchlaufen wird.
- 6. Ist eine Eingabeprozedur angegeben, wird sie durchlaufen, bevor die Datensätze in der Sortierdatei sortiert werden.
- 7. Ist USING angegeben, werden alle Datensätze der Eingabedateien (dateiname-1...) in die mit sortierdateiname bezeichnete Sortierdatei übertragen. Bei Beginn der Ausführung der SORT-Anweisung dürfen die Eingabedateien nicht geöffnet sein. Die SORT-Anweisung wird für jede genannte Datei in folgenden Schritten ausgeführt:
	- a) Die Verarbeitung der Datei wird eingeleitet. Dies geschieht so, als ob eine OPEN INPUT-Anweisung ausgeführt würde.
- b) Jeder logische Datensatz wird für den Sortiervorgang zur Verfügung gestellt und anschließend freigegeben, als ob eine READ-Anweisung mit NEXT RECORD- und AT END-Angabe ausgeführt würde. Der Inhalt der Satzschlüsselfelder einer relativen Datei ist nach der Ausführung der SORT-Anweisung unbestimmt, falls dateiname-1 nicht auch in der GIVING-Angabe angegeben ist. Eine relative Datei muß im FILE-CONTROL-Paragraphen mit ACCESS MODE IS SEQUENTIAL beschrieben sein.
- c) Die Verarbeitung der Datei wird beendet. Dies geschieht so, als ob eine CLOSE-Anweisung ohne Wahlangaben ausgeführt würde. Diese Beendigung ist vollzogen, bevor der Sortiervorgang beginnt.

Diese impliziten Funktionen werden so durchgeführt, daß alle vereinbarten USE AFTER EXCEPTION/ERROR-Prozeduren vollzogen sind. Gleichwohl darf die Ausführung einer solchen USE-Prozedur nicht die Ausführung irgendeiner Anweisung bewirken, die die Eingabedateien oder deren Satzbereichsvereinbarungen verändert.

8. OUTPUT PROCEDURE bedeutet, daß die PROCEDURE DIVISION eine Ausgabeprozedur enthält, in der Datensätze nach dem Sortieren bearbeitet werden. Ist OUTPUT PROCEDURE angegeben, wird die Steuerung dann an die Ausgabeprozedur übergeben, nachdem die Sortierdatei durch die SORT-Anweisung bearbeitet worden ist. Beim Durchlaufen einer RETURN-Anweisung übernimmt die Ausgabeprozedur die Datensätze aus der Sortierdatei. Der Compiler fügt einen Rückkehrmechanismus am Ende des letzten Kapitels der Ausgabeprozedur ein, d.h. ist die letzte Anweisung der Ausgabeprozedur durchlaufen, wird die Ausgabeprozedur abgeschlossen und die Steuerung geht an die der SORT-Anweisung folgende Anweisung über.

Für die Ausgabeprozedur, die ein abgeschlossener Teil innerhalb der PROCEDURE DIVISION ist, gelten folgende Regeln:

- a) Sie muß aus einem oder mehreren zusammenhängenden Kapiteln bestehen, die nicht Teil einer Eingabeprozedur sind.
- b) Sie muß mindestens eine RETURN-Anweisung enthalten, damit die sortierten Datensätze für die Verarbeitung verfügbar sind [\(siehe "RETURN-Anweisung",](#page-687-1) [S.688\)](#page-687-0).
- c) Sie darf nicht zur Ausführung einer MERGE-, RELEASE- oder SORT-Anweisung führen.
- d) Sie kann jede Prozedur enthalten, die erforderlich ist, um Datensätze auszuwählen, zu erzeugen oder zu verändern, bevor sie weitergegeben werden.
- e) Die Ausgabeprozedur darf verlassen werden, falls der Benutzer dafür sorgt, daß einem Sprung aus der Ausgabeprozedur ein Rücksprung folgt, um ein ordnungsgemäßes Verlassen dieser Prozedur zu gewährleisten (Durchlaufen der letzten Anweisung der Ausgabeprozedur).
- f) Von außerhalb darf auf Prozedurnamen in der Ausgabeprozedur gesprungen werden, falls dabei keine RETURN-Anweisung oder das Ende der Ausgabeprozedur durchlaufen wird.
- 9. Wird die Angabe INPUT PROCEDURE oder OUTPUT PROCEDURE verwendet, wird eine Programmverzweigung entsprechend einer PERFORM-Anweisung im Format 1 ausgeführt. Das bedeutet, daß alle Kapitel, die die Prozedur bilden, einmal durchlaufen werden und die Ausführung der Prozedur nach Verarbeitung der letzten Anweisung beendet wird. Deshalb darf jede Prozedur (oder beide Prozeduren) durch eine EXIT-Anweisung abgeschlossen werden.
- 10. Kommen SORT-Anweisungen in segmentierten Programmen vor, gelten folgende Einschränkungen:
	- a) Falls eine SORT-Anweisung in einem Kapitel auftritt, das nicht in einem unabhängigen Segment liegt, müssen alle Ein- oder Ausgabeprozeduren, auf die sich die SORT-Anweisung bezieht entweder vollständig innerhalb eines festen Segments oder vollständig in einem einzelnen unabhängigen Segment enthalten sein.
	- b) Wenn eine SORT-Anweisung in einem unabhängigen Segment vorkommt, müssen alle Ein- oder Ausgabeprozeduren, auf die sich die SORT-Anweisung bezieht, entweder vollständig innerhalb eines festen Segments oder vollständig innerhalb des gleichen unabhängigen Segments wie die SORT-Anweisung enthalten sein.

Diese Einschränkungen gelten nicht für den in diesem Handbuch beschriebenen Compiler.

11. Ist GIVING dateiname-2... angegeben, werden alle sortierten Sätze in die Ausgabedatei (dateiname-2...) geschrieben.

Bei Beginn der Ausführung der SORT-Anweisung darf die Ausgabedatei nicht geöffnet sein. Die SORT-Anweisung wird für jede genannte Datei in folgenden Schritten ausgeführt:

- a) Die Verarbeitung der Datei wird eingeleitet. Dies geschieht so, als ob eine OPEN OUTPUT-Anweisung ausgeführt würde. Der Startschritt ist nach der Ausführung einer Eingabeprozedur vollzogen.
- b) Die sortierten logischen Datensätze sind verarbeitet und werden in die Ausgabedatei geschrieben, als ob eine WRITE-Anweisung ohne jede Wahlangabe ausgeführt würde. Die Länge dieser Datensätze muß innerhalb der Grenzen liegen, die für die Ausgabedatei festgelegt sind [\(siehe "RECORD-Klausel", S.409\)](#page-408-0). Bei einer relativen Datei enthält das Satzschlüsselfeld des ersten verarbeiteten Satzes den Wert "1", das des zweiten verarbeiteten Satzes den Wert "2" usf. Nach der Ausführung der SORT-Anweisung zeigt der Inhalt des Satzschlüsselfeldes auf den letzten verarbeiteten Satz der Datei. Die Datei muß im FILE-CONTROL-Paragraphen mit ACCESS MODE IS SEQUENTIAL beschrieben sein.

c) Die Verarbeitung der Datei wird beendet. Dies geschieht so, als ob eine CLOSE-Anweisung ohne Wahlangaben ausgeführt würde.

Diese impliziten Funktionen werden so durchgeführt, daß alle vereinbarten USE AFTER EXCEPTION/ERROR-Prozeduren vollzogen sind. Gleichwohl darf die Ausführung einer solchen USE-Prozedur nicht die Ausführung irgendeiner Anweisung bewirken, die die Eingabedateien oder deren Satzbereichsvereinbarungen verändert. Beim ersten Versuch, einen Satz über die für die Datei extern vereinbarten Grenzen hinaus zu schreiben, wird jede für die Datei vereinbarte USE AFTER STANDARD EXCEPTION/ERROR-Prozedur ausgeführt; wenn die Steuerung von dieser USE-Prozedur zurückgekehrt ist oder wenn keine derartige Prozedur vereinbart wurde, wird die Verarbeitung der Datei beendet, wie unter c) beschrieben.

12. Da die SORT-Anweisung nicht satzorientiert arbeitet, entspricht sie nicht den normalen Ein-/Ausgabe-Anweisungen (READ, WRITE usw.). Die READ-Anweisung liest bei ihrer Ausführung nur einen einzigen Datensatz, die WRITE-Anweisung schreibt einen einzelnen Datensatz. Die SORT-Anweisung dagegen behandelt nicht einen einzelnen Datensatz, sondern eine ganze Datei. Daher muß diese ganze Datei SORT zur Verfügung gestellt werden (entweder durch die USING-Angabe oder durch wiederholte Verwendung einer RELEASE-Anweisung in einer Eingabeprozedur), ehe SORT arbeiten kann. Das Programm SORT verändert die Reihenfolge der Datensätze innerhalb der Datei und daher ist in der Regel der erste Datensatz, der vom Sortierprogramm zurückgegeben wird, nicht der erste Datensatz, der an das Sortierprogramm übergeben wurde. SORT kann keinerlei Ausgabe liefern, ehe es nicht die gesamte Eingabe erhalten hat.

## **10.1.9 Sonderregister für Dateien-SORT**

Im Compiler sind vier Sonderregister für die Kommunikation zwischen dem Programmierer und der SORT-Steuerroutine vorgesehen. Jedes dieser Register ist ein vier Byte langer binärer Datenbereich mit festem Namen; jedes Register wird mit PICTURE S9(8) USAGE IS COMPUTATIONAL beschrieben. Die Datenerklärungen für die Register werden automatisch vom Compiler erzeugt und dürfen vom Programmierer nicht angegeben werden.

#### **SORT-FILE-SIZE-Sonderregister**

Der Programmierer kann als Inhalt von SORT-FILE-SIZE die ungefähre Anzahl von Datensätzen angeben, die beim nächsten Sortiervorgang verarbeitet werden sollen. Dies muß vor Ausführung der SORT-Anweisung geschehen. Mit Hilfe dieser Information berechnet SORT den benötigten Speicherplatz für interne Arbeitsdateien. SORT-FILE-SIZE wird vom Compiler auf den Anfangswert Null gesetzt. Falls der Inhalt des Sonderregisters zur Anfangszeit des Sortiervorgangs immer noch Null ist, nimmt SORT die Speicherzuweisung aufgrund eines angenommenen Wertes vor. Deshalb braucht der Programmierer in das Sonderregister keinen Wert für die Dateigröße einzutragen, obwohl die Angabe dieser Information zur Effektivität des Sortiervorganges beiträgt. Der Wert, den der Benutzer in das Sonderregister eingetragen hat, z.B. MOVE 25 TO SORT-FILE-SIZE, wird der Steuerroutine übergeben.

#### **SORT-CORE-SIZE-Sonderregister**

Der Programmierer kann als Inhalt von SORT-CORE-SIZE die Anzahl von Bytes des Internspeichers angeben, die SORT zur Verfügung stehen sollen. Dies muß vor Ausführung der SORT-Anweisung geschehen.

#### **SORT-MODE-SIZE-Sonderregister**

SORT-MODE-SIZE kann gesetzt werden, wenn Datensätze variabler Länge sortiert werden sollen.

Der Programmierer kann in dieses Sonderregister die am häufigsten auftretende Satzlänge der zu sortierenden Sätze eintragen. Der Wert darf nicht kleiner als die kleinste und nicht größer als die größte Angabe in der Sortierdateierklärung sein. Der ungefähre Wert muß vor Ausführung der SORT-Anweisung in SORT-MODE-SIZE eingetragen werden. Der Compiler setzt das Register auf den Anfangswert Null. Falls der Programmierer vor Ausführung der SORT-Anweisung keinen anderen Wert angegeben hat, wird die maximale Satzlänge als die am häufigsten auftretende Satzlänge angenommen.

#### **SORT-RETURN-Sonderregister**

Nachdem eine SORT-Anweisung bzw. RELEASE/RETURN-Anweisung ausgeführt ist, enthält SORT-RETURN einen Wert, der angibt, ob der Sortiervorgang erfolgreich durchgeführt wurde. Der Wert Null bedeutet, daß der Sortiervorgang erfolgreich durchgeführt wurde. Ein Wert ungleich Null bedeutet, daß der Sortiervorgang nicht ordnungsgemäß abgeschlossen werden konnte.

#### **Zusammenfassung**

Der Wert der Sonderregister (außer SORT-RETURN) wird durch Ausführung der SORT-Anweisung nicht zurückgesetzt oder auf Null gesetzt. Falls ein Programm mehrere Sortierläufe enthält, muß der Programmierer vor Ausführung eines jeden Sortiervorgangs einen ungefähren Wert in SORT-FILE-SIZE, SORT-CORE-SIZE und SORT-MODE-SIZE eintragen.

Man beachte, daß die Sonderregister nicht als direkte Operanden einer ACCEPT-Anweisung angegeben werden können, da sie binäre Felder sind.

#### **Beispiel 10-1**

 ACCEPT MODE-SIZE FROM EINGABE. MOVE MODE-SIZE TO SORT-MODE-SIZE.

Da die ACCEPT-Anweisung Eingabedaten vom Terminal ohne Konvertierung überträgt, wird die MOVE-Anweisung für die Konvertierung nach COMPUTATIONAL verwendet.

# **10.1.10 Beispiele für Dateien-SORT**

## **Beispiel 10-2**

## Sortieren mit einer Ausgabedatei

```
IDENTIFICATION DIVISION.
PROGRAM-ID. SORTIER1.
ENVIRONMENT DIVISION.
INPUT-OUTPUT SECTION.
FILE-CONTROL.
     SELECT EINGABE ASSIGN TO "EINGABE".
     SELECT AUSGABE ASSIGN TO "AUSGABE".
     SELECT SORTIER ASSIGN TO "SORTWK".
DATA DIVISION.
FILE SECTION.
FD EINGABE LABEL RECORD STANDARD.<br>01 FSATZ
   FSATZ.
     02 E0 PIC X.
    02 F1 PIC 9(4).
    02 E2 PIC 9(4).<br>02 E3 PIC 9(4).
                       PIC 9(4).
FD AUSGABE LABEL RECORD STANDARD.<br>01 ASATZ
  ASATZ<br>02 A0
 02 A0 PIC X.
02 A1 PIC 9(4).
    02 A2 PIC 9(4).<br>02 A3 PIC 9(4).
02 A3 PIC 9(4).<br>SD SORTIER LABEL RECORD STANDA
   SORTIER LABEL RECORD STANDARD.
01 SSATZ.
    02 SO PIC X.<br>02 S1 PIC 9(
    02 S1 PIC 9(4).<br>02 S2 PIC 9(4).
    02 S2 PIC 9(4).<br>02 S3 PIC 9(4).
        S3 PIC 9(4).
PROCEDURE DIVISION.
P1 SECTION.
SORTIEREN.
     SORT SORTIER ASCENDING S1 S2 S3 
                                          \overline{\phantom{a}} (1)
          USING EINGABE GIVING AUSGABE. 
     STOP RUN.
```
- (1) Das Sortieren läuft in folgenden Schritten ab:
	- 1. Übergabe der Sätze aus der Eingabedatei EINGABE an die Sortierdatei SORTIER.
	- 2. Sortieren der Sätze in der Sortierdatei nach aufsteigendem S1. Bei Gleichheit von S1 in mehreren Sätzen entsprechend nach aufsteigendem S2 und bei Gleichheit von S1 und S2 nach aufsteigendem S3.
	- 3. Übergabe der Sätze aus der Sortierdatei an die Ausgabedatei AUSGABE.

#### **Beispiel 10-3**

#### Sortieren mit zwei Ausgabedateien

```
 IDENTIFICATION DIVISION.
      PROGRAM-ID. SORTIER2.
      ENVIRONMENT DIVISION.
      INPUT-OUTPUT SECTION.
      FILE-CONTROL.
          SELECT EINGABE ASSIGN TO "EINGABE".
          SELECT AUSGABE1 ASSIGN TO "AUSGABE1".
          SELECT AUSGABE2 ASSIGN TO "AUSGABE2".
          SELECT SORTIER ASSIGN TO "SORTWK".
      DATA DIVISION.
      FILE SECTION.
      FD EINGABE LABEL RECORD STANDARD.
     01 ESATZ.<br>02 EQ
         02 E0 PIC X.<br>02 F1 PIC 90
         02 E1 PIC 9(4).<br>02 E2 PIC 9(4).
                            PIC 9(4).
     02 E3 PIC 9(4).<br>FD AUSGARE1 LAREL RECORD STAN
     FD AUSGABE1 LABEL RECORD STANDARD.<br>01 A1SATZ PIC X(13).
     01 A1SATZ PIC X(13).<br>ED AUSGARE2 LAREL RE
         AUSGABE2 LABEL RECORD STANDARD.
      01 A2SATZ PIC X(13).
      SD SORTIER LABEL RECORD STANDARD.
     01 SSATZ.<br>02 SO
         02 SO PIC X.<br>02 S1 PIC 9(
         02 S1 PIC 9(4).<br>02 S2 PIC 9(4).
         02 S2 PIC 9(4).<br>02 S3 PIC 9(4).
              \overline{S3} PIC 9(4).
     WORKING-STORAGE SECTION.<br>01 EINGABF-STATUS PIC X
         EINGABE-STATUS PIC X VALUE LOW-VALUE.
          88 EINGABE-ENDE VALUE HIGH-VALUE.
      01 SORTIER-STATUS PIC X VALUE LOW-VALUE.
          88 SORTIER-ENDE VALUE HIGH-VALUE.
      PROCEDURE DIVISION.
      HAUPT SECTION.
      H1.
          OPEN INPUT EINGABE OUTPUT AUSGABE1 AUSGABE2.
          SORT SORTIER ASCENDING S1 S2 S3 
                                                                               - (1)
                INPUT PROCEDURE EINGANG OUTPUT PROCEDURE AUSGANG. 
          CLOSE EINGABE AUSGABE1 AUSGABE2.
      HE.
          STOP RUN.
      EINGANG SECTION.
      E0.
          PERFORM UNTIL EINGABE-ENDE 
            READ EINGABE<br>AT END
            SET EINGABE-ENDE TO TRUE<br>NOT AT END
              IF EO NOT = "C"
 IF E0 NOT = "C"  ÄÄÄÄÄÄÄÄÄÄÄÄÄÄÄÄÄÄÄÄÄÄ (2)
THEN<br>RELEASE SSATZ FROM ESATZ
RELEASE SSATZ FROM ESATZ<br>END-IF
END-IF<br>END-READ<br>END-PERFORM
          END-PERFORM.
```

```
 AUSGANG SECTION.
   AO. PERFORM UNTIL SORTIER-ENDE 
       RETURN SORTIER<br>AT FND
AT END<br>SET SORTIER—ENDE TO TRUE
SET SORTIER-ENDE TO TRUE<br>NOT AT FND
       NOT AT END<br>IF SO = "A"IF S0 = "A" \overline{1} (3)
THEN<br>write a1satz from SSATZ
WRITE A1SATZ FROM SSATZ<br>ELSE
ELSE<br>WRITE A2SATZ FROM SSATZ
WRITE A2SATZ FROM SSATZ<br>FND-IF
END-IF<br>END-RETURNEND-RETURN<br>FND-PFRFORM.
 END-PERFORM.
```
- (1) 1. Die Steuerung wird an die Eingabeprozedur abgegeben (EINGANG SECTION).
	- 2. Die Sätze in der Sortierdatei werden aufsteigend nach S1 S2 S3 sortiert.
	- 3. Die Steuerung geht an die Ausgabeprozedur über (AUSGANG SECTION).
- (2) Ein SATZ der Eingabedatei wird eingelesen. Nur solche Sätze, die an der ersten Stelle kein "C" enthalten, sollen verarbeitet werden. Ist der Satz ESATZ gültig, wird er an die Sortierdatei (als SSATZ) übergeben. Dies wird so lange durchgeführt, bis das Ende der Eingabedatei erkannt wird. Dann geht die Steuerung wieder zur SORT-Anweisung.
- (3) Ein Satz wird aus der Sortierdatei übernommen. Enthält er als erstes Zeichen ein "A", wird er in die 1. Ausgabedatei (AUSGABE1) geschrieben. Andere Sätze werden in die 2. Ausgabedatei (AUSGABE2) geschrieben. Wenn alle Sätze der Sortierdatei verarbeitet sind, wird die der SORT-Anweisung folgende Anweisung ausgeführt.

#### **Beispiel 10-4**

```
 IDENTIFICATION DIVISION.
      PROGRAM-ID. MISCH1.
      ENVIRONMENT DIVISION.
      INPUT-OUTPUT SECTION.
      FILE-CONTROL.
           SELECT EINGABE1 ASSIGN TO "EINGABE1".
           SELECT EINGABE2 ASSIGN TO "EINGABE2".
           SELECT AUSGABE1 ASSIGN TO "AUSGABE1".
           SELECT AUSGABE2 ASSIGN TO "AUSGABE2".
           SELECT SORTIER ASSIGN TO "SORTWK".
      DATA DIVISION.
      FILE SECTION.
     FD EINGABE1 LABEL RECORD STANDARD.<br>01 FSAT71
         ESATZ1.
          02 E10 PIC X.<br>02 F11 PIC 90
          02 E11 PIC 9(4).<br>02 F12 PIC 9(4).
          02 E12 PIC 9(4).<br>02 F13 PIC 9(4).
                              PIC 9(4).
      FD EINGABE2 LABEL RECORD STANDARD.
     01 FSAT72.
          02 E20 PIC X.<br>02 E21 PIC 9(
          02 E21 PIC 9(4).<br>02 E22 PIC 9(4).
          02 E22 PIC 9(4).<br>02 F23 PIC 9(4).
                              PIC 9(4).
      FD AUSGABE1 LABEL RECORD STANDARD.
      01 A1SATZ PIC X(13).
      FD AUSGABE2 LABEL RECORD STANDARD.
     01 A2SATZ PIC X(13).<br>SD SORTIER LABEL REC
     SD SORTIER LABEL RECORD STANDARD.<br>01 SSATZ
          SSATZ.<br>02 SO
          02 SO PIC X.<br>02 S1 PIC 9(
          02 S1 PIC 9(4).<br>02 S2 PIC 9(4).
                              PIC 9(4).
           02 S3 PIC 9(4).
      PROCEDURE DIVISION.
      HAUPT SECTION.
      H01.
          MERGE SORTIER ON ASCENDING S1 S2 S3<br>USING EINGABE1 EINGABE2
 USING EINGABE1 EINGABE2  ÄÄÄÄÄÄÄÄÄÄÄÄÄÄÄÄÄÄÄÄÄÄÄÄ (1)
GIVING AUSGABE1 AUSGABE2.<br>HO2.
      H02.
           STOP RUN.
```
(1) Die Sätze von zwei gleichartig sortierten Dateien werden in zwei identische Dateien in sortierter Reihenfolge ausgegeben.

Alle Dateien sind aufsteigend nach den Sortierbegriffen S1 S2 S3 sortiert.

#### **Beispiel 10-5**

```
 IDENTIFICATION DIVISION.
      PROGRAM-ID. MISCH2.
      ENVIRONMENT DIVISION.
      INPUT-OUTPUT SECTION.
      FILE-CONTROL.
           SELECT EINGABE1 ASSIGN TO "EINGABE1".
           SELECT EINGABE2 ASSIGN TO "EINGABE2".
           SELECT AUSGABE1 ASSIGN TO "AUSGABE1".
           SELECT AUSGABE2 ASSIGN TO "AUSGABE2".
           SELECT SORTIER ASSIGN TO "SORTWK".
      DATA DIVISION.
      FILE SECTION.
     FD EINGABE1 LABEL RECORD STANDARD.<br>01 FSAT71
        ESATZ1.
         02 E10 PIC X.<br>02 F11 PIC 90
         02 E11 PIC 9(4).<br>02 F12 PIC 9(4).
         02 E12 PIC 9(4).<br>02 F13 PIC 9(4).
                              PIC 9(4).
      FD EINGABE2 LABEL RECORD STANDARD.
     01 FSAT72.
         02 E20 PIC X.<br>02 E21 PIC 9(
         02 E21 PIC 9(4).<br>02 F22 PIC 9(4).
         02 E22 PIC 9(4).<br>02 F23 PIC 9(4).
                              PIC 9(4).
      FD AUSGABE1 LABEL RECORD STANDARD.
      01 A1SATZ PIC X(13).
     FD AUSGABE2 LABEL RECORD STANDARD.<br>01 A2SATZ PIC X(13).
     01 A2SATZ PIC X(13).<br>SD SORTIER LABEL REC
     SD SORTIER LABEL RECORD STANDARD.<br>01 SSATZ
         SSATZ.<br>02 SO
          02 SO PIC X.<br>02 S1 PIC 90
         02 S1 PIC 9(4).<br>02 S2 PIC 9(4).
         02 S2 PIC 9(4).<br>02 S3 PIC 9(4).
                              PIC 9(4).
      WORKING-STORAGE SECTION.
      01 MISCH-STATUS PIC X VALUE LOW-VALUE.
          88 MISCH-ENDE VALUE HIGH-VALUE.
      PROCEDURE DIVISION.
      HAUPT SECTION.
      H01.
           OPEN OUTPUT AUSGABE1 AUSGABE2.
      H02.
         MERGE SORTIER ON ASCENDING S1 S2 S3<br>USING EINGABE1 EINGABE2
 USING EINGABE1 EINGABE2  ÄÄÄÄÄÄÄÄÄÄÄÄÄÄÄÄÄÄÄÄÄÄÄÄ (1)
OUTPUT PROCEDURE IS AUS1. [103.
      H03.
           CLOSE AUSGABE1 AUSGABE2.
           STOP RUN.
 .
 .
```
.

 AUS1 SECTION. A01. PERFORM UNTIL MISCH-ENDE RETURN SORTIER<br>AT FND AT END<br>SET MISCH-ENDE TO TRUE SET MISCH-ENDE TO TRUE Ï ÄÄÄÄÄÄÄÄÄÄÄÄÄÄÄÄÄÄÄÄÄÄÄÄ (2) NOT AT END<br>WRITE A1SATZ FROM SSATZ WRITE A1SATZ FROM SSATZ<br>WRITE A2SATZ FROM SSATZ WRITE A2SATZ FROM SSATZ END-RETURN END-PERFORM.

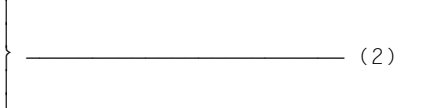

- (1) Die Sätze aus den gleichartig sortierten Dateien werden in sortierter Reihenfolge von der Sortierdatei übernommen. Dann geht die Steuerung an die Ausgabeprozedur (AUS1 SECTION) über.
- (2) Die Sortierdatei wird satzweise übernommen und in die Ausgabedateien geschrieben.

# **10.2 Sortieren von Tabellen**

# **SORT-Anweisung**

#### **Funktion**

Die SORT-Anweisung bewirkt, daß Tabellenelemente entsprechend einer vom Benutzer festgelegten Vergleichsfolge geordnet werden.

#### **Format**

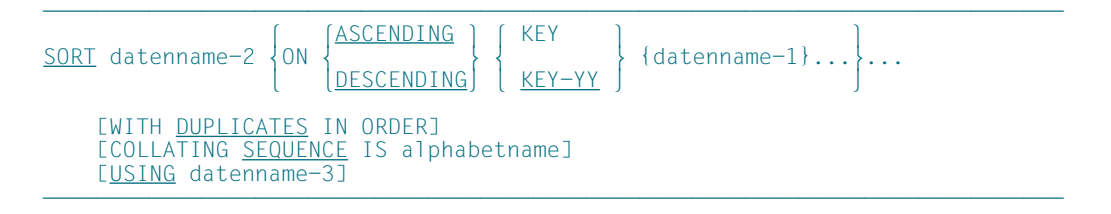

## **Syntaxregeln**

- 1. Die SORT-Anweisung darf überall in der PROCEDURE DIVISION angegeben werden, außer in DECLARATIVES und in Ein- und Ausgabeprozeduren, die zu einer SORT-Anweisung gehören.
- 2. datenname-2 bzw. datenname-3, falls USING angegeben ist, bezeichnen die zu sortierende Tabelle. datenname-1... bezeichnet ein oder mehrere Datenfelder, die als Sortierbegriffe verwendet werden sollen (Schlüsselfelder),
- 3. Der mit datenname-2 bezeichnete Datensatz muß in einer Datenerklärung definiert sein und unterliegt dabei folgenden Regeln:
	- a) datenname-2 darf gekennzeichnet sein.
	- b) Die Datenerklärung von datenname-2 muß eine OCCURS-Klausel enthalten, d.h. als Tabellenelement definiert sein.
	- c) Wenn die mit datenname-2 bezeichnete Tabelle einer Tabelle untergeordnet ist (mehrdimensionale Tabelle), dann muß datenname-2 als indizierbare Tabelle definiert sein, d.h. in der Datenerklärung der übergeordneten Tabelle mit der INDEXED-BY-Angabe ein Indexname vereinbart sein. Der Indexname muß vor der Ausführung der SORT-Anweisung mit der gewünschten Elementnummer versorgt werden [\(siehe "Indizierung", S.91\)](#page-90-0).
- 4. Die mit datenname-1 bezeichneten Schlüsselfelder müssen in der Datenerklärung von datenname-2 definiert sein. Dabei gelten folgenden Regeln:
	- a) datenname-1 ist entweder namensgleich mit datenname-2 oder namensgleich mit einem datenname-2 untergeordneten Datenfeld.
	- b) datenname-1 darf gekennzeichnet sein.
	- c) Bezieht sich datenname-1 auf ein datenname-2 untergeordnetes Datenfeld, so darf die Beschreibung dieses Datenfeldes weder selbst eine OCCURS-Klausel enthalten, noch einem Datenfeld untergeordnet sein, dessen Beschreibung eine OCCURS-Klausel enthält.
	- d) datenname-1 darf sich nicht auf ein Datenfeld beziehen, dessen Beschreibung eine SIGN-Klausel enthält.
	- e) Ist das durch datenname-1 bezeichnete Datenfeld als numerisch definiert, darf es einschließlich Vorzeichen nicht mehr als 16 Ziffern umfassen.
	- f) Die Sortierschlüssel, die der Angabe KEY-YY folgen, müssen entweder mit PIC 99 USAGE DISPLAY oder USAGE PACKED-DECIMAL definiert sein (siehe auc[h Absatz 10.3\).](#page-708-0)
- 5. Für datenname-3 gelten dieselben Regeln wie für datenname-2.
- 6. Wird die USING-Angabe verwendet, müssen datenname-2 und datenname-3 als alphanumerische Datenfelder beschrieben sein.

#### **Allgemeine Regeln**

- 1. Die Schlüsselwörter ASCENDING und DESCENDING wirken über alle nachfolgenden datenname-1-Angaben hinweg bis zum nächsten Schlüsselwort ASCENDING oder DESCENDING.
- 2. Die mit datenname-1 benannten Datenfelder sind die Sortierschlüssel. Die Sortierschlüssel werden von links nach rechts hierarchisch für den Sortiervorgang herangezogen, unabhängig davon, ob ASCENDING oder DESCENDING angegeben ist. Die erste Angabe von datenname-1 ist somit der Hauptsortierbegriff, die zweite Angabe von datenname-1 der nachrangige Sortierbegriff usf.
- 3. Ist DUPLICATES angegeben, und zwei oder mehr Tabellenelemente stimmen bezüglich aller Schlüsselfelder überein, dann wird die relative Reihenfolge dieser Tabellenelemente durch das Sortieren nicht verändert.
- 4. Ist DUPLICATES nicht angegeben, und zwei oder mehr Tabellenelemente stimmen bezüglich aller Schlüsselfelder überein, dann ist die relative Reihenfolge dieser Tabellenelemente nach dem Sortieren unbestimmt.
- 5. Die Vergleichsfolge (collating sequence), die zum Vergleich der nichtnumerischen Schlüsselfelder verwendet wird, ist bei Ausführungsbeginn der SORT-Anweisung wie folgt festgelegt:
	- a) Ist COLLATING SEQUENCE in der SORT-Anweisung angegeben, so ist diese Angabe Kriterium für die Sortierfolge.
	- b) Ist COLLATING SEQUENCE in der SORT-Anweisung nicht angegeben, wird die programmspezifische Sortierfolge verwendet [\(siehe "OBJECT-COMPUTER-Para](#page-135-1)[graph", S.136\)](#page-135-0).
	- c) Ist keine programmspezifische Sortierfolge angegeben, wird nach EBCDIC sortiert.
- 6. Die gemäß den ASCENDING- bzw. DESCENDING KEY-Angaben sortierten Tabellenelemente werden in der mit datenname-2 bezeichneten Tabelle abgelegt.
- 7. Die Elemente der Tabelle werden sortiert, indem die Inhalte der Datenfelder, die als Sortierschlüssel definiert sind, nach den Regeln für Vergleichsbedingungen verglichen werden:
	- a) Wenn die Inhalte der verglichenen Schlüsselfelder nicht gleich sind und die ASCENDING-Angabe wirksam ist, dann hat das Tabellenelement, dessen Schlüsselfeld den niedrigeren Wert enthält, die niedrigere Elementnummer.
	- b) Wenn die Inhalte der verglichenen Schlüsselfelder nicht gleich sind und die DESCENDING-Angabe wirksam ist, dann hat das Tabellenelement, dessen Schlüsselfeld den höheren Wert enthält, die niedrigere Elementnummer.
	- c) Wenn die Inhalte der verglichenen Schlüsselfelder gleich sind, wird der nächste angegebene Sortierschlüssel zum Vergleich herangezogen.
- 8. Die in der SORT-Anweisung angegebenen Sortierschlüssel haben Vorrang gegenüber den ggf. in der Datenerklärung von datenname-2 angegebenen Sortierschlüsseln.
- 9. Mit der Angabe USING datenname-3 kann eine zweite Tabelle für den Sortiervorgang herangezogen werden. In diesem Fall werden die Elemente der mit datenname-3 bezeichneten Tabelle wie oben beschrieben sortiert und anschließend in die mit datenname-2 bezeichnete Tabelle gemäß den Regeln für die MOVE-Anweisung übertragen. Hinsichtlich der Übertragung der einzelnen Tabellenelemente ist folgendes zu beachten: Ist das Sende-Element kürzer als das Empfangselement, wird es mit Leerzeichen aufgefüllt; ist es länger, wird es abgeschnitten.
- 10. Die Übertragung der sortierten Tabellenelemente von datenname-3 in die Tabelle datenname-2 endet mit dem letzten sortierten Tabellenelement (datenname-3) oder mit Erreichen der Anzahl der Tabellenelemente von datenname-2. Das bedeutet: Enthält die Tabelle datenname-3 mehr Elemente als die Tabelle datenname-2, werden die überzähligen Elemente nicht übertragen. Enthält sie weniger, bleiben die überzähligen Elemente der Tabelle datenname-2 unverändert erhalten.

#### 11. Der Sortiervorgang verändert nicht den Inhalt der Tabelle datenname-3.

#### **Beispiel 10-6**

#### Sortieren einer Tabelle

```
IDENTIFICATION DIVISION.
PROGRAM-ID. TABSORT.
ENVIRONMENT DIVISION.
CONFIGURATION SECTION.
SPECIAL-NAMES.
     TERMINAL IS T.
DATA DIVISION.
WORKING-STORAGE SECTION.
01 TABELLE.
   02 TAB-ELEM OCCURS 10 TIMES.<br>03 VORNAME PIC X(8).
      03 VORNAME<br>03 FILLER
      03 FILLER PIC X(3) VALUE SPACES.<br>03 NAME PIC X(10).
                      PIC X(10).
PROCEDURE DIVISION.
EINZIGE SECTION.
INITIALISIEREN.
     MOVE "PETER" TO VORNAME (1) MOVE "KRAUS" TO NAME (1).
     MOVE "JANE" TO VORNAME (2) MOVE "FONDA" TO NAME (2).
     MOVE "PETER" TO VORNAME (3) MOVE "FONDA" TO NAME (3).
     MOVE "KARL" TO VORNAME (4) MOVE "KRAUS" TO NAME (4).
     MOVE "UWE" TO VORNAME (5) MOVE "SEELER" TO NAME (5).
     MOVE "WALT" TO VORNAME (6) MOVE "DISNEY" TO NAME (6).
 MOVE "CLARA" TO VORNAME (7) MOVE "WIECK" TO NAME (7).
 MOVE "LEONID" TO VORNAME (8) MOVE "KOGAN" TO NAME (8).
     MOVE "ERICH" TO VORNAME (9) MOVE "FROMM" TO NAME (9).
     MOVE "ELVIS" TO VORNAME (10) MOVE "PRESLEY" TO NAME (10).
     DISPLAY TABELLE UPON T.
SORTIEREN.
     SORT TAB-ELEM ON ASCENDING KEY NAME VORNAME.
     DISPLAY TABELLE UPON T.
ENDE.
     STOP RUN.
```
#### Sortierte Tabelle:

#### Elementnummer

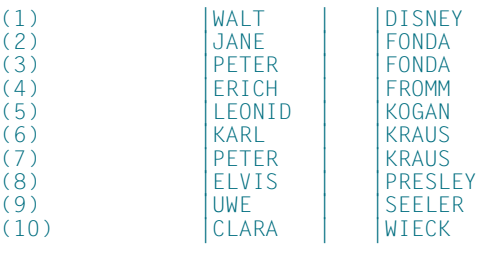

# <span id="page-708-0"></span>**10.3 Sortieren zweistelliger Jahreszahlen mit Jahrhundertfenster**

#### **Allgemeine Beschreibung**

Die folgende Beschreibung ist sowohl für den Dateien- als auch für den Tabellensort gültig. Das Jahrhundertfenster wird wie in der COBOL-Funktion YEAR-TO-YYYY festgelegt. Das letzte Jahr, das noch zu diesem Fenster gehört, wird relativ zum aktuellen Jahr angegeben. Der angegebene Wert bestimmt die Anzahl der zukünftigen Jahre, die zum Jahrhundertfenster gehören. So bedeutet der Wert 50 bei Ablauf in 1998 den Zeitraum von 1949 bis 2048.

Zur Festlegung des Jahrhundertfensters wird ein SORT - Sonderregister SORT-EOW (SORT-END-OF-WINDOW) definiert. Es wird in COBOL-Programmen mit der SORT- bzw. MERGE-Anweisung zur Verfügung gestellt und durch den Compiler implizit mit PIC(7) PACKED-DECIMAL beschrieben. Der in SORT-EOW gespeicherte Wert muß zwischen 0 und 99 liegen. Standardwert ist 50.

Um zweistellige Jahreszahlen, in Abhängigkeit von einem Jahrhundertfenster, als SORT-Schlüssel verwenden zu können, sind die Angaben ASCENDING/DESCENDING in der SORT- und MERGE-Anweisung erweitert worden.

Bei der MERGE-Anweisung wird zu Beginn der Verarbeitung die Lage des Jahrhundertfensters festgelegt (Auswertung SORT-EOW und aktuelles Jahr). Werden z.B. Dateien voher mit der SORT-Anweisung sortiert, so muß dafür dasselbe Jahrhundertfenster gewählt werden.

#### **Beispiel 10-7**

#### SORT mit Auswahl des Jahrhundertfensters

```
IDENTIFICATION DIVISION.
PROGRAM-ID.SORTIERY.
ENVIRONMENT DIVISION.
INPUT-OUTPUT SECTION.
FILE-CONTROL.
   SELECT EINGABE ASSIGN TO "EINGABE".
   SELECT AUSGABE ASSIGN TO ..AUSGABE"
   SELECT SORTIER ASSIGN TO "SORTWK".
DATA DIVISION.
FILE SECTION.
FD EINGABE.
01 ESATZ.<br>02 F0
   02 E0 PIC X.<br>02 EY1 PIC 99
              PIC 99.
 02 EY2 PIC 99 USAGE PACKED-DECIMAL.
 02 E3 PIC X(10).
FD AUSGABE.
01 ASATZ.<br>02 A0
   02 A0 PIC X.<br>02 AY1 PIC 99
   02 AY1 PIC 99.<br>02 AY2 PIC 99
   02 AY2 PIC 99 USAGE PACKED-DECIMAL.<br>02 A3 PIC X(10)
              PIC X(10)SD SORTIER.
```

```
01 SSATZ.<br>02 SO
   02 S0 PIC X.<br>
02 SY1 PIC 99<br>
02 SY2 PIC 99
 02 SY1 PIC 99.
 02 SY2 PIC 99 USAGE PACKED-DECIMAL.
    02 S3 PIC X(10).
PROCEDURE DIVISION.
P1 SECTION.
SORTIEREN.
* Festlegung des Jahrhundertfensters: bei Ablauf im Jahr
* 1998 ist 2008 das letzte Jahr des Jahrhundertfensters
      MOVE 10 TO SORT-EOW
* Die Schlüssel SY1 und SY2 werden als zweistellige Jahres-
* zahlen innerhalb des Jahrhundertfensters von 1909-2008
* behandelt; 06 ist größer als 75
      SORT SORTIER ASCENDING KEY-YY SY1 SY2
                   DESCENDING KEY S3
      USING EINGABE GIVING AUSGABE.
SORTEND.
      STOP RUN.
```
# **11 Quelltextmanipulation**

Mit den Anweisungen COPY und REPLACE kann ein vorgegebener Quellprogrammtext durch Texte aus einer Bibliothek ergänzt bzw. durch anderen Text ersetzt werden. Die beiden Anweisungen, die zur Übersetzungszeit wirksam werden, können sowohl unabhängig voneinander als auch miteinander gekoppelt verwendet werden.

Mit einer COPY-Anweisung wird ein vorgegebener Quellprogrammtext durch COBOL-Textzeilen aus einem Bibliothekselement ergänzt. Der Compiler behandelt den Ergänzungstext als Teil des Quellprogramms. Die REPLACING-Angabe bietet die zusätzliche Möglichkeit, jedes Auftreten eines Literals, eines Bezeichners, eines Wortes oder einer Gruppe von Wörtern durch einen anderen Text zu ersetzen.

Die REPLACE-Anweisung bewirkt das Ersetzen von Teilen des Quellprogrammtextes durch neuen Text. Damit können Quellprogramme, die vom Programmierer in selbstdefinierter Notation geschrieben wurden, zur Übersetzungszeit in syntaktisch korrekte Angaben, Klauseln und Anweisungen umgewandelt werden.

Der Quellprogrammtext wird vom Compiler erst dann syntaktisch geprüft, wenn alle COPYund REPLACE-Anweisungen vollständig ausgeführt sind.

# **COPY-Anweisung**

## **Funktion**

Die COPY-Anweisung fügt Text aus einer Bibliothek in ein Quellprogramm ein, wobei Teile des Textes ersetzt werden können.

## **Format**

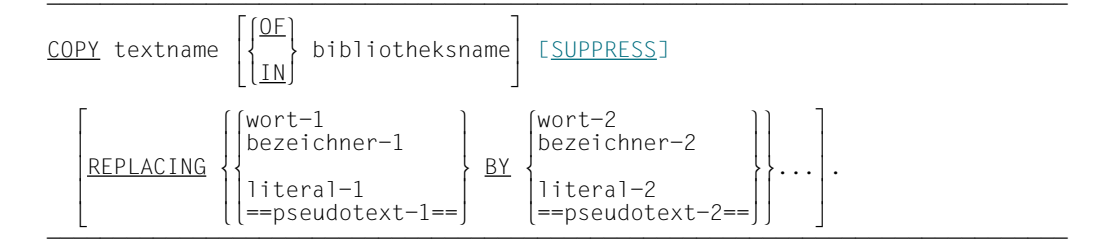

## **Syntaxregeln**

- 1. textname ist der Name des Textes, der in das Quellprogramm hineinkopiert wird. Der Text ist unter diesem Namen als Bibliothekselement in einer Bibliothek gespeichert. textname ist ein 1 bis 30 Zeichen langes Programmiererwort.
- 2. Ist textname durch bibliotheksname qualifiziert, wird die angegebene Bibliothek nach dem Text durchsucht. Wenn textname nicht durch bibliotheksname qualifiziert ist, werden bis zu zehn Bibliotheken nach dem Text durchsucht. Die Zuordnung von Bibliotheken während der Übersetzungszeit ist im COBOL85- Benutzerhandbuch [1] näher beschrieben.
- 3. Vor der COPY-Anweisung muß ein Leerzeichen oder ein anderes Trennsymbol stehen.
- 4. pseudotext-1 muß mindestens ein Textwort enthalten, während pseudotext-2 auch leer (====) sein oder nur Leerzeichen, Komma, Semikolon und Kommentarzeilen enthalten kann.
- 5. Textwörter\* in pseudotext-1 und pseudotext-2 und Textwörter, die bezeichner-1, bezeichner-2, literal-1, literal-2, wort-1, wort-2 bilden, können in der nächsten Zeile fortgesetzt werden. Das Pseudotext-Begrenzungszeichen (==) darf hingegen nicht fortgesetzt werden.
- 6. wort-1 und wort-2 kann jedes einzelne COBOL-Wort außer COPY sein.

\* ("Textwort" ist definiert in Kapitel 2, Abschnitt "Begriffserklärungen")

- 7. Kleinbuchstaben, die in Textwörtern verwendet werden, sind äquivalent zu den entsprechenden Großbuchstaben.
- 8. Eine COPY-Anweisung wird innerhalb eines Programm überall erkannt, ausgenommen
	- in Kommentarzeilen,
	- innerhalb nicht-numerischer Literale.
- 9. Der durch eine COPY-Anweisung erzeugte Text darf keine COPY-Anweisung enthalten. Der hier beschriebene Compiler läßt dies jedoch im äußersten COPY zu: Enthält eine COPY-Anweisung keine REPLACING-Angabe, so kann der zugehörige Bibliothekstext COPY-Anweisungen enthalten; diese können auch eine REPLACING-Angabe haben.

#### **Allgemeine Regeln**

- 1. Die Ausführung einer COPY-Anweisung bewirkt, daß der mit textname angegebene Bibliothekstext in das Quellprogramm kopiert wird. Der Bibliothekstext ersetzt dabei die gesamte COPY-Anweisung (einschließlich des abschließenden Trennsymbols Punkt).
- 2. Wenn SUPPRESS angegeben ist, wird der Bibliothekstext in der Quellprogrammliste nicht aufgeführt.
- 3. Ist REPLACING nicht angegeben, wird der Bibliothekstext unverändert kopiert.

COPY...REPLACING...

- 4. Ist REPLACING angegeben, wird der Bibliothekstext kopiert, wobei der Text vor BY (A-Operanden) durch den Text nach BY (B-Operanden) ersetzt wird.
- 5. Eine Textersetzung findet nur statt, wenn der Text vor BY für jedes Textwort Zeichen für Zeichen mit dem entsprechenden Bibliothekstext übereinstimmt.
- 6. bezeichner-1, wort-1 und literal-1 werden wie ein Pseudotext behandelt, der nur bezeichner-1, wort-1 bzw. literal-1 enthält.
- 7. Der Vergleich zwischen dem Bibliothekstext und dem vor BY angegebenen Text (A-Operanden), von dessen Ergebnis abhängt, ob eine Textersetzung stattfindet oder nicht, verläuft folgendermaßen:
	- a) Alles vor dem ersten Textwort im Bibliothekstext wird in das Quellprogramm kopiert. Beginnend mit dem ersten der A-Operanden (pseudotext-1, bezeichner-1, wort-1, literal-1), werden der Reihe nach alle A-Operanden mit der gleichen Anzahl von entsprechenden Bibliothekstextwörtern, jeweils beginnend mit dem ersten Bibliothekstextwort, verglichen.
- b) Jedes der Trennsymbole Komma (...), Semikolon (:..) oder Leerzeichen in pseudotext-1 oder im Bibliothekstext wird als einzelnes Leerzeichen betrachtet. Jede Folge von einem oder mehreren Leerzeichen als Trennsymbol wird als einzelnes Leerzeichen betrachtet.
- c) Wird keine Übereinstimmung festgestellt, wird der Vergleich mit den folgenden A-Operanden wiederholt, bis entweder eine Übereinstimmung gefunden wird, oder kein A-Operand mehr folgt.
- d) Wenn alle A-Operanden der REPLACING-Angabe verglichen worden sind und keine Übereinstimmung festgestellt wurde, wird das erste Bibliothekstextwort in das Quellprogramm kopiert. Das nächste Bibliothekstextwort wird dann als das erste Wort angesehen und der Vergleichsvorgang beginnt erneut mit dem ersten A-Operanden.
- e) Jedesmal, wenn eine Übereinstimmung zwischen einem A-Operanden und dem Bibliothekstext auftritt, wird der zugehörige B-Operand (pseudotext-2, bezeichner-2, wort-2 oder literal-2) in das Quellprogramm übertragen und ersetzt den mit dem A-Operanden übereinstimmenden Bibliothekstext. Das nächste Bibliothekstextwort nach dem letzten ersetzten Textwort wird dann als erstes Textwort betrachtet, und der Vergleich wird, beginnend mit dem ersten A-Operanden, wiederholt.
- f) Der Vergleichszyklus wird so lange fortgesetzt, bis das letzte Bibliothekstextwort entweder kopiert oder ersetzt worden ist.
- 8. Kommentar- oder Leerzeilen im Bibliothekstext und in pseudotext-1 werden beim Vergleich wie ein Leerzeichen behandelt. Kommentar- oder Leerzeilen in pseudotext-2 werden ggf. unverändert in das Quellprogramm übertragen. Kommentar- oder Leerzeilen im Bibliothekstext werden unverändert ins Quellprogramm kopiert, es sei denn, sie stehen innerhalb einer Textwortfolge, die mit pseudotext-1 übereinstimmt und deshalb ersetzt wird.
- 9. Testhilfezeilen sind im Bibliothekstext und im Pseudotext erlaubt. Textwörter in einer Testhilfezeile unterliegen den Vergleichsregeln, als ob kein "D" im Anzeigebereich (Spalte 7) der Testhilfezeile stünde. Eine Testhilfezeile ist innerhalb eines Pseudotexts spezifiziert, wenn der öffnende Pseudotextbegrenzer auf einer Zeile steht, die der Testhilfezeile vorangeht.
- 10. Jedes aus der Bibliothek kopierte, aber nicht ersetzte Textwort wird so kopiert, daß es im gleichen Bereich beginnt wie im Bibliothekstext. Wenn ein Textwort im Bibliothekstext im A-Bereich beginnt, aber ein vorausgehendes Textwort durch einen längeren Text ersetzt worden ist, beginnt das folgende Wort im B-Bereich, wenn es im A-Bereich keinen Platz mehr hat. Bei einer Ersetzung durch Pseudotext beginnt jedes Textwort im gleichen Bereich, wie in pseudotext-2 angegeben. Bei einer Ersetzung durch bezeichner-2, literal-2 und wort-2 beginnt der Ersetzungstext in dem Bereich, in dem das am weitesten links ste-

hende ersetzte Textwort stehen würde, wenn es nicht ersetzt worden wäre. Text aus einer Bibliothek wird in den gleichen Bereich des Quellprogramms kopiert, in dem er in der Bibliothek steht. Deshalb muß er mit den Regeln des COBOL-Referenzformats übereinstimmen.

- 11. Steht eine COPY-Anweisung in einer Testhilfezeile, wird der kopierte Text so behandelt, als ob er ebenfalls in Testhilfezeilen stünde. Dies gilt auch für zusätzliche, aufgrund von Ersetzungen im Quellprogramm entstehende Zeilen.
- 12. Wenn durch eine COPY-Anweisung mit REPLACING-Angabe eine Zeile so verlängert wird, daß zusätzliche Zeilen erforderlich sind, dann werden entsprechende zusätzliche Zeilen erzeugt, die eventuell in Spalte 7 ein Fortsetzungskennzeichen enthalten.
- 13. Um Teile eines Textworts zu ersetzen, muß die zu ersetzende Zeichenkette im Bibliothekstext und im A-Operanden der REPLACING-Angabe durch geeignete Trennsymbole (z.B. Doppelpunkt oder runde Klammern) eingeschlossen und damit als eigenes Textwort gekennzeichnet werden (siehe [Beispiel 11-4\).](#page-716-0)

## **Beispiel 11-1**

Der Bibliothekstext namens ADR steht in der Bibliothek ADRLIB und besteht aus folgenden Zeilen:

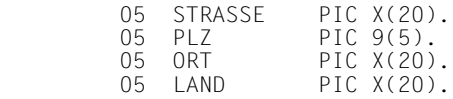

Im Quellprogramm wird die COPY-Anweisung wie folgt geschrieben:

 01 ADRESSE. COPY ADR OF ADRLIB.

Nach Ausführung der COPY-Anweisung steht im Quellprogramm:

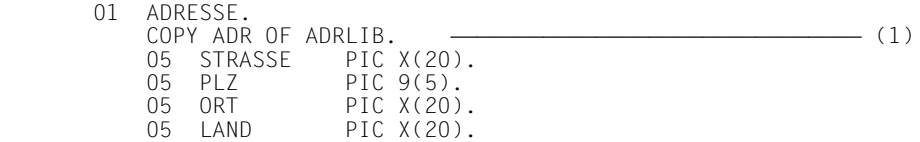

(1) Die COPY-Anweisung erscheint in der Quellprogrammliste, wird aber während der Übersetzung als Kommentar behandelt.

#### **Beispiel 11-2**

Um den Bibliothekstext zu ändern, wird in der COPY-Anweisung die REPLACING-Angabe verwendet:

> COPY ADR OF ADRLIB REPLACING ADRESSE BY ADDRESS STRASSE BY STREET  $=$ PIZ PIC 9(5) = BY = POSTCODE PIC  $X(8)$  = = ORT BY TOWN LAND BY COUNTRY.

Nach Ausführung der COPY-Anweisung steht im Quellprogramm:

- 01 ADRESSE.<br>COPY ADR OF ADRLIB COPY ADR OF ADRLIB<br>REPLACING ADRESSE BY ADDRESS REPLACING ADRESSE BY ADDRESS<br>STRASSE BY STREET STRASSE BY STREET<br>==PI7 PIC 9(5)== BY ==POSTCODE PIC X(6)== ==PLZ PIC 9(5)== BY ==POSTCODE PIC X(6)==  $\left\{\begin{array}{ccc} \text{---} & (1) \\ \text{ORT BY TOWN} & & \end{array}\right.$ ORT BY TOWN<br>LAND BY COUNTRY. LAND BY COUNTRY.<br>
05 STREET PIC X(20). 05 POST CODE PIC X(6).<br>05 TOWN PIC X(20). TOWN PIC X(20). 05 COUNTRY PIC X(20).
- (1) Die COPY-Anweisung erscheint in der Quellprogrammliste, wird aber während der Übersetzung als Kommentar behandelt.

Die Änderungen gelten nur für dieses Quellprogramm. Der Text in der Bibliothek bleibt unverändert.

#### **Beispiel 11-3**

Um im Bibliothekstext die Zeichenkette

... PIC X(30).

durch die Zeichenkette

... PIC X(40).

zu ersetzen, muß in pseudotext-1 und pseudotext-2 nach dem Punkt ein Leerzeichen eingefügt werden, da sonst nach einem Punkt gesucht wird, während im Bibliothekstext ein Trennzeichen Punkt steht:

...REPLACING ==PIC  $X(30)$ .  $=$ = BY ==PIC  $X(40)$ .  $=$ =

#### <span id="page-716-0"></span>**Beispiel 11-4**

Der Bibliothekstext in ELEM

```
01 FILLER
    02 :prefix:-name PIC X(30).
    02 :prefix:-address PIC X(30).
```
wird durch die COPY-Anweisungen

```
...
COPY ELEM OF COPYLIB REPLACING ==:prefix:== BY ==in==.
COPY ELEM OF COPYLIB REPLACING ==:prefix:== BY ==out==.
...
```
expandiert zu:

```
...
01 FILLER
   02 in-name PIC X(30).
   02 in-address PIC X(30).
01 FILLER
   02 out-name PIC X(30).
   02 out-address PIC X(30).
...
```
# **REPLACE-Anweisung**

#### **Funktion**

Die REPLACE-Anweisung wird verwendet, um Quellprogrammtext zu ersetzen.

#### **Format 1**

 $REPLACE$  {==pseudotext-1==  $BY$  ==pseudotext-2==}... .

#### **Format 2**

 $R$ EPLACE OFF.

#### **Syntaxregeln**

- 1. Einer REPLACE-Anweisung muß wenn sie nicht die erste Anweisung in einem separat übersetzten Programm ist - ein Trennzeichen Punkt oder ein anderes Trennsymbol vorangehen. Die REPLACE-Anweisung muß beendet werden, bevor eine andere REPLACE-Anweisung begonnen werden kann.
- 2. Eine REPLACE-Anweisung wird wird innerhalb eines Programms überall erkannt, ausgenommen
	- in Kommentarzeilen,
	- innerhalb nichtnumerischer Literale.
- 3. pseudotext-1 muß mindestens ein Textwort enthalten, während pseudotext-2 auch leer (====) sein oder nur Leerzeichen, Komma, Semikolon und Kommentarzeilen enthalten kann.

#### **Allgemeine Regeln**

- 1. Format-1 der REPLACE-Anweisung gibt an, daß jedes Auftreten von pseudotext-1 durch pseudotext-2 ersetzt werden soll.
- 2. Format-2 der REPLACE-Anweisung bewirkt, daß die laufende Textersetzung abgebrochen wird.
- 3. Eine REPLACE-Anweisung gilt von ihrer Spezifizierung bis zur nächsten REPLACE-Anweisung oder bis zum Ende eines getrennt übersetzten Programms.
- 4. Alle REPLACE-Anweisungen, die in einem Quellprogramm oder einem Bibliothekstext enthalten sind, werden erst nach der Ausführung aller COPY-Anweisungen im Quellprogramm oder Bibliothekstext abgearbeitet. Die Operanden einer REPLACE-Anweisung können nicht durch eine REPLACING-Angabe geändert werden.
- 5. Der Text, der durch die Ausführung einer REPLACE-Anweisung entsteht, darf weder eine REPLACE- noch eine COPY-Anweisung enthalten.
- 6. Kleinbuchstaben, die in Textwörtern verwendet werden, sind äquivalent zu den entsprechenden Großbuchstaben.
- 7. Die Vergleichsoperation, die über Textersetzung entscheidet, läuft auf folgende Weise ab (Quellprogrammtext und Bibliothekstext sind unter dem Begriff "Quelltext" zusammengefaßt):
	- a) Beginnend mit dem ersten auf die REPLACE-Anweisung folgenden Textwort des Quelltexts und dem ersten Wort von pseudotext-1, wird pseudotext-1 mit der gleichen Anzahl von aufeinanderfolgenden Textwörtern verglichen.
	- b) pseudotext-1 stimmt genau dann mit dem Quelltext überein, wenn die Folge von Textwörtern in pseudotext-1 Zeichen für Zeichen mit der entsprechenden Textwortfolge im Quelltext übereinstimmt.
	- c) Wenn keine Übereinstimmung festgestellt wird, wird der Vergleich mit jedem folgenden Auftreten von pseudotext-1 ausgeführt, bis entweder eine Übereinstimmung festgestellt wird oder kein pseudotext-1 mehr vorkommt.
	- d) Wenn jeder angegebene pseudotext-1 verglichen wurde, ohne daß eine Übereinstimmung gefunden wurde, wird das nächste Textwort des Quelltexts als erstes Textwort betrachtet. Der Vergleich beginnt erneut mit dem ersten pseudotext-1.
	- e) Wenn eine Übereinstimmung zwischen pseudotext-1 und dem Programmtext festgestellt wird, wird diese Stelle durch den entsprechenden pseudotext-2 ersetzt. Das Textwort im Quelltext, das unmittelbar auf den ersetzten Text folgt, wird dann als erstes Textwort angesehen. Der Vergleich beginnt erneut mit dem ersten pseudotext-1.
	- f) Die Vergleichsoperation läuft solange, bis das letzte von der REPLACE-Anweisung betroffene Textwort entweder ersetzt wurde oder als erstes Textwort mit jedem pseudotext-1 verglichen wurde.
- 8. Kommentar- oder Leerzeilen, die im Quelltext oder im pseudotext-1 vorkommen, werden beim Vergleich wie ein Leerzeichen behandelt. Die Reihenfolge von Textwörtern im Quelltext und im pseudotext-1 ist durch das Referenzformat festgelegt [\(siehe "Refe](#page-112-1)[renzformat", S.113\)](#page-112-0). Kommentar- oder Leerzeilen von pseudotext-2 werden ggf. unverändert in das Quellprogramm übertragen. Eine Kommentar- oder Leerzeile im Quelltext, die in einer Folge von Textwörtern steht, die mit pseudotext-1 übereinstimmt, erscheint nicht mehr im endgültigen Programmtext.
- 9. Testhilfezeilen sind im Pseudotext erlaubt. Textwörter in pseudotext-1, die in einer Testhilfezeile stehen, werden beim Vergleich berücksichtigt, als ob kein 'D' im Anzeigebereich (Spalte 7) stünde.
- 10. Außer bei den COPY- und REPLACE-Anweisungen selbst kann die syntaktische Richtigkeit von Quelltexten nicht festgestellt werden, bevor nicht alle COPY- und REPLACE-Anweisungen vollständig ausgeführt worden sind.
- 11. Textwörter, die als Ergebnis einer REPLACE-Anweisung eingesetzt werden, werden entsprechend dem Referenzformat in den Programmtext gebracht. Wenn Textwörter von pseudotext-2 in den Programmtext gebracht werden, werden zusätzliche Leerzeichen nur eingefügt, wo im Originaltext oder pseudotext-2 Leerzeichen stehen. Eingeschlossen ist dabei das implizite Leerzeichen zwischen den Quellprogrammzeilen.
- 12. Wenn als Ergebnis der Ausführung einer REPLACE-Anweisung zusätzliche Zeilen in das Quellprogramm eingefügt werden, enthält der Anzeigebereich der eingefügten Zeilen das Zeichen, das die erste Zeile des ersetzten Bereichs enthalten hat. Ausnahme: Wenn die Quellprogrammzeile einen Bindestrich enthält, steht in der eingefügten Zeile ein Leerzeichen.

Wenn durch eine REPLACE-Anweisung eine Zeile so verlängert wird, daß zusätzliche Zeilen erforderlich sind, dann werden entsprechende zusätzliche Zeilen erzeugt, die eventuell in Spalte 7 ein Fortsetzungskennzeichen enthalten.

Wenn die Ersetzung die Fortsetzung des Literals in einer Testhilfezeile verlangt, ist das Quellprogramm fehlerhaft.
### **SOURCE FIXED Compiler-Direktive**

#### **Allgemeine Beschreibung**

Der nächste COBOL-Standard erlaubt die Source-Formate free und fixed. Dabei kann zwischen diesen Source-Formaten beliebig umgeschaltet werden. Für einzulesende COPY-Elemente gilt das im Source eingestellte Format. Soll das COPY-Element hiervon unabhängig sein, muß im COPY-Element **selbst** das Format eingestellt werden. Dieses Format gilt dann nur für das entsprechende COPY-Element.

#### **Funktion**

Die Compiler - Direktive SOURCE FIXED schirmt das Source-Format vonCOPY-Elementen nach außen ab.

#### **Format**

 $\gg$ >SOURCE FIXED.

#### **SYNTAXREGELN**

- 1. Die Direktive darf erst ab Spalte 8 stehen.
- 2. Zwischen SOURCE und FIXED muß genau ein Leerzeichen stehen.

#### **Allgemeine Regel**

Diese Direktive wird derzeit als Kommentar behandelt, da der Compiler nur das Source-Format fixed unterstützt.

# **12 Interne Standard-Funktionen**

Eine interne Standard-Funktion ermöglicht es, ein temporäres Datenfeld zu referenzieren, das vom COBOL-Programm zur Verfügung gestellt wird und dessen Wert automatisch berechnet wird, wenn die Funktion angesprochen wird.

## **12.1 Allgemeines**

#### **Funktionsname**

Jede Standard-Funktion hat einen Namen, mit dem der Programmierer sie ansprechen kann. Ein Funktionsname ist ein Schlüsselwort aus einer besonderen Liste von COBOL-Wörtern und ist notwendiger Bestandteil des Funktionsbezeichners. Außerhalb eines Funktionsbezeichners kann ein solches Schlüsselwort auch als Programmiererwort verwendet werden.

#### **Returnwert einer Funktion**

Jede Funktion, die erfolgreich durchlaufen wurde, liefert ein Funktionsresultat, den *Returnwert*. Um den Returnwert zu bestimmen, verarbeitet die Funktion die Datenwerte, die von den im Funktionsbezeichner genannten Argumenten geliefert werden. Das Funktionsresultat ist definiert

- a) durch die Länge des Returnwertes bei alphanumerischen Funktionen,
- b) durch das Vorzeichen des Returnwertes bzw. die Ganzzahligkeit bei numerischen und ganzzahligen Funktionen,
- c) im übrigen durch den Returnwert selbst.

Für die Argumente gelten bestimmte Vorschriften: Datentyp, Anzahl, Länge und Wertebereich der Argumente sind durch die Definition der Funktion festgelegt. Nur wenn diese Vorschriften eingehalten werden, liefert die Funktion einen definierten Returnwert.

#### **Fehler-Returnwert**

Ist eine Funktion mit einem ungültigen Argument versehen, ist das Resultat undefiniert. Mit einer Compileroption kann die Überprüfung der Argumentwerte veranlaßt und der Funktion der *Fehler-Returnwert* zugewiesen werden, der anzeigt, daß die Funktion nicht erfolgreich abgelaufen ist.

Mit einer weiteren Compileroption kann bewirkt werden, daß der Fehlerfall zur Ablaufzeit gemeldet wird (Fehlermeldungen COB9123 - COB9128). Näheres hierzu ist im COBOL85- Benutzerhandbuch [1] dargestellt.

#### **Datumskonversion**

In den Funktionen zur Datumskonversion wird der Gregorianische Kalender verwendet. Das Startdatum Montag, 1. Januar 1601 wurde ausgewählt, um eine einfache Beziehung zwischen dem Standarddatum und DAY-OF-WEEK herzustellen; d.h. das ganzzahlige Datum 1 war ein Montag, DAY-OF-WEEK 1.

#### **Argumente**

Argumente bezeichnen die für den Ablauf einer Funktion verwendeten Werte. Argumente werden im Funktionsbezeichner (siehe [2.4.4\)](#page-92-0) angegeben. Sie können als Bezeichner, als arithmetische Ausdrücke oder als Literale angegeben werden. Die Formatbeschreibung einer Funktion enthält die Anzahl der erforderlichen Argumente, die null, eins oder mehr betragen kann. Für manche Funktionen kann die Anzahl der angebbaren Argumente variabel sein.

Argumente gehören einer bestimmten Datenklasse oder einer Teilmenge einer Datenklasse an. Es gibt folgende Argumenttypen:

- a) Numerisch. Es muß ein arithmetischer Ausdruck angegeben werden. Der Wert des arithmetischen Ausdrucks wird, einschließlich des Vorzeichens, zur Bestimmung des Funktionswertes herangezogen.
- b) Alphabetisch. Ein Datenfeld der Klasse alphabetisch oder ein nichtnumerisches Literal, das nur aus alphabetischen Zeichen besteht, muß angegeben sein. Die Länge des als Argument angegebenen Datenfeldes kann für die Bestimmung des Funktionswertes verwendet werden.
- c) Alphanumerisch. Ein Datenfeld der Klasse alphabetisch oder alphanumerisch oder ein nichtnumerisches Literal muß angegeben sein. Die Länge des als Argument angegebenen Datenfeldes kann für die Bestimmung des Funktionswertes verwendet werden.
- d) Ganzzahlig. Es muß ein arithmetischer Ausdruck, der immer in einem ganzzahligen Wert resultiert, angegeben sein. Der Wert des arithmetischen Ausdrucks wird einschließlich des Vorzeichens zur Bestimmung des Funktionswertes verwendet.

Wenn das Format einer Funktion erlaubt, daß ein Argument beliebig oft wiederholt wird, kann eine Tabelle referenziert werden. Die Referenz erfolgt durch Angabe des Datennamens und beliebiger Kennzeichner für die Tabelle, unmittelbar gefolgt von einer Subskribierung, in der ein oder mehrere Subskripte in dem Wort ALL bestehen.

Wenn ALL als Subskript angegeben ist, hat dies die gleiche Wirkung, als ob jedes Tabellenelement zu dieser Subskriptposition angegeben wäre.

Beispiel:

ALL-Subskripte in einer dreidimensionalen Tabelle mit zehn Elementen in jeder Dimension:

```
FUNCTION MAX (TAB(ALL 2 ALL))
```
#### ist identisch mit

FUNCTION MAX (TAB(1 2 1) TAB(1 2 2) ... TAB(1 2 10) TAB(2 2 1) TAB(2 2 2) ... TAB(2 2 10) ... TAB(10 2 1) TAB(10 2 2) ... TAB(10 2 10))

Wenn das ALL-Subskript mit einer OCCURS DEPENDING ON-Klausel verknüpft ist, wird der Wertebereich vom Objekt der OCCURS DEPENDING ON-Klausel bestimmt. Dieses Objekt muß bei der Auswertung der Argumente größer als 0 sein. Wenn ein mit ALL subskribiertes Argument teilfeldselektiert ist, so bezieht sich der Teilfeldselektor auf jedes implizit referenzierte Tabellenelement.

#### **Funktionstypen**

Funktionen sind elementare Datenfelder. Sie liefern alphanumerische, numerische oder ganzzahlige Werte und können keine Empfangsoperanden sein. Es gibt folgende Typen von Funktionen:

- a) Alphanumerische Funktionen. Sie gehören zur Klasse und Kategorie alphanumerisch.Alphanumerische Funktionen haben das implizite Darstellungsformat DISPLAY.
- b) Numerische Funktionen. Sie gehören zur Klasse und Kategorie numerisch. Eine numerische Funktion wird stets als vorzeichenbehaftet behandelt. Eine numerische Funktion kann nur in einem arithmetischen Ausdruck verwendet werden.

Eine numerische Funktion darf nicht referenziert werden, wo ein ganzzahliger Operand verlangt ist, selbst wenn die Auswertung der Funktion einen ganzzahligen Wert ergibt.

c) Ganzzahl-Funktionen. Sie gehören zur Klasse und Kategorie numerisch. Eine Ganzzahl-Funktion wird stets als vorzeichenbehaftet behandelt. Eine Ganzzahl-Funktion kann nur in einem arithmetischen Ausdruck verwendet werden.

## **12.2 Übersicht der Standard-Funktionen**

Die folgende Tabelle faßt die verfügbaren Funktionen zusammen.

Die Spalte "Argumente" definiert Typ und Argumentanzahl wie folgt:

- A bedeutet alphabetisch
- I bedeutet ganzzahlig
- N bedeutet numerisch
- X bedeutet alphanumerisch

Die Spalte "Typ" definiert den Typ der Funktion wie folgt:

- I bedeutet ganzzahlig
- N bedeutet numerisch
- X bedeutet alphanumerisch

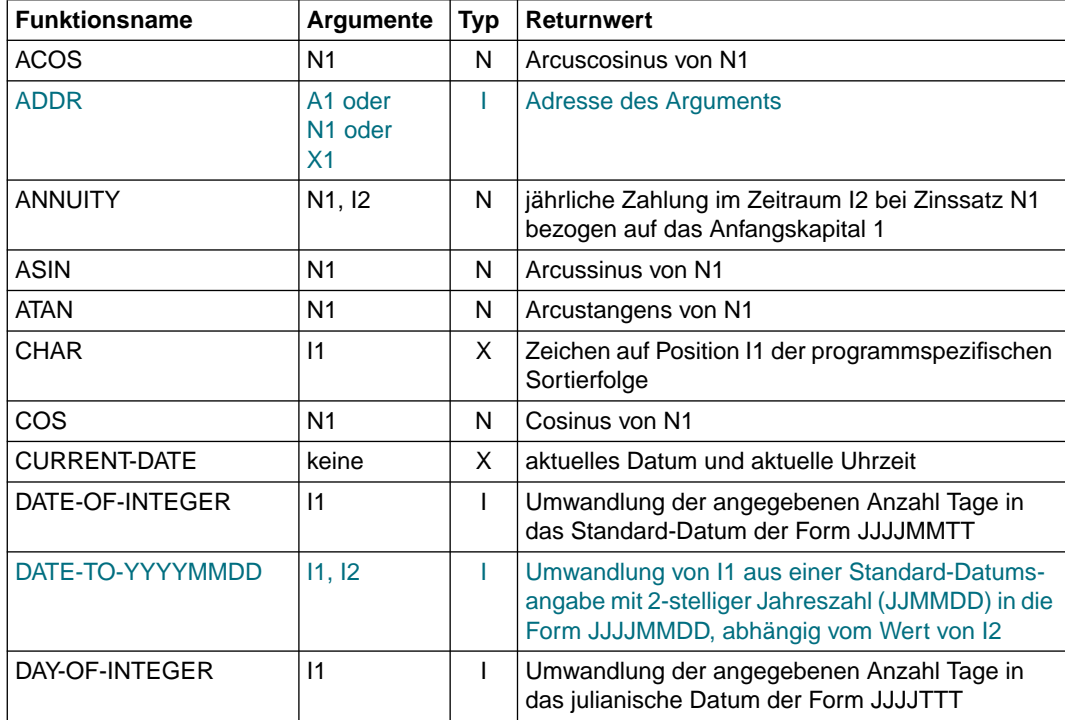

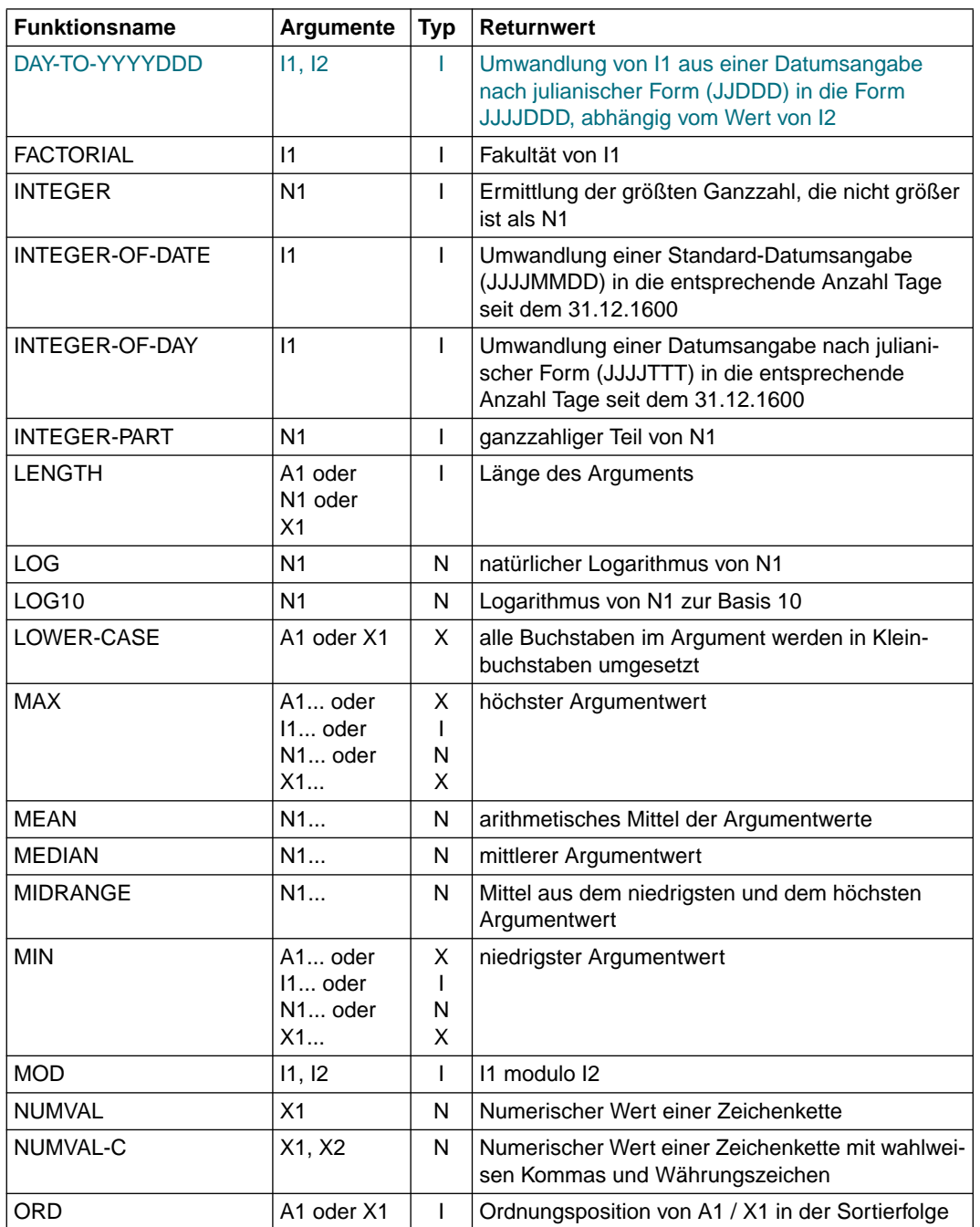

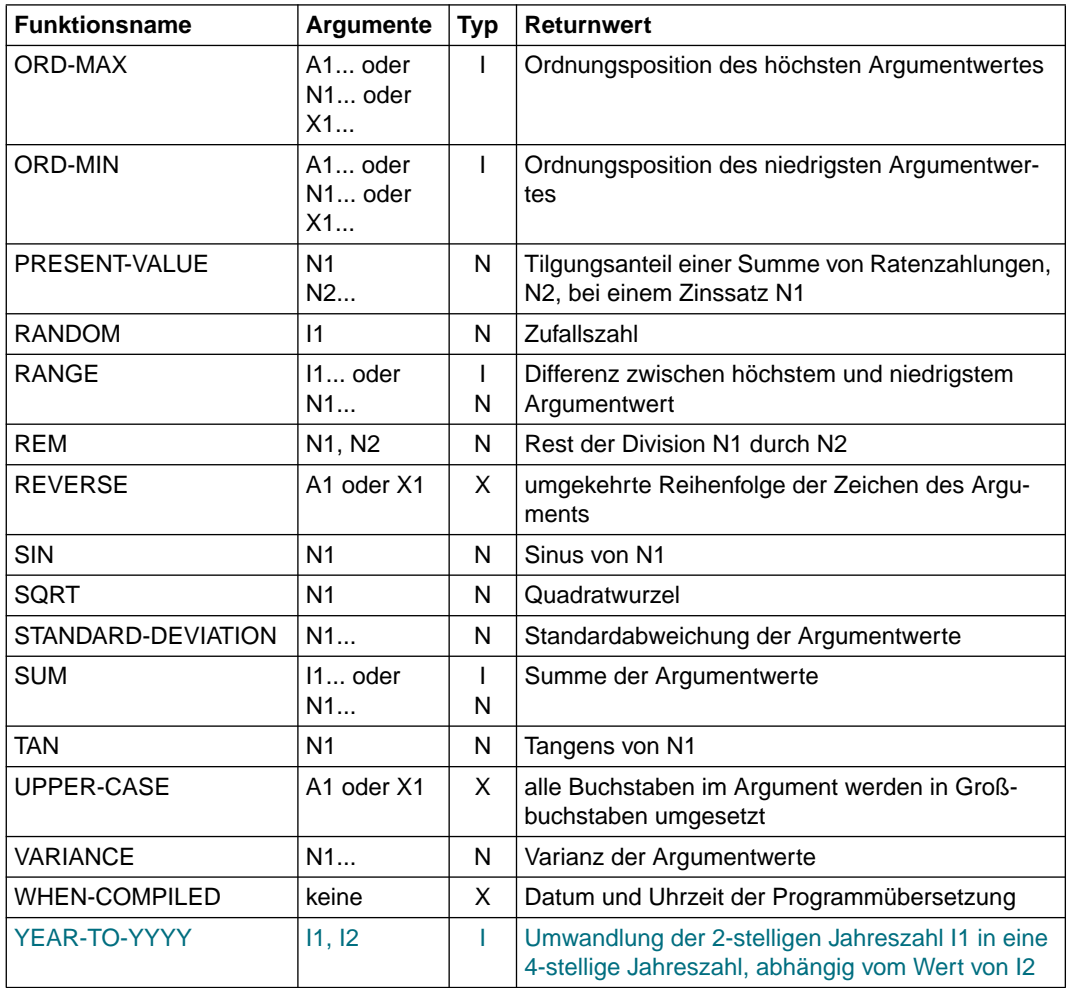

### **ACOS - Arcuscosinus**

Die ACOS-Funktion liefert einen numerischen Wert im Bogenmaß, der den Arcuscosinus von argument-1 darstellt. Funktionstyp: numerisch.

#### **Format**

 $FUNCTION \,\, \overline{ACOS} \,$  (argument-1)

#### **Argumente**

- 1. argument-1 muß der Klasse numerisch angehören.
- 2. Der Wert von argument-1 muß größer oder gleich -1 und kleiner oder gleich +1 sein.

#### **Returnwerte**

- 1. Der Returnwert ist der Arcuscosinus von argument-1 und ist größer oder gleich null und kleiner oder gleich pi.
- 2. Der Fehler-Returnwert ist -2.

**Siehe auch:** COS, SIN, ASIN, TAN, ATAN

#### **Beispiel 12-1**

```
 ...
      DATA DIVISION.
      WORKING-STORAGE SECTION.
      01 AS PIC S9V999 VALUE -0.25.
      01 R PIC 9V99.
      01 RES PIC +9.99.
      PROCEDURE DIVISION.
      P1 SECTION.
     MAIN.
         COMPUTE R = FUNCTION ACOS (AS).
          MOVE R TO RES.
          DISPLAY RES UPON T.
          STOP RUN.
```
Ergebnis: +1.82

### **ADDR - Adresse eines Bezeichners**

Die ADDR-Funktion liefert eine ganze Zahl, die die Adresse von argument-1 darstellt. Funktionstyp: ganzzahlig

#### **Format**

```
FUNCTION ADDR (argument-1)
```
#### **Argumente**

1. argument-1 kann ein Literal oder ein Datenelement jeder Klasse oder Kategorie sein.

#### **Returnwert**

1. Der Returnwert ist eine ganze Zahl, die die Adresse von argument-1 zur Ablaufzeit darstellt.

### **ANNUITY - Annuität**

Die ANNUITY-Funktion liefert einen numerischen Wert, der die gleichbleibende Jahresrate (Annuität), ausgehend von einem Kreditbetrag 1, darstellt. Die Laufzeit des Kredits wird mit argument-2 angegeben. Der Zinssatz wird mit argument-1 angegeben und am Ende jeden Jahres der angegebenen Laufzeit berechnet. Funktionstyp: numerisch.

#### **Format**

FUNCTION ANNUITY (argument-1 argument-2)

#### **Argumente**

- 1. argument-1 muß zur Klasse numerisch gehören.
- 2. Der Wert von argument-1 muß größer oder gleich null sein.
- 3. argument-2 muß positiv ganzzahlig sein.

#### **Returnwerte**

- 1. Wenn der Wert von argument-1 gleich null ist, errechnet sich der Wert der Funktion aus: 1 / argument-2
- 2. Wenn der Wert von argument-1 ungleich null ist, errechnet sich der Wert der Funktion aus: argument-1 /  $(1 - (1 + argument-1)*(- argument-2))$

3. Der Fehler-Returnwert ist -2.

**Siehe auch:** PRESENT-VALUE

#### **Beispiel 12-2**

Das folgende Programm berechnet die jährlichen Raten für einen Kredit in der Höhe von 100000 zu drei verschiedenen Zinssätzen bei einer Laufzeit von 1 bis 10 Jahren.

```
 IDENTIFICATION DIVISION.
 PROGRAM-ID. ZINSTAB.
 ENVIRONMENT DIVISION.
 CONFIGURATION SECTION.
 SPECIAL-NAMES.
      TERMINAL IS FENSTER
      DECIMAL-POINT IS COMMA.
 DATA DIVISION.
 WORKING-STORAGE SECTION.
01 KAPITAL<br>01 IZ
                          PIC 99.
 01 RECHEN-TABELLE.
     02 ZINSSATZ PIC V9(7) OCCURS 3 INDEXED BY R-IND-S.
 01 TITELZEILE.
     02 PIC XX VALUE SPACE.
     02 OCCURS 3 INDEXED BY T-IND-S.
       10 ZINS-ED PIC BBBZZ9,999999B.
       10 PIC X VALUE FROM (1) "%" REPEATED TO END.
 01 AUSGABE-TABELLE.
     02 ZEILE OCCURS 10 INDEXED BY A-IND-Z.
       10 LAUFZEIT PIC Z9.
       10 RATE PIC BZZZBZZZBZZ9,99 OCCURS 3 INDEXED BY A-IND-S.
 PROCEDURE DIVISION.
 ONLY SECTION.
 PARA.
      MOVE 100000 TO KAPITAL
 *** Zinssatz 5,75 % ***
      MOVE 0,0575 TO ZINSSATZ (1)
 *** Zinssatz 8,90 % ***
      MOVE 0,0890 TO ZINSSATZ (2)
 *** Zinssatz 12,10 % ***
      MOVE 0,1210 TO ZINSSATZ (3)
      PERFORM VARYING R-IND-S FROM 1 BY 1 UNTIL R-IND-S > 3
        SET T-IND-S TO R-IND-S
        MULTIPLY ZINSSATZ (R-IND-S) BY 100 GIVING ZINS-ED (T-IND-S)
      END-PERFORM
      PERFORM VARYING A-IND-Z FROM 1 BY 1 UNTIL A-IND-Z > 10
        PERFORM VARYING A-IND-S FROM 1 BY 1 UNTIL A-IND-S > 3
           SET R-IND-S TO A-IND-S
           SET LZ TO A-IND-Z
           MOVE LZ TO LAUFZEIT (A-IND-Z)
          COMPUTE RATE (A-IND-Z A-IND-S) = KAPITAL * FUNCTION ANNUITY (ZINSSATZ (R-IND-S) LZ)
        END-PERFORM
      END-PERFORM
      DISPLAY TITELZEILE UPON FENSTER
      PERFORM VARYING A-IND-Z FROM 1 BY 1 UNTIL A-IND-Z > 10
        DISPLAY ZEILE (A-IND-Z) UPON FENSTER
      END-PERFORM
      STOP RUN.
```
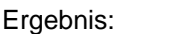

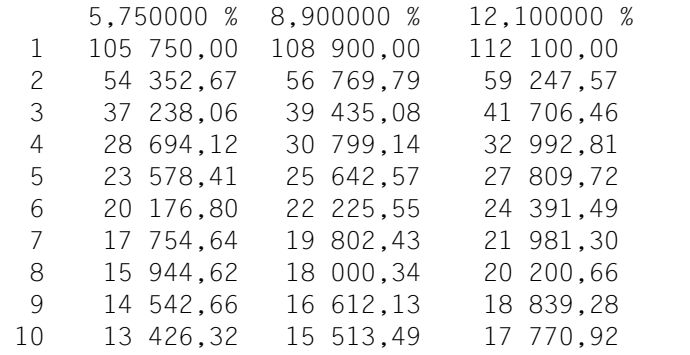

### **ASIN - Arcussinus**

Die ASIN-Funktion liefert einen numerischen Wert im Bogenmaß, der den Arcussinus von argument-1 darstellt. Funktionstyp: numerisch.

#### **Format**

 $FUNCTION ASIN (argument-1)$ 

#### **Argumente**

- 1. argument-1 muß der Klasse numerisch angehören.
- 2. Der Wert von argument-1 muß größer oder gleich -1 und kleiner oder gleich +1 sein.

#### **Returnwerte**

- 1. Der Returnwert ist der Arcussinus von argument-1 und ist größer oder gleich -pi/2 und kleiner oder gleich +pi/2.
- 2. Der Fehler-Returnwert ist -2.

**Siehe auch:** SIN, COS, ACOS, TAN, ATAN

#### **Beispiel 12-3**

```
 ...
      DATA DIVISION.
      WORKING-STORAGE SECTION.
     01 AN PIC S9V999 VALUE -0.45.
      01 R PIC 9V99.
      01 RES PIC -9.99.
      PROCEDURE DIVISION.
      P1 SECTION.
     MAIN.
          COMPUTE R = FUNCTION ASIN (AN).
          MOVE R TO RES.
          DISPLAY RES UPON T.
          STOP RUN.
```
Ergebnis: 0.46

### **ATAN - Arcustangens**

Die ATAN-Funktion liefert einen numerischen Wert im Bogenmaß, der den Arcustangens von argument-1 darstellt. Funktionstyp: numerisch.

#### **Format**

 $FUNCTION ATAN$  (argument-1)

#### **Argumente**

1. argument-1 muß der Klasse numerisch angehören.

#### **Returnwerte**

1. Der Returnwert ist der Arcustangens von argument-1 und ist größer als -pi/2 und kleiner als +pi/2.

**Siehe auch:** TAN, SIN, ASIN, COS, ACOS

#### **Beispiel 12-4**

```
 ...
      DATA DIVISION.
      WORKING-STORAGE SECTION.
      01 R PIC 9V9999.
      01 RES PIC -9.9999.
      PROCEDURE DIVISION.
      P1 SECTION.
      MAIN.
         COMPUTE R = FUNCTION ATAN (-0.45).
          MOVE R TO RES.
          DISPLAY RES UPON T.
          STOP RUN.
```
Ergebnis: 0.4228

### **CHAR - Zeichen in der Sortierfolge**

Die CHAR-Funktion liefert dasjenige Zeichen, dessen Ordnungsposition innerhalb der programmspezifischen Sortierfolge mit argument-1 bestimmt ist. Funktionstyp: alphanumerisch.

#### **Format**

 $FUNCTION CHAR (argument-1)$ 

#### **Argumente**

- 1. argument-1 muß ganzzahlig sein.
- 2. Der Wert von argument-1 muß größer als null und kleiner oder gleich der Anzahl Positionen in der Sortierfolge sein.

#### **Returnwerte**

- 1. Wenn mehrere Zeichen in der Sortierfolge die gleiche Position haben, wird als Returnwert dasjenige Zeichen des ersten Literals geliefert, das für diese Zeichenposition in der ALPHABET-Klausel angegeben ist.
- 2. Wenn die aktuelle Sortierfolge nicht in einer ALPHABET-Klausel angegeben ist, wird die EBCDIC-Sortierfolge verwendet.
- 3. Der Fehler-Returnwert ist ein Leerzeichen.

**Siehe auch:** ORD

#### **Beispiel 12-5**

```
 ...
      DATA DIVISION.
      WORKING-STORAGE SECTION.
     01 LETTER PIC 999 VALUE 194.<br>01 R PIC X.
         R PIC X.
      PROCEDURE DIVISION.
      P1 SECTION.
      MAIN.
           MOVE FUNCTION CHAR (LETTER) TO R.
           DISPLAY R UPON T.
           STOP RUN.
```
#### Ergebnis: A

"A" hat im EBCDI-Code die Ordnungsposition 194.

### **COS - Cosinus**

Die COS-Funktion liefert den Cosinus des Winkels oder Bogens, der in argument-1 im Bogenmaß angegeben ist.

Funktionstyp: numerisch.

#### **Format**

 $FUNCTION COS (argument-1)$ 

#### **Argumente**

1. argument-1 muß der Klasse numerisch angehören.

#### **Returnwerte**

1. Der Returnwert ist der Cosinus von argument-1 und ist größer oder gleich -1 und kleiner oder gleich +1.

**Siehe auch:** ACOS, SIN, ASIN, TAN, ATAN

#### **Beispiel 12-6**

```
 ...
      DATA DIVISION.
      WORKING-STORAGE SECTION.
     01 R PIC S9V9(10).<br>01 RES PIC -9.9(10)
        RES PIC -9.9(10).
      PROCEDURE DIVISION.
      P1 SECTION.
      MAIN.
          COMPUTE R = FUNCTION COS (3.1425).
           MOVE R TO RES.
           DISPLAY RES UPON T.
           STOP RUN.
```
Ergebnis: -0.9999995883

### **CURRENT-DATE - Aktuelles Datum**

Die CURRENT-DATE-Funktion liefert einen 21 Zeichen langen alphanumerischen Wert, der das aktuelle Kalenderdatum und die aktuelle Uhrzeit darstellt. Funktionstyp: alphanumerisch.

#### **Format**

#### ÄÄÄÄÄÄÄÄÄÄÄÄÄÄÄÄÄÄÄÄÄÄÄÄÄÄÄÄÄÄÄÄÄÄÄÄÄÄÄÄÄÄÄÄÄÄÄÄÄÄÄÄÄÄÄÄÄÄÄÄÄÄÄÄÄÄÄÄÄÄÄÄÄÄÄÄÄ FUNCTION CURRENT-DATE

#### **Returnwerte**

1. Die Zeichenpositionen des Returnwertes enthalten (von links nach rechts gezählt):

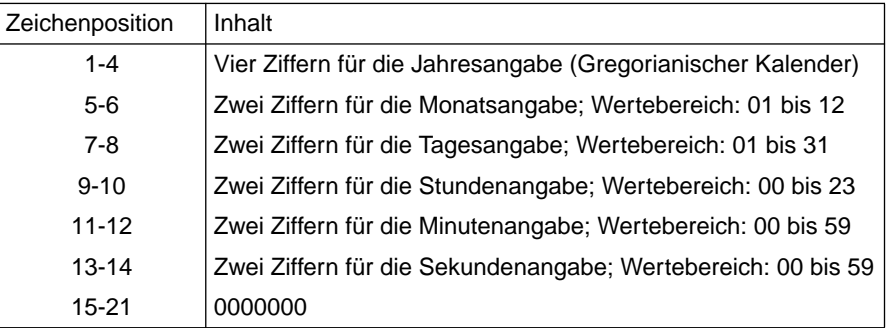

#### **Siehe auch:** DATE-OF-INTEGER, DAY-OF-INTEGER, INTEGER-OF-DATE, INTEGER-OF-DAY, WHEN-COMPILED

#### **Beispiel 12-7**

```
 ...
      DATA DIVISION.
      WORKING-STORAGE SECTION.
     01 DATUM PIC XXXX/XX/XXBBXXBXXBXXBXXBBX(5).
      PROCEDURE DIVISION.
      P1 SECTION.
     MAIN.
          MOVE FUNCTION CURRENT-DATE TO DATUM.
          DISPLAY DATUM UPON T.
          STOP RUN.
```
Ergebnis: 1995/08/10 14 36 19 00 00000

### **DATE-OF-INTEGER - Datumskonversion**

Die DATE-OF-INTEGER-Funktion wandelt eine angegebene Anzahl Tage um in das entsprechende Standard-Datumsformat (JJJJMMDD). Funktionstyp: ganzzahlig.

#### **Format**

 $FUNCTION$   $DATE-OF-INTEGER$  (argument-1)

#### **Argumente**

1. argument-1 ist eine positive Ganzzahl, die eine Anzahl von seit dem 31.12.1600 (gemäß Gregorianischem Kalender) vergangenen Tagen darstellt.

#### **Returnwerte**

- 1. Der Returnwert ist das ISO-Standarddatum, das der in argument-1 angegebenen Anzahl Tage entspricht.
- 2. JJJJ ist das Jahr gemäß Gregorianischem Kalender, MM ist der Monat dieses Jahres, DD ist der Tag dieses Monats.
- 3. Der Fehler-Returnwert ist 0.

#### **Siehe auch:** DAY-OF-INTEGER, INTEGER-OF-DATE, INTEGER-OF-DAY, CURRENT-DATE, WHEN-COMPILED

### **Beispiel 12-8** ...

```
 DATA DIVISION.
 WORKING-STORAGE SECTION.
 01 DATUM PIC 9(8).
 PROCEDURE DIVISION.
 P1 SECTION.
 MAIN.
     COMPUTE DATUM = FUNCTION DATE-OF-INTEGER (50000).
     DISPLAY DATUM UPON T.
     STOP RUN.
```
Ergebnis: 17371123 Der 50000.Tag seit dem 31.12.1600 war der 23.11.1737.

### **DATE-TO-YYYYMMDD - Jahreszahlkonversion**

Die DATE-TO-YYYYMMDD-Funktion wandelt ein durch argument-1 angegebenes Datum vom Standard-Datumsformat mit 2-stelliger Jahreszahl in ein Datum vom Standard-Datumsformat mit 4-stelliger Jahreszahl um. Das Ende des 100-Jahr Intervalls, in welches das in argument-1angegebene Jahr fällt, wird bestimmt, indem argument-2 zum aktuellen Jahr (das Jahr, in dem die Funktion ausgeführt wird) addiert wird ("gleitendes Fenster"). Funktionstyp: ganzzahlig.

#### **Format**

FUNCTION DATE-TO-YYYYMMD (argument-1 [argument-2])

#### **Argumente**

- 1. argument-1 muß eine positive ganze Zahl kleiner als 1000000 sein.
- 2. argument-2, wenn angegeben, muß eine ganze Zahl sein.
- 3. Falls argument-2 nicht angegeben ist, wird als zweites Argument der Wert 50 angenommen.
- 4. Die Summe aus dem aktuellen Jahr und argument-2 muß kleiner als 10000 und größer als 1699 sein.
- 5. Es wird nicht überprüft, ob argument-1 ein gültiges Datum ist. Das heißt, die Werte 0 und 999999 sind auch dann gültige Argumente für die Funktion DATE-TO-YYYYMMDD, wenn durch eine der Optionen CHECK-FUNKTION-ARGUMENTS = YES oder SET-FUNCTION-ERROR-DEFAULT = YES eine Überprüfung der Argumente verlangt wird.

#### **Returnwerte**

- 1. Der Returnwert ist das in argument-1 angegebene Datum mit 4-stelliger Jahreszahl. Für ein Argument der Form JJMMDD ist der Returnwert definiert durch: FUNCTION YEAR-TO-YYYY (JJ, argument-2) \* 10000 + MMTT
- 2. Der Fehler-Returnwert ist 0.

**Siehe auch:** DAY-TO-YYYYDDD, YEAR-TO-YYYY

#### **Beispiel 12-9**

```
 ...
    DATA DIVISION.
    WORKING-STORAGE SECTION.
   01 DATUM PIC 9(8).
    PROCEDURE DIVISION.
    P1 SECTION.
   MAIN.
       COMPUTE DATUM = FUNCTION DATE-TO-YYYYMMDD (590123).
       DISPLAY DATUM UPON T. (1)
       COMPUTE DATUM = FUNCTION DATE-TO-YYYYMMDD (470101 -50).
       DISPLAY DATUM UPON T. (2)
       STOP RUN.
```
Ein ausführlicheres Beispiel ist bei der Funktion YEAR-TO-YYYY zu finden.

Ergebnis:

Im Jahr 1996 liefert das Programm folgende Ergebnisse:

- (1) 19590123
- (2) 18470101

Im Jahr 2009 liefert das Programm folgende Ergebnisse:

- (1) 20590123
- (2) 19470101

### **DAY-OF-INTEGER - Datumskonversion**

Die DAY-OF-INTEGER-Funktion wandelt eine angegebene Anzahl Tage um in das julianische Datumsformat (JJJJDDD). Funktionstyp: ganzzahlig.

#### **Format**

 $FUNCTION$   $DAY-OF-INTEGER$  (argument-1)

#### **Argumente**

1. argument-1 ist eine positive Ganzzahl, die eine Anzahl von seit dem 31.12.1600 (gemäß Gregorianischem Kalender) vergangenen Tagen darstellt.

#### **Returnwerte**

- 1. Der Returnwert ist das julianische Datum, das der in argument-1 angegebenen Anzahl Tage entspricht.
- 2. JJJJ ist das Jahr gemäß Gregorianischem Kalender, DDD bezeichnet den Tag dieses Jahres.
- 3. Der Fehler-Returnwert ist 0.

#### **Siehe auch:** DATE-OF-INTEGER, INTEGER-OF-DAY, INTEGER-OF-DATE, CURRENT-DATE, WHEN-COMPILED

### **Beispiel 12-10** ...

```
 DATA DIVISION.
 WORKING-STORAGE SECTION.
 01 DAYS PIC 9999 VALUE 5000.
 01 DATUM PIC X(7).
 PROCEDURE DIVISION.
 P1 SECTION.
MAIN.
     COMPUTE DATUM = FUNCTION DAY-OF-INTEGER (DAYS)
     DISPLAY DATUM UPON T.
     STOP RUN.
```
Ergebnis: 1614252 Der 5000.Tag seit dem 31.12.1600 war der 252.Tag des Jahres 1614.

### **DAY-TO-YYYYDDD - Jahreszahlkonversion**

Die DAY-TO-YYYYDDD-Funktion wandelt ein durch argument-1 angegebenes Datum vom julianischen Datumsformat mit 2-stelliger Jahreszahl in ein Datum vom julianischen Datumsformat mit 4-stelliger Jahreszahl um. Das Ende des 100-Jahr Intervalls, in welches das in argument-1 angegebene Jahr fällt, wird bestimmt, indem argument-2 zum aktuellen Jahr (das Jahr, in dem die Funktion ausgeführt wird) addiert wird ("gleitendes Fenster"). Funktionstyp: ganzzahlig.

#### **Format**

FUNCTION DAY-TO-YYYYDDD (argument-1 [argument-2])

#### **Argumente**

- 1. argument-1 muß eine positive ganze Zahl kleiner als 100000 sein.
- 2. argument-2, wenn angegeben, muß eine ganze Zahl sein.
- 3. Falls argument-2 nicht angegeben ist, wird als zweites Argument der Wert 50 angenommen.
- 4. Die Summe aus dem aktuellen Jahr und argument-2 muß kleiner als 10000 und größer als 1699 sein.
- 5. Es wird nicht überprüft, ob argument-1 ein gültiges Datum ist. Das heißt, die Werte 0 und 99999 sind auch dann gültige Argumente für die Funktion DAY-TO-YYYYDDD, wenn durch eine der Optionen CHECK-FUNKTION-ARGUMENTS = YES oder SET-FUNCTION-ERROR-DEFAULT = YES eine Überprüfung der Argumente verlangt wird.

#### **Returnwerte**

- 1. Der Returnwert ist das in argument-1 angegebene Datum mit 4-stelliger Jahreszahl. Für ein Argument der Form JJTTT ist der Returnwert definiert durch: FUNCTION YEAR-TO-YYYY (JJ, argument-2) \* 1000 + TTT
- 2. Der Fehler-Returnwert ist 0.

**Siehe auch:** DATE-TO-YYYYMMDD, YEAR-TO-YYYY

#### **Beispiel 12-11**

```
 ...
    DATA DIVISION.
    WORKING-STORAGE SECTION.
    01 DATUM PIC 9(7).
    PROCEDURE DIVISION.
    P1 SECTION.
   MAIN.
       COMPUTE DATUM = FUNCTION DAY-TO-YYYYDDD (59001).
       DISPLAY DATUM UPON T. (1)
       COMPUTE DATUM = FUNCTION DAY-TO-YYYYDDD (47365 -50).
       DISPLAY DATUM UPON T. (2)
       STOP RUN.
```
Ein ausführlicheres Beispiel ist bei der Funktion YEAR-TO-YYYY zu finden.

Ergebnis:

Im Jahr 1996 liefert das Programm folgende Ergebnisse:

- (1) 1959001
- (2) 1847365

Im Jahr 2009 liefert das Programm folgende Ergebnisse:

- (1) 2059001
- (2) 1947365

### **FACTORIAL - Fakultät**

Die FACTORIAL-Funktion liefert einen ganzzahligen Wert, die die Fakultät von argument-1 darstellt. Funktionstyp: ganzzahlig.

#### **Format**

 $FUNCTION$   $FACTORIAL$  (argument-1)

#### **Argumente**

1. argument-1 muß eine Ganzzahl größer oder gleich null und kleiner oder gleich 19 sein.

#### **Returnwerte**

- 1. Enthält argument-1 den Wert 0, ist der Returnwert 1.
- 2. Ist der Wert von argument-1 positiv, wird die Fakultät dieses Wertes zurückgeliefert.
- 3. Der Fehler-Returnwert ist -2.

**Siehe auch:** LOG, LOG10, SQRT

#### **Beispiel 12-12**

```
 ...
      DATA DIVISION.
      WORKING-STORAGE SECTION.
      01 RES PIC 9(8).
      PROCEDURE DIVISION.
      P1 SECTION.
      MAIN.
          COMPUTE RES = FUNCTION FACTORIAL (07).
          DISPLAY RES UPON T.
          STOP RUN.
```
#### Ergebnis: 00005040

### **INTEGER - Nächstkleinere Ganzzahl**

Die INTEGER-Funktion liefert den größten ganzzahligen Wert, der kleiner oder gleich ist dem in argument-1 angegebenen Wert. Funktionstyp: ganzzahlig.

#### **Format**

 $FUNCTION$  INTEGER (argument-1)

#### **Argumente**

1. argument-1 muß der Klasse numerisch angehören und muß einen Wert enthalten, der größer oder gleich  $-10^{18}+1$  und kleiner  $10^{18}$  ist.

#### **Returnwerte**

- 1. Der Returnwert ist die größte Ganzzahl, die kleiner oder gleich dem Wert von argument-1 ist. Ist z.B. der Wert von argument-1 -1,5, dann wird -2 zurückgeliefert; ist der Wert von argument-1 +1,5, dann wird +1 zurückgeliefert.
- 2. Der Fehler-Returnwert ist -999'999'999'999'999'999.

**Siehe auch:** INTEGER-PART

#### **Beispiel 12-13**

```
 ...
      DATA DIVISION.
      WORKING-STORAGE SECTION.
      01 RES PIC 9(8).
      PROCEDURE DIVISION.
      P1 SECTION.
     MAIN.
         COMPUTE RES = FUNCTION INTEGER (-3.3).
          DISPLAY RES UPON T.
          STOP RUN.
```
Ergebnis: 00000004

### **INTEGER-OF-DATE - Datumskonversion**

Die INTEGER-OF-DATE-Funktion wandelt ein Datum vom Standard-Datumsformat um in die entsprechende Anzahl Tage, die seit dem 31.12.1600 vergangen sind. Funktionstyp: ganzzahlig.

#### **Format**

 $FUNCTION$  INTEGER-OF-DATE (argument-1)

#### **Argumente**

- 1. argument-1 muß eine Ganzzahl der Form JJJJMMTT sein, deren Wert sich folgendermaßen errechnet:  $(JJJJ * 10000) + (MM * 100) + TT$ 
	- a) JJJJ bezeichnet das Jahr im Gregorianischen Kalender. Es muß eine Ganzzahl größer 1600 sein.
	- b) MM bezeichnet einen Monat und muß eine positive Ganzzahl kleiner 13 sein.
	- c) TT bezeichnet einen Tag und muß eine Ganzzahl kleiner 32 sein, die für den angegebenen Monat und das angegebene Jahr gültig sein muß. sein muß.

#### **Returnwerte**

- 1. Der Returnwert ist eine Ganzzahl, die die Anzahl von Tagen darstellt, die seit dem 31.12.1600 bis zum in argument-1 angegebenen Datum vergangen sind.
- 2. Der Fehler-Returnwert ist 0.

**Siehe auch:** INTEGER-OF-DAY, DATE-OF-INTEGER, DAY-OF-INTEGER, CURRENT-DATE, WHEN-COMPILED

#### **Beispiel 12-14**

```
 ...
      DATA DIVISION.
      WORKING-STORAGE SECTION.
      01 TAGE PIC 9(8).
      PROCEDURE DIVISION.
      P1 SECTION.
     MAIN.
          COMPUTE TAGE = FUNCTION INTEGER-OF-DATE (19530410).
          DISPLAY TAGE UPON T.
          STOP RUN.
```
Ergebnis: 00128665 Der 10.4.1953 war der 128665.Tag seit dem 31.12.1600.

### **INTEGER-OF-DAY - Datumskonversion**

Die INTEGER-OF-DAY-Funktion wandelt ein Datum vom julianischen Datumsformat um in die entsprechende Anzahl Tage, die seit dem 31.12.1600 vergangen sind. Funktionstyp: ganzzahlig.

#### **Format**

 $FUNCTION$  INTEGER-OF-DAY (argument-1)

#### **Argumente**

- 1. argument-1 muß eine Ganzzahl der Form JJJJTTT sein, deren Wert sich folgendermaßen errechnet:  $(JJJJ * 1000) + TTT$ 
	- a) JJJJ bezeichnet das Jahr im Gregorianischen Kalender. Es muß eine Ganzzahl größer 1600 sein.
	- b) TTT bezeichnet den Tag des Jahres und muß eine Ganzzahl kleiner 367 sein, wobei 366 nur angegeben werden darf, wenn das angegebene Jahr ein Schaltjahr ist.

#### **Returnwerte**

- 1. Der Returnwert ist eine Ganzzahl, die die Anzahl von Tagen darstellt, die seit dem 31.12.1600 bis zu dem in argument-1 angegebenen Datum vergangen sind.
- 2. Der Fehler-Returnwert ist 0.

**Siehe auch:** INTEGER-OF-DATE, DAY-OF-INTEGER, DATE-OF-INTEGER, CURRENT-DATE, WHEN-COMPILED

#### **Beispiel 12-15**

```
 ...
      DATA DIVISION.
      WORKING-STORAGE SECTION.
      01 TAGE PIC 9(7).
      PROCEDURE DIVISION.
      P1 SECTION.
    MAIN.
          COMPUTE TAGE = FUNCTION INTEGER-OF-DAY (1993299).
          DISPLAY TAGE UPON T.
          STOP RUN.
```
#### Ergebnis: 0143474

Der 299.Tag des Jahres 1993 ist der 143474.Tag seit dem 31.12.1600.

### **INTEGER-PART - Ganzzahliger Teil eines Gleitpunktwertes**

Die INTEGER-PART-Funktion liefert den ganzzahligen Teil von argument-1. Funktionstyp: ganzzahlig.

#### **Format**

 $FUNCTION$  INTEGER-PART (argument-1)

#### **Argumente**

1. argument-1 muß einen numerischen Wert größer -10<sup>18</sup> und kleiner 10<sup>18</sup> enthalten.

#### **Returnwerte**

- 1. Ist der Wert von argument-1 null, ist der Returnwert null.
- 2. Ist der Wert von argument-1 positiv, ist der Returnwert die größte ganze Zahl, die kleiner oder gleich dem Wert von argument-1 ist. Ist z.B. der Wert von argument-1 +1,5, dann ist der Returnwert +1.
- 3. Ist der Wert von argument-1 negativ, ist der Returnwert die größte ganze Zahl, die größer oder gleich dem Wert von argument-1 ist. Ist z.B. der Wert von argument-1 -1,5, dann ist der Returnwert -1.
- 4. Der Fehler-Returnwert ist -999'999'999'999'999'999.

**Siehe auch:** INTEGER

#### **Beispiel 12-16**

```
 ...
      DATA DIVISION.
      WORKING-STORAGE SECTION.
      01 RES PIC 9(8).
      PROCEDURE DIVISION.
      P1 SECTION.
      MAIN.
         COMPUTE RES = FUNCTION INTEGER-PART (-3.3).
          DISPLAY RES UPON T.
          STOP RUN.
```
Ergebnis: -00000003

## **LENGTH - Anzahl Zeichen**

Die LENGTH-Funktion liefert eine ganze Zahl, die die Länge von argument-1 in Zeichenpositionen darstellt.

Funktionstyp: ganzzahlig.

#### **Format**

 $FUNCTION$   $LENGTH$  (argument-1)

#### **Argumente**

- 1. argument-1 kann ein nichtnumerisches Literal oder ein Datenelement jeder Klasse oder Kategorie sein.
- 2. Ist argument-1 oder irgendein argument-1 untergeordnetes Datenfeld mit der DEPEN-DING-Angabe der OCCURS-Klausel beschrieben, so wird der Inhalt des DEPENDING-Datenfeldes zum Zeitpunkt der Auswertung der LENGTH-Funktion verwendet.

#### **Returnwerte**

- 1. Wenn argument-1 ein nichtnumerisches Literal, ein Datenelement oder ein Gruppenfeld ist, das kein variabel langes Datenfeld enthält, dann ist der Returnwert eine ganze Zahl, die die Länge von argument-1 in Zeichenpositionen darstellt.
- 2. Ist argument-1 ein Gruppenfeld, dem ein variabel langes Datenfeld untergeordnet ist, so ist der Returnwert eine ganze Zahl, die sich aus der Auswertung des variabel langen Datenfeldes, wie es in der DEPENDING-Angabe der OCCURS-Klausel spezifiziert ist, ergibt. Diese Auswertung wird in Übereinstimmung mit den Regeln für ein Sendefeld in der OCCURS-Klausel vorgenommen (siehe OCCURS-Klausel und USAGE-Klausel).
- 3. Der Returnwert enthält ggf. implizite FILLER-Zeichen.

#### **Siehe auch:** REVERSE

#### **Beispiel 12-17**

```
 ...
      WORKING-STORAGE SECTION.
      01 RES PIC 9(3).
      PROCEDURE DIVISION.
      P1 SECTION.
      MAIN.
          COMPUTE RES = FUNCTION LENGTH ("wunderglaube").
          DISPLAY RES UPON T.
          STOP RUN.
```
Ergebnis: 012

### **LOG - Logarithmus**

Die LOG-Funktion liefert einen numerischen Wert, der den Logarithmus zur Basis e (natürlicher Logarithmus) von argument-1 darstellt. Funktionstyp: numerisch.

#### **Format**

 $FUNCTION$   $LOG$  (argument-1)

#### **Argumente**

- 1. argument-1 muß der Klasse numerisch angehören.
- 2. Der Wert von argument-1 muß größer als null sein.

#### **Returnwerte**

- 1. Der Returnwert ist der Logarithmus zur Basis e von argument-1.
- 2. Die Fehler-Returnwert ist -999'999'999'999'999'999.

**Siehe auch:** LOG10, FACTORIAL, SQRT

#### **Beispiel 12-18**

```
 ...
     DATA DIVISION.
     WORKING-STORAGE SECTION.
    01 L PIC S99V999 VALUE 3.
01 R PIC S99V9999999.
 01 RES PIC 99.999999.
     PROCEDURE DIVISION.
     P1 SECTION.
     MAIN.
         COMPUTE R = FUNCTION LOG (L).
         MOVE R TO RES.
         DISPLAY RES UPON T.
         STOP RUN.
```
#### Ergebnis: 01.098612

## **LOG10 - Logarithmus zur Basis 10**

Die LOG10-Funktion liefert einen numerischen Wert, der den Logarithmus zur Basis 10 von argument-1 darstellt. Funktionstyp: numerisch.

#### **Format**

 $FUNCTION$   $LOG10$  (argument-1)

#### **Argumente**

- 1. argument-1 muß der Klasse numerisch angehören.
- 2. Der Wert von argument-1 muß größer als null sein.

#### **Returnwerte**

- 1. Der Returnwert ist der Logarithmus zur Basis 10 von argument-1.
- 2. Der Fehler-Returnwert ist -999'999'999'999'999'999.

**Siehe auch:** LOG, FACTORIAL, SQRT

#### **Beispiel 12-19**

```
 ...
     DATA DIVISION.
     WORKING-STORAGE SECTION.
    01 L PIC S99V999 VALUE 3.
01 R PIC S99V9999999.
 01 RES PIC 99.999999.
     PROCEDURE DIVISION.
     P1 SECTION.
     MAIN.
         COMPUTE R = FUNCTION LOG10 (L).
         MOVE R TO RES.
         DISPLAY RES UPON T.
         STOP RUN.
```
#### Ergebnis: 00.477121

### **LOWER-CASE - Kleinbuchstaben**

Die LOWER-CASE-Funktion wandelt alle Großbuchstaben in einer Zeichenkette um in die entsprechenden Kleinbuchstaben. Funktionstyp: alphanumerisch.

#### **Format**

 $FUNCTION$   $LOWER-CASE$  (argument-1)

#### **Argumente**

1. argument-1 muß der Klasse alphabetisch oder alphanumerisch angehören und muß mindestens ein Zeichen lang sein.

#### **Returnwerte**

- 1. Der Returnwert ist die gleiche Zeichenkette wie argument-1, außer daß jeder Großbuchstabe in den entsprechenden Kleinbuchstaben umgewandelt ist.
- 2. Die zurückgelieferte Zeichenkette hat dieselbe Länge wie argument-1.
- 3. Umlaute werden nicht umgesetzt.
- 4. Der Fehler-Returnwert ist ein Leerzeichen.

**Siehe auch:** UPPER-CASE

#### **Beispiel 12-20**

```
 ...
      DATA DIVISION.
     WORKING-STORAGE SECTION.
      01 RES PIC X(20).
      PROCEDURE DIVISION.
      P1 SECTION.
      MAIN.
          MOVE FUNCTION LOWER-CASE ("SIEMENS NIXDORF") TO RES.
          DISPLAY RES UPON T.
          STOP RUN.
```
#### Ergebnis: siemens nixdorf

### **MAX - Maximalwert**

Die MAX-Funktion liefert den höchsten Wert aus einer Reihe von Argumentwerten. Der Funktionstyp ist abhängig vom angegebenen Argumenttyp:

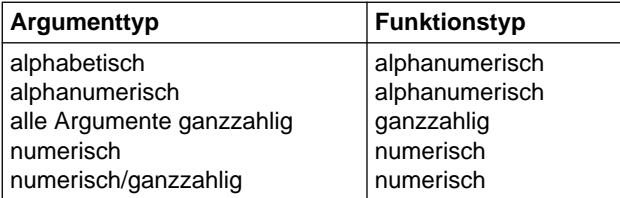

#### **Format**

 $FUNCTION MAX$  ({argument-1}...)

#### **Argumente**

1. Sind mehrere Argumente angegeben, müssen alle Argumente derselben Klasse angehören. angehören.

#### **Returnwerte**

- 1. Der Returnwert ist der Inhalt desjenigen Arguments, das den höchsten Wert enthält. Der höchste Wert wird entsprechend den Vergleichsregeln für einfache Bedingungen bestimmt.
- 2. Bei mehreren Argumenten mit dem gleichen (Höchst-)Wert gilt der Wert des am weitesten links stehenden Arguments als Returnwert.
- 3. Ist der Funktionstyp alphanumerisch, ist die Länge des Returnwerts identisch mit der Länge des entsprechenden Arguments.
- 4. Der Fehler-Returnwert ist 0.

**Siehe auch:** MIN, ORD-MAX, ORD-MIN, RANGE, MEAN, MEDIAN, MIDRANGE, SUM

#### **Beispiel 12-21**

```
 ...
     DATA DIVISION.
     WORKING-STORAGE SECTION.
     01 RES PIC 9(3).
     01 RES1 PIC X(4).
     PROCEDURE DIVISION.
     P1 SECTION.
     MAIN.
 COMPUTE RES = FUNCTION MAX (12 32 5 8 17 9).
 MOVE FUNCTION MAX ("HUGO" "EGON" "THEO" "OTTO") TO RES1.
 DISPLAY "Höchster Argumentwert: " RES UPON T.
 DISPLAY "Höchster Argumentwert: " RES1 UPON T.
         STOP RUN.
```
Ergebnis: Höchster Argumentwert RES: 032 Höchster Argumentwert RES1: THEO

### **MEAN - Arithmetischer Mittelwert**

Die MEAN-Funktion liefert einen numerischen Wert, der das arithmetische Mittel (Durchschnitt) der angegebenen Argumentwerte darstellt. Funktionstyp: numerisch.

#### **Format**

 $FUNCTION MEAN$  ({argument-1}...)

#### **Argumente**

1. argument-1 muß der Klasse numerisch angehören.

#### **Returnwerte**

- 1. Der Returnwert ist das arithmetische Mittel der angegebenen Argumentwerte.
- 2. Der Returnwert errechnet sich aus der Summe der Argumentwerte geteilt durch die Anzahl der angegebenen Argumente.
- 3. Der Fehler-Returnwert ist 0.

**Siehe auch:** MIN, MAX, RANGE, MEDIAN, MIDRANGE, SUM

#### **Beispiel 12-22**

```
 ...
      DATA DIVISION.
      WORKING-STORAGE SECTION.
      01 R PIC 999V999.
      01 RES PIC 999.999.
      PROCEDURE DIVISION.
      P1 SECTION.
    MAIN.
         COMPUTE R = FUNCTION MEAN (12 32 5 8 17 9).
          MOVE R TO RES.
          DISPLAY RES UPON T.
          STOP RUN.
```
Ergebnis: 013.833
# **MEDIAN - Mittlerer Argumentwert**

Die MEDIAN-Funktion liefert den Wert desjenigen Arguments, das in der Mitte der aufsteigend oder absteigend sortierten Argumente steht. Funktionstyp: numerisch.

## **Format**

 $FUNCTION MEDIAN$  ({argument-1}...)

### **Argumente**

1. argument-1 muß der Klasse numerisch angehören.

#### **Returnwerte**

- 1. Der Returnwert ist der Wert des mittleren Arguments aus der Reihe der sortierten Argumente.
- 2. Ist die Anzahl der Argumente ungerade, ist mindestens die Hälfte der Argumentwerte größer oder gleich bzw. kleiner oder gleich dem Returnwert. Ist die Anzahl der Argumente gerade, wird der Returnwert aus dem arithmetischen Mittel der beiden mittleren Argumentwerte gebildet.
- 3. Der Vergleich zum Sortieren der Argumentwerte erfolgt nach den Regeln für einfache Bedingungen (siehe [Abschnitt 3.9.4\).](#page-231-0)
- 4. Der Fehler-Returnwert ist 0.

**Siehe auch:** MIN, MAX, RANGE, MEAN, MIDRANGE, SUM

## **Beispiel 12-23**

```
 ...
      DATA DIVISION.
      WORKING-STORAGE SECTION.
      01 RES PIC 9(3).
      PROCEDURE DIVISION.
      P1 SECTION.
    MAIN.
          COMPUTE RES = FUNCTION MEDIAN (2 32 8 128 16 64 256).
          DISPLAY RES UPON T.
          STOP RUN.
```
Ergebnis: 032

## **MIDRANGE - Mittelwert**

Die MIDRANGE-Funktion liefert das arithmetische Mittel (Durchschnittswert) aus dem niedrigsten und dem höchsten angegebenen Argumentwert. Funktionstyp: numerisch.

### **Format**

 $FUNCTION$   $MIDRANGE$  ({argument-1}...)

#### **Argumente**

1. argument-1 muß der Klasse numerisch angehören.

#### **Returnwerte**

- 1. Der Returnwert ist der arithmetische Mittelwert aus dem höchsten und dem niedrigsten der angegebenen Argumentwerte. Der Wertevergleich zur Bestimmung des höchsten und niedrigsten Wertes erfolgt nach den Regeln für einfache Bedingungen (siehe [Abschnitt 3.9.4\).](#page-231-0)
- 2. Der Fehler-Returnwert ist 0.

**Siehe auch:** MIN, MAX, RANGE, MEAN, MEDIAN, SUM

#### **Beispiel 12-24**

```
 ...
      DATA DIVISION.
      WORKING-STORAGE SECTION.
      01 R PIC 999V999.
      01 RES PIC 999.999.
      PROCEDURE DIVISION.
      P1 SECTION.
     MAIN.
         COMPUTE R = FUNCTION MIDRANGE (12 32 5 8 17 9).
          MOVE R TO RES.
          DISPLAY RES UPON T.
          STOP RUN.
```
Ergebnis: 018.500

## **MIN - Minimalwert**

Die MIN-Funktion liefert den niedrigsten Wert aus einer Reihe von Argumentwerten. Der Funktionstyp ist abhängig vom angegebenen Argumenttyp:

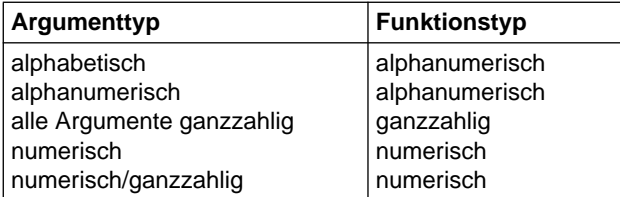

## **Format**

 $FUNCTION$   $MIN$  ({argument-1}...)

#### ÄÄÄÄÄÄÄÄÄÄÄÄÄÄÄÄÄÄÄÄÄÄÄÄÄÄÄÄÄÄÄÄÄÄÄÄÄÄÄÄÄÄÄÄÄÄÄÄÄÄÄÄÄÄÄÄÄÄÄÄÄÄÄÄÄÄÄÄÄÄÄÄÄÄÄÄÄ **Argumente**

1. Sind mehrere Argumente angegeben, müssen alle Argumente derselben Klasse angehören.

#### **Returnwerte**

- 1. Der Returnwert ist der Inhalt desjenigen Arguments, das den niedrigsten Wert enthält. Der niedrigste Wert wird entsprechend den Vergleichsregeln für einfache Bedingungen bestimmt.
- 2. Bei mehreren Argumenten mit dem gleichen (niedrigsten) Wert gilt der Wert des am weitesten links stehenden Arguments als Returnwert.
- 3. Ist der Funktionstyp alphanumerisch, ist die Länge des Returnwerts identisch mit der Länge des entsprechenden Arguments.
- 4. Der Fehler-Returnwert ist 0.

**Siehe auch:** MAX, RANGE, MEAN, MEDIAN, MIDRANGE, SUM

#### **Beispiel 12-25**

```
 ...
     WORKING-STORAGE SECTION.
      01 RES PIC 9(3).
      PROCEDURE DIVISION.
      P1 SECTION.
      MAIN.
         COMPUTE RES = FUNCTION MIN (12 32 5 8 17 9).
          DISPLAY RES UPON T.
          STOP RUN.
```
Ergebnis: 005

# **MOD - Modulo**

Die MOD-Funktion liefert einen ganzzahligen Wert, der argument-1 modulo argument-2 darstellt.

Funktionstyp: ganzzahlig.

## **Format**

 $FUNCTION MOD$  (argument-1 argument-2)

## **Argumente**

- 1. argument-1 und argument-2 müssen ganzzahlig sein.
- 2. Der Wert von argument-2 darf nicht 0 sein.
- 3. Der Wert von argument-1 muß im Bereich  $>= -10^{18}+1$  und  $< 10^{18}$  liegen. Liegt der Wert von argument-1 außerhalb dieses Bereichs, so ist eine Berechnung des Funktionswertes zwar möglich, ihre Korrektheit aber nicht gewährleistet.

## **Returnwerte**

1. Der Returnwert ist argument-1 modulo argument-2. Der Returnwert ist definiert als:

argument-1 - (argument-2  $*$  FUNCTION INTEGER (argument-1 / argument-2))

2. Der Fehler-Returnwert ist -999'999'999'999'999'999.

## **Siehe auch:** REM

#### **Beispiel 12-26**

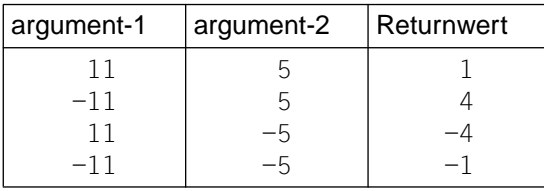

## **NUMVAL - Numerischer Wert einer Zeichenkette**

Die NUMVAL-Funktion liefert den numerischen Wert, den die mit argument-1 angegebene Zeichenkette darstellt. Vorausgehende und nachfolgende Leerzeichen bleiben unberücksichtigt.

Funktionstyp: numerisch.

## **Format**

 $FUNCTION NUMIAL$  (argument-1)

## **Argumente**

1. argument-1 muß ein nichtnumerisches Literal oder ein alphanumerisches Datenfeld sein, dessen Inhalt eines der folgenden zwei Formate besitzt:

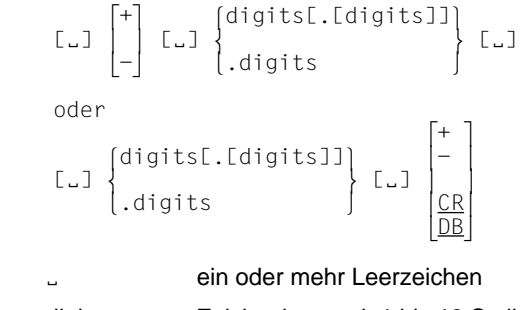

digits Zeichenkette mit 1 bis 18 Stellen

- 2. Die Gesamtzahl der Ziffern in argument-1 darf 18 nicht überschreiten.
- 3. Ist die DECIMAL-POINT IS COMMA-Klausel im SPECIAL-NAMES-Paragraphen angegeben, muß ein Komma in argument-1 als Dezimalpunkt angegeben werden.

#### **Returnwerte**

- 1. Der Returnwert ist der numerische Wert von argument-1.
- 2. Der Fehler-Returnwert ist -999'999'999'999'999'999.

**Siehe auch:** NUMVAL-C

## **Beispiel 12-27**

```
 ...
     DATA DIVISION.
 WORKING-STORAGE SECTION.
 01 V PIC X(8) VALUE "+ 15.00".
     01 R PIC 99V99.
 01 RES PIC 99.99.
 PROCEDURE DIVISION.
     P1 SECTION.
     MAIN.
 COMPUTE R = FUNCTION NUMVAL (V).
MOVE R TO RES.
 DISPLAY RES UPON T.
        STOP RUN.
```
Ergebnis: 15.00

## **NUMVAL-C - Numerischer Wert einer Zeichenkette mit optio nalem Währungszeichen**

Die NUMVAL-C-Funktion liefert den numerischen Wert, den die mit argument-1 angegebene Zeichenkette darstellt. Das wahlweise mit argument-2 angegebene Währungszeichen bleibt ebenso unberücksichtigt wie jedes wahlweise dem Dezimalpunkt vorausgehende Komma.

Funktionstyp: numerisch.

### **Format**

 $FUNCTION$   $MUNVAL-C$  (argument-1 [argument-2])

## **Argumente**

1. argument-1 muß ein nichtnumerisches Literal oder ein alphanumerisches Datenfeld sein, dessen Inhalt eines der folgenden zwei Formate besitzt:

$$
\begin{bmatrix} \n\begin{bmatrix} + \\ - \end{bmatrix} & \begin{bmatrix} \n\begin{bmatrix} -1 \\ - \end{bmatrix} & \begin{bmatrix} \text{I} & 0 \end{bmatrix} & \begin{bmatrix} \text{I} & 0 \end{bmatrix} \end{bmatrix} \begin{bmatrix} \text{I} & 0 \end{bmatrix} \begin{bmatrix} \text{I} & 0
$$

ein oder mehr Leerzeichen

```
wz Währungszeichen: Zeichenkette mit einem oder mehreren Zeichen (argument-2)
digits Zeichenkette mit 1 bis 18 Zeichen
```
- 2. Ist die DECIMAL-POINT IS COMMA-Klausel im SPECIAL-NAMES-Paragraphen angegeben, werden die Funktionen von Komma und Dezimalpunkt in argument-1 vertauscht.
- 3. Die Gesamtzahl der Ziffern in argument-1 darf 18 nicht überschreiten.
- 4. argument-2 muß, wenn angegeben, ein nichtnumerisches Literal oder ein alphanumerisches Datenfeld sein.
- 5. Ist argument-2 nicht angegeben, wird als Währungszeichen das programmspezifische Währungszeichen-Symbol verwendet.

#### **Returnwerte**

- 1. Der Returnwert ist der numerische Wert von argument-1.
- 2. Der Fehler-Returnwert ist -999'999'999'999'999'999.

**Siehe auch:** NUMVAL

### **Beispiel 12-28**

 ... DATA DIVISION. WORKING-STORAGE SECTION. 01 V PIC X(8) VALUE "- \$15.00". 01 R PIC 99V99. 01 RES PIC 99.99. PROCEDURE DIVISION. P1 SECTION. MAIN. COMPUTE RES = FUNCTION NUMVAL-C (V). DISPLAY RES UPON T. STOP RUN.

Ergebnis: 15.00

## **ORD - Ordnungsposition in der Sortierfolge**

Die ORD-Funktion liefert einen ganzzahligen Wert, der die Ordnungsposition von argument-1 in der programmspezifischen Sortierfolge angibt. Die niedrigste Ordnungsposition ist 1.

Funktionstyp: ganzzahlig.

### **Format**

 $FUNCTION \quad ORD \quad (argument-1)$ 

### **Argumente**

1. argument-1 muß ein Zeichen lang sein und der Klasse alphabetisch oder alphanumerisch angehören.

#### **Returnwerte**

1. Der Returnwert ist die Ordnungsposition von argument-1 in der programmspezifischen Sortierfolge.

**Siehe auch:** CHAR

## **Beispiel 12-29**

```
 ...
     DATA DIVISION.
     WORKING-STORAGE SECTION.
     01 L PIC X VALUE "Z".
 01 R PIC X(3).
 PROCEDURE DIVISION.
     P1 SECTION.
    MAIN.
        COMPUTE R = FUNCTION ORD (L).
         DISPLAY R UPON T.
         STOP RUN.
```
Ergebnis: 234

Der Buchstabe Z hat im EBCDI-Code die Ordnungsposition 234.

## **ORD-MAX - Position des höchstwertigen Arguments**

Die ORD-MAX-Funktion liefert einen ganzzahligen Wert, der angibt, welches der angegebenen Argumente - von links nach rechts gezählt - den höchsten Wert enthält. Funktionstyp: ganzzahlig.

## **Format**

 $FUNCTION ORD-MAX (argument-1)...)$ 

#### **Argumente**

1. Ist mehr als ein argument-1 angegeben, müssen alle Argumente derselben Klasse angehören.

#### **Returnwerte**

- 1. Der Returnwert gibt die Position an, die das höchstwertige Argument in der Reihe der angegebenen Argumente einnimmt.
- 2. Die Bestimmung des höchstwertigen Arguments erfolgt nach den Regeln für einfache Bedingungen (siehe [Abschnitt 3.9.4\).](#page-231-0)
- 3. Bei mehreren Argumenten mit dem gleichen (Höchst-)Wert gilt der Wert des am weitesten links stehenden Arguments als Returnwert.
- 4. Der Fehler-Returnwert ist 0.

**Siehe auch:** ORD-MIN, MAX, MIN

#### **Beispiel 12-30**

```
 ...
      DATA DIVISION.
      WORKING-STORAGE SECTION.
      01 R PIC 9(3).
      PROCEDURE DIVISION.
      P1 SECTION.
      MAIN.
         COMPUTE R = FUNCTION ORD-MAX (13 4 9 18 5 7).
          DISPLAY R UPON T.
          STOP RUN.
```
#### Ergebnis: 004

Das vierte Argument (18) hat den höchsten Wert.

## **ORD-MIN - Position des niedrigstwertigen Arguments**

Die ORD-MIN-Funktion liefert einen ganzzahligen Wert, der angibt, welches der Argumente - von links nach rechts gezählt - den niedrigsten Wert enthält. Funktionstyp: ganzzahlig.

## **Format**

 $FUNCTION ORD-MIN (argument-1)...)$ 

#### **Argumente**

1. Ist mehr als ein argument-1 angegeben, müssen alle Argumente derselben Klasse angehören.

#### **Returnwerte**

- 1. Der Returnwert gibt die Position an, die das niedrigstwertige Argument in der Reihe der angegebenen Argumente einnimmt.
- 2. Die Bestimmung des niedrigstwertigen Arguments erfolgt nach den Regeln für einfache Bedingungen (siehe [Abschnitt 3.9.4\).](#page-231-0)
- 3. Bei mehreren Argumenten mit dem gleichen (niedrigsten) Wert gilt der Wert des am weitesten links stehenden Arguments als Returnwert.
- 4. Der Fehler-Returnwert ist 0.

**Siehe auch:** ORD-MAX, MAX, MIN

#### **Beispiel 12-31**

```
 ...
      DATA DIVISION.
      WORKING-STORAGE SECTION.
      01 R PIC 9(3).
      PROCEDURE DIVISION.
      P1 SECTION.
     MAIN.
         COMPUTE R = FUNCTION ORD-MIN ("Z" "3" "B" "?" "a").
          DISPLAY R UPON T.
          STOP RUN.
```
#### Ergebnis: 004

Das vierte Argument ("?") hat den niedrigsten Wert.

## **PRESENT-VALUE - Zeitwert (Tilgungsbetrag)**

Die PRESENT-VALUE-Funktion liefert aus der Summe einer Reihe von Ratenzahlungen den Tilgungsanteil. Die Ratenzahlungen werden mit argument-2 angegeben. Der Zinssatz, mit dem die Raten berechnet wurden, wird mit argument-1 angegeben. Funktionstyp: numerisch.

#### **Format**

FUNCTION PRESENT-VALUE (argument-1 {argument-2}...)

#### **Argumente**

- 1. argument-1 und argument-2 müssen der Klasse numerisch angehören.
- 2. Der Wert von argument-1 muß größer als -1 sein.

#### **Returnwerte**

1. Der Returnwert ist die Summe einer Reihe von Ergebnissen, von denen jedes einzelne nach folgender Berechnungsformel zustandekommt:

argument-2 / (1 + argument-1)  $**$  n

Der Exponent n wird für jede Berechnung schrittweise um 1 erhöht.

2. Der Fehler-Returnwert ist -999'999'999'999'999'999.

**Siehe auch:** ANNUITY

## **Beispiel 12-32** ...

```
 DATA DIVISION.
 WORKING-STORAGE SECTION.
*** Zinssatz 10% ***********
 01 ZINS PIC 9V99 VALUE 0.10.
 *** Vier Kreditraten *********
 01 B-1 PIC 9(4) VALUE 1000.
 01 B-2 PIC 9(4) VALUE 2000.
 01 B-3 PIC 9(4) VALUE 1000.
 01 B-4 PIC 9(4) VALUE 1000.
*** Zeitwert = Tilgungsbetrag ***
 01 ZW PIC 9(6).
  PROCEDURE DIVISION.
 P1 SECTION.
 MAIN.
      COMPUTE ZW = FUNCTION PRESENT-VALUE (ZINS B-1 B-2 B-3 B-4).
      DISPLAY "getilgte Summe: " ZW UPON T.
      STOP RUN.
```
## Ergebnis: getilgte Summe: 003996 Dies ist der nach Zahlung der vier Kreditraten getilgte Betrag.

## **RANDOM - Zufallszahl**

Die RANDOM-Funktion liefert einen numerischen Wert, der eine Zufallszahl aus einer Gleichverteilungsmenge darstellt. Funktionstyp: numerisch.

### **Format**

 $FUNCTION$  RANDOM [(argument-1)]

#### **Argumente**

- 1. argument-1 muß, wenn angegeben, null oder eine positive Ganzzahl sein. argument-1 wird als Ausgangswert verwendet, um eine Folge von Zufallszahlen zu erzeugen.
- 2. Bei jeder weiteren Referenz auf argument-1 wird eine neue Folge von Zufallszahlen begonnen.
- 3. Ist in der ersten Referenz innerhalb der Ablaufeinheit argument-1 nicht angegeben, ist der Ausgangswert 0.
- 4. Jede weitere Referenz ohne Angabe von argument-1 liefert die nächste Zahl in der laufenden Folge.

#### **Returnwerte**

- 1. Der Returnwert ist größer oder gleich null und kleiner als eins.
- 2. Für einen vorgegebenen Ausgangswert ist die Folge der Zufallszahlen immer die gleiche.
- 3. Der Wertebereich von argument-1, der verschiedene Folgen von Zufallszahlen liefert, liegt zwischen 0 und  $2^{31}$ –1.
- 4. Der Fehler-Returnwert ist -1.

#### **Beispiel 12-33**

```
 IDENTIFICATION DIVISION.
      PROGRAM-ID. LOTTO.
      ENVIRONMENT DIVISION.
      CONFIGURATION SECTION.
      SPECIAL-NAMES.
          TERMINAL IS VIDEO.
      DATA DIVISION.
      WORKING-STORAGE SECTION.
     01 LISTE.<br>05 ELEM
 05 ELEM OCCURS 6 INDEXED BY SI, LI.
 10 Z PIC Z9 VALUE FROM (1) IS ZERO REPEATED TO END.
       10 T PIC XX VALUE FROM (1) IS ", " REPEATED TO END.<br>2-0 PIC Z9.
     01  Z-0<br>01  RAN-VAL
                       PIC V9(18) BINARY.<br>PIC 9(5) BINARY
     01 INIT-ARG PIC 9(5) BINARY.<br>01 ID-1.
       01 ID-1.
      02 PIC X(5).<br>02 D1 PIC 9.
      02 D1 PIC 9.<br>02 PIC X.
      02 PIC X.<br>02 D2 PIC 9.
      02 D2 PIC 9.<br>02 PIC X.
      02 D3 PIC X.<br>02 D3 PIC 9.
      02 D3 PIC 9.<br>02 PIC X
      02 PIC X.<br>02 D4 PIC 9.
                      PIC 9.
      02 PIC X.<br>02 D5 PIC 9.
      02 D5
     02 PIC X(7).<br>01 D6 PIC 9.
                      PIC 9.
      PROCEDURE DIVISION.
      M SECTION.
     M1.
     *
     * Ermittlung eines von Uhrzeit, Datum und Wochentag
     * abhaengigen Start-Arguments fuer die Random-Funktion
\star MOVE FUNCTION CURRENT-DATE TO ID-1
          ACCEPT D6 FROM DAY-OF-WEEK
          COMPUTE INIT-ARG =
               (10 * D1 + 1000 * D2 + 100 * D3 + D4 + 10000 * D5) * D6\star * Ermittlung der ersten Zufallszahl
\star COMPUTE RAN-VAL = FUNCTION RANDOM (INIT-ARG)
     *
     * Durchlaufen der Schleife, bis 6 Elemente in die Liste
     * eingetragen wurden
\star PERFORM VARYING LI FROM 1 BY 1 UNTIL LI > 6
     *
     * Durchlaufen der Schleife, bis eine eindeutige Zahl ermittelt
     * und in das aktuelle Listenelement eingetragen wurde
\star PERFORM UNTIL Z (LI) NOT ZERO
     *
     * Abbildung des Returnwerts der RANDOM-Funktion
     * auf eine Ganzzahl zwischen 1 und 49
\starCOMPUTE Z-0 = FUNCTION INTEGER (49 \star RAN-VAL) + 1
```
 SET SI TO 1  $\star$  \* Pruefung des Ergebnisses auf Eindeutigkeit  $\star$  SEARCH ELEM  $\star$  \* Zahl wurde in der Liste nicht gefunden -> Zahl wird eingetragen  $\star$  AT END MOVE Z-0 TO Z (LI)  $\rightarrow$  \* Zahl ist in der Liste bereits enthalten -> neue Zufallszahl  $\star$ WHEN Z  $(SI) = Z-0$  CONTINUE END-SEARCH \* \* Ermittlung einer weiteren Zufallszahl  $\star$  COMPUTE RAN-VAL = FUNCTION RANDOM END-PERFORM END-PERFORM SORT ELEM ASCENDING Z MOVE "." TO T (6) DISPLAY LISTE UPON VIDEO STOP RUN.

Ergebnis: 6 Zahlen zwischen 1 und 49.

# **RANGE - Differenzwert**

Die RANGE-Funktion liefert einen numerischen Wert, der die Differenz zwischen dem höchstwertigen und dem niedrigstwertigen Argument darstellt. Der Funktionstyp ist abhängig von den Argumenttypen:

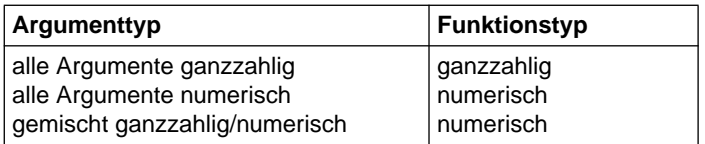

## **Format**

 $FUNCTION RANGE$  ({argument-1}...)

## **Argumente**

1. argument-1 muß der Klasse numerisch angehören.

## **Returnwerte**

- 1. Der Returnwert ist die Differenz aus höchstwertigem argument-1 und niedrigstwertigem argument-1. Die Bestimmung des höchsten und niedrigsten Wertes erfolgt nach den Regeln für einfache Bedingungen (siehe [3.9.4, "Einfache Bedingungen"\).](#page-231-0)
- 2. Der Fehler-Returnwert ist -1.

**Siehe auch:** MIN, MAX, MEAN, MEDIAN, MIDRANGE, ORD-MAX, ORD-MIN, SUM

## **Beispiel 12-34**

```
 ...
      DATA DIVISION.
      WORKING-STORAGE SECTION.
      01 RES PIC 9(3).
      PROCEDURE DIVISION.
      P1 SECTION.
    MAIN.
         COMPUTE RES = FUNCTION RANGE (12 32 5 8 17 9).
          DISPLAY RES UPON T.
          STOP RUN.
```
Ergebnis: 027

## **REM - Divisionsrest**

Die REM-Funktion liefert einen numerischen Wert, der den Restbetrag der Division von argument-1 durch argument-2 darstellt. Funktionstyp: numerisch.

## **Format**

 $FUNCTION$  REM (argument-1 argument-2)

### **Argumente**

- 1. argument-1 und argument-2 müssen der Klasse numerisch angehören.
- 2. Der Wert von argument-2 darf nicht 0 sein.
- 3. argument-1 und argument-2 müssen größer als  $-10^{18}$  und kleiner als  $10^{18}$  sein.

### **Returnwerte**

1. Der Returnwert ist der Restbetrag der Division von argument-1 geteilt durch argument-2. Er ist definiert durch:

argument-1 - (argument-2 \* FUNCTION INTEGER-PART (argument-1 / argument-2))

2. Der Fehler-Returnwert ist -999'999'999'999'999'999.

**Siehe auch:** MOD

## **Beispiel 12-35** ...

```
 DATA DIVISION.
 WORKING-STORAGE SECTION.
 01 R PIC 999.
 PROCEDURE DIVISION.
 P1 SECTION.
 MAIN.
    COMPUTE R = FUNCTION REM (928 14).
     DISPLAY R UPON T.
     STOP RUN.
```
Ergebnis: 004

## **REVERSE - Umgekehrte Zeichenreihenfolge**

Die REVERSE-Funktion liefert eine Zeichenkette mit der gleichen Länge und den gleichen Zeichen, wie in argument-1 angegeben, nur daß die Reihenfolge der Zeichen gegenüber argument-1 umgekehrt ist.

Funktionstyp: alphanumerisch.

### **Format**

 $FUNCTION$  REVERSE (argument-1)

### **Argumente**

1. argument-1 muß der Klasse alphabetisch oder alphanumerisch angehören und muß mindestens 1 Zeichen lang sein.

#### **Returnwerte**

- 1. Ist argument-1 eine Zeichenkette der Länge n, so ist der Returnwert eine Zeichenkette der Länge n, wobei für 1 <= j <= n das Zeichen auf Position j des Returnwertes dem Zeichen auf Position  $n - j + 1$  von argument-1 entspricht.
- 2. Der Fehler-Returnwert ist ein Leerzeichen.

**Siehe auch:** LENGTH

## **Beispiel 12-36**

```
 ...
      DATA DIVISION.
      WORKING-STORAGE SECTION.
      01 REV PIC X(14) VALUE "dog ma i,amgod".
      01 RES PIC X(14).
      PROCEDURE DIVISION.
      P1 SECTION.
     MAIN.
          MOVE FUNCTION REVERSE (REV) TO RES.
          DISPLAY RES UPON T.
          STOP RUN.
```
Ergebnis: dogma, i am god

# **SIN - Sinus**

Die SIN-Funktion liefert den Sinus des Winkels oder Bogens, der in argument-1 im Bogenmaß angegeben ist. Funktionstyp: numerisch.

## **Format**

 $FUNCTION SIN (argument-1)$ 

#### **Argumente**

1. argument-1 muß der Klasse numerisch angehören.

#### **Returnwerte**

1. Der Returnwert ist der Sinus von argument-1 und ist größer oder gleich -1 und kleiner oder gleich +1.

**Siehe auch:** ASIN, COS, ACOS, TAN, ATAN

#### **Beispiel 12-37**

```
 ...
      DATA DIVISION.
      WORKING-STORAGE SECTION.
     01 R PIC S9V9(10).<br>01 RES PIC -9.9(10)
        RES PIC -9.9(10).
      PROCEDURE DIVISION.
      P1 SECTION.
      MAIN.
          COMPUTE R = FUNCTION SIN (3.1425).
           MOVE R TO RES.
           DISPLAY RES UPON T.
           STOP RUN.
```
Ergebnis: -0.0009073462

## **SQRT - Quadratwurzel**

Die SQRT-Funktion liefert einen numerischen Wert, der die Quadratwurzel von argument-1 darstellt. Funktionstyp: numerisch.

## **Format**

 $FUNCTION$  SQRT (argument-1)

### **Argumente**

- 1. argument-1 muß der Klasse numerisch angehören.
- 2. Der Wert von argument-1 muß null oder positiv sein.

#### **Returnwerte**

- 1. Der Returnwert ist der Absolutwert der Quadratwurzel von argument-1.
- 2. Der Fehler-Returnwert ist -2.

**Siehe auch:** FACTORIAL, LOG, LOG10

## **Beispiel 12-38**

```
 ...
      DATA DIVISION.
      WORKING-STORAGE SECTION.
      01 R PIC 99V999999.
      01 RES PIC 99.999999.
      PROCEDURE DIVISION.
      P1 SECTION.
     MAIN.
         COMPUTE R = FUNCTION SQRT (33).
          MOVE R TO RES.
          DISPLAY RES UPON T.
          STOP RUN.
```
#### Ergebnis: 05.744562

## **STANDARD-DEVIATION - Standardabweichung**

Die STANDARD-DEVIATION-Funktion liefert einen numerischen Wert, der die Standardabweichung der angegebenen Argumente darstellt. Funktionstyp: numerisch.

### **Format**

 $FUNCTION STANDARD-DEVIATION (4 argument-1},...)$ 

#### **Argumente**

1. argument-1 muß der Klasse numerisch angehören.

#### **Returnwerte**

- 1. Der Returnwert ist die Standardabweichung der angegebenen Argumente.
- 2. Der Returnwert errechnet sich wie folgt:
	- a) Die Differenz zwischen jedem Argument und dem arithmetischen Mittel aller Argumente wird berechnet und quadriert.
	- b) Die so berechneten Werte werden addiert. Der Additionsbetrag wird dividiert durch die Anzahl der angegebenen Argumente.
	- c) Aus dem so gewonnenen Quotienten wird die Quadratwurzel gebildet. Der Returnwert ist der Absolutbetrag dieser Quadratwurzel.
- 3. Besteht die Argumentfolge nur aus einem Wert oder besteht sie aus variabel vielen Datenelementen und die Gesamtzahl dieser Datenelemente beträgt 1, so ist der Returnwert 0.
- 4. Der Fehler-Returnwert ist -1.

**Siehe auch:** VARIANCE

## **Beispiel 12-39**

```
 ...
     DATA DIVISION.
     WORKING-STORAGE SECTION.
     01 R PIC 99V9999.
     01 RES PIC 99.9999.
     PROCEDURE DIVISION.
     P1 SECTION.
     MAIN.
         COMPUTE R = FUNCTION STANDARD-DEVIATION (2 4 6).
MOVE R TO RES.
 DISPLAY RES UPON T.
         STOP RUN.
```
#### Ergebnis: 01.6329

# **SUM - Summe der Argumentwerte**

Die SUM-Funktion liefert einen Wert, der die Summe aller angegebenen Argumente darstellt.

Der Funktionstyp ist abhängig von den Argumenttypen:

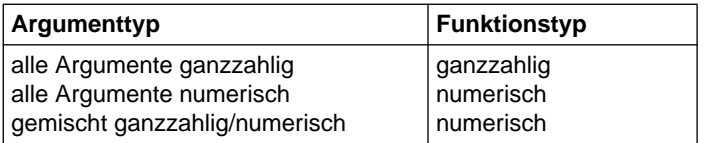

### **Format**

 $FUNCTION$  SUM ({argument-1}...)

## **Argumente**

1. argument-1 muß der Klasse numerisch angehören.

### **Returnwerte**

- 1. Der Returnwert ist die Summe aller Argumentwerte.
- 2. Der Fehler-Returnwert ist 0.

**Siehe auch:** MAX, MIN, RANGE, MEAN, MEDIAN, MIDRANGE

## **Beispiel 12-40**

```
 ...
      DATA DIVISION.
      WORKING-STORAGE SECTION.
      01 RES PIC 9(3).
      PROCEDURE DIVISION.
      P1 SECTION.
      MAIN.
          COMPUTE RES = FUNCTION SUM (12 32 5 8 17 9).
          DISPLAY RES UPON T.
          STOP RUN.
```
Ergebnis: 00000083

# **TAN - Tangens**

Die TAN-Funktion liefert den Tangens des Winkels oder Bogens, der in argument-1 im Bogenmaß angegeben ist.

Funktionstyp: numerisch.

## **Format**

 $FUNCTION$  TAN (argument-1)

### **Argumente**

1. argument-1 muß der Klasse numerisch angehören.

#### **Returnwerte**

- 1. Der Returnwert ist der Tangens von argument-1.
- 2. Der Fehler-Returnwert ist -999'999'999'999'999'999.

**Siehe auch:** ATAN, SIN, ASIN, COS, ACOS

## **Beispiel 12-41**

```
 ...
      DATA DIVISION.
     WORKING-STORAGE SECTION.
      01 R PIC S9V9(10).
      01 RES PIC -9.9(10).
      PROCEDURE DIVISION.
      P1 SECTION.
     MAIN.
         COMPUTE R = FUNCTION TAN (3.1425).
          MOVE R TO RES.
          DISPLAY RES UPON T.
          STOP RUN.
```
#### Ergebnis: 0.0009073466

## **UPPER-CASE - Großbuchstaben**

Die UPPER-CASE-Funktion wandelt alle Kleinbuchstaben in einer Zeichenkette um in die entsprechenden Großbuchstaben. Funktionstyp: alphanumerisch.

### **Format**

 $FUNCTION$  UPPER-CASE (argument-1)

#### **Argumente**

1. argument-1 muß der Klasse alphabetisch oder alphanumerisch angehören und muß mindestens ein Zeichen lang sein.

#### **Returnwerte**

- 1. Der Returnwert ist die gleiche Zeichenkette wie argument-1, außer daß jeder Kleinbuchstabe in den entsprechenden Großbuchstaben umgewandelt ist.
- 2. Die zurückgelieferte Zeichenkette hat dieselbe Länge wie argument-1.
- 3. Umlaute werden nicht umgesetzt.
- 4. Der Fehler-Returnwert ist ein Leerzeichen.

**Siehe auch:** LOWER-CASE

#### **Beispiel 12-42**

```
 ...
      DATA DIVISION.
      WORKING-STORAGE SECTION.
      01 RES PIC X(20).
      PROCEDURE DIVISION.
      P1 SECTION.
     MAIN.
          MOVE FUNCTION UPPER-CASE ("frauenlob") TO RES.
          DISPLAY RES UPON T.
          STOP RUN.
```
Ergebnis: FRAUENLOB

## **VARIANCE - Varianz**

Die VARIANCE-Funktion liefert einen numerischen Wert, der die Varianz der angegebenen Argumente darstellt. Funktionstyp: numerisch.

### **Format**

 $FUNCTION VARIANCE$  ({argument-1}...)

#### **Argumente**

1. argument-1 muß der Klasse numerisch angehören.

#### **Returnwerte**

- 1. Der Returnwert ist die Varianz der angegebenen Argumente.
- 2. Der Returnwert ist definiert als Quadrat der Standardabweichung der Argumentfolge (siehe Funktion STANDARD-DEVIATION).
- 3. Besteht die Argumentfolge nur aus einem Wert oder besteht sie aus variabel vielen Datenelementen und die Gesamtzahl dieser Datenelemente beträgt 1, so ist der Returnwert 0.
- 4. Der Fehler-Returnwert ist -1.

#### **Siehe auch:** STANDARD-DEVIATION

#### **Beispiel 12-43**

```
 ...
      DATA DIVISION.
     WORKING-STORAGE SECTION
      01 R PIC 99V9999.
      01 RES PIC 99.9999.
      PROCEDURE DIVISION.
      P1 SECTION.
    MAIN.
         COMPUTE R = FUNCTION VARIANCE (2 4 6).
          MOVE R TO RES.
          DISPLAY RES UPON T.
          STOP RUN.
```
#### Ergebnis: 02.6666

# **WHEN-COMPILED - Datum und Uhrzeit der Übersetzung**

Die WHEN-COMPILED-Funktion liefert Datum und Uhrzeit der Übersetzung des Programms.

Funktionstyp: alphanumerisch.

#### **Format**

ÄÄÄÄÄÄÄÄÄÄÄÄÄÄÄÄÄÄÄÄÄÄÄÄÄÄÄÄÄÄÄÄÄÄÄÄÄÄÄÄÄÄÄÄÄÄÄÄÄÄÄÄÄÄÄÄÄÄÄÄÄÄÄÄÄÄÄÄÄÄÄÄÄÄÄÄÄ FUNCTION WHEN-COMPILED

#### **Returnwerte**

1. Die Zeichenpositionen des Returnwerts enthalten (von links nach rechts gezählt):

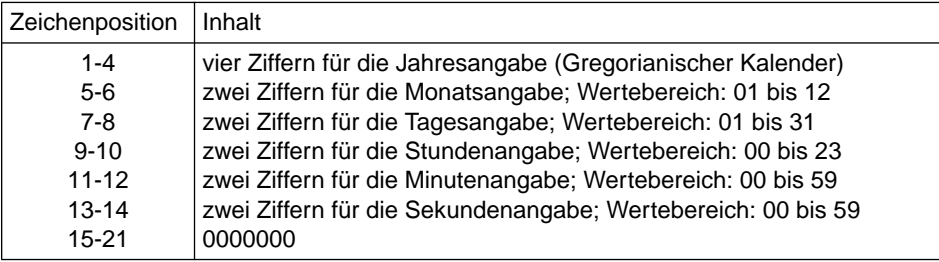

### **Siehe auch:** CURRENT-DATE, DATE-OF-INTEGER, DAY-OF-INTEGER, INTEGER-OF-DATE, INTEGER-OF-DAY

### **Beispiel 12-44**

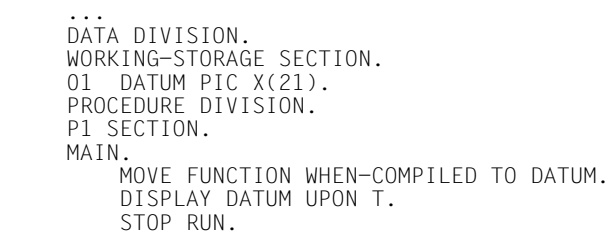

Ergebnis: 199604211434270000000

## **YEAR-TO-YYYY - Jahreszahlenkonversion**

Die YEAR-TO-YYYY-Funktion wandelt eine 2-stellige Jahreszahl in eine 4-stellige Jahreszahl um. Das Ende des 100-Jahr Intervalls, in welches das in argument-1 angegebene Jahr fällt, wird bestimmt, indem argument-2 zum aktuellen Jahr (das Jahr, in dem die Funktion ausgeführt wird) addiert wird ("gleitendes Fenster"). Funktionstyp: ganzzahlig.

## **Format**

FUNCTION YEAR-TO-YYYY (argument-1 [argument-2])

## **Argumente**

- 1. argument-1 muß eine positive ganze Zahl kleiner als 100 sein.
- 2. argument-2, wenn angegeben, muß eine ganze Zahl sein.
- 3. Falls argument-2 nicht angegeben ist, wird als zweites Argument der Wert 50 angenommen.
- 4. Die Summe aus dem aktuellen Jahr und argument-2 muß kleiner als 10000 und größer als 1699 sein.

## **Returnwerte**

1. Der Returnwert ist die in argument-1 angegebene Jahreszahl ergänzt durch das Jahrhundert.

Der Returnwert ist abhängig vom Zwischenwert

 $L_1L_2L_3L_4$  = aktuelles Jahr +argument-2 (= letztes Jahr des 100-Jahr Intervalls). Das Jahrhundert wird folgendermaßen berechnet:

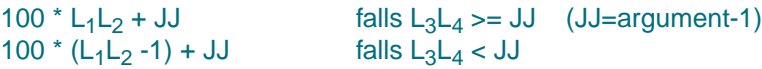

2. Der Fehler-Returnwert ist 0.

**Siehe auch:** DATE-TO-YYYYMMDD, DAY-TO-YYYYDDD

#### **Beispiel 12-45**

...

```
 DATA DIVISION.
     WORKING-STORAGE SECTION.
    01 DATUM PIC 9(7).<br>01 AKTUELLES-JAHR PIC 9(7).
    01 AKTUELLES-JAHR<br>01 JAHR
       DELLE COMMENT CONTROLLED BY THE CONTROL PIC 9(7).
     PROCEDURE DIVISION.
     P1 SECTION.
    MAIN.
\star * Berechnung der Funktion mit gleitendem Fenster:
\star * Das 100-Jahr Intervall, in das das berechnete Jahr fällt, soll
     * die Jahre (aktuelles Jahr -35) bis (aktuelles Jahr +64) umfassen:
\star COMPUTE DATUM = FUNCTION YEAR-TO-YYYY (59 64).
         DISPLAY DATUM UPON T. (1)
\star * Ohne 2. Argument (bzw. 2. Argument =50)
     * Das 100-Jahr Intervall umfaßt die Jahre (aktuelles Jahr -49)
     * bis (aktuelles Jahr +50):
\star COMPUTE DATUM = FUNCTION YEAR-TO-YYYY (0).
    DISPLAY DATUM UPON T. (2)
\star * Das 2. Argument kann auch negativ sein
     * Das 100-Jahr Intervall umfaßt die Jahre (aktuelles Jahr -109)
    * bis (aktuelles Jahr -10):
\starCOMPUTE DATUM = FUNCTION YEAR-TO-YYYY (96 -10).
     DISPLAY DATUM UPON T. (3)
\star * Berechnung der Funktion mit festem Fenster
\star * Das 100-Jahr Intervall, in das das berechnete Jahr fällt, soll
     * die Jahre 1950 bis 2049 umfassen:
\star * Berechnung des letzten Jahres des 100-Jahr Intervalls
     * relativ zum aktuellen Jahr
\star MOVE FUNCTION CURRENT-DATE(1:4) TO AKTUELLES-JAHR.
        COMPUTE JAHR = 2049 - AKTUELLES-JAHR.
     * Berechnung der Funktionswerte
         COMPUTE DATUM = FUNCTION YEAR-TO-YYYY (50 JAHR).
         DISPLAY DATUM UPON T. (4)
         COMPUTE DATUM = FUNCTION YEAR-TO-YYYY (1 JAHR).
         DISPLAY DATUM UPON T. (5)
```

```
\star * Das 100-Jahr Intervall, in das das berechnete Jahr fällt, soll
     * die Jahre 1890 bis 1989 umfassen:
\star * Berechnung des letzten Jahres des 100-Jahr Intervalls
     * relativ zum aktuellen Jahr
\star MOVE FUNCTION CURRENT-DATE(1:4) TO AKTUELLES-JAHR.
        COMPUTE JAHR = 1989 - AKTUELLES-JAHR.
     * Berechnung der Funktionswerte
      COMPUTE DATUM = FUNCTION YEAR-TO-YYYY (89 JAHR).
      DISPLAY DATUM UPON T. (6)
      COMPUTE DATUM = FUNCTION YEAR-TO-YYYY (90 JAHR).
      DISPLAY DATUM UPON T. (7)
      STOP RUN.
```
Ergebnis:

```
Im Jahr 1996 liefert das Programm folgende Ergebnisse:
```
- (1) 2059
- (2) 2000
- (3) 1896
- (4) 1950
- (5) 2001
- (6) 1989
- (7) 1890

#### Im Jahr 2050 liefert das Programm folgende Ergebnisse:

- (1) 2059
- (2) 2100
- (3) 1996
- (4) 1950
- (5) 2001
- (6) 1989
- (7) 1890

# **Literatur**

#### [1] **COBOL85** (BS2000/OSD) **COBOL-Compiler** Benutzerhandbuch

*Zielgruppe* COBOL-Anwender im BS2000/OSD

*Inhalt*

- Bedienung des COBOL85-Compilers und der Software für das Binden, Laden und Testen von COBOL-Programmen
- Dateiverarbeitung mit COBOL-Programmen
- Programmverknüpfung
- COBOL85 und POSIX
- Aufbau des COBOL85-Systems
- Meldungen des Compilers und des Laufzeitsystems

## [2] **CRTE (BS2000/OSD)**

Common RunTime Environment

Benutzerhandbuch

#### *Zielgruppe*

Programmierer und Systemverwalter im BS2000/OSD

*Inhalt*

Beschreibung der gemeinsamen Laufzeitumgebung für COBOL85-, C-, und C++-Objekte sowie für "Fremdsprachenmix":

- Komponenten des CRTE
- Programmkommunikationsschnittstelle ILCS
- Bindebeispiele

[3] **AID** (BS2000)

Advanced Interactive Debugger **Basishandbuch** Benutzerhandbuch

*Zielgruppe* Programmierer im BS2000 *Inhalt*

- Überblick über AID
- Beschreibung der Sachverhalte und Operanden, die für alle Programmiersprachen gleich sind
- Meldungen
- Gegenüberstellung von AID-IDA

#### *Einsatz*

Testen von Programmen im Dialog- und Stapelbetrieb

### [4] **AID** (BS2000)

Advanced Interactive Debugger **Testen von COBOL-Programmen** Benutzerhandbuch

*Zielgruppe*

COBOL-Programmierer

*Inhalt*

- Beschreibung der AID-Kommandos für das symbolische Testen von COBOL-Programmen
- Anwendungsbeispiel

*Einsatz*

Testen von COBOL-Programmen im Dialog- und Stapelbetrieb

## [5] **AID** (BS2000/OSD)

**Testen auf Maschinencode-Ebene** Benutzerhandbuch

*Zielgruppe* Programmierer und Tester *Inhalt*

- Beschreibung der AID-Kommandos für das Testen auf Maschinencode-Ebene
- Anwendungsbeispiel

Neu aufgenommen wurden die Kommandos %SHOW und %SDUMP %NEST,Kontext-COMMON-Qualifikation sowie auf ESA-Anlagen für Daten-Räume die ALET/SPID-Qualifikationen. Es gibt zusätzliche Schlüsselwörter.

## [6] **UDS/SQL** (BS2000)

#### **Anwendungen programmieren** Benutzerhandbuch

*Zielgruppe*

Anwendungsprogrammierer einer UDS/SQL-Datenbank

*Inhalt*

- Sprachkonzept und Informationsumfang der DML
- Transaktionskonzept, Currency-Tabelle, Funktionen der COBOL- und
- CALL-DML
- Programm DMLTest und Statuscodes der DML

## [7] **UTM** (TRANSDATA) **Anwendungen programmieren Benutzerhandbuch**

#### *Zielgruppe*

Programmierer von UTM-Anwendungen

*Inhalt*

- Sprachunabhängige Beschreibung der Programmschnittstelle KDCS
- Aufbau von UTM-Programmen
- KDCS-Aufrufe
- Testen von UTM-Anwendungen
- Alle Informationen, die der Programmierer von UTM-Anwendungen benötigt

*Einsatz*

BS2000-Transaktionsbetrieb

**UTM** (TRANSDATA) **Ergänzung für COBOL**

Benutzerhandbuch

## *Zielgruppe*

Programmierer von UTM-COBOL-Anwendungen *Inhalt*

- Umsetzung der Programmschnittstelle KDCS in die Sprache COBOL
- Alle Informationen, die der Programmierer von UTM-COBOL-Anwendungen benötigt. *Einsatz*

BS2000-Transaktionsbetrieb

## [8] **SORT** (BS2000)

## **SDF-Format**

*Zielgruppe*

– BS2000-Anwender

– Programmierer

## *Inhalt*

Prinzipien, Funktionen und Anweisungen für das Sortieren und Mischen von Datensätzen (SDF-Format). Aufruf über Unterprogrammschnittstelle und Zugriffsmethode SORTZM. Ein Beispielkapitel führt den Anfänger in die Handhabung ein.

## [9] **BS2000/OSD-BC** V2.0A

Einführung in das DVS Benutzerhandbuch

*Zielgruppe*

Das Handbuch wendet sich an den nichtprivilegierten Anwender und an die Systembetreuung.

*Inhalt*

Es beschreibt die Dateiverarbeitung im BS2000.

Themenschwerpunkte:

- Datei- und Katalogverwaltung

- Dateien und Datenträger
- Datei- und Datenschutz
- OPEN-, CLOSE-, EOV-Verarbeitung
- DVS-Zugriffsmethoden (SAM, ISAM,...)

## [10] **EDT** (BS2000/OSD)

Anweisungen Benutzerhandbuch

*Zielgruppe*

EDT-Einsteiger und EDT-Anwender

*Inhalt*

Bearbeiten von SAM- und ISAM-Dateien und Elementen aus Programm-Bibliotheken und POSIX-Dateien.

#### [11] **COB85** (SINIX) **COBOL-Compiler**

Sprachbeschreibung *Zielgruppe* COBOL-Anwender in SINIX *Inhalt* Beschreibung der COBOL-Sprache für den Compiler COB85. Dieser Compiler unterstützt alle notwendigen Moduln des Standards ANS85 sowie die optionalen Moduln "Report Writer", "Segmentierung" und "Bildschirmbedienung".
#### [12] **COBOL85** (BS2000) **COBOL-Compiler Tabellenheft**

*Zielgruppe* COBOL-Anwender im BS2000 *Inhalt* Tabellarische Übersichten zu Sprachumfang und Steuerung des COBOL85-Compilers.

# **Bestellen von Handbüchern**

Die aufgeführten Handbücher finden Sie mit ihren Bestellnummern im *Druckschriftenverzeichnis* der Siemens Nixdorf Informationssysteme AG. Neu erschienene Titel finden Sie in den *Druckschriften-Neuerscheinungen*.

Beide Veröffentlichungen erhalten Sie regelmäßig, wenn Sie in den entsprechenden Verteiler aufgenommen sind. Wenden Sie sich bitte hierfür an Ihre zuständige Geschäftsstelle. Dort können Sie auch die Handbücher bestellen.

# **Stichwörter**

[- \(Bindestrich\), Fortsetzungszeile 114](#page-113-0) - (Minuszeichen) [arithmetischer Operator 229](#page-228-0) [PICTURE-Symbol 180](#page-179-0) \* (Stern) [arithmetischer Operator 229](#page-228-0) [Kommentarzeile 114](#page-113-0) [PICTURE-Symbol 180](#page-179-0) [\\*\\*, arithmetischer Operator 229](#page-228-0) + (Pluszeichen) [arithmetischer Operator 229](#page-228-0) [PICTURE-Symbol 180](#page-179-0) , (Komma) [PICTURE-Symbol 180](#page-179-0) . (Punkt) [PICTURE-Symbol 180](#page-179-0) / (Schrägstrich) [arithmetischer Operator 229](#page-228-0) [Kommentarzeile 114](#page-113-0) [PICTURE-Symbol 180](#page-179-0) [0, PICTURE-Symbol 180](#page-179-0)

[66-Stufenerklärung \(RENAMES\) 157](#page-156-0)[, 195](#page-194-0) [77-Stufenerklärung 156](#page-155-0) [88-Stufenerklärung \(Bedingungsname\) 157](#page-156-0) [9, PICTURE-Symbol 180](#page-179-0)

#### **A**

[A, PICTURE-Symbol 179](#page-178-0) [A-Bereich 7](#page-6-0)[, 113](#page-112-0) [Abkömmling 550](#page-549-0) [Ablaufeinheit 7,](#page-6-0) [550](#page-549-0) [Absteigender Sortierschlüssel 7](#page-6-0) [ACCEPT-Anweisung 260](#page-259-0) [X/OPEN-Formate 263](#page-262-0) [ACCESS MODE-Klausel 382](#page-381-0) [Indizierte Dateiorganisation 508](#page-507-0) [Relative Dateiorganisation 456](#page-455-0) [Sequentielle Dateiorganisation 382](#page-381-0) [ACOS-Funktion 729](#page-728-0) [ADD CORRESPONDING-Anweisung 268](#page-267-0) [ADD-Anweisung 265](#page-264-0) [Arithmetische Anweisungen 250](#page-249-0) [CORRESPONDING-Angabe 253](#page-252-0) [ADDR-Funktion 730](#page-729-0) [ADVANCING-Angabe 439](#page-438-0) [AFTER-Angabe 303](#page-302-0) [INSPECT-Anweisung 303](#page-302-0) [PERFORM-Anweisung 333](#page-332-0) [USE-Anweisung 436](#page-435-0), [491](#page-490-0)[, 543](#page-542-0) [WRITE-Anweisung 439](#page-438-0) [AFTER-Angabe, USE-Anweisung 430](#page-429-0) [Aktualisierungsmodus 422,](#page-421-0) [479](#page-478-0) [Aktueller Datensatz 7](#page-6-0) [Aktueller Satzzeiger 7](#page-6-0) [Algebraische Vorzeichen 80](#page-79-0) [ALL 303](#page-302-0) [INSPECT-Anweisung 303](#page-302-0) [SEARCH-Anweisung 348](#page-347-0) [Subskript in einem Funktionsargument 725](#page-724-0) [ALL literal 61](#page-60-0) [DISPLAY-Anweisung 274](#page-273-0) [INSPECT-Anweisung 303](#page-302-0) [STOP-Anweisung 358](#page-357-0) [STRING-Anweisung 359](#page-358-0) [UNSTRING-Anweisung 367](#page-366-0) [Allgemeine Regeln 2](#page-1-0) [ALPHABETIC 234](#page-233-0) [ALPHABETIC-LOWER 234](#page-233-0) [ALPHABETIC-UPPER 234](#page-233-0) [Alphabetische Datenfelder 77,](#page-76-0) [181](#page-180-0) [Alphabetische Zeichen 8](#page-7-0) [ALPHABET-Klausel 140](#page-139-0) [Alphabetname 8,](#page-7-0) [56](#page-55-0) [CODE-SET-Klausel 401](#page-400-0) [MERGE-Anweisung 681](#page-680-0) [OBJECT-COMPUTER-Paragraph 136](#page-135-0)

[SORT-Anweisung 690](#page-689-0) [SPECIAL-NAMES-Paragraph 137](#page-136-0) [Alphanumerisch druckaufbereitete Datenfelder 79,](#page-78-0) [184](#page-183-0) [Alphanumerische Datenfelder 79](#page-78-0)[, 181](#page-180-0) [Alphanumerische Funktion 8,](#page-7-0) [725](#page-724-0) [Alphanumerische Übertragung 316](#page-315-0) [Alphanumerisches Zeichen 8](#page-7-0) [ALSO-Angabe 137](#page-136-0), [283](#page-282-0) [ALTER-Anweisung 269](#page-268-0) [GO TO-Anweisung 294](#page-293-0) [Segmentierung 663](#page-662-0) [ALTERNATE RECORD KEY-Klausel 509](#page-508-0) [READ-Anweisung 535](#page-534-0) [RECORD KEY-Klausel 513](#page-512-0) [REWRITE-Anweisung 538](#page-537-0) [START-Anweisung 541](#page-540-0) [WRITE-Anweisung 545](#page-544-0) [Alternativer Satzschlüssel 8](#page-7-0) [ALTERNATE RECORD KEY-Klausel 509](#page-508-0) [American National Standard 1](#page-0-0) [Anführungszeichen \("\) 49](#page-48-0) [Angabe 8](#page-7-0) [Angaben in Anweisungen 253](#page-252-0) [ANNUITY-Funktion 731](#page-730-0) [ANSI 1](#page-0-0) [Anweisungen 8](#page-7-0) [bedingte 107](#page-106-0) [explizit begrenzte 109](#page-108-0) [Kategorien 107](#page-106-0) [Übersicht nach Kategorien 111](#page-110-0) [unbedingte 108](#page-107-0) [ANY-Angabe 283](#page-282-0) [Anzeigenbereich 9,](#page-8-0) [113](#page-112-0) [Apostroph \('\) 49](#page-48-0) [Argument 9](#page-8-0) [in Standard-Funktionen 724](#page-723-0) [ARGUMENT-NUMBER 137](#page-136-0), [263](#page-262-0)[, 277](#page-276-0) [ARGUMENT-VALUE 137](#page-136-0)[, 264](#page-263-0) [Arithmetische Anweisungen 111,](#page-110-0) [250](#page-249-0) [Arithmetische Operatoren 9](#page-8-0)[, 229](#page-228-0) [Arithmetischer Ausdruck 9,](#page-8-0) [229](#page-228-0) [COMPUTE-Anweisung 270](#page-269-0) [Vergleichsbedingung 237](#page-236-0) [Vorzeichen-Bedingung 243](#page-242-0)

[zur Subskribierung 103](#page-102-0) [ASCENDING KEY-Angabe 167](#page-166-0) [MERGE-Anweisung 681](#page-680-0) [OCCURS-Klausel 167](#page-166-0) [SEARCH-Anweisung 348](#page-347-0) [SORT-Anweisung 690](#page-689-0) [ASIN-Funktion 734](#page-733-0) [ASSIGN-Klausel 380](#page-379-0) [Indizierte Dateiorganisation 507](#page-506-0) [Relative Dateiorganisation 455](#page-454-0) [Sequentielle Dateiorganisation 380](#page-379-0) [Sortieren und Mischen 678](#page-677-0) [AT END-Angabe 107,](#page-106-0) [425](#page-424-0) [Bedingte Anweisungen 107](#page-106-0) [READ-Anweisung 425](#page-424-0)[, 481,](#page-480-0) [532](#page-531-0) [RETURN-Anweisung 688](#page-687-0) [SEARCH-Anweisung 343](#page-342-0)[, 348](#page-347-0) [AT END-OF-PAGE-Angabe 439](#page-438-0) [ATAN-Funktion 735](#page-734-0) [Aufgerufenes Programm 9](#page-8-0)[, 664](#page-663-0) [Aufrufendes Programm 9](#page-8-0) [Aufsteigender Sortierschlüssel 10](#page-9-0) [Ausführungszeit 10](#page-9-0) [Ausgabedatei 10](#page-9-0) [Ausgabemodus 10](#page-9-0), [422](#page-421-0)[, 478](#page-477-0) [Ausgabeprozedur 10](#page-9-0) [Ausrichtung von Daten 80,](#page-79-0) [82](#page-81-0) [ACCEPT-Anweisung 260](#page-259-0) [MOVE-Anweisung 311](#page-310-0) [RECORD-Klausel 409](#page-408-0) [Äußeres Programm 549](#page-548-0) [Äußerstes Programm 549](#page-548-0) [Auswahlobjekt 283](#page-282-0) [Auswahlsubjekt 283](#page-282-0)

#### **B**

[B, PICTURE-Symbol 179](#page-178-0) [B-Bereich 10,](#page-9-0) [113](#page-112-0) [Bedingte Anweisungen 10](#page-9-0), [107](#page-106-0)[, 111](#page-110-0) [Bedingte Programmsätze 107](#page-106-0)

[Bedingung 11,](#page-10-0) [232](#page-231-0) [Bedingungsnamen-Bedingung 11](#page-10-0)[, 233](#page-232-0) [Einfache Bedingung 232](#page-231-0) [IF-Anweisung 297](#page-296-0) [Indirekte Subjekte und Vergleichsoperatoren 247](#page-246-0) [Klassenbedingung 234](#page-233-0) [PERFORM UNTIL-Anweisung 329](#page-328-0)[, 333](#page-332-0) [Schalterzustandsbedingung 236](#page-235-0) [SEARCH-Anweisung 343](#page-342-0)[, 348](#page-347-0) [Vergleichsbedingung 237](#page-236-0) [Vorzeichen-Bedingung 243](#page-242-0) [Zulässige Symbol-Paare 245](#page-244-0) [Zusammengesetzte Bedingung 232,](#page-231-0) [244](#page-243-0) [Bedingungsausdruck 11](#page-10-0) [Bedingungsname 11,](#page-10-0) [56](#page-55-0)[, 97](#page-96-0) [Datenerklärung 157](#page-156-0), [217](#page-216-0) [indiziert 91](#page-90-0) [Kennzeichnung 86](#page-85-0) [REDEFINES-Klausel 191](#page-190-0) [RERUN-Klausel 390](#page-389-0)[, 462,](#page-461-0) [516](#page-515-0) [SEARCH-Anweisung 348](#page-347-0) [SET-Anweisung 356](#page-355-0) [SPECIAL-NAMES-Paragraph 137](#page-136-0) [Stufennummer 157](#page-156-0) [subskribiert 89](#page-88-0) [VALUE-Klausel 217](#page-216-0) [Bedingungsnamen-Bedingung 11,](#page-10-0) [233](#page-232-0) [Bedingungsvariable 11](#page-10-0) [BEFORE-Angabe 303](#page-302-0) [INSPECT-Anweisung 303](#page-302-0) [WRITE-Anweisung 439](#page-438-0) [BEFORE-Angabe, USE-Anweisung 430](#page-429-0) [BEGINNING-Angabe 430](#page-429-0) [Begrenzer 11](#page-10-0) [Begriffserklärungen 7](#page-6-0) [Bereichsbegrenzer 109](#page-108-0) [Bezeichner 12,](#page-11-0) [96](#page-95-0) [Bezugsschlüssel 12](#page-11-0)[, 537](#page-536-0) [Bibliotheksname 12](#page-11-0), [56](#page-55-0) [COPY-Anweisung 712](#page-711-0) [Bibliothekstext 12](#page-11-0) [Binäre Suche 12](#page-11-0) [BINARY-Angabe 205](#page-204-0)[, 208](#page-207-0)

[BLANK WHEN ZERO-Klausel 160](#page-159-0) [PICTURE-Klausel 176](#page-175-0) [USAGE IS INDEX-Klausel 214](#page-213-0) [VALUE-Klausel 217](#page-216-0) [Block 12](#page-11-0)[, 73](#page-72-0) [BLOCK CONTAINS-Klausel 398](#page-397-0) [Indizierte Dateiorganisation 521](#page-520-0) [Relative Dateiorganisation 467](#page-466-0) [Sequentielle Dateiorganisation 398](#page-397-0) [Blocklänge 398](#page-397-0)[, 467,](#page-466-0) [521](#page-520-0) [Berechnung 399](#page-398-0) [BOTTOM 405](#page-404-0) [BY CONTENT-Angabe 573](#page-572-0) [BY REFERENCE-Angabe 573](#page-572-0) [BY VALUE-Angabe 576](#page-575-0) [BY-Angabe 281](#page-280-0) [COPY-Anweisung 712](#page-711-0) [DIVIDE-Anweisung 281](#page-280-0) [INITIALIZE-Anweisung 300](#page-299-0) [INSPECT-Anweisung 303](#page-302-0) [MULTIPLY-Anweisung 318](#page-317-0) [PERFORM-Anweisung 333](#page-332-0) [REPLACE-Anweisung 718,](#page-717-0) [721](#page-720-0)

## **C**

[CALL-Anweisung 573](#page-572-0) [CANCEL-Anweisung 583](#page-582-0) [ENTRY-Anweisung 586](#page-585-0) [EXIT PROGRAM-Anweisung 588](#page-587-0) [LINKAGE SECTION 564](#page-563-0) [PROCEDURE DIVISION-Überschrift 571](#page-570-0) [Segmentierung 664](#page-663-0) [CANCEL-Anweisung 583](#page-582-0) [CALL-Anweisung 573](#page-572-0) [EXIT PROGRAM-Anweisung 588](#page-587-0) [CBL-CTR-Sonderregister 60](#page-59-0)[, 656](#page-655-0) [CF 642](#page-641-0) [CH 642](#page-641-0) [CHARACTERS 136](#page-135-0) [BLOCK CONTAINS-Klausel 398](#page-397-0)[, 467,](#page-466-0) [521](#page-520-0) [INSPECT-Anweisung 303](#page-302-0) [RECORD-Klausel 409,](#page-408-0) [470](#page-469-0), [524](#page-523-0)[, 679](#page-678-0) [SPECIAL-NAMES-Paragraph 137](#page-136-0) [CHARACTERS BY 303](#page-302-0)

[CHARACTERS, OBJECT-COMPUTER-Paragraph 136](#page-135-0) [CHAR-Funktion 736](#page-735-0) [CLASS-Klausel 147](#page-146-0) CLOCK-UNITS [RERUN-Klausel 390](#page-389-0)[, 462,](#page-461-0) [516](#page-515-0) [CLOSE-Anweisung 416](#page-415-0) [Ein-/Ausgabe-Zustand 374,](#page-373-0) [449,](#page-448-0) [500](#page-499-0) [FILE STATUS-Klausel 383](#page-382-0)[, 458,](#page-457-0) [511](#page-510-0) [Indizierte Dateiorganisation 528](#page-527-0) [OPEN-Anweisung 421,](#page-420-0) [478](#page-477-0), [531](#page-530-0) [READ-Anweisung 425](#page-424-0)[, 481,](#page-480-0) [532](#page-531-0) [Relative Dateiorganisation 475](#page-474-0) [Sequentielle Dateiorganisation 416](#page-415-0) [TERMINATE-Anweisung 650](#page-649-0) [COBOL-Anweisung 224](#page-223-0)[, 226](#page-225-0) [COBOL-Programm 124](#page-123-0) [Struktur 124](#page-123-0) [Verarbeiten 118](#page-117-0) [COBOL-Sonderregister 59](#page-58-0) [COBOL-Sprachumfang 1](#page-0-0) [COBOL-Wörter 44,](#page-43-0) [46](#page-45-0)[, 49](#page-48-0), [55](#page-54-0) [COBOL-Zeichenvorrat 13,](#page-12-0) [52](#page-51-0) [CODE-Klausel 601](#page-600-0) [CODE-SET-Klausel 401](#page-400-0) [COLLATING SEQUENCE-Angabe 681](#page-680-0) [MERGE-Anweisung 681](#page-680-0) [SORT-Anweisung 690](#page-689-0) [COLLATING SEQUENCE-Klausel 136](#page-135-0) [COLUMN-Klausel 616](#page-615-0) [COMMON-Attribut, CALL-Anweisung 575](#page-574-0) [COMMON-Klausel 561](#page-560-0) [COMMON-Programm 13](#page-12-0) [COMP\(UTATIONAL\)-1-Angabe 205](#page-204-0)[, 209](#page-208-0) [COMP\(UTATIONAL\)-2-Angabe 205](#page-204-0)[, 210](#page-209-0) [COMP\(UTATIONAL\)-3-Angabe 205](#page-204-0)[, 211](#page-210-0) [COMP\(UTATIONAL\)-5-Angabe 205](#page-204-0)[, 208](#page-207-0) [COMP\(UTATIONAL\)-Angabe 205,](#page-204-0) [208](#page-207-0) [Compiler-Direktive 721](#page-720-0) [COMPUTE-Anweisung 270](#page-269-0) [Arithmetische Anweisungen 250](#page-249-0) [CONFIGURATION SECTION 134](#page-133-0) [CONTINUE-Anweisung 272](#page-271-0) [CONTROL FOOTING \(CF\) 642](#page-641-0) [CONTROL HEADING \(CH\) 642](#page-641-0)

[CONTROL-Klausel 602](#page-601-0) [TYPE-Klausel 642](#page-641-0) [CONVERTING-Angabe, INSPECT-Anweisung 303](#page-302-0) [COPY-Anweisung 712](#page-711-0) [CORR\(ESPONDING\)-Angabe 253](#page-252-0) [ADD-Anweisung 268](#page-267-0) [MOVE-Anweisung 312](#page-311-0) [SIZE ERROR-Angabe 257](#page-256-0) [SUBTRACT-Anweisung 366](#page-365-0) [COS-Funktion 737](#page-736-0) [COUNT-Angabe 367](#page-366-0) [CPU-TIME 261](#page-260-0) [CR, PICTURE-Symbol 180](#page-179-0) [CURRENCY SIGN-Klausel 148](#page-147-0) [CURRENT-DATE-Funktion 738](#page-737-0)

## **D**

[DATA DIVISION 150](#page-149-0) [Allgemeines Format 152](#page-151-0) [Indizierte Dateiorganisation 518](#page-517-0) [Listenprogramm 594](#page-593-0)[, 598](#page-597-0) [Programmkommunikation 564](#page-563-0) [Relative Dateiorganisation 464](#page-463-0) [Sequentielle Dateiorganisation 395](#page-394-0) [Sortieren und Mischen 679](#page-678-0) [DATA RECORDS-Klausel 402](#page-401-0) [Indizierte Dateiorganisation 522](#page-521-0) [Relative Dateiorganisation 468](#page-467-0) [Sequentielle Dateiorganisation 402](#page-401-0) [Sortieren und Mischen 679](#page-678-0) [DATE, ACCEPT-Anweisung 262](#page-261-0) [DATE-COMPILED-Paragraph 131](#page-130-0) [Datei 13](#page-12-0) [Eigenschaften 72](#page-71-0) [Dateiabschluß 416](#page-415-0) [CLOSE-Anweisung 416](#page-415-0)[, 475](#page-474-0)[, 528](#page-527-0) [Dateibegriffe 373](#page-372-0) [Indizierte Dateiorganisation 499](#page-498-0) [Relative Dateiorganisation 447](#page-446-0) [Sequentielle Dateiorganisation 373](#page-372-0) [Dateierklärung 13](#page-12-0) [EXTERNAL-Klausel 566](#page-565-0) [GLOBAL-Klausel 569](#page-568-0) [Indizierte Dateiorganisation 519](#page-518-0)

[Listenprogramm 598](#page-597-0) [Relative Dateiorganisation 465](#page-464-0) [Sequentielle Dateiorganisation 396](#page-395-0) [Dateiklausel 14](#page-13-0) [Dateiname 14](#page-13-0)[, 56](#page-55-0) [Dateiorganisation 14](#page-13-0) [indizierte 499](#page-498-0) [relative 447](#page-446-0) [sequentielle 373](#page-372-0) [Dateipositionsindikator 14](#page-13-0) [DATE-ISO4 261](#page-260-0) [Dateisperrung 416](#page-415-0) [CLOSE-Anweisung 416](#page-415-0)[, 475](#page-474-0)[, 528](#page-527-0) [Dateisteuerbereich 14](#page-13-0) [Dateisteuerungseintrag \(s. FILE-CONTROL-Paragraph\) 378](#page-377-0) [Daten, inkompatible 259](#page-258-0) [Datenbearbeitungsanweisungen 111](#page-110-0) [Datenbeschreibung 72](#page-71-0) [Datenelemente 14,](#page-13-0) [73](#page-72-0)[, 154](#page-153-0) [Kategorien \(MOVE\) 314](#page-313-0) [Datenerklärung 14](#page-13-0)[, 154](#page-153-0) [Datenelemente 156](#page-155-0) [Datengruppen 157](#page-156-0) [EXTERNAL-Klausel 568](#page-567-0) [Formate 156](#page-155-0) [GLOBAL-Klausel 569](#page-568-0) [Klauseln 160](#page-159-0) [Datenfeldausrichtung 80](#page-79-0) [Datenfelder 15](#page-14-0)[, 154](#page-153-0) [alphabetische 77,](#page-76-0) [181](#page-180-0) [alphanumerisch druckaufbereitete 79](#page-78-0)[, 184](#page-183-0) [alphanumerische 79](#page-78-0), [181](#page-180-0) [Ausrichtung von 80](#page-79-0) [Festpunkt- 182](#page-181-0) [Gleitpunkt- 183](#page-182-0) [numerisch druckaufbereitete 79](#page-78-0), [184](#page-183-0) [numerische 77,](#page-76-0) [182](#page-181-0) [Datenformate 82](#page-81-0) [Datengruppen 15](#page-14-0)[, 73](#page-72-0), [154](#page-153-0)[, 157](#page-156-0) [Datenkategorien 76](#page-75-0) [Druckaufbereitung 184](#page-183-0) [MOVE-Anweisung 314](#page-313-0) [Nichtnumerische Literale 70](#page-69-0) [Numerische Literale 70](#page-69-0)

[PICTURE-Klausel 176](#page-175-0) [VALUE-Klausel 215](#page-214-0) [Datenklassen 76](#page-75-0) [Datenklausel 15](#page-14-0) [Datenname 15](#page-14-0)[, 56](#page-55-0)[, 163](#page-162-0) [indiziert 91](#page-90-0) [Kennzeichnung 86](#page-85-0) [subskribiert 103](#page-102-0) [Datenname-Klausel 163](#page-162-0) [Datensatz 15](#page-14-0), [74](#page-73-0) [logischer 73](#page-72-0) [physischer 73](#page-72-0) [Datensatzbereich 15](#page-14-0) [Datensatzerklärung 15,](#page-14-0) [154](#page-153-0) [Indizierte Dateiorganisation 518](#page-517-0) [Relative Dateiorganisation 464](#page-463-0) [Sequentielle Dateiorganisation 395](#page-394-0) [Datensatzformat 413](#page-412-0) [Datensatzlänge 409](#page-408-0), [470](#page-469-0)[, 524](#page-523-0) [Berechnung 412](#page-411-0) [Datensatzname 15](#page-14-0), [56](#page-55-0) [Datensatznummer 16](#page-15-0) [Datensatzschlüssel 16](#page-15-0) [Datenträger 417](#page-416-0) [CLOSE-Anweisung 417](#page-416-0) [Datenträgerabschluß 417](#page-416-0) [Datenträgerabschluß, CLOSE-Anweisung 417](#page-416-0) [DATE-OF-INTEGER-Funktion 739](#page-738-0) [DATE-TO-YYYYMMDD-Funktion 740](#page-739-0) Datumskonversion [Startdatum 724](#page-723-0) [DAY, ACCEPT-Anweisung 262](#page-261-0) [DAY-OF-INTEGER-Funktion 742](#page-741-0) [DAY-OF-WEEK, ACCEPT-Anweisung 262](#page-261-0) [DAY-TO-YYYYDDD-Funktion 743](#page-742-0) [DB, PICTURE-Symbol 180](#page-179-0) [DB-Stufenbezeichner 40](#page-39-0) [DE 642](#page-641-0) [DEBUGGING MODE-Klausel 135](#page-134-0) [Testhilfezeilen 372](#page-371-0) [DECIMAL-POINT IS COMMA-Klausel 149](#page-148-0) [DECLARATIVES 224](#page-223-0)[, 227](#page-226-0) [USE-Anweisung 432](#page-431-0), [437](#page-436-0)[, 492](#page-491-0) [Deeditieren 16](#page-15-0), [316](#page-315-0)

[DELETE-Anweisung 476](#page-475-0) [Ein-/Ausgabe-Zustand 449,](#page-448-0) [500](#page-499-0) [FILE STATUS-Klausel 458](#page-457-0)[, 511](#page-510-0) [Indizierte Dateiorganisation 529](#page-528-0) [OPEN-Anweisung 421,](#page-420-0) [478](#page-477-0), [531](#page-530-0) [Relative Dateiorganisation 476](#page-475-0) [DELIMITED-Angabe 359](#page-358-0) [STRING-Anweisung 359](#page-358-0) [UNSTRING-Anweisung 367](#page-366-0) [DELIMITER-Angabe 367](#page-366-0) [DEPENDING ON-Angabe 296](#page-295-0) [GO TO-Anweisung 296](#page-295-0) DEPENDING-Angabe [OCCURS-Klausel 170](#page-169-0) [RECORD-Klausel 409,](#page-408-0) [470](#page-469-0), [524](#page-523-0)[, 679](#page-678-0) [DESCENDING KEY-Angabe 167](#page-166-0) [MERGE-Anweisung 681](#page-680-0) [OCCURS-Klausel 167,](#page-166-0) [170](#page-169-0) [SEARCH-Anweisung 348](#page-347-0) [SORT-Anweisung 690](#page-689-0) [DETAIL \(DE\) 642](#page-641-0) [DIN 1](#page-0-0) [Direkte Indizierung 16,](#page-15-0) [104](#page-103-0) [Direkte Subskribierung 16](#page-15-0)[, 103](#page-102-0) [Direktes inneres Programm 549](#page-548-0) [DISC 678](#page-677-0) [DISPLAY-Angabe 205](#page-204-0), [206](#page-205-0) [DISPLAY-Anweisung 274](#page-273-0) [Figurative Konstanten 61](#page-60-0) [Maximale logische Datensatzgröße 275](#page-274-0) [X/OPEN-Formate 276](#page-275-0) [DIVIDE-Anweisung 279](#page-278-0) [Arithmetische Anweisungen 250](#page-249-0) [Dollarzeichen \(\\$\) 181](#page-180-0) [PICTURE-Symbol 181](#page-180-0) [Währungszeichen 137](#page-136-0)[, 148](#page-147-0) [DOWN BY 355](#page-354-0) [Druckaufbereitung 184](#page-183-0) [Druckaufbereitungszeichen 16](#page-15-0) [Druckdezimalpunkt 17](#page-16-0) [Druckervorschubsteuerzeichen 445](#page-444-0) [Druckfähige Liste 17](#page-16-0) [Druckfähiges Datenfeld 17](#page-16-0) [Druckschalter 655](#page-654-0)

[DUPLICATES-Angabe 509,](#page-508-0) [690](#page-689-0) [ALTERNATE RECORD KEY-Klausel 509](#page-508-0) [DYNAMIC 456](#page-455-0) [ACCESS MODE-Klausel 456](#page-455-0), [508](#page-507-0) [DYNAMIC-Klausel 162](#page-161-0) [Dynamischer Zugriff 17](#page-16-0) [Indizierte Dateiorganisation 500](#page-499-0) [Relative Dateiorganisation 448](#page-447-0) **E** [Eckige Klammern 50](#page-49-0) [Ein-/Ausgabe-Anweisungen 111](#page-110-0) [Indizierte Dateiorganisation 527](#page-526-0) [Relative Dateiorganisation 474](#page-473-0) [Sequentielle Dateiorganisation 415](#page-414-0) [Ein-/Ausgabe-Bereich 388,](#page-387-0) [460,](#page-459-0) [514](#page-513-0) [Ein-/Ausgabe-Datei 17](#page-16-0) Ein-/Ausgabe-Fehler [USE-Anweisung 436](#page-435-0), [491](#page-490-0)[, 543](#page-542-0) [Ein-/Ausgabe-Fehlerbehandlung 227](#page-226-0) [Ein-/Ausgabe-Kennsatzbehandlung 227](#page-226-0) [Ein-/Ausgabe-Modus 17](#page-16-0), [422](#page-421-0)[, 480,](#page-479-0) [531](#page-530-0) [Ein-/Ausgabe-Prozeduren 671](#page-670-0) [Ein-/Ausgabe-Zustand 17](#page-16-0), [374](#page-373-0)[, 500](#page-499-0) [FILE STATUS-Klausel 383](#page-382-0)[, 458,](#page-457-0) [511](#page-510-0) [Indizierte Dateiorganisation 500](#page-499-0) [Relative Dateiorganisation 449](#page-448-0) [Sequentielle Dateiorganisation 374](#page-373-0) [Eindatenträgerdatei 417](#page-416-0) [Eindimensionale Tabelle 99](#page-98-0) [Einfache Bedingung 18](#page-17-0), [232](#page-231-0)[, 233](#page-232-0) [Eingabedatei 18](#page-17-0) [Eingabemodus 18](#page-17-0)[, 422,](#page-421-0) [478](#page-477-0) [Eingabeprozedur 18](#page-17-0) [Einheitsdatensatzdatei 417](#page-416-0) [Einstelliger Operator 18](#page-17-0) [Eintragung 18](#page-17-0) [Elemente 48](#page-47-0) [Elementübertragung 314](#page-313-0) [ELSE-Angabe, IF-Anweisung 297](#page-296-0) [END DECLARATIVES 225](#page-224-0)[, 227](#page-226-0) [END PROGRAM-Eintrag 19](#page-18-0)[, 127,](#page-126-0) [560](#page-559-0) [Geschachtelte Quellprogramme 125](#page-124-0) [Endeanweisung 111](#page-110-0)

[Endebedingung 18](#page-17-0) [ENDING-Angabe 430](#page-429-0) [END-OF-PAGE-Angabe 107](#page-106-0) [Bedingte Anweisungen 107](#page-106-0) [WRITE-Anweisung 439](#page-438-0) [ENTRY-Anweisung 586](#page-585-0) [CALL-Anweisung 573](#page-572-0) [ENVIRONMENT DIVISION 132](#page-131-0) [Indizierte Dateiorganisation 504](#page-503-0) [Relative Dateiorganisation 452](#page-451-0) [Segmentierung 665](#page-664-0) [Sequentielle Dateiorganisation 377](#page-376-0) [Sortieren und Mischen 675](#page-674-0) [Testhilfen 372](#page-371-0) [ENVIRONMENT-NAME 137](#page-136-0) [ENVIRONMENT-VALUE 137](#page-136-0), [264](#page-263-0)[, 278](#page-277-0) [EQUAL TO-Vergleich 237](#page-236-0) [START-Anweisung 489](#page-488-0)[, 541](#page-540-0) [Eröffnungsmodus 19](#page-18-0) [OPEN-Anweisung 422,](#page-421-0) [480](#page-479-0), [531](#page-530-0) [ERROR-Angabe 436](#page-435-0)[, 491,](#page-490-0) [543](#page-542-0) [Erweiterter Zugriff 19](#page-18-0) [Erweiterungsmodus 19](#page-18-0)[, 479](#page-478-0) [Etiketten 403](#page-402-0) [EVALUATE-Anweisung 283](#page-282-0) [EXCEPTION-Angabe 107](#page-106-0), [436](#page-435-0)[, 491](#page-490-0)[, 543](#page-542-0) [Bedingte Anweisungen 107](#page-106-0) [EXIT PERFORM-Anweisung 292](#page-291-0) [EXIT PROGRAM-Anweisung 588](#page-587-0) [CALL-Anweisung 573](#page-572-0) [CANCEL-Anweisung 583](#page-582-0) [EXIT-Anweisung 290](#page-289-0) [Explizit begrenzte Anweisung 19](#page-18-0)[, 109](#page-108-0) [Expliziter Bereichsbegrenzer 19](#page-18-0), [109](#page-108-0) [Exponentialausdruck 251](#page-250-0) [EXTEND-Angabe 421](#page-420-0) [OPEN-Anweisung 421,](#page-420-0) [478](#page-477-0), [531](#page-530-0) [USE-Anweisung 436](#page-435-0), [491](#page-490-0)[, 543](#page-542-0) [EXTERNAL-Klausel 566](#page-565-0)[, 568](#page-567-0) [Externe Daten 556](#page-555-0) [Externe Gleitpunktdatenfelder 78](#page-77-0) [Externer Datensatz 20](#page-19-0) [Externes Datenfeld 19](#page-18-0)

**F**

[FACTORIAL-Funktion 745](#page-744-0) [FALSE-Angabe 283](#page-282-0) [FD-Erklärung 396](#page-395-0) [Indizierte Dateiorganisation 519](#page-518-0) [Listenprogramm 598](#page-597-0) [Relative Dateiorganisation 465](#page-464-0) [Sequentielle Dateiorganisation 396](#page-395-0) [Sortieren und Mischen 675](#page-674-0) [FD-Stufenbezeichner 40](#page-39-0) [Indizierte Dateiorganisation 519](#page-518-0) [Listenprogramm 598](#page-597-0) [Relative Dateiorganisation 465](#page-464-0) [Sequentielle Dateiorganisation 396](#page-395-0) [Fehler-Returnwert 724](#page-723-0) [Festpunktdatenfelder 77](#page-76-0)[, 182](#page-181-0) [Festpunktliterale 70](#page-69-0) [Figurative Konstanten 20,](#page-19-0) [61](#page-60-0) [DISPLAY-Anweisung 274](#page-273-0) [INSPECT-Anweisung 304](#page-303-0) [STOP-Anweisung 358](#page-357-0) [STRING-Anweisung 359](#page-358-0) [UNSTRING-Anweisung 367](#page-366-0) [VALUE-Klausel 217](#page-216-0) [FILE SECTION 395](#page-394-0) [Indizierte Dateiorganisation 518](#page-517-0) [Listenprogramm 598](#page-597-0) [Relative Dateiorganisation 464](#page-463-0) [Sequentielle Dateiorganisation 395](#page-394-0) [FILE STATUS-Klausel 383](#page-382-0) [CLOSE-Anweisung 416](#page-415-0)[, 475](#page-474-0)[, 528](#page-527-0) [DELETE-Anweisung 476](#page-475-0)[, 529](#page-528-0) [Ein-/Ausgabe-Zustand 374,](#page-373-0) [449,](#page-448-0) [500](#page-499-0) [Indizierte Dateiorganisation 511](#page-510-0) [OPEN-Anweisung 421,](#page-420-0) [478](#page-477-0), [531](#page-530-0) [READ-Anweisung 425](#page-424-0)[, 481,](#page-480-0) [532](#page-531-0) [Relative Dateiorganisation 458](#page-457-0) [REWRITE-Anweisung 428](#page-427-0)[, 486,](#page-485-0) [538](#page-537-0) [Sequentielle Dateiorganisation 383](#page-382-0) [START-Anweisung 489](#page-488-0)[, 541](#page-540-0) [WRITE-Anweisung 439,](#page-438-0) [494](#page-493-0), [545](#page-544-0) [FILE-Angabe, USE-Anweisung 430](#page-429-0) [FILE-CONTROL-Paragraph 378](#page-377-0) [Indizierte Dateiorganisation 505](#page-504-0)

[Relative Dateiorganisation 453](#page-452-0) [Sequentielle Dateiorganisation 378](#page-377-0) [Sortieren und Mischen 678](#page-677-0) [FILLER-Klausel 163](#page-162-0) [FINAL 602](#page-601-0) [CONTROL-Klausel 602](#page-601-0) [SUM-Klausel 633](#page-632-0) [TYPE-Klausel 642](#page-641-0) [FIRST DETAIL-Angabe 606](#page-605-0) [FIRST, INSPECT-Anweisung 303](#page-302-0) [Folgenummernbereich 20,](#page-19-0) [113](#page-112-0) [FOOTING 405](#page-404-0) [FOOTING-Angabe 606](#page-605-0) [FOR 303](#page-302-0) [Format 2](#page-1-0), [20](#page-19-0) [Fortsetzung von Zeilen 115](#page-114-0) [Kommentareintrag 72](#page-71-0) [Kommentarzeilen 27](#page-26-0) [Fortsetzungszeile 114,](#page-113-0) [115](#page-114-0) [FROM-Angabe 260](#page-259-0) [ACCEPT-Anweisung 260](#page-259-0) [PERFORM VARYING-Anweisung 333](#page-332-0) [RELEASE-Anweisung 687](#page-686-0) [REWRITE-Anweisung 428](#page-427-0)[, 486,](#page-485-0) [538](#page-537-0) [SUBTRACT-Anweisung 364](#page-363-0) [WRITE-Anweisung 439,](#page-438-0) [494](#page-493-0), [545](#page-544-0) [Füllfeld-Bytes 82](#page-81-0) [Füllzeichen 20](#page-19-0) [Funktion 20](#page-19-0) [Funktionsbezeichner 21](#page-20-0), [93,](#page-92-0) [723](#page-722-0) [Funktionsname 21](#page-20-0)[, 723](#page-722-0) [Funktionsresultat 723](#page-722-0) [Funktionstyp 725](#page-724-0)

#### **G**

[Ganze Zahl \(Ganzzahl\) 21](#page-20-0) [Ganzzahl-Funktion 21,](#page-20-0) [725](#page-724-0) [Ganzzahlige Funktion 21](#page-20-0) [Gekennzeichneter Datenname 21](#page-20-0) [GENERATE-Anweisung 646](#page-645-0) [CONTROL-Klausel 602](#page-601-0) [INITIATE-Anweisung 649](#page-648-0) [REPORT SECTION 599](#page-598-0) [SUM-Klausel 633](#page-632-0)

[TERMINATE-Anweisung 650](#page-649-0) [TYPE-Klausel 642](#page-641-0) [Gerät 380](#page-379-0) [Gerätenamen 380](#page-379-0) [Geschachteltes \(Quell-\)Programm 22](#page-21-0)[, 549](#page-548-0) [Struktur 125](#page-124-0) [Geschweifte Klammern 50](#page-49-0) [Geschwisterprogramm 550](#page-549-0) [Getrennt übersetztes Programm 549](#page-548-0) [GIVING-Angabe 255](#page-254-0) [ADD-Anweisung 267](#page-266-0) [DIVIDE-Anweisung 280](#page-279-0) [MERGE-Anweisung 681](#page-680-0) [MULTIPLY-Anweisung 319](#page-318-0) [SORT-Anweisung 690](#page-689-0) [SUBTRACT-Anweisung 365](#page-364-0) [Gleitpunktdatenfelder 78,](#page-77-0) [183](#page-182-0) [externe 78](#page-77-0) [interne 78](#page-77-0) [Gleitpunktliterale 71](#page-70-0) GLOBAL-Angabe [USE-Anweisung 436](#page-435-0), [590](#page-589-0) [Globaler Name 21](#page-20-0) [GLOBAL-Klausel 569](#page-568-0) [GO TO-Anweisung 294](#page-293-0) [ALTER-Anweisung 269](#page-268-0) [MERGE-Anweisung 681](#page-680-0) [PERFORM-Anweisung 321](#page-320-0) [SEARCH-Anweisung 345](#page-344-0)[, 349](#page-348-0) Seamentierung 662 [SORT-Anweisung 690](#page-689-0) [GREATER THAN \(OR EQUAL\)-Vergleich 237](#page-236-0) [START-Anweisung 489](#page-488-0)[, 541](#page-540-0) [GROUP INDICATE-Klausel 618](#page-617-0) [Gruppen 154](#page-153-0) [Gruppenbegriff 22](#page-21-0) [Gruppenbegriffsname 22](#page-21-0) [Gruppenfuß 22](#page-21-0) [Rumpfleiste 37](#page-36-0) [Gruppenhierarchie 22](#page-21-0) [Gruppenkopf 22](#page-21-0) [Rumpfleiste 37](#page-36-0) [Gruppenleiste 22](#page-21-0) [Gruppenübertragung 314](#page-313-0)

[Gruppenwechsel 23](#page-22-0), [594](#page-593-0) [CONTROL-Klausel 602](#page-601-0) [GENERATE-Anweisung 646](#page-645-0) [GROUP INDICATE-Klausel 618](#page-617-0) [TYPE-Klausel 642](#page-641-0) [Gruppenwechseldatenfelder 594](#page-593-0)[, 602](#page-601-0) [Gruppenwechselstufe 23](#page-22-0) [Gültigkeitsbereich von Namen 557](#page-556-0) **H** [HEADING-Angabe 606](#page-605-0) [Herstellername 23](#page-22-0), [58](#page-57-0)[, 138](#page-137-0) [ASSIGN-Klausel 380](#page-379-0)[, 678](#page-677-0) [RERUN-Klausel 390](#page-389-0)[, 462,](#page-461-0) [516](#page-515-0), [675](#page-674-0) [SPECIAL-NAMES-Paragraph 137](#page-136-0) [HIGH-VALUE\(S\) 61](#page-60-0) **I** [ID DIVISION 128](#page-127-0) [IDENTIFICATION DIVISION 128](#page-127-0) [Programmkommunikation 561](#page-560-0) [IF-Anweisung 297](#page-296-0) [IN Kennzeichnerbindewort 86](#page-85-0) [Indizierung 91](#page-90-0) [Subskribierung 89](#page-88-0) [Index 23](#page-22-0), [101](#page-100-0)[, 105](#page-104-0) [erlaubte Wertebereiche 105](#page-104-0) [Verändern des 106](#page-105-0) [INDEX-Angabe 205,](#page-204-0) [214](#page-213-0) [Indexdatenfeld 23](#page-22-0) [Bedingungsname 11](#page-10-0) [MOVE-Anweisung 311](#page-310-0) [INDEXED 512](#page-511-0) [ORGANIZATION-Klausel 512](#page-511-0) [INDEXED BY-Angabe 167,](#page-166-0) [170](#page-169-0) [Indexname 23](#page-22-0), [56](#page-55-0) [OCCURS-Klausel 167](#page-166-0) [PERFORM-Anweisung 333](#page-332-0) [SEARCH-Anweisung 343](#page-342-0) [SET-Anweisung 352](#page-351-0) [Vergleichsbedingung 237](#page-236-0) [Indirekte Subjekte und Vergleichsoperatoren 247](#page-246-0) [Indirektes inneres Programm 549](#page-548-0) [Indizierte Datei 24](#page-23-0)

[Indizierte Dateiorganisation 24,](#page-23-0) [499](#page-498-0) [Indizierte Organisation 499](#page-498-0) [Indizierter Datenname 24](#page-23-0) [Indizierung 104](#page-103-0) [Bedingungsname 11](#page-10-0)[, 56](#page-55-0) [Bedingungsvariable 11](#page-10-0) [direkte 104](#page-103-0) [Formate 91](#page-90-0) [Kennzeichnung 86](#page-85-0) [relative 105](#page-104-0) [Subskribierung 102](#page-101-0) [Vergleich mit Subskribierung 106](#page-105-0) [INITIAL-Angabe 303](#page-302-0) [INSPECT-Anweisung 303](#page-302-0) [INITIALIZE-Anweisung 300](#page-299-0) [INITIAL-Klausel 561](#page-560-0) [Initial-Programm 24](#page-23-0) [Initialzustand 24](#page-23-0)[, 554](#page-553-0) [EXIT PROGRAM-Anweisung 588](#page-587-0) [INITIAL-Klausel 561](#page-560-0) [Initialzustand, CANCEL-Anweisung 583](#page-582-0) [INITIATE-Anweisung 649](#page-648-0) [GENERATE-Anweisung 646](#page-645-0) [REPORT SECTION 599](#page-598-0) [SUM-Klausel 633](#page-632-0) [TERMINATE-Anweisung 650](#page-649-0) [Inneres Programm 549](#page-548-0) [INPUT PROCEDURE-Angabe 690](#page-689-0) [INPUT-Angabe 421](#page-420-0) [OPEN-Anweisung 421,](#page-420-0) [478](#page-477-0), [531](#page-530-0) [USE-Anweisung 436](#page-435-0), [491](#page-490-0)[, 543](#page-542-0) INPUT-OUTPUT SECTION [Indizierte Dateiorganisation 504](#page-503-0) [Relative Dateiorganisation 452](#page-451-0) [Sequentielle Dateiorganisation 377](#page-376-0) [INSPECT-Anweisung 303](#page-302-0) [INTEGER-Funktion 746](#page-745-0) [INTEGER-OF-DATE-Funktion 747](#page-746-0) [INTEGER-OF-DAY-Funktion 748](#page-747-0) [INTEGER-PART-Funktion 749](#page-748-0) [Interne Datei 24](#page-23-0) [Interne Daten 24,](#page-23-0) [556](#page-555-0) [Interne Gleitpunktdatenfelder 78](#page-77-0) [Interne Standard-Funktionen 723](#page-722-0)

[Internes Datenfeld 24](#page-23-0) [INTO 279](#page-278-0), [425](#page-424-0) [DIVIDE-Anweisung 279](#page-278-0) [READ-Anweisung 425](#page-424-0)[, 481,](#page-480-0) [484,](#page-483-0) [532](#page-531-0) [RETURN-Anweisung 688](#page-687-0) [STRING-Anweisung 359](#page-358-0) [UNSTRING-Anweisung 367](#page-366-0) [INVALID KEY-Angabe 107](#page-106-0) [Bedingte Anweisungen 107](#page-106-0) [I-O-Angabe 421](#page-420-0) [OPEN-Anweisung 421,](#page-420-0) [478](#page-477-0), [531](#page-530-0) [USE-Anweisung 436](#page-435-0), [491](#page-490-0)[, 543](#page-542-0) I-O-CONTROL-Paragraph [Indizierte Dateiorganisation 515](#page-514-0) [Relative Dateiorganisation 461](#page-460-0) [Sequentielle Dateiorganisation 388](#page-387-0) [ISO 1](#page-0-0) **J** [Jobvariable 138](#page-137-0) [ACCEPT-Anweisung 261](#page-260-0) [DISPLAY-Anweisung 274](#page-273-0) [SPECIAL-NAMES-Paragraph 138](#page-137-0) [Jobvariablenname 138](#page-137-0) [ACCEPT-Anweisung 261](#page-260-0) [DISPLAY-Anweisung 274](#page-273-0) [SPECIAL-NAMES-Paragraph 138](#page-137-0) [Journal of Development \(JOD\) 1](#page-0-0) [JUST\(IFIED\)-Klausel 165](#page-164-0) [Bedingungsname 11](#page-10-0)[, 56](#page-55-0) [Figurative Konstanten 20](#page-19-0)[, 61](#page-60-0) [USAGE IS INDEX-Klausel 214](#page-213-0) [VALUE-Klausel 216,](#page-215-0) [220](#page-219-0) **K** [Kapitel 25,](#page-24-0) [116,](#page-115-0) [224](#page-223-0), [226](#page-225-0) [Segmentierung 667](#page-666-0) [Kapitelname 25,](#page-24-0) [56](#page-55-0)[, 224](#page-223-0) [Segmentierung 667](#page-666-0)

[Kapitelüberschrift 25](#page-24-0)[, 226](#page-225-0) [Kennsätze 403](#page-402-0)[, 430](#page-429-0) [Kennzeichner 26](#page-25-0) [Kennzeichnung 86](#page-85-0) [CONTROL-Klausel 602](#page-601-0)

[Indizierung 91](#page-90-0) [LINE-COUNTER-Sonderregister 653](#page-652-0) [LINKAGE SECTION 564](#page-563-0) [MERGE-Anweisung 681](#page-680-0) [PAGE-COUNTER-Sonderregister 654](#page-653-0) [SORT-Anweisung 690](#page-689-0) [Subskribierung 89](#page-88-0) [KEY-Angabe 489,](#page-488-0) [535](#page-534-0) [MERGE-Anweisung 681](#page-680-0) [READ-Anweisung 535](#page-534-0) [SORT-Anweisung 690](#page-689-0) [START-Anweisung 489](#page-488-0)[, 541](#page-540-0) [Klammern 50](#page-49-0) [Klassenbedingung 26](#page-25-0)[, 234](#page-233-0) [Klassenname 26,](#page-25-0) [56](#page-55-0)[, 137](#page-136-0) [Klausel 26](#page-25-0) Komma [PICTURE-Symbol 180](#page-179-0) [Subskript 102](#page-101-0) [Kommentareintrag 26,](#page-25-0) [72](#page-71-0)[, 129](#page-128-0) [Kommentarzeilen 27](#page-26-0)[, 116](#page-115-0) [Testhilfezeilen 372](#page-371-0) [Komplexe Bedingung 27](#page-26-0) [Konvertierung 27](#page-26-0)

## **L**

[LABEL PROCEDURE-Angabe 430](#page-429-0) [LABEL RECORDS-Klausel 403](#page-402-0) [Indizierte Dateiorganisation 523](#page-522-0) [Relative Dateiorganisation 469](#page-468-0) [Sequentielle Dateiorganisation 403](#page-402-0) [Sortieren und Mischen 679](#page-678-0) [LAST DETAIL-Angabe 606](#page-605-0) [LEADING 198](#page-197-0)[, 628](#page-627-0) [INSPECT-Anweisung 303](#page-302-0) [SIGN-Klausel 198,](#page-197-0) [628](#page-627-0) [Leerzeichen 50](#page-49-0) [Leerzeichen, bei Operatoren 229](#page-228-0) [Leerzeilen 27,](#page-26-0) [115](#page-114-0) [LEFT-Angabe, SYNCHRONIZED-Klausel 202](#page-201-0) [Leiste 27](#page-26-0) [Leistenerklärung 27](#page-26-0), [154](#page-153-0)[, 594](#page-593-0)[, 612](#page-611-0) [Klauseln 615](#page-614-0) [Leistenfolge 645](#page-644-0)

[Leistentypen 596](#page-595-0) [LENGTH-Funktion 750](#page-749-0) [LESS THAN \(OR EQUAL\)-Vergleich 237](#page-236-0) [START-Anweisung 489](#page-488-0)[, 541](#page-540-0) [LIMIT\(S\) 606](#page-605-0) [LINAGE-COUNTER-Sonderregister 60](#page-59-0), [407](#page-406-0) [LINAGE-Klausel 405](#page-404-0) [LINE 606](#page-605-0) [LINE NUMBER-Klausel 620](#page-619-0) [LINE-COUNTER-Sonderregister 60,](#page-59-0) [653](#page-652-0) [LINE-Klausel 620](#page-619-0) [LINES 405](#page-404-0)[, 439](#page-438-0)[, 606](#page-605-0) [LINKAGE SECTION 564](#page-563-0) [Linkname 380,](#page-379-0) [455](#page-454-0), [507](#page-506-0) [Linksbündiges Ende 28](#page-27-0) [Listendatei 28](#page-27-0) [Listenerklärung 28](#page-27-0)[, 594,](#page-593-0) [600](#page-599-0) [GLOBAL-Klausel 569](#page-568-0) [Klauseln 601](#page-600-0) [Listenfuß 28](#page-27-0) [Listenklausel 28](#page-27-0) [Listenkopf 28](#page-27-0) [Listenname 28](#page-27-0)[, 56](#page-55-0)[, 598,](#page-597-0) [599](#page-598-0) [Listenprogramm \(Report Writer\) 593](#page-592-0) [Listenprogrammanweisungen 112](#page-111-0) [Listenprogramm-Sprachelemente 594](#page-593-0) [Listenprogrammsprachelemente 598](#page-597-0) [Listenzeile 28](#page-27-0) [Literale 29](#page-28-0)[, 70](#page-69-0)[, 137](#page-136-0) [CURRENCY SIGN-Klausel 137](#page-136-0)[, 148](#page-147-0) [STOP-Anweisung 358](#page-357-0) [LOCK-Angabe 416,](#page-415-0) [475,](#page-474-0) [489](#page-488-0), [528](#page-527-0) [LOG10-Funktion 752](#page-751-0) [LOG-Funktion 751](#page-750-0) [Logische Seite 405](#page-404-0) [Logischer Datensatz 29](#page-28-0), [73](#page-72-0) [Logischer Listensatz 29](#page-28-0) [Logischer Operator 29](#page-28-0)[, 244](#page-243-0) [LOWER-CASE-Funktion 753](#page-752-0) [LOW-VALUE\(S\) 61](#page-60-0)

#### **M**

[Mantisse, Darstellung 183](#page-182-0) [Maschineneigene Sortierfolge 29](#page-28-0) [Maschineneigener Zeichenvorrat 29](#page-28-0) [Maskenzeichenfolge 72](#page-71-0)[, 176](#page-175-0) [MAX-Funktion 754](#page-753-0) [MEAN-Funktion 756](#page-755-0) [MEDIAN-Funktion 757](#page-756-0) [Mehrdatenträgerdatei 417](#page-416-0) [Mehrdimensionale Tabelle 100](#page-99-0) [Mehrfachverbindungen 283](#page-282-0) [Mehrfachverzweigungen 283](#page-282-0) [MEMORY SIZE-Klausel 136](#page-135-0) [MERGE-Anweisung 681](#page-680-0) [OPEN-Anweisung 422,](#page-421-0) [478](#page-477-0) [Segmentierung 664](#page-663-0) [Merkname 29](#page-28-0)[, 56](#page-55-0) [ACCEPT-Anweisung 260](#page-259-0) [DISPLAY-Anweisung 274](#page-273-0) [SET-Anweisung 356](#page-355-0) [SPECIAL-NAMES-Paragraph 137](#page-136-0) [WRITE-Anweisung 439](#page-438-0) [MIDRANGE-Funktion 758](#page-757-0) [MIN-Funktion 759](#page-758-0) [Minus \(-\), PICTURE-Symbol 180](#page-179-0) [Mischdatei 29](#page-28-0) [Mischen, Beispiele 702](#page-701-0) [Mischvorgang 670](#page-669-0) [MOD-Funktion 760](#page-759-0) [MODULES-Angabe, OBJECT COMPUTER-Paragraph 136](#page-135-0) [MOVE CORR\(ESPONDING\)-Anweisung 312](#page-311-0) [MOVE-Anweisung 311](#page-310-0) [CORRESPONDING-Angabe 253](#page-252-0) [USAGE IS INDEX-Klausel 214](#page-213-0) [MULTIPLE FILE TAPE-Klausel 389](#page-388-0) [MULTIPLY-Anweisung 318](#page-317-0) [Arithmetische Anweisungen 250](#page-249-0) **N** [Nächste ausführbare Anweisung 30](#page-29-0) [Nächster ausführbarer Satz 30](#page-29-0) [Nächster Satz 30](#page-29-0) [NATIVE-Angabe 137](#page-136-0)

[NEXT GROUP-Klausel 625](#page-624-0) [PAGE FOOTING 606](#page-605-0) [PAGE LIMIT-Klausel 610](#page-609-0) [NEXT PAGE-Angabe 620](#page-619-0) [LINE NUMBER-Klausel 620](#page-619-0) [NEXT GROUP-Klausel 625](#page-624-0) [NEXT SENTENCE-Angabe 297](#page-296-0) [IF-Anweisung 297](#page-296-0) [SEARCH-Anweisung 343](#page-342-0)[, 348](#page-347-0) [NEXT-Angabe 425](#page-424-0) [READ-Anweisung 532](#page-531-0) [Relative Dateiorganisation 481](#page-480-0) [Sequentielle Dateiorganisation 425](#page-424-0) [Nichnumerische Operanden 238](#page-237-0) [Nichtnumerische Literale 30,](#page-29-0) [70](#page-69-0) [Fortsetzung von Zeilen 115](#page-114-0) [Nichtnumerischer Vergleich 238](#page-237-0) [Nichtnumerisches Datenfeld 30](#page-29-0) [NO LOCK-Angabe 481](#page-480-0)[, 484,](#page-483-0) [489,](#page-488-0) [532](#page-531-0), [535](#page-534-0)[, 541](#page-540-0) [NO REWIND 416,](#page-415-0) [421](#page-420-0) [NOT AT END-Angabe 107](#page-106-0) [Bedingte Anweisungen 107](#page-106-0) [READ-Anweisung 425](#page-424-0)[, 481,](#page-480-0) [532](#page-531-0) [RETURN-Anweisung 688](#page-687-0) NOT AT END-OF-PAGE-Angabe [WRITE-Anweisung 439](#page-438-0) [NOT END-OF-PAGE-Angabe 107](#page-106-0) [Bedingte Anweisungen 107](#page-106-0) [NOT INVALID KEY-Angabe 107](#page-106-0) [Bedingte Anweisungen 107](#page-106-0) [DELETE-Anweisung 476](#page-475-0)[, 529](#page-528-0) [READ-Anweisung 484](#page-483-0)[, 535](#page-534-0) [REWRITE-Anweisung 486](#page-485-0)[, 538](#page-537-0) [START-Anweisung 489](#page-488-0)[, 541](#page-540-0) [WRITE-Anweisung 494,](#page-493-0) [545](#page-544-0) [NOT ON EXCEPTION-Angabe 107](#page-106-0)[, 576](#page-575-0) [Bedingte Anweisungen 107](#page-106-0) [NOT ON OVERFLOW-Angabe 107](#page-106-0) [Bedingte Anweisungen 107](#page-106-0) [STRING-Anweisung 359](#page-358-0) [UNSTRING-Anweisung 367](#page-366-0) [NOT ON SIZE ERROR-Angabe 107,](#page-106-0) [257](#page-256-0) [ADD-Anweisung 266](#page-265-0) [Bedingte Anweisungen 107](#page-106-0)

[COMPUTE-Anweisung 270](#page-269-0) [DIVIDE-Anweisung 279](#page-278-0) [MULTIPLY-Anweisung 318](#page-317-0) [SUBTRACT-Anweisung 364](#page-363-0) [Notation für COBOL 48](#page-47-0) [Beispiel 51](#page-50-0) [NUMERIC 234](#page-233-0) [Numerisch druckaufbereitete Datenfelder 79](#page-78-0), [184](#page-183-0) [Numerische Datenfelder 30](#page-29-0)[, 77](#page-76-0)[, 182](#page-181-0) [Numerische Datenkategorien 76](#page-75-0) [Numerische Datenklassen 76](#page-75-0) [Numerische Festpunktliterale 70](#page-69-0) [Numerische Funktion 30](#page-29-0)[, 725](#page-724-0) [Numerische Gleitpunktliterale 71](#page-70-0) [Numerische Literale 31,](#page-30-0) [70](#page-69-0) [Fortsetzung von Zeilen 115](#page-114-0) [Numerische Operanden 238](#page-237-0) [Numerische Übertragung 316](#page-315-0) [Numerischer Vergleich 238](#page-237-0) [Numerisches Zeichen 31](#page-30-0) [NUMVAL-C-Funktion 763](#page-762-0) [NUMVAL-Funktion 761](#page-760-0)

## **O**

[OBJECT-COMPUTER-Paragraph 136](#page-135-0) [SEGMENT-LIMIT-Klausel 665](#page-664-0) [Objekt 283](#page-282-0) [Objektfolge 283](#page-282-0) [Objektprogramm 31](#page-30-0) [Objektvektor 283](#page-282-0) [OCCURS-Klausel 167](#page-166-0) [CORRESPONDING-Angabe 253](#page-252-0) [RECORD-Klausel 410](#page-409-0) [REDEFINES-Klausel 191](#page-190-0) [SEARCH-Anweisung 343](#page-342-0) [Subskribierung 102](#page-101-0) [SYNCHRONIZED-Klausel 203](#page-202-0) OF Kennzeichnerbindewort [Indizierung 91](#page-90-0) [Subskribierung 89](#page-88-0) [OF, Kennzeichnerbindewort 86](#page-85-0) [OFF STATUS 137](#page-136-0)[, 356](#page-355-0) [OMITTED 403,](#page-402-0) [679](#page-678-0)

[ON EXCEPTION-Angabe 107,](#page-106-0) [576](#page-575-0) [Bedingte Anweisungen 107](#page-106-0) [ON OVERFLOW-Angabe 107](#page-106-0) [Bedingte Anweisungen 107](#page-106-0) [STRING-Anweisung 359](#page-358-0) [UNSTRING-Anweisung 367](#page-366-0) [ON OVERFLOW-Angabe, CALL-Anweisung 573](#page-572-0) [ON SIZE ERROR-Angabe 107](#page-106-0), [257](#page-256-0) [ADD-Anweisung 266](#page-265-0) [Bedingte Anweisungen 107](#page-106-0) [COMPUTE-Anweisung 270](#page-269-0) [DIVIDE-Anweisung 279](#page-278-0) [MULTIPLY-Anweisung 318](#page-317-0) [SUBTRACT-Anweisung 364](#page-363-0) [ON STATUS 137](#page-136-0)[, 356](#page-355-0) [OPEN-Anweisung 421](#page-420-0) [CLOSE-Anweisung 416](#page-415-0)[, 475](#page-474-0)[, 528](#page-527-0) [DELETE-Anweisung 476](#page-475-0)[, 529](#page-528-0) [Ein-/Ausgabe-Zustand 374,](#page-373-0) [449,](#page-448-0) [500](#page-499-0) [FILE STATUS-Klausel 383](#page-382-0)[, 458,](#page-457-0) [511](#page-510-0) [Indizierte Dateiorganisation 531](#page-530-0) [INITIATE-Anweisung 649](#page-648-0) [LINAGE-Klausel 405](#page-404-0) [READ-Anweisung 425](#page-424-0)[, 481,](#page-480-0) [532](#page-531-0) [Relative Dateiorganisation 478](#page-477-0) [REPORT-Klausel 598](#page-597-0) [REWRITE-Anweisung 428](#page-427-0)[, 486,](#page-485-0) [538](#page-537-0) [Sequentielle Dateiorganisation 421](#page-420-0) [START-Anweisung 489](#page-488-0)[, 541](#page-540-0) [WRITE-Anweisung 439,](#page-438-0) [494](#page-493-0), [545](#page-544-0) [OPEN-Modus 422](#page-421-0)[, 480](#page-479-0)[, 531](#page-530-0) [Operand 31](#page-30-0) Operanden [überlappende 259](#page-258-0) [zulässige Vergleiche 242](#page-241-0) Operator<sub>9</sub> [arithmetischer 9](#page-8-0)[, 229](#page-228-0) [logischer 29,](#page-28-0) [244](#page-243-0) [Vergleichs- 44](#page-43-0), [237](#page-236-0)[, 247](#page-246-0) [OPTIONAL-Angabe 379,](#page-378-0) [454](#page-453-0), [506](#page-505-0) [Optionale Datei 31](#page-30-0) [OR-Angabe 367](#page-366-0) [ORDER 690](#page-689-0) [ORD-Funktion 765](#page-764-0)

[ORD-MAX-Funktion 766](#page-765-0) [ORD-MIN-Funktion 767](#page-766-0) [ORGANIZATION-Klausel 384](#page-383-0) [Indizierte Dateiorganisation 512](#page-511-0) [Relative Dateiorganisation 459](#page-458-0) [Sequentielle Dateiorganisation 384](#page-383-0) [OUTPUT PROCEDURE-Angabe 681](#page-680-0) [MERGE-Anweisung 681](#page-680-0) [SORT-Anweisung 690](#page-689-0) [OUTPUT-Angabe 421](#page-420-0) [OPEN-Anweisung 421,](#page-420-0) [478](#page-477-0), [531](#page-530-0) [USE-Anweisung 436](#page-435-0), [491](#page-490-0)[, 543](#page-542-0) [OVERFLOW-Angabe 107](#page-106-0) [Bedingte Anweisungen 107](#page-106-0) [STRING-Anweisung 359](#page-358-0) [UNSTRING-Anweisung 367](#page-366-0) [OVERFLOW-Angabe, CALL-Anweisung 573](#page-572-0) **P** [P, PICTURE-Symbol 179](#page-178-0) [PACKED-DECIMAL-Angabe 205,](#page-204-0) [211](#page-210-0) [PADDING CHARACTER-Klausel 385](#page-384-0) [PAGE FOOTING \(PF\) 642](#page-641-0) [PAGE HEADING \(PH\) 642](#page-641-0) [PAGE LIMIT-Klausel 606](#page-605-0) [PAGE-Angabe 439](#page-438-0) [PAGE-COUNTER-Sonderregister 60,](#page-59-0) [654](#page-653-0) [Paragraph 31,](#page-30-0) [116](#page-115-0)[, 224](#page-223-0)[, 226](#page-225-0) [Paragraphenname 32](#page-31-0), [56](#page-55-0) [Kennzeichnung 86](#page-85-0) [Paragraphenüberschrift 32](#page-31-0) [Parameterübergabe an C-Programme 574](#page-573-0) [PERFORM-Anweisung 320](#page-319-0) Seamentierung 664 [USE-Anweisung 430](#page-429-0), [491](#page-490-0)[, 543](#page-542-0) [Permanente Segmente 662](#page-661-0) [PF 642](#page-641-0) [Pflichtwörter 59](#page-58-0) [PH 642](#page-641-0) [Physischer Datensatz 32](#page-31-0)[, 73](#page-72-0) [PIC\(TURE\)-Klausel 176](#page-175-0) [BLANK WHEN ZERO-Klausel 160](#page-159-0) [COMPUTATIONAL-Angabe 206](#page-205-0) [CURRENCY SIGN-Klausel 148](#page-147-0)

[DECIMAL-POINT IS COMMA-Klausel 149](#page-148-0) [LINKAGE SECTION 564](#page-563-0) [SYNCHRONIZED-Klausel 202](#page-201-0) [USAGE IS INDEX-Klausel 214](#page-213-0) [PICTURE-Symbole 177](#page-176-0) [Plattenspeicher 32](#page-31-0) [Plattenspeicherdatei 32](#page-31-0) [Plus \(+\), PICTURE-Symbol 180](#page-179-0) [PLUS-Angabe 620](#page-619-0) [LINE NUMBER-Klausel 620](#page-619-0) [NEXT GROUP-Klausel 625](#page-624-0) [POINTER-Angabe 359](#page-358-0) [STRING-Anweisung 359](#page-358-0) [UNSTRING-Anweisung 367](#page-366-0) [POSITIVE-Angabe, Vorzeichenbedingung 243](#page-242-0) [Präzedenzreihenfolge, PICTURE-Symbole 177](#page-176-0) [PRESENT-VALUE-Funktion 768](#page-767-0) [Primärer Satzschlüssel 33](#page-32-0) [RECORD KEY-Klausel 513](#page-512-0) [PRINTER01 bis PRINTER99 380](#page-379-0) [PRINT-SWITCH-Sonderregister 60](#page-59-0)[, 655](#page-654-0) [PROCEDURE DIVISION 224](#page-223-0) [Indizierte Dateiorganisation 526](#page-525-0) [Listenprogramm 597](#page-596-0)[, 646](#page-645-0) [Programmkommunikation 571](#page-570-0) [Relative Dateiorganisation 473](#page-472-0) [Segmentierung 667](#page-666-0) [Sequentielle Dateiorganisation 415](#page-414-0) [Sortieren und Mischen 681](#page-680-0) [Testhilfen 372](#page-371-0) [PROCEDURE DIVISION-Überschrift 571](#page-570-0) [PROCEDURE-Angabe 436](#page-435-0), [491](#page-490-0)[, 543](#page-542-0) [PROCEED TO 269](#page-268-0) [PROCESS-INFO 261](#page-260-0) [PROGRAM COLLATING SEQUENCE-Klausel 136](#page-135-0) [PROGRAM-ID-Paragraph 130](#page-129-0) [INITIAL-Klausel 561](#page-560-0) [Programm 549](#page-548-0) [geschachteltes 549](#page-548-0) [getrennt übersetztes 549](#page-548-0) [Programmablaufzeit 33](#page-32-0) [Programm-Folge 126](#page-125-0) [Programmidentifikationsbereich 33,](#page-32-0) [115](#page-114-0) [Programmiererwörter 33](#page-32-0)[, 55](#page-54-0)

[Programmkommunikation 549](#page-548-0) [Ablaufsteuerung 551](#page-550-0) [Begriffe 549](#page-548-0) [Programmkommunikationsanweisungen 112](#page-111-0) [Programmname 33](#page-32-0)[, 57](#page-56-0) [CANCEL-Anweisung 583](#page-582-0) [gültiger 552](#page-551-0) [Regeln 552](#page-551-0) [Programmname, CALL-Anweisung 573](#page-572-0) [Programmsätze 33](#page-32-0), [107](#page-106-0)[, 224](#page-223-0)[, 226](#page-225-0) [bedingte 107](#page-106-0) [unbedingte 108](#page-107-0) [Programmteil 34](#page-33-0)[, 116](#page-115-0) [Programmteilüberschrift 34](#page-33-0) [Prozedur 34](#page-33-0)[, 224](#page-223-0) [Prozedurname 34](#page-33-0)[, 224](#page-223-0) [Kennzeichnung 86](#page-85-0) [Prozedurvereinbarungen 34](#page-33-0) [Prozedurvereinbarungssatz 35](#page-34-0) [Prozedurverzweigungsanweisungen 112](#page-111-0) [Pseudotext 35,](#page-34-0) [117](#page-116-0) [COPY-Anweisung 712](#page-711-0) [REPLACE-Anweisung 718,](#page-717-0) [721](#page-720-0) [Pseudotext-Begrenzer 35](#page-34-0) Punkt (.) [PICTURE-Symbol 180](#page-179-0)

# **Q**

[Quellprogramm 35](#page-34-0) [Allgemeine Struktur 124](#page-123-0) [geschachteltes 125](#page-124-0), [549](#page-548-0) [Quellprogramm-Folge 35](#page-34-0) [Quellprogrammfolge 33](#page-32-0), [126](#page-125-0) [Quelltextmanipulation 711](#page-710-0) [QUOTE\(S\) 61](#page-60-0)

## **R**

[Rand-Konventionen 116](#page-115-0) [RANDOM, ACCESS MODE-Klausel 456](#page-455-0)[, 508](#page-507-0) [RANDOM-Funktion 770](#page-769-0) [RANGE-Funktion 773](#page-772-0) [RD-Erklärung 594](#page-593-0)[, 600](#page-599-0) [RD-Stufenbezeichner 40](#page-39-0), [600](#page-599-0) [READ-Anweisung 425](#page-424-0)

[ALTERNATE RECORD KEY-Klausel 509](#page-508-0) [CLOSE-Anweisung 416](#page-415-0)[, 475](#page-474-0)[, 528](#page-527-0) [DELETE-Anweisung 476](#page-475-0)[, 529](#page-528-0) [Ein-/Ausgabe-Zustand 374,](#page-373-0) [449,](#page-448-0) [500](#page-499-0) [FILE STATUS-Klausel 383](#page-382-0)[, 458,](#page-457-0) [511](#page-510-0) [Indizierte Dateiorganisation 532](#page-531-0) [OPEN-Anweisung 421,](#page-420-0) [478](#page-477-0), [531](#page-530-0) [RECORD KEY-Klausel 513](#page-512-0) [RECORD-Klausel 409](#page-408-0) [Relative Dateiorganisation 481](#page-480-0) [REWRITE-Anweisung 428](#page-427-0)[, 486,](#page-485-0) [538](#page-537-0) [Sequentielle Dateiorganisation 425](#page-424-0) [WRITE-Anweisung 439,](#page-438-0) [494](#page-493-0), [545](#page-544-0) [Rechenanlagenbezeichnung 35](#page-34-0)[, 58](#page-57-0) [Rechendezimalpunkt 35](#page-34-0) [Rechenvorzeichen 36](#page-35-0), [198](#page-197-0)[, 628](#page-627-0) [Rechtsbündiges Ende 36](#page-35-0) [RECORD 425](#page-424-0) [DELETE-Anweisung 476](#page-475-0)[, 529](#page-528-0) [READ-Anweisung 425](#page-424-0) [RETURN-Anweisung 688](#page-687-0) [SAME AREA-Klausel 463,](#page-462-0) [517](#page-516-0) [RECORD CONTAINS-Klausel 409](#page-408-0) [Indizierte Dateiorganisation 524](#page-523-0) [Relative Dateiorganisation 470](#page-469-0) [REPORT SECTION 599](#page-598-0) [REPORT-Klausel 598](#page-597-0) [Sequentielle Dateiorganisation 409](#page-408-0) [Sortieren und Mischen 679](#page-678-0) [RECORD DELIMITER-Klausel 386](#page-385-0) [RECORD IS VARYING IN SIZE 409](#page-408-0) [Sortieren und Mischen 679](#page-678-0) [RECORD KEY-Klausel 513](#page-512-0) [ALTERNATE RECORD KEY-Klausel 509](#page-508-0) [READ-Anweisung 535](#page-534-0) [REWRITE-Anweisung 538](#page-537-0) [START-Anweisung 541](#page-540-0) [WRITE-Anweisung 545](#page-544-0) [RECORDING MODE-Klausel 413](#page-412-0) [RECORD-Klausel 409,](#page-408-0) [413](#page-412-0) [REPORT SECTION 599](#page-598-0) [REPORT-Klausel 598](#page-597-0) [Sequentielle Dateiorganisation 413](#page-412-0) [Sortieren und Mischen 679](#page-678-0)

[RECORD-Klausel 409](#page-408-0) [Indizierte Dateiorganisation 524](#page-523-0) [Relative Dateiorganisation 470](#page-469-0) [Sequentielle Dateiorganisation 409](#page-408-0) [RECORDS 390](#page-389-0) [BLOCK CONTAINS-Klausel 398](#page-397-0)[, 467,](#page-466-0) [521](#page-520-0) [RERUN-Klausel 390](#page-389-0)[, 462,](#page-461-0) [516](#page-515-0) [REDEFINES-Klausel 191](#page-190-0) [GLOBAL-Klausel 570](#page-569-0) [REEL-Angabe 416](#page-415-0) [CLOSE-Anweisung 416](#page-415-0) [RERUN-Klausel 390](#page-389-0) [REEL-Angabe, USE-Anweisung 430](#page-429-0) [Referenzformat 36,](#page-35-0) [113](#page-112-0) [Regeln 113](#page-112-0) [RELATIVE 459](#page-458-0) [ORGANIZATION-Klausel 459](#page-458-0) [Relative Datei 36](#page-35-0) [Relative Dateiorganisation 447](#page-446-0) [Relative Indizierung 36](#page-35-0)[, 105](#page-104-0) [RELATIVE KEY-Angabe 456](#page-455-0) [ACCESS MODE-Klausel 456](#page-455-0) [READ-Anweisung 484](#page-483-0) [REWRITE-Anweisung 486](#page-485-0) [START-Anweisung 489](#page-488-0) [WRITE-Anweisung 494](#page-493-0) [Relative Organisation 36](#page-35-0)[, 447](#page-446-0) [Relative Satznummer 36](#page-35-0)[, 447](#page-446-0) [Relative Subskribierung 36](#page-35-0)[, 103](#page-102-0) [Relativer Schlüssel 37](#page-36-0) [RELEASE-Anweisung 687](#page-686-0) [RECORD-Klausel 409](#page-408-0) [REMAINDER-Angabe 281](#page-280-0) [REM-Funktion 774](#page-773-0) [REMOVAL 416](#page-415-0) [RENAMES-Klausel 195](#page-194-0) [Stufennummer 157](#page-156-0) [REPEATED-Angabe, VALUE-Klausel 220](#page-219-0) [REPLACE 718](#page-717-0) [REPLACE-Anweisung 718](#page-717-0) [REPLACING-Angabe 300](#page-299-0) [COPY-Anweisung 712](#page-711-0) [INITIALIZE-Anweisung 300](#page-299-0) [INSPECT-Anweisung 303](#page-302-0)

[REPORT FOOTING \(RF\) 642](#page-641-0) [REPORT HEADING \(RH\) 642](#page-641-0) [REPORT SECTION 599](#page-598-0) [GENERATE-Anweisung 646](#page-645-0) [Report Writer \(Listenprogramm\) 593](#page-592-0) [REPORT\(S\)-Klausel 598](#page-597-0) [RERUN-Klausel 390](#page-389-0) [Indizierte Dateiorganisation 516](#page-515-0) [Relative Dateiorganisation 462](#page-461-0) [Sequentielle Dateiorganisation 390](#page-389-0) [Sortieren und Mischen 675](#page-674-0) [RESERVE-Klausel 387](#page-386-0) [Indizierte Dateiorganisation 514](#page-513-0) [Relative Dateiorganisation 460](#page-459-0) [Sequentielle Dateiorganisation 387](#page-386-0) [Reservierte Wörter 37](#page-36-0), [58](#page-57-0) [Liste 65](#page-64-0) [Reservierte Wörter, wahlweise 68](#page-67-0) [RESET-Angabe 633](#page-632-0) [RETURN-Anweisung 688](#page-687-0) [RECORD-Klausel 409](#page-408-0) [Returnwert, einer Funktion 723](#page-722-0) [REVERSED-Angabe 421](#page-420-0) [REVERSE-Funktion 775](#page-774-0) [REWRITE-Anweisung 428](#page-427-0) [ALTERNATE RECORD KEY-Klausel 509](#page-508-0) [Ein-/Ausgabe-Zustand 374,](#page-373-0) [449,](#page-448-0) [500](#page-499-0) [FILE STATUS-Klausel 383](#page-382-0)[, 458,](#page-457-0) [511](#page-510-0) [Indizierte Dateiorganisation 538](#page-537-0) [OPEN-Anweisung 421,](#page-420-0) [478](#page-477-0), [531](#page-530-0) [RECORD KEY-Klausel 513](#page-512-0) [RECORD-Klausel 409](#page-408-0) [Relative Dateiorganisation 486](#page-485-0) [Sequentielle Dateiorganisation 428](#page-427-0) [RF 642](#page-641-0) [RH 642](#page-641-0) [RIGHT-Angabe, SYNCHRONIZED-Klausel 202](#page-201-0) [ROUNDED-Angabe 256](#page-255-0) [ADD-Anweisung 266](#page-265-0) [COMPUTE-Anweisung 270](#page-269-0) [DIVIDE-Anweisung 279](#page-278-0) [MULTIPLY-Anweisung 318](#page-317-0) [SUBTRACT-Anweisung 364](#page-363-0) [Rumpfleiste 37](#page-36-0)

[RUN-Angabe 358](#page-357-0) [Runde Klammern 50](#page-49-0) [Bedingungen 245](#page-244-0) [Indizes 91](#page-90-0) [PICTURE-Klausel 176](#page-175-0) [Subskripte 89](#page-88-0)

#### **S**

[S, PICTURE-Symbol 179](#page-178-0) [SAME AREA-Klausel 393](#page-392-0) [EXTERNAL-Klausel 567](#page-566-0) [GLOBAL-Klausel 569](#page-568-0) [Indizierte Dateiorganisation 517](#page-516-0) [Relative Dateiorganisation 463](#page-462-0) [Sequentielle Dateiorganisation 393](#page-392-0) [SAME RECORD AREA-Klausel 393](#page-392-0) [Indizierte Dateiorganisation 517](#page-516-0) [Relative Dateiorganisation 463](#page-462-0) [Sequentielle Dateiorganisation 393](#page-392-0) [Sortieren und Mischen 676](#page-675-0) [SAME SORT AREA-Klausel 676](#page-675-0) [SAME SORT-MERGE AREA-Klausel 676](#page-675-0) [Satznummer 37](#page-36-0) [Satzzeichen 37](#page-36-0) [Schalterzustandsbedingung 37](#page-36-0)[, 236](#page-235-0) [Schlüssel 38](#page-37-0) [Schlüsselfehler-Bedingung 473](#page-472-0), [526](#page-525-0) [DELETE-Anweisung 476](#page-475-0)[, 529](#page-528-0) [Indizierte Dateiorganisation 526](#page-525-0) [READ-Anweisung 484](#page-483-0)[, 535](#page-534-0) [Relative Dateiorganisation 473](#page-472-0) [REWRITE-Anweisung 486](#page-485-0)[, 538](#page-537-0) [START-Anweisung 489](#page-488-0)[, 541](#page-540-0) [WRITE-Anweisung 494,](#page-493-0) [545](#page-544-0) [Schlüsselfehlerbedingung 38](#page-37-0) [Schlüsselwort 38](#page-37-0) [Schlüsselwörter 59](#page-58-0) [Schrägstrich \(/\) 9](#page-8-0) [Kommentarzeile 27,](#page-26-0) [116](#page-115-0) Operator<sub>9</sub> [PICTURE-Symbol 180](#page-179-0) [SD-Erklärung 679](#page-678-0) [SD-Stufenbezeichner 40,](#page-39-0) [679](#page-678-0) [SEARCH-Anweisung 343](#page-342-0)

[SECTION 225](#page-224-0), [667](#page-666-0) [SEGMENT LIMIT-Klausel 665](#page-664-0) Seamente 661 [permanente 662](#page-661-0) [überlagerbare feste 662](#page-661-0) [unabhängige 662](#page-661-0) Seamentierung 661 [MERGE-Anweisung 685](#page-684-0) [SORT-Anweisung 695](#page-694-0) [Sprachelemente 665](#page-664-0) [Segmentnummer 38,](#page-37-0) [57](#page-56-0)[, 667](#page-666-0) [Seite 38](#page-37-0) [Seitenfuß 38](#page-37-0) [Seitenkopf 38](#page-37-0) [Seitenrumpf 39](#page-38-0) [Seitenzähler 654](#page-653-0) [SELECT-Klausel 379](#page-378-0) [Indizierte Dateiorganisation 506](#page-505-0) [Relative Dateiorganisation 454](#page-453-0) [Sequentielle Dateiorganisation 379](#page-378-0) [Sortieren und Mischen 678](#page-677-0) [SEPARATE CHARACTER 198](#page-197-0), [628](#page-627-0) [SEQUENTIAL 382](#page-381-0) [ACCESS MODE-Klausel 382](#page-381-0), [456](#page-455-0)[, 508](#page-507-0) [Relative Dateiorganisation 456](#page-455-0) [Sequentielle Datei 39](#page-38-0) [Sequentielle Dateiorganisation 39](#page-38-0)[, 373](#page-372-0) [Sequentielle Organisation 373](#page-372-0) [Sequentieller Zugriff 39,](#page-38-0) [373](#page-372-0) [Indizierte Dateiorganisation 499](#page-498-0) [Relative Dateiorganisation 447](#page-446-0) [Sequentielle Dateiorganisation 373](#page-372-0) [SET-Anweisung 352](#page-351-0) [Bedingungsnamen-Bedingung 233](#page-232-0) [Bedingungsvariable 356](#page-355-0) [Schalterzustandsbedingung 236](#page-235-0) [SEARCH-Anweisung 343](#page-342-0) [SPECIAL-NAMES-Paragraph 139](#page-138-0) [SIGN-Klausel 198](#page-197-0) [MOVE-Anweisung 311](#page-310-0) [PICTURE-Klausel 176](#page-175-0) [Rechenvorzeichen 36](#page-35-0), [198](#page-197-0)[, 628](#page-627-0) [Report-Writer 628](#page-627-0) [Teilfeldselektion 94](#page-93-0)

[SIGN-Klausel, Klassenbedingung 234](#page-233-0) [SIN-Funktion 776](#page-775-0) [SIS-Code 383,](#page-382-0) [458](#page-457-0), [511](#page-510-0) [SIZE ERROR-Angabe 107](#page-106-0)[, 257](#page-256-0) [ADD-Anweisung 266](#page-265-0) [Bedingte Anweisungen 107](#page-106-0) [COMPUTE-Anweisung 270](#page-269-0) [DIVIDE-Anweisung 279](#page-278-0) [MULTIPLY-Anweisung 318](#page-317-0) [SUBTRACT-Anweisung 364](#page-363-0) [SIZE-Angabe 359](#page-358-0) [Sonderregister 39,](#page-38-0) [59](#page-58-0) [Listenprogramm 653](#page-652-0) [Sortieren 697](#page-696-0) [Sonderzeichen 39](#page-38-0) [Sonderzeichen in Formaten 51](#page-50-0) [Sonderzeichenwort 40](#page-39-0) [Sonderzweckwörter 59](#page-58-0) [SORT-Anweisung 690](#page-689-0) [OPEN-Anweisung 422,](#page-421-0) [478](#page-477-0) Seamentierung 664 [Tabellen-Sortieren 705](#page-704-0) [SORT-CORE-SIZE-Sonderregister 60,](#page-59-0) [697](#page-696-0) [SORT-FILE-SIZE-Sonderregister 60,](#page-59-0) [697](#page-696-0) [Sortierdatei 40](#page-39-0) [Sortierdateierklärung 679](#page-678-0) [Sortierdateiname 678](#page-677-0), [679](#page-678-0)[, 681,](#page-680-0) [688,](#page-687-0) [690](#page-689-0) [Sortierdatensatzname 687](#page-686-0) [Sortieren 669](#page-668-0) [Beispiele 699](#page-698-0) [mit Jahrhundertfenster 709](#page-708-0) [von Datensätzen 669](#page-668-0) [von Tabellen 705](#page-704-0) [Sortieren und Mischen 670](#page-669-0) [Sprachelemente 673](#page-672-0) [Sortierfolge 40](#page-39-0) [Sortier-Misch-Dateierklärung 40](#page-39-0) [Sortierprozeduren 671](#page-670-0) [Sortierregister 60](#page-59-0) [Sortierschlüssel 670,](#page-669-0) [681,](#page-680-0) [691](#page-690-0) [Sortiersonderregister 697](#page-696-0) [Sortierungsanweisungen 112](#page-111-0) [Sortiervorgang 670](#page-669-0) [SORT-MERGE 676](#page-675-0)
[SORT-MODE-SIZE-Sonderregister 60,](#page-59-0) [697](#page-696-0) [SORT-RETURN-SIZE-Sonderregister 697](#page-696-0) [SORT-RETURN-Sonderregister 60](#page-59-0) [SORTWK 678](#page-677-0) [SOURCE-COMPUTER-Paragraph 135](#page-134-0) [SOURCE-FIXED 721](#page-720-0) [SOURCE-Information 595](#page-594-0) [SOURCE-Klausel 631](#page-630-0) [SPACE\(S\) 61](#page-60-0) [Spalte 40](#page-39-0) [SPECIAL-NAMES-Paragraph 137](#page-136-0) [ACCEPT-Anweisung 260](#page-259-0) [Alphabetname 56](#page-55-0) [Bedingungsname 11](#page-10-0) [DISPLAY-Anweisung 274](#page-273-0) [Merkname 29](#page-28-0)[, 56](#page-55-0) [Schalterzustandsbedingung 37](#page-36-0)[, 236](#page-235-0) [Speicher anfordern \(DYNAMIC-Klausel\) 162](#page-161-0) [Sprachelemente 372](#page-371-0) [Indizierte Dateiorganisation 499](#page-498-0) [Listenprogramm 594](#page-593-0)[, 598](#page-597-0) [Quelltextmanipulation 711](#page-710-0) [Relative Dateiorganisation 447](#page-446-0) Seamentierung 665 [Sequentielle Dateiorganisation 377](#page-376-0) [Sortieren und Mischen 673](#page-672-0) [Tabellenbearbeitung 98](#page-97-0) [Testhilfen 372](#page-371-0) [SQRT-Funktion 777](#page-776-0) [STANDARD COBOL 1](#page-0-0) [STANDARD-1-Angabe 137](#page-136-0) [STANDARD-2-Angabe 137](#page-136-0) [STANDARD-Angabe 403](#page-402-0) [LABEL RECORDS-Klausel 403](#page-402-0)[, 469](#page-468-0)[, 523,](#page-522-0) [679](#page-678-0) [USE-Anweisung 436](#page-435-0), [491](#page-490-0)[, 543](#page-542-0) [STANDARD-Angabe, USE-Anweisung 430](#page-429-0) [Standarddateiabschluß 418](#page-417-0) [Standarddateisperrung 419](#page-418-0) [Standarddatenträgerabschluß 419](#page-418-0) [STANDARD-DEVIATION-Funktion 778](#page-777-0) [Standard-Funktionen 723](#page-722-0) [Übersichtstabelle 726](#page-725-0) [Standardkennsätze 430](#page-429-0) [START-Anweisung 489](#page-488-0)

[ALTERNATE RECORD KEY-Klausel 509](#page-508-0) [Ein-/Ausgabe-Zustand 449,](#page-448-0) [500](#page-499-0) [FILE STATUS-Klausel 458](#page-457-0)[, 511](#page-510-0) [Indizierte Dateiorganisation 541](#page-540-0) [OPEN-Anweisung 478,](#page-477-0) [531](#page-530-0) [READ-Anweisung 481](#page-480-0)[, 532](#page-531-0) [RECORD KEY-Klausel 513](#page-512-0) [Relative Dateiorganisation 489](#page-488-0) [Stern \(\\*\) 9](#page-8-0) [Kommentarzeile 116](#page-115-0) Operator<sub>9</sub> [PICTURE-Symbol 180](#page-179-0) [STOP-Anweisung 358](#page-357-0) [Figurative Konstanten 61](#page-60-0) [STRING-Anweisung 359](#page-358-0) [Figurative Konstanten 61](#page-60-0) [Strukturabhängige Datenfelder 40](#page-39-0) [Strukturunabhängige Datenfelder 40](#page-39-0) [Stufenbezeichner 40](#page-39-0) [Stufenbezeichnung 50](#page-49-0) [Stufenkonzept 73](#page-72-0) [Stufennummer 41](#page-40-0), [50,](#page-49-0) [57,](#page-56-0) [74](#page-73-0), [155](#page-154-0)[, 158](#page-157-0) [Datenerklärung 156](#page-155-0) [Format 158](#page-157-0) [Kennzeichner 86](#page-85-0) Stufennummern [Übersicht 155](#page-154-0) [Subjekt 283](#page-282-0) [Subjektfolge 283](#page-282-0) [Subjektvektor 283](#page-282-0) [SUB-SCHEMA SECTION 151](#page-150-0) [Subskribierter Datenname 41](#page-40-0) [Subskribierung 102](#page-101-0) [Bedingungsname 11](#page-10-0)[, 56](#page-55-0) [direkte 103](#page-102-0) [Formate 89](#page-88-0) [mit arithmetischem Ausdruck 103](#page-102-0) [relative 103](#page-102-0) [Vergleich mit Indizierung 106](#page-105-0) [Subskript 41](#page-40-0) [SUBTRACT CORRESPONDING-Anweisung 366](#page-365-0) [SUBTRACT-Anweisung 363](#page-362-0) [Arithmetische Anweisungen 250](#page-249-0) [CORRESPONDING-Angabe 253](#page-252-0)

[SUM-Funktion 780](#page-779-0) [SUM-Information 595](#page-594-0) [SUM-Klausel 633](#page-632-0) [Summenzähler 41](#page-40-0)[, 633](#page-632-0) [SUPPRESS-Angabe, COPY-Anweisung 712](#page-711-0) [Symbole Maskenzeichenfolge 179](#page-178-0) [SYMBOLIC CHARACTERS-Klausel 146](#page-145-0) [Symbolisches Zeichen 41](#page-40-0), [57](#page-56-0)[, 146](#page-145-0) [SYNC\(HRONIZED\)-Klausel 202](#page-201-0) [USAGE IS INDEX-Klausel 214](#page-213-0) [VALUE-Klausel 220](#page-219-0) [Syntaxregeln 2](#page-1-0) [SYSDTA 261](#page-260-0) [SYSIPT 380](#page-379-0) [SYSLST01 bis SYSLST99 380](#page-379-0) [SYSnnn 390](#page-389-0) [SYSOPT 380](#page-379-0) [SYSOUT 275](#page-274-0) [Systemdateien 380](#page-379-0) [Systemnamen 41,](#page-40-0) [58,](#page-57-0) [138](#page-137-0) **T** [Tabelle 41](#page-40-0) [eindimensionale 99](#page-98-0) [mehrdimensionale 100](#page-99-0) [Tabellenbearbeitung 98](#page-97-0) [Tabellenbearbeitungsanweisungen 112](#page-111-0) [Tabellendefinition 99](#page-98-0) [Tabellenelement 42](#page-41-0) [Anfangswert 100](#page-99-0) [Bezugnahme auf 101](#page-100-0), [106](#page-105-0) [Tabellenelementnummer 101,](#page-100-0) [104](#page-103-0), [106](#page-105-0) [Tabellen-Sortieren 705](#page-704-0) [Beispiel 708](#page-707-0) [TALLYING-Angabe 303](#page-302-0) [INSPECT-Anweisung 303](#page-302-0) [UNSTRING-Anweisung 367](#page-366-0) [TALLY-Sonderregister 60](#page-59-0) [TAN-Funktion 781](#page-780-0)

[Teilfeldselektion 42](#page-41-0), [94](#page-93-0) [Beispiel 95](#page-94-0) [Teilfeldselektor 42](#page-41-0) [TERMINAL-INFO 261](#page-260-0) [TERMINATE-Anweisung 650](#page-649-0)

[INITIATE-Anweisung 649](#page-648-0) [REPORT SECTION 599](#page-598-0) [SUM-Klausel 633](#page-632-0) [TYPE-Klausel 642](#page-641-0) [Testhilfen 372](#page-371-0) [Testhilfezeilen 42](#page-41-0)[, 117](#page-116-0)[, 372](#page-371-0) [Textname 42,](#page-41-0) [57](#page-56-0) [COPY-Anweisung 712](#page-711-0) [Textwort 42](#page-41-0) [THEN 297](#page-296-0) [THROUGH 137](#page-136-0) [EVALUATE-Anweisung 283](#page-282-0) [MERGE-Anweisung 681](#page-680-0) [PERFORM-Anweisung 320,](#page-319-0) [325,](#page-324-0) [329](#page-328-0), [333](#page-332-0) [RENAMES-Klausel 195](#page-194-0) [SORT-Anweisung 690](#page-689-0) [SPECIAL-NAMES-Paragraph 137](#page-136-0) [VALUE-Klausel 217](#page-216-0) [TIME, ACCEPT-Anweisung 262](#page-261-0) [TIMES 325](#page-324-0) [OCCURS-Klausel 167,](#page-166-0) [170](#page-169-0) [PERFORM-Anweisung 325](#page-324-0) [VALUE-Klausel 220](#page-219-0) [TO TEST OF-Angabe 292](#page-291-0) [TOP 405](#page-404-0) [TRAILING 628](#page-627-0) [SIGN-Klausel 198](#page-197-0) [Trennsymbole 43](#page-42-0), [49,](#page-48-0) [53](#page-52-0) [TRUE-Angabe 283](#page-282-0) [TYPE-Klausel 642](#page-641-0)

### **U**

[Überlagerbare feste Segmente 662](#page-661-0) [Überlappende Operanden 259](#page-258-0) [Übersetzungssteueranweisung 43](#page-42-0) [Übersetzungssteueranweisungen 108,](#page-107-0) [112](#page-111-0) [Übersetzungssteuersätze 108](#page-107-0) [Übersetzungszeit 43](#page-42-0) [Übersetzungszeit-Schalter 372](#page-371-0) [Unabhängige Segmente 662](#page-661-0) [Unärer Operator 43](#page-42-0)[, 229](#page-228-0) [Unbedingte Anweisungen 43,](#page-42-0) [108](#page-107-0) [Unbedingte Programmsätze 108](#page-107-0) [UNIT-Angabe 390](#page-389-0)

[CLOSE-Anweisung 416](#page-415-0) [RERUN-Klausel 390](#page-389-0) [UNIT-Angabe, USE-Anweisung 430](#page-429-0) [UNIT-RECORD-Datenträger 418](#page-417-0) [UNSTRING-Anweisung 367](#page-366-0) [Figurative Konstanten 61](#page-60-0) [Unterprogramm 43](#page-42-0) [UNTIL-Angabe 329](#page-328-0)[, 333](#page-332-0) [UP BY 355](#page-354-0) [UPON-Angabe 274](#page-273-0) [DISPLAY-Anweisung 274](#page-273-0) [SUM-Klausel 633](#page-632-0) [UPPER-CASE-Funktion 782](#page-781-0) USAGE IS DISPLAY [Teilfeldselektion 94](#page-93-0) USAGE IS INDEX-Klausel [SEARCH-Anweisung 343](#page-342-0) [USAGE-Klausel 205](#page-204-0) [INSPECT-Anweisung 303](#page-302-0) [Klassenbedingung 234](#page-233-0) [LINKAGE SECTION 564](#page-563-0) [RECORD-Klausel 409](#page-408-0) [Report Writer 630](#page-629-0) [SIGN-Klausel 198,](#page-197-0) [628](#page-627-0) [STRING-Anweisung 359](#page-358-0) [UNSTRING-Anweisung 367](#page-366-0) [Vergleichsbedingung 237](#page-236-0) [USE AFTER STANDARD 430,](#page-429-0) [436](#page-435-0), [491](#page-490-0)[, 543](#page-542-0) [USE BEFORE REPORTING-Anweisung 651](#page-650-0) [REPORT SECTION 599](#page-598-0) [USE BEFORE STANDARD 430](#page-429-0) [USE GLOBAL-Anweisung 590](#page-589-0) [USE-Anweisung 430](#page-429-0) [DECLARATIVES 227](#page-226-0) [DELETE-Anweisung 476](#page-475-0)[, 529](#page-528-0) [Ein-/Ausgabefehler 436](#page-435-0) [Indizierte Dateiorganisation 543](#page-542-0) [Kennsätze 430](#page-429-0) [Programmkommunikation 590](#page-589-0) [READ-Anweisung 425](#page-424-0)[, 532](#page-531-0) [Relative Dateiorganisation 491](#page-490-0) [REWRITE-Anweisung 486](#page-485-0)[, 538](#page-537-0) [Sequentielle Dateiorganisation 430](#page-429-0) [START-Anweisung 489](#page-488-0)[, 541](#page-540-0)

[WRITE-Anweisung 439,](#page-438-0) [494](#page-493-0), [545](#page-544-0) [USING BY VALUE 576](#page-575-0) [USING-Angabe 225](#page-224-0) [ENTRY-Anweisung 586](#page-585-0) [MERGE-Anweisung 681](#page-680-0) [PROCEDURE DIVISION-Überschrift 225,](#page-224-0) [571](#page-570-0) [SORT-Anweisung 690](#page-689-0) [USING-Angabe, CALL-Anweisung 573](#page-572-0) **V** [V, PICTURE-Symbol 179](#page-178-0) [VALUE OF-Klausel 414](#page-413-0)[, 472](#page-471-0) [VALUE-Information 595](#page-594-0) [VALUE-Klausel 215](#page-214-0) [LINKAGE SECTION 564](#page-563-0) [Variable 43](#page-42-0) [VARIANCE-Funktion 783](#page-782-0) [VARYING-Angabe 333](#page-332-0), [409](#page-408-0) [PERFORM-Anweisung 333](#page-332-0) [RECORD-Klausel 409,](#page-408-0) [470](#page-469-0), [524](#page-523-0) [SEARCH-Anweisung 343](#page-342-0) [Verb 44](#page-43-0) [Vereinbarungen 116](#page-115-0) [Vergleich 44](#page-43-0) [Vergleichsbedingung 44,](#page-43-0) [237](#page-236-0) [Indexdatenfeld 23](#page-22-0) [Indexname 23](#page-22-0), [56](#page-55-0) [Nichtnumerische Operanden 238](#page-237-0) [Numerische Operanden 238](#page-237-0) [SORT-Anweisung 690](#page-689-0) [zulässige Vergleiche 242](#page-241-0) [Zusammengesetzte Bedingung 244](#page-243-0) [Vergleichsoperatoren 44](#page-43-0), [237](#page-236-0)[, 247](#page-246-0) [Vergleichszeichen 45](#page-44-0) [Verknüpfer 45](#page-44-0) [Verneinte einfache Bedingung 45](#page-44-0) [Verneinte zusammengesetzte Bedingung 45](#page-44-0) [Vorzeichenaufbereitungssymbole 186](#page-185-0) [Vorzeichenbedingung 45,](#page-44-0) [243](#page-242-0)

**W**

[Wahlfreier Zugriff 46](#page-45-0) [Indizierte Dateiorganisation 500](#page-499-0) [Relative Dateiorganisation 448](#page-447-0) [Wahlwörter 46,](#page-45-0) [59](#page-58-0) [Wahrheitswert 46](#page-45-0) [Währungszeichen 45](#page-44-0) [PICTURE-Symbol 181](#page-180-0) [WHEN 283](#page-282-0), [343](#page-342-0)[, 348](#page-347-0) [WHEN OTHER-Angabe 283](#page-282-0) [WHEN-COMPILED-Funktion 784](#page-783-0) [Wiederholungssymbol 50](#page-49-0) [WITH DEBUGGING MODE-Klausel 135](#page-134-0) [Testhilfezeilen 372](#page-371-0) [WITH DUPLICATES-Angabe 509](#page-508-0) [ALTERNATE RECORD KEY-Klausel 509](#page-508-0) [WITH LOCK-Angabe 416,](#page-415-0) [475](#page-474-0), [528](#page-527-0) [WITH NO ADVANCING-Angabe 274](#page-273-0) [WITH NO LOCK-Angabe 481](#page-480-0)[, 484,](#page-483-0) [489](#page-488-0), [532](#page-531-0)[, 535](#page-534-0)[, 541](#page-540-0) [WITH NO REWIND-Angabe 416](#page-415-0), [421](#page-420-0) [WITH POINTER-Angabe 359](#page-358-0) [STRING-Anweisung 359](#page-358-0) [UNSTRING-Anweisung 367](#page-366-0) [WITH TEST BEFORE/AFTER-Angabe 329](#page-328-0)[, 333](#page-332-0) [WORDS-Angabe, OBJECT COMPUTER-Paragraph 136](#page-135-0) [WORKING-STORAGE SECTION 153](#page-152-0) [Wörter 46](#page-45-0)[, 49](#page-48-0), [55](#page-54-0) [Fortsetzung von Zeilen 115](#page-114-0) [WRITE-Anweisung 439](#page-438-0) [ALTERNATE RECORD KEY-Klausel 509](#page-508-0) [Ein-/Ausgabe-Zustand 374,](#page-373-0) [449,](#page-448-0) [500](#page-499-0) [FILE STATUS-Klausel 383](#page-382-0)[, 458,](#page-457-0) [511](#page-510-0) [Indizierte Dateiorganisation 545](#page-544-0) [OPEN-Anweisung 421,](#page-420-0) [478](#page-477-0), [531](#page-530-0) [RECORD KEY-Klausel 513](#page-512-0) [RECORD-Klausel 409](#page-408-0) [Relative Dateiorganisation 494](#page-493-0) [Sequentielle Dateiorganisation 439](#page-438-0)

### **X**

[X, PICTURE-Symbol 179](#page-178-0) [X/OPEN Portability Guide 263](#page-262-0)[, 276](#page-275-0)

### **Z**

[Z, PICTURE-Symbol 180](#page-179-0) [Zähler 46](#page-45-0) [Zeichen 46](#page-45-0) [Zeichen zur Druckaufbereitung 16](#page-15-0) [Zeichenfolge 46](#page-45-0) [Zeichenvorrat 13,](#page-12-0) [52](#page-51-0) [Zeilen 47](#page-46-0) [Zeilennummer 47](#page-46-0) [Zeilensequentielle Organisation 47](#page-46-0), [373](#page-372-0) [Zeilenzähler 653](#page-652-0) [ZERO / ZEROS / ZEROES 61](#page-60-0) [ZERO-Angabe, Vorzeichenbedingung 243](#page-242-0) [Zielprogramm 47](#page-46-0) [Zonen, Seitenaufteilung 609](#page-608-0) [Zugriffsart 47](#page-46-0) [Zusammengesetzte Bedingung 47](#page-46-0)[, 232](#page-231-0)[, 244](#page-243-0) [Zweidimensionale Tabelle 100](#page-99-0)

# **Inhalt**

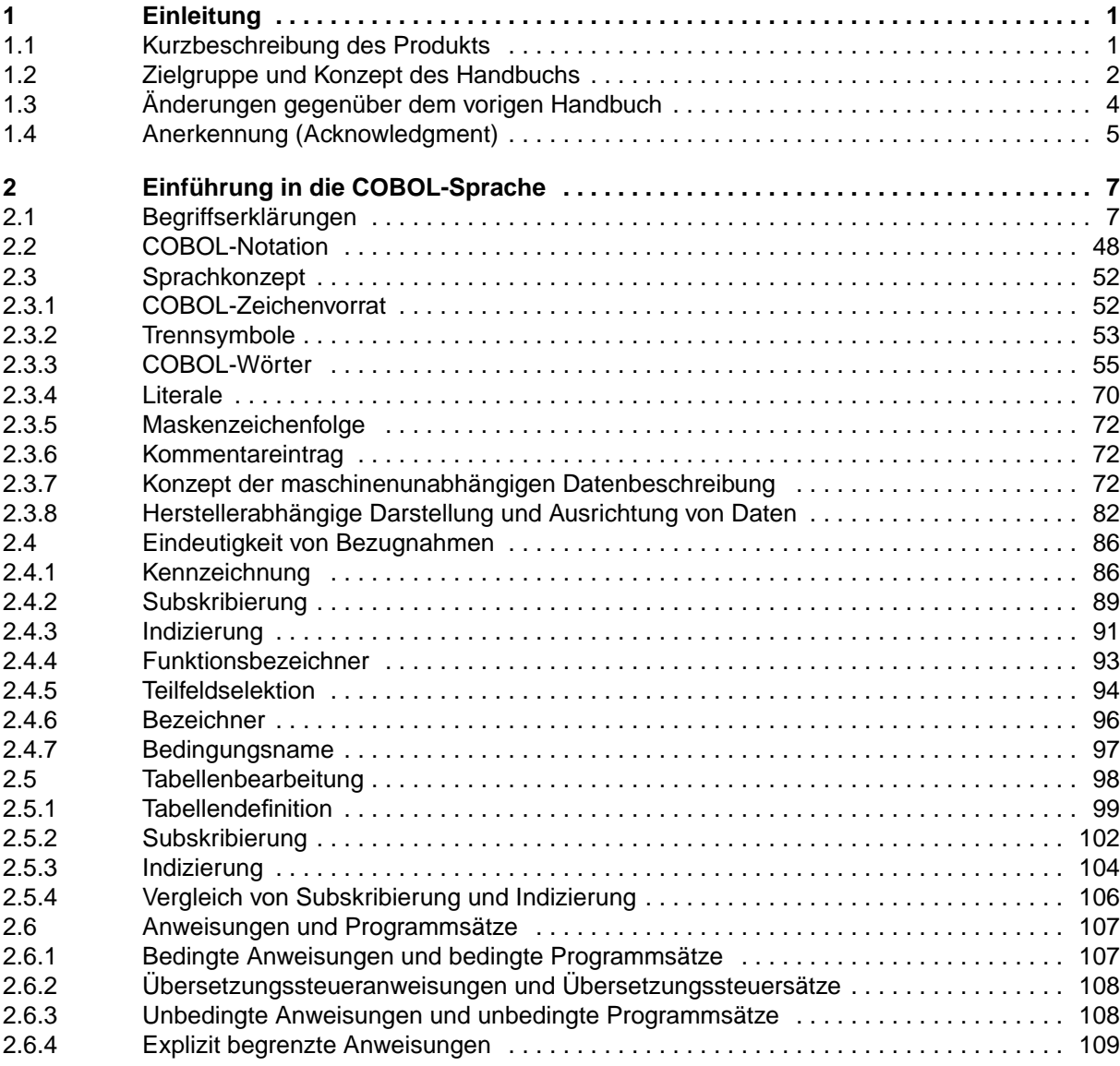

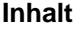

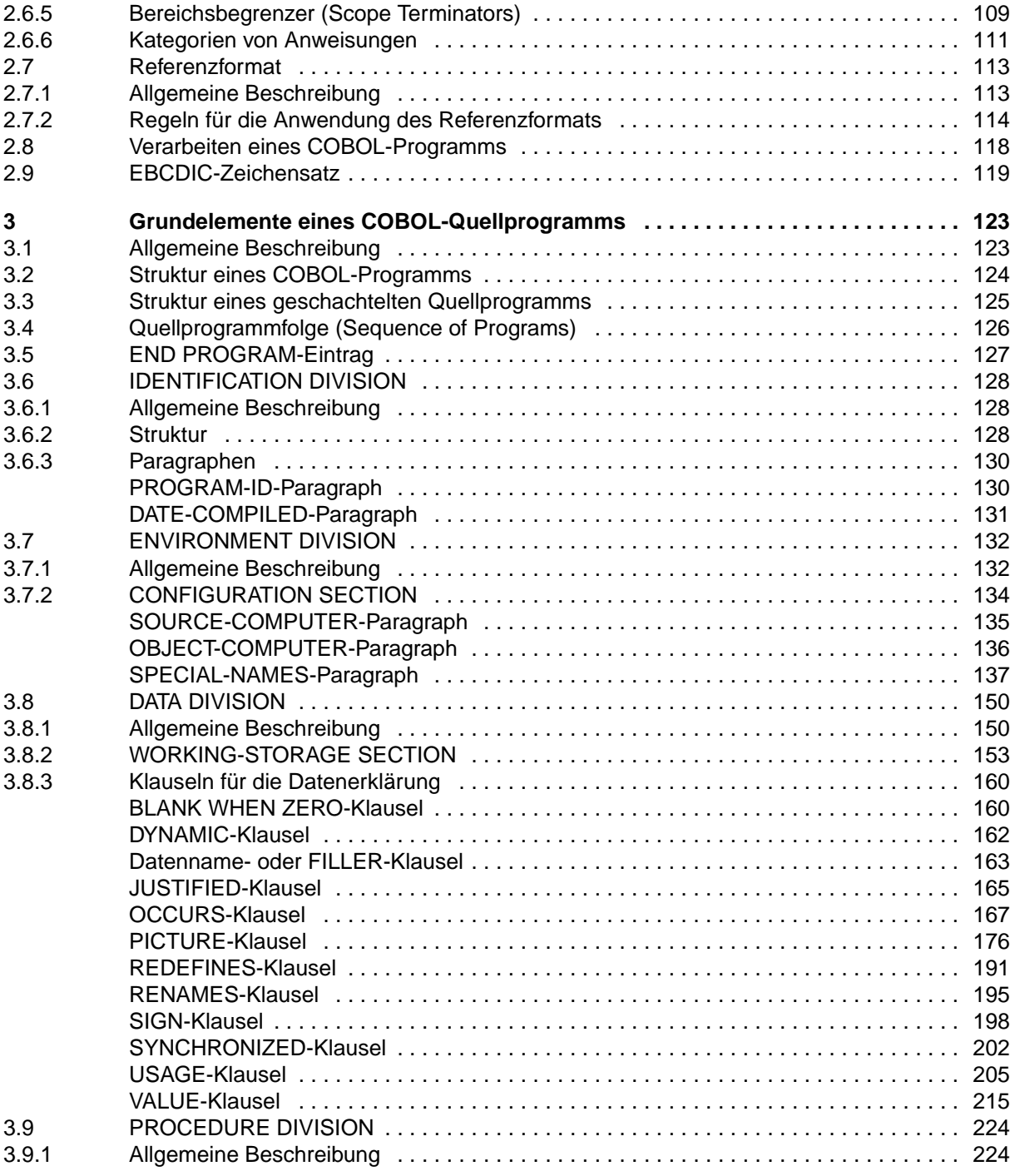

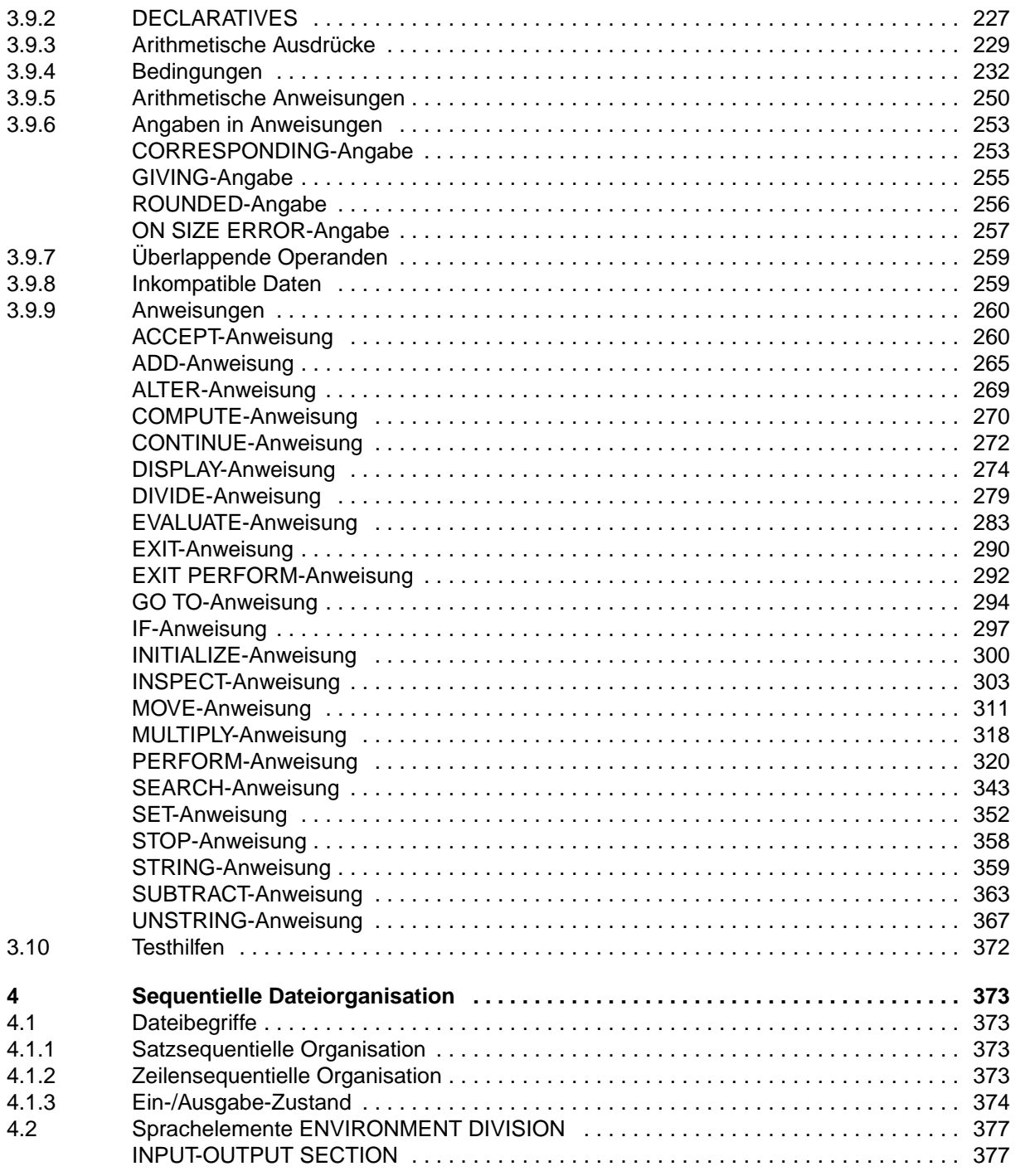

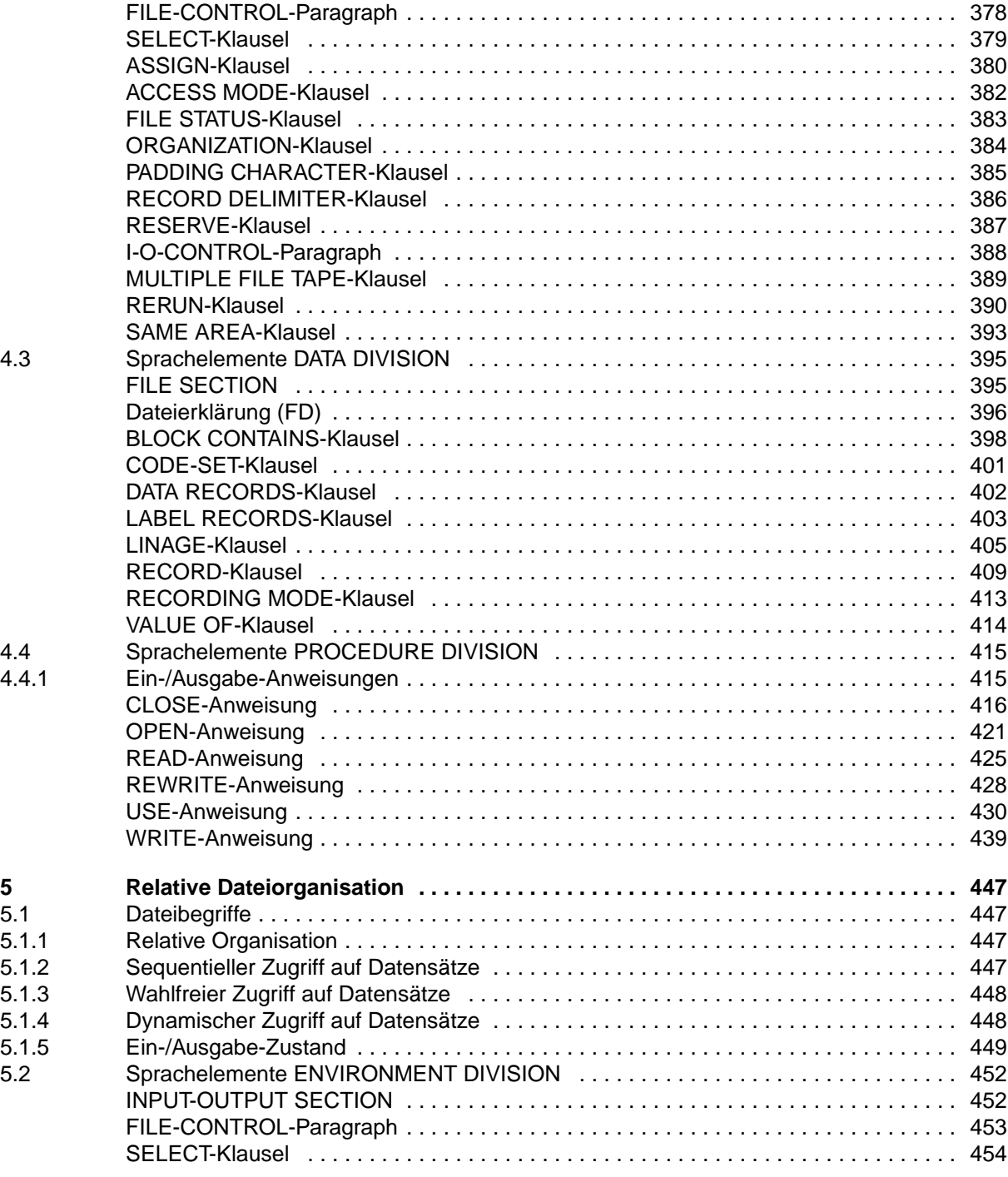

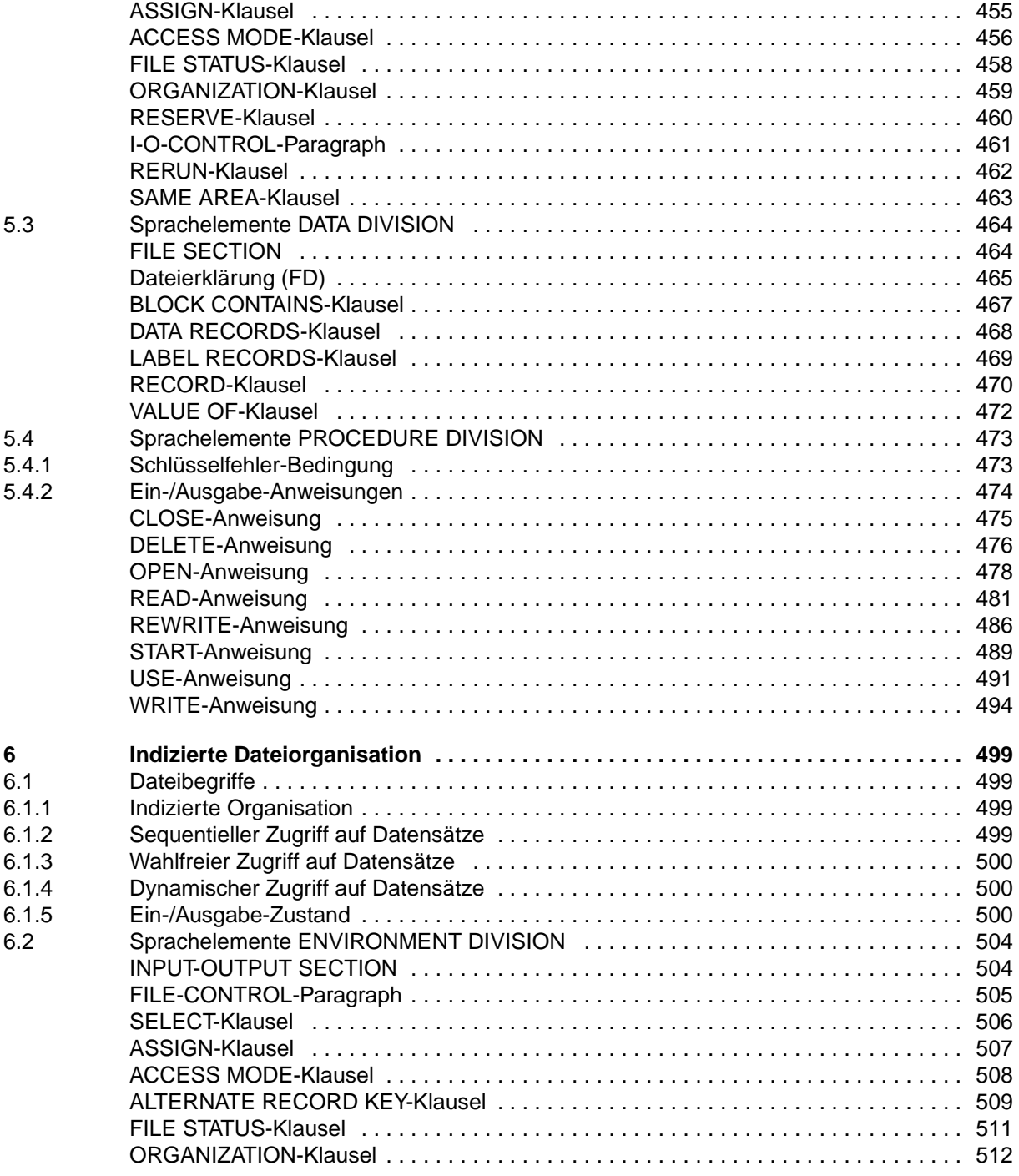

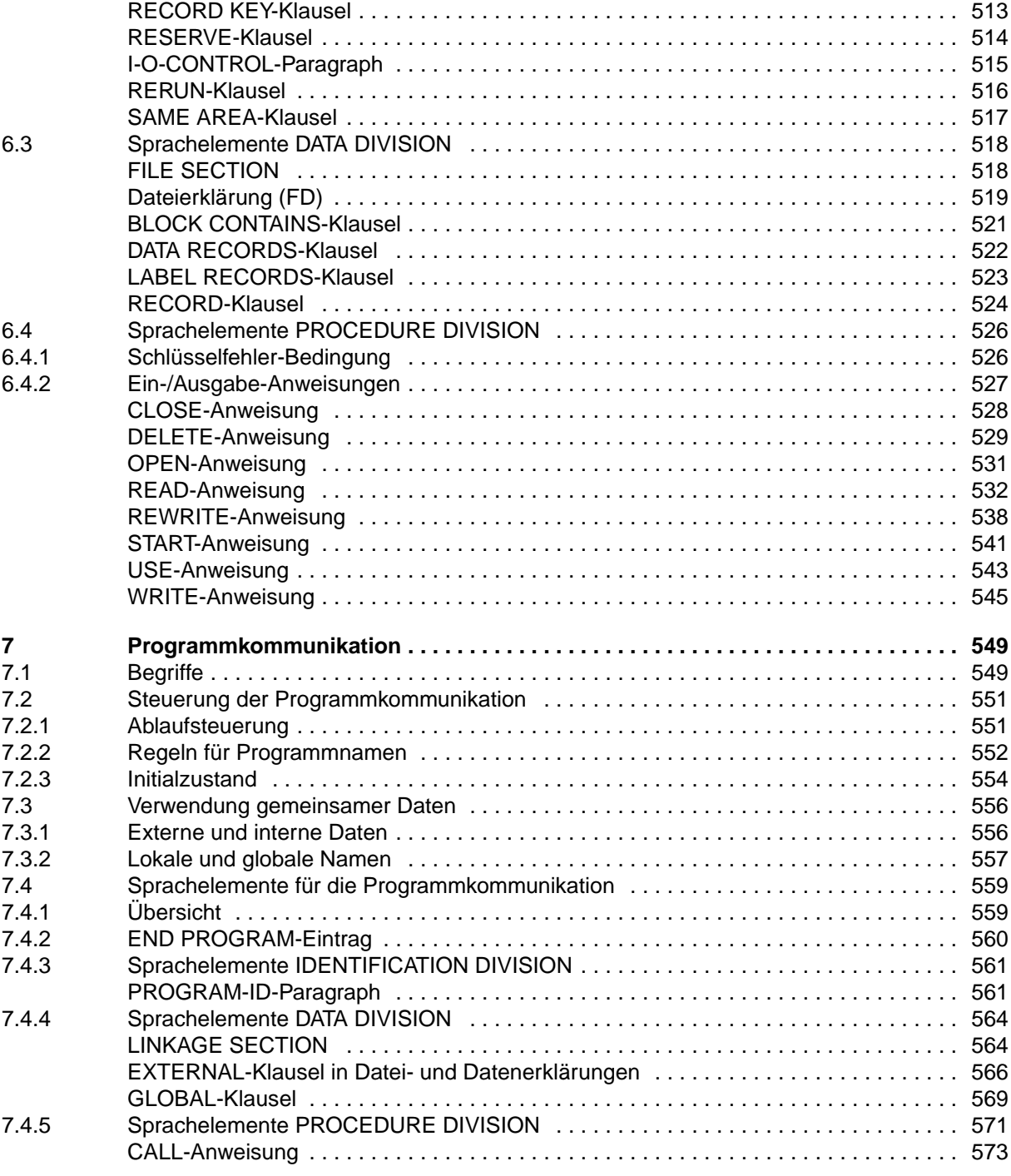

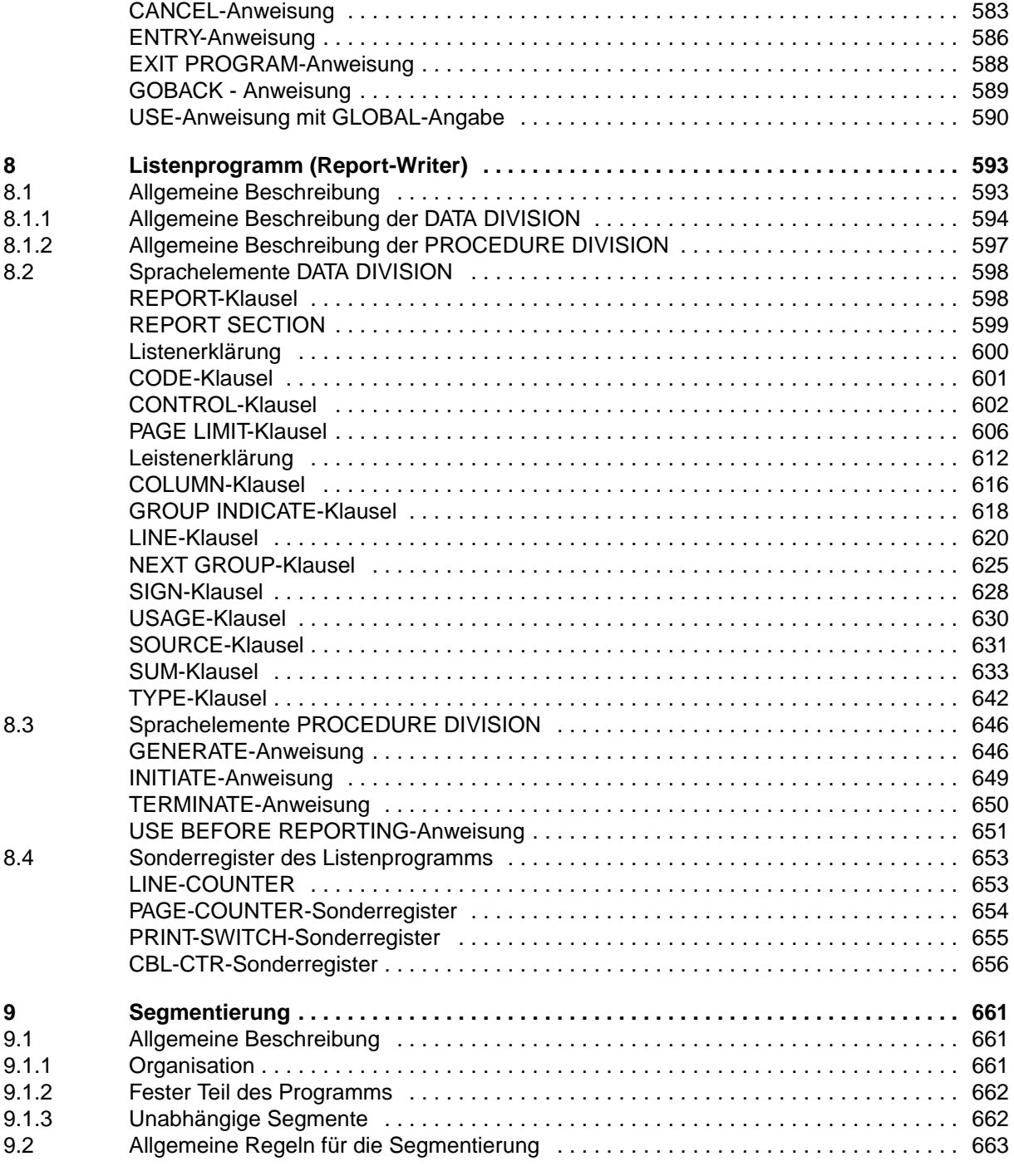

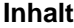

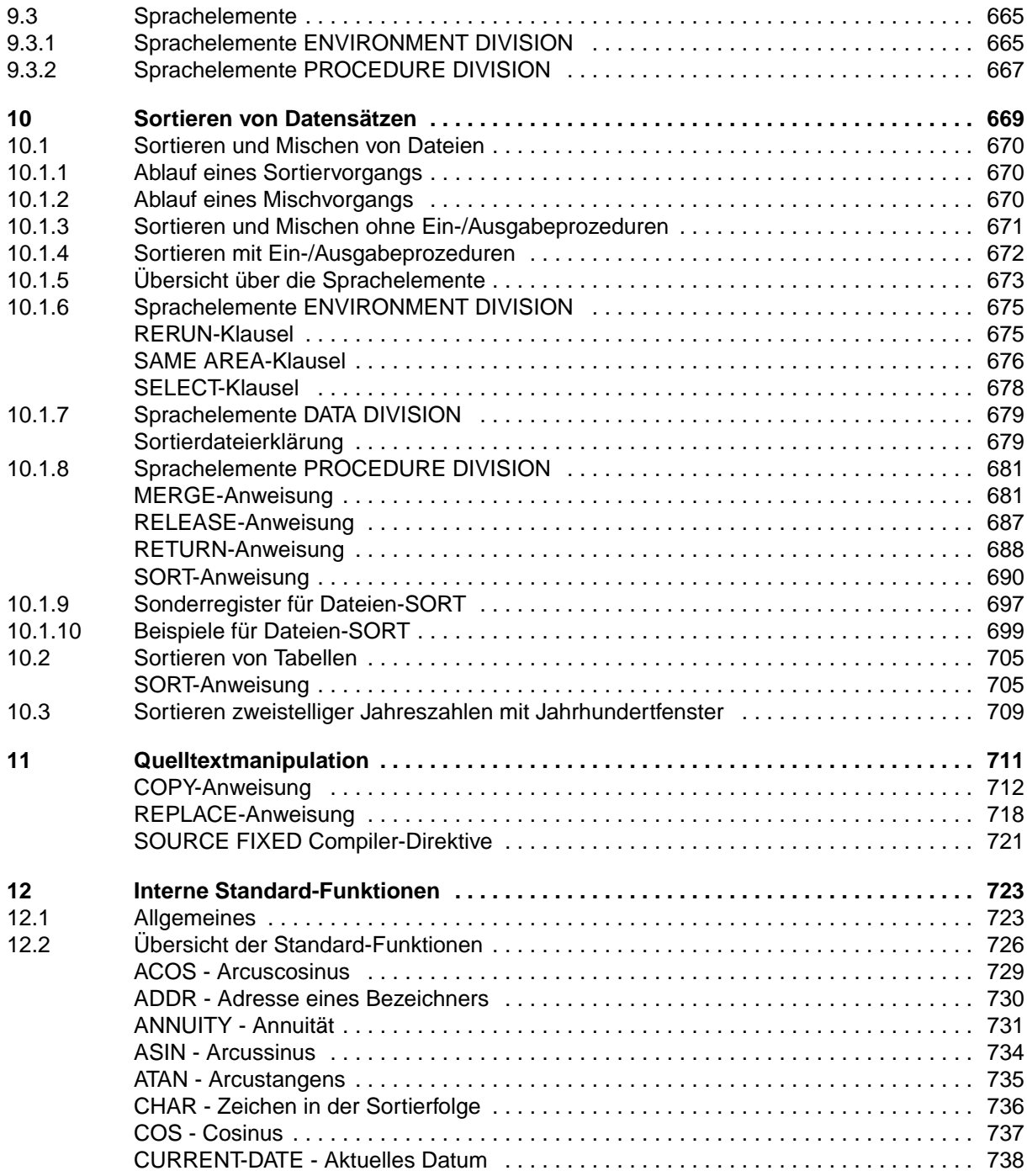

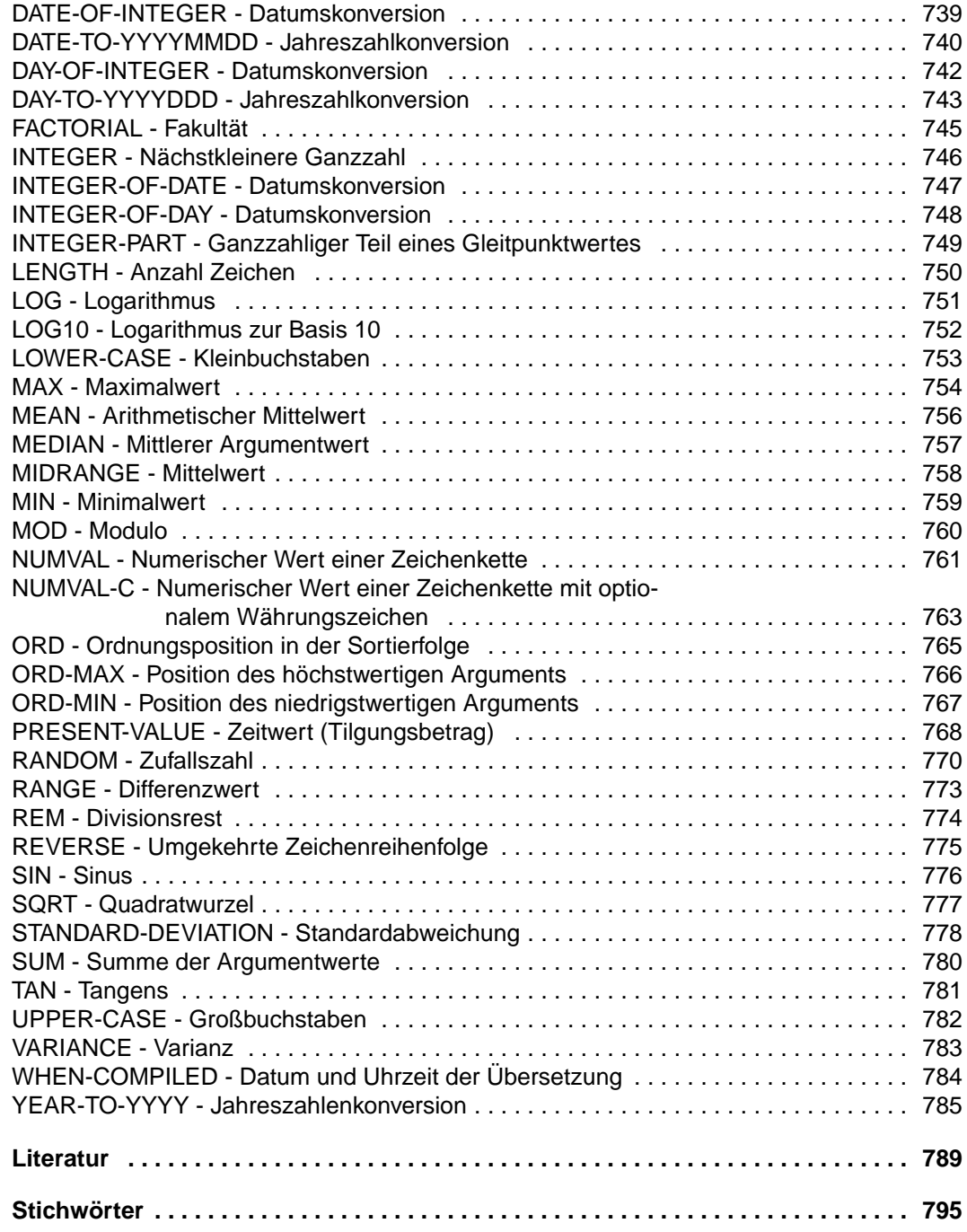

# **COBOL85 V2.3 (BS2000/OSD)**

## **COBOL-Compiler Sprachbeschreibung**

*Zielgruppe* COBOL-Anwender im BS2000

*Inhalt*

- COBOL-Glossary
- Einführung in Standard-COBOL
- Beschreibung des gesamten Sprachumfangs des COBOL85-Compilers: Formate, Regeln und Beispiele zu den COBOL-ANS'85-Sprachelementen der Sprachmenge "High" sowie zu den Siemens Nixdorf-spezifischen Spracherweiterungen.

#### **Ausgabe: April 1998**

**Datei: CB85\_BS.PDF**

BS2000 ist ein eingetragenes Warenzeichen der Siemens Nixdorf Informationssysteme AG

Copyright © Siemens Nixdorf Informationssysteme AG, 1998.

Alle Rechte vorbehalten.

Liefermöglichkeiten und technische Änderungen vorbehalten.

Alle verwendeten Hard- und Softwarenamen sind Handelsnamen und/oder Warenzeichen der jeweiligen Hersteller

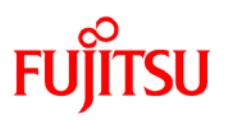

### **Information on this document**

On April 1, 2009, Fujitsu became the sole owner of Fujitsu Siemens Computers. This new subsidiary of Fujitsu has been renamed Fujitsu Technology Solutions.

This document from the document archive refers to a product version which was released a considerable time ago or which is no longer marketed.

Please note that all company references and copyrights in this document have been legally transferred to Fujitsu Technology Solutions.

Contact and support addresses will now be offered by Fujitsu Technology Solutions and have the format *…@ts.fujitsu.com*.

The Internet pages of Fujitsu Technology Solutions are available at *http://ts.fujitsu.com/*... and the user documentation at *http://manuals.ts.fujitsu.com*.

Copyright Fujitsu Technology Solutions, 2009

### **Hinweise zum vorliegenden Dokument**

Zum 1. April 2009 ist Fujitsu Siemens Computers in den alleinigen Besitz von Fujitsu übergegangen. Diese neue Tochtergesellschaft von Fujitsu trägt seitdem den Namen Fujitsu Technology Solutions.

Das vorliegende Dokument aus dem Dokumentenarchiv bezieht sich auf eine bereits vor längerer Zeit freigegebene oder nicht mehr im Vertrieb befindliche Produktversion.

Bitte beachten Sie, dass alle Firmenbezüge und Copyrights im vorliegenden Dokument rechtlich auf Fujitsu Technology Solutions übergegangen sind.

Kontakt- und Supportadressen werden nun von Fujitsu Technology Solutions angeboten und haben die Form *…@ts.fujitsu.com*.

Die Internetseiten von Fujitsu Technology Solutions finden Sie unter *http://de.ts.fujitsu.com/*..., und unter *http://manuals.ts.fujitsu.com* finden Sie die Benutzerdokumentation.

Copyright Fujitsu Technology Solutions, 2009